## **Avances en las Tecnologías de la Información y Comunicaciones**

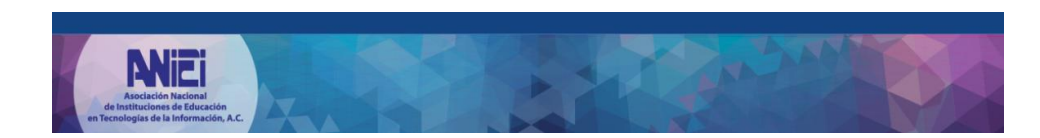

## **EDITORES:**

- Dra. Alma Rosa García Gaona.
- Dr. Francisco Javier Álvarez Rodríguez.
- M. en C. Ma. de Lourdes Sánchez Guerrero.

**EDITORIAL:**

## ALFA-OMEGA.

**ISBN:**

978-607-622-367-3

**LUGAR:**

MEXICO, D.F.

## **FECHA DE PUBLICACIÓN:**

MARZO DE 2015

## Índice

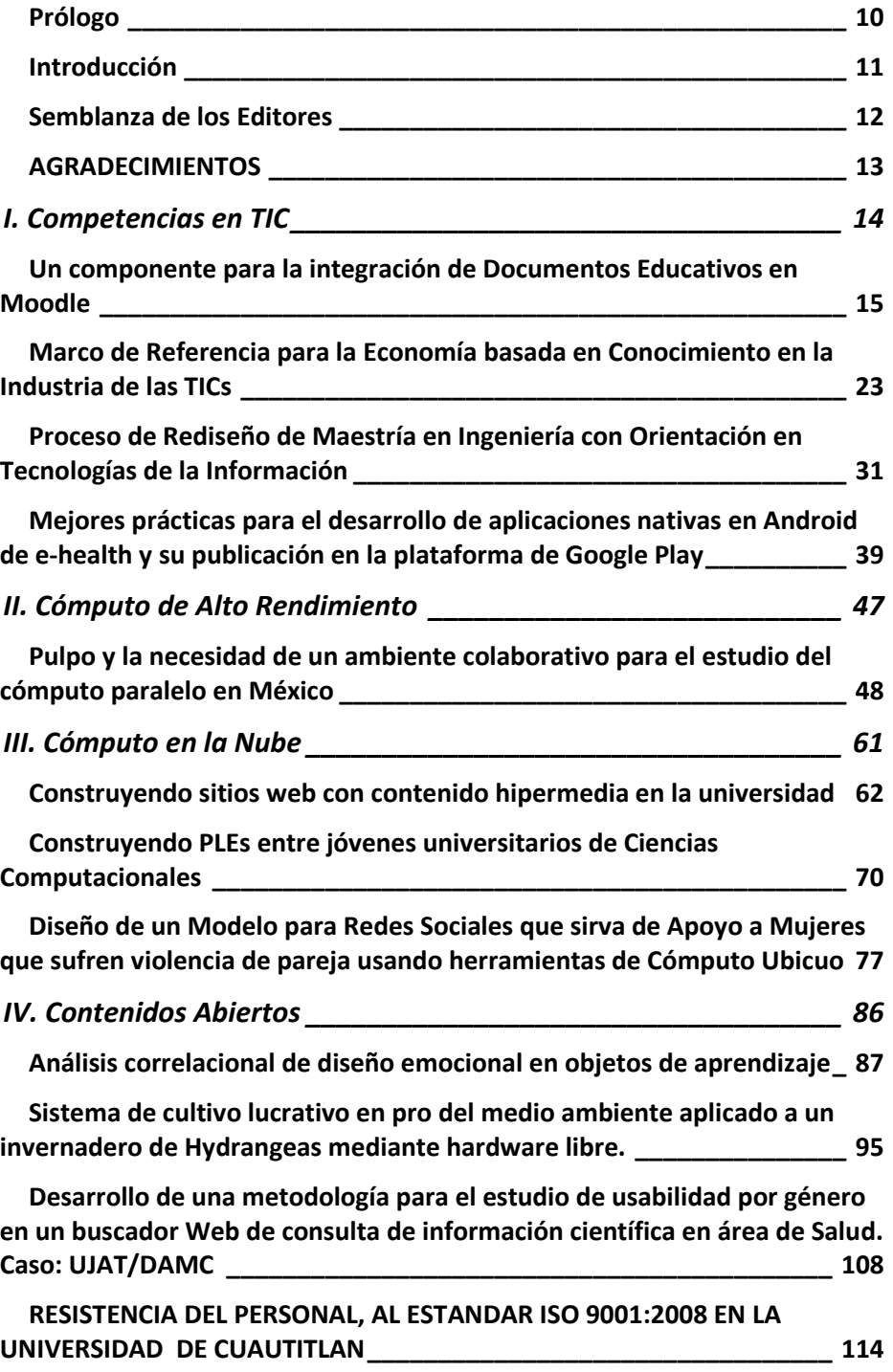

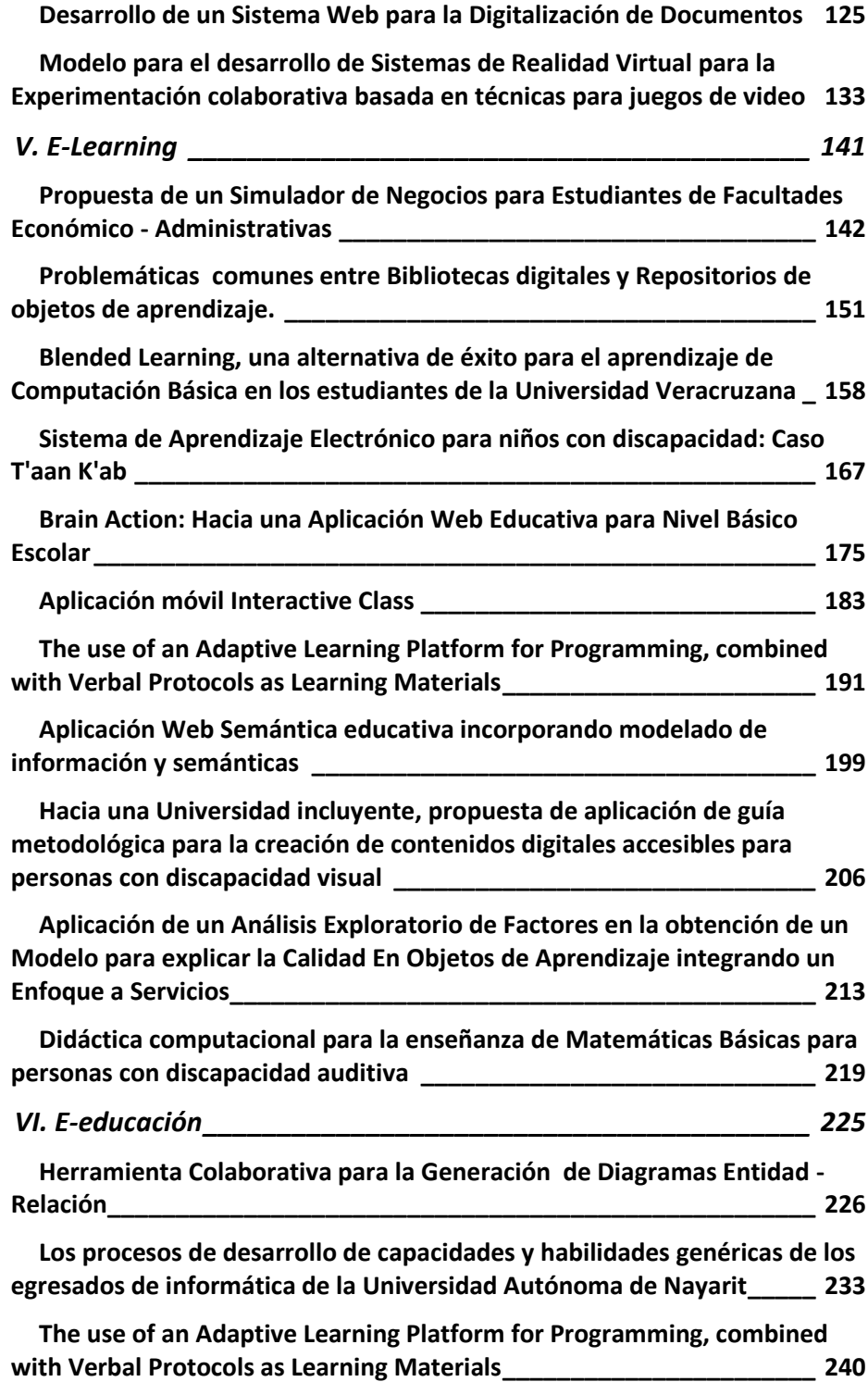

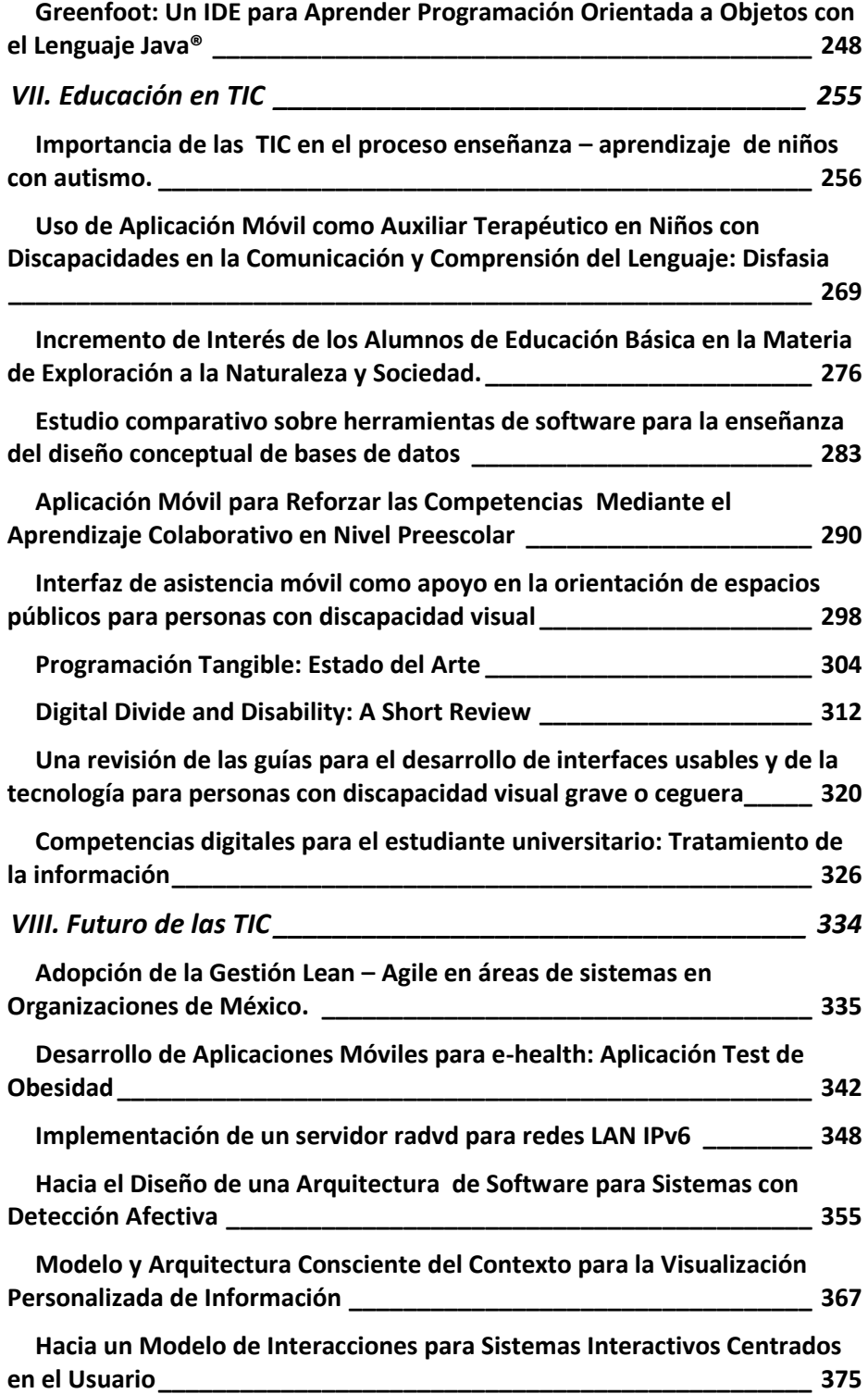

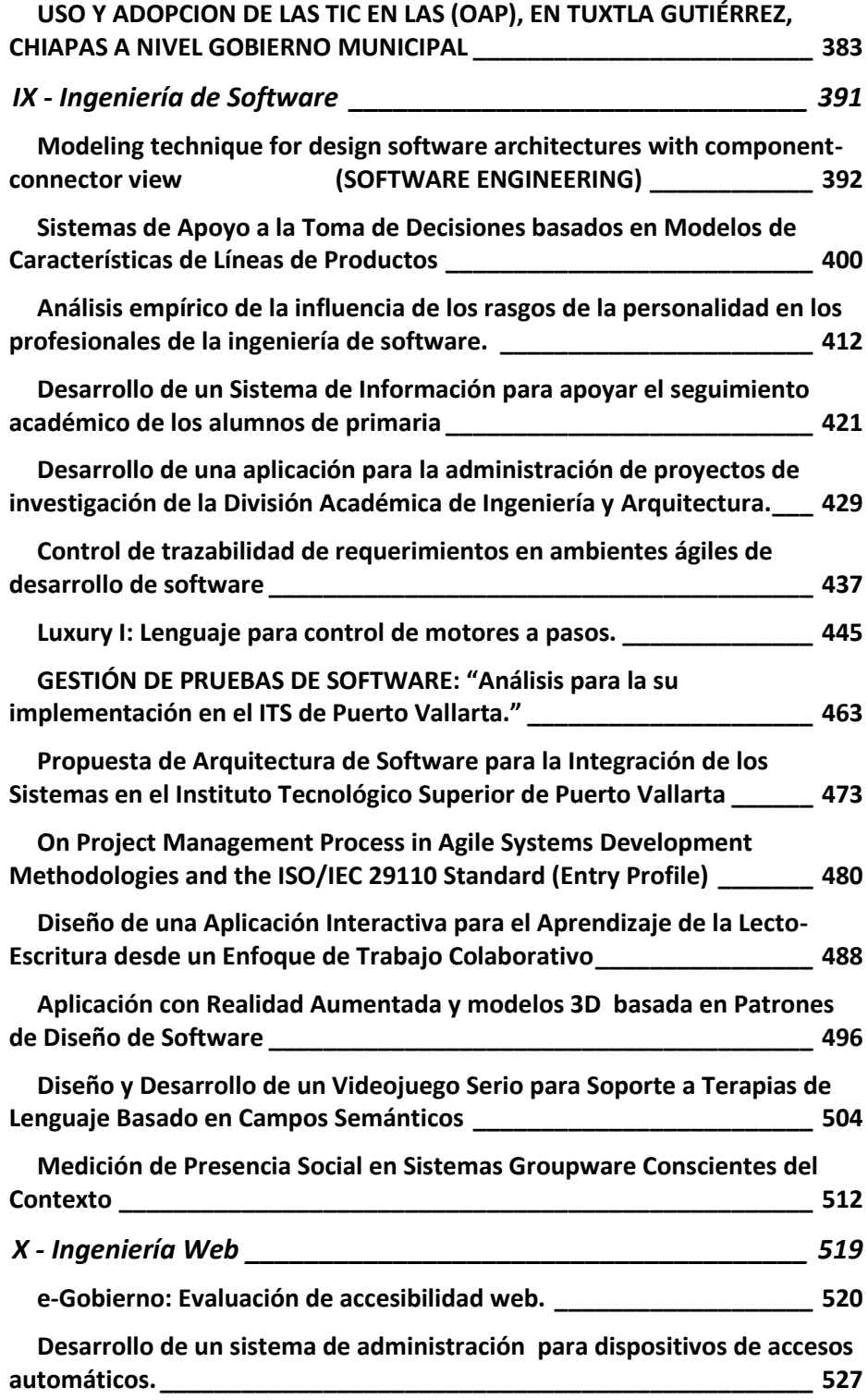

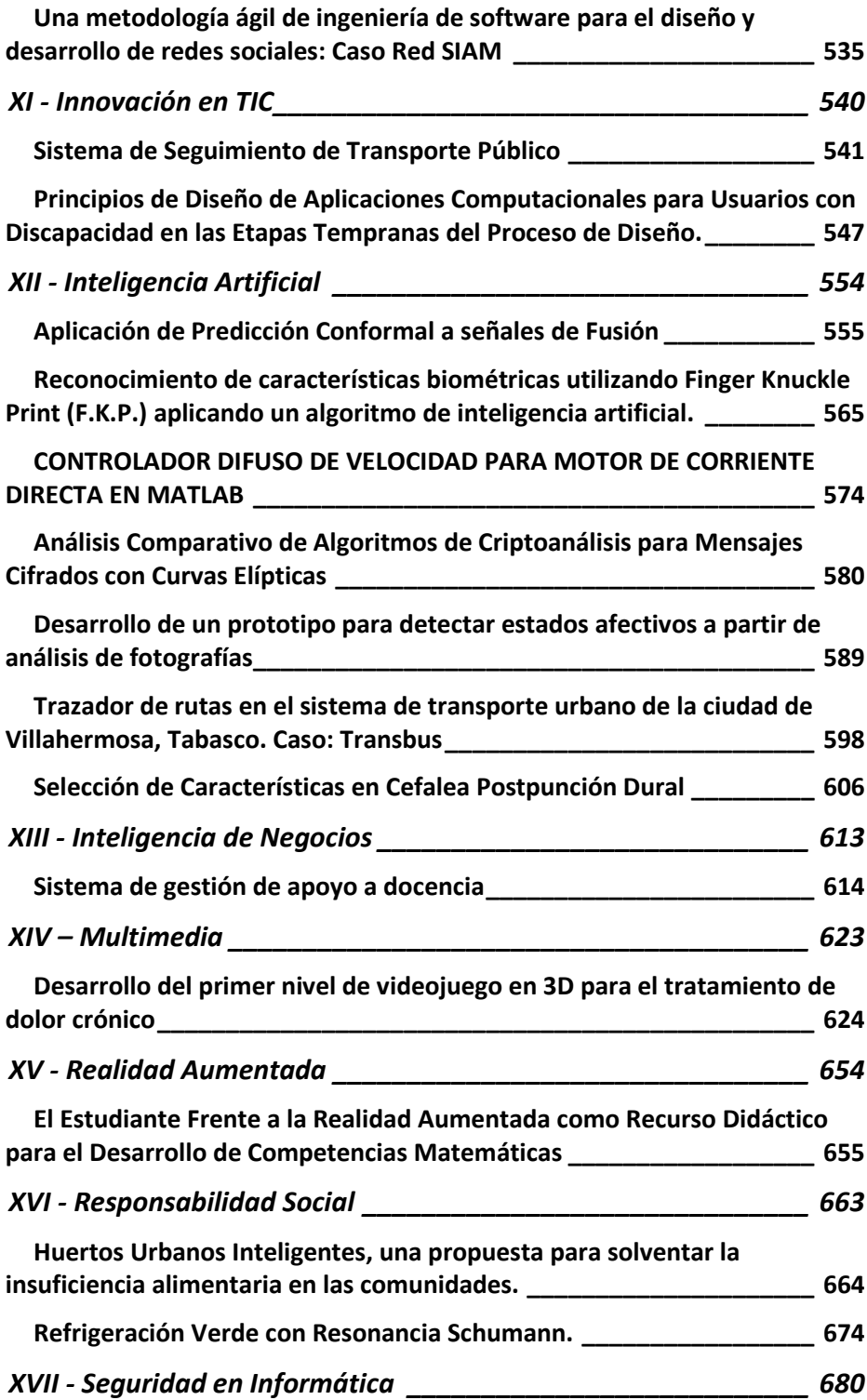

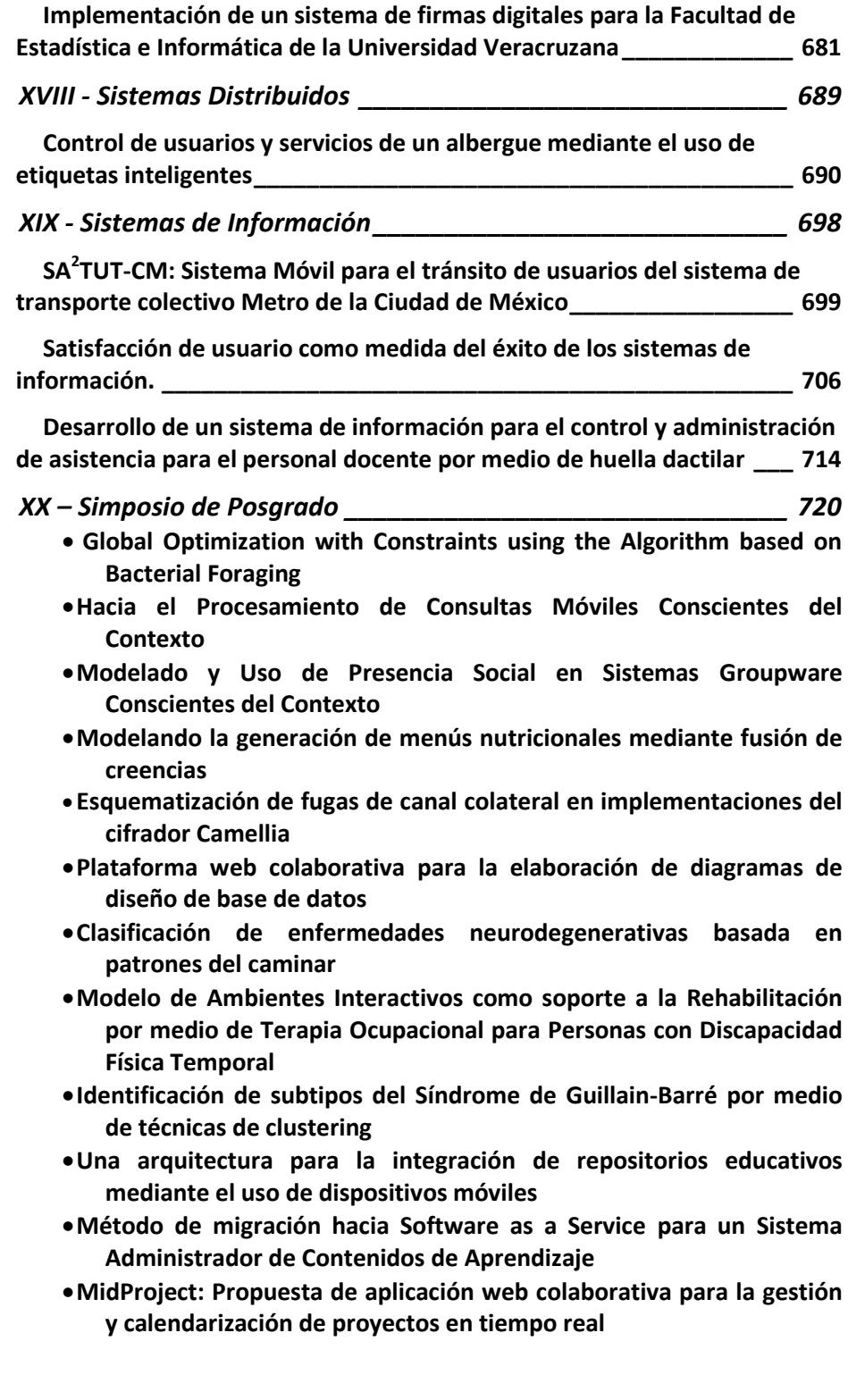

- **Detección de trayectorias de estados afectivos asociadas al aprendizaje a través de análisis de patrones con técnicas de minería de datos**
- **Método y herramienta de recuperación de decisiones arquitectónicas para mejorar la comprensión de frameworks para aplicaciones web Free/Libre y Open Source**
- **RESISTENCIA DEL PERSONAL, AL ESTANDAR ISO 9001:2008 EN LA UNIVERSIDAD DE CUAUTITLAN**
- **Diseño de un Protocolos para Establecer y Actualizar Llaves Criptográficas de Sesión Multimedia para Grupos Dinámicos**
- **Taxonomy for Denial-of-Service Vulnerabilities in the Linux Kernel**
- **Mejoramiento automático de calidad de imágenes en sistemas de identificación de huellas dactilares**
- **MEJORES PRÁCTICAS PARA EL DESARROLLO Y PUBLICACION DE APLICACIONES NATIVAS EN ANDROID**
- **Modelo de predicción empleando autómatas geográficos de escala adaptativa. Caso: Comportamiento delictivo en el estado de Veracruz**
- **Desarrollo de un motor de reglas de negocio aplicado al Sistema de Información y Control Escolar Institucional de la Universidad Autónoma de Yucatán**
- **Caracterización y reconocimiento de cueros a través de técnicas de IA**
- **Reconocimiento de iris aplicando aprendizaje automático**
- **Avances en la personalización para estimar el estrés por calor en ambientes laborales**

#### **Prólogo**

<span id="page-9-0"></span>Las tecnologías de la información y la comunicación (TIC) han venido a revolucionar el mundo en todos los ámbitos de desarrollo, social, económico, político y educativo, por ello la importancia de la educación en esta área es cada vez mayor. Desde 1982 a la fecha, la Asociación Nacional de Instituciones de Educación en Tecnologías de la Información, A. C., (ANIEI), congrega a más de 100 instituciones que ofrecen programas educativos relacionados al área de la Computación e Informática del país. En esta obra, se concentran los productos de los avances de las investigaciones y desarrollo tecnológico en esta área, generados por los investigadores, académicos y estudiantes asociados a la ANIEI y a las TIC.

El libro "Avances en las Tecnologías de la Información y Comunicaciones", organizado en diez y nueve capítulos, presenta productos tecnológicos que resuelven problemas reales del transporte público, basados en sistemas de información geográfica, por ejemplo, utilizando principios de usabilidad, o herramientas de realidad virtual hasta realidad aumentada esta última para apoyo a personas débiles visuales y videojuegos aplicados a la educación. Así mismo, el libro aborda temáticas de corte de investigación aplicada que tienen que ver con el diseño semiautomático de estructuras óptimas o utilización de técnicas de inteligencia artificial para resolver problemas de ruteo hasta una propuesta de arquitectura avanzada para arquitectura web educativas usando la web semántica.

Los autores provienen de diversas universidades y centros de educación superior reconocidos del país como la Universidad Autónoma de Aguascalientes, Universidad Politécnica de Querétaro, Laboratorio Nacional en Informática Avanzada, Universidad de Guadalajara, Universidad Autónoma Metropolitana, Universidad Autónoma de Nayarit, Instituto Politécnico Nacional, Instituto Tecnológico de Chetumal, Instituto Tecnológico Superior de Puerto Vallarta, Universidad de Colima, Universidad Juárez Autónoma de Tabasco, Universidad Autónoma de Chiapas y la Universidad Veracruzana, entre otras.

Cabe señalar que esta obra representa un primer esfuerzo que la ANIEI hace para publicar a través de la editorial ALFAOMEGA, lo que los investigadores asociados y grupos de trabajo que se encuentran relacionados con la computación en México, realizan, con la finalidad de que se generen redes de colaboración entre los investigadores y académicos que se encuentran desarrollando trabajos relativos al desarrollo de las TIC en México.

## **Introducción**

<span id="page-10-0"></span>Este libro tiene como objetivo presentar los principales avances del desarrollo tecnológico e investigación para las áreas de tecnologías de la información y comunicación en México. Este trabajo es el resultado de investigadores, alumnos y grupos a lo largo del país que tiene como principal característica trabajos colaborativos que incluyen a los alumnos de los diferentes programas educativos relacionados con la temática.

Los capítulos se organizaron en diez y nueve capítulos que agrupan distintas áreas de investigación. Puede encontrarse artículos de corte aplicativo que resuelven problemas específicos de los diferentes sectores de la sociedad: Empresas, Instituciones de educación, etc.

Asimismo se presentan evidencias de investigaciones desarrolladas con resultados completos o parciales. Estas investigaciones tienen las características de aplicar las mismas a problemas reales y por lo tanto con una utilidad palpable.

#### **Semblanza de los Editores**

<span id="page-11-0"></span>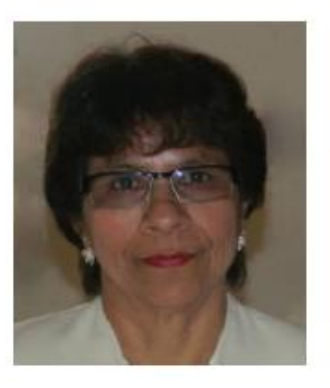

**Alma Rosa García Gaona** es profesor de tiempo completo de la Facultad de Estadística e Informática de la Universidad Veracruzana. Cuenta con la licenciatura en Estadística (1982) de la Universidad Veracruzana, Maestría en Ciencias de la Computación (1996) de la Universidad Nacional Autónoma de México, Grado de Doctor en Educación Internacional con especialidad en Tecnología Educativa (2004) de la Universidad Autónoma de Tamaulipas. Recientemente obtuvo el Premio al Decano 2012, máxima distinción que otorga la Universidad Veracruzana. Cuenta con Perfil PROMEP. Ha publicado ha publicado diversos capítulos de libros, artículos en revistas y congresos de reconocido prestigio, en las áreas de ingeniería de software, bases de datos y educación.

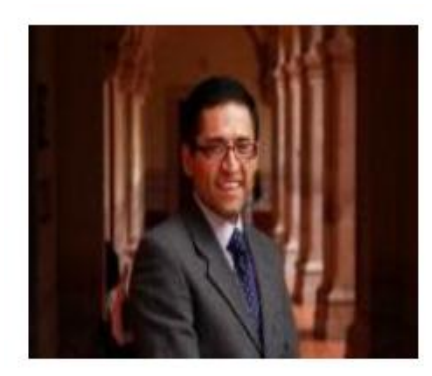

**Francisco Javier Álvarez Rodríguez** es profesor asociado de Ingeniería de Software de la Universidad Autónoma de Aguascalientes. Tiene una licenciatura en Informática (1994), una maestría (1997) de la Universidad Autónoma de Aguascalientes, un grado EdD del Instituto de Educación de Tamaulipas, México y es Ph(c) de la Universidad Nacional Autónoma de México. Ha publicado artículos de investigación en varias conferencias internacionales en los temas de e-Learning e Ingeniería de Software. Sus intereses de investigación son la Ingeniería de Software para el ciclo de vida de las pequeñas y medianas empresas y el proceso de Ingeniería de Software para e-Learning.

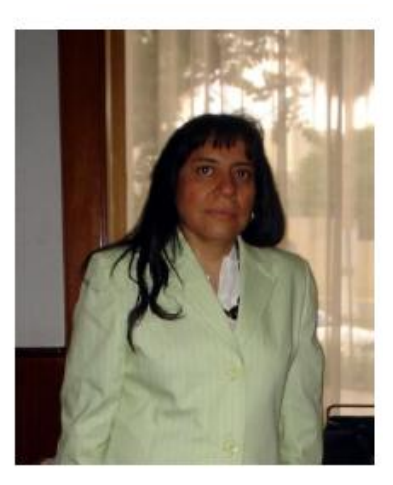

La M. en C. Ma. de Lourdes Sánchez Guerrero es profesor investigador Titular "C" en la Universidad Autónoma Metropolitana con estudios de Licenciatura en Computación en la UAM Unidad Iztapalapa y Maestría en Ciencias de la Computación en la UAM Unidad Azcapotzalco. Es la Presidenta de la Asociación Nacional de Instituciones de Educación en Tecnologías de la Información A.C. (ANIEI). Es miembro de los comités: Comité de Acreditación del Consejo Nacional de Acreditación de Informática y Computación (CONAIC). Representante de México en el Centro Latinoamericano de Estudios en Informática CLEI.

## **AGRADECIMIENTOS**

<span id="page-12-0"></span>Lic. Carlos Umaña Trujillo, Director General, Grupo Alfa Omega Grupo Editor.

## **IMPRESIÓN:**

GRUPO ALFA-OMEGA EDITOR

## **DERECHOS RESERVADOS:**

Asociación Nacional de Instituciones de Educación en Tecnologías de la Información A.C. 870 páginas, Avances en las Tecnologías de la Información y Comunicaciones

**ISBN:**

978-607-622-367-3

# <span id="page-13-0"></span>**I. Competencias en TIC**

## <span id="page-14-0"></span>**Un componente para la integración de Documentos Educativos en Moodle**

Jesús Moreno Flores, Víctor Menéndez Domínguez y Juan Garcilazo Ortiz

Facultad de Matemáticas, Universidad Autónoma de Yucatán, Anillo Periférico Norte, Tablaje Cat. 13615, Colonia Chuburná Hidalgo Inn, Mérida, Yucatán, México jesus.armando8@gmail.com, {mdoming, gortiz}@uady.mx

**Resumen.** Los Sistemas de Gestión del Aprendizaje (SGA) o del inglés Learning Management System (LMS), son sistemas utilizados para el aprendizaje electrónico (e-learning), que proveen de herramientas indispensables para la interacción entre estudiantes y maestros. Los SGA almacenan documentos educativos seleccionados por cada profesor para ser utilizados en sus cursos. El problema radica en que estos materiales son restringidos para un grupo de estudiantes en específico. Lo ideal sería poder contar con todo este compendio de material relevante seleccionado por cada profesor para sus cursos y que se encuentran repartidos dentro de la plataforma en cursos relacionados. En este trabajo se plantea generar un componente para Moodle que reúna el material relevante proveniente de los diferentes cursos relacionados así como un visualizador de libros en biblioteca, utilizando como criterio de selección la unidad académica actual del estudiante.

**Palabras clave:** SGA, Documentos Educativos, Integración, Relevancia.

#### **1 Introducción**

En los últimos años, la cantidad de información disponible en Internet ha crecido tan rápidamente que supera la capacidad de procesamiento de un humano [1]. Cada vez hay más información disponible, el contenido que se sube día con día a Internet es muy grande y las necesidades de encontrar información relevante son cada vez mayores. Esto ha ocasionado el desarrollo de sistemas informáticos fiables que permitan recolectar información valiosa para el usuario.

Encontrar la información apropiada requerida por cada usuario en la Web no es algo sencillo [2]. Por esta razón, la utilización de componentes eficaces para la búsqueda y recuperación de materiales son cada vez más indispensables. En el caso del componente propuesto en este trabajo el generador del primer filtrado de relevancia esta dado por el profesor, al seleccionar el material educativo que considera mas apropiado para sus cursos a partir de una gran cantidad de información disponible en la Web.

El material seleccionado por cada profesor es almacenado en los Sistemas de Gestión del Aprendizaje (SGA) los cuales proporcionan un espacio virtual conformado por múltiples herramientas donde los estudiantes pueden planear, acceder y gestionar su aprendizaje de forma individualizada además de interactuar con otros estudiantes y profesores. Su contenido se encuentra organizado y permiten la inclusión de recursos digitales durante la elaboración de actividades de aprendizaje, dando como resultado una colección de recursos que se encuentran organizados jerárquicamente según la estructura de las actividades que los contienen [3][4].

Este tipo de aprendizaje es promovido por la Universidad Autónoma de Yucatán (UADY) mediante un nuevo Modelo Educativo para la Formación Integral (MEFI), en el cual se da una mirada especial a la innovación a través de la diversificación en el uso de las tecnologías de información y comunicación, esto en el ámbito de los planes y programas de estudio. En el proceso de enseñanza y aprendizaje se pretende que dicho modelo promueva un amplio empleo de las TIC en la práctica docente así como la creación de diversos escenarios de aprendizaje [5].

En el presente documento se describe una extensión que enlista recursos relevantes dentro de un SGA, teniendo presente que los recursos relevantes están basados en el contexto académico actual del estudiante.

#### **2 Estado del arte**

La recuperación de información es el proceso de buscar dentro de una colección de documentos a partir de una necesidad particular de información [8].

El objetivo principal de la recuperación de información entre sistemas, utilizando tanto el contenido de los documentos buscados como de los metadatos asociados, consiste en obtener los elementos más útiles y relevantes a partir de una consulta definida por el usuario con los resultados menos irrelevantes posibles. Es ahí donde la relevancia del contenido adquiere una importancia central en cualquier sistema de información [9].

Para acceder al contenido de múltiples buscadores al mismo tiempo se pueden utilizar las búsquedas federadas. Las búsquedas federadas permiten reunir un conjunto de datos provenientes de distintos repositorios independientes simplificando la recuperación de documentos e incrementando el volumen de material importante [8].

En particular los repositorios educativos son aquellos que nos permiten almacenar y compartir recursos educativos por lo que su principal objetivo es el de proveer los recursos solicitados a los usuarios, la mayoría de los repositorios cuentan con buscadores simples y que no regresan los resultados idóneos, esto hace que los usuarios se encuentran limitados frente a dichas deficiencias de uso [10]. Por otra parte numerosos repositorios educativos tienen una estructura interna propia que contiene un compendio de material educativo importante para la búsqueda de información educativa. En el desarrollo de sistemas y adaptación de materiales para la educación, las instituciones han utilizado, principalmente, distintas tecnologías y arquitecturas incompatibles entre sí, lo que ha generado la imposibilidad de compartir los recursos de infraestructura y contenido [11].

El problema de reunir sistemas de información heterogéneos y distribuidos se conoce como el problema de interoperabilidad. La solución es manejar un lenguaje en común que posibilite la comunicación con distintos repositorios heterogéneos, sobre todo al momento de compartir información al exterior [12].

En este caso, la ordenación de los resultados de la búsqueda federada debe considerar nuevos aspectos, como la repetición de documentos, los tiempos de respuesta de los repositorios así como la calidad de los metadatos utilizados en las descripciones de los documentos.

En el ámbito de la educación se están incorporando aspectos tecnológicos como los previamente presentados con la finalidad de diversificar y masificar el aprendizaje y la difusión del conocimiento. Es así que hoy en día el término e-learning e-learning se usa frecuentemente para al aprendizaje impartido sin las limitaciones de espacio y tiempo aprovechando los recursos que ofrece Internet y especialmente la Web.

En general el e-learning puede hacer uso de dos tipos de herramientas para la Gestión del aprendisaje: Sistemas de Gestión del Aprendizaje (SGA) y Sistemas de Gestión de Contenidos de Aprendizaje (SGCA) [6]. En tanto que el propósito del primero es organizar el contenido educativo y proveer al estudiante de un espacio virtual donde pueda planear, acceder y gestionar su aprendizaje; el segundo funge como un depósito de recursos que provee mecanismos de búsqueda para utilizarlos en la formación de nuevo aprendizaje [4].

Moodle es un SGA exitoso como herramienta para producir contenido estructurado [7]. Organiza el contenido por cursos en una estructura de árbol, en donde cada curso es un subárbol y los recursos se corresponden con las hojas. Pero esta organización jerárquica presenta limitaciones: cada curso se encuentra separado uno del otro y dado que Moodle no provee motores de búsqueda de recursos, más que para localización de mensajes en foros, la recuperación no puede hacerse de forma directa [4].

En general, en un sistema SGA como Moodle se genera una gran cantidad de documentos educativos relevantes y esta relevancia esta dada por el profesor, al seleccionar el material educativo que considera mas adecuado para sus alumnos, todo esto a partir de una gran cantidad de información disponible en la Web.

#### **3 Propuesta**

En este trabajo se propone desarrollar una extensión para un SGA que unifique y permita extender la cantidad de archivos educativos utilizando las herramientas que ofrecen los mismos Sistemas de Gestión del Aprendizaje La **Fig. 1** muestra un diagrama general de la propuesta.

- **Módulo de recursos**, donde se visualizarán documentos digitales asociados a las unidades actuales que proceden de cursos relacionados aunque el alumno no esté inscrito en ellos. Los recursos que se mostrarán en el bloque y que estarán basados en la unidad académica actual de conocimientos en realidad son archivos que pertenecen al catálogo de cursos relacionados que son subidos por los maestros para sus cursos particulares, es decir, en la misma plataforma SGA varios maestros pueden subir su propio material que consideren relevante para sus alumnos y si los cursos que imparten comparten unidades o son parecidas entre sí, con el módulo de recursos se tendrá este material para ofrecerlo a los alumnos con la intención de ofrecer mayor cantidad de documentos relevantes para satisfacer los objetivos académicos.
- **Módulo de recuperación bibliográfica**, que a partir de las palabras que se encuentran en las descripciones de las unidades actuales se pueda hacer una consulta a la base de datos de la biblioteca para determinar que libros son más adecuados para dichas unidades, esta selección de libros son lo que se encuentren disponibles en biblioteca así como su ubicación dentro de los estantes para una búsqueda física más directa.

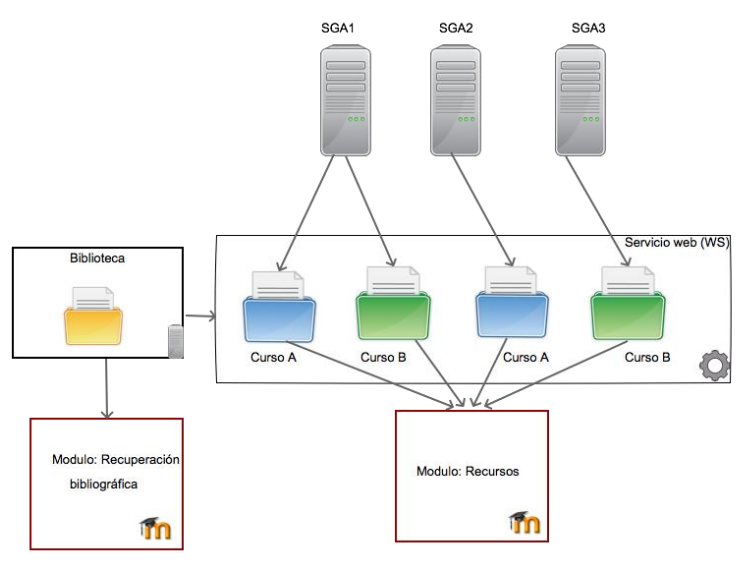

**Fig. 1.** Diagrama general.

#### Arquitectura:

Para no limitar los trabajos futuros y extender las funcionalidad es un servicio Web que es el intermediario mostrado en el SGA que en este caso será Moodle. Los módulos que conformarán este servicio son los siguientes:

- **Servicio de autentificación** que valida a los usuarios con sus respectivas contraseñas con el propósito de darles acceso al sistema. Este servicio utiliza una base de datos que centraliza la información de cualquier SGA que se agregue a la arquitectura hacia cualquier SGA que se integre.
- **Servicio de búsqueda de información** que obtendrá la información relacionada con cada estudiante con el objetivo de personalizar la interfaz de acuerdo a sus características. Este servicio, como el anterior, recuperará la información de una base de datos independiente que ha sido poblada con datos provenientes de los SGA asociados.
- **Servicio de gestor de recursos** el cual toma los archivos educativos necesarios que se encuentran en un SGA basándose principalmente en la recuperación de los perfiles de usuario así como en la unidades actuales de dichos cursos. Este servicio incorporará un agente notificador en la plataforma educativa de tal forma que cuando haya un material nuevo en las unidades se envíe un mensaje de control al gestor de servicios y así cargar dichos contenidos en la base de datos, la finalidad de este enfoque es:
	- o Eliminar la necesidad de que la base de datos propia de la arquitectura tenga que solicitar constantemente al SGA seleccionado que verifique si existe alguna asignatura que cuente con nuevo recurso.
	- o Recibir el mensaje por parte del notificador como se muestra en la **Fig. 2** para determinar cuándo hay material nuevo subido en los cursos correspondientes y así actualizar la base de datos.

 **Servicio de recuperación bibliográfica** que utiliza el perfil del usuario para obtener los libros que se encuentran respaldados en una versión reducida de la base de datos de la biblioteca.

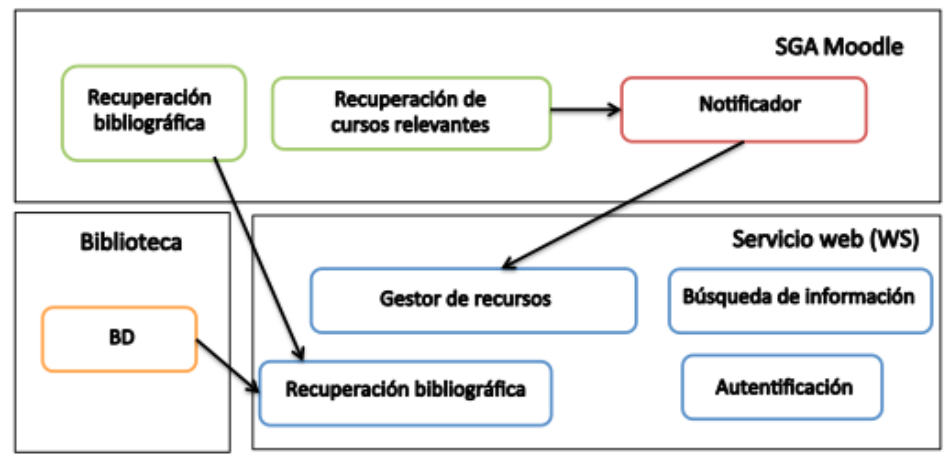

**Fig. 2.** Representación de la arquitectura propuesta.

#### **4 Caso de uso**

Después de que cada alumno se identifica para iniciar sesión, visualiza en primera instancia la página de inicio de Moodle, después de esto el alumno tiene la posibilidad de ingresar a alguno de los cursos a los que se encuentra inscrito, en dicho curso se encuentran los módulos de recuperación bibliográfica y recuperación de recursos relevantes son incluidos dentro del ámbito de cada curso, es decir los documentos electrónicos que se van a recomendar usan la unidad actual de conocimientos así como el curso como factores de relevancia a la hora de mostrar los resultados.

Vemos que al momento en que el alumno accede a un curso en específico se muestran dos bloques, uno que representa a los documentos electrónicos que están asociados a la unidad actual de dicho curso y que podrá ser útil para cada estudiante y el segundo que representa la bibliografía asociada que se encuentra disponible en biblioteca.

Lo que se visualiza en el bloque de recursos electrónicos se muestra en la **Fig. 3** el cual representa los archivos recuperados de todos lo cursos relacionados con la materia de redes de computadoras en ese caso.

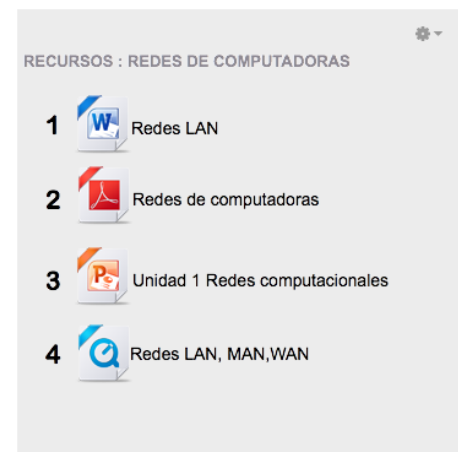

**Fig. 3.** Recursos: Redes de computadora.

Abajo del bloque de recursos de la materia de redes de computadoras se muestra el bloque de recuperación bibliográfica en la **Fig. 4** en el cual se visualizan los libros que se encuentran disponibles en la biblioteca, mostrando aquellos libros que estén asociados a la materia a la que se ha accedido así como su unidad actual de conocimientos asociada.

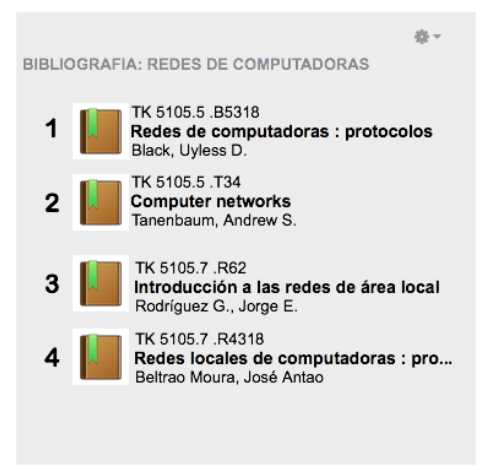

**Fig. 4.** Bibliografía: redes de computadora.

#### **5 Implementación**

Esta arquitectura será implementada utilizando el SGA Moodle 2.5 junto con PHP 5.3.3 como lenguaje de programación predeterminado. Los componentes del servicio web utilizado estarán programados en JAVA EE 7, utilizando MySQL 5.1.33 como SGBD y el protocolo RESTful para el intercambio de información entre componentes. Se pretende que la arquitectura pueda ser incluida en cualquier SGA.

Se pretende hacer pruebas con los alumnos de primer ingreso de la carrera de ingeniería del software de la Universidad Autónoma de Yucatán, para poder observar la calidad de resultados obtenidos al utilizar las métricas mencionadas en este trabajo así como el grado de aceptación de los documentos educativos mostrados.

#### **6 Trabajos Futuros**

Dentro de las mejoras que se pretenden realizar como trabajos futuros son el desarrollo de la versión móvil compatible con los principales sistemas operativos móviles con la intención de consumir los recursos educativos en cualquier lado y por otro parte la inclusión de los recursos educativos del SGA Dokeos para tener una mayor rango de archivos educativos disponibles.

Otra de las mejoras a implementar es la utilización de un nuevo mecanismo de filtrado que mejore el orden de los resultados, así como eliminar de la lista de visualización los documentos educativos con temas que contengan contenido avanzado, en los cuales el alumno necesita preparación previa, esto se pretende lograr por medio de los esquemas que provee el mapa curricular de cada programa de estudios, en el cual se visualizan las materias enlazadas por ejemplo: redes 1, redes 2, …, redes n, con el cual un alumno de redes 1 solo obtendrá material de ese nivel y no superiores.

#### **5 Conclusiones**

En este documento se describió una arquitectura que permite extender los recursos educativos e integrarlos de tal forma que se concentre una mayor cantidad de material relevante, con la finalidad de mejorar el aprendizaje de cada alumno, el material mostrado será relevante puesto que los documentos educativos son seleccionados en primera instancia por cada profesor para sus propios cursos y almacenado dentro de un SGA como Moodle, para su posterior reutilización. El uso de los SGA hacen posible llevar la educación mas allá del aula de clases, es decir la posibilidad de interacción entre maestros y alumnos sin la necesidad de estar en una zona geográfica en particular, las cuales son ventajas propias del concepto de e-learning. Esta propuesta presenta además otro parámetro de relevancia y esta es dada por el contexto educativo actual del estudiante, el cual está definido por los descriptores de las unidades académicas actuales cursadas por el estudiante. El uso de estos componentes son ideales en el caso de la Universidad Autónoma de Yucatán (UADY) en el que se está adoptando un nuevo modelo educativo denominado MEFI en el cual se requiere el uso de elementos tecnológicos para el fortalecimiento del aprendizaje en los alumnos.

#### **Referencias**

- [1] A. Zafra, C. Romero, S. Ventura, E. Herrera-Viedma, "Multi-instance genetic programming for web index recommendation," *Expert Syst. Appl.*, vol. 36, no. 9, pp. 11470–11479, 2009.
- [2] C. Porcel, A. G. López-Herrera, E. Herrera-Viedma, "A recommender system for research resources based on fuzzy linguistic modeling," *Expert Syst. Appl.*, vol. 36, no. 3, pp. 5173– 5183, 2009.
- [3] K. Kapp, Five technological considerations when choosing an e-Learning. Solution. *eLearn Magazine, ACM*, http://elearnmag.acm.org/featured.cfm?aid=2134469. Accedido el 05 de Abril de 2014.
- [4] F. Massa-Alonzo, V. H. Menéndez-Domínguez, J. Garcilazo-Ortiz, "Diseño de una

Extensión de Moodle para Búsquedas Semánticas de Recursos Digitales de Aprendizaje.," *ccita 2012.* RECURSOS DIGITALES PARA LA INSTRUCCIÓN Y EL APRENDIZAJE, pp. 52–57, 2012.

- [5] UADY, *Modelo Educativo para la Formación Integral*, 1st ed. Mérida, Yucatán:. Universidad Autónoma de Yucatán, p. 110 (2012).
- [6] V. H. Menéndez-Domínguez and M. E. Castellanos-Bolaños, "La Calidad en los Sistemas de Gestión del Aprendizaje" Abstr. Appl. Mag., vol. 4 (2014).
- [7] M. Dougiamas and P. C. Taylor, "Improving the effectiveness of tools for Internet based education," in *teaching and learning fórum* (2000)
- [8] A. N. Langville y C. D. Meyer, *Google's PageRank and beyond: The science of search engine rankings*. Princeton University Press, 2012.
- [9] R. Baeza-Yates y B. Ribeiro-Neto, *Modern Information Retrieval*, Second. Addison Wesley, 2011.
- [10] A. Zapata, V. H. Menendez, M. E. Prieto, y C. Romero, "A Hybrid Recommender Method for Learning Objects," *IJCA Proc. Des. Eval. Digit. Content Educ. (DEDCE)*\.
- [11] P. Sajja y R. Akerkar, *Intelligent Technologies for Web Applications*. CRC Press, 2012.
- [12] L. M. de León, "Interoperabilidad; estándares," *Rev. Digit. Univ. UNAM*, vol. 10, pp. 2–7, 2004.

## <span id="page-22-0"></span>**Marco de Referencia para la Economía basada en Conocimiento en la Industria de las TICs**

Rodrigo Mata Hernández<sup>1</sup>, César R. Cárdenas P.<sup>2</sup> <sup>1</sup>Universidad Tecnológica de Querétaro, Av. Pie de la cuesta No. 2501, Col. Unidad Nacional, 76148. Querétaro Qro. [rmata@uteq.edu.mx](mailto:rmata@uteq.edu.mx)

<sup>2</sup> Tecnológico de Monterrey, Campus Querétaro, Epigmenio González 500 Fracc. San Pablo, 76130 Querétaro, Qro.

[ccardena@itesm.mx](mailto:ccardena@itesm.mx)

**Resumen.** La economía del conocimiento e innovación tecnológica son motores que hacen posible la expansión económica, el avance tecnológico y la globalización. Se deben buscar alternativas para incursionar en el desarrollo de esta economía a través de la investigación e innovación. Se requiere crear modelos que ayuden a la transición hacia economías del conocimiento. Este trabajo propone un marco para la investigación de sistemas informáticos que apoye las TIC a incursionar en esta economía incluyendo conceptos innovadores para generar economías del conocimiento a través de la integración de tres ámbitos de conocimiento práctico: marco de investigación de sistemas de información, guía del conocimiento para ingeniería de software y cuerpo del conocimiento de principios y gestión de proyectos. Se espera contribuir con el sector de las TIC a incursionar en el desarrollo de servicios innovadores que impacten en la economía del conocimiento.

**Keywords:** Tecnologías de la información y la comunicación (TIC), Economía basada en el conocimiento, Gestión del conocimiento.

#### **1 Introducción**

En la actualidad, el conocimiento, la educación y la tecnología se consideran factores determinantes del crecimiento económico de un país. Antes se creía que los factores del desarrollo era la acumulación de bienes productivos, se invertía en activos tangibles para fortalecer la infraestructura y se simplificaba el trabajo humano para incrementar la productividad. Sin embargo, los cambios económicos que se han dado en la forma de generar valor agregado en los últimos años demuestran que es el conocimiento aplicado, el elemento base para aumentar la productividad, competitividad e ingreso de un país. En los últimos años se ha generalizado el uso del término "economías del conocimiento" para describir a las economías nacionales o sectores productivos que muestran una dinámica en su crecimiento originado por la producción y el uso de la información, la tecnología y el conocimiento. Se observa que las economías que toman como base el conocimiento logran cambios tecnológicos, generan innovación y expanden la actividad económica. Para abatir las crisis económicas, las economías en desarrollo deben invertir en educación y conocimiento más que en los recursos, Para lograr así que el conocimiento sea el factor de la producción más importante, que ayude a revertir el retroceso en materia política, pobreza, injusticia social, violencia, daño al medio ambiente e inmigración de mano de obra y de capital intelectual. Los 10 países destacados que generan mayor economía del conocimiento son: Suiza, Singapur, Suecia, Finlandia, el Reino Unido, los Países Bajos, Dinamarca, Hong Kong (China), Irlanda y los Estados Unidos de América [1]. México aparece en la posición número 66, lo que indica que queda mucho por hacer en desarrollo e investigación. De acuerdo a [2], los estados fronterizos del país, junto con Jalisco, Aguascalientes, Querétaro y el DF, son las entidades federativas que tienen las condiciones más adecuadas para desarrollar economías basadas en conocimiento, lo cual no considera la situación de las entidades federativas en el contexto internacional. Por ello, para incrementar la economía basada en el conocimiento (en adelante, EBC) las empresas mexicanas deben participar en el mercado global y la supervivencia depende de su capacidad de innovar, de adaptarse y mejorar la calidad a través de innovaciones radicales. Particularmente, las Tecnologías de la Información y comunicación (TICs) son soportes de las EBCs y están desarrollando los mejores mercados y ámbitos de acción en el sector privado y las políticas públicas de apoyo a la innovación y al desarrollo productivo [3]. Desafortunadamente pocas empresas de TIC desarrollan investigación. La mayoría se enfocan en metodologías y estándares de trabajo orientados a mejores prácticas como son: PMI, ITIL, COBIT, MoProSoft, CMMI, RUP y PRINCE; como una necesidad para gestionar las TI. Nosotros creemos que es necesario generar marcos de referencia que incluyan la investigación, innovación y desarrollo de tecnologías y que permitan a las empresas incursionar en EBC. El presente trabajo busca proponer un marco de referencia que apoye a las empresas de TI a generar artefactos y servicios innovadores con base en la investigación y el desarrollo tecnológico, que además contribuyan al progreso de su economía con base en el conocimiento. En el último año la facturación de las empresas del sector de TICs ha caído alrededor de 5.0 % en Querétaro [4]. Por esta razón hemos colaborado con la iniciativa de CONACYT y FUMEC que consiste en desarrollar las Agendas Estatales y Regionales de Innovación. Este proyecto busca detonar e impulsar la innovación, la competitividad y la productividad regional y nacional en México<sup>1</sup>. Creemos que la baja generación de EBC es debido, entre otros factores, a la falta de marcos de referencia que contribuyan con la innovación el desarrollo y la investigación de sistemas de información con base en los cuerpos de conocimiento. Nosotros esperamos que con la inclusión de marcos de referencia como el que proponemos se pueda contribuir con el desarrollo de proyectos siguiendo las normas y los procesos de diseño tradicionales y también con base en la ciencia y el comportamiento humano para hacer posible el diseño de artefactos innovadores que pueden ayudar al desarrollo de la EBC. En este trabajo se propone un marco para el desarrollo de proyectos de TIC, el cual incluye la ciencia del diseño en sistemas de información como premisa de innovación. Integra también los dominios de conocimiento práctico y está dirigido a la creación de artefactos innovadores. En la sección 2, se presentan los trabajos actuales referentes a EBC en la industrias de TIC. La sección 3 presenta Las Tecnologías de la información en el desarrollo de EBCs. En la sección 4 se presentan los marcos de referencia y cuerpos de conocimiento que consideramos relevantes para este esfuerzo de investigación. La sección 5 presenta la metodología de investigación utilizada en este trabajo. La Sección 6 presenta un primer acercamiento a nuestra propuesta. Por último, en la sección 7 proporcionamos las conclusiones y el trabajo futuro.

l

<sup>1</sup> Experiencia personal: los autores fueron convocados a participar en las reuniones de consulta de las agendas de innovación para el estado de Querétaro.

#### **2 Estado del Arte**

En su trabajo Tecnologías de la información para le gestión del conocimiento(GC) [5]. Los autores, realizan un análisis de la relación entre TICs y la GC. Del estudio de la evolución teórica y técnica de las TIC llegan a su convergencia con la GC. A partir de la espiral de conocimiento [6] de Nonaka y Takeuchi y de la identificación de barreras a la GC analizan qué herramientas tecnológicas, en función de sus propias características, apoyan cada proceso de conversión de conocimiento y como las TIC pueden ayudar a reducir las barreras a la GC. En su trabajo Zhang [7] presenta un paradigma de la GC para ayudar a los trabajadores del conocimiento a tomar decisiones con eficacia y eficiencia en la nueva era de la economía y genera el paradigma de ciencia infusa Decision Support (KIDS, es el marco de la gestión de los conocimientos necesarios para tomar decisiones complejas en los procesos de fabricación. El Marco obliga a los conocimientos cuantitativo y cualitativo. El conocimiento se codifica en un repositorio de conocimiento empresarial y les permite a los trabajadores acceder al conocimiento en cualquier momento y en cualquier lugar.

Lu XU [8] en su trabajo concluye que, con el desarrollo de la economía de servicios, las funciones de servicio se pueden convertir en un área de oportunidad para la industria y que la GC es fundamental para la innovación de servicios. En este trabajo el autor revisa la literatura existente para la GC, GC del cliente y la innovación de servicios y propone un marco conceptual para analizar los roles de la organización de servicio, los empleados y la GC del cliente. Este trabajo contribuye a la GC y gestión de relaciones con los clientes y propone un marco para dar forma a sus estrategias de GC del cliente. Hasta el momento no hemos encontrado trabajo previo centrado en la contribución de esta línea de trabajo, que es un marco que promueva la generación de economías del conocimiento en las empresas de TI en México

#### **3 Las Tecnologías de la información en el desarrollo de Economías del conocimiento.**

Están surgiendo oportunidades para desarrollar economías de escala y de apoyo a todos los sectores sociales, y están emergiendo incrementándose y conectándose cada vez más a la economía mundial a través de las TIC. La economía mundial está experimentando desafíos cada vez más complejos tanto en los países desarrollados como emergentes. Centrándose en las oportunidades de transformación que plantea la crisis económica mundial, los líderes de la industria, el gobierno y la sociedad que asistieron al Foro Económico Mundial 2009 en Suiza convinieron en que las TIC pueden desempeñar un papel vital en la recuperación económica. Una revolución digital puede formar la base de una economía global sostenible [9]. El crecimiento futuro de las TIC tiene como base la eficiencia de los servicios de telecomunicaciones recientes, como la telefonía vía Internet, IPTV(televisión por internet) y WiBro (Wireless de banda ancha) que puede ser maximizado cuando estas tecnologías converjan entre sí, pues, cada tecnología independiente tiene un alto potencial. Si se produce la convergencia entre las diferentes industrias, el impacto será enorme.

El desarrollo de aplicaciones de software soportado por la integración de los servicios de cable y los servicios inalámbricos y la industria de software está ayudando a recuperar la vitalidad de algunos países orientales, así como también gracias al crecimiento de los juegos móviles y el desarrollo de la interfaces de usuario innovadoras. Si la industria de las TIC en el pasado se centró en el crecimiento impulsado por hardware, la del futuro

debe buscar un cambio de paradigma a través de la convergencia entre las diferentes industrias basada en el desarrollo de software y el incremento de la utilización de las TIC en todos los sectores. Esto asegurará la sofisticación y la mejora de la industria de las TIC, mejorando así la competitividad industrial y el crecimiento económico en todo el país. La convergencia entre las TIC y otras industrias jugará un papel fundamental tanto en la protección del medio ambiente y la estimulación del crecimiento económico. Además, los servicios de TIC elevarán la calidad de vida del ser humano [10]. Las tendencias para el futuro de las TIC son también la medicina, el monitoreo y gestión de desastres a través de redes distribuidas (*Grid Network)* y la nube (*Cloud*) que en el futuro permitirán a los ciudadanos acceder a los datos y disfrutar de los servicios de entretenimiento en cualquier lugar y en cualquier momento en su teléfono. Otros retos son la convergencia de las redes con RFID (Identificación por Radio Frecuencia) y red de sensores ubicuos (*USN* o *WSN*). Por eso los países líderes ya han tomado medidas para implementar redes nacionales. Las TIC convergentes serán una de las fuerzas principales para crear nuevos negocios y hacer la vida de las personas más fácil.

#### **4 Marcos de referencia y cuerpos de conocimiento**

Con base en lo anterior y buscando una posible solución al problema planteado anteriormente, se propone la integración de marcos y cuerpos de conocimiento reconocidos en la industria de TICs. Integrando el modelo de investigación de la Ciencia del Diseño en Sistemas de Información de Investigación [11], cuyo objetivo es describir el proceso de la investigación en la ciencia de los sistemas de información a través de un marco conceptual. En este modelo, el paradigma de la ciencia del diseño, el conocimiento y la comprensión de un problema y su solución se realizan con la construcción e implementación de un artefacto diseñado. Hevner [12] elabora su modelo basado en dos paradigmas que caracterizan la investigación en sistemas de información, ciencias de la conducta y la ciencia del diseño. En este trabajo, extendemos el trabajo previo de integración con dos marcos más, la Guía para el Cuerpo de Conocimiento de Ingeniería de Software (SWEBOK) que proporciona una base en el campo de la ingeniería de software, la cual sirve como un compendio dinámico que desarrolla y evoluciona a medida que la ingeniería de software madura y su versión actual fue desarrollada y creada por líderes en el campo de SI, cada versión se revisa y actualiza con frecuencia con el fin de adaptarse a los cambios [13]. Se integra también la Dirección de Proyectos del Conocimiento (PMBOK) que describe la suma de los conocimientos involucrados en la profesión de gestión de proyectos. Proporciona una terminología común y es una guía para la gestión de proyectos, publicado por el (Project Management Institute) PMI, constituye la suma de los conocimientos de los profesionales, reúne a las prácticas innovadoras probadas y aceptadas, así como las habilidades, técnicas y herramientas. La aplicación del PMBOK apoya a la gestión de proyectos y mantener el control, lo que permite realizar proyectos eficaces y eficientes (alcance, tiempo, costo), así como garantizar la calidad durante la vida del proyecto [14].

#### **5 Metodología**

Para este trabajo, primero se realizó una investigación documental; el tema fue seleccionado para investigar desde la perspectiva de la economía basada en el conocimiento en las empresas de TI en México y las posibles soluciones que aporten a

la solución de este problema. Se realizó trabajo exploratorio sobre las prácticas llevadas en las empresas de TI, investigaciones y trabajos recientes acerca de la economía basada en el conocimiento enfocadas al desarrollo e investigación en sistemas informáticos y tecnologías de la información, la recopilación de la información sobre el tema se realizó en busca de ideas, datos e investigaciones presentados en el pasado para tener una base sólida y una mejor comprensión acerca del tema. Después, se reviso la literatura y las publicaciones en busca de otros trabajos con esquemas y paradigmas sobre marcos de referencia para generar economías con base en el conocimiento en el sector tecnologías de información. No se encontraron documentos o investigaciones que considere la perspectiva de un marco de referencia que apoye este objetivo. Entonces, se desarrollaron los temas y se definieron los objetivos del estudio. Se diseño índice para desarrollar y completar la primera fase de este proceso de investigación. Por último, el contenido fue desarrollado y organizado. En última instancia, el trabajo final y las conclusiones de la primera fase de esta investigación fueron escritos.

#### **6 Resultados**

A través de la integración del marco de Investigación de Sistemas de Información y cuerpos de conocimiento, SWEBOK y PMBOK concluimos con un diseño preliminar, un marco de referencia para generar economías basadas en el conocimiento en la industria de TICs. Este esfuerzo es una propuesta para promover el diseño de servicios de TICs con un enfoque innovador. El trabajo se basa en las etapas del ciclo de vida de un proyecto de SI, comienza con la necesidad de un sistema hasta que este mismo sea reemplazado por otro y premisas para desarrollar economías basadas en el conocimiento. De acuerdo con la guía SWEBOK [13], los pasos se hacen generalmente con las fases de requisitos, diseño, construcción, pruebas y mantenimiento. El ciclo de vida del software y sus etapas están en la guía SWEBOK reciente, por lo que sugerimos utilizarla como base para el desarrollo de cada fase del proyecto; PMBOK también permite que las etapas de un proyecto se pueden alinear con el ciclo de vida del software y las prácticas y conocimientos descrito en esta guía se pueden adaptar a cualquier proyecto de software. Teniendo en cuenta la revisión adecuada de los dos cuerpos de conocimiento PMBOK y SWEBOK, el primer paso del marco propuesto que es el análisis de requerimientos, se debe iniciar orientado al medio ambiente y contextos implicados como lo es la tecnología disponible. Para todos las etapas del desarrollo, se consideran SWEBOK y PMBOK como la base de conocimiento existente

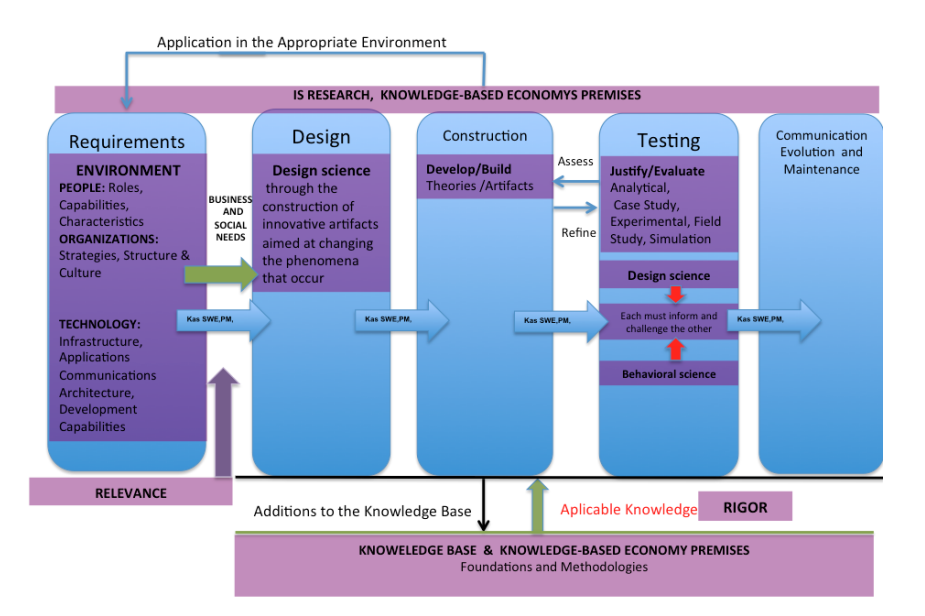

**Fig. 1.** Marco de referencia para la Investigación de sistemas de información.

En la figura 1, se muestra el marco propuesto. En la primera etapa de requisitos referentes a las oportunidades de negocio, que es donde residen los problemas de interés y áreas de oportunidades, donde se pueden incluir también las necesidades sociales y todas aquellas que se puedan resolver a través de proyectos de investigación. Las necesidades de negocio deber ser evaluados en el contexto de las necesidades y problemas imperantes y futuristas que puedan generar EBC. Se deben tomar en cuenta la cultura y los procesos sociales existentes, así como también las arquitecturas existentes de sus estructuras, aplicaciones, comunicación y capacidades de desarrollo, que en conjunto definen las necesidades de negocio que han sido identificadas. Centrándose en las actividades de investigación y en la búsqueda de necesidades de negocio, se debe hacer énfasis en la relevancia del trabajo de investigación para desarrollar e implementar soluciones basadas en tecnología que hasta ahora no han sido resueltas y en problemas de negocio realmente importantes, de alto impacto económico e innovadores. Una vez que se identifica una necesidad, la investigación se lleva a cabo en dos fases complementarias, investigación en ciencias del comportamiento relacionados con la identificación de las de necesidades de negocio y por otra parte mediante el paradigma de la ciencia del diseño, que busca ampliar los límites de las capacidades humanas y organizativas mediante la creación de artefactos nuevos e innovadores en donde un artefacto de TI implementado en un contexto organizacional es el objeto de estudio en la investigación de la ciencia del comportamiento de un proyecto de SI.

Las habilidades básicas con las que el equipo de desarrollo debe contar, son los fundamentos de SWEBOK y PMBOK y el ciclo de vida de un proyecto, son las bases que proporcionan las directrices para la justificación y evaluación en cada fase del proyecto y ayuda en el aseguramiento del rigor y la relevancia, que son factores clave para lograr proyectos de impacto e innovadores que ayudan a generar economías basadas en el conocimiento.

El rigor entre la base de conocimientos y las fases de diseño, construcción, pruebas y mantenimiento se consigue aplicando las metodologías y fundamentos conocidos que mediante la investigación en el desarrollo de nuevos artefactos generan nuevos conocimientos. Las nuevas contribuciones a la base de conocimientos y las metodologías de investigación en los proyectos de SI son evaluados de acuerdo a su utilidad y a la forma en la que ayudan a las necesidades de negocio que fueron identificadas durante la etapa de requerimientos y mediante la evaluación sobre cómo se utilizan los artefactos diseñados, y por supuesto la forma en que el nuevo conocimiento se añade al conocimiento base a través de la investigación y la práctica desarrollada con la que se construye la EBC.

El rigor del marco debe aplicarse para construir nuevos conocimientos y enriquecer la base de conocimientos. Para generar innovación que genere economías del conocimiento, es esencial establecer la diferenciación entre el diseño de rutina y la construcción del diseño con base en la investigación. La diferencia está en la naturaleza del problema y su propia solución. El diseño de rutina es la aplicación de los conocimientos existentes a las necesidades en los que se utilizan artefactos conocidos y de las mejores prácticas de la base de conocimientos para resolverlos. La ciencia de investigación del diseño de SI (innovadora) debe abordar problemas importantes, retadores, sin resolver, a través de soluciones innovadoras de forma única o solución de problemas de formas eficaces o eficientes que agreguen nuevos conocimientos pará generar nuevo capital intelectual que ayude a generar EC. El objetivo del marco propuesto es generar artefactos innovadores que generen nuevos conocimientos y artefactos y tecnologías que se conviertan en capital para el desarrollo de economías del conocimiento, así como la comprensión de fenómenos tecnológicos y necesidades emergentes que permitan el desarrollo e implementación de soluciones basadas en la tecnología que resuelven importantes oportunidades de negocio y problemas sociales que hasta ahora no han sido resueltos y que requieren de una investigación.

#### **7 Conclusiones y trabajo futuro**

Los cuerpos de conocimientos SWEBOK y PMBOK son útiles para resolver necesidades de negocio y problemas sociales a través del diseño de artefactos de software, SI y TIC, pero no garantizan el desarrollo de productos innovadores que apoyen al desarrollo de economías del conocimiento que requiere la globalización de los mercados actuales que generan escenarios que facilitan la deslocalización industrial hacia regiones de bajo costo laboral y que obliga a nuestras economías y empresas al desarrollo de productos y servicios de mayor valor agregado. Con la integración del marco de referencia para la investigación de sistemas de información propuesto, con base en los cuerpos de conocimiento, creemos que es posible desarrollar servicios innovadores que impacten en la economía del conocimiento. La aplicación de esta integración en el sector de TI puede ayudar a transitar y competir en este reciente modelo económico. Esta Propuesta aun debe ser evaluada para validar su utilidad y eficacia, así como la generación de las premisas y directrices para la generación de economías basadas en el conocimiento y debe ser medida para realizar propuestas de mejora y sugerencias sobre su aplicación e implementación. Los próximos objetivos son diseñar las directrices en cada uno de los procesos para su aplicación, evaluar las directrices y implementación en el sector productivo de TIC y SI en organizaciones dispuestas a probar el modelo propuesto.

#### **Referencias**

- 1 Cornell University, INSEAD, and WIPO. The Global Innovation Index 2014: The Human Factor In innovation, Fontainebleau, Ithaca, and Geneva. 2014
- 2 D.M. Herrera. La Economía basada en el Conocimiento: su conceptualización en México. [http://www.ur.mx](http://www.ur.mx/) (2014). 13 de ago. de 2014
- 3 CEPAL, SEGIB. Espacios iberoamericanos: la Economía del conocimiento. Naciones Unidas Santiago de Chile, Octubre de 2008.
- 4 S. Rosas.. Economía. Clúster de tecnologías de la información pierde terreno en Querétaro. El FINANCIERO 4 de junio de 2014. [http://www.elfinanciero.com.mx](http://www.elfinanciero.com.mx/) (2014). 13 de ago. 2014.
- 5 D. Pérez y M. Dressler. Tecnologías de la información para la gestión del conocimiento. No 15, Vol. 3- pp. 31-59. Intangible Capital Ene-Mar de 2007.
- 6 I. Nonaka y H. Takeuchi. The Knowledge creating company: How japanese companies create the dynamics of innovations. Oxford University Press, New York. 1995.
- 7 Zhang, N.; Lu, W.F., "A Framework for Managing Enterprise Knowledge for *Conference on* , vol.1, no., pp.517,522, 23-27 June 2007
- 8 Lu Xu, "Managing customer services: Customer knowledge management in service innovation," *Service Systems and Service Management (ICSSSM), 2011 8th International Conference on* , vol., no., pp.1,4, 25-27 June 2011
- 9 World Economic Forum 91- 93 route de la Capite CH–1223 Cologny/Geneva Switzerland [www.weforum.org.](http://www.weforum.org/) (2014). 14 de ago. de 2014
- 10 Yoo, Tae Yol. ICT Korea for the Sustainable Development. Reports ICT & Innovation: Facing the Global Challenges. Information Technology and Innovation Foundation. December 15, 2009.
- 11 Hevner, A. R.; March, S. T.; Park , J.; & Ram, S.: Design Science in Information Systems Research. *MisQuarterly.* [http://misq.org/design-science-in-information-systems-](http://misq.org/design-science-in-information-systems-%20research.html) research.html (2004). June 17th, 2014.
- 12 Hevner, A.; Chatterjee, S.: *Design Research in Information Systems Theory and Practice.* Springer. (2010).
- 13 IEEE Computer Society. Pierre B.; Fairley R.: *Guide to the Software Engineering Body of Knowledge SWEBOK Vol. 3.0.* IEEE. (2014).
- 14 PMI, Project Management Institute. *PMBOK Guide and Standards*, <http://www.pmi.org/PMBOK-Guide-and-Standards.aspx> (2014). June 16th, 2014.

## <span id="page-30-0"></span>**Proceso de Rediseño de Maestría en Ingeniería con Orientación en Tecnologías de la Información**

Aída Lucina González Lara<sup>1</sup> Claudia García Ancira <sup>2</sup> Facultad de Ingeniería Mecánica y Eléctrica. Universidad Autónoma de Nuevo León. Av. Universidad s/n. Ciudad Universitaria San Nicolás de los Garza, Nuevo León, C.P. 66451 <sup>1</sup> [aida.gonzalezlr@uanl.edu.mx](mailto:aida.gonzalezlr@uanl.edu.mx) <sup>2</sup> [claudia.garciaa@uanl.mx](mailto:claudia.garciaa@uanl.mx)

**Resumen.** Este trabajo presenta el proceso de rediseño curricular de la Maestría en Ingeniería con orientación en Tecnologías de la Información realizado en la Facultad de Ingeniería Mecánica y Eléctrica (FIME) de la Universidad Autónoma de Nuevo León (UANL). Se siguió el proceso definido por los Lineamientos para Orientar el Proceso de Reforma de los Programas Educativos de Posgrado y acorde con el nuevo Modelo Educativo de la UANL, el cual está sustentado en dos ejes estructuradores, la educación centrada en el aprendizaje y basada en competencias, un eje operativo representado por la flexibilidad de los programas y procesos y dos ejes transversales, innovación académica e internacionalización. Se trabajó de manera integrada y con una base sólida adquirida mediante un diplomado de capacitación, impartido por la Dirección de Estudios de Posgrado, desarrollándose actividades para la generación del perfil de ingreso, de egreso, mapa curricular y competencias generales y específicas.

**Palabras clave:** rediseño curricular, maestría profesionalizante, competencias tecnologías de la información.

#### **1 Introducción**

Las Maestrías en áreas específicas están orientadas a la formación de recursos humanos y a brindar dominio en campos disciplinarios a través del aprendizaje autónomo y la actitud crítica e innovadora, priorizando el desarrollo profesional.

Con el fin de responder a las necesidades de una nueva sociedad con recursos humanos más especializados y actualizados, acordes al constante desarrollo tecnológico e innovación, y capaces de enfrentar los retos que la globalización impone, se crea en el año 2005 la Maestría en Ingeniería de la Información para formar nuevos profesionistas altamente capacitados en el campo de la Informática, Telemática e Inteligencia Artificial.

En el año 2003 fue creado el programa de Maestría en Ingeniería, el cual cuenta con las orientaciones de Mecánica, Eléctrica, Manufactura, Mecatrónica, y Telecomunicaciones; durante este proceso de rediseño se decide agregar como una nueva orientación llamada Tecnologías de la Información, el rediseño y la actualización de la Maestría en Ingeniería de la Información.

#### **2 Antecedentes**

En 1966 se creó la Escuela de Graduados, antecesora de la actual División de Estudios de Posgrado de la FIME. El posgrado de la FIME se ha estado actualizando continuamente y en este momento ofrece, entre otras opciones, programas de estudio de Maestrías en Ciencias y Maestrías Profesionalizantes.

El objetivo de las maestrías profesionalizantes es formar integralmente profesionales mediante la profundización en el dominio de campos disciplinarios [1].

El programa de Maestría en Ingeniería de la Información ha sido evaluado por organismos externos como CIEES [2] en el 2012, siéndole otorgado el Nivel I, además ha participado en las autoevaluaciones llevadas a cabo para la obtención de los indicadores del PIFI (Programa Integral para el fortalecimiento institucional) todas las recomendaciones han sido tomadas en cuenta en este rediseño.

En la era de la globalización y de los tratados de libre comercio, el sentido de independencia ya no tiene el mismo significado y se orienta a la colaboración internacional. Así, este nuevo enfoque incrementa la necesidad de participación tanto de las Universidades, como de las empresas, en el desarrollo nacional.

Basado en lo anterior la UANL implementa la Visión 2020, que establece: "La Universidad Autónoma de Nuevo León es reconocida en el año 2020 como una institución socialmente responsable y de clase mundial por su calidad, relevancia y contribuciones al desarrollo científico y tecnológico, la innovación, la construcción de escuelas de pensamiento y al desarrollo humano de la sociedad nuevoleonesa y del país" [3].

La UANL define un nuevo Modelo Educativo UANL [1] el cual está basado en competencias y se sustenta en dos ejes estructuradores, la educación centrada en el aprendizaje y basada en competencias, un eje operativo donde se refleja la flexibilidad de los programas y procesos educativos y dos ejes transversales, la innovación académica y la internacionalización como se muestra en la Figura 1.

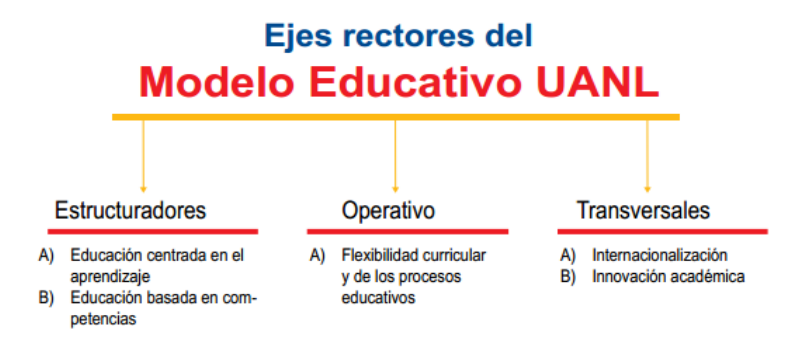

**Fig. 1.** Esquema de los ejes rectores del Modelo UANL.

#### **3. Metodología**

De manera inicial, para llevar a cabo el proceso de actualización y rediseño de la Maestría en Ingeniería con orientación en Tecnologías de la Información (MITI) se atendió la invitación de la Dirección de Estudios de Posgrado de la UANL al Diplomado en Procesos de Diseño e Implementación Curricular para el Modelo Educativo que se cursa en modalidad semipresencial. En este diplomado se desarrollan temas que apoyan a los responsables de los programas en el rediseño de los mismos; las unidades de aprendizaje de dicho Diplomado son: Innovación y cambio en el campo curricular, Diseño curricular, Facilitación y evaluación del aprendizaje y competencias y Seguimiento y evaluación curricular.

A continuación se enumeran algunas de las principales acciones llevadas a cabo durante este proceso.

**Juntas de Trabajo**. La juntas de trabajo semanales del Coordinador con los profesores de su Núcleo Básico Académico fueron actividades básicas para lograr el objetivo ya que el trabajo colaborativo permitió la adecuada comunicación y enriquecimiento de los Programas Educativos.

**Uso de herramientas de apoyo en el proceso.** Se proporcionó una plantilla de Lineamientos para Orientar el Proceso de Reforma de los Programas Educativos de Posgrado (LOPREP) [4] que contiene la guía de para la estructuración del documento de Propuesta para el rediseño del programa, además se implementó una plataforma web llamada *Sistema de Evaluación de Programas de Posgrado*, [5] en dicha plataforma se sube el documento de la Propuesta de rediseño para que sea evaluado por los profesores asignados como evaluadores de los programas rediseñados, una vez evaluado el documento se publica un dictamen en el que se hacen recomendaciones y los responsables del programa atienden estas recomendaciones, de manera iterativa se realiza este proceso hasta que la evaluación de la propuesta sea satisfactoria.

**Implementación del Modelo Educativo UANL.** Los ejes estructuradores del Modelo educativo UANL dan estructura a los programas educativos, pues su diseño requiere considerar al estudiante como centro del proceso para promover un aprendizaje significativo; de igual forma, permiten reconocer que el proceso educativo integral implica la adquisición de competencias, entendidas como la expresión concreta del conjunto de conocimientos, habilidades, destrezas, actitudes y valores, que pone en juego la persona cuando lleva a cabo una actividad [1] El eje rector educación centrada en el aprendizaje se orienta a lograr aprendizajes significativos utilizando estrategias cognitivas del pensamiento lógico y creativo, promoviendo la actividad autónoma del estudiante mediante una participación más activa y responsable en la construcción de su propio conocimiento. Los Criterios que marcan este eje son: aprendizaje autónomo, aprendizaje significativo, aproximación al conocimiento, aprendizaje constructivo, tutoría y autoconfianza

El eje rector de educación basada en competencias busca ligar la escuela con el mundo de la vida y del trabajo e impacta en la operación del programa, para lo cual se desarrollan los siguientes apartados: Perfil de Egreso, Competencias generales, Competencias del programa, Niveles de dominio de las competencias específicas del programa educativo y Tabla de congruencia de unidades de aprendizaje con las competencias generales y específicas, Relación de unidades de aprendizaje con niveles de dominio de las competencias específicas, Integración de las unidades de aprendizaje con clave, créditos, horas, y requisito, Distribución curricular y Producto integrador.

#### **4. Resultados**

#### **4.1 Perfil de Egreso.**

Para esta tarea se realizaron encuestas con egresados, alumnos y empresarios del área para identificar las funciones y actividades que debe realizar el egresado en épocas actuales y se investigó acerca de las características del contexto nacional e internacional así como las ofertas educativas de otras instituciones.

La Maestría en Ingeniería con orientación en Tecnologías de la Información proporcionará a los egresados una preparación de alto nivel que los capacitará con las habilidades y conocimientos suficientes para:

- Desarrollar soluciones innovadoras de ingeniería en el área de Tecnologías de la Información y la Comunicación.
- Administrar proyectos de Tecnologías de la Información y la comunicación.
- Analizar, interpretar y generar soluciones a los problemas de la Industria que afectan a la empresa en el entorno de la Tecnología de Información y la Comunicación con un sentido ético, a través de la autocrítica, la creatividad y la disciplina.

#### **4.2 Competencias Generales**

El Modelo Educativo de la UANL comprende 15 competencias generales clasificadas en tres categorías, estas son: [1]

#### **Competencias instrumentales**

Estas competencias tienen una función instrumental y pueden ser de naturaleza lingüística, metodológica, tecnológica o cognoscitiva, propias del perfil académico y profesional necesario para la competitividad local e internacional en la época actual.

#### **Competencias personales y de interacción social**

Son las competencias que facilitan el proceso de desarrollo humano personal e interpersonal, es decir, la interacción social y cooperación a través de la expresión de sentimientos, la crítica y la autocrítica.

#### **Competencias integradoras**

Este tipo de competencias integran las competencias instrumentales con las personales y de interacción social, para que el egresado alcance, junto al desarrollo de las competencias específicas, la formación integral que lo haga competitivo, tanto a nivel local, como nacional e internacional.

El cumplimiento de las competencias generales se logra incluyendo en las unidades de aprendizaje al menos una de las competencias generales [4].

#### **4.3 Competencias Específicas**

En la propuesta del rediseño del programa educativo se definen competencias específicas, todas las unidades de aprendizaje deberán contener al menos una de estas competencias específicas.

La Tabla 1 muestra las competencias específicas de la MITI.

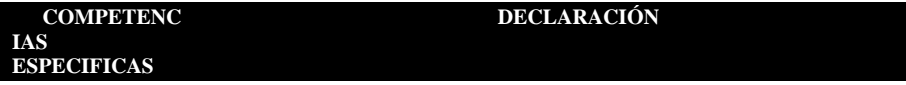

| CEITI1 | Analiza los procesos de negocio del entorno de Tecnologías de la<br>Información y la Comunicación con la finalidad de diseñar y desarrollar<br>soluciones de calidad.                                                               |  |  |  |  |  |
|--------|----------------------------------------------------------------------------------------------------|--|--|--|--|--|
| CEITI2 | Identifica oportunidades de mejora en los procesos de negocio para crear<br>soluciones innovadoras mediante la integración de las herramientas y estrategias<br>de Tecnologías de la Información y la Comunicación.                 |  |  |  |  |  |
| CEITI3 | Administra proyectos de Tecnologías de la Información y la Comunicación<br>mediante la aplicación de metodologías y de mejores prácticas con la finalidad<br>de optimizar los procesos de negocio.                                  |  |  |  |  |  |
| CEITI4 | Estructura conocimiento mediante el análisis de datos de la organización<br>con la finalidad de apoyar en forma efectiva en la toma de decisiones para<br>mejorar la operación del negocio en un entorno competitivo y globalizado. |  |  |  |  |  |

**Tabla 1.** Muestra las competencias específicas de la MITI.

Cada una de las competencias específicas se desglosan en niveles de dominio, este nivel de dominio expresa los niveles de desarrollo de las competencias que posteriormente definirán este nivel en cada unidad de aprendizaje, el formato para determinar los niveles de dominio de las competencias específicas se ejemplifica en la Tabla 2.

La representación de la relación de cada unidad de aprendizaje con las competencias tanto generales como específicas con las que está vinculada permite visualizar esta relación así como la comprobación de que todas las competencias estén incluidas en las unidades de aprendizaje, el formato utilizado se muestra en la Tabla 3.

#### **4.4 Distribución curricular.**

Una actividad crucial en este proceso está representada por la definición del mapa curricular, de acuerdo a la definición del Modelo Académico de Posgrado, el programa debe de tener materias de Formación Básica, Formación Avanzada, de Aplicación, Profesionalizante, Libre Elección y un Producto Integrador [6].

El área curricular de formación básica proporciona la comprensión de las unidades de aprendizaje fundamentales que se requieren en el programa educativo de maestría. En

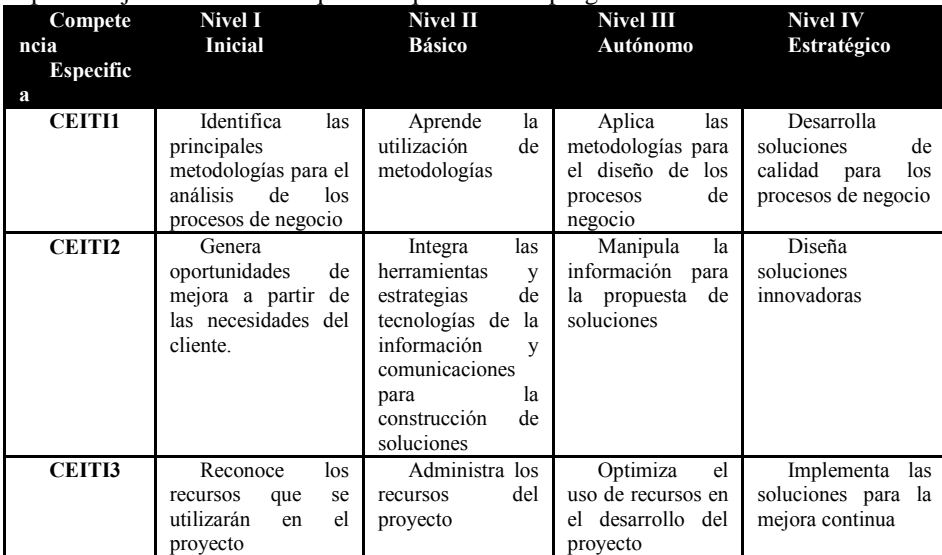

| CEITI4. | Revisa<br>los       | Investiga          | los | Evalúa      | los | Propone             |
|---------|---------------------|--------------------|-----|-------------|-----|---------------------|
|         | fundamentos para la | objetos            | de  | objetos     | de  | soluciones<br>de    |
|         | construcción de los | información        | que | información |     | mejora para la toma |
|         | objetos<br>de       | son cruciales para |     |             |     | de decisiones       |
|         | información         | toma<br>la         | de  |             |     |                     |
|         |                     | decisiones         |     |             |     |                     |

**Tabla 2.** Muestra el desglose de niveles de dominio de las competencias específicas.

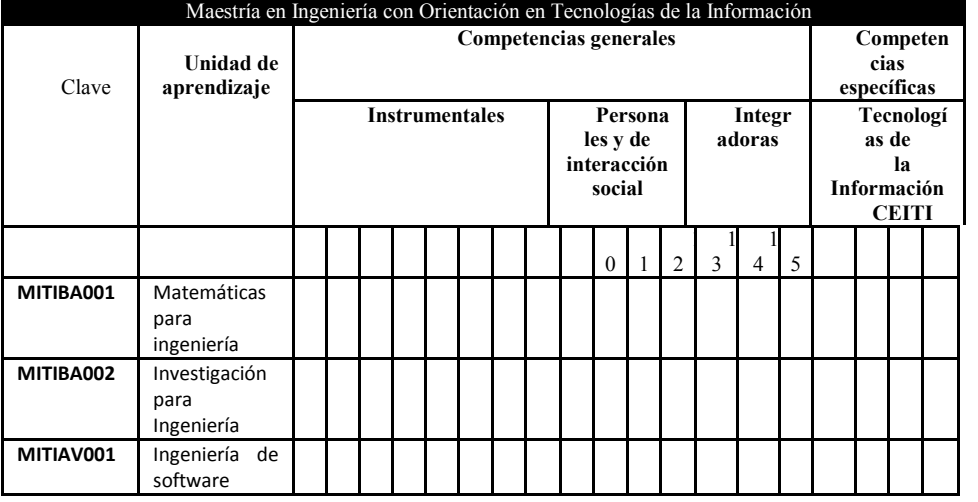

#### **Tabla 3.** Muestra la relación de unidades de aprendizaje con las competencias generales y específicas.

el área de formación avanzada se proponen las unidades de aprendizaje que contienen los fundamentos teóricos más avanzados en el área disciplinar correspondiente. El área de aplicación corresponde a las unidades de aprendizaje, laboratorios y prácticas que manejan los avances tecnológicos y de aplicación. El área curricular de libre elección tiene como objetivo que el estudiante pueda seleccionar unidades de aprendizaje del conjunto de la oferta educativa de posgrado de la Universidad y de otras universidades con las que exista cooperación académica, con el objeto de fortalecer sus competencias y su formación integral. En el área curricular profesionalizante, se ofrecen unidades de aprendizaje que tienen como finalidad formar integralmente profesionales mediante la profundización en el dominio de campos disciplinarios a través del aprendizaje autónomo y la actitud crítica e innovadora [6].

Se definió que la cantidad de créditos para las áreas de Formación Básica, Formación Avanzada y de Aplicación sea de 16, para el área profesioanlizante se definieron 17 créditos, para libre elección 4 créditos y el producto integrador será de 11 créditos.

La Maestría en Ingeniería con orientación en Tecnologías de la Información consta de un total de 80 créditos distribuidos como se muestra en la Figura 2.

El producto integrador consiste en el desarrollo de un proyecto ingenieril aplicando el método científico para solucionar problemas del entorno productivo, comercial, de servicios o educativo.

De acuerdo al proyecto educativo, los estudiantes podrán graduarse en un tiempo de 2 años (6 tetramestres), considerando que el alumno curse dos unidades de aprendizaje por tetramestre.
|                                                                           |                                                           |                        | 3                                          | 4                   |     | 5                             |                    | 6                                                         |
|---------------------------------------------------------------------------|-----------------------------------------------------------|------------------------|--------------------------------------------|---------------------|-----|-------------------------------|--------------------|-----------------------------------------------------------|
| 6<br>в<br><b>Matemáticas</b><br>para ingeniería                           | 4<br><b>Bop</b>                                           | Av<br>TI               | 6<br>Planeación y<br>Admón de              | <b>AvOp</b>         | 4   | <b>ApOp</b>                   | 4                  | LE<br>$\Delta$                                            |
| в<br>6<br>Investigación<br>en Ingeniería                                  | 6<br>Av<br>Ingeniería de<br><b>Software</b>               | Ap                     | 12<br><b>TI en Procesos</b><br>de Negocios | P<br>Proyecto de TI | 10  | Pop                           | 7                  | PI<br>11<br><b>Producto</b><br><b>Integrador de</b><br>TI |
| <b>Aplicada Optativa</b><br><b>Básica Optativa</b>                        |                                                           |                        |                                            |                     |     |                               | Básica<br>B        |                                                           |
| Visualización<br>Interacción Humano Computadora                           |                                                           |                        |                                            |                     |     | Bop                           | Básica<br>Optativa |                                                           |
| Diseño de redes de área local<br>Telefonía IP y Video sobre IP            |                                                           |                        |                                            |                     |     |                               | Av                 | Avanzada                                                  |
| Simulación de Procesos<br>Administración y Diseño de Base de Datos        |                                                           |                        |                                            |                     |     |                               | AvO                | Avanzada                                                  |
| Tópicos Selectos I<br><b>Tópicos Selectos III</b>                         |                                                           |                        |                                            |                     |     |                               | Optativa<br>p      |                                                           |
|                                                                           |                                                           |                        |                                            |                     |     |                               | Ap                 | Aplicada<br>Aplicada                                      |
| <b>Avanzada Optativa</b>                                                  |                                                           |                        |                                            |                     |     |                               | ApO                | Optativa<br>D                                             |
|                                                                           | <b>Profesionalizante Optativa</b>                         |                        |                                            |                     |     | Profesionalizante<br>D        |                    |                                                           |
| Diseño de Sistemas Interactivos<br>Diseño y Admón. de redes empresariales | Tópicos Selectos de IHC<br>Tópicos Selectos de Telemática |                        |                                            |                     | Pop | Profesionalizante<br>optativa |                    |                                                           |
| Programación Orientada a Objetos                                          | Sistemas de apoyo a la toma de decisiones                 |                        |                                            |                     | LE  | Libre Elección                |                    |                                                           |
| <b>Tópicos Selectos II</b>                                                |                                                           | Tópicos Selectos de TI |                                            |                     |     | Producto<br>PI<br>Integrador  |                    |                                                           |

**Fig. 2.** Representación de la distribución de unidades de aprendizaje y créditos de la MITI.

#### **5. Conclusiones**

El uso de TIC contribuye al crecimiento económico y genera empleos como resultado de mejoras en la productividad de las empresas y la creación de nuevas industrias, las TIC dan un fuerte impulso para la adopción de nuevos métodos más eficientes de producción, asimismo, la digitalización está altamente relacionada con la innovación y también fomenta el uso más inteligente y ecológico de los recursos humanos, naturales y económicos, debido a lo anterior es de suma importancia que los programas relacionados con Tecnologías de Información estén actualizados. El proceso de rediseño del programa educativo requirió el trabajo colaborativo entre varios departamentos de la FIME incluyendo subdirectores, coordinadores y profesores quienes apoyaron en la recopilación de información, investigaciones y entrevistas, lo que enriqueció el producto final ya que se conjuntaron ideas y experiencias de los implicados en el proceso. La planeación del proceso así como la orientación por parte de la Dirección de Estudios de Posgrado permitieron el logro del objetivo. El apoyo y colaboración de organismos como MexicoIT, Prosoft y el Clúster de Software de Nuevo León contribuyen a la actualización de los programas educativos mediante la vinculación constante entre las personas involucradas de las instituciones y de la academia. Se trabaja en la implementación de este rediseño con la capacitación de los profesores mediante un Diplomado de Docencia impartido por la Dirección de Estudios de Posgrado, en dicho Diplomado se desarrollan los programas analíticos de las unidades de aprendizaje definidas para el programa de maestría. Se dará seguimiento al proceso de implementación para evaluar los resultados obtenidos.

# **Referencias**

[1] Universidad Autónoma de Nuevo León, «Modelo Educativo de la UANL,» 18 Junio 2008. [En línea]. Disponible:

http://www.uanl.mx/sites/default/files/dependencias/del/mod-educativo-08-web.pdf.

[2] CIEES, «Comités Interinstitucionales para la Evaluación de la Educación Superior, A.C.,» 7 Marzo 2013. [En línea].

Disponible: www.ciees.edu.mx/ciees/inicio.php.

[3] UANL, «Visión 2020 UANL,» 15 Octubre 2011. [En línea]. Disponible:

 http://www.uanl.mx/sites/default/files/documentos/universidad/folleto-vision2020uanl.pdf. [4] D. d. E. d. Posgrado, «Lineamientos para Orientar el Proceso de Reforma de los Programas Educativos de Posgrado,»

Monterrey, 2011.

[5] DGI UANL, «Sistema de Evaluación de Posgrado,» 10 Enero 2012. [En línea]. Disponible: http://www.evaluacionposgrado.uanl.mx.

[6] Secretaría de Investigación, Innovación y Posgrado, «UANL,» 01 Junio 2011. [En línea]. Disponible:

http://www.uanl.mx/sites/default/files/Modelo.Academico.posgrado.pdf

# **Mejores prácticas para el desarrollo de aplicaciones nativas en Android de e-health y su publicación en la plataforma de Google Play**

Carlos Alberto Veloz Vidal<sup>1</sup>, Francisco Javier Álvarez Rodríguez<sup>1</sup>, Ricardo Mendoza González 2,3, Miguel Vargas Martin <sup>4</sup>

<sup>1</sup> Universidad Autónoma de Aguascalientes, Centro de Ciencias Básicas, Dpto. Sistemas de Información Av. Universidad #940, Cd. Universitaria, CP. 20131, Aguascalientes, México.

[carlosa.veloz@gmail.com,](mailto:carlosa.veloz@gmail.com) [fjalvar@correo.uaa.mx](mailto:fjalvar@correo.uaa.mx)

2 Instituto Tecnológico de Aguascalientes, Departamento de Sistemas y Computación,

Av. Adolfo López Mateos 1801 Ote, Fracc. Bonagens, CP. 20257, Aguascalientes México

[mendozagric@mail.ita.mx](mailto:mendozagric@mail.ita.mx)

<sup>3</sup> Universidad Politécnica de Aguascalientes, Dirección de Posgrado e Investigación, Calle Paseo San Gerardo No. 207. Fracc. San Gerardo. C.P. 20342. Aguascalientes,

México

[ricardo.mendoza@upa.edu.mx](mailto:ricardo.mendoza@upa.edu.mx)

<sup>4</sup> University of Ontario Institute of Technology, 2000 Simcoe Street N. Oshawa, Canada [miguel.vargasmartin@uoit.ca](mailto:miguel.vargasmartin@uoit.ca)

**Resumen.** La popularidad de los dispositivos móviles que operan con Android ha aumentado en los últimos años, propiciando que los desarrolladores generen diversas herramientas y aplicaciones (apps) para todo el público. Existen diferentes recursos disponibles para el desarrollo y publicación de apps, incluidas mejores prácticas, sin embargo, la mayoría de esta información no está orientada a programadores que recién comienzan a iniciarse en el desarrollo de apps en Android. Los inconvenientes más evidentes, involucran el desconocimiento de los componentes de una app y de las herramientas disponibles, así como la falta de una guía que oriente a los desarrolladores durante el proceso de desarrollopublicación de la app. Con el objetivo de reducir esta brecha, se propone una colección no exhaustiva de mejores prácticas para el desarrollo de apps nativas en Android y su publicación en la plataforma Google Play.

**Palabras clave:** dispositivos móviles, aplicación Android, e-health, mejores prácticas para el desarrollo de software.

# **1 Introducción**

Android opera en millones de dispositivos móviles en más de 190 países de todo el mundo. Es la mayor base instalada de cualquier plataforma móvil y de mayor crecimiento, cada día un millón de usuarios encienden sus dispositivos Android por primera vez y comienzan a buscar aplicaciones (apps), juegos, libros electrónicos y demás contenido digital [1].

Las apps en Android se basan en eventos y constantemente responden a cualquier entrada que se detecte a través de las interfaces de usuario y/o sensores con los que cuenta el dispositivo móvil [2]. También, son relativamente sencillas de desarrollar, ya que se crean utilizando el lenguaje Java, el cual pertenece al paradigma de Programación Orientada a Objetos (POO), por lo que cualquier desarrollador que conozca este paradigma puede crear y publicar apps. En línea se encuentran una gran variedad de ambientes de desarrollo (SDK, por sus siglas en ingles), además, de la web de desarrollo de Android que provee documentación, códigos de muestra y una sección dedicada a las buenas prácticas para el diseño, desarrollo, seguridad, pruebas y ejecución a tener en cuenta para la creación de una app en Android [3].

Existen diferentes tipos de aplicaciones móviles, independientes del dispositivo donde se instalaran y ejecutaran (televisores inteligentes, celulares, tablets, relojes, etc.), esto debido a la facilidad para implementar y desarrollar apps que brinda este sistema operativo. A continuación, se muestra una clasificación de las aplicaciones en Android de acuerdo a su funcionalidad [4 y 5].

1) *Aplicaciones básicas*, son aplicaciones simples de interacción básica, las cuales solamente envían o reciben información. Un ejemplo de esta categoría son las aplicaciones para mensajes SMS. 2) *Aplicaciones Web o web móviles*, similares a las páginas web que se pueden acceder desde un equipo de cómputo convencional, son fáciles y económicas de desarrollar ya que utilizan tecnología HTML, CSS, entre otras, como cualquier página de internet. Un inconveniente de este tipo de aplicaciones es que no pueden inter-actuar con los sensores propios de un dispositivo móvil, como lo es la cámara, el GPS, acelerómetro, etc. 3) *Aplicaciones nativas*, aplicaciones propias de cada plataforma. En este caso, son las aplicaciones que se desarrollan con el uso del SDK oficial de Android, para explotar al máximo las características de este sistema operativo. 4) *Aplicaciones hibridas*, reúnen las mejores características de las aplicaciones web y las aplicaciones nativas. Una aplicación híbrida se basa en el desarrollo de una página móvil con capacidad para manejar los elementos nativos del dispositivo (cámara y GPS, entre otros sensores).

Por otro lado, e-health se puede definir como "El empleo de información y tecnologías de comunicación para un mejor control de la salud. Por ejemplo, para el tratamiento de determinados pacientes, fomentar la investigación, crear herramientas para la educación de estudiantes, hacer detección de diversas enfermedades, y en fin, para la supervisión de la salud pública". Esto de acuerdo a la Organización Mundial de la Salud (OMS).

Lo mencionado anteriormente, favorece a que los desarrolladores puedan crear aplicaciones para fomentar la cultura de la concientización de diversos padecimientos entre los usuarios, estos productos pueden llegar a ser publicados en plataformas como Google Play, la cual es el mecanismo oficial de distribución detrás de las apps Android. Sin embargo, se requiere del uso de mejores prácticas ya que, "una mejor práctica puede ser una práctica técnica o de gestión, que ha demostrado una mejora sobre uno o más aspectos como: productividad, coste, calendario, calidad o satisfacción de usuario" [6]. De esta manera se asegura que el producto final cuente con la calidad necesaria en términos de la Ingeniería de Software, y al mismo tiempo sea de utilidad para los usuarios que lo descarguen.

En la literatura existen varios trabajos que hablan sobre las mejores prácticas, pero la mayoría de ellos se enfocan en aspectos relacionados al desempeño y consumo de energía, seguridad e integridad de la información, tales son los casos respectivamente de [7 y 8]. En México y Latinoamérica se han publicado mejores prácticas, que efectivamente sirven para fomentar el desarrollo de apps y su consumo dentro de los distintos niveles de la sociedad [9]. Prácticas que son de utilidad, sin embargo, no resuelven del todo el problema de orientar al desarrollador durante el proceso de desarrollo y publicación de apps. Por otra parte, la documentación que se presenta en la web de desarrolladores de Google, la cual coincide con lo presentado en los libros como [10 y 11], describen en detalle cada uno de los elementos dentro de la Application Programming Interface (API), sus métodos, atributos y propiedades; incluso se presentan fragmentos de código para mostrar su implementación. Sin embargo, no representan una solución completa al problema del desarrollo y publicación de apps en Android, pues necesario complementar este proceso con el uso de mejores prácticas, de esta manera el desarrollador tendrá las herramientas para generar productos de calidad y utilidad para los usuarios finales.

Lo anterior representa la motivación principal para la realización de este trabajo, cuyas secciones posteriores están organizadas de la siguiente manera: La sección 2, presenta la brecha que se desea acortar, siguiéndole la propuesta de solución descrita en la sección 3. En la sección 4, se ejemplifica la aplicación de la propuesta con un caso de estudio en el que se muestra el proceso desarrollo-publicación de una app para el monitoreo de obesidad (disponible en [12]). Finalmente, los resultados del estudio se muestran en la sección 5, concluyendo los aspectos más relevantes en la sección 6, complementados con algunos caminos a explorar en el futuro cercano.

## **2 Problemática**

Como se mencionó anteriormente, es necesario complementar el material existente que describe las características y componentes de una aplicación en Android, con el uso de mejores prácticas orientadas al desarrollo y publicación de estos productos en plataformas como Google Play.

La documentación oficial para el desarrollo de apps en Android, así como algunos libros, describen en detalle los componentes de la API y sus características, presentan fragmentos de código que muestran su implementación dentro de un proyecto, si bien es información de utilidad para el desarrollador, no describen claramente el camino a seguir para comenzar a generar apps, ya que no proveen una imagen general de cómo interactúan los distintos componentes de una aplicación, además, los códigos mostrados pudieran resultar muy sencillos y su nivel de complejidad no se compara con el que se pretende alcanzar en la mayoría de apps a desarrollar [14].

Un estudio de las mejores prácticas disponibles para aplicaciones Android permitió observar que, la mayoría de estas están orientadas a resolver problemas de seguridad, integridad y confidencialidad de la información sensible del usuario, riesgos y otros temas relacionados con la seguridad de la información, tal es el caso de [7 y 8]. Sin duda, esta información debe ser tomada en cuenta por el desarrollador al momento de generar aplicaciones, pero en lo relacionado con el tema de cómo generar y publicar una app, no es exactamente el contenido que el desarrollador necesita. De manera adicional, existen mejores prácticas que fomentan el desarrollo y consumo de apps en todos los niveles de la sociedad, en las cuales se describen estrategias que van orientadas hacia el punto de vista comercial [9].

Por lo tanto, las mejores prácticas que se proponen a continuación pueden servir a los desarrolladores como un complemento a la información disponible desde el punto de vista tecnológico, ya que se consideraron elementos de la Ingeniería de Software para aumentar la productividad, reducir el tiempo de desarrollo, generar un producto que guste al usuario y que al mismo tiempo sea útil.

# **3 Mejores prácticas para el desarrollo de aplicaciones nativas en Android de e-health y su publicación en la plataforma de Google Play**

Antes de presentar las mejores prácticas, es importante mencionar los componentes con los que cuenta el sistema operativo Android, el cual fue diseñado para proveer la mayor modularidad posible a los desarrolladores, lo que permite identificar de manera clara los cuatro componentes que conforman una app: 1) *Actividades*, manejan la interfaz del usuario que se muestra en la pantalla del dispositivo móvil; 2) *Servicios*, procesos que se ejecutan en paralelo a la aplicación; 3) *Receptores de transmisiones*, se encargan de la comunicación dentro de la app como también con otras aplicaciones; y 4) *Proveedores de contenido*, se encargan del manejos de los datos y la administración de operaciones relacionadas con bases de datos [11].

Las mejores prácticas para el desarrollo de apps nativas fueron elaboradas para utilizarse en el componente de *Actividades*, el cual es vital para una app ya que por medio de estas se presenta la interfaz gráfica al usuario a través de distintos tipos de archivos de diseño (Layouts), que utilizan eXtensible Markup Language (XML).

Existen varios tipos de apps móviles, independientes del dispositivo donde se instalaran y ejecutaran (Televisores inteligentes, celulares, tablets, relojes, etc.). Las mejores prácticas propuestas, están dirigidas a apps nativas, las cuales son aplicaciones propias de cada plataforma. En este caso, las apps nativas son aquellas que se desarrollan con el uso del SDK oficial, lo que permite explotar al máximo las características de este sistema y del dispositivo donde se ejecutaran [4 y 5].

Pensando en un proceso de Ingeniería de Software para la construcción de un producto, las mejores prácticas propuestas se presentan de la siguiente manera:

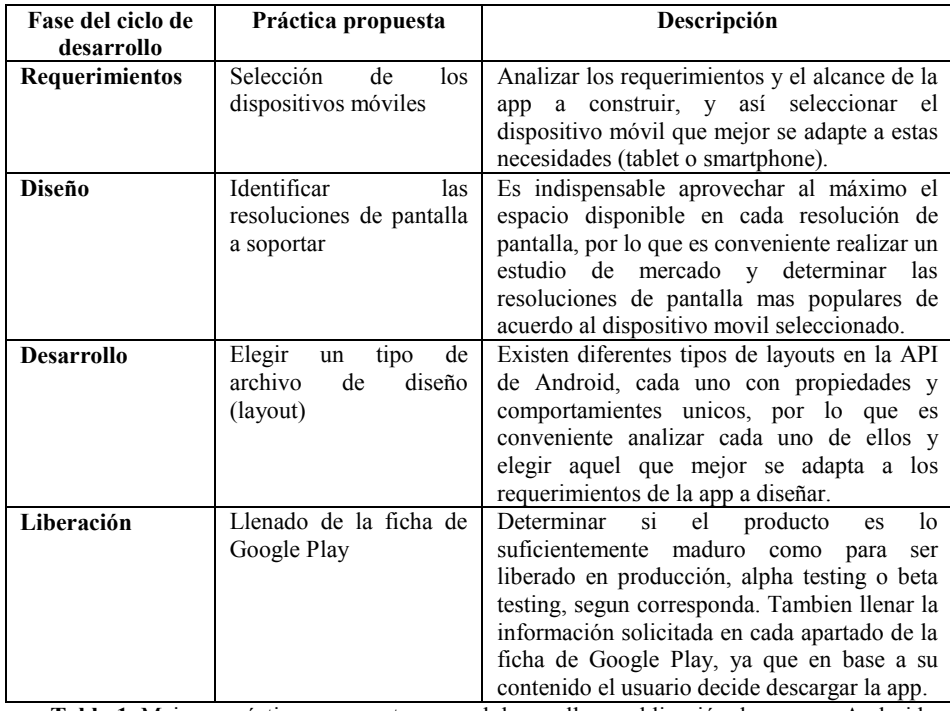

**Tabla 1.** Mejores prácticas propuestas para el desarrollo y publicación de una app Android.

Como se puede observar en la Tabla 1, el trabajo propuesto impacta directamente en casi todas las fases del ciclo de desarrollo de una aplicación, se busca que con su uso y adopción dentro de los desarrolladores, se reduzca el tiempo invertido en analizar la documentación oficial, pues con base en un análisis de los requerimientos y el alcance que se pretende lograr con la aplicación a generar, el desarrollador ya solo se referirá a la documentación oficial buscando información muy precisa para ciertos componentes.

## **4 Caso de estudio**

Para ejemplificar y probar cada una de las mejores prácticas propuestas, se desarrolló una aplicación para el Monitoreo de Obesidad, la cual está disponible en [13]. Actualmente México ocupa el primer lugar mundial en obesidad, lo que representa uno de los principales problemas de salud pública del país. Esto ha despertado el interés, y la necesidad de que la comunidad tecnológica y científica se unan a los especialistas de la salud, para generar estrategias que refuercen los tratamientos preventivos tradicionales para el control del peso. Una de estas estrategias es el desarrollo de aplicaciones e-health para el sistema operativo Android. Si bien, existen aplicaciones disponibles para este fin, la mayoría no cuentan con un respaldo de profesionales de la salud, haciendo de sus diagnósticos, y/o sugerencias poco confiables.

Dicha aplicación consta de 36 preguntas, las cuales se pueden clasificar en tres grupos que son: 1) Hábitos alimenticios, 2) Actividad física y 3) Estado de ánimo. Además, este cuestionario permite identificar de manera más precisa el estado de salud de un usuario ya que considera factores como el consumo de azúcar, alimentación saludable, ejercicio físico, contenido calórico, bienestar psicológico, tipo de alimentos, conocimiento y control y por ultimo consumo de alcohol [15].

En la fase de requerimientos se aplicó la práctica propuesta para selección de dispositivos móviles, se determinó que la mejor manera para distribuir esta aplicación entre todos los sectores de la población era brindando soporte tanto a smartphones como a tablets y con esto conseguir una mayor distribución entre los usuarios.

Ya que se seleccionaron los dispositivos móviles, es importante identificar a que resoluciones de pantalla en específico se les dará soporte. Se utilizó la práctica propuesta para etapa de diseño. La cual nos permite identificar las resoluciones de pantalla a soportar; para esto fue necesario realizar un análisis de los tipos de smartphones y tablets más vendidos en el mercado, e identificar qué características técnicas comparten, con base a este estudio las resoluciones de pantalla a soportar fueron de 2.7, 4.1, 5.1 pulgadas para smartphones y 10.1 para tablets.Uno de los principales inconvenientes para desarrollar esta aplicación, es que el API de Android contiene diferentes tipos de layouts, cada uno con propiedades y comportamientos distintos. Tomando la práctica propuesta para la fase de desarrollo, se analizaron los distintos layouts refiriéndose a la documentación oficial para compararlos. Se optó por elegir el Absolute Layout, ya que permite definir la posición absoluta en coordenadas (x, y) de cada uno de los elementos de la interfaz de usuario. Al navegar entre cada una de las pantallas se mostraban los elementos en la misma posición, sin importan la resolución del dispositivo final, lo que agrega homogeneidad a la aplicación.

Finalmente, ya que se tiene la aplicación construida, probada y está lista para su distribución, se toma la práctica propuesta para la fase de liberación, donde se genera el archivo con extensión .apk (*Application PacKage File*), el cual es requerido por la ficha de Google Play al momento de liberar un nuevo producto. Se ingresa la información requerida por la consola de desarrolladores para los campos *Titulo*, con un nombre que

resulte atractivo y fácil de recordar para los usuarios, *Descripción* donde se mencionan las características de esta app, se incluyen capturas de pantalla para que se pueda dar un vistazo de como luce la app antes de descargarse en smartphones y/o tablets, además, se agrega un icono para completar la ficha de Google Play. De manera adicional a esta información, se debe seleccionar la categoría y tipo de contenido de la aplicación, en este caso corresponde a aplicaciones del área de *Medicina*, con tipo de contenido *Para todos*. En cuanto al precio, como se mencionó anteriormente será una aplicación de descarga gratuita para beneficiar al mayor número de usuarios posible, por otro lado, la aplicación se distribuirá en todos los países donde Google Play tiene presencia, considerando que el único idioma al que se da soporte es el español.

# **5 Resultados**

Los resultados que se presentan en esta sección, fueron obtenidos a través de la consola para desarrolladores de Google, la cual, permite dar un seguimiento adecuado de la aceptación y distribución de la app entre los usuarios.

La implementación de las prácticas se ve reflejada en la información general del archivo apk generado, como se muestra en la Figura 1. Donde se puede observar el número de dispositivos compatibles (6805), niveles de la API (8+), y un tamaño de la app pequeño (1.03 MB) en comparación con otras aplicaciones disponibles, lo cual facilita su distribución entre los usuarios

**INFORMACIÓN DEL APK** 

com.mipaquete.prototipo1 Nombre de la versión Tamaño Código de versión  $\overline{3}$  $1.2$ 1,03 MB **Dispositivos Android** 6805 dispositivos compatibles  $8+$ Niveles de API 4 diseños de pantalla Diseños de pantalla small normal large xlarge

**Fig. 1.** Información del archivo .apk generado

La versión actual de la aplicación Monitoreo de Obesidad es la tercera que se libera, y fue publicada el 9 de Febrero de 2014, hasta el momento ha sido descargada un total de 555 ocasiones y se encuentra activa en 56 dispositivos, además de contar con una calificación de 4.17 estrellas de un máximo de 5, lo que indica que el producto generado ha resultado de utilidad para los usuarios que lo han descargado. Información obtenida al 29 de Agosto del 2014.

## **6 Conclusiones y trabajo futuro**

Para este trabajo de investigación se analizaron las mejores prácticas para el desarrollo de aplicaciones presentadas en la documentación oficial de Google, así como también distintos trabajos que abarcan temas de seguridad y manejo de la información, hasta mejores prácticas para la producción y consumo de apps [3, 7, 8 y 9 respectivamente].

Si bien es información de utilidad para el desarrollador, no lo orienta correctamente durante el proceso de desarrollo y publicación, ya que las mejores prácticas que aquí se presentaron están orientadas a programadores con conocimientos básicos de POO y que recién comienzan a desarrollar apps móviles en Android. Además con apego a un proceso formal de Ingeniería de Software, las mejores prácticas propuestas influyen directamente en una etapa del ciclo de desarrollo, buscando reducir el tiempo de codificación, aumentar la productividad consultando solo la documentación relacionada con los componentes utilizados, permitiendo así generar un producto que tenga la calidad que el usuario busca en una app, y que al mismo tiempo de le sea de utilidad.

La app publicada para el Monitoreo de Obesidad (ver [13]), hasta el momento se encuentra catalogada en la categoría de descargas de 500 a 1000, y principalmente se ha descargado en países como Argentina, España, México y Estados Unidos, llegando a obtener varias calificaciones de cinco estrellas sin reportes de errores o fallos esto de acuerdo a lo reportado por la consola de desarrolladores de Google.

Como trabajo futuro se pretende extender el número de mejores prácticas, así como probar su efectividad en el desarrollo de aplicaciones de e-health para medir cuantitativa y cualitativamente su efectividad.

# **Referencias**

- [1]. Google. About Android. Recuperado de http://developer.android.com/about/index.html
- [2]. F. A. Kraemer, "Engineering android applications based on uml activities," Proceedings of the 14th international conference on Model driven engineering languages and systems (MODELS'11), Jon Whittle, Tony Clark, and Thomas Khne (Eds.). Springer-Verlag, Berlin, eidelberg, pp. 183–197, 2011.
- [3]. Google. Develop, Training. Recuperado de <https://developer.android.com/training/index.html>
- [4]. Robert Ramirez Vique. (2013). Características de un proyecto de desarrollo para dispositivos móviles En 1ra edición, Métodos para el desarrollo de aplicaciones móviles. Catalunya, España. Editorial UOC.
- [5]. Angulo, Roberto. (2013). Aplicaciones móviles híbridas: lo mejor de dos mundos. Debates IESA, 18(1), 80-81.
- [6]. Withers D.H.: Software engineering best practices applied to the modeling process. In:
- [7]. Simulation Conference Proceedings, 2000. Winter, pp. 432-439 vol.1. (2000).
- [8]. Aline Tonini, Leonardo Fischer, Júlio Mattos, Lisane Brisolara, "Analysis and evaluation of the Android best practices impact on the efficiency of mobile applications", 2013 III Brazilian Symposium on Computing Systems Engineering, vol., no., pp.157, 158, 4-8 Dec. 2013
- [9]. Tae Oh; Stackpole, B.; Cummins, E.; Gonzalez, C.; Ramachandran, R.; Shinyoung Lim, "Best security practices for android, blackberry, and iOS," Enabling Technologies for Smartphone and Internet of Things (ETSIoT), 2012 First IEEE Workshop on , vol., no., pp.42,47, 18-18 June 2012.
- [10].Infotec, AMITI. "Mejores prácticas para la difusión del desarrollo y uso de aplicaciones móviles". Recuperado de: [http://amiti.org.mx/wp-content/uploads/2013/10/Estudio-](http://amiti.org.mx/wp-content/uploads/2013/10/Estudio-Apps_Mejores-Pr%C3%A1cticas.pdf)[Apps\\_Mejores-Pr%C3%A1cticas.pdf](http://amiti.org.mx/wp-content/uploads/2013/10/Estudio-Apps_Mejores-Pr%C3%A1cticas.pdf)
- [11].Michael Burton, Donn Felker. (2013). Chapter 8: Publishing Your App to the Google Play Store. En (Second Edition) Android Application Development for Dummies (pp. 183-202). Hoboken, New Jersey. Editorial Wiley.
- [12].Wallace Jackson (2012). Chapter 5: Android Framework Overview. En (Second Edition) Android Apps for Absolute Beginners (pp. 99-124). New York. Editorial Apress.
- [13].Google. Monitoreo de Obesidad. Recuperado de https://play.google.com/store/apps/details?id=com.mipaquete.prototipo1&hl=es
- [14].M. P. Robillard, "What makes APIs hard to learn? Answers from developers," IEEE Software, vol. 26, no. 6, pp. 26–34, 2009.
- [15].Castro Rodríguez P, Bellido Guerrero D, Pertega Díaz S. Elaboración y validación de un nuevo cuestionario de hábitos alimentarios para pacientes con sobrepeso y obesidad. Endocrinología y Nutrición 2010; 57 (4): 130-139.

# **II. Cómputo de Alto Rendimiento**

# **Pulpo y la necesidad de un ambiente colaborativo para el estudio del cómputo paralelo en México**

JI Hernández<sup>1</sup>, Victor Morales<sup>2</sup> y Ramón Parra<sup>3</sup>

Instituto de Ingeniería Eléctrica y Computación Universidad Autónoma de Cd. Juárez

Av. Del Charro No. 450 Nte.,Col. Partido Romero, CP 32310, Cd. Juárez Chihuahua [israel.hernandez@uacj.mx](mailto:israel.hernandez@uacj.mx)<sup>1</sup>, [victor.morales@uacj.mx](mailto:victor.morales@uacj.mx)<sup>2</sup>, [rparra@uacj.mx](mailto:rparra@uacj.mx)<sup>3</sup>

**Resumen.** Existen aplicaciones cuya solución algorítmica, requiere del uso de una cantidad considerable de recursos computacionales (CPU, memoria y almacenamiento). Resolver estas aplicaciones en computadoras secuenciales pudiera generar costos considerables en términos de desempeño y tiempo. Por otro lado, avances recientes en tecnologías de redes permiten a un conjunto de computadoras conectadas en red, colaborar de manera coordinada en la solución de un problema particular. Esto ha impulsado el cómputo paralelo en red como una alternativa viable en la solución de aplicaciones complejas. La idea es particionar una tarea compleja en tareas más pequeñas que se ejecutan de manera coordinada entre las diferentes computadoras de la red. Los algoritmos de asignación de tareas a computadoras se vuelven fundamentales al buscar reducir el tiempo de ejecución de la aplicación particionada entre las computadoras de la red. Este artículo busca fomentar el estudio del cómputo paralelo entre las instituciones de educación superior en México. Pulpo es una herramienta de simulación creada para evaluar algoritmos de asignación de tareas en plataformas distribuidas. Se pretende que pulpo sea una herramienta útil a la comunidad académica interesada en el área y a su vez permita crear un ambiente colaborativo en el estudio del cómputo paralelo. Proporcionamos resultados experimentales y enseñamos a utilizar las librerías de pulpo con un ejemplo.

Palabras clave: Cómputo distribuido, cómputo paralelo, algoritmos heurísticos, DAG scheduling.

# **1. Introducción**

Existen aplicaciones cuya solución algorítmica requiere del uso de una cantidad considerable de recursos computacionales (CPU, memoria y almacenamiento). Pretender resolver estas aplicaciones en computadoras secuenciales pudiera ocasionar considerables costos en términos de desempeño y tiempo. Tales aplicaciones comienzan a ser más comunes en ámbitos académicos y algunos sectores empresariales. Ejemplos de este tipo de aplicaciones son el procesar una cantidad masiva de datos para encontrar el bosón de Higgs, modelos para predecir el clima, reconocimiento de patrones, modelos geofísicos para la industria petrolera, entre otros.

Por otro lado, avances recientes en tecnologías de redes, permiten a un conjunto de computadoras heterogéneas conectadas en red, compartir recursos y colaborar coordinadamente en la solución de un problema [3,7,13]. Esto ha impulsado la búsqueda de nuevos paradigmas de programación que pueden ser útiles en la solución de aplicaciones complejas. El presente proyecto considera el paradigma del cómputo paralelo [19,20] en red como una alternativa viable en la solución de aplicaciones algorítmicas complejas. La noción del cómputo paralelo es partir una tarea compleja en tareas más pequeñas tal que estas puedan asignarse y ejecutarse de manera coordinada entre las diversas computadoras que componen la red. La aplicación particionada se pueden representar por medio de diversos grafos, dependiendo de la relación que exista entre las diversas tareas que conforman la aplicación. Este proyecto considera aplicaciones particionadas que se pueden representar por medio de un grafo dirigido acíclico (DAG, por sus siglas en ingles), donde las aristas representan las tareas particionadas y los vértices representan una relación precedencia entre tareas. La complejidad de estas aplicaciones radica en considerar las restricciones de precedencia al momento de asignar y ejecutar las tareas que forman el DAG a las computadoras de la red.

Se ha demostrado que el problema de asignar tareas de un DAG a computadoras es NPcompleto en la mayoría de los casos [1]. Esto ha inspirado a muchos investigadores a proponer algoritmos heurísticos de baja complejidad y fácil implementación para su solución. En la literatura se observa que conforme avanza la tecnología de redes se hace necesario desarrollar nuevos tipos de algoritmos heurísticos para explotar las características emergentes de las redes. De esta forma, una gran cantidad de algoritmos en la literatura consideran las computadoras de la red como dedicadas a la aplicación y con el mismo desempeño a lo largo del tiempo (ej. clusters) [4,6,8,12,14]. Algunos algoritmos recientes consideran redes con computadoras heterogéneas no dedicadas, distribuidas geográficamente y con desempeño variante a lo largo del tiempo (ej. grids, nubes, etc.) [5,10,11,17,18,21]. Estrategias de asignación de tareas en este tipo de plataformas se vuelven fundamentales, ya que las redes actuales siguen está tendencia. Además, se necesitan desarrollar estrategias que permitan la tolerancia de fallas [11,16] y optimizar el problema del tráfico de datos en la red [2]. A pesar del esfuerzo mencionado, la naturaleza del problema ofrece oportunidades a la comunidad universitaria de contribuir en el entendimiento y dominio del problema.

La mejor estrategia para evaluar el desempeño de los algoritmos de asignación debería ser mediante su implementación en ambientes reales. Sin embargo esto se complica por las siguientes razones. 1) el desarrollo de una aplicación paralela real no es sencillo y se necesita invertir un tiempo considerable en la implementación. 2) aplicaciones paralelas en ambientes reales toman largos periodos de tiempo en ejecutarse y para que los resultados sean estadísticamente confiables se tendrían que ejecutar un número considerable de experimentos. 3) es difícil predecir el desempeño de los recursos en el tiempo. 4) es difícil conocer la configuración de las computadoras de la red, en especial en ambientes donde los recursos no son dedicados. 5) la naturaleza cambiante de los recursos dificulta obtener patrones repetitivos, los cuales son muy importantes en el contexto de la investigación.

Por lo anterior, hay una clara necesidad de desarrollar herramientas de simulación que permitan evaluar algoritmos de asignación en redes de manera realista. En [9,15] los autores reportan trabajos similares realizados en este sentido: El proyecto Simgrid desarrollado por el INRIA (Institut National de Reserche en Infomatique et en

Automatique) en Francia y el proyecto Gridsim desarrollado por la Universidad de Melbourne en Australia. Pulpo contiene funcionalidades distintivas enfocadas en modelar plataformas computacionales con tendencias actuales. Tales funcionalidades permiten modelar la naturaleza dinámica de los recursos de red a lo largo del tiempo. Un caso particular es la posibilidad de modelar una falla controlada en algún recurso computacional de la red. Obviamente, los algoritmos de asignación de tareas deben de tener mecanismos para reaccionar a los ambientes dinámicos. Sin embargo, existen plataformas distribuidas recientes (ej., grids, clouds) que pueden ser extremadamente complejos de modelar en su totalidad y pulpo pudiera no ser suficiente para abstraer todos los detalles en la simulación (ej., sistemas por lotes, desperdicio de ancho de banda, etc.). Hasta el momento de la escritura del presente artículo, no existen trabajos similares en México.

Con el diseño de pulpo se pretende que un investigador en el área (i) tenga una herramienta con un nivel de abstracción adecuado para realizar su trabajo; (ii) implemente de manera rápida sus algoritmos de asignación; (iii) realice simulaciones más realistas que otros trabajos previos; (iv) pueda realizar pruebas de rendimiento que permitan evaluar su algoritmo con respecto a otros algoritmos; (v) genere resultados de simulación confiables.

Este artículo está organizado de la siguiente manera. La sección 2 muestra la visión general del proyecto. La sección 3 define el problema de asignación de tareas de una manera formal. La sección 4 presenta los resultados obtenidos. La sección 5 describe la API de pulpo y la sección 6 concluye el artículo con las conclusiones y trabajo futuro.

# **2. Visión general del proyecto**

Pulpo es el resultado de un esfuerzo por fomentar el estudio del cómputo paralelo entre las diversas instituciones de educación superior en México. Anteriormente, se ha descrito la importancia que tiene el cómputo paralelo en la solución de problemas complejos. Es necesario que en México se busquen nuevas formas de avanzar en el estudio y comprensión de esta área del conocimiento. Experiencias propias permiten identificar algunas áreas de oportunidad.

> 1.- Sin generalizar, una buena parte de los investigadores nacionales están concentrados en escribir artículos para diversas revistas, porque así lo dictan las entidades encargadas de definir las políticas de tecnología del país. En cambio, si nuestros investigadores enfocaran sus esfuerzos en desarrollos tecnológicos que estén al alcance de la comunidad académica y empresarial, permitiría avanzar en la adquisición de experiencia, conocimiento y dominio del área.

> 2.- No existe un padrón con información de las líneas de investigación donde se desempeñan los investigadores nacionales que laboran tanto en universidades nacionales como extranjeras. De contar con tal padrón, se podrían crear vínculos de colaboración orientados a compartir experiencias y conocimiento en el área, así como en la creación de nuevos proyectos de investigación.

> 3.- La formación de estudiantes en carreras relacionadas con la computación considera un enfoque secuencial en el ámbito de la programación de computadoras, esto dificulta a los estudiantes el poder entender y aplicar el cómputo paralelo en la solución de una aplicación algorítmica.

4.- El idioma es un factor que puede desmotivar a algunos estudiantes a incursionar en el cómputo paralelo. Parte de nuestro esfuerzo está encaminado a que los estudiantes puedan utilizar pulpo como herramienta y recibir retroalimentación en español que les permita proponer y desarrollar sus propios proyectos.

5.- Creación de métodos de enseñanza que permitan formar estudiantes e investigadores en los principios del cómputo paralelo.

6.- Investigadores nacionales relacionados con esta área laboran principalmente en las distintas universidades del país realizando trabajos académicos. Es necesario buscar mecanismos para acercar los investigadores a la industria nacional. Esto permitirá promover las ventajas del cómputo paralelo en la industria y obtener financiamiento para proyectos de desarrollo tecnológico.

La Fig. 1 muestra la visión que se busca promover con este proyecto en el área del cómputo paralelo. Se pretende desarrollar herramientas de software que nos permitan dominar el ciclo de vida de una aplicación paralela. Tal ciclo comienza con un análisis científico que permita definir el dominio de la aplicación. Posteriormente la tarea compleja se divide en tareas más pequeñas, cada una con su respectivo dominio.

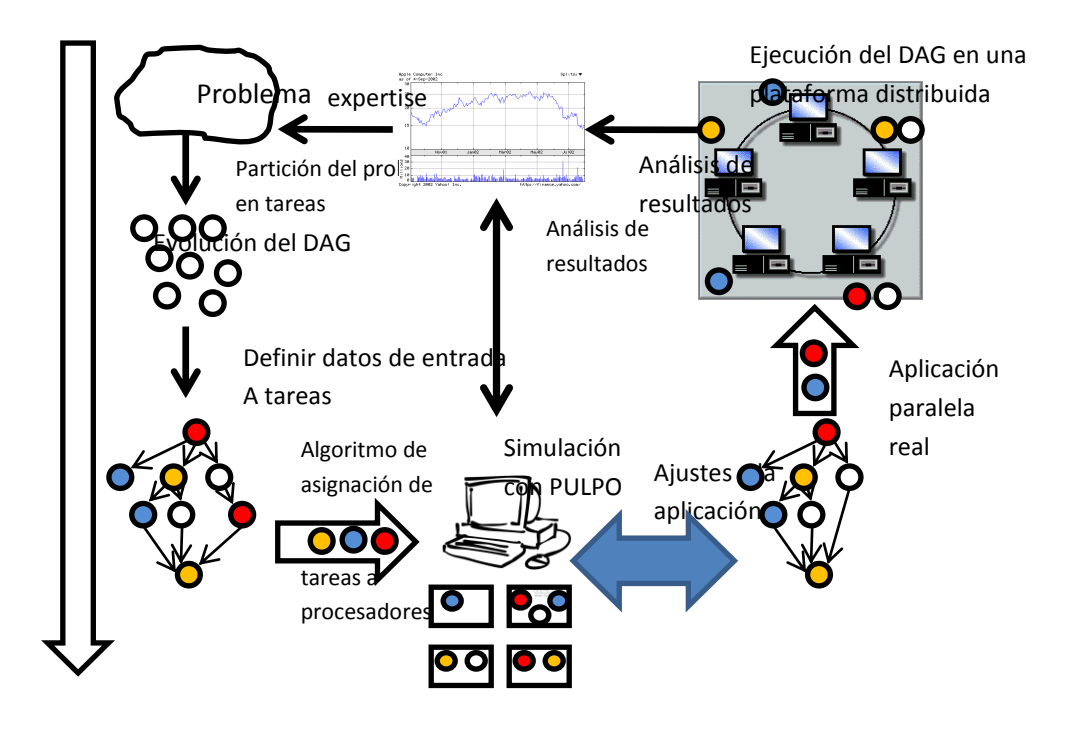

**Fig** 1. Ciclo de vida de una aplicación paralela.

Con las tareas particionadas es necesario definir las dependencias y transferencias de datos entre las diferentes tareas formando el DAG. La complejidad en las aplicaciones tipo DAG radica en considerar las restricciones de precedencia entre las tareas al momento de asignar y ejecutar la aplicación entre las computadoras de la red. Por otro lado se debe tener visualizada la topología de la red donde el DAG se va a ejecutar. Antes de emprender la ardua labor de implementar la aplicación en real, es necesario recurrir a la simulación para encontrar patrones repetitivos que permitan entender y mejorar el desempeño la aplicación. Pulpo provee las funcionalidades y abstracciones necesarias para cumplir con tal objetivo. El análisis de las simulaciones pudiera ocasionar ajustes en la forma del DAG, de la topología de red ó del algoritmo de asignación. El siguiente paso es construir y ejecutar la aplicación paralela real teniendo presente los resultados de la simulación como base. Una extensión de este proyecto busca desarrollar un conjunto de librerías de software que permitan a un investigador implementar una aplicación paralela real. Por último, la experiencia adquirida en el proceso debe retroalimentar el ciclo para futuras aplicaciones.

## **3. Definición formal del problema**

Esta sección presenta una definición formal del problema de asignación de tareas de un DAG en redes con computadoras heterogéneas y dinámicas, características de las redes actuales que permitirán modelar escenarios realistas. Las definiciones en esta sección están alineadas con la modelación soportada en pulpo.

#### **3.1 Definición de la Plataforma de Red**

Los recursos que componen la red se representan por medio de un grafo no dirigido *PD::(P, L,*  $\delta$ *,*  $\psi$ *)* donde *P* es el conjunto de computadoras disponibles que forman la plataforma,  $pi(1 \leq i \leq |P|)$ . *L* es el conjunto de enlaces de comunicaciones que conectan un par de distintos procesadores,  $li(I \leq i \leq |L|)$  tal que  $l(p_m, p_n) \in L$  denota un enlace de comunicación entre *p<sup>m</sup>* y *pn*. Para modelar la naturaleza cambiante en el desempeño de los recursos computacionales se utiliza  $\delta$ : *P*  $\rightarrow$  [0..1] que denota el porcentaje de disponibilidad de cada computadora y  $\psi$ : *L* $\rightarrow$ *Float* que denota el ancho de banda de cada enlace de comunicación. Esta definición permite considerar el caso extremo en que la disponibilidad de un recurso es igual a cero.

### **3.2 Definición de la Aplicación Particionada**

La aplicación particionada se representa por medio de un DAG *AP*::(V, E,  $\theta$ ,  $\tau$ ). V representa el conjunto de tareas que componen la aplicación  $v_i$ ( $1 \le i \le |V|$ ).  $E \subseteq V \times V$  es el conjuntos de arcos dirigidos que conectan distintos pares de tareas  $e_i(1 \leq i \leq |E|)$ , así  $e(v_i, v_j)$  denota una transferencia de datos de  $v_i$  a  $v_j$  y a la vez una precedencia que indica que *v<sup>j</sup>* no puede comenzar a ejecutarse hasta que *v<sup>i</sup>* termine su ejecución y envié sus datos respectivos a  $v_j$ . Por conveniencia se define  $Pred(v_i)$  para denotar el subconjunto de tareas que directamente preceden a  $v_i$  y  $Succ(v_i)$  para denotar el subconjunto de tareas que directamente suceden a *vi*. Aquella tarea *vi* tal que *|Pred(vi)|* = 0 es llamada tarea de entrada y  $|Succ(v_i)| = 0$  es llamada tarea de salida. Usamos  $\theta$ : $VxV \rightarrow int$  para describir el costo de la transferencia de datos, tal que  $\theta$  ( $v_i$ ,  $v_j$ ) denota la cantidad de datos a ser transferidos de *v<sup>i</sup>* a *v<sup>j</sup> .* Considerando que los procesadores son heterogéneos, los tiempos

estimados de ejecución se representan como  $\tau: V \times P \to Int$ , donde  $\tau(v_i, p_m)$  denota el costo de ejecución estimado de la tarea *v<sup>i</sup>* en el procesador *pm*.

#### **3.3 El Algoritmo de Asignación**

Los algoritmos de asignación se enfocan en la generación de una planificación (Scheduling) de tareas en las computadoras de la red, buscando optimizar una función objetivo, que por lo regular es minimizar el tiempo estimado de ejecución (makespan) de la aplicación. La planificación de tareas se puede representar como una función  $ASIGNA:V \rightarrow P$ , la cual asigna tareas a procesadores. De esta forma,  $ASIGNA(v_{\text{mp}}p_i)$ denota que la tarea  $v_m$  se asigna al procesador  $p_j$ .

### **3.4 Mecánica de la Simulación**

Pulpo considera que el DAG tiene una *tarea de entrada* y una *tarea de salida*. En caso de que un DAG particular pudiera tener más de una tarea de entrada, este se puede modelar agregando una tarea *dummy* conectada a las diversas tareas de entrada, cuyo costo de cómputo y comunicación sea cero. El mismo proceso se sigue en el caso de que existan varias tareas de salida.

Para coordinar la ejecución de las tareas, utilizamos diferentes tipos de status que permiten determinar la situación de una tarea en cualquier momento a lo largo de la simulación. Los status que puede tener una tarea son los siguientes: *0-creada, 1 asignada, 2-lista para ejecutarse, 3-ejecutándose, 4-pausada, 5-terminada, 6-falla*. La tarea de entrada es la primera en ejecutarse y de ahí comienzan a ejecutarse el resto de las tareas. La tarea de salida es la última tarea en ejecutarse.

Cuando una tarea  $v_i$  comienza a ejecutarse en un procesador  $p_n$ , se puede utilizar  $TI(v_i)$  $P_n$  *y TF(* $v_i$ *,*  $P_n$ *)* para denotar el tiempo de inicio y tiempo final de ejecución de  $v_i$  en  $p_n$ respectivamente. El *TI* de una tarea de entrada es cero y para las demás tareas se calcula de la siguiente forma.

$$
TI\left(v_b\ p_n\right) = \max\left\{\ DISP\left(p_n\right),\ \max_{\substack{\mathbf{m}\in\mathbf{Pred}(\mathbf{v}\hat{\mathbf{p}})\\k\in\mathbf{Pred}(\mathbf{v}\hat{\mathbf{p}})}}\left(\ TF\left(v_k\ p_k\right) + C(v_k\ p_k\ v_{\hat{\mathbf{p}}}p_n)\right)\ \right\} \tag{1}
$$

Donde en la primer parte de la ecuación se determina *DISP(pn)* para indicar el tiempo más cercano en el cual *p<sup>n</sup>* está listo para ejecutar *v<sup>i</sup>* . La siguiente parte de la ecuación hace referencia al tiempo en que *v<sup>i</sup>* recibe la totalidad de los datos transferidos de parte de sus predecesores y por lo tanto se encuentra lista para ejecutarse. Esto se obtiene considerando las tareas predecesoras inmediatas a  $v_i$ , el tiempo final (TF) en que estas terminan de ejecutarse en su respectivo procesador  $p_k$  y el tiempo que tarda para transferir los datos necesarios de  $p_k$  al procesador en consideración  $p_n$ . El TF de v<sub>i</sub> en  $p_m$ se determina por

$$
TF\left(v_i, p_m\right) = TI\left(v_i, p_m\right) + \tau\left(v_i, p_m\right) \tag{2}
$$

que indica que el tiempo final de ejecución de una tarea *v<sup>i</sup>* en *p<sup>m</sup>* equivale al tiempo inicial de ejecución más el tiempo que esta tarda en ejecutarse en el procesador asignado *pm*. El *makespan* de la aplicación está determinado por el tiempo de ejecución de *vsalida* (última tarea del DAG).

 $makespan = TF \left(v_{valida}\right)$  (3) **4. Resultados**

En esta sección evaluamos la API de Pulpo y presentamos algunos resultados obtenidos con la herramienta. Para nuestro propósito vamos a utilizar el artículo en [14] donde se describen los algoritmos heurísticos HEFT (Heterogeneous Earliest-Finish-Time) y CPOP (Critical-Path-on-a-Processor). Estos algoritmos utilizan el ejemplo de la Fig. 2 para generar su respectiva planificación. Al igual que la mayoría de los algoritmos de asignación con enfoque heurísticos, para mantener baja la complejidad del algoritmo, no se considera el tráfico de la red sino que se considera un número infinito de enlaces de comunicación. Esto significa que una tarea que finaliza su ejecución, siempre será de capaz de encontrar un enlace de comunicación disponible para transferir datos a sus sucesores. Como se muestra más adelante, esta consideración puede provocar inconsistencias al momento de evaluar los algoritmos.

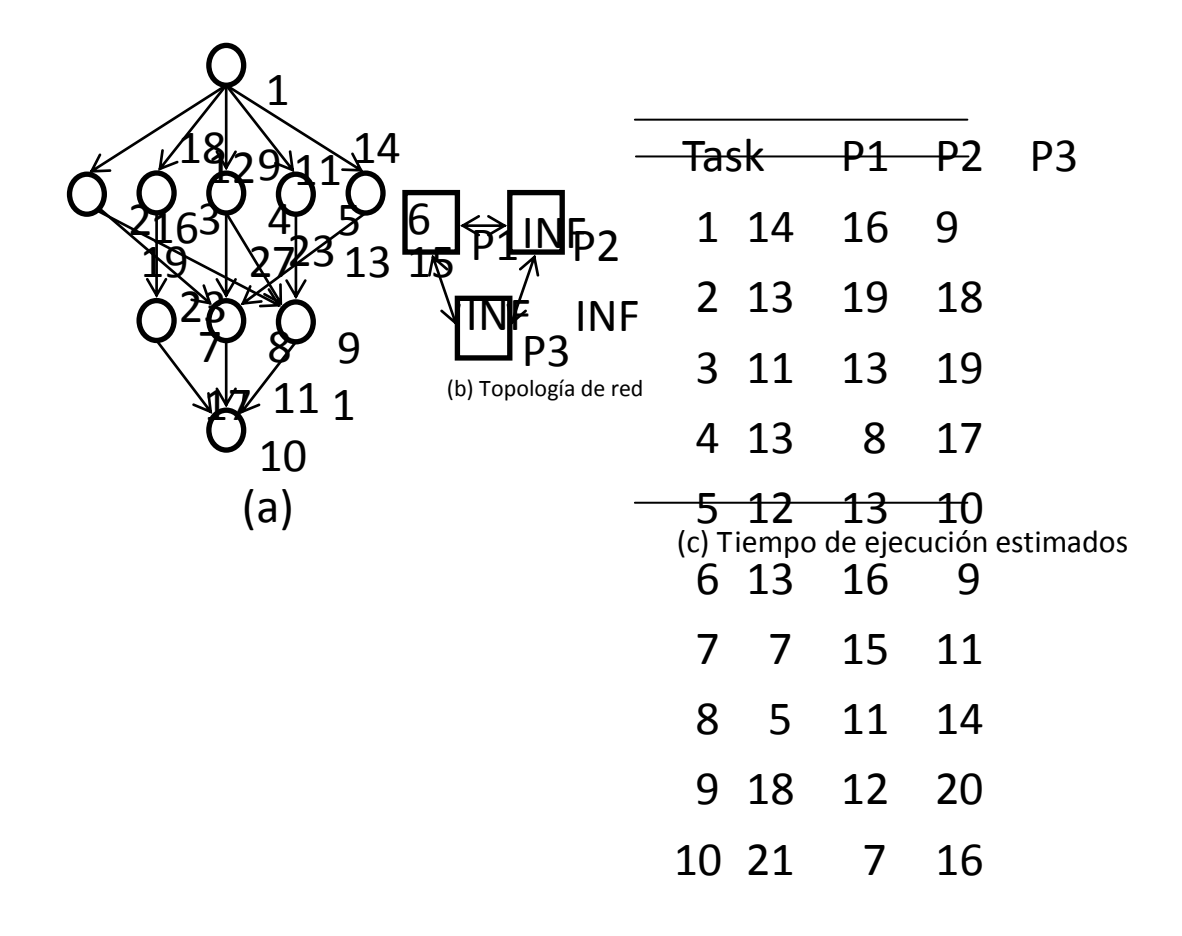

**Fig**. 2. DAG con 10 tareas y una topología de red con un infinito número de enlaces

De acuerdo a lo reportado en [14], las planificaciones generadas por ambos algoritmos se muestran en la Fig. 3. Se observa que HEFT tiene un makespan igual a 80 y CPOP tiene un makespan de 86. De esto se deduce, que para este ejemplo y en un ambiente que considera un número infinitos de enlaces de comunicación, HEFT es mejor que CPOP en un 7.07%. Sin embargo, si se toman del ejercicio las mismas planificaciones generadas por HEFT y CPOP y los evaluamos en pulpo en un ambiente más realista, donde todos los enlaces de comunicación entre computadoras tienen un ancho de banda limitado, en este ejemplo consideramos un ancho de banda igual a uno, lo que significa que en una unidad de tiempo, un enlace de comunicación puede transmitir una unidad de datos. En la Fig. 4 se observan los resultados generados por pulpo: HEFT (makespan = 107) y CPOP (makespan = 100). Esto significa que en un ambiente más realista CPOP es mejor que HEFT en un 7%, resultado opuesto al obtenido en el ejercicio anterior con el escenario poco realista. Utilizar escenarios más realistas en una simulación puede ayudar a evaluar de una mejor manera los algoritmos de asignación.

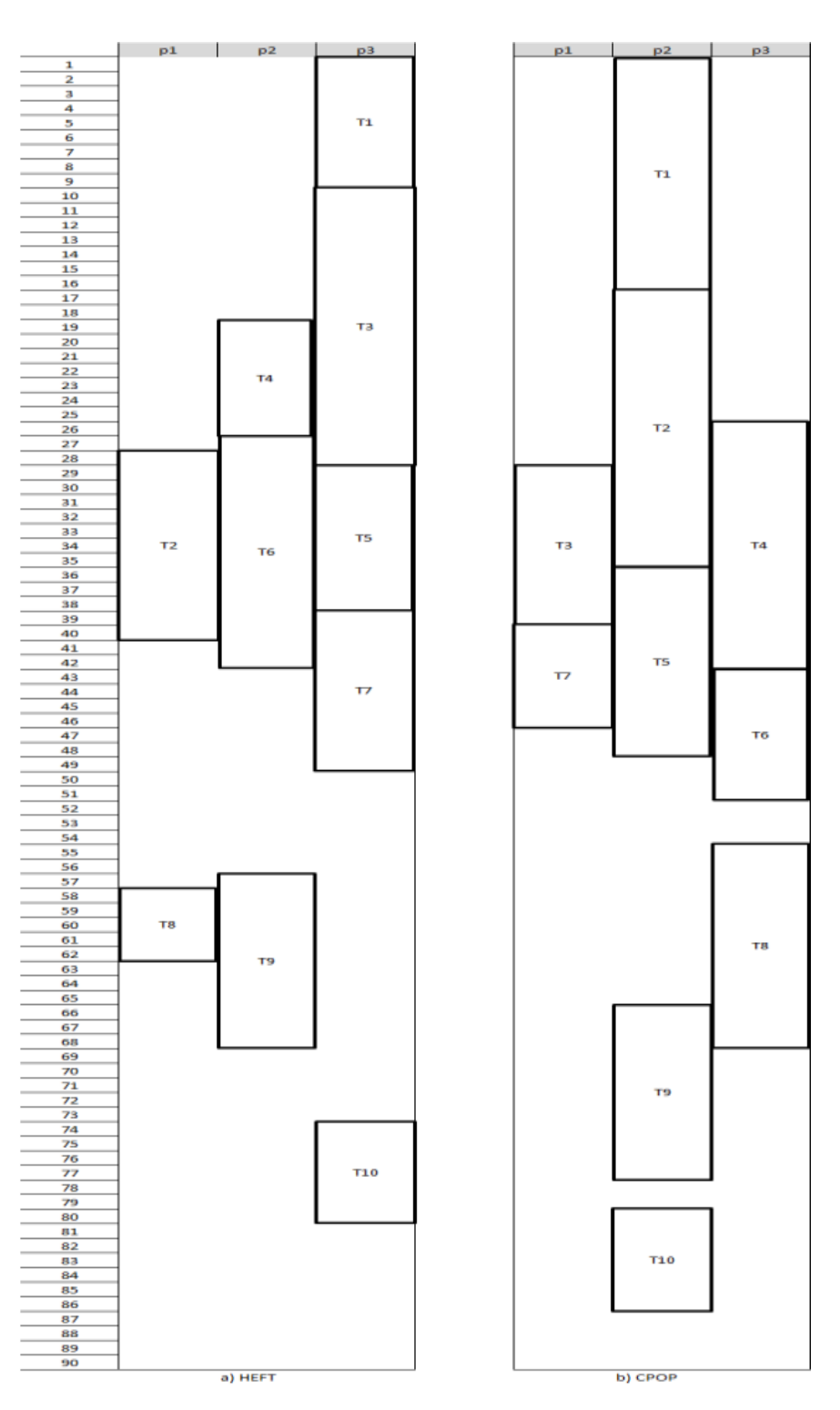

**Fig.** 3. HEFT (makespan  $= 80$ ) y CPOP (makespan  $= 86$ )

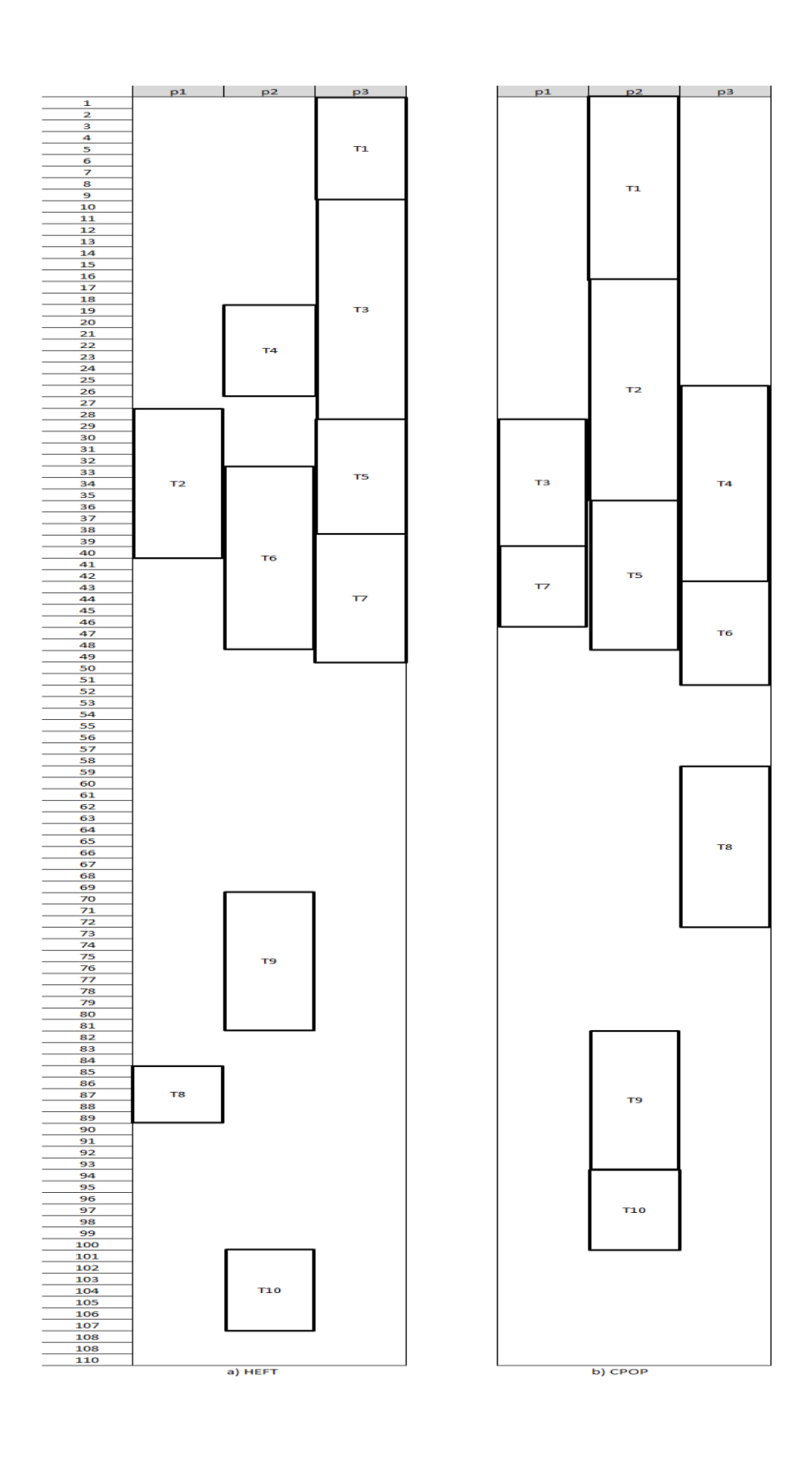

Pág. 57 Alfa Omega Grupo Editor

## **Fig.** 4. Usando Pulpo: HEFT (makespan = 107) y CPOP (makespan = 100) **5 API de Pulpo**

Pulpo fue implementado en phyton utilizando programación orientada a objetos. Tal decisión se debe a que la estructura de phyton simplifica la programación de aplicaciones, permitiendo que estudiantes/investigadores puedan proponer e implementar sus proyectos de una manera rápida.

Un escenario de simulación es definido al crear una instancia de la clase *scenario* con el respectivo nombre del escenario. La modelación de las tareas del DAG se hace creando instancias de la clase *task* especificando el nombre de la tarea respectiva. Posteriormente el método *addDependancy* permite crear una relación de precedencia entre dos tareas, así como para indicar la cantidad de datos a transmitir entre ambas tareas. El conjunto de las precedencias creadas resulta en el DAG. La modelación de una topología de red particular es a partir de la creación de instancias de la clase *processor* con su respectiva disponibilidad y latencia. Posteriormente se utiliza el método *addLink*  para crear un enlace de comunicación entre dos procesadores con su respectivo ancho de banda. La naturaleza cambiante de los recursos en el tiempo se puede modelar de la siguiente manera: En el caso de las computadoras se utiliza el método *addChangeCapacity* cuyo primer parámetro es el tiempo y el segundo parámetro es la capacidad que cambia en el tiempo definido. En el caso de los enlaces de comunicación se tiene el método *addChangeLinkBandwidth* para modelar un cambio en algún punto del tiempo del ancho de banda. Para modelar la asignación de tareas a computadoras heterogéneas se usa el método *addSchedule* de una instancia *task*, donde el primer parámetro es una instancia tipo *procesador* al cual se asigna la tarea y el segundo parámetro representa el tiempo que tarda la tarea en ejecutarse en el procesador. La simulación se realiza al llamar el método *simulation* de una instancia tipo *scenario*.

La Fig. 5 muestra un ejemplo de pulpo considerando la representación del DAG de la Fig. 2. Observamos la creación de las tareas del DAG con sus respectivas dependencias y transferencias de datos. La topología está compuesta por tres computadoras con sus respectivas capacidades, las cuales están totalmente conectadas por un enlace de comunicación con su respectivo ancho de banda. Se incluyen algunos cambios en recursos a través del tiempo que son reflejados en la simulación. También se muestra la forma de asignar una tarea a una computadora para su posterior ejecución.

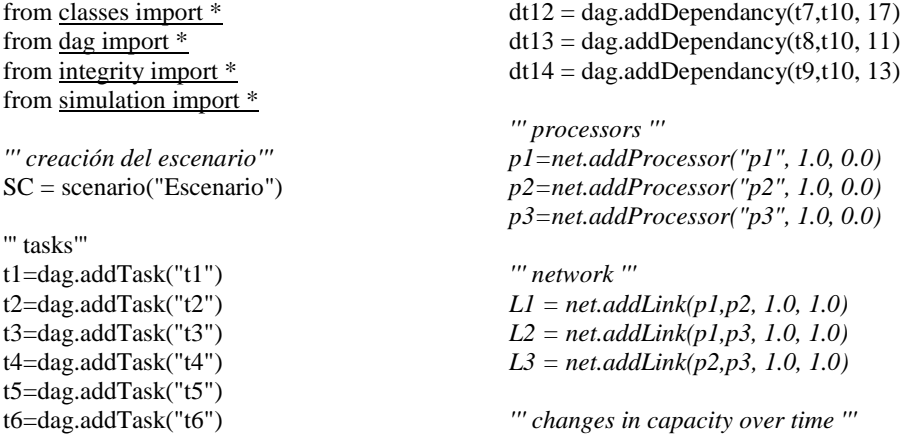

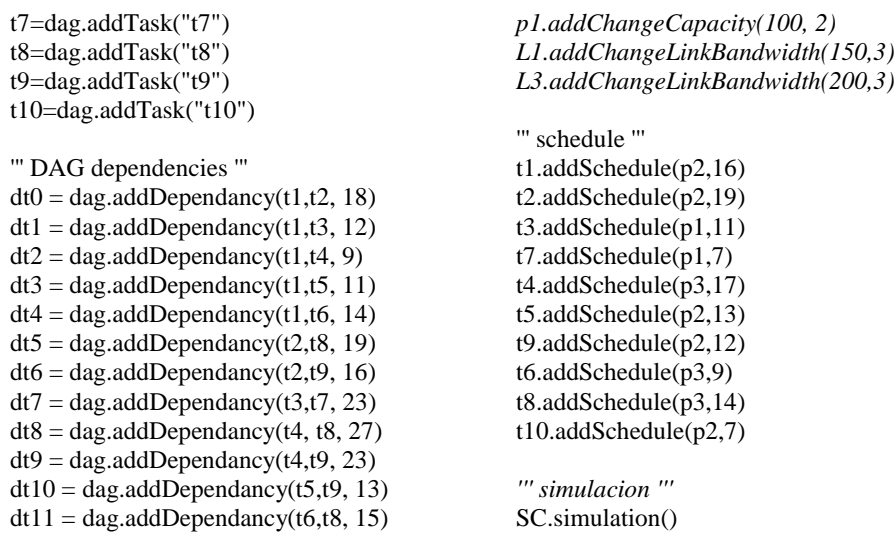

**Fig.** 5. Ilustración de la API de Pulpo

## **6. Conclusiones y trabajo futuro**

En este artículo se expuso la necesidad de contar con un ambiente colaborativo para el estudio y comprensión del cómputo paralelo en México. Se describió a pulpo, una herramienta de simulación para evaluar algoritmos de asignación de tareas que forman un DAG en una red de computadoras con características heterogéneas y dinámicas. Pulpo provee funcionalidades y abstracciones necesarias para la implementación y evaluación de algoritmos de asignación en ambientes realistas. Resaltamos la importancia de pulpo cuando algoritmos de la literatura utilizan escenarios poco realistas y esto puede ocasionar inconsistencias en sus evaluaciones. Pulpo puede apoyar a robustecer y entender el comportamiento de los algoritmos de evaluación al incluir funcionalidades para configurar escenarios realistas. Esfuerzos futuros se va a centrar en cuatro aspectos: La confiabilidad de los resultados, depuración de posibles errores, colaborar con la comunidad académica interesada en el área y buscar patrones que nos ayuden a entender las posibles divergencias de una aplicación simulada en pulpo y ejecutada en ambientes reales.

## **Bibliografía**

**[1] Adam, T., Chandy, K., and Dickson, J**. A comparison of list scheduling for parallel processing systems. *Communications of the ACM*, 17(12):685–690. (1974b).

**[2] Agarwal, T., Sharma, A., and Kale, L** Topology-aware task mapping for reducing communication contention on large parallel machines. *IEEE/IPDPS*, page 10 pp. **.** (2006).

**[3] A. Chervenak, I. Foster, C. Kesselman, C. Salisbury and S. Tuecke**, "The Data Grid: Towards an Architecture for the Distributed Management and Analysis of Large Scientific Datasets", Journal of Network & Computer Applic., 23(3): 187-200 (1999).

**[4] Beaumont, O., Legrand, A., Marchal, L., and Robert, Y.** Independent and divisible tasks scheduling on heterogeneous star-shaped platforms with limited memory. *Proceedings of the Conference on Parallel,Distributed and Network-Based Processing(Euromicro-PDP'05)*, pages 179–186. (2005).

**[5] Eun-Kyu B., Yang-Suk K., Jin-Soo K., Deelman, E.,**"BTS: Resource capacity estimate for time-targeted science workflows", *Journal of Parallel Distrib. Comput. (JPDC), 7*1(6): 848-862 (2011).

**[6] Eshaghian, M. and Wu, Y., "**Mapping heterogeneous task graphs onto heterogeneous system graphs", In Proceedings of *Heterogeneous Computing Workshop (HCW'97)*, pages 147–160, 1997.

**[7] Foster, I., Kesselman, C., and Tuecke, S, "**The anatomy of the grid: Enabling scalable virtual organizations", *International Journal on Supercomputer Applications*, 15(3):200–222 (2001).

**[8] Gerasoulis, A. and Yang, T.,** "A comparison of clustering heuristics for scheduling directed acyclic graphs on multiprocessors", *Journal of Parallel and Distributed Computing*, 16(4):276– 291 (1992).

**[9] GridSim,***"The GridSim project homepage", (2010)* http://www.cloudbus.org/gridsim/.

**[10] Hernandez, I. and Cole, M.,** "Reactive grid scheduling of dag applications", *In Proceedings of the 25th IASTED(PDCN)*, Acta Press, pages 92–97, 2007a.

**[11] Hernandez, I. and Cole, M.,** "Reliable DAG scheduling with rewinding and migration", *In Proc.of the First International Conference on Networks for Grid Applications (GridNets)*, ACM Press, pages 1-8,2007b**.** 

**[12] Kwok, Y. and Ahmad, I.,** "Static algorithms for allocating directed task graphs to multiprocessors", *ACM Computing Surveys*, 31(4):406–471 (1999).

**[13] Mell, P. and Grance, T.,** "The NIST definition of cloud computing", *National Institute of Standards and Technology Special Publication 800-145*, 7 pages, (2011).

**[14] Topcuoglu, H.,** "Performance-effective and low-complexity task scheduling for heterogeneous computing", *IEEE Transactions on Parallel and Distributed Systems*, 13(3):260– 274 (2002).

**[15] Simgrid ,** *"The simgrid project homepage", http://simgrid.gforge.inria.fr/*. (2009)

**[16] Sven K., Riddle S. and Zinn D. "**Improving Workflow Fault Tolerance through Provenance-Based Recovery"**.** *Scientific and Statistical Database [Management,](http://link.springer.com/book/10.1007/978-3-642-22351-8) [Lecture](http://link.springer.com/bookseries/558) Notes in [Computer](http://link.springer.com/bookseries/558) Science Vol. 6809, 2011, pp 207-224*

**[17] Olteanu A., Pop F., Dobre C**. "Re-scheduling and Error Recovering algorithm for Distributed Environments" .Sci. Bull., Series C., Vol. 73, Iss 1, 2011.

**[18] Olteneanu A., Pop F., Dobre C.** "A dynamic rescheduling algorithm for resource management in large scale dependable distributed systems". *Elsevier Computers & Mathematics with Applications*, Vol. 63, Iss 9, pp1409-1423, 2012.

**[19] Pacheco P.,** "An Introduction to Parallel Computing", ISBN-10: 0123742609, Morgan Kaufmann, 1st edition (January 21, 2011)

**[20] Razdan S.,** "Fundamentals of Parallel Computing"*,* ISBN-10: 1842658808, Alpha Science International Ltd, 1st edition (August, 2014)

**[21] Vouk M.,** "On High-Assurance Scientific Workflows". *International Symposium on [High-](http://ieeexplore.ieee.org/xpl/mostRecentIssue.jsp?punumber=6113112)[Assurance Systems Engineering \(HASE\), 2011 IEEE 13](http://ieeexplore.ieee.org/xpl/mostRecentIssue.jsp?punumber=6113112)th .* 

# **III. Cómputo en la Nube**

# **Construyendo sitios web con contenido hipermedia en la universidad**

Luis Antonio Medellín Serna<sup>1</sup>, Lotzy Beatriz Fonseca Chiu<sup>2</sup> y Jorge Lorenzo Vásquez Padilla<sup>3</sup> <sup>1</sup>Universidad de Guadalajara – Campus CUCEI, Av. Revolución #1500, Zona Olímpica 44440, Guadalajara Jalisco, México luis.medellin@cucei.udg.mx <sup>2</sup>Universidad de Guadalajara – Campus CUCEI, Av. Revolución #1500, Zona Olímpica 44440, Guadalajara Jalisco, México lbchiu@hotmail.com  $3$ Universidad de Guadalajara – Campus CUCEI, Av. Revolución #1500, Zona Olímpica 44440, Guadalajara Jalisco, México vasquez.jorge21@gmail.com

## **Resumen**

El trabajo tiene como finalidad difundir la experiencia de crear sitios web con contenido hipermedia, utilizando Wix, desarrollados por estudiantes universitarios en equipos de trabajo como parte de los proyectos en la materia de Tópicos Selectos de Informática I que se imparte en el Centro Universitario de Ciencias Exactas e Ingenierías (CUCEI) en la Universidad de Guadalajara. Para lo cual se definió una estrategia de seis pasos a seguir por los equipos de trabajo. Determinando mediante una encuesta los resultados obtenidos, la cual permitió conocer la percepción de los estudiantes sobre el uso de la herramienta Wix, la hipermedia y sobre los temas que crearon sus sitios web.

**Palabras clave**: Páginas web, sitios web, hipertexto, multimedia, hipermedia, estudiantes universitarios.

# **1 Introducción**

Un sitio web es un conjunto de páginas web que se encuentran conectadas entre sí por medio de enlaces (links). Una página web puede contener texto, imágenes, audio y video. También, un sitio web suele organizar sus temas en secciones. Así, una sección trata de varios temas y un tema puede contener varias páginas [1].

Un sitio web tiene un alcance global, es decir, puede llegar a usuarios de todas partes del mundo que tengan acceso a Internet. Pensando en este alcance global, surge la idea de que los estudiantes universitarios que cursan materias de informática en el Centro Universitario de Ciencias Exactas e Ingenierías desarrollen sitios web por equipos como parte de los proyectos que se solicitan en las materias que se imparten en estas instituciones. Los estudiantes adquirirían la competencia de desarrollar sitios web que les permitiría tener un alcance mundial para compartir conocimiento creado por ellos mismos. Así como también la posibilidad de incluir contenidos hipermedia para los sitios web. La hipermedia es el conjunto de métodos o procedimientos para escribir,

diseñar o componer contenidos que integren soportes tales como: texto, imagen, video, audio, mapas, y otros soportes de información emergentes, de tal modo que el resultado obtenido, además tenga la posibilidad de interactuar con los usuarios[2]. De esta forma los estudiantes adquirirían la competencia de desarrollar contenido multimedia e hipertextual.

# **2 Referentes conceptuales**

## **¿Qué es un sitio web?**

Es un conjunto de páginas web relacionadas entre sí. Se entiende por página web tanto el fichero que contiene el código HTML como todos los recursos que se emplean en la página (imágenes, sonidos, videos, etc.). En todo sitio web suele existir una página inicial o principal, generalmente contiene el menú a través de la cual el usuario puede visitar todas las páginas contenidas en el sitio web [8].

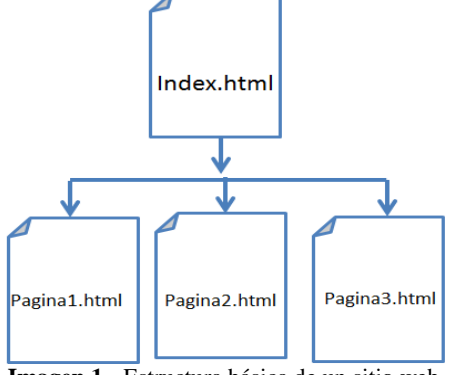

**Imagen 1.-** Estructura básica de un sitio web.

**¿Qué es hipermedia?** El término hipermedia viene a definir sencillamente las aplicaciones hipertextuales que incluyen gráficos, audio y video. Lo fundamental de la hipermedia es que ofrece una red de conocimiento interconectado por donde el estudiante puede moverse por rutas o itinerarios no secuenciales a través del espacio de información conceptual, y de este modo aprender mientras lo explora, en oposición a ser dirigido por una serie de órdenes de tareas.

**¿Porque desarrollar contenido hipermedia en los sitios web?** Debido a las siguientes ventajas de la hipermedia en la enseñanza analizadas por diversos autores es que se decide que los sitios web tengan contenido hipermedia:

Mayes [11] plantea que favorece el aprendizaje exploratorio, el estudiante deja de ser un observador pasivo y ahora navega a su gusto por un mundo virtual al que él mismo contribuye a dar significado, "negociando" constantemente su interacción con él.

Adams [12] plantea que al usuario se le ofrece un contexto en el que desarrollar su propio papel. De esta forma la hipermedia facilita que los receptores de la información construyan sus propios cuerpos de conocimiento, en función de sus intereses y necesidades.

Ruiz [13] plantea que se realiza pues una lectura orientada al usuario (lo cual favorece la enseñanza adaptativa, pues cada estudiante se moverá por el sistema de acuerdo con su nivel de conocimientos, necesidades o intereses.

Marchionini [14] y Lee [15] plantean que la hipermedia es una tecnología facilitadora, no directora, que ofrece al usuario una gran dosis de control: navegando por el sistema el sujeto que aprende construye su propio conocimiento de acuerdo a las asociaciones existentes en sus propias estructuras cognitivas, lo cual también aumenta el grado de aprendizaje "fortuito" ("incidental learning") que se produce al navegar por un sistema hipermedia.

Los sitios web con contenido hipermedia desarrollados en equipo de proyectos por estudiantes universitarios se desarrollarían en la herramienta Wix debido a que se requería desarrollar sitios web gratuitos, para que los estudiantes universitarios no tuvieran que invertir recursos económicos en su desarrollo.

Pero **¿Qué es Wix?** Es un editor online que permite crear y publicar un sitio web en flash indexado en buscadores, gratuitamente, con una dirección de tipo [www.wix.com/nombre](http://www.wix.com/nombre) de usuario/nombre de documento. Con Wix puedes crear tu propio sitio web con facilidad. No hay necesidad de agregar una sola línea de código de programación. Diseñado con una vistosa interfaz gráfica con función arrastrar y colocar, el creador de sitios web se realizó de modo que sea muy fácil de usar y permita una completa libertad en la creación [3].

El objetivo de la creación de sitios web con contenido hipermedia sería desarrollarlos como proyectos para las materias de informática pero, **¿Qué es un proyecto?** Un proyecto es un esfuerzo para lograr un objetivo específico por medio de una serie particular de tareas interrelacionadas y la utilización eficaz de recursos [5].

Para el caso de particular del presente estudio, el profesor propuso de acuerdo a su materia un proyecto que los alumnos deberían realizar en el transcurso del semestre.

Etapas de un Proyecto

- 1.-Planeación
- 2.-Recursos
- 3.-Objetivos
- 4.-Proceso
- 5.-Resultados

En este caso los estudiantes tendrían que pasar por las etapas de un proyecto para finalizar sus proyectos en tiempo y forma, de acuerdo a las especificaciones y con la guía de su profesor de acuerdo a la materia. Pero **¿Por qué utilizar la estrategia de desarrollo de proyectos?** [9, pág. 133].

Porque permite desarrollar los diversos aspectos de las competencias, en su tres dimensiones de saber y articulando la teoría con la práctica.

- Favorecen prácticas innovadoras.
- Ayudan a solucionar problemas.
- Permiten transferir conocimientos, habilidades y capacidades a diversas áreas de conocimiento.
- Permiten aplicar el método científico.
- Favorecen la metacognición.
- Fomentan el aprendizaje cooperativo.
- Ayudan a administrar el tiempo y los recursos.
- Alientan el liderazgo positivo.
- Fomentan la responsabilidad y el compromiso personal.
- Contribuyen a desarrollar la autonomía.
- Permiten una comprensión de los problemas sociales y sus múltiples causas.
- Permiten un acercamiento a la realidad de la comunidad, el país y el mundo.
- Alientan el aprendizaje de gestión de un proyecto.
- Permiten desarrollar la autonomía y la capacidad de hacer elecciones y negociaciones.

Se propuso a los estudiantes trabajar por equipos, en todas las materias que comprenden este estudio, por ser una estrategia que mejor se adaptaba a nuestro estudio, pero **¿por qué trabajar en equipos?** la razón básica para la creación de equipos de trabajo reside en la expectativa de que ejecutarán tareas con mayor eficacia que los individuos, lo cual redundará en beneficio de los objetivos organizativos generales. Para comprender cómo hay que trabajar en equipos es importante tomar en consideración el contenido de la tarea y las estrategias y procesos empleados por los miembros del equipo para realizarla. Para funcionar con eficacia, los miembros de un equipo deben concentrarse activamente en sus objetivos, revisando con regularidad las formas de alcanzarlos y los métodos de trabajo del grupo. Asimismo, para fomentar su bienestar, el equipo debe reflexionar acerca de las maneras en que presta apoyo a los miembros, cómo se resuelven los conflictos y cuál es el clima social general del equipo.

Los aspectos más significativos del trabajo en equipo son:

- Alcanzar los objetivos del equipo.
- La participación activa dentro del equipo.
- La división de las tareas.
- Apoyo a la innovación.

## **3 Contexto**

El desarrollo por equipos de proyectos se realizó en el calendario 2013A entre jóvenes universitarios de las carreras de Ingeniería en Computación y Licenciatura en Informática que cursan la materia de *Tópicos Selectos de Informática I* del Centro Universitario de Ciencias Exactas e Ingenierías de la Universidad de Guadalajara, las edades de los estudiantes están entre 22-24 años de edad.

# **4 Desarrollo**

Se definió una estrategia didáctica en cuatro pasos a seguir:

- **1**.- Se solicitó a los estudiantes que hicieran equipos de máximo 3 estudiantes.
- **2**.- En horario de clases se les explicó a los alumnos en qué consistiría el proyecto.

**3**.- Se les especificó a los estudiantes que tendrían que desarrollar un sitio web con contenido hipermedia, que se desarrollaría en la herramienta Wix y que el contenido hipermedia, videos, imágenes e hipertextos deberían ser de su autoría.

**4**.- Se les proporcionó a los estudiantes un manual del uso de la herramienta Wix en formato .pdf. Imágenes siguientes:

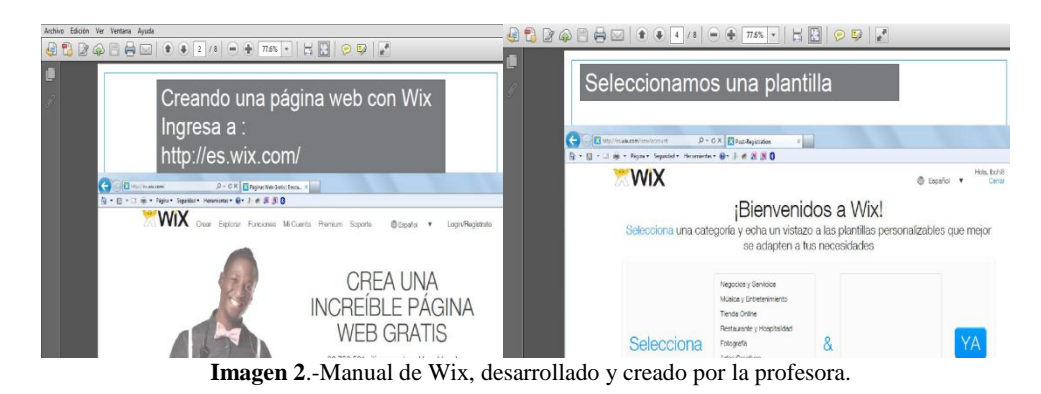

Cabe mencionar que en el sitio de Wix [http://es.wix.com](http://es.wix.com/) se encuentra un video desarrollado por los propios creadores de la herramienta que cualquiera puede consultar de forma gratuita.

**5**.- Los estudiantes decidieron el tema del cual desarrollarían el sitio web con contenido hipermedia esto de acuerdo a lo solicitado por el profesor.

**6**.- Se establecieron los tiempos de entrega del proyecto y que se evaluaría de acuerdo a los puntos establecidos por el profesor.

# **5 Resultados**

**5.1 Sitios web con contenido hipermedia creados por los estudiantes en imágenes:**

Los siguientes son tres ejemplos de los sitios web creados por los estudiantes en la materia de Tópicos Selectos de Informática I.

*Sitio web 1 con contenido hipermedia: Tema***:** Maltrato animal *URL*[:http://diegoempires.wix.com/actua-ya#](http://diegoempires.wix.com/actua-ya)

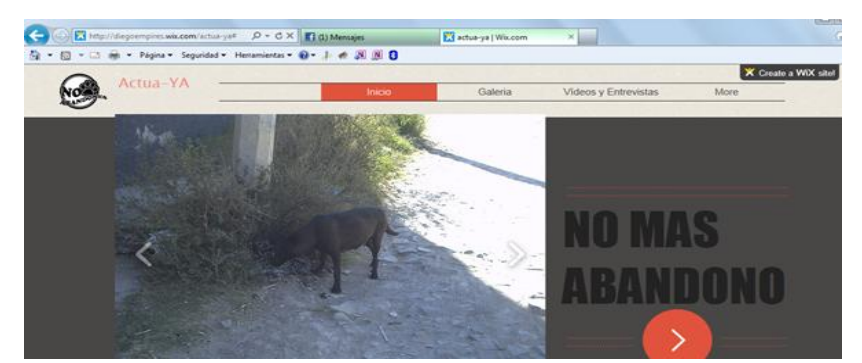

**Imagen 3.-** Sitio web con contenido hipermedia desarrollado por estudiantes en la materia de Tópicos Selectos de Informática I.

*Sitio web 2 con contenido hipermedia: Tema***:** Respeto en la escuela *URL*: [http://ritchieg9.Wix.com/respeto](http://ritchieg9.wix.com/respeto)

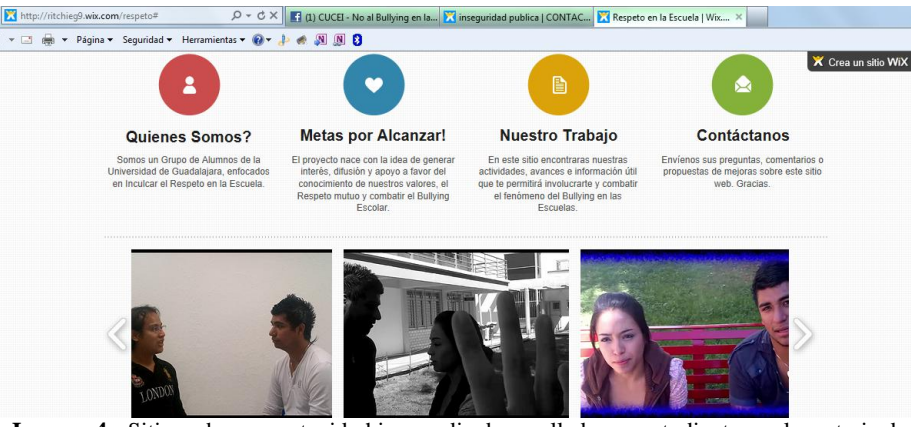

**Imagen 4.-** Sitio web con contenido hipermedia desarrollado por estudiantes en la materia de Tópicos Selectos de Informática I.

*Sitio web 3 con contenido hipermedia: Tema*: Inseguridad Pública *URL*: [http://cc420celectronico.Wix.com/inseguridad-publica](http://cc420celectronico.wix.com/inseguridad-publica)

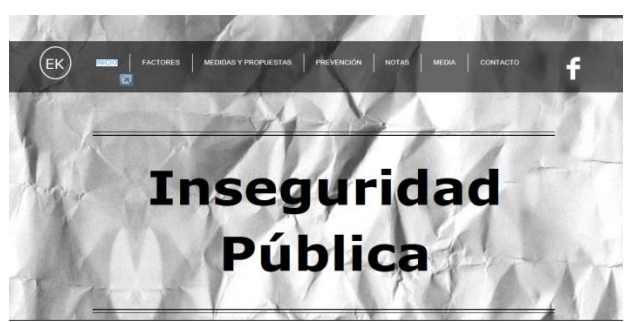

**Imagen 5.-** Sitio web con contenido hipermedia desarrollado por estudiantes en la materia de Tópicos Selectos de Informática I.

## **5.2 Resultados de la encuesta**

Se elaboró una encuesta con las siguientes preguntas:

**1**.-¿Qué tipo de contenido multimedia desarrollaste para tu página web?

a) videos b) imágenes c) texto con links d) todas las anteriores e) ninguna de las anteriores.

**2**.-¿Cuál era el tema de la página web que desarrollaste?

**3**.-¿El desarrollo de la página web con Wix te pareció una forma de crear páginas web?

a) Excelente b) Muy buena c) Buena d) Regular e) Mala

## **En la materia de Tópicos selectos de informática I se obtuvieron los siguientes resultados:**

**1**.-Todos los equipos de proyecto contestaron "d" a la encuesta anterior, esto es, desarrollaron videos, imágenes y texto con links. Esto es los 51 estudiantes registrados en la materia de Tópicos Selectos de informática I, calendario 2013A, crearon contenido multimedia, para sus sitios web.

**2**.-Los temas seleccionados fueron el maltrato animal, la hambruna, la inseguridad pública, respeto en la escuela, entre otros.

**3**.-Los estudiantes universitarios consideraron como **muy buena** la herramienta Wix para crear páginas web.

Los estudiantes universitarios inscritos en la materia de Tópicos Selectos de Informática I (Comercio Electrónico) que se imparte en el Centro Universitario de Ciencias Exactas e Ingenierías de la Universidad de Guadalajara desarrollaron contenido hipermedia de calidad que publicaron en sitios web con alojamiento gratuito como Wix y para los videos utilizaron YouTube.

Desarrollaron sitios web abarcando temas sociales como el maltrato animal, la hambruna, la inseguridad pública, el respeto en la escuela entre otros.

# **6 Conclusiones**

Se concluye que el diseño y la creación de sitios web con elementos hipermedia permiten ampliar, en quien los utiliza, los conocimientos en el uso de las TIC, a través de la utilización de herramientas on-line que nos permiten publicar contenido en Internet.

Que de la adecuada aplicación de la estrategia definida en seis pasos (*mencionada en el apartado 4 Desarrollo*) los estudiantes con el acompañamiento de su profesor fueron capaces de desarrollar competencias tecnológicas, también lograron el trabajo colaborativo y solidario, además de entender que la tecnología bien utilizada y canalizada puede ayudar a crear conciencia entre las personas sobre las problemáticas sociales que vivimos actualmente y buscar en forma conjunta posibles soluciones.

Este estudio abre la posibilidad para incluir más herramientas en la construcción de sitios web en futuras investigaciones que brinden a los jóvenes competencias necesarias para adquirir conocimientos y mejorar sus competencias digitales necesarias en el siglo XXI.

## **7 Referencias.**

- 1. *¿Qué es un sitio web? Diseño, Creación y Desarrollo de Proyectos, Sitios, y Páginas Web. Expertos en Sitios Web.* (2013). Recuperado el 16 de mayo de 2013 a las 21:24 de <http://www.expertosensitiosweb.com/preguntas/que-es-un-sitio-web>
- 2. Hipermedia. (2013, 02 de abril). En *Wikipedia, la enciclopedia libre*. Recuperado el 16 de mayo de 2013 a las 21:04 de [es.wikipedia.org/wiki/Hipermedia](http://es.wikipedia.org/wiki/Hipermedia)
- 3. *Qué es Wix y para qué sirve?.* (2013). Recuperado el 17 de mayo de 2013 a las 11:57 de http://es.Wix.com/support/forum/flash/quienes-somos/acerca-de-Wixcont%C3%A1ctanos/qu%C3%A9-es-Wix
- 4. Fernández, R. (2008). *Educación y tecnología un binomio excepcional.* Argentina: Grupo editor K.
- 5. Gido, J. (2006). *Administración exitosa de proyectos.* México: Cengage Learning.
- 6. Horney, M. (1993). A Measure of Hypertext Linearity. *Journal of Educational Multimedia and Hipermedia*, 2 (1), 67-82.
- 7. Jacobs, G. (1992). Hipermedia and discovery-based learning: a historical perspective. *British Journal of Educational Technology*, 23 (2), 113-121.
- 8. Luján, S. (2002). *Programación de aplicaciones web: historia, principios básicos y clientes web.* España: Editorial Club Universitario.
- 9. Pimienta, J. (2012). *Estrategias de enseñanza-aprendizaje*. México: Pearson.
- 10. West, M. (2003). *El trabajo eficaz en equipo 1+1=3.* Barcelona: Paidós plural.
- 11. Mayes, T., Kibby, M., Kibby, A. (1990). *Learning about Learning from Hypertext, Designing Hypermedia for Learning*, NATO ASI Series, Volume F67, Springer Verlag.
- 12. Adams, P. E. (1996). Hypermedia in the classroom using earth and space science CD-ROMs. *Journal of Computers in Mathematics and Science Teaching*, 15(1/2), 19-34. EJ 526 533.
- 13. Ruiz, D. (1996). Medellín: Ciudad de extrañezas. En: Corporación Región, Penca de Sábila y Colegio Colombo-Francés (editores). *Tiempos y espacios. Maestros gestores de nuevos caminos,* Medellín
- 14. Marchionini, G. (1990). Educational Computing Research: Status and Prospectus. *The Research of School Library Media Centers.* B. Woolls (Ed.) H. Willow Research and Publishing Castle Rock, CO. 189-200
- 15. Lee, M. J. (1999). *The relationships between navigational patterns and informational processing styles of hypermedia users.* Dissertation Abstracts International Section A: Humanities and Social Sciences.
- 16. Duffy, T.M. and Knuth, R.A. (1990). Hypermedia and instruction: where is the match? In D.H. Jonassen and H. Mandl (eds.) *Designing Hypermedia for Learning*. Heidelberg: Springer-Verlag.
- 17. Kristof, R. y Satran, A. (1998). *Diseño interactivo*. España: Anaya Multimedia.
- 18. Jonassen, D. y Grabinger, S. (1990). Problems and Issues in Designing Hypertext/Hypermedia for Learning; en *Designing Hypermedia for Learning*. editado por D.H. Jonassen y H. Mandl; NATO ASI Series, vol. F 67; Springer-Verlag Berlin Heidelberg
- 19. Cabero, J. (1995). *Navegando, construyendo: la utilización de los hipertextos en la enseñanza*. Biblioteca Virtual de Tecnología Educativa.

# **Construyendo PLEs entre jóvenes universitarios de Ciencias Computacionales**

Luis Antonio Medellín Serna<sup>1</sup>, Lotzy Beatriz Fonseca Chiu<sup>2</sup> y María Elena Romero Gastelú $3$ <sup>1</sup>Universidad de Guadalajara – Campus CUCEI, Av. Revolución #1500, Zona Olímpica 44440, Guadalajara Jalisco, México luis.medellin@cucei.udg.mx <sup>2</sup>Universidad de Guadalajara – Campus CUCEI, Av. Revolución #1500, Zona Olímpica 44440, Guadalajara Jalisco, México [lbchiu@hotmail.com](mailto:lbchiu@hotmail.com)  $3$ Universidad de Guadalajara – Campus CUCEI, Av. Revolución #1500, Zona Olímpica 44440, Guadalajara Jalisco, México [elena\\_gastelu@hotmail.com](mailto:vasquez.jorge21@gmail.com)

#### **Resumen**

Este trabajo tiene como finalidad difundir los resultados de construir Entornos Personales de Aprendizaje por parte de jóvenes universitarios, de las carreras de Ingeniería en Computación y Licenciatura en Informática, con la finalidad de que estos adquieran los conocimientos de los contenidos de la materia de Tópicos Selectos de Informática I (Comercio Electrónico) que se imparte en el Centro Universitario de Ciencias Exactas e Ingenierías (CUCEI) de la Universidad de Guadalajara. Se definió una estrategia para construir los PLEs en la cual se utilizan herramientas como Web 2.0, Google Docs, Google Sites y Prezi, se crean redes de conocimiento grupal, se fomenta el uso de los foros feedback para la retroalimentación por pares al revisar la información publicada. Se realizó una encuesta para conocer la percepción de los estudiantes sobre el uso las herramientas utilizadas para construir los PLEs y sobre la utilidad de los foros feedback.

**Palabras clave:** PLEs, Web 2.0, Google Docs, Google Sites, Prezi, feedback, jóvenes universitarios.

# **1 Introducción**

El objetivo de este estudio es inculcar en los jóvenes el hacerse corresponsables de su aprendizaje, al investigar sobre diferentes temas referentes a alguna materia que estén cursando y que en base a sus investigaciones aprendan a construir contenidos digitales con herramientas de la Web 2.0 disponibles por Internet y gratuitas, construyendo un PLE (Siemens, 2006).

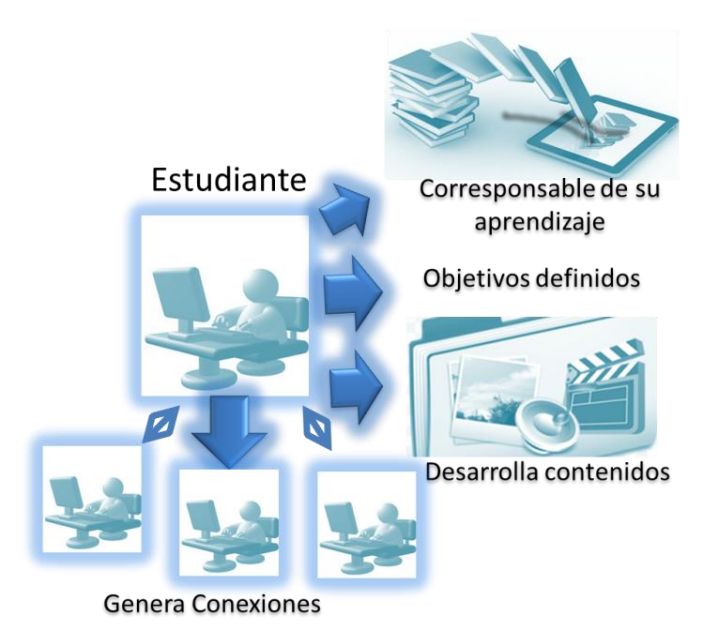

**Imagen 1** Entornos personales de Aprendizaje y el papel del estudiante.

Además de 1) aprender a compartir lo que construyeron con sus compañeros de clase creando redes de conocimiento grupal, y 2) aprender a apreciar las investigaciones desarrolladas por otros compañeros a través de una retroalimentación por pares, lo que les permitirá socializar el conocimiento de forma grupal.

# **2 Referentes teóricos**

**¿Qué es un PLE?** Son un conjunto de herramientas adecuadas al contexto, con mayor capacidad de adaptación a los diferentes enfoques de aprendizaje (Siemens, 2006).

De acuerdo a Coll (2010, pág.122) "Los entornos personales de aprendizaje constituyen espacios en red personalizados donde cada alumno organiza sus propios recursos para buscar, procesar, publicar, intercambiar o compartir información, herramientas y redes de interacción en función de sus necesidades y preferencias." Los PLE aparecen como una propuesta que permite que el alumnado asuma el control de su propio aprendizaje, puesto que le ayuda a establecer objetivos, gestionar los contenidos y las actividades, definir la comunicación con otras personas y aprovechar los recursos desarrollados por otros para aprender.

La utilización de un PLE permite tener un mayor enfoque en el papel que desempeña la metacognición. La cual de acuerdo a Pozo (1999) "que se presenta como un pensamiento estratégico para utilizar y regular la propia actividad del aprendizaje y permite al estudiante habituarse a reflexionar sobre el propio conocimiento", lo que permite la transición de un estudiante pasivo a un estudiante generador y constructivo. Así mismo la utilización de un PLE "permite que los estudiantes reflexionen y usen herramientas, procesos y recursos específicos que conducen a facilitar su aprendizaje" (Ruiz, 2012, pág.104).

**¿De qué está compuesto un PLE?** De Recursos, herramientas y conexiones.

**¿Qué es la Web 2.0?** De acuerdo a O'Reilly (2005) "son los nuevos desarrollos de Internet, Web 2.0 particularmente tiene su principal potencial en que facilitan la conformación de una red de colaboración entre individuos, la cual se sustenta en una arquitectura de la participación. La estructura reticular que soporta la Web se potencia en la medida que más personas la utilizan. La arquitectura de la participación sobre la que se construye la Web 2.0 brinda nuevas herramientas de empoderamiento, y permite la democratización en cuanto al intercambio de conocimiento".

**¿Qué herramientas de la Web 2.0 se utilizaron en el presente estudio?**  Google Docs de acuerdo a Caivano (2009) "Es una de las aplicaciones Web más populares y completa, ya que permite en una sola aplicación compartir y publicar archivos de texto, hojas de cálculo y presentaciones, así como su edición". Google Sites herramienta gratuita y online para hacer sitios web. Y Prezi de acuerdo a Carballeiro (2012) "Es una herramienta en línea para crear vistosas presentaciones multimedia y se pueden compartir".

# **3 Contexto**

El presente estudio se realizó durante el calendario 2014A entre jóvenes universitarios de las carreras de Ingeniería en Computación y Licenciatura en Informática que cursaron la materia de Tópicos Selectos de Informática I (Comercio Electrónico) que se imparte en el Centro Universitario de Ciencias Exactas e Ingenierías de la Universidad de Guadalajara. Las edades de los estudiantes estuvieron entre 17 y 22 años de edad siendo 37 el total de alumnos que participaron en este estudio.

# **4 Metodología**

La metodología elegida consistió en una Investigación-acción metodología cualitativa que consiste en una reflexión crítica sobre la práctica docente. La investigación partió de la necesidad de buscar inculcar en los jóvenes el hacerse corresponsables de su aprendizaje, además de enseñarles a investigar y desarrollar contenidos digitales a través de herramientas tecnológicas de la Web 2.0 que se encuentran disponibles en Internet y que son gratuitas. Otra parte interesante que se abarcó en este estudio era que los estudiantes aprendieran a revisar las investigaciones realizadas por sus compañeros y así poder compararlas con las investigaciones desarrolladas por ellos mismos, de esta forma podrían aprender entre compañeros más sobre un tema en específico, estas necesidades se lograron solventar a través del desarrollo de Entornos Personales de Aprendizaje, para lo cual se definió una estrategia para construir los PLEs en cuatro pasos.

## **5 Estrategia seguida para construir los PLEs**

A continuación la estrategia seguida para generar los PLEs del paso 1 al paso 4.
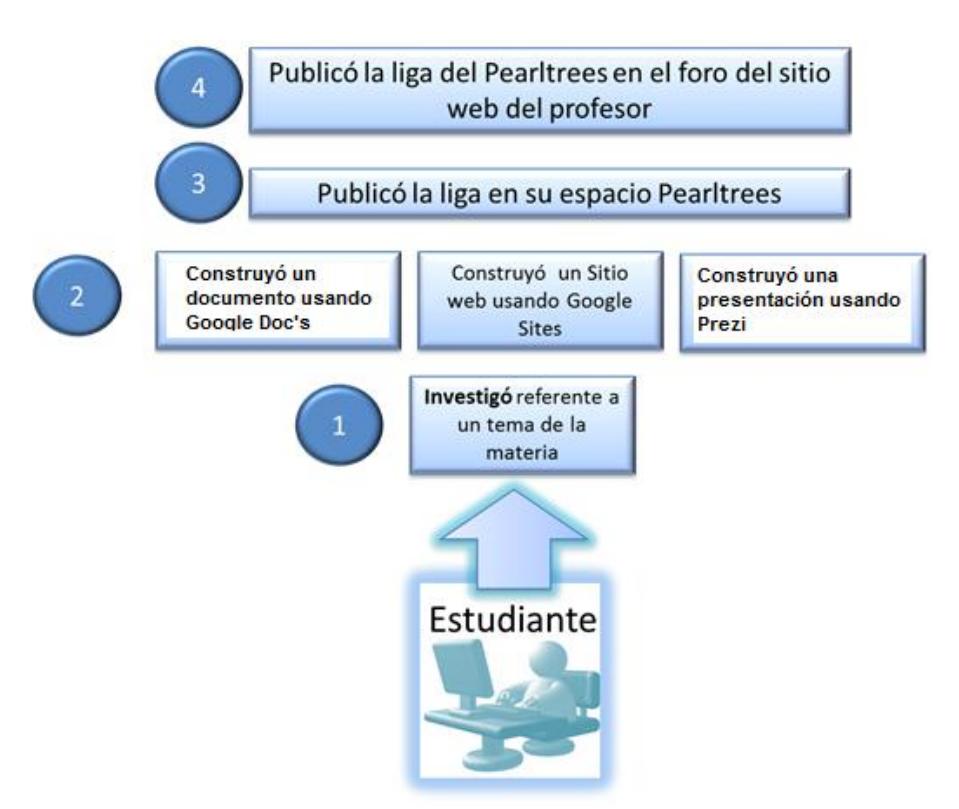

**Imagen 2** Configuración del PLE que desarrollaron los estudiantes.

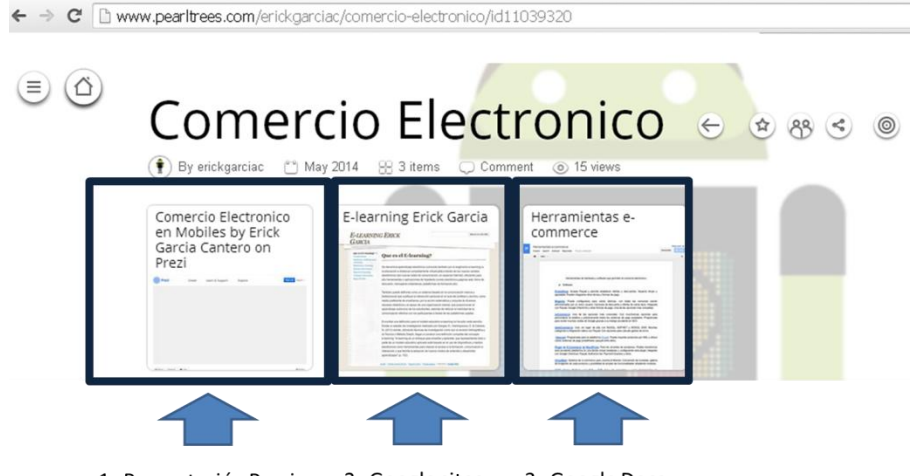

1.-Presentación Prezi. 2.-Google sites. 3.-Google Docs.

**Imagen 3** PLE construido por un estudiante Universitario. Contiene las ligas a las investigaciones del estudiante.

Para la presente investigación, cabe resaltar que los estudiantes generaron recursos propios, utilizaron herramientas de la Web 2.0 disponibles por Internet, y generaron conexiones a través de foros disponibles en el sitio web del profesor. El PLE personal generado por el estudiante fue publicado también en foros disponibles en la web del profesor. La red de aprendizaje es definida por el propio estudiante, así como el feedback por pares. La red de aprendizaje es grupal.

## **6 Feedback entre pares de los PLEs construidos**

El feedback se realizó de la siguiente forma:

- 1. Los estudiantes entraron a un foro disponible en el sitio web del profesor y publicó la liga al Pearltrees desarrollado. Cabe mencionar que el Pearltrees de cada estudiante contenía tres ligas, una liga a un documento desarrollado con la herramienta Google Docs con información de una investigación relacionada a la materia de Tópicos Selectos de informática I (Comercio Electrónico), otra liga a un sitio web desarrollado con la herramienta Google Sites la información era relacionada a otra investigación para la materia de Tópicos Selectos de informática I (Comercio Electrónico), una última liga a una presentación desarrollada con la herramienta Prezi y de igual forma era relacionada a otra investigación para la materia de Tópicos Selectos de Informática I.
- 2. Los estudiantes entraron a la liga Pearltrees de por lo menos dos compañeros y revisaron el contenido de las investigaciones realizadas por los compañeros, esto a través del foro publicado en el sitio web del profesor y que contenía las ligas a todos los Pearltrees de los estudiantes del grupo de la materia de Tópicos Selectos de Informática I (Comercio Electrónico).
- 3. Finalmente el profesor publicó otro foro en su sitio web. En ese foro los estudiantes publicaron la retroalimentación que hacían a las investigaciones de sus compañeros, se socializó el conocimiento recabado por todos los compañeros a través de sus investigaciones.

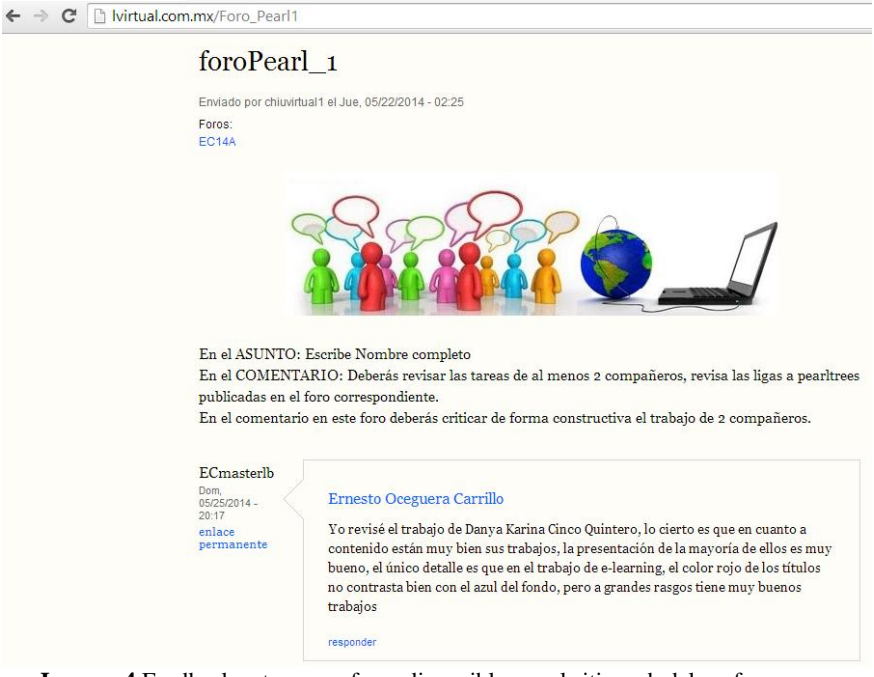

**Imagen 4** Feedback entre pares foros disponibles en el sitio web del profesor

# **7 Resultados**

Los estudiantes participantes crearon 37 Entornos Personales de Aprendizaje, generaron 37 documentos usando la herramienta Google Docs, 37 sitios web usando la herramienta Google Sites y finalmente 37 presentaciones usando la herramienta Prezi.

Finalmente se realizó una encuesta para saber la percepción de los estudiantes sobre las herramientas utilizadas para construir los PLEs y para saber la opinión de los foros de feedback entre pares obteniendo los siguientes resultados.

A la pregunta *"La herramienta Pearltrees permitió compartir enlaces de forma:*" el 38% de los estudiantes considero que es una herramienta excelente, el 47% considero que es muy buena.

Sobre la pregunta *¿Qué opinión tienes de la herramienta Google Docs?*, las siguientes son algunas de las respuestas:

Estudiante 1: "Es una plataforma muy buena, pues ya que si no cuentas con equipo portátil, con tu cuenta desde cualquier ordenador conectado a la red, puedes acceder a ellos y modificar lo que necesites.". Estudiante 2:"Excelente, ya que permite edición online, por varios usuarios, además de administración de seguridad". Estudiante 3: "Practica, veloz y sin compilaciones realmente una herramienta valiosa".

A la pregunta *"¿Conocías la herramienta Google Sites?"*. Un 57% de los estudiantes, no conocían la herramienta.

A la pregunta "*¿Qué opinión tienes de la herramienta Google Sites?"*. La siguientes son algunas de sus opiniones:

Estudiante 1: "Me pareció una herramienta muy buena, la cual permite la elaboración se sitios web de una manera divertida, sencilla, agradable, ideal para todo tipo de personas, con o sin conocimientos de programación.". Estudiante 2: "Buena, interesante para hacer sitios sencillo y fáciles de elaborar.". Estudiante 3: "Es una herramienta muy sencilla de utilizar."

Respecto a la pregunta *"¿Qué te pareció trabajar con la herramienta Prezi?"*  las siguientes son alguno ejemplos de respuestas: Estudiante 1: "Prezi me fascinó, es un herramienta muy indispensable a la hora de realizar presentaciones de gran calidad, logrando obtener presentaciones agradables visualmente, además de interactivas y dinámicas, captando una mayor atención e interés de la audiencia a la cual se le está exponiendo sobre un tema de interés.". Estudiante 2: "Me gusto ya que con esta herramienta puedes hacer una presentación bonita". Estudiante 3: "Me pareció muy interesante pues es otra forma de crear presentaciones."

Y, sobre las preguntas: *¿Qué opinión tienes del foro de feedback disponible en el sitio web del profesor? ¿Crees que aprendiste? ¿Qué aprendiste*?, las siguientes son algunas opiniones: Estudiante 1: "A mejorar en ciertos aspectos, ver las ideas de otros compañeros y obtener más conocimientos.". Estudiante 2: "Es muy interactivo puesto que puedes observar la opinión y trabajos ajenos que sirven como material de apoyo al aprendizaje.". Estudiante 3: "Me gusto este foro ya que al revisar las tareas de mis compañeros me pude dar cuenta que es lo que le faltaba a las mías".

De acuerdo a los resultados obtenidos se observa que se cumplió el objetivo planteado ya que los jóvenes participaron de una manera corresponsable con su aprendizaje, al investigar de temas referentes a la materia y en base a sus investigaciones aprendieron a construir contenidos digitales con herramientas de la Web 2.0 disponibles por Internet y gratuitas, construyendo un PLE, además de aprender a compartir lo que construyeron con sus compañeros de clase creando redes de conocimiento grupal, y finalmente aprendieron a apreciar las investigaciones desarrolladas por otros compañeros a través de una retroalimentación por pares, lo que les permitió socializar el conocimiento de forma grupal.

Cabe mencionar que algunas de las herramientas tecnológicas de la Web 2.0 usadas por los estudiantes eran desconocidas para ellos.

# **8 Conclusiones**

Se concluye que los entornos personales de aprendizaje aparecen como una propuesta para que el estudiante se vuelva corresponsable de su propio aprendizaje, permite que el estudiante establezca objetivos, pueda desarrollar contenidos y aproveche las conexiones para retroalimentar los contenidos desarrollados y avances de su propio aprendizaje.

Este tipo de entornos promueve la construcción de conocimiento de forma guiada por el facilitador (profesor) así como la construcción de conocimiento colaborativo por medio de la retroalimentación de otros compañeros participantes en la red de conexiones que se establece a través de estos entornos. Así mismo estos entornos permiten ampliar, en quien los utiliza, los conocimientos en el uso de las TIC, a través de la utilización de herramientas on-line que nos permiten publicar contenido en Internet.

Este estudio abre un mundo de posibilidades para incluir más herramientas en la construcción de PLEs en futuras investigaciones que brinden a los jóvenes competencias necesarias para adquirir conocimientos propios de las materias y propias de las competencias digitales necesarias en el siglo XXI.

## **9 Referencias**

- 1. Caivano, R. y Liliana Noemí Villoria (2009). Web 2.0. Villa María: Eduvim.
- 2. Carballeiro, G. (2012). Computación básica. Buenos Aires: Manual Users.
- 3. Coll, C. (2010). Desarrollo, aprendizaje y enseñanza en la educación secundaria. Graó.
- 4. O'Reilly, T. (2005). What Is Web 2.0. Recuperado desde la dirección. <http://oreilly.com/web2/archive/what-is-web-20.html> el 26 de Enero del 2014.
- 5. Pozo, J. (1999). Aprendices y Maestros. Madrid: Alianza editorial.
- 6. Ruiz, E. (2012). Cibertrónica. Aprendiendo con tecnologías de la inteligencia en la web semántica. México: Ediciones Díaz de Santos.
- 7. Siemens, G. (2006). Connectivism: Learning theory or pastime of the self-amused? Elearnspace blog. Disponible en [http://www.elearnspace.org/Articles/connectivism\\_self-amused.htm](http://www.elearnspace.org/Articles/connectivism_self-amused.htm) consultado el 27 de mayo del 2014.

# **Diseño de un Modelo para Redes Sociales que sirva de Apoyo a Mujeres que sufren violencia de pareja usando herramientas de Cómputo Ubicuo**

Teresa Padilla<sup>1</sup>, Lourdes Margain<sup>1</sup>, Alberto Ochoa<sup>2</sup>

<sup>1</sup> Universidad Politécnica de Aguascalientes, Calle Paseo San Gerardo No. 207, Fracc. San Gerardo C.P. 20342, Aguascalientes, Ags., México mc140007@alumnos.upa.edu.mx, lourdes.margain@upa.edu.mx  $2$  Universidad Autónoma de Ciudad Juárez, Av. Plutarco Elías Calles #1210, Fovissste Chamizal C.P. 32310, Ciudad Juárez, Chihuahua, México. alberto.ochoa@uacj.mx

**Abstract.** Las redes sociales representan una solución eficaz para integrar a un grupo de personas que comparten intereses en común. El objetivo de crear un modelo para una red social exclusiva para mujeres maltratadas es atacar el problema desde una perspectiva tecnológica que permita implementar un modelo de intervención de apoyo psicológico de forma dirigida y que se valga de herramientas de cómputo ubicuo para activar mecanismos de ayuda inmediata en situaciones de violencia que pongan en peligro la integridad de la víctima y registrar evidencia de maltrato para su uso futuro ante las autoridades competentes. Además de analizar, mediante minería de datos, el comportamiento tanto de la víctima como del agresor a fin encontrar patrones que permitan entender el problema y proponer soluciones personalizadas.

**Keywords:** Red social virtual, Modelo de Red social de Apoyo, Cómputo ubicuo, Inteligencia Artificial, Violencia.

# **1 Introducción**

Las redes sociales son sitios en la red y su finalidad es permitir a los usuarios relacionarse, comunicarse, compartir contenido y crear comunidades [1]. La RedSIAM es un proyecto orientado a un grupo específico, mujeres que sufren violencia de pareja, puesto que hoy en día 3 de cada 10 mujeres se encuentran en ésta situación [2]. La red social virtual trabajará con herramientas de cómputo ubicuo que permitirán crear un ambiente de comunicación inalámbrica en forma natural a la actividad humana y proporcionar a las usuarias acceso a un amplio conjunto de eventos y contenido personalizado sin que exista la necesidad de desplazamiento geográfico.

El proyecto busca simular el proceso de evaluación del estado de víctimas que sufren violencia de pareja, a fin de agrupar a las usuarias de la red social de acuerdo al tipo de violencia que las afecta y en qué grado de peligro se encuentran. El propósito de lo anterior es ofrecer atención personalizada y focalizar los esfuerzos en los casos que son más delicados para evitar daños irreversibles e incluso muertes a causa del maltrato.

# **2 Estado del Arte**

Hoy en día la violencia dirigida hacia las mujeres se reconoce como un grave problema social a nivel mundial, y ha sido hasta años recientes cuando se ha logrado ubicar en su justa dimensión, esto es, en la discusión y análisis público [5]. Es común que se organicen eventos donde los participantes se reúnen en el mismo espacio físico para desarrollar aplicaciones de forma colaborativa en un corto lapso de tiempo y donde cada vez más personas en el área de la tecnología generan ideas para atacar esos problemas sociales. Los expertos definen los retos que los tecnólogos resuelven, lo cual resulta en prototipos que se pueden implementar para crear un impacto real, empleando el mínimo de recursos y máximo ingenio posible [6].

En la edición 2013 de un hackathon en Washington D.C. se lanzó el reto de crear soluciones para enfrentar el problema de violencia doméstica [7]. Dentro de las soluciones propuestas se encontraba un sitio web con diferentes cuestionarios mediante los cuales se podría realizar una autoevaluación del nivel de riesgo y basado en el resultado obtenido, se presentaban recomendaciones, guías de ayuda y orientación. En otra propuesta, el fin de los cuestionarios era poder generar reportes diarios y dinámicos para que los encargados en gobierno tuvieran información fresca sobre los acontecimientos. Otro proyecto para Panamá, los usaba para generar estadísticas y proyectarlas en forma de mapa para visualizar la situación en diferentes regiones del país, dichos datos podrían ser descargados de forma abierta para su futuro análisis y además, se permitiría incorporar información sobre los procesos legales, instituciones implicadas, noticias y otros a fin de ayudar a las mujeres víctimas y a las instituciones a actuar y proteger la vida de las mujeres. Otra propuesta fue un sistema que permitiría de manera fácil, rápida, discreta y anónima conocer los pasos a seguir después de sufrir una agresión física o sexual, enviando un mensaje de texto con la palabra "Ayuda" a un número corto, desde un teléfono celular de cualquier gama. Otro proyecto llamado SOS propone cuatro módulos: Sistemas de comunicación de alertas por medio de dispositivos móviles, Sistema de visualización de alertas para las personas que estarán monitoreando el sistema, Sistema de encuestas y Sistema de capacitación por medio de vídeos. Incluso proponen una red social para compartir experiencias y recursos y en otros casos, crear campañas [8].

Según reportes de la Organización de las Naciones Unidas (ONU), la violencia física afecta a un 35% de las mujeres en el mundo, lo que representa poco más de 1,200 millones de mujeres de distintas edades. Por ello, se han estado desarrollando proyectos de cómputo ubicuo con el fin de afrontar el problema. El collar "Guardian Angel" cuenta en su interior con un sensor que se activa si la persona lo mantiene presionado por algunos segundos. Al hacerlo solo una vez se activará una llamada falsa de emergencia en el celular de la persona, para romper alguna situación incómoda, si se presiona por tres segundos, el aparato, envía un mensaje de texto alertando de la emergencia a un número que la persona tenga designado como de emergencia [9], Por otro lado, la compañía Estimote creó estampas, que incluyen acelerómetro, un procesador ARM, Bluetooth de baja energía y un sensor de temperatura. Gracias a lo cual, es posible

registrar el movimiento del objeto y saber cuál es el ambiente en el que se encuentra [10].

# **3 Metodología**

México ha firmado la mayor parte de los instrumentos internacionales sobre la mujer, como la Convención para la Eliminación de Todas las Formas de Discriminación contra la Mujer (CEDAW); la Convención Interamericana para Prevenir, Sancionar y Erradicar la Violencia contra la Mujer; los planes de acción de las Conferencias Mundiales sobre Derechos Humanos (Viena, 1993) y sobre Población y Desarrollo (El Cairo, 1994); la Plataforma de Acción de Beijing de la IV Conferencia Mundial sobre la Mujer (1995). Sin embargo, su cumplimiento efectivo está pendiente, a pesar de haber recibido observaciones directas de los organismos correspondientes [11].

En el caso de la violencia contra las mujeres, los estudios muestran cuántas han sufrido violencia o cuántas la han denunciado, pero muy rara vez se señala cómo la experimentan, el contexto en que la sufren o los obstáculos con los que se enfrentan para acceder a la justicia. Los mecanismos de atención para casos concretos de emergencia de violencia física, psicológica, sexual, económica y patrimonial, así como de abuso de menores generalmente son los mismos que se utilizan para denunciar cualquier situación de emergencia, aunque hay algunas líneas específicas para la violencia contra la mujer. Algunas de ellas cuentan con atención directa de abogadas/os y/o psicólogas/os, aunque una parte importante que está faltando, en este aspecto, es la sistematización de dicha información de manera que pudiese convertirse en política pública más amplia. La violencia de género o contra las mujeres sigue siendo uno de los puntos de coincidencia de la Agenda de las Mujeres en México. Por lo tanto, presentar a las TIC como una herramienta para fortalecer la lucha contra esa violencia es una contribución que abre una serie de posibilidades para hacer frente a este flagelo. Es pertinente reconocer que el sector salud, no solo en México sino prácticamente en todo el mundo, apenas dos décadas atrás, definió entre sus prioridades el tema de violencia [12].

La intervención gubernamental en el tema de violencia se hace en tres niveles: prevención, atención y acceso a la justicia. Habría que presentar propuestas de acción y aplicación de las TIC para cada uno de esos niveles de intervención, porque hasta el momento no se aplican, salvo en caso de que la ley instruya la creación de un sistema de base de datos de mujeres que sufren violencia. Y en ese caso, se debe cumplir con los protocolos internacionales de confidencialidad y anonimato para garantizar la integridad de las víctimas directas e indirectas [13]. Cabe mencionar que desde 2007 México está entre los 10 países con el mayor número de usuarios de internet [14], lo cual indica que utilizar dicha herramienta puede ser viable para ofrecer soluciones.

## **3.1 Violencia en México**

En los últimos años se ha reconocido que la violencia de género es un problema relacional y que por tanto si se quiere llegar a su erradicación se debe trabajar con todos los actores implicados [15]. Sin embargo, la resistencia que el rol masculino opone ante el hecho de participar en programas de ayuda u orientación, representa una barrera que reduce las posibilidades de éxito de los programas que lo pudieran involucrar.

 Según el INEGI, en México 46 millones de habitantes son usuarios de internet, de los cuales 50.1% son mujeres. Respecto a los habitantes que utilizan internet principalmente para acceder a redes sociales se reportaron 34.5% [16]. Dichas cifras generan un panorama alentador respecto a utilizar la estructura de una red social virtual para ofrecer ayuda a mujeres que sufren de maltrato de pareja. Esto porque a pesar de representar un medio para que los agresores utilicen el anonimato e incluso vigilen los movimientos y conversaciones de su pareja, también se considera normal navegar en al menos una de ellas.

## **3.2 Red social virtual**

Las redes sociales se clasifican en tres grandes grupos: especialización (horizontal y vertical), ámbito vital (personales y profesionales) y un grupo final donde cabe una mezcla de todo lo anterior, las híbridas [17]. Las redes sociales más populares son las horizontales, cuyos temas son muy generalistas. Al contrario de las verticales, que se especializan en un tema concreto, como podría ser el caso de la violencia de pareja contra la mujer. El beneficio más claro de estas últimas es que las relaciones establecidas dentro de la red social son entre personas con las mismas inquietudes y entre las cuales el intercambio de información enriquece a todas las partes implicadas.

En la Fig. 1 se muestra la arquitectura básica de una red social, según el análisis hecho en [18], que identifica un perfil funge como la primera impresión al socializar con otros usuarios, mismos que pueden interactuar entre sí por ese y otros medios que el usuario de a conocer en el mismo. Una red social que sea exclusiva para mujeres que sufren de maltrato puede entrar dentro de la estructura mencionada.

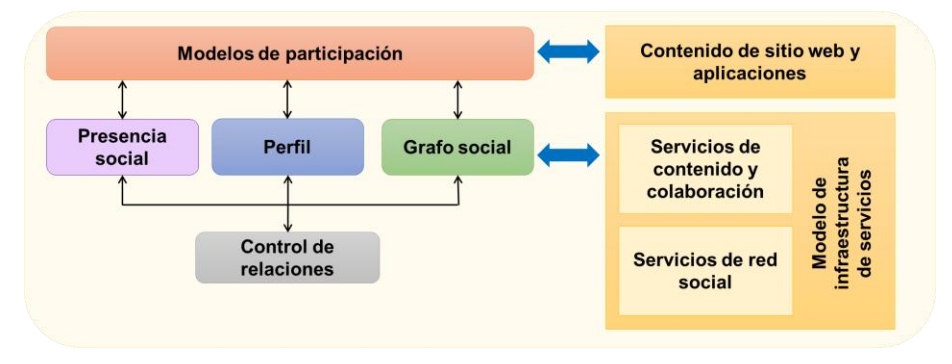

**Fig. 1.** Arquitectura de una red social.

## **3.3 Sistema de Apoyo a la toma de Decisiones**

El objetivo de utilizar una red exclusiva para mujeres que sufren de violencia de pareja es generar un entorno controlado en el que los datos que se obtengan mediante la interacción entre las usuarias, puedan ser analizados y con ello, sea posible atacar algunos de los puntos débiles que presenta la sociedad respecto al tema. Para ello, se propone diseñar un instrumento que permita identificar el perfil del agresor a través de las respuestas obtenidas y clasificar a las víctimas según el tipo de violencia y grado de peligro al que están expuestas.

Según el INEGI en una de sus cápsulas informativas en el año 2005, en el ámbito familiar, 55 de cada 100 mujeres víctimas de violencia por parte de su pareja viven más de un tipo de violencia. Seis de cada cien padecen los cuatro tipos: emocional, económica, física y sexual [19]. Este fenómeno requiere del uso de un sistema de apoyo a la toma de decisiones que rescate del ambiente abstracto en el que se pueda encontrar la víctima, los indicadores para ayudarla.

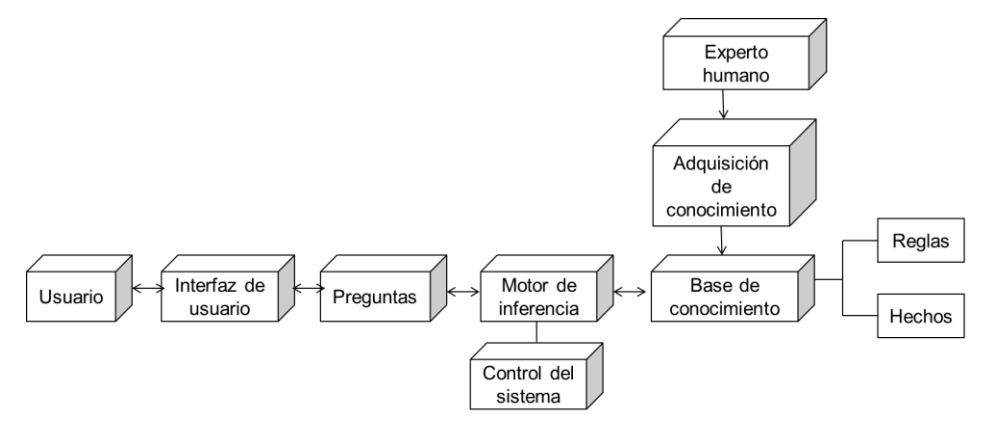

**Fig. 2.** Elementos de un sistema de toma de decisiones con características de sistema experto [20].

Se componentes principales de un Sistema de Apoyo a la Toma de Decisiones son:

- 1. La base de datos (o base de conocimiento).
- 2. El modelo (El contexto y criterios).
- 3. La interfaz de usuario.

# **3.4 Minería de datos**

La minería de datos es el proceso que tiene como propósito descubrir, extraer y almacenar información relevante de amplias bases de datos, a través de programas de búsqueda e identificación de patrones y relaciones globales, tendencias, desviaciones y otros indicadores aparentemente caóticos [21]. Los datos generados por las usuarias dentro de la red social en cada una de sus visitas, irán alimentando la base de datos gracias a la cual se pueden generar resultados estadísticos, y encontrar patrones ocultos en ellos e incluso respuestas a hipótesis.

Respecto al análisis de los datos, la ventaja de separar a las usuarias en grupos radica en que se podrá estudiar cada perfil o grupo con mayor detalle y con ello, generar información que explique el por qué y no solo el qué está ocurriendo en casos específicos.

## **3.5 Cómputo ubicuo**

Dentro de la violencia de pareja, los tipos de violencia psicológica y económica pueden atacarse mediante atención y ayuda a la víctima mediante la red social. Sin embargo, la violencia física o sexual puede lastimarla causándole daños irreversibles y la red social no podría ofrecer un método de defensa o un canal para pedir ayuda. Por ello, se requiere utilizar otra tecnología que sea capaz de analizar y detectar en qué momento la víctima se encuentra en una situación de peligro.

 El cómputo ubicuo pertenece a la tercera ola de la computación, en la que a diferencia de la primera (en la que un dispositivo era utilizado por muchos usuarios) y la segunda (en la que un dispositivo era utilizado por un usuario), un usuario tiene a su disposición múltiples dispositivos. Se caracteriza por ser tecnología pasiva porque permanece en segundo plano en nuestras vidas, disponibles en el momento y el lugar en el que se requieran [22].

# **4 Resultados**

En una primera instancia, las usuarias que entren por primera vez a la red social se encontrarán en un mismo nivel en la estructura de la misma, pero a medida que interactúen con el instrumento, serán separadas en grupos, dependiendo del tipo de violencia que sufren y el nivel de peligro al que están expuestas, a fin de detectar aquellas víctimas que tengan necesidad de ayuda urgente, misma que no pueda ser satisfecha mediante la red social, como se muestra en la Fig. 3.

Se pretende simular la evaluación que haría un trabajador social al atender a cada una de ellas. Con lo anterior, se automatizaría el proceso de evaluación y se le asignaría la prioridad debida a cada caso, permitiendo a los trabajadores sociales, psicólogos y autoridades, enfocarse en los casos que presentan mayor gravedad y al mismo tiempo, reducir tiempo y esfuerzo en dicho proceso.

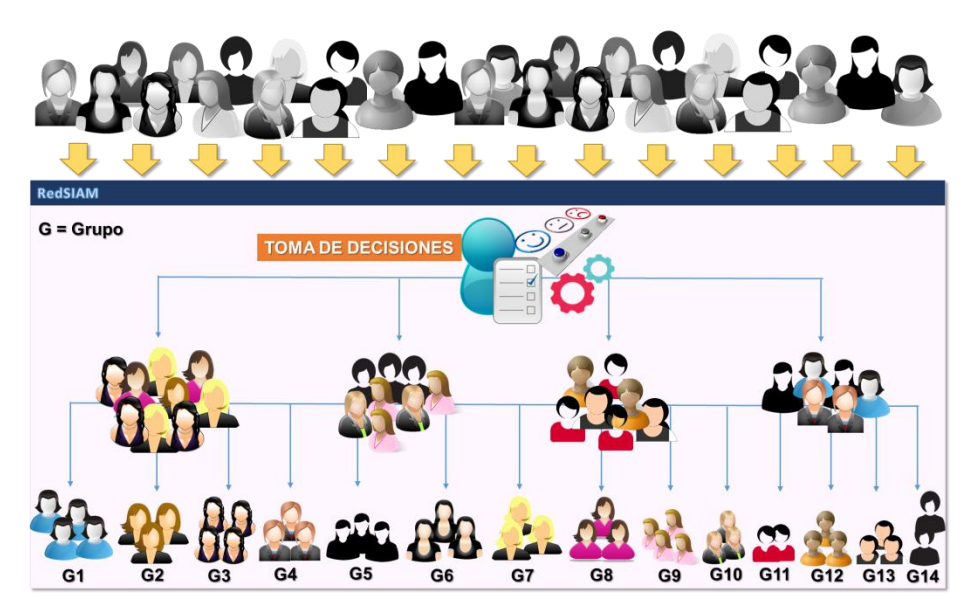

**Fig. 3.** Sistema de toma de decisiones dentro de red social.

En la Fig. 4 se puede ver que con cada perfil de usuario se alimentaría un expediente que se usaría en caso de que la víctima requiera interponer una denuncia ante las autoridades e incluso, a futuro, detectar patrones que permitan predecir si una víctima está en riesgo y prevenir que sufra un daño mayor. Todo lo anterior deberá estar debidamente regulado por profesionales.

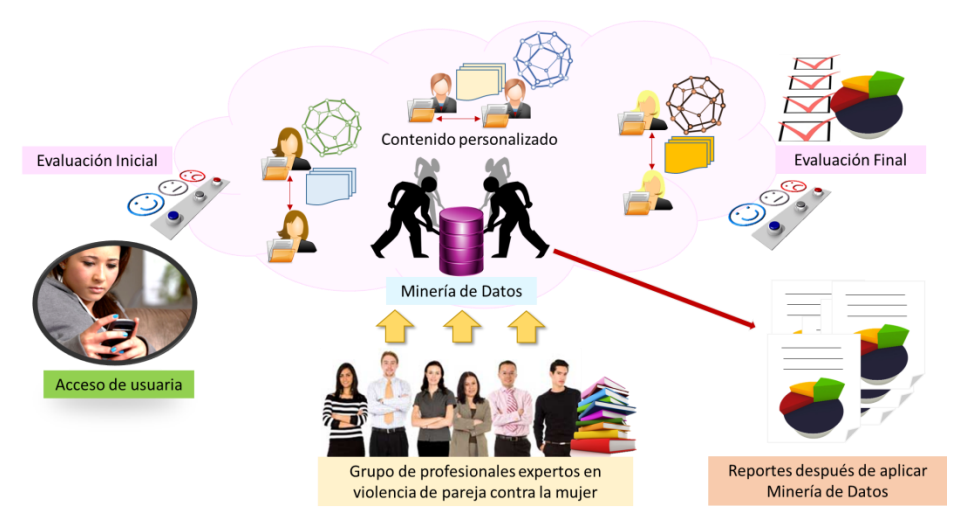

**Fig. 4.** Minería de datos y su rol en la red social virtual de apoyo a mujeres que sufren violencia de pareja.

Pensando en esa situación, en la Fig.5 se muestra cómo por medio de un teléfono celular inteligente sería posible generar una alerta con la ubicación de la víctima y enviarla a la red de apoyo (familiares, amigos, autoridades y sector médico). La forma de activar dicha medida sería mediante reconocimiento de voz y un código que permita identificar si el episodio requiere la intervención de los servicios médicos y/o autoridades policiales, registrando la evidencia de maltrato.

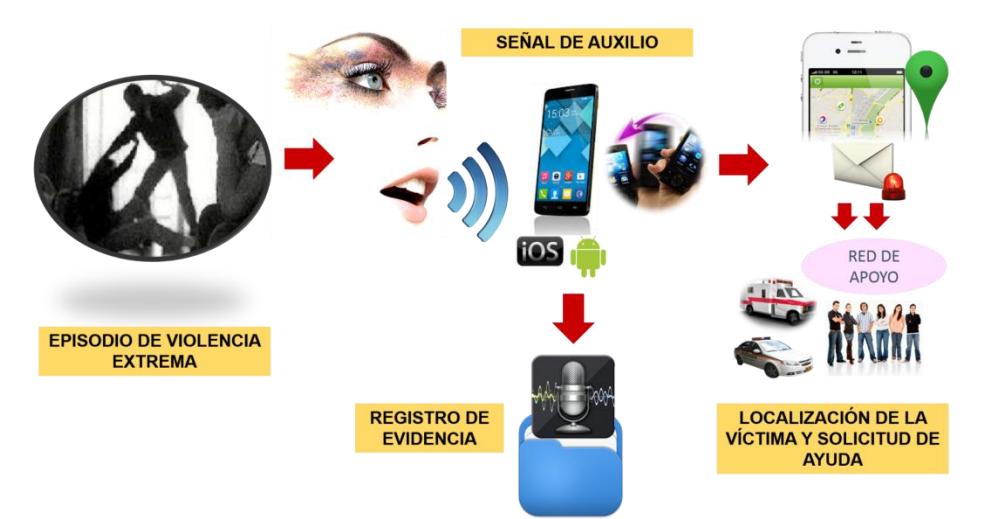

**Fig. 5.** Cómputo ubicuo para alertar en casos de violencia de género.

## **5 Conclusiones y Trabajo Futuro**

En el presente artículo se propone el modelo de una red social virtual dirigida a mujeres que sufren violencia de pareja con un sistema de apoyo a la toma de decisiones para simular el proceso de evaluación de su estado de violencia recibida, mismo que se lleva a cabo por profesionales. De esta forma, el usuario mediante la interfaz interactúa con el instrumento que estará obteniendo datos que irán directo al motor de inferencia que se rige por reglas y hechos, mismo que consultará la base de conocimiento alimentada por expertos humanos. Por otro lado, los datos generados por las usuarias dentro de la red social, serán explotados mediante técnicas de minería de datos que permitirán generar información estadística exclusiva de la violencia de pareja que podría ser estudiada por las autoridades competentes a fin de proponer políticas públicas adecuadas a la situación del problema actual. El papel del cómputo ubicuo es ser un medio que la víctima pueda usar en situaciones en las que está atrapada físicamente para que sea atendida de inmediato.

# **Referencias**

- [1] A. Urueña, A. Ferrari, D. Blanco y E. Valdecasa, «OSIGMA,» Diciembre 2011. [En línea]. Available: Available: Available: Available: Available: Available: Available: Available: Available: Available: Available: Available: Available: Available: Available: Available: Available: Available: Available: Avail http://www.osimga.org/export/sites/osimga/gl/documentos/d/20111201 ontsi redes sociais .pdf.. [Último acceso: 28 Agosto 2014].
- [2] G. Olaiz, P. Uribe y A. del Río, «Encuesta Nacional sobre Violencia contra las Mujeres,» 2009.
- [3] Biblioteca Jurídica Virtual del Instituto de Investigaciones Jurídicas de la UNAM, «Modelo de Intervención con Agresores de Mujeres,» México, D.F., 2012.
- [4] P. García y C. Azaustre, «Minería de Datos aplicada a las Redes Sociales,» Madrid, 2014.
- [5] INEGI, «Instituto Nacional de Estadística y Geografía,» 2007. [En línea]. Available: http://www.inegi.org.mx/prod\_serv/contenidos/espanol/bvinegi/productos/estudios/sociode mografico/mujeresrural/muj\_viol.pdf. [Último acceso: 28 Agosto 2014].
- [6] «Desarrollando América Latina,» 2012. [En línea]. Available: http://2012.desarrollandoamerica.org/que-es-dal/que-es-una-hackathon-2/. [Último acceso: 17 Agosto 2014].
- [7] «Vdhackathon,» Enero 2013. [En línea]. Available: http://vdhackathon.org/index.html. [Último acceso: 26 Julio 2014].
- [8] C. Liou, «Using social media for the prevention of violence against woman,» Bangkok, 2013.
- [9] G. Chávez, «CNN México,» 15 Junio 2014. [En línea]. Available: http://mexico.cnn.com/tecnologia/2014/06/15/un-angel-guardian-protege-a-las-mujeres-delabuso-sexual. [Último acceso: 8 Agosto 2014].
- [10] «Frecuencia Latina,» 2014 Agosto 26. [En línea]. Available: http://www.frecuencialatina.com/90/noticias/nearables-conoce-las-estampas-inteligentesque-revolucionan-el-mundo, https://www.youtube.com/watch?v=JrRS8qRYXCQ. [Último acceso: 28 Agosto 2014].
- [11] «Naciones Unidas,» 25 Agosto 2006. [En línea]. Available: www.un.org/womenwatch/daw/cedaw/cedaw36/cc/Mexico\_es.pdf. [Último acceso: 15 Agosto 2014].
- [12] F. Espinosa, M. Fernández, F. García y C. Irigoyen, «Medigraphic,» 25 Noviembre 2008. [En línea]. Available: http://www.medigraphic.com/pdfs/medfam/amf-2009/amf094e.pdf. [Último acceso: 20 Agosto 2014].
- [13] M. Martínez y A. Mujica, «GenderIT,» Mayo 2010. [En línea]. Available: http://www.genderit.org/sites/default/upload/mexico\_ctryrpt\_es\_tics\_violencia.pdf. [Último acceso: 18 Agosto 2014].
- [14] M. Brown, « Study of Digital Media Consumption in Mexico,» 2008.
- [15] S. Buesa y E. Calvete, «Violencia contra la mujer y síntomas de depresión y estrés postraumático: el papel del apoyo social.,» *International Journal Of Psychology & Psychological Therapy,* pp. 31-45, 2013.
- [16] INEGI, «Encuesta sobre disponibilidad y uso de las Tecnologías de la Información,» Aguascalientes, 2013.
- [17] J. Leyva, «Situación y tendencias en relación a la Información y la Documentación,» 2009.
- [18] .«Collaborative Thinking,» 16 Julio 2008. [En línea]. Available: http://mikeg.typepad.com/perceptions/2008/07/next-document-r.html. [Último acceso: 23 Agosto 2014].
- [19] INEGI, «Instituto Nacional de Estadística y Geografía,» 2005. [En línea]. Available: http://www.inegi.org.mx/inegi/contenidos/espanol/prensa/Contenidos/capsulas/2005/sociod emograficas/violencia.asp?c=1569. [Último acceso: 16 Agosto 2014].
- [20] M. Ángeles y A. Santillán, «e-journal UNAM,» [En línea]. Available: http://www.ejournal.unam.mx/rca/190/RCA19007.pdf. [Último acceso: 18 Agosto 2014].
- [21] «Development of a Decision Support System using Object Oriented Technology and Network Analysis,» *Journal of Applied Global Research,* pp. 16-28, 2012.
- [22] D. Rodríguez, «El cómputo ubucuo en nuestra vida diaria,» *Mundo-digital,* p. 7, 29 Marzo 2014

# **IV. Contenidos Abiertos**

# **Análisis correlacional de diseño emocional en objetos de aprendizaje**

Pedro Cardona<sup>1</sup>, Angel Muñoz<sup>2</sup>, Jaime Muñoz<sup>1</sup> <sup>1</sup> Dpto. de Ciencias de la Computación, <sup>2</sup> Dpto. de Estadística, Universidad Autónoma de Aguascalientes, Av. Universidad 940, Cd. Universitaria {jpcardon,aemz,fjalvar}@correo.uaa.mx,

**Resumen.** La mejora de interfaces gráficas por décadas se enfocó a la usabilidad; actualmente, con la inclusión de elementos pertenecientes al usuario, se enfoca a proveer una experiencia más enriquecedora desde el punto de vista emocional [1]. Según señalan los investigadores [2] [3], las interfaces enfocadas a usabilidad son satisfactoriamente aceptadas pero no siempre los usuarios están ligados o involucrados a usarlas, el enlace emocional es tan importante como la usabilidad porque crea satisfacción, cierta lealtad y compromiso [2] [4] [5] [6]. La usabilidad es un componente importante de la experiencia pero no es un indicador suficiente para saber si la percepción del usuario, respecto a la interacción con la computadora, es negativa o positiva [7] [8]. En este artículo se explora el impacto del diseño emocional implementado en objetos de aprendizaje, se presentan las correlaciones Pearson entre las variables de implementaciones de diseño emocional en objetos de aprendizaje y satisfacción del usuario.

**Palabras Clave:** HCI, satisfacción de usuario, objetos de aprendizaje, diseño emocional

# **1 Introducción**

El presente trabajo analiza la correlación entre los objetos de aprendizaje con diseño emocional y la satisfacción de usuario. Las estrategias de diseño emocional que serán evaluadas son las estrategias propuestas por Walter "implementar en la interfaces una serie de elementos emocionales como: rostros, *personas*, contenidos con estructura tipo narración, el tamaño de las tareas se sugiere que sea corto" [1].

En el contexto de diseño emocional *personas* se refiere a imágenes o personajes con nombres, cara y personalidad para lograr una empatía con el usuario además de caracterizar un producto [2] en este caso fue un chimpancé –ver Figura 1-.

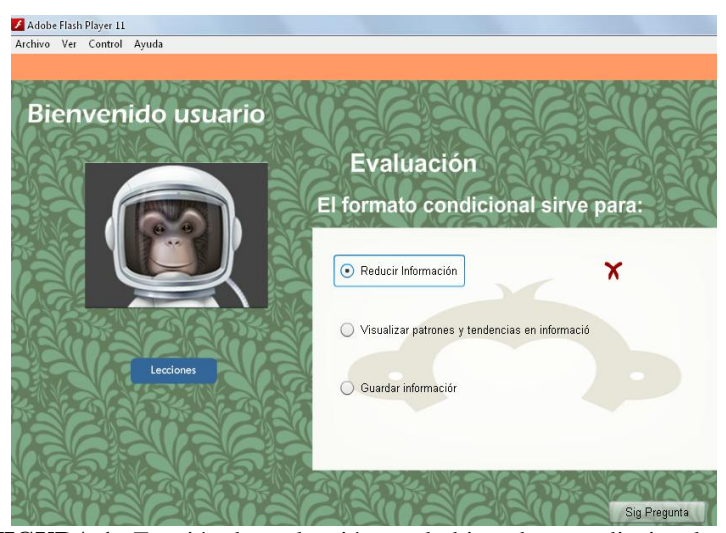

**FIGURA 1.** Función de evaluación en el objeto de aprendizaje y la *persona* utilizada

Tradicionalmente el diseño de objetos de aprendizaje –y de cualquier material didáctico- se basa en factores cognitivos –procesos mentales que las personas utilizan para procesar, construir y almacenar información- sin considerar factores psicológicos que pueden influir en la automotivación como es la intención y la emoción [3].

Fogg señala la evolución de las interfaces en los siguientes niveles, funcional, usabilidad y persuasión [4], el termino persuasión dado al tercer nivel de la evolución de las interfaces graficas según Verbeek [5] se refiere a una de las manifestaciones de un concepto mas amplio que es la mediación tecnológica, donde el rol mediador de la herramienta modela las percepciones y acciones del usuario [5] [6] [7] [8].

Fogg señala que "Tecnología persuasiva es aquella tecnología que está diseñada para cambiar actitudes y conductas a través de la persuasión e influencia social, sin utilizar coerción" [4].

## **1.1 Fundamentos del diseño emocional**

La importancia y extensión del diseño emocional es porque la emoción es un componente importante de la comunicación, los eventos con carga emocional persisten mucho más tiempo en la memoria y son recordados con mayor exactitud que los recuerdos típicos [9]; el enlace emocional es tan importante como la usabilidad porque crea satisfacción, cierta lealtad y compromiso [10] [11] [12] [13] [14] [15] [16].

El diseño emocional busca principalmente un involucramiento pero la facilidad de involucramiento es diferente en cada persona. Diversos estudios sobre los factores del involucramiento señalan que entre los principales factores destacan: la interacción con el maestro, la interacción con los alumnos, la orientación a objetivos en la realización de las tareas, sentido de pertenencia a la escuela y disposición a involucrarse [17].

## **1.2 Implementación en Objetos de Aprendizaje**

Un objeto de aprendizaje es "una unidad de aprendizaje independiente y autocontenida para ser reutilizada en múltiples contextos educativos" [18]. El diseño utilizado es el sugerido por Walter [1] y también se usó el elemento *personas* [2] comentados en la introducción.

## **1.3 Trabajos Relacionados**

Martínez, en su trabajo sobre diseño para personalizar objetos de aprendizaje, propone algunas orientaciones de aprendizaje como diseñar considerando el impacto de las emociones e intenciones [3].

Los trabajos representativos con mayor éxito son sitios Web que dan soporte informativo acerca del cuidado de la salud en casos como obesidad y diabetes [23].

El resto del trabajo está organizado como sigue: se describe la problemática a resolver, la metodología consta de la forma en que se diseñó el objeto de aprendizaje y se muestra el instrumento de recolección de información, después se muestran las gráficas de las correlaciones más altas entre variables y la correlación entre grupos de variables; y finalmente la discusión de resultados y conclusiones.

# **2 Problemática**

Los contenidos en cursos en línea con el formato de objetos de aprendizaje han sido utilizados en una proporción menor a la cantidad de cursos en línea existentes. Se muestra una conducta similar a los niveles de evolución de las interfaces gráficas, se usan los objetos de aprendizaje pero no se genera un involucramiento significativo. En este estudio se explora el diseño emocional en objetos de aprendizaje relacionándolo con la satisfacción, utilidad y usabilidad del usuario.

## **3 Metodología**

Se implementaron prácticas de diseño emocional en objetos de aprendizaje, las prácticas fueron definir las tareas del curso orientadas a objetivos dando de cierto modo la libertad de alumnos de seleccionar algunas tareas sobre otras. Las prácticas de tipo interno fue en el objeto de aprendizaje: a) los contenidos en forma de narración o historia b) incluir personajes mediante rostros o figuras a manera de interacción, en este caso fue un personaje en forma de chimpancé, siguiendo los principios de diseño emocional [1].

Los contenidos de los objetos de aprendizaje son prácticas de Microsoft Office Excel donde se incluyen explicaciones y problemas a resolver. Las actividades las realizaron 44 alumnos de la carrera de Médico Veterinario Zootecnistas (MVZ) de la Universidad Autónoma de Aguascalientes, después de interactuar con la interfaz los estudiantes llenaron un cuestionario (instrumento).

El cuestionario consiste en 26 preguntas con escala de Likert de 5 puntos. Se aplico la prueba alfa de Cronbach con resultado de 90.21% con lo que se confirma que la consistencia del instrumento es aceptable [24]. Las secciones y preguntas se muestran en la Tabla 1.

| Grupo                    | Preguntas acuerdo 1 2 3 4 5 desacuerdo                      |  |  |  |  |
|--------------------------|-------------------------------------------------------------|--|--|--|--|
| Composición de los       | 1 Cual objeto de aprendizaje prefiere a b (imágenes         |  |  |  |  |
| elementos<br>de<br>la    | 2 ¿La distribución de elementos (imágenes, botones, texto,) |  |  |  |  |
| interfaz                 | le parece adecuado?                                         |  |  |  |  |
|                          | 3 ¿La distribución de elementos le es importante en un      |  |  |  |  |
|                          | material didáctico?                                         |  |  |  |  |
|                          | 4 El color del Fondo total<br>le parece adecuado            |  |  |  |  |
| Colores                  | 5 El color del Fondo del texto<br>le parece adecuado        |  |  |  |  |
|                          | le parece adecuadas<br>6 Las tramas del fondo del texto     |  |  |  |  |
|                          | 7 ¿El color le es importante en un material didáctico?      |  |  |  |  |
| de<br><b>Botones</b>     | 8 la manera de recorrer las pantallas es funcional          |  |  |  |  |
| navegación<br>para       | 9 el tamaño de los botones le parece                        |  |  |  |  |
| recorrer pantallas       | 10 ¿La forma de recorrer pantallas le es importante en un   |  |  |  |  |
|                          | material didáctico?                                         |  |  |  |  |
|                          | 11 ¿el tipo de imagen del material didáctico le parece      |  |  |  |  |
| Imágenes                 | adecuado?                                                   |  |  |  |  |
|                          | 12 ¿la frecuencia de las imágenes en el material didáctico  |  |  |  |  |
|                          | le parece adecuado?                                         |  |  |  |  |
|                          | 13 ¿cumple alguna función la imagen del material            |  |  |  |  |
|                          | didáctico?<br>si no                                         |  |  |  |  |
|                          | 14 las imágenes le es importante en un material didáctico   |  |  |  |  |
|                          | 15 ¿el tamaño de la letra<br>le parece adecuado?            |  |  |  |  |
| Texto<br>de<br>la        | le parece adecuado?<br>16 <i>i</i> , el tipo de letra       |  |  |  |  |
| información              | le parece adecuado?<br>17 $\lambda$ la cantidad de texto    |  |  |  |  |
|                          | 18 ¿en general la calidad del texto le parece adecuado?     |  |  |  |  |
|                          | 19 ¿el texto le es importante en un material didáctico?     |  |  |  |  |
| evaluación<br>(las<br>La | 20 <i>i</i> .la evaluación<br>le parece adecuada?           |  |  |  |  |
| preguntas sobre<br>la    | 21 ¿el número de preguntas le parece adecuado?              |  |  |  |  |
| información)             | 22 <i>i</i> el tipo de preguntas<br>le parece adecuado?     |  |  |  |  |
|                          | 23 ¿la evaluación le es importante en un material           |  |  |  |  |
|                          | didáctico?                                                  |  |  |  |  |
|                          | 24 ¿el material didáctico le parece útil?                   |  |  |  |  |
| Satisfacción<br>del      | 25 ¿el material didáctico le parece fácil de usar?          |  |  |  |  |
| usuario                  | 26 ¿alcanzo un nivel de satisfacción con el material        |  |  |  |  |
|                          | didáctico?                                                  |  |  |  |  |

**TABLA 1.** Cuestionario de recolección de información por secciones y preguntas (Instrumento).

A continuación se muestra la pantalla de la evaluación en el objeto de aprendizaje, la función de evaluación muestra si contestó correctamente o incorrectamente pero no forma parte de su calificación, también se puede la *persona* ver Figura 1.

# **4 Resultados**

Los aspectos a analizar son diseño emocional en objetos de aprendizaje y la satisfacción, utilidad y usabilidad. De los 44 encuestados 39 prefirieron el objeto de aprendizaje con la "persona" (el chimpancé), lo que representa el 89% de los encuestados.

A continuación se presentan los resultados relevantes de las pruebas de correlación de Pearson para muestras pareadas aplicadas a las 26 preguntas, utilizando la información recabada de los 44 alumnos de la carrera de Médico Veterinario Zootecnistas. En las siguientes tablas se muestra la correlación estimada para las preguntas señaladas, el valor del estadístico de prueba (t student), los grados de libertad (tamaño de muestra - 2) y su p-valor (p-value).

El p-valor se utiliza para contrastar la hipótesis nula que indica que la correlación entre las preguntas indicadas es cero.

Ho: Correlación entre Pregunta #A y Pregunta #B = 0

Ha: Correlación entre Pregunta #A y Pregunta #B  $\neq$  0

Si el p-valor < 0.05 se rechaza la hipótesis nula (Ho) indicando que existe una relación entre los conceptos relativos a las preguntas #A y #B.

| Correlaciones más altas de |                               | Valor       | T           | DF | p-value       |
|----------------------------|-------------------------------|-------------|-------------|----|---------------|
| satisfacción               |                               | Correlación |             |    |               |
| Pregunta 26                | 12<br>Preg.<br><i>i</i> .la   | 0.7549      | 7.4616      | 42 | $3.201e - 09$ |
| Satisfacción               | frecuencia<br>de<br>las       |             |             |    |               |
|                            | el<br>imágenes<br>en          |             |             |    |               |
|                            | material didáctico le         |             |             |    |               |
|                            | parece adecuado?              |             |             |    |               |
| Pregunta 26                | Preg. $23$<br><i>i</i> .la    | 0.7141      | $6.6117$ 42 |    | 5.237e - 08   |
| Satisfacción               | evaluación le<br>es           |             |             |    |               |
|                            | importante<br>en<br>un        |             |             |    |               |
|                            | material didáctico?           |             |             |    |               |
| Pregunta 26                | Preg. 22 <i>i</i> ,el tipo de | 0.6470      | 5.5005      | 42 | $2.07e - 06$  |
| Satisfacción               | le<br>preguntas               |             |             |    |               |
|                            | parece adecuado?              |             |             |    |               |

**TABLA 2.** Correlaciones de Satisfacción

Las 2 primeras correlaciones son solidas la primera se refiere al diseño emocional y la segunda corresponde al diseño propio de los objetos de aprendizaje.

| Correlaciones más altas de utilidad |                                                                                                    | Valor<br>correlación | T      | DF | p-value      |
|-------------------------------------|----------------------------------------------------------------------------------------------------|----------------------|--------|----|--------------|
| Pregunta 24<br>Utilidad             | 12<br>Preg.<br><i>i</i> .la<br>frecuencia<br>de<br>las<br>el                                           | 0.6780               | 5.9783 | 42 | 4.268 e-07   |
|                                     | imágenes<br>en<br>material didáctico le<br>parece adecuado?                                            |                      |        |    |              |
| Pregunta 24<br>Utilidad             | 20<br>Preg.<br><i>i</i> .la<br>evaluación                                                              | 0.6379               | 5.3689 | 42 | $3.191$ e-06 |
|                                     | le parece adecuada?                                                                                    |                      |        |    |              |
| Pregunta 24<br>Utilidad             | 23<br><i>i</i> .la<br>Preg.<br>evaluación<br>le<br>es<br>importante<br>en<br>un<br>material didáctico? | 0.6447               | 5.4661 | 42 | 2.318 e-06   |

**TABLA 3.** Correlaciones de utilidad

La primera correlación es apenas aceptable pero coinciden en que el uso de imágenes y la evaluación son importantes tanto para utilidad como para la satisfacción del usuario.

| Correlaciones más altas de usabilidad |                                 | Valor       | T      | DF | p-value    |
|---------------------------------------|---------------------------------|-------------|--------|----|------------|
|                                       |                                 | correlación |        |    |            |
| Pregunta                              | 23<br>Preg.<br><i>i</i> .la     | 0.6051      | 4.9259 | 42 | 1.354 e-09 |
| 25 facilidad                          | evaluación<br>le<br>es          |             |        |    |            |
| uso                                   | importante<br>en<br>un          |             |        |    |            |
|                                       | material didáctico?             |             |        |    |            |
| Pregunta                              | $\overline{3}$<br>i.la<br>Preg. | 0.5903      | 4.74   | 42 | 2.465 e-05 |
| 25 facilidad                          | distribución<br>de              |             |        |    |            |
| uso                                   | elementos<br>le<br>es           |             |        |    |            |
|                                       | importante<br>en<br>un          |             |        |    |            |
|                                       | material didáctico?             |             |        |    |            |
| Pregunta                              | Preg. 10 $\lambda$ la forma de  | 0.5985      | 4.8428 | 42 | 1.771 e-05 |
| 25 facilidad                          | recorrer pantallas<br>es        |             |        |    |            |
| uso                                   | importante<br>en<br>un          |             |        |    |            |
|                                       | material didáctico?             |             |        |    |            |

**TABLA 4.** Correlaciones de usabilidad

En este caso las correlaciones son bajas pero sigue apareciendo evaluación como un elemento de importancia para el usuario.

Finalmente se analizan las correlaciones por grupos: g1 Composición gráfica, g2 Colores, g3 Botones, g4 Imágenes, g5 Texto, g6 Evaluación, g7 Satisfacción; ver Tabla 5.

**TABLA 5.** Correlaciones por grupos de preguntas del Cuestionario (Instrumento).

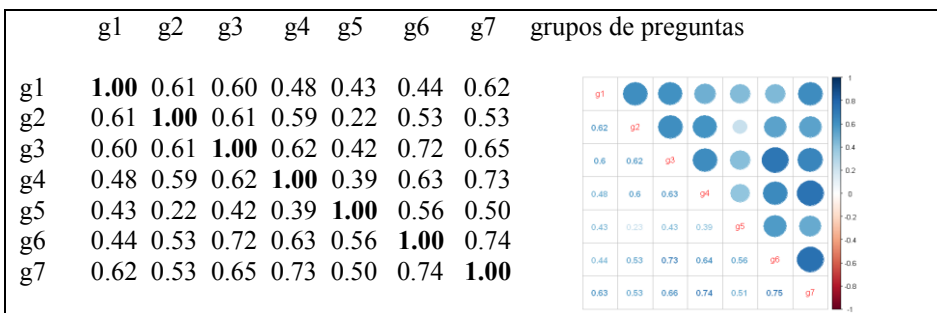

Las correlaciones más altas son:

Grupo 7 "Evaluación" con grupo 6 "Satisfacción" tienen la correlación mas alta (0.7459), al ser la satisfacción la variable de mayor interés en este estudio fue positivo este resultado en el sentido de identificar que los usuarios que les gusta la evaluación en el objeto de aprendizaje son los usuarios con mayor nivel de satisfacción.

Otra correlación alta es grupo 6 "Evaluación" y grupo 3 "Botones" (0.7297), en este caso podemos asumir que dos elementos clave del objeto de aprendizaje como es la evaluación y contenido –donde se usan los botones- fueron percibidos positivamente de manera general –por grupos-.

# **5 Conclusiones y trabajos futuros**

Este estudio muestra en general que el diseño emocional en objetos de aprendizaje esta correlacionado con la satisfacción del usuario. Las correlaciones más altas de satisfacción y utilidad coinciden con dos variables del objeto de aprendizaje que son: a) uso de imágenes y b) evaluación del objeto de aprendizaje.

En este caso, la evaluación de los contenidos no forma parte de la calificación del usuario; por lo tanto puede considerarse como un repaso del contenido y no causa una percepción negativa.

De las dos variables con más altas correlaciones con satisfacción (Tabla 2) y utilidad (Tabla 3), solamente la variable "uso de imágenes" forma parte directamente de las estrategias de diseño emocional señaladas por Walter [1]. La otra variable "evaluación" forma parte indirectamente del diseño emocional porque llega a crear una experiencia más enriquecida. También consideramos que la evaluación no forma parte directamente del diseño emocional sino del diseño de objetos de aprendizaje.

Como señalan los autores no todas las personas pueden sentirse atraídas hacia una material con personajes, esto se refleja en que el 88% seleccionó el objeto de aprendizaje con " ersona e"; la otra opción es otro objeto de aprendizaje completamente igual pero sin la *persona* y los fondos de color relacionados con la *persona*.

Los encuestados aunque coinciden en satisfacción (Tabla 2) y utilidad (Tabla 3), la parte de facilidad de uso (Tabla 4) tuvo baja correlación y con las variables con que tuvieron estas correlaciones parecen no tener sentido con lo que suponemos que no se entendió bien la pregunta del cuestionario.

Respecto a la correlación entre grupos de variables están balanceados esto se puede interpretar como que todos los elementos seleccionados para evaluar son importantes para obtener satisfacción, a excepción de la correlación g5 Texto con g2 Colores que tuvo muy baja correlación.

En conclusión, las estrategias de diseño emocional tienen potencial positivo para lograr mayor involucramiento del estudiante. Al realizar el presente estudio, notamos que la variedad de elementos (estimulo) en el proceso de enseñanza-aprendizaje es muy importante y que sería de valor determinar el rol de la variedad en el estímulo comparado por ejemplo con elementos de diseño emocional para entender mejor el involucramiento y el enriquecimiento de experiencias en objetos de aprendizaje.

# **Referencias**

- [1] Walter, A. *Designing for emotion*, Publisher: Jeffrey Zeldman, ISBN 978-1-937557-00-3, A Book Apart, New York, New York. 2011.
- [2] Norman, D.A. *Emotional Design: Why We Love (Or Hate) Everyday Things*. New York: Basic Books, 2004.
- [3] Martinez, M. Key Design Considerations for Personalized Learning on the Web, *Educational Technology & Society 4(1), ISSN 1436-4522,* 2001
- [4] Fogg, B.J. *Persuasive Technology. Using computers to change what we think and do*. Amsterdam: Morgan Kaufmann Inc. ISBN-13: 978-1558606432, 2003.
- [5] Verbeek, P.P. *What Things Do – Philosophical Reflections on Technology, Agency, and Design*. Penn State: Penn State University Press, 2005
- [6] Ihde, D. Technology and the Lifeworld. Bloomington/Minneapolis*: Indiana University Press, 1990*
- [7] Latour, B. 'On Technical Mediation -- Philosophy, Sociology, Genealogy'. In:Common Knowledge 3, 29-64, 1994
- [8] A. Borgmann, *Technology and the Character of Contemporary Life*. Chicago/London: University of Chicago Press, 1984
- [9] Medina, J. *Brain Rules (12 Principles for Surviving and Thriving at Work, Home, and School*, 2nd edition, ISBN-13: 978-0983263371 Amazon.com, 2014
- [10] Dandavate, U., Sanders, E. & Stuart, S. Emotions matter: user empathy in the product development process. In *proceedings of the Human Factors and Ergonomics Society 40th Annual Meeting* – 1996, 415-418, 1996.
- [11] Jordan, P.W. Displeasure and how to avoid it. In S. Robertson (ed.), Contemporary Ergonomics 1996: *Proceedings of the Annual Conference of the Ergonomics Society*, 56-61. 1996.
- [12] Moggridge, B. Expressing Experiences in Design. *Interactions*, July 1999, 17-25, 1999.
- [13] Rijken D. & Mulder, B. *Information ecologies, experience and ergonomics*. In P.W. Jordan, B. Thomas, B.a. Weerdmeester and I.L. McClelland, Usability evaluation in Industry. Taylor & Francis, 49-58. 1996.
- [14] Holman, R.H. *Advertising and Emotionality*. In R.A. Peterson, W.D. Hoyer, and W.R. Wilson (eds.) The role of affect in consumer behavior. Lexington Books, 119-140. 1986.
- [15] Montague, M. Integrating the PRODUCT+BRAND Experience. *Design Management Journal*, Spring 1999, 17-23. 1999.
- [16] 'Connor, I.J. *Using Attitudinal Segmentation to Target the Consumer*. In L.R. Kahle & L. Chiagouris, Values, Lifestyles, and Psychographics. Lawrence Erlbaum Associates, Publishers, 231-246. 1997
- [17] Young, S. & Bruce, M.A. Classroom Community and Student Engagement in Online Courses, *MERLOT Journal of Online Learning and Teaching* Vol. 7, No. 2, June 2011
- [18] Polsani, P.R. Use and Abuse of Reusable Learning Objects*, Journal of Digital Information, volumen3, número 4, artículo No. 164.* Disponible en: http://jodi.ecs.soton.ac.uk/Articles/v03/i04/Polsani/ 2003
- [19] Lekkas, Z., Tsianos, N., Germanakos, P. Mourlas, C. Samaras, G. The Role of Emotions in the Design of Personalized Educational Systems, 2008, *Eighth IEEE International Conference on Advanced Learning Technologies*.
- [20] Kort, B. & Reilly, R. "Analytical Models of Emotions, Learning and Relationships: Towards an Affect- ensitive Cognitive Machine" *Conference on Virtual Worlds and Simulation (VWSim 2002),*http://affect.media.mit.edu/projectpages/lc/vworlds.pdf.
- [21] Goleman, D. *Emotional Intelligence: why it can matter more than IQ*, New York: 1995 Bantam Books.
- [22] Salovey, P. & Mayer, J.D. "Emotional intelligence" *Imagination, Cognition and Personality*, 9, 185-211. 1990
- [23] Sillence, E. Briggs, P., Harris, Healthy persuasion: web sites that you can trust *Proceedings of the Persuasive Technology and Digital Behaviour Intervention Symposium 2009* ISBN - 1902956745
- [24] Gay, L.R., Mills, G.E. & Airasian, P. *Educational research: Competencies for analysis and applications*. Columbus, OH: Merrill. 2009

# **Sistema de cultivo lucrativo en pro del medio ambiente aplicado a un invernadero de Hydrangeas mediante hardware libre.**

Edmundo González García<sup>1</sup>  $1$ Universidad del Valle de Puebla – Campus Puebla, Calle 3 sur No. 5759, Col. El Cerrito C.P. 72440, Puebla, Puebla. México 14009649@uvp.edu.mx

**Resumen.** Se ha implementado un prototipo de Sistema de cultivo autónomo para cultivos agrícolas, integrando un microcontrolador de hardware libre y la Ingeniería Mecatrónica para el proceso de automatización. Este proyecto beneficia al campo mexicano en diversos aspectos mencionando la reducción de costos, esfuerzo físico, automatización, control y un aumento notable en la calidad de la cosecha, por mencionar algunos. Tiene como fin su implementación en el campo agrícola, se beneficiara a personas directa e indirectamente.

# **1 Introducción**

Según un estudio realizado por la SAGARPA (Secretaria de Agricultura, Ganadería, Desarrollo Rural, Pesca y Alimentación) el 80% de campesinos nacionales producen sin tecnología automatizada, de esta porción el 40% son de escasos recursos, producen sólo para auto consumo; el resto se considera productores en transición, es decir, producen para autoconsumo y comienzan a comercializar; el 20% restante son productores industriales, sólo producen para comercializar.

A partir del tratado de libre comercio es más barato consumir productos agrícolas provenientes de E.U. y Canadá, que consumir los producidos en México. Esto desalienta a los productores a seguir produciendo y comercializando.

Debido a esta razón los productores adultos y jóvenes deciden emigrar hacia otro país (E.U.) y a otras ciudades lo cual genera desintegración familiar, social y pérdida de conocimiento agrícola adquirido por tradición a lo largo de los siglos.

Existe una gran necesidad de apoyar la transferencia de la tecnología al campo para mejorar la producción, lo cual reditúa en el mejoramiento de la calidad de vida de los productores y por tanto integración familiar, así como desarrollo económico del país.

Para comenzar con este proyecto necesitamos saber que es un invernadero y sus características.

En un artículo de la revista de la Hortofloricultura Italiana, Gorini define el invernadero como una construcción de madera, hierro u otro material, cubierta por cristales, provista por calefacción que, a veces, está iluminada artificialmente y en donde se pueden cultivar las hortalizas tempranas, flores y plantas, en épocas en las que la temperatura y la luz del lugar en donde se están cultivando sería insuficiente para su crecimiento y fructificación.

# **2 Estado del Arte**

En esta sección se describirán brevemente los principales componentes utilizados en este proyecto.

## **2.1 Arduino**

Arduino es una plataforma de creación de prototipos electrónicos de código abierto basado en flexibilidad, hardware y software fácil de usar. Está dirigido a artistas, diseñadores, aficionados y cualquier persona interesada en la creación de objetos o entornos interactivos.

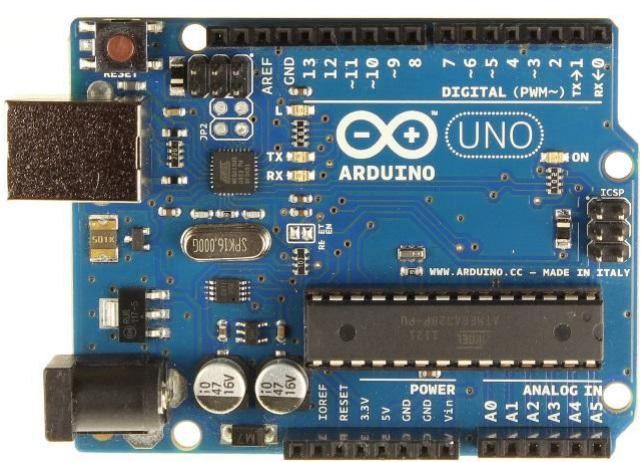

**Imagen 1.** Tarjeta Arduino UNO R3.

## **2.2 Sensor DHT11**

El DHT11 es un sensor de bajo costo y gran beneficio, para la medición de la humedad y temperatura. Gracias a este sensor nos basamos para obtener los valores deseados como es la temperatura en grados Celsius, Fahrenheit, Kelvin, porcentaje de Humedad y Punto de Rocío por mencionar algunos.

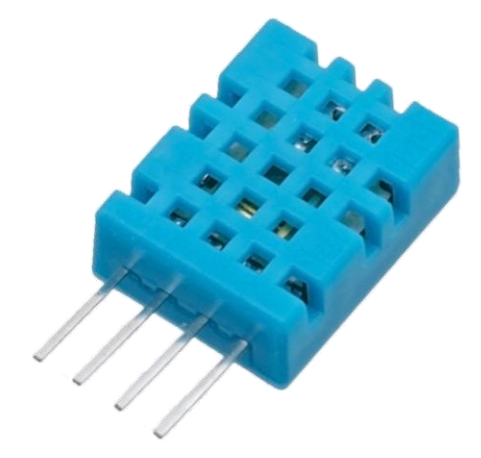

**Imagen 2.** Sensor DHT11

# **2.3 Electro Válvula**

Es una válvula electromecánica que cuenta con una bobina senoidal que debe ser energizada para poder controlar el flujo de agua.

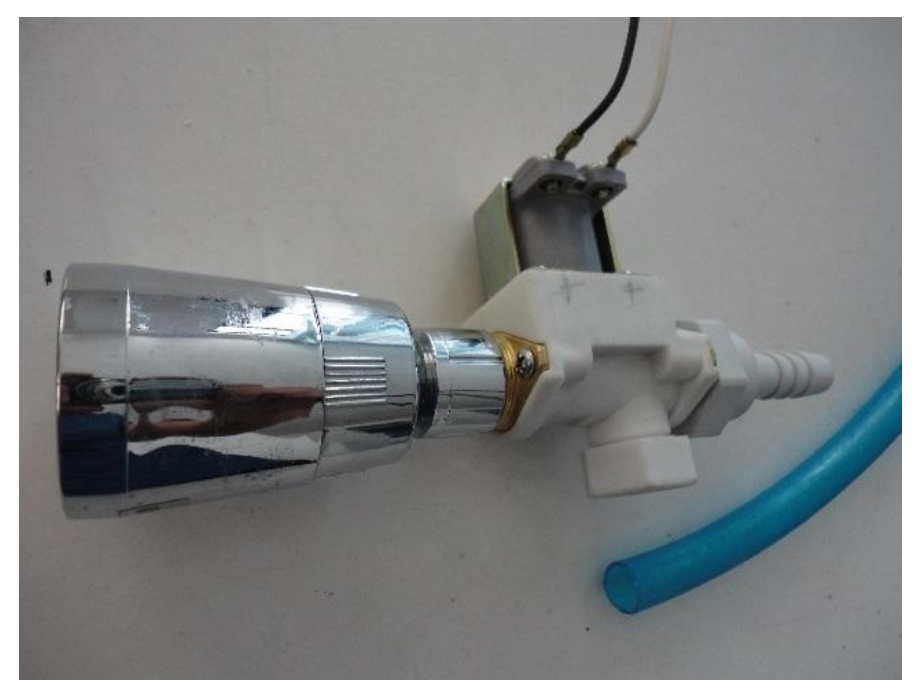

**Imagen 3.** Electroválvula con Regadera

# **2.4 Base de Datos**

Una base de datos es una herramienta para recopilar y organizar información. En las bases de datos, se puede almacenar información sobre personas, productos, pedidos, o cualquier otra cosa.

#### **2.5 Lámpara LED Ultravioleta**

Las plantas y los humanos usan la luz en diferentes maneras. Esta obviedad no es tan simple como parece. La verdad más básica es que los humanos usamos la luz para ver y las plantas para crecer. Para nosotros, el sol es una luz brillante y cálida que nos permite ver, mientras las plantas usan diferentes espectros de los rayos solares para crecer. Este proceso se llama fotosíntesis. Duplicando la longitud de las ondas de luz en el interior, es posible hacer crecer las plantas con poca o ninguna exposición al sol. Si bien es verdad que puedes cultivar plantas usando cualquier fuente de luz (incandescente, lámparas de haluro metálico [HID], fluorescente y LED), los LED son más eficientes porque pueden ser diseñados para emitir una específica longitud de onda usando una fracción de la energía necesaria para hacer funcionar las otras opciones de iluminación. Además, las lámparas LED duran más, haciendo la inversión más rentable.

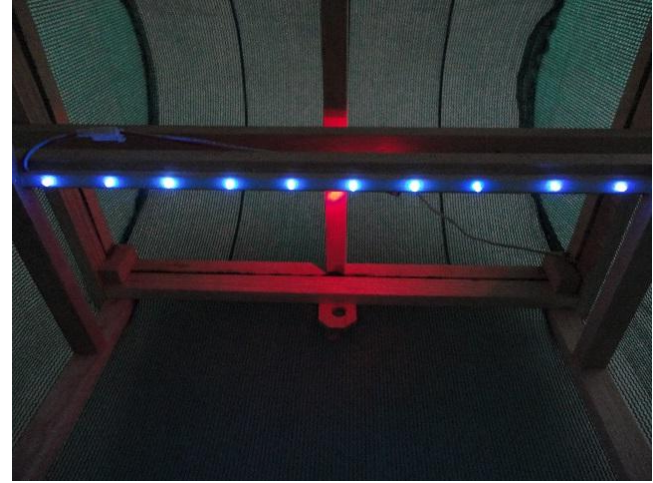

**Imagen 4.** Lámpara LED Ultravioleta por dentro del Prototipo de Invernadero.

# **2.6 pH**

Mide qué tan ácida o básica es una sustancia. Varía de 0 a 14. Un pH de 7 es neutro. Si el pH es inferior a 7 es ácido y si es superior a 7 es básico. Cada valor entero de pH por debajo de 7 es diez veces más ácido que el valor siguiente más alto. La ecuación 1 es la utilizada para obtener el nivel de pH mediante los datos obtenidos por el sensor DHT11.

$$
pH = -\log[H^+] \tag{1}
$$

#### **3 Planteamiento del Problema**

¿De qué manera se puede implementar la ingeniería para el apoyo a las necesidades de los cultivos agrícolas?

## **4 Justificación**

Integración del sistema. Automatizando parte del proceso agrícola se resuelve la necesidad.

Es importante realizar este proyecto para demostrar que la Ing. Mecatrónica no solo se puede desempeñar en ámbitos industriales, sino que también puede aportar ideas y tecnificación para la agricultura de nuestro país a precios accesibles para los productores. Con esto se podrá impulsar la tecnología e innovación en procesos de agricultura, así se podrá posicionar en un mejor lugar a nivel tecnológico agrícola nuestro país, ya que hoy en día los agricultores siguen produciendo de forma tradicional (manual) lo que implica mayor trabajo y esfuerzo para ellos.

#### **5 Descripción del Proyecto**

Este proyecto se está desarrollando con el fin de facilitar el trabajo en el campo y obtener mejores resultados ya que se automatizaran invernaderos y sectores del campo. Con esto se pretende llevar la tecnología aplicada al campo.

Se pretende automatizar el riego del invernadero de manera general, funciona con una tarjeta controladora Arduino, la tarjeta está conectada a un sensor de Temperatura y Humedad (DHT11) el cual toma los datos del cultivo y los envía a una Base de Datos creada en MySQL enlazada a un sistema desarrollado con la plataforma NetBeans y al Arduino quien a su vez va al sistema de riego, el sistema evalúa si la planta necesita riego o está estable, además qué tiempo debe regar dentro del invernadero, dependiendo del tipo de plantación y el requerimiento de humedad de las mismas, esto se logra gracias a un sistema inteligente y totalmente automatizado de riego para aplicaciones domésticas o agrícolas de México, así ayuda a tener una mejor calidad de plantaciones y cosechas.

Debemos estudiar a fondo la planta que cultivaremos en nuestro invernadero para poder poner las características específicas y que nuestro sistema funcione correctamente.

La Hydrangea es un arbusto de hasta 1.5m de altura, ya sea que se cultive en el suelo ó en un contenedor. Sus hojas son de hasta 20cm de longitud. En jardinería destacan por su inflorescencia, formadas por capítulos con flores blancas muy pequeñas rodeadas de brácteas blancas, fucsias, rosadas ó azules que son las que proporcionan el color de la inflorescencia, su color depende del grado de acidez del suelo, en suelos muy ácidos son azules, en suelos alcalinos serán de colores rojizos.

Florecen de la primavera al verano, teniendo un periodo de floración muy prolongada y son de las que más duran ya que pueden mantenerse hasta mes y medio, siempre que la temperatura no supere los 25°C ó no baje de los 10°C. La temperatura ideal para tener su máxima duración se encuentra entre los 15 y 20°C.

Podemos cambiar el pH del suelo agregándole productos, por ejemplo si agregamos cal reducimos la acidez produciendo flores rosas, y si añadimos sulfato de aluminio o turba obtendremos flores azules, se debe aclarar que estos productos se agregan al agua de riego antes de su periodo de floración.

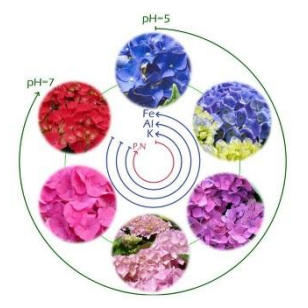

**Imagen 5.** Color de la Hydrangea según el pH del Suelo.

Su clima ideal es con temperaturas suaves y abundante humedad, donde no haya tanto sol. Debe cultivarse a semi-sombra. Las principales plagas son los ácaros y los pulgones que se generan con el aumento de temperatura.

Durante la floración de abril a junio pueden mantenerse en interiores en un lugar iluminado junto a la ventana, porque si no tienen luz sus hojas se debilitan y se ponen amarillentas (clorosis), pasando ésta temporada la podemos llevar al exterior para que vuelva a florecer.

No es necesario que la humedad ambiental sea muy elevada, con que tenga un 50% de humedad será suficiente para su desarrollo, evitando que se encharque, porque se pudrirá o desarrollara hongos y tampoco deberá resecarse. Con regar por la mañana la planta será suficiente para mantener la humedad en el día.

## **6 Diseño**

Para el diseño del invernadero se tomó en cuenta la siguiente imagen (Imagen 6), donde se muestran los diseños de acuerdo a las necesidades de la planta, en este caso se requiere una cantidad de sombra, por lo que utilizamos una tapa semicircular.

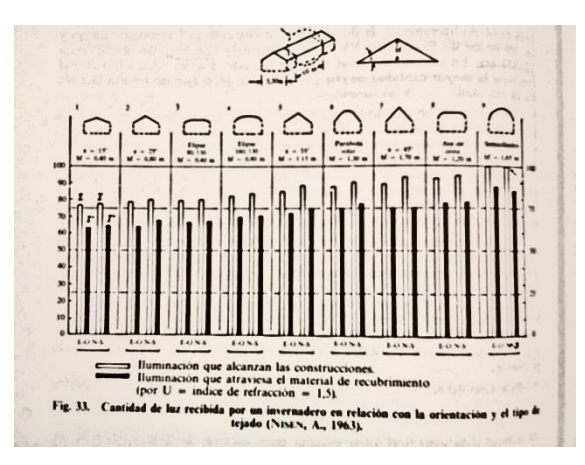

**Imagen 6.** Formas de Cubierta para Invernaderos.

En esta imagen (Imagen 7) podemos observar una aproximación de cómo actuará la luz solar en el invernadero.

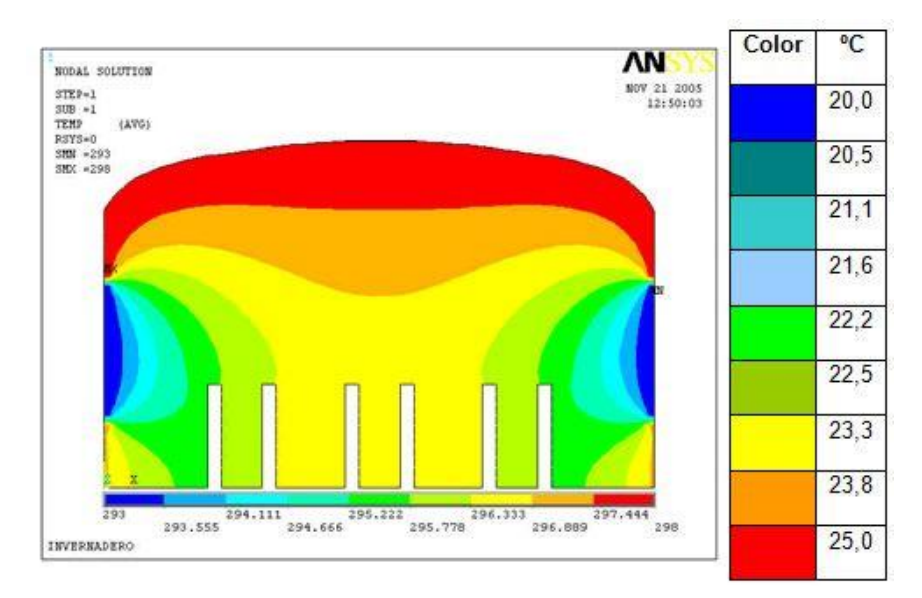

**Imagen 7.** Simulación de Temperaturas en el Invernadero por la Luz Solar.

Se realizó un modelo con ayuda del software Solid Works, para observar claramente los resultados a obtener.

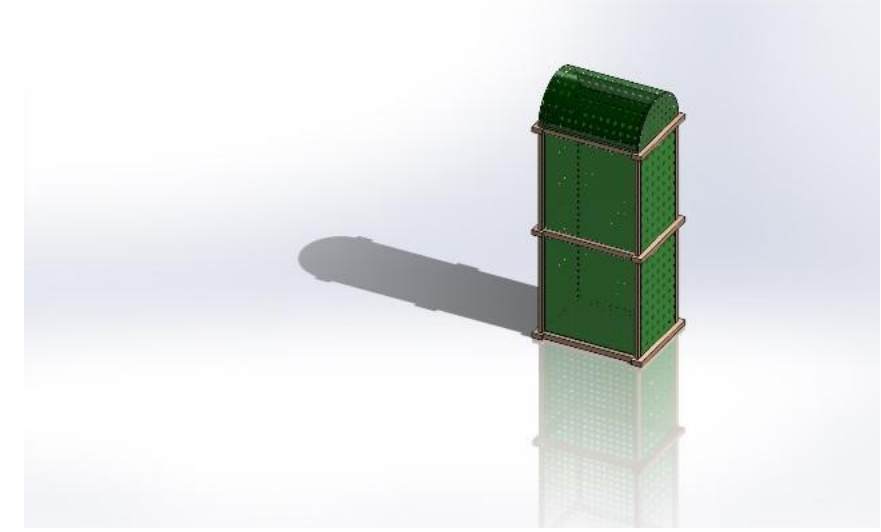

**Imagen 8.** Diseño del Prototipo en Solid Works.

# **7 Objetivos**

El objetivo del proyecto es tecnificar el campo Mexicano para lograr una mejor producción agrícola, con esto se pretende mejorar de manera considerable, ya que además de regar, el agua puede ser adicionada con los abonos y nutrientes necesarios para el cultivo del invernadero.

En este proyecto se realizará el prototipo de un invernadero de Hydrangeas, de las cuales se tendrá la información necesaria para adecuar el invernadero a sus necesidades. Otro objetivo es mostrar la mejora del producto, con este tipo de sistema de toma de decisiones.

Se espera una buena aceptación de este proyecto por parte de los productores agrícolas, ya que se cuenta con las especificaciones del regado ideal de diferentes especies de cultivos, el cual podrán seleccionar mediante las ecuaciones de acuerdo a las características de cada planta.

Los usuarios de este sistema podrán adquirir los valores sensados de su invernadero, siempre y cuando se encuentren en la base de datos, además que el software desarrollado en NetBeans nos da la opción de exportar la base de datos a Excel para una mejor manipulación de los usuarios.

Darlo a conocer en las universidades que cuenten con carreras enfocadas a sector Agrícola, para su implementación en el campo.

## **8 Actividades**

Se manufacturo el invernadero con las especificaciones ya estudiadas anteriormente, obteniendo los siguientes resultados.

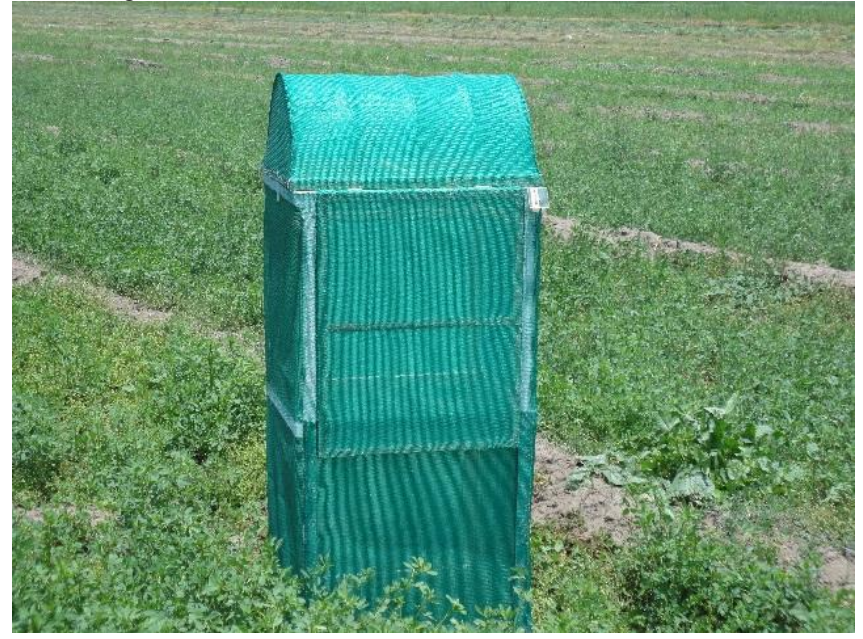

**Imagen 9.** Fotografía del Prototipo de Invernadero en campo Agrícola.

Ahora la actividad principal es implementar todo lo antes mencionado en una planta específica, para empezar a ver el correcto funcionamiento del sensor DHT11 con el microcontrolador durante un largo periodo de tiempo y verificar que la información esté llegando correcta a la base de datos.

## **9 Recursos Materiales**

- Cultivo a tecnificar
- Tarjeta Arduino
- Computadora con: Arduino, NetBeans y MySQL
- Sensor DHT11
- Electroválvula para el Rocío
- Lámpara de LED Ultravioleta

## **10 Recursos Humanos**

Personal con conocimientos en electrónica básica, programación, bases de datos y agricultura. También se requiere el apoyo económico para financiar el proyecto y el campo para la ejecución del mismo.

## **11 Resultados Esperados**

Obtener la atención de Instituciones dedicadas al cultivo Agrícola, para implementar el proyecto con óptimos resultados, disminuyendo el esfuerzo.

## **12 Conclusiones**

Esta investigación se eligió por la importancia que tienen los campos mexicanos, de donde se obtienen los alimentos que consumimos y que constituyen la principal fuente alimenticia de nuestro País y con la finalidad de hacer que los agricultores y horticultores realicen su trabajo con menor esfuerzo y mayor eficacia; puesto que los mexicanos somos muy afortunados en tener tierras tan fértiles.

También somos afortunados en poder adquirir los productos que se obtienen del campo debido a que su costo es accesible; asimismo contribuimos al sustento de las familias que viven de sus cultivos.

## **13 Bibliografía**

[1] Arduino. (2014). Obtenido de http://www.arduino.cc/ [2] Baker, S. a. (1991). Algorithms, Comparisons and Source References. Obtenido de http://wahiduddin.net/calc/density\_algorithms.htm [3] Bakken, J. (s.f.). eHow. Obtenido de La eficiencia de las lámparas de LED para el crecimiento de las plantas: http://www.ehowenespanol.com/eficiencia-lamparas-led-crecimiento-plantasinfo\_330053/

[4] D-Robotics. (30 de 7 de 2010). DHT11 Humidity & Temperature Sensor. Obtenido de http://www.micro4you.com/files/sensor/DHT11.pdf [5] Environmental Protection Agency. (2012). Obtenido de ¿Qué es el pH?: http://www.epa.gov/acidrain/spanish/measure/ph.html [6] Fórmulas de conversión de temperatura. (s.f.). Obtenido de http://www.elosiodelosantos.com/sergiman/div/formulas\_conversion\_de\_temperaturas.htm

[7] Miliarium. (2004). Obtenido de Cálculo del Punto de Rocío: http://www.miliarium.com/Paginas/Prontu/Arquitectura\_Sostenible/Clima/Calculo\_Punto\_Rocio.a sp

[8] NetBeans. (2013). Obtenido de NetBeans IDE: https://netbeans.org/ [9] Office. (2014). Obtenido de Conceptos básicos sobre bases de datos: http://office.microsoft.com/es-mx/access-help/conceptos-basicos-sobre-bases-de-datos-HA010064450.aspx

[10] Viveros del Sueve. (1998). Obtenido de Las hortensias, cuidados y mantenimiento: http://tienda.delsueve.com/Las-hortensias-cuidados-y-mantenimiento

## **14 Anexos**

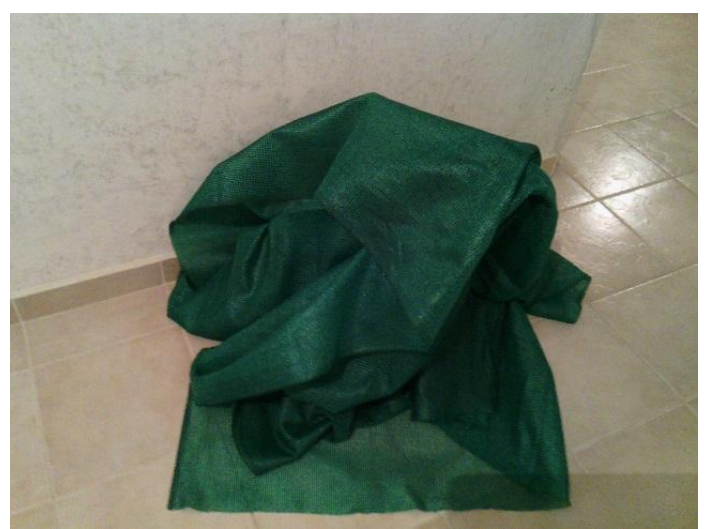

**Imagen 10.** Malla Verde de Invernadero (cubre el 95% de la luz Solar).

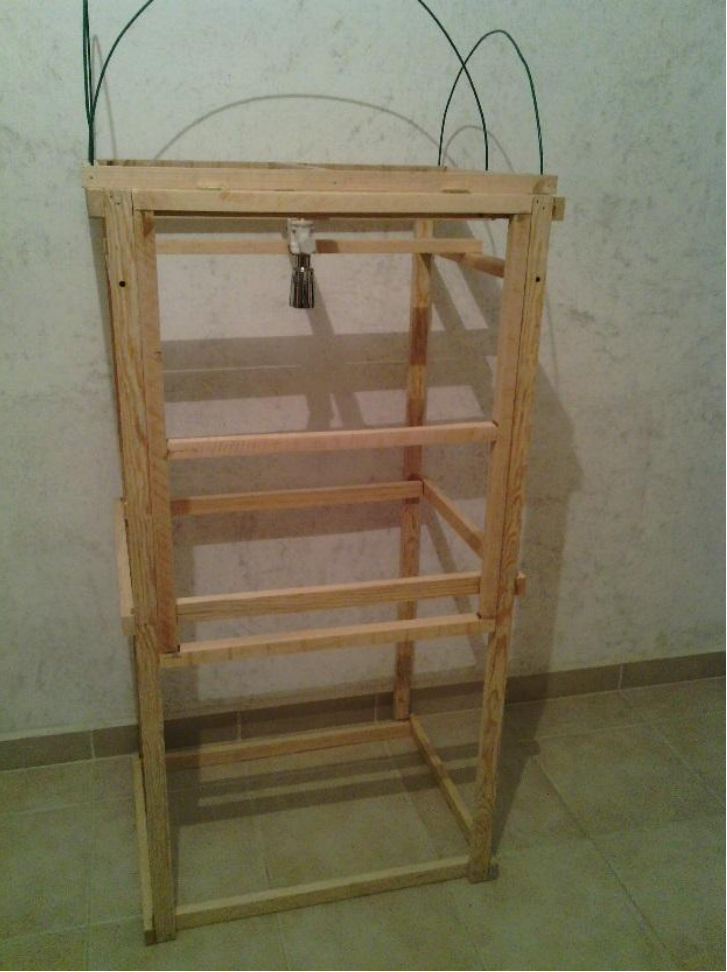

**Imagen 11.** Fotografía de la Estructura de Invernadero.

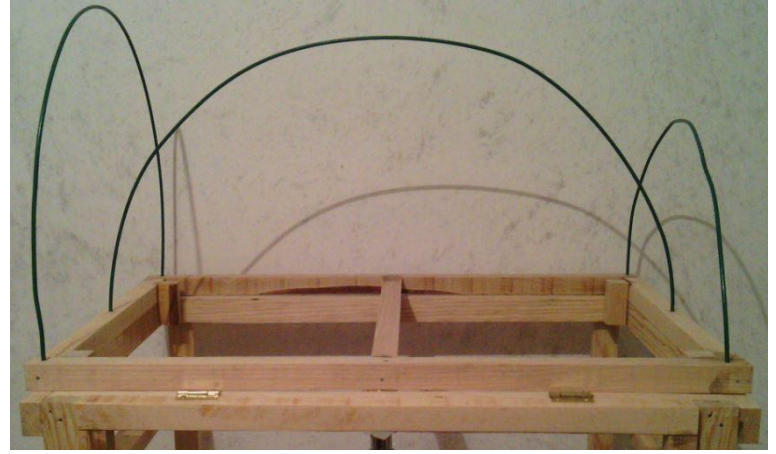

**Imagen 12.** Fotografía de los Tipos de Diseños para la Cubierta del Invernadero.

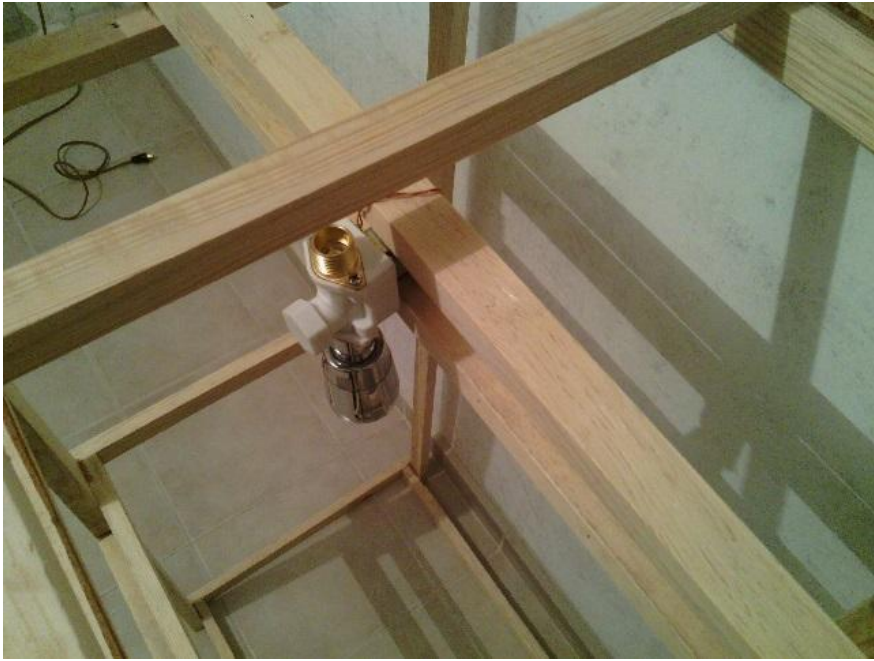

**Imagen 13.** Fotografía de la colocación de la electroválvula con Regadera dentro del Prototipo.

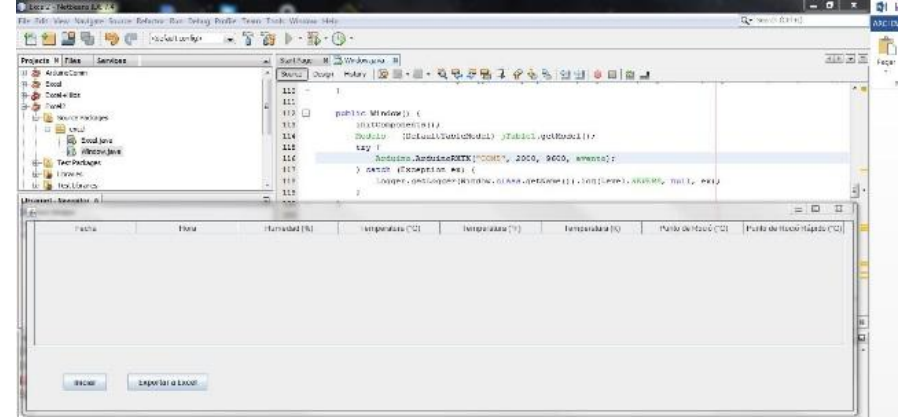

**Imagen 14.** Captura de la Primera Prueba del Software Diseñado en NetBeans especial para este Prototipo de Invernadero con Exportación de Valores.

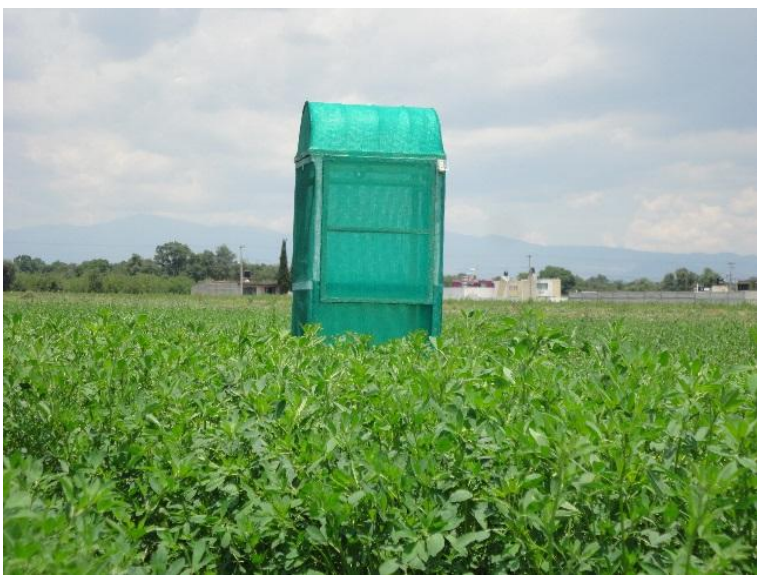

**Imagen 15.** Fotografía del Prototipo en campo Agrícola.

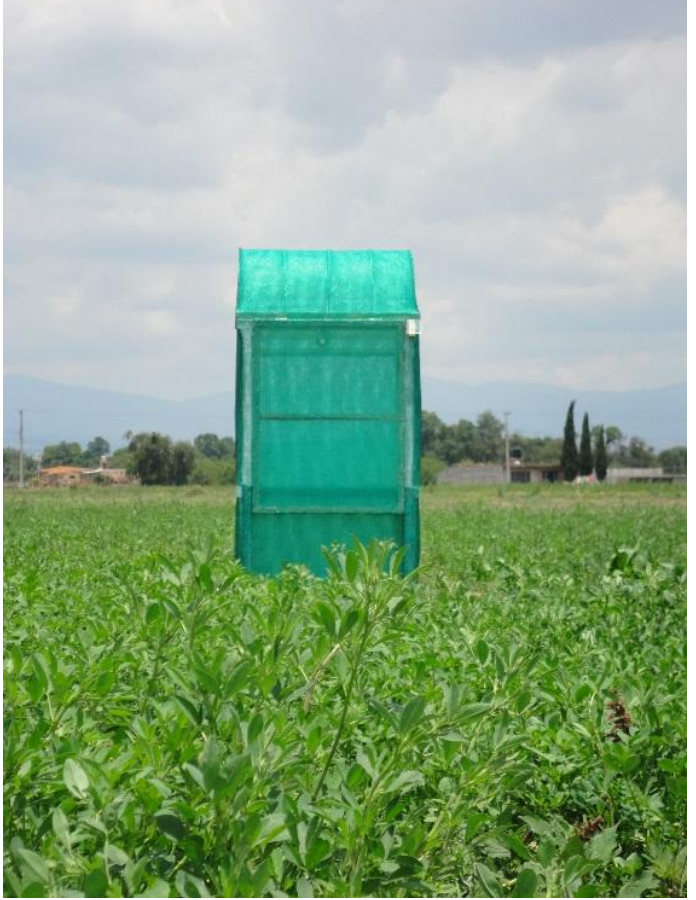

**Imagen 16.** Fotografía del Prototipo en campo Agrícola.

# **Desarrollo de una metodología para el estudio de usabilidad por género en un buscador Web de consulta de información científica en área de Salud. Caso: UJAT/DAMC**

Reinerio Zapata Salazar<sup>1</sup> y Julián Javier Francisco León<sup>2</sup> <sup>1</sup> División Académica Multidisciplinaria de Comalcalco Ranchería Sur, Cuarta Sección, Comalcalco, Tabasco reizs@live.com.mx <sup>2</sup> División Académica de Informática y Sistemas Km 1 Carretera Cunduacán – Jalpa de Méndez, Tabasco juljav\_fl@hotmail.com

**Resumen.** El diseño de los sitios Web, por lo regular, siempre ha sido desarrollado para usuarios en general, sin importar de que tipo es el género del usuario final que utilizará dicho sitio web. Es aquí cuando el estudio de usabilidad con las técnicas adecuadas puede demostrar las diferencias que existen entre géneros al momento de interactuar con aplicaciones que funcionen en un sitio Web. En este artículo, se propone una metodología para realizar un estudio aplicado a un sitio web enfocado a un buscador Web científico para alumnos de medicina. La metodología propuesta en este artículo será puesto a prueba en una segunda etapa con los alumnos de la UJAT/DAMC. Dicha metodología utilizará diversas herramientas para poder clasificar los resultados por género y así conocer sus diferencias al interactuar con dicha aplicación en un sitio Web específico. Esto se logrará mediante movimientos de clics, comportamientos gestuales y preferencias visuales. Es importante mencionar que la metodología diseñada, acompañada de los materiales, da como partida el estudio de usabilidad entre género, utilizando la facilidad y la satisfacción como la medidas de partida.

**Palabras clave:** Metodología, Usabilidad, Buscador Web, Género, Eye Tracking.

## **1 Introducción**

Un sistema usable debe poseer capacidad de aprendizaje, eficiencia en el uso, facilidad de memorizar, tolerante a errores y subjetivamente satisfactorio. (J. Nielsen, 1998), esto permite tener una brecha corta entre la tecnología y las personas. (Norman, 1998). Por lo tanto, sería importante descubrir y conocer si existen diferencias significativas, de acuerdo al género en función de la interacción en un buscador Web de consulta de artículos científicos.

De acuerdo a un estudio realizado por Alt64 & AIMC. (2005) denominado "Análisis del comportamiento visual de los internautas y la efectividad de la publicidad online" descubrieron patrones diferentes de navegabilidad entre hombres y mujeres. En otra investigación denominada " Gender Preferences in Web Design: Usability Testing through Eye Tracking", por Djamasbi S. & Tullis T. et. al.  $(2007)$  demuestran que no existe ninguna diferencia significativa entre los géneros en relación con el número de
veces que fijaron su mirada en anuncios de un sitio Web utilizando la tecnología Eye Tracking.

Es así, que en el estudio presente, se ha determinado en obtener un método que permita seleccionar las herramientas e instrumentos de usabilidad, con el cual se conozca medir el grado de facilidad y satisfacción de un buscador Web de artículos científicos, en cuanto a la usabilidad Web, clasificado por géneros en jóvenes universitarios.

## **2 Estado del arte**

El uso frecuente de sitios Web para consulta de información científica, es una fuente importante de conocimientos para los jóvenes dentro de la División Académica Multidisciplinaria de Comalcalco, de la UJAT, promoviendo el uso de base de datos que permitan buscar información validada y de fuentes muy importante en las distintas disciplinas de la ciencia y particular de salud. Actualmente en el sureste mexicano no existe un estudio, que demuestre si existen diferencias significativas entre géneros, en el uso de un buscador Web con contenido científico. Es decir, estudiar y analizar el comportamiento que tiene un hombre y una mujer al instante de navegar al momento que realiza una serie de actividades de búsqueda en el sitio Web. Observar las diferencias, si las hay, del grado de facilidad de uso y satisfacción entre género. Por lo tanto es indispensable, estudiar los requerimientos respecto a las herramientas de usabilidad e instrumentos de recolección de datos.

## **3 Metodología propuesta a usar.**

Se seleccionaron las siguientes herramientas de usabilidad:

- Fen-GUI Simulador de Eye Tracking
- UsabililityHubs Test de usabilidad
- UsageStats Aplicativos de Mouse Tracking
- OGraph Aplicativos de Mouse Tracking
- Camtasia 8 Grabador del entorno en pantalla.
- Cuestionarios SUS y WAMMI. Desarrollado mediante HTML, JAVASCRIPT, PHP, MySQL, Servidor XAMPP
- SPSS Sofware especializado para el procesamiento de datos estadísticos.
- Wendly Aplicativo Web para crear nubes de palabras frecuentes
- Micrsoft Excel 2013 Sofware para el manejo y formateo de tablas y cálculos estadísticos.

#### **Etapas de la metodología.**

**1. Búsqueda de literatura sobre herramientas, pruebas de usabilidad y estadística descriptiva**

Se consideró pertinente indagar sobre literatura de herramientas y pruebas de usabilidad dirigido a interfaces gráficas de usuario en sitio Webs. Esto para entender el mecanismo de evaluación de los instrumentos y herramientas de usabilidad utilizados.

#### **2. Definir el universo de estudio**

La metodología perseguirá evaluar el grado de satisfacción y facilidad que ofrece el buscador Web en jóvenes universitarios, en este caso corresponde a los alumnos propios de la Universidad Juárez Autónoma de Tabasco. (UJAT).

Los alumnos seleccionados pertenecerán a la División Académica Multidisciplinaria de Comalcalco, (DAMC) de la UJAT del municipio de Comalcalco, Tabasco. Se tomará una muestra de 40 alumnos, clasificado por género: 20 hombres y 20 mujeres de las cuatro carreras impartidas en dicha división. Es decir, se seleccionarán a 20 hombres y 20 mujeres al azar de cada licenciatura: Enfermería, Médico Cirujano, Atención y Desastre Pre hospitalaria y Rehabilitación Física. El rango que se está considerando trabajar con los 40 alumnos será entre 18 y 22 años.

### **3. Definición del objeto de estudio**

El objeto de estudio seleccionado, será un buscador de artículos científicos denominado EbscoHost. El cual por su frecuencia de uso en la UJAT y en otras universidades, es óptimo candidato para su selección, esto según CONRICYT, (2010 – 2012) en su reporte anual "Análisis de los Recursos de Información del CONRICYT" por la Secretaría De Servicios Académicos y Dirección Del Sistema Bibliotecario UJAT.

#### **4. Definición de herramientas de usabilidad**

Las herramientas seleccionadas serán las siguientes:

- Simulador de Eye Tracking.
- Aplicaciones Mouse Tracking.
- Herramientas de Usabilidad.
- Herramientas de grabación.

#### **5. Definición de los instrumentos de medición**

Los instrumentos de medición, serán dirigidos hacia la facilidad de uso y satisfacción del sitio Web EbscoHost, hallando dos instrumentos adecuados a las características de la investigación: el cuestionario SUS (Scale Usability System), Brooke J., (1996) y el cuestionario WAMMI, WAMMI.com, (2013) ambos tipo Likert.

#### **6. Métodos de análisis de ítems**

Es importante analizar los datos a recolectar, esto con el objetivo de que dichos datos sean fiables y válidos. Los métodos que se ocuparán para el análisis de discriminación de ítems, será el siguiente:

- Prueba de normalidad
- Pruebas no paramétricas
- Análisis de confiabilidad
- Análisis de validez
- Determinación de la escala final
- Interpretación de actitudes aplicado al cuestionario WAMMI
- Interpretación de actitudes aplicado al cuestionario SUS

#### **7. Definición de herramientas estadísticas**

El software que se ocupará para el procesamiento de datos estadísticos será:

- SPPS V. 20
- Microsoft Excel 2013

Esto con la finalidad de automatizar el cálculo de datos estadístico.

#### **8. Definición de tareas**

Se recopilará una serie de siete actividades relacionadas con el buscador Web EbscoHost. Por lo tanto, se le presentará a los alumnos, una lista de instrucciones a realizar, con el fin de experimentar con el buscador Web. La serie de actividades, será aplicada sin tiempo límite, esto para no generar presión al alumno y dejar ver su comportamiento, suponiendo una situación normal.

#### **9. Definición del lugar del experimento.**

El lugar programado para realizar los experimentos con los alumnos, será el centro de cómputo de la DAMC, facilitando los equipos de cómputo para su configuración e instalación de software requerido para las pruebas de usabilidad e instrumentos de medición.

### **10. Estrategias de aplicación de las herramientas de usabilidad y prueba con usuarios**

En esta etapa, se llevará acabo el experimento piloto, siguiendo un orden definido en la ejecución de las tareas, apoyando al usuario por algún inconveniente que se tuviera respecto a la falla de un hardware, software o no entienda una determinada tarea. Este orden se define a continuación:

- Bienvenida al alumno (a) y presentación de las tareas a realizar y confirmarle que no es él o ella quien va ser evaluado (a), si no el buscador Web.
- Cuestionario Pre-test (Perfil del alumno)
- Activar la transparencia de software de grabación.
- Tareas mediante herramientas de usabilidad
- Ejecución de tareas en el buscador Web EbscoHost
- Desactivación de transparencia de software
- Cuestionario Pos-Test (SUS y WAMMI)
- Agradecimiento al alumno (a) por participar en las pruebas de usabilidad.

#### **11. Recolección de datos**

Los datos serán recuperados y almacenados en una base de datos, que alojará la información capturadas por los alumnos. Esto respecto a los cuestionarios SUS y WAMMI. Las aplicaciones orientadas al Mouse Tracking, registrarán los datos de forma que se grabarán las acciones de los alumnos de forma transparente y su recuperación será por medio de mapas de clics. Por su parte el simulador de EyeTracking, en su aplicación Web, registrará, procesará y guardarán los mapas de clics. De igual forma, Usabilityhub, los datos serán recuperados desde su aplicación Web.

#### **12. Resultados esperados**

Los datos serán procesados mediante las herramientas estadísticas como Microsoft Excel 2013 para cálculos sencillos y el formato de tablas y SPSS V. 20, el cual se ocupará para producir gráficos de barra y lineales mediante agrupación de casos, como también la obtención de datos estadísticos por caso, siempre se tomará como referencia la variable categórica de género. La potencia de SPSS V.20, ayudará al procesamiento de métodos de validez y fiabilidad de los datos.

### **4 Resultados esperados**

De acuerdo a lo planeado en la metodología, los resultados que se esperan al aplicar la metodología son:

- Reporte estadístico del perfil de los géneros
- Graficación de los resultados hallados por cuestionario y clasificado por género para obtener las diferencias significativas existentes.
- Hallar la percepción visual de los géneros respecto al buscador Web, presentado en cinco segundos. Desplegando la información en nubes de palabras.
- Mapas de clics.
- Mapas de calor aplicados a mapas clics.
- Mapas de opacidad aplicados a mapas de clics.
- Correlacionar los mapas de clics con la graficación obtenida para realizar las comparaciones y desarrollar un informe de usabilidad clasificado por género.

Las herramientas tecnológicas ocupadas en el diseño de la metodología, se probaron con cinco usuarios, tres mujeres y dos hombres, seleccionados aleatoriamente, alumnos de la DAMC/UJAT con el objetivo exclusivamente de configurar, experimentar y observar el comportamiento de las tecnologías como también la redacción y diseño Web de los cuestionarios. Se hace énfasis en que no se interpretaron resultados cualitativos ni cuantitativos.

## **5 Conclusiones y trabajos futuros**

La metodología propuesta consta de 12 pasos. A continuación se indican:

- 1. Búsqueda de literatura sobre herramientas, pruebas de usabilidad y estadística descriptiva.
- 2. Definir el universo de estudio.
- 3. Definición del objeto de estudio.
- 4. Definición de herramientas de usabilidad.
- 5. Definición de los instrumentos de medición.
- 6. Métodos de análisis de ítems.
- 7. Definición de herramientas estadísticas.
- 8. Definición de tareas.
- 9. Definición del lugar del experimento.
- 10. Estrategias de aplicación de las herramientas de usabilidad y prueba con usuarios.
- 11. Recolección de datos.
- 12. Resultados esperados.

Al definir con la metodología con la que se va a trabajar, en una segunda etapa de este proyecto de investigación se seleccionarán 40 alumnos (20 alumnos de género masculinos y 20 alumnas de género femenino) con edades de 18 a 22 años.

Es importante mencionar que la investigación tendrá un costo bajo por los servicios que prestará el simulador de Eye Tracking y los servicios de usabilidad de UsabilityHub por un valor de \$ 989.11 pesos mexicanos ya que las otras herramientas son de acceso libre y de prueba por 30 días, suficientes para el estudio.

**Agradecimientos**. Queremos agradecer a los responsables del Centro de Cómputo de la División Académica Multidisciplinaria de Comalcalco por las facilidades prestadas para presentar este proyecto en este Congreso.

## **Referencias**

- [1] Nielsen, J. (1993). Usability Engineering
- [2] Norman, A. (1998). The Invisible Computer: Why Good Products Can Fail, the Personal
- Computer Is So Complex, and Information Appliances Are the Solution
- [3] Alt64 y AIMC: (2005) Estudios Eyetrack medios España: Análisis del comportamiento visual de los internautas y la efectividad de la publicidad online.
- [4] Djamasbi S. & Tullis T. et. al. (2007). Gender Preferences in Web Design: Usability Testing through Eye Tracking.
- [5] CONRICYT, (2010 2012). Análisis de los Recursos de Información del CONRICYT
- [6] Brooke, J. (1996). "SUS: a "quick and dirty" usability scale". In P. W. Jordan, B. Thomas, B. A. Weerdmeester, & A. L. McClelland. *Usability Evaluation in Industry*. London: Taylor and Francis.
- [7] Claridge N. y Kirakowski J. (2014, 08 junio)<http://www.wammi.com/whatis.html>

# **RESISTENCIA DEL PERSONAL, AL ESTANDAR ISO 9001:2008 EN LA UNIVERSIDAD DE CUAUTITLAN**

Salinas Callejas M. L. Dpto. Ing. Informática, Dpto. de Investigación, Tecnológico de Estudios Superiores de Cuautitlán Izcalli Avenida Nopaltepec SN, Cuamatla, 54748 Cuautitlán Izcalli, Estado de México [sacml0620@yahoo.com.mx](mailto:sacml0620@yahoo.com.mx)

**Resumen.** En la actualidad la palabra Calidad está inmersa en diferentes áreas o entornos. Para poder tener Calidad en la organización, es importante contar con un modelo de calidad que sirva como apoyo para coordinar y administrar sus actividades. Es donde surge el termino de Certificación que es un distintivo que otorga una institución certificadora la cual hace acreedora del cumplimiento con algún estándar, es decir, que la ejecución de sus actividades son correctas y producen resultados a la organización

Desgraciadamente esta visión no es compartida por algunos empleados dentro de la organización, demuestran rechazo, apatía falta de credibilidad al estándar de calidad, mostrando resistencia al cambio. La presente investigación se basa en encontrar cuáles son estos motivos de resistencia al cambio por parte del personal, en particular nos enfocaremos en la Universidad de Cuautitlán quien ha adoptado el modelo ISO 9001:2008 en su organización y se observa apatía del personal administrativo y docente.

**Palabras Clave:** Cultura de calidad, Resistencia al cambio, Beneficios de adoptar un modelo de calidad, La calidad como una herramienta, Como ven los modelos de calidad las personas, Opinión acerca de los modelos de calidad, Los modelos de calidad en México.

**Summary.** Today the word Quality is immersed in different areas or environments. In order to have quality in the organization, it is important to have a quality model that serves as a support to coordinate and manage their activities. It is where the term Certification is a distinctive institution that grants a certificate which makes creditor compliance with any standard , arises , the performance of its activities are correct and produce results for the organization

Unfortunately, this view is not shared by some employees within the organization, demonstrate rejection, apathy, lack of credibility to the quality standard, showing resistance to change. This research is based on finding what these reasons of resistance to change by staff; in particular we will focus on the University of Cuautitlán who has adopted the ISO 9001 model 2008 in your organization and apathy of the administrative staff and teachers observed.

**Keywords:** Quality culture, resistance to change, benefits of adopting a model of quality, Quality as a tool, as you can see quality models people view about quality models , quality models in Mexico

## **1 Introducción**

El distintivo de "Empresa Certificada "ha generado un impacto en la sociedad, que antes solo se escuchaba para las empresas privadas de producción; ahora este distintivo es buscado por las

Instituciones de Educación, Gobierno y empresas dedicadas a servicios. En este sentido, es vital la comprensión de lo que es calidad, de acuerdo con Rojas (2006, p. 1), las definiciones de calidad podrían agruparse en diferentes categorías dependiendo del enfoque: 1) En la fabricación, tenemos el concepto de Philip B. Crosby "conformidad con los requisitos" y el de Harold L. Gilmore "calidad es la medida en que un producto específico se ajusta a un diseño o especificación". 2) Referida al cliente, se encuentra el de Joseph Juran "calidad es aptitud para el uso" y aquel declarado por Westinghouse "calidad es satisfacer las expectativas del cliente". 3) En el producto, se aprecia en lo expresado por Lawrence Abbott, "la calidad se refiere a la cantidad del atributo no apreciado contenido en cada unidad del atributo apreciado". 4) En el valor, Robert A. Broh declara que: "calidad es el grado de excelencia a un precio aceptable y el control de la variabilidad a un costo aceptable". 5) Trascendente, en palabras de Robert Pirsing, "calidad no es ni materia ni espíritu, sino una tercera entidad independiente de las otras dos; aun cuando la calidad no pueda definirse, usted sabe bien qué es".

Si las personas y las organizaciones pretenden sobrevivir a estos nuevos tiempos y circunstancias, donde la sociedad demanda Calidad, tendrán que ser cada vez más flexibles y adoptar nuevos proyectos que ayuden a mantenerse en el mercado, es por ende, que algunas empresas buscan la Certificación de su proceso, que garantiza atraer clientes y asegurar el correcto funcionamiento de sus procesos.

Es importante que las instituciones de educación superior definan su misión de acuerdo con las necesidades presentes y futuras de la sociedad, que estén basados en el enfoque de calidad en el servicio, de acuerdo con la definición de (Nava,2004, p3) "se entiende como calidad en el servicio a la satisfacción total de las necesidades del cliente mediante la realización de actividades esencialmente intangibles con un valor agregado y el cumplimiento de los requisitos adecuados al producto o en este caso particular al servicio; así las empresas deben fabricar productos que los clientes desean"

Es importante comprender que la palabra Cliente se refiere a todo el personal que obtiene un beneficio de los procesos, servicios y productos de la empresa, es decir, en la empresa se tiene clientes internos que es el propio personal que labora para la empresa y clientes externos son los que compran nuestros productos o servicios.

La implementación de un cambio en la organización puede denotar el fenómeno de resistencia al cambio por parte de sus integrantes, como lo indica (Lefcovich, 2006) "La resistencia al cambio se define como la reacción negativa que ejercen los individuos o los grupos que pertenecen a una organización ante la modificación de algunos parámetros del sistema organizativo".

Es por esto que antes de implementar un cambio en la organización, se debe realizar un estudio previo a los 360° que integra la organización con la finalidad de asegurar la ejecución del proyecto de una forma sencilla y la adaptación del cambio por parte del personal. Como lo indica (Segredo Pérez, 2011) "un cambio tiene mayor robabilidad de suceso cuando consigue identificar las fuerzas de resistencia, enfrentando y discutiendo las preocupaciones subyacentes; las cuales se agrupan en tres clases: cultura organizacional, intereses personales y percepciones individuales acerca de los objetivos de la organización". La cultura es la más poderosa fuerza de resistencia por ser la principal mantenedora de la identidad de una organización. De ahí que los objetivos y las estrategias organizacionales sean elementos de gran valor en sentido de organizar y dirigir las acciones de las personas en la institución.

El objeto de estudio para el presente proyecto es la Universidad de Cuautitlán, la nombraremos de esta manera para poder ubicar el grado y lugar, por cuestiones de confidencialidad no se indica el nombre de la misma. En la Universidad de Cuautitlán se identifica rechazo, apatía y falta de credibilidad al estándar de calidad, dudan que este ayudara a agilizar su proceso, a lograr sus metas, brindar un servicio de calidad y crear un ambiente laboral adecuado.

La Universidad de Cuautitlán es un organismo privado del Estado de México, tiene por objeto formar profesionales y docentes a través de programas educativos acreditados. Se vincula con los sectores público, privado y social para consolidar el desarrollo de la comunidad y promover la cultura regional, estatal y nacional.

Actualmente cuenta con 3 carreras, las cuales son:

- Ing. Informática
- Ing. Industrial
- Lic. en Contaduría

La institución cuenta con una plantilla de 60 docentes, 98 personal administrativo y 500 alumnos, por lo que poco a poco se va consolidando su crecimiento.

Conforme a la organización por Direcciones, Divisiones y Departamentos los cuales tienen a su vez personal docente adscrito a las diferentes divisiones.

## **2 Antecedentes**

Es importante que la organización antes de comenzar con un nuevo proyecto realice un estudio de su clima laboral, el estado de sus procesos, las necesidades de sus clientes internos y externos con la finalidad de obtener éxito al implementar su proyecto, de lo contrario como lo indica  $(Lefcovich, 2006)$  "La resistencia al cambio se encuentra en todos los niveles de una organización". La falta de entendimiento de esto en el mejor de los casos lleva a la frustración y en el peor de los casos a comportamientos disfuncionales, esto es, a acciones en contra del cambio, de los iniciadores del cambio y de la propia organización.

De acuerdo con (Lefcovich, 2006) Los factores motivantes de la resistencia al cambio no responden a una simple relación de causa-efecto, siendo en la mayoría de los casos generados por una compleja interrelación de diversos factores, entre los cuales podemos enumerar los siguientes:

- Miedo a lo desconocido.
- Falta de información Desinformación
- Factores históricos.
- Amenazas al pago y otros beneficios.
- Clima de baja confianza organizativa.
- Reducción en la interacción social.
- Miedo al fracaso.
- Resistencia a experimentar.
- Poca flexibilidad organizativa.
- Aumento de las responsabilidades laborales.
- Disminución en las responsabilidades laborales.
- Temor a no poder aprender las nuevas destrezas requeridas

Los que nos abre un panorama de los posibles factores que se pueden repetir en la Universidad de Cuautitlán, estos factores impiden el progreso de adoptar cualquier cambio que la organización contemple. Al identificar en la organización cuales son estos factores, podremos analizarlos como es su comportamiento dentro de la organización, cuáles son las causas que lo provocan, analizar y encontrar los mecanismos para eliminar o reducir esta actitud organizativa. Es importante no colocar una corrección inmediata es importante conocer el problema desde raíz, ya que de lo contrario no conoceremos que es lo que origina esta reacción de rechazo.

La Universidad de Cuautitlán está conformada por 3 carreras las cuales son: Ingeniería Informática, Ingeniería Industrial y Lic. En Contaduría, cuenta con una plantilla administrativa y docente de 158 empleados atendiendo a una comunidad estudiantil de 500 alumnos.

Conforme a la organización por Direcciones, Subdirecciones, Divisiones y Departamentos los cuales tienen a su vez personal docente adscrito a las diferentes divisiones

En la Universidad de Cuautitlán se identifica un rechazo, apatía y falta de credibilidad al estándar de calidad, dudan que este ayudara a agilizar su proceso, a lograr sus metas, brindar un servicio de calidad y crear un ambiente laboral adecuado.

Por una parte los administrativos no llevan un control de sus actividades de acuerdo a su procedimiento, hay actividades que no están descritas por lo que ocasionan descontrol, los docentes ocupan diferentes formatos en cada división, se cuenta con reglamentos pero cada quien los aplica a su forma de entender, los alumnos están inconformes con el servicio que se les brinda ya que dicen que es "burocrático", por otra parte el departamento de calidad no informa de los resultados y solo se retoma el tema de calidad cuando está programada una auditoria.

Partiendo de este tema, surge la necesidad de conocer ¿Porque los colaboradores demuestran rechazo, apatía, renuencia al informales que su empresa adoptaran un modelo de calidad?, siendo que este les permitirá agilizar y ordenar su trabajo con el objetivo de lograr resultados. El problema está en la cultura organizacional o en la planificación y ejecución de este proyecto.

## **3 Preguntas de investigación**

- ¿El comité de calidad cuenta con los conocimientos, aptitudes y habilidades para llevar la implementación del estándar de calidad?
- ¿Porque los colaboradores demuestran rechazo, apatía, renuencia al estándar de calidad?
- ¿La estrategia del cambio va de la mano con lo que quiere los clientes internos y externos?

## **4 Hipótesis**

Al identificar los factores de resistencia al cambio en la Universidad de Cuautitlán e investigar cual es la causa raíz que los origina, podemos elaborar un plan de acción que nos ayude a reducir o mitigar estos factores de resistencia, orientándolos a concientizar al personal de adoptar este estándar de calidad a su operación diaria.

## **5 Objetivos**

- Identificar los factores de resistencia al cambio en la Universidad de Cuautitlán.
- Identificar acciones que motiven al personal.

## **6 Justificación**

Considero de suma importancia que toda organización debe brindar servicios y productos de calidad, no solo por cuestiones de mercado si no por el compromiso que tiene esta con la sociedad. No solo es cantidad si no calidad en todos los sentidos, como institución de educación superior es importante que el personal administrativo conozca y realice sus actividades adecuadamente, la plantilla docente conozca cuáles son sus funciones dentro de la institución y la homologación de registros y actividades que debe realizar dando como resultado que la comunidad estudiantil reciba los servicios de una manera adecuada obteniendo así la satisfacción.

Esta investigación ayudara a la Universidad de Cuautitlán a identificar cuáles son sus factores que le impiden obtener los beneficios que como organización pueden tener al contar con un estándar de calidad, a agilizar sus procesos, satisfacer a sus clientes externo e internos, contar con un control en sus actividades y lograr sus objetivos y metas propuestas. A no generar documentación sin sentido que solo les quita tiempo y frustración al no ser útil.

La buena motivación del personal y el desempeño de la calidad, se llevan de la mano, para conseguir uno, se debe tener el otro, un colaborador motivado logra un desempeño alto en sus actividades, repercutiendo su éxito en todos los procesos donde interactúa, logrando con esto calidad en su servicio y actitud positiva en la organización.

## **7 Revisión de materiales y métodos**

#### **7.1 Variables**

Las variables que se ocupara en la investigación son de tipo cualitativas, se identifican como variables dependientes, ya que sus características son inherentes al sistema, su existencia no depende del investigador.

- Cargo
- Edad
- **Departamento**

#### **7.2 Selección del Diseño**

La investigación es de tipo descriptiva, la cual se asocia al diagnóstico y su propósito es exponer el evento estudiado, haciendo una lista detallada de los resultados obtenidos de las encuestas aplicadas a los empleados de la Universidad de Cuautitlán. El diseño de la investigación será de campo, esta recopilación de los datos se realiza en forma directa de la realidad, mediante el trabajo concreto del investigador, son datos de primera mano originales producto de la investigación en curso sin intermediación de ninguna naturaleza. Por lo que nos asegurar la confiabilidad de la información recabada.

#### **7.3 Presupuesto**

Para realizar esta investigación se realizó el siguiente presupuesto el cual nos indica los recursos necesarios para poder llevar a cabo la presente investigación, como lo indica la Tabla 1.

**Tabla 2.** Desglosa los recursos a ocupar en la investigación.

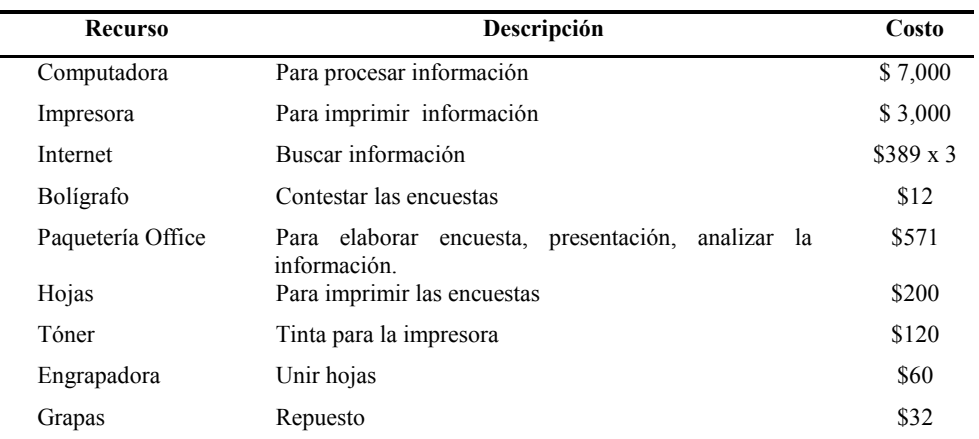

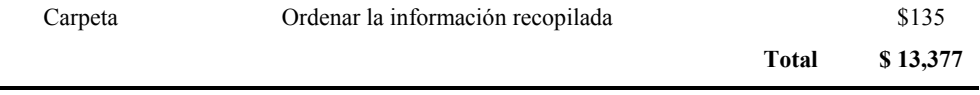

## **8 Desarrollo**

Se describe el procedimiento para recabar los datos y cuál fue la manera en que se determinó la población de la Universidad de Cuautitlán:

#### **a. Población**

Se realizó un censo poblacional, en la que se consideran todos los sujetos de investigación con una antigüedad de 3 años de servicio, constituida por el personal administrativo, operativo, docente y alumnos de la universidad de Cuautitlán, como se indica en la Tabla 1.

**Tabla 3.** Indica el número de personas que cumple con la característica de selección.

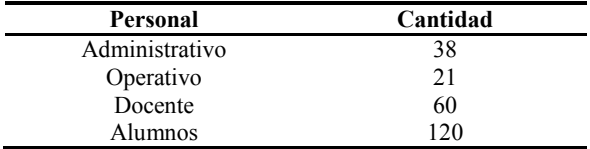

#### **b. Seleccionar la muestra**

Se elegirá de cada departamento, por lo menos 3 personas, para los docentes se elijaran 6 docentes de cada división con la finalidad de tener información para analizar de como ellos perciben el modelo de calidad y poder obtener resultados confiables al explicar la encuesta. Para el caso de los alumnos se elegirá de cada semestre 4 alumnos de 6°, 7 ° y 8 ° por cada carrera, es decir 12 alumnos de cada carrera, con la finalidad de evaluar cuál es a la perspectiva que tienen los clientes externos del servicio que oferta la universidad de Cuautitlán, como se observa en la Tabla 2.

**Tabla 2.** Indica el número de muestra por cada departamento.

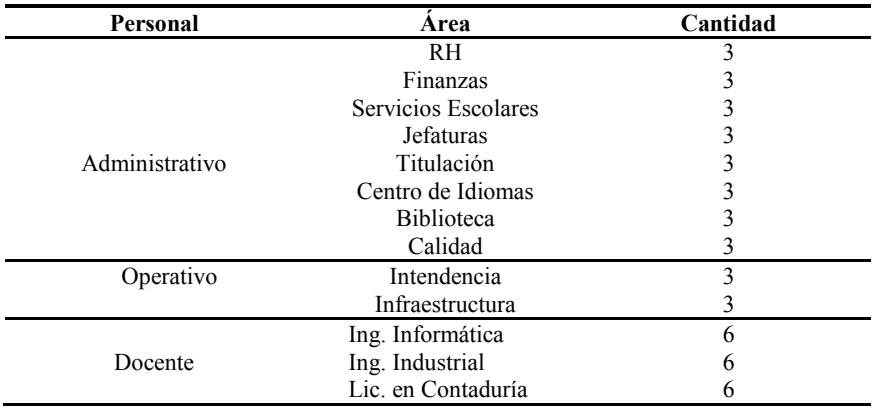

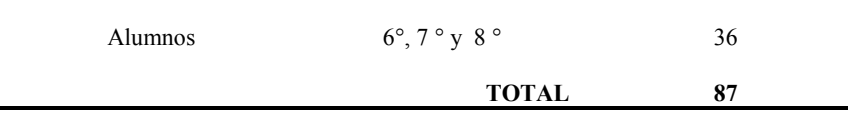

#### **c. Emplear los instrumentos**

Se elaborar un cuestionario con preguntas abiertas enfocadas al proceso de implementación y resistencia al cambio, las cuales fueron validadas por una psicóloga con la finalidad de no ser ambiguos en las preguntas, como se observa en el ANEXO 1.

#### **d. Concientizar de la actividad a realizar**

Se pidió al Director General convocara a una reunión informativa, a los encargados de cada departamento y jefes de división de cada carrera, dando a conocer cuál es el alcance que se espera con la investigación a realizar en su plantel así mimo indico a su personal la actividad que se quiere realizar, como solicitarles que proporcionen la información que se pide, que respondan de una manera honesta y que esta información se tratara con confidencialidad y objetividad, los resultados que se obtenga será para beneficio de ellos y de la institución y lo más importante que no habrá represarías.

#### **e. Tratar a los sujetos**

Se abordó a los encuestados indicando que la información será de carácter "Anónimo" y que el objetivo es identificar las fallas en el modelo ISO 9001:2008 con la finalidad de colocar acciones que puedan beneficiar a ellos en su operación diaria y a la institución.

Se recomienda al aplicar una entrevista llegar siempre con actitud positiva y de servicio, que observen que no se quiere despedir o regañar a nadie, solo se busca encontrar las fallas, es decir, propiciar un clima de confianza entre el entrevistado y el entrevistador.

#### **f. Observar y registrar la respuesta**

Se programó en una semana aplicar las encuestas, recabando la información de manera textual, es decir, no interpretaremos la información que proporcionó el encuestado, colocar tal cual nos está respondiendo, esto es con la finalidad de ser objetivo y de no alterar la información.

#### **g. Describir y analizar los resultados**

Se capturaron los datos obtenidos por cada pregunta, separando la respuesta por área y cargo, con respecto a las variables se midieron conforme el grado de cumplimiento y resistencia que presenten los participantes. Con respecto a las respuestas se categorizaran por causa de resistencia, con la finalidad de identificar cuáles son las circunstancias y problemas que se presenta en la Universidad de Cuautitlán para adoptar el modelo de calidad como un beneficio y no como una regla.

De acuerdo con el análisis de las respuestas a cada pregunta, se puede observar que el modelo de calidad está parcialmente implementado ya que el mayor índice es en la escala del 50%, (véase la Fig. 1.).

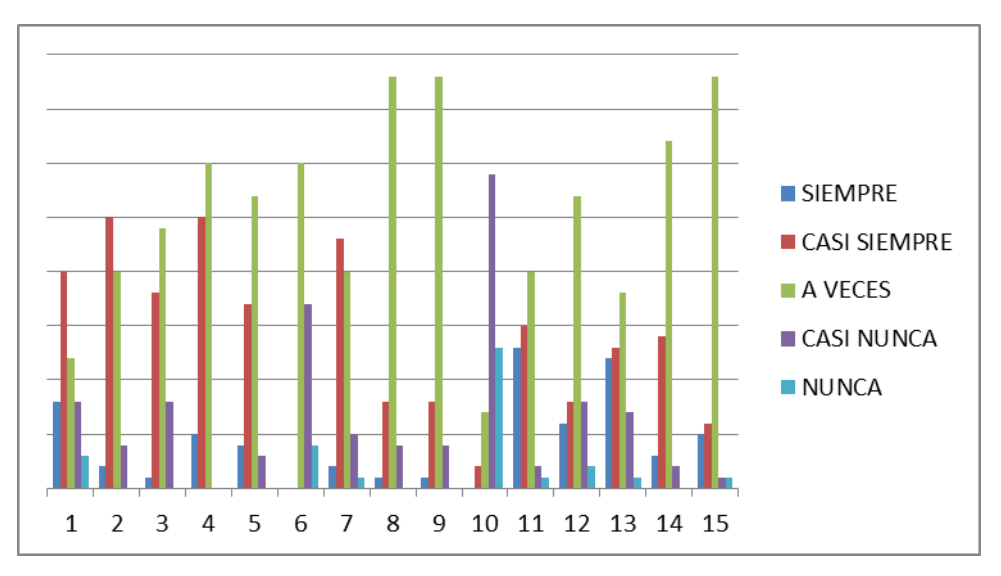

**Fig. 1.** Grafica que muestra el número de respuestas por cada una de las 15 preguntas del cuestionario 1.

Se muestra la relación de las preguntas con respecto a los indicadores de resistencia, para poder realizar un segundo análisis verificando con esto cual es el indicador de resistencia que tiene más impacto en la Universidad de Cuautitlán, como se indica en la Tabla 3.

**Tabla 3.** Indica la relación de preguntas con el indicador de resistencia.

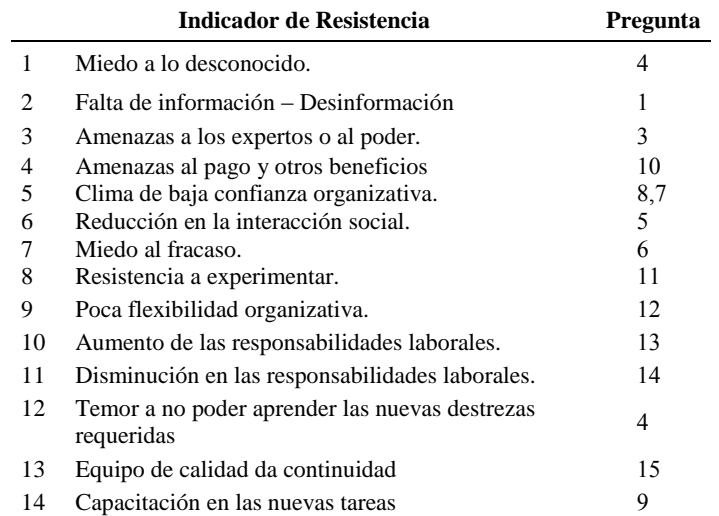

Se puede observar que los indicadores de resistencia, que de acuerdo con la información recabada se encuentra en la escala del 50% de implementación son indicador *13 Equipo de Calidad a veces da continuidad al Modelo de Calidad* e indicador *14 Capacitación en las Nuevas Tareas*, seguido a los indicadores *12 Temor a no poder aprender las nuevas destrezas requerida, 7 Miedo al fracaso y 1 Miedo a lo desconocido*, (véase la Fig. 2.) que son los indicadores que se tomaran para realizar un plan de acción para identificar que actividad se puede realizar para mitigar y poder re implementar el modelo de calidad en la Universidad de Cuautitlán.

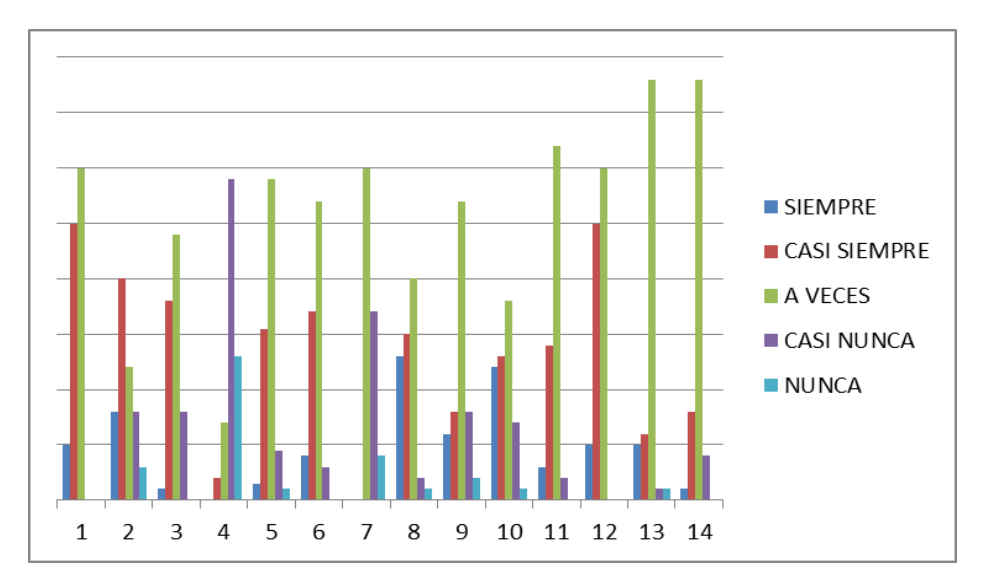

**Fig. 2.** Grafica que muestra el impacto en los indicadores de resistencia.

## **9. Conclusiones y trabajos futuros**

De acuerdo con el resultado obtenido se observa que el personal no cree en la funcionalidad de los modelos de calidad, por la forma tan rígida en que se llevó el proceso de cambio, en que ellos se acoplaron al modelo, cuando esto no debe de ser, al modelo debemos de acoplarlo a la organización, esto es con la finalidad de evitar que no se llene documentación por llenar.

Es importante dar continuidad a esta investigación para realizar acerca de las herramientas que ayuden a mitigar o reducir estos factores de resistencia, con la finalidad de poder tener un método que ayude a la Universidad de Cuautitlán a lograr concientizar a su personal para poder Implementar el estándar ISO 9001:2008, estos resultados podrán extrapolarse a otras universidades que estén pasando por este proceso y por otra parte que las organización que quieran incorporar un modelo de calidad a su universidad puedan realizar este estudio y aplicar las herramientas, para que el modelo de calidad pueda ser adoptado con facilidad.

Es importante tener en cuenta que el maestro debe saber en qué momento el alumno está listo para enseñarle, de lo contrario no lograra adquirir el conocimiento; y esto pasa con las organizaciones primero hay que concientizar al personal antes de adoptar cualquier cambio en ella.

**Agradecimientos.** Agradezco a Dios por las oportunidades que me da, a mis maestros colegas que me apoyaron en conocimiento y en apoyo moral para poder desarrollar este trabajo y principalmente a mi princesa Kristian Avryl quien es mi motor para seguir superándome, Te Amo hija.

## **Referencias**

[1] L. del Río Bermúdez, 2009, Cómo implantar y certificar un sistema de gestión de la calidad en la Universidad, 5-11

[2] E. A. M. G. Nava, 2004, La calidad en el servicio, 1-2

- [3] N. Fernández and E. Ortega, 2008, Calidad de gestión en las unidades de información de la Universidad del Zulia: paradigma de innovación en la sociedad del conocimiento, 209-236
- [4] N. Fernández and E. Ortega, 2008, Calidad de gestión en las unidades de información de la Universidad del Zulia: paradigma de innovación en la sociedad del conocimiento, 209-236
- [5] M. J. Via[sus Espinosa, 2013, El sistema de gestión de calidad visto como carga adicional de trabajo en las organizaciones,
- [6] A. M. SegredoPérez, 2011, La gestión universitaria y el clima organizacional, 164-177
- [7] E. A. M. G. Nava, 2004, La calidad en el servicio, 1-2
- [8] M. Lefcovich, 2006, Superando la resistencia al cambio,
- [9] M. Lefcovich, 2006, Superando la resistencia al cambio,

[10] L. del Río Bermúdez, 2009, Cómo implantar y certificar un sistema de gestión de la calidad en la Universidad, 5-11

**Anexo 1**

#### **CUESTIONARIO**

#### **DOCENTES Y ADMINISTRATIVOS**

#### **Objetivo**

El siguiente cuestionario tiene el objetivo de conocer cuál es el grado de implementación del modelo de calidad ISO 9001:2008 en la Universidad. Tu participación es IMPORTANTE para nosotros, por lo que te pedimos contestes con honestidad.

La información recabada será tratada con confidencialidad.

Fecha \_\_\_\_\_\_\_\_\_\_\_\_\_

Cargo  $\triangle$ 

Edad

#### INSTRUCCIONES

El cuestionario consta 15 preguntas con 5 posibilidades de respuesta, las cuales son:

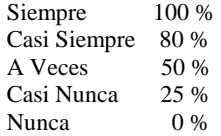

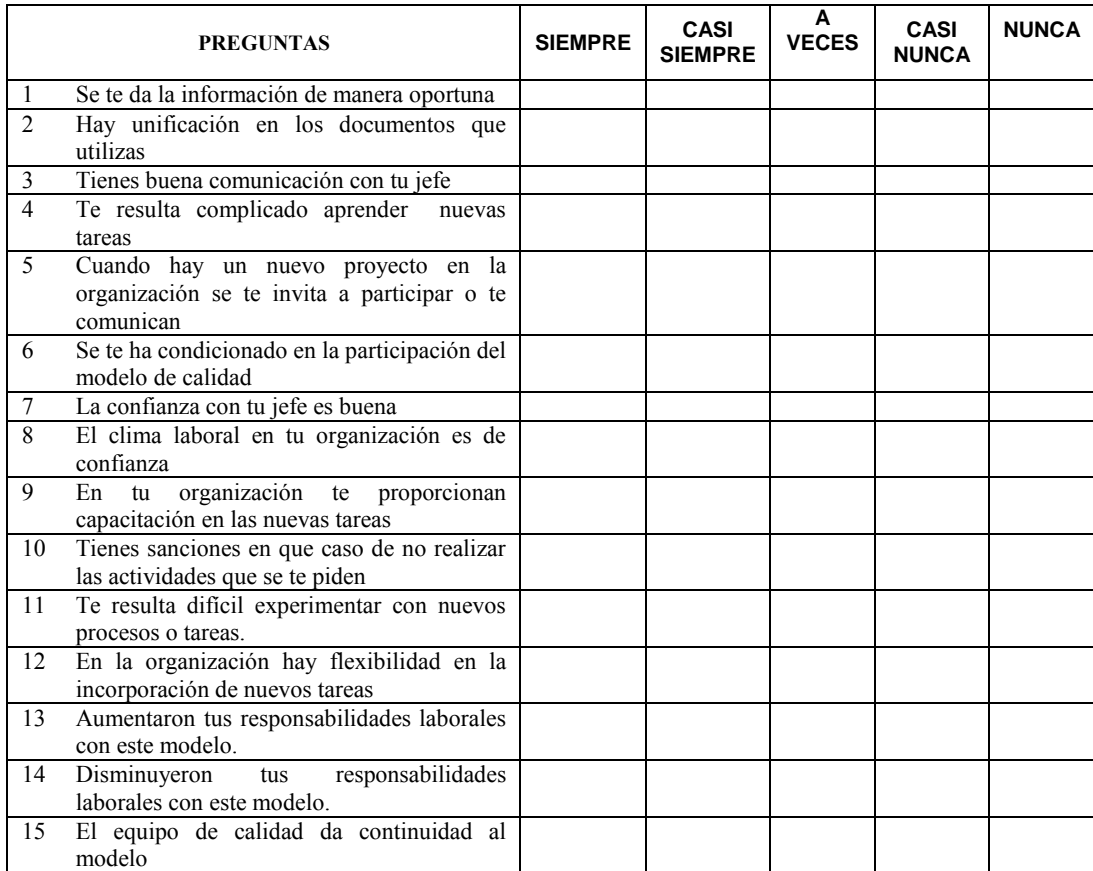

Lea cada cuestión detenidamente y señale con una X la respuesta con la que esté más de acuerdo.

**COMENTARIOS** 

# **Desarrollo de un Sistema Web para la Digitalización de Documentos**

Candy-Obdulia Sosa-Jimenez<sup>1</sup>, Luis-G. Montané-Jiménez<sup>1</sup>, Luis-René Salas- López<sup>1</sup>  $1$  Universidad Veracruzana- Facultad de Estadística e Informática Av. Xalapa esq. Manuel Ávila Camacho s/n Xalapa Veracruz  ${cases, lmontane}{@uv.mx, zs07010224@estudiantes.uv.mx}$ 

**Resumen.** En las distintas bibliotecas con las que cuenta la Universidad Veracruzana (UV), se ha hecho presente la acumulación de material académico y científico que produce la misma, debido a esta situación surge la necesidad de digitalizar los distintos productos escritos para facilitar su recuperación y consulta especialmente los trabajos recepcionales presentados por los estudiantes egresados para obtener el grado de licenciatura en la Facultad de Estadística e Informática, esto ha llevado el desarrollo de un sistema web de código abierto que permita su utilización de manera flexible sin la necesidad de la adquisición e instalación de software comercial de escritorio que ocasionaría un costo de licencia por cada equipo a instalar en la institución en cuestión.

**Palabras Clave:** Reconocimiento óptico de caracteres, repositorio institucional, procesamiento de imágenes.

## **1 Introducción**

El patrimonio académico, cultural y científico cada día se produce en mayor medida en sus formatos digitales. Las tecnologías de la información que utilizamos actualmente para guardarlos y hacerlos accesibles, se vuelven obsoletas al paso de unos años, y con esto, también la accesibilidad hacia el patrimonio digital.

En la Carta sobre la preservación del patrimonio digital de la UNESCO, se defiende la necesidad de la preservación del patrimonio digital, considera que la desaparición de cualquier forma de patrimonio empobrece el acervo de todas las naciones. Todos los recursos de información y expresión creativa, se elaboran, distribuyen, utilizan y conservan cada vez más en su forma electrónica, y ello da lugar a un nuevo tipo de legado: el patrimonio digital [1].

Desde el comienzo de la historia documentada, hasta el 2011, se han creado cinco exabytes de información. En ese año, la misma cantidad de información era creada cada dos días, se espera que en el año 2013, esta misma cantidad de información sea generada cada 10 minutos [2].

Es imprescindible con todo este volumen de información que se genera día a día tener espacios dedicados a la preservación de este patrimonio digital, junto con esta preocupación, también es prioritario conservar una representación digital del material impreso con el que se cuenta. Las universidades son un ejemplo de la preocupación que existe actualmente por preservar el patrimonio digital producido principalmente por las mismas, muchas de ellas, utilizan los Repositorios Institucionales (RI), plataformas dedicadas a la difusión de material académico, científico o de importancia para las Instituciones que usen los RI.

La digitalización de los documentos es una tarea que consume tiempo, debido al trabajo manual que se debe realizar al momento de escanear hoja por hoja un documento recepcional. Este problema implica que cuando se cuenta con las imágenes del documento recepcional es necesario realizar un pre procesamiento y limpieza, revisando página por página, para evitar errores como: manchas ocasionadas por el aparato digitalizador, escáner o cámara digital; la orientación deseada de la imagen; recortar la imagen para conservar solo el texto; para finalmente proceder al reconocimiento óptico de caracteres mediante software especializado que obtiene el texto de las imágenes con el fin de la creación de un archivo digital de consulta que sea agregado al Repositorio de Trabajos Recepcionales de la Facultad de Estadística e Informática (FEI) de la Universidad Veracruzana[3].

Existe software de escritorio que realiza las tareas que solucionan la problemática planteada, sin embargo, al ser software comercial tiene un costo de licencia que dificulta su adquisición para diversos equipos de cómputo. Existen soluciones web, pero éstas requieren enviar el volumen de imágenes por correo electrónico y el cobro se realiza por página, tampoco ofrecen amplias opciones de manipulación de las imágenes digitales o el acomodo de las mismas de acuerdo a las necesidades del usuario. Los precios varían dependiendo el número de imágenes que se envían, pero aunque el resultado no sea el esperado, los prestadores del servicio cobran lo mismo.

Por ello se propone el desarrollo de una plataforma web de código abierto que utilice herramientas de código libre para realizar el proceso de reconocimiento de caracteres. La solución integral disminuirá tiempo en procesos administrativos propios de la biblioteca de la FEI UV, enriqueciendo el acervo disponible para su adición al Repositorio de Trabajos Recepcionales.LA estructura de este trabajo es la siguiente. La Sección 2 presenta los trabajos relacionados a la digitalización de documentos. La Sección 3 presenta la metodología utilizada para el diseño del sistema propuesto. La Sección 4 presenta al prototipo funcional implementado. Finalmente la Sección 5 describe Conclusiones y Trabajos Futuros.

#### **2 La Digitalización de Documentos**

**El referente directo de este trabajo es el desarrollado por [3] el cual tiene como objetivo hacer trascender los trabajos recepcionales generados por los estudiantes que culminan sus estudios buscando hacerlos llegar a un público mayor y no solo para consulta de los estudiantes de la Facultad, por lo que se desea sustituir el trabajo impreso, por un trabajo en CD, que primero será publicado en un repositorio digital de la Facultad de Estadística e Informática (FEI) y en la biblioteca de la misma, que estará disponible para estudiantes y académicos. En esta propuesta los trabajos son consultados y seleccionados para publicarse en el repositorio digital institucional (UV), permitiendo seleccionar los trabajos a participar en concursos de tesis nacionales, tanto de licenciatura como de posgrado, extendiendo esta propuesta a todos los niveles educativos adscritos a la Facultad de** 

**Estadística e Informática, UV. En esta propuesta la digitalización únicamente considera subir a la plataforma trabajos que ya son entregados en formato digital por los estudiantes, y no contempla en escaneo de trabajos previos que solo existen en formato físico dentro del acervo bibliográfico.**

Existen patentes estadounidenses que han desarrollado tanto métodos como aparatos para la digitalización de documentos. En [4] trabajaron en el desarrollo de un nuevo método y sistema que permita a la computadora identificar el inicio y fin de un grupo lógico de páginas escaneadas digitalmente configurar los parámetros de escaneado en el escáner, y operaciones adicionales para llevar a cabo, que aumente en gran medida la eficacia y la simplicidad de la creación, el enrutamiento y procesamiento de documentos digitalizados de imagen sin operador o intervención del usuario y permitiendo de este modo un mayor uso de los escáneres en las oficinas y la similares.

En[5] Desarrollaron un Método y aparato para mejorar la captura de imágenes de datos, tal como los caracteres MICR e información manuscrita e impresa en los documentos financieros que tienen patrones de fondo e ilustraciones al respecto. Los documentos son iluminados por debajo con intensidad suficiente para eliminar los patrones opacos y las ilustraciones a fin de aumentar la visibilidad y la captura de imagen de los datos pertinentes.

Otro trabajo relacionado es [6] donde describen los desafíos comunitarios enfrentados en el análisis de imágenes de documentos para la construcción de grandes bibliotecas digitales con diversas categorías de documentos.

Los desafíos fueron identificados a partir de la experiencia de las actividades realizadas para la digitalización y almacenamiento de un millón de libros que en promedio contiene 400 páginas cada uno. El proceso completo de digitalización de un libro consiste de varias etapas de conseguir, escanear, procesamiento de la imagen, verificación de la calidad y alojamiento web. Esta tarea se llevó a cabo en las siguientes etapas:

- *Escaneo:* El proceso de digitalización comienza con el escaneo de libros se utilizaron escáneres de alta velocidad para convertir los libros a las imágenes de las páginas correspondientes escaneando una página de tamaño A4 a 600 ppp en aproximadamente 2.5 segundos. En el especial caso de la digitalización de las hojas de palma, se utilizaron cámaras digitales en color de alta resolución para fotografiarlos debido a la fragilidad del medio, los documentos son propensos a romperse o dañarse, el texto encontrado contiene demasiado ruido y no hay software disponible en el mercado es capaz de manejar tales condiciones extremas.
- *Procesamiento de imágenes:* El contenido de texto de una página contiene generalmente un número de defectos como puntos y manchas en la página debido al envejecimiento del papel o mordidas de polilla, desgarro o corte en la página, y erosionado o caracteres incompletos. Se aplicaron varias operaciones de procesamiento de imágenes como recorte, enderezamiento, eliminación de ruido, y alisado, etc. [8] que proporciona el software ScanFix, se llevan a cabo para eliminar las imágenes de tales manchas.
- *Reconocimiento y Reconstrucción:* Después de la escanear y la limpiar la imagen de la página, un OCR se utiliza para extraer el texto de la misma. Se utilizó un

OCR comercial disponible en ABBYY FineReader. La salida de texto por el OCR se almacena en formatos RTF, TXT y HTML, en carpetas separadas.

 *Comprobación de la calidad:* Se adoptaron un conjunto de normas fijas para comprobar la calidad y más del 80% del contenido de los libros contenían errores por lo que tuvieron que volver a explorarse y/o re-procesarse.

## **3 Metodología**

A continuación se describe la metodología utilizada para el desarrollo del Sistema web de digitalización de documentos.

- 1) Fase de Preparación.- Revisión de trabajos previos relacionados a nivel institucional y externo.
- 2) Fase de Análisis y Diseño Entrevistas con el personal de la biblioteca, recopilación de requerimientos, etc.. Se elaboraron los diagramas y modelos conceptuales necesarios para la construcción del sistema propuesto.
- 3) Fase de Construcción, Implementación y Pruebas Se implementó el sistema con base en los modelos y diagramas elaborados previamente.
- 4) Fase de Integración Analizar las otras plataformas que interactuarán con el sistema propuesto en este documento.

Inicialmente en el análisis de requerimientos para el desarrollo del sistema se realizaron entrevistas con los usuarios de la biblioteca que utilizarían el sistema propuesto. En esta fase se hizo evidente la necesidad de contar con el sistema, pues los usuarios comentaron que ya había desechado material a causa de deterioro o falta de espacio.

En relación al proceso de digitalización a seguir, el usuario requiere un documento impreso de TR, posteriormente se debe realizar la digitalización del documento impreso mediante un escáner, a través de este proceso, se obtiene un conjunto de imágenes que pueden ser almacenadas lógicamente dentro de una carpeta en el disco duro de la computadora desde donde se utiliza el sistema web o puede optar por enviar la carpeta al servidor donde se aloja el sistema web.

Cuando las imágenes estén listas, el usuario puede o no realizar correcciones a las mismas; rotar, enderezar de acuerdo al texto, cortar, borrar secciones. Al terminar la optimización de las imágenes se puede solicitar el reconocimiento óptico de caracteres de manera que el resultado sea un archivo PDF en el cual se puedan realizar búsquedas. Este archivo PDF puede ser alojado en el Repositorio de TR de la FEI UV.

El sistema fue implementado bajo La Licencia Pública General de GNU (GPL) utilizando las siguientes herramientas de desarrollo:

 *Tesseract OCR*: Motor de reconocimiento óptico de caracteres de código abierto, en su funcionamiento, primero se organizan las líneas de texto, estas líneas en regiones que son analizadas por la constancia en su tamaño proporcional con el demás texto. Las líneas de texto son cortadas en palabras dependiendo del espaciado que exista entre ellas, a continuación, el texto que coincide en tamaño, es

cortado en celdas de caracteres para después agrupar las palabras mediante espacios definidos o confusos.[7]

- iTextSharp: Es una adaptación de la librería iText, la cual es una librería de código abierto que permite crear, adaptar, inspeccionar y manipular documentos PDF.[9]. Permite generar documentos y reportes basados en datos de un archivo XML o una base de datos, Crear mapas y libros, agregar marcadores, números de páginas, marcas de agua y otras características a documentos PDF existentes, entre otras.
- hOcr2PDF.NET : Es una librería de .NET para crear o convertir archivos html del tipo .hocr que son producidos por el motor Tesseract OCR o el motor Cuneiform en documentos comprimidos susceptibles de búsquedas utilizando la librería HtmlAgilityPack, para realizar el análisis sintáctico del archivo html, y iTextSharp principalmente [10].
- AForge: Es un framework de código abierto diseñado para desarrolladores e investigadores en el campo de inteligencia artificial, procesado de imágenes, visión artificial redes neuronales, algoritmos genéticos, aprendizaje de máquinas, robótica. Aforge Imaging es la porción del framework que se utilizó la cual contiene rutinas de procesado de imágenes y filtros.

La fig. 1 muestra la interacción de las tecnologías mencionadas en el sistema web de digitalización de documentos.

## **4 Prototipo**

El prototipo web del Sistema de Digitalización (DIGI) fue implementado con en el Framework .NET 4.5, utilizando el lenguaje de programación C# y el motor de base de datos SQL Server Express 2008. El sistema fue instalado en un servidor Web Internet Information Services (IIS 8). El módulo de digitalización de documentos se mostrado en la Figura 2. En este módulo se registra el trabajo recepcional a digitalizar, ingresando clave de la biblioteca asignada al documento, nombre de trabajo recepcional, ruta local donde se guardarán las imágenes escaneadas y la fecha de registro.

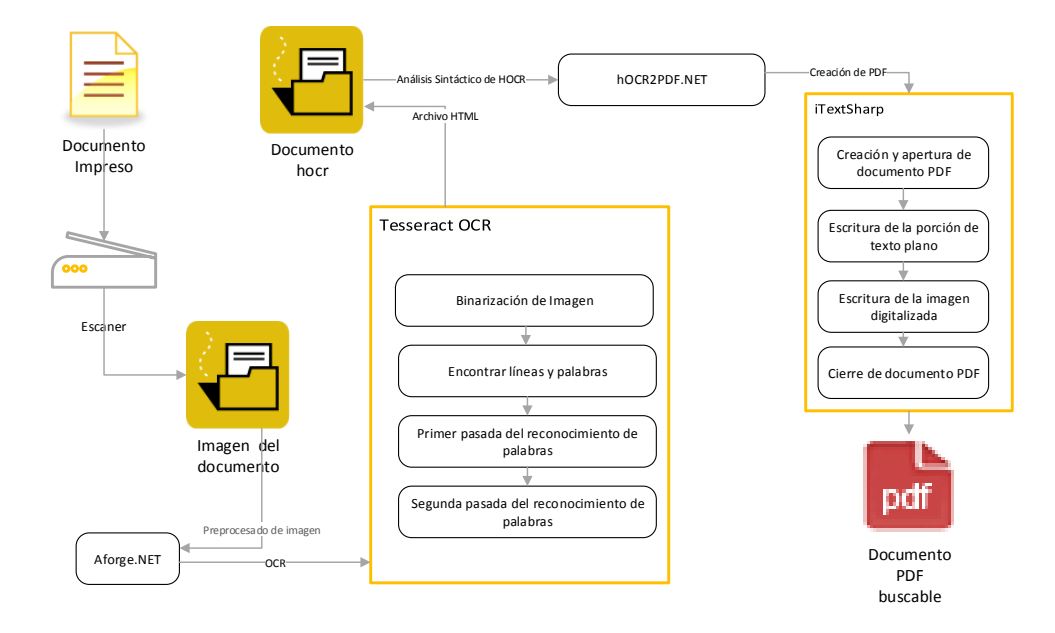

**Fig. 1.** Diagrama de trabajo del Sistema Web

Las opciones disponibles en este módulo son i) Crear Digitalización, destinada a la creación de una nueva captura, ii) Cargar Digitalización Anterior, correspondiente a la opción de poder abrir una captura anterior incompleta o que necesita ser actualizada, iii) Digitalizar Hoja, referente al momento de iniciar el escaneo de un documento. En esta opción se invoca un componente registrado en el sistema operativo Windows que utiliza tecnología COM+, el cual fue previamente instalado, para ello fue necesario crear un control ActiveX que permitiera establecer comunicación con el dispositivo conectado al equipo local. La opción de iv) Digitalizar Múltiples Hojas es dependiente del escáner disponible, pues existen algunos modelos que permiten la digitalización automática de varias hojas, está opción aún falta ser probada. Las funcionalidades iii y iv únicamente están disponibles en Internet Explorer. Finalmente, la opción de v) Cargar Imágenes muestra la pantalla de subida de imágenes (ver Figura 3), la cual hace posible la conversión de un conjunto de imágenes a un documento pdf, en este punto es donde interviene el proceso OCR. La funcionalidad mostrada en la Figura 3 permite hacer la carga de imágenes y la conversión de las mismas a un documento recepcional en formato pdf. La conversión genera un documento con información seleccionable y accesible que es agregado al repositorio institucional. Con este documento es posible hacer búsquedas mediante otros motores implementados en la institución.

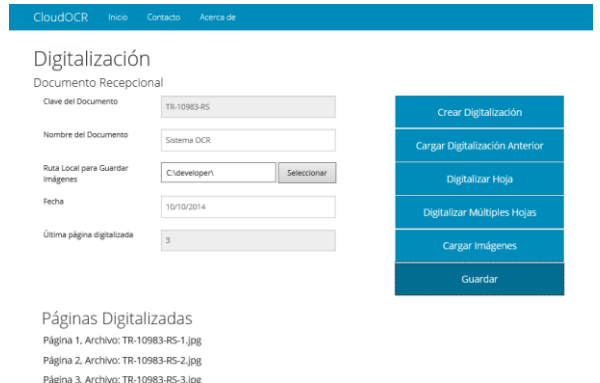

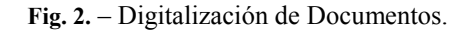

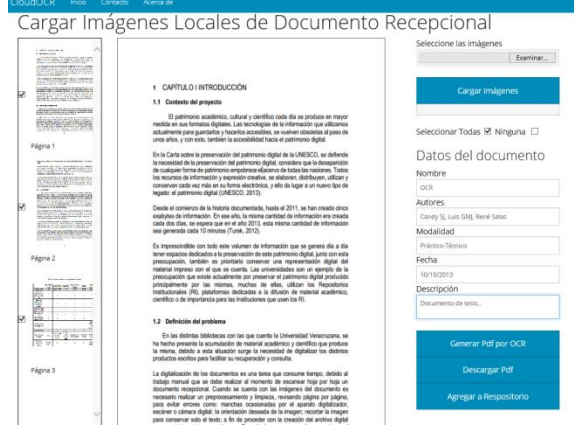

**Fig. 3.** – Carga de imágenes y conversión a documentos Pdfs.

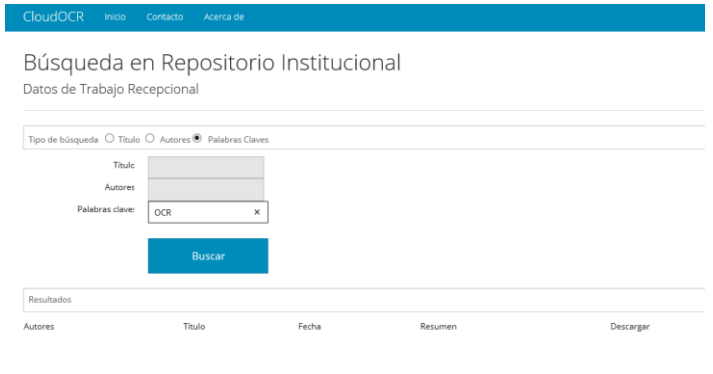

**Fig. 4.** - Repositorio Institucional.

La Figura 4 muestra una funcionalidad de búsqueda integrada con el sistema de digitalización, sin embargo, el acceso al repositorio institucional también podría efectuarse con otras plataformas que utilicen distinta tecnología, a través del uso de servicios Web que den acceso a la información del repositorio.

## **5 Conclusiones y Trabajos Futuros de Investigación**

El sistema propuesto en este trabajo permite la digitalización de trabajos recepcionales almacenados desde años anteriores en la biblioteca de la Facultad de Estadística e Informática. El registro de estos ejemplares dentro de la biblioteca únicamente existe físicamente (libros) y no en medios digitales, lo que complica su manejo y mantenimiento, pues el tiempo y la acumulación de nuevo material provoca que el espacio en la biblioteca se vea limitado para seguirlos reteniendo dentro de la biblioteca. Para evitar la pérdida de este material, el sistema OCR propuesto facilitaría la digitalización y concentración de este material en un repositorio institucional que podría ser consultado por la comunidad universitaria.

En desarrollo del sistema aún está en fase de construcción, incorporando nuevos mecanismos para la edición de las imágenes desde un navegador Web. Actualmente el sistema para el escaneo únicamente funciona con Internet Explorer, no obstante, en etapas futuras se implementará un complemento para el navegador Firefox y Chrome que soporte esta funcionalidad.

## **Referencias**

- [1] UNESCO. (18 de octubre de 2013). Carta sobre la preservación del patrimonio digital. Obtenido de http://portal.unesco.org/es/ev.php-URL\_ID=17721&URL\_DO=DO\_TOPIC&URL\_SECTION=201.html
- [2]Turek, D. (02 de Mayo de 2012). The Case Against Digital Sprawl. Bussinessweek.
- [3]García Gaona, A. R. (2012). Propuesta para la reproducción del trabajo recepcional en formato digital, Academia de Servicio Social y Experiencia Recepcional. Xalapa, Veracruz, México: Facultad de Estadística e Informática.
- [4] Schmid et al. (19 de Agosto de 1997). Patente nº 5659164. Estados Unidos.
- [5] Durham. (11 de Abril de 1989). Patente nº 4821332. Estados Unidos.
- [6] Sankar, K. P., Ambati, V., & Pratha, L. (2006). Digitizing a Million Books: Challenges for Document Analysis. Springer-Verlag Berlin Heidelberg, 425–436.
- [7] Smith, R. (2007). OSCON. Recuperado el 17 de octubre de 2013, de Tesseract OCR Engine: https://tesseract-ocr.googlecode.com/files/TesseractOSCON.pdf
- [8] Gonzalez, R.C., Woods, R.E.: Digital Image Processing. Addison-Wesley Longman Publishing Co., Inc., Boston, MA, USA (2001)
- [9]Chingarev, A., Lowagie, B., Goossens, H., Soares, P., & Henson, G. (2 de septiembre de 2013). iTextSharp. Obtenido de Overview: http://sourceforge.net/projects/itextsharp/
- [10]hOcr2Pdf.NET. (2 de septiembre de 2013). Codeplex Project Hosting for Open Source Software Obtenido de https://hocrtopdf.codeplex.com/

# **Modelo para el desarrollo de Sistemas de Realidad Virtual para la Experimentación colaborativa basada en técnicas para juegos de video**

Gonzalo Alberto Torres Samperio<sup>1</sup>, Alberto Suárez Navarrete<sup>2</sup>, Luis Heriberto García  $Islas<sup>3</sup>$ 

<sup>1,2,3</sup> Área Académica de Computación y Electrónica - Universidad Autónoma del Estado de Hidalgo, Instituto de Ciencias Básicas e Ingeniería, Carretera Pachuca – Tulancingo Km 4.5, Mineral de la Reforma, C.P. 42184, Hidalgo, México. torres, asuarezn, luishg {@uaeh.edu.mx}

**Abstract:** En este trabajo se proponen pautas para el diseño de ambientes de realidad virtual que permitan la experimentación colaborativa en términos de sus reglas de funcionamiento y su diseño como un videojuego, potenciando la experiencia lúdica del usuario en un ambiente que produce un aprendizaje implícito durante el proceso del juego. Aquí se proponen guías de diseño para aprovechar las ventajas que aportan los sistemas de realidad virtual con experimentación colaborativa con respecto a los procesos tradicionales de aprendizaje.

**Keywords:** Realidad Virtual, Experimentación Colaborativa, Lúdica, Videojuego.

## **1. Introducción**

Desde su aparición, la tecnología de realidad virtual, ha sido considerada como una herramienta para mejorar las habilidades de las personas y se ha aplicado en ámbitos muy diversos. Algunos investigadores como Winn (1993), han señalado que la realidad virtual puede usarse para la enseñanza-aprendizaje y, aplicada correctamente, puede contribuir a que los estudiantes exploren y analicen información utilizando sus sentidos y con ello acortar el tiempo de aprendizaje [1].

Bien diseñado, un ambiente de realidad virtual, facilita la manipulación y análisis de modelos complejos y grandes, los cuales se pueden analizar desde cualquier ángulo y punto de vista y, al igual que un videojuego, puede contribuir a que el usuario sea capaz de procesar información multisensorial y de algún modo apoyar diversos estilos de aprendizaje, ya sean formales o informales [2].

La capacidad lúdica que presentan éstos ambientes, puede mejorar la comprensión de información compleja y abstracta, pues muestra al usuario, de manera concreta, conceptos abstractos. Adicionalmente, si este sistema es un ambiente virtual en línea, es posible conformar un espacio de trabajo adecuado para que interactúen social y pedagógicamente alumnos, maestros e investigadores.

Este trabajo se centra en la descripción de una guía para la construcción de ambientes virtuales lúdicos desarrollados con técnicas de modelado de realidad virtual. Para ello se proponen guías de diseño y se ilustra con un ejemplo un ambiente de realidad virtual que permite la experimentación colaborativa en términos de sus reglas de funcionamiento y su diseño como un videojuego.

## **2. Estado del Arte**

Desde la perspectiva educativa, son muchos los estudios e informes donde se resaltan los beneficios tanto de los videojuegos [3, 4] como de la realidad virtual como excelentes herramientas educativas destacando que su uso incrementa el éxito escolar, mejora en las habilidades cognitivas y; mejora la atención y concentración del alumno en la resolución de problemas concretos debido a su naturaleza lúdica [5, 6].

La realidad virtual utilizada a manera de un videojuego puede ser una herramienta pedagógica muy efectiva si el usuario tiene como idea principal el juego en un ambiente donde los contenidos educativos están implícitos en la mecánica de las actividades realizadas en el mundo virtual de manera que, este último actué como mediador en el proceso del aprendizaje.

En los últimos años, la Universidad Autónoma del Estado de Hidalgo ha estado trabajando en diversos ambientes lúdicos desarrollados con técnicas de modelado Realidad Virtual. Estos se basan en el modelo de Espacios Virtuales de Experimentación Cooperativa (EVEC) [9], y hacen uso de escenarios tridimensionales lúdicos interactivos en donde los usuarios pueden aprender y experimentar en un ambiente cooperativo. Se basan en un diseño instruccional planificado en el contexto de un modelo que hace uso de estrategias de trabajo grupal, implementadas mediante herramientas de comunicación para grupos de trabajo (ver Figura 1).

## **3. Modelo para el desarrollo de Sistemas Lúdicos de Realidad Virtual para la Experimentación colaborativa basada en juegos de video**

La idea central de este trabajo es proponer pautas para el diseño de ambientes de realidad virtual que permitan la experimentación colaborativa en términos de sus reglas de funcionamiento y su diseño como un videojuego, potenciando la experiencia lúdica del usuario en un ambiente que produce un aprendizaje implícito durante el proceso del juego. Así también, se proponen guías de diseño para aprovechar las ventajas que aportan los sistemas de realidad virtual con experimentación colaborativa con respecto a los procesos tradicionales de aprendizaje.

Con este modelo para el desarrollo de ambientes lúdicos interactivos 3D, se pretende obtener prototipos de ambientes educativos planteados como videojuegos comunes los cuales puedan ser soportados en una computadora personal, dispositivos móviles y consolas de videojuegos comerciales. La idea es desarrollar habilidades cognitivas basadas en un diseño instruccional con un enfoque de sistemas para sistemas de realidad virtual no inmersiva que pueden ser utilizados en tabletas, teléfonos inteligentes o consolas portátiles y domésticas.

El componente principal es un espacio virtual desarrollado con técnicas de modelado de Realidad Virtual, concebido bajo un Modelo de Experimentación Cooperativa en el cual se toma en cuenta la interacción de los usuarios en un ambiente de experimentación, mediante un modelo de trabajo grupal [11, 8], basado en un Diseño Instruccional planificado [11, 9]. En éste último se toman en cuenta los conocimientos del área disciplinar, presentados con un contenido claramente estructurado (procesos cognitivos), de acuerdo con los objetivos de aprendizaje específicos y con una estrategia instruccional bien definida y consistente con las reglas de un juego de video.

En el diseño instruccional se considera que las lecciones o prácticas interactivas deban estar organizadas como los niveles en un videojuego, con el correspondiente incremento de dificultad en cada nivel. Como medio instruccional, se busca que la interfaz gráfica cuente con escenarios en tres dimensiones que simulen el trabajo experimental que se realiza en una aula, laboratorio o cualquier otro espacio de aprendizaje ya sea formal o informal con el fin de desarrollar habilidades subordinadas que en su conjunto, coadyuven a mejorar el aprendizaje mediante el juego sin necesidad de que el usuario este consiente de ello.

Los ambientes virtuales desarrollados se centran en los conceptos de colaboración, consultoría y experimentación, introduciendo un modelo general de trabajo grupal donde los procesos cognitivos se ordenan en una secuencia de etapas similares a los niveles en un videojuego. Implícito en el diseño de la interfaz y la dinámica del videojuego, se hacen uso de estrategias de trabajo en grupos. Estas últimas, se implementan mediante herramientas de trabajo para grupos, en su forma más básica [7 8].

Bajo el esquema de este modelo, se especifica también la asignación de roles bien definidos (participante, facilitador) para llevar a cabo la interacción distribuida de los participantes durante la experimentación en un ambiente de trabajo grupal, soportado en un diseño instruccional planificado que toma en cuenta los elementos de apoyo necesarios que permitan administrar el trabajo individual y grupal [9]. En el modelo se plantea la interacción grupal distribuida entre usuarios. Ésta, se lleva a cabo haciendo uso de estrategias de trabajo grupal, implementadas mediante servicios síncronos y asíncronos de comunicación.

Los ambientes virtuales que se desarrollan bajo este modelo se centran en los conceptos de colaboración, consultoría y experimentación, introduciendo un modelo general de trabajo grupal donde los procesos cognitivos se ordenan en una secuencia de etapas basadas en el uso de estrategias de trabajo en grupos. Estas últimas, se implementan mediante herramientas de trabajo para grupos, en su forma más básica [7 8].Bajo el esquema de este modelo, se especifica también la asignación de roles bien definidos (participante, facilitador) para llevar a cabo la interacción distribuida de los participantes durante la experimentación en un ambiente de trabajo grupal, soportado en un diseño instruccional planificado que toma en cuenta los elementos de apoyo necesarios que permitan administrar el trabajo individual y grupal [9]. En el modelo se plantea la interacción grupal distribuida entre usuarios. Ésta, se lleva a cabo haciendo uso de estrategias de trabajo grupal, implementadas mediante servicios síncronos y asíncronos de comunicación.

## **4 Modelo para el Desarrollo**

Los pasos que deben llevarse a cabo para el desarrollo se conforman básicamente, de tres etapas (Ver Figura 2). La primera de ellas es el diseño instruccional, en la que se determina la estructura del ambiente, mediante un análisis instruccional de las habilidades subordinadas que se pretenden desarrollar en el proceso de experimentación. El diseño instruccional abarca distintos pasos que van, desde la descripción del escenario educativo, hasta la evaluación del aprendizaje. Este diseño toma en cuenta aspectos específicos que permiten la implementación del Trabajo Grupal (números 0 y 1, Figura 1). En una segunda etapa se lleva a cabo el diseño funcional del sistema, a partir de la estructura proporcionada por el diseño instruccional. Éste diseño se lleva a cabo mediante las metodologías de la familia IDEF (IDEF0, IDEF1x). En esta etapa se determinan, de forma específica, las funciones de cada experimento (número 2, Figura 1). En la tercera y última etapa, se lleva a cabo la implementación del diseño en herramientas computacionales (número 3, Figura 1). En esta etapa, deben tomarse en cuenta las características y relaciones funcionales entre cada elemento, teniendo especial cuidado en respetar el estándar establecido.

Para el desarrollo de la interfaz gráfica se presenta el flujo de trabajo de la Interacción 3D (Ver Figura 1).

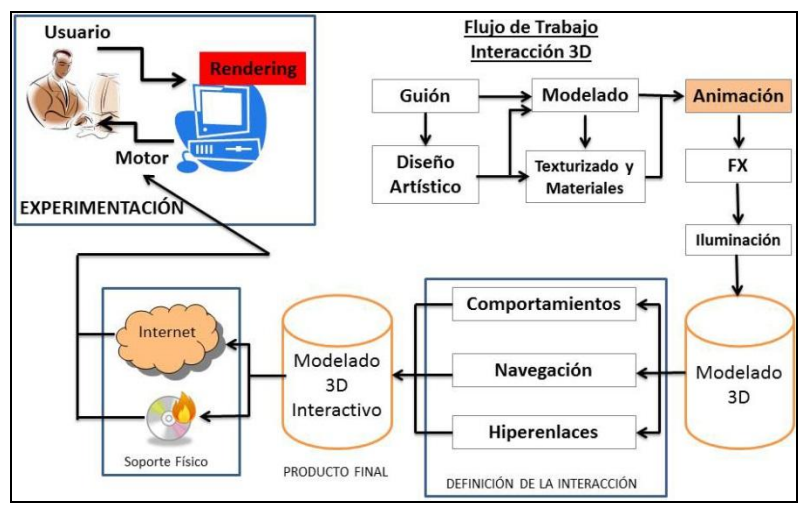

**Figura 1.** Flujo de Trabajo- Interacción 3D.

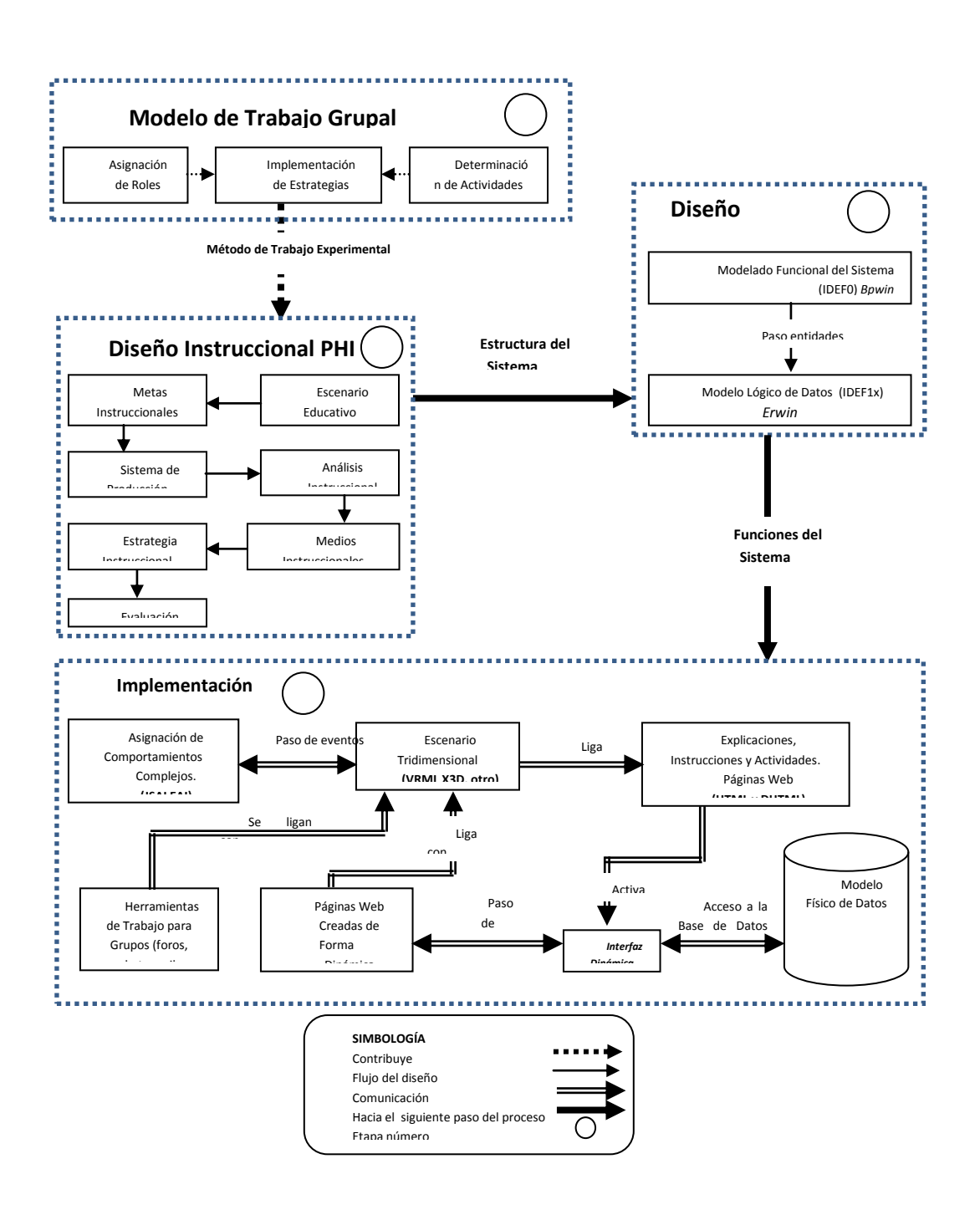

**Figura. 2**. Modelo para el Desarrollo de Ambientes Educativos de Realidad Virtual

## **5 Caso de estudio**

Los escenarios virtuales se desarrollaron utilizando el Lenguaje de Modelado de Realidad Virtual (Vitual Reality Modeling Language,VRML). Los comportamientos complejos para que el usuario interactúe con los objetos 3D de los experimentos, se implementaron a través de una técnica denominada Interfaz de Autoría de Java Script (Java Script Authoring Interface, JSAI), la cual utiliza Scripts de Java para insertar eventos externos a la escena 3D.

La interfaz de usuario es un frame compuesto por una interfaz de Realidad Virtual y por páginas Web desarrolladas en HTML (HyperText Markup Language) y DHTML (Dynamic HyperText Markup Language). Ésta permite presentar al sistema en forma integrada para trabajar con los experimentos que se presentan, como se muestra en la Figura 3.

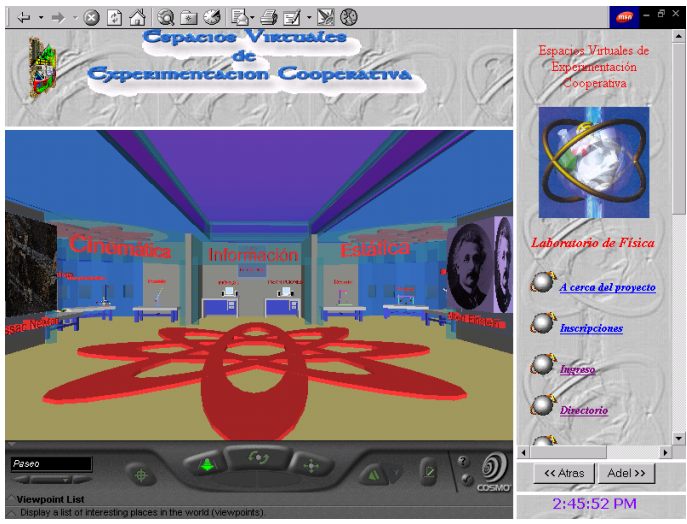

**Figura 3** Entorno: Vista Principal.

En el presente experimento se trata de representar el fenómeno de la trayectoria parabólica que sigue un proyectil cuando es disparado desde un tanque para tratar de hacer blanco en otro, como se muestra en la Figura 4.

Este experimento fue diseñado a manera de un juego, y le permite disparar tantas veces como desee hasta atinar en el blanco. Una vez que esto sucede, se le informará de forma auditiva y visual. La interfaz gráfica que representa el Tiro Parabólico cuenta con tres paneles que sirven para el control del experimento:

Para ayudarle en la observación del fenómeno puede hacer uso de las distintas vistas las cuales se encuentran en el panel de navegación del Cosmo Player, como se observar en las figuras 3, 4, y 5.

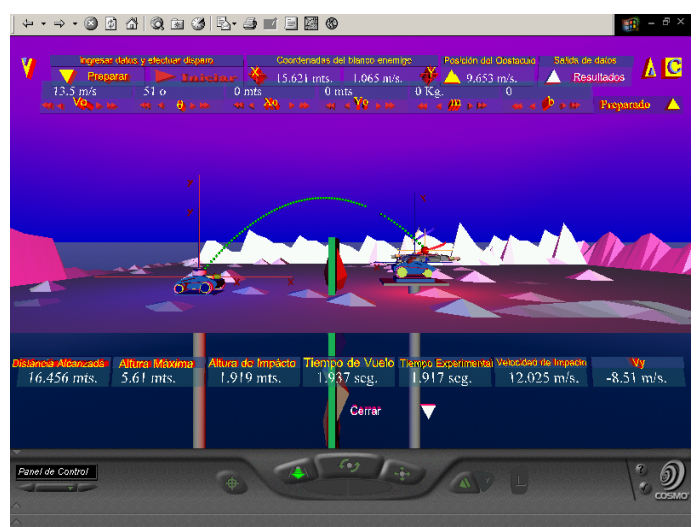

**Figura 4** Experimento del Tiro Parabólico

Este experimento fue diseñado a manera de un juego, y le permite disparar tantas veces como desee hasta atinar en el blanco. Una vez que esto sucede, se le informará de forma auditiva y visual. La interfaz gráfica que representa el Tiro Parabólico cuenta con tres paneles que sirven para el control del experimento:

Para ayudarle en la observación del fenómeno puede hacer uso de las distintas vistas las cuales se encuentran en el panel de navegación del Cosmo Player, como se muestra en la Figura 5.

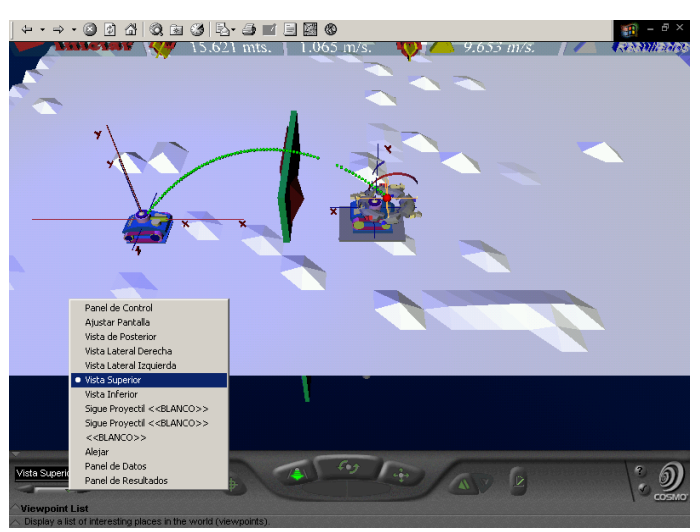

**Figura 5** Experimento del Tiro Parabólico (Vistas).

Cuando se mide experimentalmente una cantidad física, siempre se tiene un error, por lo que es importante proporcionar una estimación de qué tan cerca está el resultado obtenido del valor verdadero; es decir, alguna indicación de la exactitud o confiabilidad de las mediciones. La estimación de los errores es importante, porque sin ella no se puede obtener conclusiones significativas de los resultados experimentales.

## **4 Conclusiones**

La educación como muchos aspectos en la sociedad humana es sensible al paso del tiempo, su evolución ha dependido en mucho de la propia evolución de la sociedad y especialmente de la ciencia y la tecnología presente en un momento dado de la historia. Los ambientes virtuales desarrollados se centran en los conceptos de colaboración, consultoría y experimentación, introduciendo un modelo general de trabajo grupal donde los procesos cognitivos se ordenan en una secuencia de etapas basadas en el uso de estrategias de trabajo en grupos

#### **Bibliografía**

- [1] Winn, W.D. (1993). An account for how people search for information in diagrams. Contemporary Educational Psychology, 18, 162-185.
- [2] Valiño, G.: La relación Juego y Escuela: aportes teóricos para su comprensión y promoción. Revista Conceptos. Año 77. Núm 2. Boletín de la Universidad del Museo Social Argentino. ISBN: 03277860. Argentina (2002).
- [3] Nussbaum, M., Rosas, R., Rodríguez, P., Sun, Y., Valdivia, V.: Diseño, desarrollo y evaluación de video juegos portátiles educativos y autorregulados. Ciencia al Día. 3, Vol. 2, 1-20 (1999)
- [4] McFarlane, A., Sparrowhawk, A., Heald, Y.: Reporton the educational use of games: An exploration by TEEM of the contribution which games can make to the education process, url:= "http://www.teem.org.uk/publications/teem\_gamesi ned\_full.pdf" (2002)
- [5] Psotka, J. (1995). Immersive tutoring systems: Virtual reality and education and training. url:= "[http://www.hitl.washington.edu](http://www.hitl.washington.edu/)"
- [6] Duffy, T.M., Lowyck, J., &Jonassen, D.H. (1983). Designing environments for constructive learning. New York: Springer.
- [7] Adell, J. (1997), "Entornos Virtuales de Enseñanza Aprendizaje", Nuevas Tecnologías de la Información y la Comunicación para la Educación, Sevilla: Ediciones Alfar, págs. 114-121.
- [8] Dick, W. & Carey, L. (1978), "Diseño Sistemático de la Instrucción", Ed. Voluntad, Bogotá
- [9] Torres Samperio, G. &Esquer, G. (2002). Virtual Spaces of Cooperative Experimentation: Virtual Laboratory of Kinematics. In G. Richards (Ed.), Proceedings of World Conference on E-Learning in Corporate, Government, Healthcare, and Higher Education 2002 (pp. 2766-2767). Chesapeake, VA: AACE.
- [10] Martin L. R. (2005). "Las Nuevas tecnologías en la Educación" Cuadernos/ Sociedad de la Información, Fundación AUNA, España.
- [11] Rodríguez, J. L. (1999), "Modelo de Trabajo Grupal y Evaluación en Aprendizaje Cooperativo Personalizado Asistido por Computadora", tesis de Maestría, Centro de Investigación en Computación, Instituto Politécnico Nacional, México.

# **V. E-Learning**

# **Propuesta de un Simulador de Negocios para Estudiantes de Facultades Económico - Administrativas**

#### **(E-Educación)**

Francisco Preciado Álvarez<sup>1</sup>, Arquimedes Arcega Ponce<sup>2</sup>, Oscar Pedraza Farias<sup>3</sup> 1,2,3 Universidad de Colima, Av. Universidad 333, 28040 Colima, México <sup>1</sup>fpreciado0@ucol.mx, <sup>2</sup>pime@ucol.mx, <sup>3</sup>pedraza\_oscar@ucol.mx  $1,2,3$  tel. 523131066324

**Resumen**: la creciente demanda en las áreas económico-administrativas en México, las dependencias de educación superior tienen presente la necesidad de capacitar a sus estudiantes de acuerdo a las necesidades de los empleadores, para ello, se realizó el análisis, diseño y desarrollo de un simulador de negocios para que pueda ser utilizado por los estudiantes como herramienta de aprendizaje para desarrollar estrategias que les auxilien en la toma de decisiones. El simulador fue creado orientado a la web haciendo uso de tecnologías con licencia GNU y que forman parte de estándares internacionales propuestos por la w3c como son PHP, HTML y CSS. Se realizó una prueba del simulador para medir usabilidad del mismo haciendo uso de la escala SUS a 8 docentes del área y se documentaron los resultados.

**Palabras clave**: Simuladores de negocios, herramientas educativas, diseño y desarrollo de sistemas, tecnologías educativas.

## **1 Introducción**

Los simuladores de negocios o también conocidos juegos de negocios, son herramientas valiosas de apoyo en el proceso de aprendizaje [1]. La actual situación económico financiera por la que pasan la mayoría de los países de Latino América y el mundo, hace que las empresas sean más exigentes con el recurso humano que contratan, por ello, es de vital importancia que los futuros profesionistas egresen de las carreras formados con algo más que conceptos y teoría, los simuladores de negocios vienen a llenar ese hueco entre la teoría y la práctica [2], permitiendo a los estudiantes practicar situaciones simuladas en las cuales pueden permitirse equivocarse en ambientes controlados, aprender de manera empírica de sus aciertos y sus errores. Una simulación puede ser definida como: "Un ejercicio en secuencia de los procesos decisorios estructurados alrededor de un modelo de una operación mercantil o de negocios, en la que los participantes asumen el papel de dirigir la operación simulada" [3]. Los avances en las TIC hacen posible acercar cada vez más esta clase de herramientas a los estudiantes con un costo reducido, sin embargo, la mayoría de las opciones de simulación suelen ser comerciales y por lo tanto de código cerrado; por lo que en la mayoría de las ocasiones no es posible ingresar problemas de pertinencia local o regional en dichas herramientas y los estudiantes pueden perder el contexto. Por lo que se debe tener presente el sector y el contexto de las empresas, es decir, la región en la que se encuentran ubicadas.

El presente trabajo busca la creación de una herramienta que permita a los alumnos de las Facultades de Económico-administrativas poner en práctica los conceptos teóricos básicos de los negocios; simulando situaciones comunes en dicho ámbito. Se pretende que la herramienta sea en línea para que pueda ser accedida por los usuarios sin importar la ubicación geográfica en que se encuentren. Es por ello, para la realización de este proyecto se hace uso de las siguientes herramientas: PHP, MySQL, APACHE y HTML5.

### **1.1 Justificación**

Ante la creciente necesidad de las empresas por personal altamente capacitado y con experiencia, es necesario que los alumnos de la Facultades de Económicoadministrativas en México sean capacitados en situaciones más cercanas a la realidad y no únicamente con conceptos y teoría. Los simuladores de negocios permitirán a los estudiantes poner en práctica los conocimientos aprendidos en las distintas asignaturas que cursan a lo largo de sus carreras en situaciones simuladas que integren dichos saberes [4]. Cobra similar importancia que las situaciones simuladas tengan pertinencia regional y local, por lo que realizar una adaptación de un simulador de negocios comercial requeriría una inversión considerable que no cualquier universidad pudiera costear. Al desarrollar nuestra propia herramienta de simulación será posible adaptarla, actualizarla, modificarla y cambiar el modelo de trabajo sin costo adicional, con lo cual se vería beneficiada una población total estudiantil aunque radiquen en comunidades alejadas de las instalaciones de su Facultad.

## **2 Fundamentos**

#### **2.1 Trabajos relacionados.**

Uno de los primeros pensadores que plantearon que el exceso de teoría no era adecuado fue John Dewey, en su aporte "Education and Experience" donde menciona la necesidad de una educación con filosofía basada en la experiencia [5]. En 1957 Marting puso en práctica el uso de simuladores como herramienta educativa en las escuelas de negocios de Norteamérica, haciendo uso del acercamiento de la American Management Association [6]. Bernard M. Bass [7] describió en su trabajo "Business Gaming for Organizational Research", un juego de negocios no computarizado en el cual se podían poner a pruebas hipótesis acerca de los efectos de distintas estructuras organizacionales en cuanto a resultados materiales y sociales. El juego requiere firmas de 15 personas para poder competir en un mercado común [7]. En 1969 Robert Graham y Clifford Gray en su trabajo "Bussiness Games Handbook" describieron una lista de más de 200 simuladores computarizados y sus fuentes, así como descripciones que permitieran a los lectores elegir el simulador ideal para algún propósito en particular. Los simuladores descritos van desde áreas como la publicidad, la industria aeroespacial, agro negocios, banca, seguros, petróleo, transporte, ventas, por mencionar algunos [8]. Durante los años 80's, se intensificó el uso de los simuladores, así como la complejidad de los mismos. Una de las simulaciones más completas fue la usada en el ejercicio Ace de la Organización del Atlántico Norte en 1989, donde participaron 3,000 comandantes tomando decisiones durante once días seguidos [3]. En 1996 se realizó un estudio en el cual se enviaron por correo 1,583 cuestionarios a decanos de facultades y escuelas de negocios, así como capacitadores de administradores dentro de las empresas; los resultados de ese estudio demostraron el crecimiento y la aplicación de los simuladores en la educación y las empresas. En los Estados Unidos se encontraron más de 11,300 instructores universitarios usando simuladores en sus cátedras y 7,800 empresas usando simuladores para la capacitación de su personal [11].

El Instituto Tecnológico y de Estudios Superiores de Monterrey (ITESM) fue el primero en América Latina en hacer uso de simuladores en 1963, poco después de organizar la primera Maestría en Administración. En 1997 nace el Centro de Simulación Empresarial (CESIEM) del Departamento de Negocios y Administración del ITESM [3]. A partir de esto, se incrementan los desarrollos en las simulaciones y juegos en América Latina.

#### **2.2 Los simuladores como herramienta educativa.**

Ya ha sido enfatizada la necesidad de nuevas herramientas educativas porque existen diferencias fundamentales en la forma en que se enseña y la manera en que los estudiantes aprenden mejor [12] [13]. Los avances en la tecnología han cambiado de forma radical los espacios y ambientes de aprendizajes, así como su contexto. El uso de simuladores con un enfoque educativo fue notable dado que se podrían obtener grandes resultados. Uno de los primeros estudios fue realizado por McKenney [14], donde describe una evaluación del uso de un juego de simulación a la par de un caso de estudio. En su experimento hace uso de 2 grupos de estudiantes de posgrado en la asignatura de administración de la producción, un grupo hizo uso del simulador y del estudio de caso, y el otro grupo únicamente trabajaron con el estudio de caso. Como parte de la evaluación de la asignatura se solicitó a cada uno de los estudiantes un ensayo; y se dio cuenta que los alumnos que habían trabajado con el simulador a la par de los casos obtuvieron mejores notas y demostraron haber entendido y captado mejor los conceptos que el grupo que únicamente había trabajado con los casos.

#### **2.3 Los simuladores como sistemas expertos.**

El proceso de simulación consiste en básicamente tres etapas, la primera es la creación de un mundo virtual que obedece a un algoritmo que lleva embebidas reglas y condiciones, de igual manera que los sistemas expertos lo hacen [15], en el entendido que un simulador de negocios y un sistema experto son sistemas por analogía similares. Tomando en cuenta los trabajos de Liao (2005) respecto a la metodología para el desarrollo del simulador [16]. Se tiene presente que la arquitectura que captura la funcionalidad de un sistema experto basado en reglas, usualmente tiene una estructura que incluye cuatro módulos fundamentales, que son unidades separadas e independientes, como se muestra en la figura 1:

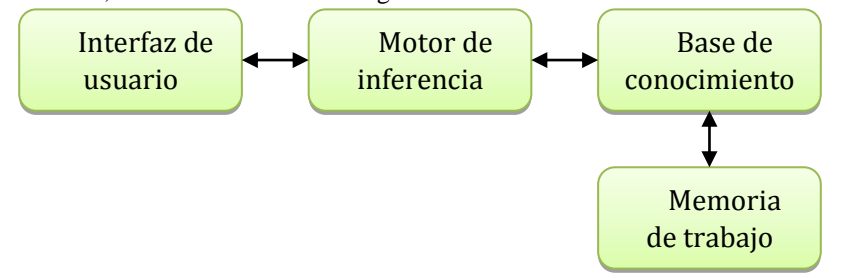

**Fig 1. Arquitectura básica de los sistemas expertos.**
Los módulos se describen de la siguiente manera:

- Módulo del proceso de inferencia o motor de inferencia: Este módulo contiene una serie de reglas que guían al sistema para determinar el contexto del mundo virtual en turno, realiza un cruce de información de los datos ingresados por el usuario, la base de conocimiento y el escenario en que se juega.
- Módulo de la base de conocimientos: contiene el conocimiento del dominio de la aplicación. Almacena información de hechos que no varían y reglas. Memoria de trabajo: se encarga del almacenamiento temporal de la información dinámica.
- Módulo de interfaz del usuario: permite la interacción entre el usuario y el sistema. Facilita la comunicación entre el sistema y el usuario, haciendo uso de imágenes y accesorios amigables para el usuario como botones, cuadros de texto, etcétera.

## **3 Metodología.**

El simulador se realizó haciendo uso de la metodología propuesta por Telvent (2011), empresa dedicada al desarrollo de simuladores para la educación, dicha metodología consiste en 5 fases correlativas [17]:

- 1. Definición del proyecto
- 2. Ingeniería del conocimiento
- 3. Guionización
- 4. Desarrollo técnico
- 5. Pilotaje

**Interfaz de usuario**: Para esta fase se hizo uso del lenguaje de marcas de hipertexto conocido como HTML en su versión 5 y las hojas de estilo en cascada (CSS) en su versión 3 [18], herramientas que permitieron diseñar la interfaz con la que el usuario final interactuará con el simulador. Ambos lenguajes son estándares internacionales avalados por el consorcio internacional de la web (W3C) [19]y con licencia publica general (GNU) por lo que no genera ningún costo el hacer uso de las mismas.

**Motor de inferencia**: La creación del motor de inferencia se realizó con el lenguaje de programación PHP en su versión 5.5.8, y soportado por el servidor web APACHE en su versión 2.4.7 [20]. En el caso de PHP se trabajó apegándose a los estándares PSR-0, PSR-1, PSR-2 y PSR-3 [21].

**Base de conocimiento**: La información vertida por el experto en la base de conocimiento será almacenada en una base de datos haciendo uso del sistema gestor de bases de datos MySQL, [22] de igual forma MySQL cuenta con licencia GNU y está orientada a la web, por lo que de manera nativa trabaja con PHP.

Una vez terminada la construcción del simulador, se identifica el espacio adecuado para implementar su uso dentro de las distintas carreras.

#### **4 Resultados y Pruebas.**

Para poder evaluar el simulador se hizo uso de la escala de usabilidad de sistemas (SUS) [23] presentada en 1986 por John Brooke, la cual ha sido probada en dispositivos, aplicaciones, sitios web, celulares y se ha convertido en un estándar referenciado por más de 1300 artículos y publicaciones. SUS utiliza una escala de tipo Likert. Las razones principales por las que se utilizara SUS son tres: 1) No requiere mucha experiencia o conocimiento por parte de los usuarios para aplicarles la encuesta; 2) Puede arrojar resultados confiables aun si es aplicada a muestras pequeñas; y 3) Ya ha sido validada y puede de manera efectiva diferenciar entre un sistema usable o no [24].

En la Facultad de Contabilidad y Administración de Tecomán, Colima, México, fue donde se realizó la prueba, donde existe un total de 48 docentes activos en el semestre Enero - Julio 2014, de los cuales 8 se encargan de impartir las materias de "Seminario de Integración" en las distintas carreras y semestres, por lo que se les solicitó apoyo a los 8 docentes para realizar las pruebas necesarias. La prueba consistió en pedirles que jugaran una partida en el simulador y al término de la misma se les aplicó una encuesta con las afirmaciones que se muestran en la tabla 1:

#### *Cuestiona*

*rio SUS*

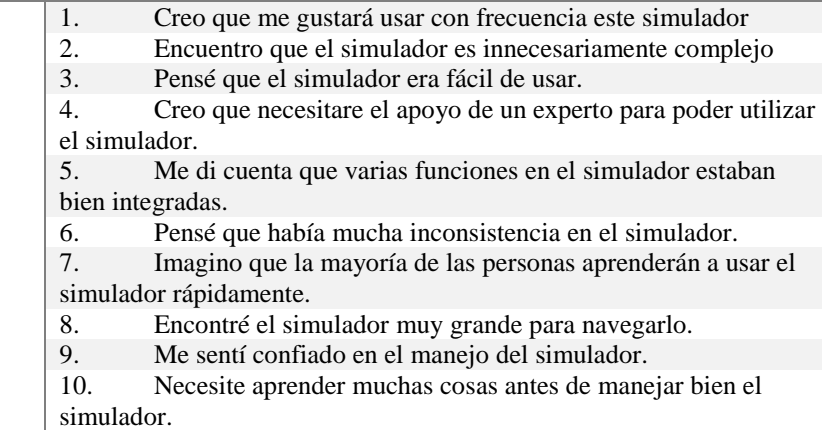

#### **Tabla 1. Afirmaciones realizadas a los docentes adaptadas de SUS.**

En general SUS es utilizada después de que los usuarios han usado el sistema y antes de darles una explicación general sobre el mismo, los docentes deberán responder a las afirmaciones sin pensar demasiado en su respuesta, después de cada afirmación se le preguntará al docente si está en total desacuerdo (opción 1) o completamente de acuerdo (opción 5), y si no saben que contestar, deberán elegir el punto intermedio de la escala (opción 3). De acuerdo a Bangor, Kortum y Miller [26], existen algunas consideraciones que hay que tomar en cuenta cuando se trabaja con SUS como son: a) Aunque los datos numéricos arrojados al procesar las respuestas de los docentes se encuentra en una escala de 0 a 100, no deben ser interpretados como porcentajes; b) La forma de interpretar los resultados es normalizando los puntajes; c) SUS arrojará la facilidad de uso del simulador. De igual forma, proponen un método para interpretar los datos arrojados por el SUS, el cual se muestra en la figura 2.

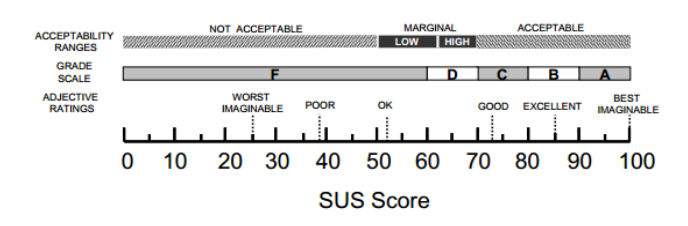

**Figura 2. Clasificación de puntajes del SUS [26].**

En dicha clasificación se puede apreciar la manera interpretar los resultados obtenidos en el SUS, también se puede observar que puntaje SUS entre 60 y 100 se considera aceptable, y si el puntaje es menor a 60 se considera inaceptable. Al aplicarse el cuestionario SUS a los docentes, se obtuvieron los siguientes resultados mostrados en la tabla 2, recordando que 1 significa en total desacuerdo con la afirmación y 5 completamente de acuerdo.

Las respuestas que dieron los ocho docentes respecto a las afirmaciones contenidas en el cuestionario SUS, no han sido procesadas, por lo que se requiere que los datos obtenidos sean tratados de la siguiente manera:

a) Los resultados individuales de las preguntas 1, 3, 5, 7 y 9, se les restara una unidad.

 $z =$  resultado de encuesta individual; Puntaje =  $z - 1$ 

b) Los resultados individuales de las preguntas 2, 4, 6, 8 y 10, se restaran a 5 unidades.

 $z =$  resultado de encuesta individual; Puntaje =  $5 - z$ 

c) La suma de los puntajes de cada pregunta multiplicados por el factor 2.5 dan como resultado el puntaje SUS.

Puntaje SUS = (Puntaje Pregunta 1 + Puntaje Pregunta 2 + … + Puntaje Pregunta 10) x 2.5

Una vez realizado el procesamiento de los datos se genera una matriz con los puntajes SUS, lo cual dio los resultados mostrados en la tabla 2.

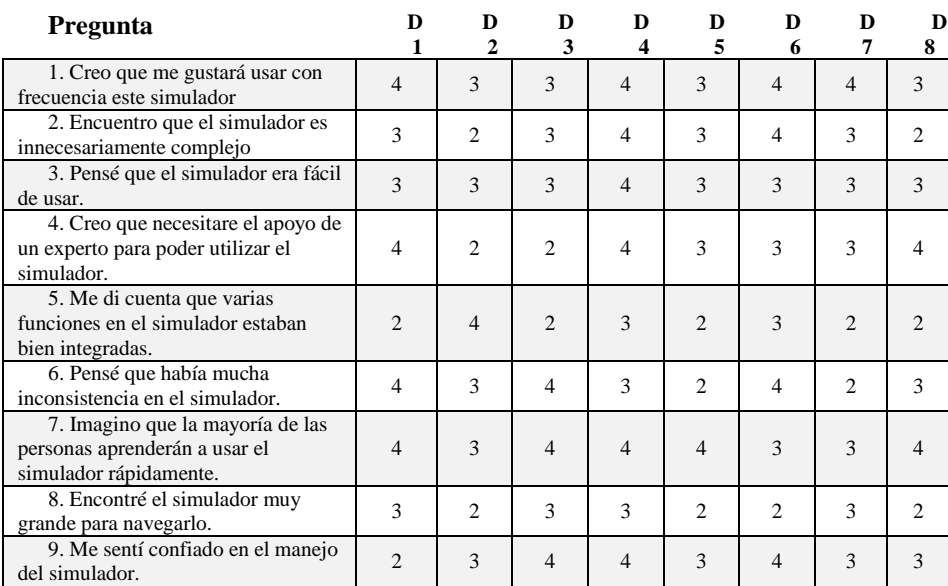

| 10. Necesite aprender muchas<br>cosas antes de manejar bien el<br>simulador. |    |    |    |    |    |    |
|------------------------------------------------------------------------------|----|----|----|----|----|----|
| Puntajes totales                                                             | 32 |    | 32 | 28 | 33 | 29 |
| Puntajes SUS individuales                                                    | 80 | 68 | 80 | 70 |    | 72 |

**Tabla 2. Datos procesados de la aplicación de la prueba y sus puntajes individuales SUS.**

La tabla anterior da como resultado una media de 77.5, que de acuerdo a la escala utilizada por Bangor, Kortum y Miller [28], el simulador califica con grado C, clasificado como "Bueno" dentro del rango "Aceptable". Lo que indica que el sistema está bien calificado en cuanto a su usabilidad.

### **6. Conclusiones y Trabajo Futuro**

De la presente investigación se pueden apreciar una serie de conclusiones relevantes, que devienen de los resultados obtenidos a través de la metodología utilizada, así como de las pruebas implementadas. Con relación al desarrollo del simulador, se puede apreciar que el uso de tecnologías de licencia libre (GNU) es factible para la creación de herramientas educativas orientadas a la web, comprobada de manera específica, la creación de simuladores de negocios. Con relación a la base de conocimiento del simulador, se ha notado que es complicado el mantener una base de conocimiento en base a reglas y condiciones de manera llana, puesto que la cantidad de información que contiene es considerable. En ese mismo sentido, el simulador no hubiera podido ser creado sin el apoyo y conocimiento de expertos en la materia, por lo que para futuras investigaciones se propone el uso de modelos como pudiera ser el modelo de características, que permita representar de manera gráfica la base de conocimientos y de esa forma facilitar la labor de mantenimiento y referenciado de la información.

Con relación a la formación de los estudiantes, aunque el simulador ha sido validado en cuenta a su usabilidad, haría falta realizar pruebas con alumnos y poder medir el nivel de impacto que causa en el aprendizaje y retención de nuevos conceptos e ideas, así como la resolución de casos específicos. De igual forma, al ser apropiadamente documentado y validado, por medio de reunión de la academia pertinente, ver que sea incluido en la planeación de la asignatura de seminario de integración de las distintas carreras que se imparten en las facultades económico-administrativas. A manera de conclusión, se puede observar que se ha logrado crear un simulador de negocios para las Facultades Económico-administrativas, que de acuerdo a las pruebas se obtiene que el sistema cuenta con características en su diseño que lo ubican como un programa con usabilidad aceptable y que por lo tanto puede ser puesto a prueba dentro del aula por los docentes y alumnos, con lo cual se podrá seguir trabajando con el proyecto buscando la mejora continua en futuras versiones, haciendo uso de los comentarios y observaciones que pudieran hacer los alumnos y docentes que lo pongan en práctica.

Tomando en cuenta lo anterior, desde nuestro punto de vista, el uso de esta clase de sistemas debe planearse e incluirse seriamente como una opción para la formación de los profesionistas, de tal manera que al momento del egreso tengan un conocimiento en la práctica simulada que los fortalezca. Terminamos haciendo el señalamiento que las universidades deben estar siempre innovando y a la vanguardia, por lo tanto, es de vital importancia, buscar herramientas alternativas que puedan reforzar los saberes de los estudiantes, y su integración con la teoría en la práctica, para que los egresados puedan tener más y mejores oportunidades de un buen desempeño en el mundo laboral.

## **Referencias**

- [1]S. Ruíz, J. Ruíz. Uso de un simulador de negocios como herramienta de aprendizaje para desarrollar estrategias y toma de decisiones en alumnos de instituciones de educación superior. Ponencia en el 2do Congreso Internacional Red Pilares 2012. Las transformaciones de las organizaciones en América latina: Investigación y praxis en administración y estudios organizacionales. 2da Edición, Universidad Autónoma de Querétaro. 2012
- [2]F. Liébana, M. Martínez. La simulación empresarial como experiencia relacionada con el Marketing. Una propuesta empírica. Dos Algarves: *A Multidisciplinary e-Journal*, No. 22, University of the Algarve, Portugal. ISBN: 2182-5580. 2013.
- [3]M. Garzón. Los simuladores de negocios como alternativa de desarrollo empresarial, Tesis de Maestría en administración de empresas para la Universidad Católica de Santiago de Guayaquil. 2012.
- [4]B. Santos, Y. Bueno. Innovación en docencia virtual: los simuladores de gestión empresarial. Aula a Distancia Abierta de la comunidad de Madrid, Jornada de innovación pedagógica ADA Madrid, ISSN: 1988-5822. 2010.
- [5]J. Dewey. *Experience and education*. 1ra Edición, Editorial Touchstone, New York, NY. ISBN: 978-0-684-83828-1. 1997.
- [6]E. Marting. *Top Management Decision Simulation: the AMA approach*. New York: American Management Association. 1957.
- [7]B. Bass. *Business gaming for organizational research.* Management Science Journal, Vol. 10, Issue 3, pag. 545-556. 1964.
- [8]R. Graham, C. Gray. *Business Games Handbook.* American Management Association, New York, NY. 1969.
- [9]A. Faria, R. Nulsen. *Business simulation games: current usage levels.* En A.L. Patz, J.K. Butler (Eds) Developments in business simulation and experimental excercises, Vol 23, Omnipress, Madison Wis, Pag. 22-28. 1996.
- [10] T. Friedman. *The world is flat: a brief history of the twentyfirst century*. Farrar, Straus and Giroux, New York. 2005.
- [11] D. Pink. *A whole new mind: why right-brainers will rule the future.* Riverhead Hardcover, New York. 2005.
- [12] J. McKenney. *An evaluation of a Business Game in an MBA Currículo*, Management Technology, Vol. 3 No.1. 1962.
- [13] E. Turban. *Decision support and expert systems: management support systems.* Englewood Cliffs, N.J.: Prentice Hall. 1995.
- [14] S. Liao. *Expert Systems Methodologies and Applications: a Decade Review from 1995-2004*. Expert Systems with Applications, 28(1), 93-103. 2005.
- [15] Telvent. *Simuladores de aprendizaje.* Schneider Electric. Recuperado de internet el 18 de febrero de 2014 del sitio: [http://www.schneiderelectric.es/documents/local/productos](http://www.schneiderelectric.es/documents/local/productos-servicios/servicios/learning_simulators_dual_2013.pdf)[servicios/servicios/learning\\_simulators\\_dual\\_2013.pdf.](http://www.schneiderelectric.es/documents/local/productos-servicios/servicios/learning_simulators_dual_2013.pdf) 2011
- [16] D. Gauchat. El gran libro de html5, css3 y javascript. Editorial marcombo, 1ra edición, Barcelona, España. 2012.
- [17] W3C. *Oficial web site of the world wide web consortium.* Recuperado de internet el 20 de febrero de 2014 del sitio: [http://www.w3.org/.](http://www.w3.org/) 2014.
- [18] APACHE. *APACHE oficial website.* The apache software foundation. Recuperado de internet el 19 de febrero de 2014 del sitio[: http://www.apache.org/.](http://www.apache.org/) 2012.
- [19] S. Schafer. *Web standards: html, css, javascript, perl, Python and php.* Editorial Wiley, Indianapolis, Indiana. 2005.
- [20] A. Cobo. PHP y MySQL: Tecnologías para el desarrollo de aplicaciones web. Editorial Díaz de santos, España. 2005.
- [21] J. Brooke. *SUS – A quick and dirty usability scale.* Redhatch Consulting Ltd, United Kingdom. 1986.
- [22] J. Brooke. *SUS: A retrospective*. Journal of Usability Studies, Vol. 2, Issue 2, pag. 29-40. 2013.
- [23] FCAT Currículum. Currículum del programa de Licenciado en Administración de la DES FCAT. Universidad de Colima. 2003.
- [24] A. Bangor, P. Kortum, & J. Miller. *An empirical evaluation of the System Usability Scale.* International Journal of Human-Computer Interaction, 24(6), pag. 574-594. 2008.

# **Problemáticas comunes entre Bibliotecas digitales y Repositorios de objetos de aprendizaje.**

Ana María González Mendoza<sup>1</sup>, Irene Aguilar Juárez<sup>1</sup> y Víctor H. Menéndez Domínguez<sup>2</sup>

<sup>1</sup> Centro Universitario UAEM Texcoco, Av. Jardín Zumpango s/n, Fraccionamiento El Tejocote, Texcoco, Estado de México, México

{merlinalove@hotmail.com, ireneico@gmail.com}

2 Facultad de Matemáticas, Universidad Autónoma de Yucatán, Anillo Periférico Norte, Tablaje Cat.13615, Colonia Chuburná Hidalgo Inn, Mérida Yucatán, mdoming@uady.mx

**Resumen.** La gran cantidad de información disponible en Internet propicia la necesidad de seleccionar y aprovechar óptimamente los recursos que se encuentran dispersos, este reto es compartido entre las bibliotecas digitales y los repositorios de objetos de aprendizaje, pero no es la única situación compartida; ambos almacenes enfrentan problemáticas muy similares, tal es el caso de la interoperabilidad. En este documento se analizan los retos actuales que enfrentan las bibliotecas digitales y los repositorios de objetos de aprendizaje; es importante conocer estas problemáticas para plantear soluciones que traigan consigo el mejor aprovechamiento de los recursos disponibles en Internet.

**Palabras Clave:** Biblioteca Digital, Repositorios de Objetos de Aprendizaje, Interoperabilidad.

# **1 Introducción**

La humanidad produce alrededor de 5 exabytes de datos nuevos cada año, esto es más o menos 800 megabytes por cada persona en el planeta [1] aprovechar estos recursos en beneficio del conocimiento representa un enorme reto para las bibliotecas digitales y los repositorios de objetos de aprendizaje; pero no es el único reto que comparten; aquí se presentan algunas de las problemáticas comunes, haciendo énfasis en el problema de la interoperabilidad. El artículo se encuentra organizado de la siguiente manera: la sección 2 trata de la conceptualización de biblioteca digital, repositorios de objetos de aprendizaje, objetos de aprendizaje y metadatos, la sección 3 aborda algunas de las problemáticas comunes entre ellas como la interoperabilidad y finalmente la sección 4 presenta las conclusiones.

## **2 Conceptualización**

Al hablar de bibliotecas digitales Gary Cleveland [2] y J. Voutssás Márquez [3] coinciden en que existe un debate en torno a este concepto y que varía según la comunidad involucrada. Algo similar sucede al hablar de Repositorios de Objetos de Aprendizaje por los que es conveniente aclarar estos conceptos.

## **2.1 Biblioteca Digital**

No es lo mismo hablar de biblioteca tradicional, electrónica, virtual y digital. Sin embargo estos términos se han utilizado indistintamente dependiendo el ámbito y contexto en el que son empleados, prestándose a diversas interpretaciones no siempre correctas, por lo que vale la pena definir cada termino según el uso que se hagan de las tecnologías de información. Una biblioteca tradicional de acuerdo a la Real Academia de la Lengua Española [4] es "Una institución cuya finalidad consiste en la adquisición, conservación, estudio y exposición de libros y documentos", podemos decir que una biblioteca tradicional es aquella que realiza sus procesos sin o con muy poco empleo de las tecnologías de información.

Por otro lado una biblioteca electrónica según Dora Pérez [5] y Ortiz Repiso y Moscoso [6] hace referencia a un concepto de biblioteca todavía asociado a la noción de un espacio físico, pero desde el cual los usuarios pueden acceder a recursos impresos y digitales, la diferencia entre las bibliotecas tradicionales y electrónicas se distinguen en que en estas últimas se puede tener acceso al catálogo y búsqueda de información mediante una computadora y los recursos los podemos encontrar de forma digital o impresos predominando estos últimos.

Cuando hablamos de una biblioteca virtual Ramírez Céspedes explica [7] que si se parte de analizar el significado semántico de ambos términos, lo digital es aquello que se representa por medio del sistema digital binario de ceros y unos, mientras lo virtual es algo que tiene existencia aparente y no real, una biblioteca virtual se encargara de emular todo el entorno real de una biblioteca dentro de un entorno digital. Y por último la Biblioteca Digital; una de las definiciones más actuales es la de la UNESCO de 2011 [8] dice que "Una biblioteca digital es una colección en línea de objetos digitales de buena calidad, creados o recopilados y administrados de conformidad con principios aceptados en el plano internacional para la creación de colecciones, y que se ponen a disposición de manera coherente y perdurable y con el respaldo de los servicios necesarios para que los usuarios puedan encontrar y utilizar esos recursos". De igual manera enuncia que las bibliotecas digitales deben establecer un mecanismo de colaboración entre las bibliotecas públicas y de investigación, con el fin de crear una red de información digital que responda a las necesidades de la sociedad de la información y apunta que es necesario que los sistemas de todos los asociados de la biblioteca digital sean interoperables.

Tomando como marco todas estas definiciones podemos decir que una biblioteca digital es el conjunto no sólo de los recursos digitales si no de las personas que garantizan su buen desempeño para proveer las colecciones, preservar su integridad y asegurar su persistencia a través del tiempo y donde los usuarios pueden acceder a estas por medio de una computadora de manera fácil y con tendencia a que exista una interoperabilidad entre ellas.

#### **2.2 Repositorios de Objetos de Aprendizaje y Objetos de Aprendizaje**

Hablar de Repositorios de Objetos de Aprendizaje nos llevará inequívocamente a hablar de Objetos de Aprendizaje por lo que es conveniente tener claro que es uno y que es otro. La IEEE [9] lo define como cualquier entidad digital o no digital que puede ser usada, reutilizada o a la que se hace referencia durante el aprendizaje apoyado por las tecnologías, para Chiappe, Segovia y Rincón [10] es una "entidad digital, autocontenible y reutilizable, con un claro propósito educativo, constituido por al menos tres componentes internos editables: contenidos, actividades de aprendizaje y elementos de contextualización. A manera de complemento, los objetos de aprendizaje han de tener una estructura (externa) de información que facilite su identificación, almacenamiento y recuperación: los metadatos".

Los autores plantean que la idea de Repositorios es intrínseca a la de los OA ya que no es posible pensar en estos últimos si no se les concibe albergados en repositorios ya que como objetos aislados no tendrían ninguna relevancia; los ROA son facilitadores claves para incrementar el valor de los objetos de aprendizaje dando la oportunidad la reutilizar, reorientar y hacer reingeniería para cubrir las necesidades del usuario final. El programa CANARIE [11], los define como "un catalogo electrónico/ digital que facilita la búsqueda en Internet de objetos digitales para el aprendizaje"; la JORUM + Project, 2004 dice que los ROA son "una colección de OA que tienen información (metadatos) detallada que es accesible vía Internet" [12]. Una característica importante de los repositorios es que no necesariamente alberga los OA, es suficiente con apuntar a ellos de ahí que muchos de los ROA sean de tipo distribuidos.

### **2.3 Metadatos**

Los metadatos son información estructurada que describe a otra información y que nos permite encontrarla, gestionarla, controlarla, entenderla y preservarla en el tiempo, en actualidad coexisten múltiples tipos de metadatos en los sistemas informáticos, según Berners-Lee en [13] los metadatos se clasifican en: Descriptivos, estructurales y administrativos.

Metadatos Descriptivos: Son aquellos que sirven para la descripción e identificación de los recursos de información. Permiten la búsqueda y recuperación de los datos, así como distinguir recursos y entender sus contenidos. Se realizan mediante estándares como Dublin Core, estándares MARC, microdatos de HTML entre otros.

Metadatos Estructurales: Son los que más influyen en la recuperación de la información, facilitando la navegación y presentación de los recursos. Ofrecen información sobre su estructura interna y permiten establecer relaciones entre ellos, de manera que pueden incluso unir los archivos de imagen y textos que están relacionados. Los estándares más difundidos en este sentido son SGML(Standard Generalized Markup Language), RDF (Resource Description Framework) y EAD (Encoded Archival Description).

Metadatos administrativos: Incluyen datos para la gestión de derechos, firma digital, auditorías de calidad, control de acceso mediante contraseñas, etc. También se podrían enmarcar en esta categoría los metadatos sobre preservación a largo y corto plazo por ejemplo, las imágenes DICOM (Digital Imaging and Communication in Medicine) que incluyen metadatos como: tipo y modelo de escáner utilizado, resolución, paciente, limitaciones de reproducción, etc.

Tanto en Bibliotecas Digitales como en Repositorios de Objetos de aprendizaje los estándares de mayor uso son:

Dublin Core: Es probablemente el estándar de metadatos más extendido. Su nombre hace referencia a Dublín (Ohio, Estados Unidos), ciudad que en 1995 albergó la primera reunión a nivel mundial de muchos de los especialistas en metadatos y Web de la época; se define en la norma ISO 15836 del año 2003 y la norma NISO Z39.85-2007. Fue elaborado y auspiciado por la DCMI (Dublin Core Metadata Initiative). Dublin Core describe material digital como videos, sonidos, imágenes, textos y páginas web. Para ello utiliza básicamente XML, HTML y RDF. Además, proporciona un conjunto de convenciones simples y estandarizadas para describir recursos de forma que se facilite su recuperación, cuenta con 15 elementos.

LOM: El modelo Learning Object Metadata o LOM por sus siglas en ingles fue el resultado de un esfuerzo conjunto encabezado en 1999 por el IMS Global Learning Consortium que culminó con su aprobación como estándar oficial IEEE 1484.12.1 el 12 de junio del año 2002. Es utilizado para definir objetos de aprendizaje y forma parte del modelo de agregación de contenidos de SCORM. Emplea XML y RDF. Los elementos de LOM se dividen en nueve categorías [9].

MARC21: Un registro MARC es un registro catalográfico legible por máquina; esto significa que una computadora, puede leer e interpretar los datos contenidos en el registro. Un registro catalográfico es un registro bibliográfico, es decir, la información que tradicionalmente se presenta en una ficha de catálogo de biblioteca. MARC21 utiliza etiquetas textuales usadas como señaladores. Los nombres distintivos son: campo, etiqueta, indicador, subcampo, código de subcampo y designador de contenido.

## **3 Problemáticas Comunes**

Las bibliotecas digitales y los objetos de aprendizaje comparten problemáticas bien definidas que de atenderse en un área, inequívocamente podría beneficiar a la otra. Es por ello que vale la pena describirlas.

#### **3.1 Conceptos ambiguos**

De acuerdo a Rodríguez [16] es importante tener clara la definición ya que en la medida que se posea un conocimiento mayor sobre el tema de investigación, se definirá el problema de una manera más precisa. Al no existir una única definición para biblioteca digital ni para repositorio de objetos de aprendizaje se permite que cada institución o comunidad elabore su propio concepto con diversas características, empleando distintas metodologías para su desarrollo, distintos estándares y en consecuencia se crean entes aislados con serios problemas de interoperabilidad.

### **3.2 Diversidad de estándares, perfiles de aplicación y metadatos**

En las bibliotecas digitales actuales pueden usarse varios estándares, los cuales permiten la gestión de los recursos, sin embargo para satisfacer la necesidad de compartir información entre varias bibliotecas digitales es necesario que estos estándares sean compatibles entre ellos y que exista software que permita la implementación de consultas sobre bibliotecas remotas.

Los estándares de mayor uso en las bibliotecas digitales son: El estándar de interoperabilidad Z39.50 es un estándar para la búsqueda y recuperación de información en entornos abiertos (National Information Standards Organization, 2002), posee un mecanismo sofisticado de búsqueda, utiliza el estándar de metadatos MARC, emplea el protocolo TCP/IP y es utilizado principalmente en bibliotecas digitales [17]. El

estándar de interoperabilidad OAI-PMH es una iniciativa apoyada financieramente por la Federación de Bibliotecas Digitales (DLB) y la Liga para la Información en Red (CNI) y la Fundación Nacional para el Desarrollo de la Ciencia (NSF), que desarrollan y promueven la aplicación de estándares de interoperabilidad para facilitar la eficiente diseminación de contenidos, posee un mecanismo simple de consultas selectivas, utiliza el estándar de metadatos Dublin Core, utiliza el protocolo HTTP y esta implementado en repositorios internacionales públicos [17]. El estándar SQI Simple Query Interface es una especificación que posibilita el logro de la interoperabilidad entre sistemas altamente heterogéneos [15]. Para lograr lo anterior SQI define un estándar y proporciona un API; el estándar define los servicios básicos que un repositorio puede tener disponibles para recibir y responder consultas de otros repositorios y el API proporciona un conjunto de métodos abstractos para la implementación de los servicios.

En los repositorios de objetos de aprendizaje se está imponiendo el estándar SCORM en sus distintas versiones como estándar de etiquetado, sin embargo a pesar de esto se observa que existe una gran brecha entre el acceso a los objetos de aprendizaje y su reusabilidad pues " la mayoría tienen muy pocos metadatos definidos de forma explícita (según los estándares existentes), y al mismo tiempo los niveles de granularidad de muchos de los objetos de aprendizaje es demasiado alto como para permitir su reutilización en otros contextos de enseñanza – aprendizaje" [18].

Para compartir los recursos entre los repositorios es indispensable la conformidad de los metadatos con los estándares establecidos, así como la compatibilidad entre estándares o el desarrollo de pasarelas que realicen la comunicación entre almacenes de forma transparente para el usuario, esto implica una inversión extra en la implementación de estos almacenes.

## **3.3 Falta de interoperabilidad**

Tanto las bibliotecas digitales como los ROA presentan el enorme reto de interoperabilidad, entendiéndose por interoperabilidad de acuerdo a la IEEE como la habilidad de dos o más sistemas o componentes para intercambiar información y utilizar la información intercambiada. Por su parte la Comisión Europea [19], define interoperabilidad como la habilidad de organizaciones y sistemas dispares y diversos para interaccionar con objetivos consensuados y comunes y con la finalidad de obtener beneficios mutuos. La interacción implica que las organizaciones involucradas compartan información y conocimiento a través de sus procesos de negocio, mediante el intercambio de datos entre sus respectivos sistemas de tecnología de la información y las comunicaciones.

Como ejemplo de la dificultad que implica la interoperabilidad se observa la situación de los repositorios en México. Ahí existe la Red Mexicana de Repositorios Institucionales (REMERI) la cual busca integrar una red federada de repositorios de acceso abierto de las Instituciones Mexicanas de Educación Superior (IES), con la finalidad de integrar, difundir, preservar y dar visibilidad a la producción científica, académica y documental del país. Al mismo tiempo REMERI es la Red Nacional representando a México en el proyecto Latino Americano de LA-Referencia [20]. La REMERI surge de la necesidad de contar con un prototipo o nodo nacional interoperable con LA-REFERENCIA y se construye a partir de una iniciativa presentada por la Biblioteca Virtual de la Universidad Autónoma de San Luis Potosí; es fundada en el 2011 por seis instituciones miembros de RABID/CUDI: La Universidad Autónoma de San Luis Potosí; el Tecnológico de Monterrey; la Universidad de las Américas; la Universidad Autónoma del Estado de Hidalgo; la Universidad de Guadalajara y la Universidad Autónoma del Estado de México; con el apoyo de CUDI y el financiamiento de CONACYT. En la actualidad REMERI enfrenta retos a nivel nacional como son la estandarización y normalización de metadatos conforme a directrices internacionales de interoperabilidad y el establecimiento de políticas y mandatos de acceso abierto en las instituciones mexicanas de educación superior.

Al respecto Castro [14] identifica la falta de interoperabilidad entre los repositorios mexicanos y observa que las causas que originan este problema se dividen en dos: los estándares y especificaciones adoptados no cubren totalmente sus requerimientos y existe un desconocimiento de cuáles son todos los elementos que se deben estandarizar

para crear la interoperabilidad. Lo más crítico es que tampoco hay un referente que indique que tan cerca se está de lograr la interoperabilidad y cuáles acciones se podrían emprender para lograrla.

La situación de la interoperabilidad en México no es favorables para las instituciones educativas que desarrollan y usan los OA y los sistemas para su almacenamiento y entrega, pues a la fecha no interoperan entre sí, y por lo tanto no han logrado compartir sus recursos educativos, a pesar de que han adoptado el uso de estándares y especificaciones internacionales que auxilian la interoperabilidad; en consecuencia se dificulta la participación de los repositorios mexicanos en federaciones internacionales como LAFLOR (Latin American Federation of Learning Object Repositories) y GLOBE (Federación Mundial de Repositorios de Objetos de Aprendizaje). Ante la situación actual de los repositorios de México, este país está perdiendo la oportunidad de aprovechar los recursos de esta federación.

#### **3.4 Diversidad de metodologías y métricas de evaluación de calidad.**

Autores como Barajas [21] coinciden en que otro problema que enfrentan los ROA es la falta de metodologías para su desarrollo ya que poseen características específicas que los diferencian de un programa común. Respecto a los métodos de desarrollo de los objetos de aprendizaje Barajas, Muñoz y Álvarez [21] han identificado varios problemas, que se puede englobar generalmente en los siguientes puntos: Los expertos en contenidos no han sido provistos de herramientas sencillas e intuitivas que automaticen la producción masiva de contenidos. Los productores de OA no están capacitados con los fundamentos teóricos que sustenten la estructuración o diseño de los objetos de aprendizaje, o la experiencia en el área de conocimiento en la que aplica. Para la elaboración de un OA no existe un proceso estructurado ni basado en ingeniería de software que garantice la consistencia y estandarización de los procesos para aumentar la calidad de los productos. No existe ningún modelo de madurez de procesos que garantice la calidad del proceso de producción lo cual a su vez dificulta la evaluación de la calidad. La calidad debe ser tenida en cuenta en los desarrollos de los ROA y las bibliotecas digitales, pues como en todo proyecto de software, el ciclo de vida consiste en convertir los requerimientos planteados por los usuarios en un producto de software con funcionalidades específicas.

Aycart, Ginestá y Hernández [22] señalan que cualquiera que sea la técnica o conjunto de técnicas que se utilicen para asegurar la calidad del software, existen un conjunto de principios básicos que se deben tener siempre presentes, los cuales son: disponer en detalle de los requisitos del sistema y las necesidades de los usuarios, los procesos de calidad se basan en verificar que el software cumple con los requisitos, a todas las pruebas se les debería poder hacer un seguimiento hasta los requisitos del usuario, los procesos de control de calidad deben estar integrados a las distintas fases del proyecto de desarrollo del software, el equipo que prueba el software debe ser distinto al equipo de desarrollo, el grupo que desarrolla el software no debe ser en ningún caso el mismo que se responsabiliza del control de las pruebas de calidad. Para ser más eficaces, las pruebas deberían ser realizadas por un equipo independiente. Hablando de objetos de aprendizaje existen propuestas metodológicas como las de Margain [23], Morgado [24] y Azpeitia [25] para generar los recursos de una forma óptima, sin embargo al no existir un consenso cada una es aplicada tomando en cuenta criterios subjetivos.

## **4 Conclusiones**

Son muchos los retos en común que enfrentan las bibliotecas digitales y los repositorios de objetos de aprendizaje, la interoperabilidad es uno de ellos; México se encuentra rezagado en esta materia lo que le impide mantener un intercambio con repositorios mundiales. Se deben adoptar estándares internacionales que permitan conseguir esta interoperabilidad y aplicarlo primeramente en los repositorios y bibliotecas existentes a nivel nacional, un factor clave que no ha permitido esta interoperabilidad radica en que no se adopta formalmente a nivel nacional un estándar de metadatos ni se realiza un correcto etiquetado, si bien es cierto que esta tarea consume recursos humanos y económicos a la larga la recuperación y reutilización de contenidos de calidad traería consigo grandes beneficios.

## **Referencias**

- [1] Lyman Peter, Varian Hal R, 2003, "How Much Information? 2003, recuperado en agosto 2014, disponible en "http://www2.sims.berkeley.edu/research/projects/how-much-info-2003/execsum.htm.
- [2] G. Cleveland, «Bibliotecas digitales: definiciones, aspectos por considerar y retos,» 2001
- [3] J. Voutssás Márquez, Bibliotecas y publicaciones digitales, 2006: UNAM
- [4] R. A. d. l. L. Española, «Real Academia de la Lengua Española,» 2014.
- [5] D. Pérez, «UOC,» http://www.uoc.edu/web/esp/articles/La\_biblioteca\_digital.htm.
- [6] V. Ortiz Repiso y P. Moscoso, La biblioteca digital: Inventado el futuro, La Habana 2002
- [7] Z. Ramírez Céspedes, «Criterios e indicadores para evaluar las bibliotecas digitales,» http://bvs.sld.cu/revistas/aci/vol14\_6\_06/aci04606.htm.
- [8] UNESCO, "MANIFIESTO DE LA FEDERACIÓN INTERNACIONAL DE ASOCIACIONES DE BIBLIOTECARIOS Y BIBLIOTECAS (IFLA) SOBRE LAS BIBLIOTECAS DIGITALES," http://unesdoc.unesco.org/images/0021/002125/212534s.pdf.
- [9]IEEE, "Draft Standard for Learning Object Metadata.," http://ltsc.ieee.org/wg12/files/LOM\_1484\_12\_1\_v1\_Final\_Draft.pdf.
- [10] A. S. Y. &. R. H. Y. Chiappe, Toward an instructional design model based on learning objects,
- Educational Technology Research and Development, 2007.<br>CANARIE. "White Paper for a L [11] CANARIE, "White Paper for a Learning Object Repository," 2001. http://oknl.edu.gov.on.ca/eng/pdf/1\_3\_13\_1.pdf. [Accessed 2014].
- [12] J. Project., "The JISC Online Repository for [learning and teaching] Materials," 2004.
- [13] T. Berners-Lee, Tejiendo la Red: el inventor del Worl Wide Web nos descubre su origen., Madrid, España: Siglo XXI de España, 2000.
- [14] L. C. GARCÍA, "Propuesta para la definición de una Norma Mexicana que habilite la interoperabilidad entre Entornos para Objetos de Aprendizaje", Baja California, 2013.
- [15] B. M. D. A. F. T. S. D. E. B. S. O. Simon, Learning object repositories interoperability framework.Technical report, PROLEARN, 2005.
- [16] B. S. R. Rodríguez Rebustillo M, Psicología del pensamiento científico., La Habana: Pueblo y Educación, 2000.
- [17] A. OAI-PMH, "Alejandria" http://www.alejandria.biz/productos/OAI/OAIZ3950.htm.
- [18] M. M. E. ,. A. &. S. A. S. LÓPEZ, "Reusabilidad de los objetos de aprendizaje almacenados en respositorios de libre acceso" 2007 http://spdece07.ehu.es/actas/Lopez.pdf. [Accessed 2014].
- [19] C. Europea, "Comision Europea," [Online]. Available: http://ec.europa.eu/index\_es.htm.
- [20] L. REFERENCIA, "LA REFERENCIA," http://lareferencia.redclara.net/rfr/.
- [21] A. BARAJAS, J. MUÑOZ and F. y ÁLVAREZ, ""Modelo Instruccional para el Diseño de OA: Modelo MIDOA"," Actas del Seminario VirtualEduca Brasil 2007, http://ihm.ccadet.unam.mx/virtualeduca2007/pdf/164-ABS.pdf.
- [22] D. G. M. y. H. M. Aycart, Ingeniería de Software en Entornos de SL, Barcelona: Universitat Oberta de Catalunya.
- [23] J. M. A. y. F. J. Á. R. María de Lourdes Y. Margain Fuentes, "Metodología de Aprendizaje Colaborativo fundamentada en patrones para la producción y uso de Objetos de Aprendizaje" 2009.
- [24] G. P. F. J. B. R. Á. Morales Morgado Erla Mariela, "Aspectos a considerar en la creación de Objetos de Aprendizaje (OAs)"
- [25] S. M. R. O. Iker Azpeitia, "Una Aproximación al Diseño de una Guía de Buenas Prácticas en torno al Paradigma de los Learning Objects".

# **Blended Learning, una alternativa de éxito para el aprendizaje de Computación Básica en los estudiantes de la Universidad Veracruzana**

## E-Learning

María Silvia Garcìa Ramìrez <sup>1</sup> y Virginia Lagunes Barradas <sup>1</sup> <sup>1</sup> Universidad Veracruzana, Facultad de Estadística e Informática Av. Ávila Camacho esq. Av. Xalapa, C.P. 91000, Xalapa, Veracruz, México

Cel. 2288369536 y 2281775378

#### $sgarcia@uv.mx y vlagunes@uv.mx$  $sgarcia@uv.mx y vlagunes@uv.mx$

**Resumen.** Muchos han sido los esfuerzos que las distintas academias de la Universidad Veracruzana realizan para mejorar el aprendizaje de sus estudiantes a través de la reforma de sus planes curriculares o de la implementación de cambios en las estrategias de enseñanza-aprendizaje. Tal es el caso de la Experiencia Educativa denominada Computación Básica, la cual en los últimos años ha implementado la modalidad de Blended Learning (Aprendizaje Combinado) con el fin de garantizar no sólo la alta demanda educativa de todos sus programas que en muchas ocasiones rebasa las posibilidades de atención presencial, sino también, el aprovechamiento de las Tecnologías de la Información y Comunicación (TICs) como medio para potenciar las habilidades computacionales y la formación para la vida, a través de un ambiente virtual controlado y asistido y de un proceso didáctico centrado en el estudiante. Aquí se presenta la metodología de análisis, diseño e implantación, así como los resultados obtenidos a través de una encuesta de satisfacción.

**Palabras clave:** Blended Learning, Aprendizaje combinado, Formación para la vida, Teoría de Aprendizaje Constructivista, Aprendizaje presencial y virtual, Aprendizaje Activo

# **1 Introducción**

A finales del siglo pasado se planteó la necesidad de hacer un cambio en la educación en todos los niveles, una modificación que involucra una "Transformación holística, una redefinición del curriculum, hacer uso de la Pedagogía y hacer una valoración del siglo XXI, formar individuos con liderazco y cultura, habilitada por la tecnología y con una infraestructrura de alta calidad, y por supuesto, apoyada por una agenda de reforma" (Cisco, 2009). Dichos cambios, han conseguido que las instituciones educativas, entre ellas las de nivel superior, hagan un esfuerzo por incorporar paulatinamente una nueva forma de trabajo pedagógico-tecnológico con el fin de dotar a sus estudiantes de las competencias necesarias para enfrentar el campo laboral en un ambiente global, además de, propiciar las condiciones humanas que deberán desarrollar los ciudadanos de esta nueva sociedad, toda vez ue, "la innovación educativa es un medio y no un fin…"

(Valenzuela, 2009), se espera que "la profundidad del proceso de cambio social que tiene lugar actualmente nos obliga a reformular las preguntas básicas sobre los fines de la educación, sobre quiénes asumen la responsabilidad de formar a las nuevas generaciones y sobre qué legado cultural, qué valores, qué concepción del hombre y de la sociedad deseamos transmitir" (Tedesco, 1995). Sin embargo, al transcurrir más de diez años de intentar cambiar los modelos tradicionales de enseñanza, se apuesta por "el nuevo paradigma que implica cambiar básicamente la ecuación conocimiento-docentealumno pasando de los saberes a las competencias. Esto sólo será posible si tomamos conciencia, rediscutimos y redefinimos los ejes básicos que subyacen al actual modelo de educación" (Aguerrondo, 1993)

Además, "Un sistema educativo orientado hacia las necesidades del siglo XXI debe entender el aprendizaje como el resultado de la construcción activa del sujeto sobre el objeto de aprendizaje. Supone un aprendiz activo, que desarrolla hipótesis propias acerca de cómo funciona el mundo, que deben ser puestas a prueba permanentemente. Supone la generación de operaciones mentales y procedimientos prácticos que permitan seguir aprendiendo solo, durante el tiempo de vida que está dentro del sistema educativo y también una vez que egresó del sistema educativo formal. Supone también que el maestro y el alumno exploran y aprenden juntos, pero que esta exploración y aprendizaje mutuo puede revestir diferentes formas, desde las más presenciales hasta las más remotas" (Aguerrondo, 1999)

Es importante señalar que cuando se habla de cambiar la forma de trabajo tradicional en las instituciones educativas se consideran los factores pedagógico-tecnológico para dotar a los estudiantes de competencias indispensables para este tiempo, se está pensando en utilizar la tecnología y la Teoría del Aprendizaje Constructivista, las cuales en forma conjunta permiten al estudiante desarrollarse en entornos educativos basados en modelos *Blended-Learning, BL (aprendizaje combinado)*, es decir, aquellos que "se centran en la hibridación de estrategias pedagógicas, propias y específicas, de los modelos presenciales y estrategias de los modelos formativos sustentados en las tecnologías Web". (Sosa, 2005).

Para este documento, se debe considerar que la hipótesis a resolver por contrastación teórica y práctica, es que *"La creación y uso de Ambientes de Aprendizaje multimodales (BL) como soporte al proceso de enseñanza-aprendizaje, dentro de la Experiencia Educativa Computación Básica de la Universidad Veracruzana, hacen más flexible y eficiente la actividad de docentes y estudiantes, siempre y cuando se haga un uso conveniente y apropiado en éstos, del uso de las herramientas tecnológicas de aprendizaje dinámico y de los nuevos paradigmas educativos".*

## **2 Estado del Arte**

Tras la implementación del Nuevo Modelo Educativo en la Universidad Veracruzana a partir de 1999, se consideró un Área de Formación Básica General para todos los Programas Educativos (Facultades), ésta incluyó entre otras, la *EE* de *Computación Básica* en la modalidad de *Aprendizaje Distribuido*, la que exigió el uso del Internet y de las herramientas tecnológicas de ese tiempo para su implementación.

En los últimos diez años se ha implementado la *modalidad BL*, combinando sesiones presenciales y virtuales de manera más formal, usando la *teoría constructivista* en su desarrollo, haciendo uso de las *tecnologías de información y comunicación,* se han llevado a cabo evaluaciones de los resultados de su uso, tanto en su accesibilidad como en la efectividad para el logro de las competencias específicas, como en lo referente a elementos de comunicación y de formación de los estudiantes, siendo éstos muy halagadores en todos los programas educativos donde se ha llevado a cabo, (Informática, Enfermería, Filosofía, Psicología, Derecho y Administración), por tal razón, a continuación se da a conocer a grandes rasgos la metodología para su implementación y uso de esta modalidad BL en diversos espacios educativos, así como el grado de satisfacción que tienen los estudiantes con respecto a su uso y utilidad, con el fin de respaldar la propuesta pedagógica y estimular el interés de aplicar el BL y que proporcione un marco de referencia a los académicos, y por consiguiente, fortalezca el proceso de enseñanza-aprendizaje dentro de un currículum flexible.

La mayoría de las EEs dentro de la Universidad Veracruzana se caracterizan por hacer uso de la modalidad presencial, a veces apoyadas por el uso informal de recursos tecnológicos, por lo que, "el reto que enfrenta todavía nuestra Universidad es el dejar atrás la forma tradicional de enseñar, para incursionar en las nuevas formas de enseñanza que se requieren actualmente, las que implican, entre otras cosas, la utilización de medios masivos de información, (videoconferencias, sitios webs, comunicación por medios electrónicos, comunidades virtuales, etc.), los que favorezcan construcción de conocimientos y la transmisión de información a través de diferentes modalidades (presencial, semi-presencial, a distancia, distribuida, virtual, o combinada, *Blended Learning*). Tanto los medios como las modalidades, requieren de ser empleadas eficaz y oportunamente. Estas formas de llevar los aprendizajes, usando las tecnologías más modernas de comunicación y telecomunicación son una respuesta a la flexibilidad que exige el Nuevo Modelo Educativo Integral y Flexible (MEIF) adoptado por nuestra Institución." (García, 2012).

El BL ha sido utilizado en algunas instituciones de educación superior de diversos países, tales como España, Colombia, y otros, sin embargo, no existen muchas fuentes documentales sobre el proceso de análisis, diseño e implantación de las investigaciones realizadas al respecto, y por tal razón se convierte en una necesidad de investigación educativa dentro de nuestra universidad, en la que se demuestre con hechos y estadísticas la efectividad de su implementación.

## **3 Metodología usada**

A continuación se describen los puntos o elementos que se consideraron para su implantación y cómo éstos pueden servir de indicadores de éxito, el escenario donde se aplica la metodología propuesta para el uso de la modalidad BL, los pasos para la operatividad del ambiente de aprendizaje utilizado, y finalmente, su relación con el proceso de enseñanza aprendizaje de los estudiantes dentro de la EE en cuestión.

*Administración de tiempos*: En primera instancia, la EE de Computación Básica debe cursarse 6 horas a la semana, durante 15 semanas. Para este caso, se dedican 2 horas a sesión precencial y 4 de forma virtual. Los estudiantes no están obligados a asisitir en los horarios establecidos administrativamente a la EE los días que no hay sesión presencial, pero algunos estudiantes asisten al centro de cómputo asignado para realizar sus prácticas, para atender a los materiales de estudio, o bien para ser retroalimentados presencialemnte por el profesor, ya que éste sí debe permanecer en su horario adminsitrativo en el espacio indicado para tal fin.

*Aplicación de la modalidad.* Un primer requisito para dar paso a esta nueva forma de trabajo, consiste en tener claro *cómo se aplicará dicha modalidad, cuándo, dónde y con qué recursos.* Se deben definir claramente tanto las actividades presenciales como las virtuales. Para la parte virtual, es necesario diseñar o contar con una herramienta que permita al estudiante estar de manera permanente en el contexto de la EE, sin sentirse aislado o solo, por tal motivo, se consideró el uso de las *Comunidades Virtuales de Aprendizaje* como medio para mantener el control y contacto con los estudiantes del curso.

*Actividades presenciales y virtuales.* En lo referente a las *presenciales*, se considera el tipo y número de estudiantes, el lugar donde se llevará a acabo la sesión, las características de los equipos de cómputo, los materiales y el software a utilizar, entre otros. Para la parte *virtual,* dentro de la CVA se consideran quiénes son los miembros de la misma, cuál es el objetivo que se persigue, cómo se va a estructurar, cuáles y de qué tipo serán sus contenidos y por supuesto, quién le dará mantenimiento, ya que es muy importante mantenerla activa y actualizada, para que ésta no deje de funcionar. Cada elemento involucrado debe poderse acceder de forma independiente y autónoma.

Se toma en cuenta que los estudiantes al ser nativos digitales se les facilita más el uso de las tecnologías, es decir, tienen mayor facilidad para usar diversos dispositivos móviles; no es raro observar a estudiantes usando laptops, tabletas, teléfonos inteligentes (Smartphone), PDAs, asistentes digitales personales (personal digital assistant), iPads o teléfonos celulares para jugar, bajar música o vídeos, o para comunicarse a través de redes sociales, ahora, en esta EE, los estudiantes pueden comunicarse también con sus compañeros, y facilitadores, obtener información, consultar sus tareas, las fechas de entrega de las mismas, las fechas y horarios de exámenes, las direcciones de los materiales de estudio, de prácticas o ejercicios, etc., es decir, pueden darle a dichos dispositivos un uso académico, y por tal razón los Ambientes de Aprendizaje Virtuales les atraen para cursar EE de manera distinta a lo tradicional.

*Materiales de estudio.* Debe ser muy preciso y claro para poder ser incluido en un ambiente BL apoyado en la teoría Constructivista, es decir, debe ser relevante y "atractivo" ara el estudiante, cuestión ue constituye un reto ara el rofesor en la elaboración del mismo. Entre éstos se encuentran los manuales que "son exposiciones" generales sobre una materia. Son una de las obras de referencia más utilizadas. Según la norma UNE 50-113-91/2, los manuales son documentos didácticos que contienen las nociones esenciales de una ciencia, técnica o arte" (Edukanda). En Computación Básica se incluye un *manual* que cumple con una serie de requisitos propuestos, y además se cuenta con material *multimedia*, esta herramienta permite hacer visual y ameno el conocimiento para el estudiante. Todos los materiales se crean haciendo siempre un uso correcto de los derechos de autor.

*Estrategias de Enseñanza-apren*dizaje. son un conjunto integrado de actividades diseñadas, aplicadas y evaluadas por el profesor para favorecer y facilitar el aprendizaje de los estudiantes, éstas se diseñan y organizan a partir de establecer las evidencias de competencias de los estudiantes:

El *trabajo colaborativo*. "El trabajo colaborativo es una estrategia de enseñanzaaprendizaje en la que se organizan pequeños grupos de trabajo; en los que cada miembro tiene objetivos en común que han sido establecidos previamente y sobre los cuales se realizará el trabajo" (Cabero, 1997) y si éste se lleva a cabo con estudiantes de distinto nivel de conocimientos se produce y construyen cococimientos mas robustos para todos. En Computación Básica por ejemplo, construyen Wikis con las aportaciones de pequeños grupos de estudiantes sobre un tópico, o elaboran una multimedia, de una lista de temas a desarrollar, dando excelentes productos, los que son donadas a instituciones para su uso. (por ejemplo, las multimedias sobre "No al maltrato animal" son donadas a la organización "Amigos de los Animales, A.C." para su explotación y difusión en espacios educativos con estudiantes de primaria.), aportanto un poco a la comunidad.

El *trabajo independiente o autónomo* permite que el estudiante ponga en marcha su experiencia acerca de un tópico y construya más conocimiento a partir de una situación particular, por ejemplo al resolver un problema, leer un manual, interactuar con un multimedia, ver un vídeo, etc., todo por su propia cuenta y con la guía del profesor.

Para esto, el profesor formula actividades que tengan significado personal para los estudiantes, -que les llame la atención- y se deben proporcionar *mayores de alternativas* sobre que realizar. "... estos elementos de conexiones personales y compromiso pueden servir para que la experiencia de aprendizaje sea profunda significativa y perdurable." (Falbel, 1993). En Computación Básica se utilizan temas especializados por Área de formación o temas de interés general, tales como el reciclaje de basura, el cuidado del medio ambiente, el cuidado de los animales, etc., buscando aportar elementos para concientizar y reforzar los valores de cada estudiante.

Las *actividades y ejercicios* son sobre problemas reales, basadas en casos prácticos, que le permiten al estudiante acercarse a las situaciones actuales y verídicas, así éste buscará la forma de resolver esa situación de acuerdo a su formación y experiencia, desarrollará su imaginación y creatividad para presentar una o varias alternativas de solución-, y no se sujetará a una solución realizada por el profesor. En Computación Básica las actividades se presentan con un *grado de dificultad* o *complejidad* de menor a mayor en el proceso de aprendizaje.

Tanto las *actividades presenciales,* como *virtuales*, son motivadoras, participativas y en un ambiente de respeto y tolerancia, en este sentido el profesor es responsable de crear este ambiente virtual y presencial, se da la oportunidad a los estudiantes de hablar, de exponer sus ideas, de debatir con sus compañeros en forma respetuosa, y además las sesiones presenciales se imparten en un tiempos razonables, (no se trata de tener sentado horas al estudiante escuchando una lección), las sesiones deben ser prácticas y enfocadas a desarrollar directamente una competencia.

Las *actividades* de *tarea* se plantean con antelación, el estudiante conoce desde el inicio del curso que es lo que deberá realizar, cómo, y cuándo debe presentarlas, asimismo, llevan un orden ascendente en la complejidad de las mismas, es un aspecto clave para mantener el interés y motivación en los estudiantes, además conoce la forma en se le evaluará cada actividad y qué elementos debe considerar. En cuanto al tiempo, se le da al estudiante la flexibilidad de hacerlas cuando él crea necesario, -cuando tenga el ánimo y gusto por hacerlas, dentro de un rango de días-, no se le presiona con los tiempos. Muchos estudiantes de Computación Básica han expresado que realizan las prácticas los fines de semana, o por las noches, acompañados de un café, un refresco, escuchando música, en pijama, o en compañía de uno o más compañeros, (ellos saben que las prácticas les darán las habilidades para presentar un examen y que si no las realizan y sólo las copian el día del examen, al estar frente a la computadora no podrán realizarlo).

Las actividades presenciales y virtuales a desarrollar se dan en forma individual o en forma colaborativa, ya que lo virtual rompe el esquema de movilidad de los estudiantes, éstos no deben estar en un mismo tiempo y lugar, pueden colaborar con flexibilidad en diversos tiempos y lugares físicos, y como ya se mencionó el trabajo colaborativo es sumamente importante en esta forma de aprendizaje, utilizando la tecnología, en especial la CVA para el desarrollo de la EE.

*Comunidad virtual de aprendizaje.* La CVA es fundamental para el desarrollo del aprendizaje del estudiante y lo más importante de ésta es que sea fácil de operar y que esté llena de atrayentes o intereses para el estudiante, la responsabilidad del profesor es "darle vida" a esa comunidad y no dejarla morir. Se encuentran en el ciberespacio un sin número de comunidades virtuales que dejan de operar debido a la falta de mantenimiento y actualización de las mismas.

Para Computación Básica, la CVA por ejemplo, cuenta con espacios para subir imágenes y vídeos novedosos –proporcionados por el profesor o por investigaciones de los estudiantes- por ejemplo: ellos realizan una investigación sobre hardware y software que aún no salen al mercado, que están en prototipo o que se lanzarán al mercado en un futuro, se puede ver el entusiasmo de ellos cuando encuentran dispositivos o programas que les cautivan, -'Qué chido está este dispositivo', 'que padre está esta aplicación para Smartphone', son algunas de sus expresiones.

Entre algunas herramientas que pueden mencionarse se encuentran los *mensajes, foros, wikis, mensajeros* y *repositorios para materiales, actividades* y *tareas.*

# **4 Resultados Experimentales**

Se consideran las variables siguientes, los enunciados de los que se desprenden las unidades de análisis de observación para la concretización y evaluación de los resultados de implementar la modalidad de Blended Learning en la experiencia educativa Computación Básica.

- 1. Ambientes de aprendizaje multimodales
	- \* Grado de utilización y efectividad de los ambientes multimodales
	- \* Uso de creatividad para diseñar actividades
	- \* Habilidad para seleccionar y combinar los recursos pedagógicos con los recursos tecnológicos
	- \* Grado de satisfacción de docentes y estudiantes.
- 2. Nuevos Paradigmas educativos
	- Variables que son esenciales en el diseño curricular que integra los nuevos materiales digitales y en los aspectos metodológicos que son necesarios adaptar para hacer un uso adecuado de la tecnología en el aula y fuera del aula
- 3. Tecnologías aplicadas al proceso de enseñanza aprendizaje

Grado de utilización y efectividad de la tecnología en los procesos de aprendizaje tanto hardware como software

Para llevar a cabo este estudio se elaboraron cuestionarios para aplicarlos a los profesores que tomaron cursos intersemestrales, ya que estos cursos cuentan con profesores de diversos Programas Educativos (Facultades) y por ende distintos perfiles profesionales y edades. La muestra seleccionada fue de 5 grupos de 20 profesores en el periodo 2010. La tabla 1 está numerada con 5-Siempre, 4-Casi siempre, 3-Bastantes veces, 2-A veces, 1-Nunca.

Pregunta: *¿Por qué los profesores aún no están preparados para operar bajo la modalidad BL?* 

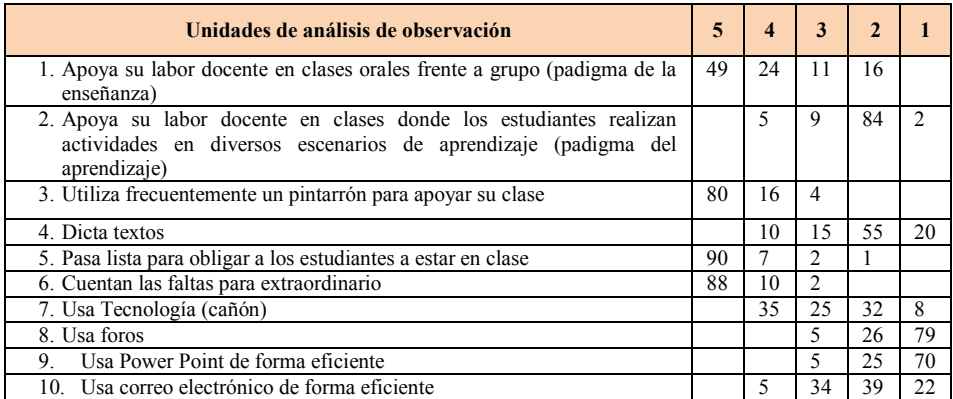

| 11. Escanea textos de buena calidad                                         |  |   | 10 |    | 75 |
|-----------------------------------------------------------------------------|--|---|----|----|----|
| 12. Usan Word de forma eficiente                                            |  | 5 | 32 | 16 | 47 |
| 13. Usa enfoques de competencias                                            |  | 2 | 41 | 22 | 35 |
| 14. Se le facilita manejar una computadora                                  |  |   | 50 | 22 | 28 |
| 15. Usa otras modalidades de aprendizaje (virtual, distribuda, etc.) dentro |  |   |    | 12 | 78 |
| de su curso                                                                 |  |   |    |    |    |
| 16. Usa la tecnología que usan los estudiantes                              |  |   |    | 88 | 12 |
| 17. Utiliza Comunidades Virtuales de aprendizaje                            |  |   |    | 8  | 92 |
| 18. Usa wikis                                                               |  |   |    |    | 99 |
| 19. Utiliza plataformas educativas                                          |  |   | 10 | 67 | 23 |
| Elaboran exámenes on line<br>20.                                            |  |   |    | 5  | 95 |
| Propicia el trabajo colaborativo entre sus estudiantes<br>21.               |  |   | 41 | 22 | 37 |
| 22. Usa tecnología para colaborar con otros profesores del mundo            |  |   | 11 | 30 | 59 |
|                                                                             |  |   |    |    |    |

**Table 1.** Resumen de respuestas al cuestionario aplicado a docentes de Computación Básica

De acuerdo a las observaciones anteriores se ve claramente que muchos profesores se encuentran en un nivel muy bajo en cuanto al uso de herramientas tecnológicas para incorporarlas de forma eficiente en sus cursos, se ve que muchos de ellos intentan hacer uso de los nuevos paradigmas educativos y formas actuales para desarrollar ambientes de aprendizajes significativos para sus estudiantes sin embargo por falta de tiempo o de otras razones éstos y aunque tomen cursos intersemestrales pedagógicos y de diversa índole no ponen en práctica esos conocimientos.

Adicionalmente, se elaboraron cuestionarios para aplicarlos a los estudiantes que tomaron la EE de Computación Básica de diversos Programas Educativos (Facultades) y por ende distintos perfiles y edades. La muestra seleccionada fue de 5 grupos de 20 estudiantes en el periodo 2011. Obsérvense los resultados en la Tabla 2.

Pregunta: ¿*Por qué los estudiantes si están preparados para llevar a cabo el aprendizaje en la modalidad BL*?

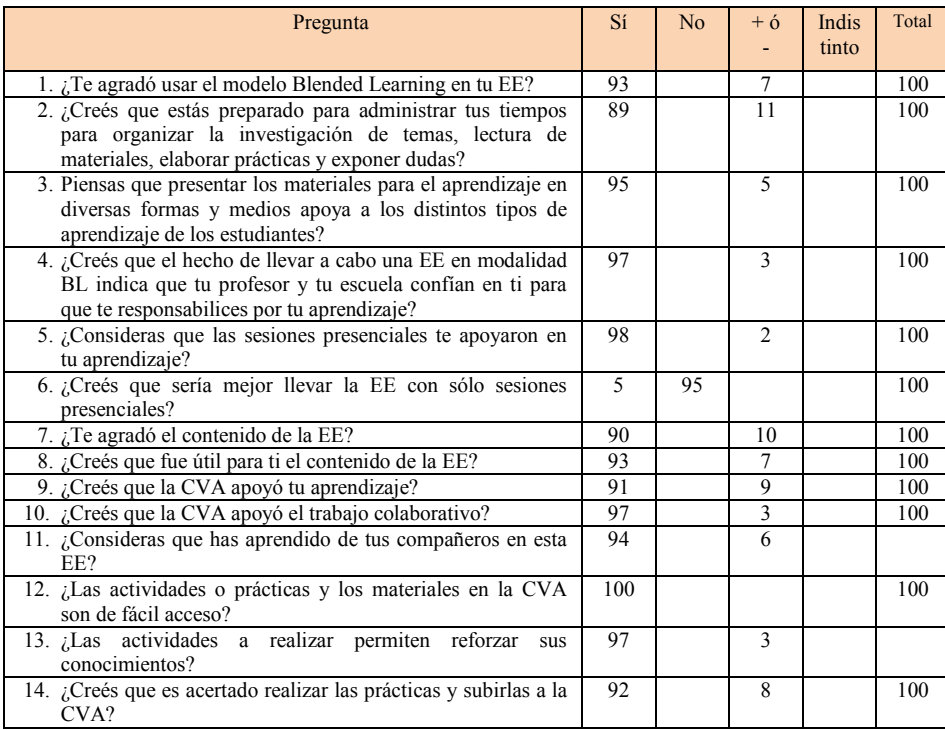

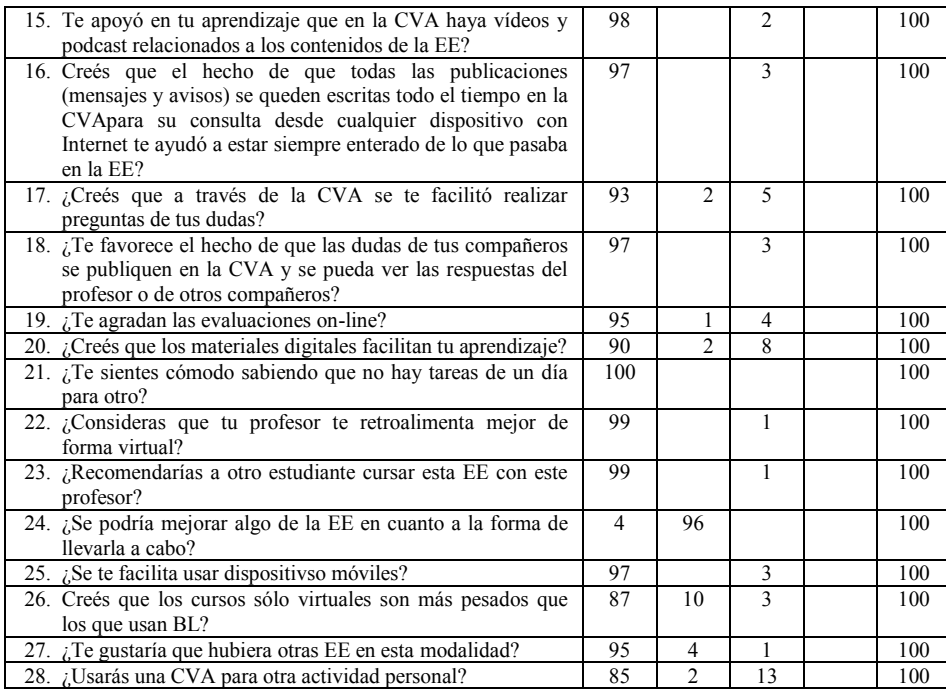

**Table 2.** Resumen de respuestas al cuestionario aplicado a estudiantes de Computación Básica

En esta tabla se miden variables tales como, efectividad en el proceso de enseñanza– aprendizaje, la diversidad de uso de elementos creativos en este entoreno, la preferencia por herramientas modernas o tradicionales y transferencia de competencias de uso de tecnología a otras áreas, demostrando que los estudiantes se encuentran en un nivel alto para desarrollar la construcción de su aprendizaje en esta modalidad.

# **5 Conclusiones y direcciones de investigaciones futuras**

A través del análisis de los resultados obtenidos al aplicar la modalidad BL en la EE de Computación Básica en diversos Programas Educativos, a una muestra de 3,000 estudiantes que han experimentado esta forma de aprender.

Se puede decir con certeza que la creación, diseño y aplicación de Ambientes de Aprendizaje en esta modalidad BL como soporte al proceso de enseñanza-aprendizaje, hace más flexible y eficiente la actividad de docentes y estudiantes, ya que a la mayoría, sino es que a todos, les agradó el uso de la modalidad (combinación de modalidad presencial y virtual ) y sus elementos, uso de CVA, modelo Constructivista, la, los recursos visuales y didácticos, la forma de usarla, tiempo de acceso, materiales, evaluaciones, etc., y además, están concientes de haber aprendido el contenido de la EE de una forma amena y distintinta. Por tanto, es importante desarrollar ambientes educativos sin requisitos de espacio y tiempo, ir más allá de las aulas, y atender a los estudiantes con los recursos que les agradan, esto, permite que desarrollen la capacidad de "aprender a aprender", y esto es importante para que éstos asuman un papel activo en su formación y el profesor actúe como guía, orientador y facilitador del proceso de aprendizaje dinámico del estudiante

La experiencia obtenida con el uso de esta modalidad BL ha sido muy enriquecedora, se ha facilitado la labor académica, se ha tenido más control de la EE, ha permitido apoyar y guiar a los estudiantes y tener una comunicación más dinámica y permanente con ellos a través de la CVA y se ha propiciado el trabajo colaborativo.

Además, es importante decir que, cambiar los procesos educativos es una apuesta fuerte y por lo tanto, require del esfuerzo y entusiasmo de profesores, directivos, funcionarios, y del impulso de políticas públicas educativas a través de las decisiones de todos los niveles de gobierno de nuestro país, para el logro de una nueva sociedad y por lo tanto de una transcendencia social.

# **Referencias**

- $[1]$  Aguerrondo, I. (1993). "La calidad de la educación, ejes para su definición y evaluación". La educación. Revista Interamericana de Desarrollo Educativo, Nº116, III, OEA, Wash. DC. USA.
- [2] Cabero, A., Márquez. D. (1997). "Colaborando Aprendiendo. La utilización del vídeo en la enseñanza de la geografía". Editorial: Kronos, Sevilla, España.
- [3] Cisco (2009). "Educación para el sigloXXI", Primer Congreso Educativo Formando Formadores "Hay Talento 2009". Conferencia Magistral: Teachers First! The Path to 21st Century teaching and Learning, William Fowler – Director Global Education, Cisco

[http://www.cca.org.mx/profesores/congreso\\_recursos/descargas/wf\\_teachers\\_first.pdf](http://www.cca.org.mx/profesores/congreso_recursos/descargas/wf_teachers_first.pdf)

- [4] Edukanda. Recursos formativos en red. Fundació per a la Universitat Oberta de Catalunya [http://www.edukanda.es/mediatecaweb/data/zip/627/PID\\_00143755/web/main/m3/v3\\_5\\_1.html](http://www.edukanda.es/mediatecaweb/data/zip/627/PID_00143755/web/main/m3/v3_5_1.html)
- [5] Falbel, A. (1993). "Construccionismo", Programa de Informática Educativa. Ministerio de Educación Pública de Costa Rica. San José, Costa Rica. Disponible en: <http://www.tecnoedu.net/lecturas/materiales/lectura15.pdf>
- [6] García, S., Lagunes, V. (2012). "La creatividad como factor de éxito en la construcción de Comunidades Virtuales de Aprendizaje. Artículo presentado en el XIV Evento Internacional "MateCompu 2012". "La Enseñanza de la Matemática, la Estadística y la Computación", Universidad de Ciencias Pedagógicas, "Juan Marinello", Matanzas, Cuba.
- [7] Sosa, R., García, A., Sánchez, J. (2005). "B-Learning y Teoría del Aprendizaje Constructivista en las Disciplinas Informáticas: Un esquema de ejemplo a a plicar". Universidad Alfonso X El Sabio. Madrid, España.
- [8] Tedesco, J. (1995). "El nuevo pacto educativo", Grupo Anaya SA, Madrid, España.
- [9] Valenzuela J. (2009) Conferencia Plenaria: "Evaluación del aprendizaje: perspectivas y reflexiones". Primer Congreso Educativo Formando Formadores "Hay Talento 2009". Escuela de Graduados en Educación ITESM

[http://www.cca.org.mx/profesores/congreso\\_recursos/descargas/rv\\_conferenciamagistral.pdf](http://www.cca.org.mx/profesores/congreso_recursos/descargas/rv_conferenciamagistral.pdf)

# **Sistema de Aprendizaje Electrónico para niños con discapacidad: Caso T'aan K'ab**

Nancy Aguas Garcia<sup>1</sup>, José Enrique Álvarez Estrada<sup>1</sup>, Cristian Miguel Juárez López<sup>2</sup>, Orlando Ordoñez Sánchez<sup>2</sup>, Adriana de Jesús Mariño Hernandez<sup>2</sup>, Adilene Vidalicia Gómez González<sup>2</sup>

<sup>1</sup> Universidad del Caribe-Lote1, Mz. 1, Cancún, Q. Roo, 77528. México. naguas@ucaribe.edu.mx, jeae@ucaribe.edu.mx

 $2$  División Académica Multidisciplinaria de los Ríos, Km. 1. Carretera Tenosique-Estapilla, 86901. México. christian161092@gmail.com, orlando\_san\_1@hotmail.com, mariadri 92@hotmail.com, nocetalvez adi@hotmail.com

**Resumen.** Existen diversas herramientas de software para la enseñanza del LSM para niños pero la mayoría no funciona como un entorno completo de aprendizaje y sus contenidos no permiten al estudiante, profesor y padre de familia tener elementos de control y retroalimentación. Se propone el desarrollo de una herramienta web que sirva como plataforma, a las diversas herramientas de apoyo para LSM, contado con apartados de cursos y exámenes, medición del progreso, traductor, diccionario y cuentos, en busca de un entorno completo de aprendizaje a los niños con esta discapacidad.

**Palabras clave:** Audición, discapacidad, e-learning, lenguaje, software.

# **1 Introducción**

Se denomina aprendizaje electrónico (e-learning) a la educación a distancia completamente virtualizada a través de los nuevos canales electrónicos (redes de comunicación, en especial internet), utilizando para ello herramientas de aplicaciones de hipertexto (correo electrónico, páginas web, foros de discusión, mensajería instantánea, plataformas de formación que aúnan varios de los anteriores ejemplos de aplicaciones, etc.) como soporte de los procesos de enseñanza-aprendizaje [1].

La Web presenta características que favorecen el proceso educativo de manera deseable. Estas son, según Arroyo y Otros [2]:

- Hipertexto, permitiendo que el usuario construya el significado en la dirección que considera atractiva.
- Capacidad multimedia, permite el intercambio de documentos en diferentes formatos.
- La posibilidad de formar grupos de trabajo colaborativo.
- Las herramientas y servicios que facilitan la comunicación.

Este proyecto busca proveer una herramienta integral que apoyo en el proceso de aprendizaje de los niños con discapacidad de tipo auditiva. En muchos casos estos niños son rechazados de escuelas normales por esa misma característica. El construir un sistema de aprendizaje que haga uso de las tecnologías de vanguardia permitirá una mejora en el desarrollo académico, así como una mejor integración al mundo que nos rodea.

# **2 Estado del arte**

Como lo expresa Rodríguez [3], la conducta lingüística de los sordos es compleja puesto que al realizarse una seña se identifican componentes que hacen que la lengua de señas sea una lengua diferente de las lenguas orales.

Existen diversas estrategias para el aprendizaje del lenguaje de señas, entre las más utilizadas se encuentra la de R. Gagné [4] que explica las diferentes condiciones internas necesarias para que se produzca el aprendizaje mismas que tienen su base en la interacción medio–receptor la cual activa el proceso de aprendizaje estimulando los receptores del sujeto y permitiéndole captar y seleccionar la información. A partir de este planteamiento, R. Gagné elabora otro esquema en el que muestra el proceso de aprendizaje y sus distintas fases, es decir las actividades internas del sujeto. Serafín de Fleischmann [5] considera que el primer lenguaje del participante se mantiene como sistema de referencia en la adquisición del habla.

La lengua de señas se enfoca en la comunicación con las manos, en la selección del vocabulario y en la aplicación de las reglas gramaticales del idioma nativo de los estudiantes. Las habilidades en la comunicación manual se constituyen en un cuidadoso y gradual proceso organizado a través del intercambio de preguntas y respuestas entre el maestro y los estudiantes así como entre estudiantes y estudiantes, en grupos pequeños. El vocabulario concreto se presenta de manera oral y se representa manualmente, enfatizando en la referencia de construcción de los signos que en la gran mayoría representan su forma, su movimiento o sus características olfativas, gustativas, etc.

Después de estudiar el estado del arte, se observó que existen diversos sitios web y herramientas de software que ayudan a la enseñanza del lenguaje de señas pero ninguno, como tal, funge como un entorno completo de aprendizaje. A continuación se muestra una comparación de las principales herramientas e-learning en base a la funcionalidad que tienen:

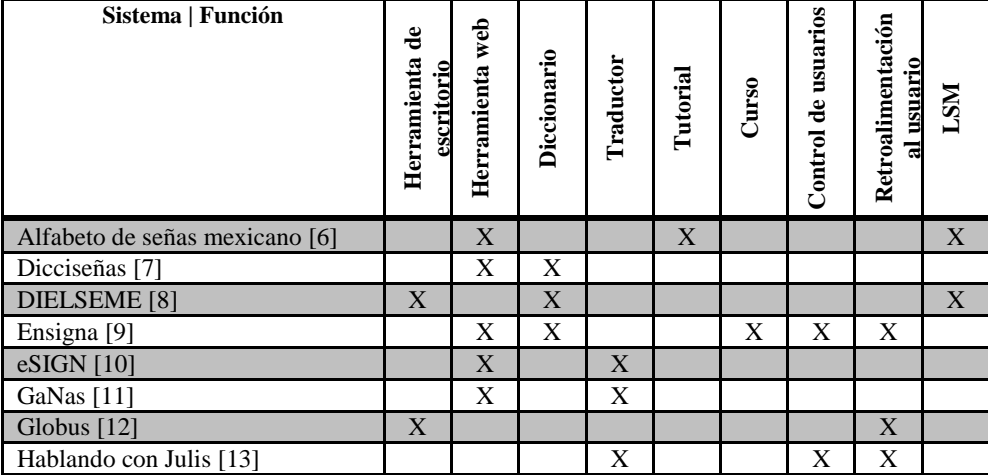

| Lengua de señas colombiana [14]   |   |   |  |  |  |
|-----------------------------------|---|---|--|--|--|
| Mexican Sign Language /           |   | X |  |  |  |
| American Sign Language [15]       |   |   |  |  |  |
| Signos del lenguaje mexicano [16] |   |   |  |  |  |
| SiSi [17]                         | X | X |  |  |  |
| Sueñaletras [18]                  |   |   |  |  |  |
| TextoSign [19]                    |   | v |  |  |  |

**Tabla 1.** Comparación herramientas e-learning para enseñanza del lenguaje de señas

T'aan K'ab se propone como un sitio web dinámico orientado a niños con discapacidad auditiva, que permite al estudiante, profesor y padre de familia tener elementos de control y retroalimentación a las actividades realizadas. La herramienta contará con apartados de cursos y exámenes, medición del progreso, traductor, diccionario y cuentos, en busca de un entorno completo de aprendizaje a los niños con estas discapacidades. Dentro de las ventajas que tiene en relación a las plataformas comparadas es que es gratuita, el acceso es libre para cualquier persona pero se tiene un control de usuarios y permite actualizaciones constantes.

### **3 Metodología**

#### **3.1 Metodología de Investigación**

Se utiliza la propuesta por Adrion [20], que establece que el proceso de investigación en el ámbito de la ingeniería sigue las siguientes cuatro etapas:

- 1. Observar las soluciones existentes: Busca detectar los problemas que se van a abordar a partir del estudio de las propuestas existentes.
- 2. Proponer una mejor solución: Se debe hacer una propuesta de solución que supere las limitaciones detectadas en las soluciones existentes. Para ello es necesario proponer y estudiar posibles aproximaciones que permitan resolver dichas limitaciones.
- 3. Desarrollar la nueva solución: A partir del estudio llevado a cabo en la etapa anterior se planteará la arquitectura de un nuevo sistema que pueda superar las limitaciones de las soluciones existentes. También se desarrollará un prototipo del sistema de acuerdo con la arquitectura.
- 4. Evaluar la nueva solución: En la última etapa es necesario mostrar que la solución desarrollada supera los problemas que fueron detectados en la primera etapa de esta metodología.

Estas cuatro etapas se aplican de forma iterativa e incremental con el objetivo de poder refinar progresivamente la solución final.

#### **3.2 Metodología de desarrollo de software: eXtreme Programming (XP)**

Para el desarrollo del prototipo se optó por utilizar la metodología ágil XP por el corto tiempo con el que se cuenta, porque no se conoce con exactitud cuáles son todos los requisitos necesarios para implementarlo y por cambios que se requieran. Consta de cuatro fases: planeación, diseño, codificación y pruebas. Las fases coinciden en número e intención con la metodología de investigación.

Utilizar esta metodología permite dividir en las entregas en tiempos cortos, promoviendo el trabajo en equipo, preocupándose por el aprendizaje de los desarrolladores, y propiciando un buen clima de trabajo. XP se define como especialmente adecuada para proyectos con requisitos imprecisos y muy cambiantes, y donde existe un alto riesgo técnico. [21]

## **4 Resultados**

Siguiendo las metodologías, en la primera fase se conceptualizó la problemática y se evaluó el estado del arte de las diversas plataformas e-learning utilizadas en proceso de aprendizaje del lenguaje de señas, se plantearon los requisitos de la herramienta, sus ventajas y desventajas frente a las herramientas existentes. También se hizo una primera versión de historias de usuario.

Posteriormente, en la segunda fase, se hizo un diseño simple a través de un bosquejo estructural de la página y del diseño relacional de la base de datos.

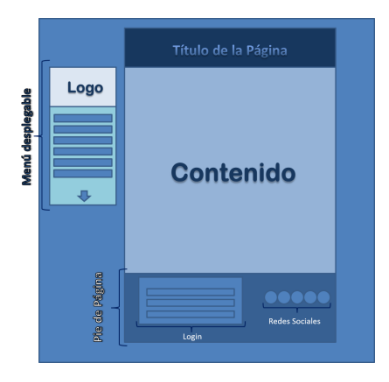

**Fig. 1.** Bosquejo estructural externo de la página web [22]

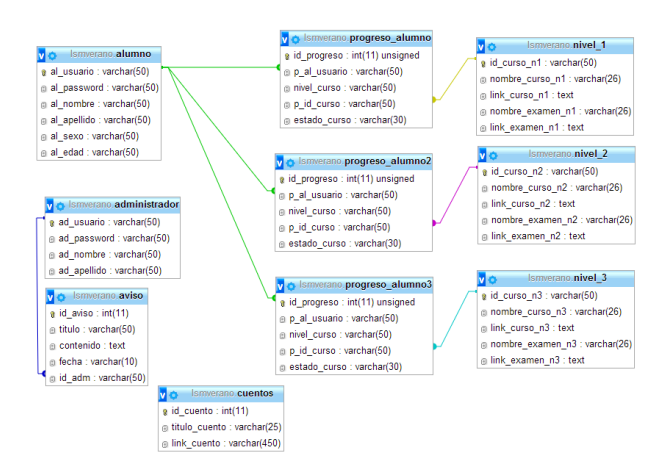

**Fig. 2.** Diseño relacional de la base de datos [23]

A continuación, tercera fase, se realizó la programación del sitio web en parejas, en base al diseño visual y lógico planteado previamente.

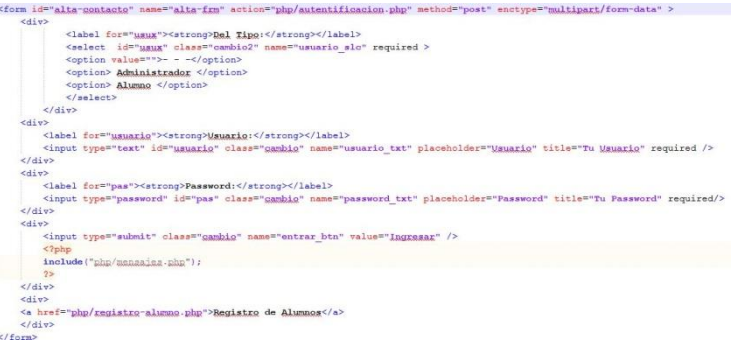

**Fig. 3.** Código de Logueo al Sistema Web [24]

Finalmente, cuarta fase, se aplicaron pruebas unitarias para comprobar el correcto funcionamiento de cada módulo de código y luego, pruebas de integración para asegurar el correcto funcionamiento del sistema en cuestión.

En la figura4 se puede apreciar la parte externa del sitio web, la que podrá ser utilizada por cualquier persona, cuenta con los apartados de misión, visión, objetivos, información de cursos, avisos, traductor, diccionario, cuentos y apartado de logueo e inscripción al sistema de cursos.

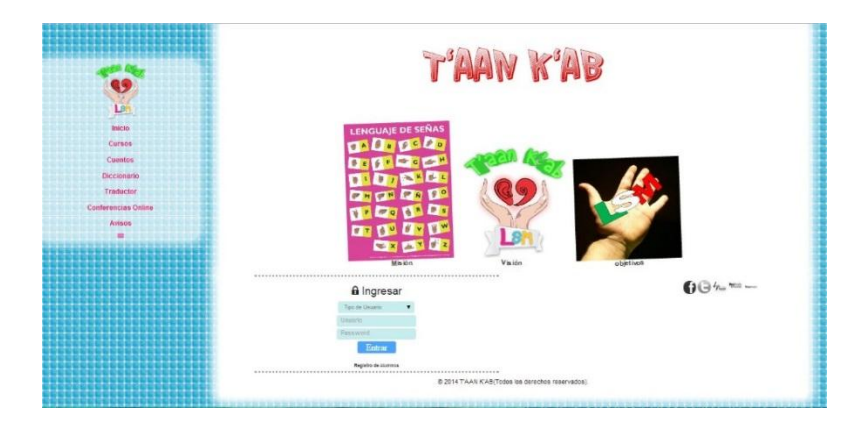

**Fig. 4.** Implementación de Responsive Web Designe del Sitio Web [25]

En la figura 5 se encuentra la vista del administrador, en la cual se pueden realizar tareas como dar de alta, eliminar y editar administradores, alumnos, cursos, exámenes y cuentos, también se pueden calificar exámenes presentados y enviar avisos.

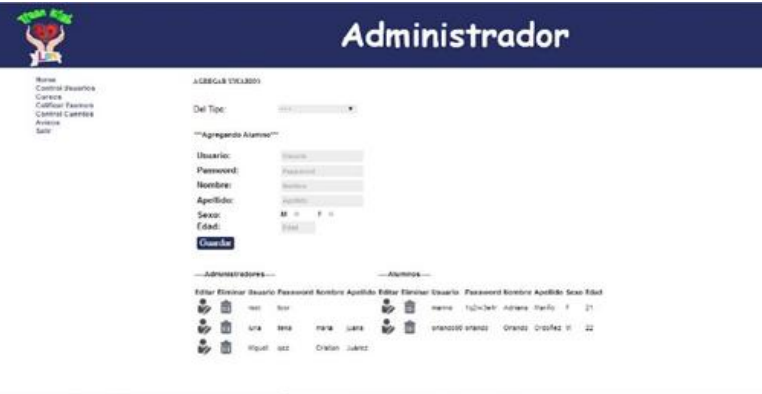

**Fig. 5.** Vista del administrador [26]

En la vista del alumno se puede acceder a datos personales y notificaciones del sistema. Cuenta con apartado de cursos, donde puede repasar las lecciones y luego presentar los exámenes. En la sección de progreso se pueden ver los exámenes aprobados y en avisos aparecen notificaciones generales del administrador.

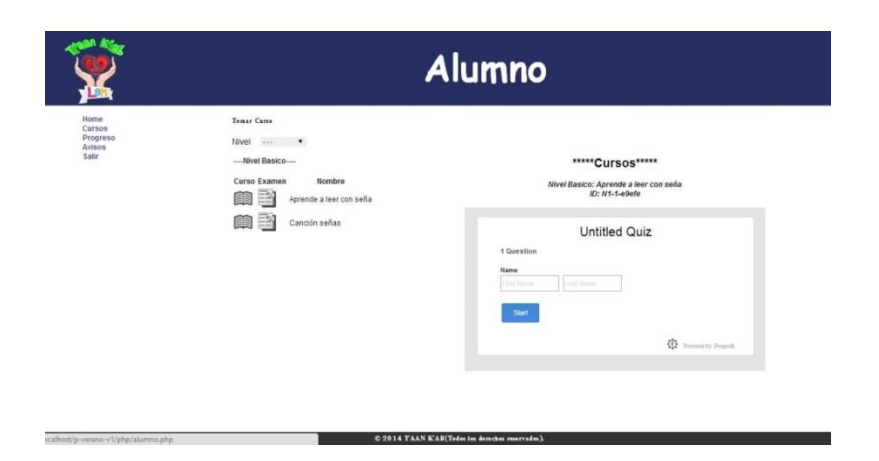

Actualmente solo se han realizado 2 primeras iteraciones del proyecto, que se constatan con la construcción de estructura de la plataforma y las pruebas. En la siguiente iteración desarrollará el contenido conforme a las necesidades de aprendizaje de los menores con ésta discapacidad.

# **5 Conclusión**

Contar con nuevas herramientas e-learning que ayuden al aprendizaje integral de niños que tienen alguna discapacidad son de gran importancia en esta era tecnológica; T'AAN K'AB busca ser una plataforma en la cual se pueda albergar distintos contenidos que contribuirán al completo desarrollo educativo, de niños con problemas de audición y de lenguaje, ofreciendo un diseño amigable e interactivo, en cual se podrá medir el progreso del menor.

El impacto de la herramienta se considera amplio, debido a que son escasos los sistemas que brindan de este tipo y al estar disponible vía web permite que pueda ser utilizado en cualquier parte del país y sin instalación previa.

T''aan K'ab es una herramienta, de apoyo al aprendizaje de menores con discapacidad; con el desarrollo de la misma, se busca fomentar la elaboración de sistemas similares.

# **Referencias**

[1] Aprendizaje electrónico, http://es.wikipedia.org/wiki/Aprendizaje\_electr%C3%B3nico, 2014.

[2] La Web 3.0 como herramienta de apoyo para la educación a distancia, http://www.ugr.es/~sevimeco/revistaeticanet/numero10/Articulos/Formato/articulo3.pdf, 2014.

[3] Rodríguez González, M.A. 1992. El lenguaje de signos. Confederación Nacional de Sordos de España. Fundación ONCE. Barcelona.

[4] Los 9 eventos de instrucción de Robert Gagné, http://instruccioneseducativas.hernanramirez.info/wp-content/uploads/2008/05/manual\_gagne.pdf, 2014

[5] Estrategia pedagógica para la enseñanza del español signado de México http://www.libreacceso.org/downloads/esther/EstrategiaPedagogica.pdf, 2014.

[6] Alfabeto de Señas Mexicano, http://clic.xtec.cat/db/act\_es.jsp?id=2601, 2014.

[7] Dicciseñas, http://diccisenas.cedeti.cl/, 2014.

[8] Dielseme, http://educacionespecial.sepdf.gob.mx/dielseme.aspx, 2014.

[9] Ensigna, https://www.cesga.es/es/investigacion/proyectos/Proyecto?id=82#proyecto, 2014.

[10] Esign, http://www.visicast.cmp.uea.ac.uk/eSIGN/index.html, 2014.

[11] GaNas, http://www.tecnologiasaccesibles.com/es/ganas.htm, 2014.

[12] Globus, http://www.xtec.cat/~jlagares/f2kesp.htm, 2014.

[13] Hablando con Julis, http://hablandoconjulis.org/WebJulisTalk2/ES/Default.aspx, 2014 [14] Lengua de señas colombiana,

http://www.c5.cl/ieinvestiga/actas/tise99/html/software/lenguassenas/index.html, 2014

[15] *Mexican Sign Language / American Sign Language*, http://www.idrt.com/store/index.php?cat=43&prod=160, 2014.

[16] Signos del lenguaje mexicano, http://es.scribd.com/doc/2893230/softwarelibreeducacionespecial, 2014.

[17] Sisi, http://mqtt.org/projects/sisi, 2014.

[18] Sueñaletras[, http://www.cedeti.cl/software-educativo/suenaletras/,](http://www.cedeti.cl/software-educativo/suenaletras/) 2014.

[19] TextoSign, http://www.textosign.es/, 2014.

[20] W.R. Adrion, *Research methodology in software engineering*. Summary of the Dagstuhl Workshop on Future Directions in Software Engineering. ACM SIGSOFT Software

Engineering Notes, Vol. 18, Num. 1, 1993.

[21] Programación extrema, http://www.proyectosagiles.org/que-es-scrum, 2014

[22], [23], [24], [25], [26], [27] Sistema de Aprendizaje Electrónico para niños con discapacidad: Caso T'AAN K'AB. Proyecto de verano de la investigación, Universidad del Caribe-Universidad Juárez Autónoma de Tabasco, 2014.

# **Brain Action: Hacia una Aplicación Web Educativa para Nivel Básico Escolar**

Juan Manuel González Calleros, Josefina Guerrero García, Jorge Juárez Herrera Benemérita Universidad Autónoma de Puebla, Facultad de Ciencias de la Computación, Av. San Claudio y 14 Sur, Ciudad Universitaria, Puebla, 72570, México  ${\mu a}$ gonzalez, jguerrero $\langle \partial \cos \theta u \rangle$ mx

**Resumen.** Las tecnologías de la información y comunicación están impactando en la educación a cualquier nivel escolar. La importancia de esta unión tecnológica-educativa es la creación de contenido educativo de calidad siguiendo métodos pedagógicos apropiados para cada edad del estudiante y considerando los diferentes estilos y estrategias de aprendizaje. Las actividades lúdicas en el aula pueden ser una estrategia que permite estimular de manera determinante el desarrollo del estudiante ya que se pueden fortalecer los valores, estimular la integración, reforzar el aprendizaje, promover el seguimiento de instrucciones, el desarrollo psíquico, físico y motor, estimular la creatividad, se puede ejercitar la observación, la asociación de ideas, la expresión oral, entre otras. Este trabajo presenta el diseño y desarrollo de una aplicación web educativa basada en videojuegos didácticos.

**Palabras clave:** Videojuegos, Educación en línea, Tecnologías de la Información y Comunicación, Software Educativo.

# **1 Introducción**

El uso de las Tecnologías de la Información y Comunicación (TIC) en el área de educación cobra mayor importancia día a día, la Secretaría de Educación Pública (SEP) en México ha hecho reformas a la educación en los distintos niveles educativos, siendo para nosotros la formación básica de especial interés ya que comprende 6 años escolares en los cuales el estudiante debe desarrollar habilidades y adquirir conocimientos para continuar con estudios medio superiores y superiores, es entonces el nivel básico donde creemos debemos reforzar el binomio enseñanza-aprendizaje. La SEP tiene programas que impulsan el uso de las computadoras en educación como lo es la entrega de computadoras y tabletas a alumnos, profesores y escuelas, así mismo cuenta con material educativo como son libros de texto gratuitos y la serie *Desafíos Matemáticos*. Dentro de las Redes Temáticas de Investigación del CONACYT se sitúa el Gran Reto 3: TIC y Educación en el Siglo XXI, cuyo objetivo es gestionar el cambio e innovación en el sistema educativo mexicano a través de la investigación en TIC y su contribución e impacto en las organizaciones educativas (http://www.redcyte.com/). Se identificó que uno de los problemas, al que se enfrenta el ambiente educativo en México, es el diseño de cursos en línea y software educativo debido a que si bien se cuenta con los apoyos y acceso a la tecnología, éste no se aprovecha de forma correcta por la falta de capacitación adecuada.

Si bien la tecnología está impactando en la enseñanza, los contenidos didácticos deben considerar la pedagogía adecuada para impactar en el aprendizaje, así como los diferentes estilos y estrategias de aprendizaje de cada estudiante. Considerando la aplicación de las TIC´s en educación y la ocupación de entidades de gobierno y privadas da aprovechar esta unión oportuna y adecuadamente para beneficio de los estudiantes, en este trabajo de investigación se propone el diseño y desarrollo de una aplicación educativa, llamada Brain Action, enfocada a escolares de primer grado de primaria considerando técnicas pedagógicas apropiadas al desarrollo de habilidades y adquisición de conocimientos. El resto del documento está organizado de la siguiente manera: en la segunda sección se presenta la investigación alrededor del tema de tecnologías de la información y comunicación relacionadas a la educación, en la tercera sección se presenta la metodología de diseño y desarrollo de la aplicación educativa propuesta, posteriormente la evaluación de la misma se muestra en la sección cuatro, finalizando con las conclusiones y trabajo a futuro en la quinta sección.

# **2 Estado del Arte**

La inserción de las tecnologías de información y comunicación en la educación representa la posibilidad de integrar otros medios de enseñanza bajo requisitos pedagógicos. Con la aparición de la radio y la televisión (como medios audiovisuales) junto con la creación de programas con contenido educativo (XEJN<sup>2</sup>, de Veracruz, tenía función alfabetizadora) se ha buscado la forma de transmitir conocimiento sin la presencia física del profesor. Posteriormente la evolución de la tecnología y los canales de comunicación han dado pie a que la educación tome ventajas de ello para difundir el conocimiento tratando de llegar a la mayor parte de la población. Estas tecnologías permiten el acceso a todo tipo de información a través de canales de comunicación inmediata, para difundir información y contactar con cualquier persona o institución del mundo, permiten la interactividad con programas de gestión, videojuegos, materiales formativos multimedia, sistemas expertos específicos, etc. El uso de las TIC causa mayor interés y motivación de los estudiantes a partir de su utilización y el tiempo que dedican, éstas constituyen un medio de aprendizaje, los estudiantes tienen acceso a más recursos educativos en todo momento permitiendo la flexibilidad en los estudios, facilita la interaccionar con otros compañeros y profesores, sin estar situados en un mismo lugar. Sin embargo hay factores clave que pueden obstaculizar el éxito de las TIC en educación, Marquéz [\[1\]](#page-181-0) identifica algunos como: 1) el ritmo de evolución de las TIC es muy rápido, 2) indefinición sobre los objetivos que se pretenden conseguir a través de las inversiones en TIC, 3) puntos de vista divergentes sobre el adecuado empleo de las TIC en educación que, en ocasiones, crea confusión y desorientación en los usuarios. Por otra parte, la Oficina Regional de Educación de la UNESCO para América Latina y El Caribe, ha identificado dos áreas de desarrollo prioritario con el objetivo de que las TIC contribuyan al mejoramiento en la educación: 1) nuevas prácticas educativas y 2) medición de aprendizajes [\[2\].](#page-181-1) Referente al punto de nuevas prácticas educativas, la SEP en México ha adoptado el modelo educativo constructivista. El ambiente de aprendizaje constructivista provee a las personas del contacto con múltiples representaciones de la realidad, que evaden las simplificaciones y representan la complejidad del mundo real. En las teorías constructivistas las aplicaciones TIC y sus herramientas potencian el compromiso activo del alumno, la participación, la interacción, la retroalimentación y

l

<sup>2</sup> http://radioprensaytelevision.blogspot.mx/2011/05/historia-de-la-radio-en-mexico.html

con el contexto real, de tal manera que son propicias para que el alumno pueda controlar y ser consciente de su propio proceso de aprendizaje. Aunado a esto, tenemos el aprendizaje lúdico, Buhler (1928), Chateau (1946), Erikson (1950) y Piaget (1971) centran su interés en los aspectos psicológicos y en la importancia del juego para el desarrollo infantil. Piaget lo tomó como referencia y centró sus estudios en el juego a partir de los procesos cognitivos [\[3\].](#page-181-2) La teoría del juego dentro de la enseñanzaaprendizaje está cobrando auge en las escuelas de nivel básico, prueba de ello es el acondicionamiento de bibliotecas lúdicas o ludotecas, espacios cuyo fin es estimular el desarrollo físico y mental y la solidaridad con otras personas. En este punto de los juegos para el aprendizaje, existe la variante de los videojuegos; los primeros pasos de los actuales videojuegos se detectan en los años 40, cuando los técnicos americanos desarrollaron el primer simulador de vuelo destinado al entrenamiento de pilotos. Se puede apreciar que el objetivo de los simuladores era transmitir el conocimiento y poner en práctica lo aprendido. El psicólogo Estallo Martí en su libro *Los videojuegos: juicios y prejuicios* distingue cuatro tipos básicos de videojuegos [\[4\]:](#page-181-3)

| Tipo de juego  | Características                          | <b>Modalidades</b>                |  |  |  |  |
|----------------|------------------------------------------|-----------------------------------|--|--|--|--|
| Arcade         | Ritmo rápido de juego, tiempos de        | Plataformas,<br>laberintos.       |  |  |  |  |
|                | reacción, atención focalizada, ausencia  | deportivos, dispara y<br>olvida   |  |  |  |  |
|                | de componente estratégico                | (Fire and Forget)                 |  |  |  |  |
| Simuladores    | Baja influencia del tiempo de reacción,  | Instrumentales.<br>situacionales. |  |  |  |  |
|                | estrategias complejas y cambiantes,      | deportivos, mitológicos           |  |  |  |  |
|                | conocimientos específicos                |                                   |  |  |  |  |
| Estrategia     | Se adopta una identidad específica, solo | Aventuras gráficas, juegos de     |  |  |  |  |
|                | se conoce el objetivo final del juego,   | rol, juegos de guerra             |  |  |  |  |
|                | desarrollo mediante órdenes y objetos    |                                   |  |  |  |  |
| Juegos de mesa | Sustituyen el material del juego         | Trivial<br>pursuit,<br>monopoly,  |  |  |  |  |
|                | (tablero, fichas, dados) y eventualmente | cartas, ajedrez, Pin-Ball,        |  |  |  |  |
|                | al adversario,                           |                                   |  |  |  |  |

**Tabla 1** Clasificación de los tipos de videojuegos según [\[4\]](#page-181-3)

Si bien existen frases desfavorecedoras al uso de videojuegos como "...Afectan seriamente al desarrollo intelectual...", "...Atrofian una parte del cerebro...", hemos de reconocer la importancia para el desarrollo cognitivo infantil de las aptitudes sensomotrices, entre las que se incluye la coordinación oculo-manual. El videojuego puede constituir una forma de aprendizaje y de entrenamiento, enseñar habilidades específicas en visualización espacial y matemáticas. Los niños podrían también adquirir estrategias más amplias para "aprender a aprender" y aplicarlas en nuevos campos o materias de estudio, pueden constituir una forma de preparación o iniciación en las demandas más cognitivas del mundo de la tecnología informática [\[4\].](#page-181-3) Existen, en la actualidad, diversidad de opciones de videojuegos con diferentes propósitos y destinados a usuarios de diferentes edades. Cyberkidz (http://www.cyberkidz.es/) es un sitio con juegos educativos para niños y niñas de entre 4 y 12 años de edad en las áreas de Matemáticas, Literatura, Geografía, Arte y Música. Cibal Multimedia lanzó al mercado PIPOCLUB (http://www.pipoclub.com) para niños de 0 a 12 años, con actividades para fomentar la lectura, la memoria, escritura, etc. A pesar de esta amplia gama de videojuegos, no se cuenta con un control estadístico del progreso del estudiante al hacer uso de los mismos para reforzar su aprendizaje; no hay evidencia si se logró el propósito de enseñanza-aprendizaje después de usar el videojuego. Es por ello que nace el interés de desarrollar una aplicación educativa que considere aspectos pedagógicos y estrategias de aprendizaje cuyo objetivo consiste en modificar la forma en la que se adquiere el conocimiento incluyendo la modificación del estado afectivo o motivacional del

estudiante para que éste sea capaz de aprender de manera más eficaz todos los contenidos académicos que se le presentan [\[5\].](#page-181-4)

## **3 Metodología de Diseño y Desarrollo de una Plataforma Educativa**

Para el diseño de la aplicación educativa se realizaron varios pasos para recabar datos, analizar los mismos, identificar requerimientos del software acorde a las necesidades educativas, diseñar, implementar y validar el software, a continuación se describe el trabajo que se realizó en cada etapa.

#### **3.1 Ingeniería de requerimientos**

Se inició con técnicas de observación y aplicación de cuestionarios, se consideró la escuela primaria Rafaela Padilla de Zaragoza y el Colegio Elvira Nazari (CIADI) en la ciudad de Puebla, fue seleccionado el nivel básico primero de primaria, ya que consideramos que partiendo de una educación básica que incluya el aprendizaje mediante TIC´s se puede complementar una educación con calidad, acorde a las necesidades que requiere del mundo actual. Se aplicaron 3 tipos de cuestionarios enfocados a la profesora de grupo, al director de la escuela y al padre/madre de familia; en cuanto a los niños aplicamos la observación en el aula para recabar datos tomando en cuenta cómo se muestran las instalaciones del salón para el uso de portátiles, cañones o algún material de computo, qué tema se está tratando en la clase, cómo se muestra el grupo frente a el tema (aburrido, distraído, energético, curioso, etc.), y cómo enseña el tema la profesora (ejercicios, juegos, ejemplos, teoría, etc.). A la par de esta investigación, también se realizó un estudio en referencia a lo que actualmente se ofrece en el mercado como software educativo mismo que se ve reflejado en el estado del arte de este documento. En la región de América Latina actualmente se dan pasos de avance notables en el desarrollo de la industria del software educativo. Tal es el caso de países como Costa Rica, Chile y Argentina que muestran indicadores favorables con respecto a los niveles de desarrollo del sector. Posteriormente se identificaron los requisitos como tipos de usuario (profesor, estudiante, administrador), tipos de actividades a realizar (aritméticas, de lectura y escritura, desarrollo lógico), y administración del sistema.

#### **3.2 Diseño y modelado del sistema**

En primera instancia se modelo el proceso del sistema utilizando la herramienta YAWL (http://www.yawlfoundation.org/), de esta forma podemos representar la relación entre actividades ([Fig. 2](#page-178-0)) mostrando *qué* hará el usuario en el sistema.

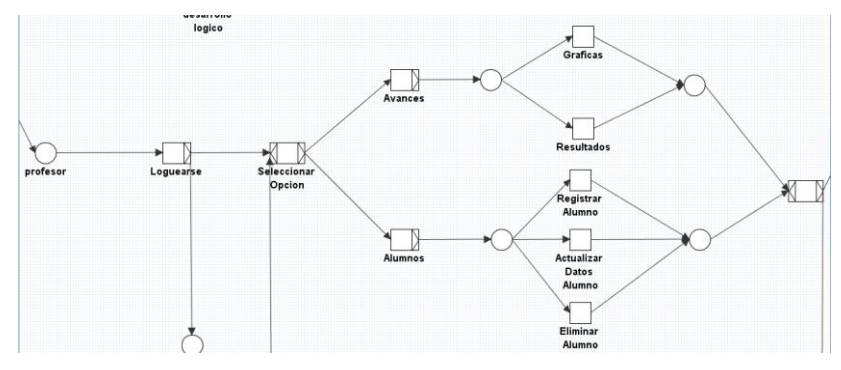

**Fig. 2** Vista parcial del modelado del proceso

<span id="page-178-0"></span>Posteriormente se modelo el *cómo* se trabajará con el sistema utilizando modelado de tareas con la herramienta CTTE [\(http://giove.cnuce.cnr.it/ctte.html\)](http://giove.cnuce.cnr.it/ctte.html) ([Fig. 3](#page-178-1)), esta representación gráfica nos ayudará en su momento a identificar el tipo de tarea (abstracta, automática, manual, interactiva) a realizar para hacer los prototipos de las interfaces de usuario, se trabajó en el diseño de interfaces en bajo nivel ([Fig. 4](#page-179-0) A) y alto nivel ([Fig. 4](#page-179-0) B).

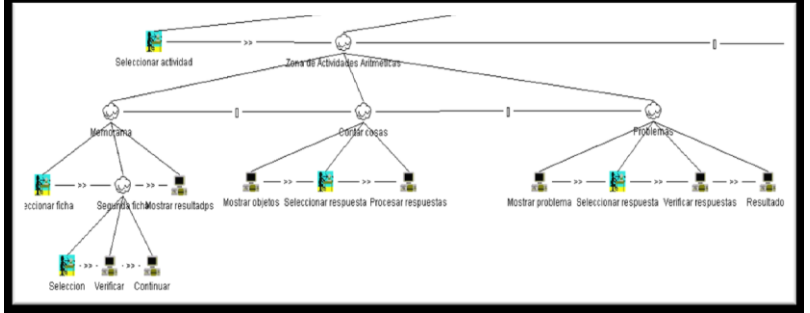

**Fig. 3** Vista parcial del modelado de tareas

<span id="page-178-1"></span>También se cuenta con la arquitectura de sistema, estudio de los estilos de interacción acorde a la edad de los alumnos (6-7 años) y la función de la tarea y el contexto de uso, el diseño de bases de datos; sin embargo por restricción de espacio del documento estos modelos no serán presentados en este artículo.

#### **3.3 Implementación del sistema**

Una vez que se modeló el sistema, se procedió a su codificación haciendo uso de MySQL, PHP, JavaScript, HTML.

Haremos uso del juego "Cochinito comelón" para ejemplificar el desarrollo. Este juego tiene como propósito realizar sumas matemáticas de una manera fácil y muy común para niños, el contar dinero es una actividad que ayuda en conocer la cantidad de dinero disponible, qué puedo hacer con el dinero ya sea comprar o ahorrar mediante un cochinito electrónico, el cual dada una cantidad deberán igualar la cantidad monetaria necesaria, con la ayuda de monedas o billetes.

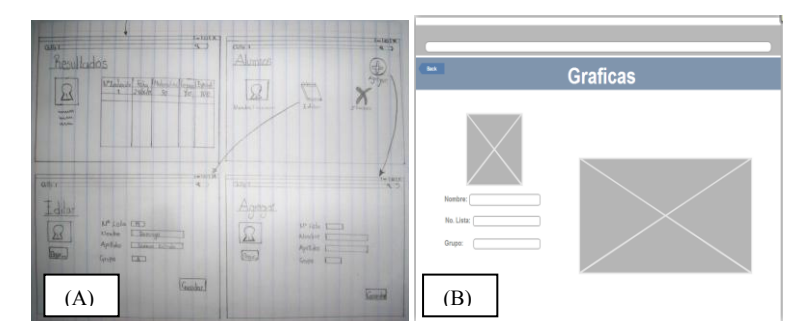

**Fig. 4** Prototipos de interfaz de usuario

<span id="page-179-0"></span>Para modificar la configuración con respecto a los números aleatorios dentro del juego, debemos de modificar los parámetros deseados en la siguiente parte de código realizada en JavaScript ([Fig. 5](#page-179-1)).

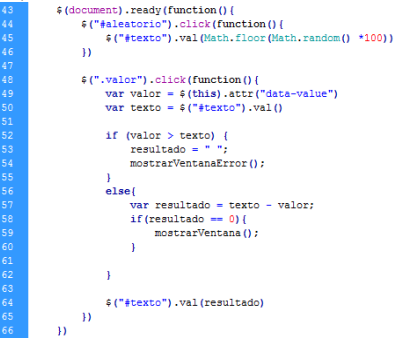

**Fig. 5** Función encargada de números aleatorios.

<span id="page-179-1"></span>Dentro del menú inicial se puede seleccionar el tipo de usuario que usará la plataforma ([Fig. 6](#page-179-2)).

La zona de actividades está dividida en tres áreas: aritmética, escritura, lógica. A su vez, la zona de actividades aritméticas está dividida en tres categorías: memorama, cochinito comelón ([Fig. 7](#page-180-0)), tiendita. La zona de escritura cuenta con actividades como: lluvia de letras, pescador de letras y ortografía; la zona de lógica tiene actividades como: Simón dice..., laberinto y rompecabezas.

<span id="page-179-2"></span>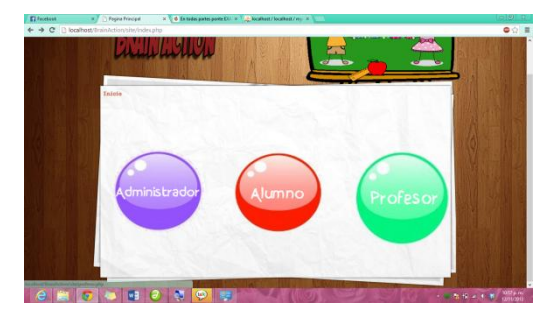

**Fig. 6** Menú de usuario
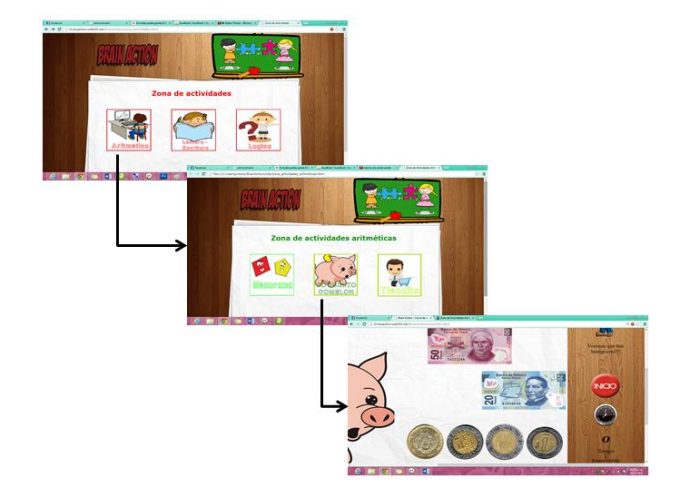

**Fig. 7** Interfaces de usuario de la plataforma

La aplicación permite seleccionar una imagen con la cual el usuario se puede identificar. También se cuenta con cronometro para medir el tiempo en que el alumno realiza la actividad, en la base de datos se almacenan los datos como número de intentos, tiempo para resolver el problema, número de errores, tiempo de inactividad (para dar pistas o ayuda en caso de que haya transcurrido cierto tiempo), todos estos atributos pueden ser manipulados con las interfaces de configuración. Por ejemplo, un profesor puede determinar que el tiempo estimado para resolver algún ejercicio es un minuto, si determina que el tiempo es insuficiente el valor del tiempo se puede modificar.

## **4 Validación de la plataforma educativa**

Dentro de las acciones de validación y verificación del sistema, se realizaron pruebas de desarrollo y pruebas de usuario. Dentro de la pruebas de desarrollo se llevaron a cabo las pruebas de unidad y de sistema para corregir errores de programación. Posteriormente se realizaron pruebas alfa y beta con el usuario. Se pudo observar que los alumnos se sentían más cómodos usando el sistema dentro de las instalaciones escolares, los juegos presentados los consideraron entretenidos, los diseños gráficos fueron de su agrado y algunas veces se identificaron con actividades como el ahorro en el uego "cochinito comelón". Por otro lado, como equipo de trabajo observamos que los alumnos en ambas escuelas mostraron interés en el uso de la aplicación y después de 2 días de haber jugado recordaban con facilidad las operaciones aritméticas realizadas. Por parte del personal académico de las escuelas las profesoras expresaron estar satisfechas con le versión presentada haciendo correcciones menores como las instrucciones de los juegos que tuvieran audio ya que no todos los niños han alcanzado la lectura a inicios del curso. Si bien, en el momento de realizar los juegos, los niños demostraron aprender, aún estamos trabajando en el seguimiento de enseñanza-aprendizaje para tener estadísticas que nos indiquen el efecto a largo plazo de aprender a través del juego.

#### **5 Conclusiones y trabajo a futuro**

En este trabajo se presenta el diseño y desarrollo de una aplicación educativa para apoyar en el aprendizaje de niños de primer grado de primaria acorde al programa de estudios de la Secretaría de Educación Pública en México. Dicha aplicación está enfocada al apoyo del desarrollo de habilidades y adquisición de conocimientos, para ello cuenta con actividades en tres áreas: aritmética, escritura, lógica. Para apoyar en el desarrollo de la lecto-escritura, las matemáticas y desarrollo del pensamiento. Dicha aplicación fue creada centrada en estudiantes de 6 a 7 años de edad, obteniendo como resultado aceptación general por parte de 2 escuelas piloto en la ciudad de Puebla. Como trabajo a futuro se incrementará la disponibilidad de más juegos así como un estudio de seguimiento para probar si los juegos educativos en línea impactan en el aprendizaje de los niños a lo largo de su etapa de educación básica.

## **Referencias**

- [1] P. Marquéz. *Taller de comunicación con NTIC* (Documento en Línea) Universidad de Barcelona, España. Disponible: http://www.ubv.lmi/es (consulta Mayo – Julio 2006).
- [2] Organización de las Naciones Unidas para la Educación, la Ciencia y la Cultura. ISBN 978- 92-3-001220-5 http://unesdoc.unesco.org/images/0022/002232/223251s.pdf (consulta Agosto 2014)<br>[3] C.
- [3] C. M. Torres. *El juego como estrategia de aprendizaje*. http://www.saber.ula.ve/bitstream/123456789/17543/2/carmen\_torres.pdf (consulta Agosto 2014)
- [4] J. A. Estallo. *Los videojuegos: juicios y prejuicios*. Planeta. Barcelona, 1995.
- [5] F. Barriga, G. Hernández. *Estrategias de Enseñanza para la promoción de Aprendizajes significativos*, McGraw-Hill, México 1999.

# **Aplicación móvil Interactive Class**

Emmanuel del Angel-Martínez<sup>1</sup>, Juan Carlos Pérez-Arriaga<sup>2</sup>, Oscar José Luis Cruz  $Reves<sup>3</sup>$  $123$  Universidad Veracruzana, Facultad de Estadística e Informática, Av. Xalapa s/n

esquina con Av. Manuel Ávila Camacho Xalapa, Veracruz, 91020. México

 $\frac{1}{1}$  [delangelmtz@gmail.com,](mailto:delangelmtz@gmail.com)  $\frac{2}{1}$  [juaperez@uv.mx,](mailto:juaperez@uv.mx)  $\frac{3}{1}$  ocruz@uv.mx

**Resumen**. En la actualidad las tecnologías de la información y comunicación (TIC) se encuentran inmersas en la mayoría de las actividades de las organizaciones e individuos, es común que instituciones educativas hagan uso de las TIC's para mejorar, principalmente, el proceso enseñaza-aprendizaje, al mismo tiempo que reducen brechas espacio-temporales para la adquisición de conocimiento. Tecnologías móviles se han convertido en herramientas que la mayoría de las personas utiliza en su vida cotidiana debido a las ventajas que brindan como: portabilidad, conectividad, entre otras. En la Facultad de Estadística e Informática de la Universidad Veracruzana (FEI-UV) hay profesores y estudiantes que cuentan con dispositivos móviles, mismos que, al no contar con una variedad amplia de aplicaciones para educación, ocasiona que no se aprovechen para incluirlos en el proceso de enseñanza-aprendizaje. En el presente trabajo, se presenta una propuesta de una aplicación para dispositivos móviles que pueda ser utilizada por los estudiantes y el profesor en los salones de clases; del mismo modo, se describen los aspectos que fundamentan el desarrollo de la aplicación, además de las etapas de desarrollo y la metodología aplicada al mismo.

**Palabras clave:** Tecnología móvil, M-Learning, Aplicaciones Móviles, Android, Metodología Mobile-D, Ingeniería de Software.

### **1 Introducción**

Las tecnologías de la información y de la comunicación (TIC's), se han utilizado ampliamente en sectores como: el militar y bancario, pero por su gran crecimiento se extendieron en todos los sectores en poco tiempo [1]. El sector educativo ha utilizado estas tecnologías para robustecer el proceso enseñanza-aprendizaje y por tal motivo se han podido realizar grandes avances en éste tema, sin embargo queda mucho por hacer en esta disciplina.

En países como México, existe cierto rezago en la adopción de las TIC en materia de educación, es común observar espacios educativos en universidades donde el proceso de enseñanza-aprendizaje y la colaboración entre profesores y estudiantes se desarrolla de manera tradicional, es decir, utilizando pizarrones, proyectores de acetatos, copias fotostáticas, entre otros apoyos didácticos. Lo anterior no implica que el proceso de enseñanza-aprendizaje no sea de calidad, sin embargo, es importante la inclusión de las TIC para flexibilizar la colaboración entre estudiantes y académicos de tal manera que estas estrategias coadyuven a la obtención de competencias y desarrollo de habilidades por parte de los estudiantes.

Con el surgimiento de dispositivos móviles, se dio paso a paradigmas de enseñanza como *m-learning*, éste paradigma flexibiliza cuándo, dónde y cómo los estudiantes aprenden y actúan en todos los aspectos de su vida, ya que al usar un dispositivo móvil se fomenta el autoaprendizaje [1].

En el ámbito universitario, es frecuente observar a estudiantes que emplean sus dispositivos móviles para entretenimiento en lugar de utilizarlos para actividades académicas que contribuyan a su formación, ésta tendencia creció a partir de la explotación de las aplicaciones para juegos, música, entretenimiento, compras, entre otras aplicaciones. Existe otro tipo de aplicaciones que empiezan a ser desarrolladas en menor medida que las mencionadas anteriormente, éstas están orientadas a servir de apoyo a la obtención de competencias en diversas áreas o para entrenamiento [2].

Con el desarrollo de aplicaciones enfocadas a apoyar a los procesos académicos, se amplía el abanico de herramientas para educación, así mismo, se fomentaría e impulsaría la adquisición de conocimiento autónomo por parte del estudiante; por otra parte, el profesor facilitaría el proceso de enseñanza y podría llevar un mejor control de los estudiantes dependiendo de la aplicación a utilizar.

Algunos de los factores que representan una barrera para implementar soluciones de tecnología móvil en el ámbito académico, tienen su base en el desconocimiento de las capacidades de los dispositivos principalmente, es por ello que, con el desarrollo de aplicaciones educativas se espera que los dispositivos móviles sean complemento de las clases y actividades tanto dentro como fuera de las aulas. [1]. Los dispositivos móviles cuentan con cuatro características importantes mismas que pueden considerarse como ventajas en el desarrollo de aplicaciones, estas características son: movilidad, tamaño reducido, comunicación inalámbrica e interacción con las personas.

Este documento describe el proceso de desarrollo de la aplicación móvil *Interactive Class*, la cual fue desarrollada con el objetivo de apoyar en el salón de clases, así mismo, se describe el proceso de las pruebas de aceptación que se realizaron en la FEI-UV.

#### **2 Estrategias para el desarrollo de educación con telefonía móvil**

Para desarrollar aplicaciones educativas es necesario conocer modelos de aprendizaje que las fundamenten, es por ello que para este trabajo se utilizará la clasificación de Naismith [2], esta permite agrupar los diferentes modelos educativos y contextos de acuerdo a sus objetivos en la instrucción pedagógica. Todos los modelos se pueden combinar para tener una aplicación más rica en cuanto a contenido y lo más importante, se centran en los estudiantes. La clasificación es la siguiente:

- **Conductual.** se basan en la representación de problemas donde la solución esté dirigida por elementos que aporten un valor para la solución, además de ofrecer reforzamiento del conocimiento presentado a través de retroalimentación.
- **Constructivista.** El alumno construye su propio conocimiento basado en nuevas ideas y conocimientos previos, las aplicaciones móviles deberán de ofrecer esquemas de virtualización de contextos, y ofrecer herramientas que permitan administrar dicho conocimiento.
- **Situacional.** Tiene mucho de semejante con el constructivismo, sin embargo difieren principalmente en que los escenarios presentados al estudiante, no son simulados sino reales.
- **Colaborativo.** Utiliza las tecnologías móviles para ofrecer mecanismos de interacciones entre los involucrados en el proceso, donde se resaltan los medios

utilizados para comunicarse entre sí, y utilizando mecanismos de coordinación de tareas o grupos.

- **Informal.** Las aplicaciones móviles deben ofrecer vías para adquirir el conocimiento en un esquema más libre, en donde las actividades no necesariamente dependen de un currículo y generalmente las experiencias se dan fuera del salón de clase.
- **Asistido.** La tecnología móvil toma un papel fundamental principalmente en la coordinación del alumno y los recursos que se le proporcionan, así como ofrecer canales de retroalimentación y control para el profesor, permitiendo medir el grado de avance en las prácticas realizadas o acceder a la información de un alumno para informar de su estatus en un curso específico, por poner un ejemplo.

También se ha desarrollado un Framework funcional por Patten [2] que clasifica las aplicaciones educativas para móviles basadas en su funcionalidad y en aspecto pedagógico. La clasificación está orientada al diseño de aplicaciones móviles educativas para que su desarrollo sea más conveniente (fructífero). Las categorías de aplicaciones propuestas son:

- **Administrativas.** Se centran en el almacenamiento y la recuperación de información, generalmente se centra en la programación, calendarios y clasificación de actividades o eventos.
- **Referenciales.** Proveen mucha información, es decir, grandes cantidades de datos de texto. Están construidas por la filosofía de aprendizaje enseñanza, donde su objetivo principal es tener disponible un medio de acceso a los recursos.
- **Interactivas.** Se centran en tener un alto grado de interactividad y así el estudiante tener retroalimentación de temas específicos. Su enfoque educativo está en función de patrones de respuesta-interacción, estas soportan una variedad de estilos de aprendizaje.
- **Microworlds.** Fomentan la creación y la exploración de los estudiantes, estas tienen un enfoque constructivista del aprendizaje, donde los estudiantes crean su contexto permitiéndoles comprobar y evaluar ideas.
- **Recolectoras de datos.** Registran datos e información sobre su entorno. Estas pueden tener diferentes perspectivas pedagógicas dependiendo del contexto. Se proponen tres subcategorías: la científica, reflexiva y multimedia.
- **Situacionales.** Usan sensores para permitir captar el ambiente donde se encuentre en este caso el usuario y en eso se basaría la información entregada al estudiante.
- **Colaborativas.** Facilitan la colaboración del estudiante, esto se hace para fomentar el intercambio de conocimientos a través de juegos o entornos colaborativos contextuales.

En el cuadro 1 se muestra la unión de estas dos categorías, estan han servido para el desarrollo de aplicaciones educativas, las categorías basadas en conceptos funcionales y pedagógicos se pueden unir para realizar aplicaciones más ricas en contenido y aprendizaje.

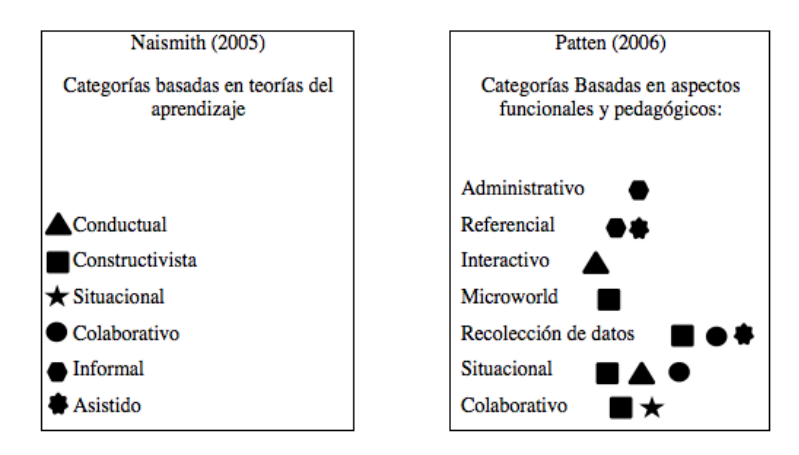

Cuadro 1.- Representación de categorías de Estrategias educativas para el desarrollo de educación con telefonía móvil.

Actualmente existen algunos trabajos relacionados con el desarrollo de aplicaciones móviles con diferentes funcionalidades, mismas que pretenden robustecer el aprendizaje de los estudiantes a través del uso de dispositivos. Estas iniciativas son: iTunes U para IOS, Mobl21, Molly Project**,** Aplicaciones para iPhone y Android de la Universidad de Navarra, Hotseat, Moviltest de moodle por mencionar algunas.

#### **3 Metodología Mobile-D**

La metodología *Mobile-D* se desarrolló en el año 2004. Fue realizada principalmente, por investigadores de la VTT (Instituto de Investigación Finlandés). *Mobile-D* se basada en metodologías conocidas pero aplicadas de forma estricta como: *extreme programming* (XP), *Crystal Methodologies* y *Rational Unified Process*. XP para las prácticas de desarrollo, *Crystal* para escalar los métodos y RUP como base en el diseño del ciclo de vida [3]. El ciclo de vida del proyecto se divide en cinco partes: Exploración, inicialización, productización, estabilización y pruebas del sistema. En general, todas las fases (Con excepción de la primera fase) contienen tres días de desarrollo distintos: planificación, trabajo y liberación.

**Fase de exploración.** Se centra la atención en la planificación y a los conceptos básicos del proyecto. Aquí es donde se hace una definición del alcance del proyecto y su establecimiento con las funcionalidades donde se desea llegar, además de la planificación de las demás fases.

**Fase de inicialización**. Se preparan e identifican todos los recursos necesarios para el desarrollo.

**Fase de producción.** Se repiten iterativamente las subfases. Se usa el desarrollo por pruebas (TDD), antes de iniciar el desarrollo de una funcionalidad debe existir una prueba que verifique su funcionamiento.

**Fase de estabilización.** Se realizan las acciones de integración de las partes de la aplicación que se desarrollaron por separado.

**Fase de pruebas.** Una vez parado totalmente el desarrollo se pasa una fase de testeo hasta llegar a una versión estable según lo establecido en las primeras fases por el cliente. Si es necesario se reparan los errores, pero no se desarrolla nada nuevo.

Después de todas las fases se tendrá un producto publicable y entregable al cliente y se pueden repetir la fase de producción, estabilización y pruebas.

## **4 4. Desarrollo de Interactive Class**

### **5 4.1 Exploración**

La obtención de los requerimientos para el desarrollo de la aplicación móvil *Interactive Class* se realizó mediante la técnica de observación participante, que se define como el proceso que faculta a los investigadores para aprender acerca de las actividades de las personas en su escenario natural a través de la observación y participando en sus actividades [4]. La población que fue estudiada fueron los estudiantes de la FEI-UV y se obtuvieron las actividades siguientes de este estudio:

- 1. Alertas de exámenes, tareas y comunicados.
- 2. Saber el número de faltas y asistencias en una clase.
- 3. Conocer el estatus de entregas de tareas.
- 4. Paso de material.
- 5. Pasar lista.
- 6. Lluvia de ideas.
- 7. Conocer el desempeño académico.
- 8. Preguntas al profesor.
- 9. Responder cuestionarios.
- 10. Manejo de participaciones.
- 11. Participaciones anónimas mediante preguntas elaboradas al profesor.

Después de la obtención de los requerimientos se realizó una encuesta para la selección de las actividades que fueron desarrolladas. La población de estudiantes en el año 2013 en la Licenciatura de Informática era 670 estudiantes, de esta población se obtuvo una muestra del 15% que en números reales es de 101 estudiantes, mismos que participaron en contestar una encuesta relacionada con actividades académicas en el salón de clases. Las actividades que tuvieron mayores resultados de esta encuesta fueron:

- 1. Paso de material.
- 2. Pasar lista.
- 3. Lluvia de ideas.
- 4. Preguntas al profesor.
- 5. Responder cuestionarios.
- 6. Manejo de participacion.

## **6 4.2 Inicialización**

Para el desarrollo de esta aplicación, se optó por la plataforma Android tomando como base su presencia en el mercado, así como la cantidad de estudiantes de la FEI-UV que cuentan con esta plataforma en sus dispositivos. Por otra parte, se decidió que la aplicación sea nativa para aprovechar todas las características del hardware del dispositivo, específicamente la conexión vía *Wifi*. Se realizaron casos de usos para la definición del sistema y para la obtención de las funcionalidades de la aplicación.

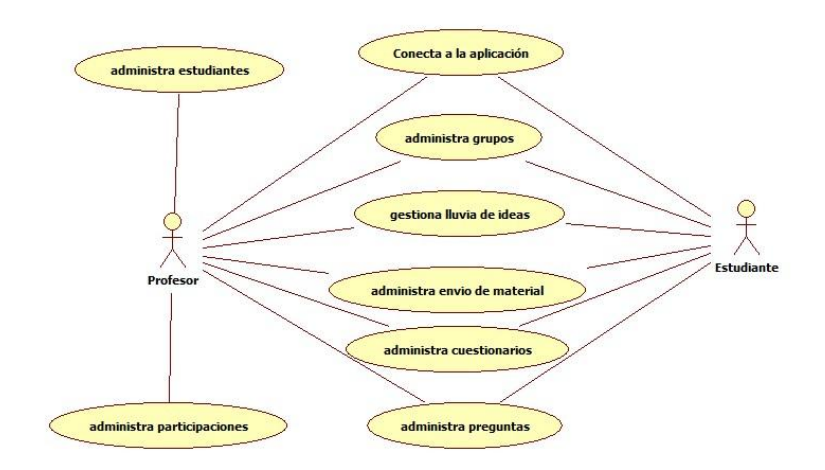

Imagen 1 Caso de usos general de la aplicación *Interactive Class*.

Como parte del modelado dinámico de la aplicación, se realizaron diagramas de secuencia que definen aspectos de comportamiento de los objetos e interacción con el usuario, el objetivo de su elaboración es detallar la interacción entre clases y ubicar los métodos correspondientes de cada clase. Para el desarrollo de esta aplicación se necesitó el siguiente software: **Eclipse** es un IDE de código abierto y multiplataforma enfocado para Java. Para el desarrollo de aplicaciones en Android se necesitó el **SDK de Android**, este contiene las Librerías API y las herramientas necesarias para desarrollar, probar y depurar aplicaciones para Android, y por último el ADT de Android es un *plugin* para eclipse para ampliar las herramientas de desarrollo para aplicaciones en Android.

#### **6.3 Producción**

En esta fase se dio prioridad al tipo de conexión que utilizaría la aplicación para interconectar a los distpositivos, en éste caso se optó por comunicación vía *Wifi* ya que es una tecnología que todos los dispositivos con Android pueden utilizar y solo la aplicación necesita estar dentro de una red para que funcione. El tiempo de desarrollo de esta aplicación fue de 18 meses y a continuación se muestran algunas capturas de pantalla de la aplicación. Cabe mencionar que la aplicación que se desarrolló es una aplicación colaborativa con las especificaciones que se muestran en la clasificación de Pattten en el Cuadro 1.

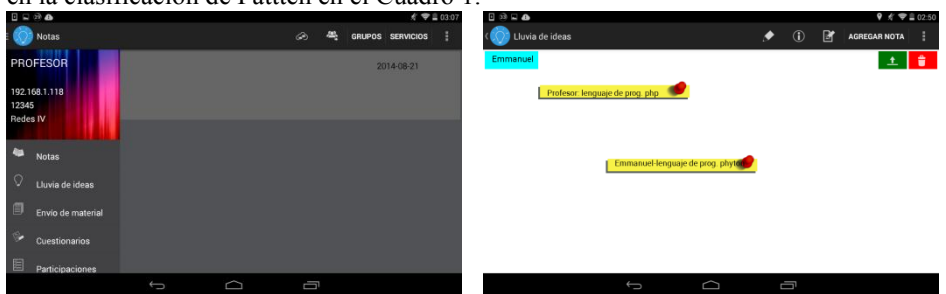

Imagen 2 Captura de pantallas de la aplicación *Interactive Class*.

## **7 4.4 Estabilización.**

En esta fase se realizaron pruebas de integración en la aplicación derivadas de los casos de uso planteados en fases anteriores. El formato de las pruebas es el siguiente:

| Caso de prueba<br>núm. 1 | Selecciona servidor                                                       | Resultado |  |
|--------------------------|---------------------------------------------------------------------------|-----------|--|
| Propósito                | Verificar que al seleccionar la opción<br>servidor se creen los servicios |           |  |
| Prerrequisitos           | "Configuración"<br>Estar en el dialogo<br>principal".                     |           |  |
| de<br>Datos<br>entrada   |                                                                           | Correcto  |  |
| Pasos                    | El profesor selecciona la opción servidor                                 |           |  |
| Resultado<br>esperado    | Enviar a la actividad "Administrar grupos"                                |           |  |
| Resultado real           | Envía a la actividad "Administrar grupos"                                 |           |  |

**Tabla 2 Caso de prueba selecciona servidor.**

# **7.5 Pruebas**

Se creó un plan de pruebas del sistema para conocer la calidad del software desarrollado y la aceptación del mismo. Las pruebas se realizaron con estudiantes de la FEI-UV y con un desarrollador, estas se realizaron en un aula de la misma institución simulando una clase normal y utilizando la aplicación desarrollada. El número de estudiantes que estuvieron en la prueba fueron 11 en total, se realizaron las pruebas el día 6 de Junio del 2014 y las pruebas tuvieron una duración de 3 horas aproximadamente. Los dispositivos móviles que se utilizaron contaban con el sistema operativo Android, estos tenían instalada desde la versión 2.3 hasta la versión 4.4.2. Se realizaron 24 casos de pruebas con el formato de la tabla 2, estos fueron los más relevantes, cada estudiante tuvo los casos de prueba para la evaluación del comportamiento de la aplicación. Al terminó de las pruebas se recogieron las pruebas que realizo cada estudiante y se revisaron para la obtención de observaciones, errores y evaluación del software, los errores generales que se ocasionaron fueron los siguientes:

- No se podía recibir nada del servidor solo se podía enviar.
- En versiones de Android 2.3 el menú lateral se ponía blanco.
- Solo un usuario entró a la aplicación y la aplicación se detuvo.

Algunos problemas se presentaron debido a la ausencia de conectividad inalámbrica y la pregunta más relevante del cuestionario fue ¿Crees que se podría utilizar esta aplicación en un entorno verdadero, sí o no y justifica tu respuesta?, esta pregunta fue respondida afirmativamente, siempre y cuando se corrijan los defectos que se presentaron en la prueba.

#### **8 Conclusiones y trabajos futuros**

La aplicación móvil *Interactive Class* fue desarrolla para apoyar el proceso enseñanza-aprendizaje en la FEI-UV, al realizar las pruebas de aceptación de la herramienta, se concluyó que los estudiantes aprobaron la herramienta para un uso futuro en el salón. Debido a lo anterior es factible seguir trabajando en este proyecto. Algunos trabajos futuros que parten del desarrollo de este prototipo son:

- En primer lugar desarrollar la versión 1.0 de la aplicación, teniendo en cuenta que será más robusta, agregando diseño ya que es un prototipo y agregando funcionalidades que no se pudieron agregar por falta de tiempo.
- El segundo trabajo que puede realizarse es desarrollar la conexión vía Bluetooth ya que este prototipo se desarrolló usando conexión *Wifi*.
- El tercer trabajo que se puede realizar sería la adaptación de esta aplicación para que trabaje con un LMS y servicios webs.
- El último es desarrollar esta aplicación para el sistema iOS para que la aplicación tenga compatibilidad.

# **9 Referencias.**

[1] Cabero Almenara Julio (2007), *Las necesidades de las TIC en el ámbito educativo: oportunidades, riesgos y necesidades*, España.

[2] *Framework para aplicaciones educativas móviles (m-learning): un enfoque tecnológico-educativo para escenarios de aprendizaje basados en dispositivos móviles* (2007), Obtenida el 14 de Septiembre del 2012 de [http://reposital.cuaed.unam.mx:8080/jspui/bitstream/123456789/1192/1/107-](http://reposital.cuaed.unam.mx:8080/jspui/bitstream/123456789/1192/1/107-RCF.PDF) [RCF.PDF.](http://reposital.cuaed.unam.mx:8080/jspui/bitstream/123456789/1192/1/107-RCF.PDF)

[3] Mobile*-*D *- Electronics -AGILE - [Agile Software Technologies](http://agile.vtt.fi/mobiled.html)*, obtenida el 28 de Agosto 2014 de <http://agile.vtt.fi/mobiled.html>

[4] Kathleen M. DeWalt, Billie R. DeWalt (2002), *Participant Observation: A Guide for Fieldworkers*, EU.

# **The use of an Adaptive Learning Platform for Programming, combined with Verbal Protocols as Learning Materials**

Carlos Argelio Arévalo Mercado, Estela Lizbeth Muñoz Andrade, Lizeth Solano Romo Universidad Autónoma de Aguascalientes. Av. Universidad #940. Col. Ciudad

> Universitaria, Aguascalientes, Ags. {carevalo, [elmunoz, lisolano}@correo.uaa.mx](mailto:elmunoz,%20lisolano%7d@correo.uaa.mx)

**Abstract.** We discuss the results of the use of an on-line adaptive learning platform that uses the student learning styles as input, and verbal protocols a learning resource for introductory programming. A content survey was designed to identify difficult subjects among first year computer science students, and six problematic programming topics were identified. Two pilot courses were deployed on-line and 306 students enrolled and used the platform during one month. A welch two sample t-test was applied to identify differences in performance before and after the use of the platform and the learning materials. A positive statistical difference in performance was found in three out of the six difficult topics. It is argued that the combination of verbal protocols and the adaptive platform can be useful to improve the performance of programming students.

**Keywords:** Programming, Verbal Protocols, Metacognition

#### **1. Introduction**

Learning to program tends to be a difficult task for first year computer science students from Latin American Universities, both public and private (Jenkins 2002). Dropout and failure rates are high (Boyle 2003; Byrne 2005; Downs y McAllen 2012)Many solutions have been proposed throughout the years (Kelleher y Pausch 2005) and many aspects of the problem have been studied ranging from cognitive science (Parham, Gugerty, y Stevenson 2010), pedagogy (Rößling 2002; Wilson y Bai 2010) and even to sociology (Bruce 2004). Most authors agree that one core element of the problem has to do with the development of problem solving abilities (Arshad 2009; Bosch y Rodríguez 2008), Metacognition and other intrinsic aspects such as motivation (Mayer 1998) . Another group of authors point out that students can be more effectively helped if learning materials are presented in various formats, adapting them to different learning styles (Thomas et al. 2002; Sadler-Smith y Smith 2004).

In short, proposed solutions for the problem of learning to program can be classified in two big groups: one that focuses on the development of internal, cognitive abilities such as abstraction, problem solving and metacognition, and another group that aims its efforts on the development of software artifacts to provide guidance to the students.

In that context, we developed a learning platform that used the Learning Styles of the student as input (Sadler-Smith y Smith 2004; Thomas et al. 2002) and presented programming learning materials as Learning Objects and Verbal Protocols (Arévalo, Muñoz, y Gómez 2011; Arevalo y Solano 2012).

Initially, verbal protocols were developed to study a person's short term memory contents (Ericsson & Simon, 1993; Newell & Simon, 1972; Russo, et al, 1989), and in that sense, we proposed that verbal protocols can be well suited to show the cognitive actions that a problem solver takes and the strategies he or she employs. In other words, our premise is that in addition of using verbal protocols as data, they could –if correctly recorded– be *used as learning materials*.

## **2. Methods and materials.**

The "Aprende" Learning Platform3 was developed as one of the main deliverables of the IGUAL Project<sup>4</sup>, funded by the ALFA III program. The project undertook four major phases: needs analysis, development, pilot courses deployment and data collection. For the purpose of this paper, we will omit the development phase and focus on the needs analysis and the results of the pilot courses within the Autonomous University of Aguascalientes (UAA), even though similar studies were replicated among the other four Latin American universities that conformed the project consortium (Alvarez, Campos, y Araya 2014; Camargo, Cechinel, y Betemps 2013).

#### **2.1 Needs analysis**

Within Autonomous University of Aguascalientes (UAA, in Spanish), students undertake introductory programming in two semesters (see [Fig. 1\)](#page-191-0). During the first semester, students are given basic problem solving and diagraming skills. The main objective of the first course is to develop the student's 'programming logic' mainly using Flow Chart diagrams and pseudo-code. Problem solving skills are expected to be developed in this course. Basic programming concepts such as data types, constants, variables, expressions and control structures are also taught. The second course (Programming I) focuses on teaching structured programming using C language. More specific and advanced topics such as functions, data structures, recursion, pointers and binary archives are taught. For the past six years, the failure rate of Programming I has been, on average, around 40%.

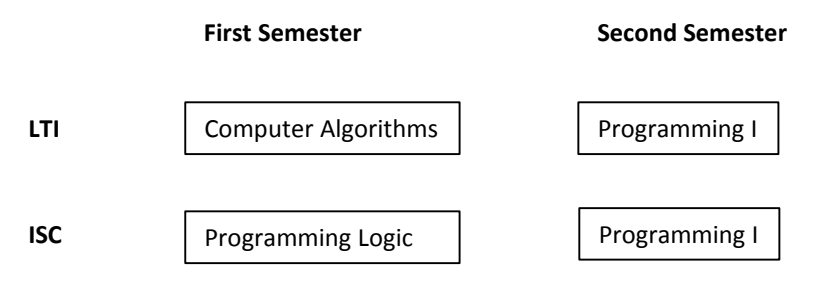

**Fig. 1.** Introductory Programming Courses in UAA

<span id="page-191-0"></span>In order to identify the programming topics that were the most difficult for first year students, a *Content Survey* (40 questions) was designed and applied to students from the academic programs mentioned above. The Survey was divided in 7 thematic sections: designing basic algorithms to solve a problem, being able to define, change and use variables, being able to do arithmetical calculations using the language, being able to do logical and relational operations, select and effectively use control sentences, iteration structures and being able to separate a problem into smaller problems. Forty-two students completed this survey.

The results of the Survey showed that six were the most problematic topics (see [Table 4\)](#page-192-0) for novice programming students in UAA, being "0, 1, 2" the number of correct answers about that particular topic.

1

<sup>3</sup> http:// http://aprende.igualproject.org/

<sup>4</sup>[http://www.igualproject.org.](http://www.igualproject.org/) (DCI-ALA/19.09.01/21526/245-315/ALFAHI (2010)/123), IGUAL "Innovation for Equality in Latin American University".

<span id="page-192-0"></span>**Table 4.** Problematic Topics for UAA programming students

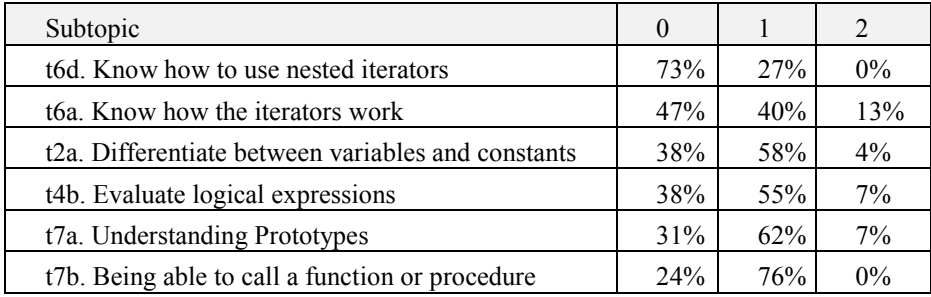

#### **2.2. Verbal protocols**

Given that empirical evidence in cognitive literature suggests that three cognitive components (valid mental models, effective strategies and metacognitive abilities) are critical to acquire and develop the ability to program, we argue that an effective learning mechanism would have to clearly include aspects of these cognitive elements.

As a technique, verbal protocols were developed to study a person's short term memory contents (Ericsson y Simon 1993; Newell y Simon 1972; Russo, Jonson, y Stephens 1989). Verbal protocols are especially suited to show the cognitive actions that a problem solver takes and the strategies he or she employs. A verbal protocol can provide direct data of the ongoing thinking processes while working on a design. It can show how the problem solver arrives at its designs, what he thinks, what is difficult or easy for him and how he does or she reconciles conflicting demands. This is done by asking the subject to work on a design and to instruct him to think aloud. In scientific studies, verbal protocols are collected and treated as data to be analyzed. We propose that instead of using verbal protocols as data, they can –if correctly recorded– be used as valuable learning materials.

The work of John Sweller (Sweller y Cooper 1985; Sweller, van Merrienboer, y Paas 1998; Ward y Sweller 1990) was used as pedagogical foundation to interpret the verbal protocols as "worked examples" to reduce cognitive load for students.

The main feature of the component is the *protocol visualizer* (see **[Fig. 2](#page-192-1)**). The interface allows the user to navigate through the previously edited protocol steps. Three text areas with the corresponding verbal transcription, a general description of the strategy and the problem text are available. A video segment of each step accompanies the text transcription (Arevalo y Solano 2012).

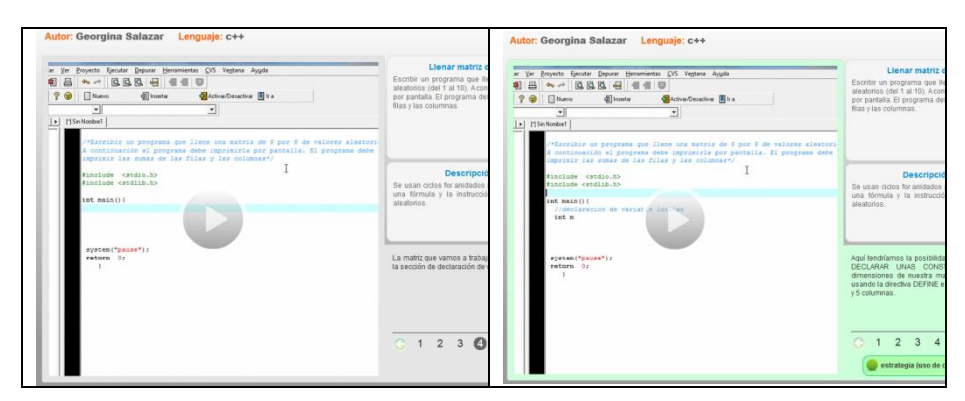

**Fig. 2.** Verbal Protocol Visualizer

<span id="page-192-1"></span>Eighty six verbal protocols were produced and made available to students with the protocol visualizer tool.

#### **2.3 Pilot course structure**

After the need analysis phase of the project, the pilot course deployment phase was conducted in the first and second semester of 2013 during which, two pilot courses were designed and tested by UAA using the "Aprende" Learning Platform (see [Fig. 3\)](#page-193-0) and learning resources, among which the verbal protocols mentioned above were part of the learning activities.

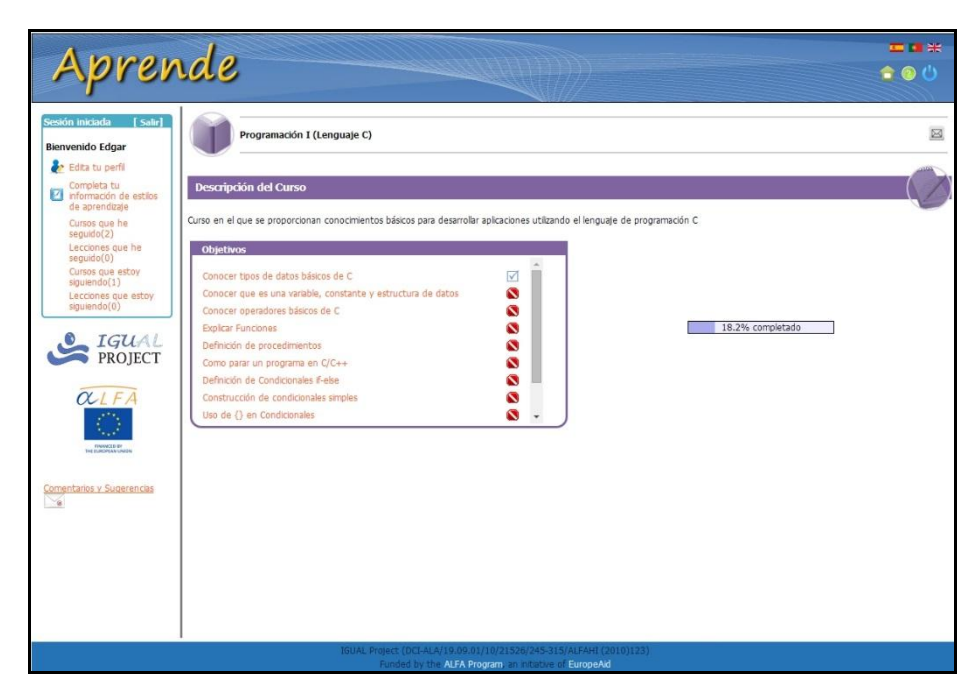

**Fig. 3.** "Aprende" Adaptive Learning Platform

<span id="page-193-0"></span>The pilot courses were named "Intermediate Topics of C Language" and "Programming I". The "Intermediate Topics of C Language" course (see [Table 5\)](#page-194-0) was used by students from UAA, enrolled in a Programming I or Programming II course from various UAA computer science programs (ISC – Systems Engineering, ICI – Intelligent Systems, IE – Electronic Engineering, LTI – Information Technology). Due to differences in calendar, Programming I was the first programming course for Programs IE and ICI, on which they learn the algorithmic basics first, and latter tackle on an specific programming language, such as C. Programming II students (ISC, LTI) knew the basic algorithm principles, via flow charting, and later were focusing on an specific Language, such as Java. A total of 176 students enrolled in this course, using the Aprende IGUAL Platform as a learning resource.

The structure of the "Programming I" course (not shown) was aimed for novice programming students. There were two institutions participating in the pilots: UAA, with first semester students from Computing Systems Engineering (ISC) and CECYTEA (Colegio de Estudios Científicos y Tecnológicos del Estado de Aguascalientes), which is a State Public Technical Junior High Institution, with fifth semester students. A total of 306 Students enrolled in this course from both institutions. The students also used the "Aprende" course as an additional resource to their normal lectures.

Both courses were open from September 9 to October 6, 2013. A Total of 482 students enrolled in both Pilot Courses during this period.

From October 7th to 13th 2013, a second round survey that included a subset of 17 questions about the six problematic programming topics of the original needs analysis questionnaire was applied to the students to measure their knowledge of those areas and to identify possible increases on performance on the problematic subjects previously mentioned.

<span id="page-194-0"></span>

| Lesson                                                 | <b>Learning objectives</b>                                          | <b>Learning activities</b><br>(Verbal Protocols)                                                 |  |  |
|--------------------------------------------------------|---------------------------------------------------------------------|--------------------------------------------------------------------------------------------------|--|--|
| Ciclos en Lenguaje<br>C                                | Aprender cómo funcionan los ciclos do-<br>while en C                | Dibujar un triángulo con números usando<br>do-while                                              |  |  |
|                                                        | Aprender a usar el ciclo for en lenguaje C                          | Calcular el resultado de una serie con<br>potencias                                              |  |  |
| Aprender a aplicar<br>ciclos anidados en<br>Lenguaje C | Aprender a aplicar ciclos anidados en<br>Lenguaje C                 | Generar Tablas de Multiplicar                                                                    |  |  |
|                                                        | Aprender a recorrer una matriz<br>Ciclos anidados con condicionales | Llenar matriz de números aleatorios<br>ciclos<br>Dibujar<br>cuadrado<br>usando<br>un<br>anidados |  |  |
| Aprender a<br>programar<br><b>Funciones</b>            | Aprender a escribir funciones de tipo void<br>en Lenguaje C         | Divisores de un numero                                                                           |  |  |
|                                                        | Usar funciones para recorrer cadenas                                | Capturar una cadena de caracteres e<br>identificar si esta es un Palíndromo                      |  |  |
|                                                        | Aprender a usar funciones recursivas                                | Generar la serie Fibonacci, utilizando una<br>función recursiva                                  |  |  |
|                                                        |                                                                     | Calcular el factorial de un numero usando<br>una función recursiva                               |  |  |

**Table 5.** Pilot Course "Intermediate Topics of C Language" Structure

# **3. Results**

There were 289 responses and 230 complete entries to the online content questionnaire from the participants of the pilot courses. Shown below [\(Table 6\)](#page-194-1) are the graphs that correspond to the results of the needs analysis (left graph of each topic) and the results of the new survey (right graph of each topic).

After applying a Welch two sample t-test, in a pre-test, post-test scenario, it was found that three out of the six problematic topics reflected statistically significant improvements. That is:

a) Differentiate between variables and constants (Topic 2a),

b) Know how to use nested iterators (Topic 6d), and

c) Being able to call a function or procedure (Topic 7d).

<span id="page-194-1"></span>**Table 6.** Welch Two Sample t-test comparison between needs analysis and pilot courses results

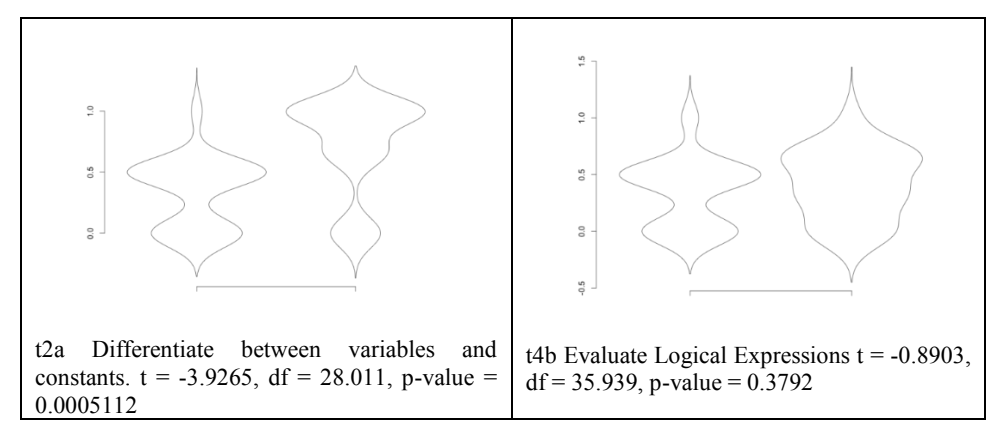

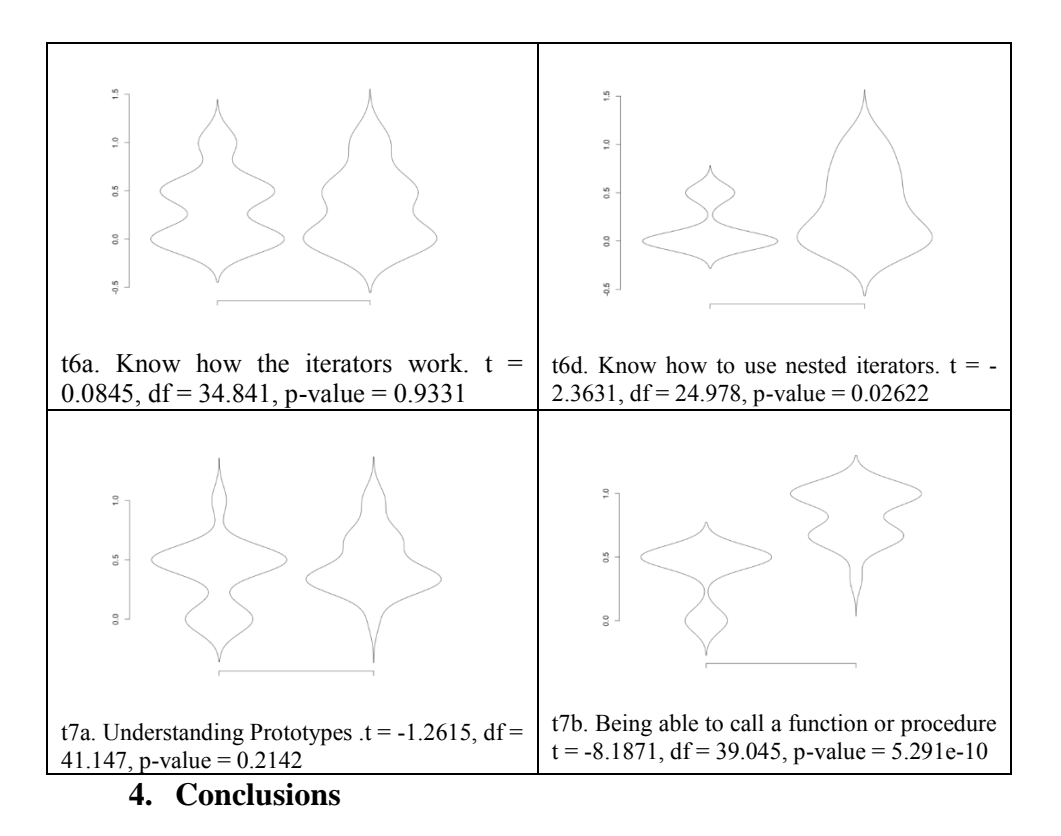

A detailed view of the results could raise some interesting interpretation in the sense that they may seem contradictory at first glance. That is, topics 6a and 6d are closely related (iterators and nested iterators) and it is implied that a student cannot master the second, without knowing the first. Therefore, if a student shows evidence of having the skill to use nested iterators, necessarily that student knows how to apply simple iterators. This same situation can be seen on topics 7a and 7b (prototypes and calling functions and procedures).

It can be argued that this discrepancy is the result of differences in the syntax of the programming languages that the participant students knew. That is, some students were studying C language as their first programming language and others were using Java. The design of the survey questions regarding topics 6a and 7a were more language oriented, and topics 6d and 7b were more logic and structure oriented.

Nevertheless, given that the topics that showed statistically significant improvements correspond to the lowest scored identified previously in the needs analysis (that is, topics 6d and 7d had 0% of participants answering correctly all the questions of those topics, and topic 2a had only 4% of participants answering correctly all the questions of those topics) it can be said that the utilization of the pilot courses, and therefore the verbal protocols learning materials of the "A prende" platform, comprised an effective tool for the participant students to help them improve their performance on the most difficult subjects of basic programming and more importantly, the tools and learning materials represent a valuable resource for public education students in Mexico and Latin America.

#### **Acknowledgements**

This research was sponsored by: Europe Aid, ALFA III Program. IGUAL Project (DCI-ALA/19.09.01/21526/245-315/ALFAHI (2010)/123), IGUAL "Innovation for Equality in Latin American University".

#### **References**

Alvarez, Luis A., Alicia Campos, y Erick Araya. 2014. «Project IGUAL: Results and Analysis in the Universidad Austral de Chile». En *Proceedings of the VII International GUIDE Conference*. Guatemala.

Arévalo, Carlos, Lizbeth Muñoz, y Juan Gómez. 2011. «A Software Tool to Visualize Verbal Protocols to Enhance Strategic and Metacognitive Abilities in Basic Programming». *International Journal of Interactive Mobile Technologies (iJIM)* 5 (3): 6-11.

Arevalo, Carlos, y Lizeth Solano. 2012. «The Use of Verbal Protocols as Learning Materials for Introductory Programming». En *Proceedings of the 1st International Workshop on Technology Transfer and Learning Solutions for Programming Education*, 1:18-29. Bucharest, Rumania: Conspress, Bucuresti.

Arshad, Naveed. 2009. «Teaching Programming and Problem Solving to CS2 Students using Think-Alouds». *ACM SIGCSE Bulletin* 41 (1): 372-76.

Bosch, Marianna, y Esther Rodríguez. 2008. «A networking method to compare theories: metacognition in problem solving reformulated within the Anthropological Theory of the Didactic». *ZDM Mathematics Education* 40: 287- 301. doi:10.1007/s11858-008-0094-z.

Boyle, T. 2003. «Improved success rates for students studying Programming». *Investigations in university teaching and learning* 1 (1).

Bruce, C. 2004. «Ways of experiencing the act of learning to program: A phenomenographic study of introductory programming students at university». *Journal of Information Technology Education* 3: 144.

Byrne, P. 2005. «The effect of student attributes on success in programming». *ACM SIGCSE Bulletin* 33 (3): 49-52.

Camargo, Sandro, Cristian Cechinel, y Carlos Michel Betemps. 2013. «Contribuições do Projeto IGUAL: Um estudo de caso». En *Proceedings of 8th Latin American Conference on Learning Objects and Technologies*, 17-24. Valdivia, Chile.

Downs, Guy H., y Dorothy K. McAllen. 2012. «The Effect of Intrinsic Motivation on Success in a Technology Management Undergraduate Program». En *Proceedings of PICMET '12: Technology Management for Emerging Technologies.* Vancouver, Canada.

Ericsson, K., y H.A. Simon. 1993. *Protocol Analysis. Verbal reports as data*. (rev. ed). Cambridge Massachusets.: MIT Press.

Jenkins, T. 2002. «On the difficulty of learning to program». En . Loughborough University: LTSN Centre of information and computer sciences.

Kelleher, C.P., y Randy Pausch. 2005. «Lowering the Barriers to Programming: a survey of programming environments and languages for novice programmers». *ACM Computing surveys (CSUR)* 37 (2): 83-137.

Mayer, R.E. 1998. «Cognitive, metacognitive, and motivational aspects of problem solving». *Instructional Science* 26: 49-63.

Newell, A., y H.A. Simon. 1972. *Human Problem Solving*. Englewood Cliffs, NJ: Prentice Hall.

Parham, Jennifer, Leo Gugerty, y D.E. Stevenson. 2010. «Empirical Evidence for the Existence and Uses of Metacognition in Computer Science Problem Solving». En *Proceedings of the 41st ACM technical symposium on Computer science education*. Milwaukee, WI, USA: ACM New York, NY, USA.

Rößling, G.N. 2002. «A Testbed for Pedagogical Requirements in Algorithm Visualizations». *ACM SIGCSE Bulletin* 34 (3): 96-100.

Russo, J.E., E.J. Jonson, y D.L. Stephens. 1989. «The validity of verbal methods». *Memory Cognition* 17 (6): 759-69.

Sadler-Smith, Eugene, y Peter J. Smith. 2004. «Strategies for accommodating individuals' styles and preferences in flexible learning programmes». *British Journal of Educational Technology*.

Sweller, J., y G. Cooper. 1985. «The use of worked examples as a substitute for problem solving in learning algebra». *Cognition and Instruction* 2: 59-89.

Sweller, J., J. van Merrienboer, y F. Paas. 1998. «Cognitive Architecture and Instructional Design». *Educational Psychology Review* 10 (3): 251-95.

Thomas, Lynda, Mark Ratcliffe, John Woodbury, y Emma Jarman. 2002. «Learning Styles and Performance in the introductory programming sequence». *ACM SIGCSE Bulletin* 34 (1): 33-37.

Ward, M., y J. Sweller. 1990. «Structuring effective worked examples». *Cognition and Instruction* 7 (1): 1-39.

Wilson, Nance S., y Haiyan Bai. 2010. «The relationships and impact of teachers' metacognitive knowledge and edagogical understandings of metacognition». *Metacognition and Learning* 5 (3): 269-88. doi:10.1007/s11409- 010-9062-4.

# **Aplicación Web Semántica educativa incorporando modelado de información y semánticas**

Rubén Peredo Valderrama <sup>1</sup> Iván Peredo Valderrama <sup>2</sup> <sup>1</sup> Escuela Superior de Cómputo del Instituto Politécnico Nacional, Av. Juan de Dios Bátiz S/N esquina con Miguel Othón de Mendizábal, México, D.F., 07738. México

[rperedo@ipn.mx](mailto:rperedo@ipn.mx) <sup>2</sup>Universidad Politécnica de Querétaro, Carretera Estatal 420 S/N el Rosario el Marqués, México, Querétaro, CP. 76240. [ivan.peredo@upq.edu.mx](mailto:ivan.peredo@upq.edu.mx)

**Resumen.** La propuesta presenta una aplicación *Web* Semántica educativa incorporando modelado de información y semánticas. Las características del mundo real que se desean capturar y su representación, determinan las operaciones que un software puede ejecutar, en los sistemas semánticos esto es clave, debido a que un modelado de conceptos y objetos con un rigor adecuado, posibilita la reutilización de los datos entre aplicaciones, posibilitando separar el modelo de información de la aplicación, maximizando su reutilización por otras aplicaciones. Uno de los principales factores que conducen el desarrollo de las tecnologías de Web semántica, es hacer procesable la información por las computadoras, con la finalidad de proporcionarles un modelo semántico para describir un modelo de conocimientos, y posibilitar intercambio de información entre dominios. La aplicación propuesta expone el descubrimiento de información almacenada en nuestras bases de conocimiento, con tecnologías de *Web* Semántica, con la finalidad de llevar a cabo una mejor personalización.

**Palabras clave:** Aplicación Web Semántica, Modelado de Información, Semántica.

# **1 Introducción**

La *Web* Semántica es una extensión de la Web actual con un modelado de información bien definida integrada, con la finalidad de hacer a los datos procesables por las computadoras, además de un conjunto de reglas de inferencia para automatizar el razonamiento. La semántica es fundamental para la integración del dominio de conocimiento en los datos, mejorando las descripciones y significados. La integración de semántica a los datos demanda la habilidad para definir conceptos y sus relaciones de manera precisa.

Uno de los aspectos principales de la Web semántica es la representación del conocimiento. El modelo de datos se construye con el Marco de Trabajo de Descripción de Recurso (*Resource Description Framework*, RDF por sus siglas en inglés) [1]. RDF nos proporciona un modelo de datos flexible y expresivo, para construir aplicaciones Web semánticas. La información usando el modelo RDF puede ser conceptualizada, por medio de declaraciones acerca de recursos. Estas declaraciones se denominan triples, y están compuestas de tres partes: sujeto, predicado y objeto.

El modelado de información para la Web semántica utiliza un conjunto de lenguajes complementarios: RDF, Esquema RDF (RDF Schema, RDFS por sus siglas en inglés) [2], y Lenguaje de Ontología Web (*Web Ontology Language*, OWL por sus siglas en inglés) [3]. RDF es la forma fundamental de modelar información, y proporciona las bases para características de más alto nivel para aplicaciones de Web semántica.

Los sistemas de software para compartir datos deben de enfrentar los siguientes problemas: sintácticos y semánticos. Los problemas sintácticos para compartición de datos están relacionados al acceso a los datos compartidos, mientras los problemas semánticos están relacionados a la asociación de la información en las estructuras de datos de los sistemas de software consumidores.

El Lenguaje de Marcado Extensible (eXtensible Markup Language, XML por sus siglas en inglés) [4] es un formato para el intercambio de información de una manera efectiva, con una sintaxis bien definida compatible con un gran número de parseadores. XML es una solución para el problema sintáctico de compartición de datos, pero desgraciadamente no resuelve el problema semántico, dado que los elementos y atributos XML no tienen significado por sí mismos.

La composición de datos y metadatos permite reducir el problema semántico de compartición de información, mejorando la portabilidad, dado que las relaciones entre datos son independientes del almacenamiento.

La información en la Web semántica es representada como un conjunto de aseveraciones denominadas como declaraciones compuestas de tres partes: sujeto, predicado y objeto; los denominados triples. El lenguaje concreto para modelar datos en la Web semántica se denomina RDF. El modelo RDF esta optimizado para intercambiar y compartir datos, debido a su estructura simple. Los triples son una poderosa herramienta de composición de información, al ser aseveraciones de información autocontenida, independiente de otra. Los grafos RDF permiten representar información de forma abstracta, pero esta es inadecuada para el intercambio entre aplicaciones, la serialización permite construir archivos RDF prácticos para el intercambio de información, proporcionando una forma de convertir un modelo abstracto en un formato concreto.

Una aplicación de Web semántica consiste de varios componentes, que a continuación enumeraremos: declaraciones, Identificador de Recurso Uniforme (*Uniform Resource Identifier*, URI por sus siglas en inglés), lenguaje, ontología, instancia de datos, motores de reglas, razonadores, y marco de trabajo para Web semántica. Las declaraciones son la base de la Web semántica, conformadas por triples. Los URI proporcionan un espacio de nombres expansibles, proporcionando nombres únicos para los datos contenidos en una declaración en toda la Internet/Web. Las declaraciones son expresadas en algún lenguaje de la Web semántica, el lenguaje consistes de un conjunto de palabras clave que proporcionan información a las herramientas de Web semántica. La ontología es un conjunto de declaraciones que definen conceptos y sus relaciones, la ontología conforma la información del dominio de conocimientos. Los datos instanciados son declaraciones conteniendo información de datos específicos. Los razonadores posibilitan inferencias a las aplicaciones de Web semántica. Los motores de reglas soportan inferencias más allá de la lógica descriptiva, posibilitando unir ontologías. Los marcos de trabajo para Web semántica son paquetes de herramientas para trabajas con tecnologías de Web semántica. Otra parte fundamental para implementar la Web semántica son los denominados Sistemas Multi-Agente (*Multi-Agent System*, MAS por sus siglas en inglés).

El paradigma Educación Basada en *Web* (EBW) permite: conectarse a la Internet/*Web* desde donde sea, a la hora que sea, proporciona una alta personaliza, y progresar a nuestro propio ritmo. El paradigma EBW se puede adaptar a diferentes modelos de enseñanza/aprendizaje. Hay tres iniciativas principales del paradigma EBW: Aprendizaje Distribuido Avanzado (*Advanced Distributed Learning*, ADL por sus siglas en inglés) [5], Iniciativa de Conocimiento Abierto del MIT (*Open Knowledge Initiative*, OKI por sus siglas en inglés) [6], y el Consorcio de Aprendizaje Global IMS [7].

La propuesta de la aplicación *Web* Semántica muestra la incorporación del modelado de la información y semánticas, resultado de la integración de diferentes tecnologías de Web semántica en la propuesta, para desarrollar e implementar una aplicación innovadora con fines educativos, que nos permite procesar información de los estudiantes de manera automática.

## **2 Estado del Arte**

Una iniciativa sobresaliente que se ha convertido en un estándar de facto es a denominada como ADL, la cual cuenta con un Modelo de Referencia de Objeto de Contenido Compartido (*Sharable Content Object Reference Model*, SCORM por sus siglas en inglés), por lo cual nuestras propuestas han soportado ADL/SCORM a lo largo de los años [8-11]. Otro estándar que hemos soportado en varios proyectos a lo largo de los años es la arquitectura del Instituto de Ingeniería Eléctrica y Electrónica (*Institute of Electrical and Electronics Engineers*, IEEE por sus siglas en inglés) llamada: Arquitectura de Sistemas Tecnológicos de Aprendizaje (*Learning Technology System Architecture*, LTSA por sus siglas en inglés) [12], ya que es una referencia esencial para aplicaciones *Web* educativas.

La personalización es una de las áreas investigación más importantes en la Internet/Web, y esta es fundamental en los Ambientes Virtuales de Aprendizaje  $(AVA)$ .

Las aplicaciones de Web semántica tienen dos partes fundamentales, la primera parte se denomina capa de metadatos, la cual es el la base de las aplicaciones Web 3.0, y es construida con tecnologías como: RDF, RDFS, y OWL [13]. La segunda parte son los denominados MAS, hay dos frameworks para el desarrollo agentes que sobresalen: Desarrollo de Agente Java (*Java Agent DEvelopment*, JADE por sus siglas en inglés) [14], y Extensión JADE (JADEXtension, JADEX por sus siglas en inglés) [15]. Las dos partes fundamentales para la implementación de una aplicación Web 3.0 se han descrito anteriormente, pero se requiere adicionalmente de un framework, con la finalidad de facilitar el manejo de los componentes de una aplicación Web 3.0 descritos anteriormente. Jena es un framework de fuente abierta para desarrollar aplicaciones de Web semántica basado en el lenguaje de Java [16], proporciona un Interfaz de Programación de Aplicaciones (*Application Programming Interface*, API por sus siglas en inglés), que posibilita la extracción y serialización de archivos RDF, estos representan un modelo abstracto, y permite instancia de datos específicos, el framework tiene soporte para varios razonadores internos, permite el almacenaje de grandes volúmenes de información en formato RDF de manera eficiente en disco, cuenta con un motor de consultas basado en el Lenguaje de Consulta RDF y Protocolo SPARQL (*SPARQL Protocol and RDF Query Language*, SPARQL por sus siglas en inglés). Estuvo a cargo de los Laboratorio HP hasta octubre de 2009 [17], pasando posteriormente a la Apache Software Foundation [18].

Los Componentes de Aprendizaje Reusable Inteligente Orientados a Objetos (*Intelligent Reusable Learning Components Object Oriented*, IRLCOO por sus siglas en inglés), y utilizan el patrón de Composición para construir estructuras Objeto de Contenido Compartido (*Shareable Content Object*, SCO por sus siglas en inglés) basados en el modelo ADL/SCORM [9]. Los componentes IRLCOO son configurados por medio de archivos basados en el Lenguaje de Marcado Extensible (*eXtensible Markup Language*, XML por sus siglas en inglés), los archivos XML de reconfiguración se construyen y modifican en tiempo de ejecución por la aplicación *Web* semántica para personalizar el AVA.

#### **3 Metodología usada**

Esta parte de la propuesta se orientara especialmente en el modelado de la información y semánticas de la propuesta. En trabajos anteriores se ha expuesto la arquitectura basada en el paradigma de Programación Orientada a Componente (*Component Oriented Programming*, COP por sus siglas en inglés), y Patrones de Diseño de Software (PDS) [8-11, 19].

#### **3.1 Modelado de la información**

Los metadatos en la propuesta son una parte fundamental de la propuesta. La Fig.1 muestra el módulo de metadatos utilizado para la construcción de la capa de metadatos, para crear tres subcapas de metadatos: SCORM, archivos de configuración de componentes IRLCOO y archivos RDF de las bases de conocimientos. El primero construye el archivo imsmanifest.xml para mantener compatibilidad con la iniciativa ADL. El segundo construye los archivos de configuración de los componentes IRLCOO, para el despliegue de contenidos y evaluaciones del lado del cliente. Por último los archivos RDF son construidos en base a las métricas de los estudiantes en sus diferentes actividades en el AVA, estos archivos RDF son parseados y serializados para las bases de conocimientos por medio del framework Jena, esta sección representa el modelado de la información de la propuesta.

El parseado y serialización RDF se lleva a cabo por medio del framework Jena. El modelo abstracto son los archivos RDF, una vez paseados estos se convierten en instancias de datos concretas dentro del modelo, que son consultas a través de SPARQL. Se utilizó la ontología Amigo de un Amigo (*Friend of a Friend*, FOAF por sus siglas en inglés) [20], para establecer las relaciones sociales de las personas. FOAF es una ontología que modela personas, actividades y sus relaciones, además esta ontología es procesable por la computadora. En la propuesta se utilizó esta ontología para representar a los estudiantes y profesores, además de establecer sus relaciones sociales dentro del AVA, lo que permite establecer sus redes de colaboración a lo largo de sus cursos. La Fig. 2 muestra un grafo instanciado FOAF de los profesores y estudiantes en los grupos de la propuesta. Los elementos agrupados representan estudiantes y profesores, cada uno tiene elementos asociados como en este caso el email, en este caso se utiliza para relacionarlos *rdf:mbox*, pero pueden tener más información relacionada, también se muestra las relaciones entre estudiantes y profesores, en este caso se utiliza para relacionarlos *rdf:knows.* Se tiene un profesor asociado por curso, con múltiples estudiantes asociados al curso, tanto el profesor como los estudiantes pueden tener conocidos en otros cursos, y estar relacionados por medio de *rdf:knows.* El modelado de la información en FOAF de las relaciones sociales entre los profesores y sus estudiantes, posibilita el procesamiento automático de la información. El siguiente bloque de código da una muestra de la automatización de la información al modelar la información con tecnologías Web y ontologías, la línea 1 permite cargar los amigos FOAF, lo que invoca al método cargarAmigosFOAF() definido en la línea 3, la línea 4 crea un modelo vacío, la línea 5 abre el archivo FOAFRubenAmigos.rdf, la línea 6 lee el archivo RDF, lo que carga los amigos en formato FOAF. La línea 2 manda un mensaje a los amigos del usuario, por medio del método definido en la línea 7, la línea 8 ejecuta una consulta que cumpla con la condición, obteniendo los amigos del usuario. El anterior permite hacer consultas a la base de conocimientos de la propuesta basada en la ontología y utilizando el motor de inferencias Jena, lo que permite procesar los datos por la computadora de manera automática al comprender su significado.

... 1. mensaje.cargarAmigosFOAF(); 2. mensaje.Amigos(amigos); ...

- 3. private void cargarAmigosFOAF(){ 4. amigos = ModelFactory.createOntologyModel(); 5. InputStream instanciaFOAF = FileManager.get().open("Ontologias/FOAFRubenAmigos.rdf"); 6. amigos.read(instanciaFOAF,defaultNameSpace);} ... 7. private void Amigos(Model model){ 8. runQuery(" select DISTINCT ?minombre ?nombre 9. where{ people: ruben foaf: knows ?amigo. ?amigo
- foaf:name ?nombre } ", model);}

## **3.2 Sistema asistencial de apoyo al profesor**

La implementación del sistema asistencial de apoyo al profesor utilizo dos frameworks: JADE, y JADEX, posibilitándonos implementar el paradigma de programación a agentes con un modelo de conocimientos Creencias-Deseos-Intenciones (*Belief-Desire-Intention*, BDI por sus siglas en inglés), proporcionándole a la aplicación Web semántica un filtrado automático. La arquitectura base del sistema asistencial de apoyo al profesor fue la arquitectura IEEE - 1484 LTSA, la presente propuesta mejora la arquitectura respecto a trabajos anteriores [8-11, 19], al dividir el proceso del Agente entrenador en dos partes: Agente Entrenador Real y Agente Entrenador Virtual. El Agente Entrenador Real es el agente que representa al profesor en la plataforma multiagente, mientras que el segundo es un agente que automatiza ciertas tareas del profesor de manera automática.

La Fig. 3 muestra la arquitectura del sistema asistencial de apoyo al profesor, base de datos y base de conocimientos.

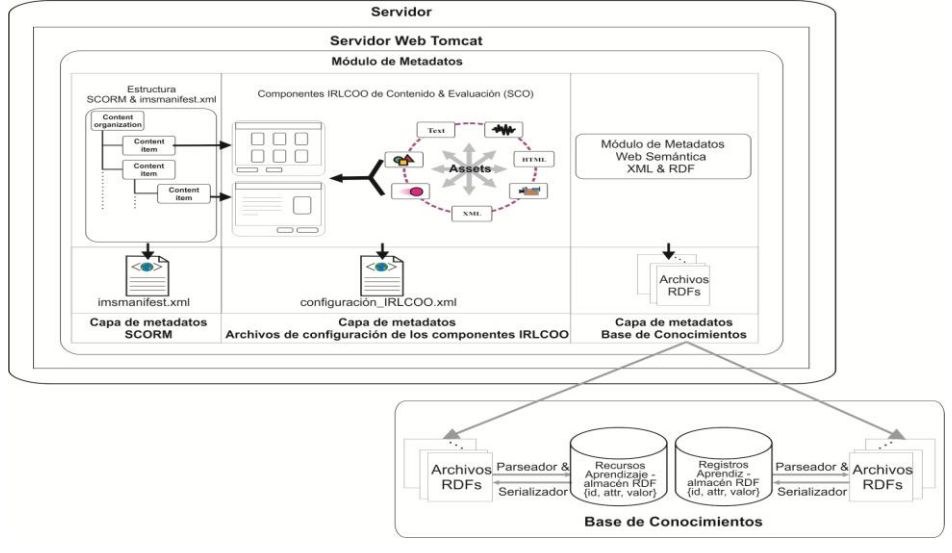

**Fig. 1.** Módulo de metadatos para la construcción de las capas: SCORM, archivos de configuración de componentes IRLCOO y archivos RDF de las bases de conocimientos.

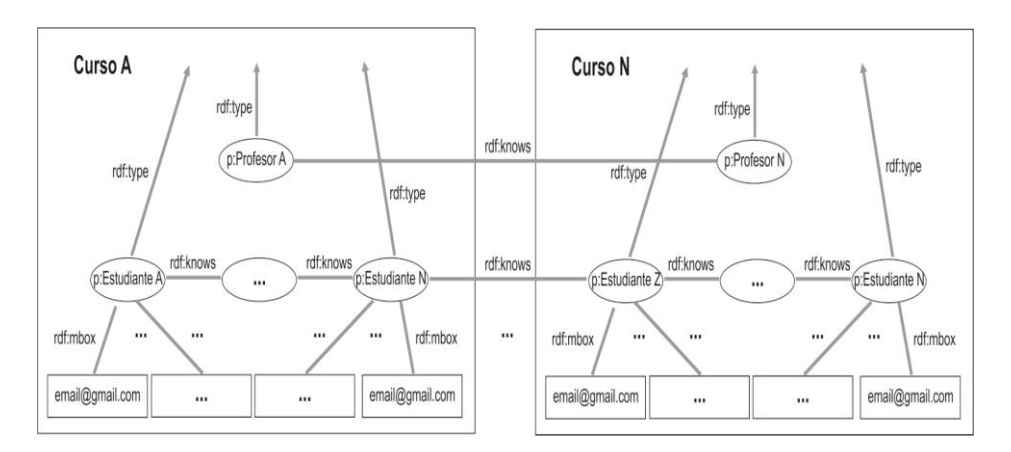

**Fig. 2**. Grafo instanciado FOAF mostrando estudiantes y profesores en los grupos de la propuesta.

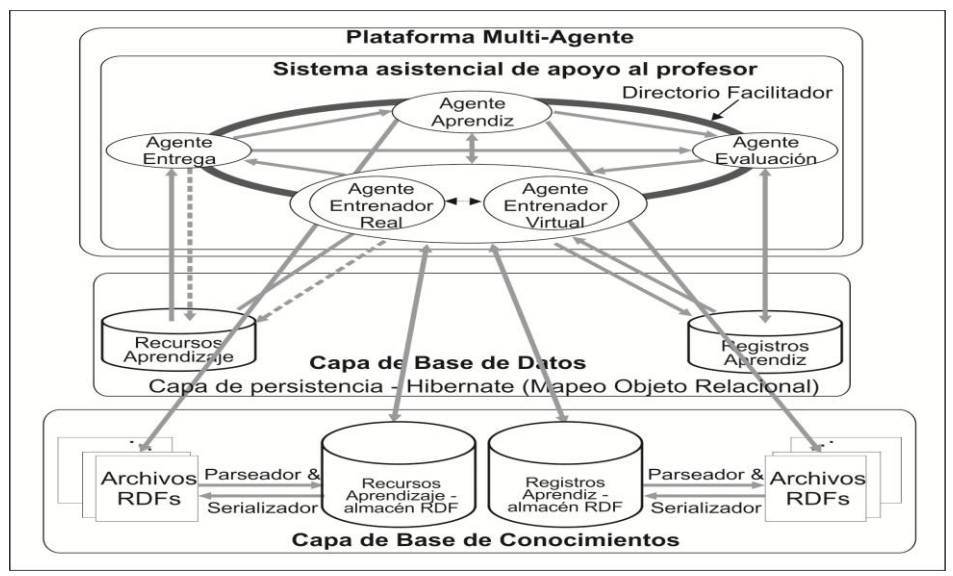

**Fig. 3**. Arquitectura del Sistema asistencial de apoyo al profesor, base de datos y base de conocimientos.

# **4 Conclusiones y Trabajo Futuro**

La aplicación *Web* Semántica permite la automatización de ciertos procesos dentro del AVA, y mejora la personalización de los materiales educativos y del ambiente virtual para los estudiantes, gracias al modelado de la información, de manera que sea procesable por medio de las computadoras, utilizando tecnologías de Web semántica. Posibilitándonos construir nuevos tipos de materiales educativos adaptativos, con secuenciación y composición dinámica, y comunicación asíncrona/síncrona. Para lograr una mejor adaptación a las necesidades del estudiante en tiempo de ejecución.

El módulo de metadatos permite construir la capa de metadatos de la propuesta, pero más específicamente construye la capa de base de conocimientos, que posibilita el procesamiento automático de la aplicación, al agregar semántica a la información, y hacerla procesable por las computadoras. Lo que permite desarrollar sistemas asistenciales que procesen la información de una manera automática, reduciendo de manera significativa el trabajo del profesor, y permitiéndole enfocarse a actividades de apoyo a los estudiantes en el AVA. Es importante mencionar que es necesario desarrollar más sistemas asistenciales, que transforme la información en información útil para una mejor toma de decisiones, tanto de estudiantes como de profesores.

# **Referencias**

- [1] RDF specification, URL[: http://www.w3.org/RDF/.](http://www.w3.org/RDF/)
- [2] RDFS specification, URL: http://www.w3.org/TR/rdf-schema/.
- [3] OWL specification, URL: http://www.w3.org/TR/owl-features/.
- [4] Extensible Markup Language (XML) specification, URL: http://www.w3.org/XML/.
- [5] Advanced Distributed Learning Initiative, URL: http://www.adlnet.org.
- [6] Open Knowledge Initiative, MIT, URL: http://web.mit.edu/oki/.
- [7] Global IMS Learning Consortium, URL: http://www.imsproject.org/.
- [8] Rubén Peredo Valderrama, Iván Peredo Valderrama: Patrones de diseño de software en el desarrollo de materiales educativos bidireccionales bajo el paradigma de EBW. CNCIIC-ANIEI 2012.
- [9] Peredo, R., Balladares, L., Sheremetov, L.: Development of intelligent reusable learning objects for Web-based education systems. Expert Systems with Applications. 28(2). (2005) 273-283.
- [10] Canales, A., Peña, A., Peredo, R., Sossa, H., Gutiérrez, A.: Adaptive and intelligent Web based education system: Towards an integral architecture and framework. Expert Systems with Applications. 33(4). (2007) 1076-1089.
- [11] Peredo, R., et al. Intelligent Web-based education system for adaptive learning. Expert Systems with Applications (2011), doi:10.1016/j.ESWA.2011.05.013.
- [12] IEEE 1484.1/D9 LTSA: Draft Standard for Learning Technology Learning Technology Systems Architecture (LTSA). New York, USA (2001). URL: http://ieee.ltsc.org/wg1.
- [13] OWL Semantic Web Standards, URL: http://www.w3.org/2001/sw/wiki/OWL.
- [14] JADE (2010). Java Agent DEvelopment Framework. URL: http://jade.tilab.com/. [15] JADEX (2010), URL: http://vsis-www.informatik.uni-
- hamburg.de/projects/jadex/download.php
- [16] Jena, URL: http://jena.apache.org/.
- [17] HP Labs Advanced Research at HP, URL: http://www.hpl.hp.com/.
- [18] Apache Jena Home, URL: https://jena.apache.org/.
- [19] Rubén Peredo Valderrama, Alejandro Canales Cruz, Adriana N. Ramírez Salazar, Juan Carlos Caravantes Ramírez: Personalized knowledge management in environments of web-based education. International Journal of Information Technology & Decision Making. Vol. 12, No. 2 (2013) 277-307.
- [20] FOAF, URL: http://www.foaf-project.org/.

# **Hacia una Universidad incluyente, propuesta de aplicación de guía metodológica para la creación de contenidos digitales accesibles para personas con discapacidad visual**

Gerardo Contreras Vega<sup>1</sup>, Carlos Alberto Ochoa Rivera<sup>2</sup>, Juan Carlos Pérez Arriaga<sup>3</sup>, Oscar José Luis Cruz Reyes<sup>4</sup>

1,2,3,4 Facultad de Estadística e Informática – Universidad Veracruzana, Av. Xalapa Esquina Manual Ávila Camacho s/n, Xalapa, Veracruz 91000 México.

<sup>1</sup> Gerardo Contreras Vega, gcontreras@uv.mx

<sup>2</sup> Carlos Albero Ochoa Rivera, cochoa@uv.mx

<sup>3</sup> Juan Carlos Pérez Arriaga, juaperez@uv.mx <sup>4</sup> Oscar José Luis Cruz Reyes, ocruz@uv.mx

**Resumen**. En el contexto educativo, las personas con discapacidad se enfrentan a obstáculos en el ingreso, permanencia y egreso de los sistemas educativos. Una de las barreras que se enfrentan las personas con discapacidad visual, es la falta de Tiflotecnología a su alcance que facilite su desarrollo académico, social y laboral.

La Facultad de Estadística e Informática junto con el Programa Universitario para la Inclusión e Integración de Personas con Discapacidad de la Universidad Veracruzana han trabajado esa línea de investigación que permita facilitar el acceso a la educación con herramientas tecnológicas que faciliten la incorporación y la autonomía de las personas con discapacidad. Sin embargo al interior de los propios programas educativos hay mucho por hacer y es por ello que en este trabajo se propone la aplicación de una guía para la elaboración de materiales virtuales accesibles, específicamente para la discapacidad visual.

**Palabras clave:** Discapacidad Visual, guía accesible, Tiflotecnología, contenidos digitales accesibles.

#### **1 Introducción**

El tema de discapacidad, en la sociedad, es algo que en la mayoría de veces no se le otorga gran importancia, de tal manera que se crean barreras para que éste grupo de personas se desarrollen adecuadamente en los ámbitos sociales, académicos y laborales. La Universidad Veracruzana actualmente ha tomado cuidado para hacer valer los derechos de las personas con discapacidad y que éstos sean tratados por igual. Existen en la actualidad un compendio de leyes y normas que garantizan la libertad, derecho y garantías de las personas con discapacidad en conjunto con la sociedad, entre ellas, la "Ley General para la Inclusión de las Personas con Discapacidad, la norma NMX-R-050-SCFI-2006" para la accesibilidad a personas con discapacidad a espacios construidos de servicio al público, entre muchas otras. Otra ley que es de importancia mencionar es la Declaración de Yucatán sobre los derechos de las personas con discapacidad en las universidades, la cual enfatiza en uno de sus principios más importantes: "la necesidad de propiciar que las universidades establezcan políticas y programas de prevención, protección y defensa de los derechos de las personas con discapacidad, y la promoción de la formación de profesionales y personal especializado en las universidades que trabajen con personas con discapacidad, a fin de prestar mejor la asistencia y servicios que garanticen sus derechos. A pesar de que ya existen las iniciativas de ley, aún hay muchas cosas por hacer con respecto a la inclusión de personas con discapacidad en los ámbitos social, cultural, laboral y académico. La

universidad Veracruzana cuenta con un programa cuyo objetivo es fomentar y proporcionar las condiciones necesarias para la integración de personas con discapacidad en su formación profesional. Este programa de Inclusión de la Universidad ha venido tomando fuerza con la incorporación y trabajo conjunto de diversas áreas académicas de su interior. La Facultad de Estadística e Informática de la propia Universidad se encuentra contribuyendo activamente en el fortalecimiento de dicho programa desarrollando las herramientas de software necesarias para que la tecnología funja como una aliada en este esfuerzo por lograr la equidad en el acceso a la preparación profesional para todas las personas.

Al analizar la situación de ser una Universidad incluyente y teniendo como herramienta a la tecnología y las comunicaciones, podemos valernos como institución de esta tecnología para hacer llegar la información incluso fuera del aula, en espacios virtuales. Sin embargo, los recursos que se suministran en dichas plataformas de educación a distancia o como apoyo en la educación presencial, necesariamente deben cumplir con algunas características en su diseño para considerarse como material accesible. Este trabajo describe los aspectos que deben considerarse para los diseños instruccionales en la elaboración de materiales digitales accesibles.

## **2 Estado del arte**

La inclusión de personas con discapacidad en la educación es muy importante y se han hecho esfuerzos a nivel internacional para que se logre valiéndose de tecnología como herramienta de apoyo para que sea un éxito. A continuación se describen algunos esfuerzos internacionales que se han realizado concluyendo con la distribución de software libre desarrollada por la Facultad de Estadística e Informática como parte de los resultados del proyecto de investigación que cultiva uno de sus cuerpos académicos.

#### **La Discapacidad Visual y el Uso de la Tiflotecnología**

Durante el transcurso del tiempo, la tecnología ha evolucionado rápidamente, buscando siempre que las actividades que realizamos en la vida diaria sean de menor complejidad para el ser humano. Para que esta evolución tenga un impacto efectivo, debe de abarcar a todas las personas, tomando en cuenta las limitantes que puedan tener. En lo referente al tema de discapacidad visual se han adaptado tecnologías que han servido de apoyo para desenvolverse desarrollando sus actividades, este tipo de tecnología se le conoce con el nombre de Tiflotecnología. La tiflotecnología es "el conjunto de técnicas, conocimientos y recursos encaminados a procurar a los ciegos y deficientes visuales los medios oportunos para la correcta utilización de la tecnología con el fin de favorecer su autonomía personal y plena integración social, laboral y educativa" (Morales Torres y Berrocal Arjona, 2002).

En el uso de la tiflotecnología se debe tener cuidado, ya que si no se analiza previamente la manera correcta de como introducir a las personas al uso de éstas tecnologías, puede generar apatía o disgusto y perder el interés al grado que no le importe que le brinde más beneficios. A continuación se muestra una tabla con los beneficios y riesgos que implica el uso de la tiflotecnología.

**TABLA (1).** Tabla comparativa de beneficios y riesgos del uso de las tiflotecnologías.

| <b>Beneficios</b>                             | <b>Riesgos</b>                                                 |  |  |  |  |
|-----------------------------------------------|----------------------------------------------------------------|--|--|--|--|
| Permite satisfacer las necesidades educativas | Como cualquier otra persona, el uso excesivo de la             |  |  |  |  |
| de las personas con discapacidad visual.      | computadora puede retraer el ámbito social, estudio u          |  |  |  |  |
|                                               | otras actividades, si es que se ocupa para<br>entretenimiento. |  |  |  |  |
|                                               |                                                                |  |  |  |  |

Se puede acceder a la información que de otra manera no sería posible.

Puede ocasionar frustración, apatía o desánimo a la persona si con anterioridad no se le dio un curso introductorio al uso o adaptación de la tecnología.

Se ajusta a las capacidades de visión para las personas con baja visión (tamaño, colores, brillo, contraste).

La información puede ser recolectada tanto táctil como auditiva.

El adaptar tecnología para personas con discapacidad habla mejor de la persona.

> Hay varias categorías para la tiflotecnología. Existe tiflotecnología para manejo de información como lo son los programas magnificadores de pantalla, lectores de pantalla y líneas Braille, tiflotecnología que permite leer información de los textos como lo son los lectores ópticos autónomos y escáner y reconocimiento de caracteres de las siglas en inglés O.C.R. Por otra parte, existe hardware de tiflotecnología, entre los más importantes son las impresoras Braille, teclados adaptados y máquinas Perkins. En fin, éste tipo de tecnologías adaptadas permiten a personas con discapacidad visual adaptarse al uso de los equipos de cómputo sin ninguna limitación.

#### **Lectores de Pantalla**

Los lectores de pantalla son programas capaces de interpretar la información que muestra en la pantalla de una computadora con ayuda de un sintetizador de voz que puede ser configurado desde su interfaz sin ningún problema, la información puede ser presentada al usuario ya sea mediante voz, íconos o salida Braille. Los lectores de pantalla actualmente existen en sistemas operativos Windows, GNU/Linux y Macintosh, pueden ser de licencia libre o tener un costo.

El lector de pantalla Orca, es software libre que corre bajo sistemas operativos GNU/Linux, con la ayuda de combinaciones de teclas que pueden ser personalizadas por el usuario, puede ir presentando la información a este por medio del sintetizador de voz. Orca ayuda a proporcionar accesibilidad a las aplicaciones y toolkits que soporten AT-SPI (kit de herramientas de accesibilidad del escritorio GNOME de GNU/Linux) tales como Swing de la plataforma Java, LibreOffice, Gecko, y WebKitGtk.

El desarrollo de Orca se encuentra activo y ha sido liderado por el Accessibility Program Office de Sun Microsystems, Inc. Aunque actualmente las aportaciones provengan de la comunidad de miembros desarrolladores que se han unido al proyecto de contribuir con Orca, la accesibilidad y funcionalidad que sea necesaria para que el lector sea lo más complete posible en varios idiomas. Al instalar éste programa el sintetizador con el que se cuenta es e-speak, que a veces puede no ser del agrado del usuario, sin embargo, no es el único sintetizador libre que puede ser compatible con Orca, existen otros como Festival que pueden llegar a configurarse y usarse en el lector de pantalla.

#### **Navegadores Web Accesibles**

El uso del internet ha crecido día a día y es por ello que es necesario encontrar un navegador web que sea lo más accesible posible para que personas con discapacidad visual puedan hacer uso de éste. El navegador web Mozilla Firefox es un navegador web libre y de código abierto. Es multiplataforma, estando disponible para varios sistemas operativos como Microsoft Windows, GNU/Linux, Mac OS X, entre sus características de accesibilidad importantes se encuentra el añadir una extensión como Big Buttons, que permite agrandar los botones de la barra de navegación para personas con baja visión, Otra extensión como Theme & Font Changer, permite ajustar el tamaño de la fuente y tipo de letra utilizado para la interfaz de usuario de Firefox y para personas de baja visón se puede combinar de tal manera que permita un alto contraste. Para resolución automática, existe la

extensión captchas webvisum, que permite hacerlo con solo un clic y evitar problemas con los audios que a veces carecen de accesibilidad para identificar las letras mostradas en ese tipo de imágenes.

Mozilla Firefox también integra el cambio de tema de la interfaz, permitiendo descargar e instalar uno que cuente con alto contraste para personas con baja visión.

#### **Conversores Texto a Voz**

Las herramientas conversoras de texto a voz (Text to speech en inglés), son aplicaciones que permiten por medio de una voz artificial la reproducción de un texto en pantalla lo más similar posible a la pronunciación humana, permitiendo que un usuario pueda obtener la información mostrada en el texto sin problema.

Gespeaker es una herramienta TTS de licencia libre para sistemas operativos Linux, con compatibilidad de idiomas, ajuste de volumen, velocidad de voz entre muchas más características que permite al usuario escuchar el texto que se ingresa en el cuadro de la interfaz, además de la funcionalidad de escribir texto propio y exportarlo a formatos de audio más conocidos como lo son el formato .wav, .mp3, entre otros, ayudando al usuario tener una colección de audios para posteriormente escucharlos. Ésta herramienta cuenta con reconocimiento de siglas, números romanos y caracteres especiales, es bastante completa y sobre todo fácil de usar.

## **GNU/Linux Halconix para Discapacidad Visual**

La distribución de GNU/Linux Halconix para discapacidad visual, fue desarrollada dentro de la Facultad de Estadística e Informática como producto de una tesis de un estudiante, esta distribución es una adaptación de software para que personas con discapacidad visual tengan acceso a la conectividad y los recursos digitales. Esta herramienta de software ya ha sido probada en cursos que se han impartido para personas con discapacidad visual y los resultados obtenidos han sido buenos y se ha demostrado una buena aceptación de la herramienta.

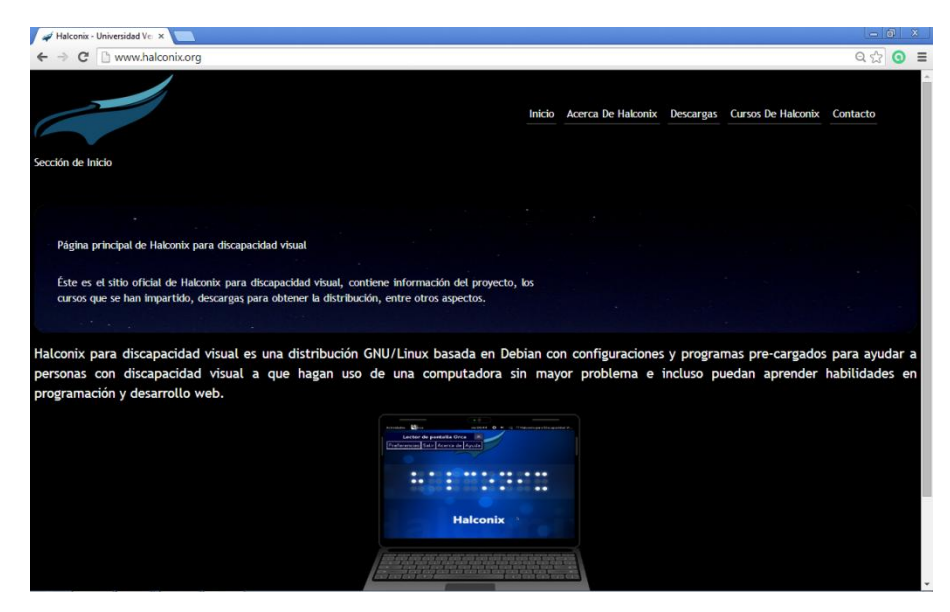

**Figura. 1.** GNU/Linux Halconix para personas con discapacidad visual

Actualmente la distribución de GNU/Linux Halconix incluye el lector de pantalla Orca con sintetizadores de voz como Festival en su versión masculino y femenina. Comandos y teclas de acceso directo que permiten activar o desactivar el lector de pantalla, activar el magnificador de pantalla, abrir aplicaciones incluidas

dentro de la distribución, entre otras funcionalidades extras. Cuenta con el daemon Brltty que permite la compatibilidad de líneas Braille con el sistema operativo en conjunto con Orca. Como navegador web incluye Mozilla Firefox por su nivel de accesibilidad junto con sus extensiones que permiten satisfacer las necesidades de las personas de baja visión o con ceguera. Además contiene la paquetería de ofimática LibreOffice para creación y edición de documentos como texto, hoja de cálculo y presentación de diapositivas. Conversor de texto a voz como Gespeaker y reconocimiento óptico de caracteres (OCR) para transformar a texto plano documentos con extensión PDF o diapositivas y que Orca sea capaz de leer.

Para la elección de las mejoras y actualizaciones a la distribución GNU/Linux Halconix para discapacidad visual, se contó con el apoyo de una persona con discapacidad visual, para probar la herramienta y sugerir mejoras, actualmente encargado de la sala Braille en la Biblioteca de la escuela Normal Veracruzana "José Mancisidor Ortíz", con su apoyo y sugerencias se fueron configurando nuevas teclas e instalando aplicaciones necesarias para dar un mayor provecho al lector de pantalla y al software con el que se cuenta.

## **3 Metodología utilizada**

En este apartado se describe la propuesta de contar con una guía para el desarrollo curricular de contenidos virtuales accesibles.

#### **EMINUS**

La Universidad Veracruzana cuenta con una plataforma propia para ofrecer educación distribuida. EMINUS es un Sistema de Administración de Ambientes Flexibles de Aprendizaje el cual sirve para presentar cursos en línea para distribuirse en Internet o redes internas. Permite la comunicación en forma sincrónica y asincrónica ya que utiliza las tecnologías de la información y la comunicación para aprovechar la facilidad de distribución de materiales y herramientas de comunicación. Esta plataforma cuenta con una guía para su uso interno, sin embargo no cuenta con una guía que permita el desarrollo de contenidos accesibles.

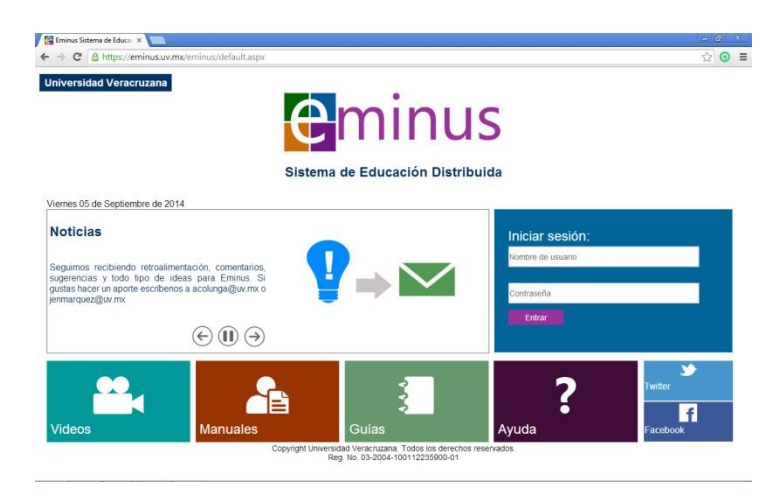

**Figura. 2.** Sistema de Educación Distribuida EMINUS

#### **Guía metodológica para el desarrollo curricular virtual accesible aplicable en la Universidad Veracruzana**

Dentro de la educación, para lograr avanzar hacia una educación inclusiva, hay que transitar por un lento, progresivo y sustancial incremento de las prácticas alternativas de educación basadas en las Tecnologías de la Información y las Comunicaciones (TIC). Para que este proceso inicie no basta con contar con

plataformas o sistemas de educación distribuida, sino que también es necesario contemplar modalidades de educación distribuida accesible.

Actualmente existen esfuerzos internacionales para la elaboración de contenidos accesibles siguiendo una metodología adecuada para su desarrollo. El proyecto ESVI-AL: Educación Virtual Inclusiva – América Latina ha desarrollado una guía metodológica para el desarrollo curricular virtual accesible. De tal manera que funcione como un instrumento de apoyo para todos los involucrados en proyectos educativos virtuales accesibles permitiendo de esta manera participar en igualdad de condiciones a estudiantes sin o con discapacidad. Esta guía contempla las actividades y tareas que deberían llevarse a cabo en cada uno de los procesos definidos, así como los productos, técnicas, métodos, criterios de calidad y perfiles de participantes que deben tenerse en cuenta en cada fase de un sistema de educación distribuida accesible, es decir utilizable y practicable por todas las personas.

En esta guía se propone mantener un ciclo de vida para el desarrollo curricular que incluye la realización de procesos o etapas a realizar en todo proyecto curricular distribuido accesible. Cada uno de los procesos o etapas que forman parte de este ciclo de vida se pueden descomponen a su vez en otros sub-procesos, con el fin de descomponer el trabajo a realizar y que sea más fácil su realización y gestión. Los procesos o etapas sugeridas por la guía se muestran en la figura 3.

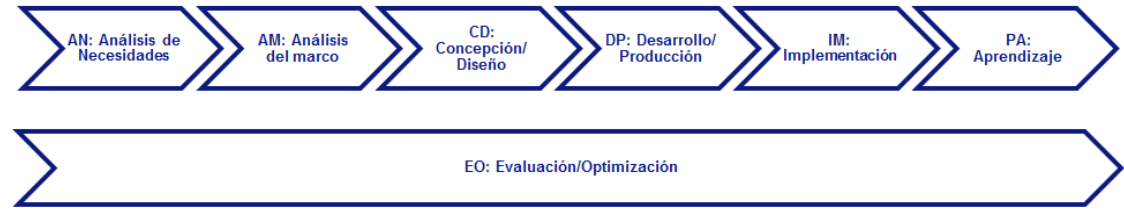

**Figura. 3.** Procesos o etapas para el desarrollo curricular accesible, tomada de guía de proyecto ESVI-AL

El propósito de estos procesos son los siguientes:

**Análisis de Necesidades (AN)**: El objetivo del proceso de análisis de necesidades es identificar y describir los requisitos, demandas y restricciones de un proyecto educativo virtual accesible.

**Análisis del Marco (AM)**: El objetivo de este proceso es identificar el marco y el contexto de un proyecto educativo virtual accesible, así como su planificación.

**Concepción/Diseño (CD):** Con este proceso se trata de definir y diseñar los elementos didácticos de un proyecto educativo virtual accesible.

**Desarrollo/Producción (DP):** El objetivo del proceso es producir los elementos didácticos de un proyecto educativo virtual accesible de acuerdo al diseño realizado.

**Implementación (IM):** Su objetivo es instalar y activar los recursos educativos en una plataforma de educación distribuida accesible.

**Aprendizaje (PA):** Durante este proceso se lleva a cabo la enseñanza-aprendizaje utilizando los recursos educativos implantados.

**Evaluación/Optimización (EO):** Es un proceso transversal, en el que se incluyen todas las actividades necesarias para realizar la evaluación y control de calidad de cada uno de los anteriores procesos implicados en un proyecto educativo virtual accesible.

# **4 Resultados**

Actualmente la Universidad Veracruzana pasa por un proceso de transformación para transitar hacia una Universidad incluyente. En este tránsito se ha considerado mantener la inclusión desde el proceso de la convocatoria de ingreso, examen de admisión accesible, diseño curricular virtual accesible e infraestructura con accesibilidad. Como bien se describe en el documento, esto es un proceso lento, pero dicho avance debe ser incremental y sustantivo. La Facultad de Estadística e Informática junto con el programa para la Inclusión de personas con discapacidad se encuentra trabajando varias propuestas que impacten en el avance gradual para la inclusión en la educación de personas con discapacidad. Uno de los proyectos que se están llevando a cabo es precisamente el que se describe en este trabajo, llevar a cabo un análisis de los trabajos previamente realizados por diversas instituciones de educación superior de América Latina a través del proyecto ESVI-AL, evaluar su factibilidad y proponer adecuaciones para aplicarlo a cualquier curso que se distribuya de manera virtual.

#### **5 Conclusiones y trabajos futuros**

En la realización de este proyecto se ha detectado la necesidad de contar con una guía que permita a los docentes la elaboración de contenido virtual accesible, independiente del tema abordado en cada curso. Adicionalmente se ha detectado la necesidad de capacitar administrativos y docentes en la manera de tratar a las personas con discapacidad a fin de fomentar la igualdad y equidad en las personas y el acceso a la educación. Se puede concluir que en este análisis de viabilidad para la adecuación e implantación de una guía propia para el diseño curricular accesible es necesario realizar gestiones para su inclusión en la plataforma institucional EMINUS de la Universidad Veracruzana.

## **Referencias**

- 1. Proyecto ESVI-AL (2013). Guía metodológica para la implantación de desarrollos curriculares virtuales accesibles. Servicio de publicaciones de la Universidad de Alcalá. España.
- 2. Contreras Rivas Lizbeth Yesenia (2012). Halconix para Personas con Discapacidad Visual. Xalapa, Veracruz, México: Universidad Veracruzana.
- 3. Secretaría General (2011, Junio). Ley General para la Inclusión de las Personas con Discapacidad. Recuperado el 2 de Septiembre del 2014 de [http://www.diputados.gob.mx/LeyesBiblio/pdf/LGIPD.pdf.](http://www.diputados.gob.mx/LeyesBiblio/pdf/LGIPD.pdf)
- 4. UNAM, (2006). Declaración de Yucatán sobre los derechos de las personas con discapacidad en las Universidades. Recuperado el 5 de Septiembre del 2014 de [http://www.uacj.mx/ddu/Documents/DECLARACION\\_YUCATAN.pdf](http://www.uacj.mx/ddu/Documents/DECLARACION_YUCATAN.pdf)

# **Aplicación de un Análisis Exploratorio de Factores en la obtención de un Modelo para explicar la Calidad En Objetos de Aprendizaje integrando un Enfoque a Servicios**

César Eduardo Velázquez Amador<sup>1</sup>, Francisco Javier Álvarez Rodríguez<sup>1</sup>, Jaime Muñoz Arteaga<sup>1</sup> y Juan Pedro Cardona Salas<sup>1</sup> <sup>1</sup> Universidad Autónoma de Aguascalientes, Centro de Ciencias Básicas, Av. Universidad 940, Col. Ciudad Universitaria, C.P. 20100, Aguascalientes, Ags., México.

vace555@hotmail.com, {fjalvar,jmunozar,jpcardon}@correo.uaa.mx

**Resumen.** Los objetos de aprendizaje son recursos instruccionales que por lo general son evaluados por medio de instrumentos que se basan en la opinión de un experto en el área, sin considerar en la mayoría de las ocasiones la opinión del usuario. Debido a lo anterior, en el presente trabajo se expone una propuesta en la cual se integra en la determinación de la calidad de los objetos de aprendizaje la teoría de servicios, esto con la finalidad de considerar en el proceso de evaluación la opinión del usuario. En la investigación se aplicó un Análisis Exploratorio de Factores a los resultados recolectados de un estudio para determinar la percepción de la importancia de un conjunto de factores propuestos como determinantes de la calidad en los objetos de aprendizaje, como resultado se obtuvo un Modelo resultado de un primer proceso de validación estadística.

**Palabras clave:** Calidad, Objeto de Aprendizaje, Servicios, Modelo.

#### **1 Introducción**

A lo largo del artículo se presentan en forma detallada los resultados del Análisis Exploratorio de Factores (estudio EFA) originados de un instrumento para medir la percepción de la importancia de los factores relacionados a la calidad en objetos de aprendizaje integrando un enfoque a servicios, así mismo, se presenta el Modelo para explicar la Calidad en Objetos de Aprendizaje Integrando un Enfoque a Servicios resultante del estudio EFA.

Los Objetos de Aprendizaje (OA) son elementos que debido a su naturaleza presentan dificultades especiales al momento de su evaluación, ya que poseen tanto características de una aplicación de software como de un elemento instruccional [1]. La tarea de la determinación de la calidad en OA se ha abordado de distintas formas, una de las más populares es el uso de instrumentos como el LORI [2], el cual permite realizar esta valoración desde la perspectiva del experto en el área, el problema que presenta esta evaluación es la falta de retroalimentación por parte del usuario. Con el objetivo de dar solución al problema anterior, se ha propuesto el integrar la Teoría de Servicios en la Gestión de la Calidad del OA. La Teoría de Servicios se refiere a todo aquello que es permanente y normal en la producción de un servicio [3]. Los servicios pueden ser definidos como la aplicación de competencias para el beneficio de otro, significando que un servicio es un tipo de acción, desempeño, o promesa que es intercambiada por valor entre el proveedor y el cliente [3].

## **2 Materiales y Métodos**

Se empleó el Método de Investigación Conceptual adaptado por el Dr. Manuel Mora Tavares [4], fundamentado en que puede considerarse a la investigación conceptual, como la principal fuente de generación de nuevas teorías, modelos o esquemas conceptuales [5]. Primeramente se efectuó una extensa búsqueda de investigaciones similares en libros, bibliotecas electrónicas, memorias de congresos, trabajos de tesis y referencias de Internet, en las que se hubiera integrado la Teoría de Servicios en la Gestión de la Calidad en el e-learning de manera general, pero dando prioridad en los trabajos del área de Objetos de Aprendizaje. Los artículos más relevantes encontrados fueron: Learners' acceptance of e-learning in South Korea: Theories and results [6], E-S-QUAL A Multiple-Item Scale for Assessing Electronic Service Quality [7], Satisfaction with online learning: A comparative descriptive study [8], The DeLone and McLean model of information systems success: A ten-year update [9]; en estos estudios se aborda la Calidad del Servicio en el e-learning y en los servicios electrónicos (No se encontraron investigaciones específicamente en el área de objetos de aprendizaje).

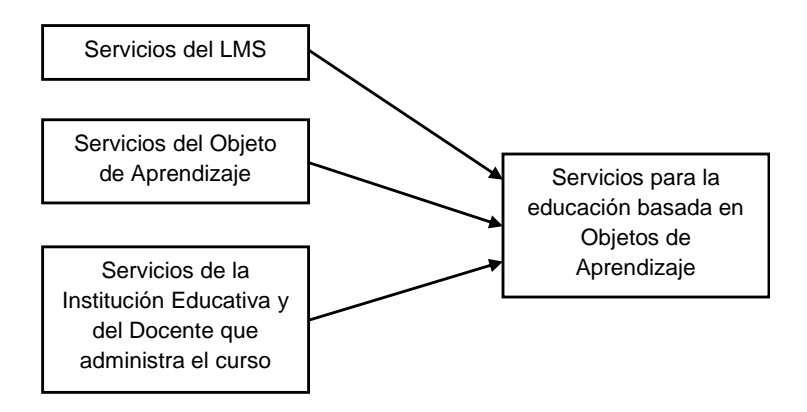

**Fig. 1.** Servicios involucrados en la educación basada en Objetos de Aprendizaje.

En base a la literatura, se desarrolló un instrumento para determinar la percepción de la importancia que tienen los factores que se proponen como determinantes de la calidad en OAs considerando un enfoque a servicios. Resulta importante señalar que la propuesta realizada se encuentra pensada para aplicarse en objetos de aprendizaje de tipo agregado (granularidad gruesa), en los cuales se integren distintas actividades de aprendizaje, evaluación y colaboración.

| Categoría de la                | <b>Variable Operacional</b>                                                              | F1      | F2      | F <sub>3</sub> | F <sub>4</sub> |
|--------------------------------|------------------------------------------------------------------------------------------|---------|---------|----------------|----------------|
| <b>Variable Operacional</b>    |                                                                                          |         |         |                |                |
| 22.- Elementos Estéticos       | La estética del OA (colores usados, tamaño y tipo de                                     | 0.48    | $-0.04$ | 0.16           | 0.00           |
|                                | fuentes, colocación de los elementos, etc.) es adecuada.                                 |         |         |                |                |
| $23$ . Interés $(1)$           | El OA me ofrece retroalimentación adecuada y oportuna                                    | 0.60    | 0.05    | 0.12           | 0.14           |
|                                | sobre mi desempeño en las evaluaciones y actividades de                                  |         |         |                |                |
| 24.- Interés (2)               | aprendizaje.<br>El OA lleva un registro de mi desempeño en las                           | 0.60    | $-0.07$ | 0.17           | 0.15           |
|                                | evaluaciones y actividades de aprendizaje.                                               |         |         |                |                |
| $25.$ - Soporte $(1)$          | El OA ofrece ayuda cuando surge un problema técnico                                      | 0.59    | 0.29    | 0.08           | 0.13           |
|                                | durante el proceso de aprendizaje.                                                       |         |         |                |                |
| 26.- Soporte (2)               | El OA ofrece ayuda cuando surge un problema                                              | 0.69    | 0.15    | 0.10           | 0.11           |
|                                | pedagógico durante el proceso de aprendizaje.                                            |         |         |                |                |
| $27.5$ Soporte $(3)$           | Las funciones de ayuda en el OA fueron útiles.                                           | 0.57    | 0.24    | 0.03           | $-0.04$        |
| 28.- Personalización           | El OA permite personalizar mi trabajo con él.                                            | 0.56    | 0.01    | 0.16           | 0.15           |
| 29.- Seguridad (1)             | El OA protege y no comparte la información de mis                                        | 0.66    | $-0.14$ | 0.00           | 0.38           |
|                                | actividades de aprendizaje.                                                              |         |         |                |                |
| 30.- Seguridad (2)             | El OA protege y no comparte mi información personal<br>con otros sitios o personas.      | 0.58    | 0.02    | 0.12           | 0.17           |
| $31 - Gozo(1)$                 | El OA es motivador.                                                                      | 0.55    | 0.23    | 0.11           | $-0.18$        |
| $32 - Gozo(2)$                 | El OA es divertido.                                                                      | 0.52    | 0.26    | $-0.05$        | 0.01           |
| $33.-Gozo(3)$                  | Me gustaría utilizar de nuevo el OA y puedo                                              | 0.49    | 0.14    | 0.16           | $-0.06$        |
|                                | recomendarlo.                                                                            |         |         |                |                |
| 35.- Calidad Percibida del OA  | En general considero que la información del OA se                                        | 0.48    | 0.21    | 0.11           | $-0.06$        |
| (2)                            | encuentra bien presentada y es adecuada y suficiente.                                    |         |         |                |                |
| 1.- Tiempo de respuesta (1)    | Es fácil encontrar el OA.                                                                | 0.02    | 0.50    | 0.37           | 0.08           |
| 2.- Tiempo de respuesta (2)    | El OA se carga o accesa rápidamente.                                                     | 0.21    | 0.52    | 0.09           | 0.15           |
| 3.- Tiempo de respuesta (3)    | El funcionamiento del OA es rápido.                                                      | 0.09    | 0.56    | 0.03           | 0.22           |
| 5.- Usabilidad (2)             | Es fácil llegar a cualquier parte del OA.                                                | 0.02    | 0.60    | $-0.01$        | 0.25           |
| 6.- Usabilidad (3)             | Es fácil encontrar lo que necesito en el OA.                                             | 0.02    | 0.63    | 0.06           | 0.08           |
| 7.- Fiabilidad                 | El funcionamiento del OA se realiza sin problemas.                                       | 0.04    | 0.48    | 0.00           | 0.08           |
| 9.- Organización               | La información del OA está bien organizada.                                              | $-0.01$ | 0.51    | 0.27           | 0.49           |
| 16.- Integridad (7)            | El OA se encuentra actualizado.                                                          | 0.22    | 0.61    | $-0.00$        | 0.03           |
| 17.- Integridad (8)            | Es veraz la información del OA.                                                          | 0.12    | 0.52    | 0.11           | $-0.22$        |
| 34.- Calidad Percibida del OA  | En general considero que los aspectos técnicos como el                                   | 0.45    | 0.54    | 0.05           | $-0.30$        |
| (1)                            | tiempo de respuesta, la facilidad de uso, la fiabilidad y la                             |         |         |                |                |
| 37.- Calidad Percibida del OA  | disponibilidad del OA son adecuados.<br>En general considero que el OA se encuentra bien |         |         |                |                |
| (4)                            | construido.                                                                              | 0.37    | $-0.01$ | 0.51           | 0.27           |
| 38.- Calidad Percibida del     | En general considero que el OA me ofrece los servicios                                   | 0.13    | 0.08    | 0.78           | 0.09           |
| Servicio                       | necesarios para aprender.                                                                |         |         |                |                |
| 39.- Satisfacción Obtenida (1) | Se cumplieron mis expectativas con relación al OA.                                       | 0.19    | 0.14    | 0.76           | $-0.03$        |
| 40.- Satisfacción Obtenida (2) | En general, el OA me ayudó a aprender.                                                   | 0.38    | 0.10    | 0.58           | 0.00           |
| 8.- Disponibilidad             | El OA está siempre disponible para ser usado.                                            | 0.01    | 0.23    | 0.05           | 0.51           |
| 15.- Integridad (6)            | Las evaluaciones son adecuadas y suficientes conforme a                                  | 0.39    | 0.15    | 0.00           | 0.51           |
|                                | lo que se enseña en el OA.                                                               |         |         |                |                |
|                                | Alfa de Cronbach                                                                         | 0.86    | 0.82    | 0.79           | NC             |
|                                | <b>Eigenvalor</b>                                                                        | 7.24    | 2.61    | 1.60           | 1.34           |
|                                | Eigenvalor Acumulado                                                                     | 7.24    | 9.86    | 11.46          | 12.81          |
|                                | Varianza total (%)                                                                       | 24.15   | 8.73    | 5.34           | 4.49           |
|                                | Varianza total Acumulada (%)                                                             | 24.15   | 32.88   | 38.22          | 42.72          |

**Tabla 7.** Resultados del Análisis EFA.

Una de las principales complicaciones en la creación del instrumento fue el determinar qué servicios se relacionaban al LMS (Learning Management System), cuáles se consideraban propios del OA, y cuáles dependían de la institución educativa y del docente que administra el curso, como se expone en la Figura 1. Para los fines de la investigación, era necesario extraer de los artículos base exclusivamente los factores que determinaran los servicios propios del objeto de aprendizaje. En la Evaluación de los Servicios Proporcionados por el OA, se emplea una adaptación del E-S-QUAL [7] el cual permite medir la calidad del servicio electrónico.

El empleo de un enfoque basado en servicios en la creación de un modelo que explique la calidad en OAs, se espera brinde una mayor satisfacción al usuario, esto debido a que la evaluación los tratará no simplemente como un producto, sino como un servicio.

Se aplicó el instrumento desarrollado para determinar la percepción de la importancia que tienen los factores que se proponen como determinantes de la calidad en OAs a finales del 2011 a 41 estudiantes de quinto semestre de la carrera de Ingeniero en Sistemas Computacionales y a 59 estudiantes de primero, quinto y séptimo semestre de la carrera de Licenciado en Tecnologías de Información de la Universidad Autónoma de Aguascalientes. De igual forma participaron profesores de diversas instituciones con amplia experiencia en el desarrollo y uso de OAs para dar un total de 105 participantes.

Para determinar la percepción de la importancia de cada factor se empleó una escala de Likert de 7 puntos, correspondiendo el 7 a completamente importante y el 1 a completamente no importante. Los resultados se capturaron y analizaron con las herramientas Statistica for Windows 5.1 y el SPSS ver 12.

#### **3 Resultados y Discusión**

Como primer resultado de la investigación, se encontró que la integración de la teoría de servicios comprende la determinación de la satisfacción del estudiante y esto puede hacerse por medio de una adaptación del SERVQUAL.

Previamente al estudio EFA se realizó un estudio de correlación sobre todas las variables; encontrándose una correlación positiva entre la mayor parte de las mismas.

Para realizar todas las corridas del análisis de factores, se empleó la herramienta Statistica for Windows 5.1, se seleccionó el método de extracción de Factores Principales por Comunalidades con una carga de factores de 0.45 y se usó el método de rotación de Varimax Normalizada.

Después de tres corridas del análisis de factores resultaron 4 factores. Los resultados obtenidos pueden observarse en la Tabla 1.

Con relación a los eigenvalores, un valor superior o igual a 1 indica consistencia en el factor, por lo que, tanto los factores 1, 2, 3 y 4 presentan una consistencia suficiente para considerarse factores en el estudio EFA.

En lo que respecta a la varianza acumulada, se tiene que un porcentaje de varianza total acumulada de 42.72 indica que los cuatro factores en su conjunto consiguen explicar un 42.72% de la varianza de los datos originales.

De los resultados obtenidos con el Alfa de Cronbach, se concluye que tanto el Factor 1 (Alfa = 0.86) como el Factor 2 (Alfa = 0.82) presentan resultados meritorios de fiabilidad, y el Factor 3 (Alfa = 0.79) presenta una alta fiabilidad. En lo concerniente al Alfa de Cronbach del Factor 4 (NC.- no calculable), resultó no calculable, debido a que se integró solo de dos variables.

Conforme a los resultados obtenidos con el Alfa de Cronbach, los cuales son superiores a 0.60 se tiene una fiabilidad aceptable para un estudio exploratorio [6], [10].

# **4 Modelo Resultado del Estudio EFA**

Como resultado del estudio EFA se obtuvieron 4 factores, a los cuales se les asignó un nombre que fuera representativo de las variables que terminó agrupando, la conformación de los constructores del modelo resultado del estudio EFA quedó de la siguiente forma:

**Factor 1.- Calidad de Diseño del OA.** Este factor se conforma de las siguientes categorías de variables operacionales: Elementos Estéticos, Interés, Soporte, Personalización, Seguridad, Gozo y Calidad Percibida del OA.

**Factor 2.- Calidad de Desempeño (Performance).** Este factor se conforma de las siguientes categorías de variables operacionales: Tiempo de respuesta, Usabilidad, Fiabilidad, Organización, Integridad y Calidad Percibida del OA.

**Factor 3.- Evaluación Global del OA.** Este factor se conforma de las siguientes categorías de variables operacionales: Calidad Percibida del OA, Calidad Percibida del Servicio y Satisfacción Obtenida.

**Factor 4.- Calidad de Cumplimiento del OA.** Este factor se conforma de las siguientes categorías de variables operacionales: Disponibilidad e Integridad.

Se propone la ordenación de los factores en la forma mostrada en el Modelo Resultado del Estudio EFA (Figura 2).
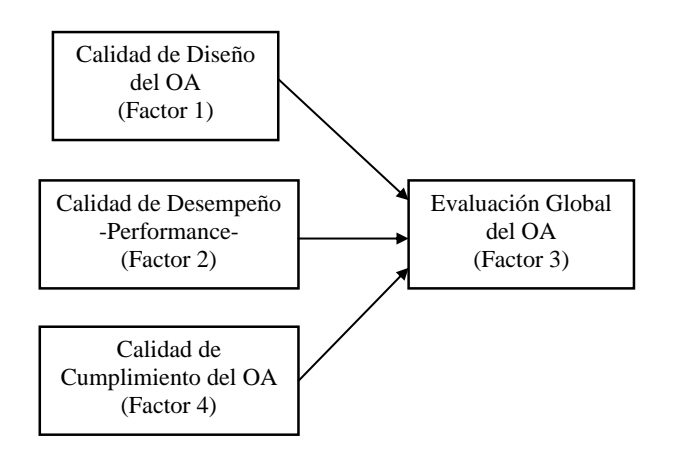

**Fig. 2.** Modelo Resultado del Estudio EFA.

## **5 Conclusión**

Se llegó a la conclusión de que la calidad en OAs se puede abordar desde la perspectiva de la teoría de servicios por medio de la determinación de la satisfacción del estudiante y esto puede hacerse por medio de una adaptación del SERVQUAL.

Se obtuvo un modelo resultado del estudio EFA, el cual se conformó de los constructores: Calidad de Diseño del OA, Calidad de Desempeño (Performance), Calidad de Cumplimiento del OA y Evaluación Global del OA. La importancia de la propuesta radica en la posibilidad de integrar en la evaluación de los OAs la satisfacción del usuario, lográndose con esta retroalimentación del estudiante conocer algunos aspectos que pueden escapar a la vista del evaluador, todo con miras a obtener mejores recursos instruccionales.

Como estudio futuro se tiene contemplado continuar con estudios comprobatorios. Se tiene planeada la aplicación de instrumentos para determinar la satisfacción esperada, la satisfacción obtenida y la calidad percibida empleando objetos de aprendizaje.

## **Referencias**

- [1] C. E. Velázquez, J. Muñoz, F. J. Álvarez y L. Garza. *La Determinación de la Calidad de Objetos de Aprendizaje*, VII Encuentro Internacional de Ciencias de la Computación ENC 2006, pp. 346-351, 2006.
- [2] J. Nesbit, K. Belfer y T. Leacock. *Learning Object Review Instrument (LORI)*, User Manual, E-Learning Research And Assessment Network, 2003.
- [3] J. Spohrer, P. P. Maglio, J. Bayley y D. Gruhl. *Steps Toward a Science of Service Systems*, IEEE Computer Society, pp. 71-77, 2007.
- [4] M. Mora. *Descripción del Método de Investigación Conceptual: Tipo Conductual o Tipo Diseño*, Versión 3.5, Departamento de Sistemas de Información, Universidad Autónoma de Aguascalientes, 2009.
- [5] H. Blalock. *Theory Construction: from Verbal to Mathematical Formulations*, Englewood Cliffs: Prentice-Hall, 1969.
- [6] L. Byoung-Chan, Y. Jeong-Ok y L. In. *Learners' acceptance of e-learning in South Korea: Theories and results*, Computers and Education, 53(4), pp. 1320-1329, 2009.
- [7] A. Parasuraman, V. A. Zeithaml y A. Malhotra. *e-S-QUAL: a multiple-item scale for assessing electronic service quality*, Journal of Service Research, 7(3), pp. 213-33, 2005.
- [8] V. Roach y L. Lemasters. *Satisfaction with online learning: A comparative descriptive study*, Journal of Interactive Online Learning, 5 (3), pp. 317-332, 2006.
- [9] W. H. Delone y E. R. T. Mclean. *The DeLone and McLean model of information systems success: A ten-year update*, Journal Of Management Information Systems, 19(4), pp. 9- 30, 2003.
- [10] A. Pardo y M. Ruiz. *SPSS 11, Guía para el análisis de datos*, Primera edición, Mc Graw Hill, España, 2002.

# **Didáctica computacional para la enseñanza de Matemáticas Básicas para personas con discapacidad auditiva**

Alfonso Sánchez Orea<sup>1</sup>, Rafael Rojano Cáceres<sup>1</sup>, María de los Ángeles Navarro Guerrero<sup>1</sup> ,

Francisco Javier Álvarez Rodríguez<sup>2</sup>, Jesús Roberto Méndez Ortiz<sup>1</sup> 1 Facultad de Estadística e Informática, Universidad Veracruzana,

Av. Xalapa esq. Manuel Ávila Camacho, s/n. C.P. 91030. Xalapa, Veracruz, México

1 alsanchez@uv.mx, rrojano@uv.mx, lonavarro@uv.mx, jmendez@uv.mx <sup>2</sup> Universidad Autónoma de Aguascalientes, fialvar@correo.uaa.mx

**Resumen.** El lenguaje no provee solamente un vocabulario sino que es un componente básico en la formación de conceptos y procesos mentales para el aprendizaje, esto incluye al aprendizaje de las matemáticas. [1]

Las personas con discapacidad auditiva (DA) se comunican por medio del lenguaje de señas lo que dificulta la conceptualización de términos matemáticos. Las matemáticas son una habilidad propia del cerebro y como todas las habilidades dependen más de como las percibimos que de las propias capacidades, utilizar un método de aprendizaje que permita la experimentación en escenarios virtuales acerca de situaciones reales con operaciones matemáticas permitirá definir procesos mentales sin importar capacidades.

Al utilizar una aplicación multimedia para el proceso de enseñanzaaprendizaje de las operaciones matemáticas básicas en personas con DA se vuelve imperativo desarrollarla siguiendo los principios de diseño centrado en el usuario.

**Palabras Clave:** Aplicaciones, Discapacidad Auditiva, Matemáticas, Usuario, Enseñanza-Aprendizaje.

#### **Introducción**

Así como para las personas es muy importante aprender a leer y escribir como parte de su formación esencial, también lo es aprender a realizar operaciones matemáticas básicas, no contar con estas habilidades las excluye y las pone en riego de ser vulnerables a la discriminación. [2]

La condición de vulnerabilidad de estas poblaciones conforma un universo de problemáticas particulares a las que se les deben buscar mecanismos para su superación, partiendo por brindarles un servicio educativo pertinente con políticas específicas que permitan su acceso y permanencia en el sistema y que esto conlleve a vincularlas a un crecimiento económico sostenible que mejore su calidad de vida. [3]

Un ejemplo de este tipo de poblaciones son las personas con DA, la mayoría de ellas solo consiguen empleos de asistencia o de tipo manual (ver Tabla 1) y reciben por este trabajo una nula remuneración económica o una muy baja (ver Tabla 2). Contar con las habilidad de realizar operaciones matemáticas básicas puede ayudar a que una persona con DA consiga un empleo, mejore su remuneración económica y pueda obtener un mayor grado de independencia. [4]

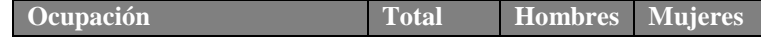

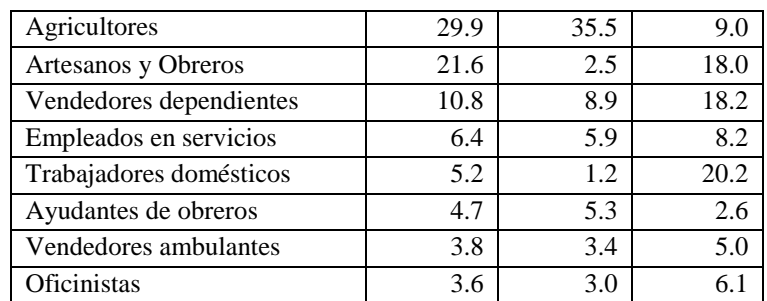

**Tabla1. Ocupación principal de la población con DA que tiene empleo** *Fuente: INEGI, 2010 XII Censo General de Población y Vivienda*

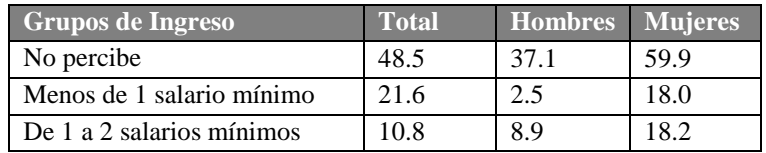

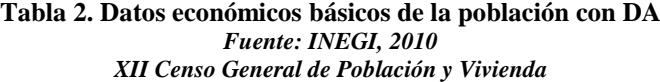

Las personas con DA no pueden acceder a mejores empleos y aumentar su remuneración económica porque no pueden comunicarse adecuadamente con las personas que no entienden el lenguaje de señas y porque se les dificulta realizar operaciones matemáticas básicas como son sumar, restar, multiplicar y dividir. Estas dos habilidades son esenciales en las transacciones de negocios.

Se ha desarrollado software en varios partes del mundo, incluyendo a México, dirigido a las personas con DA, este ha sido implementado para ayudar en el aprendizaje del lenguaje de señas. Ejemplos de estas aplicaciones son TESSA [5], Proyecto Synface [6] y Hablando con Julius [7]; Proyecto "XprésaT" [8] y El DIELSEME 2. [9] y se han dado los primeros pasos en el desarrollo de software diseñado para la enseñanza de las matemáticas en niños con DA como S-MAT en el Instituto Politécnico Nacional [10]

En la Universidad Veracruzana en la Licenciatura en Informática plantel Xalapa han sido desarrollados algunos prototipos como son "Prototipo de un software educativo para apoyar a la integración de niños con discapacidad auditiva en preescolar" [11] y "PACO: Tutorial para el Aprendizaje de Palabra Complementada" [12].

Al desarrollar aplicaciones computacionales para personas con DA es imperativo contar con una metodología de desarrollo robusta que además de incluir características multimedia incluya técnicas didácticas que apoyen en el aprendizaje de las operaciones matemáticas básicas.

Así, en este artículo, se presentan los primeros resultados de un proyecto de investigación en redes de Cuerpos Académicos que pretende aportar al cierre de la brecha digital, al atender, en este caso a personas con DA.

#### **Estado del Arte.**

Desarrollar aplicaciones tecnológicas para personas con DA requiere de un diseño con alto grado de usabilidad y bajo los principios de Diseño Centrado en Usuario, lo que precisa aparte del uso de una metodología didáctica que involucre al usuario con DA como actor principal incluir una metodología multimedia que permita recrear entornos adecuados a personas con DA [13].

Por lo general, el software educativo incluye actividades didácticas que ayudan en el proceso de enseñanza-aprendizaje. Basar estas actividades en juegos didácticos puede ser una buena estrategia que se puede utilizar en cualquier nivel o modalidad del proceso educativo. El uso de esta estrategia persigue los objetivos que están dirigidos hacia la ejercitación de habilidades en determinada área. [14]

Es importante conocer las destrezas que se pueden desarrollar a través del juego, en cada una de las áreas de desarrollo del educando como: la físicobiológica; socio-emocional, cognitivo-verbal y la dimensión académica. Así como también es de suma importancia conocer las características que debe tener un juego para que sea didáctico y con esta información elegir cual se debe utilizar y cuál sería el más adecuado para un determinado grupo de educandos. [14]

El método Troncoso es la base pedagógica de esta aplicación, este método consta de la técnica de disponer de dos tarjetas, una con una imagen (según sea el tema que se desee abordar) que se pegará en una tarjeta blanca o de color marfil y en la otra tarjeta se escribe el nombre de la imagen retratada, cuyo nombre debe ser escrito: con letra grande y clara, con contornos gruesos y en color rojo. El nombre escrito será el que se utiliza habitualmente para llamar a esa imagen. El objetivo de este método es que el niño poco a poco vaya reconociendo objetos plasmados en las tarjetas. Este método fue creado por sus autoras María Victoria Troncoso y María Mercedes del Cerro y fue diseñado específicamente para los niños con síndrome de Down aunque es útil y eficaz para enseñar a leer y escribir a otros alumnos con o sin discapacidad. [15]

Aunque el Método Troncoso fue diseñado para enseñar a leer y escribir a niños con discapacidad se pretende hacer una adaptación para utilizarlo en la conceptualización de operaciones matemáticas básicas para personas con DA. Esto funcionaria con la asociación de dibujos que representen las cantidades de objetos con el número que representan (Ver Figura 1).

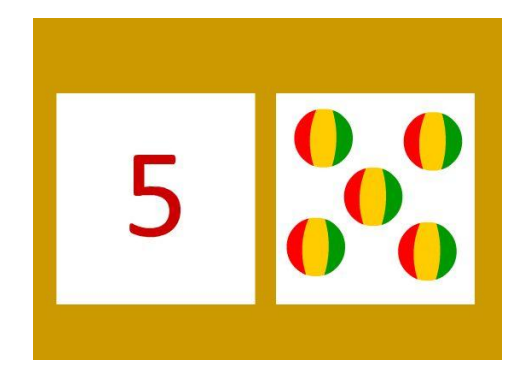

**Figura 1. Adaptación del Método Troncoso. Asociación Un número – Objetos.**

#### **Metodología**

Para el desarrollo de la aplicación se utilizó como base pedagógica el método Troncoso, creando un juego didáctico que incluye desde el conocimiento de los números naturales hasta operaciones sobre entornos comunes para simular la compra en un supermercado.

La metodología multimedia de esta aplicación fue la de Brian Blum, ya que a pesar de que no es una metodología de juegos didácticos puede ser utilizada en cualquier proyecto multimedia que incluyan el ámbito educativo. [16]

El proceso de desarrollo de esta aplicación se compone de 4 etapas de acuerdo a la Metodología de Briam Blum y una etapa adicional de pruebas de Usabilidad. Estas se describen a continuación:

**1. Análisis:** En esta etapa se encuentran integradas las siguientes actividades:

- Análisis de necesidades, Análisis del público, Análisis del ambiente, Análisis del contenido, Análisis del sistema.
	- Después de realizar todos estos análisis se determina las operaciones matemáticas a exponer, los objetos a presentar y los escenarios para representar las situaciones de experimentación.
- **2. Diseño Educativo:** En esta etapa se deben delinear las siguientes actividades:
	- Metas Educativas, Objetivos de aprendizaje, Modelo cognitivo, Prototipo en papel.

En esta etapa se determinan los objetivos de aprendizaje, es decir, como se desarrollará el proceso de enseñanza-aprendizaje las personas con DA.

- **3. Diseño interactivo:** En esta etapa se deben desarrollar los siguientes puntos:
	- Requerimientos funcionales, Metáforas y paradigmas, Diseño de interfaces, Mapa de Navegación, Pantallas de esquemas, Prototipo de Trabajo.

En esta etapa se diseñan los escenarios, las reglas de los juegos, se definen los guiones las actividades y su evolución en la aplicación.

- **4. Desarrollo:** En esta etapa se debe desarrollar lo siguiente:
	- Guiones Multimedia y Producción.
		- Aquí se desarrolla la aplicación en un lenguaje de programación de acuerdo a los guiones del juego.

#### **5. Pruebas de Usabilidad.**

Esta aplicación está en las primeras etapas de desarrollo aunque ya existen prototipos funcionales y se van a iniciar las pruebas de Usabilidad para poder cumplir con los principios de Diseño Centrado en el Usuario. Estas pruebas se definen a continuación:

- 1. Inicial. Reconocimiento de escenarios, números y objetos
- 2. Medio. Utilización de la aplicación en un juego inicial. Prueba de respuesta a las actividades, movimientos del ratón, selección de objetos.
- 3. Final. Juego y puntaje. Incluye aciertos y errores, cronómetro de juego, transición de niveles, salida y reinicio de la aplicación.

Al finalizar cada momento de prueba, se aplicará una encuesta a usuarios con DA para conocer en qué grado la aplicación es aceptada y así poder realizar las modificaciones necesarias para obtener un grado aceptable de usabilidad.

La aplicación se probará principalmente en la Asociación Civil Resurrección de Sordos A.C ubicada en la ciudad de Xalapa, Veracruz, misma que atiende en ciertos momentos a aproximadamente 100 personas. Se determinó el tamaño de la muestra utilizando el muestreo aleatorio simple, que tiene una confiablidad del 95%, como máxima variabilidad y un error máximo para la estimación del 10%, en donde después de realizar los ajustes nos da una muestra de 25 personas. De esta manera, para que los resultados de las encuestas sean significativos se aplicará a 25 usuarios con DA.

#### **Resultados**

Para el desarrollo de la aplicación se utilizó Action Script 3.0 en el entorno de desarrollo y para crear los escenarios se utilizó Flash CS6. Esta aplicación describe aparte del reconocimiento de los números por unidades, decenas, centenas y millares, las operaciones matemáticas básicas suma, resta, multiplicación y división en un escenario experimental (Ver Figura 2) y podrá ser ejecutada en dispositivos que soporten la tecnología Adobe Flash AIR.

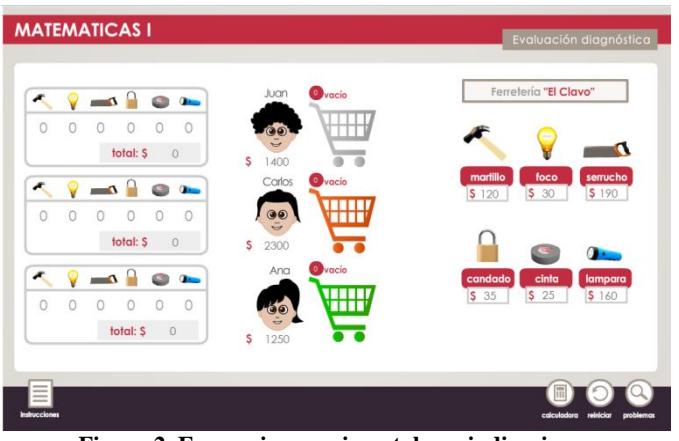

**Figura 2. Escenario experimental con indicaciones** 

Se considera que al utilizar esta aplicación como interfaz para el aprendizaje de las operaciones matemáticas en personas con DA permitirá un mayor reconocimiento de los números y de las operaciones que deben realizar en la vida cotidiana las personas con DA aprovechando las habilidades de memoria visual con que cuentan.

## **Conclusiones**

Este trabajo es uno de los primeros que se desarrolla para enseñar matemáticas básicas a personas con DA, sin embargo, ya se han desarrollado otros para la enseñanza de la lectura en español por lo que ya se tiene experiencia en este tipo de usuarios, esto supone un aumento en el grado de usabilidad de este tipo de software y que los resultados de aceptación y aprendizaje sean mayores.

La dificultad del aprendizaje de las matemáticas es universal, sin embargo, la población que tiene algún déficit auditivo muestra los niveles más bajos en aprendizaje de las matemáticas. Por lo que esta es una área de oportunidad para la búsqueda de opciones tecnológicas que solucionen en cierto grado la integración de las personas con DA.

#### **Trabajos futuros**

- Aplicar las pruebas de usabilidad a un mayor número de personas con DA de las muestras arriba descritas
- Diseñar pruebas que determinen el avance del aprendizaje de las operaciones matemáticas por las personas con DA.
- Desarrollar versiones de esta aplicación para dispositivos móviles.

## **Referencias Bibliográficas.**

- 1.Muños José, entre otros; Matemáticas y deficiencia sensorial. Madrid España: Ed. Síntesis 1996.
- 2.Gaona, Diana María; Montañez Sandra Yanira. Diseño de investigación sobre aprendizaje de las matemáticas en niños sordos. Universidad Distrital Francisco José de Caldas. Área de Matemáticas Bogotá DC 2006
- 3.Red iberoamericana para Disminución de la Brecha Digital de población vulnerable a través de estrategias de Contenidos multiculturales (REDUCE). Consultado 20 de Marzo 2014.
- 4.Características psicológicas en niños sordos .Cuidado Infantil. Extraído de: http://cuidadoinfantil.net/caracteristicas-psicologicas-en-ninos-sordos.html Consultado: Septiembre 2012.
- 5.Tessa .Red Sorda. Extraído de: http://www.redsorda.com/animacion.htm Consultado: Diciembre 2012.
- 6.Proyecto Synface. Synthesised talking face derived from speech for hearing disabled users of voice channels. Extraído de: http://www.speech.kth.se/synface/demos.html. Consultado: Agosto 2013
- 7.Software Hablando con Julius! Extraído de: http://www.hablandoconjulis.com/espanol/index.php.Consultado: Septiembre 2012
- 8.Software XprésaT. La unión de Morelos. Extraído de: http://www.launion.com.mx/morelos/secciones/sociedad/item/6602-alumnos-delconacyt-ganan-concurso-nacional-de-creatividad-tecnol%C3%B3gica.html Recuperado 07/05/12
- 9.DIELSEME 2. Diccionarios de lengua de señas mexicana. Secretaria de Educación Pública. Dirección de educación Especial. http://educacionespecial.sepdf.gob.mx/dielseme.aspx. 2010.
- 10. Sistema de enseñanza de las Matemáticas a nivel primaria para niños con discapacidad auditiva (S-MAT). Cordero López, Martha Rosa. Instituto Politécnico Nacional. Escuela Superior de Cómputo. 2012.
- 11. González Ramírez Laura Adriana y Urrieta Aguilar Pedro. (2009) Prototipo de un software educativo para apoyar a la integración de niños con discapacidad auditiva en preescolar. (Tesis para obtener grado de licenciatura) Universidad Veracruzana. Facultad de Estadística e Informática. Xalapa. Veracruz.
- 12. Esperanza Bonilla Morales y Raúl Palmeros Barrientos. (2009) PACO: Tutorial para el aprendizaje de Palabra Complementada. (Tesis para obtener el grado de licenciatura) Universidad Veracruzana. Facultad de Estadística e Informática. Xalapa. Veracruz.
- 13. Hassan Montero, Yusef; Ortega Santamaría, Sergio. Informe APEI sobre usabilidad D. L.: AS-06633-2008 ISBN: 978-84-692-3782-3. Asociación Profesional de Especialistas en Información, 2009
- 14. López, N. y Bautista, J. (2002) El juego didáctico como estrategia de atención a la diversidad. Disponible en: http://www.uhu.es/agora/version01/digital/numeros/04/04 articulos/miscelanea/pdf\_4/03.PDF.
- 15. El Método Troncoso 2010. María Victoria Troncoso y María Mercedes del Cerro. España Extraído de http://www.slideshare.net/adrianalascurain/mtodotroncoso-lecto-escritura 2010. Consultado: Mayo 2012
- 16. Metodología Brian Blum. Administración de Proyectos Multimedia. Extraído de: http://fit.um.edu.mx/danielgc/admonmm/Material/Unidad%20II/Unidad2.pdf. Consultado: Septiembre 2012.

# **VI. E-educación**

## **Herramienta Colaborativa para la Generación de Diagramas Entidad - Relación**

Mario Moreno Sabido<sup>1</sup>, Didier Moreno Vázquez<sup>1</sup> y Danice Cano Barrón<sup>2</sup> <sup>1</sup> Instituto Tecnológico de Mérida, Av. Tecnológico Km 4.5 s/n, AP 911, Mérida, Yucatán, 97118. México mario@itmerida.mx, mvdidier@gmail.com 2 Instituto Tecnológico Superior de Motul, Carr. Mérida – Motul, Tablaje Catastral 383, Motul, Yucatán, 97430. México danice.cano@tecmotul.org

**Resumen.** El aprendizaje a través de la colaboración entre los estudiantes es un fenómeno que ha sido estudiado desde tiempo atrás. El campo emergente del Aprendizaje Colaborativo Apoyado por Computadora (CSCL, siglas en Inglés de Computer Supported Collaborative Learning) requiere del desarrollo de nuevos entornos en los cuales los intercambios puedan ser enriquecedores y enriquecidos por la interacción entre las personas. En este artículo se describe el desarrollo de una herramienta que propicia la colaboración entre los estudiantes para realizar una tarea asignada por el profesor; con esta interacción se busca, entre otras cosas, que los estudiantes aprendan de manera conjunta y obtengan retroalimentación de la tarea realizada. También se presentan los resultados y las conclusiones a las que se llegaron al finalizar este trabajo.

**Palabras clave:** Aprendizaje Colaborativo Apoyado por Computadora, Educación, Enseñanza – Aprendizaje, Tecnologías Emergentes.

## **1 Introducción**

Los avances tecnológicos de los últimos años han obligado al profesor a considerar diversos contextos, herramientas y mecanismos en los cuales desarrollar el proceso de enseñanza y de aprendizaje. En particular, las nuevas tendencias parecen enfocarse en el aprendizaje colaborativo, por lo que las ciencias de la computación buscan entender cómo es que las computadoras pueden aportar al aprendizaje desde esta perspectiva.

El Aprendizaje Colaborativo Apoyado por Computadora es un área emergente de las ciencias del aprendizaje que se encarga de estudiar como las personas pueden aprender de manera conjunta con la ayuda de las computadoras [1]; esta área presenta una relación compleja entre muchas disciplinas que son difíciles de integrar pero que incluyen importantes contribuciones que parecen incompatibles.

El CSCL requiere adaptar dos grandes ramas para que su funcionalidad impacte positivamente en los usuarios: la parte educativa y la parte tecnológica. Este artículo está orientado principalmente en las consideraciones tecnológicas más que en las educativas, pero siempre es necesario tomar en consideración el otro lado del espectro.

En particular, para el nivel superior de educación no existen sistemas diseñados de manera específica para el aprendizaje, sino más bien el aprendizaje se orienta al desarrollo de habilidades relacionadas con herramientas tecnológicas del área laboral en la que los estudiantes se desarrollarán.

El trabajo que se describe surge de la necesidad de poder contar con una herramienta que pueda combinar los aspectos tecnológicos con los pedagógicos, y que resulte en una mejor comprensión del proceso cognitivo de los estudiantes, así como en la facilidad del profesor de poder ir contribuyendo al proceso formativo de los mismos de una mejor manera, monitoreando y retroalimentando cuando considere pertinente hacerlo. El poder contar con un espacio colaborativo en donde los estudiantes puedan llevar a cabo sus actividades de aprendizaje se podría convertir en una herramienta de intercambio asíncrono capaz de solventar las necesidades del aprendizaje colaborativo a distancia, beneficiando también al profesor, al poder contar con una herramienta que se acerque a las características de manejo de tecnológicas de sus estudiantes, así como de un espacio en donde evalúe el desarrollo de los estudiantes de manera grupal y personalizada.

## **2 Estado del arte**

En esta sección se presentan algunos sistemas existentes que están relacionados con la herramienta que se describe en este artículo.

#### **2.1 Cacoo**

Es una herramienta interesante para crear diagramas de forma online con la particularidad de poder elaborarlos colaborativamente con otros usuarios. Fue desarrollada en Fukuoka, Japón, por Nulab Inc. Tiene una interfaz clara y sencilla que facilita mucho su uso. Además de los iconos correspondientes a las diversas opciones de edición, cuenta con un chat para poder hablar y comunicarse con los usuarios durante los trabajos colaborativos, los cuales pueden ser en tiempo real [2].

#### **2.2 Creately**

Es una herramienta online de diagramación y diseño operada por Cinergix Pty, Ltd. Está basada en la nube y fue desarrollada usando tecnologías Flex/Flash de Adobe. Esta herramienta proporciona una plataforma de comunicación visual para los equipos virtuales [3].

#### **2.3 Gliffy**

Se trata de una herramienta de computo en la nube (usa el software directamente de la web como un servicio) desarrollada por Gliffy, Inc., la cual permite realizar gráficos de muchos tipos. Entre otros, es posible realizar diagramas de software, interfaces gráficas, diagramas de Venn, organigramas, diagramas de flujo, diagramas de red y mapas de construcción. Los trabajos realizados pueden ser exportados en formatos como JPG y PNG [4].

Es importante mencionar que a pesar de que hoy en día existen una gran variedad de herramientas que permiten realizar diagramas para diversas necesidades y que ofrecen la posibilidad de poder compartirlos con un grupo de trabajo utilizando diversos canales de comunicación, la mayoría de estas plataformas están orientadas únicamente a la compartición de documentos en sí. Además, la mayoría de este tipo de herramientas tiene funciones que se orientan a organizaciones o empresas, y no directamente a la educación.

#### **3 Metodología usada**

En esta sección se presenta una descripción general de HECODER, así como el proceso de desarrollo de la misma.

#### **3.1 Descripción de la herramienta**

HECODER es un software educativo que trabaja de forma colaborativa permitiendo a los estudiantes generar diagramas de tipo Entidad-Relación (E-R) de bases de datos en tiempo real. Propicia la colaboración, retroalimentación y participación de todos los estudiantes que conforman un equipo de trabajo para lograr la solución de un ejercicio.

Permite al profesor administrar tareas, ejercicios, equipos de trabajo y monitorear en tiempo real los avances de los ejercicios que estén resolviendo los equipos de trabajo, así como poder interactuar con ellos en diversas formas y espacios de tiempo, ya sea por medio de un chat o por la base de conocimiento.

Elimina la barrera de un lugar físico como un aula escolar, así como un horario establecido para poder trabajar en equipo en las actividades dejadas por el profesor a los estudiantes.

#### **3.2 Análisis de la herramienta**

Una actividad importante en el desarrollo de un sistema de software es comprender perfectamente los requisitos del mismo. La obtención de requisitos del sistema permitió describir el propósito de HECODER.

El proceso de análisis y de obtención de requerimientos se llevó a cabo trabajando conjuntamente con profesores del Departamento de Ingeniería en Sistemas Computacionales del Instituto Tecnológico Superior de Motul, quienes proporcionaron los parámetros bajo los cuales la herramienta debió desarrollarse.

#### **3.3 Arquitectura de software**

HECODER se desarrolló utilizando una arquitectura de programación de tres capas: presentación, objetos y datos (ver Fig. 1). El objetivo primordial de utilizar esta arquitectura fue separar la lógica de negocios de la lógica de diseño [5].

Una ventaja principal que se tuvo al utilizar esta arquitectura fue que el desarrollo de la herramienta se pudo llevar a cabo en varios niveles, y al momento que iban surgiendo cambios, solamente se modificaba el nivel requerido sin tener que revisar entre código mezclado.

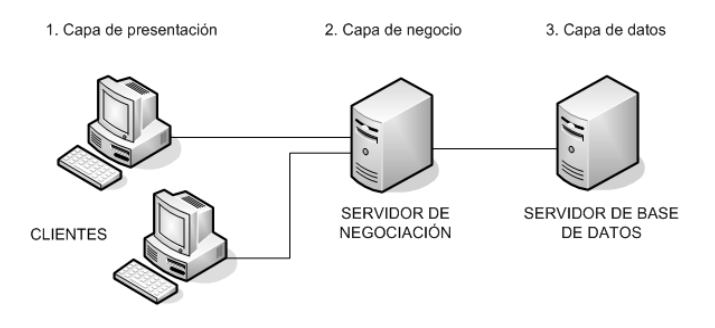

**Fig. 1.** Arquitectura de HECODER.

#### **3.4 Arquitectura cliente - servidor**

La herramienta es una aplicación del tipo cliente-servidor. Esto significa que un

programa (el cliente informático) realiza peticiones a otro programa (el servidor), el cual le da una respuesta.

Bajo esta arquitectura, la capacidad de proceso de la herramienta está repartida entre los clientes y el servidor, aunque es más importante resaltar las ventajas del tipo organizativo que proporcionó esta arquitectura, relacionadas a la centralización de la gestión de la información y la separación de responsabilidades.

#### **3.5 Diseño instruccional**

Una parte importante en el proceso de desarrollo de este trabajo fue el establecimiento de actividades que los profesores identificaron como adecuadas para proporcionar a los estudiantes las experiencias necesarias para lograr los objetivos de aprendizaje. A este proceso se le denomina Diseño Instruccional.

El Diseño Instruccional es una metodología de planificación pedagógica que sirve de referencia para producir una variedad de materiales educativos, adaptados a las necesidades de los estudiantes, asegurándose de la calidad del aprendizaje [6]. Los estudios realizados acerca de cuál modelo seguir para el desarrollo de módulos instruccionales a través de una computadora son muchos y muy diversos. Sin embargo, se deben considerar dos aspectos básicos, el pedagógico y el tecnológico. Además, depende del tipo de instrucción, estudiantes y creencias educativas acerca de los materiales y mecanismos de implementación de cada organización. En este trabajo se decidió utilizar el modelo ADDIE tomando en cuenta las consideraciones anteriores, además de que es uno de los más utilizados.

Los cuatro criterios que se tomaron en cuenta para decidir que recursos utilizar en HECODER, dada una situación pedagógica específica, fueron los siguientes [7]:

- 1) Condiciones de la formación.
- 2) Recursos disponibles.
- 3) Características de los destinatarios.
- 4) Características del contenido de la formación.

#### **3.6 La herramienta**

HECODER cuenta con tres tipos de usuarios: administrador general, profesor y estudiante.

 El administrador general tiene la facultad de poder realizar las siguientes actividades: administrar el catálogo de grupos de trabajo, el catálogo de profesores, el catálogo de estudiantes, establecer la configuración de la plantilla de la barra de herramientas en el diseñador de ejercicios, y respaldar y restaurar la base de datos del sistema.

El profesor puede realizar lo siguiente: administrar el catálogo de equipos de trabajo, el catálogo de ejercicios, el catálogo de tareas, ver avances de los ejercicios realizados por los estudiantes y retroalimentar acerca de los ejercicios finalizados.

El estudiante puede hacer las siguientes actividades: seleccionar tareas (resolver un ejercicio, guardar avances y finalizar un ejercicio), participar en el chat, ver retroalimentación de los ejercicios y participar en las preguntas frecuentes o FAQ´s (agregar, buscar y responder preguntas).

Las actividades principales que los estudiantes ejecutan en la herramienta cuando realizan un ejercicio son: administrar los esquemas de diseño (ya sea crearlos o modificarlos), trabajar en las FAQ's (que en este caso funcionarán como la base de conocimiento) y aportar en el chat de colaboración. Al finalizar la actividad, los estudiantes de un equipo de trabajo deberán de dar como válida una respuesta y enviársela al profesor. En la Fig. 2 se puede apreciar la interfaz en donde los estudiantes realizan sus actividades.

El chat es uno de los elementos primordiales en HECODER debido a que es en donde los estudiantes de un equipo de trabajo interactúan entre sí con la finalidad de intercambiar puntos de vista sobre la solución de algún ejercicio que estén realizando. También permite a los equipos contactar al profesor por cualquier duda que tengan.

Otro de los elementos principales es la sección de preguntas frecuentes porque es ahí donde los estudiantes dejan evidencia de lo aprendido durante el proceso formativo (base de conocimiento).

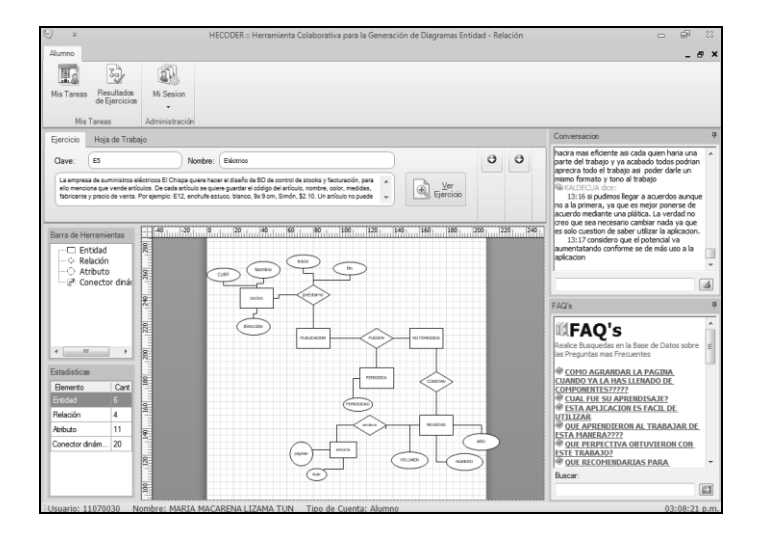

**Fig. 2.** Interfaz de resolución de ejercicios de los estudiantes.

Para evaluar los ejercicios resueltos por los estudiantes, la herramienta hace un mapeo entre la respuesta y la solución propuesta por el profesor, después del cual se hace un conteo de las entidades, las relaciones y los atributos que se han colocado en los diagramas, así como el nombre que se le asignó a cada uno. Además, el profesor podrá agregar observaciones a los ejercicios para dar retroalimentación a los equipos, con la finalidad de reforzar el proceso de aprendizaje entre los estudiantes.

#### **4 Resultados experimentales**

La herramienta se probó en el Instituto Tecnológico Superior de Motul con la participación de estudiantes de los grupos de 4º semestre de la carrera de Ingeniería en Sistemas Computacionales. Se llevó a cabo con dos grupos que llevan la asignatura de Fundamentos de Bases de Datos: el primero con 18 estudiantes y el segundo con 22; ambos grupos contaban con personas de ambos géneros y estuvieron organizados en equipos colaborativos de no más de 5 personas.

Las actividades se realizaron en un período de dos semanas. La primera semana fue en el aula tradicional de clase y se enfocó en la comprensión de los elementos básicos del modelado de bases de datos utilizando el modelo E-R, resolviendo casos de estudio. En la segunda semana se procedió al trabajo en el laboratorio de cómputo utilizando la herramienta.

Las actividades fueron guiadas por expertos en educación bajo el enfoque de Cognición Grupal, utilizando la metodología de diseño instruccional ADDIE (llamada así por ser el acrónimo de Análisis, Diseño, Desarrollo, Implementación y Evaluación).

El esquema de trabajo colaborativo con el que se trabajó fue el de mismo espacio-diferente lugar. En ese sentido, los miembros de un equipo se encontraban trabajando en el mismo laboratorio pero en diferente computadora. Por medio de este esquema, los integrantes de un mismo equipo colaboraban para resolver el ejercicio y cuando tenían alguna duda o comentario, se comunicaban con los demás a través del chat.

Después de dos semanas de trabajo con los estudiantes, resultó muy gratificante el encontrar respuestas relacionadas con el uso y aportación, cuyas perspectivas fueron muy positivas respecto a la utilización de esta herramienta. Los jóvenes mencionaron que es divertido y que requieren de dedicación y de organización para poder completar su actividad de manera apropiada. Esto lleva a pensar que a pesar de que toman la realización de las actividades como algo lúdico, también identifican que las necesitan para desarrollar una habilidad.

Las respuestas de los estudiantes se dieron principalmente en tres grandes temáticas: la primera tiene que ver con lo positivo que encontraron durante el proceso, la segunda con los cambios que quisieran hacerle a la herramienta y finalmente, algunos estudiantes, mencionaron la potencialidad que descubrieron en su uso.

En cuanto a la utilidad que los estudiantes encontraron, las principales fueron, la facilidad que les brinda la herramienta para elaborar sus diagramas y el poder mediar su trabajo en equipo. En la mayoría de los casos se percibió como una forma innovadora de llevar a cabo el trabajo en el aula.

Los estudiantes mencionaron la ayuda que ven en la herramienta, mencionando que ven un gran potencial en su utilización en Instituciones de Educación Superior. Uno de ellos mencionó que trabajar con HECODER implicó mayor concentración y cooperación, y que sirvió de mecanismo para la solución de dudas y colaboración entre los distintos miembros del equipo.

## **5 Conclusiones y trabajo futuro**

En este artículo se describió una herramienta colaborativa para la generación de diagramas Entidad-Relación denominada HECODER. Con esta herramienta, los estudiantes pueden trabajar en conjunto con otros para realizar alguna actividad y se propicia el aprendizaje realmente colaborativo. Además, se busca romper con los esquemas tradicionales de tecnología que actualmente se utiliza en las aulas de clase.

Con el desarrollo de este trabajo se le proporciona al profesor una herramienta que puede ser utilizada para mejorar sus técnicas de enseñanza en temas de bases de datos, ya que le brinda la posibilidad de crear ejercicios, observar los avances en tiempo real que tienen los estudiantes en las tareas marcadas, así como poder tener un contacto en diferente tiempo y modo con los estudiantes, eliminando la barrera del aula escolar.

Otra de las ventajas de HECODER es que los estudiantes tienen la posibilidad de acceder a recursos que les permita nivelar o desarrollar sus habilidades a la par del resto del grupo, en el momento que ellos consideren adecuado con la independencia de tiempo y lugar.

Los potenciales usos de este trabajo en el ámbito educativo son muchos y muy diversos, desde el proveer de un ambiente altamente colaborativo, hasta el trabajo individual enriquecido con elementos explicativos de lo que ocurre en el contexto. Educativamente hablando, el trabajo colaborativo es uno de los más difíciles de evaluar, ya que no siempre se tiene la certeza de las actividades y las aportaciones de cada uno de los estudiantes. Su uso en el área de humanidades podría orientarse al análisis de comportamientos de individuos para determinar cómo interactúan entre sí con la finalidad de llevar a cabo alguna tarea y lograr objetivos.

Este entorno de trabajo colaborativo puede funcionar de manera similar para un gran número de temas en otras asignaturas en donde el trabajo colaborativo pueda resultar interesante para el desarrollo de diversas habilidades entre los estudiantes.

Como trabajo futuro sería interesante que HECODER identifique las actividades que realiza cada uno de los participantes, para posteriormente hacer un análisis de las mismas y asignarles un puntaje. Más aún de la evaluación, el tener la potencial oportunidad de identificar patrones de comportamiento facilitaría mejorar el proceso educativo, ya que los profesores tendrían la opción de conocer las principales áreas de oportunidad de los estudiantes y trabajar de manera personalizada sobre ellas.

Adicionalmente, podría proporcionársele a la herramienta la posibilidad de poder ser ejecutada en distintas plataformas tecnológicas, esto con la finalidad de que sea lo más portable y de fácil acceso, y no encasillarla en una sola plataforma o sistema operativo.

## **Referencias**

- [1] Stahl, G., Koschmann, T. y Suthers, D. (2010). *Global Introduction to CSCL*. Smashwords Edition.
- [2] EducaconTIC, L. (23 de Enero de 2012). *Cacoo, diagramas en colaboración.* [Online]. Disponible en:<http://www.educacontic.es/blog/cacoo-diagramas-en-colaboracion>
- [3] Cinergix. (12 de Noviembre de 2012). *Creately - Online Diagramming.* [Online]. Disponible en: [https://chrome.google.com/webstore/detail/creately-online](https://chrome.google.com/webstore/detail/creately-online-diagrammi/figjjaggcjcojopflaabmebmocabdglm/details)[diagrammi/figjjaggcjcojopflaabmebmocabdglm/details](https://chrome.google.com/webstore/detail/creately-online-diagrammi/figjjaggcjcojopflaabmebmocabdglm/details)
- [4] Bortnik, S. (04 de Junio de 2010). *Gliffy.com: la mejor herramienta de diagramas*. [Online]. Disponible en: [http://bitelia.com/2010/06/gliffycom-la-mejor-herramienta-de](http://bitelia.com/2010/06/gliffycom-la-mejor-herramienta-de-diagramas-online)[diagramas-online](http://bitelia.com/2010/06/gliffycom-la-mejor-herramienta-de-diagramas-online)
- [5] Partners, M. S. (11 de Noviembre de 2009). *Tecnologias Microsoft.* [Online]. Disponible en:

<http://mredison.files.wordpress.com/2009/11/viernes13noviembre2009.pdf>

- [6] Yukavetsky, G. (2003). *La elaboración de un módulo instruccional.* [Online]. Disponible en: [http://www.ccc.uprh.edu/download/modulos/CCC\\_LEDUMI.pdf](http://www.ccc.uprh.edu/download/modulos/CCC_LEDUMI.pdf)
- [7] Brennan, M. (Enero de 2004). *Blended Learning and Bussiness Change. En Chief Learning Officer Magazine.* [Online]. Disponible en: http://www.clomedia.com/content/anmviewer.asp?a=349

# **Los procesos de desarrollo de capacidades y habilidades genéricas de los egresados de informática de la Universidad Autónoma de Nayarit**

Área de conocimiento: Tecnologías de la información y la comunicación en la educación.

José Ramón Olivo Estrada<sup>1</sup>, Carmelina Montaño Torres<sup>2</sup> y Bernabé Ríos Nava 3

<sup>1</sup> Universidad Autónoma de Nayarit, Unidad Académica de Economía, Boulevard Tepic-Xalisco S/N Ciudad de la Cultura "Amado Nervo", Tepic, Nayarit. México olivojr@gmail.com

<sup>2</sup> Universidad Autónoma de Nayarit, Secretaría de Docencia, Boulevard Tepic-Xalisco S/N Ciudad de la Cultura "Amado Nervo", Tepic, Nayarit. México karmelina.mt@gmail.com

<sup>3</sup>Universidad Autónoma de Nayarit, Unidad Académica de Medicina, Boulevard Tepic-Xalisco S/N Ciudad de la Cultura "Amado Nervo", Tepic, Nayarit. México [brios1954@gmail.com](mailto:brios1954@gmail.com) 

Resumen. El proceso de formación, el mercado de trabajo, y los efectos en el empleo o subempleo de profesionistas, define una condición de calidad, esto provoca insatisfacción de demanda de recursos calificados, lo que expresa subutilización. La desvinculación de la formación, provoca problemas en recursos calificados, ello genera subempleo por requerimiento de menor calificación. ¿Qué variables influyen en la modificación de las competencias adquiridas en la formación profesional?. La formación debe asegurar que la inserción al empleo se vea fortalecida principalmente con la integración de habilidades generales, como las capacidades lingüísticas, manejo de tecnologías, expresión oral escrita, entre otras. Esta situación debe ser un reto para la institución educativa, considerándose en la formación el proceso de inclusión al empleo, en especial cuando los mismos egresados están enfrentando por sus propios medios estas deficiencias. Con este proyecto se pretende contribuir al debate teórico metodológico del problema; tener incidencia en las políticas educativas y del empleo para el aprovechamiento de capacidades productivas. Se analiza desde la perspectiva del profesionista en su trabajo, lo cual proporciona los niveles de adquisición y los esfuerzos del profesionista para integrar esa competencia que les exigen de forma permanente.

**Palabras clave:** Formación, habilidades, capacidades, inserción laboral, empleo.

## **1 Introducción**

La relación entre la educación superior y el desarrollo económico de la región donde tiene influencia la institución, se propicia en el ejercicio profesional de sus egresados, el cual a su vez, es producto del proceso de formación que se inicia en el ámbito de la universidad, aunque tal definición profesional se perfila también en el espacio laboral.

Los procesos de formación en las instituciones de educación superior (IES), en la actualidad están siendo cuestionados, particularmente cuando el sistema económico manifiesta una crisis de crecimiento, que ha reducido de forma significativa la promoción del empleo en especial para profesionistas; además la organización productiva ha cambiado derivado de las exigencias de mayor

competitividad en el contexto de la globalización, cuando las empresas están relacionadas directamente con sus similares en cualquier parte del mundo por la obtención de mas mercado, sin la intervención del estado como protector o facilitador en este vinculo de competencia. Esta condición se exacerba cuando es reconocida que nuestra estructura productiva no ha podido modificar las formas y métodos de trabajo, siendo esto una desventaja respecto del perfil que presenta el resto de los países de la Organización para la Cooperación y el Desarrollo Económico (OCDE) que debieran ser los competidores.

Esta situación manifiesta requerimientos en el proceso de formación de profesionistas de integrar elementos formativos para enfrentar el reto de este proceso de transición es decir, de realizar el paso de la formación en la universidad a las exigencias del empleo, se trata de integrar a la tarea de la institución elementos formativos de carácter transversal, más allá de las herramientas teóricas y metodológicas disciplinarias serán habilidades que los mismos egresados están recuperando al margen de la propia institución.

Lo anterior esta determinado que los sistemas de educación y formación deben ofrecer la mezcla adecuada de cualificaciones, en particular de capacidades de: abstracción análisis y síntesis, liderazgo, habilidad en el uso de las tecnologías de la información y de la comunicación, habilidad para el trabajo en equipo, capacidad para la comunicación oral escrita, habilidad administrativa, identificación con la empresa/institución, entre otras. Todo ello para garantizar que los jóvenes que han obtenido su titulación posean las cualificaciones y las competencias necesarias para lograr una transición rápida y adecuada al empleo [1] .

De acuerdo a ello, se manifiesta la necesidad de exponer algunos elementos sobre este tipo de formación que apoye a la inserción, además de favorezca el desarrollo de mejores trayectorias laborales, a partir de recuperar elementos empíricos obtenidos en el proyecto que se viene realizando por nuestro cuerpo académico en la institución, estos datos muestran desde la percepción de los egresados y de su ámbito de trabajo, la necesidad de incorporar una serie de habilidades transversales, que les son indispensables para ejercer su particular practica, las que ellos mismos las adquieren frecuentemente al margen de la formación universitaria, esta recuperación formativa la realizan en general de forma paralela a su ejercicio laboral.

#### **2 Estado del Arte.**

En las últimas décadas el resultado de la formación de profesionistas llevado en la Universidad, se ha cuestionado cuando se le exige que las capacidades y habilidades logradas en el proceso de formación sean las que requiere en particular el sector productivo, lo cual desde este punto de vista debiera de ser un vínculo lineal, entre las cualidades de los egresados y las especificaciones determinadas en la tecnología instalada en las empresas, para que tales conocimientos y habilidades logren mover las herramientas y aparatos reproducción.

La situación problemática que enfrenta la educación superior frente a las condiciones contextuales, en el caso de nuestra universidad esta definiendo la interrogante principal ¿el perfil de la estructura económica del estado esta propiciando determinadas tendencias en las trayectorias laborales, y esto tiene implicaciones en las diversidad de ocupaciones del egresado?, de este eje de análisis se puede descomponer en sus partes: cómo es el perfil del empleo en el Estado?, porqué se tienen determinadas trayectorias laborales entre los profesionistas egresados de la Universidad?, cuáles serían los elementos que pueden determinar una relación asimétrica entre la formación y las necesidades de los puestos de trabajo?.

Estos planteamientos nos llevan a encontrarnos con situaciones propias del egresado en su empleo: ¿cuáles son las competencias actuales de los graduados y cómo éstos logran adaptarlas a los requerimientos de sus puestos de trabajo?, entre otros. En esta problemática se debe conceptualizar lo que implica la trayectoria laboral, inicialmente es necesario analizar el vinculo entre la educación superior y mercado de trabajo, desde la perspectiva de la economía, y sus diversos enfoques así la teoría clásica plantea: el trabajo es una mercancía y la cantidad en que va a ser contratado depende, de la oferta y la demanda, por otro lado, el mercado de trabajo puede tender a la competencia perfecta si se establece un orden legal adecuado, esto supone, que el funcionamiento optimo del mercado de trabajo lleva al pleno empleo, cuando el salario es el factor que equilibra la oferta y la demanda [2]. En el caso de la teoría neoclásica se afirma que el trabajo no es homogéneo, ya que esta mediado por el factor formativo, esta consideración lleva a la teoría del capital humano; aquí se plantea que la heterogeneidad de los trabajadores no sólo se debe a razones genéticas, a capacidades innatas, sino que es resultado de diferentes grados de inversión que éstos realizan en su formación y en la adquisición de una determinada cualificación.

En este contexto se centran los estudios de trayectoria profesional, los que permiten caracterizar las ocupaciones, funciones y puestos en la carrera profesional de los sujetos [3]. Desde la perspectiva la trayectoria profesional se identifica la secuencia de puestos profesionales que los individuos ocupan durante su historia de trabajo; es el trayecto profesional se correlaciona a partir de criterios de progresión en la toma de responsabilidades dentro de un mismo ámbito de actuación [4].

El problema de la relación entre el proceso de formación en el sistema de educación superior y el mercado de trabajo, es un fenómeno estudiado desde el ámbito de la economía desde la aparición de esta ciencia, así la teoría clásica plantea que: el trabajo es una mercancía y la cantidad en que va a ser contratado depende, como en los demás casos, de la oferta y la demanda que de él exista en el mercado, para que tenga un funcionamiento adecuado, se establece un orden legal que de lugar a la competencia perfecta, por lo que el funcionamiento del mercado de trabajo bajo esas condiciones lleva automáticamente al pleno empleo, y el salario se encarga de equilibrar la oferta y la demanda del mismo.

Así la problemática radica en determinar los factores de los que dependerán tanto la oferta como la demanda de trabajo y las circunstancias que pueden provocar desequilibrio o el surgimiento del desempleo. Por otro lado, la demanda de trabajo dependerá, en forma decreciente, del salario real y, de la productividad marginal del trabajo; por lo que se mantenían los supuestos: los intentos de incrementar la demanda de trabajo por otra vía que no sea la disminución del salario estarán condenados al fracaso; la existencia de población desocupada sólo puede ser el resultado de que los trabajadores voluntariamente rechacen ser empleados a salarios más reducidos; entonces el desempleo será siempre voluntario y no cabe, por lo tanto, que se den situaciones permanentes de desempleo masivo.

En cuanto a la teoría neoclásica, se manifiestan consideraciones de tipo formativa, se manifiesta el supuesto que la falta de homogeneidad tanto en la oferta de trabajo (cualificación), como en los puestos de trabajo ofertados por los empresarios condujo a la elaboración de la que puede ser considerada como la principal aportación de la escuela neoclásica a la Economía laboral: la teoría del capital humano.

Esta teoría, originariamente formulada por Theodore Schultz, Gary Becker y Jacob Mincer, plantea que la heterogeneidad de los trabajadores no obedece tan sólo a razones de naturaleza genética, a capacidades innatas, sino que constituye, sobre todo, el resultado de los diferentes grados de inversión que éstos realizan en su formación y en la adquisición de una determinada cualificación. La consecuencia que puede extraerse es que las retribuciones percibidas por los trabajadores dependerán directamente de su nivel de formación puesto que cuanto mayor sea éste más elevada se entiende que será su productividad marginal.

En cuanto a la teoría de la segmentación de mercados se considera que éste, no es único ni de naturaleza competitiva, sino que presenta una estructura fragmentada e imperfecta. Esta teoría fue planteada originalmente en los trabajos de Peter Doeringer y Michael Piore; se supone que el mercado de trabajo estaría integrado por dos segmentos: un sector primario, que presenta un estrato inferior y otro superior, y un sector secundario. El sector primario está integrado por el conjunto de «buenos» puestos de trabajo ofertados, normalmente, por empresas con estructuras de mercado de trabajo internas. En cambio, en el sector secundario los

puestos de trabajo son de peor condición, requieren escasa cualificación, tienen salarios más bajos y determinados competitivamente, y en ellos se da una elevada inestabilidad y, por lo tanto, una elevada rotación de trabajadores, por tanto tienen un riesgo mayor de quedar atrapados, y por tanto una movilidad nula hacia estratos superiores es muy reducida.

Por tanto, las empresas que presentan una demanda estable de sus productos pueden emprender importantes procesos de inversión –tanto en capital como destinados a mejorar la formación de sus trabajadores, las condiciones de trabajo y la estabilidad de sus empleos– con la finalidad de aumentar la productividad y con este resultado se acaba configurando un mercado de trabajo interno en la empresa.

Mientras que, por su parte, aquellas empresas que se enfrentan a una demanda inestable de sus productos optarán, como estrategia más probable, por la intensificación en el uso del factor trabajo frente a la inversión en capital, lo cual supone generalmente la contratación de una mano de obra con menores requerimientos en su cualificación.

En los últimos años se han modificado las condiciones de formación de la oferta y la demanda de trabajo, han cambiado las pirámides de edad, la composición de la población activa e inactiva, los tiempos de trabajo, los niveles y las condiciones de formación, la condiciones y movilidad de la fuerza de trabajo y, por supuesto, el sistema normativo que regula las relaciones laborales dentro y fuera de cada economía.

A partir de ello, la universidad tendrá que definir estrategias de apoyo, para enfrentar con mejores herramientas el proceso de la transición hacia el mercado de trabajo. En particular que se debe fortalecer sus capacidades, que den cuenta de un joven profesionista más apto, para enfrentar las dificultades de un trabajo que manifiesta gran variabilidad derivada de una permanente innovación tecnológica y cambios en su estructura organizativa y en especial con requerimientos normativos que le exigen procesos sustentables y de respeto por la condición humana.

## **3 Metodología**

El estudio se inserta en una propuesta de trabajo sobre la relación Educación Superior y Empleo que es parte de la línea de investigación del Cuerpo Académico "Procesos educativos y Desarrollo Social". En esta investigación, se integró información de diferentes bases de datos (Instituto Nacional de Estadística y Geografía (INEGI), Encuesta Nacional de Ocupación y Empleo (ENOE), Secretaría de Educación Pública (SEP), entre otras.

Además se reunió con información obtenida de los egresados, aplicándose encuestas en sus lugares de trabajo en todas las regiones del estado de Nayarit, 1993-1998, 1998-2005, la cantidad de encuestados se determinó principalmente por las condiciones de acceso a ellos, ya que es complicado encontrar en la región a egresados de estas diferentes generaciones. Se aplico el criterio de que la elección de los sujetos no depende de que todos tienen la misma probabilidad de ser elegidos, sino de la decisión de un investigador o grupo de encuestadores; [5] El proceso de aplicación y desarrollo del trabajo de las encuestas se realizo con la técnica de bola de nieve para el muestreo que selecciona al azar un grupo inicial de entrevistados, posteriormente se pide a los participantes que identifiquen a otros que pertenecen a la población meta de interés, los entrevistados subsecuentes se eligen con base en las referencias o información que proporcionan los entrevistados iniciales, este proceso se lleva a cabo de forma progresiva; es decir, se trata, en pedir a los informantes que recomienden a posibles participantes. El total de encuestados de esta licenciatura fueron 50, un 20% de la muestra del área económico-administrativa, con la información acopiada in situ en el proyecto de trayectorias laborales, se logra para obtener una visión más integrada, tanto de la perspectiva desde la institución, como desde lo que se observa de los espacios del trabajo, aunque estas consideraciones metodológicas están en el nivel exploratorio.

En el equipo de trabajo se diseñó un cuestionario, el cual integró datos sobre: referencias sociodemográficas, empleo anterior y el actual (actividades, número de empleados, tipo empresa, salario...), competencias profesionales. Para este caso, se analizan del instrumento lo que corresponden a las competencias del informático.

## **4 Resultados experimentales**

En este apartado se muestran algunos productos de la investigación, derivados del análisis de los testimonios de los egresados desde la perspectiva del propio profesionista instalado en su actividad laboral, especialmente egresados de la licenciatura de informática.

**Grafica 1**. Procesos de adquisición de la comunicación oral y escrita

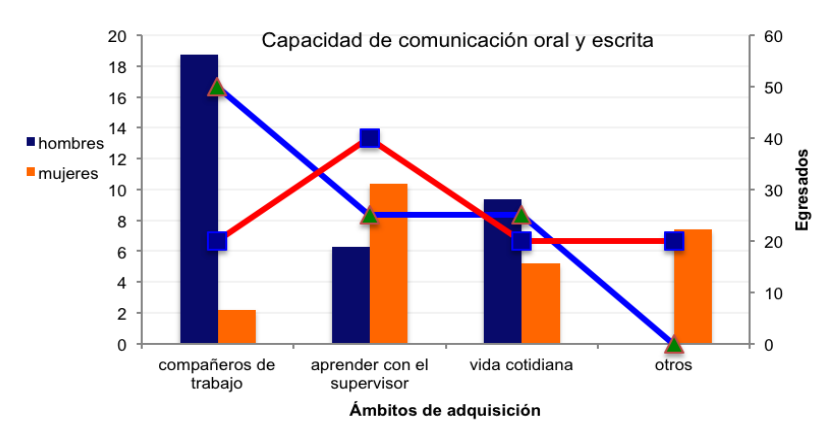

Lo más significativo de la grafica1, se muestra que del 50% de egresados casi el 19% de ellos lograron adquirir la capacidad durante las actividades laborales conjuntas, se observa que del 40% de las egresadas un poco mas del 10% incorporaron esta capacidad con el apoyo de su superior, lo que significa que el desarrollo de la comunicación se favorece durante sus trabajos principalmente.

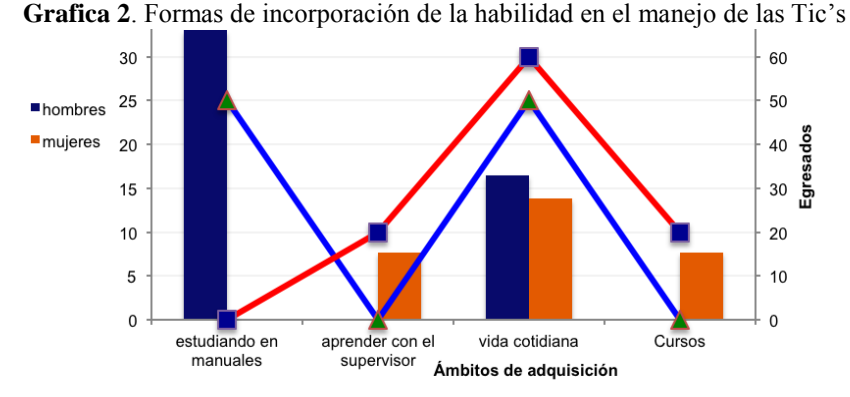

Se muestra en la grafica 2 que del 50% de egresados el 33% de ellos integraron la habilidad del uso de las Tic's estudiando en manuales, además en actividades fuera del trabajo (en lo cotidiano), en un 16%; en el caso de ellas del 60% solo lo aprendieron casi el 14% en tareas cotidianas. Esto significa que la adquisición se presento al exterior del espacio laboral.

Grafica 3. Procesos de adquisición de la habilidad para el trabajo en equipo

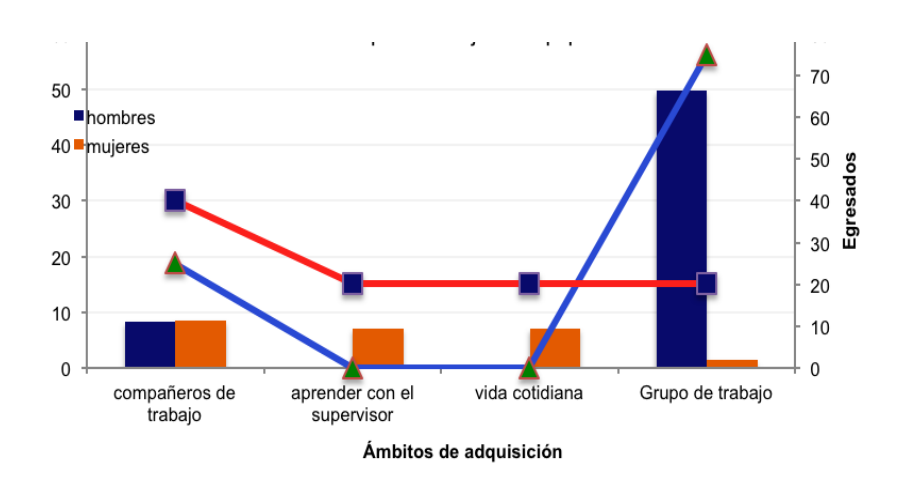

En la presente grafica 3, se muestra que del 75% de egresados casi la mitad de ellos integraron la habilidad de trabajar en equipo durante su experiencia colectiva que implican los grupos de trabajo; en el caso de ellas del 40% lo asimilaron (9%) con el apoyo de los compañeros de trabajo; esto implica que la habilidad proviene de las tareas propias del trabajo y en relación con los demás.

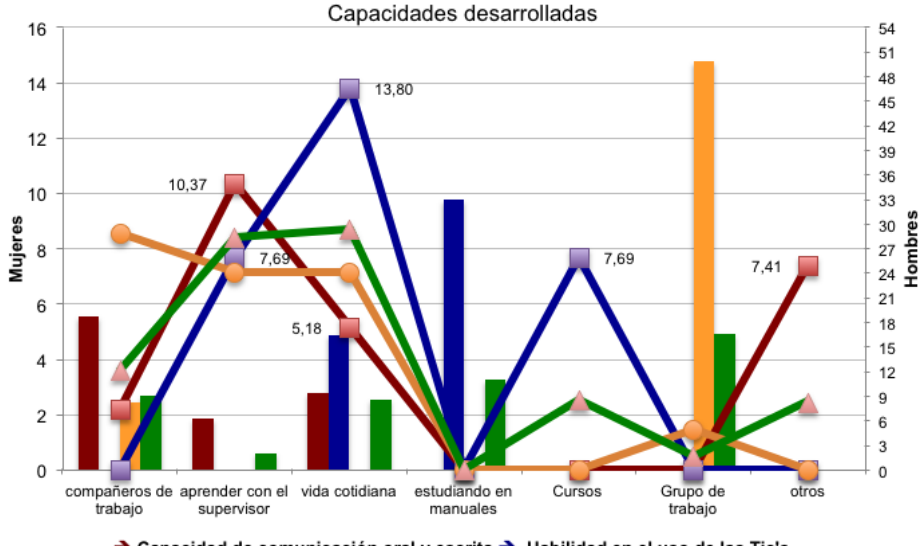

**Grafica 4**. Ámbitos para integrar las habilidades y capacidades

→ Capacidad de comunicación oral y escrita → Habilidad en el uso de las Tic's vapacidad ac comanicación crar y escrita y macinada en el t<br>Habilidad para el trabajo en equipo → Habilidades promedio

Analizando el acumulado de las habilidades y capacidades revisadas, se muestra en la grafica 4, que la habilidad de trabajo en equipo en el caso de ellas se adquirió de mejor forma con el apoyo del superior, los compañeros o en lo cotidiano (actividades fuera del ámbito laboral); esta misma habilidad se aprendió en ellos en grupos de trabajo. Respecto a la capacidad de comunicación oral y escrita, ellos la adquirieron principalmente con sus compañeros de trabajo y ellas con el apoyo de su superior. En cuanto al manejo de las Tic's los egresados lo aprendieron estudiando por su cuenta en manuales y en la vida cotidiana, por su parte las egresadas lo incorporaron en lo cotidiano y con apoyo del supervisor. Esto implica que solo el manejo de las Tic's se aprendió en todos los ámbitos excepto con los compañeros de trabajo, al respecto los hombres no se dio esto al interior de sus labores, fue más por cuenta propia; en cuanto la habilidad de trabajo en equipo se adquiere durante las actividades laborales principalmente; respecto a la comunicación oral y escrita esta se promueve durante sus acciones de trabajo.

#### **5 Conclusiones y Trabajos Futuros de Investigación**

En la relación educación superior- empleo, la percepción de los egresados desde el mismo espacio de trabajo donde laboran, manifiestan un escaso conocimiento de las exigencias laborales que pueden contribuir a mantener una vigencia permanente del proceso de formación, lo que pueda favorecer el proceso de transición hacia el campo de trabajo. Ante el reto que plantea el transito de la universidad al ámbito del trabajo, es importante, el desarrollo de la capacidad de comunicación oral y escrita, habilidad del manejo de las Tic's y la habilidad de trabajo en equipo como una necesidad del perfil de egreso, pero además debe ser una exigencia su integración de forma transversal en el plan de estudios.

En resumen es necesario rescatar el testimonio de estos profesionistas desde el ámbito de sus trabajos, cuando hacen esfuerzos por adquirir de formas distintas estas habilidades que son escasamente proporcionadas en su formación en la institución. Todo ello debe derivar en el desarrollo de otras investigaciones que den cuenta de la problemática del proceso formativo en la etapa de transición de nuestros egresados, al respeto se puede manifestar que el equipo de trabajo esta realizando actividades de indagación, los cuales se presentaran más adelante.

#### **Referencias**

- [1] Publicaciones de la Unión Europea. Salgado. "Agenda de nuevas cualificaciones y empleos Una contribución europea hacia el pleno empleo" Unión Europea, 2011.
- [2] J. Torres y A. Montero. Trabajo, empleo y desempleo en la teoría económica: la nueva ortodoxia. Revista Principios. No. 3. 2005, p 13.
- [3] G. Orejuela y G. Correa. Trayectorias laborales y relacionales. Una nueva estética, Revista científica Guillermo de Ockham. vol 5. (1), 2007, p. 61.
- [4] V. Jiménez. Movilidad ocupacional y trayectorias profesionales de egresados de maestrías en Educación del posgrado en Educación de la Universidad Autónoma de Tlaxcala (UATx), Revista Iberoamericana de Educación Superior (ries). vol. II, núm. 3, 2011, p. 83
- [5] R. Hernández, C. Fernández, y P. Baptista. Metodología de la investigación (4a. ed.). Distrito Federal, México: McGraw-Hill. 2010.

# **The use of an Adaptive Learning Platform for Programming, combined with Verbal Protocols as Learning Materials**

Carlos Argelio Arévalo Mercado, Estela Lizbeth Muñoz Andrade, Lizeth Solano Romo Universidad Autónoma de Aguascalientes. Av. Universidad #940. Col. Ciudad

> Universitaria, Aguascalientes, Ags. {carevalo, [elmunoz, lisolano}@correo.uaa.mx](mailto:elmunoz,%20lisolano%7d@correo.uaa.mx)

**Abstract.** We discuss the results of the use of an on-line adaptive learning platform that uses the student learning styles as input, and verbal protocols a learning resource for introductory programming. A content survey was designed to identify difficult subjects among first year computer science students, and six problematic programming topics were identified. Two pilot courses were deployed on-line and 306 students enrolled and used the platform during one month. A welch two sample t-test was applied to identify differences in performance before and after the use of the platform and the learning materials. A positive statistical difference in performance was found in three out of the six difficult topics. It is argued that the combination of verbal protocols and the adaptive platform can be useful to improve the performance of programming students.

**Keywords:** Programming, Verbal Protocols, Metacognition

## **1. Introduction.**

Learning to program tends to be a difficult task for first year computer science students from Latin American Universities, both public and private (Jenkins 2002). Dropout and failure rates are high (Boyle 2003; Byrne 2005; Downs y McAllen 2012)Many solutions have been proposed throughout the years (Kelleher y Pausch 2005) and many aspects of the problem have been studied ranging from cognitive science (Parham, Gugerty, y Stevenson 2010), pedagogy (Rößling 2002; Wilson y Bai 2010) and even to sociology (Bruce 2004). Most authors agree that one core element of the problem has to do with the development of problem solving abilities (Arshad 2009; Bosch y Rodríguez 2008), Metacognition and other intrinsic aspects such as motivation (Mayer 1998) . Another group of authors point out that students can be more effectively helped if learning materials are presented in various formats, adapting them to different learning styles (Thomas et al. 2002; Sadler-Smith y Smith 2004).

In short, proposed solutions for the problem of learning to program can be classified in two big groups: one that focuses on the development of internal, cognitive abilities such as abstraction, problem solving and metacognition, and another group that aims its efforts on the development of software artifacts to provide guidance to the students.

In that context, we developed a learning platform that used the Learning Styles of the student as input (Sadler-Smith y Smith 2004; Thomas et al. 2002) and presented programming learning materials as Learning Objects and Verbal Protocols (Arévalo, Muñoz, y Gómez 2011; Arevalo y Solano 2012).

Initially, verbal protocols were developed to study a person's short term memory contents (Ericsson & Simon, 1993; Newell & Simon, 1972; Russo, et al, 1989), and in that sense, we proposed that verbal protocols can be well suited to show the cognitive actions that a problem solver takes and the strategies he or she employs. In other words, our premise is that in addition of using verbal protocols as data, they could –if correctly recorded– be *used as learning materials*.

## **2. Methods and materials.**

The "Aprende" Learning Platform<sup>5</sup> was developed as one of the main deliverables of the IGUAL Project<sup>6</sup>, funded by the ALFA III program. The project undertook four major phases: needs analysis, development, pilot courses deployment and data collection. For the purpose of this paper, we will omit the development phase and focus on the needs analysis and the results of the pilot courses within the Autonomous University of Aguascalientes (UAA), even though similar studies were replicated among the other four Latin American universities that conformed the project consortium (Alvarez, Campos, y Araya 2014; Camargo, Cechinel, y Betemps 2013).

#### **2.1 Needs analysis**

Within Autonomous University of Aguascalientes (UAA, in Spanish), students undertake introductory programming in two semesters (see [Fig. 1\)](#page-191-0). During the first semester, students are given basic problem solving and diagraming skills. The main objective of the first course is to develop the student's 'programming logic' mainly using Flow Chart diagrams and pseudo-code. Problem solving skills are expected to be developed in this course. Basic programming concepts such as data types, constants, variables, expressions and control structures are also taught. The second course (Programming I) focuses on teaching structured programming using C language. More specific and advanced topics such as functions, data structures, recursion, pointers and binary archives are taught. For the past six years, the failure rate of Programming I has been, on average, around 40%.

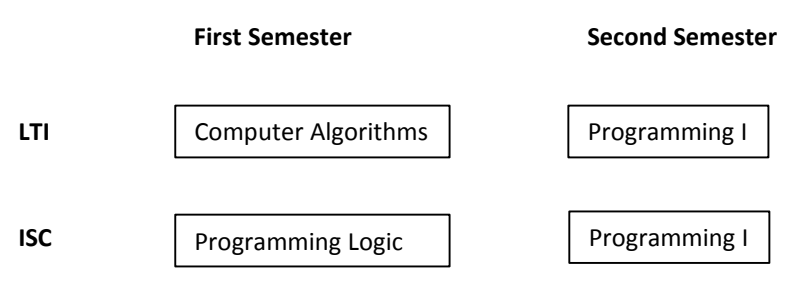

**Fig. 4.** Introductory Programming Courses in UAA

In order to identify the programming topics that were the most difficult for first year students, a *Content Survey* (40 questions) was designed and applied to students from the academic programs mentioned above. The Survey was divided in 7 thematic sections: designing basic algorithms to solve a problem, being able to define, change and use variables, being able to do arithmetical calculations using the language, being able to do logical and relational operations, select and effectively use control sentences, iteration structures and being able to separate a problem into smaller problems. Forty-two students completed this survey.

The results of the Survey showed that six were the most problematic topics (see [Table 4](#page-192-0)) for novice programming students in UAA, being "0, 1, 2" the number of correct answers about that particular topic.

**Table 8.** Problematic Topics for UAA programming students

| -<br>Subtopic |  |  |
|---------------|--|--|

<sup>5</sup> http:// http://aprende.igualproject.org/

1

<sup>6</sup>[http://www.igualproject.org.](http://www.igualproject.org/) (DCI-ALA/19.09.01/21526/245-315/ALFAHI (2010)/123), IGUAL "Innovation for Equality in Latin American University".

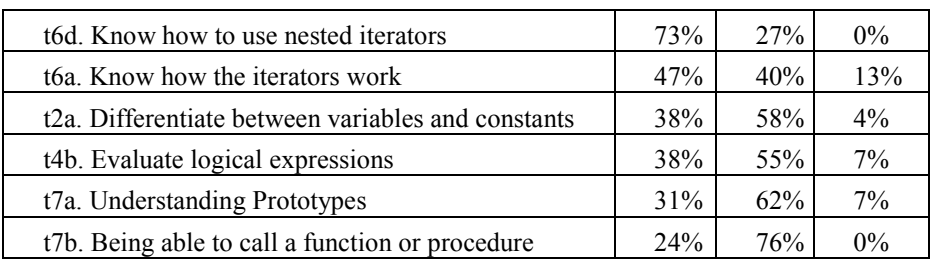

#### **2.2 Verbal protocols**

Given that empirical evidence in cognitive literature suggests that three cognitive components (valid mental models, effective strategies and metacognitive abilities) are critical to acquire and develop the ability to program, we argue that an effective learning mechanism would have to clearly include aspects of these cognitive elements.

As a technique, verbal protocols were developed to study a person's short term memory contents (Ericsson y Simon 1993; Newell y Simon 1972; Russo, Jonson, y Stephens 1989). Verbal protocols are especially suited to show the cognitive actions that a problem solver takes and the strategies he or she employs. A verbal protocol can provide direct data of the ongoing thinking processes while working on a design. It can show how the problem solver arrives at its designs, what he thinks, what is difficult or easy for him and how he does or she reconciles conflicting demands. This is done by asking the subject to work on a design and to instruct him to think aloud. In scientific studies, verbal protocols are collected and treated as data to be analyzed. We propose that instead of using verbal protocols as data, they can –if correctly recorded– be used as valuable learning materials.

The work of John Sweller (Sweller y Cooper 1985; Sweller, van Merrienboer, y Paas 1998; Ward y Sweller 1990) was used as pedagogical foundation to interpret the verbal protocols as "worked examples" to reduce cognitive load for students.

The main feature of the component is the *protocol visualizer* (see **[Fig. 2](#page-192-1)**). The interface allows the user to navigate through the previously edited protocol steps. Three text areas with the corresponding verbal transcription, a general description of the strategy and the problem text are available. A video segment of each step accompanies the text transcription (Arevalo y Solano 2012).

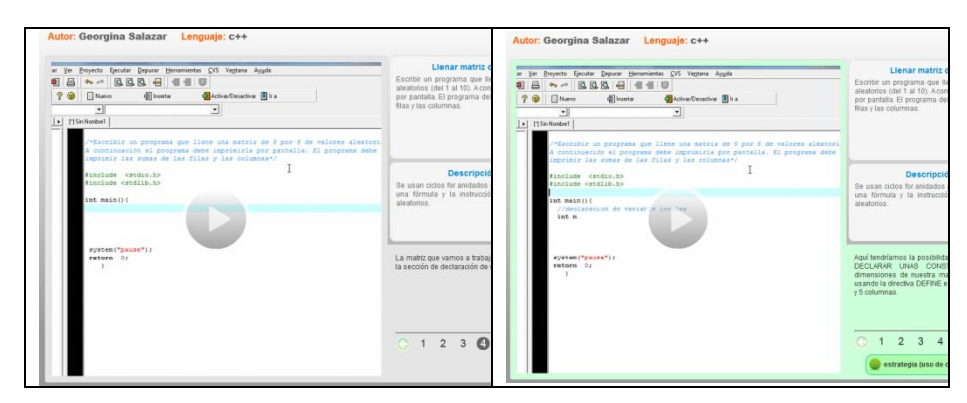

**Fig. 5.** Verbal Protocol Visualizer

Eighty six verbal protocols were produced and made available to students with the protocol visualizer tool.

#### **2.3 Pilot course structure**

After the need analysis phase of the project, the pilot course deployment phase was conducted in the first and second semester of 2013 during which, two pilot courses were designed and tested by UAA using the "Aprende" Learning Platform (see [Fig. 3\)](#page-193-0) and learning resources, among which the verbal protocols mentioned above were part of the learning activities.

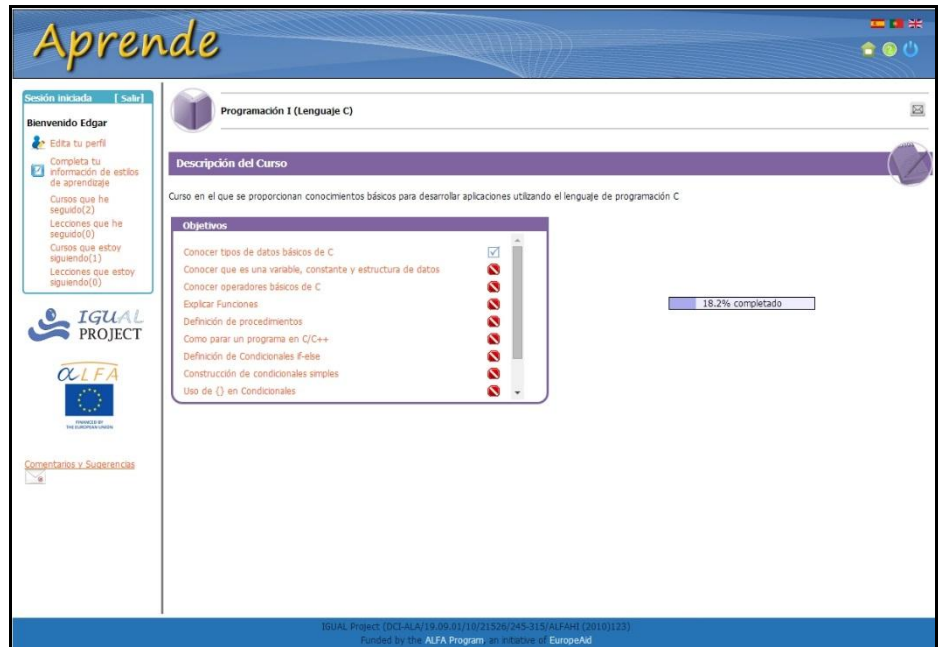

**Fig. 6.** "Aprende" Adaptive Learning Platform

The pilot courses were named "Intermediate Topics of C Language" and "Programming I". The "Intermediate Topics of C Language" course (see [Table 5\)](#page-194-0) was used by students from UAA, enrolled in a Programming I or Programming II course from various UAA computer science programs (ISC – Systems Engineering, ICI – Intelligent Systems, IE – Electronic Engineering, LTI – Information Technology). Due to differences in calendar, Programming I was the first programming course for Programs IE and ICI, on which they learn the algorithmic basics first, and latter tackle on an specific programming language, such as C. Programming II students (ISC, LTI) knew the basic algorithm principles, via flow charting, and later were focusing on an specific Language, such as Java. A total of 176 students enrolled in this course, using the Aprende IGUAL Platform as a learning resource.

The structure of the "Programming I" course (not shown) was aimed for novice programming students. There were two institutions participating in the pilots: UAA, with first semester students from Computing Systems Engineering (ISC) and CECYTEA (Colegio de Estudios Científicos y Tecnológicos del Estado de Aguascalientes), which is a State Public Technical Junior High Institution, with fifth semester students. A total of 306 Students enrolled in this course from both institutions. The students also used the "Aprende" course as an additional resource to their normal lectures.

Both courses were open from September 9 to October 6, 2013. A Total of 482 students enrolled in both Pilot Courses during this period.

From October 7th to 13th 2013, a second round survey that included a subset of 17 questions about the six problematic programming topics of the original needs analysis questionnaire was applied to the students to measure their knowledge of those areas and to identify possible increases on performance on the problematic subjects previously mentioned.

**Table 9.** Pilot Course "Intermediate Topics of C Language" Structure

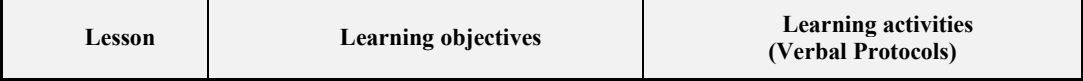

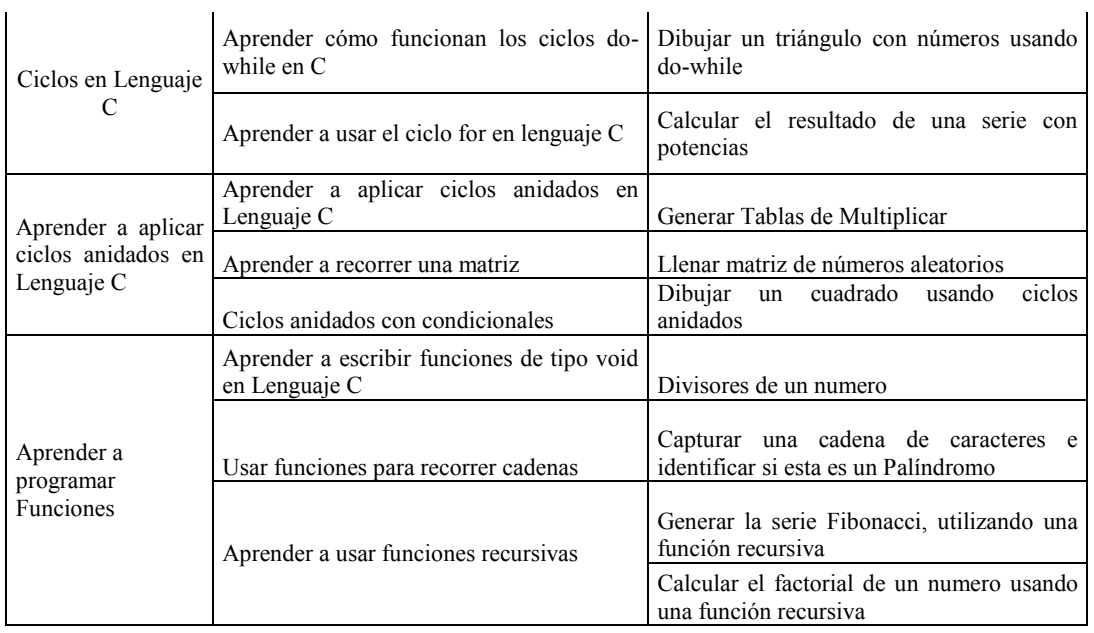

## **3. Results**

There were 289 responses and 230 complete entries to the online content questionnaire from the participants of the pilot courses. Shown below [\(Table 6\)](#page-194-1) are the graphs that correspond to the results of the needs analysis (left graph of each topic) and the results of the new survey (right graph of each topic).

After applying a Welch two sample t-test, in a pre-test, post-test scenario, it was found that three out of the six problematic topics reflected statistically significant improvements. That is:

- a) Differentiate between variables and constants (Topic 2a),
- b) Know how to use nested iterators (Topic 6d), and
- c) Being able to call a function or procedure (Topic 7d).

**Table 10.** Welch Two Sample t-test comparison between needs analysis and pilot courses results

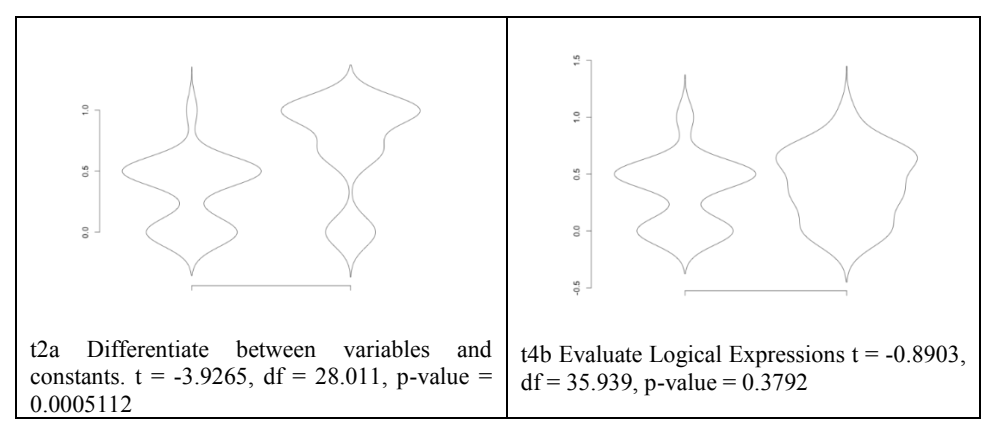

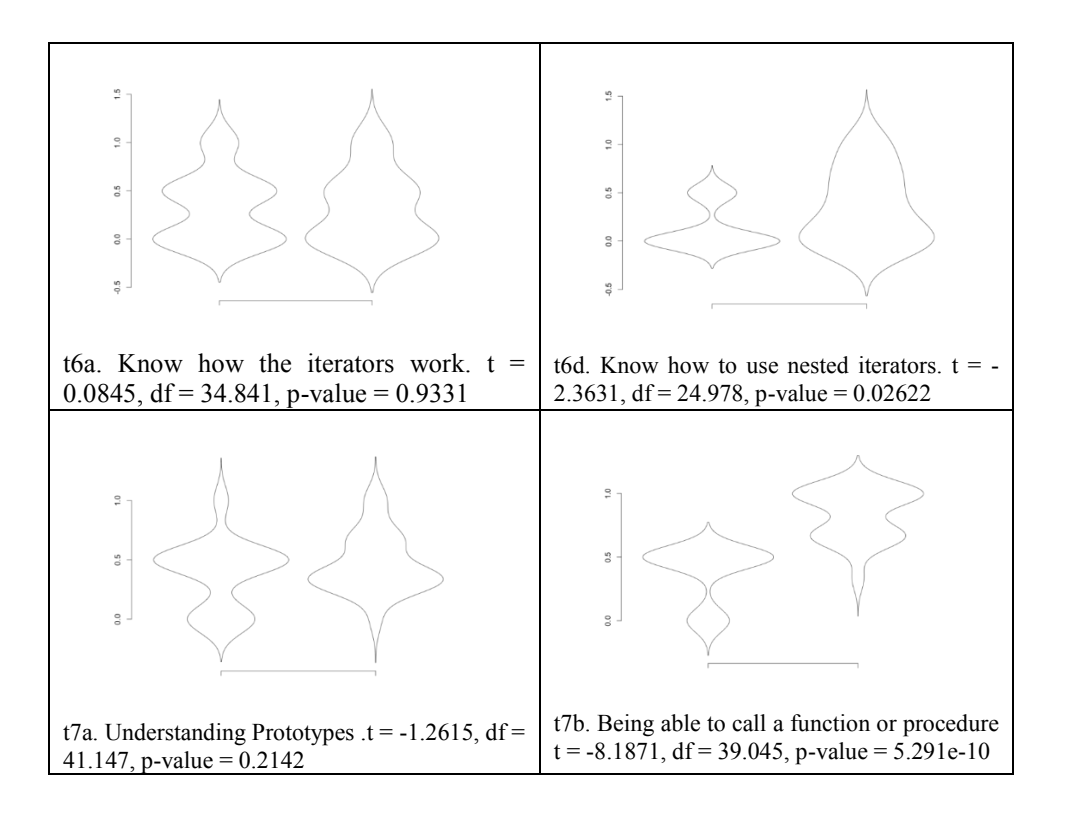

#### **4. Conclusions**

A detailed view of the results could raise some interesting interpretation in the sense that they may seem contradictory at first glance. That is, topics 6a and 6d are closely related (iterators and nested iterators) and it is implied that a student cannot master the second, without knowing the first. Therefore, if a student shows evidence of having the skill to use nested iterators, necessarily that student knows how to apply simple iterators. This same situation can be seen on topics 7a and 7b (prototypes and calling functions and procedures).

It can be argued that this discrepancy is the result of differences in the syntax of the programming languages that the participant students knew. That is, some students were studying C language as their first programming language and others were using Java. The design of the survey questions regarding topics 6a and 7a were more language oriented, and topics 6d and 7b were more logic and structure oriented.

Nevertheless, given that the topics that showed statistically significant improvements correspond to the lowest scored identified previously in the needs analysis (that is, topics 6d and 7d had 0% of participants answering correctly all the questions of those topics, and topic 2a had only 4% of participants answering correctly all the questions of those topics) it can be said that the utilization of the pilot courses, and therefore the verbal protocols learning materials of the "Aprende" platform, comprised an effective tool for the participant students to help them improve their performance on the most difficult subjects of basic programming and more importantly, the tools and learning materials represent a valuable resource for public education students in Mexico and Latin America.

## **Acknowledgements**

This research was sponsored by: Europe Aid, ALFA III Program. IGUAL Project (DCI-ALA/19.09.01/21526/245-315/ALFAHI (2010)/123), IGUAL "Innovation for Equality in Latin American University".

#### **References**

Alvarez, Luis A., Alicia Campos, y Erick Araya. 2014. «Project IGUAL: Results and Analysis in the Universidad Austral de Chile». En *Proceedings of the VII International GUIDE Conference*. Guatemala.

Arévalo, Carlos, Lizbeth Muñoz, y Juan Gómez. 2011. «A Software Tool to Visualize Verbal Protocols to Enhance Strategic and Metacognitive Abilities in Basic Programming». *International Journal of Interactive Mobile Technologies (iJIM)* 5 (3): 6-11.

Arevalo, Carlos, y Lizeth Solano. 2012. «The Use of Verbal Protocols as Learning Materials for Introductory Programming». En *Proceedings of the 1st International Workshop on Technology Transfer and Learning Solutions for Programming Education*, 1:18-29. Bucharest, Rumania: Conspress, Bucuresti.

Arshad, Naveed. 2009. «Teaching Programming and Problem Solving to CS2 Students using Think-Alouds». *ACM SIGCSE Bulletin* 41 (1): 372-76.

Bosch, Marianna, y Esther Rodríguez. 2008. «A networking method to compare theories: metacognition in problem solving reformulated within the Anthropological Theory of the Didactic». *ZDM Mathematics Education* 40: 287- 301. doi:10.1007/s11858-008-0094-z.

Boyle, T. 2003. «Improved success rates for students studying Programming». *Investigations in university teaching and learning* 1 (1).

Bruce, C. 2004. «Ways of experiencing the act of learning to program: A phenomenographic study of introductory programming students at university». *Journal of Information Technology Education* 3: 144.

Byrne, P. 2005. «The effect of student attributes on success in programming». *ACM SIGCSE Bulletin* 33 (3): 49-52.

Camargo, Sandro, Cristian Cechinel, y Carlos Michel Betemps. 2013. «Contribuições do Projeto IGUAL: Um estudo de caso». En *Proceedings of 8th Latin American Conference on Learning Objects and Technologies*, 17-24. Valdivia, Chile.

Downs, Guy H., y Dorothy K. McAllen. 2012. «The Effect of Intrinsic Motivation on Success in a Technology Management Undergraduate Program». En *Proceedings of PICMET '12: Technology Management for Emerging Technologies.* Vancouver, Canada.

Ericsson, K., y H.A. Simon. 1993. *Protocol Analysis. Verbal reports as data*. (rev. ed). Cambridge Massachusets.: MIT Press.

Jenkins, T. 2002. «On the difficulty of learning to program». En . Loughborough University: LTSN Centre of information and computer sciences.

Kelleher, C.P., y Randy Pausch. 2005. «Lowering the Barriers to Programming: a survey of programming environments and languages for novice programmers». *ACM Computing surveys (CSUR)* 37 (2): 83-137.

Mayer, R.E. 1998. «Cognitive, metacognitive, and motivational aspects of problem solving». *Instructional Science* 26: 49-63.

Newell, A., y H.A. Simon. 1972. *Human Problem Solving*. Englewood Cliffs, NJ: Prentice Hall.

Parham, Jennifer, Leo Gugerty, y D.E. Stevenson. 2010. «Empirical Evidence for the Existence and Uses of Metacognition in Computer Science Problem Solving». En *Proceedings of the 41st ACM technical symposium on Computer science education*. Milwaukee, WI, USA: ACM New York, NY, USA.

Rößling, G.N. 2002. «A Testbed for Pedagogical Requirements in Algorithm Visualizations». *ACM SIGCSE Bulletin* 34 (3): 96-100.

Russo, J.E., E.J. Jonson, y D.L. Stephens. 1989. «The validity of verbal methods». *Memory Cognition* 17 (6): 759-69.

Sadler-Smith, Eugene, y Peter J. Smith. 2004. «Strategies for accommodating individuals' styles and preferences in flexible learning programmes». *British Journal of Educational Technology*.

Sweller, J., y G. Cooper. 1985. «The use of worked examples as a substitute for problem solving in learning algebra». *Cognition and Instruction* 2: 59-89.

Sweller, J., J. van Merrienboer, y F. Paas. 1998. «Cognitive Architecture and Instructional Design». *Educational Psychology Review* 10 (3): 251-95.

Thomas, Lynda, Mark Ratcliffe, John Woodbury, y Emma Jarman. 2002. «Learning Styles and Performance in the introductory programming sequence». *ACM SIGCSE Bulletin* 34 (1): 33-37.

Ward, M., y J. Sweller. 1990. «Structuring effective worked examples». *Cognition and Instruction* 7 (1): 1-39.

Wilson, Nance S., y Haiyan Bai. 2010. «The relationships and impact of teachers' metacognitive knowledge and edagogical understandings of metacognition». *Metacognition and Learning* 5 (3): 269-88. doi:10.1007/s11409- 010-9062-4.

# **Greenfoot: Un IDE para Aprender Programación Orientada a Objetos con el Lenguaje Java®**

Área de conocimiento: e-educación

Rubén Paúl Benítez Cortés<sup>1</sup> and Víctor Javier Torres Covarrubias<sup>2</sup>  $1$  Universidad Autónoma de Nayarit, Ciudad de la Cultura Amado Nervo S/N, Tepic, Nayarit, México rpbencor@hotmail.com

<sup>2</sup> Universidad Autónoma de Nayarit, Ciudad de la Cultura Amado Nervo S/N, Tepic, Nayarit, México vicjav@hotmail.com

**Abstract.** En las carreras relacionadas a las tecnologías de la información, la programación e ingeniería de software es un eje importante de las diversas áreas de conocimiento que las conforman. En este sentido, en diversos contextos educativos se ha reportado la complejidad para aprender a programar, en especial para los estudiantes novatos. Para los alumnos de la Licenciatura en Sistemas Computacionales y la Licenciatura en Informática de la Universidad Autónoma de Nayarit, aprender el paradigma de la Programación Orientada a Objetos (POO) e implementarlo con un lenguaje de programación es su mayor escollo, lo que ha provocado en ellos desánimo y frustración hacia la programación de computadoras. Como posible solución a este problema, en el presente trabajo los autores exponen sus conclusiones sobre la posible implementación de Greenfoot®, un IDE utilizado por académicos de numerosas universidades del mundo para la enseñanza de la POO y el lenguaje Java®.

**Keywords:** Programación Orientada a Objetos, POO, IDE, Greenfoot, Java.

## **1 Introducción**

En México el perfil profesionalizante de las carreras universitarias relacionadas a las Tecnologías de la Información son sugeridos por la Asociación Nacional de Instituciones de Educación en Tecnologías de Información (ANIEI). Para ofrecer esta sugerencia, ANIEI orienta a las universidades que ofrecen este tipo de carreras con la definición de cuatro dominios de desarrollo profesional en informática y computación, los cuales son: a) Licenciatura en Informática, b) Licenciatura en Ingeniería de Software, c) Licenciatura en Sistemas Computacionales, y d) Ingeniería Computacional. Cada uno de estos perfiles se encuentra dividido en ocho áreas de conocimiento, y cada una de estas áreas cuenta con una taxonomía con ponderaciones específicas para establecer con precisión los temas que deben incluirse en los planes de estudio de carreras universitarias relacionadas a las TIC [1]. Dentro de las ocho áreas de conocimiento sugeridas por la ANIEI se encuentra la de Programación e Ingeniería de Software, en cuya taxonomía se sugiere ofrecer teoría, práctica y metodologías para la construcción de programas y sistemas de software. En forma específica, en la taxonomía de esta área se sugiere cubrir los perfiles profesionales con tópicos de estudio relacionados a la Algorítmica, los Paradigmas de Programación y Lenguajes, Desarrollo de Software, y la Industria de Software [2].

Con relación a los tópicos de estudio sugeridos por ANIEI, en la Licenciatura de Informática (LI) y la Licenciatura en Sistemas Computacionales (LSC) de la Universidad Autónoma de Nayarit (UAN), se ha detectado que el área de conocimiento de mayor escollo para los estudiantes es la de Programación e

Ingeniería de Software, específicamente en las asignaturas en que se abordan Paradigmas de Programación y Lenguajes [3]. Respecto a este tipo de asignaturas, los estudiantes de la LI y los de la LSC de la UAN frecuentemente tienen problemas para aprobar u obtienen un bajo aprendizaje en el curso de Programación Orientada a Objetos, lo que impacta en su rendimiento académico cuando toman asignaturas en que se les pide que desarrollen proyectos de software. Por consiguiente, ante la dificultad de algunos estudiantes para desarrollar programas con el paradigma de la POO implementado en el lenguaje de programación Java®, deciden reenfocar su formación de especialización con cursos disciplinares optativos en los que no se requiere programar. En consecuencia, algunos de los egresados de estas dos licenciaturas no obtienen los conocimientos sugeridos por ANIEI (en el área de conocimiento de Programación e Ingeniería de Software) para el propósito de desarrollar proyectos de software, lo que implica que ellos serán vulnerables en sus competencias relacionadas al diseño y desarrollo de sistemas informáticos cuando se incorporen al contexto laboral.

Para las autoridades académicas de la LI y la LSC la situación antes descrita es preocupante, pues la programación de computadoras se aborda en diversos cursos de ambas licenciaturas, y a causa de que los alumnos evitan tomar cursos de programación se han rezagado los cohortes de egreso. Otro aspecto es que las autoridades académicas han observado que los estudiantes evitan el proceso de obtención de grado a partir de tesis que impliquen el análisis, diseño y desarrollo de software, pues prefieren titularse con otras modalidades disponibles en la UAN (p. ej. CENEVAL, promedio, memoria de experiencia laboral, tesina, entre otras).

Con base al anterior contexto, los autores realizaron una revisión de literatura para identificar casos de estudio exitosos sobre intervenciones instruccionales innovadoras y de utilidad para al propósito de mejorar el ofrecimiento del curso de POO de la LI y la LSC. Para este propósito, los autores revisaron numerosos reportes de investigación de diversos contextos educativos, y en este trabajo presentan sus hallazgos y conclusiones más importantes.

## **2 Estado del Arte**

En diversos contextos educativos se ha reportado la complejidad que implica enseñar y aprender a programar computadoras (p. ej. [4][5]). En este sentido, las autoridades académicas de universidades que ofrecen carreras relacionadas a las TIC han ejecutado acciones para abordar la complejidad que implica que sus alumnos aprendan esta disciplina. Entre algunas de estas acciones pueden mencionarse: a) el uso de estrategias de enseñanza/aprendizaje innovadoras, b) el uso de lenguajes con enfoque pedagógico, c) el uso de herramientas de software específicas para aprender a programar, entre otros. Para el propósito de enseñar el paradigma de la POO y su implementación en el lenguaje de programación Java®, en contextos educativos de diversas partes del mundo se han realizado intervenciones instruccionales exitosas, en las que sus autores reportaron resultados de aprendizaje satisfactorios en los estudiantes con el uso del entorno de desarrollo integrado (IDE) Greenfoot®. En este sentido, la implementación de este IDE con fines pedagógicos, parece pertinente para apoyar a los alumnos de la LSC y la LI en el aprendizaje de la POO y el lenguaje Java®.

#### **2.1 Características del IDE Greenfoot®**

El IDE Greenfoot® fue desarrollado por Michael Kölling para proveer a los programadores novatos una plataforma de desarrollo interactiva, visual y con un enfoque atractivo para aprendizaje de conceptos de programación con el lenguaje de programación Java® [6]. Greenfoot® integra herramientas que comúnmente proveen otros IDE (un editor y un depurador de errores), pero también provee herramientas pedagógicas para la ejecución de programas con gráficos interactivos (juegos y simulaciones). En las secciones siguientes se exponen las principales características y funciones de Greenfoot® [7]:

*Objetivo*. Según el autor de este IDE, el objetivo de esta herramienta es el siguiente: a) proveer retroalimentación visual del estado de los objetos y de su comportamiento; b) permitir la interacción activa y la experimentación con instancias objeto y explorar su comportamiento interactivamente; c) soportar escenarios altamente flexibles y liberar al usuario de la programación de interfaces gráficas complejas; d) proveer una ilustración clara de los conceptos de la POO; e) permitir el desarrollo fácil de escenarios interactivos por los usuarios; y f) soportar la migración de las aplicaciones a otras plataformas.

*Arquitectura.* Provee una estructura y un entorno para crear aplicaciones interactivas (juegos y simulaciones) en un plano 2D. Entre los aspectos relevantes de este IDE se tienen los siguientes: a) permite visualizar la apariencia y ubicación de los objetos en rejillas de dos dimensiones; b) permite hacer llamadas interactivas a los métodos durante la simulación de los objetos; c) las aplicaciones consisten de escenarios (sobre juegos y simuladores) en los que subyace el paradigma POO a partir de abstracciones en el lenguaje de programación Java®; d) los escenarios pueden ser desacoplados del IDE, por esta razón, Greenfoot® puede ser utilizado para desarrollar una amplia variedad de aplicaciones gráficas; y e) permite la edición, compilación, creación de nuevas clases, inspección de objetos y un depurador a nivel de código fuente.

*Interface de Usuario*. La mayor parte de la interface gráfica está reservada para desplegar el "mundo" (del juego o simulador), esta mantiene a los objetos y se localiza al centro de la pantalla (véase Fig. 1). A la derecha se encuentra la sección para el desplegado de las clases que se encuentran involucradas en la aplicación que se está desarrollando (véase Fig. 1). Esta última sección se divide en Clases del Mundo Greenfoot®, que representan el "mundo" (escenario); y las Clases de Objetos de Greenfoot®, que representan objetos visibles dentro del mundo.

*Desarrollo de Aplicaciones.* Todas las instancias visibles en el mundo de Greenfoot® se heredan de la súper clase predefinida GreenfootObject. El IDE también provee una clase predefinida llamada GreenfootWorld, la cual implementa un mundo de Greenfoot®. El mundo provee un arreglo de celdas que pueden mantener objetos Greenfoot. Cada objeto puede mostrar una apariencia individual usando un ícono o un método de dibujado. Los objetos tienen una ubicación en el mundo y una rotación que es aplicada al ícono. La apariencia puede expandirse a una o más celdas. Todos los objetos de un mundo de Greenfoot® son automáticamente animados e interactúan. Los objetos pueden tener un comportamiento que se exhibe cuando la simulación está ejecutándose; así mismo, los objetos pueden ser usados por interacción directa a través de menús pop up asociados a estos cuando la simulación es pausada (véase Fig. 2).

*Beneficios Pedagógicos para el Aprendizaje de la POO*. Uno de los aspectos relevantes de Greenfoot® es que el usuario no está restringido a la observación pasiva una vez que ha ejecutado una simulación o juego, sino que puede interactuar directamente con la aplicación y al mismo tiempo divertirse. En este sentido, Greenfoot® ofrece un enorme potencial pedagógico al permitirle a los estudiantes concentrarse únicamente en usar y codificar las clases y métodos que determinarán la interacción y el comportamiento de los objetos, y de esta forma olvidarse de las implicaciones que conlleva el aprendizaje de las librerías gráficas estándar de Java (AWT y Swing) y de otros constructos avanzados del lenguaje que no son pertinentes para estudiantes novatos en programación. Otro aspecto relevante de este IDE es que las seis clases predeterminadas están bien documentadas y son fáciles de usar para estudiantes inexpertos en programación. En este sentido, además de permitir el desarrollo aplicaciones gráficas en una forma sencilla, Greenfoot® ofrece un mecanismo de interacción, manipulación e inspección directa de los objetos del mundo, pues al ser estos abstracciones del lenguaje de programación Java®, se reduce la carga cognitiva de los estudiantes al enfocarse específicamente en aprender conceptos de programación y su implementación en los algoritmos del juego o simulador.

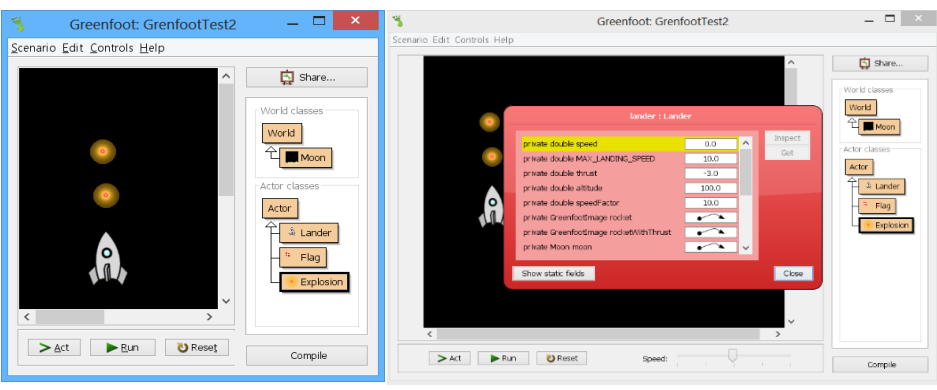

**Fig. 1.** Escenario Luna Lander **Fig. 2.** Inspector de objetos

#### **2.2 Estudios sobre el uso de Greenfoot® y sus beneficios para la enseñanza/aprendizaje de la programación**

Entre los estudios en que se ha implementado el IDE Greenfoot® se encuentra el de Jonas [8], quien ofreció un curso introductorio de programación a 20 estudiantes universitarios. El curso se ofreció en un formato tradicional (en el aula). El propósito de este estudio fue que los alumnos aprendieran conceptos de POO a partir del desarrollo del juego "Quoridor". Previo al desarrollo del juego, los estudiantes utilizaron el libro de texto de Greenfoot® [10] para aprender el uso y modificación de las clases predeterminadas de esta herramienta, y desarrollar algunos de los juegos que se exponen en el libro. Posteriormente, para el desarrollo de las clases que se requerían escribir para implementar los algoritmos del juego Quoridor, los alumnos se apoyaron en las ideas del instructor, el libro de texto, y diversos sitios Web. Al final del estudio, Jonas [8] comentó que todos los estudiantes lograron terminar el juego y destacó que en su experiencia de 10 años como instructor de programación fue la primera vez que sus estudiantes permanecieron involucrados con el material hasta el final del curso.

Con relación al involucramiento que mostraron los estudiantes en el estudio de Jonas [8], Gallant y Mahmoud [9] reportaron resultados similares. Estos dos autores diseñaron un curso introductorio de programación con el propósito de mantener el interés de sus estudiantes proveyéndoles una forma de enseñarles conceptos de programación en una manera que fuera amigable, divertida, y con un enfoque responsable utilizando el IDE Greenfoot®. Para este propósito, Gallant y Mahmoud [9] utilizaron uno de los escenarios predeterminados de Greenfoot® llamado Going to the Moon, del cual se explica su construcción paso a paso en el libro de Kölling [10]. Respecto al ofrecimiento del curso, estos autores establecieron 10 sesiones de laboratorio (una por semana) para que sus alumnos realizaran un conjunto de experimentos y actividades. Las sesiones de laboratorio fueron diseñadas para que los estudiantes aprendieran conceptos de programación y desarrollaran las habilidades y el código de programación que más tarde deberían utilizar en el juego Going to the Moon.

Una vez que el curso de Gallant y Mahmoud [9] concluyó, estos autores entrevistaron a 42 de los participantes. Entre los comentarios más importantes que los estudiantes expusieron fue que: a) los laboratorios les gustaron y los percibieron como una preparación para el desarrollo de cada una de sus asignaciones, b) el proyecto Going to the Moon los emocionó y les permitió ver lo que pueden aprender en cursos futuros, y c) se interesaron más en lo que estaban haciendo al mantenerse entretenidos (aprender jugando). Así mismo, los autores concluyeron que para obtener lo mejor de los estudiantes con el uso de este tipo de IDE, los alumnos tienen que ser retados, experimentar y divertirse. Además, Gallant y Mahmoud [9] comentaron que con este tipo de enfoque instruccional tienen la esperanza de graduar a más estudiantes que tienen un interés real en la habilidad de programar y no aquellos que solo buscan únicamente obtener su diploma de grado.

En orden de las ideas anteriores, en un estudio de programación avanzada

ofrecido por Villaverde y Murphy [11], los participantes utilizaron el IDE Greenfoot® para desarrollar un proyecto de software (juego). El curso tuvo una duración de 14 semanas. En las primeras cuatro semanas los estudiantes aprendieron el entorno de desarrollo de Greenfoot® (apoyándose en el libro de Kölling [10]), técnicas de juegos, y a producir recursos en audio e imágenes con Audacity® y Gimp®. Durante estas cuatro semanas los estudiantes y el instructor se reunieron 12 veces en el salón de clase cubriendo semanalmente 185 minutos. Este tiempo los participantes seleccionaron el juego, definieron su funcionamiento, temas, personajes, efectos de sonido y música de fondo.

Villaverde y Murphy [11] expusieron que una vez que los estudiantes aprendieron el uso del IDE y desarrollaron los recursos multimedia para los escenarios y personajes, y los algoritmos necesarios para el funcionamiento del juego que eligieron. Durante las siguientes 10 semanas los alumnos se dedicaron al diseño, prototipo y prueba de sus proyectos, para ello trabajaron en el aula con una laptop en el salón de clase bajo la supervisión y apoyo constante del instructor. Los estudiantes desarrollaron el juego en equipos; sin embargo, los autores observaron que tanto en la clase en el aula como fuera de esta, los integrantes de cada equipo se dividieron el trabajo. Al final del curso los equipos desarrollaron tres juegos, los cuales fueron: Toby, Star War, y Retro Star.

Del estudio de Villaverde y Murphy [11] destaca la calidad de los juegos que los estudiantes desarrollaron. Prueba de esto fue que los participantes publicaron sus creaciones en la Galería de Greenfoot, de tal suerte que la comunidad de programadores de juegos los colocó dentro de los mejores 10. Además, el creador de Greenfoot® eligió el juego Toby como uno de los futuros escenarios predeterminados del IDE Greenfoot®.

Del estudio de Villaverde y Murphy [11] destacan las percepciones de los participantes acerca del curso, pues con base a sus experiencias hicieron valiosos comentarios sobre la pertinencia del IDE Greenfoot® para el aprendizaje de la POO. Entre algunos de estos comentarios destacan los siguientes: a) tiene una interface gráfica fácil, rápida e intuitiva para aprender; b) incluye un visualizador que permite ver el diagrama de clases de los juegos; c) posee un entorno de desarrollo completo y extremadamente fácil de usar; d) el API de este IDE es pequeño, pues consiste de solamente seis clases con un modesto número de métodos que son fácilmente entendibles y bien documentados; e) provee una colección útil de métodos para la detección de colisiones (una colisión es una intersección entre objetos); f) posee métodos para el manejo de teclado, ratón y recursos multimedia que son fáciles de usar; g) los programas pueden ser pausados, ejecutados paso a paso, y regulados en su velocidad de ejecución; h) las variables de instancia de los objetos y sus valores pueden ser examinados en tiempo de ejecución, entre otros.

## **3. Conclusiones y Trabajo Futuro**

El IDE Greenfoot® es una herramienta pertinente para implementar estrategias creativas para el aprendizaje de conceptos de la POO, ya que ofrece una valiosa oportunidad a los estudiantes para que aprendan y apliquen conceptos de programación en una forma interactiva y divertida. Del mismo modo, el IDE Greenfoot® ofrece al instructor la posibilidad de innovar su forma de enseñanza con actividades de aprendizaje que promuevan el interés de los estudiantes hacia la programación.

En este orden de ideas, la primera conclusión de los autores del presente estudio respecto al uso de Greenfoot® para enseñar la POO a estudiantes universitarios, fue que aunque este IDE puede resultar atractivo para los aprendices novatos por el hecho de que pueden desarrollar juegos y simuladores, para este propósito se requiere orientar y apoyar instruccionalmente al alumno. Es decir, por sí mismo este IDE no es suficiente para aprender POO, ya que primeramente es necesario ofrecer al estudiante actividades instruccionales dirigidas al aprendizaje de los conceptos de POO, para que posteriormente puedan implementarlos en el desarrollo de un juego o un simulador.
La segunda conclusión es que si un profesor pretende ofrecer un curso de programación con el uso del IDE Greenfoot®, pero es inexperto en el desarrollo de juegos; le será útil el uso del libro de Kölling [10], pues en este se exponen un conjunto de actividades paso a paso que le permitirán al instructor aprender el funcionamiento de cada uno de los juegos predeterminados de Greenfoot®. En este sentido, estas mismas actividades el profesor puede enseñarlas e implementarlas con sus estudiantes en la clase. Cabe decir, que en las actividades del libro primeramente se abordan los tópicos de estudio (conceptos de programación), y posteriormente se implementan en el desarrollo paso a paso de un juego o un simulador. Por consiguiente, si se utilizan los escenarios que se abordan en el libro, se evita que los estudiantes novatos en programación se pierdan con el diseño y desarrollo de algoritmos complejos.

La tercera conclusión fue que Greenfoot® es una herramienta con más pertinencia para los programadores novatos que los IDE profesionales tales como Netbeans® y Eclipse®, pues al usar Greenfoot® la atención del estudiante se enfoca tan solo en cuatro botones (Act, Run, Reset y Compile) y cuatro menús. El primero de los menús es para la gestión de archivos de los escenarios; el segundo es para la edición de clases; el tercero corresponde a los controles de ejecución de una aplicación; y el cuarto corresponde a la ayuda, documentación y tutoriales de uso de este IDE. Con base a este último menú, es posible acceder a video-tutoriales que se encuentran alojados en el sitio de Greenfoot®, y además compartir con otros estudiantes del mundo juegos, simuladores y otros recursos.

La cuarta y última conclusión de la presente revisión de literatura, es que Greenfoot® puede ser usado por estudiantes con distintos niveles de experiencia en programación, pues a diferencia de otras herramientas pedagógicas para aprender a programar (p. ej. Alice® y Scratch®), el IDE Greenfoot® es pertinente para estudiantes de nivel bachillerato y superior, ya que a diferencia de los IDE Alice® y Scratch®, en las aplicaciones que los alumnos desarrollan con Greenfoot® usan un paradigma y un lenguaje de programación real (POO con Java®).

Con base en estas conclusiones, los autores del presente trabajo han diseñado un curso de POO con el uso del IDE Greenfoot® y el apoyo del libro de Kölling [10] para su ofrecimiento a los estudiantes de la LI y la LSC. El curso estará orientado tanto al desarrollo de los programas tradicionales que se especifican en el programa de estudios de la LI y la LSC como al desarrollo de juegos y simuladores. Para tal caso, el contenido y actividades del programa tradicional de estudios se abordara en el salón de clase, y el desarrollo de juegos y simuladores serán actividades complementarias que serán gestionadas por el profesor con el uso de un Sistema de Gestión de Cursos (CMS). En este sentido, el propósito de implementación de este curso experimental será explorar el uso del IDE Greenfoot® para aumentar el interés de los estudiantes de la LI y la LSC hacia el aprendizaje de la programación de computadoras.

# **Referencias**

- [1] ANIEI. Recuperado el 1 de septiembre de 2014, de <http://www.aniei.org.mx/portal/cruce-de-areas.html>
- [2] ANIEI. Catálogo de áreas de conocimiento. Recuperado el 1 de septiembre de 2014, de <http://www.aniei.org.mx/portal/catalogos.html>
- [3] R. P. Benítez, V. J. Torres, F. Y. Camacho and V. Ramírez. La influencia de las estrategias de instrucción sobre la motivación de los estudiantes en un curso de programación java: Un caso de estudio. *Proceedings of XXII Congreso Nacional y VIII Congreso Internacional de Informática y Computación*, Ensenada, Baja California, México, 2009.
- [4] J. Bennedsen and M. E. Caspersen. Failure rates in introductory programming. *Inroads*, 39(2), pp. 32-36, 2007.
- [5] E. Lahtinen, K. Ala-Mutka and H. Järvinen. A study of the difficulties of novice programmers. Proceedings of ITiCSE'05, Monte de Caparica, Portugal. 2005.
- [6] M. Kölling. Greenfoot: A highly graphical IDE for learning object- oriented programming. *Proceedings of ITiCSE'08*, Madrid, España. 2008.
- [7] M. Kölling, M. and P. Henriksen. Game Programming in introductory courses with

direct state manipulation. *Proceedings of ITiCSE'05*, Monte de Caparica, Portugal. 2005.

- [8] M. Jonas. Teaching introductory programming using multiplayer board game strategies in greenfoot. *Journal of Computing Sciences in Colleges*, 28(6), 19-25, 2013.
- [9] R. J. Galland and Q. H. Mahmoud. Using greenfoot and a moon scenario to teach Java programming in cs1. *Proceedings of ACMSE'08*, Auburn, AL. 2008.
- [10] M. Kölling. *Introducción a la programación con greenfoot: Programación orientada a objetos en Java™ con juegos y simulaciones*. Madrid, España: Pearson Educación, 2010.
- [11] K. Villaverde and B. Murphy. Senior project: Game development using greenfoot. *The Consortium for Computing Sciences in Colleges*, 27(4), 159-167, 2012.

# **VII. Educación en TIC**

# **Importancia de las TIC en el proceso enseñanza – aprendizaje de niños con autismo.**

Karina Balderas Pérez<sup>1</sup>

<sup>1</sup>Universidad de Ixtlahuaca CUI, Km 1 Carretera Ixtlahuaca- Jiquipilco, Ixtlahuaca, Estado de México, 50740. México. [karina.balderas@uicui.edu.mx](mailto:karina.balderas@uicui.edu.mx)

> **Resumen**. Esta investigación tiene como punto central diseñar un método que administre e implemente las TIC, para mejorar el proceso enseñanza – aprendizaje de niños autistas con severidad media, de 5 a 10 años de edad. Se van a tomar como base los métodos desarrollados por: Area, Brown y Andrés, ya que las universidades donde se han implementado, en el nivel básico, han tenido resultados favorables, para niños que no tienen Transtorno de Espectro Autista (TEA), y donde se incluyen el uso de las Tecnologías de la Información y Comunicación (TIC) en el aula y el método de Treatment and Education of Autistic and Related Communication Handicapped Children, (TEACCH). En el trabajo se describirán temas sobre autismo, métodos de enseñanza – aprendizaje con TIC, método TEACCH, importancia y evolución de las herramientas e- Learning en la educación y sobre cómo se usan actualmente en los centros autistas. Se va a desarrollar un método que incluya TIC para la enseñanza de niños con autismo de tipo kanneriano.

**Palabras clave.** TIC**,** Autismo, TEA, TEACCH, e- Learning.

# **1 Introducción.**

Existen métodos para el proceso de enseñanza aprendizaje aplicados a; Instituciones educativas de nivel básico y niños autistas sin embargo, algunos no contemplan usar las TIC, o bien las incluyen pero no cubren las necesidades que tiene un niño con TEA.

Actualmente en todas las escuelas del mundo existen niños con alguna discapacidad física o intelectual, la necesidad de proporcionarles ambientes estructurados, predictibles y contextos de aprendizaje por medio de las TIC para reforzar y apoyar la consolidación de los conocimientos es indispensable, ya que conlleva a que su proceso de integración con la sociedad sea más seguro y rápido.

Cortés (2012), explicó México como País no tiene un estudio de prevalecía para saber cuántos niños con autismo hay, las cifras que se dan son estimadas sin un estudio epidemiológico, se creé que puede haber 2 de cada mil niños y ojalá que así sea, porque en Estados Unidos es uno de cada 150 nacimiento y en Corea es uno de cada 38.

Hay muchos más niños dentro del espectro autista de lo que se pensaba y según las estimaciones del Gobierno de Estados Unidos el porcentaje se va incrementando año con año y el 62% de ellos son autistas de alta funcionalidad de tipo Kanneriano o Asperger.

# **2 Estado del Arte.**

En el artículo escrito por Kanner L. y traducido por Teresa Saenz (1943), se describe por primera vez el síndrome del autismo, afirmando que "era substancialmente diferente y única frente a lo que se había descrito hasta ese momento" ya que existían casos únicos detallados y diferentes sobre ocho niños y tres niñas, en ese momento no existía una identificación exacta sobre como diagnosticar el autismo, solo mostraban conductas diferentes como:

- Incapacidad para relacionarse con la gente, incluyendo miembros de la propia familia del niño.
- Fracaso para desarrollar el lenguaje, no comunicativo en su mayor parte.
- Respuestas anormales frente a objetos y acontecimientos ambientales, tales como comida, ruidos altos y objetos móviles.
- Buen potencial cognitivo con una memoria mecánica excelente.
- Normales desde el punto de vista físico, algunos niños eran un poco patosos al andar, pero tenían una coordinación muscular buena.

No se tenía conocimiento de cómo tratarlos, transmitirles conocimiento para brindarles educación de acuerdo a sus necesidades, Dawson (2008) demuestra que los autistas pueden aprender, a partir de ese momento se rige bajo las mismas leyes del aprendizaje como todas las demás personas, expone la clasificación; Asperger, Reed y Kanner, cada uno con sus características, alcances y limitaciones muy particulares del síndrome; Asperger (1944) describió a un niño autista que espontáneamente aprendió principios básicos de la geometría analítica de tres años de edad, y las raíces cúbicas poco tiempo después, a esto lo llamo "sabios idiotas", quienes son capaces a corta edad de ser eruditos en materia de ciencias exactas, arte o música. Kanner (1943) describe a esta clasificación como autistas puros es decir sin otras discapacidades o alteraciones psicológicas, tomando el 100% de esta población el 75% tiene alguna discapacidad intelectual.

Al paso de los años el autismo y todas sus variantes se han denominado con el término TEA (Trastornos del Espectro Autista). El Centro para el control y la prevención de enfermedades del Gobierno de Estados Unidos lo define como "Un grupo de discapacidades del desarrollo que pueden causar problemas significativos de socialización, comunicación y conducta. Las personas con TEA procesan la información en su cerebro de manera muy distinta a los demás". (CDC, 2012).

Chaouky (2003) afirma que los niños autistas aprenden mediante el método asociativo, para San Andrés (2006) el método TEACCH es excelente para trabajar con los autistas, una de sus características es que muestra una educación estructurada aprovechando la capacidad visual, permitiéndoles procesar mejor la información con materiales muy atractivos que llaman la atención del niño y los hace motivadores para ellos, debido a que los materiales son estructurados y asocian los contenidos, pone especial énfasis en fomentar los intereses y habilidades de cada persona, en vez de concentrarse solamente en remediar déficits.

Las personas con TEA tienen serias dificultades para entender informaciones nuevas, así como para incorporarlas y relacionarlas con otros conocimientos, y se limitan a reproducirlas de forma mecánica. Igualmente, centran su atención en aspectos y detalles poco significativos y anecdóticos obviando los más relevantes. Prestan más atención a los elementos específicos de los patrones estimulantes que a las estructuras globales de los mismos. Son buenos en tareas de clasificación, pero fallan en la generalización de los aprendizajes. Presentan mejores rendimientos en pruebas que suponen "independencia de campo", como los ejercicios de figurafondo y formación de estructuras espaciales a partir de fragmentos; esta facilidad para lo fragmentado sería otra consecuencia motivada por su déficit de cohesión central. Citado por (Chaouky , 2003).

Para San Andrés (2006) el método TEACCH (abreviación en inglés de Tratamiento y Educación de niños con Autismo y Problemas de Comunicación relacionados), es un excelente método para trabajar con los autistas, al ser materiales muy atractivos visualmente llaman la atención del niño y los hace motivadores para ellos, además hace que sea autónomo en la realización de las tareas, debido a que son materiales que se presentan muy estructurados. Éste método es usado en varios países, obteniendo éxito en su implementación; en 1972 la Asamblea General de Carolina del Norte aprobó la ley que demanda la creación de la División TEACCH a cargo de Eric Schopler y Robert Reichler, convirtiéndolo en el primer programa dedicado a otorgar tratamiento y servicios a personas autistas con el respaldo de la Sociedad Americana de Autismo.

Expone que la enseñanza estructurada y asociativa del método TEACCH se ordena en cinco niveles, ordenados de abajo a arriba y describe cada uno. (APNAB, 2013):

- Estructura visual
- Rutinas/estrategias
- Sistemas de trabajo
- **Horarios**
- Estructura física contempla el aula y el centro
- STRUCTURA FÍSICA

El objetivo de tener un espacio físico estructurado para brindarle información por adelantado al niño autista, darle sentido a la actividad que va a desarrollar, usando la información visual para relacionarla con su vida, tener lugares de trabajo concretos para cada actividad como lugar de trabajo individual en la mesa, lugar de aprender, lugar de desayuno, de relajación y de trabajo en grupo, apoyando as el aprendizaje.

Existen dos principios básicos a lo hora de diseñar la estructura física de un área:

• Establecer límites físicos y visuales claros, que ayuden a asociar cada espacio a una actividad.

• Minimizar las distracciones visuales y auditivas: Ayudarles a centrarse en el concepto principal y evitar la sobrecarga sensorial. (APNAB, 2009)

San Andrés (2006) describe cómo debe estar el espacio físico para cada actividad que se realiza.

1. Rincón de la Agenda de clase: Está destinado a la comunicación diaria en grupo por la mañana. En este rincón se tiene un panel de comunicación donde se encuentran estructuradas y secuenciadas todas las actividades de la jornada escolar.

La agenda tiene efectos positivos en la tranquilidad y el bienestar de los niños con autismo, favoreciendo su motivación para el aprendizaje y contribuyendo a dar orden a su mundo. El programa TEACCH incorpora agendas diarias individualizadas, como una forma de atender a estas imperiosas necesidades. Si estas agendas se organizan dotándolas de significado y comprendiendo las habilidades individuales de cada alumno, proporcionarán orden, predictibilidad y organización a sus vidas.

Las agendas no sólo dirigen las actividades específicas que están ocurriendo, sino que también reducen la ansiedad, al comprender y anticipar sus actividades diarias. Además de proporcionarles claridad y predictibilidad a sus vidas, las agendas diarias ofrecen a los niños con TEA la oportunidad de moverse por sus aulas y centros independientemente, esto es muy importante para que se sientan autónomos y menos dependientes.

2. Rincón de trabajo individual: lo forman mesas individuales, en forma de "U" para facilitar el trabajo, con ellos cara a cara de manera que cada uno tiene asignado un color.

A pesar de las características autistas que puedan tener en común, son extremadamente diferentes entre sí, en términos de fortalezas, retención mental,

desarrollo personal. Estos alumnos no aprenden bien en grupo, debido a la variedad de destrezas y dificultades.

3. Rincón del material para trabajar: Son estanterías donde los niños encuentran organizado todo el material que tienen que utilizar en la mesa de trabajo. El material está ordenado de manera secuencial, desde la primera a la última actividad. Cogen el material de su tinaja y lo llevan a la mesa de trabajo, donde lo utilizarán para posteriormente guardarlo donde corresponda.

4. Rincón de aprender: Es un espacio situado entre dos muebles de manera para evite las distracciones, se emplea para trabajar de manera sistemática la comunicación con el niño. Este rincón está aislado del resto de la clase y consta de una mesa y dos sillas enfrentadas para el trabajo cara a cara.

5. Rincón del desayuno: Este espacio está compuesto por una mesa y estantería donde colocan los alimentos, platos y cubiertos y todo lo relacionado con el desayuno; es importante tener un panel con fotografías de alimentos, de manera que antes de sentarse en la mesa, escogen la fotografía de lo que van a desayunar.

6. Rincón de relajación: está acondicionado para poder llevar a cabo una relajación efectiva. Está visualmente diferenciado del resto del aula por el color de pared frambuesa y por las dos colchonetas.

7. Rincón de juegos: En esta zona están los juguetes en cajas de plástico, utilizan las colchonetas de relajación para jugar con ellos en el suelo.

8. Rincón de Experimentos: Se trata de una gran mesa rectangular que utilizan para realizar diferentes experimentos. Esta mesa sólo se utiliza cuando se trabaja en grupo para realizar manualidades con barro, agua, papel maché, pinturas, telas, etc.

9. Panel "Nos vamos a…": Se trata de un panel de comunicación situado en la puerta del aula, cuyo objetivo es el de proporcionarles información por adelantado de hacia dónde se dirigen y la actividad que van a realizar (con fotos y pictogramas), siempre que salen de la clase.

El salón debe estar organizado con zonas de aprendizaje claramente marcadas. El área para trabajar con el profesor se debe organizar para hacerla privada y el área de descanso debe estar dividida con muchas actividades para llamar la atención del estudiante. Cada zona debe tener señales visuales y con una palabra que la describa.

#### HORARIO

Organizar el horario con tarjetas y dibujos le permite al niño autista ver qué tarea es la siguiente. Hacer coincidir una tarea en su horario con una señal visual en el salón de clase le permite al estudiante saber qué hacer y a dónde ir a continuación. Un estudiante que es verbal y es capaz de leer debe tener imágenes y palabras en su horario; sin embargo, un estudiante que es no verbal y no puede leer debe utilizar un horario totalmente gráfico. El método TEACCH se debe estructurar para ajustarse a cada alumno, según sus capacidades. (APNAB, 2013).

#### SISTEMAS DE TRABAJO

Para San Andrés (2006), una forma sistemática y visual debe aclarar al niño las siguientes cuestiones cuando se encuentra ante una situación de trabajo, para poder completar la actividad con éxito y de manera independiente.

# ¿QUÉ HAGO?

# ¿CUÁNTO HAGO? ¿CÓMO SABRÉ QUE HE TERMINADO?

# ¿QUÉ PASA CUANDO HAYA TERMINADO?

Utilizar estos sistemas de trabajo no sólo aporta bienestar al alumno por convertirse en un instrumento familiar y previsible, sino que también permite el trabajo sobre la flexibilidad, ya que las actividades pueden cambiar, pero el sistema de trabajo o formato en que se presenta dicha actividad sigue siendo el mismo.

Los sistemas de trabajo se basan en los principios de enseñanza estructurada. Consiste en usar apoyos visuales en las actividades para aprovechar el estilo de aprendizaje visual del niño autista; para minimizar el apoyo en el procesamiento auditivo y fomentar la independencia, las instrucciones deben ser visuales.

El trabajo "uno a uno" es el trabajo del profesor con el alumno; proporciona una "rutina de aprendizaje" para aquellas personas que necesitan la rutina para mantenerse concentradas y relajadas, con esto se logra desarrollar habilidades cognitivas, académicas, de comunicación, de ocio y para trabajar conductas. (APNAB, 2013).

#### RUTINAS Y ESTRATEGIAS

Mirar el horario y seguir el sistema de trabajo, son dos rutinas poderosas que fomentan la independencia y la flexibilidad: las actividades cambian pero el sistema de trabajo siempre es el mismo. Las rutinas y estrategias ayudan a organizar y comprender el entorno, a participar en él y a resolver problemas. (APNAB, 2013).

#### ESTRUCTURA VISUAL

Es importante que todas las actividades estén organizadas visualmente, así no se apoya sólo al canal auditivo, sino que se aprovecha el estilo de aprendizaje visual del alumno con TEA fomentando su autonomía.

Los apoyos visuales facilitan el logro de los siguientes objetivos:

- Aprender a saber dónde empezar las tareas
- Cómo acabar la actividad
- Comprender la secuenciación de los pasos
- Entender las instrucciones

Las actividades se estructuran visualmente separando materiales en cajas o contenedores de colores, o utilizando etiquetas con imágenes relacionadas a la actividad. (APNAB, 2013).

San Andrés (2006) hace notar la importancia de seleccionar y planear adecuadamente las actividades con el niño autista, ya que cualquier objetivo debe ser adecuado a la edad cronológica, realista y funcional evitando planteamientos abstractos que no puedan asumir, realizar el proceso de enseñanza-aprendizaje de forma motivadora, basándose en los gustos e intereses personales del niño, evitar el aprendizaje por ensayo / error, usando gestos y objetos visuales para comunicarse siempre que sea necesario, con un lenguaje verbal conciso, con frases cortas y claras.

Tales circunstancias orientan hacia una mayor calidad en el proceso enseñanza – aprendizaje, apoyado de herramientas tecnológicas. Miguel (2006) afirma que, a pesar de las características presentes en las personas con TEA, es necesario utilizar las TIC en nuestra sociedad, proporcionando información y permitiendo que las personas que presentan grandes déficits en su uso puedan interactuar a través del empleo de medios tecnológicos, eliminando las barreras propias del acceso a estas Tecnologías, es importante desarrollar y utilizar software específico para facilitar el proceso enseñanza – aprendizaje, interviniendo con el sujeto y ayudando al profesional, así como facilitar la vida y, atención con y para sus familiares. Estas herramientas tecnológicas se encuentran inmersas en todos los ámbitos, contribuyendo a mejorar el día a día de cada una de las personas con ceguera mental, favoreciendo su comunicación.

Muchas de las propuestas educativas, que se consideran de avanzada por el solo hecho de implementar algunas de las TIC, presentan un modelo estático de enseñanza, basado en la transmisión de contenidos "desprovisto de mecanismos de interactividad, creación colectiva, aprendizaje construido", desconociendo el potencial de las mismas.

Para Area et al (2011), el proceso de integración pedagógica de las TIC en las prácticas de enseñanza y aprendizaje de centros de educación Infantil y Primaria de Canarias en España, no presenta técnicas innovadoras para que los alumnos generen su propio conocimiento por medio de búsqueda de información, aplicación de la misma y elaboración de una presentación del conocimiento adquirido, solo se utilizan para reforzar un contenido previamente explicado en la clase, o bien como recurso didáctico en la explicación de algún tema.

Brown (2005) expone, cuando se integran las TIC en la docencia universitaria, hay que distinguir dos tipos de capacitación: la capacitación didáctica, que se

ocupa de ayudar al docente a encontrar estrategias para integrar las TIC en la docencia de forma efectiva y provechosa, y la capacitación técnica que ayuda al docente a desarrollar las habilidades necesarias para usar esas tecnologías. Concluye que la institución debe reconocer la necesidad de un esfuerzo conjunto de parte de las autoridades, docentes y estudiantes para asegurar el éxito de las estrategias que permitan una incorporación eficaz de las TIC en la docencia de nivel básico y medio.

Sin embargo Andrés (2007), hace una comparación entre dos principios; "Aprender de la Tecnología" y "Aprende con la Tecnología", proponiendo una metodología para cada objetivo.

El principio "Aprender de la Tecnología", se apoya en el desarrollo de secuencias instruccionales con resultados predeterminados, el aprendizaje involucra un proceso de transmisión y recepción de los conocimientos. Para mejorar el proceso es necesario comunicar de manera efectiva los mensajes a los alumnos, utilizando las TIC como medio que facilita la obtención del conocimiento. Esta metodología se enfoca en amplificar y optimizar el proceso de comunicación para que los estudiantes puedan emular el conocimiento y las habilidades de sus profesores, definir lo que debe ser aprendido, planificar una intervención que permitirá que el aprendizaje ocurra y refinar la instrucción hasta que los objetivos sean conseguidos.

En cambio "Aprender con la Tecnología" parte del lugar que tienen las TIC en el proceso educativo al trascender la función de facilitadores de la comunicación y convertirse en herramientas para la construcción del conocimiento en las cuales los aprendices organizan e interpretan sus propios conocimientos, el estudiante aborda sistema complejos de interpretación, construye el conocimiento, parte de condiciones del mundo real o de aprendizaje basado en casos y no en secuencias instruccionales pre-establecidas.

Resumiendo, en el primer principio las TIC se utilizan para transmitir el conocimiento, mejorando la manera en la que comunica la información teniendo al aprendiz como un sujeto pasivo (receptor de información), en el segundo principio las TIC son concebidas y utilizadas como una herramienta con la cual los aprendices construyen conocimiento, teniendo al aprendiz como un sujeto activo (construyendo su propio conocimiento).

Acosta (2010), menciona que, cuando se es madre de un niño con necesidades educativas especiales (NEE), se vive una serie de etapas negativas que afectan a toda la familia, pero significativamente al niño especial, cuando no se dispone de la orientación, ayuda adecuada e impartición de la educación correcta para que el niño obtenga conocimientos que faciliten su inserción en la sociedad. Las tecnologías de información y comunicación (TIC) aparecen en este escenario para brindar información y apoyo con programas educativos, otorgan ayuda inmediata, comunicación y acceso a información ilimitada.

Como resultado de la globalización y desarrollo de las tecnologías de la Información para fortalecer y favorecer las relaciones sociales de los individuos en la actualidad. Lesbia (2008), asegura que la utilización de herramientas informáticas tales como CD-ROMs, Internet o dispositivos móviles para llevar a cabo una labor docente y las potencialidades de las TIC, se basan en la digitalización de la información de manera instantánea, con estándares de cantidad y calidad técnica para recibir, acceder y consultar simultáneamente los conocimientos que facilitan la orientación cognitiva y afectiva del pensamiento asociativo en niños con Trastorno del Espectro Autista (TEA) para la construcción de su conocimiento.

Lesbia (2008) afirma que, para brindar mayor calidad en el proceso enseñanzaaprendizaje, donde la educación está incorporando a las TIC a los procesos de aprendizaje para facilitar a los ciudadanos no sólo su conocimiento y uso, sino también la orientación necesaria para aprender con estas herramientas tecnológicas y utilizarlos para la construcción de su propio conocimiento.

Es necesario dar a conocer un cambio en las estrategias de enseñanza para niños autistas incorporando a las TIC administrando e implementando estas herramientas

tecnológicas para beneficiarlo en su proceso educativo ya que en la actualidad todos los niños tienen derecho a recibir una formación académica de calidad. En la actualidad existen herramientas de software que ayudan a la enseñanza, sin embargo no son usadas de la mejor manera para lograr mejores resultados en el aprendizaje de niños con autismo.

#### **3 Metodología.**

El tipo de investigación que se aplicó en el proyecto está inclinada hacia la aplicación de las TIC en la educación, es una disciplina que trata problemas relativos a la naturaleza, metodología, método, fines y objetivos en el marco de la búsqueda progresiva de conocimiento en el ámbito educativo, la investigación está en la clasificación de técnica cualitativa llamada fenomenografía, ya qué se van a estudiar las formas, cualitativamente diferentes, en que los niños autistas experimentan, conceptualizan, perciben y comprenden el mundo, haciendo lento su aprendizaje y convivencia en la sociedad.

El método que se desarrolló ayudó a que cada niño según sus cualidades explore, memorice y aprenda contenidos educativos con apoyo de herramientas e-Learning.

El diseño de la investigación se fundamentó en los pasos que refiere Sampieri en su libro Metodología de la investigación.

#### Paso 1. El inicio de una investigación.

Esta investigación surge de la idea de apoyar a un sector de población con problemas de socialización y conducta, proponiendo un método para la administración de TIC en el proceso enseñanza-aprendizaje de niños con autismo tipo kanneriano, entre 5 y 10 años de edad.

El tema del proyecto es resultado de preguntas sobre el estilo de vida, características, sentimientos, habilidad mental, retención y nivel de aprendizaje, que tienen los autistas, teniendo respuestas que me inspiraron para llevar a cabo el presente trabajo.

Con las visitas al Centro Escolar Topampa y al Instituto Mexicano para la Atención del Autismo y Desórdenes del Desarrollo A.C. (IMAD), en pláticas con los psicólogos a cargo de ambos centros autistas, así como las emotivas reuniones con niños autistas sirvieron de inspiración para reafirmar el interés en llevar a cabo esta investigación, teniendo el compromiso de aportar conocimiento para ayudar a mejorar el nivel y calidad de vida de los niños autistas.

#### Paso 2. Planteamiento del problema

Las TIC van incorporándose paulatinamente en la renovación e innovación pedagógica a nivel preescolar y primaria en las prácticas tradicionales de enseñanza – aprendizaje, ya que están al servicio de actividades como el apoyo de exposiciones para la transmisión del conocimiento; sin embargo, la práctica didáctica para que los alumnos utilicen la tecnología a fin de generar, reforzar y apoyar la consolidación de los conocimientos no existe; se cree que un modelo basado en competencias ( en este caso digitales e informacionales) requiere que las TIC estén en aulas para estimular el conocimiento constructivista.

La inserción y utilización de las TIC en contextos educativos ha sido asociada a una mejora en la eficacia de los procesos de aprendizaje; sin embargo, las metodologías revisadas no lo muestran así, ya que la eficacia de los procesos

asistidos por la tecnología depende que éstas se utilicen adecuadamente, optimizando la transmisión de la información para que el estudiante las aplique e incorpore en su formación académica.

El presente trabajo propone que es necesario un cambio en las estrategias de enseñanza para niños autistas, incorporando las TIC, administrando e implementando estas herramientas tecnológicas para beneficiar el proceso educativo, ya que todos los niños tienen derecho a recibir una formación académica de calidad.

En la actualidad existen herramientas de software que ayudan a la enseñanza, sin embargo no son usadas de la mejor manera para lograr resultados en el aprendizaje de niños con ceguera mental, es por ello que se justifica desarrollar esta investigación para obtener beneficios sociales, tecnológicos y económicos para este sector vulnerable de nuestra sociedad.

## Paso 3. Elección de las unidades de análisis o casos iníciales y la muestra de origen

La muestra para aplicar el método propuesto es de niños de 5 a 10 años, kannerianos con severidad baja, del Centro Escolar Topampa y el IMAD, sin embargo el método que se va a desarrollar se puede aplicar a toda la población autista, inclusive a personas con deficiencia en el aprendizaje, aun cuando no estén dentro del espectro autista, ya que el método propuesto no es exclusivo o limitado para atender necesidades específicas de la clasificación kanneriana.

#### Paso 4 .Recolección y análisis de los datos cualitativos

Se aplicó en método propuesto derivado de la investigación en el Centro Escolar Topamapa a 6 niños y en el IMAD a 4 niños, con apoyo de los psicólogos, aplicaron el software un total de 10 niños autistas kannerianos, estableciendo en cada niño un horario para trabajo "uno a uno".

Se llevó el control diario para evaluar el proceso y evolución en el manejo de la computadora y SW.

En el Diagrama 1, se muestra el método que se propone para Implementar Herramientas e- Learning, basado en TEACCH.

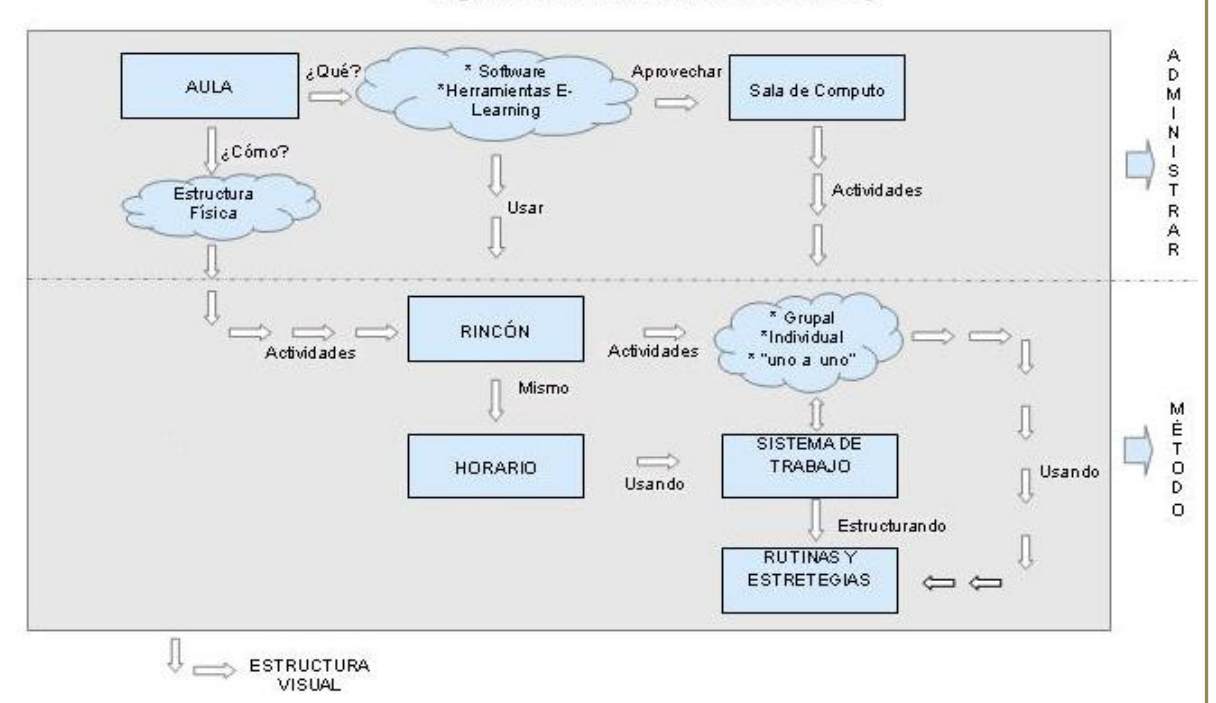

#### MÉTODO TEACCH Implementando Herramientas E-Learning

#### **Diagrama 1. Método para Implementar Herramientas e- Learning, basado en TEACCH. (Sustentante, 2013)**

La información que se obtuvo se convertirá en conocimiento para los psicólogos, pedagogos y padres de familia, sobre cómo usar las TIen el proceso enseñanza- aprendizaje de los autistas; la aplicación del método se llevó a cabo en su ambiente natural: los centros autistas.

# **6 Resultados Experimentales.**

Las variables a considerar corresponden a cada niño autista kanneriano. Las clases son; No Puede Realizarlo (NPR), En Proceso de Realizarlo (EPR) y Puede Realizarlo (PR).

La frecuencia va a mostrar el número de veces que cada niño incide en la misma clase, a continuación se muestran la gráfica de barras.

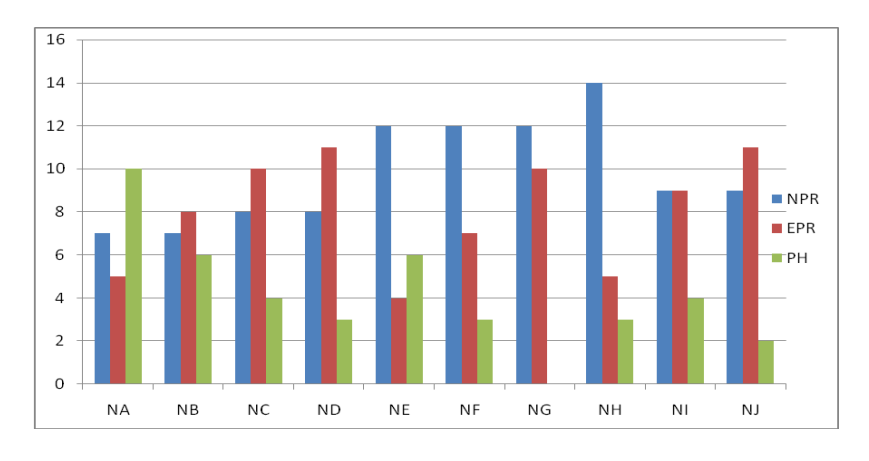

**Gráfica de Barras**

En la gráfica de Barras el eje "X" representa a cada niño y las clases, el eje "Y", representa los días en que el niño estuvo en cada clase durante la aplicación del software.

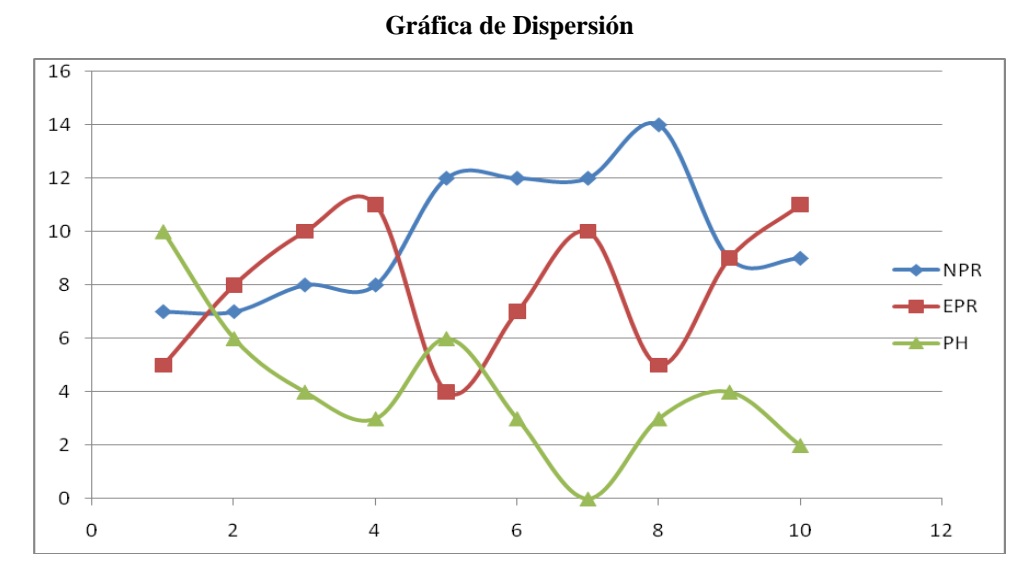

En base a la frecuencia de los datos se visualiza por un color el comportamiento de las clases para cada niño.

# **ESTADÍSTICOS**

Se obtiene la Moda, para ver qué clase refleja mayor frecuencia.

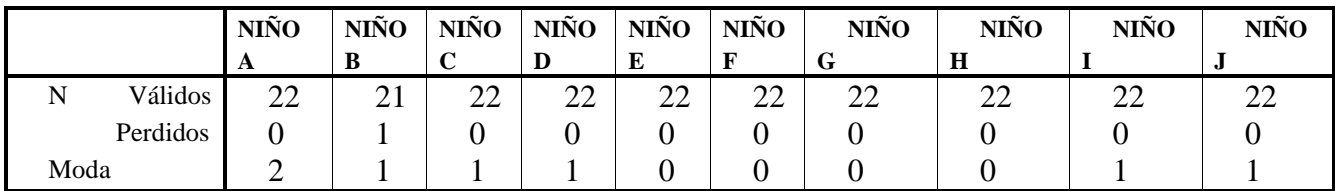

La distribución chi cuadrada, mide el parámetro de grados de libertad, si el valor de la significatividad asintótica es igual o mayor a 0.05, se dice que al volver aplicar el SW los resultados serán en su mayoría los mismos.

#### **Estadísticos de contraste**

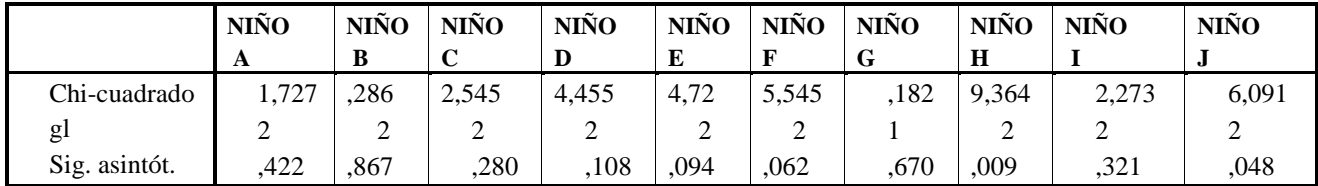

 El 40% de las aplicaciones reporta, que 4 niños estuvieron de 1 a 14 días en la etapa "No Puede Realizarlo", es decir; los psicólogos tenían que explicar y ejecutar el software a los niños, los niños comprenden la función del juego, sin embargo se les dificultó llevarlo a cabo debido a que su coordinación no es la óptima en el manejo del mouse.

 El 10% de los niños no logra ejecutar el software educativo por sí mismo, el psicólogo reporta que este niño aparte de tener autismo kanneriano padece disfasia mixta.

- El 60% de los niños están en el rango de 1 a 10 días para pasar a la etapa "En Proceso de Realizarlo".
- El 40% de los niños están en el rango de 1 a 14 días para pasar a la etapa "En Proceso de Realizarlo".
- El 50% de las aplicaciones reporta, que la etapa que más se repite es "En Proceso de Realizarlo", existe mayor número de días, donde los niños se adaptaron a una nueva rutina de aprendizaje, con apoyo del psicólogo ejecutaron el juego los borreguitos, haciendo su mayor esfuerzo en la manipulación y control del mouse, para pasar de un extremo a otro las bolas de colores, identificar los colores y al final contar los borregos, la intervención del psicólogo únicamente era en caso de ser necesario poniendo su mano sobre la mano del niño para así estimular el manejo del mouse.
- El 60% de los niños están en el rango de 1 a 9 días para pasar a "Puede Hacerlo".
- El 30% de los niños están en el rango de 1 a 11 días para pasar a "Puede Hacerlo".
- El 90% de los niños pueden hacer el ejercicio del software educativo sin ayuda del psicólogo, en un rango de 12 a 20 días contabilizando a partir del día uno de la aplicación.
- El 10% de las aplicaciones reporta, que el mayor número de días está en la clase "Puede Hacerlo", es decir, el niño comprende la función del juego, aprende y reafirma los colores y los números del 1 al 10.
- En la gráfica de dispersión se observa qué, una vez que el niño llega a la clase "Puede Hacerlo", no hay retroceso en el aprendizaje sobre el uso y ejecución del SW, generando así avance en la enseñanza de contenidos de conteo y colores por medio de herramientas e – Learning.

Para predecir los valores de respuesta sobre el uso y ejecución de herramientas E-Learning, en los niños autistas, se obtiene la regresión lineal para cada niño, tomando como referencia que la variable independiente (X) es la de causa estímulo y la variable dependiente (Y) es de respuesta – efecto, fundamentado en el modelo de regresión lineal simple.

- Los resultados muestran una tendencia lineal en todos los niños, por lo tanto la regresión lineal es aceptable.
- El valor de la significatividad, muestra que los resultados si se ajustan a la línea de regresión.
- En caso de volver aplicar un software a los niños se tiene un 80% de probabilidad que los resultados serán iguales, favoreciendo así a las TIC como apoyo al proceso enseñanza-aprendizaje de niños autistas kannerianos de severidad baja entre 5 y 10 años de edad.
- En base a los valores obtenidos en la regresión lineal se puede calcular la respuesta de los niños y verificar que a mayor tiempo de estímulo mayor tiempo de respuesta.

# **7 Conclusiones**

Los programas interactivos refuerzan los contenidos académicos, pero debe existir como precedente la enseñanza con objetos concretos, para luego formar representaciones mentales. Por lo tanto las herramientas e - Learning tienen la función de apoyo al proceso de enseñanza-aprendizaje.

La evaluación en la eficacia de las TIC dentro del proceso educativo de los niños autistas kannerianos se verifica en la consecución de la reafirmación de conocimiento y aprendizaje que tuvieron los 10 niños a quienes se les aplico el SW. En el centro escolar Topampa y el IMAD, entre más días usen las herramientas e – Learning, mayor será el número de días en que los niños autistas, estarán en la clase "Pueden Hacerlo".

Es viable desarrollar un método de enseñanza – aprendizaje, para niños autistas kannerianos, donde se incorporen herramientas e – Learning.

Las herramientas e- Learning apoyan el aprendizaje de los niños autistas kannerianos de severidad baja, permiten el desarrollo en áreas, cognitivas, psicomotrices, socio-afectivas y de lenguaje. Desarrollan habilidades psicomotrices, como con el uso del mouse, el sentido de responsabilidad en el cuidado de las computadoras.

El software educativo ayuda en la identificación de imagen, color, sonido, movimiento y desafío, lo que hace que los niños puedan apreciar un mundo manipulable y visible a través de situaciones pedagógicas entretenidas.

El uso de las herramientas e –Learning deben tener como fin que, el niño autista aprenda contenidos y éstos formen las bases para poder relacionarse en su entorno social.

Con el procesamiento, análisis e interpretación de los datos obtenidos durante la aplicación del software en Topampa y el IMAD, se puede tomar decisiones sobre el uso óptimo de herramientas e – Learning, para la enseñanza de niños autistas.

# **8 Referencias.**

Acosta , H. (Abril, 2010). El efecto de los cursos con las TIC en el funcionamiento y bienestar social, vol 2. Recuperado de <http://www.redalyc.org/src/inicio/ArtPdfRed.jsp?iCve=68820841006>

Andrés, M. (Junio, 2005). Más allá de la transformación de información: tecnología de la información para construir conocimiento. Pensamiento Psicológico, vol 3. Recuperado de <http://redalyc.uaemex.mx/pdf/801/80130806.pdf>

Area, M., & González, D. (Enero, 2011). Un análisis de las actividades didácticas con TIC en aulas de educación secundaria. Revista de medios y educación, núm 38. Recuperado de <http://redalyc.uaemex.mx/redalyc/src/inicio/ArtPdfRed.jsp?iCve=36816200015>

Brown, G. (Enero – Junio, 2005). Incorporación de las tecnologías de la Información y comunicación en la docencia universitaria estatal costarricense: problemas y soluciones. Revista electrónica "Actualidades investigativas en Educación", vol 5. Recuperado de <http://redalyc.uaemex.mx/redalyc/src/inicio/ArtPdfRed.jsp?iCve=44750105>

Centers for Disease Control and Prevention. [Autism Spectrum Disorders \(ASDs\).](http://www.cdc.gov/ncbddd/autism/index.html) 2012. Recuperado de <http://www.cdc.gov/ncbddd/autism/addm.html>

Cortés, A. (Octubre, 2012). Periódico am.com.mx . Luchan contra el autismo. Recuperado de <http://archivo.periodico.am/nota.aspx?id=536074>

Dawson, M. (2008). El aprendizaje en el autismo. Universidad de Montreal Canadá. Recuperado de [http://www.sentex.net/~nexus23/naa\\_sen.html](http://www.sentex.net/~nexus23/naa_sen.html)

Díaz, C. (Septiembre, 2008). El software educativo en el entorno de los medios de enseñanza. Instituto de Información Científica y Tecnológica. Instituto de Información

Científica y Tecnológica, num 3. Recuperado de <http://redalyc.uaemex.mx/src/inicio/ArtPdfRed.jsp?iCve=181518069007>

Kanner, L. (1943). Autistic disturbances of affective contact. Nervous Child, 2, (217250). Traducido por Teresa Sanz Vicario (1993). Artículo extraído de la revista Siglo Cero, nº 149

Lesbia, C. (Noviembre, 2008). Las TIC en los procesos de enseñanza – aprendizaje en la Educación a Distancia. Vol 14. Recuperado de <http://redalyc.uaemex.mx/src/inicio/ArtPdfRed.jsp?iCve=76111716015>

Miguel, M. (Diciembre, 2006). El mundo de las emociones en los autistas. Revista Electrónica Teoría de la Educación: Educación y Cultura en la Sociedad de la Información. Vol. 7. Recuperado de <http://redalyc.uaemex.mx/src/inicio/ArtPdfRed.jsp?iCve=201017296011>

San Andrés, C. (2006). El método TEACCH [http://www.quadernsdigitals.net/datos\\_web/hemeroteca/r\\_1/nr\\_796/a\\_10730/10730.html](http://www.quadernsdigitals.net/datos_web/hemeroteca/r_1/nr_796/a_10730/10730.html)

SCHNOTZ, W. (2010). Aprendizaje Multimedia desde una Perspectiva Cognitiva. Revista de Docencia Universitaria, Vol 2, No 2. Universidad de Koblenz, Alemania. Recuperado de [http://revista.um.es/red\\_u/article/view/20011/19381](http://revista.um.es/red_u/article/view/20011/19381)

UNESCO. International Bureau of Education, "Maria Montessori". (2000). Vol. XXIV. Recuperado de

[http://www.ibe.unesco.org/fileadmin/user\\_upload/archive/publications/ThinkersPdf/montess](http://www.ibe.unesco.org/fileadmin/user_upload/archive/publications/ThinkersPdf/montesse.pdf) [e.pdf](http://www.ibe.unesco.org/fileadmin/user_upload/archive/publications/ThinkersPdf/montesse.pdf)

UNESCO: International Bureau of Education). "Jean-Ovide Decrolyvol". (2001). Vol. 23.Recuperado de

[http://www.ibe.unesco.org/fileadmin/user\\_upload/archive/publications/ThinkersPdf/decrolye](http://www.ibe.unesco.org/fileadmin/user_upload/archive/publications/ThinkersPdf/decrolye.pdf) [.pdf](http://www.ibe.unesco.org/fileadmin/user_upload/archive/publications/ThinkersPdf/decrolye.pdf)

Universidad de Carolina del Norte, Escuela de Medicina.UNC – School of Medicine, Abril 2013. Recuperado d[e http://teacch.com/positions-at-teacch](http://teacch.com/positions-at-teacch)

Universidad de Coventry. UC. Enero 2013. Recuperado de [http://www.coventry.ac.uk/life](http://www.coventry.ac.uk/life-on-campus/faculties-and-schools/coventry-school-of-art-and-design/departments/industrial-designs/staff-profiles/andree-woodcock/)[on-campus/faculties-and-schools/coventry-school-of-art-and-design/departments/industrial](http://www.coventry.ac.uk/life-on-campus/faculties-and-schools/coventry-school-of-art-and-design/departments/industrial-designs/staff-profiles/andree-woodcock/)[designs/staff-profiles/andree-woodcock/](http://www.coventry.ac.uk/life-on-campus/faculties-and-schools/coventry-school-of-art-and-design/departments/industrial-designs/staff-profiles/andree-woodcock/)

# **Uso de Aplicación Móvil como Auxiliar Terapéutico en Niños con Discapacidades en la Comunicación y Comprensión del Lenguaje: Disfasia**

Vanessa G. Félix<sup>1</sup>, Luis J. Mena<sup>1</sup>, M. F. Yolanda Camacho<sup>2</sup>, Ángela Melgarejo<sup>1</sup>, Rodolfo Ostos<sup>1</sup> and Magaly Aguirre<sup>3</sup>. <sup>1</sup> Universidad Politécnica de Sinaloa, C. Municipal Libre Mazatlán Higueras, Col. Genaro Estrada, Mazatlán, Sinaloa, 82199, México {vfelix,lmena,inf112044,rostos}@upsin.edu.mx

 $2$  Universidad Autónoma de Nayarit, Ciudad de la Cultura, Amado Nervo, Col. Los Fresnos, Tepic, Nayarit, 63196. México yolanda.camacho@uan.edu.mx

<sup>3</sup> Instituto Tecnológico Superior de Huetamo, Carretera a Huetamo- Zitacuaro Kilómetro 1.5, Col. Ojo de Agua, San Lucas, Michoacán, 61980, México. maggiprix@gmail.com

**Abstract.** El lenguaje es uno de los instrumentos cognitivos esenciales para el desarrollo de las interacciones interpersonales de los seres humanos. Al encontrarse una anomalía de éste, resulta pernicioso para el individuo como para el entorno en el que se desenvuelve. Esta investigación tiene como objetivo porponer el uso de una aplicación móvil como auxiliar terapéutico en niños con discapacidades en la comunicación y comprensión del lenguaje, especificamente en el trastorno disfasia. Para esto, se contextualizará lo que es disfasia, como el uso de las tecnologías ayudan en el tratamiento de la misma y se describirá la propuesta desarrollada con ejercicios específicos para una aplicación móvil denominada "La Granja de Dana"

**Keywords:** aplicaciones móviles, discapacidad, comuniación comprensión del lenguaje, disfasia.

## **1 Introducción**

Alrededor del 70% de los infantes que manifiestan necesidades educativas especiales, presentan dificultades cognoscitivas, caracterizadas por problemas del aprendizaje tales como trastorno de procesos básicos intrínsecos en la función del lenguaje, al igual que variaciones del habla o lenguaje, y desordenes en los que el trastorno del lenguaje es una de las sintomatologías determinantes[1].

Casi en la totalidad de los casos de retraso del lenguaje, se puede establecer estar en el límite de la variabilidad normal, atraso articulatorio, atraso simple del lenguaje y cursan de forma espontánea o con asistencia psicopedagógica exigua durante la etapa preescolar. Al inicio de los 6 años, el 4% de los casos que permanecen se distribuyen de la siguiente forma: daño en la capacidad auditiva 0.3%, retraso mental o autismo 2% y disfasia 1.5%, formando un conjunto del autismo y el retraso mental. Las tasas de incidencia oscilan del 2% al 10% dependiendo como se puntualicen los límites del trastorno [2].

Existen diferentes patologías del lenguaje, así como distintos niveles afectación. Dentro de los Trastornos Específicos del Lenguaje, denominado actualmente como TEL, uno de los trastornos más severos es la Disfasia [3].

Los niños con disfasia tienen una comprobada capacidad de aprender, pero presentan una problemática específica que obliga adaptar la normativa general educativa a sus propias características, con el objetivo de conseguir avances progresivos en su educación[4].

# **2 Estado Del Arte**

El diagnóstico no oportuno, aunado a un tratamiento no adecuado en pacientes que presentan disfasia, pueden marcar un distintivo significativo entre una inserción de calidad en el entorno que lo rodea o un rezago y marginación social. Ejemplo de ello, es que una de las principales consecuencias de este trastorno, es el aislamiento, que se produce debido a la dificultad tanto para expresarse como para comprender, lo cual repercute en conflictos para integrarse socialmente, ya que al no hablar o no entender, tienden a aislarse [5].

Al existir una alta probabilidad de que los niños con disfasia puedan llegar a sufrir trastornos psicológicos como alteraciones en las relaciones afectivas, problemas emocionales, rasgos de ansiedad, déficit de autoestima y en ocasiones manifiestan alteraciones del carácter [6].

Se debe señalar que es de gran valor la necesidad de un tratamiento multidisciplinario, en el cual se debe incluir un terapista del lenguaje, el psicólogo, mucho apoyo familiar y escolar y en algunos casos la terapia ocupacional. Además el tratamiento puede llegar a ser muy largo, por ejemplo, comprender el periodo desde que se detecta el trastorno hasta la adolescencia [7].

Los que reciben tratamiento desde temprana edad alcanzan la integración como cualquier niño de su edad y logran estudiar con resultados positivos. Sin embargo, en los casos más graves, esta alteración podría persistir en la vida adulta con un gran impacto psíquico, emocional y de independencia, por lo que vale estar muy atento a su evolución [8].

Las TIC constituyen nuevas posibilidades en los procesos de enseñanzaaprendizaje. La potencialidad de las TIC en el ámbito de la atención a la diversidad, en tanto que: "permiten codificar/decodificar mensajes en otros tipos de lenguajes no estrictamente verbales para analizar, comprender y expresar la realidad; ofrecen un nuevo entorno comunicativo en el que desarrollar sus capacidades y su propio proceso madurativo; son catalizadores de aprendizaje en cuanto que despiertan motivación e interés, desarrollan destrezas y habilidades, y posibilitan la interacción, el trabajo en equipo y la participación" [9].

Por otra parte, el uso de dispositivos móviles en nuestro país [10], tales como *smartphones* y *tablets*, ha registrado un significativo incremento en la última década.

En este sentido, un dispositivo móvil puede resultar adecuado para usarse como herramienta auxiliar en la educación de personas con disfasia, debido a su portabilidad y bajo costo. En la actualidad, el sistema operativo móvil con mayor penetración en el mercado es *Android iOS*, con un 37.23% de participación nacional[11], además de proveer el mayor número de librerías gratuitas para el desarrollo de aplicaciones móviles. Por lo tanto, tomando como base estudio de StatCounter Global Stats (Fig. 1 y Fig. 2), resulta evidente que *Android* tiene un mayor alcance y usabilidad para desarrollar una aplicación móvil.

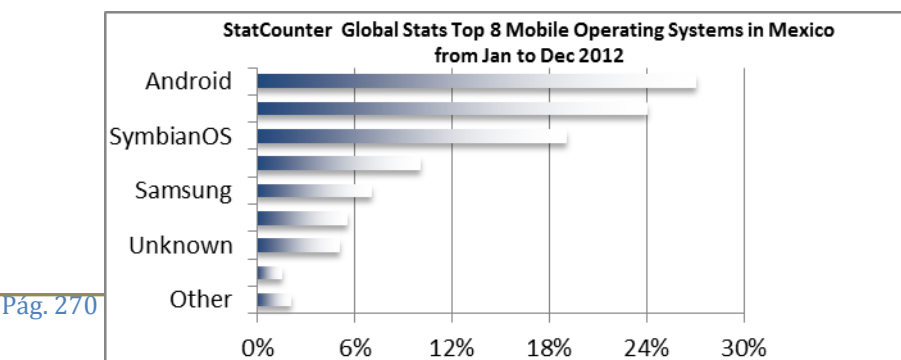

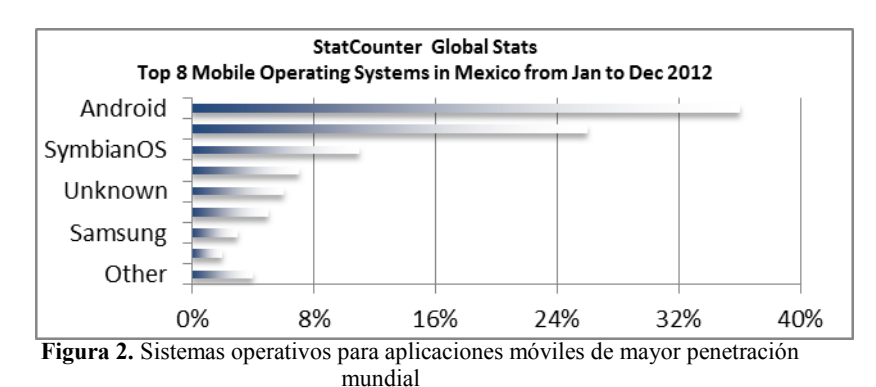

**Figura 1.** Sistemas operativos para aplicaciones móviles usados en México.

#### **3 Metodología Usada**

Este proyecto se basa en la implementación de un sistema inteligente para apoyar y fortalecer las estrategias y procesos de enseñanza-aprendizaje de niños con Disfasia, que sean capaz de detectar y aplicar en forma automatizada, ejercicios adecuados a las necesidades y habilidades de cada estudiante, con el objetivo de ayudar a mejorar el desarrollo efectivo de su aprendizaje, así como también, el registro y evaluación de su progreso.

Durante la primera etapa de la investigación se definirán los criterios para evaluar el grupo experimental y de control, diseñar las estrategias de enseñanza, ejercitación, evaluación y corrección automatizada que apoyaran los procesos de enseñanza-aprendizaje.

En una segunda fase se diseñaran y desarrollaran aplicaciones inteligentes de TIC que incorporen herramientas de software para la enseñanza, ejercitación, evaluación y corrección de asociaciones fonético-grafemáticas, en el marco del sistema fonológico básico, desde el nivel fonémico hasta el de palabras disilábicas y trisilábicas en sílaba directa, con el objetivo de mejorar el desarrollo de la función articulatoria en estudiantes con Disfasia, mediante la información visual grafémica en interacción con las experiencias multisensoriales que se desarrollan en el aula, todo bajo el contexto de programas de lenguaje adaptados a estudiantes con este tipo de necesidades especiales. El diseño y desarrollo de las aplicaciones propuestas, está basado en el paradigma de desarrollo en espiral, que es un modelo de proceso de software evolutivo, en el cual el software se desarrolla en una serie de versiones increméntales. De igual forma, durante esta etapa se desarrollaran los algoritmos de construcción de redes neuronales artificiales para el reconocimiento de escritura a mano, con una red neuronal capacitada solo para el reconocimiento de lenguaje escrito en la lengua española.

A partir del desarrollo de las herramientas de software inteligente propuestas, se realizaran las pruebas del sistema inteligente a los estudiantes pertenecientes al grupo experimental, se medirán los avances académicos de los mismos, y se compararan con el de los estudiantes del grupo de control, todo esto con el objetivo de evaluar el impacto del uso de la herramienta en los procesos de enseñanzaaprendizaje en niños con Disfasia. La fase final del proyecto estará dedicada al diseño de estrategias y técnicas adecuadas para lograr la inserción a la sociedad.

#### **3.1 Desarrollo**

Este proyecto de investigación se dividió en dos etapas, una parte técnica, dónde se diseñó y desarrolló la aplicación móvil, y una parte experimental, dónde se implementó y probó el prototipo de la aplicación en una escuela especial para niños con capacidades diferentes en el municipio de Mazatlán, Sinaloa. La primera etapa tuvo una duración de cuatro meses, de Enero del 2014 hasta Abril del mismo año, y se dividió en tres fases: 1. Definición de la aplicación, muestra y método experimental. 2. Diseño de la aplicación. 3. Desarrollo de la aplicación. La segunda parte se realizó de Abril a Junio del 2014 y se dividió en dos fases: 1Pruebas. 2.Validación.

#### **3.2 Estrategias de Aprendizaje**

Las estrategias de aprendizaje fueron diseñadas a través de la colaboración interdisciplinaria entre los miembros del grupo de desarrollo y terapeutas expertos en el tratamiento de personas con Disfasia. En este sentido, se contó con la participación de profesionales en educación especial pertenecientes a los Centros de Atención Múltiples, y en base a su experticia se definieron estrategias de aprendizaje significativo para diseñar terapias que favorezcan y faciliten lcomunicación y comprensión del lenguaje enfocadas en actividades lúdicas, considerando que podían resultar más atractivas para los estudiantes. Por lo tanto, se diseñaron 5 mini-actividades lúdicas dividas en igual proporción para reforzar aspectos básicos de la comprensión y lenguaje en niños con disfasia, todo bajo un enfoque interdisciplinario y consensuado entre los especialistas en la enseñanza de educación especial y expertos de los dominios computacionales, a través de mesas de trabajo y reuniones con el grupo de desarrollo e investigadores de esta área.

#### **3.3 Hardware y Software**

La aplicación fue desarrollada para operar en la plataforma Android utilizando tablest Sony de 9" y 16 GB. Para el desarrollo del software se utilizó Android 2.2 Froyo a través del Eclipse Integrated Development Environment 3.7 for Java developers. El diseño y desarrollo de las aplicación propuesta estuvo basado en el paradigma de desarrollo en espiral, que es un modelo de proceso de software evolutivo en el cual el software se desarrolla en una serie de versiones increméntales.

En cuanto a las consideraciones de diseño para la interfaz de usuario se tomaron en cuenta los siguientes requerimientos: Diseñar una interfaz amigable y atractiva visualmente, Diseñar una interfaz interactiva a través de tecnología de pantalla táctil, Proveer instrucciones de forma escrita y auditiva, Integrar ayuda para la realización de los ejercicios propuestos, Personalizar el acceso a la aplicación, Indicar al usuario el grado de desempeño de cada ejercicio y Almacenar el grado de avance de cada ejercicio.

#### **3.4 Diseño experimental**

Se aplicó el método cuasiexperimental del tipo diseño de grupo de control no equivalente. Debido a que el contexto en el que se efectúa esta investigación fue de índole educativo, no se pudo crear de forma aleatoria la muestra de sujetos de los grupos de control y experimental, por lo tanto, ambos grupos fueron previamente establecidos. La unidad de estudio fue el proceso de enseñanza-aprendizaje de comunicación y comprensión del leguaje de personas con Disfasia. La unidad de análisis fue mejorar el proceso de enseñanza-aprendizaje de ejercicios de comunicación y comprensión de lenguaje en estudiantes con Disfasia a través del uso de dispositivos móviles, y la unidad geográfica fue Centro de Atención Múltiple, Mazatlán Sinaloa.

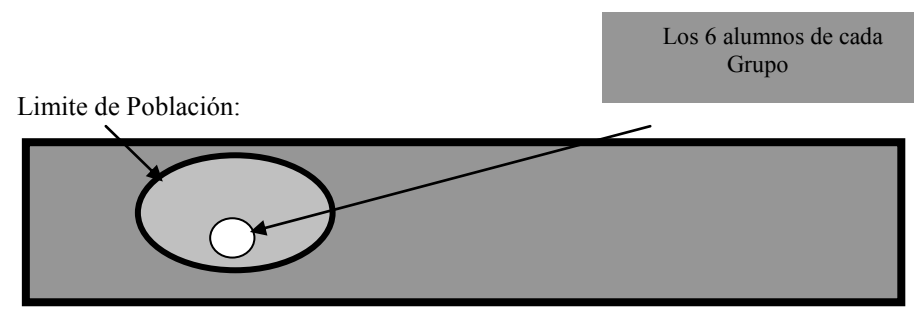

**Figura 3.** Representación de la población escolar y de la selección de la muestra.

## **4 Resultados**

En la etapa inicial se construyó una muestra no probabilística de 12 alumnos dividida en un grupo experimental que realizó terapias de comunicación y comprensión de lenguaje con dispositivos móviles, y un grupo de control que llevo a cabo estas terapias a través del método tradicional (Figura 3). Cada grupo estuvo conformado por 6 estudiantes del Centro de Atención Múltiple con edades entre los 5 y 7 años. En ninguno de los grupos se presentaron casos de deserción.

En la etapa de prueba se evaluó el rendimiento académico del grupo experimental, y se comparó con el de los estudiantes del grupo de control, con el objetivo de evaluar el impacto del uso de dispositivos móviles en el proceso de ejercitación de la comunicación y comprensión del lenguaje en estudiantes con Disfasia. Esta etapa tuvo una duración de 4 semanas. El grupo denominado experimental, asistió a las clases en donde se impartían terapias, con la ayuda de las tabletas digitalizadoras. Se habilitaron seis *tablets Sony* para los estudiantes y una *iPad* 2 para el profesor, por lo que el uso del software fue individualizado, mientras que el grupo de control continuó en su aula de clases habitual tomando los mismos contenidos didácticos, pero de forma tradicional.

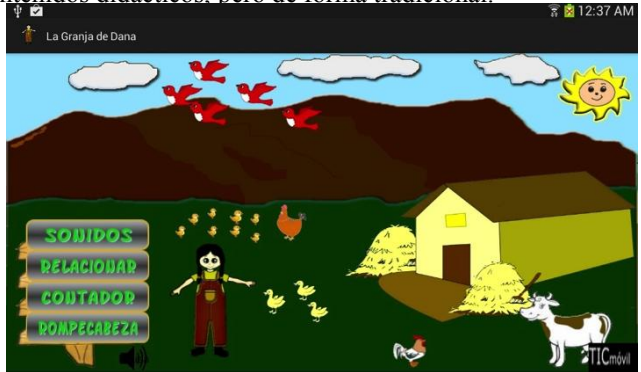

**Figura 4.** Pantalla de inicio de la aplicación La Granja de Dana.

Se observó que el grupo experimental que utilizó la herramienta auxiliar para terapias de comunicación y comprensión del lenguaje obtuvo un mejor rendimiento considerando su historial académico, y contrastándolo con el grupo de control (Figura 5).

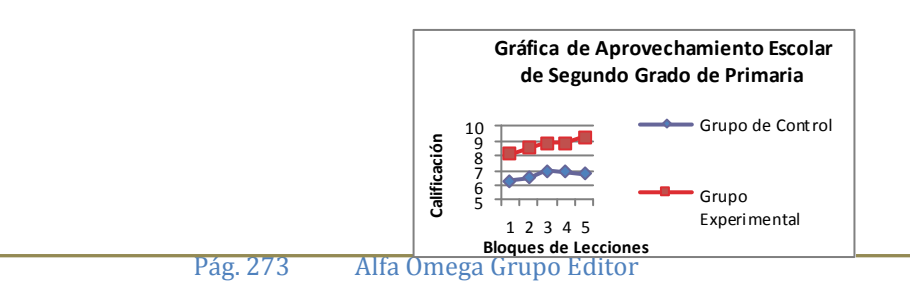

#### **Figura 5.** Resultados obtenidos por el grupo experimental y de control.

En términos generales, los estudiantes del grupo experimental resultaron mejor evaluados en cada uno de los ejercicios planteados como parte de los contenidos temáticos abordados. En este sentido, el grupo experimental obtuvo un 83% de aprobación, mientras que el grupo de control solo alcanzó un 50% (Figuras 6 y 7). Además, se observó que los estudiantes del grupo experimental fueron más entusiastas y proactivos al momento de realizar las terapias, mostrando mayor motivación y expectativa al utilizar la tableta digitalizadora para resolver los ejercicios propuestos, manteniéndose atentos y enfocados en la resolución de los mismos, reaccionando positivamente durante las sesiones de trabajo, y manteniéndose atentos a las instrucciones del terapeuta.

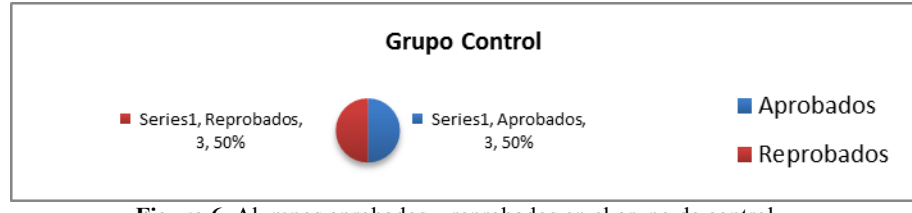

**Figura 6.** Alumnos aprobados y reprobados en el grupo de control.

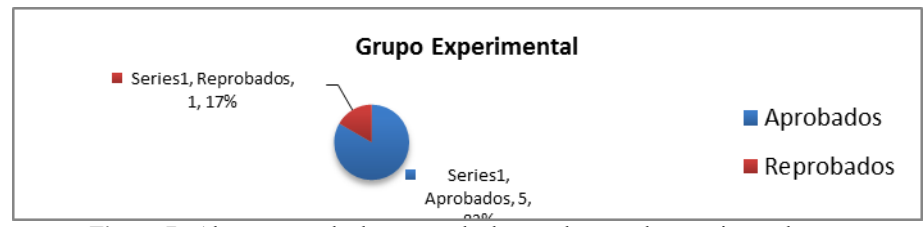

**Figura 7.** Alumnos aprobados y reprobados en el grupo de experimental.

# **5 Conclusiones y trabajo futuro**

Las personas con Disfasia en general tienen más dificultades para el aprendizaje significativo que las personas que no poseen este tipo de discapacidad, lo que obstaculiza su inserción no solo en el sistema regular de enseñanza, sino también en la sociedad. La principal dificultad que enfrentan estas personas radica en la apreciable desventaja que encuentran respecto al resto de los estudiantes, tanto en los procesos de simbolización primaria, como secundaria. En este sentido, es claro que si sus necesidades no son satisfechas oportunamente con la ayuda adecuada, sufrirán un inevitable retraso escolar.

Por lo tanto, la utilización por parte de los docentes todos los recursos tecnológicos que estén a su alcance, puede facilitar la inserción escolar de los niños con Disfasia, y mejorar su desarrollo cognitivo, afectivo y social a las edades esperadas. Permitiendo además, ampliar el radio de relaciones significativas, a través de la lectura y la escritura como parte de su desarrollo personal integral. Es este contexto el uso de las nuevas tecnologías conjuntamente con el desarrollo de herramientas didácticas auxiliares, pueden resultar de utilidad para que se avance en esta problemática.

El desarrollo de aplicaciones didácticas basada en actividades lúdicas de aprendizaje, puede motivar al estudiante con Disfasia a participar en variadas acciones educacionales que le permitan acercar a su mundo experiencias multisensoriales, y que además posibiliten al terapeuta a ofrecer instancias alternativas al apresto escolar y la promoción del desarrollo, de una manera que resulten atractivas y motivadoras. En este sentido el uso de las nuevas tecnologías

como aplicaciones educativas, deben ser un medio y no un fin. Es decir, son herramientas y materiales de construcción que solo deben facilitar el aprendizaje, el desarrollo de habilidades y distintas formas de aprender.

**Agradecimientos**. Se agradece las facilidades porporcioadas por Grupo de Investigación TicMóvil, así como al Programa Interinstitucional para el Fortalecimiento de la Investigación y el Posgrado Pacífico.

# **Referencias**

[1] Parrilla Muñoz R. y Sierra Córcoles Concepción (2010). Trastornos del lenguaje. Unidad de Gestión Clínica de Pediatría. Complejo Hospitalario de a n.http://www.spao.es/documentos/boletines/pdf-boletin-seccion-1secciones-62548.pdf

[2] Narbona, J. (2001). "El lenguaje del niño: Desarrollo normal, evaluación y trastornos" Madrid. Editorial Masson.

[3] Monfort, M. (2005). "Los niños disfásicos: Descripción y tratamiento" Madrid. Editorial de Ciencias de la Salud.

[4] Ferro C, Martínez A, Otero M. Ventajas del uso de las TICs en el proceso de enseñanza-aprendizaje desde la óptica de los docentes universitarios españoles. Edutec: Revista electrónica de tecnología educativa, ISSN 1135.9250, 2009; No. 26.

[5] Grosicki E, El Abed H. ICDAR 2009 handwriting recognition competition. 10th International Conference on Document Analysis and Recognition. Barcelona, Spain. July 26-July 29. ISBN: 978-0-7695-3725-2. 2009.

[6] Monfort M, Juárez A. Los niños disfásicos. Madrid: Editorial CEPE; 1993

[7] Pérez Trinidad Aparicio. Psicóloga. Especialista en infancia y adolescencia. Granada.http://www.pulevasalud.com/ps/contenido.jsp?ID=12154&TIPO\_CONTENIDO=A rticulo&ID\_CATEGORIA=2415&ABRIR\_SECCION=5&RUTA=1-5-8-2415#4 [con acceso el 01-04-2014].

[8] Gracia M, del Río MJ. Intervención naturalista en la comunicación y el lenguaje para familias de niños pequeños. *Revista de Logopedia, Fonología y Audiología* 1998; 18: 19-30.

[9] Domingo, J. Y Mesa, R. (1999): Aplicaciones Didácticas De Las Tecnologías de la información y la comunicación. Granda: Ediciones Adhara.

[10] Primer estudio de usos y hábitos de dispositivos móviles en México. Disponible desde Internet en http://www.iabmexico.com/usosyhabitos\_mobile [con acceso el 05-04-2013].

[11] StatCounter Global Stats: Top 8 Mobile Operating Systems on March 2013. Disponible desde Internet en http://gs.statcounter.com [con acceso el 06-03-2013].

# **Incremento de Interés de los Alumnos de Educación Básica en la Materia de Exploración a la Naturaleza y Sociedad.**

Julio Cesar Ponce Gallegos<sup>1</sup>, María Rafaela Vargas Velázquez<sup>2</sup> y Francisco Javier Ornelas Zapata

<sup>1</sup> Departamento de las ciencias de la computación de la Universidad Autónoma de Aguascalientes, Av. Universidad Nº 940 Cd. Universitaria C.P 20131, Aguascalientes, México.

² Instituto Tecnológico Superior de Fresnillo, Av. Tecnológico Nº2000 Col. Solidaridad C.P 99010 Fresnillo, Zacatecas. jcponce@correo.uaa.mx, r4f43l4mu3c@hotmail.es, fjornelaz@hotmail.com

**Abstract.** El presente trabajo muestra el desarrollo de un objeto de aprendizaje (OA) usando la realidad aumentada (RA), el cual está dirigido a estudiantes de nivel básico para observar el interés que muestran los alumnos al uso de este tipo de herramientas. Dentro del trabajo se muestran los recursos didácticos que fueron creados de acuerdo al nivel de los estudiantes y tomando en cuenta que el objeto de estudio está enfocado al bloque II soy parte de la naturaleza, del libro de primer grado exploración a la naturaleza y la sociedad. Para el desarrollo del objeto de aprendizaje se utilizo eXeLearning, y en cuanto a la realidad aumentada se manejo el modelador en 3D SketchUp y como visualizador de la realidad aumentada se manejo el software Aumentaty.

**Keywords**: Realidad Aumentada, Objetos de aprendizaje, Educación básica.

# **1 INTRODUCCIÓN**

Esta época los seres humanos no le damos importancia a la naturaleza la cual es un factor importante para sobrevivir, es relevante conocer cuál es la motivación hacia los alumnos en este tema. El proyecto se trata del uso de las tecnologías computacionales aplicadas en la educación como son el uso de Objetos de Aprendizaje para lo cual es importante que la sociedad también vaya avanzando en la adopción de las nuevas tecnologías, que mejor con el uso de recursos como la Realidad Aumentada y Objetos de Aprendizaje en cuestión educativa. A partir de esto ir evolucionando un poco en el aspecto de la forma de enseñanza a los alumnos de primer grado de primaria sabiendo que sus antecedentes son: que vienen del kínder donde dibujan y juegan, el objetivo es no estancarlos con lo mismo sino que les llame más la atención aprender sobre la naturaleza, realmente para que participen más e ir enseñando en ellos algo nuevo y que mejor que sea con la tecnología. La asignatura Exploración de la Naturaleza y la Sociedad se basa en la premisa de que durante la educación preescolar las niñas y los niños vivieron experiencias que los hicieron observar con atención objetos, animales, plantas con la finalidad de reconocer las características que distinguen a un ser vivo de otro, formular preguntas sobre lo que quieren saber, experimentar con el objetivo de poner a prueba una idea o indagar para encontrar explicaciones acerca de lo que ocurre en el mundo natural y en su entorno familiar y social. Estas experiencias favorecen el desarrollo de conocimientos, habilidades, actitudes y valores que caracterizan el pensamiento reflexivo y el aprendizaje permanente; por esta razón, es necesario que la escuela brinde a todos los alumnos la oportunidad de continuar desarrollándolas y ponerlas en práctica.

# **2 ESTADO DEL ARTE**

Las tecnológicas de la información y comunicación son conocidas como (TICS). Los autores Romero et al. [1] mencionan que los diferentes ámbitos en los que las tecnologías como información y comunicación tiene cada día un mayor impacto e importancia en el ámbito: laboral, social, político y educativo, en este último no solo procesos administrativos sino como herramientas fundamentales para apoyar el proceso de enseñanza de aprendizaje.

#### **2.1 Tic en la Educación**

Las tecnologías de la información y la comunicación consisten en un conjunto de servicios, redes, software y aparatos que tienen como fin la mejora de la calidad de vida de las personas dentro de un entorno, y que se integran a un sistema de información interconectado y complementario. Esta innovación servirá para romper las barreras espaciales y temporales [2].

Referente a la tecnología en cuestión educativa los autores Rodríguez et al [3].opinan que es un medio didáctico que puede participar en la creación de entornos de aprendizaje en los que se lleva a cabo actividades orientadas a la construcción del conocimiento. Por otra parte Collins citado en León y Vizcarro et al [4], establece cinco usos diferentes de la tecnología de la información dentro de las aulas, mencionados que se pueda utilizar como:

- 1. Herramientas para llevar a cabo diversas tareas.
- 2. Sistemas integradores de aprendizaje.
- 3. Simuladores y juegos en los cuales los alumnos forman parte en actividades lúdicas, diseñadas con el objeto de motivación y educación.
- 4. Redes de comunicación donde alumnos y profesores interactúan
- 5. Entornos de aprendizaje educativos. Willey [5], se plantea que han muerto porque:
- 1. La reutilización no era un tema tan sencillo como él planteaba.
- 2. La adaptación de los contenidos como elemento que gobierna la reutilización. Así, habría que hacer hincapié en las actividades como elemento realmente importante.
- 3. La mayoría de las personas que hacían el trabajo efectivo en implementación de objetos de aprendizaje eran ingenieros de software donde el concepto de reutilización fue interpretado como interoperabilidad técnica sin pensar en las dimensiones pedagógicas, semióticas u otras dimensiones del término.Personalmente no creo que los OA hayan muerto sino que se necesita de responsabilidad y compromiso de quienes los utilizan.

La realidad aumentada es hoy en día uno de los campos de investigación más dinámicos y apasionantes de la informática en general, y de la visión por computador en particular. Este libro intenta introducir al lector en este interesante mundo, proporcionando los conocimientos necesarios para comprender la estructura de sistemas de realidad aumentada m s generales y complejos. Partiendo de un estudio de los sistemas actuales, se aborda el problema de construir un sistema completo de realidad aumentada basado en características naturales. Esta propuesta puede verse como una evolución de los sistemas convencionales (basados en marcadores artificiales), con la cual se mejoran aspectos como la integración con el medio físico y la tolerancia a oclusiones de los marcadores [6].

La realidad aumentada (RA) es el término que se usa para definir una visión directa o indirecta de un entorno físico del mundo real, cuyos elementos se combinan con elementos virtuales para la creación de una realidad mixta a tiempo real. Consiste en un conjunto de dispositivos que añaden información virtual a la información física ya existente, es decir, añadir una parte sintética virtual a lo real [7].

Por otro lado Natalia Arroyo Vásquez [8] en la: "Información en el Móvil" (2011) expone:

"La realidad aumentada implica la superposición de objetos (imagen, video y sonido) y datos digitales sobre la realidad (…) por tanto se podría decir que se trata de una forma de visualización enriquecida del entorno que nos rodea"

#### **2.2 Objetos de Aprendizaje y Realidad aumentada**

Un Objeto de Aprendizaje es "una colección de contenidos, ejercicios, y evaluaciones que son combinados sobre la base de un objetivo de aprendizaje simple".

La realidad aumentada es el término que se usa para definir una visión a través de un dispositivo tecnológico, directa o indirecta, de un entorno físico del mundo real, cuyos elementos se combinan con elementos virtuales para la creación de una realidad mixta en tiempo real. Consiste en un conjunto de dispositivos que añaden información virtual a la información física ya existente, es decir, añadir una parte sintética virtual a lo real.

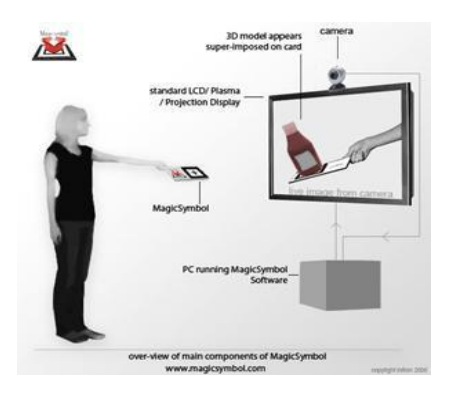

**Fig1**. Funcionalidad de la realidad aumentada

# **3 METODOLOGIA:**

Las herramientas tecnológicas que son utilizadas para el procesamiento de

información y comunicación tienen cada día un mayor impacto en el área, laboral, social político y educativo, en este caso Desarrollando los objetos de aprendizaje y la realidad aumentada que se les facilite entender mas, después de a ver elegido el tema lo que se tuvo que hacer fue investigar en qué consiste, sus antecedentes, que tanto la sociedad colabora con la naturaleza. Entender lo importante que nosotros como sociedad participemos ayudando principalmente a la naturaleza ya que los niños que son el futuro de nuestro país enseñarles desde pequeños el porqué lo tenemos que hacer, así como en que nos beneficia y no solo los niños de nuestro país sino de todo el mundo. Este proyecto está contemplado para niños de educación básica , para poderlo llevar acabo analizamos las herramientas que existen con el objetivo de trabajar con los objetos de aprendizaje y realidad aumentada solo elegimos 3 las cuales son muy practicas y fáciles de usar, es un proyecto sencillo pero muy interesante e importante. Durante el proceso de elaboración del proyecto nos encontramos con el conflicto de que las herramientas AumentatyAuthor y AumentatyViewer no nos aceptaban la extensión con la que guardábamos las figuras en 3d de la herramienta ScketchUp, lo que se tuvo que hacer fue cambiar la extensión dae por la fbx, y ya nos los mostro en las dos herramientas de realidad aumenta sin problemas.

## **4 RESULTADOS**

Como resultado final se muestran las pantallas principales del Objeto de Aprendizaje con la Realidad Aumentada. Así es como se ve dentro del navegador web.

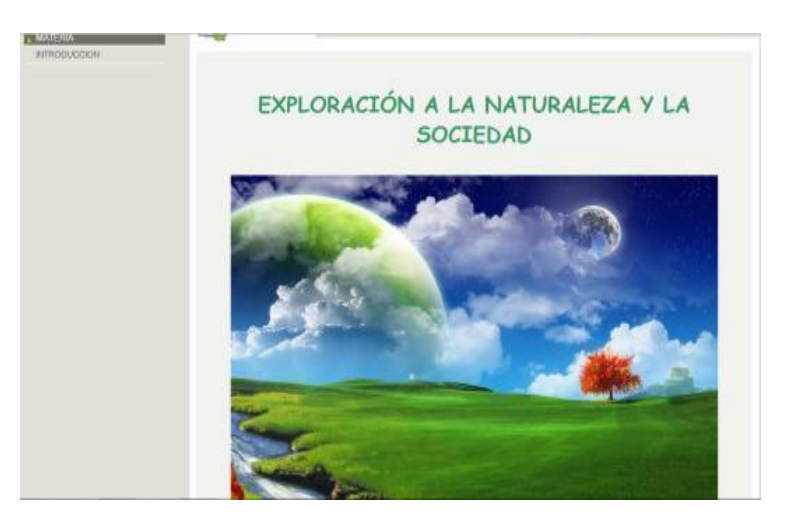

**Fig2.** Comenzamos con el nombre de la materia.

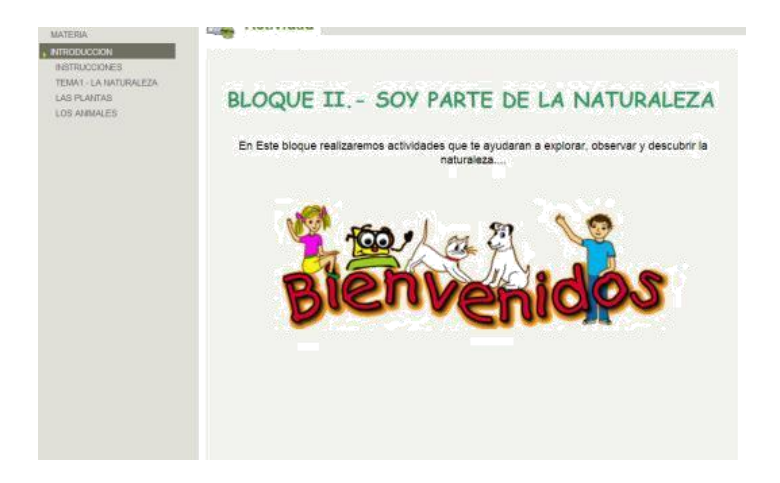

**Fig3.** Así es como se muestra la introducción, con un nombre y una breve descripción en este caso la imagen es animada.

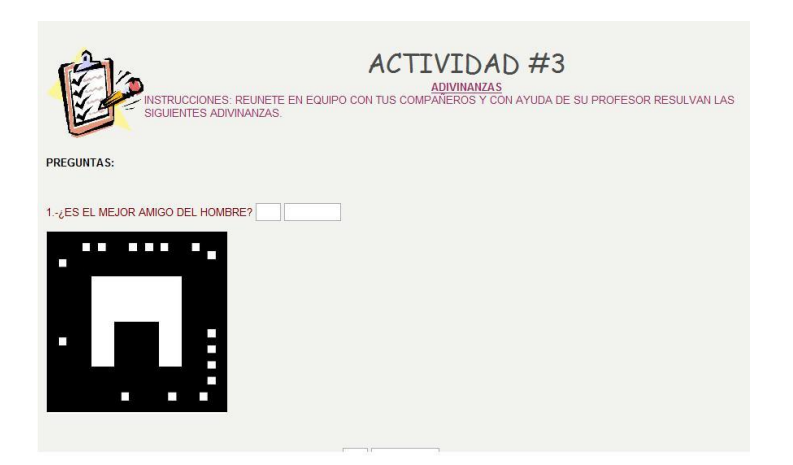

**Fig4.** Retroalimentación de conocimientos previos , así es como se muestran las actividades, las imágenes fueron remplazadas por diferentes patrones.

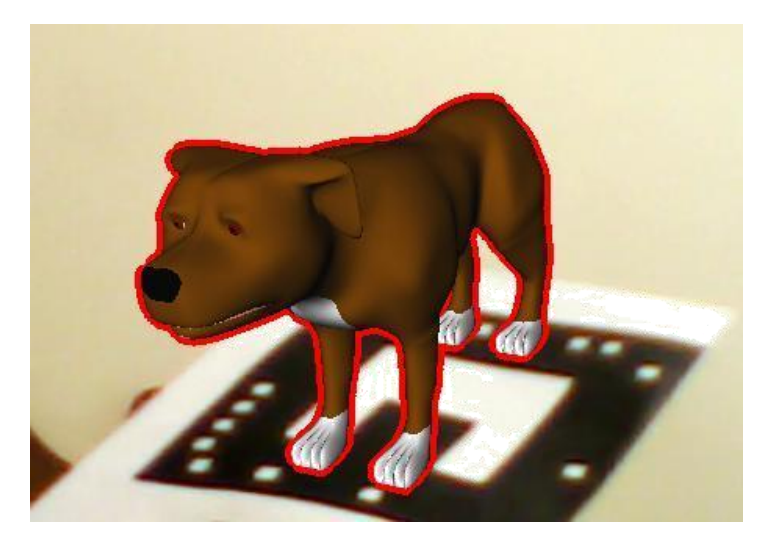

**Fig5.** Figura aumentada.

Estos son algunos patrones que fueron utilizados para la realidad aumentada.

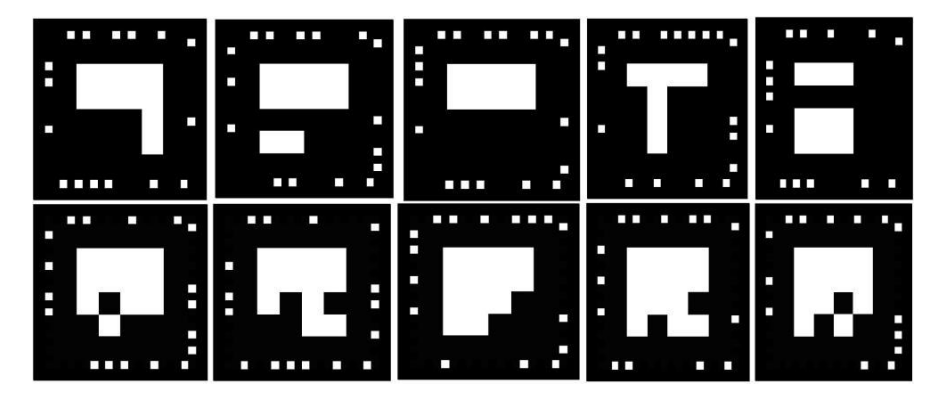

## **Fig6.** Etiquetas.

Dentro del proyecto se utilizaron imágenes png , imágenes gif y , la mayoría de estas imágenes son en 3d, para las actividades las imágenes fueron remplazada por los patrones, para cada una de las actividades fueron diferentes con ayuda de las herramientas exeLearning para los objetos de aprendizaje , AumentatyAuthor y AumentatyViewer para la realidad aumentada así como SketchUp para las figuras en 3d . El proyecto es muy útil para los niños de primer grado de primaria porque aparte de aprender se divierten e interactúan mas con la realidad y la tecnología.

Las etiquetas fueron utilizadas 4 veces, con el propósito de que no se empalmaran las imagen lo que realizamos fue que cada que terminábamos de asignarle las imágenes a las etiquetas guardábamos la escena y continuábamos con la otra, ya que en AumentatyAuthor solo trae unas ciertas etiquetas esta fue la razón por la cual tuvimos que hacer las actividades en diferentes escenas.

#### **5 CONCLUSIONES**

El uso de los objetos de aprendizaje facilita la enseñanza de un sistema en línea para que el alumno interactúe con la realidad, así la materia de exploración a la naturaleza y la sociedad será más interesante para los alumnos lo cual es muy relevante para que conozcan y al docente se le facilitara mas la forma de explicación hacia los alumnos con elementos en 3d, los trabajos futuros son: realizar más objetos de aprendizaje conforme vayan avanzando los alumnos ya que se guían con el libro que le proporciona la SEP , todo esto es con la finalidad de realizar cosas nuevas en la cuestión educativa.

#### **REFERENCIAS**

[1]. E. Romero , J.G. Domínguez and C. Guillermo, *El Uso de las Tic´s en la Educación Básica de Jóvenes y Adultos de Comunidades Rurales y Urbanas del Sureste de México* , España: Revista de Educación a Distancia (RED) , 2010, pp. 1-19.

[2]. R. Mayta and W. León, El *Uso de las TIC en la Enseñanza Profesionale* , Perú: Industria Data , 2009,pp. 61-67.

[3]. J.L. Rodríguez N. Martínez and J. M. Lozada, *Las TIC Como Recurso para un Aprendizaje Constructivista*, Venezuela: Revista de Artes y Humanidades UNICA, 2009, PP.118-132.

[4]. C. Vizcarro and J.A. León, Nuevas Tecnologías para el Aprendizaje, Madrid: Pirámide, 1998.

[5]. D.A. Wiley, "Connecting Learning Objects to Instructional Desing Theory: A

Definition , a Metaphor, and a Taxonomy," in The Instructional Use of Learning **Objects** 

[6]. Germán Ros, Mateos "*Realidad aumentada basada en características naturales: Un enfoque practico*", Editorial Académica Española (2012).

[7]. Sergio González López y Laura Leticia Heras Gómez "*La universidad entre lo presencial y lo virtual"* Toluca. : Universidad Autónoma del Estado de México, (2006).

[8]. Natalia Arroyo Vásquez en la: "*Información en el Móvil*" (2011). Lo puede encontrar aquí: http://www.amazon.es/Informaci%C3%B3n-m%C3%B3vil-EL-PROFESIONAL-INFORMACI%C3%93N/dp/8497884965.

# **Estudio comparativo sobre herramientas de software para la enseñanza del diseño conceptual de bases de datos**

Lorena Chavarría-Báez<sup>1</sup>, José Antonio Hijar-Miranda<sup>2</sup> y Dario Emmanuel Vázquez- $Ceb$ allos<sup>3</sup> <sup>1, 2, 3</sup> SEPI-ESCOM IPN, Av. Juan de Dios Bátiz s/n, esquina con Miguel Othón de

Mendizábal, México, D.F., 07738, México.

{lorena.chavarria<sup>1</sup> , jahm1989<sup>2</sup> , kienkane<sup>3</sup> }@gmail.com

**Abstract.** La enseñanza de bases de datos juega un rol importante en la formación de estudiantes de ingeniería en sistemas y áreas afines. Dentro del área de base de datos, el proceso de diseño es uno de los conceptos clave con los que debe contar un ingeniero en sistemas. El uso de herramientas de software que apoyen a la enseñanza es una práctica que ha tenido éxito en otras áreas, por lo que aplicar este concepto a las bases de datos podría ser factible. Actualmente existen herramientas de software que han sido usadas para fortalecer los conceptos de diseño de bases de datos. En este trabajo se hace una comparativa entre estas herramientas de software con el fin de identificar las características que deben tener las herramientas de software para la enseñanza de las bases de datos.

**Keywords:** Base de datos, diseño conceptual de base de datos, enseñanza de base de datos, herramientas de software para base de datos.

# **1. Introducción**

Los cursos de Base de Datos (BD) juegan un papel trascendental en la formación de alumnos a nivel licenciatura de las áreas de cómputo y sistemas. Su relevancia es tal, que organismos internacionales como la IEEE y la ACM [4], [6] han identificado un conjunto de temas básicos que en algún momento los educandos deben analizar y, sobretodo, dominar. Entre estos temas se encuentran los conceptos de sistemas de BD, el modelado de datos, las BD's relacionales, los lenguajes de consulta de BD, el diseño de BD relacionales, el procesamiento de transacciones, las BD's distribuidas, y el diseño físico de BD. Estos temas se encuentran organizados de forma que se parte de una solución conceptual del problema hasta la implementación y manipulación de la BD en un sistema computacional. Esta organización también se presenta en el ciclo de vida de una BD ya que, una vez hecha la definición del sistema, se debe realizar el *diseño conceptual* y físico de la misma, implementar el diseño en un Sistema Gestor de BD, hacer la carga/conversión de datos/aplicaciones, realizar las pruebas pertinentes, poner el sistema en operación y efectuar la supervisión y el mantenimiento. Por lo tanto, no es de extrañarse que en los cursos actuales de BD se siga una estructura similar para su enseñanza: primero, se revisa el diseño conceptual, dado por el *modelo Entidad – Relación* propuesto en 1976 por Peter P. Chen [14], y, posteriormente, se analizan los conceptos restantes.

El uso de herramientas de software es una opción que ha probado ser útil para la docencia en otras áreas, los resultados muestran que el aprendizaje de los alumnos ha sido favorable. Hoy día existen diferentes herramientas orientadas a apoyar en diferentes aspectos a la enseñanza de BD. En ese trabajo se abordan herramientas dedicadas al proceso de diseño de las BD's. También se presenta una comparativa de

dichas herramientas, mostrando las ventajas y desventajas de cada una con respecto al diseño. Este estudio puede ser usado como base para la creación de una herramienta que combine lo mejor de las herramientas existentes. En particular, se detectó que es importante contar con un módulo para la verificación de errores en los diagramas y no sólo con un editor de los mismos. Adicionalmente, es deseable poder evaluar el progreso de los estudiantes y que la herramienta sea accesible desde Internet.

El resto del artículo está organizado de la siguiente manera: en la Sección 2, se describe el diseño conceptual de BD's y se introduce la forma en la que actualmente se enseña. En la sección 3 se presentan herramientas de software capaces de ayudar en la enseñanza del proceso de diseño de BD's, principalmente para la realización de los diagramas entidad – relación. En la Sección 4, se muestra una comparativa de las herramientas mostradas en la sección anterior, indicando las ventajas y desventajas de cada una en diferentes aspectos. Finalmente, la Sección 5 concluye este trabajo.

# **2. Enseñanza del Diseño Conceptual de Base de Datos**

#### 2.1 El Diseño Conceptual de Base de Datos

El modelo Entidad – Relación es un modelo de datos de alto nivel que usa una especificación gráfica, es decir, es comprensible por varias personas sin necesidad de un entrenamiento exhaustivo. Consiste de elementos visuales que permiten representar entidades, conjuntos que agrupan objetos con características similares; sus propiedades o atributos; y relaciones, que definen asociaciones entre entidades y que también pueden tener atributos.

El éxito de este modelo se debe a su gran capacidad para representar un sistema en un nivel de abstracción alto y su fuerte e importante conexión con el modelo relacional. La traducción del modelo Entidad – Relación al modelo relacional puede lograrse usando un algoritmo que establece las equivalencias entre los elementos de ambos modelos. La Tabla 1 resume tales equivalencias.

La figura 1 muestra los elementos principales del modelo Entidad – Relación.

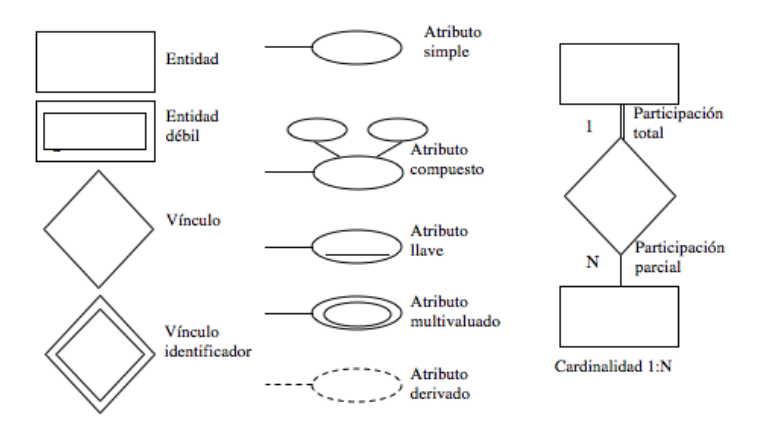

**Figura 1. Elementos principales del modelo Entidad – Relación.**

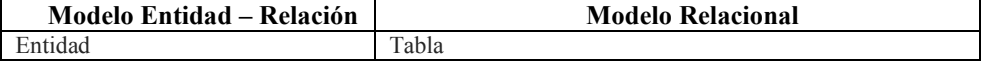

| Atributo                 | Columna                                                                             |  |  |  |  |
|--------------------------|-------------------------------------------------------------------------------------|--|--|--|--|
| Llave primaria           | Restricción de llave primaria                                                       |  |  |  |  |
| Llave candidata          | Restricción única                                                                   |  |  |  |  |
| Atributo obligatorio     | Restricción NOT NULL                                                                |  |  |  |  |
| Relación Muchos a Uno    | Llave externa (restricción NOT NULL de una relación<br>obligatoria)                 |  |  |  |  |
| Relación Uno a Uno       | Restricción foránea y única (restricción NOT NULL para<br>una relación obligatoria) |  |  |  |  |
| Relación Muchos a Muchos | Tabla nueva, llaves primarias, restricciones de llaves<br>foráneas.                 |  |  |  |  |
| Entidad Débil            | Restricción de llave externa, restricción de llave primaria                         |  |  |  |  |

**Tabla 3. Equivalencias entre el modelo Entidad – Relación y el modelo relacional.**

La figura 2 muestra un diagrama entidad – relación y su correspondiente modelo relacional.

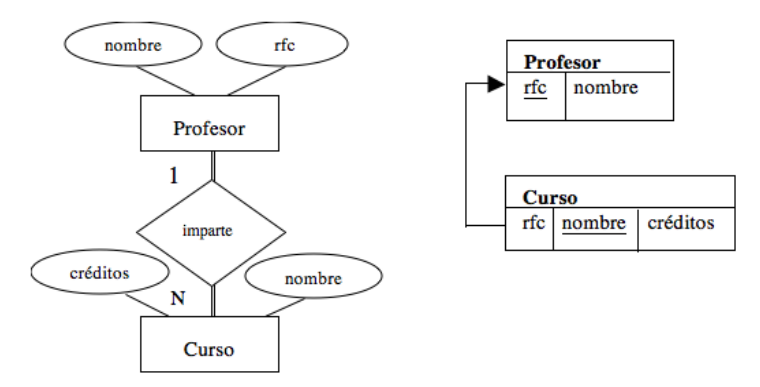

**Figura 2. Diagrama entidad – relación y su respectivo modelo relacional.**

#### 2.2 Enseñanza del Diseño Conceptual de Base de Datos

En la literatura se han propuesto diferentes enfoques para la enseñanza del modelo •Entidad – Relación. El esquema más empleado expone primero la descripción de un problema que luego los estudiantes deben analizar para construir el diagrama entidad – relación correspondiente. Por cada ejercicio presentado en el curso, se obtiene un modelo canónico y una serie de soluciones distintas que difieren en algunos elementos del diagrama canónico pero que siguen representando la naturaleza del problema. Trabajos como el presentado en la referencia [15] han tratado de cambiar el paradigma de enseñanza usando un enfoque constructivista en el que el diseño se aprende con la práctica. Sin embargo, tal como lo indican los autores, el empleo de este método implica una mayor carga de trabajo y requiere de estudiantes con un grado de madurez mayor, lo cual no siempre es posible.

Aunque los conceptos del modelo Entidad – Relación son relativamente fáciles de entender, ya que es un modelo de alto nivel, los estudiantes tienen dificultades cuando desarrollan los diagramas porque el texto de los problemas es ambiguo y/o incompleto, no existe una única solución y, si no está el profesor presente, no tienen forma de verificar si es correcta y/o no existen herramientas adecuadas que puedan auxiliarlos en la creación de los modelos. En un intento por apoyar a los educandos a asimilar la construcción de diagramas entidad –relación, se han hecho esfuerzos por integrar las nuevas tecnologías de información en el proceso de enseñanza. De esta forma, se han desarrollado herramientas de software que toman en cuenta las habilidades de los jóvenes; sin embargo, todavía queda mucho por hacer en este rubro ya que las propuestas actuales se limitan a permitir el trazo de diagramas sin indicar si son correctos o no.

# **3. Herramientas de Software Orientadas a la Enseñanza del Diseño Conceptual de Bases de Datos**

En este apartado se abordan algunas herramientas orientadas a la enseñanza del modelo Entidad – Relación, principalmente. Adicionalmente, se describen algunas asociadas con el modelo relacional y las consultas SQL.

**ERM – VLE (Entity Relationship Modelling in a Virtual Learning Environment).** Utiliza el paradigma Multi User Dimensions (MUD), usado en muchos juegos, como una forma de desarrollar un entorno virtual de aprendizaje basado en notaciones textuales para construir diagramas entidad – relación [1].

**COLER (Collaborative Learning environment for Entity Relationship modeling)** es un ambiente de aprendizaje colaborativo basado en Internet que facilita a participantes remotos el practicar sus habilidades colaborativas al resolver, en pequeños equipos, problemas de modelación conceptual de BD's [2].

**CODASYS**, está pensada para ayudar a realizar diagramas entidad – relación que puedan ser transformados en esquemas de BD's normalizados, libres de dependencias derivadas. Se basa en estudios previos de los mismos autores en donde analizan los errores más frecuentes cometidos por los diseñadores inexpertos y la forma de mejorar el diseño conceptual a través de comentarios. No soporta relaciones unarias, sólo permite una relación entre dos entidades [3].

**KERMIT,** es un sistema de tutoría que aborda el diseño conceptual de BD's usando el modelo de datos Entidad – Relación. Es un entorno de resolución de problemas en el que los estudiantes implementan esquemas entidad – relación que satisfacen un determinado conjunto de requerimientos. El sistema proporciona retroalimentación a los conocimientos de cada estudiante. Los principales componentes de KERMIT son su interfaz de usuario y su módulo pedagógico. Contiene un número de problemas de 's predefinidos junto con sus soluciones, especificadas por un humano experto en el tema [5].

**DATsys,** proporciona un entorno para la realización de diagramas a través de CourseMarker. Actualmente se han extendido sus capacidades de corrección automática. Han desarrollado comandos específicos para puntuar los diagramas entidad – relación y herramientas para su dibujo [7].

**#EER** es una herramienta diseñada para facilitar el diseño de BD's a los alumnos, automatizando algunos de los procesos. Está basada en el modelo Entidad – Relación Extendido y, por lo tanto, permite representar este tipo de diagramas. Una vez dibujado el diagrama, el sistema realiza de forma automática la generación del esquema de BD relacional equivalente y también puede generar los comandos de definición de datos para generar la BD. Está pensada para que los alumnos que sólo realizan un breve curso introductorio de BD's puedan generar los comandos necesarios para la creación de la BD diseñada. No es una herramienta de corrección automática, ni tampoco ofrece ningún tipo de retroalimentación al alumno [8].

**GNU Sqltutor** es un sistema Web de tutorial interactivo dirigido a la práctica de Structured Query Language (SQL). En el primer paso se selecciona un tutorial de la página inicial. Después, se resuelven una serie de preguntas. Cuando termina la ejecución, Sqltutor muestra la evaluación final con la revisión de todas las preguntas formuladas durante la sesión de consultas SQL del usuario y se presentan las correcciones a las respuestas equivocadas. Sqltutor presenta un sistema de BD relacional PostgreSQL. El proyecto consiste de un programa en C++ publicado bajo la Licencia Pública General GNU (GNU GPL). El programa de scripts CGI que selecciona preguntas SQL desde su BD verifica las respuestas y evalúa el puntaje final. La segunda parte del sistema es una colección preguntas y respuestas que representan a los tutoriales de SQL. Sqltutor permite ejecutar varios tutoriales en diferentes idiomas a partir de una BD única [12].

**Relational** es una herramienta educativa que dispone de una interfaz de usuario que permite cargar y guardar relaciones, ejecutar consultas sobre ellas y mostrar los resultados. Está desarrollada en Phyton y tiene una Licencia Publica General de GNU (GNU GPL). Permite la optimización de consultas simples pero no la realiza en función de estadísticas provenientes de las relaciones. No existe traducción entre el álgebra relacional y SQL ni tampoco devuelve la definición de árboles de expresiones al álgebra relacional. Está disponible para Windows, Mac OS X y Debian. No presenta una documentación amplia y la ayuda al usuario es limitada [13].

**LEAP RDBMS** es una herramienta orientada a la educación desarrollada en Oxford Brookes University. Está desarrollada en C y tiene una Licencia Publica General de GNU (GNU GPL). Se distribuye el código fuente y el usuario requiere compilarlo. No cuenta con una interfaz gráfica de usuario y se basa en comandos de terminal. Además, presenta una sección de ayuda al usuario limitada y no permite la optimización de consultas. Permite la obtención de árboles de expresiones en álgebra relacional, pero al carecer de interfaz gráfica son mostrados en modo texto. Presenta una amplia documentación adjunta [10].

**WinRDBI** es una herramienta educacional desarrollada en la Arizona State University. Su versión actual está implementada en Java y cuenta con una interfaz gráfica de usuario que permite cargar/guardar relaciones y consultas. No dispone de ayuda para la introducción de las consultas. Permite la carga de relaciones a través de diferentes formatos de archivo. No permite la optimización de consultas. La documentación es amplia y proponen algunos ejemplos incluyendo una BD y consultas. Dispone de instalador y es multiplataforma [4].

**RelationalQuery** fue desarrollada en la Universidad de Sevilla, es una herramienta educativa desarrollada en Java, que posee una interfaz gráfica de usuario que permite almacenar/recuperar consultas y elegir el lenguaje en el que se va a trabajar (álgebra relacional, TRC o SQL). Permite la realización de consultas sobre una BD SQL (trae incorporado un driver JDBC para Oracle aunque pueden utilizarse otros drivers). Se comporta como un traductor de consultas entre diferentes lenguajes [11].

**Gradiance SQL**. En la enseñanza de SQL utiliza una combinación de ejercicios de construcción de consultas escrituras y cuestionarios, para enfatizar el paradigma de aprender programando, junto a un conjunto de material pertinente. Los ejercicios de programación se encuentran en Internet y cuentan con retroalimentación constructiva acerca de la exactitud de las consultas enviadas. Los casos de prueba, comentarios y sugerencias se proporcionan para ilustrar los errores y ayudar a depurar las consultas on-line. El resultado es un enfoque de enseñanza automatizada a través de ejercicios de consultas y programación. Gradiance para SQL y otros temas son ampliamente utilizados en clases de BD's en Stanford [9].

# **4. Comparación de Herramientas de Software para el Diseño Conceptual de Bases de Datos**

A continuación se presenta una tabla comparativa entre algunos aspectos de las herramientas presentadas en la sección anterior. Los elementos que se consideraron fueron: diseño conceptual, verificación, normalización, monitoreo del progreso y aprendizaje a distancia. Los tres primeros aspectos están relacionados directamente con el apoyo que ofrecen para realizar diagramas de BD's. Los últimos dos elementos tienen que ver con el soporte que brindan para evaluar a los estudiantes y la ayuda disponible para acceder de manera remota.

|                                   | Aspectos a comparar |                       |                |                 |                |  |  |
|-----------------------------------|---------------------|-----------------------|----------------|-----------------|----------------|--|--|
|                                   |                     |                       |                | Aprendizaje a   | Monitoreo      |  |  |
|                                   | Diseño conceptual   | Verificación          | Normalización  | distancia       | de progreso    |  |  |
| <b>ERM-VLE</b>                    | Si                  | No                    | N <sub>0</sub> | N <sub>0</sub>  | Si             |  |  |
| <b>COLER</b>                      | Si                  | --                    | N <sub>0</sub> | Si              | Si             |  |  |
| <b>CODASYS</b>                    | Si                  | No                    | Si             | --              | Si             |  |  |
| <b>KERMIT</b>                     | Si                  | Si                    | N <sub>0</sub> | Si              | No             |  |  |
| <b>DATsys</b>                     | Si                  | Si                    | No             | --              | Si             |  |  |
| #EER                              | Si                  | No                    | Si             | N <sub>0</sub>  | N <sub>0</sub> |  |  |
| <b>GNU</b><br><b>Saltutor</b>     | No                  | Si                    | $\rm No$       | Si              | N <sub>0</sub> |  |  |
| Relational                        | Si                  | Si                    | N <sub>0</sub> | $\rm No$        |                |  |  |
| <b>LEAP</b><br><b>RDBMS</b>       | N <sub>0</sub>      | Si                    | N <sub>0</sub> | No              | N <sub>0</sub> |  |  |
| <b>WinRDBI</b>                    | N <sub>0</sub>      | N <sub>0</sub>        | $\rm No$       | No              | N <sub>0</sub> |  |  |
| <b>Relational</b><br><b>Ouery</b> | N <sub>0</sub>      | Si                    | No             | N <sub>0</sub>  | Si             |  |  |
| Gradiance<br><b>SOL</b>           | No<br>$-11 - 22$    | Si<br>$\cdot$ $\cdot$ | No             | Si<br>$\bullet$ | Si             |  |  |

**Tabla 2. Comparación entre las herramientas**

Como puede verse, todas las herramientas que están directamente relacionadas con el diseño conceptual de BD's permiten dibujar diagramas, pero sólo dos cuentan con la verificación de los mismos, es decir, sólo esas dos le permiten al estudiante identificar sus errores. Es importante notar que esta carencia dificulta la asimilación de los conceptos por parte de los estudiantes porque es necesaria la presencia del profesor para resolver dudas y corregir errores. Por lo tanto, es necesario seguir trabajando en el desarrollo de nuevas alternativas.

# **5. Conclusión**

Las herramientas presentadas en este trabajo poseen características que pueden ser aprovechadas para fortalecer la enseñanza de algunos de los tópicos relevantes en BD's. Con base en la tabla 2, se puede observar que algunas herramientas poseen una interfaz gráfica para realizar el modelado conceptual de las BD's y un módulo de
verificación. Otras herramientas, poseen módulos para dar seguimiento a las actividades del usuario y algunas funciones que actúan como guías para los alumnos. Y en algunos otros casos, el aprendizaje es a distancia con herramientas basadas en Web. Estos factores son factibles para la enseñanza del diseño de BD's; sin embargo, si una herramienta tuviera estas características de manera integral, ayudaría de una mejor manera a la enseñanza de BD's. Este estudio ha permitido identificar los requisitos que deben tener las herramientas de software para el aprendizaje de BD's.

**2.**

## **3. Referencias**

- [1] Hall, L., & Gordon, A. (1998, March). A virtual learning environment for entity relationship modelling. In *ACM SIGCSE Bulletin* (Vol. 30, No. 1, pp. 345-349). ACM.
- [2] de los Angeles Constantino-Gonzaléz, M., & Suthers, D. D. (2000, January). A coached collaborative learning environment for entity-relationship modeling. In*Intelligent Tutoring Systems* (pp. 324-333). Springer Berlin Heidelberg.
- [3] Antony, S. R., & Batra, D. (2002). CODASYS: a consulting tool for novice database designers. *ACM Sigmis Database*, *33*(3), 54-68.
- [4] Cvetanovic, M., Radivojevic, Z., Blagojevic, V., & Bojovic, M. (2011). ADVICE— Educational System for Teaching Database Courses. *Education, IEEE Transactions on*, *54*(3), 398-409.
- [5] Suraweera, P., & Mitrovic, A. (2002, January). KERMIT: a constraint-based tutor for database modeling. In *Intelligent Tutoring Systems* (pp. 377-387). Springer Berlin Heidelberg.
- [6] Enciso, M., & Soler, E. (2013, March). Teaching database design: A reverse engineering approach. In *Global Engineering Education Conference (EDUCON), 2013 IEEE* (pp. 474- 480). IEEE.
- [7] Higgins, C. A., Bligh, B., Symeonidis, P., & Tsintsifas, A. (2009). Authoring diagrambased CBA with CourseMarker. *Computers & Education*, *52*(4), 749-761.
- [8] Bogdanović, M., Stanimirović, A., Davidović, N., & Stoimenov, L. (2008). The development and usage of a relational database design tool for educational purposes. In *Informing Science & IT Education Conference (InSITE'08)* (pp. 251-258).
- [9] Jeffrey D. Ullman. 2005. Gradiance On-Line Accelerated Learning. In *Proceedings of the Twenty-eighth Australasian conference on Computer Science - Volume 38* (ACSC '05), Vladimir Estivill-Castro (Ed.), Vol. 38. Australian Computer Society, Inc., Darlinghurst, Australia, Australia, 3-6.
- [10] Leyton, R. (2010). LEAP RDBMS: An Educational Relational Database Management System. leap. sourceforge. net.
- [11] Gutiérrez, J. J., Escalona, M. J., Villadiego, D., & Mejías, M. (2005). Comparativa de herramientas para la enseñanza de lenguajes relacionales. Actas de las XI Jornadas de Enseñanza Universitaria de la Informática.
- [12] Landa, M., & Cepek, A. (2010). Learning PostGIS using Sqltutor.
- [13] Relational 1.1. http://galileo.dmi.unict.it/wiki/relational/doku.php. Última consulta 02/10/2014.
- [14] Peter Pin-Shan Chen. 1976. The entity-relationship model—toward a unified view of data. *ACM Trans. Database Syst.* 1, 1 (March 1976), 9-36. DOI=10.1145/320434.320440 <http://doi.acm.org/10.1145/320434.320440>
- [15] Connolly, T. M., & Begg, C. E. (2006). A constructivist-based approach to teaching database analysis and design. *Journal of Information Systems Education*, *17*(1), 43.

# **Aplicación Móvil para Reforzar las Competencias Mediante el Aprendizaje Colaborativo en Nivel Preescolar**

Junior Ivan Pánuco Castillo<sup>1</sup>, Liliana Rodríguez Vizzuett<sup>2</sup>, Francisco J. Álvarez Rodríguez<sup>2</sup>, María Francisca Yolanda Camacho González<sup>1</sup>, Perla Aguilar Navarrete<sup>1</sup>, Vanessa G. Félix<sup>3</sup>

<sup>1</sup> Universidad Autónoma de Nayarit, Ciudad de la Cultura, Amado Nervo, Col. Los Fresnos, Tepic, Nayarit, 63196. México

junior.ivan.panuco@gmail.com, {yolanda.camacho, paguilar}@uan.edu.mx

<sup>2</sup> Universidad Autónoma de Aguascalientes, Av. Universidad 940, Ciudad Universitaria, Aguascalientes, Ags., 20131, México {lilianarv90, fjalvar.uaa}@gmail.com

<sup>3</sup> Universidad Politécnica de Sinaloa, C. Municipal Libre Mazatlán Higueras, Col. Genaro Estrada, Mazatlán, Sinaloa, 82199, México vfelix@upsin.edu.mx

**Abstract.** El uso de la tecnología en las diversas actividades de los seres humanos ha hecho más fácil el desarrollo de las mismas. Si hablamos de educación, la tecnología se ha utilizado para que los alumnos sean apoyados en el proceso de enseñanza-aprendizaje, y así poder mejorar los modelos de aprendizaje convencionales. El objetivo de este trabajo es la realización de una aplicación móvil que permita el trabajo en conjunto de niños de nivel preescolar, para así poder reforzar y adquirir nuevos conocimientos. Además, dicha aplicación estará enfocada a que los niños que la utilicen adquieran algunas competencias que la Secretaría de Educación Pública (SEP) dictamina para niños de preescolar. Se describe además el proceso de desarrollo basado en modelos y evaluación de la aplicación en cuestión.

**Keywords:** competencia, aprendizaje colaborativo, aplicación móvil, tecnología, educación preescolar.

# **1 Introducción**

El impacto de las tecnologías en la sociedad ha provocado cambios sustanciales en las diferentes áreas de la actividad humana [1]. Esto ocasionó que el uso de dichas tecnologías sea de manera cotidiana para cualquier persona, desde el uso de una computadora en la oficina, casa, escuela, hasta el uso de un dispositivo móvil personal.

Existe un concepto denominado e-learning, que consiste en una modalidad enseñanza-aprendizaje que puede ser aplicado en cursos virtuales mediante plataformas web a través de redes de ordenadores, cuyo objetivo es la adquisición de conocimientos por parte de un individuo a través de equipos electrónicos [2]. Después, surgió el mlearning que se refiere a una nueva forma de educación que se crea a partir de elearning y la utilización de dispositivos móviles inteligentes [3].

Una de las ventajas del m-learning es que hace posible que el aprendizaje se lleve a cabo fuera de las aulas, que tenga lugar en cualquier parte y en cualquier momento [4], es decir, el estudiante podrá adquirir conocimientos utilizando un dispositivo móvil, accediendo a recursos de aprendizaje desde cualquier lugar.

En ese sentido, si se habla de las TIC en la escuela, se puede decir que existen dos vertientes, por un lado, todos los estudiantes deben conocer y aprender la manera en que se utilizan las tecnologías; por otro lado, las TIC pueden mejorar el proceso educativo, ya que son un instrumento de productividad al realizar trabajos [5]. Por ejemplo, pueden ser utilizadas como simuladores y juegos en los cuales los alumnos toman parte en actividades lúdicas, diseñadas con el objetivo de motivar y educar [1].

Partiendo de lo anterior, se pueden formar pequeños grupos de estudiantes para participar en las actividades, esto fomenta el aprendizaje colaborativo, que es, la participación de estudiantes trabajando en grupo intercambiando puntos de vista hasta que todos los miembros hayan entendido y terminado. Esto permite a los estudiantes compartir metas, recursos, logros y entendimiento de rol de cada uno [6].

En este documento se propone el diseño, desarrollo y evaluación de una aplicación móvil colaborativa que pretende satisfacer algunas competencias de lecto-escritura, exploración y conocimiento del mundo y pensamiento matemático que la SEP dictamina para niños de nivel preescolar.

## **2 Estado del arte**

La SEP publicó en el año 2011 una serie de competencias para el nivel preescolar en el sector educativo en las que establece, entre otros aspectos, que el alumno obtenga y comparta información mediante diversas formas de expresión oral, describiendo personas, personajes, objetos, lugares y fenómenos de su entorno [7]. Una competencia es, la capacidad o habilidad de efectuar tareas o hacer frente a situaciones diversas de forma eficaz en un contexto determinado y para ello es necesario movilizar actitudes, habilidades y conocimientos al mismo tiempo y de forma interrelacionada [10]. El mismo autor, hace énfasis en que es necesario, que los alumnos trabajen de manera conjunta en el proceso de aprendizaje. En ese sentido, el *m-learning* permite a los estudiantes aprender y acceder a los contenidos de aprendizaje desde cualquier lugar y a cualquier hora, a diferencia del *e-learning*, el cual requiere el uso de una computadora y acceso a Internet [3].

Para el desarrollo de cualquier software es necesario seguir una metodología, esto con el fin de poder estructurar, planificar y controlar todo el proceso que esto conlleva [16]. Es por esto que el desarrollo de la aplicación se guiará a través de una metodología, con el fin de crear la aplicación mediante modelos y obtener un control de cada proceso, además, por las características del *m-learning* dicha aplicación será móvil, la cual podrá ser utilizada en el lugar que los niños deseen. Cabe mencionar que la aplicación constará de un pequeño videojuego para que los niños se motiven a utilizarla y puedan reforzar las diferentes competencias propuestas por la SEP ya mencionadas.

## **3 Metodología Usada**

La metodología utilizada para la elaboración de la aplicación móvil se basa en el marco de trabajo CAMELEON [15], con el cual se generaron el modelo de tareas y las diferentes interfaces de la aplicación. Este marco de trabajo se enfoca en la creación de métodos y ambientes que apoyen el diseño y desarrollo de sistemas de software interactivos que sean sensibles al contexto en el que coexisten y que sean altamente utilizables [9], esto significa que la mayoría de los diferentes modelos e interfaces creadas con este marco de trabajo son independientes de la plataforma y de la modalidad.

El proceso de desarrollo de una Interfaz de Usuario (UI) en CAMELON implica la definición de cuatro etapas, que son: 1) tareas y conceptos que describan acciones que tiene que realizar el usuario; 2) Interfaz de Usuario Abstracta (AUI) este tipo de interfaces son ajenas a la modalidad y a la plataforma en la cual será empleado el proyecto final, ya que solo describe contenedores abstractos y componentes

individuales de interacción; 3) Interfaz de Usuario Concreta (CUI) este tipo de interfaces describen la modalidad de interacción que se empleará en el sistema para poder ser manipulado por el usuario y por último; 4) Interfaz de Usuario Final (FUI) la cual corresponde al diseño de la UI que será implementada para una plataforma determinada [9][15].

Como se mencionó anteriormente se propone que este proyecto se lleve a cabo siguiendo las diferentes etapas de desarrollo que contempla el marco de trabajo seleccionado, partiendo de un pequeño análisis a las competencias básicas de lenguaje y comunicación, exploración del mundo y pensamiento matemático que dictamina la SEP para alumnos de preescolar [7].

# **4 Desarrollo**

Se hizo un análisis de las competencias básicas de los diferentes campos formativos que la SEP [7] propone para los alumnos de preescolar, y se seleccionaron las competencias que se abordarían con la utilización de la aplicación móvil a crear. Las competencias seleccionadas se describen en la Tabla 1, al igual que el aprendizaje esperado y la actividad que se llevará a cabo para adquirir dichos conocimientos.

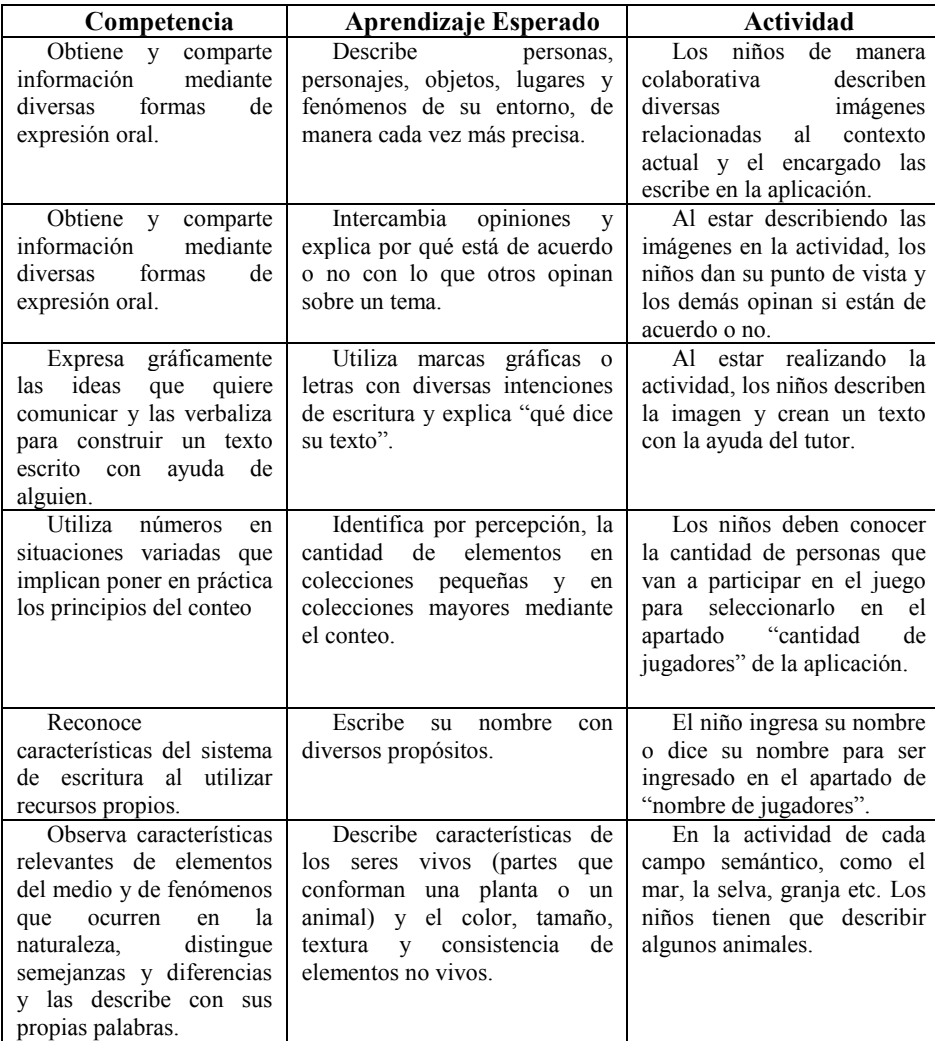

**Tabla 1.** Competencias básicas con aprendizajes esperados de la SEP [7] y actividades propuestas a realizar.

Al tener contempladas todas las competencias que se desean abarcar con la aplicación móvil, se procedió al desarrollo de la misma, comenzando con la creación del modelo de tareas utilizando el marco de trabajo CAMELEON, este modelo tiene la finalidad de mostrar la lógica de la aplicación. La figura 1 muestra el modelo de tareas de la aplicación móvil.

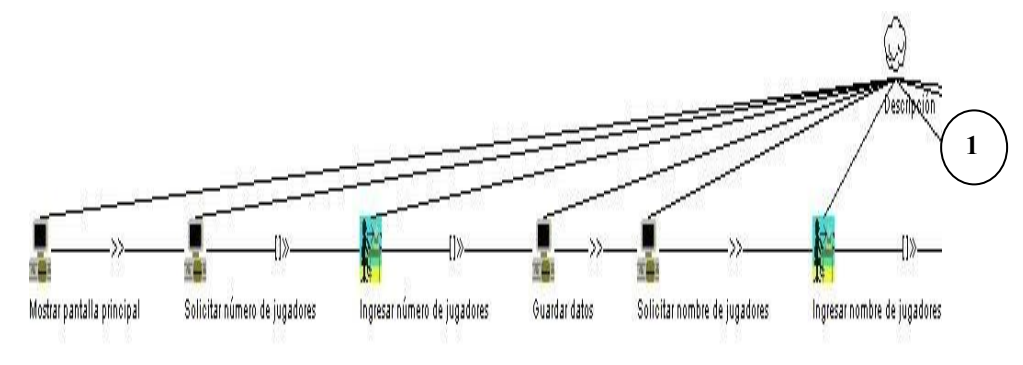

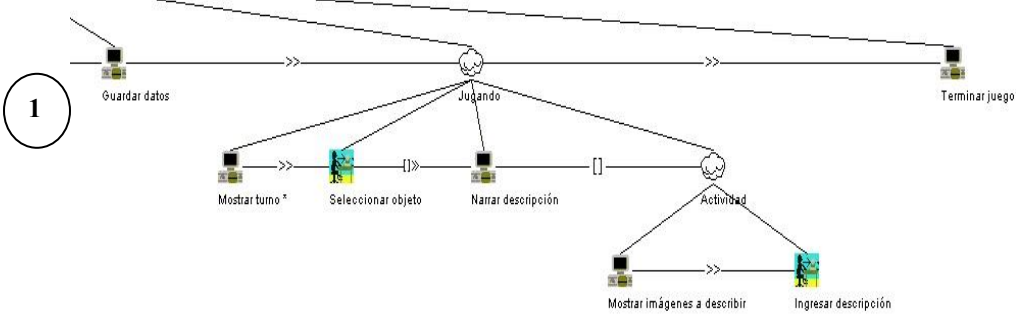

**Fig. 1.** Modelo de tareas de la aplicación descripción colaborativa.

Como se muestra en la figura anterior, la tarea principal se llama "Descripción" que es prácticamente la aplicación móvil completa, en seguida se ejecuta la tarea "Mostrar pantalla principal", la cual muestra el logo de la aplicación y la opción de iniciar el juego, cuando el usuario da un toque de pantalla en esta opción el sistema ejecuta la tarea llamada "Solicitar número de jugadores", en la cual, el usuario deberá seleccionar una de las tres opciones que el sistema pondrá en la pantalla, dichas opciones son "dos jugadores", "tres jugadores" y "cuatro jugadores". Una vez que el usuario haya seleccionado una opción, el sistema guarda ese dato y al ejecutar la siguiente tarea que es solicitar los nombres de jugadores, hace uso de ese dato guardado para mostrar una pantalla en la cual se pidan los nombres de la cantidad de personas que jugarán según el usuario, además, hay una opción de jugar. El usuario deberá ingresar el nombre de cada uno de los jugadores, en caso de que deje algún nombre vacío y elija la opción jugar, el sistema arroja un mensaje de error, diciendo que ingrese un nombre para cada jugador.

Una vez que se ingresen los nombres para cada jugador y den un toque de pantalla en jugar, el sistema guarda los datos ingresados por el usuario y ejecuta la tarea llamada " ugando" que muestra diferentes animales u objetos, los cuales el usuario puede seleccionar, mostrando además, el turno con el nombre de cierto jugador, ese turno va cambiando cada que el usuario actual da dos toques de pantalla en las diferentes imágenes. Al dar un toque de pantalla en cierta imagen el sistema reproduce una descripción de la imagen seleccionada, cabe mencionar, que cada imagen cuenta con tres sonidos diferentes.

La tarea llamada "Actividad" muestra en pantalla tres objetos o animales, los cuales tendrán que ser descritos por todos los jugadores, es decir, de manera colaborativa expresarán características de cada imagen y el tutor las escribirá en la aplicación. Una vez que el usuario describa las imágenes, se selecciona la opción continuar y el sistema mostrará otra pantalla con diferentes objetos o animales, además, muestra el turno del jugador, y este proceso se repite hasta que el usuario decida ya no jugar, para esto, se elige la opción de "home", e inmediatamente el sistema ejecuta la tarea llamada "Finalizar juego".

Finalmente se desarrollaron las diferentes interfaces de la aplicación, iniciando con las abstractas, como lo menciona el marco de trabajo CAMELEON. Se utilizó el desarrollo basado en modelos, ya que se busca una tendencia en la estandarización de un lenguaje de representación común para los datos interactivos, es decir, la especificación de las interfaces serán independientes del dispositivo, de la plataforma y del contexto de uso [11]. La figura 2 muestra una de las interfaces abstractas de la aplicación móvil creada.

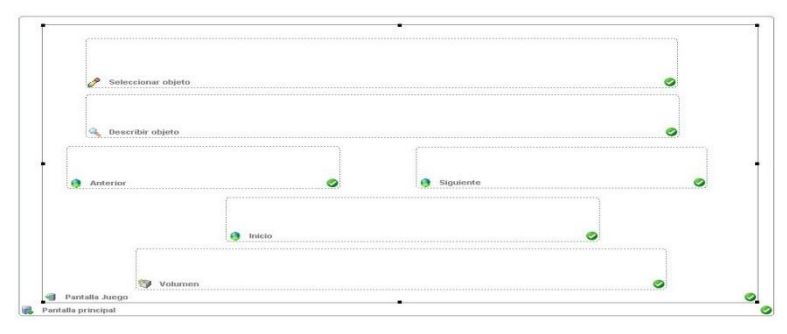

Fig. 2. Interfaz abstracta sección "Jugando"

La figura anterior correspondiente a la interfaz abstracta de la sección "jugando" de la aplicación, cuenta con un contenedor principal llamado "Pantalla principal" que a su vez tiene otro contenedor llamado "Pantalla Juego", en el cual existen tres botones de navegación, un botón de control y dos opciones que sirven para el objetivo de la aplicación, que son: 1) "Seleccionar objeto", donde el usuario mediante un toque de pantalla elegirá una imagen. 2) "Describir objeto", el sistema arrojará un audio aleatorio describiendo la imagen correspondiente.

Después, se realizaron las interfaces concretas que, a diferencia de las abstractas, describen la interfaz de usuario de una manera dependiente de la modalidad elegida, aunque independiente de la plataforma a la cual se creará la aplicación [12]. La figura 3 es un ejemplo de una interfaz concreta de la aplicación.

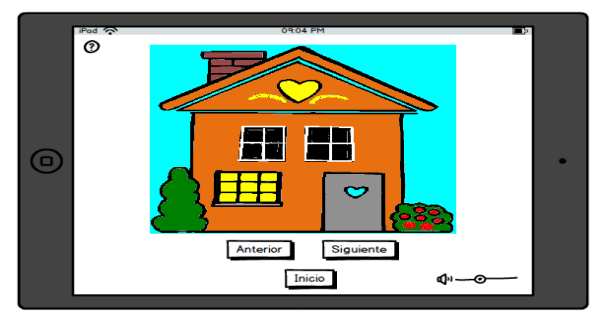

Fig. 3. Interfaz concreta sección "Jugando"

Como se aprecia en la figura 3, la interfaz de usuario ya cuenta con botones de distintos tipos e imágenes, elementos relacionados con la modalidad, mientras que la plataforma a la cual se desarrolla aún no es necesario elegirla.

Para finalizar con el desarrollo basado en modelos implementado por el marco de trabajo, se diseñaron las interfaces finales, las cuales representan el código que será ejecutado en la plataforma destino para mostrar la interfaz de usuario. Por lo tanto, esta versión de la interfaz de usuario es dependiente tanto de la plataforma donde se

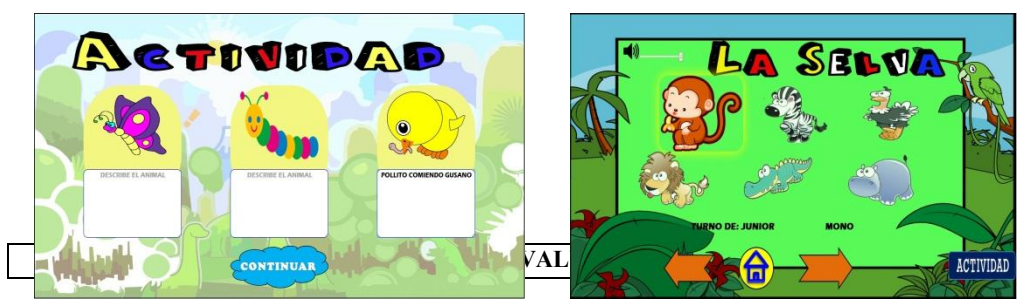

ejecutará la interfaz como de la modalidad que será usada para interactuar con ella [12]. A continuación las figuras 4 y 5 muestran algunas interfaces finales de la aplicación.

**Fig. 4.** Interfaz final sección "Actividad" **Fig. 5.** Interfaz final sección "Jugando"

La aplicación móvil fue desarrollada en HTML5, por lo que dicha aplicación es multiplataforma, es decir, cualquier dispositivo móvil o no, que cuente con un navegador web podrá ejecutar la aplicación [13]. Además, la aplicación se diseñó para que se adapte a la resolución de pantalla del dispositivo en el cual se está ejecutando.

## **5 Resultados**

La evaluación de la aplicación web se llevó a cabo en dos centros infantiles educativos ubicados en la ciudad de Aguascalientes, en el Centro Educativo Termápolis y en CENDI Girasol, teniendo como muestra un total de 23 niños entre las dos instituciones, divididos en tres grupos. Las características de los grupos son las siguientes: 1) nueve niños de 5 años, los cuales provenían de diferentes escuelas, se conocieron e integraron a equipos el mismo día; 2) siete niños de entre 4 y 5 años, los cuales provenían de la misma escuela, ya era un grupo integrado; 3) siete niños de entre 5 y 6 años, igual que el anterior era un grupo ya integrado. Para trabajar con la aplicación móvil de manera colaborativa se integraron equipos de tres o cuatro niños. La figura 6 muestra una imagen ilustrativa de la evaluación de la aplicación.

Las observaciones que se obtuvieron del uso de la aplicación son: grupo 1, en la aplicación los niños tuvieron la oportunidad de interactuar con las diferentes aplicaciones, inicialmente los aplicadores tuvieron que intervenir un poco para poder organizar los tiempos de trabajo, posteriormente al recibir las instrucciones pudieron interactuar cómodamente; grupos 2 y 3, se establecieron módulos y tiempos definidos para la interacción con cada parte de la aplicación. Los niños requerían instrucciones para realizar la actividad.

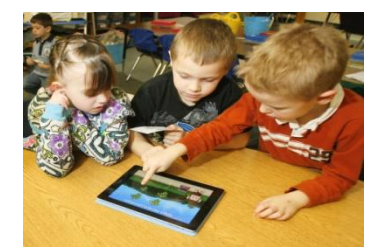

**Fig. 6.** Imagen ilustrativa de la evaluación de la aplicación [14]

Así mismo se evaluaron también los campos formativos obteniendo porcentajes altos en la mayoría de ellos, comprobando así que las aplicaciones pueden ser un recurso dentro del aula para reforzar el aprendizaje de las competencias básicas en un ambiente colaborativo. Los resultados obtenidos se muestran en la tabla 2.

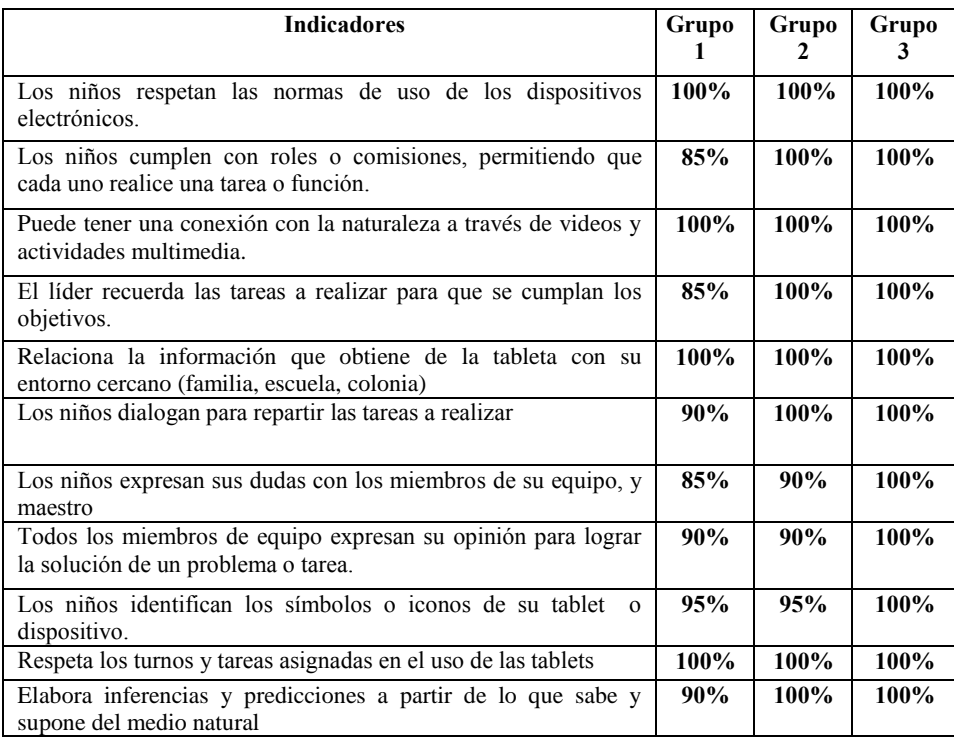

**Tabla 2.** Competencias básicas con aprendizajes esperados de la SEP [7] y actividades propuestas a realizar.

#### **6 Conclusiones y Trabajo Futuro**

En el presente trabajo, se llevó a cabo el diseño y desarrollo de una aplicación orientada a dispositivos móviles con el objetivo de favorecer el proceso de enseñanzaaprendizaje, además de satisfacer algunas competencias específicas que la SEP propone para los niños de nivel preescolar. Se realizó el diseño de la aplicación proponiendo que se implementara con actividades colaborativas para que los niños participantes enriquecieran su conocimiento intercambiando puntos de vista. Se identificaron las tareas involucradas para el desarrollo de la aplicación y se modelaron con ayuda de una notación formal. Para finalizar se realizaron las diferentes interfaces de usuario iniciando con las interfaces abstractas, después las interfaces concretas y por último, las interfaces finales.

Una vez desarrollada la aplicación se realizó una evaluación de la misma, en donde, niños de entre 4 y 6 años trabajando en grupo hicieron uso de dicha aplicación, esto con el fin de utilizar el ambiente colaborativo. Finalmente, los resultados obtenidos al evaluar las diferentes competencias seleccionadas de los diferentes campos formativos como son el de lecto-escritura, exploración y conocimiento del mundo y pensamiento matemático, fueron favorables, debido a que los tres grupos evaluados obtuvieron al menos un 85% en cada una de ellas. Partiendo de lo anterior, podemos concluir que la aplicación móvil creada realmente cumple con el objetivo por la cual fue desarrollada, es decir, la utilización de esta aplicación por parte de grupos de niños les permite adquirir y/o reforzar las distintas competencias que se seleccionaron de los diferentes campos formativos.

Para trabajo futuro se planea incrementar los escenarios en la aplicación, esto con el fin de que los niños conozcan más de su entorno. Además, se anexarán actividades interactivas para cada escenario agregado.

## **Referencias**

- [1] F. Prieto, Las Nuevas Tecnologías en la Educación. Análisis de modelos de aplicación. UAM, 2001.
- [2] M. Area y J. Adell, E-Learning: Enseñar y Aprender en Espacios Virtuales. Aljibe, Málaga, 2009.
- [3] Centro de experimentación Avanzado en materia de Servicios Electrónicos ISEA, MOBILE LEARNING, Análisis prospectivo de las potencialidades asociadas al Mobile Learning. 2009.
- [4] M. Teresa, M. Gavin and B. Michela, Virtual reality for collaborative e-learning. Computers & Education, 50, pp. 1339-1353, 2008.
- [5] M. Pere, El papel de las TIC en el proceso de lecto-escritura, *Leer y escribir en la escuela… a golpe de clic*. 2006.
- [6] D. Johnson and R. Johnson, Learning Together and Alone: Cooperative, Competitive, and Individualistic Learning. Needham Heights, 1999.
- [7] Secretaría de Educación Pública de México SEP. Programa de Estudio 2011 Guía para la Educadora, Educación Básica Preescolar. Disponible en línea en http://www.reformapreescolar.sep.gob.mx/ACTUALIZACION/PROGRAMA/Preescolar201 1.pdf consultado en Julio 2014.
- [8] Proyecto H@z TIC. Guía práctica de aprendizaje digital de lectroescritura mediante Tablet para alumnos con síndrome de Down, Ministerio de Educación, Cultura y Deportes, 2012.
- [9] G. Calvary, J. Coutaz, D. Thevenin, Q. Limbourg, L. Bouillon, J. Vanderdonckt, A Uni-fying Reference Framework for Multi-Target User Interfaces. Interacting with Computer 15,3. 2003.
- [10] Z. Antoni y L. Arnau, 11 ideas clave. Cómo aprender y enseñar competencias. México, 2007.
- [11] M. Javier, ACAUI: Abstracción de interfaces de usuario a partir de especificaciones concretas. Universidad de Castilla-La Mancha, 2007.
- [12] L. Manuel, Interfaces de Usuario Adaptativas Basadas en Modelos y Agentes Software, Universidad de Castilla-La Mancha, 2005.
- [13] F. Mira, Desarrollo de aplicaciones multiplataforma mediante el uso de HTML5. 2013.
- [14] La razón. Los niños británicos de 6 años entienden mejor la tecnología que los adultos. Disponible en línea en [http://www.la-razon.com/sociedad/Ciencia\\_tecnologia/britanicos](http://www.la-razon.com/sociedad/Ciencia_tecnologia/britanicos-entienden-mejor-tecnologia-adultos_0_2102789732.html%20consultado%20en%20Agosto%202014)[entienden-mejor-tecnologia-adultos\\_0\\_2102789732.html consultado en Agosto 2014.](http://www.la-razon.com/sociedad/Ciencia_tecnologia/britanicos-entienden-mejor-tecnologia-adultos_0_2102789732.html%20consultado%20en%20Agosto%202014)
- [15] G. Calvary, D. Coutaz, L. Bouillon, M. Florins, Q. Limbourg, L. Marucci, F. Paternò, C. Santoro, N. Souchon, D. Thevenin, J. Vanderdonckt, The CAMELEON Reference Framework. 2002. Disponible en línea en: <http://giove.isti.cnr.it/projects/cameleon/pdf/CAMELEON%20D1.1RefFramework.pdf>
- [16] C. Zulma, Una metodología para el diseño, desarrollo y evaluación de software educativo. 2000.

# **Interfaz de asistencia móvil como apoyo en la orientación de espacios públicos para personas con discapacidad visual**

Alfonso Sánchez Orea<sup>1</sup>, Alma Rosa García Gaona<sup>1</sup>, Jaime Muñoz Arteaga<sup>2</sup>, Teresita de Jesús Álvarez Robles<sup>1</sup>

1 Facultad de Estadística e Informática, Universidad Veracruzana, Av. Xalapa esq. Manuel Ávila Camacho, s/n. C.P. 91030. Xalapa, Veracruz, México 1 alsanchez@uv.mx, agarcia@uv.mx, zS13015667@estudiantes.uv.mx

<sup>2</sup>Universidad Autónoma de Aguascalientes, jmunozar@correo.uaa.mx

**Resumen.** El uso de una aplicación móvil que asista en la ubicación de un lugar específico en el mundo o que trace la mejor ruta para llegar a este genera una mayor independencia de los individuos en cuanto a su movilidad. Incorporar a las personas con discapacidad visual (DV) en el uso de la tecnología es una obligación de la sociedad actual por lo que se deben desarrollar interfaces diseñadas específicamente para este tipo de usuarios que les permita conseguir un alto grado de independencia en cuanto a su movilidad y orientación por lo que conocer las limitaciones y habilidades de las personas con DV es primordial para desarrollar nuevas aplicaciones con alto grado de usabilidad.

**Palabras Clave:** Aplicaciones, Discapacidad Visual, Información, Interfaces, Independencia, Realidad Aumentada.

## **Introducción**

Una nueva habilidad enfocada en el uso de las Tecnologías de la Información y Comunicaciones (TIC) se ha empezado a desarrollar en los individuos de la sociedad actual. Esta habilidad se caracteriza por la capacidad de recibir, manipular y procesar información de manera inmediata, en formatos diferentes y en una diversidad de dispositivos móviles o fijos.

Mientras más experta se convierte la sociedad moderna en el uso de la TIC se incrementa en mayor grado la polarización de esta, por un lado se encuentran las personas que utilizan las TIC en su vida personal y laboral, permitiéndoles incrementar su desarrollo social y profesional debido a la oportunidad de acceso de fuentes de información para así solucionar problemas de su entorno, incrementar su desarrollo académico y comunicarse en redes de conocimiento; y en el otro extremo están los que no tienen acceso a los recursos de las TIC derivando en desigualdades, exclusiones y luchas sociales para ellos. [1].

La distancia que existe en las diversas actividades de los individuos y sus entornos tanto geográficos, sociales o laborales en los diferentes estratos socioeconómicos con relación a sus oportunidades de acceso a las TIC y su uso de Internet es conocida como "brecha digital" [2].

Las personas con alguna discapacidad forman parte de estas poblaciones vulnerables. La disponibilidad de información, de la educación o el acceso a espacios públicos ha sido siempre un reto difícil de superar para ellas. Las instituciones educativas o gubernamentales y ciudades completas, funcionan sin pensar en todas las capacidades de la población que las habita.

Desplazarse de un lugar a otro del lugar que habitan para realizar sus actividades cotidianas como ir a su trabajo, a la escuela, al supermercado o realizar un trámite educativo o gubernamental para una persona con discapacidad visual (DV) puede ser una actividad compleja de realizar. La mayoría de personas con DV realizan estas actividades en compañía de un familiar y en muy pocas ocasiones lo hacen de manera independiente. [3]

La movilidad en las personas permite poder interactuar con el entorno, conseguir relaciones interpersonales y sociales, mejorando la vida hacia el desarrollo personal. Es un componente esencial de la dignidad y libertad del ser humano consiguiendo con ella la independencia necesaria para cada individuo [4]. Al igual que cualquier individuo de la sociedad, una persona con DV, debe tener movilidad y orientación. Estar "orientado" es tener el conocimiento de la posición física en relación a los objetos y lugares que se encuentren en el medio, usando puntos fijos que dan el conocimiento de "dónde estoy". [5]

Para que una persona con DV pueda realizar actividades que requieran un desplazamiento independiente y voluntario se deben considerar los riesgos físicos (de caídas, choques…) y psicológicos (stress, miedo, sentimiento de impotencia…) existentes y que dificultan la movilidad independiente de estas personas. [6]

Se ha conseguido un alto grado de independencia de movilidad y de orientación por las personas con DV apoyándose de diferentes recursos externos que van desde perros guías ("lazarillos"), el uso generalizado de un bastón o "bastón blanco para ciegos" hasta de soluciones tecnológicas cada vez más adaptadas. [6]

A pesar de que se han desarrollado en el mundo aplicaciones que apoyan la movilidad de las personas con DV en espacios abiertos o cerrados, utilizando GPS, que sea específico para dispositivos móviles, con información para trasladarse en autobuses, metro, en un parque turístico, etc., es pertinente desarrollar una herramienta tecnológica que logre el desplazamiento "autónomo" con información "in situ" que proporcione información adicional de contexto mientras se desplazan en el lugar adaptando el proceso de desarrollo a los principios del Diseño Centrado en el Usuario como línea principal de este.[5]

Así, en este artículo, se presentan los primeros resultados de un proyecto de investigación en redes de Cuerpos Académicos que pretende aportar al cierre de la brecha digital, al atender, en este caso a personas con DV.

#### **Estado del Arte**

Uno de los mayores retos en el desarrollo de herramientas tecnológicas para personas con DV, es que estas sean aceptadas y principalmente utilizadas por estos usuarios; se deben crear bajo los principios de la Ingeniería de Usabilidad, lo que precisa aparte del uso de una metodología que involucren al usuario con discapacidad visual como actor principal incluir una metodología multimedia que permita recrear entornos de adecuados y comunes a las personas con DV en donde puedan reconocer sus funciones de la vida diaria.[5] [7]

Para intentar recrear un entorno adecuado para personas con DV se puede hacer uso de la realidad aumentada (RA). La realidad aumentada (RA) es un sistema que combina información virtual sincronizada y en vivo pero sobre nuestro mundo real, esta superposición la vemos a través de una pantalla donde se mezcla la información en video que capta una cámara con la información virtual creada previamente. [8].

Desarrollar una interfaz con RA adaptada para personas con DV obliga a proponer un método de desarrollo eficiente que permita su implementación, considerando los pasos que este nuevo método sugiera y donde se puedan generar escenarios basados en audio que ayuden a los usuarios a desarrollar habilidades de tiempo-espacio, orientación, memoria abstracta y de corto plazo, y percepción háptica aumentando la usabilidad de estas aplicaciones en cuanto a su comprensión y experimentación. [8][9]

La movilidad por la geografía y arquitectura de los espacios públicos para una persona con DV es solo una parte del problema, la disponibilidad de la información del lugar en donde se encuentra o donde se quiere dirigir puede ser un problema mayor. Preguntar dónde se encuentra una oficina, dónde encontrar una persona, saber el costo de un trámite o inscripción, etc., por lo general es solucionado por la persona que lo acompaña o por la "buena voluntad" de las personas que escuchan su solicitud y le dan respuesta. En su mayoría las personas que rodean a una persona con DV en un lugar público no están capacitadas para responder a esta situación. [4]

En particular, las personas con DV necesitan interfaces basadas en audio debido a que utilizan el sentido de la audición como fuente principal de *awareness* y conocimiento para mejorar el aprendizaje. Diseñándolas con la funcionalidad e interoperabilidad de diferentes tecnologías integradas para este fin [9]

#### **Elementos aplicables a la Interfaz**

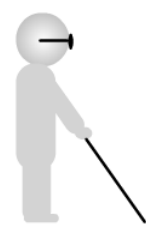

"Bastón blanco" plegable que sirve como un instrumento de exploración que permite a las personas con DV desplazarse en forma autónoma. Sus peculiares características de diseño y técnica de manejo facilitan el rastreo y detección oportuna de obstáculos que se encuentran a ras del suelo. Se elabora con tubos de aluminio plegables entre sí mediante un resorte elástico. En el extremo inferior tiene una puntilla con un deslizador metálico rodante. El bastón debe ser de entre 1.05 a 1.50 metros con peso aproximado de 280gr [10]

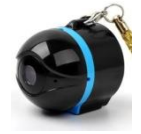

Cámara WIFI. Transmite video con audio en tiempo real a dispositivos móviles con SO Android. Tamaño 30mm de diámetro y 35mm de largo. Peso 100 gramos.

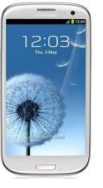

Smartphone con un Sistema Operativo Android 3.0 o superior. 512 de RAM. Con WIFI con audífonos.

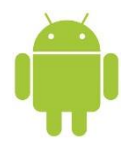

Sistema Operativo Android 3.0 o superior con programación para dispositivos móviles.

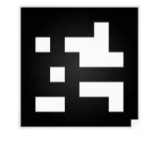

Marcadores para reconocimiento de Realidad Aumentada

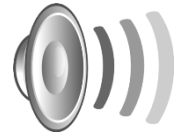

Audio calidad en formato Mp3 para reproducirse en un Smartphone

#### **Metodología**

Antes de adentrarse en la metodología de desarrollo, se muestran algunas imágenes que explican de mejor forma la interfaz que se pretende desarrollar.

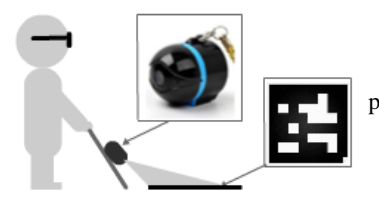

La cámara colocada en el bastón blanco identificará marcadores tanto lineales como de contenido que estarán pintados en la superficie del espacio que se quiera recorrer. Los lineales servirán para avanzar sobre un circuito y los de contenido servirán para proporcionar información del lugar en donde se encuentra.

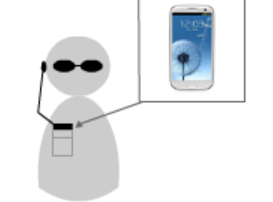

El Smartphone estará guardado en el bolsillo de la persona con DV y tendrá el audífono conectado desde el teléfono al oído. Para que pueda escuchar la información que se le proporciona.

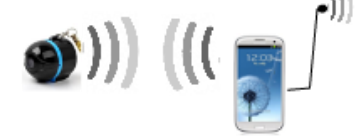

Una vez identificado el marcador la cámara envía vía WIFI esta información al Smartphone para que por medio de audio se le proporcione la información a la persona con DV.

La metodología utilizada para desarrollar esta aplicación multimedia fue la de Brian Blum, ya que a pesar de que no es una metodología específica para una aplicación móvil puede ser utilizada en cualquier proyecto multimedia que incluya audio y video. [11] [12]

Esta propuesta se compone de 4 etapas de implementación de la Metodología de Briam Blum y una etapa adicional de pruebas de usabilidad, las cuales se describirán a continuación:

**1. Análisis:** En esta etapa se encuentran integradas las siguientes actividades:

 Análisis de necesidades, Análisis del público, Análisis del ambiente, Análisis del contenido, Análisis del sistema.

Después de realizar todos estos análisis se determina el espacio público donde se realizará, como marcar el recorrido y los espacios adecuados para ser descritos por medio del audio.

**2. Diseño Educativo:** En esta etapa se deben delinear las siguientes actividades:

 Metas Educativas, Objetivos de aprendizaje, Modelo cognitivo, Prototipo en papel.

A pesar de no ser propiamente una aplicación educativa, en esta etapa se determinan los objetivos de aprendizaje de la interfaz, esto es, como se desarrollará la capacitación de los usuarios en el manejo de esta, además de los temas de sensibilización que deben realizarse ante otras personas que participan en ese espacio público y que no tienen ninguna discapacidad.

- **3. Diseño interactivo:** En esta etapa se deben desarrollar los siguientes puntos:
	- Requerimientos funcionales, Metáforas y paradigmas, Diseño de interfaces, Mapa de Navegación, Pantallas de esquemas, Prototipo de Trabajo. En esta etapa se diseñan los marcadores, las rutas más apropiadas, se definen los guiones de los audios y la interfaz de software de la aplicación.

**4. Desarrollo:** En esta etapa se debe desarrollar lo siguiente:

Guiones Multimedia y Producción.

Aquí se desarrolla la aplicación para el reconocimiento de patrones. Se editan los audios. Se configuran la cámara y el Smartphone para que puedan comunicarse entre sí. Se elige el lenguaje de programación y las librerías a utilizar.

### **5. Pruebas de Usabilidad.**

Al ser una de las primeras aplicaciones que utiliza una herramienta completa y que usa diferentes tecnologías como interfaz para apoyar a la movilidad de las personas con DV, aún se están realizando las pruebas de usabilidad de la etapa de desarrollo. Para poder cumplir con los principios de Diseño Centrado en el Usuario que son muy importantes para la usabilidad de esta aplicación, se definieron tres diferentes momentos de prueba:

- 1. Inicial. Reconocimiento de escenarios, rutas, marcadores y audio.
- 2. Medio. Utilización de la interfaz con la cámara y el Smartphone en rutas cortas y reconociendo marcadores a baja velocidad
- 3. Final. Utilización de la interfaz con la cámara y el Smartphone en escenarios reales, reconociendo marcadores y escuchando indicaciones de audio.

Al finalizar cada momento de prueba, se aplicará, una encuesta a usuarios con DV para conocer en qué grado la aplicación es aceptada y así poder realizar las modificaciones necesarias para obtener un grado aceptable de usabilidad.

#### **Resultados**

Se desarrolló el diseño de la Interfaz donde se utilizan las librerías de Android **vuforia qualcomm** para el reconocimiento de marcadores y que por medio de un Smartphone con WIFI y una cámara inalámbrica con WIFI se reproduzcan audios en mp3 donde se den indicaciones a las personas con DV.

Se considera que al utilizar un Smartphone con Android y con RA como interfaz de audios para la movilización de una persona con DV permitirá un mayor grado independencia en cuanto a su integración en los espacios públicos y en la disponibilidad de la información que necesitan para poder realizar su vida cotidiana.

#### **Conclusiones**

Al ser esta aplicación de nueva creación uno de los primeros esfuerzos para apoyar en la independencia de la disponibilidad de información y movilidad para personas con DV en espacios públicos con información in situ, abre un nicho de oportunidad para el desarrollo de aplicaciones que incluyan a mas tipos de dispositivos móviles y a más espacios públicos cada vez más grandes que puedan utilizar y manipular las personas con DV. A pesar de la posible obtención de todos los objetivos que se desean conseguir con esta interfaz debemos tener en cuenta que una persona con DV aún no puede ser totalmente independiente a la hora de desplazarse en medios abiertos.

## **Trabajos futuros**

- Diseñar y desarrollar un prototipo funcional en un Smartphone de bajo costo y pocas capacidades en un espacio público real con una ruta de recorrido grande.
- Aplicar las pruebas de usabilidad a personas con DV de las muestras arriba descritas.

**Reconocimiento**. Los autores desean reconocer a los revisores anónimos de este artículo por sus útiles comentarios y sugerencias. Teresita de Jesús Álvarez Robles agradece a CONACYT su apoyo para la realización de sus estudios de posgrado (No. de becario: 559142).

## **Referencias Bibliográficas.**

- 1.CEPAL (2012): "Estudios Económicos de América Latina y el Caribe". Consultado el 18 de Febrero de 2014, de: http://www.eclac.org/publicaciones/xml/2/48062/EEEcompleto.pdf.
- 2.OECD (2001). Understanding the Digital Divide. Consultado el 10 de Marzo de 2014, de: http://www.oecd.org/dataoecd/38/57/1888451.pdf.
- 3.Mon, Fabiana; Programa de Entrenamiento en Orientación y Movilidad**,** Centro de Habilitación y Capacitación Laboral para Adultos Ciegos y Disminuidos Visuales, San Fernando, 1989 fabianamon@telpin.com.ar Periódico sobre discapacidad "El Cisne", edición de octubre de 1999.
- 4.Carolina Martínez, Especialista O & M, TSBVICon la cooperación de Kate Moss, Especialista en Apoyo a Familias, TSBVI Servicios Sordociegos Living Book Online - Libro en Orientación y Movilidad http://isd.saginaw.k12.mi.us/~mobility/index.html
- 5.Hassan Montero, Yusef; Ortega Santamaría, Sergio. Informe APEI sobre usabilidad D. L.: AS-06633-2008 ISBN: 978-84-692-3782-3. Asociación Profesional de Especialistas en Información, 2009
- 6.Wainapel, S. E. (1990): Actitudes de las personas impedidas visuales hacia el uso del bastón. En "O&M para todos". ICEVH, Nº 71. Córdoba (Argentina): ICEVH.
- 7.Jaekle, R. (1973): Veinte preguntas y respuestas sobre orientación y movilidad. En Orientación, Movilidad y Gimnasia para los Disminuidos Visuales. AFOB, Oficina Latinoamericana. Córdoba (Argentina): AFOB.
- 8. Michael Haller, Mark Billinghurst y Bruce Thomas. (2006). Tecnologías Emergentes de la Realidad Aumentada: Interfaces y Diseño. Idea Group Publishing, 2006. ISBN 1-59904-066-2, editor de revistas
- 9.Mereu, S., & Kazman, R. (1996). Audio enhanced interfaces for visually impaired users. *Proceedings of the ACM CHI 96*, (págs. 72-78). Chile
- 10. Contacto Braille A.C. Discapacidad Visual con Dignidad. El Bastón Blanco.Emblema de la independencia personal. Jorge Púlido.Licenciado en periodismo http://www.contactobraille.com/baston.html Consultado Agosto2014
- 11. Landa Hernández Ramiro Omar. (2012). "Herramienta multimedia para apoyar la enseñanza experimental de las ciencias naturales en la educación básica". (Tesis para obtener grado de licenciatura) Universidad Veracruzana. Facultad de Estadística e Informática. Xalapa. Veracruz.
- 12. Metodología Brian Blum. Administración de Proyectos Multimedia. Extraído de: http://fit.um.edu.mx/danielgc/admonmm/Material/Unidad%20II/Unidad2.pdf. Consultado: Septiembre 2013.

# **Programación Tangible: Estado del Arte**

José Antonio Xohua Chacón<sup>1</sup>, Edgard Benítez-Guerrero<sup>2</sup> Facultad de Estadística e Informática, Universidad Veracruzana Av. Xalapa esq. Av. Manuel Ávila Camacho s/n, Col. Obrero Campesina, C.P. 91020 Xalapa, Veracruz, México  $ZS13015664@$ estudiantes.uv.mx<sup>1</sup>[, edbenitez@uv.mx](mailto:edbenitez@uv.mx2)<sup>2</sup>

**Resumen.** Las interfaces tangibles (TUIs, Tangible User Interfaces) son un tipo de interfaces que interrelacionan el mundo digital y el físico, utilizando objetos para la interacción con el sistema. Su campo de aplicación ha sido muy variado, por ejemplo, este tipo de interfaces han sido utilizadas en: visualización de información, entretenimiento, resolución de problemas y planeación, música, comunicación social, programación, entre otras. Este documento hace una revisión de los principales trabajos en el campo de las TUIs, particularmente en lo que respecta la Programación Tangible (en donde se busca la creación de programas de computadora por medio de interacciones con objetos tangibles), identificando sus ventajas y limitaciones.

**Palabras clave:** Interfaces tangibles, Programación tangible.

# **1 Introducción**

Las Interfaces Tangibles de Usuario (*Tangible User Interfaces*, o TUIs) son aquellas en las que el usuario interactúa con un sistema digital a través de la manipulación directa de objetos físicos. Dichos objetos se encuentran directamente ligados a una cierta funcionalidad dentro del sistema, por lo que la manipulación de estos objetos afecta el comportamiento del mismo. Por ejemplo, es posible manipular un vaso sobre una mesa interactiva para obtener información sobre el contenido del mismo.

Los campos de aplicación de las TUIs ha sido muy variados. Las TUIs han sido utilizadas en aplicaciones para la visualización de información, el entretenimiento, la resolución de problemas y planeación, la música, la comunicación social, por mencionar algunas. En nuestro trabajo, nos interesamos particularmente en la programación tangible (PT), utilizada como mecanismo de apoyo al proceso de enseñanza-aprendizaje de los conceptos básicos de programación de computadoras.

La PT se distingue de la programación tradicional. Los lenguajes de programación se basan en texto, por lo que se hace necesario que los usuarios tengan conocimientos previos en su sintaxis, aunque no los excluye de caer en errores ortográficos. Por otra parte también existen los lenguajes de programación visuales los cuales tienden a facilitar el desarrollo de aplicaciones por medio de un entorno gráfico amigable en donde se ofrecen diferentes elementos (botones, ventanas, calendarios, etc.) para crear interfaces gráficas con mayor rapidez en comparación con los lenguajes textuales; sin embargo, no se está exento de escribir código para dar funcionalidad a una interfaz. En la PT, por el contrario, se utilizan objetos físicos para representar diferentes elementos de programación como son las estructuras de control de flujo, variables y funciones, y es necesario organizar dichos objetos en una estructura lógica para crear programas. Tales programas son traducidos posteriormente en código que puede ser ejecutado por una computadora o por algún otro dispositivo. La PT entonces, por su propia naturaleza, ofrece una sintaxis simple, resultados visibles y curvas de aprendizaje cortas.

Este documento presenta una revisión del estado del arte de la PT. En él se presentan los principales trabajos en esta área, discutiéndolos por un lado desde la perspectiva del apoyo al aprendizaje de los conceptos básicos de la programación y por otro desde el punto de vista tecnológico. El propósito de esta revisión es el de identificar las ventajas y los inconvenientes de los trabajos actuales para determinar futuras líneas de investigación.

El resto de este documento está organizado de la siguiente manera. La Sección 2 introduce los elementos encontrados en las TUIs, contrastando este tipo de interfaces con las tradicionales. La Sección 3 analiza los trabajos más representativos de esta área, mientras que la Sección 4 identifica problemas abiertos. Finalmente, la Sección 5 concluye este documento.

## **2 Interfaces Tangibles**

Consideramos importante marcar las diferencias existentes entre las interfaces gráficas de usuario (GUIs) y las interfaces tangibles (TUIs), para así poder introducir los elementos típicos que se encuentran en estas últimas.

#### **2.1 Interfaces tradicionales vs. Interfaces tangibles**

Las GUIs se caracterizan por utilizar ventanas, menús e iconos. Los dispositivos de entrada tradicionalmente utilizados en ellas son el teclado y el mouse, o algunas variantes de ellos. A este tipo de interfaces también se les llama WIMP (*Windows, Icons, Menus, Pointers*), aunque en este documento seguiremos haciendo referencia a ellas como GUIs.

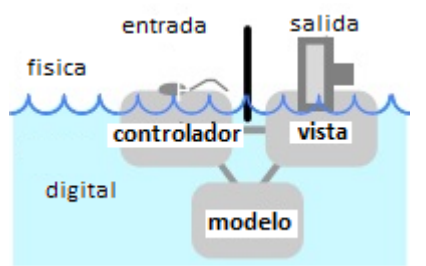

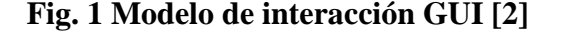

En la Fig. 1 (tomada de [2]) se busca representar como una GUI representa un mecanismo de mediación entre el mundo físico y el digital. En esa figura se puede observar la GUI en el mundo digital en términos de un patrón de arquitectura de software de tipo *modelo-vista-controlador* y que desde el mundo físico se interactúa por medios de dispositivos físicos de entrada/salida, como lo son el teclado, el mouse y la pantalla de la computadora. Por ejemplo, al realizar una tarea sencilla como la escritura de un correo electrónico, se tiene un modelo de mensaje el cual es actualizado a petición del controlador cada vez que se pulsa una tecla y, a su vez, esos cambios se ven reflejados en la vista que se ve en pantalla.

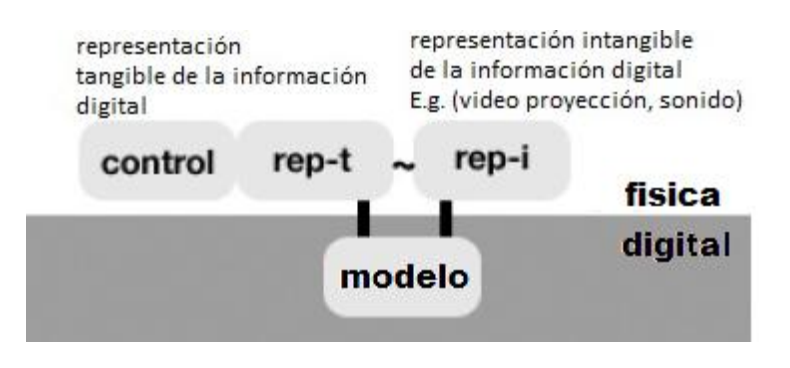

**Fig. 2** Modelo de interacción TUI [11]

Las TUIs, por su parte, se plantean como darle una forma física a la información digital y dejar que sirva como representación y control de su contraparte digital [1]. En la Fig. 2 (introducida originalmente en [11]) se puede observar que el modelo sigue permaneciendo en el mundo digital, pero que la información asociada a este modelo se puede representar de forma tangible o intangible, y esta a su vez puede ser usada como entrada para un elemento de control.

#### **2.2 Elementos básicos de las TUIs**

Como se mencionó anteriormente, la interacción en las interfaces tangibles se da por medio de objetos físicos. El término objeto desafortunadamente puede resultar ambiguo, pues ha sido utilizado en varias áreas de la Computación como en la Programación Orientada a Objetos. Por esta razón, [2] propone referirse a los objetos como *tokens*.

En [3] se menciona que un objeto físico se considera como un *token* solo después de que ha sido asignado a una variable dentro del sistema. Esto significa que la manipulación que se realiza al *token* modifica el comportamiento del sistema pues se ve afectada la información que tiene asociada. Todas las manipulaciones que se pueden realizar a los *tokens* están sujetas a ciertas restricciones (*constraints)*. Estas limitaciones ayudan al usuario a saber cómo manipular el *token* y cómo interpretar las relaciones que se crean entre ellos. Esta ayuda que se le brinda al usuario debe ser de manera natural y sin forzarlo a pensar en el funcionamiento de la interfaz.

## **3 Estado del Arte de la Programación Tangible**

Existen varios proyectos relacionados con la programación tangible, entre los que se destacan Quetzal y Tern [4], Tim The Train [5], E-Block [6]. Cabe aclarar que estos aún no se distribuyen de manera comercial y su uso se limita principalmente a trabajos de investigación. A continuación se presentan cada uno de ellos.

#### **3.1 Quetzal y Tern**

En [4], los autores plantean la utilización de TUIs como herramienta que facilite el aprendizaje de la programación en los niños de nivel primaria y secundaria. Ellos realizaron pruebas con dos lenguajes de programación tangibles (Quetzal y Tern), utilizando como tokens piezas que no contienen en su interior ningún tipo de tecnología que requiriera el uso de baterías. Estas piezas tienen forma similar a las figuras utilizadas en rompecabezas (como se puede apreciar en las figuras 3 y 4) lo que disminuye el riesgo de tener errores.

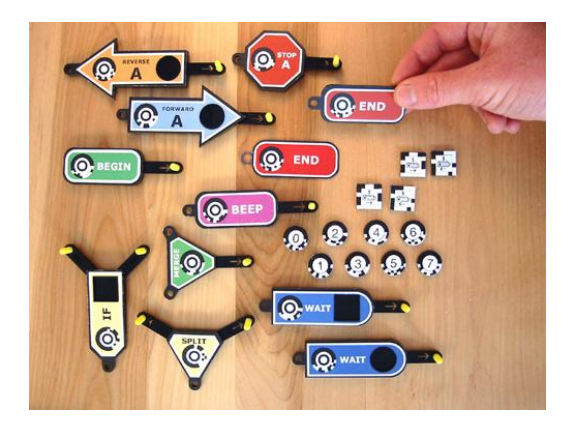

# **Fig. 3** Piezas utilizadas en el lenguaje de programación Quetzal [4]

Quetzal se utiliza para controlar LEGO MINDSTORMS TM RCX (línea de juguetes de robótica para niños) y consiste en interconectar las piezas de plástico que representan estructuras de control de flujo. Los programas empiezan por el BEGIN y finalizan con la instrucción END, además de que permiten la creación de ciclos infinitos en la estructura del programa. Una de sus limitaciones es el tamaño de las piezas ya que es muy probable que se puedan extraviar o dificulte su manipulación.

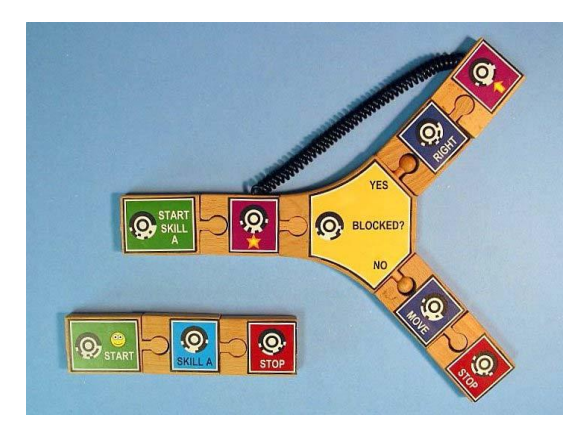

# **Fig. 4** Piezas utilizadas en el lenguaje de programación Tern [4]

Con Tern, los programadores conectan bloques de madera que tienen la forma de piezas de madera, para formar cadenas de flujo. Al igual que en Quetzal, también se pueden utilizar ciclos, condicionales y parámetros. Además, se implementa la creación de subprogramas denominados habilidades, los cuales pueden ser llamados desde cualquier parte del flujo de instrucciones, que equivaldrían a funciones. En Tern, se utiliza una cámara digital para procesar las instrucciones creadas, se toma una fotografía y esta es procesada por una aplicación la cual posteriormente genera el código para ser ejecutado por la computadora.

## **3.2 Tim The Train**

Futschek et al [5] desarrollaron un escenario de aprendizaje con niños de primaria, *Tim The Train* (ver Fig. 5). Los autores describe un escenario de transporte, en donde los contenedores de un tren son cargados con partes de diferentes formas y ningún contenedor debe ser sobrecargado. Este escenario de aprendizaje ayuda a los niños a ponerse en contacto con uno de los problemas típicos en Ciencias de la Computación:

el pensamiento algorítmico. El tren ayuda a los principiantes a abordar este problema de una manera lúdica.

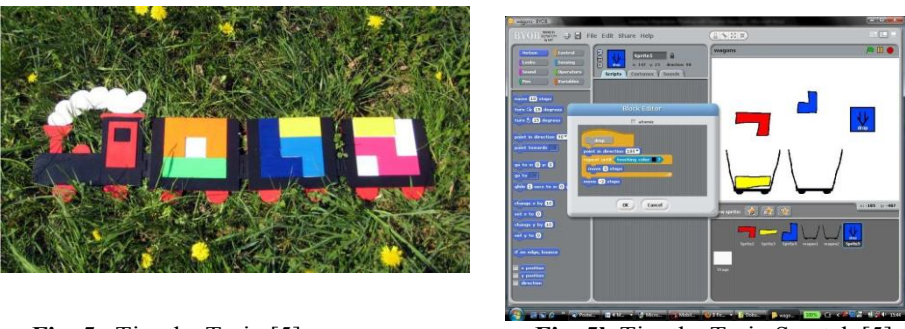

**Fig. 5a** Tim the Train [5] **Fig. 5b** Tim the Train Scratch [5]

Es importante mencionar que en este proyecto no se enfatiza la programación sino incentivar el pensamiento algorítmico para la resolución de problemas mediante el uso de tangibles. No obstante se ofrece a los usuarios mas avanzados la posibilidad de implementar lo aprendido en el lenguaje Scratch<sup>7</sup> [12] (Ver figura 5b).

### **3.3 E-blocks**

Wang et al. [6] proponen una herramienta de programación tangible principalmente enfocada a niños entre 5 y 9 años de edad. Se utilizan bloques y sensores como entrada, los cuales permiten a los niños escribir programas para completar tareas en la computadora, específicamente un laberinto. En la Fig. 6 (tomada de [6]) se pueden observar los bloques tangibles, el software del laberinto y los dispositivos de comunicación utilizados en el proyecto.

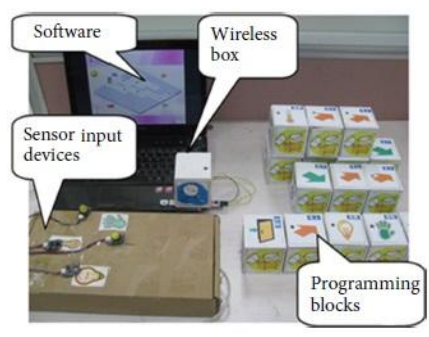

**Fig. 6** E-block y sus componentes [6]

Los bloques utilizados contienen un su interior una serie de sensores y dispositivos de comunicación que permiten la comunicación entre los bloques y la computadora, como lo muestra la Fig 7.

 $\overline{a}$ 

<sup>7</sup> Scratch es un proyecto del Grupo Lifelong Kindergarten del Laboratorio de Medios del MIT

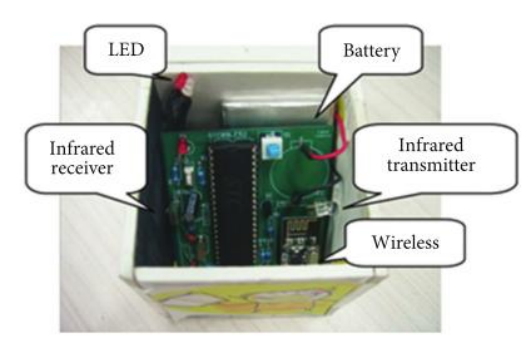

**Fig. 7** Componentes internos de los bloques utilizados en E-Blocks [6]

Los componentes internos de los bloques son los siguientes [6]:

- *transmisor y receptor infrarrojo:* sirve para que se puedan comunicar entre si los bloques, y cada uno manda su identificador para armar la secuencia.
- *módulo inalámbrico*: Con este dispositivo se comunican los bloques con la computadora.
- *módulo de led:* Este se utiliza para reportar error en la secuencia y de esta manera el usuario pueda saber exactamente en que posición esta el error.
- *batería:* Permite el funcionamiento de los dispositivos sin estar conectados directamente a la energía eléctrica.

## **4 Problemas abiertos**

En general, es posible observar que los trabajos presentados anteriormente buscan facilitar el aprendizaje de los principios básicos de programación en niños. Sin embargo, en algunos casos, los *tokens* utilizados pueden ser más complicados que otros en cuanto a su tamaño, forma o complejidad interna. Lo referente al diseño de estos es una de las grandes limitaciones a las que se enfrenta el desarrollo de este tipo de interfaces, pues resulta ser una tarea complicada en comparación al diseño de las interfaces gráficas, en donde los desarrolladores ya cuentan con un pensamiento maduro con respecto a sus funcionalidades y estructura. En [10] se enfocan a las limitaciones que se pueden presentar entre el hardware del *token* (dispositivos, sensores) y la forma en que el usuario manipula el *token* (problemas ergonómicos), planteando que el problema del diseño radica en la búsqueda de un equilibrio entre la forma y la manipulación.

En cuanto el apoyo al proceso de enseñanza-aprendizaje, resulta complicado el poder afirmar que las interfaces tangibles realmente tienen un efecto positivo en el aprendizaje. Al no ser un ambiente controlado, existen factores externos que pueden o no influir en el resultado, como por ejemplo el entorno en donde se desarrolla la persona, el contacto con cierto tipo de tecnología, las capacidades psicológicas, la formación previa. Sin embargo es posible notar o saber el grado de interés que les genera el utilizar este tipo de tecnología.

Por otra parte es importante no perder de vista lo referente al software ya que recordemos que existe una estrecha relación entre los dos ámbitos, tanto el físico como el digital, y no basta únicamente con atender el diseño de los objetos si no también del tipo de retroalimentación que se le brinda al usuario, no solamente visual, sino también auditiva o de algún otro tipo.

Es importante tener bien definido el tipo de usuario (modelo de usuario) hacia el cual está dirigida la interfaz tangible, así como también el tipo de tarea que se va a realizar (modelo de tarea) y el ambiente en el que se utilizará (modelo de dominio) para que de esta manera se puedan identificar aspectos a considerar al momento de diseñar y desarrollar este tipo de interfaces, y se genere de esta forma un diseño de *tokens* que se adapte a las características físicas de los usuarios, así como también a las características psicológicas de ellos. Por ejemplo, tomar en cuenta las texturas que a los usuarios les son mas gratas para trabajar, el tamaño adecuado en base al tamaño de sus manos, la forma de los tangibles, los colores, de tal manera que no se vea forzado su modelo mental al momento de utilizar la interfaz y centre su atención en la actividad que tenga que realizar. Considerar la tarea que necesitan realizar y el grado de complejidad podría ayudar a determinar el número de piezas necesarias para resolverla. Es por ello que se hace importante la existencia de un diseño centrado en el usuario para el desarrollo de este tipo de interfaces, pues es necesaria su colaboración durante todo el proceso de creación y de esta manera poder recibir su retroalimentación de manera oportuna.

## **5 Conclusiones**

En este artículo se presentaron una serie de trabajos representativos en el área de la Programación Tangible, en donde se busca facilitar el aprendizaje de la programación por medio de la utilización de *tokens*. El análisis de estos trabajos indica que su foco de atención va encaminado en dos vertientes principales: (a) el apoyo al proceso de enseñanza-aprendizaje (si realmente este tipo de interfaces facilitan el aprendizaje de los conceptos básicos de la programación, en qué medida se incrementa el conocimiento), y (b) el desarrollo tecnológico, es decir, los avances en los dispositivos electrónicos que son adheridos a los tokens con la finalidad de que puedan comunicarse entre ellos y con otros dispositivos de la interfaz para el intercambio de información. Cabe señalar no obstante que existen elementos que no han sido considerados suficientemente en el diseño de sistemas de PT, tales como distinguir entre tipos de usuario, sus necesidades, sus capacidades y sus limitaciones. La incorporación de estos elementos en la PT puede ser un factor importante para su amplia aceptación.

**Reconocimiento**. Los autores desean reconocer a los revisores anónimos de este artículo por sus útiles sugerencias. El primer autor agradece a CONACYT el apoyo para la realización de sus estudios de posgrado (No. de becario: 326140).

## **Referencias**

- [1] H. Ishii y H. Ishii. The Tangible User Interface and its Evolution. Communications of the ACM, 51(6), pp. 32-36, 2008.
- [2] B. Ullmer y H. Ishii. Emerging Frameworks for Tangible User Interfaces. IBM Systems Journal, 39, pp. 915-931, 2000
- [3] O. Shaer y R.J.K. Jacob. A Specification Paradigm for the Design and Implementation of Tangible User Interfaces. ACM Transactions on Computer-Human Interaction (16), pp. 1- 39, 2009.
- [4] M.S. Horn y R.J.K. Jacob. Designing Tangible Programming Languages for Classroom Use. En Proceedings of the 1st International Conference on Tangible and Embedded Interaction (TEI '07), pp.159-162, 2007.
- [5] G. Futschek y J. Moschitz. Learning Algorithmic Thinking with Tangible Objects Eases Transition to Computer Programming. En Informatics in Schools. Contributing to 21st Century Education, pp. 155-164. Springer Berlin Heidelberg. 2011.
- [6] D. Wang, Y. Zhang y S. Chen. E-block: A Tangible Programming Tool with Graphical Blocks. Mathematical Problems in Engineering (2013), 2013.
- [7] N. Garreta Domingo y E. Mor Pera. Diseño Centrado en el Usuario. Ed. UOC, 2011
- [8] P. Marshall. Do Tangible Interfaces Enhance Learning?. En Proceedings of the 1st International Conference on Tangible and Embedded Interaction, pp. 163-170, 2007.
- [9] M.S. Horn, E.T. Solovey, R.J. Crouser y R.J.K. Jacob. Comparing the Use of Tangible and Graphical Programming Languages for Informal Science Education. Proceedings of the 27th International Conference on Human Factors in Computing Systems (CHI09), 2009.
- [10] B. Champoux y S. Subramanian. A Design Approach for Tangible User Interfaces. Australasian Journal of Information Systems 11(2), pp. 36-51. 2004.
- [11] B. Ullmer, H. Ishii. y R.J.K. Jacob. Token+Constraint Systems for Tangible Interaction with Digital Information. ACM Transactions on Computer-Human Interaction 12(1), 81- 118, 2005.
- [12] M. Resnick et al. Scratch: Programming for All. Communications of the ACM, 52(11), pp. 60-67, 2009.

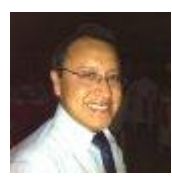

*José Antonio Xohua Chacón,* Licenciado en Informática graduado de la Universidad Veracruzana, actualmente es estudiante de la Maestría en Sistemas Interactivos Centrados en el Usuario de la Universidad Veracruzana. Sus áreas de interés son Interfaces Tangibles, Interacción Humano Computadora.

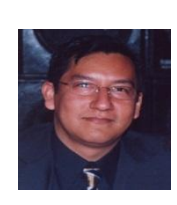

*Edgard Benítez-Guerrero,* Doctor en Informática graduado de la Universidad de Grenoble en Francia, con maestría en Informática por la misma universidad y maestría en Inteligencia Artificial por la Universidad Veracruzana, es actualmente Profesor investigador de la Facultad de Estadística e Informática de la Universidad Veracruzana. Sus áreas de interés son Cómputo Consciente del Contexto, Inteligencia Artificial, Bases de Datos e Interacción Humano-Computadora.

# **Digital Divide and Disability: A Short Review**

Rafael Rojano  $^{1,2}$  Dolores Vargas  $^1$  Edgard Benítez  $^1$  and Francisco Álvarez  $^3$ <sup>1</sup> Universidad de Granada, Department of Computer Science and Artificial Intelligence, Granada, Spain [rrojano@ugr.es](mailto:rrojano@ugr.es) <sup>2</sup> Universidad Veracruzana, Facultad de Estadística e Informática, Xalapa, Mexico [dvargas@uv.mx,](mailto:dvargas@uv.mx) [ebenitez@uv.mx](mailto:ebenitez@uv.mx) <sup>3</sup> Universidad Autónoma de Aguascalientes, Mexico [fjalvar@correo.uaa.mx](mailto:fjalvar@correo.uaa.mx)

**Abstract.** In this article we present a short review about the use of Information and Communication Technologies (ICT) to close the digital divide. Such review consist of exploring recent literature around different topics like web accessibility, visually impaired, hearing impaired between others but without being such extensive because of the diversity of references. Notwithstanding, the content exposed can be used as a base to consider the current trends in ICT to tackle the digital divide in the context of disability.

**Keywords:** Digital divided, disability, review, e-inclusion.

# **1 Introduction**

In this article we aim to describe the relationship between the digital divide and the disabilities from the perspective of what has been made to reduce it with the purpose to identify new trends. According to Bolt and Crawford (2000) in (Clark & Gorski, 2001) digital divide can be defined as the existing gap between individuals who belong to certain social groups, and the presence or absence of access to technology. Such minority groups, as disparagingly are called, can be based on ethnicity, economic, gender and disability parameters just for enunciate some of them. In the last case, people with disabilities suffer from an environment that does not considers special needs, as a result those people are relegated. Given the severity of this problem nations and institutions around the world pay attention through inclusive policies. As a particular example of global inclusive policies we can cite those in the educational context including: Article 26 of the Universal Declaration of Human Rights (1946), the Convention against Discrimination in Education (1960), the Convention on the Rights of the Child (1989), and Article 24 of the UN Convention on the Rights of Persons with Disabilities (2006) (UNESCO, 2014b).

According to the World Health Organization (WHO) the 15 per cent of world population are with disabilities (UNESCO, 2014a), such percentage is equivalent to one hundred eight millions of people<sup>8</sup>. In Mexico, the people with some disability is around six million according to INEGI (Gobierno de la Republica, 2013b), which is less of the 1 per cent of the global view. Thus, in this sense Information and Communication Technologies (ICTs) are seen as opportunity mechanism to support inclusive education. In the Mexican context the governmental reference is given by the National Digital Strategy (Gobierno de la Republica, 2013a) that defines the general policies to make inclusion of such sectors.

 $\overline{a}$ 

<sup>8</sup> According to the World Bank, in 2013 the total population was around 7'214,543,962 <http://datos.bancomundial.org/indicador/SP.POP.TOTL/countries/1W?display=graph>

In the following parts of the document we offer a short review of the inclusive actions taken from the Computer Science position, in order to contribute to try to reduce the digital divide.

## **2 Current trends in ICT and disability**

Digital divide can be addressed from different perspectives and solutions, in this study we are interested in addressing the disabilities as risk factor way to increase the digital divide. For this reason in the following sections we review such perspectives taken from current and historical publications in order to provide a general vision of the solutions, but on the other hand to describe the open problems where researchers can contribute with. Finally it is necessary to state that we cover only some aspects of disabilities and the work around using ICT, for that reason it is not an exhaustive proposal for all the available literature.

#### **2.1 Web accessibility**

Web accessibility refers to make the web accessible to people with any kind of disability in order to contribute to the web (Henry, 2005). In addition to such principle, the benefit for business and governmental include social relevance, legal and policy factors, and technical and financial factors (Henry, 2005). Despite the above in (Oh  $\&$ Chen, 2014) found that most websites are useless for visually impaired people, as example of this situation they refers that most of the 250 websites listed in Forbes are not compliant with the WCAG  $1.0^9$  and  $2.0^{10}$ . Similarly, in (Ellcessor, 2010) refers to the situation of the US government web sites which do not meet 508 standards<sup>11</sup>.

A special case of web accessibility is the web search engine due to it is the gatekeeper for information, as states (Röhle, 2010) in (Kerkmann & Lewandowski, 2012). In this case Kerkmann (Kerkmann & Lewandowski, 2012), through the literature review, also found that most research is made focusing on effectiveness, freshness and composition of result, but less work is made about accessibility of interfaces. As a partial conclusion, Kerkmann states that the study of accessibility should considered not only visually impaired people, but also cognitive impairment/learning disability, dexterity/mobility impairment, speech and language impairment, special needs of the elderly. Finally, he recommends to conduct accessibility studies in three steps: 1) preliminary review, where are identifies potential problems, 2) conformance evaluation, to identify if the web site is compliant with standards, and 3) user testing, to include the evaluation of people with disabilities. An interesting study about the process that follows visually impaired people interacting with a search engine can be found in (Gooda Sahib, Tombros, & Stockman, 2014).

#### **2.2 Visually impaired**

 $\overline{a}$ 

People who is visually impaired depends of the ear to interact with the world. In particular different applications has been created on the base of Apple's technology VoiceOver (Apple Computer Inc., 2014) to provide accessibility through gestures for example (Hope, von Konsky, Murray, Chew, & Farrugia, 2006; Tsai et al., 2014). However a study conducted by Leporini et al in (Leporini, Buzzi, & Buzzi, 2012) found that in order to be usable and accessible such software, the default gestures need to be reconfigured to be accessible, even though they are not very usable due to the complexity of interaction that a visually impaired person requires. Thus in order to be usable additional gestures or tactile references need to be considered. Leporini

<sup>&</sup>lt;sup>9</sup> Available at[: http://www.w3.org/TR/WCAG10/](http://www.w3.org/TR/WCAG10/)

<sup>10</sup> Available at[: http://www.w3.org/TR/WCAG20/](http://www.w3.org/TR/WCAG20/)

<sup>&</sup>lt;sup>11</sup> Available at[: http://www.section508.gov/Section-508-Of-The-Rehabilitation-Act](http://www.section508.gov/Section-508-Of-The-Rehabilitation-Act)

concludes proposing three solutions: 1) the inclusion of a specify gesture or button, similar to found in JAWS<sup>12</sup>, is necessary to emulate the TAB key behavior, 2) tactile point of reference, and 3) vibro-tactile feedback. An interesting proposal of design and experimentation in relation with the proposal of single button can be found in (Miura et al., 2014).

On the other hand, an open problem related to the screen readers software is the lack of support to interpret image or pictures, an extended discussion about limitations and workarounds about this topic can be found in (Shinohara  $\&$  Tenenberg, 2007), similarly in the educative context the identified problem by integrating Moodle and screen readers can be found in (Calvo, Iglesias, & Moreno, 2013).

#### **2.3 Hearing impaired**

Another type of sensory disability refers to people that have experimented some loss of hearing capability, according to the World Health Organization (WHO) the 5.3 per cent of population experiment such loss (WHO, 2014). Peres and Suárez state in (Peres & Suárez, 2012) that hearing impaired people has very special needs to satisfy, for example access to sign language interpretation service which are essential to be able in communicating with others. On the other hand, this group can enjoy almost anybody else from digital contents because it is not necessary the sound. Thus, they are a population to which can be supported by e-learning through differentiated content that also use sign language (Drigas, Kouremenos, & Vrettaros, 2010)(Dolores, Rafael, & Rosa, 2009).

Thus, a particular problem that hearing impaired people must face is with the mobile technology, because as Yeratziotis and Van Greunen discuss in (Yeratziotis & Van Greunen, 2013), sign languages is not about representing sounds, it is about visualspatial languages that requires imagery to convey meaning, besides to use multi-canal of communication hands, body and facial expression. Another possible option are the engines Speech-to-text (STT), which is the opposite that is used with visually impaired. Different applications has been designed and tested to translate voice to text in order to provide communication with hearing impaired (Kadam, Ganu, Bhosekar, & Joshi, 2012). A basic description of STT procedure and benefit is discussed in (Brookes, 2000). Besides, good examples to assist hearing impaired people are presented by the use of different algorithms and API like SAPI in (Sultana, Akhand, Das, & Hafizur Rahman, 2012), translation of visual-speech to text in (Heracleous, Ishiguro, & Hagita, 2011) or the use of Bayesian algorithm in (Lee, Kang, Ko, Yoon, & Keum, 2013).

#### **2.4 Assistive technology**

In general we can apply the term assistive technology for all the devices that are used to provide a better interaction of people having some disability, as Lancioni states the key is to provide with the best suited devices according to their characteristics (Lancioni, Sigafoos, O'Reilly,  $\&$  Singh, 2012). In this sense, much work has been made with hardware devices to accomplish better interaction for people with disabilities, as example we can enunciate the work of (Anido Rifon, Rivas Costa, Gomez Carballa, Valladares Rodriguez, & Fernandez Iglesias, 2013; José María Azorín, Ramón Ceres, Anselmo Frizera, 2013). Particularly in the work of Azorin, Ceres, Frizera, and Freire, talk about a wide range of interfaces, which are synthetized in the [Fig. 1](#page-314-0) according to the type of activity involved.

 $\overline{a}$ 

<sup>12</sup> Available at[: http://www.freedomscientific.com/Products/Blindness/Jaws](http://www.freedomscientific.com/Products/Blindness/Jaws)

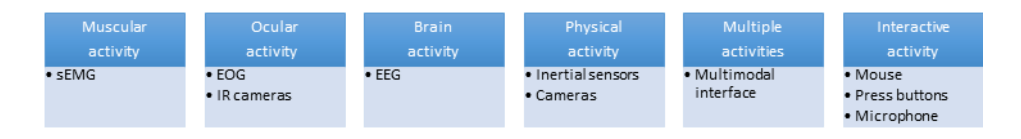

Fig. 1. Group of interfaces according to the activity involved.

<span id="page-314-0"></span>For example, interfaces that use Electromyography (EMG) allow collect a bio-signal on human muscle (Xie, Guo, Bai, & Dokos, 2014), similarly Electrooculogram (EOG) and electroencephalogram (EEG) are devices to collect signal from the eyeball and the brain, respectively. Their use is mainly focus to people with some severe motor disabilities. An interesting complement to the use and development of this technology we cite the work of Randolph in (Randolph & Moore Jackson, 2010) where it is described a set of characteristics to be considered when is used these devices, such characteristics are grouped in a) demographics trait, b) physiological trait and c) experience.

In the case of capturing physical activity we get introduced to the use of motion capture technologies (Manitsaris, Glushkova, Bevilacqua, & Moutarde, 2014), which in turn is divided in a) marked based, b) markerless and c) inertial motion sensors. In the case of the first technology we found it is expensive and susceptible to errors by occlusion. The second one is more robust and as example we can cite the Microsoft Kinect, the problem is that it is not very good to capture hands gestures. Finally, the use of inertial sensors (Wii control) allows to captures gestures in real time provided a good option for model gestures.

Finally, the use of multimodal interfaces has as purpose to provide redundancy and support in applications, but also to provide natural and intuitive interaction as it is carry-out by human-to-human interaction (Sun, Chen, Shi, & Chung, 2006). For example Rocon in (Rocon et al., 2010) explain the use of an multimodal interface based on EEG and EMG as well as inertial sensors (IMUs) in order to discriminate between voluntary moments and involuntary tremors.

## **3 Conclusions and Directions for Future Research**

In this paper we have presented a general review about the current state of the application of Information and Communication Technologies (ICT) in relation to the digital divide over different perspectives related to disability. The support of disability by means of technology is extensive and takes in consideration not only such physical disabilities but also those related with cognitive, psychological, and emotive states. Thus specific effort should be done in the appropriate direction of interest. According to the WHO in (WHO, 2011) and how it was previously exposed, there are many open problems to integrate ICT to the lives of people with some disability, in such report, WHO states a) to make accessible for the widest range of user capabilities, b) ensuring the device is adaptable, c) ensuring the device can connect with a wide range of user interfaces. WHO also states "The lack of captioning, audio description and sign language interpretation limit information access for people who are deaf and hearing impaired".

Finally, the purpose to using ICT should entails to empowering users with special needs to have a fully experience in their lives. For such reason the present work as an intention to establish precedents for our current research about closing digital divide in vulnerable population. As it is a vast topic, we decide to start exploring some specific populations which has different type of disabilities.

In our future work we will study and specific type of population with specific special needs, taking in consideration the strength of our research group, the population available for study and the economic resource available for the research.

**Acknowledgments**. The author gratefully acknowledges the support of Secretary of Science, Technology and Innovation of Mexico (SECITI) for the research fellowship funding.

## **References**

- Anido Rifon, L. E., Rivas Costa, C., Gomez Carballa, M., Valladares Rodriguez, S., & Fernandez Iglesias, M. J. (2013). Improving the quality of life of dependent and disabled people through home automation and tele-assistance. In *2013 8th International Conference on Computer Science & Education* (pp. 478–483). IEEE. doi:10.1109/ICCSE.2013.6553958
- Apple Computer Inc. (2014). *Accesibilidad*. Retrieved September 05, 2014, from https://www.apple.com/es/accessibility/osx/voiceover/
- Brookes, C. (2000). Speech-to-text systems for deaf, deafened and hard-of-hearing people. In *Speech and Language Processing for Disabled and Elderly People (Ref. No. 2000/025), IEE Seminar on* (pp. 5/1–5/4). doi:10.1049/ic:20000135
- Calvo, R., Iglesias, A., & Moreno, L. (2013). Accessibility barriers for users of screen readers in the Moodle learning content management system. *Universal Access in the Information Society*, *13*(3), 315–327. doi:10.1007/s10209-013-0314-3
- Clark, C., & Gorski, P. (2001). Multicultural education and the digital divide: Focus on race, language, socioeconomic class, sex, and disability. *Multicultural Perspectives*, *3*(3), 39– 44.
- Dolores, V. C. M., Rafael, R. C. J., & Rosa, G. G. A. (2009). Design of Educational Software to Integrate Kids with Hypoacusia in Preschool. In *Computer Science (ENC), 2009 Mexican International Conference on* (pp. 294–297). doi:10.1109/ENC.2009.43
- Drigas, A., Kouremenos, D., & Vrettaros, J. (2010). *Technology Enhanced Learning for People with Disabilities*. (P. Ordóñez de Pablos, J. Zhao, & R. D. Tennyson, Eds.)*Technology Enhanced Learning for People with Disabilities: Approaches and Applications* (pp. 44– 57). IGI Global. doi:10.4018/978-1-61520-923-1
- Ellcessor, E. (2010). BRIDGING DISABILITY DIVIDES. *Information, Communication & Society*, *13*(3), 289–308. doi:10.1080/13691180903456546
- Gobierno de la Republica. Estrategia Digital Nacional (2013). Mexico. Retrieved from http://cdn.mexicodigital.gob.mx/EstrategiaDigital.pdf
- Gobierno de la Republica. Plan Nacional De Desarrollo (2013). Mexico. Retrieved from http://pnd.gob.mx/
- Gooda Sahib, N., Tombros, A., & Stockman, T. (2014). Investigating the behavior of visually impaired users for multi-session search tasks. *Journal of the Association for Information Science and Technology*, *65*(1), 69–83. doi:10.1002/asi.22955
- Henry, S. L. (2005). *Introduction to Web Accessibility*. Retrieved September 05, 2014, from http://www.w3.org/WAI/intro/accessibility.php
- Heracleous, P., Ishiguro, H., & Hagita, N. (2011). Visual-speech to text conversion applicable to telephone communication for deaf individuals. In *Telecommunications (ICT), 2011 18th International Conference on* (pp. 130–133). doi:10.1109/CTS.2011.5898904
- Hope, J., von Konsky, B. R., Murray, I., Chew, L. C., & Farrugia, B. (2006). A cisco education tool accessible to the vision impaired. In *Proceedings of the 8th international ACM SIGACCESS conference on Computers and accessibility - Assets '06* (Vol. 2006, p. 235). New York, New York, USA: ACM Press. doi:10.1145/1168987.1169032
- José María Azorín, Ramón Ceres, Anselmo Frizera, T. F. (Ed.). (2013). *La Interacción de Personas con Discapacidad con el Computador: Experiencias y Posibilidades en Iberoamérica* (2a ed., p. 204). Programa Iberoamericano de Ciencia y Tecnología para el Desarrollo (CYTED). Retrieved from https://sites.google.com/a/goumh.umh.es/iberada/informes
- Kadam, K., Ganu, R., Bhosekar, A., & Joshi, S. D. (2012). American Sign Language Interpreter. In *Technology for Education (T4E), 2012 IEEE Fourth International Conference on* (pp. 157–159). doi:10.1109/T4E.2012.45
- Kerkmann, F., & Lewandowski, D. (2012). Accessibility of web search engines. *Library Review*, *61*(8/9), 608–621. doi:10.1108/00242531211292105
- Lancioni, G. E., Sigafoos, J., O'Reilly, M. F., & Singh, N. N. (2012). *Assistive technology: Interventions for individuals with severe/profound and multiple disabilities*. Springer.
- Lee, S., Kang, S., Ko, H., Yoon, J., & Keum, M. (2013). Dialogue enabling speech-to-text user assistive agent with auditory perceptual beamforming for hearing-impaired. In *Consumer Electronics (ICCE), 2013 IEEE International Conference on* (pp. 360–361). doi:10.1109/ICCE.2013.6486929
- Leporini, B., Buzzi, M. C., & Buzzi, M. (2012). Interacting with Mobile Devices via VoiceOver: Usability and Accessibility Issues. In *Proceedings of the 24th Australian Computer-Human Interaction Conference* (pp. 339–348). New York, NY, USA: ACM. doi:10.1145/2414536.2414591
- Manitsaris, S., Glushkova, A., Bevilacqua, F., & Moutarde, F. (2014). Capture, Modeling, and Recognition of Expert Technical Gestures in Wheel-Throwing Art of Pottery. *Journal on Computing and Cultural Heritage*, *7*(2), 1–15. doi:10.1145/2627729
- Miura, T., Sakajiri, M., Eljailani, M., Matsuzaka, H., Onishi, J., & Ono, T. (2014). *Computers Helping People with Special Needs.* (K. Miesenberger, D. Fels, D. Archambault, P. Peňáz, & W. Zagler, Eds.)*Lecture Notes in Computer Science (including subseries Lecture Notes*

*in Artificial Intelligence and Lecture Notes in Bioinformatics)* (Vol. 8547, pp. 369–376). Cham: Springer International Publishing. doi:10.1007/978-3-319-08596-8

- Oh, L.-B.,  $\&$  Chen, J. (2014). Determinants of employees' intention to exert pressure on firms to engage in web accessibility. *Behaviour & Information Technology*, 1–11. doi:10.1080/0144929X.2014.936040
- Peres, M., & Suárez, P. (2012). Best International Practices for Access, Ownership and Use of Information and Communication Technologies for People with Sensory Disabilities. In *Proceedings of the 6th International Conference on Theory and Practice of Electronic Governance* (pp. 67–70). New York, NY, USA: ACM. doi:10.1145/2463728.2463744
- Randolph, A. B., & Moore Jackson, M. M. (2010). Assessing Fit of Nontraditional Assistive Technologies. *ACM Trans. Access. Comput.*, *2*(4), 16:1–16:31. doi:10.1145/1786774.1786777
- Rocon, E., Gallego, J. A., Barrios, L., Victoria, A. R., Ibanez, J., Farina, D., ... Pons, J. L. (2010). Multimodal BCI-mediated FES suppression of pathological tremor. *Conference Proceedings : ... Annual International Conference of the IEEE Engineering in Medicine and Biology Society. IEEE Engineering in Medicine and Biology Society. Annual Conference*, *2010*, 3337–40. doi:10.1109/IEMBS.2010.5627914
- Shinohara, K., & Tenenberg, J. (2007). Observing Sara. In *Proceedings of the 9th international ACM SIGACCESS conference on Computers and accessibility - Assets '07* (p. 171). New York, New York, USA: ACM Press. doi:10.1145/1296843.1296873
- Sultana, S., Akhand, M. A. H., Das, P. K., & Hafizur Rahman, M. M. (2012). Bangla Speech-to-Text conversion using SAPI. In *Computer and Communication Engineering (ICCCE), 2012 International Conference on* (pp. 385–390). doi:10.1109/ICCCE.2012.6271216
- Sun, Y., Chen, F., Shi, Y. (David), & Chung, V. (2006). A Novel Method for Multi-sensory Data Fusion in Multimodal Human Computer Interaction. In *Proceedings of the 18th Australia Conference on Computer-Human Interaction: Design: Activities, Artefacts and Environments* (pp. 401–404). New York, NY, USA: ACM. doi:10.1145/1228175.1228257
- Tsai, Y.-H., Lin, Y.-T., Cho, S.-Y., Cheng, C.-M., Yu, N.-H., & Tang, H.-H. (2014). HearMe. In *Proceedings of the Second International Symposium of Chinese CHI on - Chinese CHI '14* (pp. 66–69). New York, New York, USA: ACM Press. doi:10.1145/2592235.2592245
- UNESCO. (2014a). *Access for people with disabilities*. Retrieved September 05, 2014, from http://www.unesco.org/new/en/communication-and-information/access-toknowledge/access-for-people-with-disabilities/
- UNESCO. (2014b). *People with Disabilities*. Retrieved September 05, 2014, from http://www.unesco.org/new/en/education/themes/strengthening-educationsystems/inclusive-education/people-with-disabilities/
- WHO. (2011). *Informe mundial la discapacidad*. Ginebra. Retrieved from http://cdrwww.who.int/entity/disabilities/world\_report/2011/summary\_es.pdf
- WHO. (2014). *10 facts on deafness*. Retrieved September 05, 2014, from http://www.who.int/features/factfiles/deafness/facts/en/
- Xie, H.-B., Guo, T., Bai, S., & Dokos, S. (2014). Hybrid soft computing systems for electromyographic signals analysis: a review. *Biomedical Engineering Online*, *13*(1), 8. doi:10.1186/1475-925X-13-8
- Yeratziotis, G., & Van Greunen, D. (2013). Making ICT accessible for the deaf. In *2013 IST-Africa Conference and Exhibition, IST-Africa 2013*. IEEE Computer Society. Retrieved from http://www.scopus.com/inward/record.url?eid=2-s2.0- 84893807810&partnerID=tZOtx3y1

.

# **Una revisión de las guías para el desarrollo de interfaces usables y de la tecnología para personas con discapacidad visual grave o ceguera**

Dolores Vargas-Cerdán<sup>1</sup>, Rafael Rojano<sup>1, 2</sup>, Ariana Arriaga<sup>1</sup> y Francisco Álvarez<sup>3</sup> <sup>1</sup>Universidad Veracruzana, Facultad de Estadística e Informática, Xalapa, Mexico dvargas@uv.mx, aryarriaga@hotmail.com <sup>2</sup>Universidad de Granada, Department of Computer Science and Artificial Intelligence,

> Granada, España rrojano@ugr.es <sup>3</sup> Universidad Autónoma de Aguascalientes, Mexico fjalvar@correo.uaa.mx

**Resumen:** Las personas con discapacidad están limitadas al uso del Internet debido a que las mayoría de las interfaces no están diseñadas pensando en ellos, más de un 99% de los sitios están diseñados para personas que no tienen discapacidad. Y de este grupo de usuarios, quienes presentan baja visión o ceguera se enfrentan al mayor número de dificultades. Se ha realizado el análisis de diversas guías de usabilidad diseñadas para usuarios con discapacidad visual, así como del material Tiflotécnico con el que se apoyan, como lo son los lectores de pantalla, magnificadores de pantalla, traductores braille, etc. Las guías revisadas presentan información muy importante encaminada a diseñar interfaces usables considerando usuarios con discapacidad visual grave o ceguera.

**Palabras: Guía de Usabilidad, discapacidad visual, Tiflotécnología.**

# **1 Introducción**

Los objetivos de la Interacción Humano Computadora (IHC) son desarrollar o mejorar la seguridad, utilidad, efectividad, eficiencia y usabilidad de sistemas de cómputo [1]. La usabilidad, por lo tanto, es uno de los aspectos más importantes en la Interacción Humano Computadora (IHC); ésta centra sus actividades en el estudio de usuarios finales, identificando sus niveles de experiencia en el uso de software, así como las tareas comunes a realizar dentro de la aplicación. El no considerar a la usabilidad dentro del desarrollo de cualquier proyecto impide o limita su uso.

Para poder desarrollar un software que sea usable existe una gran variedad de Guías de Usabilidad que sirven de gran ayuda, se pueden encontrar guías para una gran variedad de usuarios así como de tareas. Estas guías toman especial valor en los casos en que los usuarios poseen características que son difíciles de identificar como lo son los usuarios que forman parte de la población vulnerable.

Para el caso específico de usuarios que presentan discapacidad visual grave, existe una gran variedad de guías por lo que se hace necesario llevar a cabo un análisis de éstas para poder seleccionar la más adecuada o diseñar una *ad hoc* a partir de éstas.

Un GUI, (*Graphica User Interface* o Interfaz Gráfica de Usuario), es una representación gráfica en la pantalla del ordenador de los programas, datos y objetos, así como de la interacción con ellos. Un GUI proporciona al usuario las herramientas para realizar sus operaciones, más que una lista de las posibles operaciones que el

ordenador es capaz de hacer. Las interfaces deben ser usables para los usuarios; Acorde con Sanders tenemos que, *"La usabilidad se refiere a la capacidad de un software de ser comprendido, aprendido, usado y ser atractivo para el usuario, en condiciones específicas de uso*"[2].

Este artículo se encuentra organizado de la siguiente forma, primeramente se presenta un panorama general de lo que es la discapacidad visual, posteriormente se hace una revisión de la tecnología y el software orientado a los usuarios con discapacidad visual para posteriormente presentar diversas guías de usabilidad y finalmente se presentarán las conclusiones y trabajos futuros.

## **2.1 Discapacidad Visual**

Según la *Dirección General de Educación Especial (DGEE)* define a la discapacidad visual como "no ver como los demás" y sin remedio para lograrlo. Y en cuanto a ceguera se refiere a la ausencia total de percepción visual o percibir luz sin lograr definir qué es o de dónde proviene.

La Organización Mundial de Salud, en lo que se refiere a la Clasificación Internacional de Enfermedades[3] subdivide la función visual en cuatro niveles: visión normal; discapacidad visual moderada, discapacidad visual grave, y ceguera.

Debemos tomar en cuenta que las cifras están en aumento, de acuerdo con la ONU, en el mundo hay aproximadamente 285 millones de personas con discapacidad visual, de las cuales 39 millones son ciegas y 246 millones presentan baja visión. En cuanto a México hay aproximadamente 5,739,270 personas que presentan está discapacidad, en la ciudad de Xalapa, Veracruz hay una estimado de 2063 personas sufren está discapacidad, de una población total de 457 mil habitantes.

# **2.2. Una revisión la tecnología y el software orientado a usuarios con discapacidad visual.**

Al conjunto de técnicas, conocimientos y recursos encaminados a procurar a los ciegos y deficientes visuales los medios tecnológicos para favorecer su autonomía personal y plena integración social, laboral y educativa, se conoce como Tiflotecnología. Tenemos entonces que, material Tiflotécnico se entiende todo material específico para ciegos y deficientes visuales, desde los materiales más sencillos y de fácil manejo (bajo nivel de especialización), hasta los materiales que por su especial complejidad requieren de un entrenamiento previo para su correcto manejo[4].

Las tecnologías asistidas son tecnologías de apoyo, productos (incluyendo dispositivos, equipos, instrumentos, tecnología y software) que son usados para incrementar, mantener o mejorar las capacidades funcionales de personas con discapacidad.

La tecnología de apoyo AT, por sus siglas en ingles *Assistive Tecnology*, es fundamental para los usuarios ciegos o con impedimentos visuales, pero depende del uso que se les de, estos pueden llegar a beneficiarlos o a representar obstáculos para el uso de las computadoras. Lo que destaca la importancia de la usabilidad para adecuar la tecnología a las necesidades específicas de estos usuarios. A continuación se presenta una clasificación de esta tecnología.

#### **2.2.1 Lector de Pantalla.**

Un lector de pantalla es una aplicación software que trata de identificar e interpretar aquello que se muestra en pantalla. Esta interpretación se presenta al usuario mediante sintetizadores de texto a voz, iconos sonoros, o una salida braille. Los lectores de pantalla son una forma de tecnología asistida (AT) potencialmente útil para personas ciegas, con problemas de visión, o dificultades de aprendizaje. A menudo se combina con otras formas de AT como los magnificadores de pantalla. La elección del lector de pantalla viene determinada por varios factores, como lo son la plataforma y/o el costo.

JAWS (acrónimo de Job Access With Speech) es un software lector de pantalla para personas ciegas o con visión reducida, producido por Blind and Low Vision Group of [Freedom Scientific,](http://en.wikipedia.org/w/index.php?title=Freedom_Scientific&action=edit&redlink=1) [St. Petersburg, Florida,](http://en.wikipedia.org/wiki/St._Petersburg,_Florida) [USA;](http://en.wikipedia.org/wiki/United_States) estelector de pantalla le permite al usuario con limitación visual desplazarse por todas las áreas que aparecen en pantalla y acceder a las aplicaciones del ordenador solo con el manejo del teclado y/o haciendo uso de diferentes comandos [5].

NVDA, es un software lector de pantalla, gratuito y de código abierto, que permite a personas ciegas utilizar la computadora, a través de un sintetizador de voz o de un dispositivo braille [6].

#### **2.2.2 Magnificadores de Pantalla**

Los magnificadores de pantalla son diseñados especialmente para ser utilizados por personas con baja visión, este les permite ver los caracteres agrandándolos. El magnificador, en donde el usuario ubique el cursor, muestra una ventana el contenido, algo parecido a una lupa. Hay magnificadores disponibles para diversos sistemas operativos [7].

MaGic: Es un magnificador de pantalla que combina la capacidad de ampliar los caracteres y la lectura de pantallas. Da la posibilidad de elegir lo que el usuario desea que sea leído cuando esté navegando por distintas aplicaciones. Compatible con Windows 95/98/Me. [8]

#### **2.2.3 Traductores Braille**

Son impresoras que imprimen el texto en Braille para que éste sea leído por la persona con discapacidad visual a través de sus dedos. Además de la impresora se debe contar con un programa que convierta el texto a Braille.

**Duxbury Braille Translator:** Es un traductor de braille. Traduce de los idiomas inglés, español, francés, alemán, danés, italiano, polaco y portugués; importa archivos de Word, WordPerfect, HTML y otros formatos. Es un software que solo trabaja en el sistema operativo Windows [9].

#### **2.2.4 Reconocedores de textos OCR parlantes.**

Los Reconocedores de textos OCR parlantes (Optical Character Recognition) ayudan a conocer el contenido de un documento impreso, haciendo uso de un escáner que lo convierte a digital para después ser leído por un sintetizador de voz. OpenBook es uno ejemplo de estos [10].

#### **2.2.5 Sintetizador de voz**

Los programas sintetizadores de voz convierten texto a voz y pueden ser útiles para

personas con discapacidad visual, para quienes aprenden un idioma, o simplemente para escuchar el contenido de un documento.

SOLCA es un conjunto de programas, sin ningún costo, destacando los que permiten a las personas con Discapacidad Visual hacer búsquedas en Internet, Google, Explorer o cualquier buscador; también pueden ser empleados para trabajar con hojas de cálculo, editores de texto, editores de música o cualquier otro programa [11].

# **2.3 Guías para el diseño de interfaces usables para personas con discapacidad visual.**

A continuación se presenta el análisis realizado a un conjunto de guías seleccionadas por considerarse sobresalientes en su orientación hacia usuarios con discapacidad visual.

#### **2.3.1 Usability Guidelines for Accessible Web Design**

Esta guía es desarrollada por Kara Pernice y Jakob Nielsen; esta basada en estudios de usabilidad realizados a personas que utilizan tecnología asistida, y para el caso específico de personas con discapacidad visual, principalmente se basa en el uso de magnificadores de pantalla [12].

Tomando en cuenta que Internet es una herramienta muy importante, se apoyaron en ésta para su estudio, observaron que hay usuarios que al utilizar la red se sienten frustrados pues les resulta difícil su uso. El estudio se hizo con 104 personas de E.U. y Japón que incluía videntes, ciegos y con baja visión a los cuales se les pidió que hicieran diferentes actividades principalmente visitando determinados sitios, se observó que los que no contaban con el diseño adecuado, les producía frustración. Por lo que para mejorar la usabilidad de cualquier sitio se recomienda cumplir de las normas de accesibilidad de la *World Wide Web Consortium* y cumplir lo más apegado posible con las normas y técnicas de accesibilidad.

#### **2.3.2 Web Content Accessibility Guidelines 1.0 W3C**

Esta guía [13]está orientada a hacer accesible el contenido de las páginas a todas las personas, presenten o no alguna discapacidad, tiene dos objetivos: Hacer una transformación elegante, es decir, que el contenido sea accesible a pesar de las restricciones que pueden llegar a tener las interfaces accesible, como lo es el crear documentos que sean adecuados para personas que no puedan ver o escuchar; y hacer que el contenido sea comprensible y navegable, es decir, que el lenguaje empleado no sólo sea simple y natural sino que proporcione mecanismos comprensibles para la navegación dentro y entre las páginas, y que maximice la accesibilidad y la usabilidad al proporcionar herramientas de navegación y orientación.

Esta guía se complementa proporcionando un valor al impacto de accesibilidad que tiene el elemento, es decir ha establecido diferente prioridad a cada punto como se muestra en la indica con la prioridad 1 si el elemento **debe** ser satisfecho ya que uno o más grupos encontraría imposible acceder a la información, 2 si el elemento **debería** ser satisfecho ya que a algún grupo le sería difícil acceder a la información y 3 ya que a uno o más grupos les sería algo difícil acceder a la información.

Y finalmente le asigna un valor a la interfaz, indicando Nivel de Conformidad "A", todos los puntos 1 han sido satisfecho, doble A, los puntos 1 y 2 han sido satisfechos y triple A, los punto 1, 2 y 3 han sido satisfechos.

#### **2.3.3 Web Mobility Guidelines for Visually Impaired Surfers.**

Esta guía señala la necesidad que los usuarios con impedimentos visuales tienen respecto a la libre y rápida navegación que caracteriza a la Internet. Esta guía señala que el usuario se enfrenta a diversos problemas que le impiden tener una navegación optima, como lo son: 1) No puede tener una idea clara de lo que hay en la página; 2) Desconoce qué tan larga es la página y en qué parte de esta se encuentra; 3) Se desorienta; 4) Los frames, tablas, y grandes imágenes se convierten en obstáculos; 5) Hay demasiados detalles para su área de visión y es demasiado compleja; 6)Toda la experiencia de navegación y de tránsito no es ni satisfactoria ni agradable. Esta guía, aunque señala la importancia de la orientación y el acceso a la información, menciona que eso no es movilidad, para lo cual menciona unos valiosos principios de movilidad: 1) Flujo de información; 2) Granularidad; 3) Egocentricidad; 4) Memoria; 5) Regularidad; 6) Espacial. [14].

## **3. Conclusiones y trabajos futuros**

Estas guías proporcionan información muy valiosa para usuarios que presentan discapacidad visual, quienes integran uno de los grupos con mayores dificultades para interactuar con el contenido de la Web; estas incluyen sugerencias para transformar la información escrita a formato audible y/o a un formato que mejore la visibilidad, un aspecto muy importante que abarca la guía *Web Mobility Guidelines for Visually Impaired Surfers,* es el hecho de hacer la página navegable, en cuanto a movilidad y rapidez. Analizando qué tan fácil es para el usuario acceder a la información y qué tan fácil es para el usuario saber en qué parte de la página se encuentra.

Las guías mencionadas proporcionan sugerencias muy importantes, por ejemplo en los aspectos de Gráficas y Multimedia, destacan la importancia de tener mucho cuidado con la información descriptiva de las gráficas y las imágenes ya que es muy frustrante que el lector de pantalla lea algo que no tenga significado. Otra sugerencias es, antes de incluir alguna gráfica probar como se vería en un magnificador de pantalla, emplear colores de buen contraste y especialmente probar las páginas con tiflotecnología con la que se podrá apoyar el usuario.

Como trabajo futuro se definirá una guía de usabilidad para usuarios con discapacidad visual grave o ceguera, que se adapte a las necesidades de una aplicación específica, la cual se empleará para el diseño de una interfaz, el diseño será participativo ya que en el equipo de diseño se involucrará un grupo representativo de usuarios reales.

# **Referencias**

- [1] Diaper D. "The discipline of human-computer interaction", Interacting with computers, num. 1, vol. 1, Butterworth- Heinemann Ltd., Guildford, UK, 1989
- [2] Sanders, Joc & Eugene Curran. Software Quality. A Framework for Success in Software Development and Support. Addison Wesley.
- [3] Secretaría de Salud. Centro Colaborador para la familia de clasificaciones internacionales de la OMS en México. Fecha de consulta, julio 2014. http://www.cemece.salud.gob.mx/descargas/pdf/CIE10Actualizacion\_p1-3.pdf
- [4] Morales, M. y Berrocal, M. Tiflotecnología y material tiflotécnico. Ponencia
presentada en el I Congreso Virtual INTEREDVISUAL sobre Intervención Educativa y Discapacidad Visual, Octubre, 2013.Málaga, España.

- [5] Freedom Scientific. What's New in JAWS 15 [http://www2.freedomscientific.com/downloads/jaws/jaws-whats-new.asp.](http://www2.freedomscientific.com/downloads/jaws/jaws-whats-new.asp) Fecha de consulta Agosto 27 de 2014
- [6] NVDA<http://modalidadespecial.educ.ar/datos/nvda.html> Fecha de consulta Agosto 18 de 2014
- [7] Ángel Barañano. Baja Visión. Fundación Manuel Caragol, 2003. <http://www.baja-vision.org/manuelcaragol.htm> Fecha de consulta Septiembre 2 de 2014
- [8] Magui. Magnificador de Pantalla Gratuito.<http://magui.info/> Fecha de consulta Septiembre 1 de 2014
- [9] Duxbury Sistems Inc. <http://www.duxburysystems.com/> Fecha de consulta Septiembre 4 de 2014
- [10] NewT Bham New Technologies Group al the University of Birmingham Library. Assistive Technology scanners. <http://newtbham.wordpress.com/2011/02/02/assistive-technologies-–-scanners/> Fecha de consulta Agosto 28 de 2014
- [11] Autoridad Nacional para la innovación gubernamental. Solca Software para personas con alguna discapacidad. [http://solca.aig.gob.pa/home/para](http://solca.aig.gob.pa/home/para-discapacitados)[discapacitados.](http://solca.aig.gob.pa/home/para-discapacitados) Fecha de consulta Agosto 21 de 2014
- [12] Kara Pernice and Jakob Nielsen. Usability Guidelines for Accessible Web Design [http://s3.amazonaws.com/media.nngroup.com/media/reports/free/Usability\\_Guid](http://s3.amazonaws.com/media.nngroup.com/media/reports/free/Usability_Guidelines_for_Accessible_Web_Design.pdf) [elines\\_for\\_Accessible\\_Web\\_Design.pdf.](http://s3.amazonaws.com/media.nngroup.com/media/reports/free/Usability_Guidelines_for_Accessible_Web_Design.pdf) Fecha de consulta Septiembre 3 de 2014
- [13] WC3. Web Content Accessibility Guidelines 1.0. Wendy Chisholm, [Trace R &](http://www.tracecenter.org/)  [D Center,](http://www.tracecenter.org/) University of Wisconsin – Madison. Gregg Vanderheiden, [Trace R &](http://www.tracecenter.org/)  [D Center,](http://www.tracecenter.org/) University of Wisconsin -- MadisonIan Jacobs, [W3C](http://www.w3.org/)
- [14] Journal of Research and Practice in Information Technology, Vol. 33, No. 1, May 2001.Web Mobility Guidelines for Visually Impaired Surfers Simon Harper, Carole Goble, Robert Stevens. Computer Science Department University of Manchester Manchester M13 9PL UK. págs. 30-41

# **Competencias digitales para el estudiante universitario: Tratamiento de la información**

Educación en Tecnologías de la Información

Rebeca Román Julián<sup>1</sup> y Rebeca Garzón Clemente<sup>2</sup> Universidad Autónoma de Chiapas, Boulevard Belisario Domínguez Km. 1081 Sin número, Terán, Tuxtla Gutiérrez, Chiapas, 29054. <sup>1</sup> rebecaromanj@gmail.com 2 rebeca.garzon@gmail.com

**Resumen.** Este documento presenta resultados de una investigación empírica desde el paradigma cualitativo con base en la metodología de la Teoría Fundamentada, para conocer las experiencias de estudiantes de la Universidad Autónoma de Chiapas en el uso personal y académico de las Tecnologías de la información y la comunicación (TIC). Se analizan las competencias digitales asociadas al tratamiento de la información y su relación con el desarrollo de habilidades cognitivas en los procesos educativos.

**Palabras clave:** Competencias digitales, educación superior, estudiante universitario.

# **1 Introducción**

 $\overline{a}$ 

Los jóvenes estudiantes universitarios son parte de una generación que piensa y aprende de manera interactiva, que usa la tecnología para comunicarse, compartir información, navegar por Internet, ver videos, escuchar música, jugar y leer libros.

Internet se ha convertido en una puerta importante de acceso a grandes cantidades de información y conocimiento, y su uso eficiente y responsable requiere del desarrollo de habilidades cognitivas para adquirir, recuperar y utilizar ese conocimiento [17].

Aunque no existe una taxonomía única de habilidades cognitivas autores como Ramos, Herrera y Ramírez [17] acuerdan que existen las básicas: "enfoque, obtención y recuperación de la información, organización, análisis, transformación y evaluación" (p. 202), las cuales ayudan a construir las habilidades cognitivas superiores como son "la solución de problemas, toma de decisiones, pensamiento crítico, pensamiento creativo y <<melioration<sup>13</sup>>>." (pág. 202)

Román [18] propone como definición de competencia digital para los estudiantes universitarios:

El dominio eficaz de las TIC para un tratamiento de la información que propicio el desarrollo cognitivo, facilite la comunicación y la colaboración, y promueva la creatividad e innovación, todo ello con base en un marco axiológico que garantice la transformación de las acciones humanas por la mediación digital, en el contexto de la sociedad de la información y el conocimiento. (p. 175)

Este reto implica el reorganizar y asimilar la manera en que se piensa e interactúa con el entorno lo que entraña un proceso de alfabetización informacional, enmarcada en la digital, que se relaciona con el saber cuándo y por qué se necesita información,

<sup>13</sup> Melioration es la "habilidad cognitiva para escoger la mejor combinación de información desigual y conveniente e implementarla en la resolución de problemas en diferentes situaciones, dependiente del tiempo y espacio." (Ramos, Herrera y Ramírez, 2010, pág. 209)

dónde encontrarla, obtenerla y cómo evaluarla, utilizarla y comunicarla de manera ética [9]. Además, este último concepto incluye la formación de personas en la utilización de la tecnología para identificar y usar recursos en la resolución de problemas y la toma de decisiones [22].

# **2 Estado del arte**

Una revisión de distintas investigaciones permite analizar todas las dimensiones que han sido asociadas a las competencias digitales en el marco de la alfabetización múltiple. Cassany [3] por ejemplo menciona la comunicación, construcción e investigación; desde el 2003 PISA evalúa las categorías de acceder, gestionar, integrar, evaluar, construir y comunicar [15]; mientras que Martin [13] propone un modelo de tres niveles de alfabetización digital: el primero de nivel técnico, el segundo de la aplicación contextualmente apropiada de las herramientas digitales y el tercero de la reflexión crítica para el entendimiento de la transformación del impacto humano y social por las acciones digitales: a) Competencia digital (destrezas, conceptos, aproximaciones, actitudes); b) Uso digital (aplicación profesional/disciplinaria) y c) Transformación digital (innovación/creatividad).

En el sentido de ciudadanía digital, Castañeda y López [4] manifiestan que se requieren: habilidades de información y comunicación, interpersonales y de autonomía, de pensamiento y resolución de problemas; además de, una actitud abierta, de aceptación mutua e igualdad, accesibilidad universal, responsabilidad colectiva, compromiso social y participación. Producto de investigaciones en Australia, Synder, Jones y Lo Bianco [21] coinciden con Steyaert [19] en entender la alfabetización digital como un espiral en el que la gente responde al cambio y se familiariza con las habilidades instrumental, estructural y estratégica en un proceso continuo y recurrente.

Lorenzo y Dziuban [12] complementan esta posición al preguntarse ¿cómo pueden los estudiantes ser hábiles en buscar, evaluar, crear y usar efectivamente la información con la expansión acelerada de fuentes disponibles para ellos? ¿cómo pueden transferir estas habilidades a los lugares de trabajo y su vida personal una vez que se gradúan? Para dar respuesta a estas interrogantes plantean que se requieren habilidades complejas de pensamiento crítico que más allá de buscar y recuperar permitan contextualizar, analizar, visualizar y sintetizar la información e incorporan el concepto de fluidez en información que implica un proceso de aprendizaje continuo en el que los individuos son capaces de sintetizar nueva información, expresarse creativamente y reformular conocimiento para adaptarse al cambio y ser más efectivos en su vida laboral y social.

Como complemento a la categorización propuesta en 2003, años más tarde Martin [14] propone como dimensiones de la alfabetización digital la identificación, el acceso, la administración, la integración, la evaluación, el análisis, la síntesis, la construcción de nuevo conocimiento y la creación y comunicación de expresiones mediáticas.

En Estados Unidos, el ISTE [10] considera que las competencias digitales que deben desarrollarse son: creatividad e innovación, comunicación y colaboración, investigación y fluidez informacional, pensamiento crítico, resolución de problemas y toma de decisiones, ciudadanía digital y conceptos teóricos y funcionamiento de la tecnología. Para evaluar las competencias en alfabetización digital, el Educational Testing Service [6] ofrece una prueba que evalúa la aplicación de habilidades de pensamiento crítico en la solución de problemas dentro de un ambiente digital y se basa en siete competencias que se requieren en los estudiantes de educación superior de hoy: definición, acceso, evaluación, administración, integración, creación y comunicación.

En España Area, Gros y Marzal [1] identifican como dimensiones relacionadas con la alfabetización digital a la lectoescritura y cultura impresa, el lenguaje y la cultura audiovisual, la tecnología y cultura digital y la informacional. Mientras que Vivancos [23], por ejemplo, habla de tres tipos de alfabetización: en comunicación audiovisual, informacional y en TIC, y por otra parte ofrece una categorización específica que

identifica como dimensiones de la competencia digital: cognitiva, colaborativa, comunicacional, creativa, ética e instrumental.

Este último autor sitúa el tratamiento de la información como elemento importante de la competencia cognitiva que es aquella que permite la adquisición de nuevos lenguajes y acceso a nuevos aprendizajes; facilita la construcción del conocimiento individual y compartido; desarrolla las destrezas en la gestión de la información, estimula las capacidades cognitivas de alto nivel y es una de las dimensiones más importantes de la competencia digital.

Pozo y Pérez [16], por su parte, abordan este mismo tema y afirman que el aprendizaje universitario en el marco de la sociedad del conocimiento debe orientarse hacia comprender y resolver problemas con una gestión autónoma y metacognitiva del aprendizaje que implica aprender a: encontrar y seleccionar información, leer y escribir textos académicos, manejar imágenes e información gráfica, pensar y argumentar, fijarse metas y cooperar.

## **3 Metodología**

Con base en el referente de Casey [2], quien concibe la alfabetización digital como práctica social o como competencia, la investigación se propuso como objetivo explicar, desde las experiencias de los estudiantes, las competencias digitales que tienen al hacer uso de las TIC en su vida personal y académica, para lo cual se optó por un diseño basado en el enfoque cualitativo y la metodología de la Teoría Fundamentada [5][7][8][11][20].

La investigación se realizó en la educación superior pública en México, en el nivel de licenciatura en la modalidad presencial, específicamente en la Facultad de Contaduría y Administración de la Universidad Autónoma de Chiapas para las carreras de Gestión Turística y Sistemas Computacionales. Se utilizó el muestreo teórico y para la recolección de los datos se aplicaron distintas técnicas: una encuesta para definir perfiles iniciales de uso de las TIC, diarios virtuales y entrevistas focalizadas con estudiantes.

La Teoría Fundamentada se utilizó como base metodológica para analizar los datos obtenidos y por ello en este estudio se tomaron como base las narrativas de los diarios virtuales y de las entrevistas con los estudiantes, el texto se organizó con identificadores que permitieran la triangulación por fuente y por informante, se hizo una codificación y despliegue de datos, se realizó un análisis matricial factual e inferencial, se identificaron los contrastes mediante un análisis comparativo de casos y se generó un reporte de resultados.

# **4 Resultados**

Los estudiantes reconocen como tipos de tareas escolares las prácticas, los proyectos y las investigaciones, siendo estas últimas de forma individual y para las cuales es común que los profesores les pidan que expongan ante el grupo lo que implica el diseño de presentaciones. La mayoría de las tareas están relacionadas con el tratamiento de la información, para lo cual se identificaron distintos tipos de rutinas: sólo un estudiante menciona que define lo que necesita buscar, que consulta diccionarios para las palabras que no entiende y que verifica la veracidad de la información; todos inician con búsquedas de información por tema; luego leen, algunos de manera rápida y otros detenidamente, algunos una sola vez y otros varias veces el mismo documento, algunos sólo uno y otros comparan varios documentos; unos entran a los hipervínculos durante la lectura y otros al final; todos seleccionan la información que les sirve.

Para construir su documento de tarea unos sólo copian y pegan, cambian palabras y formato, dan coherencia con enunciados de enlace y agregan introducción y conclusión; otros sintetizan por medio de diagramas, fichas, mapas y redactan lo que comprendieron; otros sólo resumen y dan lógica y sentido al documento; otros resumen y parafrasean para simplificar el texto.

#### **4.1Trabajos académicos: procedimiento y acciones**

Las actividades descritas se pueden representar en un mapa que refleja las distintas rutas por las cuales los estudiantes transitan durante el tratamiento de la información, como se aprecia en la figura 1.

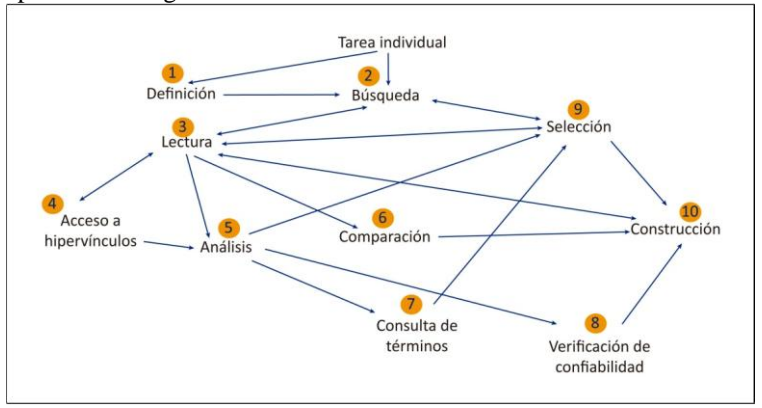

**Fig. 1.** Mapa de acciones para trabajos académicos.

Lo anterior permite identificar como actividades propias de las rutinas individuales las siguientes: definición de las necesidades de información, búsqueda, lectura, acceso a hipervínculos, análisis del contenido, comparación de fuentes, consulta de palabras desconocidas, verificación de confiabilidad, selección de información y construcción del documento.

La figura 2, además de representar el procedimiento general, demuestra que existen tres niveles asociados a las tareas relacionadas con la gestión de la información y se convierte en un insumo para atender los vacíos existentes en cuanto a la alfabetización digital. El primer nivel corresponde a las acciones más comunes que son búsqueda, lectura, selección y construcción; el segundo a las que realizan algunos estudiantes como acceso a hipervínculos, análisis del contenido y comparación de fuentes; y el tercero a las que solo evidenció un estudiante: definición de necesidades, consulta de palabras desconocidas y verificación de la confiabilidad de las fuentes.

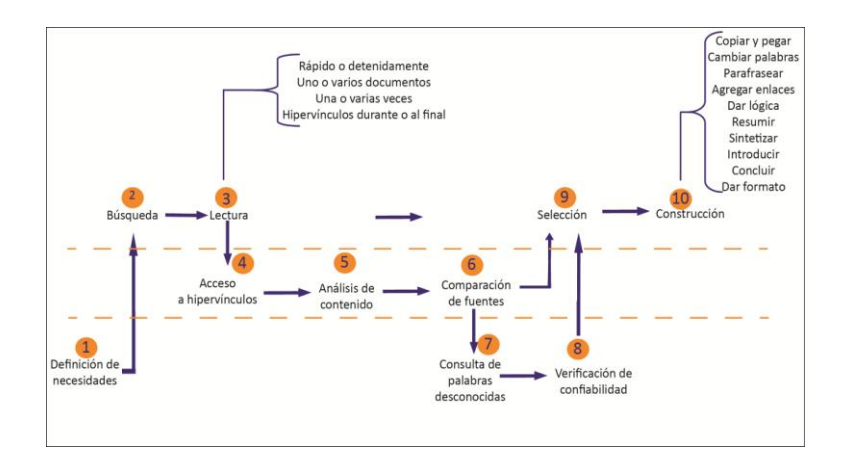

#### **Fig. 2.** Niveles de procedimiento en los trabajos académicos.

En el análisis de las rutinas de trabajo de los estudiantes la categoría que emergió de manera más sobresaliente en las experiencias de los estudiantes cuando hacen uso de las TIC es el tratamiento de la información, dividida en cuatro subcategorías: las fuentes consultadas, las estrategias de búsqueda, los criterios de confiabilidad y la construcción de documentos.

#### **a) Fuentes consultadas**

Las fuentes más consultadas para trabajos académicos, por ejemplo, son Google y Wikipedia, en menor medida Google scholar, Google books, Youtube, el Rincón del Vago, Buenas Tareas y Altavista. La mayoría no hace uso de bibliotecas digitales, ni revistas académicas y científicas, e incluso las desconoce, los que las utilizan reconocen que buscar en ellas exige un procedimiento sistemático y ordenado, más lento y difícil, pero que genera información más confiable.

Algunos estudiantes consultan distintas fuentes y otros sólo una; eligen generalmente en la que primero encuentran información que les sea útil. Valoran las páginas que manejan con gran claridad los contenidos; es decir, por la simplicidad de los conceptos que presentan, así como los buscadores más efectivos para realizar consultas rápidas y que perciben como seguras.

Todos coinciden en que es poco común que los profesores sugieran en dónde pueden obtener la información e incluso muchos manifiestan resistencia a que los estudiantes utilicen referencias de Internet, se limitan a la bibliografía del plan de estudios que generalmente son libros, rara vez buscan y utilizan materiales como tutoriales o videos para las clases.

Todos los estudiantes coinciden en que en los primeros semestres del plan de estudios el tratamiento de la información está más orientado a tareas de investigación y hacia el final de la carrera al desarrollo de proyectos, por lo que de la mitad de la carrera en adelante los profesores exigen en los trabajos aspectos más profesionales como son las referencias bibliográficas y los estudiantes sólo las ponen cuando se las exigen.

#### **b) Estrategias de búsqueda**

Los estudiantes buscan por tema y escriben la idea principal, todo el enunciado o incluso un párrafo, algunos buscan por autor, rara vez se detienen a definir palabras clave. Sus búsquedas son para encontrar conceptos, documentos, guías o tutoriales que les sirven para comprender mejor los temas de clase y les da mayor seguridad cuando tienen que presentar exposiciones ante el grupo.

Los estudiantes una vez que encuentran el tema buscado, hacen una lectura completa y continua del documento, al final acceden a los hipervínculos sin perderse, algunos abren distintas ventanas para comparar la información, eligen los artículos que tengan coherencia entre sí y buscan las palabras que no entienden en diccionarios oficiales.

#### **c) Criterios de confiabilidad**

La mayoría de los participantes carece de criterios para evaluar la confiabilidad de la información, algunos se guían por el autor; el tipo de publicación como tesis, periódicos, revistas, libros o documentos de instituciones oficiales; la ortografía del documento o el tipo de archivos.

#### **d) Construcción de documentos**

Para construir sus documentos algunos estudiantes seleccionan lo relevante, hacen una síntesis y sus conclusiones; otros transcriben las partes que les interesan, resumen y formulan preguntas que les ayudan en su proceso de comprensión; otros sólo hacen una sinopsis y agregan una opinión. Todos reconocen que cuando no tienen mucho tiempo para hacer una tarea sólo leen rápidamente, copian y pegan la información que necesitan, lo que contradice su valoración inicial de contar con un nivel intermedio en el uso respetuoso de los derechos de autor.

Sólo una estudiante de Sistemas Computacionales menciona que el uso de diagramas, fichas y mapas conceptuales favorece el desarrollo de su capacidad de síntesis; sin embargo, es importante destacar que esta práctica la aprendió en secundaria y que en la universidad no es común entre sus compañeros, lo que devela una carencia en cuanto a las herramientas de aprendizaje con que cuentan.

Para la organización de sus documentos y correos crean carpetas, hacen una clasificación por semestres y eligen nombres para los archivos por tema tan generales que, aunque les facilita un poco la recuperación de su información no lo hacen de una manera eficiente; es decir, les genera desorden y pérdida de tiempo.

#### **4.2Tratamiento de la información como competencia digital**

La figura 3 presenta las subcategorías asociadas a la competencia del tratamiento de la información, así como los elementos relacionados con ellas; de tal forma que, junto con las figuras 1 y 2 analizadas previamente, se tiene una visión completa de la categoría más significativa en los procesos de enseñanza y aprendizaje de los jóvenes universitarios, inmersos en un contexto caracterizado por la presencia de las TIC como factor clave para la construcción del conocimiento.

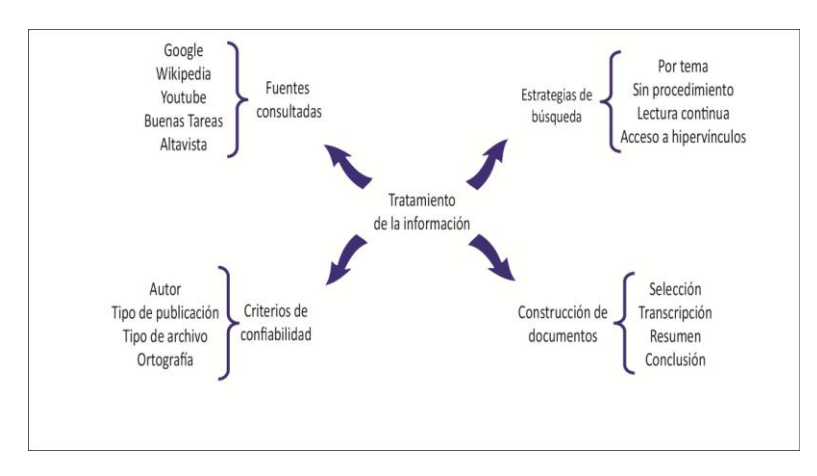

**Fig. 3.** Dimensiones del tratamiento de la información.

En síntesis, los estudiantes relacionan sus principales experiencias de aprendizaje con el tratamiento de la información porque Internet les permite tener acceso a un universo de información, entender mejor un tema, aplicarlo a un ejercicio práctico, aclarar observaciones con un profesor, aportar en un foro o blog, investigar palabras o temas desconocidos, estar actualizado, perfeccionar idiomas y tomar cursos de interés personal.

Sin embargo, como ya se evidenció en el análisis expuesto, una cosa es que conozcan las posibilidades que el uso de las TIC les puede proporcionar y otra distinta es que sus prácticas no demuestran que las aprovechen para aprender mediante procesos de generación de preguntas, búsqueda inteligente, selección confiable, análisis, síntesis y transformación de la información en conocimiento.

Como parte de las reflexiones hechas por los estudiantes al analizar las prácticas que registraron en su blog, reconocen que desconocen las herramientas, sitios y estrategias de búsqueda de información más adecuadas y que tienen dificultad para identificar la veracidad de la información porque carecen de criterios para hacerlo.

De igual manera manifiestan que sus profesores deberían orientarlos en otros aprendizajes porque en la universidad no desarrollan sus capacidades de pensamiento crítico y creativo, de argumentación y análisis.

Es evidente que, en esta era de la comunicación, no existen espacios de diálogo en los que profesores y estudiantes intercambien las intenciones educativas de los primeros y las necesidades de los segundos para orientar las actividades de aprendizaje.

#### **5 Conclusiones y futuras investigaciones**

Las fortalezas y debilidades encontradas en las experiencias de los estudiantes en el uso de las TIC, en específico en lo que respecta a la categoría del tratamiento de la información como competencia cognitiva relacionada con la competencia digital, evidencian la necesidad de que las universidades transformen su función académica, de tal manera que se enfoquen al desarrollo de los procesos del pensamiento en todos los niveles, desde la sensación, percepción y atención, pasando por los de nivel medio que almacenan la información, la codifican, retienen y comparten por medio del aprendizaje, la memoria y la comunicación, hasta los de nivel alto que la infieren, evalúan, descubren, crean y coordinan a través del razonamiento, la creatividad, toma de decisiones y resolución de problemas.

#### **Referencias**

- [ 1] Area, M., Gros, B. & Marzal, M. (2008). Alfabetizaciones y tecnologías de la información y la comunicación. Madrid: Síntesis.
- [ 2] Casey, L. (2008). Conceptions of digital literacy: implications for research design. Centre for Research and Innovation in Learning and Teaching. *EdTech*.
- [ 3] Cassany, D. (2002). *La alfabetización digital*. En XIII Congreso Internacional de la Asociación Lingüística y Filológica de América Latina (ALFAL), San José, Universidad de Costa Rica.
- [ 4] Castañeda, L. & López, P. (2005). *Ciudadanía digital: el nuevo reto educativo*. Recuperado el 29 de Abril de 2008 de ERIC database.
- [ 5] Colás, P. & Buendía, L. (1998). *Investigación Educativa*. Sevilla: Ediciones Alfar.
- [ 6] Educational Testing Service (2007). *ICT Proficiencies measure both cognitive and technical skills.* Recuperado el 4 de Junio de 2009 de ERIC database.
- [ 7] Echeverría, H.D. (2005). *Los diseños de investigación y su implementación en educación*. Argentina: Homo Sapiens Ediciones.
- [ 8] Flick, U. (2007). *Introducción a la investigación cualitativa*. Madrid: Morata.
- [ 9] Garzón, R. (2012). *Modelo de alfabetización digital para profesores universitarios*. Morelia: Jitanjáfora – Cocytech.
- [10] International Society for Technology in Education (2006). *ISTE.nets.S. Advancing digital age learning*. Recuperado el 7 de Agosto de 2011 de http://www.iste.org/docs/pdfs/nets-sstandards.pdf.
- [11] Johnson, B. & Christensen, L. (2008). *Educational research. Quantitative, Qualitative, and Mixed Approaches*. United States of America: Sage Publications Inc.
- [12] Lorenzo, G. & Dziuban, C. (2006). Ensuring the Net Generation is Net Savvy. *Educause Learning Initiative.* Recuperado el 15 de Mayo de 2009 de http://mysite.pratt.edu/~sla/attachments/NetSavvy.pdf
- [13] Martin, A. (2003). Towards e-literacy. En Martín, A. & Arder, R. (Eds.) *Information and IT Literacy: Enabling Learning in the 21st Century*, London: Facet, 3-23.
- [14] \_\_\_\_. (2006). Literacies for the Digital Age. En Martin, A. & Madigan, D. (Eds.) *Digital Literacies for Learning,* London: Facet, 3-25.
- [15] OCDE (2004). Informe PISA 2003. *Aprender para el mundo del mañana*. Recuperado el 9 de Abril de 2010 de http://www.oecd.org/pisa/39732493.pdf.
- [16] Pozo, J. I. & Pérez, M. (Coords.) (2009) *Psicología del aprendizaje universitario: La formación en competencias.* Morata: Madrid.
- [17] Ramos, A., Herrera, J., & Ramírez, M. (2010). Desarrollo de habilidades cognitivas con aprendizaje móvil: un estudio de casos. (Spanish). Comunicar, 18(34), 201-209.
- [18] Román, R. (2012). Experiencias de los estudiantes universitarios en el uso personal y académico de las TIC: un aporte de la alfabetización digital a los procesos educativos. Tesis doctoral. Universidad de Costa Rica.
- [19] Steyaert, J. (2000). *Digitale vaardigheden: geletterdheid in de informatiesamenleving*. The Hague: Rathenau Institut. Recuperado el 5 de Mayo del 2009 de www.elearningpapers.eu.
- [20] Strauss, A. & Corbin, J. (2002). *Bases de la investigación cualitativa. Técnicas y procedimientos para desarrollar la teoría fundamentada.* Medellín: Universidad de Antioquia.
- [21] Synder, L., Jones, A. & Lo Bianco, J. (2005). *Using information and communication technologies in adult literacy education: new practices, new challenges*. Adelaide: National Centre for Vocational Education Research.
- [22] Vega, A. (2011). Propuesta integral de alfabetización digital para el siglo XXI (Artículo de reflexión derivado de investigación o de tesis de grado). Revista Q, 5 (10), 15, enero-junio. Disponible en[: http://revistaq.upb.edu.co](http://revistaq.upb.edu.co/)
- [23] Vivancos, J. (2008). *Tratamiento de la información y competencia digital.* Madrid: Alianza Editorial.

# **VIII. Futuro de las TIC**

# **Adopción de la Gestión Lean – Agile en áreas de sistemas en Organizaciones de México.**

Futuro de las TIC: Ingeniería de Software

Marco Antonio Navarro Gutiérrez<sup>1</sup>  $1$  Universidad la Salle - Campus Ciudad de México, Benjamín Franklin 47, Hipódromo Condesa, Cuauhtémoc, México, D.F., 06140. México mnavarro@dimajeff.com.mx 044 55 29 00 15 06

**Resumen.** El propósito de este documento es presentar una discusión acerca de la adopción de la Gestión Lean – Agile en áreas de Sistemas en organizaciones del sector público a privado en México. Tradicionalmente las áreas de sistemas han intentado de diferentes maneras y bajo diferentes modelos de referencia entregar valor a sus clientes o usuarios. Este esfuerzo parecería que ha sido en vano, ya que las principales quejas referentes a Tecnologías de Información, precisamente recaen en las áreas de Sistemas. Cómo reaccionar en organizaciones Mexicanas para entregar valor, conservando la calidad en el desarrollo de aplicativos. La gestión Lean – Agile basada en Scrum o Kanban puede apoyar al logro de estos objetivos. Este artículo aborda en gran medida cuáles serían los pasos y recomendaciones para una implementación exitosa y así evitar los fracasos.

**Palabras clave:** Competitividad, Lean, Agile, Scrum, Kanban.

#### **1 Introducción**

Históricamente las áreas de Tecnologías de Información (TI) se han considerado más como un gasto necesario y no como un área que apoye estratégicamente a la toma de decisiones en una organización. En México, esta problemática no es ajena, por lo que las áreas de TI se han propuesto ser más productivas e incluso aportar hacia la organización para que éstas sean más competitivas. Asimismo, han intentado por un lado adoptar distintos marcos de referencia y el uso de mejores prácticas que no sólo ayuden de manera aislada a sus diferentes funciones, sino que también apoyen a la alineación estratégica, por otro lado también se han certificado en diferentes disciplinas o especialidades. La cultura organizacional y la madurez de las propias organizaciones, han marcado la pauta para que esta adopción no haya sido lo esperado, ver figura 1.

Una rama de especial atención en TI es precisamente sus áreas de sistemas, los desarrollos de aplicativos o adquisición e implementación de los mismos han sido un constante dolor de cabeza. Un número importante de proyectos de software no se entregan en tiempo, los costos se elevan y sobretodo la satisfacción del cliente o usuario no es la esperada.

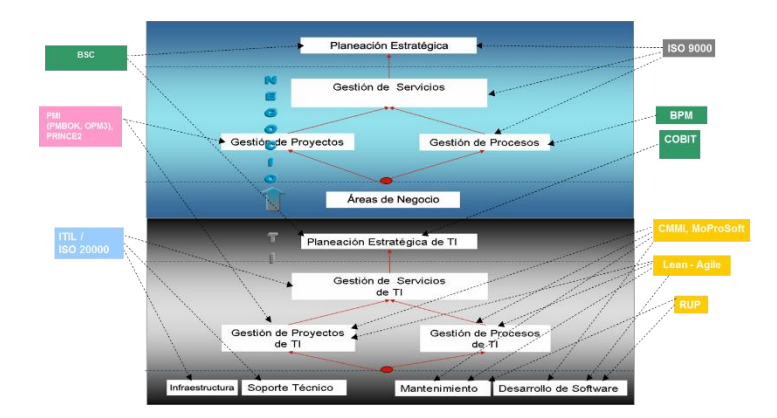

**Fig. 1** Modelos de Gestión y Mejores Prácticas

A través de la mejora, los responsables han intentado lograr una mayor productividad y sobretodo revertir la mala imagen hacia los usuarios finales, éstos últimos son los generadores de las necesidades y un patrón común en la mayoría de los métodos existentes, es el poco involucramiento de los mismos (Corona, 2012), razón por la cual los proyectos terminan como se muestra en la figura 2.

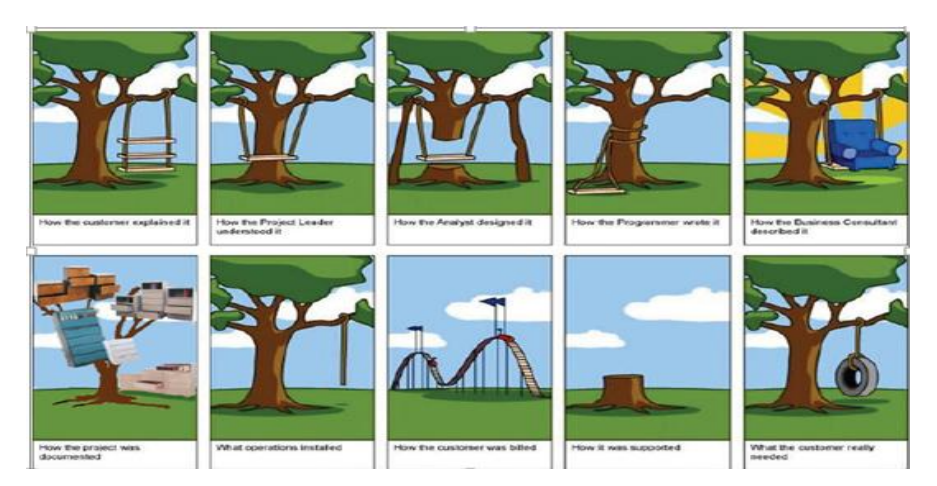

**Fig. 2** Retos de la Gestión de Proyectos

Un primer cuestionamiento consiste en Qué acciones debe llevar a cabo las áreas de sistemas para evitar lo que se presenta la figura 2. De acuerdo a David Anderson (Anderson, 2010) no existen metodologías de desarrollo a la medida de todos, ver figura 3.

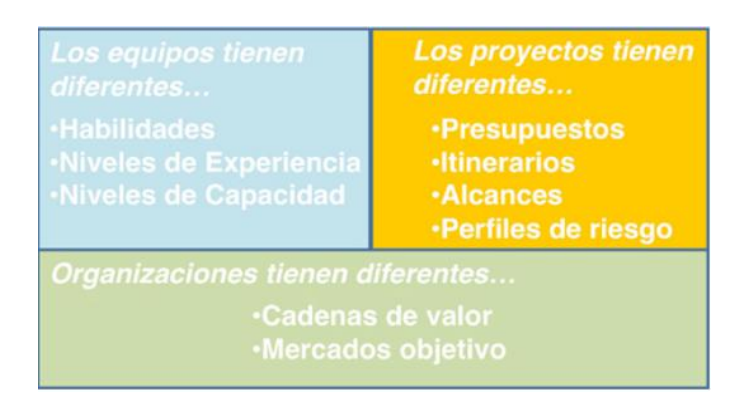

Fig. 3 Por qué las metodologías de desarrollo de una "talla para todos" no funciona (Anderson, 2010)

Los siguientes cuestionamientos serían: ¿Cómo se lograr la productividad?, ¿Cómo se logra tener valor, conservando la calidad?. Una respuesta consiste precisamente en la Gestión Lean-Agile, ya que es un marco integral de trabajoque facilita la innovación para incrementar el beneficio del cliente y de la organización.

# **2 Estado del Arte**

Como marco de referencia metodológico se estará utilizando la Gestión Lean – Agile, cuya ventaja radica en que no se limita en atender solo la parte de gestión de proyectos de Software (tal como Scrum, o el método para gestionar mejora continua, tal como Kanban) sino que contiene una estructura más amplia que comprende tanto la parte la estructura, los procesos y los mecanismos necesarios, lo cual nos habrá de permitir responder de una manera más efectiva a las problemáticas organizacionales, ver figura 4.

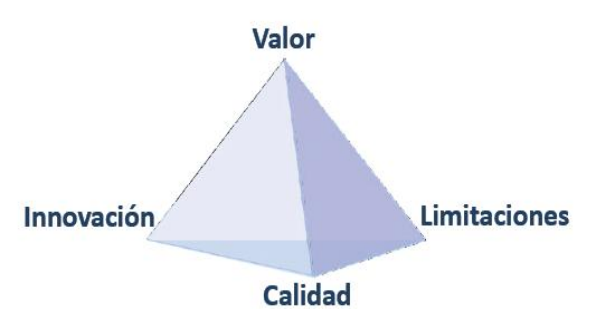

**Fig. 4** Prisma Lean – Agile (Maeda, 2011)

Valor es la obtención de un beneficio tangible o intangible, Calidad es la entrega exitosa del valor esperado, la Gestión Lean - Agile facilita la innovación para incrementar el beneficio económico del cliente y de la organización (Maeda, 2011).

Los innovadores de valor tienen fundamentalmente dos objetivos: incrementar el valor de los clientes o usuarios y reducir costos para la empresa o proyectos. La Gestión Lean – Agile basada en los métodos de Scrum o Kanban puede apoyar al logro de estos objetivos.

Mientras en la Administración de proyectos tradicional el objetivo primordial es tratar de no mover el alcance en los proyectos, en la Gestión Lean – Agile se focaliza en la entrega del valor al cliente o usuario, tal como se presenta en la figura 5.

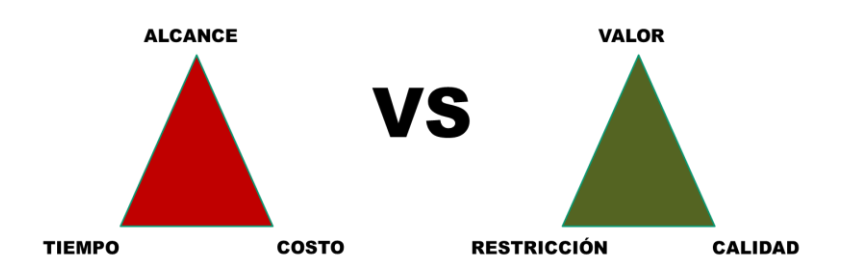

**Fig. 5** Admón. de proyectos tradicional VS Gestión Lean – Agile de proyectos

La Agilidad (Agile) es la capacidad de innovar y responder al cambio, lo Esbelto (Lean) consiste en eliminar los desperdicios, es decir, eliminar todo aquello que no agrega valor al producto.

## **3 Metodología Usada**

La primera parte de la metodología consiste en la Gestión Ágil de proyectos. El método más representativo y ocupado en México es Scrum. Este permite entregar software cada "sprint" (2 a 4 semanas). En ese intervalo de tiempo, el equipo tiene una "retrospectiva", en el que se mira hacia atrás y se analiza cómo fueron las cosas y se piensa en formas de mejorar (Rubin, 2012). Lo importante de este método es que se involucra al usuario (product owner) desde el inicio para el levantamiento de requerimientos y hasta el final de cada sprint para entregar productos potencialmente utilizables, ver figura 6.

La segunda parte de la metodología consiste en la Gestión Lean. El método Kanban también espera que se vea lo que está pasando y mejorarlo. Sin embargo, no indica con qué frecuencia se debe mirar hacia atrás, pero sí recomienda una "cadencia" normal para ese tipo de requerimientos, y ofrece algunas maneras específicas de ver las cosas, a partir de su tablero, ver figura 7.

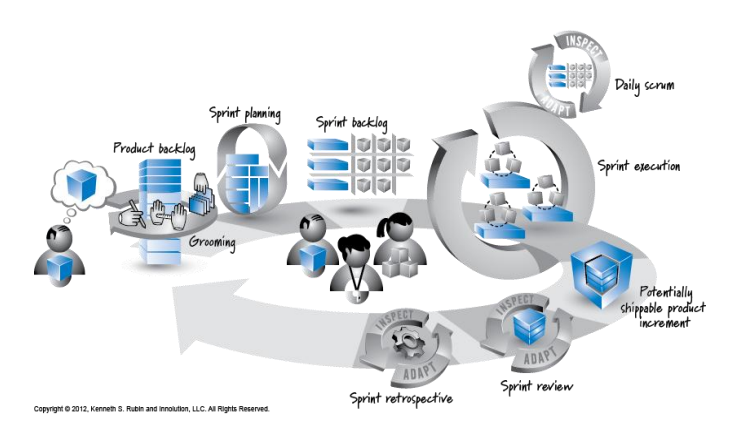

**Fig. 6** Método Scrum (Ambler, 2012)

Un diferenciador importante de Kanban es su naturaleza orientada a un flujo continuo, sin iteraciones. El enfoque de Kanban es establecer una política explícita de cadencia para la entrega, la cual se acuerda con el cliente. Esto permite un alto grado de flexibilidad de entrega, lo que aumenta la confianza de los clientes y la satisfacción. A diferencia de Scrum, aquí se involucra al usuario (product owner) de manera continua, es decir, este puede cambiar prioridades, ingresar nuevos requerimientos o incluso parar alguno de ellos, en cualquier momento y no solamente al inicio de un sprint como Scrum.

Si bien el método de Kanban se centra principalmente en el flujo, sus ideas son perfectamente compatibles con SCRUM.

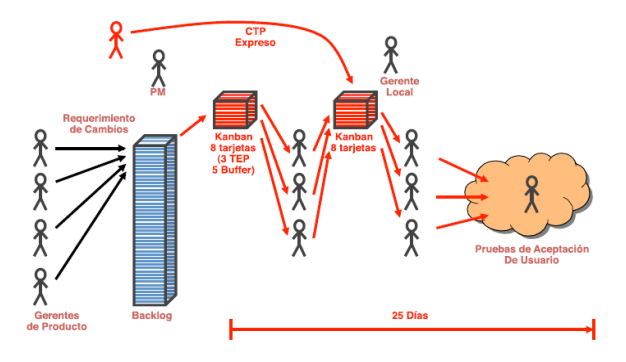

**Fig. 7** Método Kanban (Maeda, 2011)

Finalmente, a diferencia de cómo se lleva la Gestión de proyectos en la actualidad y a partir de ello los métodos estructurados existentes para el ciclo de vida de las aplicaciones, la Gestión Lean – Agile nos permite actuar de manera más pronta y oportuna. Su base son los siguientes principios: Elimina desperdicio, Integra calidad, Crea conocimiento, Entrega productos de manera rápida, respecta roles de los recursos involucrados y sobretodo optimiza el todo a través de la mejora continua.

Lo más importante para la Gestión Lean – Agile es la entrega de valor al cliente o usuarios, por esta razón se enfoca en tener usuarios comprometidos en los proyectos y no únicamente involucrados, así como equipos auto administrados (Highsmith, 2009).

## **4 Resultados Experimentales**

La Administración tradicional de proyectos, llevada a través de su marco de trabajo oficial (PMBOK), ha resultado complicada sobretodo en proyectos de software en organizaciones de México. Los factores son muchos, lo cierto es que los proyectos nunca terminan satisfactoriamente en tiempo, recursos y esfuerzos. Los clientes casi siempre muestran insatisfacción no sólo por el producto final, sino por la administración misma de todo el proyecto. La discusión de este documento consiste en presentar una alternativa que minimice en mucho esta problemática. La Gestión Lean – Agile bien llevada, pueda apoyar a este objetivo.

Hablar de la Gestión Lean – Agile en el mundo, es hablar de aproximadamente una década. Los resultados y estadísticas existentes son en regiones como Europa y América, sobretodo EU. A continuación se presentan los resultados obtenidos en la octava conferencia anual del estado Ágil (2013). A través de más de 3,500 encuestas realizadas a empresas por Versionone, 66% se ubican en América y 33% en Europa. Ver figura 8 y figura 9.

| 92.1                | Ability to manage changing priorities             | 32.               | 21.<br>43. | IB.                  |
|---------------------|---------------------------------------------------|-------------------|------------|----------------------|
| 87                  | Increased productivity                            | 27.<br>54.        |            | 17 <sub>1</sub><br>R |
| $12.$     2.<br>86. | Improved project visibility                       | 23,<br>42.        | 27.        | 9                    |
| 11.14<br>86.        | Improved beam morale                              | 19.<br><b>55.</b> | 24         | 31                   |
| 15.  3.<br>82.      | Enhanced software quality                         | 18.<br>48.        | 28.        | 6.1                  |
| 82.                 | Reduce risk                                       | 15.<br>47.        | 30.        | 9.1                  |
| 83.                 | Faster time-to-market                             | 47. 12.           | 35.        | IG.                  |
| 82.                 | Better alignment between IT & business objectives | 45.8<br>35. 10.   | 36.<br>40. | 11.<br>15.           |
| 18. 4.<br>78.       | Simplify development process                      | 38.7.             | 41.        | 14                   |
| 22.14<br>74.        | Improved/increased encineering discipline         | 40. 7.            | 40.        | 13.1                 |
| 23.12.<br>75.       | Enhanced software maintainability/extensibility   | 36.5.             | 45.        | 15.                  |
| 29.14<br>67.        | Manage distributed teams                          | 25.4<br>37.       | 34.1       |                      |

Como se observa, sus beneficios tienen que ver con el incremento de productividad, alineación entre los objetivos de TI y de la organización, reducción de costos, administración de prioridades, distribución de tareas, visibilidad al cliente o usuario, reducción del riesgo, simplificación en el desarrollo del software, entre otros.

Como parte de los resultados experimentales, a continuación se presentan los resultados que hemos obtenido en las implementaciones que se están realizando en México (en el sector público y privado), separando por un lado la Gestión Agile y por otro la Gestión Lean, éstos se presentan en la figura 10 y figura 11.

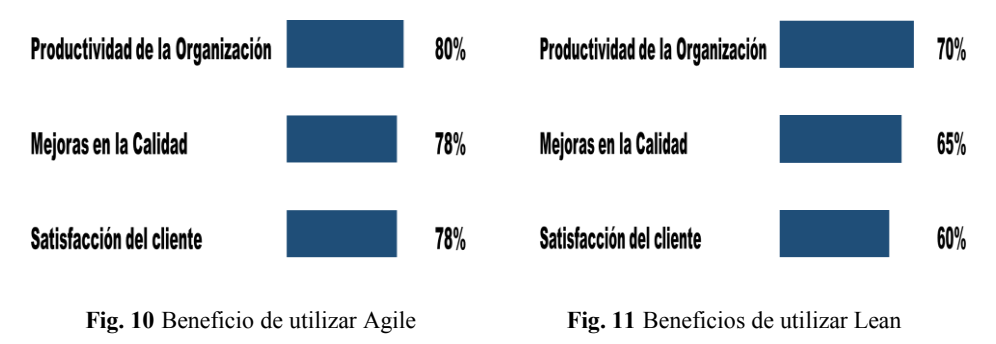

Como se observa, los beneficios tanto en la productividad, calidad de productos y servicios y sobretodo satisfacción al cliente o usuario son muy marcados.

# **5 Conclusiones y trabajos futuros de investigación**

Una alterativa para entregar valor al cliente o usuario en el desarrollo de aplicaciones es implementando la Gestión Lean – Agile a través de los métodos de Scrum o Kanban. Pero estos métodos por sí solos no van a funcionar. En México se han empezado a adoptar (principalmente Scrum) y los resultados no han sido tan alentadores, mucho tiene que ver la cultura organizacional y sobretodo las estructuras orgánicas y perfiles contratados para este fin.

Deben coexistir tres factores fundamentales para que estos métodos sean lo suficientemente exitosos: La estructura, el proceso y la metodología, ver figura 12.

**Fig. 8** Por qué usar Lean – Agile **Fig. 9** Por qué usar Lean - Agile

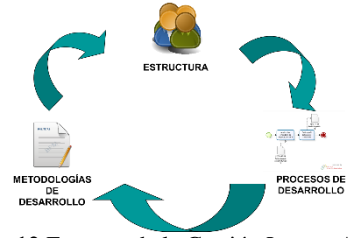

**Fig. 12** Factores de la Gestión Lean – Agile

La estructura debe de contener los puestos y perfiles que van a administrar tanto a los procesos como a los métodos. El proceso, debe estar alineado a la metodología existente y finalmente, la metodología comprende a los métodos Lean – Agile planteados.

Debido a que las organizaciones en México tienen métodos complejos, cultura del control, miedo al cambio, liderazgo jerárquico, riesgo en el manejo de la calidad, entre otros factores, esto lleva a nuevos paradigmas en las áreas de sistemas dentro de los cuales, los procesos deben ser simples, debe existir una cultura innovadora, una cultura de colaboración, aceptación al cambio, liderazgo servil, los equipos internos retienen el conocimiento y sobretodo, valorar la calidad como parte vital del valor al cliente o usuario.

Una propuesta de implementación exitosa de la Gestión Lean – Agile debe contener los siguientes aspectos: evaluar si lo requiere la institución, manejar la transición como un proyecto, evolucionar aprendiendo poco a poco, obtener los perfiles adecuados para el proyecto, superar la resistencia, lograr el apoyo del cliente o usuario, involucrar a los agentes de cambio, reflejar el avance (visibilidad) y por último, seguir a un guía.

Los trabajos futuros acerca de la Gestión Lean- Agile en México consisten en seguir impulsando los beneficios de su uso, seguir transmitiendo el conocimientos y sobretodo detectar las áreas de oportunidad en diferentes sectores que permitan tener un mayor número de implementaciones exitosas.

## **Referencias**

- [1] L. Corona, *Innovación y competitividad empresarial*. Aportes. vol. VII, número 20. Benemérita Universidad Autónoma de Puebla, 2002
- [2] Academia Mexicana de Ciencias, *Remontar 30 Años de Atraso e Innovación, Ciencia y Tecnología, el reto AMC*. Boletín AMC, México: Academia Mexicana de Ciencias, 173, 2012.
- [3] D.J. Anderson, *Kanban: Successful evolutionary change for your technology business*, Blue Hole Press, 2010.
- [4] K. Rubin, *Essential Scrum: A Practical Guide to the Most Popular Agile Process*, Addison Wesley, 2012.
- [5] J. Highsmith, *Agile Project Management: creative innovative products*. Addison Wesley, 2009.
- [6] S. Ambler, *Disciplined Agile Delivery: A Practitioner's Guide to Agile Software Delivery in the Enterprise*. , IBM Press, 2012.
- [7] M. Maeda, *The Lean – Agile prism: Going beyond the Agile Triangle*. Agile Journal, April 2011, [http://www.agilejournal.com/component/content/2803?task=view.](http://www.agilejournal.com/component/content/2803?task=view)
- [8] M. Maeda, *The Agile Triangle evolves as a Lean-Agile Prism*. Cutter Consortium, June 2011, [http://www.cutter.com/content/project/fulltext/updates/2010/apmu1012.html.](http://www.cutter.com/content/project/fulltext/updates/2010/apmu1012.html)
- [9] A. Shalloway, B. Beaver, J. Trott, *Lean-Agile Software Development: Achieving Enterprise Agility*, Net Objectives, 2009.
- [10] K. Schwaber, *Agile Project Management with Scrum*, Microsoft, 2004.

# **Desarrollo de Aplicaciones Móviles para e-health: Aplicación Test de Obesidad**

Omar Mariscal Pedraza<sup>1</sup>, María Elena Solorio Mejía<sup>2</sup>, Carlos Alberto Veloz Vidal<sup>3</sup> y Fracisco Javier Alvarez Rodríguez<sup>3</sup>

<sup>1</sup> Instituto Tecnológico de Morelia, Dpto. Ingeniería Electrónica, Av. Tecnológico #1500, Col. Lomas de Santiaguito, C.P. 58120, Morelia, México.

omarmape@gmail.com

2 Instituto Tecnológico de Tepic, Dpto.Sistemas y Computación, Av. Tecnológico #2595, Col. Lagos del Country, C.P. 63175, Tepic, México. elenasolorio9204@gmail.com

<sup>3</sup> Universidad Autónoma de Aguascalientes, Centro de Ciencias Básicas, Dpto. Sistemas de Información Av. Universidad #940, Cd. Universitaria, C.P. 20131,

Aguascalientes, México.

[carlosa.veloz@gmail.com,](mailto:carlosa.veloz@gmail.com) [fjalvar@correo.uaa.mx](mailto:fjalvar@correo.uaa.mx)

**Resumen.** Las enfermedades crónico degenerativas como el sobrepeso y la obesidad han ido aumento en los últimos años a nivel mundial afectando a el grueso de la población mundial, por lo que una manera de hacer consiente y responsable a la población sobre sus hábitos alimentación y actividad física, es acercarla y ponerle a la mano información de diagnóstico, prevención y tratamiento de estos padecimientos. Es por ello que se desarrolló una aplicación para dispositivos móviles para el sistema operativo Android, la cual brinda un pre-diagnóstico y da un primer acercamiento a todo aquel que descargue la aplicación, conteste el cuestionario y brinde los datos requeridos. Durante el desarrollo de busco brindar la suficiente información objetiva con los parámetros utilizados normalmente por los médicos especialistas en el área.

**Palabras clave:** dispositivos móviles, e-health, obesidad – sobrepeso, IMC, GEB.

# **1 Introducción**

Hoy en día la tecnología ha tomado un papel primordial en la vida de casi todos los seres humanos. La mayoría de los aparatos eléctricos y electrónicos que utilizamos a diario, han sido dotados de características tales que sus funciones son capaces de sobrepasar nuestras necesidades.

Un ejemplo de lo descrito anteriormente es el teléfono celular o mejor conocido como teléfono inteligente, concebido en sus inicios con la única finalidad de realizar llamadas telefónicas sin comprometer la movilidad del usuario. Actualmente, ha evolucionado a tal nivel que puede realizar tareas equiparables a las de una computadora de escritorio. Por esto mismo su uso ha pasado de ser un lujo a una necesidad; siendo cada vez mayor el número de personas poseedoras de uno. Se calcula que a finales del 2014 habrá 7 mil millones de abonos a telefonía móvil, y puesto que la tasa de crecimiento alcanza niveles cada vez más bajos (actualmente 2,6% en todo el mundo), se cree que el mercado está llegando a un punto de saturación [1].

Un punto importante que ha aportado a la popularidad de los celulares es el hecho que el usuario puede personalizar las funciones del dispositivo mediante la instalación de apps (aplicaciones), mismas de las que puede prescindir con facilidad. Esto ha generado que los desarrolladores busquen crear aplicaciones para necesidades cada vez más específicas, mismas que antes se creía no debían ser cubiertas por las tareas de un celular. Una de estas necesidades es la salud.

Recientes innovaciones tecnológicas están cambiando el contexto del cuidado de la salud y la administración médica para enfermedades no transmisibles y proporciona a la comunidad global nuevas oportunidades para la prevención y control de las mismas [2]. Una de estas innovaciones es conocida como mHealth, la cual se refiere al uso de comunicaciones móviles y tecnología multimedia para apoyar en a la prestación de servicios y sistemas de salud [3].

Lo anterior representa la principal motivación para la realización de este trabajo, cuyas secciones se distribuyen de la siguiente manera: la sección 2, presenta la problemática actual en las apps de e-health relacionadas con el tema de la obesidad y el sobrepeso, seguida de la solución propuesta y el prototipo generado a partir de las características mencionadas en la sección 3, los resultados parciales de la app desarrollada "Test de Obesidad" disponible en la plataforma Google Play se presentan en la sección 4. Finalmente las conclusiones, así como el camino a seguir en el corto plazo se presentan en la sección 5.

# **2 Problemática**

La OMS (Organización Mundial de la Salud) define como obesidad cuando el IMC (índice de masa corporal, cociente entre la estatura y el peso de un individuo al cuadrado) es igual o superior a 30 kg/m².2 También se considera signo de obesidad un perímetro abdominal en hombres mayor o igual a 102 cm y en mujeres mayor o igual a 88 cm. La obesidad forma parte del síndrome metabólico, y es un factor de riesgo conocido, es decir, es una indicación de la predisposición a varias enfermedades, particularmente enfermedades cardiovasculares, diabetes mellitus tipo 2, apnea del sueño y osteoartritis, así como para algunas formas de cáncer, padecimientos dermatológicos y gastrointestinales [4].

Los teléfonos móviles han sido utilizados con éxito en el campo de las enfermedades trasmisibles y la salud materno/infantil para mejorar el acceso a los servicios médicos para capacitar a trabajadores de la salud, para asegurar el cumplimiento del tratamiento (en el seguimiento y vigilancia) y en el tratamiento de enfermedades crónicas. En el campo de las enfermedades no transmisibles hay buena evidencia sobre el tratamiento de enfermedades utilizando apps [2].

Existen miles de aplicaciones disponibles en la Google Play Store listas para ser descargadas por los usuarios, sin embargo menos del 1% del total de aplicaciones disponibles se encuentran dentro de la categoría de Medicina. Al realizar una búsqueda en Google Play con las palabras: "*control de peso*", "*obesidad test*" y "*obesidad diagnostico*", se observa en los resultados que son muy pocas las aplicaciones que son desarrolladas (o por lo menos respaldadas) por instituciones o especialistas, ya que la gran mayoría de aplicaciones disponibles son creadas por desarrolladores independientes.

Esta situación representa un problema importante debido a que los resultados, diagnósticos, sugerencias/consejos, dietas, y demás resultados generados por las apps son poco confiables. Esto a la larga podría verse reflejado directamente en los volúmenes de descarga de las apps disponibles, al ser percibidas como poco confiables por los usuarios desde la lectura de la descripción en los repositorios como Google Play Store. Otro aspecto que puede percibirse como un punto de mejora, es sin duda que la mayoría de las aplicaciones relacionadas con obesidad o sobrepeso, se enfocan en presentar al usuario una serie de consejos o dietas que con el tiempo le permitan llegar a su peso "*ideal*", el cual en muchas apps es establecido por él mismo usuario pudiendo desencadenar un problema de salud adicional. Un número menor de apps se orientan al seguimiento del peso del usuario a través de la captura periódica de su peso, y otra información indicando si se está o no progresando en el logro de las metas establecidas. Al igual que en el caso anterior, dichas metas son precisadas por el mismo usuario o por valores proporcionados por la app, basados en tablas que no indican sus orígenes lo cual nuevamente representa un riesgo para la salud, generando resultados contraproducentes.

Con el fin de contribuir a reducir esta brecha, se busca desarrollar una aplicación que emplee un cuestionario de hábitos alimenticios, un módulo para el cálculo del IMC y lo relacione con el GEB (Gasto Energético Basal), de esta manera se tiene información sobre el estilo de vida y consumo de alimentos del usuario, información con la cual se puede generar un diagnostico que promueva la concientización entre los usuarios que utilicen esta app y al mismo tiempo sirva como información adicional al médico especialista en el área.

#### **3 Desarrollo de la aplicación Test de Obesidad**

Teniendo en cuenta la seriedad con la que deben ser tratados estas enfermedades, se buscó el desarrollo de una aplicación que exclusivamente orientara al usuario indicándole que tanto riesgo tiene de padecer sobrepeso u obesidad, además de recomendar acudir con un especialista para un diagnóstico y tratamiento adecuados. Para ello se seleccionó el cuestionario desarrollado por Universidad de Valencia que consta de 37 reactivos que evalúan 8 factores [5]. Se utilizaron los parámetros del IMC (Índice de Masa Corporal) y GEB (Gasto Energético Basal) comúnmente utilizados en el diagnóstico y tratamiento de dichos padecimientos. A continuación se describen las características del módulo que calcula el GEB y del módulo que implementa el cuestionario de hábitos alimenticios.

#### **3.1 Gasto Energético Basal (GEB)**

La ecuación de Harris**-**Benedict es una ecuación empírica para estimar el metabolismo basal de una persona en función de su peso corporal, estatura y edad, y es utilizado en conjunto con factores de actividad física para calcular la recomendación de consumo diario de calorías para un individuo [6 y 7]. La ecuación supone una composición corporal normal, con una relación media entre la masa muscular y la masa grasa, por lo que puede ser inexacta para las personas que son muy musculosas.

Las variables energéticas que se obtendrán de manera automática a través del mismo son: el gasto energético basal (GEB) y el gasto energético total (GET) que pueden calcularse por la fórmula de Harris- Benedict utilizando el peso actual del paciente.

• Hombres: GEB =  $66 + 13.7$  (peso actual kg) + 5 (estatura, cm) - 6.8 (edad, años).

• Mujeres: GEB =  $655 + 9.6$  (peso actual kg) + 1.7 (estatura, cm) - 4.7 (edad, años).

El GET se estima a partir de la suma del GEB, y de los factores de corrección (10% del efecto térmico de los alimentos y el nivel actividad física del paciente). El nivel de actividad física del paciente se determinará con base en la siguiente clasificación: sedentario, ligero, moderado y activo; la información para poder definir este parámetro de manera individualizada se deberá obtener del Formato de Antecedentes de Actividad Física y Valoración disponible en el Expediente Electrónico. Con base en el criterio asignado, se deberá consignar el valor correspondiente para el cálculo del GET de acuerdo a lo siguiente: Sedentario (factor=1) Ligera (factor=1.2) Moderado (factor=1.4) Activo (factor=1.6).

#### **3.2 Cuestionario de hábitos alimentarios para pacientes con sobrepeso y obesidad**

Diseñado para el tratamiento integral y personalizado para el control del peso, ya que es necesario que la recogida de información que se obtiene del paciente obeso sobre sus hábitos se haga de manera correcta.

El cuestionario utilizado consta de 36 preguntas que permiten conocer los hábitos alimentarios del paciente, dichas preguntas están clasificadas en tres grupos que son: 1) Hábitos alimenticios, 2) Actividad física y 3) Estado de ánimo. Un aspecto considerado para la elección de este cuestionario es, que a través de las preguntas realizadas se obtiene información sobre el consumo de azúcar en la dieta, incluso sobre el tipo de alimentos que frecuentemente consumen los usuarios con obesidad. Además, el cuestionario empleado, permite identificar de manera más precisa el estado de salud de un usuario ya que considera factores como el consumo de azúcar, alimentación saludable, ejercicio físico, contenido calórico, bienestar psicológico, tipo de alimentos, conocimiento y control y por ultimo consumo de alcohol [5]. Se optó por elegir este cuestionario, ya que es fácil de implementar dentro de una aplicación para dispositivos móviles, permite establecer una valoración inicial sobre el estado de salud del usuario, la cual complementa los tratamientos preventivos tradicionales para el cuidado de la obesidad y el sobrepeso.

Teniendo en cuenta la seriedad con la que deben ser tratados estas enfermedades, se buscó el desarrollo de una aplicación que exclusivamente orientara al usuario indicándole que tanto riesgo tiene de padecer sobrepeso u obesidad, además de recomendar acudir con un especialista para un diagnóstico y tratamiento adecuados. Para ello se seleccionó el cuestionario desarrollado por Universidad de Valencia que consta de 37 reactivos que evalúan 8 factores [9], se utilizaron los parámetros del IMC (Índice de Masa Corporal) y GBE (Gasto Energético Basal) comúnmente utilizados en el diagnóstico y tratamiento de dichos padecimientos.

Primeramente se recolecto la información y documentación necesaria para la sustentabilidad teórica de la aplicación, se realizaron los primeros bocetos de lo que haría y como luciría la aplicación, validando estas hipótesis con un médico especialista en Medicina Integrada, se realizaron los cambios necesarios y se incluyeron los parámetros recomendados por el mismo. Posteriormente se desarrollaron las pantallas con las que interactúa el usuario como se aprecia en la Figura 1 para finalmente y una vez terminada la aplicación, esta fue puesta en la plataforma de Google Play poniendo al alcance de los usuarios del sistema operativo Android de manera gratuita.

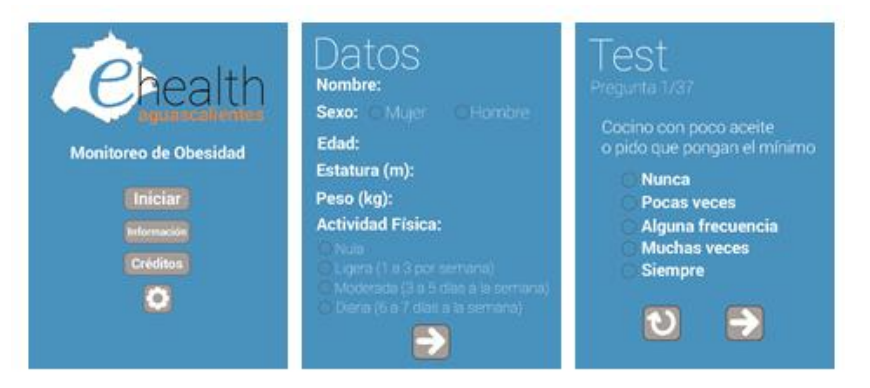

**Fig. 1.** Bocetos de la aplicación

Se obtuvo una aplicación muy parecida a lo esperado desde un inicio del desarrollo y diseño de la misma, con las limitantes que la plataforma posee, como se ve en la figura anterior, la interfaz es sencilla e intuitiva de utilizar para el usuario.

## **4 Resultados**

Las descargas de la aplicación han ido en aumento desde su publicación en la plataforma Google Play, como se muestra en la Figura 2 la aplicación Test de Obesidad ha sido descargado un total de 61ocasiones.

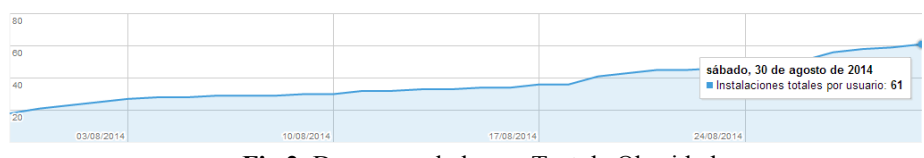

**Fig 2.** Descargas de la app Test de Obesidad.

La app se distribuye de manera gratuita en todos los países donde Google Play tiene presencia, de los datos obtenidos a través de la consola para desarrolladores de Google muestran que esta app ha sido descargada principalmente en países de habla hispana como México, España, Argentina y sorpresivamente Brasil, siendo que la aplicación no cuenta con el soporte para el idioma portugués; así también es una sorpresa que aparezcan en la lista de descargas países como las Islas Caimán. Esta información se presenta en la gráfica de la Figura 3.

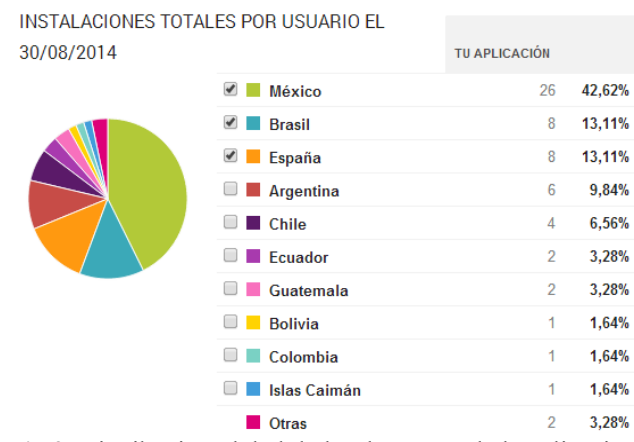

**Fig 3.** Distribución global de las descargas de la aplicación.

Desafortunadamente, los resultados no han sido los mejores ni los más sorprendentes si se comparan con otras aplaciones comerciales como lo son los videojuegos; esto se puede atribuir a que la gran mayoria de los usuarios de telefonos inteligentes no estan acostumbrados ni se imaginan las herramientas a las que pueden acceder desde su equipo movil, ademas, que el numero de apps disponibles en la categoria de Medicina es menor al 1% del total de apps disponibles en Google Play.

#### **5 Conclusiones y trabajo futuro**

En la actualidad la inclusión, la apertura y el uso de las tecnologías de la información en el diagnóstico y acercamiento médico son una pieza clave y requieren de mayor desarrollo tecnológico para optimizar y romper con las barreras que se tienen. El uso de los dispositivos móviles como plataforma para el uso de aplicaciones de e-health, constituye una valiosa herramienta para reforzar y/o complementar los tratamientos tradicionales de diversos padecimientos, ya que la información que este tipo de apps muestran al usuario no pretende en ningún momento reemplazar la opinión del especialista, por el contrario, se busca que faciliten el tratamiento y prevención de diversos padecimientos. Como se mostró en el caso de estudio, es posible desarrollar una aplicación que brinde información de primera mano al usuario sobre su estado de salud, que le permita dar un seguimiento y tratamiento adecuado sobre temas como el sobrepeso y la obesidad.

Sin duda la aplicación requiere contar con mayor desarrollo y mejora en su funcionamiento, a fin de proporcionar información veraz, objetiva y de la calidad que la proporcionaría un médico. Estas mejoras serán tomadas en cuenta de acuerdo a las opiniones de los usuarios de la plataforma Google Play.

# **Referencias**

- [1]. Unión Internacional de Telecomunicaciones. (2014). Recuperado de: [http://www.itu.int/net/pressoffice/press\\_releases/2014/23-es.aspx#.U-4TDvl5PD-](http://www.itu.int/net/pressoffice/press_releases/2014/23-es.aspx#.U-4TDvl5PD-)
- [2]. Organización Mundial de la Salud y Unión Internacional de Telecomunicaciones. (2012). mHealth for NCDx (WHO-ITU Joint Work-plan). Recuperado de: [http://www.who.int/nmh/events/2012/mhealth\\_background.pdf](http://www.who.int/nmh/events/2012/mhealth_background.pdf)
- [3]. Jonatha D. Payne. (2013). The State of Standards and Interoperability for mHealth. Recuperado de: [http://mhealthalliance.org/images/content/state\\_of\\_standards\\_report\\_2013.pdf](http://mhealthalliance.org/images/content/state_of_standards_report_2013.pdf)
- [4]. Organización Mundial de la Salud. (2014). Obesidad y sobrepeso. Recuperado de: <http://www.who.int/mediacentre/factsheets/fs311/es/>
- [5]. Castro Rodríguez P, Bellido Guerrero D, Pertega Díaz S. Elaboración y validación de un nuevo cuestionario de hábitos alimentarios para pacientes con sobrepeso y obesidad. Endocrinología y Nutrición 2010; 57 (4): 130-139.
- [6]. Fuentes Chaparro, Laiza; Protocolo para Orientación Nutricional en la prevención y control de enfermedades crónicas: Sobrepeso, Riesgo Cardiovascular y Diabetes, 2da Ed, México, D.F., Secretaria de Salud.
- [7]. Weir, JB. New methods for calculating metabolic rate with special reference to protein metabolism. J Physiology 1949; 109; 1-9.

# **Implementación de un servidor radvd para redes LAN IPv6**

Óscar José Luis Cruz Reyes<sup>1</sup>, Gerardo Contreras Vega<sup>2</sup>, Carlos Alberto Ochoa Rivera<sup>3</sup>

<sup>1, 2, 3</sup> Universidad Veracruzana, Facultad de Estadística e Informática - Campus Xalapa, Av. Xalapa S/N, esq., Ávila Camacho, Xalapa, Ver., 91020. México  $\arccos(2)$  iv.mx,  $\arccos(2)$  iv.mx,  $\arccos(2)$  iv.mx

**Abstract.** Muy pocas instituciones y/o empresas han implementado en sus redes el protocolo IPv6. IPv4 ya no satisface las necesidades de direccionamiento que se demandan para los distintos tipos de dispositivos: el crecimiento de la población, la cantidad de dispositivos móviles y la necesidad de interconexión, son solo algunas causas. Existen mecanismos de transición para transitar de IPv4 a IPv6. IPv6 ofrece múltiples características, una de ellas es la posibilidad de autoconfiguración, en este artículo se muestra esta ventaja en la instalación de un servidor radvd (Router ADVertisement Daemon).

**Keywords:** Redes, IPv6, Enrutamiento, RFC, radvd, RA, Router, Router Advertisement.

# **1 Introducción**

Actualmente muy pocas instituciones y/o empresas han implementado en sus redes el protocolo IPv6, en Latinoamérica y el Caribe, el camino de la adopción y promoción de IPv6 ha sido un camino lento, pero no se ha dejado de avanzar. En los primeros meses de 2009, más de 60 organizaciones y empresas de Latinoamérica y Caribe han recibido sus bloques de direcciones de IPv6, lo cual supera ampliamente las 47 asignaciones hechas en todo el año 2008 por LACNIC y los registros nacionales de México y Brasil [2].

Al hablar del protocolo IPv6 no se puede pasar por alto su antecesor IPv4 que nace en los años 70´s y que utiliza direcciones IP de 32 bits expresadas en notación decimal separadas por puntos y distribuidas en clases como se muestra en la figura 1:

| <b>CLASE</b> | <b>DIRECCIONES DISPONIBLES</b> |                 |  |
|--------------|--------------------------------|-----------------|--|
|              | <b>DESDE</b>                   | HASTA           |  |
| А            | 0.0.0.0                        | 127.255.255.255 |  |
| R            | 128.0.0.0                      | 191.255.255.255 |  |
| c            | 192.0.0.0                      | 223.255.255.255 |  |
| n            | 224.0.0.0                      | 239.255.255.255 |  |
| F            | 240.0.0.0                      | 255.255.255.255 |  |

**Figura. 1.** Clases de direcciones IPv4

Dado lo anterior, es posible tener 2^32 direcciones de red de IPv4, sin embargo, a pesar de ser una cantidad bastante grande, ya no da soporte a las necesidades de direccionamiento que se demandan para los distintos tipos de dispositivos.

Cuando hablamos de agotamiento IPv4, nos referimos a que entramos en una etapa de reservas donde las asignaciones son restringidas en tamaño y periodicidad. Dichas restricciones fueron definidas por las políticas que se presentaron para discusión de la comunidad en el Foro Público de Políticas. Gracias a estas políticas se prevee una mejor administración de recursos para un agotamiento gradual de IPv4, así como también el permitir acceso a nuevos actores que quieran iniciar sus actividades de Internet en un futuro. Cuando decimos agotamiento, entonces, nos referimos a que LACNIC no va a tener suficientes direcciones para cubrir las necesidades de direccionamiento IPv4 de nuestros miembros [1].

El 3 de febrero de 2011 la IANA asignó el último bloque de direcciones IP disponible (33 millones de direcciones) [3], la pregunta es ¿por qué se está reduciendo el espacio de direcciones?, algunas de las causas son las siguientes:

- El crecimiento de la población
- Hay más de un billón de teléfonos móviles y existen mucho más de 20 millones de dispositivos habilitados con una dirección IP.
- Los electrodomésticos más recientes permiten el monitoreo remoto utilizando tecnología IP.
- Algunos automóviles necesitan una dirección IP.
- La inseguridad ha propiciado la necesidad de que exista video vigilancia, donde antes ni se pensaba que pudiera llegar a haber algún dispositivo que estuviera atado a la red.
- El cómputo vestible.
- Las redes de sensores.
- El internet de las cosas.

# **2 Estado del arte**

Dado el actual incremento de usuarios de dispositivos móviles, así como, dispositivos que necesitan conectividad 24/7 es importante considerar que en algún momento se requerirá implementar el protocolo IPv6. Con miras a futuro actualmente se están implementando mecanismos de transición que permitan a los usuarios de redes utilizar el protocolo IPv6 encapsulado en IPv4 (ver figura 2), concretamente los túneles automáticos, 6to4, Teredo, Miredo.

6to4: solo funciona cuando se dispone de direcciones IPv4 públicas. Teredo (Miredo en su versión libre): funciona con direcciones IPv4 privadas.

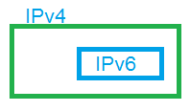

**Figura. 2.** Encapsulado de IPv6 en un paquete IPv4

#### **IPv6**

La "Internet Engineering Task Force" (IETF) creó el proyecto IPng: "Internet Protocol for Next Generation", posteriormente llamado IPv6.

Esta versión del Protocolo de Internet (IP) ya está conviviendo y sustituyendo en algunos casos progresivamente a IPv4, ya que brinda mejores características entre las que destacan: espacio de direcciones prácticamente infinito; posibilidad de autoconfiguración de varios dispositivos con puertos de red (computadoras, equipos móviles como teléfonos "inteligentes", tabletas, etc.); mejor soporte para seguridad (con IPSec), computación móvil, calidad de servicio; un mejor diseño para el transporte de tráfico multimedia en tiempo real, aplicaciones para anycast y multicast; así como diversos mecanismos de transición gradual de IPv4 a IPv6 y de comunicación entre equipos de ambas versiones [4].

A continuación se presentan algunas de las características que ofrece el protocolo IPv6, aparte de las ya mencionadas con anterioridad:

El esquema de direcciones de 128 bits de IPv6 provee una gran cantidad de direcciones IP, con la posibilidad de asignar direcciones únicas globales a nuevos dispositivos.

Los múltiples niveles de jerarquía permiten juntar rutas, promoviendo un enrutamiento eficiente y escalable al Internet.

El proceso de autoconfiguración permite que los nodos de la red IPv6 configuren sus propias direcciones IPv6, facilitando su uso.

La transición entre proveedores de IPv6 es transparente para los usuarios finales con el mecanismo de renumerado.

La difusión ARP es reemplazada por el uso de multicast en el link local.

El encabezado de IPv6 es más eficiente que el de IPv4: tiene menos campos y se elimina la suma de verificación del encabezado.

Puede hacerse diferenciación de tráfico utilizando los campos del encabezado.

Las nuevas extensiones de encabezado reemplazan el campo Opciones de IPv4 y proveen mayor flexibilidad.

IPv6 fue esbozado para manejar mecanismos de movilidad y seguridad de manera más eficiente que el protocolo IPv4.

Se crearon varios mecanismos junto con el protocolo para tener una transición sin problemas de las redes IPv4 a las IPv6 [5].

#### **Configuración de IPv6**

Autoconfiguración [6], también conocida como *Configuración Automática de Dirección Sin Estado IPv6*. Esta funcionalidad permite que un router IPv6 envíe, a través del enlace local, la información de red a las computadoras y que ellas puedan configurarse correctamente. La información enviada es el prefijo de IPv6 del enlace local y la ruta por defecto del mismo protocolo. Mediante este mecanismo cada computadora y servidor de IPv6 añade su dirección de capa 2 en el formato EUI-64 al prefijo de IPv6 de unicast global único anunciado en la subred (ver figura 3).

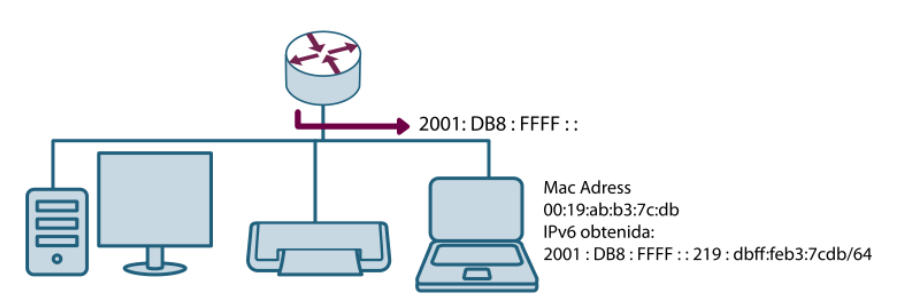

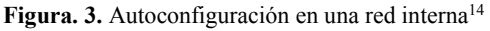

Configuración mediante servidor. Las computadoras que utilizan IPv6 pueden obtener sus parámetros y direcciones de configuración de un servidor de DHCPv6. Este modo es llamado Configuración de Direcciones con Estado IPv6.

#### **Implementando un router en una red local**

 $\overline{a}$ 

<sup>&</sup>lt;sup>14</sup> Imagen tomada de IPv6 para todos/ Christian O'Flaherty... [et.al.], 1ª edición, Buenos Aires: Asociación Civil Argentinos en Internet, 2009 E- Book.

Debido a los costos que pudiera significar la adquisición de routers para poder efectuar la configuración de manera automática se propone la instalación de un servidor en una PC con pocos recursos de hardware que permita efectuar la autoconfiguración de los dispositivos en la red mediante solicitudes y anuncios del protocolo Neighbor Discovery [7].

A continuación se describe la forma en la que se instaló el servidor, así como su configuración y los resultados obtenidos a fin de que se pueda implementar en una red interna.

# **3 Metodología utilizada**

En este apartado se describe la forma en la que se instaló y configuró el servidor radvd (Router ADVertisement Daemon) en una pequeña LAN misma que se simuló utilizando *VirtualBox,* las versiones instaladas fueron las siguientes:

- Kali Linux 1.0.9
- PC BSD 10.0
- Windows 7 como sistema operativo host

Lo anterior permitió verificar la funcionalidad y eficacia de las configuraciones hechas. Una vez instalados los sistemas operativos, se configuró la interfaz de red como adaptador en puente (figura 4) para cada uno de los sistemas operativos, esto con el fin de utilizar una dirección IPv4 e IPv6 distinta de la del sistema operativo host.

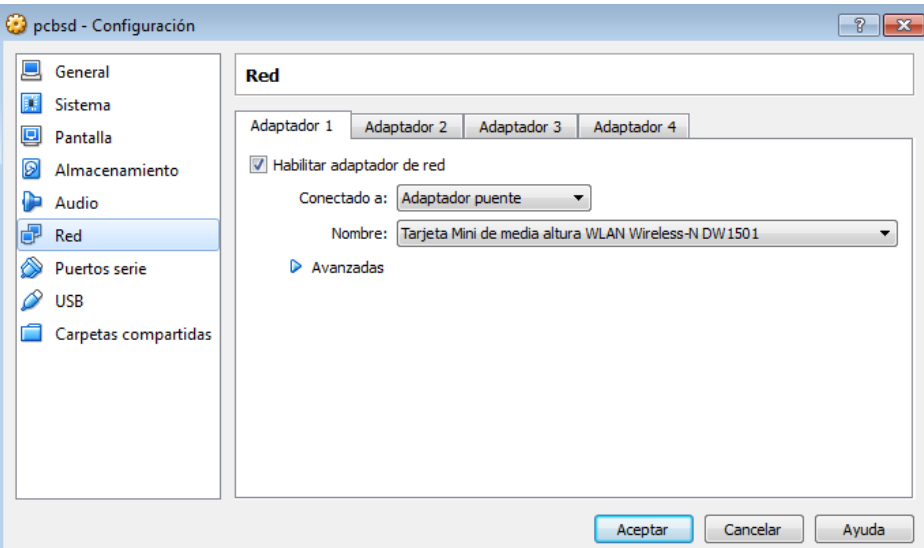

**Figura. 4.** Configuración de la tarjeta de red del sistema operativo invitado en VirtualBox

## **3.1 Instalación de radvd**

Para instalar radvd es necesario ingresar a una terminal y escribir el comando: *apt-get install radvd*15, otra opción es utilizar el comando *aptitude install radvd.*

De la misma forma, es necesario ejecutar desde la línea de comandos o CLI lo siguiente: *echo 1 > /proc/sys/net/ipv6/conf/all/forwarding* para habilitar el reenvío de paquetes IPv6

#### **3.2 Configuración de radvd**

Una vez que se ha instalado se procede a crear un archivo de configuración mismo que explicitará las directivas para el funcionamiento del demonio de radvd, a continuación se detallan los parámetros que deberá contener dicho archivo, ver figura 5.

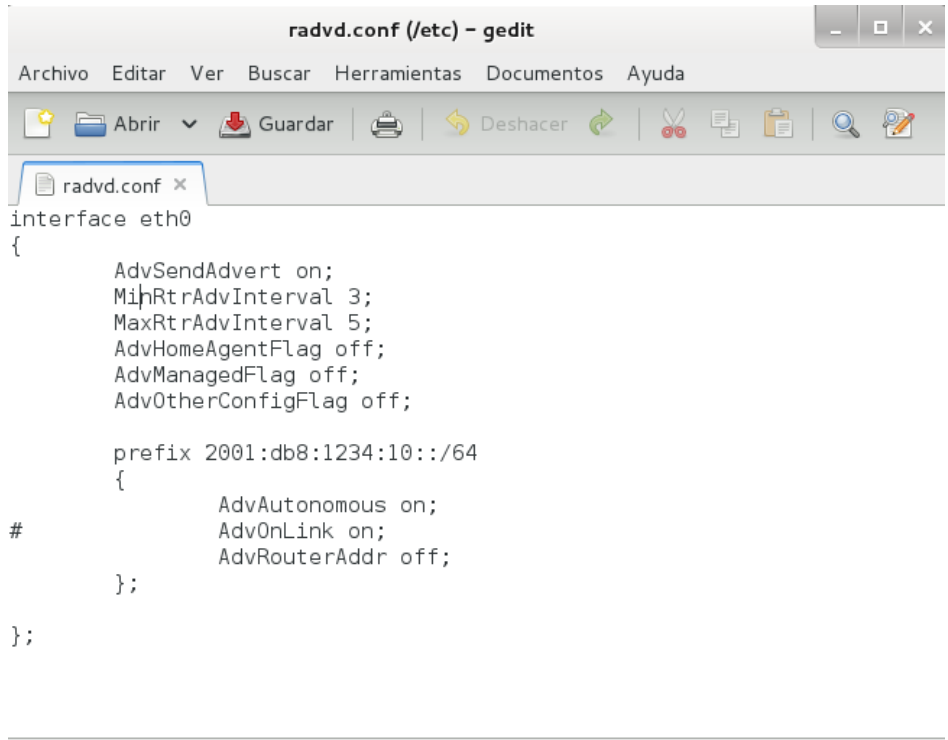

**Figura. 5.** Archivo de configuración del demonio radvd.

Ln 4, Col 11

INS

Texto plano v Ancho de la tabulación: 8 v

Como se puede observar este archivo debe estar almacenado en el directorio */etc*, es de suma importancia adecuar el tipo de interface Ethernet que se reconozca en cada uno de los dispositivos donde se instale este servidor, así como, explicitar cuál será el prefijo de red que será advertido a través de ICMPv6.

Para finalizar se debe iniciar el demonio y eso se logra con el comando: */etc/init.d/radvd start*<sup>16</sup>

**3.3 Pruebas**

 $\overline{a}$ 

<sup>15</sup> Se debe ejecutar como root.

<sup>16</sup> Ejecutar como root.

Una vez configurado e iniciado el servidor radvd se verificó que se asignaran las direcciones IPv6 a los dispositivos que forman parte de la red, ver figura 6 y 7. Es importante considerar que cualquier cambio en la configuración del servidor (prefijo, máscaras, etc.) hará que sea necesario reiniciar el mismo para que los cambios surtan efecto.

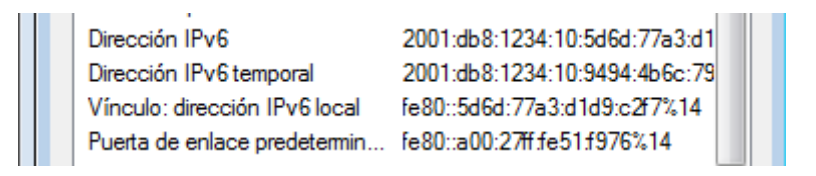

**Figura. 6.** Verificación de la dirección IPv6 asignada por parte del servidor radvd al sistema operativo host (Windows 7).

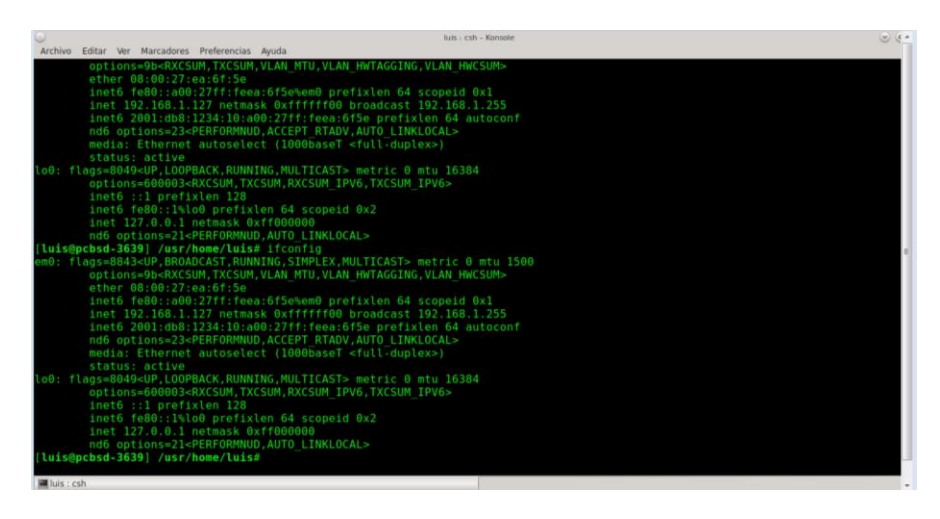

**Figura. 7.** Verificación de la dirección IPv6 asignada por parte del servidor radvd (instalado en Kali Linux) a la PC con PC – BSD – ejecución del comando *ifconfig* –

# **4 Resultados**

La asignación de direcciones fue la esperada, evidentemente solo bajo el mismo prefijo de red, las direcciones IPv6 configuradas en los dispositivos se componen del prefijo, seguidas de un formato EUI-64. Por otra parte con la implementación del servidor, los costos en una red interna son bajos comparados con la adquisición de un router, que en redes de mayor envergadura representarían un gasto mayor al compararlo con el uso de pc's con bajos recursos que pudieran proporcionar ese servicio y que en muchas ocasiones se dan de baja porque se considera que no tienen suficiente capacidad.

# **5 Conclusiones y trabajos futuros**

Es posible a través de la instalación y uso de un servidor radvd lograr un enrutamiento en dispositivos de LAN, la inversión en adquisición de dispositivos como routers es mínima, la configuración y el control de la asignación de direcciones IPv6 se establece en un archivo en el servidor y es sencilla, es posible utilizar radvd para anunciar los prefijos IPv6 y de esta forma lograr que las interfaces se autoconfiguren, logrando así una red local de trabajo configurada con IPv6 de forma automática, sin embargo, se puede obtener un mejor control de la red al utilizar un servidor del estilo radvd y

también un servidor DHCPv6, ya que este último provee otras configuraciones a los dispositivos clientes.

# **Referencias**

- [1] LACNIC, (2014). Fases de agotamiento de IPv4. Recuperado el 1 de septiembre del 2014 de: http://www.lacnic.net/web/lacnic/agotamiento-ipv4
- [2] Christian O'Flaherty... [et.al.]. (2009). IPv6 para todos. Buenos Aires: Asociación Civil Argentinos en Internet.
- [3] Universidad Autónoma de Querétaro (2013). Coordinación general de servicios de informatización. Recuperado el 1 de septiembre del 2014 de: http://ipv6.uaq.mx/
- [4] IPv6 UNAM (2014). Cómputo académico UNAM. Recuperado el 3 de septiembre del 2014 de: http://www.ipv6.unam.mx/
- [5] Network Information Center (2014). Fundamentos de IPv6. Recuperado el 3 de septiembre del 2014 de: http://www.ipv6.mx/index.php/informacion/fundamentos/ipv6
- [6] RFCes (2013). Documentos RFC en español. Recuperado el 4 de septiembre del 2014 de: http://www.rfc-es.org/rfc/rfc2462-es.txt
- [7] The Internet Engineering Task Force (1998). Internet Society. Recuperado el 4 de septiembre del 2014 de: http://www.ietf.org/rfc/rfc2461.txt

# **Hacia el Diseño de una Arquitectura de Software para Sistemas con Detección Afectiva**

Uriel Efrén Carballido Acosta<sup>1</sup> and Genaro Rebolledo Méndez<sup>2</sup> <sup>1</sup>[urielefrencarballido@gmail.com](mailto:urielefrencarballido@gmail.com1)<sup>2</sup>[g.rebolledo@gmail.com](mailto:rebolledo@gmail.com2)

<sup>1&2</sup>Universidad Veracruzana, Av. Xalapa Esq. Manuel Ávila Camacho S/N, Xalapa, Veracruz, 91020. México 3 de octubre de 2014

#### Resumen

El diseño de una arquitectura es una conceptualización de una im- portante relevancia en el proceso de construcción de prototipos y herramientas porque sirven de guía para la construcción de los mismos haciendo su proceso de desarrollo más ordenado y el código generado más organizado.

Este estudio se ha centrado en el hecho de que otras corrientes de la computación cuentan con un modelo general para desarrollar sis- temas como es el caso de la Realidad Virtual y Aumentada (Bauer et al., 2001) y se ha percibido quizás por lo relativamente nueva que es la disciplina Computación Afectiva que no se cuenta con un modelo de estas caracteristicas abstractas que sirvan de pautas para iniciar a desarrollar sistemas de esta índole.

Palabras Clave:Arquitectura de Software (AS), Componente, Afectividad, Reconocimiento Afectivo, Interacciones, Interacción Humano-Computadora

## **1. Introducción**

El diseño de una arquitectura de software (AS) es, a grandes rasgos, una vista del sistema que incluye los componentes principales del mismo, la con- ducta de esos componentes según se la percibe desde el resto del sistema y las formas en que los componentes interactúan y se coordinan para alcanzar la misión del sistema. La vista arquitectónica es una vista abstracta, aportan- do el más alto nivel de comprensión y la supresión o diferimiento del detalle inherente a la mayor parte de las abstracciones (Clements, 1996).

Otra definición aceptada de AS es la que se expresa en el documento de IEEE Std 1471-2000, la cuál indica que: "La Arquitectura de Software es la organización fundamental de un sistema encarnada en sus componentes, las

relaciones entre ellos y el ambiente y los principios que orientan su diseño y evolución" (Reynoso, 2004).

Con estas definiciones podemos entender que la AS es un modelo que expresa la naturaleza de un sistema, sus elementos y la manera en que interactúan entre ellos para que el sistema funcione. Al tener un modelo abstracto de esta naturaleza se presenta la pauta para describir de una manera eficien- te un sistema y posteriormente tener una guía para reproducir el sistema sin importar el lenguaje de programación, el programador, la metodología de desarrollo u otros factores y tal vez poder generalizar la construcción de sistemas de cierta categoría a través de estas conceptualizaciones.

Hoy en día las necesidades de las personas para resolver problemas a través de software es cada vez mas evidente, aun más con el avance de la tecnología se exige que estos sistemas estén mejor equipados en cuanto a las interacciones con los seres humanos (es decir, que se brinden otras for- mas de comunicación entre humano-computadora diferentes a los habituales tecladomouse).

Además el desarrollo de sistemas inteligentes ha estado creciendo y cada vez son más complejos, ocasionando que el usuario aumente sus expectativas sobre lo que un sistema sea capaz de hacer, permitiendo que cada vez el soft- ware sea más consciente de su usuario y que adopte el rol de un verdadero asistente (que perciba el ambiente del usuario y que reaccione en base a eso para proporcionar una mejor experiencia de usuario). Una de esas demandas es la captación afectiva del usuario. En otras palabras que el sistema sea ca- paz de reconocer, interpretar y reaccionar a las emociones del usuario para dar cabida al mejor escenario posible para llevar a cabo una tarea.

Desde los últimos años del siglo XX hasta hoy en día muchos investigadores han sugerido que las emociones juegan un papel importante en la toma de decisiones, percepción, aprendizaje y demás. Mucha o poca emoción puede afectar una toma de decisión (Vesterinen, 2001). Por otro lado, Picard R. expresar que si se quiere brindar inteligencia genuina a una computadora debería acoplársele la capacidad de reconocer, entender, sentir y expresar emociones (Picard, 2010).

En cuestiones afectivas el problema es que ni siquiera los seres humanos pueden reconocer el estado afectivo de otros, o al menos les resulta difícil, entonces tan sólo esto aumenta la complejidad de estos estudios (Garcia, 2012).

Además, pese ha que se han estado realizando estudios de cómo desarrollar una capacidad de reconocimiento afectivo en las computadoras, esos estudios nos han tratado de acercar al entendimiento de cómo nuestro estado afectivo puede afectar el desempeño de nuestras tareas cotidianas y quizás averiguar como provocar estados afectivos idóneos para realizar eficazmente una tarea dada.

El problema radica y que se quiere abordar en este artículo es que los estudios se han preocupado estrictamente en atender sus objetivos primor- diales al diseñar e implementar prototipos que no toman en cuenta otra clase de factores

como la creación de AS que ayudarán a estándarizar la fabrica- ción de software con capacidades de reconocimiento afectivo.

Estos prototipos solo funcionan para los fines de sus diseñadores y a veces inclusive solo para el experimento en el que fue planteado. Entonces esto implica una inversión de tiempo demasiado larga para estas actividades. En este sentido si se tuviese un modelo de AS que esquematizará y sirviera tal vez de guía a los desarrolladores que pretendan realizar sistemas de este tipo. Es decir, que solo tuvieran que preocuparse por implementar los artefactos y no tener problemas desde el aspecto conceptual sobre que elementos debería contener la infraestructura que se plantearán realizar.

Además que podrían trasladarse a otros contextos de uso para distintas evaluaciones donde se requiera estudiar estados afectivos a través de la movilidad gestual facial.

Este artículo esta ordenado de la siguiente manera: primero se tiene la sección dos la cuál hace mención de algunos sistemas con capacidades de reconocimiento afectivo descrito en términos de su arquitectura de software. Posteriormente la sección tres hace un análisis de los sistemas mencionados en la sección dos sobre cuáles son los elementos que son persistente entre to- das las arquitecturas, cuales son sus pros y cuales son sus contras. Después el ultimo capitulo aborda una serie de conclusiones en base al análisis de la sección anterior y da una vista de hacia donde podría dirigirse la propuesta de arquitectura de software que se desea proponer.

### **2. AS de Sistemas con Detección Afectiva**

En esta sección abordaremos algunas investigaciones y proyectos que ge- neraron un prototipo/producto de un sistema afectivo que nos parecieron relevantes para nuestra posterior propuesta, afín de relacionar de alguna manera componentes, funcionalidades e interacciones comunes a este tipo de sistemas.

#### **2.1. Arquitectura de Software de Autotutor**

La arquitectura de autotutor pone mucho énfasis en el componente es- tado del usuario. El estado del usuario es interpretado por un conjunto de herramientas predispuestas en la interfaz de usuario imperceptibles a los ojos del usuario. Estas herramientas extraen información del usuario a través del dialogo escrito que se entabla entre el sistema y el usuario. Por medio del analizador de Log extrae la información que necesita del dialogo de acuerdo a ciertas reglas semánticas que los desarrolladores de esta herramienta conside- raron importantes. Posteriormente esa información discriminada y recabada es interpretada y se le asocia una reacción que realizará el sistema para pro- vocar un estimulo en el usuario (D'Mello and Graesser, 2012).

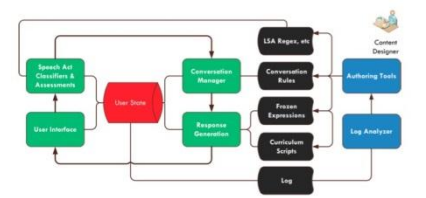

Figura 1: Arquitectura General de Autotutor (D'Mello and Graesser, 2012)

Un ejemplo sería si nos imaginamos una interacción entre el usuario drui- da y el sistema. Druida está estudiando sobre Arquitecturas de software y se auxilia de autotutor para entender mejor el concepto. Entonces el histórico conversacional es generado de la siguiente manera:

- 1. autotutor: hola druida me puedes decir que te imaginas que es una arquitectura de software
- 2. druida: no tengo idea
- 3. autotutor: mmmm, vamos alguna idea debes tener, anda dime
- 4. druida: tal vez con un ejemplo
- 5. autotutor: alguna vez has visto el plano de una casa, vez que tiene sus dimensiones, cuantos elementos formaran la casa, sus componentes y demás . . .

#### **2.2. Arquitectura de Software de Affective Autotutor (AA)**

Su caso de estudio se basó bajo el contexto de los tutores inteligentes. Básicamente lo que deseaban crear es una especie de emulación de un tutor humano que explicará a su pupilo un tópico complejo y mediante la captación e interpretación de estados afectivos determinar si las estrategias de enseñanzas aplicadas por el tutor inteligente eran correctas o no de acuerdo a la afectividad del usuario (D'Mello and Graesser, 2012).

La Detección Afectiva se produce en el cliente en tiempo real y el esta- do detectado es transmitido al servidor de AutoTutor a través de los gestos faciales de la cara del usuario por medio de una cámara web y a través del texto que el usuario introduce en la interfaz por medio del teclado. El Ad- ministrador de Diálogo Afectivo integra el diagnóstico de las capacidades cognitivas del alumno (a través del analizador de idiomas y las evaluaciones de los módulos) y los estados afectivos con el fin de seleccionar una acción que sea sensible a sus emociones y cogniciones.

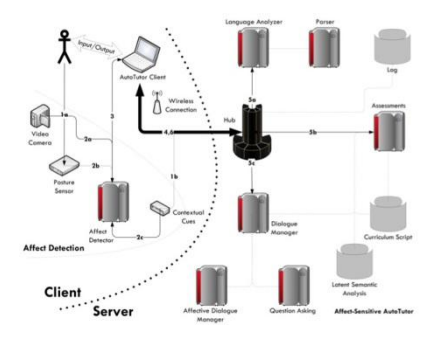

Figura 2: Arquitectura General de Affective Autotutor (D'Mello and Graes- ser, 2012)

La información de los sensores físicos (una cámara y un sensor de postu- ra) se recoge y se transmite al detectar un cambio afectivo. Al mismo tiempo, la información contextual se recoge desde el servidor AutoTutor y se trans- mite al detector afectivo. Al finalizar una interacción, el detector afectual transmite su diagnóstico del estado afectivo del estudiante junto con el tex- to de la respuesta del estudiante al Hub. El analizador de lenguaje procesa el texto de la respuesta mediante el análisis del texto y la detección de las preguntas y la respuesta generada es presentada al usuario.

#### **2.3. Arquitectura de Software de Affdex**

Es una plataforma web comercial que a través de una cámara web están- dar realiza capturas de estados afectivos (sorpresa, sonreír, Concentración, disgusto, atención, expresividad) al visualizar un material multimedia (vi- deo). Después de realizar la captura se realiza un procesamiento interno para generar un reporte a manera de graficas y lo que hace es una compara- ción estadística de todas las personas que han realizado este experimento y también las agrupa por edades (Affectiva, 2014).

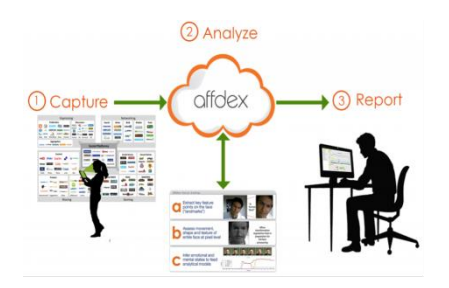

Figura 3: Funcionamiento de Affdex

#### **2.4. Arquitectura de Software de MARC (Multimodal Affectiveand Reactive Character)**

La interacción afectiva entre un usuario y un sistema depende de va- rios parámetros tales como la capacidad del sistema de responder en tiempo real a las acciones del usuario, tener la capacidad de leer señales sutiles de afectividad del usuario (por ejemplo: el modelo detallado de la cabeza como arrugas, color de la piel, sombras) o expresar las diferencias individuales en las reacciones expresivas del usuario (Courgeon et al., 2000). MARC es un sistema Multimodal Afectivo cuyo fin es:

- 1. Permitir estudios experimentales que investigan el impacto de estos parámetros
- 2. Integrar a MARC en aplicaciones de computación afectivos

La funcionalidad básica de MARC es leer la afectividad que expresa el usuario por medio de una cámara web y otras entradas y posteriormente la réplica en un modelo 3D (Courgeon et al., 2000).

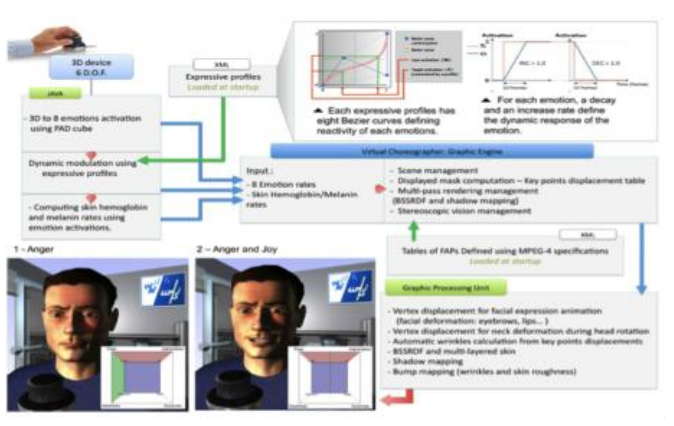

Figura 4: AS de MARC (Courgeon et al., 2000)

## **3. Análisis de las AS de Sistemas con Detección Afectiva**

En esta etapa se presenta una crítica de las AS de los sistemas mencionados.

#### **3.1. Inconvenientes de Autotutor**

El incoveniente de la AS de Autotutor se puede apreciar en sus compo- nentes y elementos y es que estos están definidos por las interacciones que la interfaz ofrece al usuario. En este caso esa interacción es llevada a cabo a través de la comunicación escrita a través de una ventana a manera de chat en donde participan el usuario y el agente de Autotutor. Las expresiones utilizadas describen un cierto tipo de emoción y es clasificada de acuerdo a las reglas definidas dentro del sistema (D'Mello and Graesser, 2012). En este caso debemos decir que la comunicación fluye bidireccionalmente y por lo tanto el estado anterior de la conversación (las oraciones anteriores dichas por el sistema y/o el usuario) se vuelven un elemento importante para de- terminar una respuesta escrita.
El incoveniente de la AS de Autotutor esta determinada por la natura- leza de su interacción, es decir dado que la interacción es exclusivamente a través del lenguaje escrito a través de un teclado a manera de chat, los com- ponentes de la AS de Autotutor están limitadas bajo esa funcionalidad y se corta la posibilidad para otras formas de interacción como sería a través de la cámara web u otros. En este caso podemos decir que la AS por si sola (sin ningún tipo de ajuste) no podría usarse en otros contextos/experimentos que involucren otras posibilidades.

#### **3.2. Inconvenientes de AffectiveAutotutor (AS)**

AA es una evolución del sistema Autotutor, con un modelo de AS completamente diferente de su predecesor. La novedad incorporada en términos del modelo es que surge un componente nombrado "detección Multimodal Afec- tiva" la cuál realiza el rendering afectivo a través de tres medios diferentes: señales conversacionales a través de la escritura (que ya lo venia manejando autotutor), seguimiento de la cara y la postura del usuario  $(D<sup>o</sup>$ Mello and Graesser, 2012).

El problema principal de esta AS es que pese a la incorporación de nue- vas maneras de interacción y de rendering de la afectividad del usuario, el modelo sigue quedando a un nivel más de implementación que esta adapta- do exclusivamente al contexto de AA y quizás no pudiera utilizarce en otros contextos sin requerir modificaciones substanciales.

En este caso el inconveniente de estos modelos presentados es que no se pueden catalogar como AS generales para sistemas con detección afectiva por que les falta un cierto grado de abstracción.

#### **3.3. Inconvenientes de Affdex**

Affdex es un gran avance en este ámbito por que representa los prime- ros pasos para el reconocimiento de estados afectivos a nivel comercial. Sus inconvenientes es que dada su naturaleza, su enfoque esta completamen- te cerrado hacia un objetivo, por lo que algunos estados afectivos como el aburrimiento y la confusión no son tomados en cuenta que en ciertas investigaciones podrían considerarse muy relevantes.

La herramienta está desarrollada de tal manera que no sugiere, al menos a nivel de interfaz, una fácil escalabilidad y acoplamiento de nuevas funciona- lidades que tal vez sean requeridas en ámbitos más específicos. Además que la AS si bien esta a un nivel abstracto muy general, no se puede tomar como un modelo genérico que describa cuales son los elementos esenciales y sus interacciones para crear sistemas con detección afectiva porque el modelo es demasiado reducido y se ocultan componentes, perdiendo la esencia de guía para el diseño de sistemas de este tipo.

# **3.4. Inconvenientes de MARC**

En el caso de MARC que también cuenta con detección afectiva multimodal, podemos apreciar en su arquitectura (ver imagen 4) que va un poco más allá que Affective autotutor cayendo en lo particular porque su modelo habla de tecnologías en las que se implementaron ciertos componente como java y XML. En este contexto volvemos a realizar la misma crítica que no se satisface el nivel de abstracción de un modelo de este tipo y por consiguiente dificilmente puede ser utilizado/adaptado a otros contextos/experimentos.

#### **Comparaciones entre AS de Sistemas con Detección Afectiva**

Una vez puntualizadas los elementos que consideramos como faltantes en los modelos de AS de los sistemas enlistados. Lo siguiente es mostrar una tabla comparativa que resume los puntos anteriores y permite de ver de manera más clara los elementos que hemos estado discutiendo. Para evaluar cada AS de los sistemas enlistados tomamos los siguientes atributos:

- 1. Nivel de Abstracción (NA): Se refiere a como el modelo esta representado de tal manera que sus componentes y sus relaciones puedan conceptualizarce a un nivel más general. Sus valores pueden ser Alto, Medio y Bajo.
- 2. Ni vel de Detección Afectiva Multimodal (NDAM): Se refiere a las posibilidades que el modelo permite para incorporar diversos elementos para leer estados afectivos. Sus valores pueden ser Alto, Medio y Bajo.
- 3. Disponibilidad de la Documentación, la AS, Codigos fuentes y demás (DD): Se refiere a la accesibilidad con que cuentan los desarrolladores/investigadores para poder consultar, analizar, utilizar y modificar todos los elementos del sistema para sus propias pruebas.Sus valores pueden ser Alto, Medio y Bajo.

| Sistema Afectivo    | NA   | NDAM  | DD    |
|---------------------|------|-------|-------|
| Autotutor           | Bajo | Bajo  | Bajo  |
| Affective Autotutor | Bajo | Medio | Bajo  |
| Affdex              | Alto | Bajo  | Bajo  |
| <b>MARC</b>         | Bajo | Medio | Medio |

Cuadro 1:Comparación de AS de Sistemas con Detección Afectiva

# **4. Primer Boceto de Arquitectura de Software para Sistemas con Detección Afectiva (ASSDA)**

Una vez que se analizarón las ASSDA de algunos sistemas con capacidades afectivas existentes, dió origen a una propuesta derivada de ellas (Ver Fig 5). La manera de trabajo que se ha estado usando es la creación ciclica de

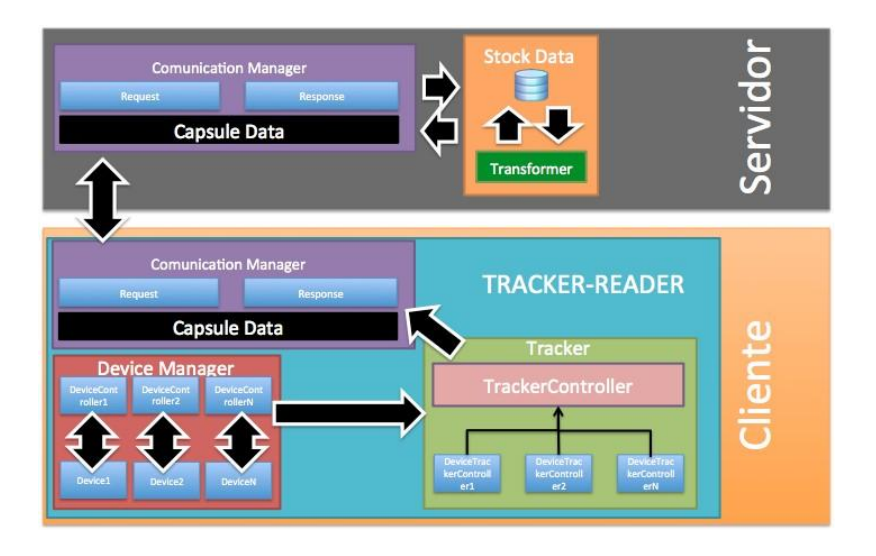

bocetos y la correspondiente generación de un prototipo que implemente el boceto.

Figura 5: Primer boceto de nuestra propuesta de ASSDA

Se partió de un esquema cliente-servidor por la tendencia actual de descentralizar las funcionalidades de los sistemas y por las ventajas que garatiza este esquema.

Dada la observación que se obtuvo de otros proyectos en términos de sus arquitecturas se apreció que cualquier sistema de este tipo tiene tres momentos esenciales o procesamientos (que se dividen en subprocesos). El primero es la lectura de un estado afectivo por cualquier medio (voz, postura, gestos faciales, etc.), posteriormente se lleva a cabo el almacén de los datos captados en un repositorio y por último la interpretación de esa información.

Por ahora, el primer boceto solo está considerando los dos primeros momentos (lectura y almacén) y posteriormente se estará trabajando en el úl- timo procesamiento (la interpretación).

Como se puede notar, la ASSDA (Ver Fig. 5) aisla o delega el momento de lectura (renderer) de estados afectivos del lado del cliente, este momento está dividido en 3 componentes principales:

- Device Manager (DM): Este componente se encarga de administrar los dispositivos de E/S que monitorean el estado afectivo del usuario como puede ser un micrófono, sensores de postura, calor, cámara web u otros. Su principal función es la de entablar y mantener comunicación con el dispositivo. La relación entre dispositivo y device manager es 1 a 1 por lo que existe un device manager para cada dispositivo que utilice el sistema o instancia. A cada instancia la denominamos controlador.
- Tracker: Su principal función es captar la información que despliegue el dispositivo y dar seguimiento a la misma durante toda la ejecución del

sistema. Del mismo modo que el DM, el tracker es dedicado, es decir que una instancia del tracker es exclusiva para cada controlador.

Una vez que ha ocurrido el proceso de Tracking, el siguiente momento es el envío (responsabilidad tanto del cliente como del servidor) y almacén el cuál es responsabilidad del servidor. Este momento se divide en 2 componentes:

- Comunication Manager (CM): Encargado de atender las peticiones de todos los nodos clientes. En otras palabras se encarga de recibir la información enviada por un cliente y pasarla al SD. También se encarga de enviar respuestas a los nodos clientes para enterarlos si todo el procesamiento se llevo a cabo correctamente o hubo algún error. Este a su vez tiene dentro de sí, un componente encargado de encapsular/preparar la información que puede ser captada por uno o más trackers para posteriormente envíar la información al servidor (Serialización) y se le nombra Capsule Data (CD).
- Stock Data (SD): Se encarga de recibir y desempaquetar la información que el CD empaqueto. El SD se subdivide en Transformers. El Transformer realiza el proceso de estándarizar la información a un formato común. Por ejemplo si un dato númerico del CD viene como un string, el Transformer lo convierte a un formato númerico válido como un int o double. El Transformer es el intermediario entre el repositorio de datos y el sistema.

Sobre este boceto generado se obtuvo un primer prototipo que cubre esas funciones únicamente. En este momento de la investigación nos encontramos diseñando una evaluación para someter el prototipo y cotejar si el boceto resultante está cumpliendo con los requerimientos necesarios que se plante- arón en nuestros objetivos.

Ha de mencionarse que estos procesos de la investigación (Diseño del boceto, generación del prototipo, Diseño de la evaluación y evaluación del prototipo y del boceto) se realizarán de manera cíclica hasta que la evaluación arroje resultados favorables a los objetivos planteados.

# **5. Conclusiones**

Con el cuadro 1 de la penúltima sección podemos hacer ciertas observa- ciones de acuerdo a cada atributo considerado.

El nivel de abstracción (NA) se puede apreciar que se tiene una inciden- cia baja en la AS de los sistemas a excepción de Affdex, pero se especula que por su naturaleza comercial, es que su NA se ve afectada drasticamente al grado que el modelo es tan abstracto que pierde elementos esenciales para guiar al desarrollador en la construcción de nuevos sistemas con detección afectiva tomando como base está AS.

En cuanto al Nivel de Detección Afectiva Multimodal (NDAM) podemos decir que esta equilibrado en los valores Bajo y Medio, haciendo hincapie que solo AA y MARC cuentan con detección afectiva Multimodal.

Por último el DD tiene valores Bajos por lo que se entiende que el acceso a ellos como desarrollador resulta difícil.

Con estos resultados nos hemos cuestionado que la dificultad para generalizar componentes, relaciones e interacciones comunes a los sistemas de detección afectiva tiende a ser una compleja labor por el número de condiciones que se deben considerar para incluirse en un ambiente más general.

Del lado de la propuesta de ASSDA de la última sección nos hemos cuestionado si serán suficientes las herramientas y técnicas que disponemos para realizar un diseño aceptable para evaluar nuestro bosquejo resultante.En este caso aún continuamos en la búsqueda de elementos que nos ayuden a dise- ñar la evaluación correspondiente, aunque lamentablemente todavía en estos tiempos no contamos con estándares que nos permitan válidar elementos de la arquitectura para sistemas de este tipo.

# **Referencias**

- Affectiva, I. (2014). affdex demo. <http://www.affdex.com/technology/> affdex-demo/.
- Bauer, M., Bruegge, B., Klinker, G., MacWilliams, A., Reicher, T., Riss, S., Sandor, C., and Wagner, M. (2001). Design patterns for augmented reality systems. In Augmented Reality, 2001. Proceedings. IEEE and ACM International Symposium on, pages 45–54.
- Clements, P. (1996). A survey of architecture description languages. In Software Specification and Design, 1996., Proceedings of the 8th Inter- national Workshop on, pages 16–25.
- Courgeon, M., Martin, J.-C., and Jacquemin, C. (2000). Marc: a multimo- dal affective and reactive character. Technical report, Laboratorio de Informática para la Mecanica y las Ciencias de la Ingeniería, Francia.

D'Mello, S. and Graesser, A. (2012). Autotutor and affective autotutor: Lear- ning by talking with cognitively and emotionally intelligent computers that talk back. ACM Trans. Interactive Intelligent. Syst.

- Garcia, H. (2012). Modelo generativo de composición melódica con expresi- vidad. Technical report, Instituto Politécnico Nacional, México.
- Picard, R. W. (2010). Affective computing: From laughter to ieee. Affective

Computing, IEEE Transactions on, 1(1):11–17.

Reynoso, C. (2004). Introducción a la arquitectura de software. Technical report, Universidad de Buenos Aires, Argentina.

Vesterinen, E. (2001). Affective computing. Technical report, University of Helsinki, Finland.

Pág. 366 Alfa Omega Grupo Editor

# **Modelo y Arquitectura Consciente del Contexto para la Visualización Personalizada de Información**

Angélica Torres<sup>1</sup>, Edgard Benítez-Guerrero<sup>2</sup>, Carmen Mezura-Godoy<sup>3</sup> Facultad de Estadística e Informática, Universidad Veracruzana Av. Xalapa Esq. Ávila Camacho s/n, Xalapa, Veracruz, México. <sup>1</sup> gelytorresh $\hat{\omega}$ gmail.com, <sup>2</sup> edbenitez $\hat{\omega}$ uv.mx, <sup>3</sup> cmezura $\hat{\omega}$ uv.mx

**Resumen.** La Visualización de Información (VI) es el estudio de la representación de grandes cantidades de información a través de formas visuales dirigidas hacia una mejor comprensión de la información por parte del usuario. En la actualidad, existe un número importante de técnicas de visualización; ante la vasta cantidad de opciones, el usuario se enfrenta con el problema de elegir la técnica que presente los datos con el nivel de detalle que se necesita según la situación en la que se encuentra. Este artículo introduce, por un lado, un modelo dirigido a adaptar la visualización de datos semiautomáticamente de acuerdo al usuario y a sus necesidades considerando su contexto de uso, y por otro lado, una arquitectura conceptual soportando el modelo propuesto.

**Palabras clave:** Visualización de Información, Personalización, Cómputo Consciente del Contexto.

# **1. Introducción**

La Visualización de Información (VI) es el estudio de la representación de grandes cantidades de información a través de formas visuales (como tablas, imágenes, gráficas) dirigidas hacia una mejor comprensión de la información por parte del usuario, de forma que esto le permita tomar decisiones. En un videojuego, por ejemplo, es común encontrar que el usuario tiene acceso a datos que provienen de su interacción con el entorno o con otros usuarios (armas, municiones, asistencias, comunicación, etc.) y que se presentan bajo la forma de radares con la ubicación de objetivos o adversarios, tablas con datos generales, por mencionar algunas, para que el jugador pueda tomar decisiones que lo llevarán a lograr sus objetivos.

En la actualidad, existe un número importante de técnicas de visualización. Estas varían en tres aspectos [1] : (1) diseño, es decir cómo se explota el tamaño, los colores y la posición de los elementos a mostrar; (2) percepción, que se refiere a la manera en cómo una persona comprende la información, y (3) interacción, que se refiere a la forma en la que una persona explora la información. Ante la vasta cantidad de opciones, el usuario se enfrenta con el problema de elegir la técnica que presente los datos con el nivel de detalle que se necesita según la situación en la que se encuentra. Por ejemplo, mostrar datos en forma de tabla puede darle información detallada a un jugador que va a iniciar una partida, pero si el jugador está participando en una batalla la tabla puede no ser conveniente. Se hace necesario entonces contar con mecanismos semi-automáticos que apoyen al usuario en la selección de visualizaciones específicas y del nivel de granularidad de la información mostrada. En breve, que personalicen la VI de acuerdo a las necesidades del usuario y a su contexto.

El propósito de este artículo es doble: por un lado, presentar un modelo dirigido a adaptar la visualización de datos semi-automáticamente de acuerdo al usuario y a sus necesidades considerando su contexto de uso; y por otro lado, exponer una arquitectura conceptual soportando el modelo propuesto. El resto de este documento está organizado de la siguiente manera. La Sección 2 hace una revisión de los trabajos

existentes sobre la visualización personalizada de información. La Sección 3 introduce el modelo propuesto mientras que la Sección 4 la arquitectura propuesta. Finalmente, la Sección 5 concluye este documento.

# **2. Trabajos relacionados**

Esta sección presenta los trabajos relacionados a la VI personalizada, particularmente los que tienen que ver con modelos, arquitecturas y sistemas.

#### **2.1 Modelos de procesos de visualización de información**

Un modelo de proceso para la VI distingue las fases necesarias para mapear datos en imágenes. El modelo de proceso de referencia se describe en Card et al [2] y considera la tarea que realiza un usuario como la característica que define las particularidades de la representación visual a mostrar. A partir del modelo de ese proceso de referencia han surgido diferentes propuestas, como las que presentan [3] y [4] que se explican a continuación.

Chen et al [3] describen cuatro modelos conceptuales que explican el proceso de visualización básico, el apoyado por información y dos más asistidos por conocimiento: de expertos y simulado. El modelo básico identifica el espacio computacional así como el espacio perceptual y cognitivo donde se sitúa el usuario. El espacio del usuario puede interactuar con el espacio computacional a través de controles (ej. colores, posición) que modifican la forma en que se presentan los datos, y observa los cambios a través de la imagen generada por el espacio computacional. Esta imagen le servirá al usuario para asimilar o transmitir conocimiento. A este modelo básico de visualización se le puede agregar un sistema para establecer parámetros de control dentro del espacio computacional, lo que se denominan visualizaciones asistidas por conocimiento. Una de estas utiliza una base de conocimiento de usuarios expertos en conjunto con un razonador para establecer parámetros de control dentro del espacio computacional. La segunda varía agregando un mecanismo de aprendizaje simulado que solventa la dificultad de transcribir el conocimiento de expertos.

Por otro lado, Aaltonen y Lehikoinen [4] realizan una modificación al modelo de referencia de Card et al., para utilizar objetos del contexto (p. ej. temperatura, clima, estado del dispositivo) como datos del dominio que serán transformados por reglas y adecuados a una o varias capas de estructuras visuales con las cuales el usuario podrá interactuar. Los datos del contexto son utilizados como datos del dominio de aplicación, aunque no se señala como se recuperan estos datos. En este modelo, al igual que en el modelo de Card et al, se considera a la actividad que se realiza como principal característica del usuario. Finalmente, los datos del contexto son visualizados, más no son utilizados.

#### **2.2 Sistemas de VI**

Una gran cantidad de sistemas de VI han sido propuestos. Un ejemplo clásico es trabajo de Robertson et al [5] sobre la elaboración de un sistema de visualización basado principalmente en interfaces tridimensionales. Mas recientemente, se han realizado esfuerzos por contar con mecanismos para adaptar el detalle de la información que se muestra. Por ejemplo, Tajima y Ohnishi [6] proponen un sistema que utiliza hojas de cálculo como principal técnica de visualización: oculta, muestra, combina o expande celdas/filas, para que el usuario tenga una vista rápida de los datos y, posteriormente, le permite la exploración de la información.

Con respecto a la personalización, algunos sistemas de VI la permiten a través de la selección, de entre una lista de diseños, de aquel que resulte más conveniente para el usuario basándose en el historial [7], mientras que otros utilizan técnicas de VI que permiten la fácil distinción de objetos alrededor del usuario [4], [8]. Un trabajo que va más allá es el de Oscar et al [9] donde se propone adaptar la información que se le

presenta al usuario según la circunstancia de un día de trabajo común. El sistema que desarrollaron como prototipo determina la relación que existe entre el nivel de detalle a presentar en una visualización con respecto al tiempo disponible para usar el sistema y a las necesidades del usuario. Así, este sistema presenta los datos más generales cuando el usuario tiene poco tiempo y necesidad de analizarlos, escalando en nivel de detalle conforme el tiempo y la necesidad crecen.

# **3. Modelo para la Visualización Personalizada de Información**

Esta sección presenta un modelo para la Visualización Personalizada de Información (VPI). Este modelo se basa en el identificado por Chen como basado en conocimiento, donde conocimiento experto busca solventar la carencia de conocimiento que pueda tener el usuario en el manejo de los controles de visualización [3]. Sin embargo, consideramos que el contexto en el que se desenvuelven el espacio computacional y el espacio perceptual puede ampliar los datos que se pueden utilizar para establecer parámetros de control o, más aún, influir directamente en las técnicas de visualización con las que el usuario interactúa, automatizando en gran medida el proceso de visualización.

La [Fig. 1,](#page-368-0) muestra el modelo de visualización propuesto. A continuación se describe en detalle cada una de sus partes.

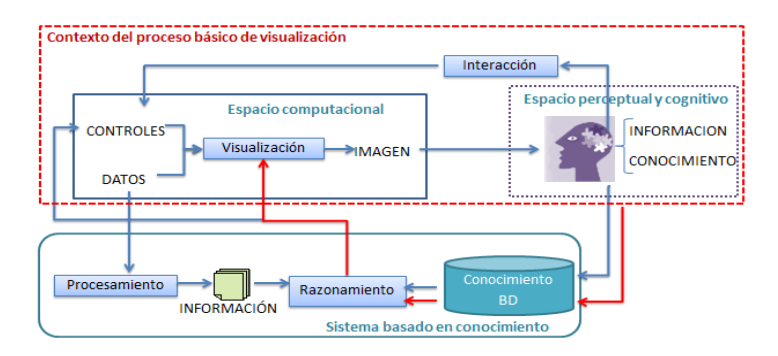

**Fig. 1** – Modelo de visualización propuesto

#### <span id="page-368-0"></span>**3.1 Entidades dentro del modelo**

**Datos, información, conocimiento.** De acuerdo a la descripción de Chen [3], dentro del espacio perceptual y cognitivo, los datos son símbolos, la información son los datos procesados que responden a las preguntas "quién", "qué" y "cuándo", y el conocimiento es la aplicación de los datos y la información que darán respuesta al "cómo". Por otro lado, en el espacio computacional y en los sistemas de apoyo, los datos son la representación computacional de entidades, mientras que la información son los datos que representan resultados de procesos computacionales aplicados a los datos en bruto, como análisis estadísticos o de asignación de significados por un ser humano.

**Controles.** Son el medio de interacción que el usuario utiliza para modificar la imagen que se genera a través de las técnicas de visualización. Estos controles pueden ser colores, posición, tamaño, efectos artísticos, filtros de datos, profundidad del detalle de la información, entre otros.

**Imagen.** Es el producto final de la manipulación de los controles del usuario y los datos procesados a través de una técnica de visualización.

**Contexto.** Se refiere a información adicional sobre el usuario y sus dispositivos, como pueden ser posición, tiempo u otros atributos [10]

|                  | Contexto                                                                                  |                                                                    |  |  |  |
|------------------|-------------------------------------------------------------------------------------------|--------------------------------------------------------------------|--|--|--|
| <b>Entidad</b>   | Usuario                                                                                   | <b>Dispositivo</b>                                                 |  |  |  |
| <b>Atributos</b> | Capacidades cognitivas<br>Capacidades físicas<br>Relaciones sociales<br>Tarea que realiza | Tamaño de pantalla<br>Conexión a internet<br>Memoria<br>Procesador |  |  |  |
| <b>Procesos</b>  | Presentar atributos<br>Ver datos<br><b>Filtrar datos</b><br>Comprender datos              | Recolectar atributos<br>del usuario<br><b>Presentar datos</b>      |  |  |  |

**Fig. 2** - Representación del contexto en el modelo de VPI

<span id="page-369-0"></span>La [Fig. 2](#page-369-0) muestra que los datos contextuales del usuario pueden referirse a sus capacidades cognitivas, físicas, relaciones sociales y/o la tarea que realiza. Con respecto a los dispositivos, los datos contextuales se refieren a atributos físicos y lógicos como tamaño de pantalla, portabilidad, conexión a internet, memoria, procesador y espacio en disco. El usuario y el dispositivo como entidades se relacionan a través de la ejecución de ciertos procesos. El usuario provee sus atributos al dispositivo, este los recolecta y los procesa para presentar otro tipo de datos al usuario, y es entonces cuando el usuario utiliza esos datos para realizar los procesos de visión, filtrado y comprensión de los datos o información.

#### **3.2 Razonamiento**

El razonamiento es la parte más importante del modelo de visualización personalizada (ver **[Fig. 3](#page-369-1)**). Se enfoca en la técnica de visualización adecuada para el usuario, asociando el historial de visualizaciones elegidas por usuarios similares según sus características físicas, cognitivas y de la tarea que realiza, para después seleccionar entre una vasta diversidad de técnicas de visualización las que podrían encajar con el perfil del usuario actual. Además, toma las características del dispositivo en que será vista la información y determina la(s) técnica(s) que se adecuen a esas características.

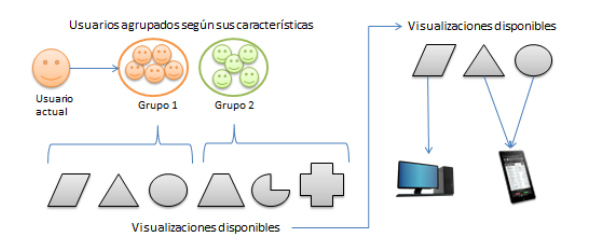

**Fig. 3** - Representación del razonamiento en el modelo de VPI

#### <span id="page-369-1"></span>**3.3 Visualización**

En la visualización se lleva a cabo la transformación de los datos en formas visuales gracias a las técnicas de visualización seleccionadas en la fase de razonamiento. Generalmente, *visualización* hace referencia al proceso básico en el que participan el usuario (percepción e interacción) y un dispositivo computacional que se utiliza para presentar una gran cantidad de datos con un diseño capaz de permitir la interacción para obtener un nivel de detalle superior o inferior según sus requerimientos de exploración.

# **4. Arquitectura funcional**

La [Fig. 4](#page-370-0) muestra la arquitectura funcional propuesta. Como se puede observar, se compone de tres capas: adquisición de datos contextuales, uso y gestión del contexto, y aplicación. En la parte superior se observa al usuario, parte esencial del proceso de visualización, interactuando con la capa de aplicación. Esta interacción provocará un efecto en el proceso de razonamiento que se encuentra en la capa de uso y gestión del contexto. Finalmente la capa de adquisición de datos contextuales proporcionará información del usuario y su entorno para realizar sugerencias que le ahorren tiempo y esfuerzo al usuario. A continuación se describen detalladamente cada una de las capas.

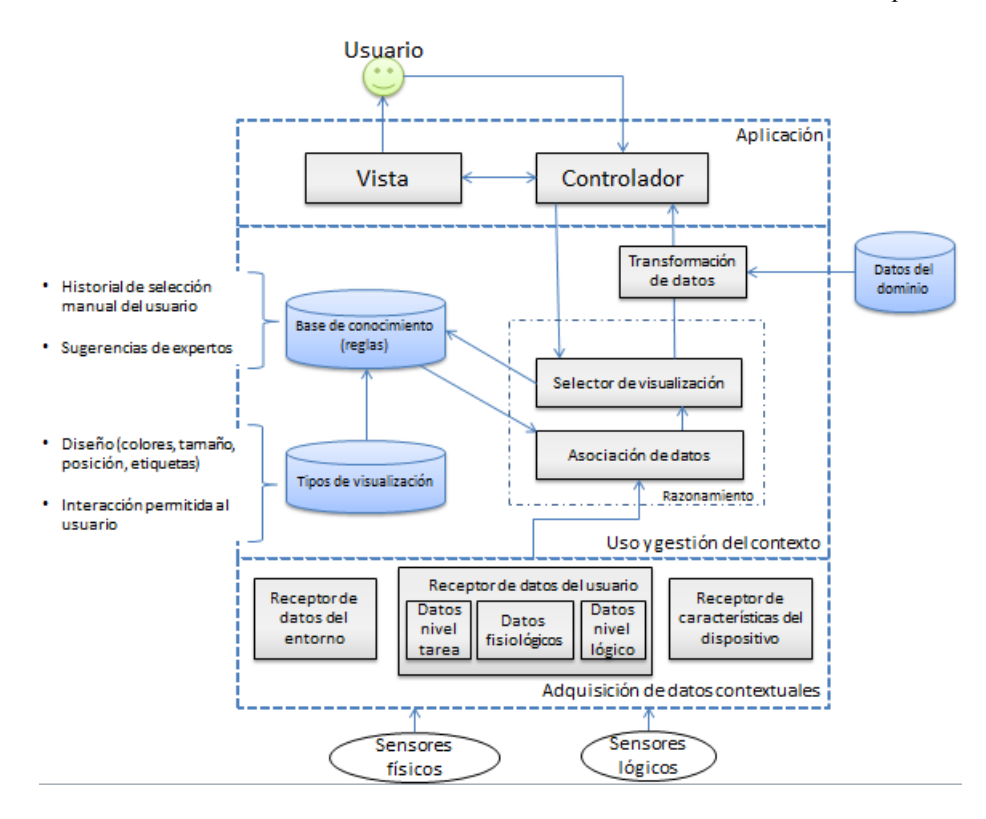

**Fig. 4** - Arquitectura funcional para un sistema de VPI

#### <span id="page-370-0"></span>**4.1 Capa de adquisición de datos contextuales**

**Sensores físicos y lógicos.** Las variables del contexto son recuperados por estos sensores. Las variables pueden ser clasificadas como físicas, que provienen de hardware como pulsera de actividad que provee el ritmo cardiaco, acelerómetro para la detección de movimiento o GPS que provee la ubicación; y lógicas, que provienen de otras aplicaciones o servicios, por ejemplo, datos del clima, el lugar de trabajo, tareas pendientes o tareas terminadas por el usuario.

**Receptores.** Son los encargados de recibir y administrar los datos provenientes de aplicaciones externas y otros sensores para transformarlos a un lenguaje comprensible por la aplicación. Los receptores generan tres tipos de modelos: (1) del entorno, capta los datos provenientes del ambiente que rodea al usuario y al dispositivo (ej. clima, coordenadas); (2) del usuario, recibe los datos que caracterizan al usuario (ej. nivel de pericia, preferencias, necesidades, tarea a realizar); y (3) del dispositivo, que obtiene las características físicas del aparato donde se está ejecutando la aplicación o sistema (ej. memoria, tamaño de pantalla, procesador, capacidades de conexión).

#### **4.2 Capa de uso y administración del contexto**

El **razonador** es uno de los elementos que hacen de la visualización un proceso semiautomatizado. Primero **asocia los datos** obtenidos a partir del contexto con los datos existentes en la base de conocimiento, en donde se conjugan las diferentes técnicas de visualización con características de usuarios. Una vez determinado el perfil del usuario actual, un **selector de visualización** determina el tipo de visualización que es más adecuado para el usuario y el dispositivo en cuestión; esta información se devuelve a la base de conocimiento para futuras referencias. El selector de visualización se basa entonces en un mecanismo de inferencia.

Una vez establecidas las técnicas de visualización a utilizar, los datos pasan a una fase de **transformación** para convertirse en una imagen comprensible e interactiva para el usuario. En este proceso se encuentran los elementos básicos del modelo de visualización descritos en [2] mencionado anteriormente. El usuario es capaz de interactuar con este proceso a través de los controles de la aplicación.

#### **4.3 Capa de aplicación**

En este caso particular se representa la capa de aplicación con un patrón de diseño tipo vista-controlador, que supone elementos visuales con los que el usuario podrá interactuar, además de que permite la reutilización de código. Cabe señalar, sin embargo, que podría tratarse de otro tipo de patrón, siempre que permita la interacción del usuario con los elementos de la imagen, producto de la técnica de visualización, y también permita la adaptación de las otras capas.

# **5. Conclusión**

La VI en su intento por presentar la información de la forma más adecuada para el usuario, se encuentra explorando el área de personalización, lo que le permitirá adaptar el diseño visual de los datos según las características del usuario. En ese sentido, el modelo que se presenta en este documento pretende recuperar datos del contexto para utilizarlos como características del usuario y del dispositivo, con ello filtrar las técnicas de visualización para obtener la que mejor convenga presentarle al usuario así como determinar el nivel de granularidad de presentación de los datos. Se espera que este proceso ayude a reducir el tiempo y esfuerzo que tarda el usuario en realizar una búsqueda y filtrado de información para cumplir sus objetivos.

Como trabajo en curso se está desarrollando un prototipo para un escenario similar al planteado en la introducción de este documento, que sigue la arquitectura funcional para comprobar su utilidad.

**Reconocimiento**. Los autores desean reconocer a los revisores anónimos de este artículo por sus útiles sugerencias. La primera autora agradece a CONACYT el apoyo para la realización de sus estudios de posgrado (no. de becario: 284956).

# **6. Referencias**

- [1] B. Shneiderman. The Eyes Have It : A Task by Data Type Taxonomy The Eyes Have It : A Task by Data Type Taxonomy for Information Visualizations. En Proceedings of the IEEE Symposium on Visual Languages, pp. 336 - 343, 1996.
- [2] S. K. Card, J. D. Mackinlay y B. Shneiderman, Readings in Information Visualization: Using Vision to Think, San Francisco, CA, USA. Morgan Kaufmann Publishers Inc., 1999.
- [3] M. Chen, D. Ebert, H. Hagen, R. S. Laramee, R. Van Lere, K.-L. Ma, W. Ribarsky, G. Scheuermann y D. Silver, Visualization Viewpoints. Computer Graphics and Applications, IEEE, pp. 12-19, 2009.
- [4] A. Aaltonen y J. Lehikoinen. Refining Visualization Reference Model for Context Information. Personal and Ubiquitous Computing, 9(6), 381-394, 2005.
- [5] G. G. Robertson, S. K. Card y J. D. Mackinlay. Information Visualization using 3D Interactive Animation, Communications of the ACM, 36(4), 57-71, 1993.
- [6] K. Tajima y K. Ohnishi. Browsing Large HTML Tables on Small Screens. En Proceedings of the 21st Annual ACM Symposium on User Interface Software and Technology - UIST '08, pp. 259-268, 2008.
- [7] D. Zhang et al. Personalization and Visualization on Handheld Devices. En Proceedings of the 2006 ACM Symposium on Applied computing, pp. 1008-1012, 2006.
- [8] R. Sousa, V. Nisi y I. Oakley. Glaze: A Visualization Framework for Mobile Devices. En Human-Computer Interaction–INTERACT 2009, pp. 870-873, 2009.
- [9] N. Oscar, S. Mejía, R. Metoyer y K. Hooker, Personalized Visualization: Making Data Meaningful to a Person in the Context of Daily Life. Poster presentado en IGERT 2013. Disponible en http://posterhall.org/igert2013/posters/406
- [10] M. Eißele. Context-Aware Techniques for Visualization, Tesis Doctoral, Universität Stuttgart, 2010.

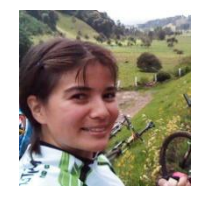

*María Angélica Torres Huesca,* Estudiante de la Maestría en Sistemas Interactivos Centrados en el Usuario en la Universidad Veracruzana, egresada de la misma universidad como Licenciada en Sistemas Computacionales Administrativos. Actualmente estudia el área de Visualización de Información, y se apoya de áreas como Personalización y Computo Consciente del Contexto.

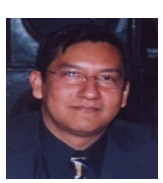

*Edgard I. Benítez-Guerrero,* Doctor en Informática graduado de la Universidad de Grenoble en Francia, con maestría en Informática por la misma universidad y maestría en Inteligencia Artificial por la Universidad Veracruzana, es actualmente Profesor investigador de la Facultad de Estadística e Informática de la Universidad Veracruzana. Sus áreas de interés son Cómputo consciente del contexto, Inteligencia Artificial y Bases de Datos

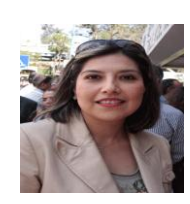

*María del Carmen Mezura-Godoy,* Doctora en Informática graduada de la Universidad de Savoie en Francia, con maestría en Inteligencia Artificial por la Universidad Veracruzana y maestría en Informática por la Universidad de Grenoble Francia, es actualmente Profesor de Tiempo completo de la Facultad de Estadística e Informática de la Universidad Veracruzana. Sus áreas de interés son: CSCW, Interacción Humano-Computadora, Sistemas Multi-Agentes, Cómputo consciente del contexto

# **Hacia un Modelo de Interacciones para Sistemas Interactivos Centrados en el Usuario**

Yazmin Luna-Pérez, Carmen Mezura-Godoy y Edgard Benítez-Guerrero

Facultad de Estadística e Informática-Universidad Veracruzana S13015669@uv.mx, cmezura@uv.mx, edbenítez@uv.mx

**Resumen.** En este artículo se presenta un enfoque hacia un modelado de interacciones para sistemas interactivos centrados en el usuario, se da una visión general de la forma que ha evolucionado el diseño de interacciones y una perspectiva de la nueva tendencia orientada al diseño centrado en el usuario. El paradigma centrado en el usuario, está siendo en los últimos años objeto de estudio en muchos campos de la investigación. Con el objetivo de desarrollar software usable, más cercano al entorno real así como una alternativa a la manera tradicional de crear sistemas, la incorporación de modelos de representación de interacciones, permite a los desarrolladores de sistemas interactivos, contar con una herramienta valiosa al llevar a cabo ese arduo trabajo.

**Palabras Clave:** Modelos de Interacción, Diseño de Interacción, Sistemas Interactivos Centrados en el Usuario.

# **1 Introducción**

Los Sistemas Interactivos Centrados en el Usuario, son sistemas de software diseñados desde la perspectiva del usuario, es decir el usuario es el elemento central en su desarrollo y pruebas del sistema, de hecho el usuario participa en todo el proceso de su construcción. Por ello, diversas metodologías se han propusto para permitir el desarrollo de este tipo de sistemas, partiendo desde etapas iniciales en el análisis minucioso del usuario, y teniendo en las fases subsecuentes de desarrollo una participación muy estrecha. Por otro lado, también se observa que este tipo de sistemas involucra el diseño de interacciones que los usuarios vayan a tener con los dispositivos. Diseño de interacciones que permitan a los usuarios alcanzar objetivos, metas, considerando sus gustos, preferencias, todo esto bajo un el contexto en el cual se desarrollan dichas interacciones. Los Sistemas Interactivos tienen como objetivo, reunir mejores prácticas y experiencia de usuario y diseño de interacción (ID), es decir diseñar sistemas interactivos que sean agradables de usar, útiles y que mejoren la vida de las personas que los utilizan.

Sin embargo, aún cuando se han propuesto diversas metodologías de desarrollo y modelos de interacción los diseñadores de sistemas interactivos (diseñadores de interacciones e ingenieros de software) siguen teniendo un gran reto hoy en día, al construir aplicaciones que generen a los usuarios experiencias más agradables, ya que hablar por ejemplo de teléfonos móviles es sinónimo de pantallas, colores, aplicaciones, interacciones, programación, etc.

Por ello, en este trabajo nos enfocamos a comprender la teoria sobre sistemas interactivos centrados en el usuario. Particularmente, nos interesa en la construcción de este tipo de sistemas, el diseño de las interacciones, ya que observamos que desde la perspectiva del desarrollador, no se cuentan herramientas o artefactos que permitan la comprensión, representación e implementación de las interacciones, lo que dificulta el diseño de los sistemas.

En el artículo en la sección 2, se presentan los principales elementos de los Sistemas Interactivos, se considera la naturaleza del diseño, las características de los sistemas interactivos, el significado de centrado en el usuario, así como las diferentes metodologías para su construcción, en la sección 3, se presenta una breve descripción del diseño de las interacciones y los modelos de interacción propuestos, en la sección 4, se muestra la problemática detectado y una via de solución al problema, finalmente, en la sección 5, se presentan las conclusiones y trabajo futuro.

# **2 Sistemas Interactivos Centrados en el Usuario-SICU**

En esta sección se aborda el concepto de Sistemas Interactivos desde una perspectiva centrada en el usuario y diferentes metodologías que se han propuesto para su diseño.

#### **2.1 Sistemas Interactivos**

Un Sistema Interactivo-SI es el término utilizado para describir las tecnologías con las cuales los diseñadores de sistemas manipulan. Este término se destina a cubrir los componentes, dispositivos, productos y sistemas de software que son principalmente de procesamiento de información. Los sistemas interactivos tienen que ver con la transmisión, visualización, almacenamiento o transformación de la información que la gente puede percibir. Estos son dispositivos y sistemas que responden a las acciones de las personas a sus interacciones [1].

Particularmente, el Diseño de Sistemas Interactivos-DSI se preocupa por el desarrollo y calidad interactiva en los sistemas y productos que se adapten a las personas y sus formas de vida. El DSI cubre las siguientes actividades [1]:

- Diseño: En la cuál esta relacionado con la manera de diseñar los sistemas.
- Tecnologías: Se refiere a los dispositivos o componenete s que se utilizaran para el sistema interactivo.
- Gente: Son los usuarios que utilizaran los sistemas interactivos.
- Actividades y contextos: Consiste en las actividades que los usuarios quieren hacer, en su ambiente de trabajo, y la forma en como el sistema interactua con el, deacuerdo a sus necesidades.

Los Sistemas Interactivos pueden considerarse Centrados en el Usuario cuando son la última instancia acerca de la creación de experiencias interactivas para las personas. Que un sistema esté centrado en el usuario es poner a sus usuarios en primer lugar, es tratar de diseñar sistemas para la gente y que está lo disfrute. Diseñar sistemas centrado en el usuario implica [1]:

- Pensar en lo que la gente quiere hacer en lugar de lo que la tecnología puede hacer.
- Diseñar nuevas formas de conectar a la gente con la gente.
- Involucrar a las personas en el proceso de diseño.
- Diseñar para la diversidad de usuarios.

#### **2.2 Metodologías para los Sistemas Interactivos Centrados en el Usuario**

En la actualidad, existen diversas metodologías que sirven de referencia para llevar a cabo un proyecto de diseño centrado en el usuario, a pesar de algunas diferencias en la nomenclatura y el nivel de detalle entre las metodologías, todas son iterativas e interdisciplinarias, promoviendo un enfoque para generar productos que sean consistentes con las necesidades, preferencias y experiencia previa de cada grupo de usuarios.

Las metodologías propuestas por McKracken y Wolfe [2] y Lazar [3] sugieren que el proceso de diseño centrado en el usuario debe ser iterativo, realizando un análisis de las necesidades del usuario, asi como sus características, funcionalidad, requerimientos, criterios de usabilidad, un correcto diseño, prototipado y evaluación del mismo. Sharp, Rogers y Preece [4] han identificado esos mismos requerimientos clasificándolos en cuatro actividades básicas: 1) la identificación de necesidades y establecer requerimientos, 2) generar alternativas de diseño, 3) realizar prototipos preliminares y finalmente 4) evaluar los requerimientos.

Por otro lado, MODIHC [5], permite diseñar aspectos involucrados en la interacción entre el humano y una computadora, cuando se están desarrollando sistemas computarizado tales como: 1) usuarios, 2) funcionalidad del sistema, 3) ambiente de trabajo y 4) tecnología, los cuales están estrechamente relacionados entre sí. El diseñador del sistema es el encargado de integrar estos cuatro elementos, con el fin de producir un sistema computarizado usable, seguro, útil, efectivo y eficiente.

Actualmente, la metodología de Proceso de la Ingeniería de la Usabilidad y de la Accesibilidad es aplicable a todo tipo de proyectos, ya sean del ámbito de informático como a proyectos más específicos y especializados, incluso aquellos que están directamente ligados a ciertas especialidades más concretas (medicina, industria, sitios web, etc.). Dicho Modelo de Proceso, además, no descuida un aspecto tan fundamental hoy en día, como el cambio de paradigmas en el uso de la información, factor que conlleva su problemática y será convenientemente abordarla [6]. Uno de los principales problemas de la ingeniería de la usabilidad reside en la dificultad de medir o evaluar el usabilidad.

# **3 Diseño de Interacciones**

El diseño de interacción determina las posibilidades de operación de un sistema, las posibilidades de acción de los usuarios que lo usarán, y las reacciones del sistema, por ello a continuación se presentan nociones sobre la interacción, el diseño de interacciones, así como los modelos con los que actualmente han intentado representar dichas interacciones.

#### **3.1 Interacción**

Una interacción es la acción que se ejerce recíprocamente entre dos o más objetos, agentes, fuerzas, funciones, etc.[7]. La interacción entre un sistema y un usuario se produce mediante una interfaz. La interfaz hace tangible las funcionalidades del sistema y al mismo tiempo permite al usuario comunicarse mediante interacciones con el mismo. El diseño de la interfaz crea un medio eficaz de comunicación entre los seres humanos y los dispositivos.

Particularmente, el Diseño de Interacciones-DI es el proceso de generar y evaluar productos, sistemas o dispositivos que cumplan con el objetivo para el que fueron diseñados, y que apoyen las actividades que la gente realiza en su trabajo y en su vida diaria. El DI como el diseño de la interfaz son mutuamente dependientes, al diseñar una tarea se prevee las posibles acciones y respuestas de un humano ante un sistema y el diseñar la reacción es la forma en la que la interfaz responderá de acuerdo a la interacción presentada por el usuario. El DI como un proceso creativo, require considerer aspectos tecnológicos como herramientas y aplicaciones digitales que el usuario maneja, así como aspectos de comunicación analizadas dentro del desarrollo de

diseño centrado en el usuario, como aspectos culturales que se conocen al hacer el análisis de usuarios.

Las empresas encargadas en diseñar y construir sistemas adoptan el diseño de interacción como un proceso particular, el diseñador no tiene un rol específico dentro del equipo de trabajo cuando de diseño de interacciones se habla, muchas veces se deja a lado o simplemente se incorpora a cargo de ingenieros y solo como un aspecto ergonómico en los proyectos.

#### **3.2 Modelos de Interacciones**

Los modelos aportan conocimiento del sistema facilitando el entendimiento y comprensión global del mismo. Habitualmente el modelado de sistemas y software se centra en el comportamiento interno del sistema, identificando las operaciones e interacciones que tienen lugar entre los diferentes componentes que integran un sistema. Para el desarrollo de sistemas interactivos particularmente existen modelos que se centran en el comportamiento interno del sistema, identificando las operaciones e interacciones, que tienen lugar entre los diferentes componentes que integran un sistema.

**a) Modelo PAC:** PAC [8] es un modelo que se basa en el empleo de agentes cooperantes, y lo que busca es un mayor grado de modularidad y portabilidad. Un agente es un componente del sistema que se responsabiliza de una funcionalidad concreta del sistema global. PAC conta de tres partes: presentación, abstracción y control. La presentación es responsable de la interacción con el exterior del agente. La abstracción es la parte del agente que contiene el modelo de datos y que ofrece el acceso a los datos. El control comunica la presentación con la abstracción y ofrece servicios de comunicación con otros. La figura 1 muestra los componentes de PAC.

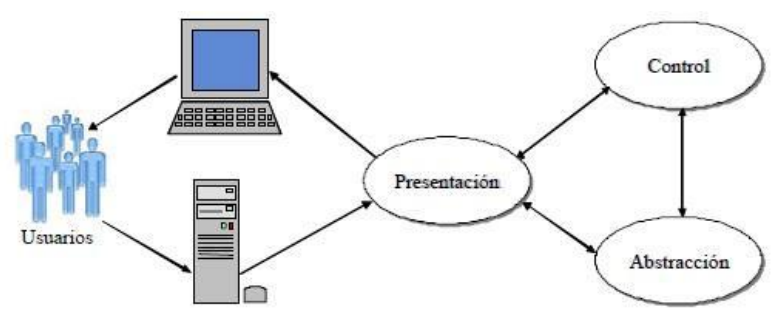

Figura1. Modelo PAC

**b)** Modelo de Interacción basado en tareas: Para el diseño de la interfaz de usuario en [9], se propone un modelo de interacción basado en tareas polimórficas o unimórficas y que se pueden a su vez estár compuestas (Ver figura 2). Las tareas pueden ser de usuario o de sistema y estas pueden asignadas a partir de un diseño físico. A continuación se describen los elementos del modelo:

- Tareas de usuario: las cuales representan lo que el usuario tiene que hacer.
- Tareas del sistema: representan lo que el sistema tiene que hacer, o cómo responde a las acciones del usuario.
- Diseño físico: que se refiere a los diversos componentes de la interfaz física en la que se van a realizar las acciones del usuario.

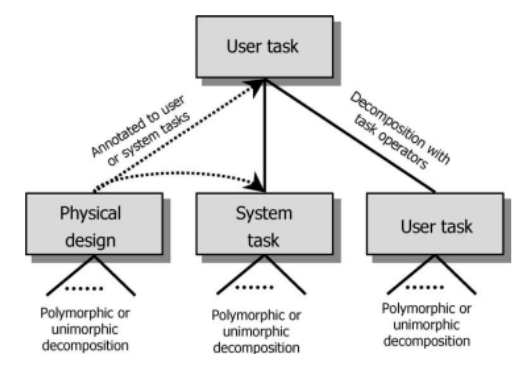

Figura 2. Modelo de interacción basado en tareas [9].

c) Modelo PACT: PACT (Personas, actividades, contextos, tecnologías) [1] constituye un modelo útil para el desarrollo de sistemas interactivos centrados en el usuario. A continuación, se describen cada uno de los elementos del modelo. En *personas* se deben contemplar las características físicas como la altura y el peso, la gente tiene diferentes personalidades y diferentes habilidades cognitivas, por ello, los diseñadores deben tener en cuenta estos aspectos, ademas de que difieren psicologicamente y culturalmente. En *actividades* el diseñador debe centrarse en general en el propósito de la actividad, tiempos y canales de trabajo, ya que el tiempo de respuesta es necesario reconocerlo. En cuanto al *contexto*, se considera que las actividades siempre suceden en un contexto, por lo que hay una necesidad de hacer el análisis siempre; por ejemplo: en la actividad retiro de efectivo en un cajero automático, el contexto incluye cosas tales: como la ubicación, la legibilidad de la pantalla, el tiempo dedicado a una transacción, el banco y la relación con sus clientes. En *tecnologías*, se refiere a los componentes de hardware y software, es decir, las personas que usan tales sistemas interactúan mediante dispositivos que tienen diversos grados de estilo y estética. Algunas de las características importantes de las tecnologías son:

- Entrada: Los dispositivos de entrada tienen que ver cómo la gente interactúa con el sistema.
- Salida: Es la representación de como el sistema responde al usuario, ya sea mediante audio, video, fotografías, texto, o acciones.
- Comunicación: Se condidera el ancho de banda y la velocidad con la que las personas reciben retroalimentación por parte del sistema.
- Contenido: Se refiere a los datos en el sistema y la forma que adpte, un contenido preciso, actualizado, bien presentado y relavante.

# **4 Análisis y Propuesta**

Durante la revisión de los trabajos relacionados se han encontrado datos interesantes de análisis y reflexión. Profesionales en el área de la interacción humano computadora se enfocan en, presentar una serie de metodologías para el desarrollo de sistemas interactivos centrados en el usuario, donde su nombre lo indica su principal objetivo es considerar al usuario como centro de atención, al momento de llevar a cabo el desarrollo de sistemas interactivos, pero esto no ha sido un trabajo fácil, y aunque se presentan las metologías muy sustentadas, aún sigue siendo dificil la construcción de este tipo de sistemas, ya que se siguen presentando problemas tales como: 1) dificultad en la comprensión y representación del usuario (características, gustos, competencias, etc.) y del contexto del usuario y/o actividad a realizar (objetivo, alcance, satisfacción, etc.) y 2) falta de herramientas o artefactos que apoyen en la comprensión, representación e implementación, de la relación usuario-dispositivo.

Para ello, el diseño de la interacciones es fundamental para el diseño de sistemas interactivos. Autores como Coutaz[8] en su modelo PAC que se basa en el empleo de agentes cooperantes, Savidis[9] presenta un modelo de interaccion basado en tareas, donde las tareas del usuario tienen relación con que el usuario desea hacer, su representación y sus componentes físicos, finalmente PACT [1], se presenta como un marco para el desarrollo de los mismos, donde señala que las personas difieren física, psicológicamente y culturalmente, por ello se debe considerar su contexto, sus actividades y la tecnología. Por ello, nuestros esfuerzos están encaminados a proponer un modelo de interacción para sistemas interactivos con un enfoque centrado en usuario, que incorpore herramientas que permittan su comprensión, representación e implementación. En una etapa muy preliminar de nuestra propuesta, visualizamos tres elementos fundamentales de la interacción: actor, dispositivo e interacción. (Ver Figura 3).

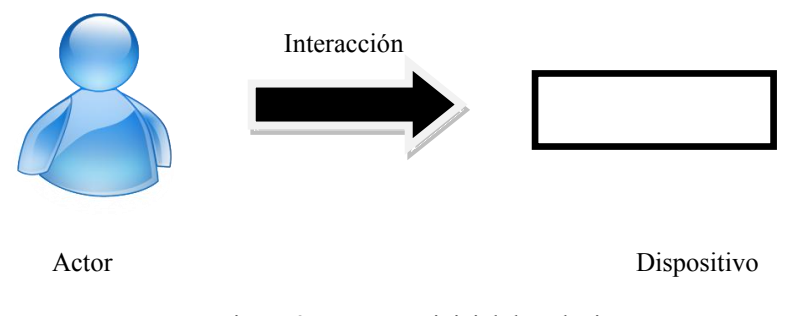

Figura 3. Propuesta inicial de solución

Un *actor*, representa los usuarios del Sistemas Interactivo, los cuáles se prevee definir, mediante un análisis del usuario, con base en el diseño centrado en el usuario, es decir, comprender factores psicológicos, ergonómicos, organizativos y sociales, que determinan cómo las personas trabajan. La *interacción* representa la acción (única, continúa, simple, compuesta) sobre un *dispositivo,* el cual es un medio fisico (boton, pantalla, etc.), o perceptivo (sensor) o conceptual (borrar, enviar, etc.).

# **5 Conclusión**

El diseño de interacción es un proceso creativo que requiere considerar tantos aspectos tecnológicos como aspectos de comunicación y en particular, las necesidades y preferencias del grupo de usuarios para el que se diseña. Además involucra dentificar el estilo de interacción y la interfaz de usuario apropiada para generar experiencias de uso exitosas. El diseño de las interacciones no es un trabajo fácil, los profesionales de la HCI se han enfocado en el estudio de técnicas y estudios culturales de los usuarios, sin embargo, el proceso de diseño de interacción, en la actualidad sigue siendo un problema abierto.

 En este artículo se han tratado las diferentes formas de representación de interacción, o al menos el arduo trabajo que se ha hecho para representarlas, diseñar una interacción debería considerarse como un proceso habitual de desarrollo de software. Sin embargo, no es así, si se pensara en una casa en la que el constructor dejó una columna en el medio del dormitorio y con la puerta del baño dando hacia la calle, no habría decorador de interiores que puediera corregir esos problemas, la casa será un desastre independientemente del color de las paredes y la estética de los muebles. Lo mismo sucede en la contrucción de sistemas interactivos, no importa lo sofisticado de los gráficos y los iconos, si la interacción no es la idónea.

Por ello, se desea proponer un modelo donde se logre representar la interacción que tiene el usuario con el sistema, partiendo de que él es el centro del análisis y diseño, cuidando los aspectos de la interacción humano- computadora, porque sabemos que actualmente la tecnología crece cada día y con ella se modifica la manera en como interactuamos. Por ello, en este trabajo se ha encontrado que los modelos con los que actualmente se cuenta deben ser eriquecidos con elementos centrados en el usuario. Actualmente, se está trabajando en la definición de un caso de estudio, que nos permita completar y probar nuestro modelo inicial, que nos ayude a comprender de mejor manera cómo los usuarios interactuan con los sistemas, conocer limitaciones, características, contexto, acciones, objetivos, metas, de los usuarios.

**Reconocimiento.** Los autores desean reconocer a los revisores anónimos de este artículo por sus útiles comentarios y sugerencias. El primer autor agradece a CONACYT su apoyo para la realización de sus estudios de posgrado (No. de becario: 297478).

#### **Referencias**

- 1. Benyon, David, et al. Designing Interative Systems People, Activities, Contexts, Technologies, Second Edition, Pearson Education, 2005, pp. 828.
- 2. McKracken, D. y Wolfe, R. (2004). User-centered website development: A human-computer interaction approach. Upper Saddle River, Nueva Jersey: Prentice Hall.
- 3. Lazar, J. (2006). Web Usability: A User-Centered Design Approach. Boston, MA: Addison-Wesley.
- 4. Sharp, H. Rogers, Y. y Preece, J. (2007). Interaction Design: Beyond Human-Computer Interaction. Londres: Wiley
- 5. Narciso, Flor E. La interacción Humano-Computadora MODIHC, Departamento de Computación de Mérida, 2001, pp. 10.
- 6. Palacios, Moreno, María E. Aspectos Psicosociales aplicados a la formación en jóvenes deportistas a través de las nuevas tecnologías, Universidad del País Vasco, San Sebastian, Abril 2011, pp. 283
- 7. Real Academia Española. (2014). Diccionario de la lengua española (22.aed.). Madrid, España: Autor
- 8. Coutaz, J. (1987). PAC, an Object oriented Model for dialogue Desing. In H. J. Bullinger and B. Shackel (Ed), Human-Computer Interaction INTERACT'87 (pp. 431-436). Elsevier.
- 9. Savidis Anthony, et al. Unified User Interface Development a Software Refactoring Perspective, pp. 1155-1163.

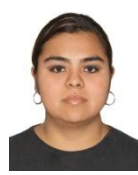

*Yazmin Luna Pérez,* Lic. en Informática, egresada de la Facultad de Estadística e Informática. Actualmente cursando la Maestría en Sistemas Interactivos Centrados en el Usuario-MSICU, de la Universidad Veracruzan. Sus áreas de interés son: Sistemas Interactivos, Sistemas Centrados en el usuario, Modelado de Interacciones

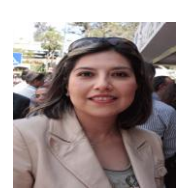

*María del Carmen Mezura Godoy,* Doctora en Informática graduada de la Universidad de Savoie en Francia, con maestría en Inteligencia Artificial por la Universidad Veracruzana y maestría en Informática por la Universidad de Grenoble Francia, es actualmente Profesor de Tiempo completo de la Facultad de Estadística e Informática de la Universidad Veracruzana. Sus áreas de interés son: CSCW, Interacción Humano Computadora, Sistemas MultiAgentes y Computo Consciente del Contexto.

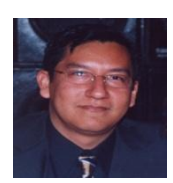

*Edgard I. Benítez Guerrero,* Doctor en Informática graduado de la Universidad de Grenoble en Francia, con maestría en Informática por la misma universidad y maestría en Inteligencia Artificial por la Universidad Veracruzana, es actualmente Profesor investigador de la Facultad de Estadística e Informática de la Universidad Veracruzana. Sus áreas de interés son: Cómputo Consciente del Contexto, Bases de Datos, Inteligencia Artificial e Interacción Humano Computadora.

# **USO Y ADOPCION DE LAS TIC EN LAS (OAP), EN TUXTLA GUTIÉRREZ, CHIAPAS A NIVEL GOBIERNO MUNICIPAL**

Dra. Zoily Mery Cruz Sánchez<sup>1</sup>, Dra. Blanca Estela Molina Figueroa<sup>2</sup>, Dra. Laura de Jesús Velasco Estrada<sup>3</sup>

Universidad Autónoma de Chiapas, Boulevard Belisario Domínguez Km. 1081, colonia centro, Cp 29020, Tuxtla Gutiérrez, Chiapas, México

> 1 zmcruz2@hotmail.com (9615793086)  $\frac{2 \text{ m/s}}{2 \text{ b} \text{mol} \cdot \text{m}}$  (9611559723) 3 lau-velasco@hotmail.com (9611329188)

**Resumen.** Mediante esta investigación se pretende comprender cómo la admisión, el uso y la adopción de las tecnologías de la información y la comunicación (TIC) producen cambios en la oferta y la demanda de los servicios que ofrecen las organizaciones de la administración pública (OAP), siendo afectados los usuarios en sus hábitos y rutinas. El análisis se sitúa en los patrones de comportamiento establecidos en la subsidiariedad de las actividades de los actores en la relación con su entorno. Ésta es la primera mirada de la investigación, analizar comportamientos, hábitos, costumbres, rutinas, actuación y percepción en cuanto a gustos y preferencias en la introducción y uso de las TIC (Castells 1996, 1999, 2006a, 2006b; Pérez 1989, 2002; Dabat y Rivera 2004).Se trata la relación y el comportamiento de las OAP en los nuevos procesos, en estas formas de reorganizar a los actores en la gestión al interactuar con su entorno como un sistema abierto, en este caso la plataforma de Internet por medio de portales, sitios y páginas web

**Palabras clave.** TIC (Tecnología de Información y Comunicación), OAP (Organización de la administración Pública), comportamiento, hábitos, adopción.

# **1 Introducción**

#### **Problema de investigación**

Se busca explicar que ante la especificidad de cada territorio en cuanto a actores, recursos institucionales, cultura e identidades habrá contrastes entre los cambios provocados dentro y entre las organizaciones. En este caso interesa analizar el comportamiento, causas y cambios tanto de la organización gubernamental como de los usuarios de los servicios a disposición.

En el tema de las instituciones gubernamentales se observará los procesos de los portales, sitios y páginas web de las OAP (Organización de la Administración Pública). Se busca explicar cuáles son los problemas que genera la relación gobierno/usuario mediada por las TIC y de qué manera se les resuelve. Desde el enfoque del institucionalismo se busca comprender cómo evolucionan las reglas de estos nuevos vínculos, sobre todo ante usuarios diferenciados.

En este análisis, de acuerdo con la pluralidad de los comportamientos respecto a causas, procesos y resultados de la interacción de los actores con su entorno, se teje entonces el hilo conductor para analizar las conductas y cómo se estructuran estos patrones y así normar y regularizar los cambios.

#### **Objetivo general**

Analizar los procesos de adopción, operatividad, aplicación y servicios que provocan el uso de las TIC en las OAP y de qué manera los usuarios aceptan estos cambios para determinar cómo se articulan métodos de institucionalización en los cuales los actores generan estrategias para adaptarse modificando hábitos y rutinas.

#### **Preguntas de investigación**

¿Cuáles son los servicios que ofrecen las OAP y de qué calidad mediante portales, sitios y páginas web a los usuarios residentes en Tuxtla Gutiérrez?

¿Qué efectos provoca la utilización de las TIC para prestar servicios por parte de las OAP a los usuarios de los servicios públicos en Tuxtla Gutiérrez?

¿Cuáles son los procesos de institucionalización que genera utilizar las TIC para la prestación de servicios públicos?

#### **2 Estado del arte**

#### **2.1 Revolución Tecno económica uso de las TIC**

El uso de las TIC en las organizaciones de la administración pública, (OAP) para lo cual me apoyo en Castells (1996, 1997, 2006a) quien da cuenta del surgimiento de una nueva era informacional denominada también sociedad de la información con el uso de las TICS.

En otra consideración Pérez (1989,2002) explica que las TIC son características de un nuevo paradigma al que denomina tecno económico, clasifica en un sistema multidimensional que se divide en cuatro dimensiones para su estudio, considera a los factores económicos y tecnológicos, en esta clasificación tipifica a las innovaciones tecnológicas y su incidencia en la economía y en la sociedad, lo cual abona a esta investigación y está dentro de la veta de estudio. En este paradigma Pérez (1989) clasifica cuatro dimensiones la primer dimensión refiere al costo-beneficio que ofrecen las TIC en el proceso de adquisición, disponibilidad y uso en el momento de incorporarse a la oferta y la demanda de productos y servicios que ofrecen a las organizaciones. La segunda dimensión se denomina de gestión en donde se desarrolla todo aquel quehacer práctico y de servicios que ofrecen las organizaciones con las nuevas técnicas y formas de gestión que derivan del uso y adopción de las TIC.

En esta explicación considero también la participación de Dabat y Rivera (2004) señalan que las TIC generan cambios en la actuación, percepción y adopción de los actores, ya que cada actor tiene su propia identidad, construida y se moldea, cambia en el conjunto de servicios que se oferta.

En estos procesos se olvida la dimensión cultural y se procede como si no existieran normas tácitas o explicitas, valores, prejuicios, pautas de comportamiento, hábitos, costumbres. En estos casos los presuntos cambios quedan en el papel no se reflejan en los miembros de la organización, porqué esas transformaciones no tomaron en cuenta la compleja trama de las culturas específicas, existentes en la organización, por tanto los procesos de construcción de las identidades de los actores se realizan en la familia, en la escuela, en el trabajo y se moldean en el conjunto de servicios que aceptamos diariamente y que ocupan buena parte de nuestro tiempo libre. Las TIC cambian la

espacialidad de la relación de los procesos donde participan los actores entre gobiernociudadano al relacionarse con la organización pública municipal.

# **2.2. Cambios en el comportamiento de los actores en las (OAP) "Institucionalización"**

Las TIC generan y provocan cambios en los actores, tanto en el comportamiento, en los hábitos, en las costumbres, en las rutinas, en los gustos, preferencias, en el actuar mismo de la subdiariedad de sus actividades interrelacionándose con su entorno, en un sistema social abierto. Por lo tanto esta investigación continua con el hilo conductor de cambios institucionales en las (OAP), sustento en Lapassade (2000), Ayala (2003, 2005), Hodgson (1993, 1997, 1998, 2006), Gandlgruber (2010).

Se Sitúa el discurso en la perspectiva de las teorías de la (EIO) Economía Institucional Original y propuestas innovadoras en las (OAP) y en la nueva perspectiva de la NGP de Araya y Cerpa (2008) que sitúan las contribuciones de Hood (1989) como el crítico más preponderante que estudió a este fenómeno de cambios de la administración pública tradicional, a la NGP en este tejido de cambios y modificaciones se genera una sociedad de la información Castells (2006a) donde las TIC interactúan en estas nuevas formas de reorganizar a los actores en la organización de la NGP en los nuevos procesos, en nuevos valores, en nuevas formas de desempeñar la gestión pública.

#### **2.3. Las organizaciones y la institucionalización.**

Una organización contiene una estructura interna de reglas diseñadas con los acuerdos de orden institucional, de tal forma que las organizaciones señala Ayala (2003) son estructuras económicas, administrativas, políticas y sociales donde los agentes realizan intercambios, además de lo que plantea Hodgson (2006) sobre la intencionalidad del comportamiento humano que es al mismo tiempo causa y consecuencia de esa conducta en presencia de instituciones y lo describe como una alternativa al individualismo metodológico, lo interesante de esta propuesta es un esquema dinámico interactivo llamado causalidad reconstitutiva que interrelaciona al actor con el entorno institucional.

En esta explicación Hodgson (2006) y Arocena (2010) convergen en la aportación donde el entorno está ligado al comportamiento de cada actor y modifica, altera, cambia su actuación de manera independiente, generando una relación actorinstitución. La causalidad reconstitutiva reconoce que los individuos no son autónomos porque, por medios de procesos de enculturación se puede modificar su aprendizaje y sus preferencias, pueden haber cambios en los procesos cognitivos de los actores.

Al mismo tiempo el entorno no domina totalmente a los individuos, en el sentido de actor social por medio de su práctica participa en la construcción de las instituciones.

Por lo tanto las instituciones operan como mecanismos de control social y del ejercicio de la acción colectiva. Por lo que Hodgson (2004) propone que las instituciones permiten, limitan y contribuyen a construir patrones de comportamiento en las interacciones sociales de los actores. La importancia de las instituciones se debe a su capacidad de crear expectativas estables sobre el comportamiento de los actores y de los grupos

# **3 Metodología utilizada**

Se utiliza el muestreo el cual es una herramienta de la investigación científica cuya función básica es determinar qué parte de una población se debe examinar con la finalidad de hacer inferencias sobre la población. El método para esta tesis es el no probabilístico, mediante el cual se selecciona a los actores con determinados criterios, en la medida que la muestra sea representativa.

**[9].** Se observó el comportamiento de la (OAP) municipal a partir de los organigramas de diversos sexenios del gobierno del estado de Chiapas para analizar si la estructura administrativa se ha ido simplificando o ha seguido la inercia de generar estructuras administrativas más complicadas, además se trata de observar si el aparato administrativo disminuye como lo plantea la NGP o por el contrario sigue la inercia de crecimiento de acuerdo a la perspectiva burocrática.

**[10].** Los portales, sitios y páginas web, de las dependencias, que han sido rediseñadas con la finalidad de conocer los servicios que ofrecen las (OAP) a los diversos actores que utilizan las TIC.

Para construir el instrumento de observación se toman las propuestas del Banco Mundial  $(2005)^1$  sobre las aplicaciones del gobierno electrónico y las condiciones favorables del mismo para la estandarización, regulación y desarrollo de la presentación de la información en los diferentes países que están adheridos a la ONU con la finalidad de unificar criterios de usos y aplicaciones en el desarrollo y presentación de la información en los portales, sitios y páginas web. Dentro de la gestión de los asuntos públicos se consideran tareas esenciales del gobierno como: documentación, registros, información, comunicación interna, información ejecutiva. En otro rubro denominado transparencia se integran portales oficiales, publicación en línea de leyes, decretos y normas, en otra clasificación la etiquetan como participación y está integrada de peticiones, notificaciones y comentarios en línea.

Para este análisis se elegirán secretarias en el nivel de gobierno municipal, lineamientos y parámetros de los organismos internacionales y la Secretaría de la Función Pública, la cual es la encargada de regular la calidad y eficiencia de las actividades que realiza el estado de manera directa a través de la administración pública, a nivel municipal son dos secretarias, el Municipio de Tuxtla Gutiérrez y el Sistema de Agua Potable y Alcantarillado como las instancias que cumplen con los requisitos y lineamientos en los rubros antes señalados.

**c)** El análisis versa sobre tres características primera informativa, segunda interactiva no transaccional (comunicación bidireccional) y tercera interactiva transaccional (trámites en línea). La segunda categoría de estudio es la de interacción la cual se refiere a establecer una comunicación bidireccional entre los actores y alguna dependencia gubernamental a través de un sitio o página de Internet utilizando los medios asociados como correos electrónicos, Chat o redes sociales. La tercer categoría de análisis es la de trámites esta implica poder realizar un trámite o servicio completamente desde un sitio o página de alguna organización de la administración pública.

<sup>1</sup> El Banco Mundial en su reporte *E-Government Knowledge Map* (2005), Mapa de Conocimiento de Gobierno Electrónico, explica que éste pasa por las etapas de: 1. Publicación: Se refiere únicamente a ofrecer información a los ciudadanos por medio de un portal gubernamental, 2. Interacción: Respecto a establecer una comunicación bidireccional entre el ciudadano y alguna dependencia de gobierno mediante Internet, 3. Transacción: Implica realizar un trámite o servicio completamente desde un sitio oficial.

La información se analizará y se capturará en las tablas observables (ver anexo tablas Información, Interacción y Trámite en la dependencia Municipal) como instrumentos de recopilación de datos en donde utilizaré mediciones dicotómicas que darán cuenta de forma muy puntual y estricta de la ponderación de las unidades de observación con respecto al atributo de interés; por las características de las variables a medir

d) Las otras unidades de análisis lo constituyen los diversos usuarios de los servicios ofrecidos por las organizaciones de la administración pública consideramos a tres grupos los que realizan trámites para sí mismo que hemos denominado actores diversos, a usuarios con actividad profesional ligada a realizar trámites ante la administración pública y empresas que se relacionan de diversas formas con la administración pública.

Se aplicaron cuestionarios de tres tipos (ver anexo), del primer instrumento enfocado a los actores diversos se aplicaron 100, del segundo a los actores profesionistas se aplicaron 20 y del tercero dirigido a empresarios se aplicaron 10, con la finalidad de observar cómo perciben y se comportan este tipo de usuarios ante las condiciones que presentan los portales, sitios y páginas web, a través de consultas, búsquedas, interacción bidireccional, llenado e impresión de formatos y diversas transacciones que ofrece la AP.

## **4 Resultados experimentales**

|                   | <b>NACIONAL</b>  |               | <b>CHIAPAS</b>   |               | <b>TUXTLA</b>    |               |
|-------------------|------------------|---------------|------------------|---------------|------------------|---------------|
|                   | No.<br>viviendas | $\frac{0}{0}$ | No.<br>viviendas | $\frac{0}{0}$ | No.<br>viviendas | $\frac{0}{0}$ |
| Radio             | 22'373,499       | 79.51         | 708,316          | 66.1          | 112,344          | 78.<br>09     |
| Televisión        | 26'048,531       | 92.57         | 822,036          | 76.7          | 136,652          | 94.<br>99     |
| Teléfono<br>fijo  | 12'055,701       | 42.84         | 175,273          | 16.3          | 59,687           | 41.<br>49     |
| Teléfono<br>móvil | 18'318,374       | 65.10         | 461,973          | 43.1          | 118,122          | 82.<br>11     |
| Computad<br>ora   | 8'279,619        | 29.42         | 135,322          | 12.6          | 53,595           | 37.<br>25     |
| Internet          | 6'004,315        | 21.33         | 76,943           | 7.2           | 37,263           | 25.<br>90     |
| Total             | 28'138,556       |               | 1'090,914        |               | 143,852          |               |

**Tabla 1:** Acceso al uso de las TIC en viviendas particulares en el país, Chiapas y Tuxtla Gutiérrez.

Fuente: Censo de Población 2010. INEGI

Tabla 2: Observación de variables <sup>2</sup>ligadas a tipos y características de la información presentadas en las plataformas de Internet de las OAP a nivel municipal.

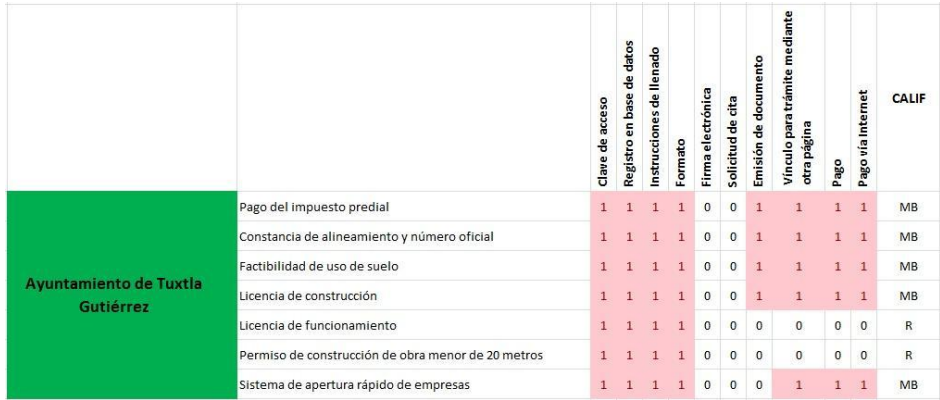

Fuente: Elaboración con base en observación y consulta en el Ayuntamiento de Tuxtla Gutiérrez.

A nivel municipal se distingue la OAP de Tuxtla Gutiérrez, pues los servicios de su plataforma de Internet cumplen con los parámetros de calidad de la información. Se observa la calificación de muy bien, como resultado del cumplimiento de eficacia al mediar con las TIC.

Es una estructura organizacional competitiva que utiliza a las TIC para facilitar a los contribuyentes el cumplimiento de sus obligaciones con el gobierno municipal, que permite optimizar tiempos y maximizar beneficios en las OAP (Castells 2006ª). En este caso la OAP cuenta con servicios de buena calidad, cinco con Muy Bien y dos con calificación asignada de Regular.

## **5 Conclusiones**

El eje central del análisis de esta tesis se sitúa en los patrones de comportamiento que los sujetos sociales establecen en la cotidianidad de sus actividades en relación con su entorno para observar de qué manera las tecnologías generan cambios en el desarrollo de los individuos que se convierten en rutinas y luego en reglas.

Se toma el enfoque del institucionalismo para analizar cómo la introducción de las TIC en las OAP propicia cambios sociales y la evolución de las reglas de interacción social cuando la espacialidad de las relaciones es transformada al no realizarse mediante la gestión de los asuntos públicos sino en lo virtual.

Autores como Castells (1996, 1999, 2006a, 2006c), Pérez (1989, 2002), Dabat y Rivera (2004), Araya y Cerpa (2008) y Arocena (2010) muestran que muchos países han adoptado las TIC para transformar a las OAP, provocando profundos cambios en las sociedades, y ante la necesidad de hacer más eficiente y transparente la gestión del ámbito público son un instrumento necesario.

Existe la tesis de que el uso eficiente de las TIC podría impulsar la organización y la participación de las comunidades más alejadas del ejercicio de la acción pública por no existir los canales idóneos para su vinculación por las vías de comunicación y participación tradicionales por medio de relaciones cara a cara o los mecanismos de intermediación de la clase política tradicional y que bajo una estrategia adecuada podrían conectar a estas comunidades de manera más eficaz con las instancias de gobierno.

Sin embargo, las evidencias señalan un lento proceso de crecimiento de las interacciones mediadas por las plataformas debido a que la AP no tiene una estrategia de cumplir actividades que redunden en un cambio cultural de los usuarios muchas veces motivados por aspectos técnicos, pese al conjunto de leyes y normas que el Poder Legislativo emite tanto en el ámbito federal como en el estatal.

#### **Referencias**

 $\mathcal{D}$ 

- [1] Araya M., E. y A. Cerpa (2008). La nueva gestión pública y las reformas en la administración pública chilena. Revista de Estudios Politécnicos 7 (11). Instituto de Asuntos Públicos de la Universidad de Chile, Chile.
- [2] Arocena, J. (2010). Las organizaciones humanas, de la racionalidad mecánica a la inteligencia organizacional (1a ed.). Grupo Magro. Uruguay.
- [3] Ayala, J. (2003). Instituciones para mejorar el desarrollo. Un nuevo pacto social para el crecimiento el bienestar (1a ed.). Fondo de Cultura Económica. México, D. F.
- [4] Ayala, J. (2005). Instituciones y economía. Una introducción al neoinstitucionalismo económico (2a ed.). Fondo de Cultura Económica. México, D. F.
- [5] Banco Mundial (2005). E-Government Knowledge Map: presencia, interacción y transacción. Recuperado en noviembre de 2013 de http://www.infodev.org/infodevfiles/resource/InfodevDocuments\_821.pdf.
- [6] Castells, M. (1996). The information age: economy, society and culture. The rise of network society (Vol. I). Malden, Massachusetts; Blackwell. Oxford, United Kingdom.
- [7] Castells, M. (1997). The information age: economy, society and culture. The power of identity (Vol. II). Malden, Massachusetts; Blackwell. Oxford, United Kingdom.
- [8] Castells, M. (1999). The information age: economy, society and culture. End of millenium (Vol. III). Malden, Massachusetts; Blackwell. Oxford, United Kingdom.
- [9] Castells, M. (2006a). La sociedad red. En M. Castells, La era de la información: economía, sociedad y cultura (Vol. I, pp. 55-90). Siglo XXI. Madrid, España.
- [10] Castells, M. (2006b). El poder de la identidad. En M. Castells, La era de la información: economía, sociedad y cultura (Vol. II, pp. 29-87). Siglo XXI. Madrid, España.
- [11] Castells, M. (2006c). Fin de milenio. En M. Castells, La era de la información: economía, sociedad y cultura (Vol. III, pp. 376-403). Siglo XXI. Madrid, España.
- [12] Dabat, A. y M. Á. Rivera (2004). Nuevo ciclo industrial mundial e inserción internacional de países en desarrollo. En A. Dabat, M. Á. Rivera y J. Wilkie, Globalización y cambio tecnológico. México en el nuevo ciclo industrial. Universidad de Guadalajara, Universidad Nacional Autónoma de México, Universidad de California en Los Ángeles, Profmex (El Consorcio Mundial para la Investigación sobre México), Juan Pablos Editor. México, D. F.
- [13] Gandlgruber, B. (2010). Instituciones, coordinación y empresas. Análisis económico más allá de mercado y Estado. Anthropos. México, D. F.
- [14] Hodgson, G. (1993). Economics and evolution: bringing life back into economics. Polity,

Pág. 389 Alfa Omega Grupo Editor

Escala de calificaciones: De 1 a 2 = Deficiente; de 3 a 4 = Regular; de 5 a 6 = Bien; de 7 a 8 = Muy Bien; 9 a  $11$  = Excelente.

Cambridge and University of Michigan. United States of America.

- [15] Hodgson, G. (1997). The ubiquity of habits and rules. Cambridge Journal of Economics, 21 (6), pp. 663-84. United States of America.
- [16] Hodgson, G. (1998). The approach of institutional economics. Journal of Economic Literature, 36 (1), pp. 166-92. United States of America.
- [17] Hodgson, G. (2006). The nature and units of social selection. Journal of Evolutionary Economics, 16 (5), pp. 477-489. United States of America.
- [18] Hood, C. (1989). Public administration and public policy: intellectual challenges for the 1990s. Australian Journal of Public Administration (48), pp. 346-358.
- [19] Lapassade, G. (2000). Socioanálisis y potencial humano. Gedisa, S. A. Barcelona, España.
- [20] Pérez, C. (1989). Technical change, competitive restructuring and institutional reform in developing countries. SPR Publications, The World Bank. Washington, D. C., United States of America.
- [21] Pérez, C. (2002). Revoluciones tecnológicas y capital financiero: la dinámica de las grandes burbujas financieras y las épocas de bonanza. Siglo XXI. México, D. F.

# **IX - Ingeniería de Software**

Pág. 391 Alfa Omega Grupo Editor

# **Modeling technique for design software architectures with component-connector view (SOFTWARE ENGINEERING)**

María Eugenia Cabello<sup>1</sup>, Francisco Preciado<sup>2</sup>, Sara Sandoval<sup>3</sup> 1,2,3University of Colima, Ave. Universidad 333, 28040 Colima, México  $\alpha$ <sup>1</sup>ecabello@ucol.mx, <sup>2</sup>frpreciado@ucol.mx, <sup>3</sup>sary@ucol.mx  $1,2,3$  Tel. 52 312 3161075

**Abstract**: This paper deals with a modeling technique for design architectural structures with component-connector view of software systems. We take into account the user functional requirements (at high abstraction level) modeled as a UML use case diagram. This modeling technique shows that a software system, as a component-connector architecture model, varies both in the configuration and in the architectural elements. This technique provides the design decisions of the authors of this paper. In order to illustrate our modeling technique, we present the step-by-step modeling of a bank account system using the automated teller machine (ATM) case study, and an expert system using the medical diagnosis case study.

**Keywords**: architectural structures, modeling technique, componentconnector architecture.

# **1 Introduction**

The development of software systems applications has acquired great importance in recent years and there is therefore a need to properly support them. But these systems are complex because their elements varient. In order to minimize this problem, we propose to construct the software system by means of a modeling technique for architectural structures of component-connector view, based on the Model-Driven Architecture (MDA) [4] approach.

To develop our technique, a field study has been done to learn about the structure of the rule-based expert systems that carry out tasks in a specific domain, and the bank account systems.

The structure of the paper is as follows: Section 2 presents the different technological spaces that our work integrates, and mentions some related works. Section 3 presents our modeling technique, which includes two examples. Section 4 presents our conclusions and proposals for future work.

# **2 Foundations**

Our work integrates the following technological spaces in order to cope with the complexity of the problem.

a) Model-Driven Architecture (MDA) [4] is an initiative promoted by the Object Management Group (OMG) [5] for software system development. MDA is based on the separation of the description of the functionality of the system from its implementation on specific software platforms. MDA proposes defining and using models (as first class citizens) at different abstraction levels. From these models we can automatically generate code by means of transformation rules to obtain executable models.

b) Component-Based Software Development (CBSD) [2] approach that develop architectural models. It has, as first citizen, two types of architectural elements: components and connectors.

c) The Unified Modeling Language (UML) [8] defines the industry-standard notation and semantics for object-oriented and component-based systems. This language is an initiative promoted by the [Object Management Group \(OMG\).](http://www.omg.org/) It has undergone several revisions, the latest of which is [UML 2.0.](http://www.agilemodeling.com/essays/umlDiagrams.htm) UML uses several diagrams in order to develop software systems, like Use Case diagram, Classes diagram, Sequence diagram, States diagram, and so on.

d) Expert Systems [1] capture the knowledge of experts and attempts to imitate their reasoning processes when the experts solve problems in a specific domain. Such systems usually have a generic architecture and its components are independent and separate units. Control is independent from the data. The input and output of the information is carried out through the user interface.

e) The Bank Account System allows the user to know your balance, withdraw money and make transfers, among other functions.

Several works had been done in order to make up software architectures with component-connector view. A closer research to us is presented in [7] where it is proposed a variability modeling method, which is specifically devised for the component and connector view of software architectures by using UML as the architecture modeling language. Our work proposes a modeling technique for design architectural models of view component-connector, taking into account the user functional requirements modeled as a UML use case diagram.

# **3 Our modeling technique**

In this section we present the modeling technique that we have developed to configure software systems using component-connector (C-C) models. The architectural elements of the base architecture are obtained by identifying functional scenes of the system and assigning each element a functional scene. This modeling technique shows that a software system as a component-connector architecture model varies both in the configuration and in the architectural elements.

Our modeling technique follows three steps:

1) *Specify the user functional requirements (at high abstraction level) modeled as a UML use case diagram.* The number of use cases, the number of actors, and the number of use cases that an actor accesses are the relevant variants.

2) *Create an architectural model for each use case*. We specify the objects (class) that are involved in the process during the execution of the system. Each object is represented by means of a component (architectural element). For each use case, it is created a connector (architectural element) that links all components of the use case. It establishes a one-to-one relationship, between use cases and connectors.

Pág. 393 Alfa Omega Grupo Editor

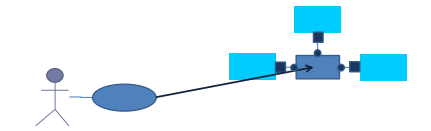

**Fig. 1.** Architectural model corresponding to use case

Given the existence of an «include» relationship between two use cases, it is fused connectors (see Figure 2). We consider this type of use case, as a subprocess of the process corresponding to the use case that includes.

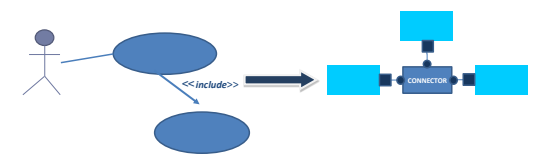

Fig. 2. Architectural model corresponding to "include" relation between two use cases

3) *Build the final architectural model*. Since the function of a component is unique throughout the system, provides that for each use case there will be a different view of each component. When it is created the final architecture, for each use case, the fusion of components (i.e., the union of the views) is done by adding the component ports that connect it with each connector through different roles.

The architectural elements of the final model are obtained using the following criteria:

• **connectors**: the number of connectors of the final architectural model is equal to the number of use cases

• **components**: we have one component per object or class that participates in the system, and to join each component's port we use attachments. The number of ports of a component will be equal to the number of (use cases) connectors where the component is used.

The architectural elements of the final model therefore have the following characteristics:

- $\triangleright$  there is one connector connecting all the architectural components for each use case;
- $\triangleright$  the number of ports of a component is the same as the number of use cases;
- $\triangleright$  the number of User Interface components is the number of actors of the use cases;
- $\triangleright$  the number of ports of the User Interface component is the number of use cases that can be accessed by an actor.

#### **3.1 Case studies**

In the following, we present the step-by-step modeling of a bank account system using as case study the automated teller machine (ATM), and an expert system using as case study the medical diagnosis.

#### **3.1.1 The architecture of the ATM**

The generic architecture modular model of an ATM is represented by four fundamental modules: i) User or Client Module, allowing user interaction with the system. ii) ATM Module, transforming data into useful information for decision making and implementing the inference process, iii) Source Account Module, containing the knowledge of the source account, iv) Target Account Module, containing the knowledge of the source account.

In the following, we present the step-by-step modeling of a bank account system using as case study the ATM.

1). *Specify the user functional requirements (at high abstraction level) modeled as a UML use case diagram*. In our example (see Figure 3) we have three use cases (check balance, withdrawal, transfer) and one actor (user or client), where the actor accesses three use cases.

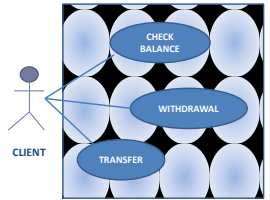

**Fig. 3.** Use cases diagram of ATM example

2) *Create an architectural model for each use case.* In our example, we have four components (User or Client, ATM, Source Account, and Target Account), and three use cases, therefore we build three architectural models with four components (see Figure 4).

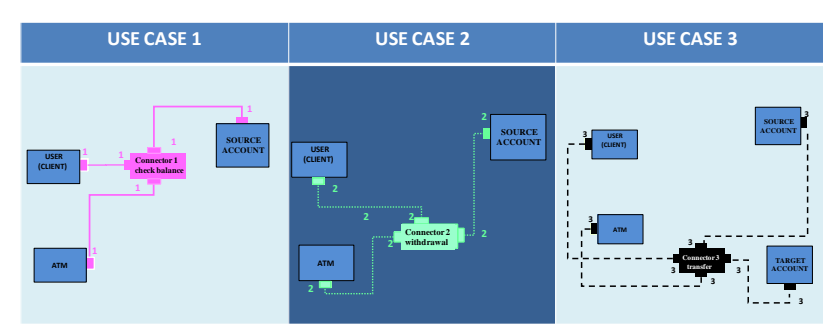

**Fig. 4.** Architectural models of ATM example

3*) Build the final architectural model*.-In our example, the final architectural model of the bank system is presented in Figure 5. It has seven architectural elements with the following characteristics:

Pág. 395 Alfa Omega Grupo Editor

- $\triangleright$  the User component (i.e., the client) has three ports because this component runs three use cases (check balance, withdrawal, transfer),
- $\triangleright$  the ATM component has three ports because this component runs three use cases (check balance, withdrawal, transfer),
- $\triangleright$  the Source Account component has three ports because this component runs three use cases (check balance, withdrawal, transfer),
- $\triangleright$  the Target Account component has one port because this connector coordinates one use case (transfer),
- $\triangleright$  the Check Balance connector has three ports because this connector coordinates three components (user, ATM, source account) through one use case (check balance),
- $\triangleright$  the Withdrawal connector has three ports because this connector coordinates three components (user, ATM, source account).through one use case (withdrawal),
- $\triangleright$  the Transfer connector has four ports because this connector coordinates four components (user, ATM, source account, target account).through one use case (transfer).

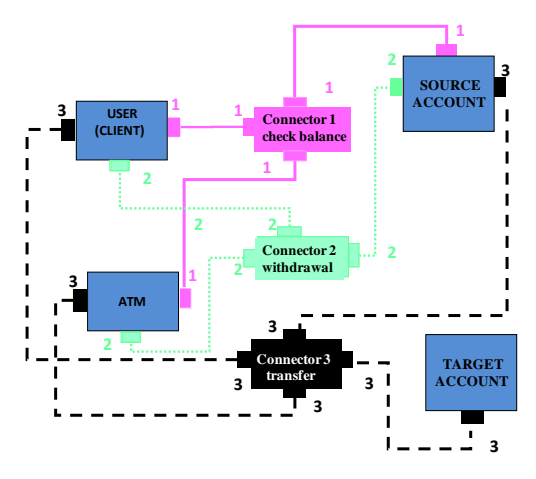

**Fig. 5.** Final architectural model of ATM example

#### **3.1.2 The architecture of the Expert Systems**

The generic architecture modular model of an Expert System is represented by three fundamental modules: i) Inference Process Module, transforming data into useful information for decision making and implementing the inference process. ii) Knowledge Base Module, containing the knowledge of the application domain. iii) User Interface Module, allowing user interaction with the system.

In our example, we have considered an expert system that performs a medical diagnosis, i.e., a medical diagnostic expert system, which has two users (doctor and laboratory member), and therefore two user interface components (Clinical User and Laboratory User respectively).

In the following, we present the step-by-step modeling of an expert system using as case study the medical diagnosis.

1) *Specify the functional requirements (at high abstraction level) by using UML use case diagrams*. In our example (see Figure 6) we have three use cases (get clinical diagnosis, get laboratory diagnosis, get diagnosis), and two actors (doctor, laboratory

Pág. 396 Alfa Omega Grupo Editor
member), where an actor (doctor) accesses two use cases (get clinical diagnosis, get diagnosis) and the other one (laboratory member) access a single use case (get laboratory diagnosis).

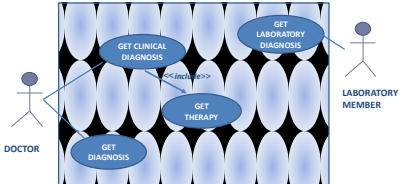

**Fig. 6.** The use case diagram of Expert System example

2) *Create an architectural model for each use case*. In our example, we have four components (Clinical User, Laboratory User, Knowledge Base, and Inference Motor), and three use cases, therefore we build three architectural models (see Figure 7).

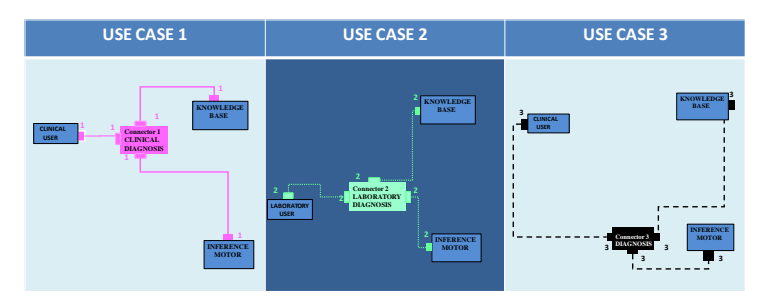

**Fig. 7.** Architectural models of Expert System example

In this example, given the existence of an «include» relationship between two use cases (get diagnosis, get therapy), it is fused connectors (see Figure 8).

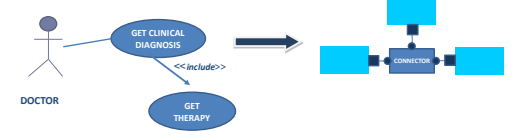

**Fig. 8.** Architectural model corresponding to "include" relation between two use cases in the Expert System example

3) *Build the final architectural model*.-In our example, the final architectural model of the medical diagnostic expert system is presented in Figure 9. It has seven architectural elements with the following characteristics:

- $\triangleright$  the Clinical User component (i.e., the doctor) has two ports because this component runs two use cases (get clinical diagnosis, get diagnosis),
- $\triangleright$  the Laboratory User component (i.e., the laboratory member) has one port because this component runs one use case (get laboratory diagnosis),
- $\triangleright$  the Knowledge Base component has three ports because this component runs three use cases (get clinical diagnosis, get laboratory diagnosis, get diagnosis),
- $\triangleright$  the Inference Motor component has three ports because this component runs three use cases (get clinical diagnosis, get laboratory diagnosis, get diagnosis),
- $\triangleright$  the Clinical Diagnosis connector has three ports because this connector coordinates three components (Clinical User, Knowledge Base, Inference Motor) through one use case (get Clinical Diagnosis),
- $\triangleright$  the Laboratory Diagnosis connector has three ports because this connector coordinates three components (Laboratory User, Knowledge Base, Inference Motor) through one use case (get Laboratory Diagnosis),
- $\triangleright$  the Diagnosis connector has three ports because this connector coordinates three components (Clinical User, Knowledge Base, Inference Motor) through one use case (get Diagnosis).

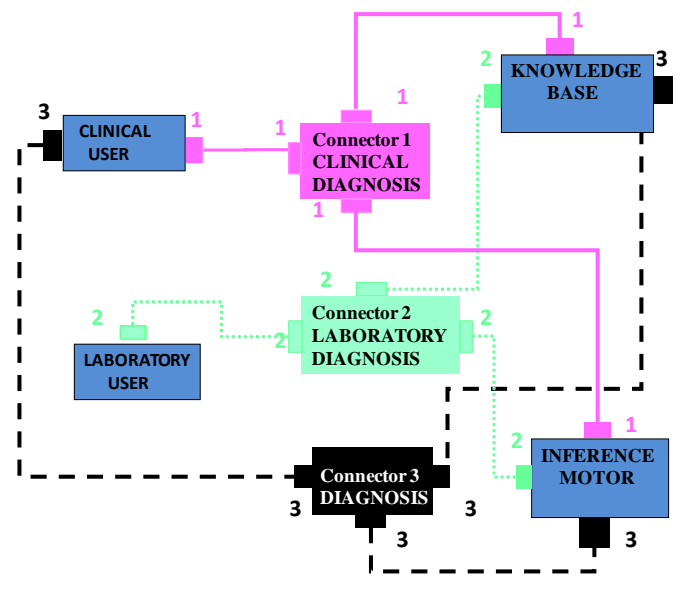

**Fig. 9.** Medical diagnostic Expert System architectural model

## **4 Conclusions and Future Work**

This modeling technique shows that a software system as a component-connector architecture model varies both in the configuration and in the architectural elements. The variability in structure among the architectural elements of a software system includes: number of use cases, number of actors, and uses cases by actor, i.e., this is the end user requirements variability.

Our main contribution to research is to obtain skeletons of software architectures with component-connector view from a UML-Use Case Diagram of the system. Our technique is simple and based on design patterns [6].

This technique provides the design decisions of the authors of this paper. We use this technique in order to control and minimize the time to market and high costs of the software development process.

In the future, we want to apply our technique on several case studies and different domains. Finally, we intend to implement this modeling technique by using model transformations [3], in order to automate our proposal.

**Acknowledgments.** This work has been funded under the PIFI project (México government).

Pág. 398 Alfa Omega Grupo Editor

## **References**

- [1] Giarratano, J. and Riley, G.: *Expert Systems: Principles and Programming*. 4th Edition, Hardcover, ISBN: 0534384471, 856 pages, 2004.
- [2] Kung-Kiu L.: *Component-Based Software Development: case studies*. Series on Component-Based Software Development, Vol. 1., World Scientific Publishing Company, ISBN: 978- 981-238-828-5 (Hardcover), 312 pages, 2004.
- [3] Mens, T., Czarnecki, K., and Van Gorp, P.:A Taxonomy of Model Transformations. Electronic Notes in Theoretical Computer Science 152 (2006) pp. 125–142. Available in: [http://staffwww.dcs.shef.ac.uk/people/A.Simons/remodel/papers/](http://staffwww.dcs.shef.ac.uk/people/A.Simons/remodel/papers/%20MensVanGorpTaxonomy.pdf)  [MensVanGorpTaxonomy.pdf](http://staffwww.dcs.shef.ac.uk/people/A.Simons/remodel/papers/%20MensVanGorpTaxonomy.pdf)
- [4] Model Driven Architecture: MDA. http://www.omg.org/mda
- [5] Object Management Group: OMG[: http://www.omg.org](http://www.omg.org/)
- [6] Pressman R.: Ingeniería del software: un enfoque práctico. McGraw-Hill, 7ª. Edición, ISBN: 978-607-15-0314-5, 2005.
- [7] Razavian M. and Khosravi, R.: *Modeling Variability in the Component and Connector View of Architecture Using UML*. AICCSA '08 Proceedings of the 2008 IEEE/ACS International Conference on Computer Systems and Applications, IEEE Computer Society, Washington, DC, USA, pp. 801-809, 2008, do[i:10.1109/AICCSA.2008.4493618](http://dx.doi.org/10.1109/AICCSA.2008.4493618)
- [8] Unified Modeling Language: UML. [http://www.uml.org](http://www.uml.org/)

# **Sistemas de Apoyo a la Toma de Decisiones basados en Modelos de Características de Líneas de Productos**

**(Ingeniería de Software)**

María Eugenia Cabello<sup>1</sup>, Francisco Preciado<sup>2</sup>, Salvador Macías<sup>3</sup> <sup>1,2,3</sup>University of Colima, Ave. Universidad 333, 28040 Colima, México  $\alpha$ <sup>1</sup>ecabello@ucol.mx, <sup>2</sup>frpreciado@ucol.mx, <sup>3</sup>mes@ucol.mx  $1,2,3$  tel. 523123161075

**Resumen**: Se presenta la generación automática de un sistema de apoyo a la toma de decisiones que ayude al usuario a elegir un producto específico en una línea de productos, seleccionando las características de su preferencia. La variabilidad de dicha línea de productos, como información relevante para la toma de decisiones, es plasmada en un modelo de características, el cual es embebido en el propio sistema. Así, con una aplicación desarrollada "ad hoc", se podrá generar automáticamente una línea de productos software de sistemas de apoyo a la toma de decisiones, obteniendo un sistema diferente para cada línea de productos (i.e. diferentes dominios) al cambiar el modelo de características. Esto implica la reutilización de paquetes de software, con lo que se contribuye a mejorar costos de producción y tiempos de mercado para el desarrollo de software. Al usar el sistema de apoyo a la toma de decisiones se podrá reducir el tiempo invertido en la selección de un artículo/producto que satisfaga necesidades y preferencias del usuario (ejemplo: clientes/vendedores de una empresa), pero con la seguridad de contar con la existencia de un sólo artículo/producto que forma parte de la línea de productos. Para ilustrar esta propuesta se ha seleccionado el caso de los celulares.

**Palabras clave**: Sistemas de Apoyo a la Toma de Decisiones, Línea de Productos Software, Modelo de Características.

# **1 Introducción**

l

En el mercado actual la elaboración de productos que comparten características similares ha llevado a considerar a éstos como una línea de productos, reduciendo tiempos y costos.

Las grandes compañías fabricantes de celulares lanzan al mercado cientos de productos de diversas características. Esto hace que la selección de un modelo, que satisfaga las necesidades y gustos del cliente se torne laborioso, extenuante e infructuoso en ocasiones.

Para evitar complicaciones, los vendedores de productos pueden apoyarse en software para seleccionar el producto que el cliente desea adquirir. El uso de los Sistemas de Apoyo a la Toma de Decisiones<sup>17</sup> [16], permiten solucionar este problema. Dado que estos sistemas interpretan los datos recibidos por el usuario/cliente<sup>18</sup> es posible generar una hipótesis sobre el producto más cercano a sus preferencias. Las ventajas son:

<sup>17</sup> Del inglés Decision Support Systems

<sup>18</sup> Características particulares de su elección.

permanencia, replicación, rapidez y fiabilidad de la información que se maneja y de la estrategia para solucionar un problema o realizar una toma de decisión.

Partiendo de lo anterior, en este artículo se propone el desarrollo automático de un sistema de apoyo para la toma de decisiones que seleccione un producto de una línea de productos (celulares en este caso), proporcionando las siguientes ventajas:

- $\triangleright$  Mostrar un producto afín al gusto del cliente.
- Reducir tiempos de búsqueda de los usuarios al buscar un producto.
- Asegurar que las características particulares del producto que el usuario desea integren un producto específico y único de la línea de productos.
- Facilitar la renovación de la línea de productos.

La estructura de este artículo es la siguiente: en el capítulo 2 se presentan brevemente los fundamentos teóricos de este trabajo. En el capítulo 3 se expone la metodología utilizada en el desarrollo de nuestro sistema de apoyo a la toma de decisiones. En el capítulo 4 se presentan un esbozo de la implementación de nuestra propuesta. En el capítulo 5 se comentan los aportes de otros autores relacionados con nuestra investigación. Finalmente, en el capítulo 6 se presentan las conclusiones y algunas ideas para el futuro.

#### **2 Fundamentos**

#### **2.1 Sistemas de apoyo a la toma de decisiones**

Los sistemas de apoyo a la toma de decisiones se encargan de tomar decisiones automáticamente, pero en un ámbito más común sirven de herramienta para facilitar al usuario en la toma de decisiones. Por ello, son muy utilizados cuando existe una gran cantidad de factores a tomar en cuenta para tomar una decisión o cuando existe una gran cantidad de resultados, obteniendo la mejor opción al llegar a una decisión. Estos sistemas permiten reproducir el conocimiento de un experto, así como la forma en que se razona la solución de un problema o la toma de una decisión.

Para conocer la arquitectura de dichos sistemas, realizamos un estudio de campo. Las fuentes en que se basa este estudio de campo contemplan la bibliografía consultada en libros de la temática [16], estudios realizados en la metodología y tipología de los sistemas inteligentes [12], además de nuestra propia experiencia en el desarrollo de dichos sistemas.

Con base en dicho estudio de campo, detectamos que la arquitectura genérica que captura la funcionalidad de dichos sistemas puede ser representada a partir de tres módulos básicos:

- Interfaz del Usuario: establece la interacción hombre-máquina, facilitando la comunicación entre el núcleo del sistema y el usuario, haciendo uso de imágenes y accesorios amigables con el usuario, como los botones, cuadros de texto, cursor, imágenes, listas, etc.
- $\triangleright$  Base de Conocimientos: contiene el conocimiento del dominio de aplicación, almacenando la información de hechos invariantes y reglas. Este módulo integra al módulo de Base de Hechos o Memoria de Trabajo con el módulo de Base de Conocimientos, que algunos autores separan.
- Motor de Inferencia: establece el proceso de inferencia y aplica una estrategia de razonamiento para tomar una decisión. Este módulo contiene una serie de normas y meta-reglas que guían al sistema para esclarecer si un escenario es posible, descartándolo en caso contrario hasta llegar al único que concuerde con los criterios establecidos.

#### **2.2 Modelo de Características de una Línea de Productos**

En una línea de productos se comparten y gestionan un conjunto común de características que satisfacen las necesidades específicas de un mercado seleccionado. La variabilidad de una línea de productos puede ser plasmada mediante un Modelo de Características [6]. Los modelos de características son modelos formales que utilizan características para especificar productos, mostrando semejanzas y variaciones de varios objetos de una línea de productos, expresados por aspectos visibles de un producto o características del dominio. Por ello, se describen todas las posibles variaciones en una línea de productos, con la finalidad de definir un producto mediante de la selección de características, en una configuración.

Batory [2] provee dos definiciones para el modelo de características: 1) como un conjunto de características organizadas jerárquicamente y 2) como un lenguaje para especificar productos en una línea de productos. Donde una característica es "una característica del producto que es usado para distinguir un producto de una familia de productos relacionados" [3]. Se distinguen tres características principales: i) las comunes: una característica (funcional o no funcional) puede ser común en todos los productos en la línea de producto; ii) las variables: una característica puede ser común en algunos productos, pero no en todos; y iii) las específicas del producto: una característica puede ser parte de solamente un producto; estas características son pocas veces requeridas por el mercado, pero son requeridas por el interés de clientes con necesidades específicas.

Las características también son llamadas puntos de variabilidad. Éstos se despliegan en variantes que determinan el producto seleccionado de la línea de productos (como celulares, equipo de cómputo y periféricos, línea blanca, automóviles, etc.).

## **3 La generación automática de sistemas de apoyo a la toma de decisiones**

Básicamente nuestro trabajo consiste en crear una aplicación que permite desarrollar automáticamente sistemas de apoyo para la toma de decisiones, con el fin de que sirvan de apoyo a los usuarios (clientes o vendedores) en la selección de un producto específico y único de una línea de productos, con las características particulares que se desean, y con la confianza de que dicho producto existe.

Dicha aplicación consiste en dos herramientas: la primera es denominada MODELER, la cual permite al usuario el diseño y la edición de modelos de características. La segunda herramienta denominada GENERATOR, permite al usuario cargar el modelo de características creado con MODELER y, con base en dicho proceso, generar dos archivos: uno donde se almacena el código fuente del sistema de apoyo a la toma de decisiones, y otro donde se encuentra el archivo ejecutable del sistema.

Considerando que los modelos de características son la clave técnica de las líneas de productos para desarrollar *software* [2], embebimos nuestro Modelo de Características en la Base de Conocimientos. De esta forma, las variantes de las características se corresponden con los hechos, mientras que las relaciones de restricción y de dependencia se corresponden con las reglas.

Para desarrollar el sistema, utilizamos el modelo funcional con una arquitectura de tres módulos: la Base de Conocimientos (que embebe al Modelo de Características), el Motor de Inferencia (que aplica estrategias de razonamiento deductivo), y la Interfaz del Usuario (que permite la comunicación del usuario con el sistema, de forma sencilla y amigable). Las restricciones del dominio son capturadas en el Modelo de Características.

Dado que seleccionamos el dominio de los teléfonos celulares comerciales, como nuestro caso de estudio, se realizó un análisis del dominio, con el fin de obtener los requisitos del usuario y modelar la variabilidad de dicha línea de productos (*cellphone*), mediante el modelo de características de la figura 1, el cual está formado por:

- 14 características o puntos de variabilidad (*color, camera, resolution, video, flash, screen, size, type, memory, hand writing, battery, system, headphones, radio*), donde dichos puntos de variabilidad cuentan con variantes (por ejemplo, *color* tiene cuatro variantes: *gold, red, black, white*) ,
- 3 relaciones de estructura (*xor, mandatory, optional*),
- 3 relaciones de restricción (*implies, bi-implies, excludes*),
- 1 relación de dependencia (*uses*),
- 1 característica de referencia (*internal*).

Todas estas relaciones aseguran que, entre las distintas variantes disponibles del dominio, se seleccionará un único producto existente, al incluir o excluir las características de acuerdo a las alternativas que son presentadas.

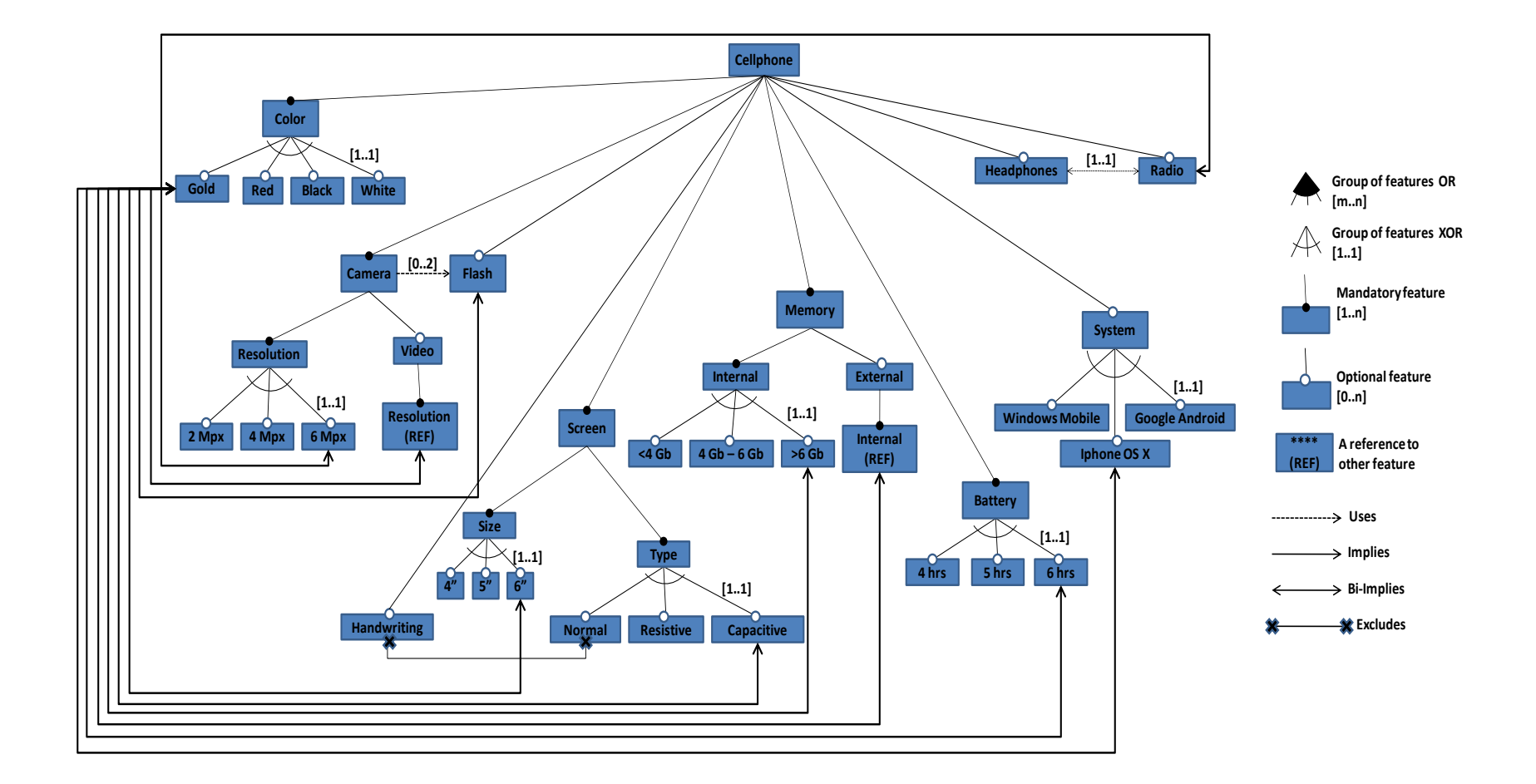

**Fig. 1. Modelo de características de nuestra línea de productos de celulares**

Pág. 405 Alfa Omega Grupo Editor

### **4 Implementación**

Se desarrolló una aplicación utilizando la tecnología WPF (*Windows Presentation Fundation*) que permite el diseño de un modelo de características. Éste genera un archivo XML [18], especificando características de la línea de productos y sus restricciones. Dicho archivo cumple con dos tareas fundamentales: permitir la regeneración del modelo de características para su edición, y la generar automáticamente el sistema de apoyo para la toma de decisiones (implementado en C# [5]) para ser visualizado por medio de una GUI (*Windowsforms*), con la que trabajará el usuario para seleccionar su producto. Paralelo a la generación del sistema y su interfaz gráfica, se genera un archivo con el código fuente de la aplicación, el cual puede ser manipulado haciendo uso de herramientas como *Visual Studio 2010* [17].

El funcionamiento de la aplicación consiste en crear el modelo de características de la línea de productos (celulares, coches, línea blanca, equipo de cómputo, etc.), usando el MODELER, el cual cuenta con las siguientes funciones básicas: i) permite crear un modelo de características; ii) permite guardar un modelo de características diseñado con el MODELER; y iii) permite abrir un modelo de características creado anteriormente con el MODELER o cualquier modelo con estructura XML

El modelo de características se almacena en un archivo que contiene toda la información necesaria para que el GENERATOR realice su tarea.

La herramienta GENERATOR funciona identificando y separando las características contenidas en el modelo y las relaciones que existen entre las mismas. Dichas relaciones (que han sido expresadas en XML) son reemplazadas por código C#, que brinda la funcionalidad necesaria para ser usados por el usuario final. Los nombres de los *features* son asignados al atributo TEXT y CAPTION de objetos LABELS, y las relaciones entre *features* son reemplazadas por objetos como LISTBOX, COMBOBOX y código programado (IF, ELSE, ELSE IF, CASES, etc.). Una vez realizado dicho reemplazo, se genera el ejecutable del sistema de apoyo a la toma de decisiones (producto final de la línea de productos *software*) mostrado en la figura 4.

La aplicación fue desarrollada con *Microsoft Visual Studio 2010*, bajo la plataforma .Net (versión 4.0). Su arquitectura se muestra en la figura 2:

| Modeler                                |                          | Generator                        |                         |  |  |  |  |  |  |  |
|----------------------------------------|--------------------------|----------------------------------|-------------------------|--|--|--|--|--|--|--|
| Graphic Editor                         | Code<br>XML<br>Generator | <b>XML Parser</b>                | Code<br>C#<br>Generator |  |  |  |  |  |  |  |
| Feature Model                          | Algo rithm XML           | Specification of<br>model in XML | CodeDOM                 |  |  |  |  |  |  |  |
| <b>Windows Presentation Foundation</b> |                          | <b>Windows Forms</b>             |                         |  |  |  |  |  |  |  |
| .NET 4.0 Framework                     |                          |                                  |                         |  |  |  |  |  |  |  |
| .NET Platform                          |                          |                                  |                         |  |  |  |  |  |  |  |

**Fig. 2. Arquitectura de la aplicación.**

#### **4.1 Un ejemplo implementado**

Con el fin de mostrar nuestra aplicación, hicimos uso del ejemplo del modelo de características de los celulares de la figura 1.

Primeramente diseñamos el modelo de características con la herramienta MODELER, como se muestra en la figura 3. Este modelo lo guardamos en un archivo XML, y lo cargamos en la herramienta GENERATOR, para obtener el ejecutable del sistema de apoyo a la toma de decisiones mostrado en la figura 4.

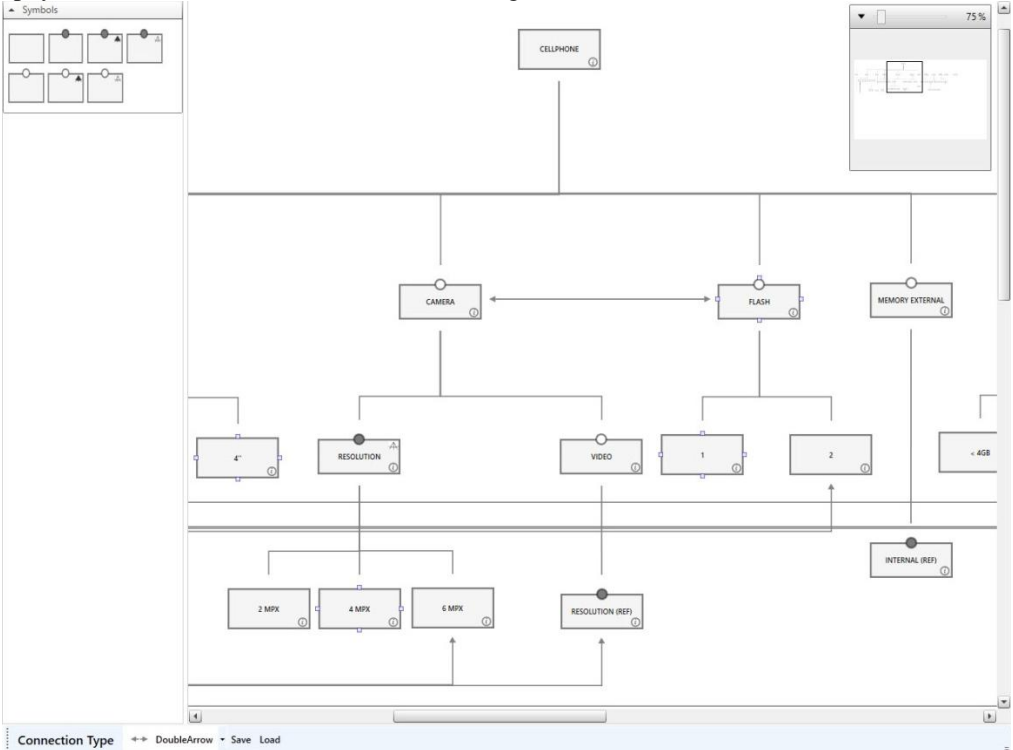

**Fig. 3. Modelo de características del dominio de celulares creado en el MODELER.**

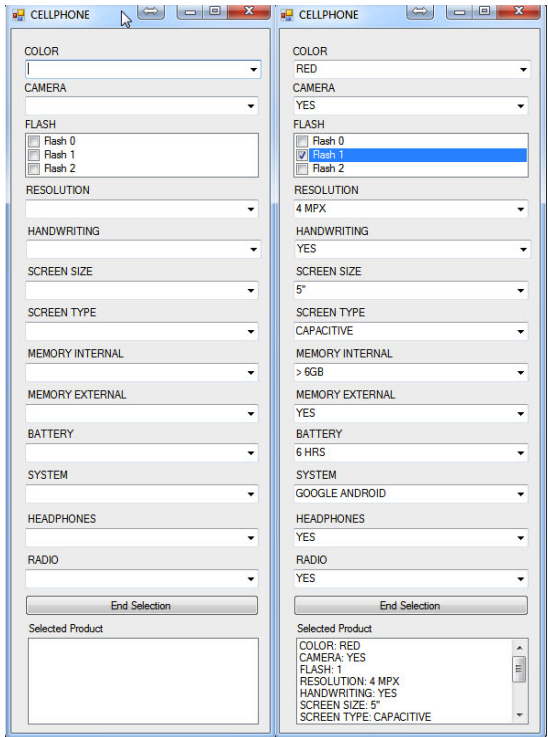

**Fig. 4. Sistema de apoyo a la toma de decisiones resultante del modelo de características de celulares (izquierda), y el mismo sistema con un producto seleccionado (derecha).**

#### **4.2 Pruebas**

 $\overline{a}$ 

Para evaluar la aplicación *software* (presentada ampliamente en [14]) se utilizó la metodología de Davis [8], que requiere realizar una encuesta llamada modelo de aceptación de nuevas tecnologías<sup>19</sup>. La encuesta fue administrada a usuarios poseedores de conocimiento básico sobre variabilidad en las líneas de productos y con conocimiento teórico y práctico en la creación de sistemas de apoyo a la toma de decisiones.

Se seleccionaron a 20 usuarios (ingenieros de la aplicación), entregándoles el modelo de características impreso (con nivel de complejidad baja) de una línea de productos de celulares (figura 1), y solicitándoles diseñar dicho modelo con la herramienta MODELER y generar el ejecutable con la herramienta GENERATOR.

De acuerdo a Nielsen [13], para evaluar un software es necesario tomar en cuenta tres criterios: precisión, tiempo y respuesta emocional. La evaluación de estos criterios de manera individual ayudó a determinar la usabilidad y facilidad de uso del sistema.

Con los resultados obtenidos durante las pruebas de precisión, se observa que nuestra herramienta no obtiene los valores esperados (al menos del 50%) en la generación de sistemas en el primer intento. Sin embargo, la aplicación de la prueba fue provechosa, dado que se observaron los errores más comunes por parte de los usuarios. Esto permitirá en futuras versiones realizar ajustes tomando en consideración dichas observaciones. En contraste, la segunda prueba de precisión excedió las expectativas al observarse que el 100% de los usuarios lograron generar un sistema.

<sup>19</sup> También conocido por sus siglas en inglés TAM (Technology Acceptance Model)

Respecto al tiempo que toma generar un sistema, nuestra herramienta retornó buenos resultados. Las pruebas mostraron que la herramienta permite a los ingenieros de la aplicación el generar sistemas mucho más rápido (31:20 minutos) que el método tradicional (4:19 horas). De igual manera, el editar y modificar los sistemas fue más eficiente haciendo uso de nuestra aplicación, ya que tomó tan solo 3 minutos en comparación a los 27 minutos que toma sin hacer uso de la herramienta.

En cuanto a la usabilidad y la facilidad de uso, nuestra herramienta fue evaluada con buenos resultados. La métrica de usabilidad muestra que el 56% encuentran el prototipo extremadamente probable, el 36% algo probable y el 8% poco probable. Por su parte la facilidad de uso muestra que el 61% dicen que es extremadamente probable, el 25% algo probable y el 14% poco probable. Lo anterior nos permite percibir la actitud de los usuarios hacia el prototipo. Se considera que el promedio de los valores arriba del 50% son buenos indicadores generalmente, y que muestran una actitud favorable hacia la herramienta en cuanto a la usabilidad y facilidad de uso.

#### **5 Trabajos Relacionados**

Existe una gran variedad de trabajos relacionados con el desarrollo de sistemas inteligentes, así como con el modelado de la variabilidad de una línea de productos, entre los que se encuentran varios relacionados con nuestro trabajo.

En un estudio realizado por Liao [12] menciona que el desarrollo de los sistemas de apoyo a la toma de decisiones está caracterizado por la separación del conocimiento y procesamiento en unidades independientes. En la arquitectura de nuestro modelo, los elementos son definidos tomando en cuenta este concepto, específicamente porque hay un componente que contiene la información del dominio y otro componente que ejecuta el proceso de inferencia.

Bachmann et al. [1] proponen separar la declaración de la variabilidad de los artefactos software. En nuestro trabajo, la separación de la variabilidad y la funcionalidad son contenidas en modelos conceptuales separados. El uso de un modelo de características embebido en el sistema permite que el usuario introduzca la información de las características, que contribuyen a obtener el producto seleccionado.

Algunos autores han propuesto una semántica formal para los modelos de características. Batory, en [2] expresa las características del dominio en un modelo de características, y en [3] propone una semántica formal para dichos modelos, basada en formulas proposicionales y gramática. Bontemps [4] explora la expresividad de las notaciones de un modelo de características. Estos trabajos han sido considerados en nuestro modelo de características.

Asimismo se han propuesto varias extensiones en BFM para incrementar la capacidad descriptiva y completar la formalización de los modelos de características. Czarnecki [7] incluye atributos, clonaciones y referencias de atributos como extensiones de las características básicas, y en [6] propone una notación basada en la cardinalidad. Gómez y Ramos [9] incluyen cardinalidad y limitaciones en los modelos de características. Nuestro modelo de características comparte las notaciones de Gómez y Czarnecki, pero incluye algunas diferencias en las relaciones estructurales y en la cardinalidad.

Respecto al diseño y edición de los modelos de características, existen algunos de trabajos relacionados al nuestro, como el *Feature Model DSL* [11] que permite la creación y validación de modelos de características, navegación entre diagramas y su exportación en archivos PNG; el *Feature Diagram Editor* [10] que hace uso de la sintaxis de Czarnecki y Eisenecker; y el *Feature IDE* [15] que soporta análisis de dominio, implementación de dominios, análisis de requerimientos y generación de software.

Estos trabajos son *plug-ins*, por lo que no son aplicaciones independientes, sino extensiones, y requieren de otros programas para funcionar. *Feature IDE* es el más cercano a nosotros, debido a que dicho *plug-in* genera código; sin embargo, no es funcional y requiere mucho trabajo para mejorar su usabilidad. Los otros dos proyectos se enfocan en el diseño y la edición de modelos de características, pero no generan código o aplicaciones ejecutables. Nuestra propuesta únicamente hace uso del *framework* .Net, con la diferencia de que sí genera código y un archivo ejecutable.

Además, de acuerdo a nuestra consulta en la literatura, no existen trabajos que desarrollen sistemas de apoyo a la toma de decisiones con modelos de variabilidad embebidos, ni con la generación automática de estos sistemas con esta modalidad.

## **6 Conclusiones y Trabajo Futuro**

Nuestra propuesta utiliza estándares internacionales para el desarrollo del software (ingeniería dirigida por modelos), y aplica técnicas de línea de productos software para el desarrollo de productos que comparten elementos entre sí. De tal forma que se ha logrado desarrollar una aplicación que genere automáticamente un sistema, a partir de un modelo de características de un dominio específico.

Para ilustrarla, hemos seleccionado una línea de productos de teléfonos celulares, como caso de estudio, sin embargo puede ser usado para otros dominios, debido a que la aplicación desarrollada permite cambiar el modelo de características del dominio de aplicación. Esto implica la generalidad de la herramienta para ser utilizada en cualquier línea de productos, *i.e.*, se podrán crear sistemas en diferentes dominios, minimizando tiempos y costos de producción en el desarrollo del software al desarrollar productos que comparten elementos entre sí (*i.e*., al reutilizar "paquetes de software").

Un sistema generado con nuestra aplicación, dará soporte a los clientes que desean comprar un producto (un teléfono celular), siendo de gran utilidad a la compañía que utilice este software para vender su producto de forma más eficiente, al reducir tiempos y con la seguridad de que las características de la elección del cliente implicará que el producto existe en la línea de productos. Esto es posible dada la verificación que realiza el sistema, con base en las restricciones del dominio que son plasmadas en el modelo de características. Con ello, el sistema generado podrá ser considerado como una herramienta útil y confiable para seleccionar un producto específico de una línea de productos.

Las principales aportaciones de nuestro trabajo al desarrollo del software son: i) embeber el modelo de características dentro del sistema; ii) desarrollar una aplicación que genere automáticamente un sistema de apoyo a la toma de decisiones, con solo crear el modelo conceptual que plasma la variabilidad de un dominio específico; y iii) ofrecer la certeza de la existencia y unicidad del producto seleccionado por el usuario del sistema.

Cabe mencionar que aunque existe una gran variedad de trabajos relacionados con el desarrollo de sistemas inteligentes y con el modelado de la variabilidad de una línea de productos, no se encontraron, en la literatura consultada, trabajos que desarrollen sistemas de apoyo a la toma de decisiones con modelos de variabilidad embebidos, ni con la generación automática de dichos sistemas con esta modalidad.

Como trabajo futuro, deseamos agregar a la herramienta MODELER, un editor visual utilizando un Lenguaje Específico de Domino20 para crear el modelo de características, dando facilidad a los usuarios poco experimentados de interactuar con el sistema. Éste se validará con ayuda de algunos vendedores de celulares de la compañía seleccionada. Finalmente, es necesario para validar el sistema experto ejecutable por medio de pruebas de campo con vendedores de automóviles que puedan juzgar sobre la usabilidad y confiabilidad del sistema.

## **Referencias**

- [1]. Bachmann F., Goedicke M., Leite J., Nord R., Pohl K., Ramesh B., and Vilbig A.: A meta-model for representing variability in product family development. In: Proc. 5th International Workshop on Product Family Engineering (PFE'5), 66-8 (2003).
- [2]. Batory D., Benavides D., and Ruiz-Cortés A.: Automated Analyses of Feature Models: Challenges Ahead. Communications of ACM on Software Product Lines (2006).
- [3]. Batory D.: Feature models, grammars and propositional formulas. Technical Report TR-05-14, University of Texas, Austin, Texas, USA (2005).
- [4]. Bontemps Y., Heymans P., Schobbens P.Y., and Trigaux J.C.: Semantics of FODA feature diagrams. In: Proc. SPLC´04 Workshop on Software Variability Management for Product Derivation–Towards Tool Support, 48-58 (2004).
- [5]. Carol H., Matt T., Nancy R., Yariv R., Emily H., Leslie H. L., Laurie O. and Monique V.: C# Complete: A clear picture of everything you need to know for developing applications using C#. ISBN: 0-7821-4203-6. United States of America (2003).
- [6]. Czarnecki K. and Kim C.: Cardinality-based feature modeling and constraints: a progress report. In: Proc. OOPSLA International Workshop on Software Factories, San Diego, California, USA (2005).
- [7]. Czarnecki K., Kim C., and Kalleberg K.: Feature Models are Views on Ontologies. In: Proc. 10th International Software Product Line Conference, USA (2006).
- [8]. Davis, F.: Perceived Usefulness, Perceived ease of use and user acceptance of information technology. USA: University of Michigan (1989).
- [9]. Gómez A. and Ramos I.: Cardinality-based feature models and model-driven engineering: fitting them together. In Proceedings of Fourth International Workshop on Variability Modelling of Software-Intensive Systems (2010).
- [10].KIT: Karlsruhe Institute of Technology, Feature Diagram Editor, 2012, [https://sdqweb.ipd.kit.edu/wiki/Feature\\_Diagram\\_Editor.](https://sdqweb.ipd.kit.edu/wiki/Feature_Diagram_Editor)
- [11].Lenz G. and Wienands C., Practical Software Factories in.NET. USA: Apress, 2006.
- [12].Liao S.-H.: Knowledge Management Technologies and Applications- Literature Review from 1995-2002. In Expert Systems with Applications, Vol. 25, Issue 2, 155-164 (2003).
- [13].Nielsen, J.: Usability Engineering . USA: Morgan Kaufmann (1993).
- [14].Preciado, F.: Generación automática de Sistemas Expertos basada en Líneas de Productos Software. Tesis de Maestría en Tecnologías de la Información, Universidad de Colima (2013)
- [15].Thüm T., Kästner C., Benduh F., Meinicke J., Saake G., and Leich T., FeatureIDE: An Extensible Framework for Feature-Oriented Software Development, Science of Computer Programming, 2012.
- [16].Turban T, and Aronson J. E: Decision Support System and Intelligent System, Sixth Edition, ISBN: 0-13-089465-6, United States of America, (2001).
- [17].Visual Studio[. http://www.microsoft.com/spain/visualstudio.](http://www.microsoft.com/spain/visualstudio)
- [18].XML: [http://www.csharpkey.com/csharp/xml/.](http://www.csharpkey.com/csharp/xml/)

 $\overline{a}$ 

<sup>20</sup> Del inglés Domain Specific Language y siglas DSL

# **Análisis empírico de la influencia de los rasgos de la personalidad en los profesionales de la ingeniería de software.**

<sup>1</sup>Perla Ivet Jarillo Nieto, <sup>2</sup>Carlos Enríquez Ramírez y <sup>3</sup>Roberto Sánchez Herrera Universidad Politécnica de Tulancingo, Calle Ingenierías # 100. Col. Huapalcalco, Hidalgo, México C.P. 43629. México

 $perla$ .jarillo@upt.edu.mx<sup>1</sup> [carlos.enriquez@upt.edu.mx](mailto:carlos.enriquez@upt.edu.mx)<sup>2</sup> roberto.sanchez@upt.edu.mx<sup>3</sup>

**Resumen.** El interés en mejorar la calidad de los productos que se entrega al mercado a llevado a tomar preocupación en la identificación de las características de los profesionistas que se emplean en el desarrollo de software. En este trabajo se ha realizado un análisis de la literatura en torno al comportamiento del factor humano en las diversos componentes del desarrollo de software, que van desde la ocupación de roles, uso de herramientas, procesos o técnicas. Los hallazgos se describen con la finalidad de conocer la importancia que tiene el tema en la ingeniería de software de acuerdo a estudios dirigidos por expertos en el área.

**Palabras claves:** Rasgos de personalidad, factor humano, ingeniería de software, modelo de los cinco grandes.

## **1 Introducción**

La importancia del factor humano en la ingeniería de software ha sido abordada por expertos investigadores en la materia bajo diferentes perspectivas durante la última década. En el presentre trabajo se ha realizado un análisis de publicaciones relacionadas al factor humano en el ámbito de la ingeniería de software con la finalidad de obtener información actual al respecto para tener información que aporte valor. La selección de los artículos se hizo a través de contenedores de información como Science Direct, IEEE, EBSCO y ACM DL Digital Library. Para la búsqueda de las publicaciones se utilizarón las alabras clave relacionadas con el tema, tales como "factor humano", "rasgos de la ersonalidad" y "modelo de los cinco grandes y desarrollo de software" tópicos con los cuales esta investigación se condujo.

### **2 Revisión de literatura**

Los estudios consultados en los que se encuentra una relación entre la personalidad y la ingeniería de software que dan soporte a la investigación son mostradas en la tabla 1.

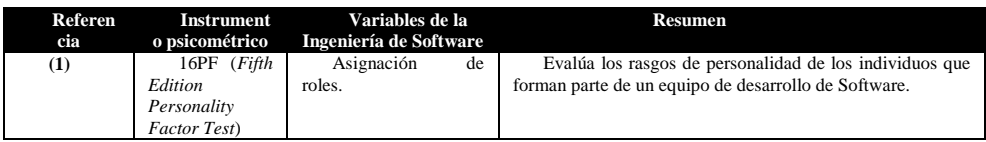

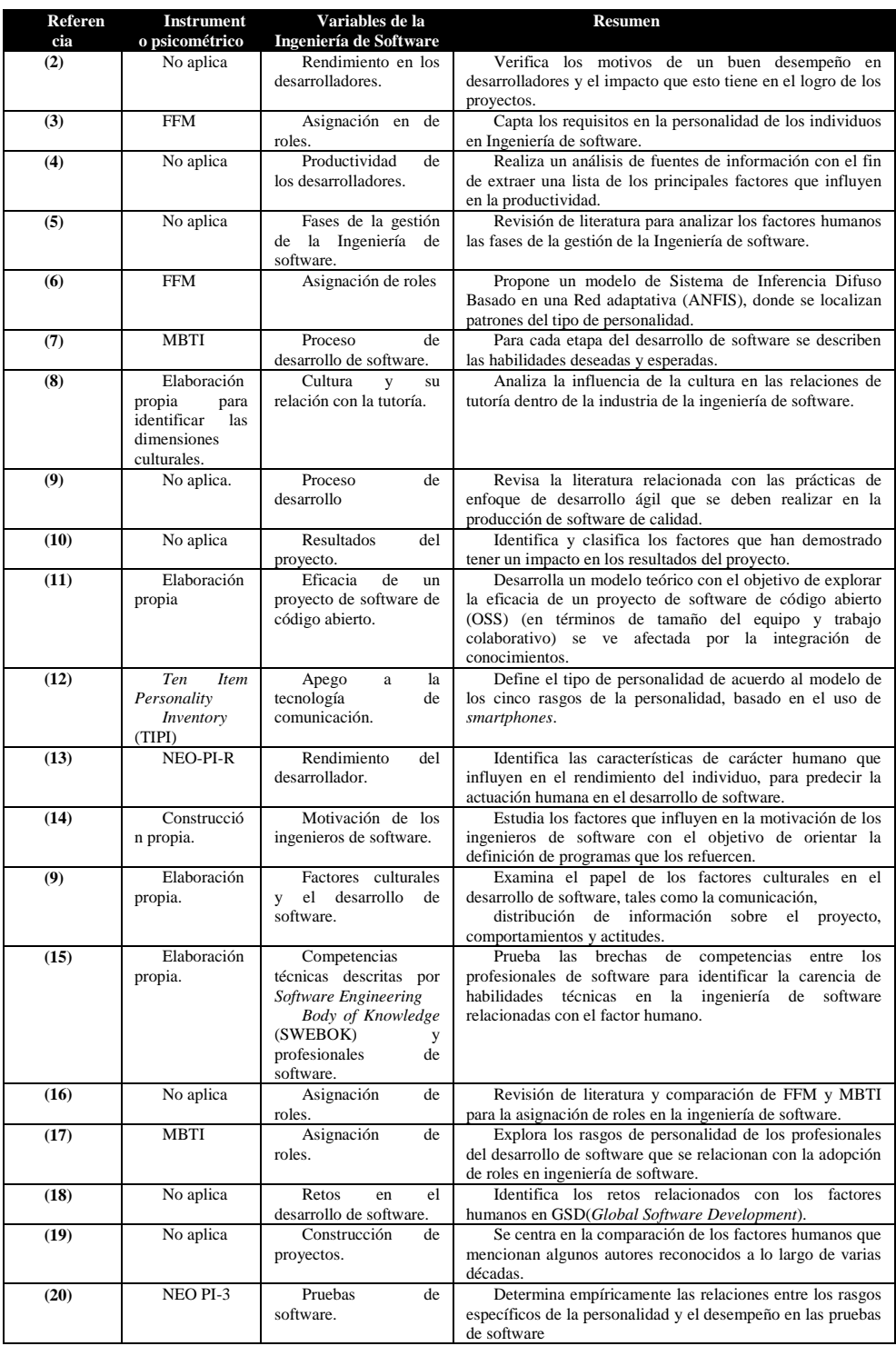

**Tabla 1**. Resumen de la literatura relacionada con la conexión entre personalidad y la ingeniería de software (producción propia).

Cada uno de los artículos analizados se encuentra en orden cronológico, se menciona la variable analizada y si se aplica o no un instrumento psicológico, a fin de que sea posible identificar fácilmente la aportación que ha hecho a la ingeniería de software.

## **3 Factores humanos mencionados en la literatura consultada**

Después de realizar un análisis minucioso en los artículos seleccionados se identificaron 69 factores humanos que impactan de manera positiva o negativa en el desarrollo de software. El detalle de los factores humanos mencionados por cada uno de los autores es mostrado en la tabla 2.

|                                                                                                    | Fuente |  |  |  |  |  |  |  |  |  |  |  |  |  |  |  |  |  |                                                  |
|----------------------------------------------------------------------------------------------------|--------|--|--|--|--|--|--|--|--|--|--|--|--|--|--|--|--|--|--------------------------------------------------|
|                                                                                                    |        |  |  |  |  |  |  |  |  |  |  |  |  |  |  |  |  |  | Menciones en<br>la literatura<br>$\mathcal{O}_0$ |
| $\begin{array}{r} \begin{array}{r} \hline \begin{array}{r} \hline \end{array} \\ \hline \end{array} \end{array} \begin{array}{r} \hline \begin{array}{r} \hline \end{array} \\ \hline \end{array} \end{array} \begin{array}{r} \hline \begin{array}{r} \hline \end{array} \\ \hline \end{array} \begin{array}{r} \hline \end{array} \begin{array}{r} \hline \end{array} \begin{array}{r} \hline \end{array} \end{array} \begin{array}{r} \hline \begin{array}{r} \hline \end{array} \\ \hline \end{array} \begin{array}{r} \hline \end{array} \begin$<br>Factor |        |  |  |  |  |  |  |  |  |  |  |  |  |  |  |  |  |  |                                                  |
|                                                                                                    |        |  |  |  |  |  |  |  |  |  |  |  |  |  |  |  |  |  |                                                  |
|                                                                                                    |        |  |  |  |  |  |  |  |  |  |  |  |  |  |  |  |  |  |                                                  |
| Capacidad de<br>1.<br>análisis                                                                                                    |        |  |  |  |  |  |  |  |  |  |  |  |  |  |  |  |  |  | 11.<br>59%                                       |
| Toma<br>$\overline{2}$<br>de                                                                                                    |        |  |  |  |  |  |  |  |  |  |  |  |  |  |  |  |  |  | 7.2                                              |
| decisiones                                                                                                    |        |  |  |  |  |  |  |  |  |  |  |  |  |  |  |  |  |  | $5\%$                                            |
| 3.<br><b>Trabajo</b>                                                                                                    |        |  |  |  |  |  |  |  |  |  |  |  |  |  |  |  |  |  | 10.                                              |
| autónomo<br>Innovación y<br>$\boldsymbol{4}$ .                                                                                                    |        |  |  |  |  |  |  |  |  |  |  |  |  |  |  |  |  |  | 14%<br>8.7                                       |
| creatividad                                                                                                    |        |  |  |  |  |  |  |  |  |  |  |  |  |  |  |  |  |  | $0\%$                                            |
| 5.<br>Juicio                                                                                                    |        |  |  |  |  |  |  |  |  |  |  |  |  |  |  |  |  |  | 5.8                                              |
|                                                                                                    |        |  |  |  |  |  |  |  |  |  |  |  |  |  |  |  |  |  | $0\%$                                            |
| <b>Tenacidad</b><br>6.                                                                                                    |        |  |  |  |  |  |  |  |  |  |  |  |  |  |  |  |  |  | 2.9                                              |
| 7.<br>Tolerancia al                                                                                                    |        |  |  |  |  |  |  |  |  |  |  |  |  |  |  |  |  |  | $0\%$<br>5.8                                     |
| estrés                                                                                                    |        |  |  |  |  |  |  |  |  |  |  |  |  |  |  |  |  |  | $0\%$                                            |
| 8.<br>Auto-                                                                                                    |        |  |  |  |  |  |  |  |  |  |  |  |  |  |  |  |  |  | 11.                                              |
| organización                                                                                                    |        |  |  |  |  |  |  |  |  |  |  |  |  |  |  |  |  |  | 59%                                              |
| Gestión<br>9.<br>de<br>riesgos                                                                                                    |        |  |  |  |  |  |  |  |  |  |  |  |  |  |  |  |  |  | 1.4<br>5%                                        |
| Conocimiento<br>10.                                                                                                    |        |  |  |  |  |  |  |  |  |  |  |  |  |  |  |  |  |  | 7.2                                              |
| del entorno de trabajo                                                                                                    |        |  |  |  |  |  |  |  |  |  |  |  |  |  |  |  |  |  | $5\%$                                            |
| 11. Disciplina                                                                                                    |        |  |  |  |  |  |  |  |  |  |  |  |  |  |  |  |  |  | 4.3<br>$5\%$                                     |
| 12.<br>Habilidad para                                                                                                    |        |  |  |  |  |  |  |  |  |  |  |  |  |  |  |  |  |  | 4.3                                              |
| entender el entorno de                                                                                                    |        |  |  |  |  |  |  |  |  |  |  |  |  |  |  |  |  |  | $5\%$                                            |
| trabaio<br><b>Servicio</b><br>13.<br>al                                                                                                    |        |  |  |  |  |  |  |  |  |  |  |  |  |  |  |  |  |  | 4.3                                              |
| cliente                                                                                                    |        |  |  |  |  |  |  |  |  |  |  |  |  |  |  |  |  |  | $5\%$                                            |
| Habilidades de<br>14.                                                                                                    |        |  |  |  |  |  |  |  |  |  |  |  |  |  |  |  |  |  | 4.3                                              |
| negociación                                                                                                    |        |  |  |  |  |  |  |  |  |  |  |  |  |  |  |  |  |  | $5\%$                                            |
| 15. Empatía                                                                                                    |        |  |  |  |  |  |  |  |  |  |  |  |  |  |  |  |  |  | 14.<br>49%                                       |
| 16. Sociabilidad                                                                                                    |        |  |  |  |  |  |  |  |  |  |  |  |  |  |  |  |  |  | 18.<br>84%                                       |
| 17.<br>Trabajo<br>en                                                                                                    |        |  |  |  |  |  |  |  |  |  |  |  |  |  |  |  |  |  | 18.                                              |
| equipo                                                                                                    |        |  |  |  |  |  |  |  |  |  |  |  |  |  |  |  |  |  | 84%                                              |
| Evaluación<br>18.<br>a                                                                                                    |        |  |  |  |  |  |  |  |  |  |  |  |  |  |  |  |  |  | 2.9                                              |
| compañeros de trabajo                                                                                                    |        |  |  |  |  |  |  |  |  |  |  |  |  |  |  |  |  |  | $0\%$                                            |
| 19. Liderazgo                                                                                                    |        |  |  |  |  |  |  |  |  |  |  |  |  |  |  |  |  |  | 5.8<br>$0\%$                                     |
| Planificación y<br>20.                                                                                                    |        |  |  |  |  |  |  |  |  |  |  |  |  |  |  |  |  |  | 8.7                                              |
| organización<br>21.<br>Apertura<br>al                                                                                                    |        |  |  |  |  |  |  |  |  |  |  |  |  |  |  |  |  |  | $0\%$<br>15.                                     |
| cambio                                                                                                    |        |  |  |  |  |  |  |  |  |  |  |  |  |  |  |  |  |  | 94%                                              |
| 22. Adaptabilidad                                                                                                    |        |  |  |  |  |  |  |  |  |  |  |  |  |  |  |  |  |  | 2.9<br>$0\%$                                     |

Pág. 414 Alfa Omega Grupo Editor

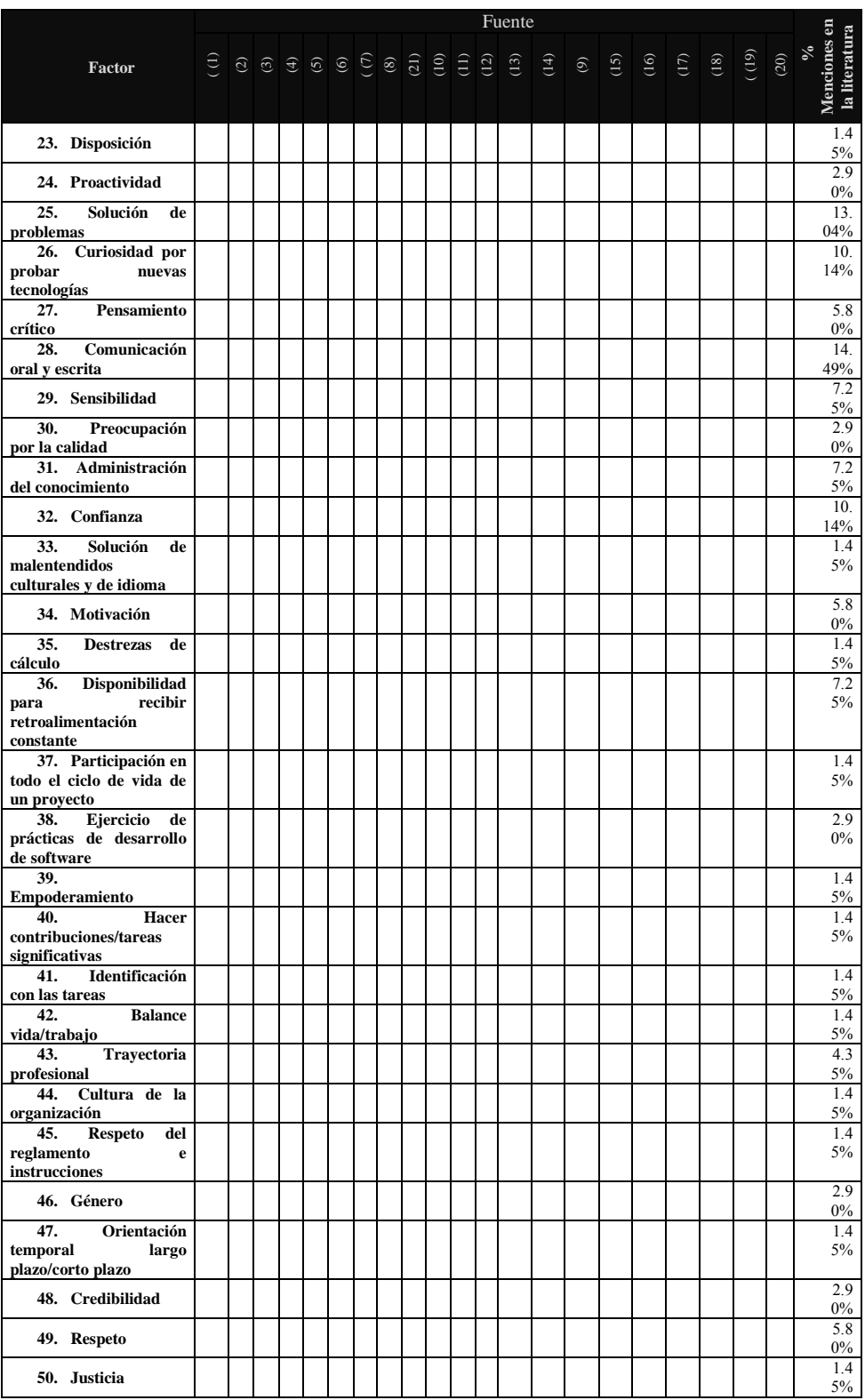

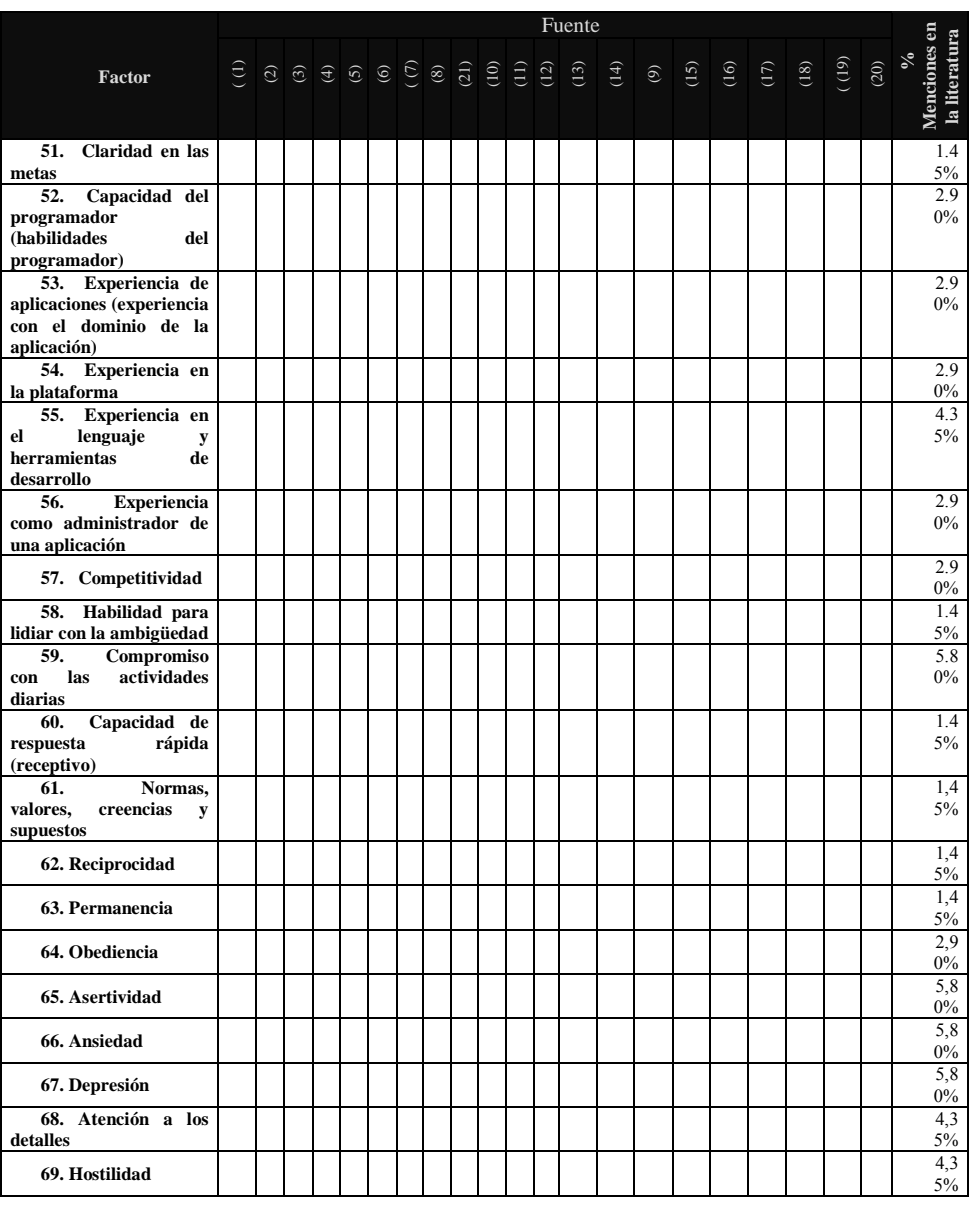

**Tabla 2** Factores humanos mencionados en los trabajos consultados.

El autor que menciona un mayor número de factores humanos es (16), con un total de (23), seguido por (3) con 21 y (1) con 20. Se identificó que los rasgos mencionados en la literatura consultada están relacionados con capacidades técnicas, procesos, capacidades y experiencias y/o cultura/calidad.

## **Capacidades técnicas**

En diversos estudios es mencionada la importancia de que los ingenieros de software cumplan con habilidades técnicas que faciliten la realización de las tareas encomendadas (4). Los factores clasificados como capacidades técnicas son:

- Curiosidad por probar nuevas tecnologías.
- Conocimiento del entorno de trabajo.
- Habilidad para entender el entorno de trabajo.
- Ejercicio de prácticas de desarrollo de software.
- Capacidad del programador (habilidades del programador).
- Experiencia de aplicaciones (experiencia con el dominio de la aplicación).
- Experiencia en la plataforma.
- Experiencia en el lenguaje y herramientas de desarrollo.
- Experiencia como administrador de una aplicación.

#### **Procesos**

Existen algunos factores que están estrechamente relacionados con los procesos en la ingeniería de software, tales como la planificación y organización, la evaluación entre compañeros o la gestión de riesgos, que pueden impactar en aspectos organizacionales (1). De acuerdo al análisis de la literatura se proponen los siguientes factores en esta categoría:

- Planificación y organización.
- Gestión de riesgos.
- Evaluación a compañeros de trabajo.
- Participación en todo el ciclo de vida de un proyecto.

#### **Capacidades y experiencias**

Son factores que están relacionados con los individuos y denotan su habilidad para resolver problemas en el desarrollo de software basados en experiencias previas o en capacidades naturales de su personalidad (4). Esta categoría está compuesta por los factores:

- Capacidad de análisis.
- Toma de decisiones.
- Trabajo autónomo.
- Innovación y creatividad.
- Tenacidad.
- Tolerancia al estrés.
- Auto-organización.
- Disciplina.
- Servicio al cliente.
- Habilidades de negociación.
- Liderazgo.
- Adaptabilidad.
- Proactividad.
- Solución de problemas.
- •
- Pensamiento crítico.
- Administración del conocimiento.
- Destrezas de cálculo.
- Hacer contribuciones/tareas significativas.
- Identificación con las tareas.
- Trayectoria profesional.
- Habilidad para lidiar con la ambigüedad.
- Capacidad de respuesta rápida (receptivo).
- Ansiedad.
- Depresión.
- Atención a los detalles.

#### **Cultura/calidad**

Incluye factores que involucran a grupos de personas y la forma en que se comportan entre ellos. Wagner menciona que hay factores de cultura coorporativa, aquellos que están en un nivel más en toda la compañía, y factores de cultura de equipo, los que denotan factores similares a nivel de equipo (4). Esta categoría está compuesta por:

- Juicio.
- Empatía.
- Sociabilidad.
- Trabajo en equipo.
- Apertura al cambio.
- Disposición.
- Comunicación oral y escrita.
- Sensibilidad.
- Preocupación por la calidad.
- Confianza.
- Solución de malentendidos culturales y de idioma.
- Motivación.
- Disponibilidad para recibir retroalimentación constante.
- Empoderamiento.
- Balance vida/trabajo.
- Cultura de la organización.
- Respeto del reglamento e instrucciones.
- Género.
- Orientación temporal largo plazo/corto plazo.
- Credibilidad.
- Respeto.
- Justicia.
- Claridad en las metas.
- Competitividad.
- Compromiso con las actividades diarias.
- Normas, valores, creencias y supuestos.
- Reciprocidad.
- Permanencia.
- Obediencia.
- Asertividad.
- Hostilidad.

La clasificación propuesta nos permite identificar claramente que los autores de la literatura analizada coinciden en la importancia de los factores centrando su atención en los cuatro grupos.

## **5 Conclusiones y trabajos futuros**

El número de artículos coincidentes con el tema demuestra que es de interés para los investigadores y cada año surgen más estudios relacionados con los rasgos humanos y el desarrollo de software. Se puede destacar que el 100% de los autores consultados señala al menos un factor humano relacionado con la cultura y/o la calidad, que son aspectos que tienen que ver con el contexto social en el cual se desenvuelve un individuo y la formación que ha recibido, incluso, desde su núcleo familiar. En esta categoría se encuentra el trabajo en equipo y la sociabilidad, que son los factores más mencionados en los artículos. Los factores humanos mencionados con más frecuencia en la literatura revisada son el trabajo en equipo, y la sociabilidad, que fueron mencionados 13 veces en la literatura, lo cual representa un 18.84%, seguidos por la apertura al cambio con un 15.94%, la empatía y la comunicación oral o escrita, con un 14.49%. Dentro de los diéz factores más mencionados también se encuentra la solución de problemas, capacidad de análisis, auto-organización, trabajo autónomo, curiosidad por probar nuevas tecnologías y confianza. Como trabajos futuros se propone el planteamiento de un modelo que

Pág. 418 Alfa Omega Grupo Editor

permita identificar los factores humanos que pueden impactar en la adopción de procesos en el desarrollo de software.

#### **6 Referencias**

1. **Acuña, Silvia T., Juristo, Natalia y Moreno, Ana.***Emphasizing Human Capabilities in Software Development.* 2006, IEEE software, págs. 94-101.

2. **Baddoo, Nathan.***Software Developer Motivation in a High Maturity Company: a Case Study.* 2006, Software Process Improvement and Practice, págs. 219–228.

3. *An Improved Assessment of Personality Traits in Software Engineering.* **Sodiya, A.S.** 2007.

4. **Wagner, Stefan.** *A Systematic Review of Productivity Factors in Software Development.* Garching b, M¨unchen, Germany : s.n., 2008.

5. **Pirzadeh, Laleh.** *Human Factors in Software Development: A Systematic Literature Review.* 2010.

6. **Martínez, Luis G., y otros.** Big Five Patterns for Software Engineering Roles Using. *MICAI 2010.* 2010, págs. 428–439.

7. *Making Sense of Software Development and Personality Types.* **Capretz, Luiz Fernando y Ahmed, Faheem.** 2010, IEEE Computer Society, págs. 6-13.

8. **Casado-Lumbreras, Cristina.** *Culture dimensions in software development industry: The effects of mentoring.* 2011, Scientific Research and Essays Vol. 6(11), págs. 2403-2412.

9. **Mohammad, Al-Tarawneh** *Cultural factors: The Key Factors in software Development.***.** 2012, European Journal of Business and Management, págs. 113-123.

10. **Mcleod, Laurie.** *Factors that Affect Software Systems Development Project.*  2011, ACM Computing Surveys, págs. 24-56.

11. **Shih-Wei, Chou y Mong-Young, He.** *The factors that affect the performance of open source software development the perspective of social capital and expertise integration.* 2011, Info Systems J, págs. 195–219.

12. **Chittaranjan, Gokul, Blom, Jan y Gatica-Perez, Daniel.** *Who's Who with Big-Five: Analyzing and Classifying Personality Traits with Smartphones.* 2011.

13. **Georgieva, Konstantina.***Validation of the model for prediction of the human performance.* 2011.

14. **Fabio Q.B. da Silva, A. César C. Franc¸ a.***Towards understanding the underlying structure of motivational factors for software engineers to guide the definition of motivational programs.* 2012, The Journal of Systems and Software, págs. 216-226.

15. **Colomo-Palacios, Ricardo.** *Competence gaps in software personnel: A multiorganizational study.* 2012, Computers in Human Behavior.

16. **Rehman, Mobashar.** *Mapping Job Requirements of Software Engineers to Big Five Personality Traits.* 2012.

17. **Yilmaz, Murat Yilmaz y O'Connor, Rory V.** *Towards the Understanding and Classification of the Software Development Practitioners: Situational Context Cards Approach.* 2012.

18. **Misra, Sanjay.** *A discussion on the role of people in global software development.* 2013, Technical Gazette 20, págs. 525-531.

Pág. 419 Alfa Omega Grupo Editor

19. **Medinilla, Ángel.** *Agile Management: Leadership in an Agile Environment.*  Mairena del Aljarafe : Springer, 2013. págs. 69-94.

20. **Kanij, Tanjila, Merkel, Robert y Grundy, John.** *An Empirical Study of the Effects of Personality on Software Testing.* 2013.

21. **Mohamed, Shafinah Farvin Packeer.** *Agile Software Development Practices that influence Software Quality: a review.* Bandung : s.n., 2011. Proceedings of the 3rd International Conference on Computing and Informatics. págs. 147-153.

# **Desarrollo de un Sistema de Información para apoyar el seguimiento académico de los alumnos de primaria**

Italia Estrada<sup>1</sup>, Mónica A. Carreño<sup>2</sup>, Andrés Sandoval<sup>3</sup>

Universidad Autónoma de Baja California Sur, Carretera al Sur Km. 5.5, La Paz B.C.S., 23080, México

 $\{ \text{iestrada}^1, \text{ macrreno}^2, \text{ sandoval}^3 \}$  @uabcs.mx

**Resumen.** Una de las actividades del docente de primaria es dar un seguimiento oportuno a cada uno de sus alumnos con la finalidad de estar siempre atento a la mejora en su proceso de aprendizaje y canalizarlo en caso de ser necesario a las instancias correspondientes para su atención. Este artículo reporta el desarrollo de un Sistema de Información para automatizar y apoyar el proceso de seguimiento académico oportuno; basándose en las técnicas, herramientas y métodos que proporciona la Ingeniería de Software para garantizar su calidad. Este Sistema de Información responde a la necesidad de automatizar el proceso concentrado en un único lugar la información necesaria para obtener de manera rápida y oportuna información que permita generar reportes y/o estadísticas tanto de individual como grupal y poder al analizarlas implementar estrategias en mejora del proceso de aprendizaje de los alumnos.

**Palabras claves:** Ingeniería de Software, Sistema de Información, Seguimiento Académico

## **1 Introducción**

Día a día, la labor del docente de educación básica es de gran importancia, esto es debido a que son ellos los encargados de preparar mediante sus enseñanzas a los ciudadanos del mañana. El docente ciclo escolar tras ciclo escolar debe realizar una planeación exhaustiva de su grado asignado con la finalidad de obtener mejores resultados en el proceso enseñanza aprendizaje en sus alumnos. Es por ello, que él planea un conjunto de acciones que le sirven para dar un mejor seguimiento académico a sus alumnos con la finalidad de prevenir, remediar y/o potenciar el aprendizaje, para ello debe de crear estrategias que le permitan corregir problemáticas y potenciar los aprendizajes esperados.

Una de las tareas del docente es realizar un seguimiento académico oportuno de cada uno de sus alumnos y de su grupo; actualmente esté es llevado de forma manual, esto es, al iniciar el ciclo escolar realiza un registro de cada uno de sus alumnos del grupo asignado en papel y va registrando progresivamente sus evaluaciones con la finalidad de dar un seguimiento académico oportuno y así poder informar tanto al padre de familia como a la dirección sobre el aprovechamiento tanto individual como grupal.

Actualmente el docente no cuenta con un Sistema Informático específico [1,2] que le permita realizar un seguimiento académico y análisis de manera oportuna, concentrar información para ser utilizada para generar reportes tanto en papel como en pantalla y visualizar gráficas; todo esto adecuado a las necesidades de información que se le solicitan por parte de la dirección que lo apoyen a tomar decisiones en mejoras de sus alumnos.

El no contar con un Sistema de Información específico para brindar un mejor seguimiento académico a sus alumnos, ha traído consigo los siguientes problemas: pérdida de tiempo en el análisis del historial de los alumnos, demora en la implementación de estrategias prevenir, remediar y/o potenciar el aprendizaje en sus alumnos, concentración de información en un único lugar respecto al seguimiento académico y evaluación, la obtención de datos numéricos confiables, repetibles y fácilmente verificables; ya que actualmente para realizar un análisis de la información contenida en papel y acumulada cada bimestre del ciclo escolar por cada alumno se lleven al menos 15 días; a su vez faltan reportes, estadísticas y gráficas que permitan al ser analizadas tomar decisiones en mejora del proceso de enseñanza aprendizaje en sus alumnos; es por ello que es necesario automatizar este proceso por medio de un Sistema de Información.

La finalidad del presente artículo es reportar como a través de la aplicación de diversas técnicas, herramientas y modelos que proporciona la Ingeniería del Software, se va a lograr el desarrollar un software de calidad que automatice el seguimiento académico de alumnos de primaria.

# **2 Marco Teórico – Estado del Arte**

#### **2.1 Sistemas de Información – Software Actuales**

Actualmente los Sistemas de Información están cambiando la manera de operar las organizaciones. A través de su uso se logran mejoras: automatizan procesos, facilitan la manipulación de información para el proceso de toma de decisiones, facilitan el logro de ventajas competitivas a través de su implantación dentro de las empresas, entre otras. [3]

Según Jane & Kenneth C. Laudon un Sistema de Información se define como: "conjunto" de componentes interrelacionados que permiten capturar, procesar, almacenar y distribuir la información para apoyar la toma de decisiones y el control en una institución"[4]. Estos sistemas básicamente realizan los cuatro pasos: entrada, almacenamiento, procesamiento y salida de información.

Hoy en día, no existen software específicos, que le permitan al docente de primaria apoyarse en un Sistema Informático para poder brindar un seguimiento oportuno a cada uno de sus alumnos con la finalidad de estar siempre atento a la mejora en su proceso de aprendizaje y canalizarlo en caso de ser necesario a las instancias correspondientes para su atención; y a su vez el poder entregar la información necesaria a la dirección del plantel para que este emplee estrategias en mejora de los alumnos de su escuela.

#### **2.2 Ingeniería del Software**

Hoy en día, para desarrollar un Sistema de Información (software) concretamente se necesita "definir quién está haciendo qué, cuándo hacerlo y cómo alcanzar un cierto objetivo" [5], para ello la Ingeniería de Software, ofrece métodos y técnicas para desarrollar y mantener software de calidad [1]. Una definición desarrollada por la IEEE es: "La ingeniería de software es la aplicación de un enfoque sistemático, disciplinado y cuantificable hacia el desarrollo, operación y mantenimiento del software" [6].

Con independencia del área de aplicación, tamaño o complejidad del proyecto, cualquier sistema se encontrará al menos en una de las siguientes fases genéricas: definición, desarrollo y mantenimiento [1] Esto es:

• *Definición.-* Se centra sobre el qué; esta fase intenta identificar: que información va a ser procesada, que función y rendimiento desea, que compartimiento, que criterios de validación, entre otros.

• *Desarrollo.-* Se centra en el cómo. Esta fase define cómo son las estructuras de datos, cómo se traduce el diseño en una codificación, cómo son las interfaces, entre otros.

• *Mantenimiento.-* Se centra en el cambio que va asociado a la corrección de errores, a las adaptaciones requeridas a medida que evoluciona el entorno del software, entre otros.

La Ingeniería del Software permite desarrollar software de calidad, para ello actualmente existen dos enfoques: estructurado y orientado a objetos [7]. La Ingeniería de Software orientada a objetos permite crear software modelando el mundo de forma tal que ayuda a entenderlo, controlarlo y gobernarlo de una mejor manera. [1].

## **3 Desarrollo del Sistema**

Para garantizar la calidad del Sistema de Información se normó bajo los estándares, herramientas y técnicas proporcionadas por la Ingeniería del Software, específicamente siguiendo cada una de las fases del ciclo de vida del prototipo evolutivo: recolección y refinamiento de requisitos, diseño, construcción del prototipo, evaluación del prototipo, refinamiento del prototipo, producto de ingeniería [2] y para la descripción de la arquitectura se utilizó el lenguaje unificado de modelado (UML) [9].

El primer paso que se llevó a cabo para el desarrollo del Sistema de Información para apoyar el seguimiento académico de alumnos de primaria fueron reuniones entre la docente de primaria y el grupo de desarrollo para determinar la idea general que permitiera concentrar en un único lugar toda la información necesaria para realizar un seguimiento académico oportuno para prevenir, remediar y/o potenciar el aprendizaje en mejora de los alumnos de primaria, esto se ilustra en la figura 1, los puntos principales fueron:

- Identificación de la información necesaria, tanto de los alumnos como de las evaluaciones del proceso enseñanza aprendizaje para formar parte de la base de datos del sistema.
- Concentración de la información mediante el manejo de una base de datos.
- Interfaz de usuario, que facilite al docente el uso del sistema para realizar las tareas; por ejemplo: captura de alumnos del ciclo escolar, registro de las evaluaciones bimestrales, generación de reportes.

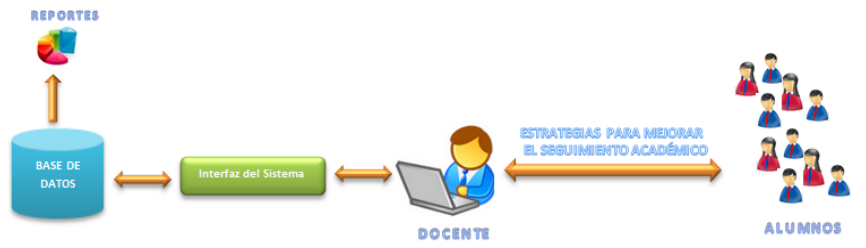

**Fig. 1.** Idea general del Sistema de apoyo para el seguimiento académico de alumnos de primaria

Teniendo la idea general del Sistema a desarrollar, se inició con la primera fase del ciclo de vida para el desarrollo del sistema, esto es definir claramente los requerimientos, estos son:

- Administrar de manera eficiente cada una de las evaluaciones de los alumnos.
- Concentración en un único lugar de la información necesaria para poder realizar un seguimiento académico oportuno del alumno esto mediante el manejo de una base de datos.
- Automatizar el proceso de seguimiento académico para el docente de primaria.
- Manejar información de alumnos (nombre completo, fecha de nacimiento, sexo, curp, dirección), evaluaciones (proyectos, aspectos, bimestres), ciclos escolares, grado, grupos.
- Registrar evaluaciones bimestrales.
- Llevar registros que le permitan verificar en cualquier momento el progreso del alumno.
- Llevar un historial del alumno en el ciclo escolar para realizar un puntual seguimiento académico para su mejora en el proceso de aprendizaje.
- Generación de reportes individualizados, grupales, por bimestre, por ciclo escolar, entre otros.
- Interfaz de usuario, que facilite al docente el uso del sistema para realizar las tareas; por ejemplo: captura de alumnos del ciclo escolar, registro de las evaluaciones bimestrales, generación de reportes.

Definidos los requerimientos del Sistema, se prosiguió al análisis del sistema, para ello se analizó cada uno de ellos para determinar  $i$ Qué es lo que se requiere?, por lo cual se apoyó con la realización de un Diagrama de Casos de Uso (ver figura 2), el cual muestra un conjunto de casos de usos, su actor principal y relaciones. El actor principal que interactúa con el Sistema es:

 *Docente,* es la persona responsable de la administración del sistema, esto es: registrar a los alumnos, registrar proyectos y sus aspectos a evaluar, administrar bimestres, ciclos escolares, grados y grupos, consultar avances individuales y grupales, generar reportes solicitados tanto para el padre de familia como para la dirección del plantel, a su vez es el encargo de mantener los catálogos actualizados de alumnos, evaluaciones, bimestres, ciclos escolares, seguimiento académicos.

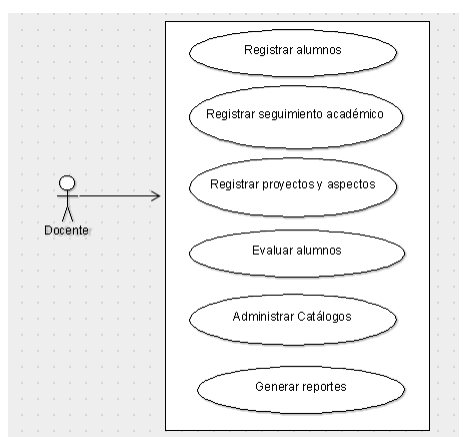

**Fig. 2.** Diagrama de casos de uso del Sistema de seguimiento académico

Los casos de uso identificados son:

- *Registrar alumnos,* permite registrar a los alumnos de un ciclo escolar en un grado y con un grupo, a su vez brinda la posibilidad si es que le toca el mismo grupo pasarlos al grado siguiente sin necesidad de volver a capturar.
- *Registrar seguimiento académico,* permite registrar como se le ha dado seguimiento a cada uno de los alumnos del grupo en cada bimestre del ciclo escolar.
- *Registrar proyecto y aspectos,* permite registrar cada uno de los proyectos y aspectos según el grado y bimestre a dar seguimiento académico durante el ciclo escolar.
- *Catálogos*, permite administrar todo lo relacionado con alumnos, proyectos, aspectos, evaluaciones, bimestres, ciclos escolares, entre otros.
- *Generar reportes,* permite generar diversos reportes del sistema.

La siguiente fase fue la de diseño, en ella se diseñaron los diagramas de secuencia del comportamiento correspondiente, y las interfaces de usuario, las cuales tomaron en cuenta a las personas que utilizarían el sistema, las tareas a realizar, así como el entorno donde se manejaría; a cada interface se le midió la complejidad, además se aseguró que fueran: consistentes, fáciles de aprender, flexibles, robustas, esto de acuerdo a los principios de la usabilidad.

El sistema se desarrolló utilizando el lenguaje de programación Java y el manejador de base de datos MySQL, respaldados por sus características de funcionamiento, popularidad y exención de inversión financiera.

Las pruebas correspondientes se realizaron con la finalidad de encontrar errores antes de que entrara en operación el Sistema; para la realización de las pruebas de caja blanca se diseñaron un conjunto de casos de pruebas para asegurar que todas las sentencias y condiciones se ejecutarán al menos una vez; y las pruebas de caja negra permitieron verificar el comportamiento adecuado de los módulos del Sistema, en respuesta a las acciones o entradas originadas por el usuario. Terminada la fase de prueba se procedió a dar la capacitación correspondiente para su correcto funcionamiento. Estas fases se realizaron de forma iterativa e incremental; es así como el desarrollo de éste Sistema de apoyo para el seguimiento académico de alumnos de primaria siguió la metodología de la Ingeniería del Software para asegurar su calidad.

# **4 Breve recorrido por el sistema**

A continuación se realiza un breve recorrido a través de algunas de las interfaces del Sistema de Información: Pantalla Principal, en ella se puede apreciar las opciones del Sistema de Información para apoyar el seguimiento académico de alumnos de primaria, estos son: Administración de Ciclos Escolares, Administrar Grupos, Administrar Materias, Administrar Aspectos, Administrar Proyectos, Administrar Alumnos, Administrar Bimestres (para la administración de cada catálogo se tienen las opciones de registrar, actualizar, eliminar y consultar), Generar Reportes y Evaluar Alumnos (Ver figura 3).

En la figura 4 correspondiente a la asignación de alumnos a un grupo y a un grado escolar y a un ciclo escolar; en esta opción es importante mencionar que también se puede seleccionar un grupo ya registrado anteriormente y simplemente asignarlo a otro grado y/o grupo. Para realizar una evaluación de un alumno (ver figura 5), es necesario seleccionar un grupo-grado y ciclo, el bimestre a evaluar y el proyecto de la asignatura correspondiente; posteriormente se selecciona al alumno a evaluar y se evalúa cada aspecto del proyecto. Una vez evaluado el alumno, este va pasando a una lista de alumnos evaluados para tener un control en la misma interfaz. (ver figura 6)

Para agregar aspectos al proyecto previamente definidos, únicamente se selecciona el aspecto y se va agrega como se necesite, (ver figura 7) de igual manera en bimestre se asignar proyectos a desarrollar por materia y por grupo (ver figura 8).

Por otro lado, la figura 9, ilustra dos interfaces, la primera correspondiente a las opciones de reportes que se pueden generar con el Sistema, y la segunda el reporte del formato de seguimiento individual de cada uno de los alumnos, el cual es presentado cada bimestre al padre de familia, incluso a la dirección del plantel si es lo solicitara; estos reportes también tienen la posibilidad de generarse de acuerdo a una serie de criterios establecidos por el docente, por ejemplo: niños con promedio menor a seis, niños sin evaluar, comparativos entre niños y niñas, por mencionar algunos.

A lo largo de esta sección se presentaron algunas interfaces de las tareas principales del Sistema de Información, observando cómo estas interfaces a través de su simplicidad y facilidad de uso permiten que la realización de las tareas para dar un buen seguimiento académico a sus alumnos sea lo más sencillo y práctico.

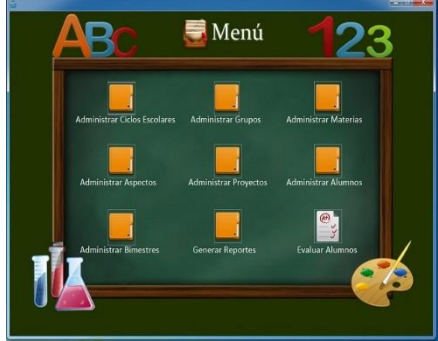

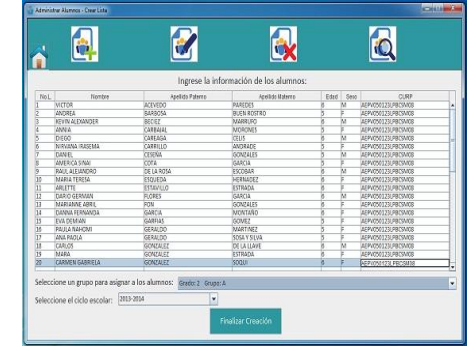

 **Fig. 3**. Pantalla Principal **Fig. 4**. Asignación de alumnos a un grupo de un grado en un ciclo escolar

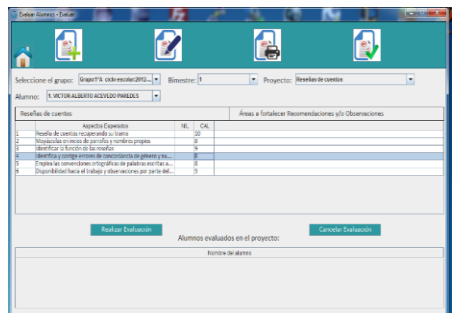

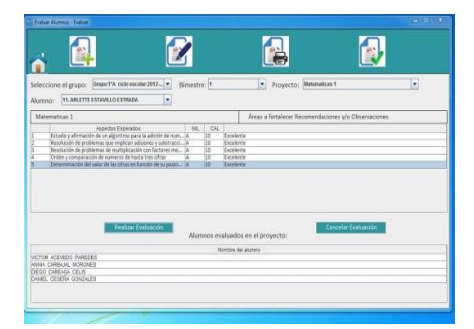

**Fig.5**. Evaluación de un alumno **Fig.6**. Evaluación de alumnos

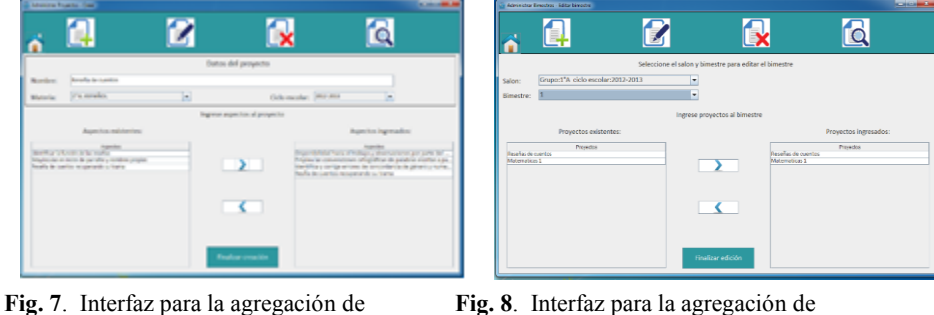

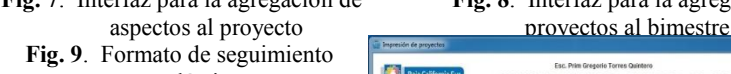

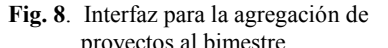

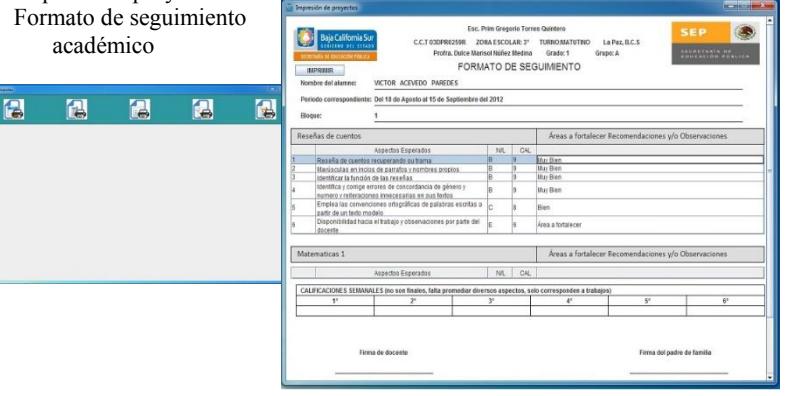

# **5 Resultados y conclusiones**

El principal resultado es que el docente cuente con un Sistema de Información que le sirva de apoyo para brindar de manera eficiente y oportuna un seguimiento académico oportuno, ya sea de manera individual o grupal. A su vez, el Sistema de Información concentra en un único lugar la información, lo cual agiliza la obtención de reportes y estadísticas de una manera rápida, fácil y oportuna que le han permito tomar decisiones e implementar estrategias en mejora del aprendizaje y rendimiento escolar de sus alumnos.

Por otro lado, los padres de familia recibirán una mayor optimización en su atención, con más eficiencia y rapidez; por parte del docente esto debido a que en cualquier momento se le podrá proporcionar información académica de su hijo. Del lado de la dirección, se podrán tomar decisiones rutinarias en menor tiempo y con mayor confianza sobre la información entregada por parte de los docentes del plantel.

## **Bibliografía**

- 1.Pressman R.S. Ingeniería del Software, un enfoque práctico. McGraw Hill. 6 Ed. (2002)
- 2.Kendall y Kendall. Análisis y diseño de Sistemas. Prentice Hall. Sexta edición (2005)
- 3. Cohen D., Asín E. Sistemas de Información para los Negocios, Mc Graw Hill. 2Ed. México.(2000)
- 4. Laudon K Laudon J.Management Information Systems: managing the digital firm. Pearson, Prentice Hall. Lebanon, Indiana USA (2007).
- 5. I. Jacobson, "Applying UML in The Unified Process" disponible en http://www.rational.com/uml/UMLconf.zip
- 6. IEEE. IEEE Standards Collection: Software Engineering 610.12-1990. IEEE 1993
- 7. Craig Larman. UML y Patrones. Introducción al análisis y diseño orientado a objetos. Ed. Prentice Hall. 1ra. Edición. México. (1999)
- 8. J.A. Senn. Análisis y diseño de sistemas de información. McGraw Hill. Segunda Edición. México. (2003)
- 9. C. Larman, UML y Patrones. Introducción al análisis y diseño orientado a objetos. Ed. Prentice Hall, Primera Ed., México, 2002.

# **Desarrollo de una aplicación para la administración de proyectos de investigación de la División Académica de Ingeniería y Arquitectura.**

Área de Conocimiento: Sistemas de Información.

Manuel Villanueva Reyna, Martha Patricia Silva Payró, Marcela Cristal Fernández Alcudia. <sup>1</sup> División Académica de Informática y Sistemas, Universidad

Juárez Autónoma de Tabasco.

Carr. Cunduacán-Jalpa km. 1, Cunduacán, Tabasco, México manuel.villanueva@ujat.mx, martha.silva@ujat.mx, marce\_cris\_14@hotmail.com

Resumen. Esta investigación tuvo como principal objetivo desarrollar un Sistema de Información que permitió automatizar el proceso de registro, revisión y seguimiento de proyectos de investigación de la DAIA. Para esto se desarrolló una página web mediante la cual se interactúa con el sistema, permitiendo realizar las tres acciones siguientes: a) Los profesores investigadores podrán registrar, modificar o actualizar los proyectos de investigación que estén proponiendo realizar, con ó sin financiamiento, asimismo podrán registrar los informes parciales ó finales. b) Los integrantes del comité de investigación divisional podrán revisar y evaluar el contenido de los proyectos de investigación para que los profesores reciban las observaciones oportunamente y puedan realizar las correcciones pertinentes en tiempo y forma. c) El Coordinador responsable de dar seguimiento a la presentación y aprobación de proyectos de investigación podrá asignar los revisores, revisar cada uno de ellos y validar los aprobados por el comité de investigación.

Palabras clave: Aplicación de Software, Sistema de Información, Administración de Proyectos, Proyectos de Investigación.

#### **1. Introducción**

#### **1.1 Antecedentes**

La Investigación en la División Académica de Ingeniería y Arquitectura de la Universidad Juárez Autónoma de Tabasco, inicia en forma sistemática en 1979 con la creación de la Maestría en Hidráulica, aunque, en 1978 se realizaron varias investigaciones en Ingeniería Hidráulica, destacando el proyecto: "Cause de Alivio Samaria Golfo de México" en el que participaron varias dependencias federales y estatales en área hidráulica, en coordinación con la UJAT. En 1985, con la transformación del Instituto de Ingeniería como División Académica de Ingeniería y Tecnología (DAIT), las actividades de investigación empezaron a ser coordinadas por el Centro de

Investigación. Se definen inicialmente cuatro áreas de investigación las cuales fueron: Energía, Materiales, Sistema e Impacto Ambiental. En el año de 1994 se construyen las instalaciones del nuevo Centro de Investigación. El 5 de julio de 1995, el H. Consejo Universitario aprueba el cambio de nominación de la División Académica de Ingeniería y Tecnología (DAIT) por la de División Académica de Ingeniería y Arquitectura (DAIA) (Universidad Juárez Autónoma de Tabasco, 1996).

Actualmente cuenta con cinco Programas Educativos donde los Profesores Investigadores registran proyectos de investigación internos, se reportan avances o termino de proyectos, también se reportan proyectos con financiamiento externo, como es el caso de PROMEP (Programa para el Mejoramiento del Profesorado).

La Coordinación de Investigación y Posgrado en conjunto con el Comité de Investigación se encargan de dar seguimiento para ambos tipos de proyectos, cabe mencionar que la convocatoria de proyectos PROMEP es una vez por año y las de proyectos sin financiamiento es dos veces por año.

Los proyectos de investigación son parte de una actividad complementaria del Profesor Investigador, ya que estos fungen como responsables, los cuales tienen que combinar sus actividades de la docencia con la participación en actividades de investigación y así llevar a cabo la vinculación de proyectos de investigación con el sector productivo público y privado

#### **1.2 Planteamiento del problema**

La Coordinación de Investigación y Posgrado, carece de un Sistema de Información que les permita controlar y automatizar cada uno de los procesos que implica el seguimiento de los proyectos de investigación y así reducir el tiempo de búsqueda y administrar de manera eficiente cada uno de los proyectos registrados que se estén llevando a cabo en la División en un determinado periodo.

Actualmente el seguimiento de los proyectos de investigación se realiza de forma manual y esto hace que el proceso del mismo se haga laborioso para la Coordinación de Investigación y Posgrado, ya que cuando se requiere información, por la gran cantidad de proyectos registrados se pierde tiempo en la búsqueda del mismo, porque toda la documentación de los proyectos se encuentra almacenada en carpetas, generando un concentrado con los datos relevantes en una hoja de cálculo de Excel, además, se tiene acceso fácilmente a las carpetas y, por lo tanto, aunque no ha sucedido se tiene que evitar pérdida de la misma.

**El objetivo principal de este proyecto fue el de desarrollar un Sistema de información que permitiera automatizar los diversos proyectos de investigación de la División Académica de Ingeniería y Arquitectura, integrando en una base de datos toda la información.**

Entre los objetivos específicos se encuentran el de analizar y diseñar cada uno de los procesos que permitan controlar y administrar los proyectos de investigación de la DAIA, el de administrar la base de datos para la gestión y automatización de procesos de cada uno de los proyectos de investigación y el de diseñar una página Web dinámica para que los profesores investigadores y los miembros del comité de Investigación pudieran alimentar el sistema y poder dar seguimiento a los proyectos de Investigación.

# **2. Estado del Arte**

**Un Sistema de Información es un conjunto de componentes que interactúan entre sí, orientado a la recolección, almacenamiento, procesamiento y recuperación de información. El origen de los Sistemas de Información se puede rastrear tan atrás como los censos (en donde se recopila, almacena, procesa y recupera información que posteriormente se usa para la toma de decisiones) que realizaban los babilonios y egipcios 4000 años antes de Cristo. Actualmente, se piensa en Sistemas de Información con sustento en las Tecnologías de la Información y las Comunicaciones.**

#### **En cuanto a trabajos similares o proyectos que nos permitieron contar con antecedentes y tener puntos de comparación en la elaboración de nuestro proyecto mencionamos algunos de los trabajos consultados.**

En [2], los autores elaboraron una tesis llamada "Desarrollo de un sistema de información para la automatización de los proyectos de investigación (Caso CIPDAIS)" realizada en la DAIS, con la finalidad de darle seguimiento a las diversas actividades: registro de proyectos institucionales, seguimiento de cuerpos académicos y alumnos de posgrado.

En [3], el autor realizó una tesis llamada "Análisis y estudio comparativo de los programas de computación para la administración de proyecto" con el objetivo de dar a conocer los tipos de administración de proyecto para elegir un buen sistema que cubra sus necesidades. Fue realizada en la Universidad Autónoma del Estado de Hidalgo.

En [4], el autor realizó una tesis llamada "Administración de proyectos orientada a la implementación de sistemas de información" con el objetivo de plantear el mecanismo a seguir para que cualquier infraestructura proporcione la información necesaria, veraz e inmediata para que el gerente tome las decisiones oportunas y adecuadas. Realizada en la Universidad Francisco Marroquín.

En [5], el autor realizó una tesis llamada "Implementación de una herramienta de gestión de proyectos en el área de sistemas e informática de una empresa de telecomunicaciones" con el objetivo de llevar con éxito la implementación de la herramienta de gestión de proyectos: Microsoft Project Server versión 2007. Realizada en la Pontificia Universidad Católica del Perú.

#### **3. Metodología**

Para el análisis y recolección de datos en esta investigación se utilizó el enfoque cuantitativo. El enfoque cuantitativo se basa en las técnicas de recolección y el análisis de datos, se sirve de números y métodos estadísticos, partiendo así de casos concretos para llegar a una descripción general o comprobar hipótesis establecidas previamente, es decir busca la mayor claridad entre los elementos que conforman el problema, buscando que tenga definición, los limita y con exactitud saber dónde inicia el problema. [1].

En la metodología de la investigación se utilizó el enfoque cualitativo ya que este nos permite elaborar observaciones no estructuradas, entrevistas abiertas, revisión de documentos, etc., tanto al Comité de Investigación como a la Jefatura de Investigación.

En [1], los autores definen el enfoque cualitativo como "la recolección de datos sin medición numérica para descubrir o afinar preguntas de investigación en el proceso de investigación". Para la indagación se utilizaron las fuentes de datos como entrevistas semiestructuradas y observaciones. La observación para estar atenta a los detalles, sucesos, e interacciones durante la entrevista. Y la entrevista semiestructurada para interactuar personalmente con el (la) entrevistado (a). se utilizaron ambas fuentes de datos para recolectar todo tipo de información, útiles para la construcción del sistema de

información. El universo de estudio fueron los profesores-integrantes del Comité de Investigación y de la Jefatura de Investigación.

En cuanto a la metodología del sistema se eligió trabajar con la Programación Orientada a Objetos, la metodología de Programación Extrema y el Modelado Incremental, ya que estos tres elementos trabajan conjuntamente y son fundamentales para el análisis y diseño de un SI. Como utilizamos una metodología iterativa lo más conveniente fue utilizar un modelo iterativo para el ciclo de vida, y en este caso fue el Modelo Incremental.

De acuerdo con la metodología utilizada se siguieron los siguientes pasos: 1) una fase de inicio que abarcó la comunicación con el cliente y las actividades de planeación, a través de los tres tipos de usuarios, en el cual se realizó el refinamiento de casos de uso como un modelo primario; 2) una fase elaboración que abarcó la comunicación con el cliente y las actividades de modelado con un enfoque en la creación de modelos de análisis y diseño, con énfasis en las definiciones de clase y representaciones arquitectónicas; 3) una fase de construcción en la que se realizaron actividades de refinamiento que permitió obtener un modelo de diseño en componentes de software implementados; 4) una fase de transición en la que el software desarrollado se presentó a los usuarios y se realizaron pruebas de funcionalidad, de confiabilidad y de facilidad de uso para asegurar su aceptación; y 5) una fase de producción en la cual se realizó la implementación, como se muestra en la fig. 1.

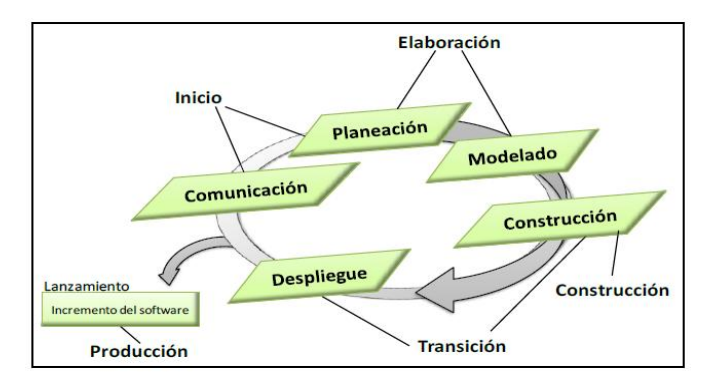

**Fig. 1.- Proceso Unificado**

En [6], el autor describe como se muestra en la Fig. 2, el modelo incremental aplica secuencias lineales de manera escalonada conforme avanza el tiempo en el calendario. Cada secuencia lineal produce "Incrementos" del software. A menudo, al utilizar un modelo incremental el primer incremento es el producto esencial. Es decir, se incorporan los requisitos básicos. El producto esencial queda en manos del cliente (o se somete a una evaluación detallada).

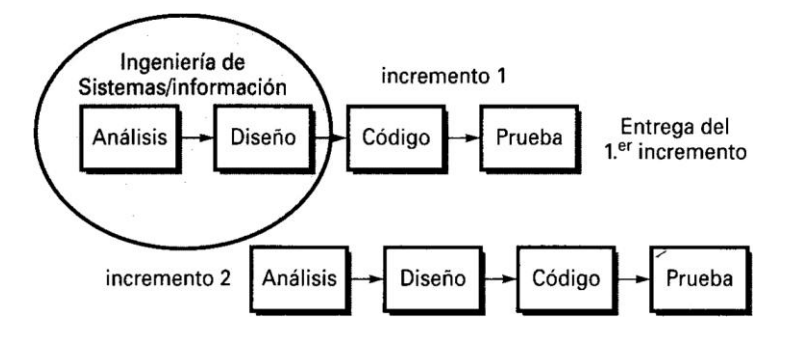
#### **Fig. 2.- Modelo Incremental**

Como resultado de la evaluación se desarrolla un plan para el incremento siguiente. El plan afronta la modificación del producto esencial con el fin de satisfacer de mejor manera las necesidades del cliente y la entrega de características y funcionalidades adicionales. Este proceso se repite después de la entrega de cada incremento mientras no se haya elaborado el producto completo.

Este modelo para la elaboración del ciclo de vida del sistema, es uno de los modelos recientes que pertenecen al desarrollo ágil, el cual nos dio la facilidad de entregar el sistema como su nombre lo dice en "incrementos" y esto ayudó para que el sistema en cada incremento mejorara.

La Programación Extrema (PE) es un proceso del Desarrollo Ágil, este último combina una filosofía y un conjunto de directrices de desarrollo. La filosofía busca la satisfacción del cliente y la entrega temprana del software incremental. Por otra parte, las directrices de desarrollo resaltan la entrega sobre el análisis y el diseño, y la comunicación activa y continua entre los desarrolladores y los clientes.

La PE utiliza un enfoque orientado a objetos como su paradigma de desarrollo preferido. La PE abarca un conjunto de reglas y prácticas que ocurren en el contexto de cuatro actividades del marco de trabajo: planeación, diseño, codificación y pruebas, como se aprecia en la Fig. 2 en la que se ilustra el proceso de la PE y se observan algunas de las ideas y tareas clave asociadas con cada actividad del marco de trabajo.

## **4. Resultados**

La realización de este proyecto permitió llegar a diversos resultados, los cuales se mencionan a continuación, asimismo se muestran algunas pantallas de las principales interfaces desarrolladas. Asimismo para cada uno de los usuarios involucrados en la operación del sistema; profesores investigadores de la División Académica, Integrantes del Comité de Investigación así como para el Coordinador responsable de dar seguimiento a cada uno de los proyectos de investigación se presentan los resultados más importantes.

## **Para el Profesor.**

Una vez que el Profesor realizó un Registro de proyecto, en el apartado Proyectos Propuestos se observa que el proyecto queda almacenado correctamente en la base de datos. Mostrando el título del proyecto y la fecha de registro. Ver Fig. 3.

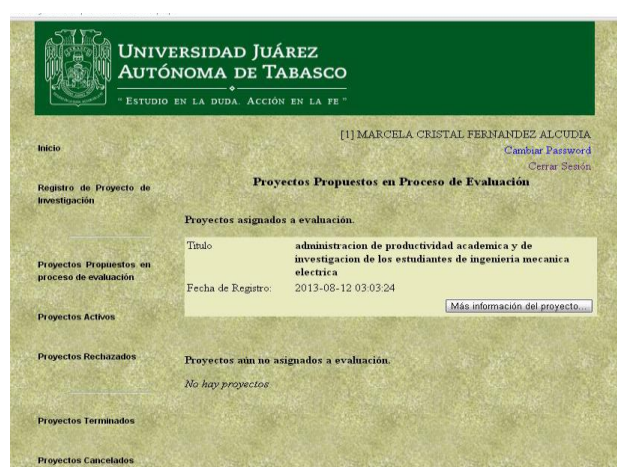

**Fig.3** Proyectos propuestos

## **Para el Comité de Investigación.**

Cuando a un integrante del Comité se le asigna un proyecto para evaluarlo, en el apartado Evaluación de Protocolo se le mostrará la siguiente pantalla, indicándole que tiene un nuevo proyecto para evaluar. Ver Fig.4.

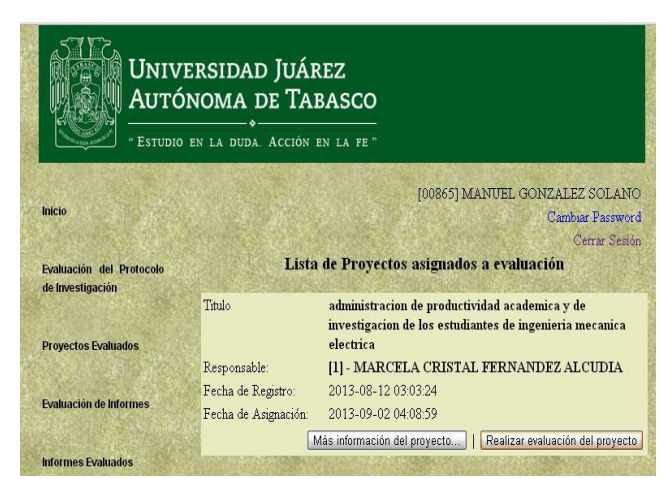

**Fig.4** Evaluación de protocolo

## **Para el Coordinador Responsable.**

Si el Coordinador desea ver los Proyectos en Evaluación se muestra la siguiente pantalla. Contiene los datos más relevantes del proyecto, el comité y el dictamen que se obtuvo, al seleccionar "Actualizar estado del proyecto" al profesor se le informa sobre la evaluación de su proyecto. Ver **Fig**. 5.

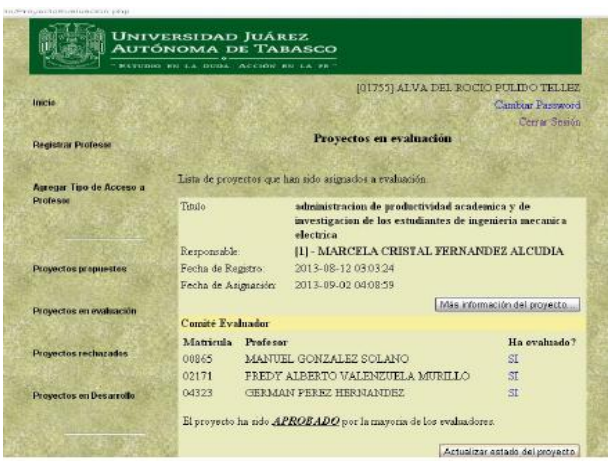

**Fig.5** Actualizar estado del proyecto

# **5. Conclusiones y Trabajos futuros.**

Con la realización del proyecto de administración de proyectos de investigación de la División Académica de Ingeniería y Arquitectura se alcanzaron diversos objetivos.

Se logró concluir satisfactoriamente un Sistema de Información que permite automatizar los diversos proyectos de investigación de la división en un área que maneja información importante para el control y seguimiento de los proyectos de Investigación. Esto permitió integrar en una Base de Datos la información correspondiente al manejo y control de los diversos proyectos de investigación.

Asimismo, se analizaron y se diseñaron cada uno de los procesos que permite controlar y administrar los proyectos de investigación.

Se implementó la administración de una base de datos para la gestión, automatización y seguimiento en el desarrollo de los proyectos de investigación.

Se diseñó una página web dinámica para que los profesores investigadores, el Comité de Investigación y el coordinador responsable contaran con una herramienta que les permitiera monitorear los proyectos de investigación y actualizar la base de datos correspondiente.

Con la ayuda del servidor Appserv se logró desarrollar el Sistema, ya que se utilizó el lenguaje de programación PHP y el manejador de bases de datos MySQL, los cuales facilitaron la realización de la programación.

Con la metodología del Proceso Unificado se analizó y diseñó el Sistema conforme a sus cinco fases realizadas y con el Lenguaje de Modelado Unificado (UML) se diseñó cada uno de los procesos del Sistema.

Asimismo, El resultado de las pruebas de usabilidad realizadas utilizando la norma ISO 9126, los profesores determinaron que el funcionamiento general del sistema es bueno.

Adicionalmente y dada la posibilidad de continuar con este proyecto consideramos posible realizar en un futuro las siguientes actividades con la intención de generalizar la aplicación del proyecto en las diversas divisiones académica de la UJAT, así como la posibilidad de implementarse en otras instituciones del mismo ramo.

Alojar el sistema en el servidor de la UJAT brindando la posibilidad de acceso

desde cualquier División Académica.

Agregar a la base de datos registro de Profesores Investigadores de otras Divisiones Académicas.

Integrar más actividades con el fin de automatizar las áreas de la Coordinación de Investigación y Posgrado, ya que esto permitiría ampliar la mejora de los procesos mediante el uso de la tecnología.

Finalmente, este sistema de información podrá implantarse en diversas instituciones que requieren de la Administración y Seguimiento de proyectos de Investigación y/o Vinculación.

# **6. Referencias**

- [1] R. Hernández, C. Fernández & P. Baptista. Metodología de la Investigación. McGraw-Hill, México. 2013.
- [2] A. Osorio y J. Noriega. Desarrollo de un sistema de información para la automatización de los proyectos de investigación: Caso CIP-DAIS, Universidad Juárez Autónoma de Tabasco, Cunduacán Tabasco, México. 2008.
- [3] F. Montiel, Análisis y estudio comparativo de los programas de computación para la administración de proyectos, Universidad Autónoma del Estado de Hidalgo. Pachuca Hidalgo, México. 2006.
- [4] E. Godínez, Administración de proyectos orientada a la implementación de sistemas de información, Universidad Francisco Marroquín. Guatemala, Guatemala. 2003.
- [5] J. Toledo, Implementación de una herramienta de gestión de proyectos en el área de sistemas e informática de una empresa de telecomunicaciones", Pontificia Universidad Católica del Perú. 2012.
- [6] R. S. Pressman, (2005). Ingeniería del software. Un enfoque práctico. (6ta ed). Mc Graw Hill.
- [7] L. J. Aguilar, Programación orientada a objetos (2da ed.). Mc Graw Hill. 2005.
- [8] K. E. Kendall & J. E. Kendall. Análisis y Diseño de Sistemas (8va ed.). Prentice Hall, 2014.
- [9] M. Fowler & K. Scott. UML gota a gota. Addison Wesley.2009.
- [10] J. F. Gil, Creación de sitios web con PHP5. Mc Graw Hill, 2007.
- [11] C. Pérez, Dreamweaver 8. Desarrollo de páginas web dinámicas con PHP y MySQL. Alfaomega. 2008.
- [12] E. Oz, Administración de los sistemas de información (5ta ed.). Thomson. 2008.
- [13] G. Booch. Análisis y diseño orientado a objetos con aplicaciones ed. Pearson.

# **Control de trazabilidad de requerimientos en ambientes ágiles de desarrollo de software**

José Manuel Hernández Reyes <sup>1</sup>, Carlos Enríquez Ramírez <sup>2</sup> Universidad Politécnica de Tulancingo, Calle Ingenierías #100, Col. Huapalcalco, Tulancingo, Hidalgo, C.P. 43629. México.  $\{jose.hernandez^1, carlos. enriquez^2\}$ @upt.edu.mx

**Resumen**. En el ámbito de los sistemas de software, los requerimientos son la parte primordial del desarrollo por lo que se debe cuidar el manejo del mismo. Esta investigación genera un proceso de gestión de requerimientos a través de la trazabilidad, apoyado en un sistema *TraceAM* para ambientes ágiles de desarrollo de software, que permite un monitoreo y la entrega en tiempo y forma según la especificación del usuario. Las actividades que se realizan son: modelar un proceso de trazabilidad de requerimientos en ambientes ágiles de desarrollo de software; generar un sistema de información que permita dar el seguimiento y monitorear los requerimientos en un proyecto de acuerdo al proceso generado; probar la efectividad de la herramienta en escenarios reales.

**Palabras clave**: Ingeniería de Requerimientos (IR), Trazabilidad, *Stakeholders*, Metodologías Ágiles.

# **1 Introducción**

Los sistemas de software siempre han tenido la característica de contener muchos recursos desde su creación incluyendo una gran cantidad de productos como: documentos de requerimientos y diseño, código fuente, casos de prueba. Estos son desarrollados y actualizados durante largos períodos de tiempo por diferentes personas. El establecimiento y mantenimiento de dichas conexiones entre los productos de software es reconocido como un problema difícil de administrar. Es por ello que la presente investigación implementa un proceso de trazabilidad de requerimientos enfocadas a organizaciones que hacen uso de metodologías ágiles para el desarrollo de software, y una solución adoptada por esta investigación para extraer y analizar los datos es el uso de técnicas de Recuperación de Información (RI). La RI permite generar un índice (id) que identifica a cada elemento y permite su relación con otros. Una clara ventaja de usar esta técnica es que no se basa en un vocabulario o la gramática predefinida, esto permite que pueda aplicarse sin necesidad de grandes cantidades de pre-procesamiento.

Es importante mencionar que en el ámbito de los sistema de software, los requerimientos son la parte primordial del desarrollo por lo tanto se debe cuidar el manejo de los mismos [1], es por ello que el enfoque de este trabajo se realiza en la gestión de los requisitos del software a través de la trazabilidad ya que está es vista como una medida de la calidad de los sistemas.

# **2 Estado del Arte**

La trazabilidad permite la recuperación eficiente de los productos relacionados, lo cual es útil en una variedad de tareas de ingeniería de software, tales como el mantenimiento del software, la comprensión del sistema y depuración del mismo [2]. Mientras tanto, los ambientes de desarrollo de software son cada vez más distribuidos, descentralizado y depende de terceros, motivando la necesidad de técnicas trazabilidad eficaces. Los *stakeholders* (involucrados) tienen interés en el tema, además requieren de soporte personalizado, como el nivel de especificación de la captura del trazado y los tipos de productos a rastrear. Los beneficios más importantes proporcionados por la trazabilidad pueden ser realizados durante la fase de Verificación y Validación (V&V) [3]. La implementación correcta de la trazabilidad puede utilizarse para demostrar que un sistema de software cumple con sus requisitos y que se han aplicado correctamente. Por ejemplo si un requisito puede ser rastreado hasta el código, se realiza la validación de su implementación, adhiriéndole un caso de prueba y así se demuestra que ha sido verificado. Esta actividad apoya la gestión del proyecto, asegurando que el software se ajuste a las especificaciones de los clientes [4].

## **2.1 La Trazabilidad en las Metodologías Ágiles**

Las Metodologías Ágiles (MA) o "ligeras" constituyen un nuevo enfoque en el desarrollo de software, aceptado por los desarrolladores a diferencia de la adopción de las metodologías convencionales, debido a la simplicidad de sus reglas y prácticas, además de su orientación a equipos de desarrollo pequeños, la flexibilidad ante los cambios y su ideología de colaboración [5]. Representando un conjunto de procesos de desarrollo donde los requisitos y la solución entregada evolucionan gradualmente, a través de una serie de iteraciones cortas. Estos proyectos se caracterizan por un énfasis sobre las interacciones humanas y colaboraciones, aligerando el desarrollo de procesos, entregas frecuentes y documentación mínima. El punto de partida de esta metodología es el Manifiesto Ágil, documento que resume la filosofía donde se valora lo siguiente:

- *Al individuo y las interacciones del equipo de desarrollo sobre el proceso y las herramientas.*
- *Desarrollar software que funcione más que conseguir una buena documentación.*
- *La colaboración con el cliente más que la negociación de un contrato.*

Los modelos de trazabilidad son incompatibles con las prácticas de desarrollo ágil, porque la IR hace un marcado énfasis en la documentación. Por lo tanto las metodologías ágiles buscan un punto medio entre ningún proceso y demasiados procesos, proporcionando sólo lo suficiente para que el esfuerzo sea redituable. Actualmente se han propuesto varios enfoques para apoyar la creación de trazabilidad, estos métodos se pueden clasificar como manuales y semi-automáticos.

En el artículo sobre "*Lean Traceability*" Brad Appleton describe varias técnicas adicionales para el trazado ligero. Una de estas técnicas es utilizar las herramientas de gestión de configuración existentes con el fin de capturar los enlaces de trazabilidad [1]. En febrero del 2009 *Marcus Jacobsson* de la Facultad de Ingeniería, del *Department of Computer Science Sweden* define una serie de prácticas que se deben considerar para la implementación de la trazabilidad en desarrollo de software ágil. Mientras que algunas de las prácticas son baratas o gratuitas existen otras que son caras y probablemente no

tiene retorno positivo de la inversión. Estas prácticas se podrían utilizar para agregar la trazabilidad de los métodos ágiles [6]. A continuación se discuten las más importantes:

- *Stakeholders a Requerimientos* consiste en realizar un seguimiento de quien contribuyo en cada requerimiento (o historia de usuario). Con esto es posible identificar la fuente de cada requerimiento y llevar a cabo un ciclo de retroalimentación para notificar a los *stakeholders* el progreso de desarrollo.
- *Requerimientos (historias de usuario) a Versiones* permite rastrear exactamente qué requisitos se han aplicado en una revisión específica. Esto se puede lograr con el uso de una herramienta para el control del código fuente como *Perforce*, *SVN*, o *Clear Case*<sup>21</sup> uniendo los identificadores de cada historia de usuario con los cambios confirmados.
- *Relación entre Requerimientos* permite rastrear las dependencias entre las historias de usuario. Aunque esto podría potencialmente crear una sobrecarga significativa, es relativamente fácil insertar dependencias identificadas en las historias de usuario.

La adición de la trazabilidad en el camino equivocado resulta en un costo adicional en el proyecto, mientras que hacerlo de la manera correcta resultará en un beneficio para todos los involucrados en el proyecto. Entonces hacer bien el rastreo tendrá como resultado un producto superior, así como menos tiempo trabajando en el proyecto (a la hora de pasar de la recolección de requisitos hasta que el producto es finalizado). La información almacenada durante el desarrollo podría ahorrar el tiempo para muchos miembros del equipo, evaluadores, directivos y equipos de mantenimiento.

# **3 Metodología**

El sistema propuesto se define como *TraceAM* (*Agile Methodology*), es una aplicación web que permite el control de la trazabilidad de los requerimientos en ambientes ágiles de desarrollo de software, basado en el sistema de planificación *Kanban22*. El método *Kanban* en *TraceAM* permite la visualización de los requerimientos mediante una lista, cambiante de estados según el avance del desarrollo.

Las características con las que cuenta son:

- Monitoreo del grado de avance y seguimiento de los requerimientos en la implementación.
- Lectura clara de los requerimientos con sus observaciones y retroalimentación.
- Demostrar que un sistema cumple con sus requerimientos correctamente.
- Revisión, validación y verificación de requerimientos.
- Información histórica para el mantenimiento del producto de software debido al rastreo de requerimientos desde su origen hasta su desarrollo.

# **3.1 Estrategia de** *TreaceAM*

l

<sup>21</sup> *Sistemas de control de versiones para equipos de desarrollo de software*

<sup>22</sup> *Kanban es un sistema de planificación just in time desarrollado por Toyota para gestionar el flujo de trabajo.*

La estrategia para la implementación de la trazabilidad es mediante la técnica de *Esquemas o Índices de Referencias Indexadas*, que consiste en colocar un identificador *id* al proyecto en desarrollo, iteración, requerimiento y a los productos generados de dicho requerimiento como se muestra en la Fig. 1, a fin de generar una cadena de trazado que permita unir y seguir a cada requerimiento lo largo del desarrollo del sistema de software solicitado.

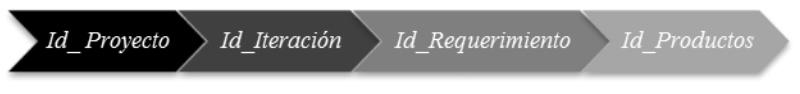

**Fig. 1.** Generación de indexación de referencias

Este *id* permitirá identificar al elemento y relacionarlo con otros a través de su indexación, permitiendo la generación de un trazado entre estos. Un proyecto estará constituido por un número de iteraciones y este a su vez por un conjunto de requerimientos pertenecientes a dicha iteración, posteriormente un requerimiento estará constituido por los productos generados en el desarrollo (diseño, codificación de módulos y casos de prueba), como se representa en la Tabla 1.

| Esquema de trazado de elementos                                                                                                    |                                                                                                    |
|----------------------------------------------------------------------------------------------------|----------------------------------------------------------------------------------------------------|
| <b>PR01</b><br>1.1. IT01<br>1.1.1. RQ001<br>$1.1.1.1$ . Ref Diseño<br>1.1.1.2. Ref Codificación<br>1.1.1.3. Ref Casos de Prueba<br>1.1.2. RQ002, RQ003, $n$<br>1.2. IT02, T03, $n$<br>PR02, PR03, $n$ | $\Rightarrow$ Provecto<br>$\Rightarrow$ Iteración<br>$\Rightarrow$ Requerimiento<br><b>⇒Productos Generados</b> |

**Tabla 11.** Esquema de trazado de elementos.

La obtención de los índices de referencias de cada elemento hace uso del siguiente esquema para la recuperación de los enlaces de trazabilidad la cual consta de cuatro pasos como se muestra en la Fig. 2.

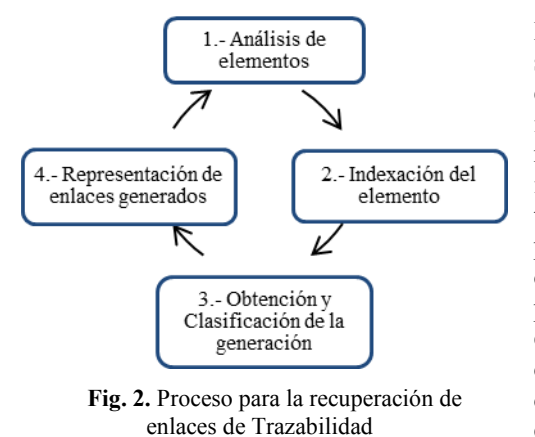

En el primer paso, los productos de software son extraídos a un nivel de especificación (por ejemplo, proyecto, iteración, requerimiento), y representados a través de un identificador. En el segundo paso, la trazabilidad utiliza un método que permite identificar y relacionar con los diversos productos de software. El tercer paso consiste en examinar todos los elementos relacionados a un determinado nivel de presentación para determinar su propósito. El cuarto paso consiste en representar los vínculos generados para su seguimiento y monitoreo.

## **3.2 Proceso** *TraceAM*

Al iniciar el proceso el usuario debe registrar el proyecto que se va a gestionar, posteriormente se determina la iteración y se documenta los requisitos del cliente. Una vez finalizada este proceso cada requerimiento genera una cadena de trazado que controla el recorrido del requisito durante su proceso de desarrollo como se visualiza en la Fig. 3 y representado en el sistema en la Fig. 4. La *Cadena de Trazabilidad*: representa un conjunto de enlaces que permite identificar las relaciones existentes de cada uno de los elementos trazados a un nivel de presentación. Los posibles estados de la cadena de trazado pueden ser:

- *Detenido*, aplica cuando el requerimiento es cancelado y esta relación da fin a su desarrollo.
- *Remplazado por*, aplica cuando el requerimiento cambia totalmente y al utilizar la relación está apunta a una nueva cadena de trazado con un nuevo requerimiento que sustituye al anterior.
- *Extiende a*, aplica cuando se tiene agregación de funcionalidad a un requerimiento existente por lo que genera una nueva cadena de trazado con un nuevo requisito que da continuidad al anterior que relaciona.

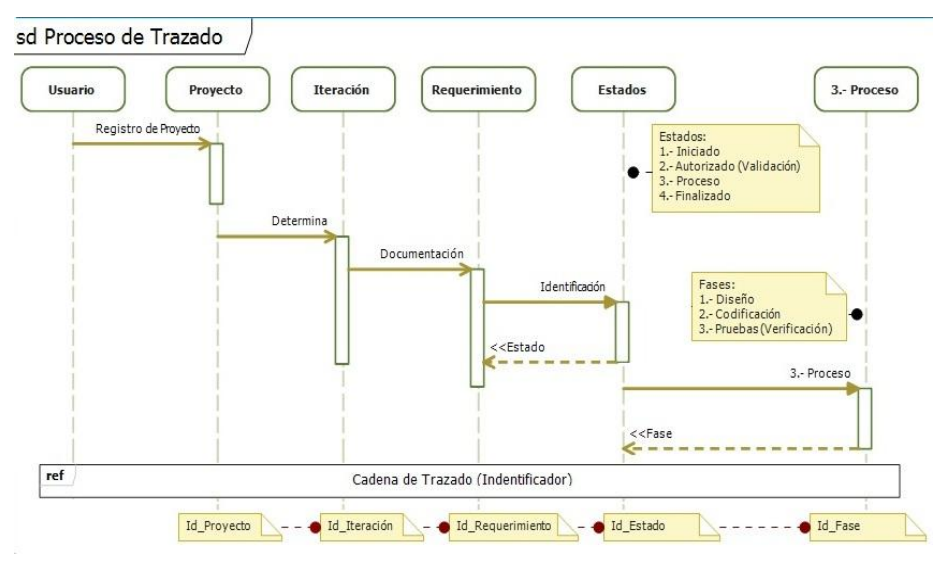

**Fig. 3.** Proceso de Trazabilidad de Requerimientos

|                             | <b>Trazabilidad de Requerimientos</b>      |                       |                                     |                   |
|-----------------------------|--------------------------------------------|-----------------------|-------------------------------------|-------------------|
|                             |                                            |                       |                                     | [Revisión]        |
|                             |                                            |                       | Fases: ®                            |                   |
| $\mathbf o$                 | PR01: Sistema de Control Sidral            | Iteración<br>Filtros: | Prioridad -<br>$\blacktriangledown$ |                   |
|                             | Requerimiento<br><b>Entrumente Trazado</b> | Costo (Hrs.)          | <b>T.Relación</b>                   | Prioridad<br>Fase |
| RQ001<br>$\mathsf{m}$       | RFCD001<br>RFHD001                         | <b>RFST001</b><br>25  | Extiende A RQ003                    | $\bullet$<br>Alta |
| <b>IT01</b><br><b>RQ002</b> | RFHD002                                    | 18                    |                                     | Alta              |
| <b>FF01</b><br><b>RQ003</b> | <b>RFHD003</b><br>RFCD006                  | 16                    | Detenido                            | Media             |
| <b>FF01</b><br><b>RQ004</b> |                                            | $\mathbf{0}$          | Sustituye A RQ002                   | Alta              |
| 1701<br><b>RO005</b>        |                                            | $\Omega$              |                                     | ۰<br>Alta         |
| $\pi$<br><b>RQ006</b>       |                                            | $\circ$               |                                     | Baia              |
| TTO2<br><b>RQ007</b>        |                                            | $\theta$              |                                     | Media             |
| TT02<br><b>RQ008</b>        |                                            | $\theta$              |                                     | Media             |
| <b>RQ009</b><br>$-1702$     |                                            | $\theta$              |                                     | Alta              |
| RQ010<br><b>TTO2</b>        |                                            | 0                     |                                     | Baja              |

**Fig. 4.** Sistema de *TraceAM*

# **4 Resultados**

En este trabajo investigación se realizó tanto el proceso como el producto, para ello fue seleccionada una empresa desarrolladora de software dónde se presentó el uso y propósito *TraceAM*, posteriormente los participantes implementaron la herramienta en el seguimiento de los requerimientos de un proyecto real. Para poder evaluar *TraceAM*, se tomaron en cuenta algunas de las características de calidad del estándar ISO/IEC 25010: *System and software product Quality Requirements and Evaluation* (*SQuaRE*) [7]. efiniendo la calidad como "el grado en ue un roducto de software satisface las necesidades expresas e implícitas cuando se usa bajo condiciones específicas". Estas necesidades están representadas por el modelo de calidad que categoriza las características y subdivide en dos vistas: calidad en uso y del producto. La primera, identifica las características de calidad esperadas por un usuario del sistema y la segunda, las que debe cuidar el constructor del sistema.

La evaluación fue aplicada en *Hidalgo Software Services S.A. de C.V.* en el desarrollo del proyecto de software: **Transporte** (Diagnóstico de Energéticos en Empresas de Autopartes de Carga) V3.0 que consiste en la "Administración de subempresas (flotas) y diagnósticos de la infraestructura interna, basado en metodologías de diagnóstico energético desarrolladas por la dirección de transporte CONAE23"

Para la obtención de resultados se aplicó el proyecto de 3 iteraciones, trabajando en la última iteración en un tiempo de 5 semanas con un número total de 24 requerimientos. En la herramienta se hace uso de las relaciones aplicadas a los requisitos teniendo los siguientes valores: (1 Detenido, 0 Remplazado por, 5 Extiende a). En la interpretación de resultados se tiene que el cliente realizo 5 monitoreos (una vez por semana) para visualizar el grado de avance y el gestor del proyecto 15 (tres veces por semana al inicio, mediados y fin) para el seguimiento y trazado, adicionalmente se realizaron 24 revisiones y validaciones. El porcentaje obtenido de la evaluación son representados en las sub-características del modelo *SQuaRE,* para cada uno de los índices de calidad se muestra en la siguiente Tabla 2.

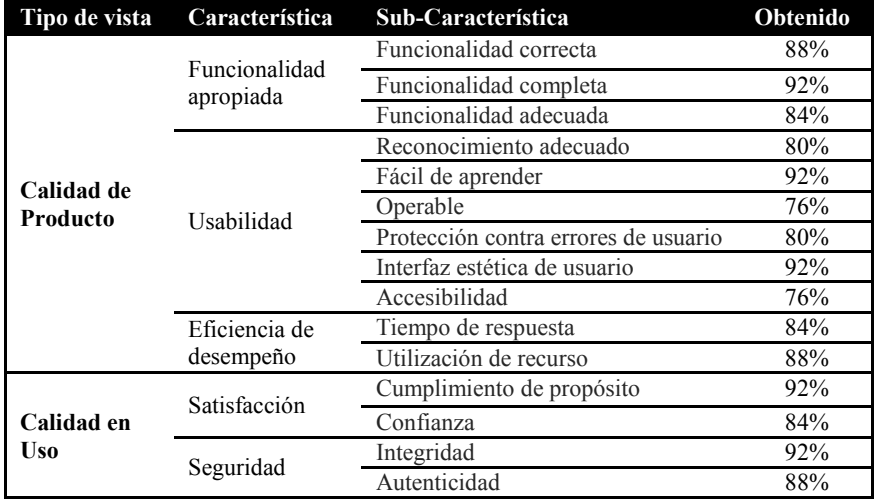

l

<sup>23</sup> *Comisión nacional para el uso eficiente de la energía.*

# **5 Conclusiones y trabajos futuros**

Los principios de esta guía han sido para erradicar las técnicas tradicionales de trazabilidad y reemplazarlos con técnicas que son significativamente más rentables. Mientras que muchos desarrolladores ágiles tienen una tendencia a no usar el concepto de trazabilidad, sin embargo el creciente tamaño y complejidad de los proyectos ágiles nos obliga a encontrar formas de lograr los beneficios de la misma, sin el costo y el esfuerzo de los enfoques tradicionales. Los resultados obtenidos en este trabajo de investigación tanto en la definición del proceso y producto generado proporcionan un marco de referencia favorable en el control de la trazabilidad de requerimientos, brindando un soporte a la organización presentada en el que podemos afirmar que se obtiene una mejor gestión del proyecto de software en desarrollo.

 Para trabajo futuro de esta investigación podrían concentrarse en generar un historial de información que permita una posterior extracción del conocimiento y ayude al sistema a evolucionar de manera inteligente. Implementar el desarrollo en otras empresas con un mayor número de iteraciones y obtener más resultados para generar un mayor análisis estadístico que aporte mayor información al proceso y producto.

# **Referencias**

- [1] Appleton, B., Cowham, R., & Berczuk, S. "Lean Traceability: A smattering of strategies and *solutions*. CM Crossroads (Configuration Management) págs. 16-57". September, 2007.
- [2] Automating traceability for generated software artifacts*.* Richardson, J y Green, J. 2004. Proceedings of the International Conference on Automated Software Engineering.
- [3] Kannenberg A., Saiedian H. Why Software Requirements Traceability Remains a Challenge. The University of Kansas : QAI Quality Assurance Institute, 2010.
- [4] B.B. Agarwal, S.P. Tayal, M. Gupta. *Software Engineering & Testing.* s.l. : Jones & Bartlett Publishers, 2009.
- [5] Vergara M, Gallo E. European Software Institute. [En línea] 2009. [Citado el: 23 de Noviembre de 2012.] [http://www.esi.es/Berrikuntza.](http://www.esi.es/Berrikuntza)
- [6] Jacobsson, M. (January de 2009). Implementing traceability in agile software development. Master's Thesis. Lund Institute of Technology.
- [7] ISO/IEC 25010. (s.f.). *System and software product Quality Requirements and Evaluation* (SQUARE): "Modelo actualizado de las características de calidad". Recuperado el 20 de 10 de 2013, de Software Guru: [http://sg.com.mx/content/view/990.](http://sg.com.mx/content/view/990)

# **Luxury I: Lenguaje para control de motores a pasos.**

ISC Carlos Arturo Espinoza Galicia<sup>1</sup>, Ricardo Francisco Guillen Mallete<sup>2</sup> y Erick Hernandez Nájera<sup>3</sup>.

<sup>1, 2, 3</sup> Instituto Tecnológico Superior de Huichapan, El Saucillo S/N, Huichapan, Hgo<sub>.</sub>, CP: 42400, México; cespinoza@iteshu.edu.mx<sup>1</sup>, rfguillen@iteshu.edu.mx<sup>2</sup>, ehernandez@iteshu.edu.mx3

**Resumen.** El presente trabajo muestra el diseño e implementación de un lenguaje de alto nivel para controlar un modelo 3D que contienen motores a pasos; se diseñó e implemento un compilador y una interfaz gráfica de usuario que permite compilar y ejecutar los programas hechos, dando como resultado una animación que muestra el resultado del mismo.

**Palabras Clave:** Compilador, ITESHU, Visual C# 4.0, XAML.

# **1. Introducción**

Una de las partes fundamentales de cualquier ingeniero en sistemas computacionales es la creación de software de propósito general y software a la medida, pero un área poco explorada y que sin embargo se imparte en el plan de estudios es el software científico como compiladores e intérpretes, uno de los proyectos de investigación con los que cuenta el Instituto Tecnológico Superior de Huichapan (ITESHU) es el de "Programación de un Brazo Robótico Didáctico", el cual contempla controlar un prototipo básico de un brazo robótico el cual está conformado por 4 motores a pasos que se interconectan al puerto USB de la PC, dicho proyecto será usado como material didáctico en materias de la carrera de Ingeniería en Sistemas Computacionales dentro del ITESHU; este trabajo menciona la forma de cómo se diseñó e implemento un lenguaje de alto nivel básico que se usa en dicho proyecto, así como su interacción en un modelo virtual que en conjunto permite controlar los movimientos del brazo en sus cuatro articulaciones: base, codo, muñeca y garra que permiten rotar, girar, flexionar y sujetar.

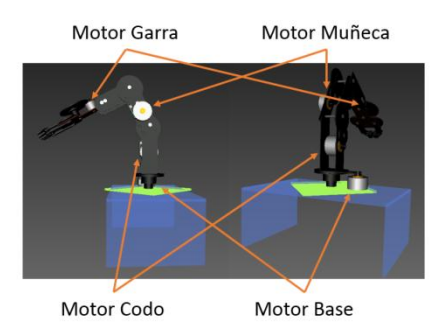

**Fig. 1:** Modelo 3D del Brazo Robótico con la ubicación y nombre de los motores a pasos.

Un lenguaje, según la Teoría de Lenguajes y Autómatas, es un conjunto de cadenas de algún alfabeto definido [1]. Para un lenguaje de programación, como C por ejemplo, o cualquier otro lenguaje de programación, los programas validos son un conjunto de cadenas de un alfabeto del lenguaje. Este alfabeto es un subconjunto de caracteres ASCII. Dicho alfabeto puede diferir ligeramente en los distintos lenguajes, pero generalmente se incluyen letras mayúsculas y minúsculas, los dígitos, los signos de puntuación y los símbolos matemáticos [2].

Un compilador es un software que lee un programa escrito en un cierto lenguaje, llamado comúnmente código fuente y lo traduce a un programa equivalente en otro lenguaje, como parte importante del proceso de traducción, el compilador informa al usuario de la presencia de errores en el programa o código fuente [5]. Un compilador normalmente tiene las siguientes fases de análisis léxico, análisis sintáctico, análisis Semántico, generador de código intermedio, optimizador de código y generador de código; sin embargo para este proyecto solo se trabajaran las tres primeras fases, ya que no se generará código máquina alguno, en su lugar, se creara una lista de instrucciones que interpretara el modelo virtual para mover dichos motores.

Anteriormente en el "XXVI Congreso Nacional y XII Congreso Internacional de Informática y Computación 2013" se publicó el artículo "Prototipo Didáctico de Brazo Robot desde el Contexto del estudiante de Ingeniería en Sistemas Computacionales" donde se muestra como fue diseñado un prototipo físico y virtual del brazo robótico (Figura 1), la parte de electrónica y una interfaz de usuario básica para el control del mismo; en el VI Congreso Nacional de Mecatronica, Tecnologías de la información, Energías Renovables e Innovación Agrícola 2014, se publicó el artículo "Programación" de un Brazo Robótico" donde se muestra como se construyó una interfaz gráfica de usuario para controlar dicho brazo robótico mediante dispositivos de hardware como Kinect®, Wii Mote® y Joystick®.

# **2. Estado del Arte**

En el mercado existen muchos kits (paquetes) como el "Kit de brazo mecánico para armar, con control remoto alámbrico" [3] el cual contiene los componentes electrónicos con instructivos para armar, sin embargo este carece de una interconexión a la PC; otro ejemplo es el "Diseño de un Brazo Mecánico" [4] donde se menciona la estructura base de un brazo robótico, ese mismo documento hace referencia a una interfaz de puerto paralelo proporcionando un esquema de circuito y un programa ejecutable para controlarlo, pero no indica la lógica de programación; también existe una publicación de la Editorial REDUSERS que se titula "Robótica Avanzada" del Dr. Nicolás Landa Cosio [6], el cual es un compendio de proyectos desarrollados de forma didáctica, mencionando la lista de materiales, la forma de ensamblarlos y la puesta en marcha, una de sus desventajas es el costo de los materiales, además de que se enfoca más al desarrollo del proyecto físico; proyectos como estos se encuentran muchos dentro de la red, careciendo de una secuencia de pasos a seguir.

En lenguajes para Hardware, existen de varios tipos y para varios propósitos, por ejemplo, el lenguaje usado para *Arduino®* que si bien como tal es un lenguaje de programación que permite gran uso de funciones directas de hardware y es muy similar al lenguaje C, se requieren conocimientos de electrónica para armar los distintos dispositivos, otro lenguaje como el *VHDL* (Combinación de **VHSIC** que es un acrónico de Very High Speed Integrated Circuit y *HDL* es a su vez el acrónimo de Hardware Description Language) usado en los *FPGA®*, los cuales son sumamente potentes y representan una gran apoyo para los diseñadores de hardware, sin embargo es un lenguaje de uso específico de diseño de hardware, también se puede mencionar el lenguaje Ensamblador, con el cual directamente se pueden programar microcontroladores u otros dispositivos de hardware.

## **3- Descripción de la técnica usada**

Luxury es el nombre que se le da al lenguaje de alto nivel, consta de 3 módulos principales: *El compilador*, el cual informa de errores de construcción del programa a ejecutar, *El generador de instrucciones*, el cual trasforma el programa ya compilado a una cadena de información la cual es interpretada por el ultimo módulo *El modelo virtual 3D*, para realizar los movimientos en los motores solicitados.

El objetivo es brindar al usuario una serie de instrucciones mucho más comprensibles (de alto nivel) y que permitan un desarrollo de proyectos más rápido, para cumplir este objetivo se diseñó una serie de instrucciones que permitiesen mover los motores a cierto ángulo indicando el sentido de giro, de esta forma se definió la sintaxis de como estarían construidas dichas instrucciones: *<motor> <[sentido] ángulo>* , el Código 1, es una descripción básica del lenguaje diseñado:

```
Tipos de Motor
  ==============
  Base
  Codo
  Muñeca
  Garra
  Rangos de movimientos
  =====================
  Números enteros entre 0 y 360
  Movimiento de cada motor
  ========================
  <Tipo_Motor>(<ángulo>);
  Ejemplo:
  Base(5); ->mueve el motor 
base al ángulo 5°
  Base(+); ->mueve el motor 
base un grado mas
  Codo(-30); ->mueve el codo al 
ángulo -30°=330°
  Muñeca(-); ->mueve la muñeca un 
ángulo menos
  Garra(15); ->Abre la garra 15°
  Comentarios
  ===========
  Ejemplos:
  // Esto es un comentario
  Base(5); //así también puede ser 
un comentario
  //Codo(15); esta línea es 
totalmente ignorada
```
*El terminador de línea es el ";"*

*========================= Inicial { //obligatorio que defina la posición inicial de los motores Base(90); Codo(ángulo); Muñeca(-ángulo); Garra(10); Intervalo(100); //obligatorio en ms } Secuencia { //Comentarios Garra(15); //Comentarios Muñeca(-15); Codo(5); Base(-10); Codo(5); Muñeca(10); Garra(10); Garra(5);*

*Ejemplo de código fuente:*

Como se puede observar en el Código 1, existe una instrucción la cual se marca como Intervalo, esta instrucción define cuanto tiempo (en milisegundos) pasa entre grado y grado de cada movimiento en el motor.

Una vez definido la estructura del lenguaje y las instrucciones a emplear se diseñó el compilador; como se mencionó anteriormente para este proyecto se omitirán las partes de optimizador de código y generación de código objeto, ya el resultante es una lista de instrucciones que indican que motor se moverá a que grado.

Para la creación del compilador se usó *Visual C#®* y para el modelo 3D se usó el lenguaje de marcado *XAML®* ambos de *Microsoft®*, ya que son los lenguajes en los que está construido el resto del proyecto.

El diagrama de la Figura 2, marca el funcionamiento del análisis Léxico, el cual indica que caracteres son aceptados por el compilador [2]:

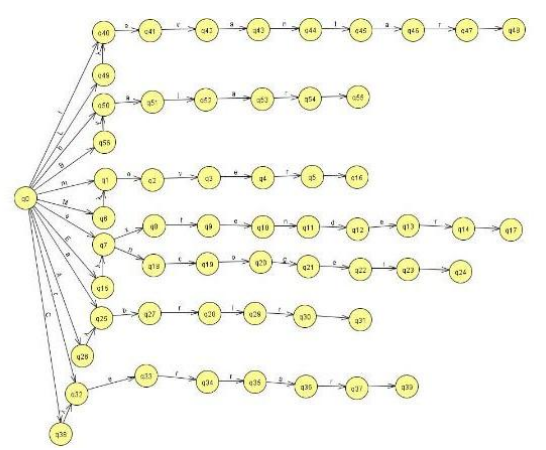

**Fig. 2:** Diagrama del analizador léxico para el compilador.

El diagrama de la Figura 3, muestra el analizador sintáctico y la Figura 4 muestra el analizador semántico usado respectivamente.

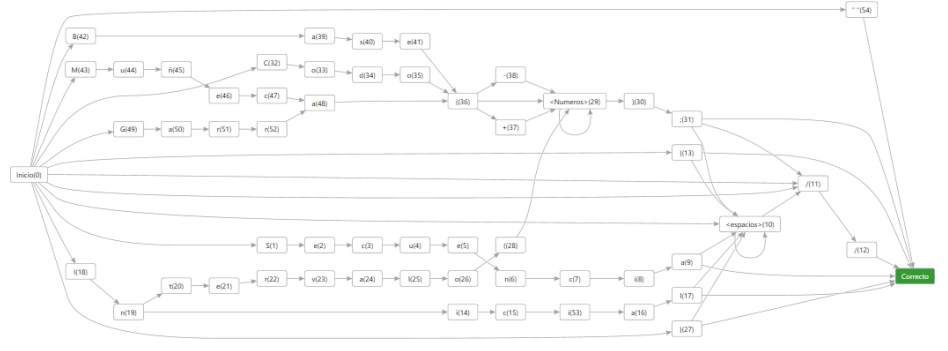

 $\ddot{\phantom{1}}$ 

**Fig. 3:** Diagrama de estados del analizador sintáctico

Una vez definido los diagramas anteriores, se procedió a desarrollar diagramas UML que ayuden al momento de la creación del código fuente. Como primer paso, se definió una clase para informar de los errores encontrados en el proceso de compilado (Figura 5), posteriormente se definió una clase que realizaría el proceso de compilación (Figura 6), una vez que el script no contenga errores, este es trasferido a la clase que maneja el tratamiento de este para su conversión a la lista de movimientos (Figura 7) donde simplemente manda llamar el método del motor adecuado informando el ángulo al que se debe mover (Figura 8).

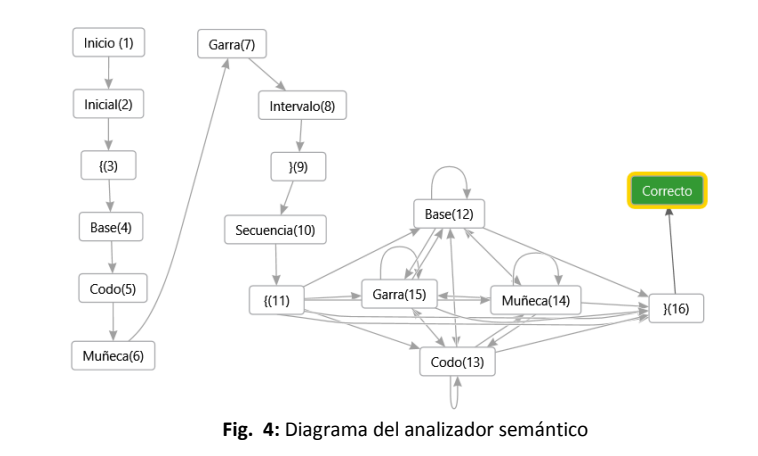

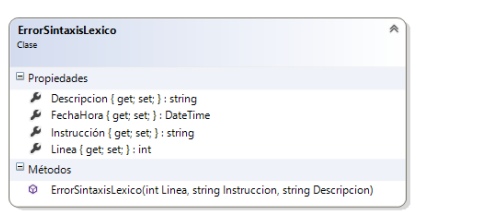

**Fig. 2:** Diagrama UML de la clase que define un error encontrado en el proceso

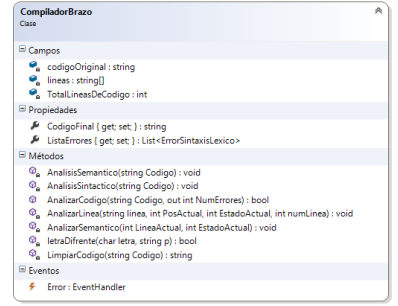

de compilación **Figura 3:** Diagrama UML de la clase encargada del proceso de compilación

 $\ddot{\phantom{1}}$ 

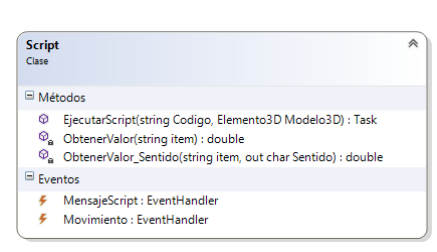

**Fig. 4:** Diagrama UML de la clase encargada de la conversión de código fuente a lista de movimientos y ejecución en el modelo 3D

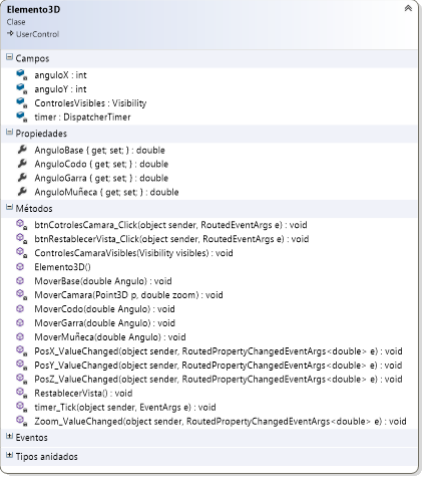

**Fig. 5:** Diagrama UML de la clase que define el funcionamiento del modelo 3D

# **4. Resultados Experimentales**

Como resultado se obtiene una interfaz de usuario que tiene un editor de texto simple para este lenguaje de programación, donde el usuario final puede escribir, compilar y probar sus programas, los cuales se verán reflejados en el modelo 3D, dicha interfaz, proporciona una plantilla base la cual permite iniciar con el proceso de escritura del programa (Figura 9), al compilar, si el programa tiene errores, el usuario será informado de cuantos errores tiene y en la parte de notificaciones o mensajes se mostrará el error encontrado y la línea donde se encuentra localizado (Figura 10), después de corregir dichos errores, se recompila nuevamente donde se informa que el programa está escrito correctamente (Figura 11), posteriormente se ejecuta la secuencia automatizada donde al terminar se informa de la finalización de la misma (Figura 12).

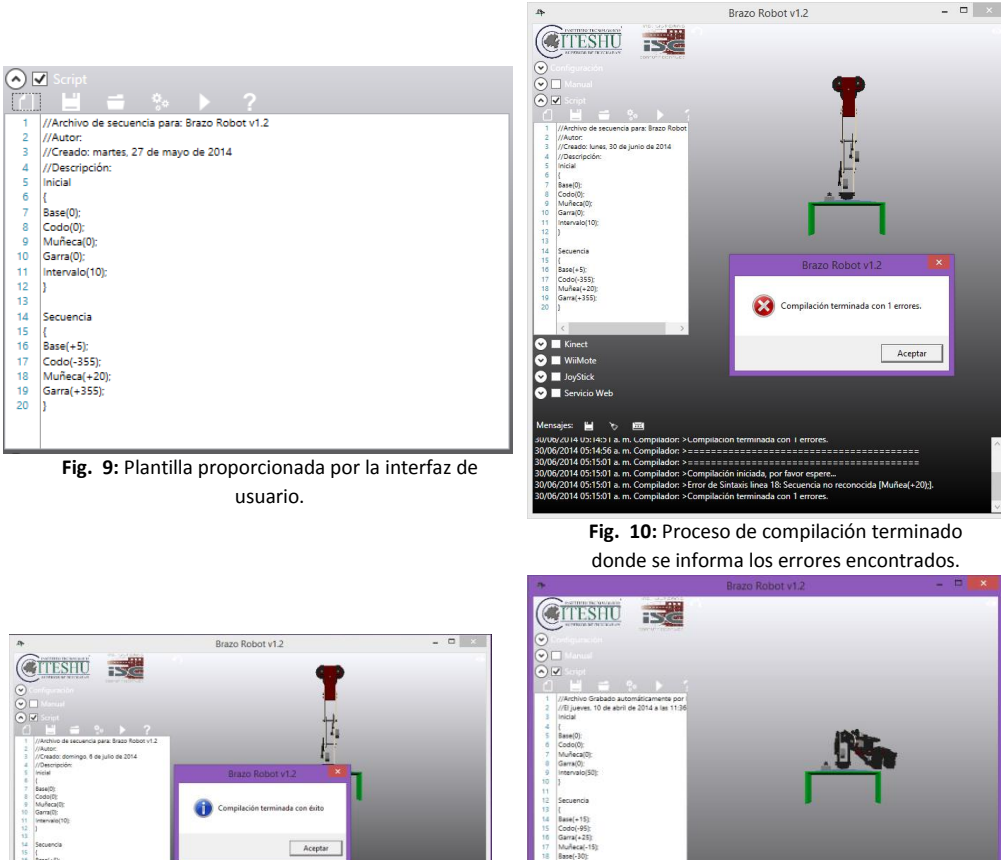

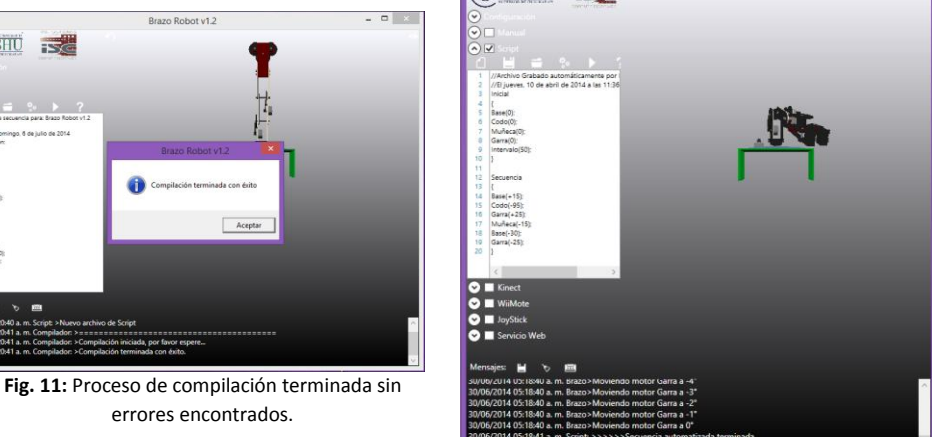

**Fig. 12:** Ejecución terminada del programa.

# **5. Conclusiones y Trabajos Futuros de Investigación.**

El trabajo realizado ya se usa como caso de estudio en las materias de la carrera de Ingeniería en Sistemas Computacionales del ITESHU, más específicamente en la materias de sistemas programables y lenguajes y autómatas I y II. Tanto la generación que esta por egresar, como la que actualmente está en 7mo semestre y los docentes involucrados, están trabajando en la mejora del mismo, en un futuro se tiene previsto integrar la parte de ciclos, variables y decisiones; si bien esta es la primera versión del lenguaje, se tiene un conjunto de instrucciones más entendibles para un usuario, otra parte importante es que ya se tiene un gran avance con la parte de interconexión con hardware, de modo que los movimientos también se realicen físicamente, posteriormente se tiene pensado retroalimentación de parte de sensores para hacerlo mucho más eficiente.

El lenguaje presentado es para un modelo específico, pero se puede generalizar a otros modelos o aplicaciones, de la misma forma se pudieran añadir otro tipo de actuadores o motores.

# **Referencias**

- [1] J. E. Hopcroft, R. Motwani y J. D. Ullman, Introducción a la teoría de autómatas, lenguajes y computación., Madrid: Person Educación S.A., 2002.
- [2] A. V. Aho, R. Sethi y J. D. Ullman, Compiladores. Principios, técnicas y herramientas, Massachusetts. E.U.A.: AddisonWesley Publishing Company, 1986.
- [3] Steren Shop, «Kits Avanzados,» Steren, [En línea]. Available: http://www.sterenshop.com.mx/catalogo/prod.asp?f=9&sf=118&c=1055&p=102090. [Último acceso: 10 Junio 2013].
- [4] Todo Robot, «Controladora para cuatro Motores Paso a Paso,» 10 octubre 200. [En línea]. Available: http://www.todorobot.com.ar/proyectos/4stepper/4stepper.htm. [Último acceso: 27 marzo 2013].
- [5] K. C. Louden, Compilers Constructions, Principles and Practtices, PWS Publishing, 1997.
- [6] USER SHOP, «Robótica Avanzada,» [En línea]. Available: http://usershop.redusers.com/ficha.asp?marca=libros&numero=lpcu179. [Último acceso: 25 Junio 2013].

## **CURRICULUM VITAE**

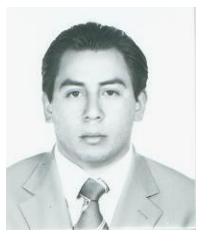

### **DATOS PERSONALES**

Nombre: Carlos Arturo Espinoza Galicia Domicilio: Manuel Robledo No. 15 Int. 5 Barrió San Mateo, Huichapan, Hgo. CP: 42400 Fecha de Nacimiento: 26 de Noviembre de 1982 Teléfono: (045) 7737364381 Credencial de Elector: 121371762778 CURP: EIGC821126HHGSLR07 No. de Cartilla Militar: C-5935047 E-mail: [espinoza\\_vfp@hotmail.com](mailto:espinoza_vfp@hotmail.com) [cespinoza@iteshu.edu.mx](mailto:cespinoza@iteshu.edu.mx) Sitio Web: <http://carlosespinoza.azurewebsites.net/>

#### **FORMACIÓN ACADÉMICA**

- Maestría en Ingeniería y Desarrollo de Software, Colegio de Posgrado de Desarrollo de Software, iniciando en Marzo de 2014 (actualmente estudiando)
- Maestría en Educación Superior Área Administración y Gestión Educativa Obteniendo Mención Honorifica de aprovechamiento (Promedio de 9.68); Titulo en Tramite, Universidad La Salle, Pachuca Hgo. 2008-2010.
- Ingeniero en Sistemas Computacionales. Instituto Tecnológico de Pachuca 2000-2005 (Titulado, 9 de Marzo de 2006)

- Técnico en Computación. Centro de Bachillerato Tecnológico Industrial y de Servicios No. 59 1996-2000 (Titulado, 28 de Octubre de 2004)
- Secundaria Técnica No. 2, Cd. Sahagun, Hgo. 1994-1996
- Primaria Estado de Hidalgo. Cd. Sahagun, Hgo. 1988-1994

## **FORMACION COMPLEMENTARIA**

- Certificación Oracle Certified Professional, Java SE 6 Programer, Oracle, Septiembre 2013
- Curso-Taller: Auditor Interno de los Sistemas de Gestión de Calidad ISO 9001:2008, ISO 14001:2004, MEG:2003, ITESHU, julio 2013
- Taller: Gestion del currículum, didáctica y evaluación de competencias desde el enfoque socio-formativo, ITESHU, junio 2013
- Diplomado "Windows Phone 8 Application Development" Microsoft Mayo 2013
- Diplomado "Introducción a Windows Communication Fundation 4.0" TI-Capacitación Febrero 2013
- Curso "Instrumentos Virtuales con LabView" ITESHU Diciembre 2012
- Diplomado "Windows 8 Application Developmet" Micrisoft Diciembre 2012
- Diplomado "Cloud Computing Development Solutions with Windows Azure", Microsoft, Abril 2012
- Diplomado "Introducción al lenguaje de Programación Visual C# 4 con Visual Studio 2010" TI-Capacitación, Marzo 2012
- Curso-Taller: Competencias Profesionales en la instrumentación didactica, Unidad de Desarrollo Empresarial, S.C., Enero 2012
- Curso-Taller: Tutoría, Unidad de Desarrollo Empresarial, S.C., Enero 2012
- Diplomado "Fundamentos de Desarrollo con HTML 5 e Internet Explorer 9" Microsoft, Diciembre 2011
- Curso Auditor líder Interno en Sistemas de Gestión de la Calidad, COMPITE 29 de Septiembre de 2010
- Curso Auditorías Internas en Sistemas de Calidad, COMPITE 10 de Marzo de 2010
- Curso Interpretación de la Norma ISO 9001:2008, COMPITE 11 de Febrero de 2010
- Curso Acciones Correctivas y Preventivas, Medición, Análisis y Mejora de Procesos, 14 de Noviembre de 2009
- Curso Introducción a los Sistemas de Administración de la Calidad, 13 de Junio 2009
- Seminario Tecnológico Windows Vista, Microsoft 7 de agosto de 2008.
- Seminario Tecnológico SQL Server 2008, Microsoft 7 de Agosto de 2008.
- Curso de Inglés, Comprensión de Textos por la Universidad La Salle Pachuca, Agosto 2008
- Curso de Seguridad en Redes, Symantec de México. 2004
- Curso de Mercadotecnia, Colegio de México. 2000
- Curso de Ingles Básico Técnico enfocado a la computación, Instituto Tecnológico de Pachuca, 2003
- Curso Bases de Datos, Grupo Intercom, Curso en Línea, 2004
- Curso Bases de SQL Server, Grupo Intercom, Curso en Línea, 2004
- Curso Programación en C, Grupo Intercom, Curso en Línea, 2004
- Curso Virus y Ataques Externos, Grupo Intercom, Curso en Línea, 2004
- Curso Redes Inalámbricas, Grupo Intercom, Curso en Línea, 2004
- Curso Como vender mas, psicología aplicada a las ventas, Grupo Intercom, Curso en Línea, 2004

## **EXPERENCIA LABORAL**

1. Docente Investigador en la División de Ingeniería en Sistemas Computacionales del Instituto Tecnológico Superior de Huichapan, actualmente laborando, Jefe Inmediato Lic. Marcos Mendoza, participando en las siguientes actividades:

53

a. Semestre Agosto – Diciembre 2011

- i. Materias Impartidas
	- 1. Matemáticas Discretas
	- 2. Fundamentos de investigación
	- 3. Sistemas Operativos
	- 4. Lenguaje Ensamblador
- ii. Asesorías de las materias:
	- 1. Lenguaje Ensamblador<br>2. Tollectic
	- 2. Taller de Investigación
- iii. Proyectos de Investigación:
	- 1. Integración de tecnologías EPC, RFID en estándares de programación para el control y seguimiento de activos en el ITESHU
	- 2. Sistema tipo BPM/ERP para PyMES
- b. Semestre Enero Julio 2012
	- i. Materias Impartidas
		- 1. Programación Orientada a Objetos
		- 2. Tópicos Avanzados de Programación
		- 3. Inteligencia Artificial
		- 4. Interfaces
	- ii. Tutorías
		- 1. 2do Semestre de Sistemas
	- iii. Asesoría a Materias para exámenes Globales/Especiales
		- 1. Fundamentos de Programación<br>2. Sistemas Operativos
		- Sistemas Operativos
		- 3. Taller de Base de Datos
	- iv. Proyectos de Investigación
		- 1. Sistema tipo BPM/ERP para PyMES
	- v. Concursos
		- 1. 1ra Ronda Internacional de Imagine Cup 2012
	- vi. Asesoría a Residencias Profesionales
	- 1. Reingeniería del Carrito de Compras, Grupo Adorote.
	- vii. Sinodal de Titulación
		- 1. Maribel Paz Sánchez
		- 2. Diana Zúñiga Rivera
	- viii. Coordinador del Student Club Ixiptlayot
- c. Semestre Agosto Diciembre 2012
	- i. Materias Impartidas
		- 1. La Tecnología y su Entorno
		- 2. Graficación
		- 3. Fundamentos de Programación
			- 4. Fundamentos de Ingeniería de Software
		- ii. Tutorías
			- 1. 1er Semestre de Sistemas
		- iii. Asesoría a Materias para exámenes Globales/Especiales
			- 1. Graficación
			- 2. Fundamentos de Base de Datos
			- 3. Fundamentos de Programación
		- iv. Proyectos de Investigación
			- 1. Sistema Tipo BPM/ERP para PyMES
		- v. Producción Académica (artículos publicados en congresos)
			- 1. Conjuntando CloudComputing y Tecnologias EPC y RFID, Congreso Nacional y Congreso Internacional de informtica y Computación, Octubre 2012, ISBN: 978-607-707-563-9
				- 2. MarketMatic, un Ejemplo de uso de Cloud Computing y Tecnologías EPC y RFID, 5° Congreso Nacional de Mecatronica y Tecnologías Inteligentes, Septiembre 2012, ISBN: 978-607-95556-1-0
		- vi. Talleres impartidos en el Congreso Nacional de Mecatronica y Tecnologías Inteligentes
			- 1. Servicios Web

- 2. Programación Paralela con C#
- vii. Sinodal de Titulación
	- 1. Julio César Zamudio Montalvo
	- 2. José Luis Gómez Hernández
- viii. Conferencias Impartidas
	- 1. TIC's para el apoyo educativo
- ix. Participación en Concursos:
	- 1. Etapa Local de Expociencias y Emprendedores 2012, proyecto "MarketMatic"
	- 2. Etapa Estatal de Expociencias y Emprendedores 2012, proyecto "MarketMatic"
- x. Coordinador del Student Club Ixiptlayot
- Participación como Jurado en la etapa Estatal de Expociencias y Emprendedores Pachuca 2012
- d. Semestre Enero Julio 2013
	- i. Materias Impartidas
		- 1. Programación Orientada a Objetos
		- 2. Inteligencia Artificial
			- 3. Productividad Laboral
			- 4. Graficación
			- 5. Lenguajes de Interfaz
		- ii. Tutorías
		- 1. 2do Semestre Sistemas
		- iii. Asesoría a Materias para exámenes globales/especiales
			- 1. Graficación
				- 2. Sistemas de Base de Datos
				- 3. Taller de Base de Datos
			- 4. TIC's
		- iv. Sinodal de Titulación
			- 1. Edgar Guerrero Zamudio
		- v. Proyectos de Investigación
			- 1. Sistema Tipo BPM/ERP para PyMES
		- vi. Secretario de Academia de la División de Ingeniería en Sistemas Computacionales
		- vii. Coordinador del Student Club Ixiptlayot

#### e. Semestre Agosto – Diciembre 2013

- i. Materias Impartidas
	- 1. Fundamentos de Programación<br>2. Taller de Base de Datos
	- Taller de Base de Datos
	- 3. Simulación<br>4. Programaci<br>5. Sistemas P
	- 4. Programación de Dispositivos Móviles
	- 5. Sistemas Programables
	- ii. Asesoría a Materias para exámenes globales
		- 1. Taller de Base de Datos
	- iii. Producción Académica (artículos publicados en congresos)
		- 1. Ofuscador de Código para Macros de Microsoft Excel, Segundo Congreso de Administración e Ingeniera Industrial, CADII 2013, Septiembre 2013, ISBN: 978-607-95556-2-7
		- 2. Prototipo Didáctico de Brazo Robot desde el Contexto del estudiante de Ingeniería en Sistemas Computacionales, Congreso Nacional y Congreso Internacional de informática y Computación, Octubre 2013, ISBN: en tramite
	- iv. Talleres Impartidos en el Segundo Congreso de Administración e Ingeniería Industrial 2013:
		- 1. Windows 8.1
	- v. Conferencias
		- 1. El campo profesional del ingeniero, SNCyT en ITESHU, octubre 2013
	- vi. Proyectos de Investigación
		- 1. Programación de un Brazo Robótico Didáctico
	- vii. Asesor de Residencias Profesionales

- 1. Módulo de Indicadores para el Sistema Integral de Gestión Administrativa (SIGA)
- 2. Desarrollo e Implementación del Módulo de Control de Inventarios para San Sebastián Tenochtitlán S.P.R. de R.L
- viii. Participación en Concursos:
- 1. 1er lugar en la etapa Local de Expociencias y Emprendedores 2013, proyecto "Turismo para personas con discapacidad"
- 2. 1er lugar en la etapa Estatal de Expociencias y Emprendedores 2013, proyecto "Turismo para Personas con Discapacidad"
- 3. Participación en la etapa Nacional de Expociencias y Emprendedores 2013, proyecto "Turismo para personas con Discapacidad"
- ix. Participación en Proyectos con el Sector Productivo:
	- 1. Planta Biotecnológica para cultivar micro algas y procesamiento para producir alimento balanceado para productos acuícolas
- x. Presidente de Academia de la División de Ingeniería en Sistemas Computacionales
- xi. Coordinador del Student Club Ixiptlayot
- f. Semestre Enero Julio 2014
	- i. Materias impartidas:
		- 1. Circuitos Eléctricos y Aplicaciones Digitales
		- 2. Graficación
		- 3. Lenguaje de Interfaz
		- 4. Tecnologías de Computo en la Nube
		- ii. Asesoría a materias para exámenes globales
			- 1. Simulación<br>2. Tecnología
			- 2. Tecnologías de Computo en la Nube
			- 3. Lenguaje de Interfaz
			- 4. Principios eléctricos y aplicaciones digitales
		- iii. Talleres impartidos dentro del ITESHU
			- 1. Java Programer SE6
		- iv. Proyectos de Investigación
		- 1. Programación de un Brazo Robótico Didáctico
		- v. Asesor de residencias profesionales
		- 1. Página dinámica de servicio social vi. Presidente de Academia de la División de Ingeniería en Sistemas
			- Computacionales
	- vii. Coordinador del Student Club Ixiptlayot
- 2. Docente a nivel medio superior y superior en la Universidad del Nuevo México, Campus Huichapan. Jefe Inmediato MDP Rosalìa Ariadna Lòpez Zapiàin .
- 3. Asesor Externo del Área de Sistemas, Traslados Universales S.A. Jefe inmediato Ing. Andres Montaño Sanchez (Actualmente laborando)
- 4. Coordinador del Área de Sistemas, Traslados Universales S.A. de C.V. Dando soporte técnico y de desarrollo de software a las bases de Cd. Sahagun Hidalgo y Monterrey Nuevo León, Encargado del Desarrollo de Software y Base de datos; desarrollando sistema de Seguimiento mediante GPS y J2ME; Mantenimiento de la Página web de la empresa; utilizando herramientas como: ASP.Net, VB.Net, C#, Visual Studio 2010, SQL Server, Windows Server 2000 y 2008, J2ME, Web Services; Jefe Inmediato Ing. Andres Montaño Sanchez (Agosto 2008-Julio 2011)
- 5. Coordinador del Área de Capacitación de Traslados Universales, coordinando y preparando cursos para la capacitación del personal en las áreas Operativa y Administrativa, Jefe Inmediato Ing. Andres Montaño Sanchez (Agosto 2008-Julio 2011)
- 6. Integrante del Comité de Calidad ISO 9001:2008 de Traslados Universales, con capacitación como Auditor Líder Interno y habiendo participado dentro de 4 auditorías externas, una de ellas de recertificación por parte de BSI y 4 auditorías internas participando como auditor, Jefe Inmediato Ing. Andres Montaño Sanchez (Agosto 2008-Julio 2011)
- 7. Profesor Instituto Tomas Garrigue Masaryk, Impartiendo materias como Informática y Física(Agosto 2009-Julio 2011), Jefe Inmediato M.A. Maricarmen Rivas Hernandez.
- 8. Asesoría en TI además de Reparación y Mantenimiento de equipo de Cómputo desde 2006 (desarrollando en tiempos libres).
- 9. Encargado del área de desarrollo de software, Grupo Financiero FRABESA SOFOM; Encargado de desarrollar software para la administración de la SOFOM utilizando tecnologías .Net de Microsoft, Jefe Inmediato: Maricruz López Mera, Septiembre 2009- Diciembre 2010.
- 10. Programador, Gestor México, BBVA Bancomer, Proyecto SegProy, Jefe Inmediato: Martin Oliver Morales, Agosto 2009

- 11. Encargado del laboratorio de computo en la Preparatoria Fray Toribio De Benavente, a cargo de 24 estaciones de trabajo y un servidor, desarrollo de sistema de administración en Visual Studio 2005, ASP.Net y VB.Net Jefe inmediato: Ing. Ludmila Holkova Oborna, directora del Plantel.
- 12. Asesor para trabajo de prácticas profesionales de jóvenes de diversas instituciones educativas y asesor de proyectos de Ciencia y tecnología de la preparatoria, destacando Software de Ingles y transmisor de datos por medio de la red eléctrica. Jefe inmediato: Ing. Ludmila Holkova Oborna, Directora del Plantel.
- 13. Titular del Área de Informática y Docente en la Preparatoria Fray Toribio de Benavente, con 6 Materias por semestre, entre las que destacan: Lógica computacional y programación, Base de Datos I y II, Redes, entre otras. Jefe inmediato: Ing. Ludmila Holkova Oborna, directora del Plantel.
- 14. Profesor en Grupo Educativo DATCOM (CD. Sahagún, Hgo.) Teniendo a mí cargo 8 grupos, impartiendo materias como Base de Datos, Programación, Redes, Contabilidad Digital y Paquetería Diversa.
- 15. Prácticas Profesionales en Refinería "Miguel Hidalgo" de PEMEX en el Área de Procesos de Información, Desarrollo de Sistema de Seguimiento de Compras para la Intranet de la Empresa. Jefe Inmediato. ISC José de Jesús Ramírez. Director del Departamento. 2005
- 16. Servicio Social en la Universidad Autónoma del Estado de Hidalgo en el centro de computo de Matemáticas Aplicadas, teniendo a cargo 30 estaciones de trabajo y un servidor, mantenimiento de la red y equipo de computo. Jefe inmediato: ISC Robles., Administrador del Centro de Cómputo. 2004.
- 17. Servicio Social en la Secretaria de Turismo del Estado de Hidalgo, en el departamento de Informática, dentro del programa Servicios Informativos por Internet. Jefe Inmediato: Lic. Lida Olivares. 2004.
- 18. Practicas Profesionales en la empresa: MILAND (Maquilas Industriales Landaverde), Desarrollo de sistema informático para el control de proveedores. Jefe Inmediato: Lic. En Finanzas Arturo Landaverde Miranda. 1999
- 19. Practicas Profesionales en Despacho contable privado, Desarrollo de Sistema de Contabilidad. Jefe Inmediato: C.P. Emilio López Arrollo. 1999.
- 20. Trabajo desarrollado en la Empresa "Espigal Multicosturas", Software de Nomina y Recursos Humanos. Jefe Inmediato Rosa Adriana Galicia Delgadillo. 1998.

#### **IDIOMAS**

- Curso de Ingles, Comprensión de Textos por la Universidad La Salle Pachuca 2007
- Nivel Básico de Ingles hablado y escrito enfocado a la computación. Estudiado mientras cursaba estudios de la Ingeniería en Sistemas Computacionales; Noviembre 2003.

#### **INFORMATICA**

- Dominio del entorno Windows, Windows NT, Windows 2003 y 2008 Server y de los siguientes programas de Microsoft: Word, Excel, PowerPoint, Publisher, Access, Project, FrontPage, Visio, One Note, Outlook, Outlook Express, Internet Explorer.
- Dominio de Internet y Correo Electrónico.
- Conocimiento y uso de manejadores de Base de Datos como Microsoft SQL Server 2000 y 2008 Express Edition, Access y MySql.
- Dominio de programación en los siguientes lenguajes: Visual Basic 6.0, C, C++, Visual FoxPro, Cobol, Java, PHP, HTML, ASP, ASP.NET, Visual Basic.NET, C#.NET y plataforma Network.NET desde 1.1 hasta 4.0 además de conocimiento de desarrollo para dispositivos móviles con Visual Studio 2012 y Windows Phone 7.5, 8.0 con Visual Studio 2012, XAML y WPF.
- Conocimiento de Programas como: Dreamweaver y Flash de Macromedia, AceHtml y AceFtp de Visicomedia, COI, NOI, SAE de ASPEL, Autocad, PhotoShop, Corel Draw.
- Dominio y conocimiento de Redes informáticas, Implantación. Seguridad, Monitoreo y Mantenimiento.
- Conocimiento del Entorno Linux y Solaris
- Dominio de Instalación y mantenimiento de PC 's en todas sus partes, Hardware y Software.

 $\tilde{z}$ 

### **OTROS**

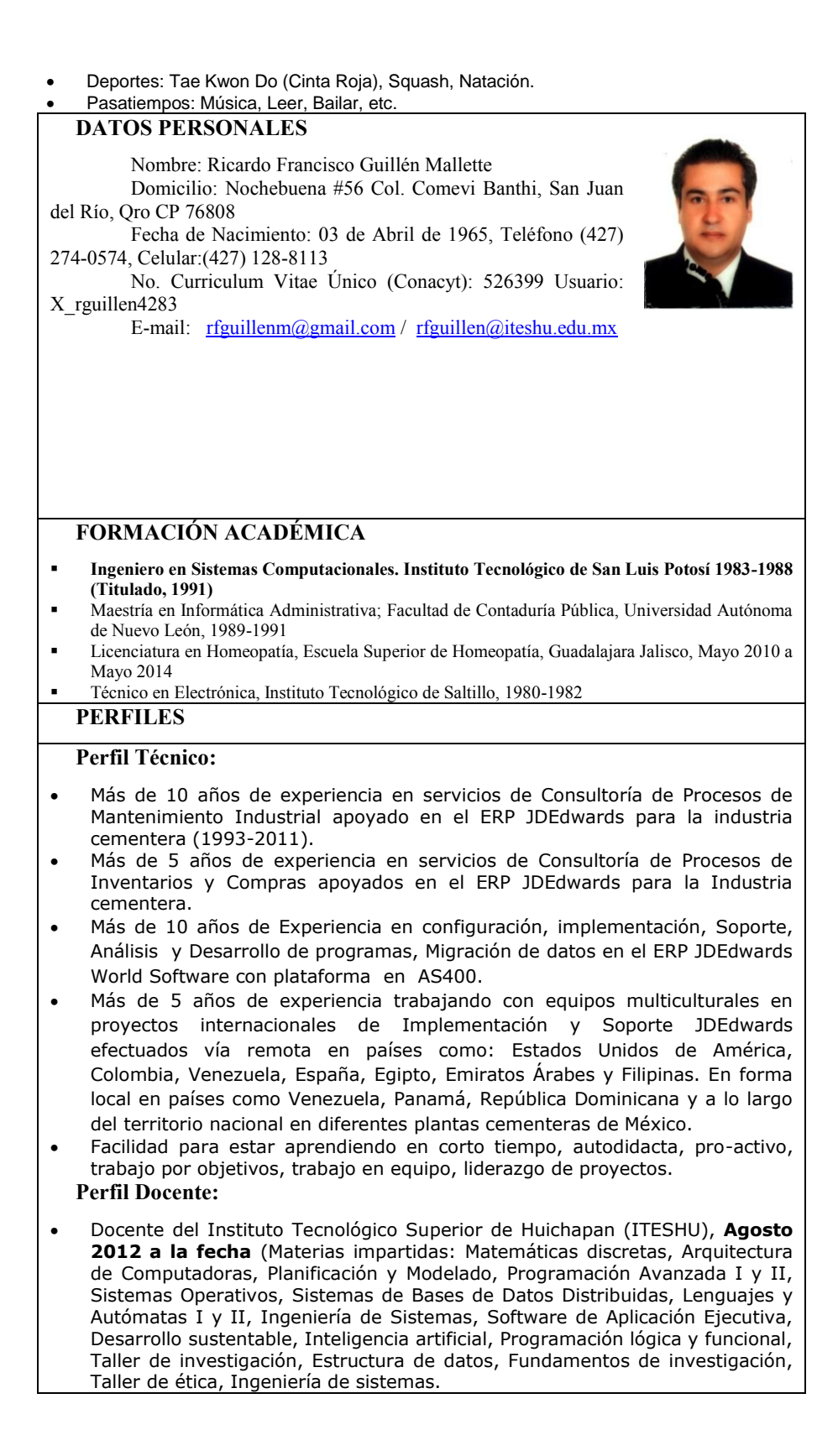

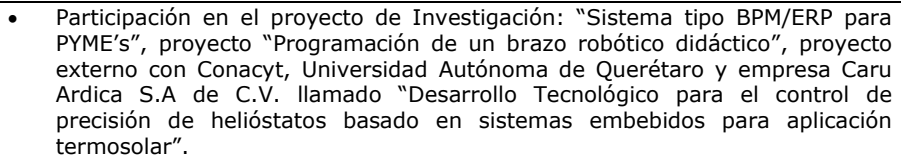

- Presentación de un artículo en Congreso CADI 2013, un artículo aceptado en Congreso Conamti 2014
- Más de 10 años de experiencia en la impartición de cursos técnicos correspondientes a algunos módulos del Sistema ERP JDEdwards, (1993- 2011).
- Impartición puntual de clases en diferentes instituciones: ITSLP, UAC (Licenciatura y Maestría), UANL (Licenciatura) e ITESHU (2012-a la fecha).
- Más de 3 años impartiendo cursos cada 4 meses de medicinas alternativas Reiki, Homeopatía, Fitoterapia, PNL y Técnicas de aprendizaje. (2009-2011).
- Más de 3 años impartiendo cursos de capacitación en CAD (Diseño asistido por computadora).
- Durante el estudio de la carrera ISC realizando actividades de Promotor de Ajedrez en ITSLP.

## **Perfil salud:**

- Más de 6 años sanando personas conocidas en lo físico, mental, emocional utilizando medicina alternativa: Bioenergía, Homeopatía, Fitoterapia, PNL e Hipnosis terapéutica (**2008-A la fecha**).
- Master-practitioner en Reiki, grado 3, Certificación por Miguel Balderas Bolaños.
- Master-practitioner en PNL con Gabriel Guerrero, Design Human Engineering con Richard Bandler
- Diplomado de Especialización en Hipnosis Clínica Ericksoniana en el Instituto Milton H. Erickson de Monterrey (IMHEM) en 2007
- Licenciado en Homeopatía realizando el servicio social en el ITESHU.

59

**Language:**

Intermediate level of English (70%)

Ing. Ricardo Francisco Guillén Mallette

# **I.S.C. ERICK HERNÁNDEZ NAJERA**

Independencia #4, San Pablo Atlazalpan, Chalco, Estado de México, C.P. 56620 | Tel: 17-358049 | CEL 044-55-15076079 | isc\_erickhn@hotmail.com |

FORMACIÓN ACADÉMICA

Tecnológico de Estudios Superiores de Chalco **Ingeniero en Sistemas Computacionales** Esp**. Desarrollo de Sistemas Web** 

Periodo: **2004 - 2009**

#### Cedula Profesional: **6475630**

#### EXPERIENCIA DOCENTE

"Instituto Tecnológico Superior de Huichapan" Materias Impartidas: **Programación Web, Ingeniería de Software, Tópicos Avanzados de Programación, Arquitectura de Computadoras, Matemáticas Discretas, Programación Orientada a Objetos, Fundamentos de Programación – Nivel Superior 13/01/2014 – Fecha actual** Dirección: Domicilio conocido S/N, El Saucillo, Huichapan, Hidalgo. C.P. 42411 Teléfonos: (761) 72 4 80 79

"Instituto Tecnológico de Tláhuac" Materias Impartidas: **Graficación, Programación Web – Nivel Superior**

#### **20/08/2012 – 13/12/2013**

Dirección: Av. Estanislao Ramírez # 301 Col. Ampliación Selene, Delegación Tláhuac, México D.F., C.P. 13420 Tels. 2594-4096, 5866-1640

#### "Tecnológico de Estudios Superiores de Chalco"

Materias Impartidas: **Desarrollo de proyectos de software, Programación Web, Graficación, Taller de bases de datos, Fundamentos de Bases de Datos, Principios Eléctricos y Aplicaciones Digitales, Arquitectura de Computadoras, Sistemas Operativos, Taller de Sistemas Operativos, Sistemas Electrónicos para Informática, Probabilidad y Estadística, Programación Orientada a Objetos, Matemáticas Discretas, Fundamentos de Programación – Nivel Superior**

#### **01/10/2010 – 9/01/2014**

Dirección: Carretera Federal México Cuautla s/n, La Candelaria Tlapala, Chalco, Edo de México Teléfonos: 01 (55) 59 82 10 89, 59 82 08 48

#### Instituto "María del Carmen Plascencia"

Materias Impartidas: **Matemáticas I, II, III, IV y V, Física I, II y III, Algoritmos Computacionales, Lenguaje de Programación I y II, Administración de redes – Nivel Bachillerato**

#### **07/02/2008 – 31/07/2012**

Dirección: Av. Cuauhtémoc #102, Ixtapaluca, Edo de México C.P. 56560 Teléfono: 01 (55) 15-636030

Bachillerato Tecnológico y Centro de Estudios Tecnológicos y Universitarios "Enrique Fernández Garmendia" Materias Impartidas: **Introducción a la Informática, Computación I y II, Paquetería Computacional, Software de Diseño Grafico, Informática Aplicada I y II, Laboratorio de Informática IV y V, Algoritmos Computacionales, Lenguaje de Programación I y II, Administración de redes – Nivel Bachillerato**

#### **07/08/2006 – 31/01/2008**

Dirección: 5 de Febrero #13, Amecameca, Edo de México C.P. 56900 Teléfono: (01) 597-97 82819

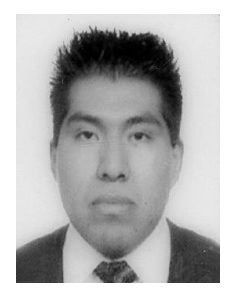

## EXPERIENCIA RELACIONADA

Bachillerato Tecnológico y Centro de Estudios Tecnológicos y Universitarios "Enrique Fernández Garmendia" **Área Administrativa**

# **29/01/2007 – 31/01/2008**

- Informes y atención a alumnos, padres de familia y Docentes.
- Encargado del área de control de pagos.
- Encargado del área de servicios escolares.
- Administrador del sistema de control escolar (**Academium**).

## DESARROLLO DE PROYECTOS DE SOFTWARE

## *Sitio Web y Sistema de Registro en línea COMANTI 2014.*

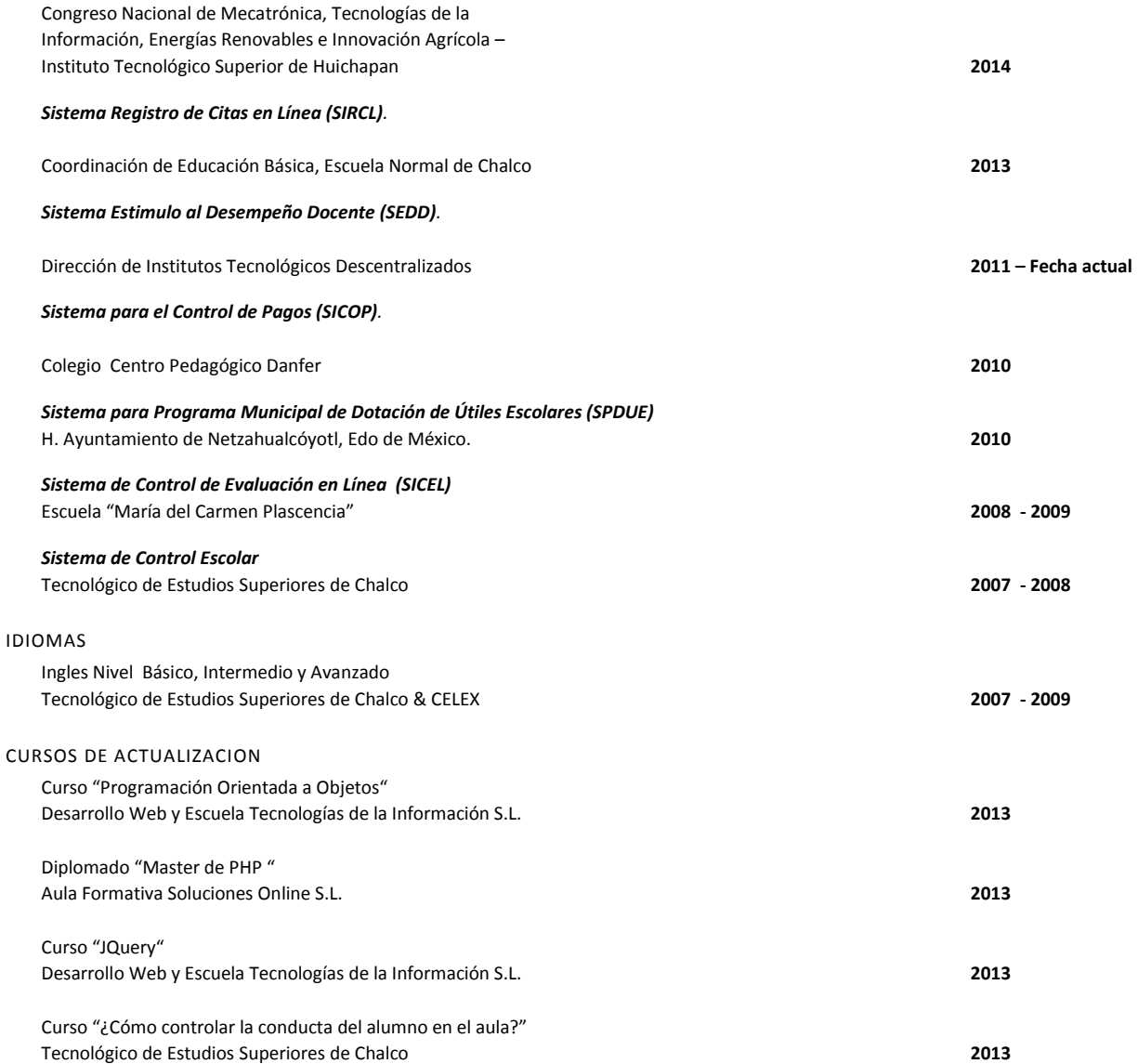

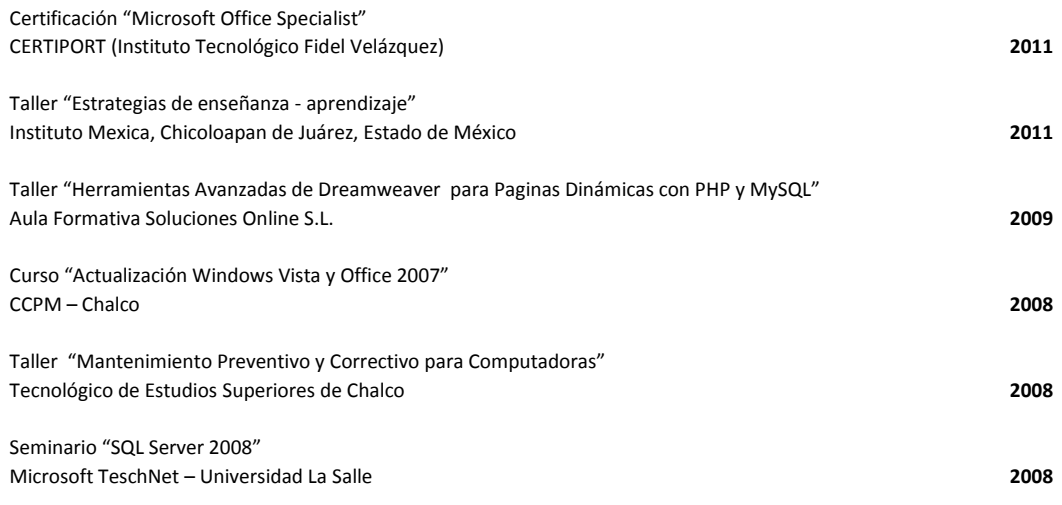

## DATOS PERSONALES

CURP: **HENE851126HMCRJR02**, RFC: **HENE851126K43**, Licencia de manejo: **N04840174** Tipo: **A**, Cartilla Servicio Militar: **0272501**

# **GESTIÓN DE PRUEBAS DE SOFTWARE: "Análisis para la su implementación en el ITS de Puerto Vallarta."**

Sergio Alan Martinez Romero<sup>1</sup> y Miguel Ángel Gallardo Lemus<sup>2</sup>

<sup>1</sup> UNIVERSIDAD AUTONOMA DE GUADALAJARA e Instituto Tecnológico de Puerto Vallarta- Corea del Sur 600, Colonia El Mangal, Puerto Vallarta, Jalisco, 48338. México sergi[o.martinez@tecvallarta.edu.mx](mailto:martinez@tecvallarta.edu.mx) <sup>2</sup> UNIVERSIDAD AUTONOMA DE GUADALAJARA e Instituto Tecnológico de Puerto Vallarta- Corea del Sur 600, Colonia El Mangal, Puerto Vallarta, Jalisco, 48338. México Mig[uel.gallardo@tecvallarta.edu.mx](mailto:gallardo@tecvallarta.edu.mx)

**Resumen** La gestión de pruebas debe de ser orientada a la verificación del cumplimiento de los requisitos de las aplicaciones. Los servicios procurados son tanto de definición de planes de pruebas, definición de metodologías de pruebas personalizadas, adecuación de herramientas de pruebas, destinada a la externalización completa de la gestión de las pruebas sobre una aplicación en concreto o sobre el global de software producido.

En el IT de PV se realizó los análisis para la gestión de pruebas de software basados en las investigaciones empíricas y técnicas considerando en el proceso de control de calidad seleccionando el estándar ISO/IEC 29110. Se analizan los documentos ISO/IEC 29110 además de otros para seleccionar criterios y a posteriori definir los parámetros y requerimientos para su implementación.

El propósito del proyecto es adaptar y modificar requerimientos del estándar

ISO/IEC 29110, fusionando los roles, documentos y actividades con otros modelos.

**Palabras Clave:** Ingeniería de Software -Calidad – gestión de pruebasorganización y planeación- ISO/IEC 29110.

# **1 Introducción**

Una de las partes importantes del desarrollo de software y de las que requiere más atención, es la del área de pruebas de software, con el incremento de mejora del desarrollo de software, aunado al grado de complejidad, es una parte coyuntural para localizar tanto sea posible errores en el programa, para cumplir con la garantía de alta calidad en los productos de software, el fortalecer la administración y organización es específicamente importante para esta área.

En la gestión de pruebas de Software la problemática a resolver, es cómo garantizar que los métodos de pruebas de software, en la vida de los proyectos sean aplicados con éxito en el interior, y originar los resultados deseados.

Considerando la perspectiva del ciclo de vida del software, las acciones referidas al proceso de pruebas han constituido, la parte integral del desarrollo del mismo y en consecuencia, también su gestión [9], las acciones referidas al proceso de pruebas; es que el objeto que se somete a prueba, la operatividad debe ser considerablemente enérgica, sin embargo, debe de estar respaldada en: especificaciones, diseño de instructivos y documentación.

Puesto que un error en el diseño de las mismas generara un conflicto más, lo cual pondría en riesgo la garantía de la calidad del software.

# **2 Estado del Arte**

El desarrollar y proponer estándares a la gestión de pruebas de software es necesario considerarla una disciplina, sustentando que en la actualidad las mismas se han incrementado su grado de complejidad, debido a gran cantidad de metodologías de desarrollo, lenguajes de programación, sistemas operativos, hardware, etc., sumado en la misma proporción que las técnicas y los paradigmas del desarrollo de software. Una demostración es el estudio que se presenta [3]; Originariamente solo en el ámbito académico se desarrollaba software en Instituciones educativas y algunas gubernamentales como el DoD (Departamento de Defensa de USA) y la NATO(Organización del Tratado del Atlántico Norte), las aplicaciones de índole comercial eran desarrolladas internamente, después pasaron a ser desarrolladas por empresa especializada en la fabricación o la venta de software, diseñado para la masa o nichos de mercados, conocidas como ISVs (proveedor de software independiente). Normalmente, esto se aplica para la aplicación específica o software incorporado, de otros productores de software [12].

En lo referente a modelos se desarrollaron del tradicional en cascada [14], el modelo en espiral [4], y el modelo V[4], posteriormente los modelos agiles e iterativos[5][12], incluyendo las ventajas en sus preceptos; En cuanto a las estrategias de desarrollo se trasladó de un desarrollo centralizado a el de software distribuido generando las fases de desarrollo (Gestion de Requisitos, Desarrollo y Pruebas), realizadas por diferentes equipos [14]; la generación de estándares para la implementación de proyectos y procesos de desarrollo de software como: SPEM (Modelo de Proceso o Meta Modelado), teorías unificadoras de Programación (UTP) ISO, CMM posteriormente CMMI[17].

Los modelos de desarrollo han evolucionado desde los años 80 en que aparecieron los modelos orientados a objetos, en los 90 los modelos basados en componentes y en la actualidad han aparecido los modelos orientados a servicios. Aunque SOA (arquitectura orientada a servicios) no es un concepto nuevo, fue descrita por primera vez por Gartner en 1996, se ha visto aumentada su aparición en la actualidad, en gran medida por el aumento de uso de servicios web[4]; y la cual introduce cambios en las actividades del ciclo de vida en el desarrollo de software, principalmente en la fase de pruebas cuyo impacto es crítico para garantizar la calidad del software.

Una práctica que a partir de finales de los años noventa ha tomado gran fuerza en la comunidad de Ingeniería del Software (industria e investigadores) es la Mejora de Procesos Software (conocida por las siglas inglesas SPI, Software Process Improvement) en pequeñas organizaciones software.<sup>[12]</sup>

64

## **3 Gestión de Pruebas**

Una razón del impulso a esta área es que el IT de Puerto Vallarta, desea implementar el departamento de desarrollo de software, en equipos pequeños de desarrollo, por lo que al considerar en que las características especiales de las pequeñas organizaciones software hacen que los programas de mejora de procesos deban aplicarse de un modo particular y visiblemente diferente a como se hace en las grandes organizaciones y que esto no es tan sencillo como el hecho de considerar dichos programas de mejora versiones a escala de las grandes compañías. Además, las propuestas de mejora del SEI e ISO (como CMMI, IDEAL, SCAMPI, ISO 12207, ISO 15504) han sido creadas y están estructuradas para ser utilizados por organizaciones grandes y difícilmente pueden ser aplicadas a organizaciones pequeñas. Esto se debe a que un proyecto de mejora supone gran inversión en dinero, tiempo y recursos, así como a la alta complejidad de las recomendaciones y al hecho de que el retorno de la inversión se produce a largo plazo. [1]

Es por esto que las pruebas de software deben apoyarse en estándares que revisan los aspectos fundamentales que debe considerar todo proceso de pruebas. Debido a esta complejidad actualmente se cuentan con una gran cantidad de software diseñado exclusivamente para la etapa de pruebas pero que no abarca todo el ciclo de vida [16].

En la gestión de pruebas de Software la problemática a resolver, es cómo garantizar que los métodos de pruebas de software, en la vida de los proyectos sean aplicados con éxito en el interior, y originar los resultados deseados.

Ante estos problemas el estándar ISO/IEC 29119 para pruebas de software es un referente internacional en el ámbito de las pruebas software y permite eliminar las inconsistencias existentes entre las normas actuales, así como cubrir aquellas áreas del proceso de pruebas de software que simplemente no habían sido tratadas hasta ahora en el resto de normas publicadas

La gestión de pruebas de software involucra diferentes aspectos como, la organización del equipo de pruebas, gestión de proyectos, gestión de seguimiento a defectos de software (errores). La presente investigación propone la implementación de un modelo de gestión de pruebas de software que sistematice el estándar ISO/IEC 29119 [16], que cubrirá el ciclo de vida completo, a través del análisis, diseño, implementación y mantenimiento de las pruebas software.

Por lo que se consideraran como inicio a cuatro elementos principales: la organización, la estructura del ambiente de desarrollo de pruebas de software, el equipo de desarrollo y las Pruebas de software Figura1.

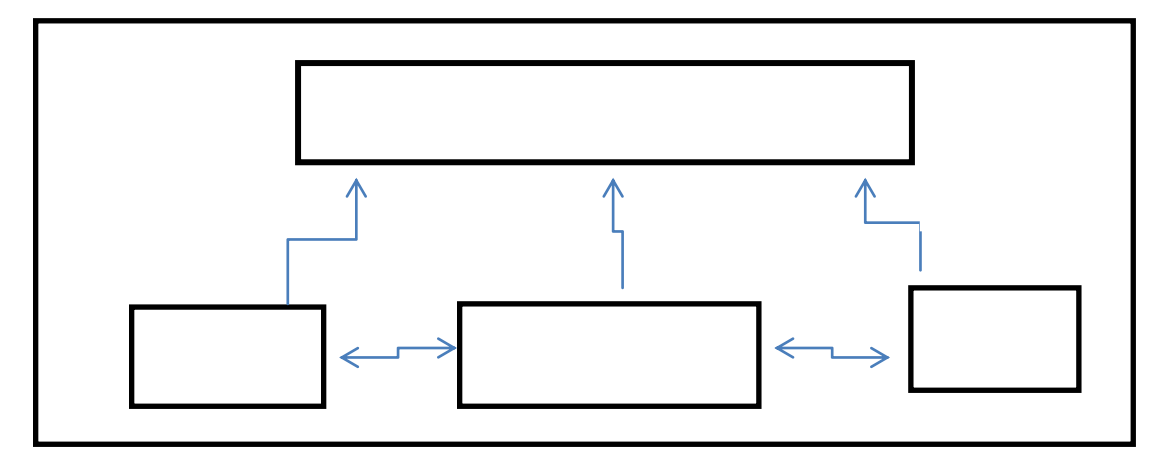

## Figura 1

## **3.1 la Organización del equipo de desarrollo de Pruebas**

Frecuentemente en algunos proyectos omiten la importancia de las pruebas, al emplear por lo general, programadores que actúan temporalmente como verificadores, de ahí es importante que el equipo de pruebas, este bajo la responsabilidad y realización de un Líder de Pruebas de Software (TSL).

Ya que define dentro de sus funciones, se encuentra la determinar el proceso de pruebas, así como también establecer los parámetros y criterios a utilizar en las mismas.

Así mismo la gestión, la Planificación, seguimiento, asignación de recursos, cronograma y métricas del proceso de pruebas, son responsabilidades que deben de ser consideradas en la organización y asignadas al Líder de Pruebas de Software; dentro de las cuales se hallan: Planificación y Diseño de las Pruebas; Definición, diseño y desarrollo de la estrategia de pruebas; Diseñar los Scripts de prueba; Preparación de datos de pruebas; Desarrollo de casos de prueba; Automatización de pruebas; Ejecución de pruebas; Verificación de la documentación del resultado de las pruebas; Registro, análisis y seguimiento de métricas: Reporte e informe de avance de actividades;

Por lo que el equipo debe de estar constituido primero por un buen líder, con experiencia en los procesos de desarrollo y en la comprensión e interpretación de los defectos o errores más comunes, además de afinidad, carisma para conseguir los objetivos. en el área de pruebas de software, la gestión para organizar el equipo debe de ser contemplada de la forma más simple posible en su configuración.

#### **3.2 Estructura del ambiente de desarrollo de pruebas**

Así mismo, es importante destacar que para la implementación de gestión de pruebas, se debe de considerar aspectos relevantes como el ambiente de desarrollo, esto con el propósito de optimizar el proceso y obtener un producto que cumpla con estándar calidad.

El desarrollo de software hoy en día se ha caracterizado por combinación de equipos de proyectos y mantenimientos trabajando de forma simultánea, con cronogramas cada vez más exigentes y desarrollando sistemas que interactúan con otras aplicaciones y plataformas. En un escenario como este, la gestión de los ambientes (entornos) de pruebas integrales (System Integration Tests, ó SIT), adquiere gran importancia para asegurar que los procesos en producción c u m p l a n con los niveles de calidad.

En la gestión de pruebas es parte fundamental considerar los ambientes de pruebas integrales de sistema (SIT).

El definir las características del ambiente de pruebas SIT, aunado a las restricciones que deben aplicarse sobre el ambiente, la homologación con producción, implementar procedimientos a para una óptima gestión de los ambientes y prácticas que deberán asumir los equipos de pruebas en los diferentes proyectos.

La buena práctica dentro de la administración de ambientes de pruebas SIT, se debe considerar lo siguiente: Características que convienen tener los ambientes; Restricciones a aplicar a los mismos; No deberán ser utilizados para actividades de desarrollo o producción; Homologación con el ambiente de producción; Procedimientos para implementar la gestión de ambiente de pruebas integrales; Procedimiento de uso del ambiente por el equipo de pruebas.

Lo anterior debe ser sustento para determinar la elección del estándar o modelo de pruebas para garantizar calidad del software.

## **3.3 Equipo de Desarrollo de Pruebas**

La labor de determinar que ambientes se necesitan y asegurar que estén operativos cuando se necesiten es lo que debe realizar, un Líder de proyecto de Pruebas ó Tester de operaciones, lo cual implica considerar el equipo de desarrollo.

Al considerar el equipo de desarrollo de pruebas, tanto interno como externo a la organización, se debe suministrar con antelación sus requerimientos de ambiente a la administración de desarrollo de Software.

Definir el equipo de desarrollo de pruebas, aunado a los requerimientos de ambiente, deberán ser documentados en cada proyecto, usando los formatos y plantillas preestablecidos, deben ser usados estrictamente sólo para desarrollo y pruebas.

El Tester debe realizar su trabajo exclusivamente en el ambiente de desarrollo de pruebas, nunca en otros directamente, debera ser distinto a los de desarrollo y producción.

El equipo debe convenir en sólo contener datos de pruebas, por lo que debe disponerse de procedimiento para eliminar datos sensibles, cuando se transfieren del ambiente de producción.

El equipo debe de considerar múltiples ambientes de desarrollo, pero necesariamente asegurar que periódicamente sea homologado entre ellos y con el ambiente de pruebas.

El Tester debe de contar con y un proceso claramente definido y auditable para la asignación de ambientes, uso compartido, accesos múltiples, acuerdos de nivel de servicio, actualizaciones, Upgrades, instalaciones, .asistencia a los múltiples equipos usuarios del ambiente, emitir reportes de uso y carga que asistan a la planeación**.**

## **3.4 Plan de Pruebas**

La prueba es una actividad fundamental en muchos procesos de desarrollo, incluyendo el del software, ya que estas permiten detectar la presencia de errores que pudieran generar las entradas o salidas de datos y comportamientos inapropiados durante su ejecución y es una de las vías más importantes para determinar el estado de la calidad de un producto de software.

Está dirigido a componentes del sistema en su totalidad, con el objetivo de medir el grado en que se cumple con los requerimientos.

En el plan se usan casos de prueba, especificados de forma estructurada mediante sus objetivos, métodos y técnicas usadas las cuales se describen en un plan de prueba.

Es indispensable contar con un Plan de Pruebas de Software para especificar cuidadosamente las funciones a probar, como serán hechas esas pruebas, quienes serán los responsables y el cronograma para su ejecución.

El Plan de Pruebas de Software puede aplicarse a todo el Proyecto de Desarrollo de Software, o delimitar a una iteración o conjunto de casos, asimismo, podrá definir jerarquías de casos de prueba a valorar.

El plan debe de considerar, Historial de Versiones, Ficha del Proyecto, Aprobaciones, Alcance de las Pruebas, Criterios de Aceptación o Rechazo, Entregables, Recursos, Planificación y Organización.

#### **3.4 Descripción del Proceso de Gestion de Pruebas**

En el análisis para la implementación de la gestión de pruebas en el IT de PV se consideró como base la normatividad ISO ya que ha desarrollado "La Metodología ISO para evaluar y comunicar los beneficios económicos de los estándares"; consideramos como objetivos clave los siguientes:

• Proporcionar un conjunto de métodos que midan el impacto de los estándares en la creación de valor organizacional.

• Proporcionar la toma de decisiones con criterios claros y prácticos para evaluar el uso de estándares.

El enfoque utilizado para cualquier empresa comprende cuatro pasos:

• Entender la cadena de valor de la empresa

- Analizar los motivadores de valor
- Identificar los impactos de los estándares

• Evaluar y consolidar los resultados

Realizando un análisis de la ISO / IEC / IEEE 29119 "Pruebas de software" es un conjunto internacionalmente acordado de normas para que podrían ser utilizadas dentro de cualquier ciclo de vida de desarrollo de software o de una organización.

El perfil más simple de la serie ISO/IEC 29110 (el perfil inicial), fue el utilizado como base para desarrollar los procesos de administración e proyectos de pequeña escala. La guía ISO/IEC 29110 de ingeniería y gestión describe un proceso de administración de proyectos y un proceso de implementación.

El propósito del proceso de administración de proyectos será establecer y llevar a cabo de manera sistemática las tareas a fin de cumplir con los objetivos de costo, tiempo y calidad esperados.

Durante la actividad de la Gestion de pruebas, se desarrollara el plan del mismo. Entonces, las tareas de evaluación y control son utilizadas para comparar el progreso

del proyecto contra el plan del proyecto (son manejadas para evaluar cómo avanza el proyecto con relación al plan).

Se actuara en caso necesario, para corregir desviaciones del plan de proyecto o para incorporar cambios al plan.

La actividad de cierre de proyecto concentra los entregables producidos durante el proceso de implementación, como el software o el manual de usuario, y envía para obtener la aceptación por escrito del cliente para formalizar el cierre del proyecto.

Se establece un repositorio físico y digital para guardar los productos de trabajo y para controlar sus versiones durante el proyecto.

# **4. Gestión de Pruebas en el IT de PV**

Los proyectos en este departamento se clasificaran, en categorías de acuerdo a duración, tamaño, número de disciplinas relacionadas y honorarios de ingeniería.

Se subdividirán los proyectos en tres categorías: pequeña, mediana y gran escala.

El enfoque empleado está basado en el meta‐ problema desarrollado por Potter y Sakry[12], fue utilizado para establecer las prioridades del Departamento de desarrollo de software y asegurar que las metas establecidas en el área de pruebas este enfocada e involucre los siguientes pasos:

1) Identificación de la meta de negocio

2) Agrupación de la meta y el problema

3) Priorización del problema

4) Desarrollo de un plan de acción

La responsabilidad de la Gestion de Pruebas en el IT de PV, es la desarrollar e implementar procesos de Pruebas en proyectos de pequeña y mediana escala de software, se consideró de importancia sustentarlo en el estándar internacional ISO/IEC/IEEE 29119, estándar internacional para pruebas de software , proporciona las directrices cubriendo todos los aspectos del ciclo de vida como :

 $\tilde{\phantom{a}}$ 

Composición consistente, definiciones, procesos, procedimientos y técnicas para las pruebas de software.
- Soluciona la dispersión existente actualmente
- Cubre huecos no cubiertos por estándares existentes
- Adoptado por los comités de normalización nacionales, IEEE y BSI

La nueva serie ISO/IEC/IEE 29110 permite a la empresa desarrollar pruebas de software que ofreciendo, un enfoque estructurado, seleccionando que las acciones requeridas sean las más esenciales, a fin de simplificar la gestión de pruebas del proyecto.

Finalmente, estimando las prioridades de los objetivos y el costo por cada uno es necesario establecer las fases de implementación.

Se seleccionaron los siguientes criterios:

- El estándar adecuado para proyectos de pequeña escala;
- Identificar rápidamente las formas y formatos disponibles para la administración de Pruebas en los proyectos de software;
- Fácil evaluación de la implementación de los procesos.

Se previene que para mejorar las prácticas se deben de desarrollar las siguientes verificaciones en:

- Proceso de administración de proyectos pequeños
- Proceso básico de administración de Pruebas de software
- Elaboración de propuestas de servicio
- Planeación detallada de Pruebas

Al verificarse las soluciones en el contexto de un proyecto real, servirá como patrón de evaluación, consistente pero sobretodo alcanzable y exhaustivo en las soluciones propuestas.

Es necesario considerar la implementación de herramientas para realización y administración de pruebas, las cuales serán evaluadas y autorizadas por parte de los líderes de proyecto.

Cuando se realicen los ajustes finales a los procesos de administración de proyectos, selección de herramientas de prueba de software, sera necesario implementar una estrategia que cubra los siguientes aspectos:

Comunicación para informar a los líderes de Pruebas, para solucionar y mitigar los impactos de acciones que se generen por situaciones problemáticas durante los cambios que se realicen.

- Capacitación a los líderes de proyecto.
- Difusión de los cambios y correcciones aceptadas, utilizando medios adecuados de información.

### **5 Conclusiones y trabajos Futuros.**

Las pruebas de software permiten pasar de forma confiable del cómodo ambiente planteado por la ingeniería de software, es decir del controlado ambiente de análisis, diseño y construcción, al exigente mundo real en el cual los entornos de producción someten los productos a todo tipo de esfuerzos identificar y cuantificar factores de calidad como: capacidad de uso, capacidad de prueba, capacidad de mantenimiento, capacidad de ser medible, capacidad de ser confiable y a desarrollar prácticas de ingeniería que contribuyen a la obtención de productos de alta calidad.

En 2012, IEE muestra el estándar ISO/IEC 29119, cuyo objetivo es ser un estándar definitivo sobre pruebas software, que recoja y estandarice el vocabulario, los procesos, técnicas de documentación, etc., del ciclo de vida de las pruebas.

Con esta normativa se pretende generar el modelo de gestión de pruebas de software en el IT de PV en una segunda etapa en donde se considerara; Definiciones y Vocabulario, Proceso de Pruebas, Documentación de Pruebas, Técnicas de Pruebas.

El aseguramiento de la calidad del producto, es un aspecto que sera tomado con mucha relevancia.

Otro punto que debe desarrollarse es el de las herramientas CASE para apoyar los procesos de administración de proyectos y pruebas, que serían bastante útiles, colaborando a integrar rápidamente el conocimiento requerido para ejecutar los procesos de pruebas.

La norma ISO/IEC/IEEE 29119 permite el desarrollo de documentación de los procesos de gestión de pruebas, para proyectos de pequeña escala. La Figura 2 ilustra la relación de los procesos definidos en el estándar.

Adicionalmente, se contempla desarrollar un plan de administración de riesgos para la prevención, específicamente para reducir la probabilidad y minimizar el impacto de ciertos eventos en el proceso del proyecto.

El mejoramiento del proceso de pruebas no solo es posible a través de la retroalimentación, la automatización de pruebas sugiere también la forma no solo de acelerar el diseño y ejecución de casos de prueba, sino también de obtener un mayor grado de cobertura en las pruebas, una posible implementación estaría orientada a un sistema experto parametrizable para la aprobación de productos y procesos mediante la automatización del proceso de prueba.

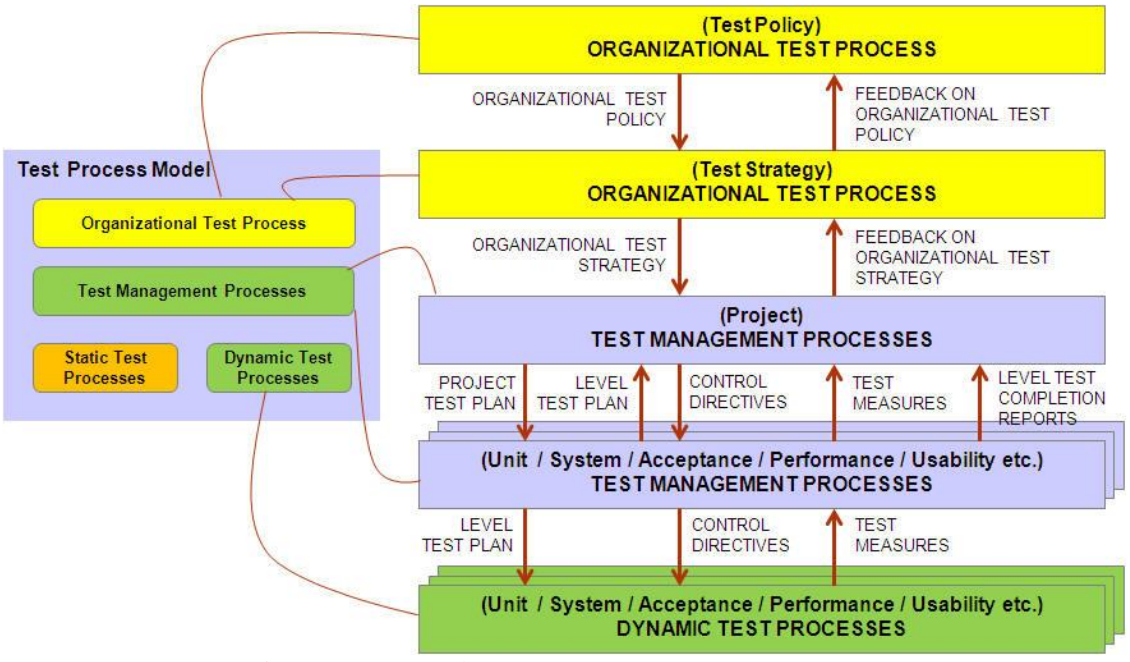

Figura 2. Procesos de ISO/IEC 29119 [16]

### **Referencias**

[1] Aguirre A., Pardo C., Mejía M.,F., Pantoja W., L., Pino F., Reporte de Experiencias de la Aplicación de Competisoft en Cinco Mipymes Colombianas Revista EIA, ISSN 1794-1237 Número 13, p. 107- 122. Escuela de Ingeniería de Antioquia, Medellín (Colombia) Julio 2010

[2] Balzer R. A 15 Year Perspective on Automatic Programming. IEEE Transactions on Software Engineering, vol.11, núm.11, pages 1257-1268, November 1985.

 $\overline{\phantom{a}}$ 

- [3] Bertolino A., Software Testing Research: Achievements, Challenges,Dreams, Future of software Engineering2007.FOSE 07, ISBN: 0-7695-2829-5,pp85-103,223-25May 2007.R.
- [4] Boehm B. W, Turner, R., A Spiral model of software development and enhancement, computer, vol. 21, No. 5, pages 61-72.1988 [5] Fernández, S., Piattini, V, M., Modelo para el gobierno de las TIC basado en las normas ISO. C.M. (c.). Cap. 10, pp. 297-318. Editorial AENOR, ISBN: 978-84-8143-790-4. 2012 [6] Fritzshe M., Keil,P., Agile Methods and CMMI: Compatibility or conflict,e Informatica

Software Engineering Journal, Volume !, Issue 1, PP.9-26, 2007

[7] Gib Tom, Evolutionary Delivery versus the "Water Fall Model" ACM sigsoftware Engineering notes, vol. 10 No.3, page 50, july 1985.

- [8] Jacboson I., Booch, G., Rumbaugh J. El Proceso Unificado de Desarrollo de Software, Addison Wesley 2000.
- [9] IEEE Computer society, "Guide to the Software Engineering Body of Knowledge"- SWEBOK; BourqueP., Dupuis R., Moore J., W.,IEEE#Computer Society,2004.

[10] Larman, C., Agile& Iterative Development, a manager guide, Addison Wesley, 2004. [11] Mendoza A., Utility Computing Technologies, Standards and Strategies, Artech House, 2007.

[12] Potter, N., Sakry, M., Making Process Improvement Work. Addison-Wesley - Pearson Education, 2002.

[13] Pino, F., J., Vidal, J., Garcia, F., Piattini, M., Modelo para la Implementación de procesos en pequeñas organizaciones Software, en XII Jornadas de Ingenieria del software y Bases de datos(JISDBD 2007), Zaragoza, España Septiembre, 2007.

[14] Smite, D., Global software development project in one of the biggest companies in Latvia: is geographical distribution a problem?."Software Process Improvement and Practice",John Wiley and sons, Vol. 11, Issue 1, pp. 61-76.2009

[15] Turmino M., Bournissen J., Bracalenti c., Schlemper., Gestion y Desarrollo de Proyectos de software: Metodología Ágil basada en Telecomunicaciones- MATE Revista Latinoamericana de Ingenieria de Software, (6):253-258 ISSN 2314-2642. 2013

[16] Tuya, J., Estado actual del estándar ISO/IEC 29119 - Software Testing. IV Taller sobre Pruebas en Ingeniería del Software (PRIS), San Sebastián, 2009-09-08.

[17] Software Engineering Institute, CMMI for Development, Version 1.2, Pittsburg, PA15213- 3890, august 2007.

#### CURRICULUM VITAE

#### **1) Sergio Alan Martinez Romero**

- Ingeniero Químico Industrial, Aspirante al Título de Maestro en Ciencias de la Computación, en el área de desarrollo de software en la Universidad Autónoma de Guadalajara.
- Docente en el Instituto Tecnológico de Puerto Vallarta, desde septiembre de 1999 a la fecha.
- En las carreras de Ingenieria electromecánica, Ingenieria en sistemas computacionales, Ingenieria en gestión empresarial en formato presencial y a Distancia.
- Asesor técnico Independiente en el área de procesos, mantenimiento y selección de equipo 1999-2004.
- Asesor Técnico en el área de procesos de Panamerican Enterprice S.A 1991-1996
- Ingeniero con experiencia en procesos, planeación y factibilidad de proyectos .Atisa-Atkins 1984-1990.

Artículos publicados:

 ADMINISTRACIÓN DE RIESGOS EN CMMI, ISO/IEC 12207, SPICE Y MOPROSOFT;

 ISBN: 978-1-4276-3507-5; Congreso de investigación y Posgrado de las Instituciones Tecnológicas del Estado de Chihuahua. CIPITECH-2008

## **2) Miguel Ángel Gallardo Lemus**

- Ingeniero en sistemas computacionales, Aspirante al título de Maestro en Ciencias De La Computación, en Área de Desarrollo de Software, Becado por promedio por el Instituto Tecnológico Superior De Puerto Vallarta en la Universidad Autónoma De Guadalajara
- Docente en Instituto Tecnológico Superior De Puerto Vallarta, desde Agosto de 2004 – Actualidad
- Impartiendo las asignaturas en las carreras de, Ingeniería en Sistemas Computacionales, Ingeniería en Tecnologías de la Información y Telecomunicaciones e Ingeniería en Gestión Empresarial, en formato presencial y en formato a distancia utilizando la plataforma MOODLE.
- Diseñador de cursos en la modalidad de educación a distancia
- Administrador De Sistemas y Tecnologías de soporte para plataforma de Educación a Distancia(MOODLE) en el Instituto Tecnológico Superior De Puerto Vallarta 2012- a la fecha realizando :
	- o Administración de sistemas linux
	- o Administración de bases de datos mysql
	- o Administración de servicios de hosting con apache
	- o implementación de sistemas web con tecnología JOOMLA y WordPress
	- o Administración de Moodle
- Desarrollador de software para el Instituto Tecnológico Superior De Puerto Vallarta de agosto 2008 - agosto 2010
- Desarrollador de software independiente (frelance) De Sistemas De Software, Desktop, Web y Móvil
- Artículos publicados: ADMINISTRACIÓN DE RIESGOS EN CMMI, ISO/IEC 12207, SPICE Y MOPROSOFT; ISBN: 978-1-4276-3507-5; Congreso de investigación y Posgrado de las Instituciones Tecnológicas del Estado de Chihuahua. CIPITECH-2008

 $\overline{\phantom{a}}$ 

# **Propuesta de Arquitectura de Software para la Integración de los Sistemas en el Instituto Tecnológico Superior de Puerto Vallarta**

Área de conocimiento: Ingeniería de Software

Miguel Ángel Gallardo Lemus<sup>1</sup>, Fabián García Carrillo<sup>2</sup> <sup>1</sup> Universidad Autónoma de Guadalajara, Av. Patria 1201, Lomas del Valle C.P. 45129, Zapopan, Jalisco. México miguel.gallardo.lemus@gmail.com <sup>2</sup> Universidad Autónoma de Guadalajara, Av. Patria 1201, Lomas del Valle C.P. 45129, Zapopan, Jalisco. México fabian.garcia@tecvallarta.edu.mx

**Resumen.** Todo desarrollo de software tiene sus cimientos sobre la arquitectura de software, sin embargo cuando en un mismo sitio se encuentran diferentes sistemas que fueron desarrollados de forma independientes uno del otro sin seguir ninguna arquitectura en común, pero que tienen que compartir información uno con otro es cuando comienzan los problemas. Para evitar este tipo de situaciones problemáticas se propone una arquitectura o diseño orientado a dominio para lograr la integración de los sistemas existentes y futuros en el ITSPV. La capa de dominio que se propone en esta arquitectura, contiene todas las clases que modelan dicho dominio, sus entidades, sus relaciones y las reglas de negocio que cumplan. De esta manera se busca la integración de los sistemas existentes y los que puedan ser desarrollados en el futuro según se tenga la necesidad.

**Palabras claves:** Arquitectura de software, patrón, estilos, capa de dominio, calidad.

### **1 Introducción**

En el campo de la ingeniería de software, el concepto de arquitectura ha sido fundamentada como estrategia para enfrentar la complejidad del desarrollo de soluciones informáticas y establecer acuerdos de diseño de alto nivel para ellas (Bass, Clements, Kazman, 2003)<sup>1</sup>.

En el Instituto Tecnológico Superior de Puerto Vallarta (ITSPV), se necesita que el software se apegue a los aspectos arquitecturales más actuales, contemplando las mejores prácticas sobre las arquitecturas de software y sobre calidad del software, es por eso que existe la necesidad de una guía que establezca el camino a seguir en la implementación del software para el Instituto.

La arquitectura de software es fundamental a la hora de garantizar que la solución cumpla con los criterios de calidad establecidos en los requisitos. Dichos criterios de calidad han sido caracterizados y estandarizados en propuestas como ISO 9126, la cual establece una taxonomía de características y sub características tanto internas como externas, que debe poseer un producto de software.

 $\overline{\phantom{a}}$ 

El objetivo de este trabajo es presentar una visión de lo que es la arquitectura de software ayer, hoy y mañana, dentro del instituto Tecnológico Superior de Puerto Vallarta, basándonos en una propuesta de arquitectura de software que le permita al ITSPV, construir software más robusto y complejo en cuanto al diseño arquitectónico y el diseño en general.

## **2 Estado del arte**

Todo software conlleva de manera implícita una arquitectura, aun cuando no se haya diseñado o no se esté consciente de su existencia. Sin embargo es preferible comenzar la construcción de un software con una idea clara de los componentes del software, su organización y su relación entre ellos, para poder transmitirla correctamente y que el software cumpla los requerimientos funcionales, pero también los no funcionales. Es decir es preferible diseñar la arquitectura antes de construir el software.

Las arquitecturas de software se pueden clasificar de acuerdo al tipo de problema que resuelven, si es que el problema en sí, no es único ni particular, y si es así se consideran arquitecturas o modelos de referencia.

Los modelos de referencia, surgen a partir de la experiencia de resolver problemas e implementar soluciones, en un dominio específico, esas arquitecturas creadas para resolver dichos problemas, usadas y probadas en distintas ocasiones, son base de muchos ejemplos de desarrollo ya existentes, algunas tienen bastante tiempo siendo usadas, otras son recientemente propuestas, algunas de ellas son:

- Cliente servidor.
- N Capas.
- Distribuido.
- Arquitectura Orientada a Objetos.
- Arquitectura Bus de Servicios.
- En pipeline.

De manera concreta, al diseñar una arquitectura de software debemos crear y representar componentes que interactúan entre ellos y tengan asignadas tareas específicas, además de organizarlos de forma tal que se logren los requerimientos establecidos. Podemos partir de soluciones ya probadas, con la intención de no comenzar de cero las propuestas y utilizar modelos que han funcionado.

Existen otros tipos de soluciones genéricas a problemas comunes, en el diseño y construcción de software, estas soluciones probadas se conocen como estilos arquitectónicos y patrones, los patrones pueden ser arquitectónicos y de diseño, los tres están relacionados entre sí y su aplicación corresponde al nivel de abstracción de cada uno, que van de lo general a lo particular, siendo los más generales los estilos y los más particulares los patrones de diseño.

Un estilo arquitectónico consiste de una colección de tipos de componentes con una descripción del patrón o interacción a través de ellos. (Traducido de Clements, P.; Bass, L.; Kazman, R. Software Architecture in Practice. Edited by SEI Series, first edition, SEI Series in Software Engineering: Addison Wesley,  $2003$ .)<sup>1</sup>.

 $\tilde{z}$ 

Los patrones son una regla que expresa una relación entre un contexto, un problema y una solución.

Los patrones arquitectónicos Buschmann et al. (1996)<sup>4</sup> describen los principios fundamentales de la arquitectura de un sistema de software. Identifica los subsistemas, define sus responsabilidades y establece las reglas y guías para organizar las relaciones entre ellos

Los patrones de diseño proveen un esquema para refinar los subsistemas y las relaciones entre los componentes de un sistema. Describen una estructura recurrente de comunicación entre componentes para resolver un problema general de diseño dentro de un contexto particular (Buschman et al. 1996)<sup>4</sup>. Tienden a operar independientemente de un paradigma particular de programación o lenguaje de programación.

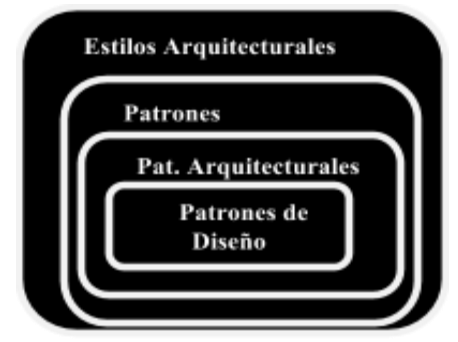

**Fig. 1.** Niveles de abstracción de los estilos arquitecturales y los patrones

Las bases teóricas utilizadas para este trabajo, indican que se debe tener conceptos sólidos como equipo de desarrollo de software, en donde el rol del arquitecto de software viene a ser un pilar dentro de caya desarrollo. El arquitecto es el que diseña el sistema a través de patrones, estilos y modelos de referencia, todo esto lo lleva a tener una visión más global del trabajo, como lo hace el arquitecto que diseña casas, el arquitecto de software tiene que expresar sus ideas a las demás personas del equipo, a través del diseño y contemplando todos los aspectos del dominio del problema, de tal manera que el diseño que este proponiendo, pueda cumplir con los estándares de calidad del software y con los requerimientos del problema.

Los atributos de calidad, son de vital importancia para el proceso en el cual, el arquitecto de software, diseña la arquitectura, estos permiten darle un objetivo a la arquitectura, para que cuando ya esté desarrollado el software, este cumpla con dichos atributos, como pueden ser: disponibilidad, seguridad y confiabilidad del software, entre otros. Todos estos atributos, pueden ser considerados al momento del diseño de la arquitectura, pero siempre hay que considerar, que entre los mismos atributos, se pueden contradecir en ocasiones y tenemos que identificar, las prioridades según los requerimientos y enfocarse más a uno u otro, según su importancia para la solución del problema. A continuación en la siguiente tabla (Tabla 1) se muestran los atributos externos e internos del software según I.S.O 9126.

 $\overline{\phantom{a}}$ 

| CALIDAD DEL SOFTWARE INTERNA Y EXTERNA  |                                                      |                                     |                                                  |                                                   |                                              |
|-----------------------------------------|------------------------------------------------------|-------------------------------------|--------------------------------------------------|---------------------------------------------------|----------------------------------------------|
| <b>FUNCIONALIDAD</b>                    | <b>FIABILIDAD</b>                                    | <b>USABILIDAD</b>                   | <b>EFICIENCIA</b>                                | <b>MANTENIBILIDAD</b>                             | <b>PORTABILIDAD</b>                          |
| <b>ADECUACIÓN</b>                       | <b>MADUREZ</b>                                       | <b>FACIL</b><br><b>COMPRENSIÓN</b>  | <b>COMPORTAMIENTO</b><br><b>FRENTE AL TIEMPO</b> | DE<br><b>FACILIDAD</b><br><b>ANALISIS</b>         | <b>ADAPTABILIDAD</b>                         |
| <b>EXACTITUD</b>                        | <b>TOLERANCIA</b><br>А<br><b>FALLAS</b>              | <b>FACIL</b><br><b>APRENDIZAJE</b>  | <b>USO DE RECURSOS</b>                           | <b>CAPACIDAD PARA</b><br><b>CAMBIOS</b>           | DE<br><b>FACILIDAD</b><br><b>INSTALACIÓN</b> |
| <b>INTEROPERATIVIDAD</b>                | <b>CAPACIDAD</b><br><b>DE</b><br><b>RECUPERACION</b> | <b>OPERATIVIDAD</b>                 | <b>ADHERENCIA</b><br>А<br><b>NORMAS</b>          | <b>PARA</b><br><b>FACILIDAD</b><br><b>PRUEBAS</b> | <b>COEXISTENCIA</b>                          |
| <b>SEGURIDAD</b>                        | <b>ADHERENCIA</b><br>А<br><b>NORMAS</b>              | <b>SOFTWARE</b><br><b>ATRACTIVO</b> |                                                  | <b>ADHERENCIA</b><br>А<br><b>NORMAS</b>           | DE<br><b>FACILIDAD</b><br><b>REMPLAZO</b>    |
| <b>ADHERENCIA</b><br>A<br><b>NORMAS</b> |                                                      | ADHERENCIA A<br><b>NORMAS</b>       |                                                  |                                                   | <b>ADHERENCIA</b><br>A<br><b>NORMAS</b>      |

**Tabla 1.** Atributos externos e internos del software según I.S.O. 9126

## **3 Metodología usada**

En esta sección se describen los pasos que se dieron para detectar las necesidades y la problemática con la que cuenta el instituto tecnológico superior de Puerto Vallarta, y poder realizar una propuesta de arquitectura, que solucione y satisfaga las necesidades de la institución.

#### **3.1 Investigación documental**

Se realizó una investigación documental, que consistió en buscar información referente a arquitecturas de software y sus componentes, principalmente artículos actuales y libros que marquen sus inicios, componentes e importancia para el desarrollo de software y poder así conocer la teoría que dirige esta área de conocimiento.

#### **3.2 Recopilación de la información en el instituto tecnológico superior de Puerto Vallarta**

Se recopiló la información necesaria para construir un software, mediante obtención de requerimientos dentro del ITSPV, a través de entrevistas, observación directa y la observación participante, lo cual permitió determinar las necesidades del instituto para la integración de sus sistemas.

#### **3.3 Investigación de trabajos previos**

Se realizó una búsqueda de información de trabajos previos, relacionados al tema. El estudio y análisis de estos trabajos, sirvieron de base para determinar las arquitecturas alternativas, que permitieron llevar a cabo esta investigación y/o sirvieron como puntos de referencia para obtener la base de nuestra propuesta.

 $\tilde{z}$ 

#### **3.4 Propuesta de la arquitectura**

Los resultados de la investigación realizada, sobre el desarrollo de software en el ITSPV, arrojaron problemas de comunicación e integración de los sistemas que existen dentro del ITSPV, lo que provoca que los procesos administrativos dentro del Instituto, sean menos eficientes y/o eficaces.

La arquitectura de software que se propone para el desarrollo de software en el ITSPV, trata de abarcar todos los aspectos, que cumplen con los atributos fundamentales de una buena arquitectura de calidad y que se acopla a las necesidades de la institución.

Los requerimientos no funcionales, detectados como necesarios para el desarrollo de software de la institución son los siguientes: Modularidad, Escalabilidad, Adaptabilidad, Confiabilidad, Robustez, Seguridad.

La arquitectura que se elige para el ITSPV, utiliza una mezcla de elementos arquitecturales como son: patrones, estilos y modelos de referencia; así como desde una arquitectura orientada a objetos hasta una arquitectura N-niveles y se compone de la siguiente forma:

- Capa de Presentación: En esta capa se encuentran los aspectos lógicos del diseño, vistas, y los aspectos relacionados con la interfaz de los usuarios.
- Capa de Servicios (Web Service): aquí se encontrarán todos aquellos servicios que deban ser compartidos de forma distribuida al igual que los servicios web, incluye interfaces para los servicios para comunicarse con los consumidores. tales como la capa de presentación u otros servicios remotos
- Capa de Aplicación: En esta capa se encuentran los módulos que realizarán funcionalidades completas y las ofrecen como servicios a la capa de presentación que trabajan en la arquitectura, teniendo bien definido los tipos de aplicaciones que se podrán soportar: aplicaciones de escritorio como son las aplicaciones web, aplicaciones de servicios, aplicaciones RIA (Rich Internet Applications) y aplicaciones móviles, pero sin realizar acciones que pertenecen a otra capa.
- Capa de Dominio: Esta capa es el motor principal del software, contiene y es responsable de los conceptos de negocio, información sobre la situación de los procesos de negocio y las reglas del dominio.
- Capa de Persistencia: En esta capa se administran los accesos a datos y las diversas tecnologías relacionadas, encontrando los componentes de datos que proporcionan acceso a datos, que están hospedados en nuestro sistema.
- Capa Transversal: En esta capa se encontrarán todas aquellas funcionalidades que son utilizadas en común en las demás capas, funcionalidades tales como autentificación, autorización gestión de excepciones, validaciones, etc. Estas funcionalidades están disponibles para que puedan ser reutilizadas.

Estos elementos se encuentran distribuidos en las siguientes capas como lo muestra la siguiente figura (Figura2):

 $-$ 

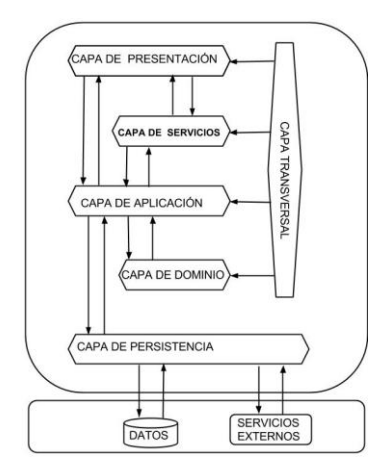

**Fig. 2.** Arquitectura de Software Propuesta para la Integración de los Sistemas en el Instituto Tecnológico Superior de Puerto Vallarta

Se considero que esta arquitectura, abarca todos los requerimientos no funcionales, para el desarrollo de software en el Instituto Tecnológico Superior de Puerto Vallarta, para el desarrollo actual y futuro, de sistemas que mantengan la integración y comunicación con otros sistemas, así como una aplicación de conceptos y soluciones genéricos como son los estilos arquitecturales, patrones y modelos de referencia

Aunado a esta organización de capas módulos y componentes también se establecen los elementos que deben documentarse de la arquitectura

- 1. Estructura de Proyecto por Módulos
- 2. Mapa de tecnologías
- 3. Estilos arquitecturales
- 4. Patrones de diseño
- 5. Framework a utilizar y la recomendación de uso.
- 6. Capas recomendadas.
- 7. Reglas de codificación.
- 8. Lineamientos de uso.
- 9. Seguridad y manejo de transacciones.

### **4 Conclusiones y trabajos futuros**

Esta propuesta para el ITSPV es un modelo de solución, genérico, basada en la aplicación de conceptos y modelos, así como de la mejores prácticas existentes en el área de arquitecturas de software. Así pues se establece que en la implementación real deberán realizarse los ajustes necesarios, para adecuar el modelo de solución a las particularidades de cada software que se implemente basado en el.

De igual manera se debe contemplar que para asegurar la integración, los sistemas deberán implementar aspectos con tecnologías comunes, como los servicios web, para ofrecer y consumir servicios entre los diversos sistemas. También se podrá considerar

 $\overline{\phantom{a}}$ 

distribuir y/o centralizar componentes entre los sistemas, para lograr una homogeneidad más palpable, por ejemplo la autentificación es un componente común que podría centralizarse.

#### **Agradecimientos**.

Agradecemos de antemano a nuestros revisores de la UAG y al Instituto Tecnológico Superior de Puerto Vallarta por las facilidades otorgadas para llevar a cabo nuestra investigación.

### **Referencias**

- [1] Software Architecture in Practice. Front Cover · Len Bass, Paul Clements, Rick Kazman. Addison-Wesley Professional, 2003.
- [2] Guía de Arquitectura N-Capas orientada al Dominio con .NET. 4.0. (Beta). César de la Torre Llorente. Unai Zorrilla Castro. Miguel Angel Ramos Barros.
- [3] Fundamental Concepts for the Software Quality Engineer, Volumen 2 editado por Taz Daughtrey,Sue Carro.
- [4] Pattern-oriented software architecture A system of patterns. John Wiley & Sons. Frank Buschmann, Regine Meunier, Hans Rohnert, Peter Sommerlad y Michael Stal, 1996.
- [5] Garlan, D., Shaw, M. An Introduction to Software Architecture. Advances in Software Engineering and Knowledge Engineering, vol. 1. Ed. V. Ambriola and G. Tortora, World Scientific Publishing Company, New Jersey. 1993.
- [6] Erich Gamma, Richard Helm, Ralph Johnson y John Vlissides. Design Patterns: Elements of reusable object-oriented software. Reading, Addison-Wesley, 1995.
- [7] Recommended Practice for Software Architecture Descriptions of Software Intensive Systems. IEEE Presss. 2000.

 $\overline{\phantom{a}}$ 

# **On Project Management Process in Agile Systems Development Methodologies and the ISO/IEC 29110 Standard (Entry Profile)**

Sergio Galván-Cruz<sup>1</sup>, Manuel Mora<sup>2</sup>, Rory O'Connor<sup>3</sup>, Francisco Acosta-Escalante<sup>4</sup> and Francisco Alvarez<sup>5</sup> <sup>1</sup> Universidad Autónoma de Aguascalientes- Av. Universidad No. 940, Ciudad Universitaria, C.P. 20131, Aguascalientes, Ags. México checogc23@gmail.com <sup>2</sup> Universidad Autónoma de Aguascalientes- Av. Universidad No. 940, Ciudad Universitaria, C.P. 20131, Aguascalientes, Ags. México mmora@correo.uaa.mx <sup>3</sup>Dublin City University, Glasnevin, Dublin 9, Ireland roconnor@computing.dcu.ie <sup>4</sup>Universidad Juárez Autónoma de Tabasco – Av. Universidad s/n, Zona de la Cultura, Col. Magisterial, C.P. 86040, Villa Hermosa, Tabasco, México. [francisco.acosta@ujat.mx](mailto:francisco.acosta@ujat.mx) <sup>5</sup>Universidad Autónoma de Aguascalientes- Av. Universidad No. 940, Ciudad Universitaria, C.P. 20131, Aguascalientes, Ags. México fjalvar@correo.uaa.mx

**Abstract.** The use of ISO/IEC systems and software engineering standards is recommended for software development organizations. In particular, in 2011, a new software process standard was released for Very Small Entities (VSEs): ISO/IEC 29110. Furthermore, the Agile-based System Development Methodologies (SCRUM, XP, Crystal, among others) have also gained interest by organizations. In this - in progress- research, we present an overview of the ISO/IEC 29110 standard, as well as of the Agile-based SDMs, and propose that such SDMs can be enhanced with recommendations from the ISO/IEC standard. In particular, we focus on the Project Management process – one of the two essential processes in the ISO/IEC 29110 standard – and its potential support through a Deployment Package (DP). A DP can be considered an electronic process guideline, and it is attempted to facilitate the implementation of the standard in a VSE.

**Keywords:** ISO/IEC 29110, Agile Methodologies, VSEs, Deployment Package, EPG, Project Management

# **1 Introduction**

For many small and very small software development companies, implementing properly controls and methods for managing their software development is a big challenge. All software companies are not similar and they change according with many factors such

as: size, market sector, time in business, management style, location, and type of provided services and products. This fact, company diversity, remarks important points for those who develop software process and process improvement models or standards [7]. At present time, software quality is a key variable to competitive advantage, and the use of ISO/IEC systems and software engineering standards are becoming important for many software development organizations. However, most of these companies do not have the technical expertise or the required resources (e.g. sufficient number of employees, financial ones, and allowable time by customers) for implementing them. Additionally, it has been reported that small and very small software development enterprises reject its implementation (of international standards) by the negative perception on that they have been developed for large companies [7]. Consequently, small and very small software development companies lose all benefits that software process international standards or models can provide them, and lately their customers and this market also suffers of a high variability in the quality, costs and time core metrics of their software projects.

Nowadays, many countries distinguish the importance of the VSEs for their economies [6]. The lack of delivering a quality product on time and within budget threats – thus-, the competitiveness of these types of small or very small companies, and finally affects economic parameters. Several international standards or models like ISO/IEC 12207 and CMMI have been developed to collect the best software engineering and managerial practices, but they were not developed for small or very small businesses, so their implementation is inhibited in VSEs. Consequently, despite the potential initial interest in implementing well-defined processes (and supported by international standards or models) in VSEs, it has also identified a high resistance to adapt such standards or models to the needs of business and demonstrate its application in practice [7]. Thus, VSEs have negative perceptions about such software process models or standards by negative views of required additional cost, documentation and bureaucracy issues.

Fortunately, in 2011, a new software process standard was released for VSEs: the ISO/IEC 29110. This standard is formed by two types of processes: Project Management and Software Implementation. It should be noted that ISO/IEC 29110 standard defines the minimum activities and work products that require VSEs to perform [9].

In particular for Mexico country, the effects of globalization demand a better management of the business processes of an organization. Therefore, Information and Communications Technologies (ICT) services in Mexico have increased exponentially in recent years according to ProMéxico [13]. The ICT services market reached 793,000 million dollars worldwide in 2010, while in Mexico the same item reached an amount of 3,988 million dollars in the same period [13]. According to the same study, Mexico is the best destination in Latin America to establish IT companies. Mexico is ranked 6th behind only from India, China, Malaysia, Egypt and Indonesia countries [13]. Thus, the opportunities and needs are wide in Mexico to robust the software development industry.

# **2 State of the Art**

### **2.1 ISO/IEC 29110 Life Cycle Software Development for VSE (Very Small Entities) Standard.**

In January 2011 a new standard for Life Cycle Software Development for VSE (Very Small Entities) was released internationally: ISO/IEC 29110. This standard provides a lightweight process model developed for organizations classified as very small entities (VSEs employs from 1 to 25 people) [9]. ISO/IEC 29110 provides a standard according to

VSEs characteristics and needs. The ISO/IEC 29110 has two main categories of processes: Project Management and Software Implementation (see Fig. 1, adapted from [11]).

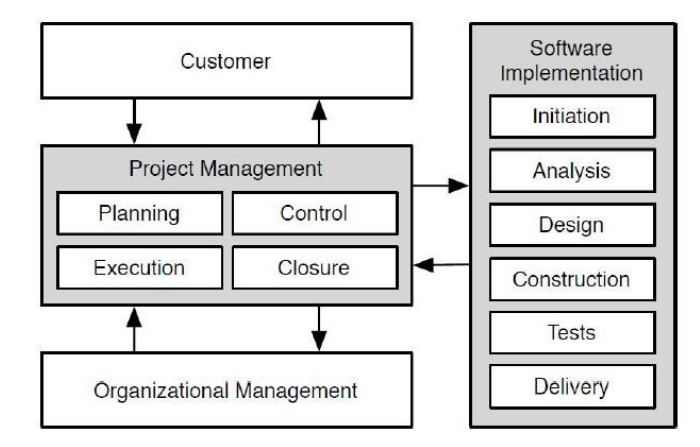

**Fig. 1.** Structure of the ISO/IEC 29110 Standard [11].

The main features of the two sides of previous model are as follows:

• Project Management (PM) aims to establish and carry out the tasks of the software implementation, which will fulfill the objectives of the project according to quality, time and expected costs. PM includes four activities: *planning, control, execution and closure*.

• Software Implementation (SI) aims to systematically analyze, design, construction, integration and testing of software products processed according to specified requirements. SI includes six activities: *initiation, analysis, design, construction, tests and delivery.*

The ISO/IEC 29110 standard provides several support documents of the software lifecycle, guidelines standards and technical reports for VSEs [11]. These documents are based on a subset of items which are known as profiles VSEs. The purpose of a profile is the definition of a subset of best practices from relevant international standards in the context of VSEs [11]. At present, there have been proposed four profiles: *entry, basic, intermediate and advanced*, but only the first two have been released. In this doctoral research, we will focus in the first "*entry profile*" [5].

It can be identified slight differences between the two first profiles of ISO/IEC 29110 (entry and basic) in three issues: **benefits, entry conditions,** and **rigor of management project process**. According to ISO/IEC 29110-5-1-1 Entry Profile and ISO/IEC 29110-5-1-2 Basic Profile documents, fewer benefits can be reached with the Entry Profile than with the Basic Profile, and more entry conditions and project management rigor are asked in the Basic Profile than in the Entry Profile [4].

#### **2.2 Agile-based Systems Development Approaches**

Agile-based systems development approaches contrast strongly to traditional planbased approach in software engineering practices [3]. These methods recently are emerged as a new and different way of developing software as compared with others "more

 $\tilde{ }$ 

traditional" ones[2]. However, the success of these agile methods cannot be reached directly without a set of required factors such as: organizational development strategy, a well-defined process, and a competent development team (implied by an adequate training on the used agile method). [2]. In 2001 the "agile" objective was to determine the value and principles that should allow the team to develop software quickly and responding to changes that arise in project [1]. These new methods were considered as an alternative to traditional development software processes, characterized as rigid and bureaucratic [1].

Several agile methods have been proposed. These are: SCRUM, XP, and Crystal Methodology, among others [3]. According to [10], there has been a growing positive trend of utilization of agile methods by software development companies in the last 5 years. Also, more organizations are adapting their software development processes to agile conventions and adopting them in many workplaces. Some works teams are combining agile and nonagile techniques and practices to create a hybrid methodology. According with some companies who have successfully adopted agile methods, the benefits are well worth the effort.

#### **2.3 Deployment Packages**

"A *deployment package is a set of artifacts developed to facilitate the implementation of a set of practices, of the selected framework, in a VSE*". However, a Deployment Package is not a process reference model [6]. A Deployment Package must contain the following elements: process description (activities, inputs, outputs and roles), guides, templates, checklists, examples, presentation materials, references and mapping to standards and models, and list of tools. Additionally this research [6] indicates that "*packages are designed such that a VSE can implement its content, without having to implement the complete framework at the same time*". It implies that a Deployment Package for the ISO/IEC 29110 does not need to include all of its elements, but rather it is a customized true and fair interpretation of the standard [6]. Fig. 2 displays the general content structure suggested for a DP for the ISO/IEC 29110.

 $\tilde{ }$ 

## 1. Technical Description

Purpose of this document

Why this Topic is important

- 2. Definitions (Generic and Specific Definitions)
- 3. Relationships with ISO/IEC 29110
- 4. Detailed Description of Processes, Activities, Tasks, Steps, Roles and Products **Role Description** 
	- **Product Description**
	- **Artefact Description**
- 5. Templates
- 6. Examples
- 7. Checklists
- 8. Tools
- 9. Reference to Other Standards and Models (ISO/IEC 12207, ISO 9001, CMMI for Development)
- 10. References
- 11. Deployment Package Evaluation Form

**Fig. 2.** Content official of a Deployment Package [6]

Thus, a Deployment Package can serve us as guidelines and support implementation documents to conduct pilot projects in VSEs [5].

#### **2.4 VSEs (Very Small Entities).**

A VSE is defined like an enterprise or project having upo to 25 people. The VSEs has great value due to the contribution of services and/or products which are used in large systems and hence the quality of software is required [9]. The Organization for Economic Cooperation and Development (OECD) produced a report in 2005 in which Small and Medium Enterprises (SMEs) are key part of business organizations of all countries of the world, being from the 95% and 99% of the total depending on the country [12].

Also, in July 2005, a survey was applied to 68 managers of companies in the software industry in Mexico. The results of this study revealed that 54.41% of the Mexican software industry are micro size (1-10 employees). For other side, the same study showed that 47% of that enterprises are emergent. In this case (our protocol and study) considers VSEs with a maximum of 5 participants by project [8]. Furthermore, the VSEs have differences compared with a large business [6]. In Fig.3, these characteristics are reported:

 $\tilde{a}$ 

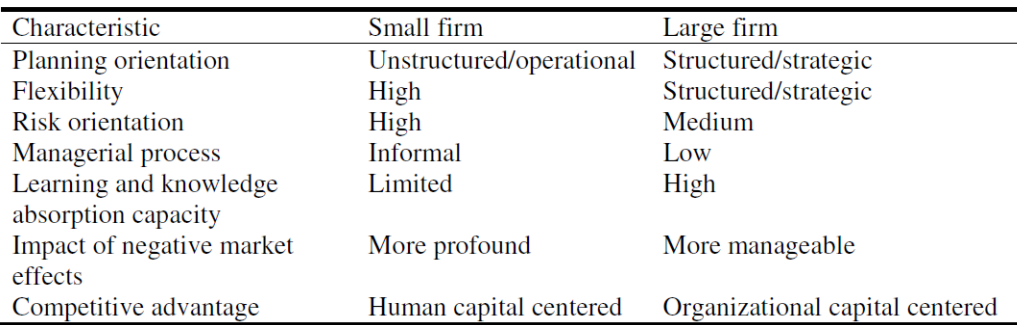

**Fig. 3.** Differences between Small and Large Companies [6].

# **3 Research Plan and Methodology**

The research objective  $-$  of this in progress doctoral research  $-$  is to design and empirically validate an ISO/IEC 29110 Deployment Package (for Project Management Processes, Entry Profile) based on Agile-based system development approaches. Four research questions and null research hypotheses have been stated as follows:

1.  $\lambda$  is What should be the detailed structure of a framework for assessing the compliance to the standard ISO/IEC 29110 (Project Management, Entry Profile) by agile software development methodologies that be accepted as theoretically valid by a panel of PhD experts ?

a. H0. There is not a valid theoretically framework for this aim.

2.  $\dot{\text{c}}$ . What is the level of compliance to the ISO/IEC 29110 (Project Management, Entry Profile) for the best 3 agile software development methodologies proposed in the literature standard software?

a. H0. The level of compliance to the standard is very low (1) or low (2) (in a 5-point scale from 1 (very low) to 5 (very high).

3.  $\lambda$  is interestingular in the structural changes and additions required to the selected agile software development methodology, in order to fit the ISO/IEC 29110 standard (Project Management, Entry Profile)?

a. H0. None structural changes or additions are required for this aim.

4.  $\dot{\text{c}}$  i. What are the perceived values of usefulness, ease of use, compatibility, value, normative beliefs, and intention of use, on the elaborated ISO/IEC 29110 Deployment Package (Project Management, Entry Profile) on the selected agile software development methodology, by a pilot sample of international professionals and academics in Software Engineering?

a. H0. The perceived values of usefulness, ease of use, compatibility, value, normative beliefs, and intention of use will be less than or equal to 3.0 on a Likert scale of 1 (low) to 5 (very high).

 $\tilde{a}$ 

The research method can be defined as Conceptual Design with Proof of Concept [14, 15]. Its four phases are: (i) Formulation of Research Problem; (ii) Analysis of Related Work; (iii) Development of the Conceptual Design; and (iv) Conceptual Design Validation (empirical proof of concept). In phase (i), the background and history of the problem, the problematic situation, the type and purpose of research, the relevance, and the objectives, questions and hypotheses are reported. In phase (ii), analysis of related work, theories bases, related studies, contributions and limitations of related studies, selection/design of general conceptual framework, selection/design model of research are reported. In phase (iii), application or conceptual model or design (deployment package), application or creative-deductive relational conceptual design model are reported. In phase (iv), conceptual model validation implemented or design, validation of content by panel of experts, validation by logical argument, validation for proof of concept construction artifact are reported.

# **4 Conclusions and Directions for Future Research**

This research is focused to study a recent and very important problem for the VSEs. It can be considered a relevant research problem according with the reviewed literature. This study will focus on the design and validation of a Project Management Deployment Package considering the ISO/IEC 29110 (entry profile) official recommendations for enhancing the Project Management process used in Agile Methodologies like: SCRUM, XP, and Crystal. The final product (the DP) will be empirically validated through a pilot sample of software engineers professionals from several countries (Mexico, Ireland, and USA). Hence, it is important to note that our specific research topic has been little investigated. However, it is essential for VSEs because it generally accepted that organizations that use better software development processes will be more competitive. We believe that an **ISO/IEC 29110** *Deployment Package* can help to improve the Agile Software Development approaches –in particular the Project Management processes-.

# **References**

- [1] Canós, J., Letelier, P., & Penadés, M. (2004). Métodologías Ágiles en el Desarrollo de Software. *Conference on eXtreme Programming and Agile Processes in Sotware Engineering*.
- [2] Chow, T., & Cao, D.-B. (2008). A survey study of critical success factors in agile software projects. *The Journal of Systems and Software*, 961-971.
- [3] Dyba, T., & Dingsoyr, T. (2008). Empirical studies of agile software development: A systematic review. *Information and Software Technology 50*, 833-859.
- [4] ISO/IEC 2012. (2012). *ISO/IEC TR 29110-5-1-1.* ISO.
- [5] Laporte, C., & O'Connor, R. (2010). *The Development and Experimentation of an International Standard for Very Small Entities Involved in Software Development.* Montreal, Canada: The Irish Software Engineering Research Centre.
- [6] Laporte, C., Alexandre, S., & O'Connor, R. (2008). A Software Engineering Lifecycle Standard for very Small Enterprises. *Springer-Verlag Berlín Heidelberg*, 129-141.
- [7] O'Connor, R., & Laporte, C. (2011). Using ISO/IEC 29110 to Harness Process Improvement in Very Small Entities. *18th European Software Process Improvement Conference*.
- [8] SG. (26 de Septiembre de 2007). *sg.com.mx*. Obtenido de sg.com.mx: www.sg.com.mx

- [9] Takeuchi, M., Kohtake, N., Shirasaka, S., Koishi, Y., & Shioya, K. (2013). Report on an assesment experience based on ISO/IEC 29110. *Software Research Associates*.
- [10] West, D., & Grant, T. (2010). Agile Development: Mainstream Adoption Has Changed Agility. *Forrester*.
- [11] Varkoi, T. (2010). *Process Assesment In Very Small Entities.* Finlandia: ISO.
- [12] OCDE (2005). *Centre for Entrepreneurship, SMEs and Local Development.* OCDE.
- [13]Secretaría de Economía. (2010). *ProMéxico*. Recuperado el 2013, de ProMéxico: [www.promexico.gob.mx](http://www.promexico.gob.mx/)
- [14] Glass, R., Vessey, I., & Ramesh, V. (2002). Research in software engineering: an analysis of the literature. *Elsevier Science*, 491-506.
- [15] Mora, M., Gelman, O., Paradice, D., & Cervantes, F. (2008, May). The case for conceptual research in information systems. In *CONF-IRM 2008 Proceedings* (p. 52).

# **Diseño de una Aplicación Interactiva para el Aprendizaje de la Lecto-Escritura desde un Enfoque de Trabajo Colaborativo**

Ingeniería de Software

Liliana Rodríguez-Vizzuett<sup>1</sup>, Francisco J. Álvarez- Rodríguez<sup>1</sup>, Jaime Muñoz-Artega<sup>1</sup>, Josefina Guerrero-García<sup>2</sup>, David Céspedes-Hernández<sup>1</sup> {lilianarv90,jmauaa,fjalvar.uaa,dcespedesh@gmail.com}, jguerrero@cs.buap.mx,

 $1$  Universidad Autónoma de Aguascalientes, Av. Universidad 940, Aguascalientes, Aguascalientes, 20131. México

 $2$  Benemérita Universidad Autónoma de Puebla, Av. 14 Sur, esquina con San Claudio, Puebla, Puebla, 72592. México

**Resumen.** La lectura y la escritura son actividades de gran importancia ya que permiten la adquisición de otros conocimientos que serán utilizados a lo largo de la formación como persona. El uso de la tecnología en la educación ha ido modificando el sistema de enseñanza tradicional de manera considerable pues ayuda a los docentes brindándoles herramientas para que al utilizarlas se puedan reforzar los conocimientos que se dan en un salón de clases. El presente trabajo tiene como finalidad describir el proceso de diseño de una aplicación interactiva para el aprendizaje de la lecto-escritura desde un enfoque de trabajo colaborativo tomando en cuenta el documento oficial de competencias que la Secretaría de Educación Pública en México (SEP) ofrece a los docentes para la educación a nivel preescolar.

**Keywords:** Aprendizaje colaborativo, aplicaciones interactivas, TIC, competencia, lectoescritura.

# **1 Introducción**

La educación preescolar debe ofrecer a los niños la oportunidad de desarrollar su creatividad, reforzar la confianza en sus capacidades, estimular su curiosidad y efectuar el trabajo en grupo para propósitos establecidos [1]. Un factor importante que se debe de considerar es la gran ayuda que las Tecnologías de la Información y la Comunicación (TIC) ofrecen pues proveen a los estudiantes gran cantidad de herramientas para que sean utilizadas dentro del aula y mejoren la forma en la que adquieren conocimientos[2].

Un tema importante dentro del desarrollo de los niños es la lectura y la escritura, pues si no cuentan con estas habilidades resultará difícil que logren un correcto desarrollo personal. La inclusión de la tecnología en la educación debe de considerarse sólo como una herramienta de apoyo, pues no viene a sustituir al maestro, sino pretende brindarle ayuda para que el estudiante tenga más elementos tanto visuales como auditivos para poder enriquecer el proceso de enseñanza-aprendizaje. Existen diversas aplicaciones interactivas que funcionan como apoyo para reforzar el aprendizaje de la lecto-escritura, sin embargo,

estas no reportan haberse desarrollado bajo alguna metodología de diseño que haga que no sólo entretengan a los niños sino que también les ayude para adquirir conocimientos [3]. Existen igualmente juegos que ayudan a reforzar el aprendizaje, sin embargo no todos atienden al método lúdico, el cuál no es sólo un espacio de juego en el que los niños resuelven sus necesidades recreativas, sino un elemento importante en el contexto escolar, en función de una pedagogía creativa, que ayuda a la formación integral del ser humano [4], es decir, estos juegos deben de verse como una oportunidad de enseñanza en la cual los niños desarrollen competencias y no sólo como un medio de entretenimiento entre actividades.

La SEP establece en documentos oficiales que se les brindan a las educadoras de nivel preescolar, las competencias que se deben satisfacer dentro de la educación preescolar, para que al concluir este periodo escolar los estudiantes hayan iniciado un proceso de contacto formal con el lenguaje escrito, por medio de la exploración de textos con diferentes características (libros, periódicos e instructivos, entre otros) [5]. Así mismo, para que se desarrolle el interés y gusto por la lectura, que hagan uso de diversos tipos de texto y sepan para qué sirven; se inicien en la práctica de la escritura al expresar gráficamente las ideas que quieren comunicar y reconozcan algunas propiedades del sistema de escritura [5].

Con la finalidad de desarrollar competencias de lectoescritura en los niños y considerando las ventajas que las TIC's ofrecen, se tiene como objetivo para este proyecto la creación e implementación de una aplicación interactiva que pueda utilizarse en una Laptop o bien en un dispositivo móvil para que de manera colaborativa y dentro de un ambiente de trabajo adecuado, los niños puedan desarrollar destrezas en el área de la lectura y la escritura tal como lo señala la SEP [5].

El artículo estará estructurado de la siguiente manera: en la segunda sección se analiza el estado del arte para estar familiarizados con el tema, la tercera sección abarca la metodología que se usó, la cuarta sección está relacionada con los resultados y finalmente se presentan las conclusiones y el trabajo futuro.

### **2 Estado del arte**

En esta sección se encuentran definiciones que resultan de gran ayuda para el desarrollo del presente trabajo. La lúdica es un medio que brinda escenarios de interacción de manera comunicativa donde cada participante tiene un rol en el que debe de seguir reglas y normas que ha aceptado con responsabilidad [6].

Los juegos son recursos que se pueden utilizar en el proceso de enseñanza-aprendizaje para hacer un momento más agradable y participativo, sin embargo, al introducir el juego como un recurso, este debe tener objetivos pedagógicos establecidos para poder así cumplir con la función de enseñar. El uso de juegos dentro de un salón de clases permite a los niños trabajar diferentes habilidades que favorecen un mayor desarrollo cognitivo y una mayor interacción social, generando así un ambiente colaborativo donde exista el respeto, la creatividad, la comunicación y la tolerancia entre niños con diferentes formas de pensar [7].

Así como el juego fomenta un ambiente colaborativo, es importante tener en cuenta una definición sobre el aprendizaje colaborativo que se refiere a la actividad de grupos pequeños, que se puede desarrollar principalmente en un salón de clases, esto con la finalidad de intercambiar puntos de vista y aprender a tolerar diferentes estilos de aprendizaje. Los estudiantes aprenden más cuando utilizan el aprendizaje colaborativo pues tienen una mejor retención del contenido visto y desarrollan habilidades de razonamiento y de pensamiento crítico [8]. En las principales tiendas de aplicaciones para móviles, se pueden encontrar juegos que las educadoras recomiendan y utilizan como refuerzo de los

conceptos que enseñan. En el caso de la lecto-escritura, se cuenta con herramientas como "El Abecedario" [9], la cual permite a los niños que la utilizan, familiarizarse con el alfabeto proporcionándole recursos multimedia asociados a las diferentes letras. Cabe destacar que si bien esta aplicación cuenta con buenas evaluaciones y con contenidos adecuados para la SEP, no se reporta que sus desarrolladores hayan seguido un proceso de desarrollo formal ni se dispone de modelos o módulos que permitan la reutilización y extensión para la adquisición de otras competencias diversas como es el fin de este proyecto. La Fig 1 muestra la interfaz gráfica de "El Abecedario".

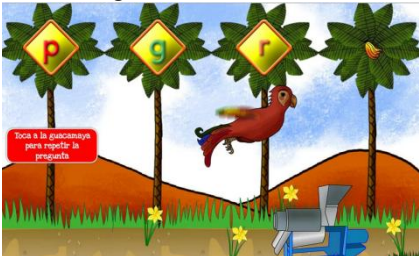

**Fig 1.** Interfaz gráfica de "El Abecedario" de [9].

El aprendizaje del lenguaje escrito consiste en adquirir un sistema determinado de símbolos y signos cuyo dominio marca un momento muy importante dentro del desarrollo cultural de un niño [10]. La lectura es una actividad intelectual en la que intervienen aspectos como la percepción visual, auditiva y mental para la comprensión de lo que se lee. Según D.B. Elkonin, "*la lectura se define como el proceso de reproducción de la forma sonora de las palabras, siguiendo sus modelos gráficos*" [11]. Para Vygotsky el lenguaje y la escritura son procesos de desarrollo para que el ser humano pueda dominar los medios externos dentro de su desarrollo cultural y del pensamiento [10].

### **3 Metodología Usada**

Para el desarrollo de este proyecto se utilizó el marco de trabajo CAMELEON [12] que permite el diseño de aplicaciones altamente usables y que resulten atractivas a los usuarios potenciales que en este caso serían los niños en edad preescolar. La finalidad de la aplicación interactiva que se desarrollo es que mejore el proceso de adquisición de conocimientos y por tanto se utilizó el documento de la SEP [13] que especifica las competencias que se deben satisfacer junto con sus aprendizajes esperados: "*Construyen el significado de la escritura y su utilidad para comunicar. Comienzan el trazo de letras hasta lograr escribir su nombre*". La competencia de la SEP que se busca satisfacer con el desarrollo de la presente aplicación es: "*Compara las características gráficas de su nombre con los nombres de sus compañeros y otras palabras escritas. Intercambia ideas acerca de la escritura de una palabra. Reconoce las diferentes letras y distingue entre los sonidos que estas emiten"* [5].

Una vez que se tiene este objetivo, se procede a utilizar el marco de trabajo CAMELEON [12] que sugiere al diseñador la definición y ejecución de 4 etapas de desarrollo, las cuales son: 1. Creación de tareas y conceptos que describan acciones que tiene que realizar el usuario; 2. Diseño de interfaz de Usuario Abstracta (AUI), este tipo de interfaces son ajenas a la modalidad y a la plataforma, ya que sólo describen contenedores abstractos y componentes individuales de interacción; 3. Creación de interfaz de Usuario Concreta (CUI), describen la modalidad con la que el usuario interactuará el producto final, y por último; 4. Diseño de interfaz de Usuario Final (FUI), corresponde al diseño de la

interfaz que será implementada para una plataforma determinada [12]. Después de esto, se procede a realizar el diseño de la aplicación en términos del marco de trabajo, por tanto, utilizando la herramienta CTTE [14] se elabora el modelo de tareas que se muestra en las Figuras de la 2 a la 5.

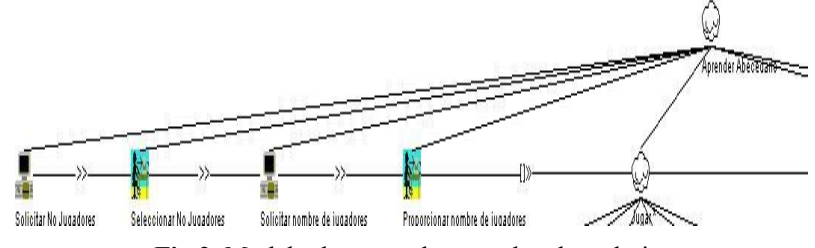

**Fig 2.** Modelo de tareas de aprender abecedario.

En la Fig 2, la tarea principal es la de *Aprender el abecedario* y dentro de esta tarea se tienen tareas interactivas y de sistema, la primera tarea de sistema es *Solicitar el número de jugadores*, después se ejecuta una tarea interactiva que es *Seleccionar el número de jugadores*. Una vez que se hace esto, la aplicación solicita a los jugadores el nombre de cada uno de ellos, esta actividad se debe de realizar con ayuda de un facilitador pues en algunas ocasiones los usuarios no saben aún leer ni identifican de manera correcta las letras. Ya que esta tarea se llevo a cabo, la siguiente a ejecutarse es la de *Jugar*. Después de esta tarea, sigue la de *Evaluar*, en donde el usuario tendrá que hacer una pequeña actividad para verificar si se aprendió o no lo jugado. Cuando esto finaliza, el sistema muestra la pantalla principal tal como se muestra en la Fig 3.

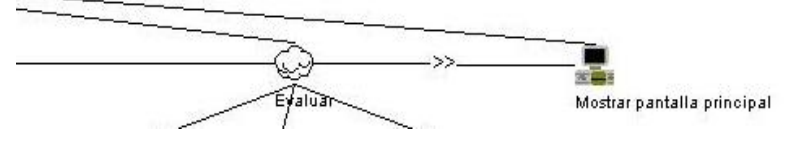

**Fig 3.** Modelo de tareas de aprender abecedario.

En la Fig 4 se muestra el desglose de la tarea *Jugar*, la cual tiene como sub tareas la de *Mostrar Turno* en donde se verá el nombre del jugador que debe realizar la actividad, posteriormente se mostrarán las 27 letras del abecedario (*Mostrar Letra*), en la tarea de *Arrastrar Letra*, los niños por turnos deberán ir colocando las letras en el lugar que corresponden, la aplicación las validará y les mostrará si lo hicieron bien o no, de no haberlo realizado de manera correcta se le mostrará un mensaje de error.

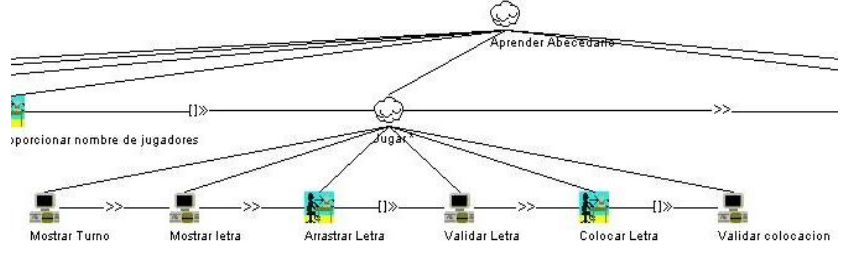

**Fig 4.** Modelo de tareas de aprender abecedario, tarea jugar.

Dentro de la Fig 5 se encuentra la tarea *Evaluar*, en ésta se presentarán preguntas para evaluar si los usuarios adquirieron el conocimiento esperado o no. Para esto, el sistema mostrará la pregunta junto con un audio asociado, se le mostrarán las respuestas, posteriormente el niño deberá seleccionar la respuesta, esa respuesta se validará y

posteriormente se reproducirá un sonido dependiendo de si es correcta o no. Finalizadas las preguntas, la actividad de evaluación acaba e inmediatamente la aplicación muestra la pantalla principal.

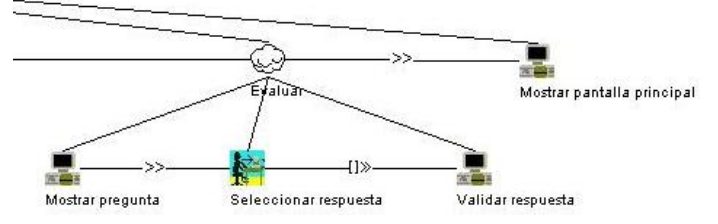

**Fig 5.** Modelo de tareas de aprender abecedario, tarea evaluar.

Una vez que los modelos de tareas han sido elaborados, siguiendo el marco de trabajo CAMELEON, se realizan las interfaces abstractas. En la Fig 6 se muestra una AUI conformada por un contenedor principal que corresponde a la ventana de jugar, este se compone de dos contenedores, en uno de ellos estarán las letras del abecedario y en la parte de arriba de este contenedor, se mostrará la letra que los niños tienen que ir arrastrando hacia el otro, una vez que todos los niños jueguen, deberán ir a la sección de evaluación dentro de la interfaz principal de abecedario.

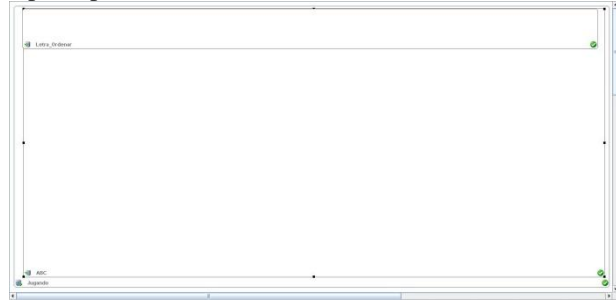

Fig 6. Interfaz abstracta de 'Jugar'.

La siguiente etapa en el desarrollo es la elaboración de las interfaces concretas de la aplicación. En la Fig 7 se muestra la CUI correspondiente a la tarea de jugar en la aplicación de abecedario, ésta ya toma en cuenta la modalidad de interacción pero aún no toma en cuenta la plataforma de uso, de la misma forma en como se definió en los modelos previos, el usuario tiene elementos suficientes para, de manera colaborativa, colocar cada letra en su lugar hasta finalizar el abecedario.

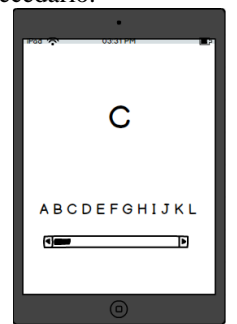

Fig 7. Interfaz concreta de 'Jugar'.

Finalmente, se realizan las FUI que son las pantallas que se mostrarán ya en la aplicación. En la Fig 8 se muestra la FUI para la aplicación desarrollada, que como ya se

 $\tilde{ }$ 

mencionó anteriormente los niños deberán jugar de manera colaborativa para ir identificando las letras del abecedario hasta que logren su comprensión total.

### **4 Resultados**

Como resultados se obtuvieron documentos con los requerimientos de la aplicación, un documento de modelo de tareas y conceptos, especificando cada actividad que se realiza, cuatro interfaces abstractas con su descripción y funcionalidad, cuatro CUI con su descripción y por último seis FUI con su descripción, todo esto en un documento de diseño, se elaboró también un documento que contiene todas las tareas que la aplicación ejecuta, esto en forma de tabla describiendo la tarea, la naturaleza de la tarea, el número de tarea que es y su antecesor en caso de que existiera. Así mismo se obtuvo la codificación total de la aplicación junto con un documento de construcción de software.

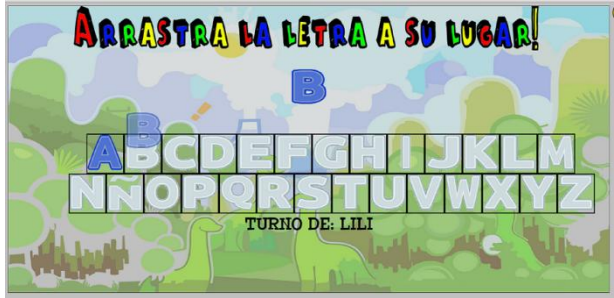

Fig 8. Interfaz final de 'Jugar'.

Por último se realizaron pruebas en dos diferentes instituciones en la Ciudad de Aguascalientes, México, Centro Educativo Termápolis y el CENDI Girasol, la prueba que se realizó fue para comprobar usabilidad y funcionalidad de la aplicación, usando la técnica de observación [15], ya que por sus edades, los niños, no pueden responder cuestionarios. Los resultados obtenidos son cualitativos y se muestran en la Tabla 1.

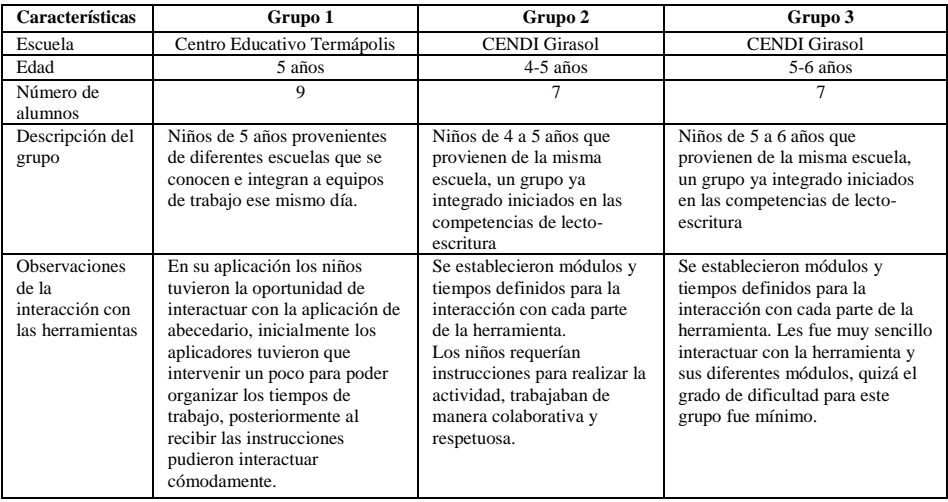

 $\tilde{ }$ 

**Tabla 1.** Resultados de la evaluación de usabilidad y funcionalidad.

### **5 Conclusiones y trabajo futuro**

Durante la realización de este proyecto se llevó a cabo el modelado, diseño, programación y evaluación de una aplicación interactiva con un componente colaborativo para niños de preescolar, la cual, busca la creación de ambientes de aprendizaje que permitan satisfacer las competencias de lenguaje y comunicación que se encuentran en [13], permitiéndole al docente conocer nuevas herramientas de apoyo para el aprendizaje, de manera que para los niños resulte más atractiva e interesante, brindando además al docente la obtención de resultados sobre el aprendizaje de los niños. Con los resultados obtenidos en la evaluación, se puede llegar a la conclusión de que la aplicación interactiva cumple con el propósito de entretener y de enseñar a los niños a trabajar de manera colaborativa para la adquisición de las competencias de lecto-escritura. En cuanto al diseño y la programación de la aplicación, se obtuvieron documentos que permitiran que el trabajo sea replicado para otras actividades interactivas, lo que es de gran ayuda para la creación de un repositorio de aplicaciones colaborativas para satisfacer competencias que deben cubrirse según lo establece la SEP. Queda como trabajo futuro la generación de más aplicaciones colaborativas para la lectoescritura y realizar más etapas de evaluación para verificar la funcionalidad y la usabilidad de las aplicaciones implementando un estudio cuantitativo.

**Agradecimientos**. Se agradece el apoyo al programa de Becas Nacionales para el Posgrado de CONACYT y al proyecto Promep en red a cargo del CA de Objetos de Aprendizaje e Ingeniería de Software en la Universidad Autónoma de Aguascalientes (UAA). Igualmente se agradece al Centro Educativo Termápolis y al CENDI Girasol por las facilidades otrogadas para la realización de pruebas. Se reconoce además a Paul Alejandro Partida Mejía de la Universidad Autónoma de Nayarit por su participación en el desarrollo de la aplicación.

### **Referencias**

- [1] Chavira, E. B. La Educación Preescolar En México.
- [2] Graells, P. M. (2000). Impacto de las TIC en educación: funciones y limitaciones. Departamento de Pedagogía Aplicada, Facultad de Educación, UAB.
- [3] Proyecto H@z TIC. Guía práctica de aprendizaje digital de lectroescritura mediante tablet para alumnos con síndrome de Down, Ministerio de Educación, Cultura y Deportes, 2012.
- [4] Martínez L., Lúdica como estrategia didáctica. Revista Escholarum UAG (2008).
- [5] Graells, P. M. (2000). Impacto de las TIC en educación: funciones y limitaciones. Departamento de Pedagogía Aplicada, Facultad de Educación, UAB.
- [6] Velásquez Navarro, J. Ambientes Lúdicos de Aprendizaje. Diseño y operación. Ed Trillas. 2008.
- [7] Varetta, D. (2006). Lo lúdico en la enseñanza-aprendizaje del léxico: propuesta de juegos para las clases de ELE. redELE: Revista Electrónica de Didáctica ELE, (7), 3.
- [8] Millis, Barbara J. Materials presented at The University of Tennessee at Chattanooga Instructional Excellence Retreat, 1996.
- [9] Taos Games. (2013). El Abecedario, aplicación disponible en https://play.google.com/store/apps/details?id=air.com.taossoftware.abecedario&hl=es\_419.
- [10] Vygotsky, L. (1931). La prehistoria del desarrollo del lenguaje escrito. Obras Escogidas, 3.
- [11] Elkonin, D. B. (1985). Psicología del juego. Visor.
- [12] Calvary, G., Coutaz, J., et al., A Unifying Reference Framework for Multi-Target User Interfaces, Interacting with Computers, 15(3), June 2003, pp. 289–308
- [13] Secretaría de Educación Pública. (2011). Programa de Estudios, Guía para la Educadora.

 $\tilde{z}$ 

[13] Paternò, F., ConcurTaskTrees: An Engineered Notation for Task Models, in The Handbook of Task Analysis for Human-Computer Interaction. 2003. pp. 483-503.

[14] Nielsen, J. (1994). Usability engineering. Elsevier.

 $\tilde{z}$ 

# **Aplicación con Realidad Aumentada y modelos 3D basada en Patrones de Diseño de Software**

Iván Peredo Valderrama <sup>1</sup> Rubén Peredo Valderrama <sup>2</sup> Francisco Castillo Velásquez<sup>1</sup> <sup>1</sup>Universidad Politécnica de Querétaro, Carretera Estatal 420 S/N el Rosario el Marqués, México, Querétaro, CP. 76240.

[ivan.peredo@upq.edu.mx](mailto:ivan.peredo@upq.edu.mxfrancisco.castillo@upq.edu.mx)

[francisco.castillo@upq.edu.mx](mailto:ivan.peredo@upq.edu.mxfrancisco.castillo@upq.edu.mx) 

<sup>2</sup> Escuela Superior de Cómputo del Instituto Politécnico Nacional, Av. Juan de Dios Bátiz S/N esquina con Miguel Othón de Mendizábal, México, D.F., 07738. México [rperedo@ipn.mx](mailto:rperedo@ipn.mx)

**Resumen.** La Realidad Aumentada (AR) desde hace más de 40 años ha sido tema de discusión, anteriormente era una estrategia tecnológica poco conocida y usada, debido a la complejidad de integración de varias tecnologías, lo cual se había hecho a través de dispositivos especializados. Es una tecnología prometedora misma que permite crear escenarios que son difícilmente visibles en el mundo real, facilitan la motivación de los aprendices y una mejor conceptualización para los estudiantes. La AR combina el mundo virtual con el real, de esta forma se enriquece las experiencias visuales y puede apoyar en mejorar múltiples técnicas de enseñanza/aprendizaje. La propuesta se enfocó en modelar en 3D el centro histórico de la ciudad de Querétaro basada en Patrones de Diseño de Software, e implementar la AR en una aplicación para dispositivos móviles basados en el sistema operativo Android, con el propósito de enriquecer experiencias de aprendizaje educativas.

**Palabras clave:** Realidad Virtual, Realidad Aumentada, modelado 3D.

## **1 Introducción**

El rápido progreso que ha tenido la tecnología para el desarrollo de dispositivos inteligentes a lo largo de los últimos años, ha permitido a los desarrolladores de software e investigadores entrar a ramas o tópicos que no habían sido tomados en cuenta anteriormente, debido a su grado de complejidad y/o a la dificultad de contar con la tecnología adecuada en ese momento [1]. Los problemas de desarrollo se manifiestan cuando se utiliza una tecnología poco conocida, falta de documentación y en muchos casos asociada a elevados costos de licenciamiento. Pero si se tiene la fortuna de tener acceso libre a esta tecnología y se cuenta con una buena documentación, se logra así desarrollar nuevas y mejores aplicaciones, mejorando la interacción que tienen los usuarios con el entorno que los rodea. La AR es parte de un entorno mixto el cual presenta objetos del mundo real y del mundo virtual dentro de un solo entorno, la Fig. 1 muestra un entorno mixto.

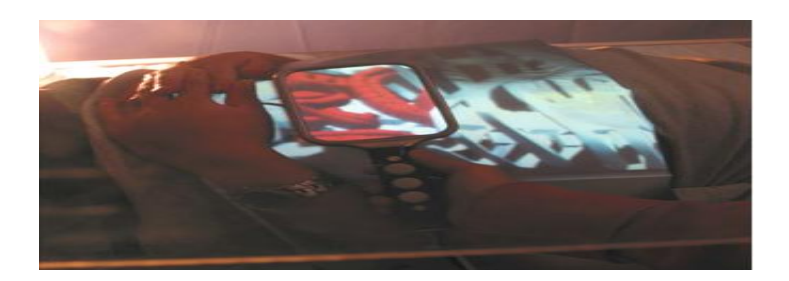

**Fig. 7.** Entorno mixto (L.D. Brown and H. Hua).

Para el diseño, desarrollo e implementación de una aplicación con AR; se requiere lo siguiente: Cámara Web, monitor de computadora, software y marcadores; dispositivos inteligentes (teléfonos móviles, smartphones, tablets, iPad, etc.), mismos que necesitan contar con aplicaciones previamente instaladas [2].

Esta propuesta presenta una aplicación que permite la manipulación de diferentes objetos 3D utilizando el Motor Unity y la plataforma Vuforia para la implementación de la AR.

# **2 Estado del Arte**

Cuando se habla de AR, lo primero que se viene a la mente es un modelado en 3D que va a ser visualizado en un dispositivo, la Fig. 2 muestra un modelado y animación 3D de la catedral de Querétaro en **Google Sketchup** de la propuesta.

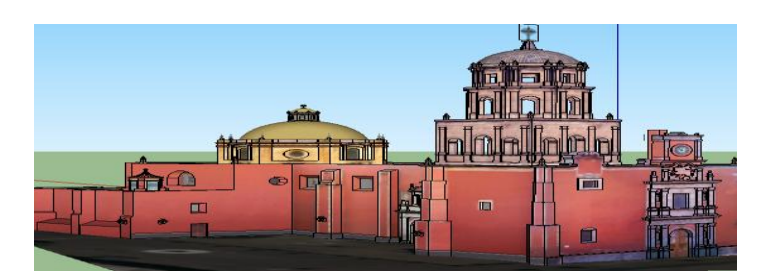

**Fig. 8.** Modelado y animación 3D de la catedral de Querétaro en Google Sketchup.

Para la construcción de los modelos en 3D, se utilizó el software de modelado **Google Sketchup**, debido a que es un software fácil de manipular, así como contiene herramientas capaces de realizar un modelado de calidad, permitiendo así el uso de texturas, personalización de las mismas, importación y exportación en diferentes formatos manteniendo compatibilidad. En el pasado era casi imposible realizar esto, ya que la tecnología no era lo suficientemente apropiada para diseñar una aplicación de esta magnitud. Actualmente existe diversos tipos de software de modelado en 3D, tales como: **Cinema 4D Studio**, **Maya AutoDesk**, **Blender**, etc. Para implementar la AR en nuestra propuesta e interactuar con estos modelados en 3D, empleamos el Motor Unity y la plataforma Vuforia, la Fig. 3 muestra la combinación de estas dos tecnologías. La idea de la propuesta es aplicar la AR en el sector educativo y turístico, con el objetivo de dar a conocer ciertas zonas de la ciudad de Querétaro con información relevante, brindando

 $\tilde{z}$ 

recorridos turísticos virtuales más innovadores y amenos para aquellas personas que no han tenido oportunidad de visitarla.

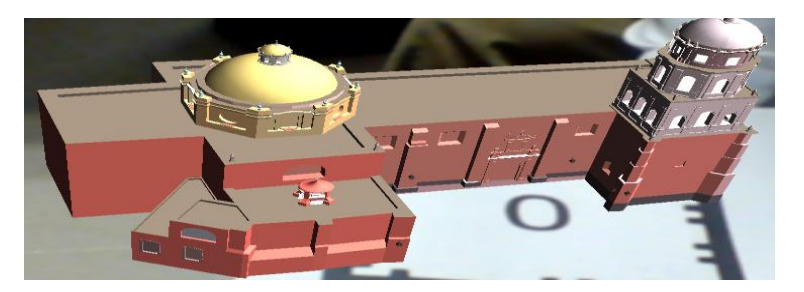

**Fig. 3.** Modelado 3D en Unity y la plataforma Vuforia de la catedral de Querétaro.

Poco a poco se puede observar que la AR ha ido alcanzado la madurez necesaria para poderla implementar en diversas áreas, y hay lugares como escuelas o industrias que requieren manipular objetos en 3D para enriquecer diversos aspectos de la información que reciben. Un problema importante en la implementación de la AR es el hecho de que requiere demasiadas líneas de código para su codificación, pero utilizando el motor Unity y la plataforma Vuforia, la codificación se reduce de manera significativa.

En la realización de la propuesta se indagaron diversos trabajos vinculados con aplicaciones que emplean la AR, con el propósito de excluir el uso del ratón y teclado para llevar a una forma de interacción más natural con el usuario y la computadora. Algunos de los trabajos revisados son los siguientes:

- **Google Sky Map** [3], aplicación gratuita ideal para el estudio de astronomía, enfocando la cámara del móvil en el cielo, el programa puede identificar estrellas, constelaciones, planetas y cuerpos celestes, ofreciéndonos en vivo los datos. Tiene opciones de búsqueda. Requiere Android 1.6 o superior.
- **Goggles** [4], servicio gratuito sólo para móviles con Android, que automatiza la búsqueda en Internet de objetos reales, usando su código de barras o su ubicación, también brinda reconocimiento de textos para digitalizar tarjetas de presentación.
- **TwittARound** [5], aplicación para el iPhone que permite observar los tweets que se están publicando en tiempo real cerca de la ubicación en la que se encuentra el dispositivo desde el cual se hace la consulta. Twitter quiere darle mucha fuerza a la posibilidad de geolocalización de los Tweets, y este tipo de programas van a resultar fundamentales para esa estrategia.
- **Yelp Monocle** [6]**,** red social que permite al usuario buscar información sobre locales comerciales cercanos a su ubicación. Ideal para viajes de negocios.

Como se aprecia en los diversos trabajos mostrados con anterioridad, cada uno de ellos utiliza la AR de una forma innovadora, así el usuario puede emplear movimientos que le parecen familiares para crear una interacción más natural, como si estuviera tocando objetos reales.

 $\tilde{ }$ 

# **3 Metodología usada**

Durante el desarrollo de un proyecto de software los cambios que se presentan a diario son constantes, surgiendo así la necesidad de una constante actualización del proyecto de software. Los diseños de software robustos permiten manipular de mejor manera el cambio en los proyectos de software y esto se logra utilizando patrones de diseño.

### **3.1 Patrones de Diseño de Software**

Los Patrones de Diseño de Software (PDS) proporcionan una representación superior en el análisis y diseño de los proyectos de software, ofreciendo excelentes opciones de soluciones, con el propósito de tratar mejor el cambio a lo largo de la vida de un proyecto de software, maximizando la reutilización de las partes de los proyectos de software. Uno de los peores enemigos que pueden encontrarse los desarrolladores de software es el cambio, sin una arquitectura robusta en los proyectos de software, difícilmente los desarrolladores podrán manejar adecuadamente el proyecto de software a lo largo de su vida.

La aplicación propuesta emplea primordialmente dos PDS que son la base de la presente propuesta: Patrón de Composición, y patrón Modelo-Vista-Controlador (*Model-View-Controller*, MVC por sus siglas en inglés).

### **3.2 Patrón de Composición**

Este permite construir estructuras complejas con base en estructuras más simples, se tienen dos tipos de componentes denominados: indivisibles y complejos, estos últimos son una conjunción de otros componentes. El patrón de Composición posibilito simplificar la API de la aplicación propuesta, permitiendo así manejar de forma indistinta componentes indivisibles y complejos. Permitiendo maximizar la reutilización de los componentes indivisibles y complejos en diferentes contextos de la aplicación.

#### **3.3 Patrón Modelo-Vista-Controlador**

Permite conjuntar diferentes patrones en una misma aplicación, facilitando embeber otros patrones en la aplicación, y trabajar de forma conjunta, con el propósito de desarrollar aplicaciones más complejas. El patrón está creado de tres partes fundamentales: Modelo, Vista y Controlador. El Modelo simboliza la base de datos de la aplicación, así como la lógica de negocios, la Vista representa la interfaz hacia el usuario y muestra el estado de la aplicación, por último el Controlador maneja la Vista de entrada del usuario con su correspondiente Vista de salida, y cambia el estado de la aplicación. La flexibilidad del patrón se debe a la dispersión de los tres componentes que lo conforman, sin traslapar sus responsabilidades, permitiendo a cada parte llevar a cabo sus respetivas tareas, colaborando de manera conjunta, los tres componentes del patrón.

Dentro de las diversas aplicaciones realizadas a lo largo de los años se ha optado por utilizar el patrón MVC en varios de los proyectos realizados [7-10], permitiendo obtener arquitecturas más robustas en la implementación de nuestras propuestas de proyectos de software, consiguiendo: Maximizar la reutilización de las partes que conforman el proyecto

de software, y además permite manejar mejor el cambio a lo largo de la vida del proyecto, proporcionando un código fácil de darle mantenimiento. Por los motivos expresados anteriormente en el punto 3.2 y 3.3, la nueva propuesta implementa los patrones fundamentales: MVC, y Composición. La Fig. 4 muestra la arquitectura interna de la propuesta con los dos principales patrones de diseño de software: MVC y composición.

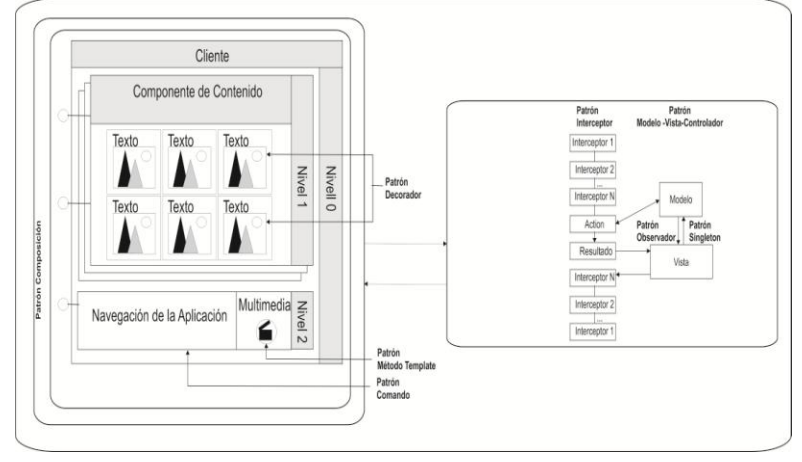

**Fig. 4.** Arquitectura interna de la propuesta basada en patrones.

#### **3.4 Análisis y Diseño de la Aplicación Basada en Componentes**

La propuesta implementa una aplicación con AR de la zona céntrica del estado de Querétaro, la cual permitirá enriquecer la experiencia a los usuarios sobre diversos escenarios que ofrece esta entidad.

Para la realización de la aplicación se utilizaron las siguientes herramientas de software: **Unity** [11], motor que permite crear videojuegos multiplataforma creado por **Unity Technologies. Vuforia** [12], producto de Qualcomm Technologies, Inc., en el desarrollo de la propuesta **Vuforia** es el plug-in que se agregó a **Unity**, y con el cual se implementaron las aplicaciones que permiten visualizar los objetos 3D con AR. **Monodevelop** [13], entorno de desarrollo integrado libre y gratuito, se utilizó para codificar scripts híbridos entre C# y JavaScript, para realizar las acciones necesarias de la propuesta. El **SDK de Android** [14], incluye un conjunto de herramientas de desarrollo para Android. **C#**, lenguaje de programación para **Unity** [15], orientado a objetos.

### **4 Resultados experimentales**

La mayoría de los dispositivos inteligentes permiten desplegar aplicaciones con AR, en donde una cámara capta la información del mundo real y la transmite al software de la propuesta. El programa de software captura los datos reales y los transforma en AR. Los marcadores **s**on hojas de papel con símbolos que el software interpreta y de acuerdo a un marcador específico realiza una respuesta. La Fig. 6 muestra un ejemplo de AR dónde se puede apreciar la utilización de un marcador llamado framemarker, el cual es utilizado como eje para montar una imagen, y en este caso exponer imágenes de la zona céntrica de la entidad, además se puede observar que no se necesita ser un experto en algún área técnica para utilizarla, ya que solo requiere utilizar los marcadores para interactuar con el software. La conjunción del software descrito anteriormente, así como el contar con ciertos conocimientos de programación y de diseño posibilitó hacer un software con AR basado en PDS.

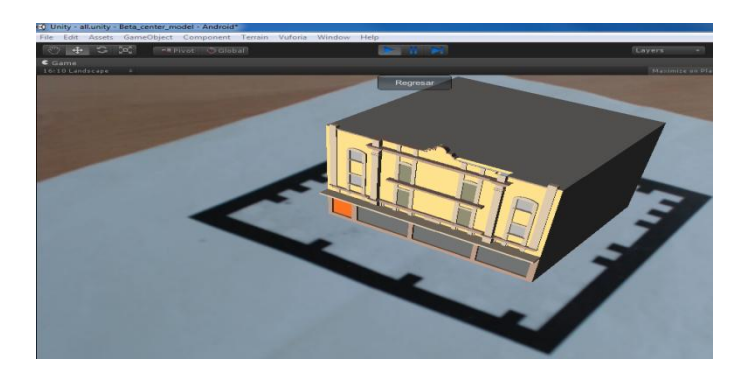

**Fig. 5.** Utilización de marcadores para interactuar con la aplicación de AR de nuestra propuesta.

El almacenamiento de la aplicación se lleva a cabo en la nube reduciendo así el tamaño considerablemente, lo cual permite agregar todas las fotografías necesarias para la aplicación. La Fig. 6 muestra una imagen de la propuesta descrita en el presente documento, aplicada al (Palacio Municipal) la cual denota gran interés histórico dentro del estado de Querétaro.

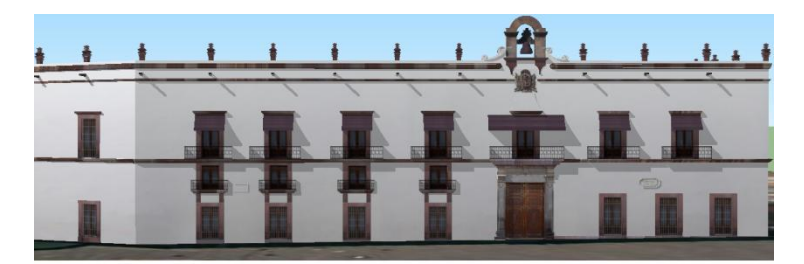

**Fig. 6.** Palacio Municipal de Querétaro.

La aplicación con AR funciona a través de diferentes dispositivos inteligentes, los cuales necesitan soportar AR, a su vez utilizan la combinación del Motor Unity y Vuforia para la creación de AR, capaces de cambiar parte de la realidad por modelos en tercera dimensión; el objetivo de la aplicación es recrear en tiempo de ejecución parte de las edificaciones de la entidad por medio de los teléfonos inteligentes. La aplicación con AR detecta algún edificio o algún paisaje, y en breve se procede a generar el bosquejo del terreno nuevo modelado en **Google Sketchup**.

Un punto esencial del desarrollo del proyecto fue conjuntar el mundo real y virtual del estado de Querétaro, con la finalidad de mejorar la interacción del usuario con el ambiente que lo rodea a través de AR, permitiendo así que el usuario pueda manipular parte del entorno por medio de la tecnología de AR, logrando enriquecer sus experiencias de aprendizaje.

### **5 Conclusiones y Trabajo Futuro**

La simulación de la ciudad de Querétaro con AR, busca brindar experiencias más enriquecedoras a los turistas por medio de la AR, a través de dispositivos inteligentes que cuenten con soporte para AR. Este tipo de aplicaciones tiene la ventaja de que se puede seguir actualizando a lo largo del tiempo, debido a que se cuenta con un diseño robusto basado en patrones de diseño de software, además de seguir mejorando constantemente, y expandiéndose de forma indefinida, y no solo considerar a la ciudad de Querétaro, sino agregar a otras entidades o lugares turísticos de interés a nivel nacional. La propuesta se enfoca en el área turística, para enriquecer la estancia de los turistas de una forma agradable y enriquecedora.

Gracias a la tecnología, hoy en día es posible crear aplicaciones móviles con una facilidad increíble, ya que Android es bastante comercial, hay una información extensa del uso que se le puede dar a este sistema operativo para móviles. También se presta mucho para crear aplicaciones como la AR, pero debido a la poca información de esta tecnología es un poco difícil encontrar temas para su desarrollo, ya que hay pocos desarrolladores de este tipo de aplicaciones. La AR será lo nuevo en aplicaciones para los próximos años, y como toda aplicación para dispositivos inteligentes ya sea algún videojuego, aplicación interactiva, etc., solo nuestras capacidades, tanto mentales como el procesamiento de nuestros equipos, son el límite para crear nuevas aplicaciones innovadores con el uso de esta tecnología

**Agradecimientos.** Los autores de este artículo agradecen a la Universidad Politécnica de Querétaro, al Instituto Politécnico Nacional (IPN) y a la Escuela Superior de Cómputo (ESCOM) por su apoyo para este trabajo dentro de los proyectos SIP: 20140382 y 20140359, dentro del proyecto multidisciplinario 1665. Los autores desean reconocer a todos sus colegas y a los estudiantes que participaron en el diseño y desarrollo del software descritos en este artículo.

### **Referencias**

- [1] Alan B. Craig, Understanding Augmented Reality: Concepts and Applications, 1 edition, Morgan Kaufmann, 2013.
- [2] Borko Furht, Handbook of Augmented Reality, Springer, 2011.
- [3] Google Sky Map, "Google Mobile", última fecha de modificación: 2014, disponible en el sitio Web con URL: http://www.google.com/mobile/skymap/.
- [4] [Goggles](http://www.google.com/mobile/goggles/), "Google Goggles", última fecha de modificación: 2014, disponible en el sitio Web con URL: https://support.google.com/websearch/answer/166331.
- [5] TwittARound, "TwittARound", última fecha de modificación: 2014, disponible en el sitio Web con URL: http://i.document.m05.de/twittaround/.
- [6] Yelp Monocle, "Yelp Monocle", última fecha de modificación: 2014, disponible en el sitio Web con URL: http://www.yelp.com/m%C3%A9xico-df.
- [7] Rubén Peredo Valderrama, Alejandro Canales Cruz: Aplicaciones Web basadas en componentes de software para Educación Basada en Web. CNCIIC-ANIEI 2008.
- [8] R. Peredo Valderrama, I. Peredo Valderrama, L. Balladares Ocaña, Sistema evaluador usando Web semántica para educación basada en Web, 5ta. Conferencia Iberoamericana en Sistemas, Cibernética e Informática (CISCI 2006), IIIS, 2006.
- [9] R. Peredo Valderrama, I. Peredo Valderrama, L. Balladares Ocaña, Sistema generador de contenidos multimedia interactivos didácticos usando componentes de software para educación basada en Web, 6ta. Conferencia Iberoamericana en Sistemas, Cibernética e Informática (CISCI 2007), IIIS, 2007.

 $\tilde{a}$ 

- [10] Rubén Peredo, Alejandro Canales, Alain Menchaca, Iván Peredo, Intelligent Web-based education system for adaptive learning, Expert Systems with Applications, 38(12): 14690–14702, Pergamon Press, 2011.
- [11] Unity, "Unity 3D", última fecha de modificación: 2013, disponible en el sitio Web con URL: http://unity3d.com/.
- [12] Vuforia, "Vuforia Qualcomm Technologies", última fecha de modificación: 2013, disponible en el sitio Web con URL: http://www.qualcomm.com/solutions/augmented-reality.
- [13] Monodevelop, "Monodevelop 4.0", última fecha de modificación: 2013, disponible en el sitio Web con URL: http://monodevelop.com/.
- [14] SDK de Android, "SDK de Android Developers", última fecha de modificación: 2013, disponible en el sitio Web con URL: http://developer.android.com/sdk/index.html.
- [15] Unity C#, "Unity C#", última fecha de modificación: 2013, disponible en el sitio Web con URL:http://docs.unity3d.com/Documentation/Manual/VisualStudioIntegration.html.

# **Diseño y Desarrollo de un Videojuego Serio para Soporte a Terapias de Lenguaje Basado en Campos Semánticos**

Ingeniería de Software

David Céspedes-Hernández<sup>1</sup>, David Zavala-García<sup>2</sup>, Francisco J. Álvarez Rodríguez<sup>1</sup>, Juan Manuel González-Calleros<sup>3</sup>, Liliana Rodríguez-Vizzuett<sup>1</sup>, Roberto Guerrero-Bueno<sup>4</sup> <sup>1</sup>Universidad Autónoma de Aguascalientes, Centro de Ciencias Básicas, Aguascalientes,

México

<sup>2</sup>Universidad Autónoma Indígena de México, Unidad Mochicahui, Sinaloa, México <sup>3</sup>Benemérita Universidad Autónoma de Puebla, Facultad de Ciencias de la Computación, Puebla, México

4 Instituto Tecnológico de Acapulco, Departamento de Ingeniería en Sistemas, Guerrero, México

{dcespedesh, rey.12.91.30, fjalvar.uaa, lilianarv90, roberto.guebu90}@gmail.com, [juan.gonzalez@cs.buap.mx](mailto:juan.gonzalez@cs.buap.mx)

**Resumen.** Los videojuegos son utilizados como entretenimiento entre la población, sin embargo, existe una clasificación de éstos, denominados serios, los cuales son elaborados y utilizados para entrenar y educar. Al observar sesiones de terapia de lenguaje, se identifica el requerimiento de desarrollar un videojuego serio que sirva como apoyo y extensión al proceso de rehabilitación del habla. Para lograr este objetivo, se sigue un proceso de desarrollo que toma en cuenta las actividades realizadas en las sesiones conducidas por un especialista, para posteriormente, usando un marco de trabajo, elaborar modelos de interfaces de usuario que se deriven en la implementación de un videojuego serio. Los prototipos elaborados se evalúan siguiendo criterios de usabilidad.

**Palabras clave:** Videojuegos serios, Terapia de lenguaje, Rehabilitación.

### **1 Introducción**

El uso de videojuegos se ha vuelto popular entre varios segmentos de la población, haciendo que la mayoría tenga acceso a ellos y los haya utilizado al menos de manera ocasional [1]. En la mayoría de los videojuegos, el jugador controla la acción de un personaje que se desarrolla en una realidad virtual recreada, basada en ciertas normas y en la cual hay un objetivo que debe alcanzarse [2]. Para la realización de este proyecto, es importante destacar que existe una categoría de videojuegos denominados serios, cuyo objetivo principal no es el de entretener sino el de ser una herramienta que permita educar, entrenar o informar al usuario [3]. Para comprender el dominio en que este proyecto se lleva a cabo es importante definir también el concepto de terapia de lenguaje, la cual, es un proceso que tiene como objetivo apoyar en dificultades al utilizar, articular y dar sentido al lenguaje [4]. La terapia de lenguaje forma parte de la rehabilitación, que es un proceso dinámico adaptativo que se lleva a cabo con el objetivo de cambiar condiciones de vida impuestas a un individuo [5].

Se plantea el objetivo general de llevar a cabo la elaboración de un videojuego serio para apoyar al especialista en terapia de lenguaje en la tarea de enriquecimiento del vocabulario de sus pacientes, utilizando imágenes y sonidos agrupados en campos semánticos, es decir,

 $\tilde{a}$
en conjuntos de palabras que tienen alguna característica en común [6]. Los padecimientos cuya rehabilitación se desea apoyar son hipoacusia [7] y dislalia [8]. Por el tipo de herramienta de software que se desarrollará, se encuentra la necesidad de implementar interfaces de usuario altamente interactivas y usables [9]. Del objetivo general planteado y considerando además el trabajo llevado a cabo en [15], se desprenden los siguientes objetivos específicos: Consultar a un especialista en terapia de lenguaje para observar las sesiones de rehabilitación conducidas en pacientes con los padecimientos previamente mencionados. Documentar un estado del arte sobre aplicaciones existentes con objetivos similares, antecedentes y herramientas que se juzguen necesarias para la realización del proyecto. Con la asistencia del especialista, elaborar una lista de requerimientos para la aplicación a desarrollar. Diseñar modelos a partir de los requerimientos obtenidos para a partir de ellos implementar un videojuego que satisfaga las necesidades de los pacientes. Evaluar el prototipo implementado en términos de criterios ergonómicos.

El resto del artículo se organiza por secciones. La sección dos contiene el estado del arte, es decir, un reporte de los conceptos y antecedentes necesarios para la realización de este trabajo. La tercera sección contiene una descripción del proceso seguido para el desarrollo del prototipo de videojuego serio. Posteriormente, se presenta la sección de evaluación, para la que se considera la revisión del prototipo implementado en términos de una serie de criterios de usabilidad. En la sección cinco, se dan las conclusiones al proyecto en términos de los objetivos alcanzados y se menciona el trabajo futuro a realizar obtenido de la evaluación del prototipo implementado.

# **2 Estado del Arte**

Como antecedente directo a este proyecto, se tiene la propuesta realizada en [15], en la que siguiendo un método formal, se diseña un videojuego serio para ejercitación de la discriminación de sonidos con el objetivo de favorecer y extender las sesiones que pacientes de terapia del lenguaje reciben. La evaluación del prototipo del videojuego elaborado, se lleva a cabo de acuerdo a la opinión de un experto en rehabilitación pero no considera una validación en cuanto a aspectos de usabilidad se refiere. Considerar usabilidad en el diseño de sistemas no sólo significa hacer sistemas amigables para el usuario sino de acuerdo con [16] consiste en buscar facilidad de aprendizaje, eficiencia, facilidad para recordar, carencia de errores y gusto subjetivo.

De acuerdo con sus características, se pueden utilizar diversos tipos de experimentos para evaluar la usabilidad del software como lo son: observación, cuestionarios, entrevistas y retroalimentación del usuario entre otros. Igualmente, el diseño de criterios ergonómicos es visto como un medio para la definición y operalización de dimensiones de usabilidad. Los factores que determinan la confiabilidad de dichos criterios son: 1) La calidad de las definiciones, 2) Lo explícito de la motivación, 3) La relevancia de los ejemplos provistos con cada criterio, y 4) Las distinciones dadas entre criterios que pueden ser conceptualmente cercanas unas a las otras. Otros requisitos con los que un método para evaluación por criterios ergonómicos debe cumplir son: basarse en el análisis de las interfaces y no en pruebas con el usuario debido a costos y tiempo; ser utilizable por personas con poca experiencia en factores humanos; ser explícito para permitir medición y suficientemente estandarizado para poder replicarse.

Así, el enfoque proporcionado por Bastien y Scapin [17] es confiable para realizar la evaluación del sistema que en este trabajo se desarrolla, ya que se realizó un experimento para medir la confiabilidad de los criterios que en él se definen, logrando crear un conjunto de criterios bien definidos y ejemplificados, de manera que los evaluadores puedan

 $\tilde{a}$ 

identificarlos correctamente y asignarlos apropiadamente a problemas de diseño de interfaces. Los criterios ergonómicos pertenecientes al enfoque se describen a continuación. Compatibilidad: concordancia entre características del usuario, de las tareas y la organización de la salida, entrada y el dialogo de una aplicación. Coherencia: forma en que las decisiones del diseño de interfaces son mantenidas en contextos similares. Carga de trabajo: elementos de interfaz que juegan un rol en la reducción de la carga cognitiva o perceptual del usuario e incrementa la efectividad del dialogo. Adaptación: capacidad del sistema para comportarse contextualmente y de acuerdo a las necesidades y preferencias del usuario. Control de diálogo: procesamientos del sistema de acciones explicitas del usuario y el control que tienen los usuarios en el procesamiento de las mismas. Representatividad: califica la relación entre un término y/o un signo y su referencia, para determinar si facilitan la codificación y la retención. Guía: medios disponibles para aconsejar, orientar y guiar el usuario a través de su interacción con un sistema. Manejo de errores: evalúa la forma en la que el sistema se recupera de errores cometidos por el usuario.

En el presente proyecto, se hace uso de campos semánticos, los cuales, constituyen una herramienta de utilidad para la tarea de aumentar el vocabulario por medio de la relación de palabras de acuerdo a características en común, es importante señalar que en terapias de lenguaje observadas en el Centro Integral de Atención a la Salud de la Universidad Autónoma de Aguascalientes, el especialista conduce actividades apoyándose en ellos con el objetivo de que a la vez que los pacientes se rehabilitan de padecimientos del habla, se incremente la cantidad de palabras que manejan.

Para abordar el problema que supone el llevar a cabo el desarrollo de un videojuego que apoye o funja como herramienta auxiliar en las terapias de lenguaje, se identifica la necesidad de seguir una metodología de trabajo. Existen muchas metodologías para el desarrollo de videojuegos serios [10] [11] [12] pero en este caso, se tomará en cuenta la propuesta de [13] en donde se da como solución a este problema, la utilización del marco de trabajo CAMELEON [14] y se considerará también la adaptación de éste que se llevó a cabo en [15]. Así, se sigue un proceso que comienza con la observación y análisis de las sesiones de terapia de rehabilitación conducidas por un especialista, tomando nota de las actividades y ejercicios que se llevan a cabo, para después pasar a la elaboración de un modelo de tareas donde se definirán las actividades que se le permitirá al usuario realizar en la aplicación. Posteriormente, se elaboran Interfaces de Usuario Abstractas (AUI), las cuales son ajenas a un tipo de modalidad y a una plataforma. A partir de ellas, se elaboran Interfaces de Usuario Concretas (CUI), definiendo la modalidad de uso pero aun no la plataforma. Finalmente, se definen Interfaces de Usuario Finales (FUI), en las que se define la modalidad de interacción y la plataforma en la que el sistema funcionará.

# **3 Desarrollo**

Para la realización de este proyecto se considera una actividad propuesta por un especialista en terapia de lenguaje, la cual se lleva a cabo en las sesiones de rehabilitación con pacientes en edad infantil diagnosticados con hipoacusia o dislalias con el objetivo de incrementar el vocabulario que manejan. Esta actividad, consiste en trabajar con campos semánticos, desarrollando la capacidad del paciente de relacionar objetos con sus nombres escritos y con la pronunciación de los mismos. Para cumplir con estos objetivos, se utilizan juegos de memoria formados por dos grupos de tarjetas, el primero de imágenes de objetos pertenecientes a un campo semántico específico y el segundo de textos correspondientes a los nombres de los mismos. Después de elegir el paquete de tarjetas que se utilizará, se le

 $\tilde{a}$ 

solicita al niño que elija una de cada grupo, se le indica la pronunciación de las palabras correspondientes y se evalúa la forma en que los pares se forman. Una vez que se observó la actividad en sesiones de terapia, se lleva a cabo la identificación de los actores que en ella intervienen, siendo etiquetados como sistema (especialista) y usuario (paciente). Posteriormente, se deben definir las tareas que el usuario podrá realizar en el sistema, con respecto a ésto, se reconocieron las siguientes: jugar memoria, seleccionar paquete de tarjetas y seleccionar tarjeta. Igualmente se describen las tareas que el sistema llevará a cabo para interactuar con el usuario: mostrar paquetes de tarjetas disponibles, mostrar tarjetas para juego, mostrar imagen, reproducir sonido, evaluar la realización de pares y proporcionar retroalimentación. Adicionalmente, se agrega al modelo un menú que permitirá al usuario acceder a distintas áreas del juego. En la Fig, 1 se muestra el diseño del modelo de tareas elaborado usando notación CTTE [18].

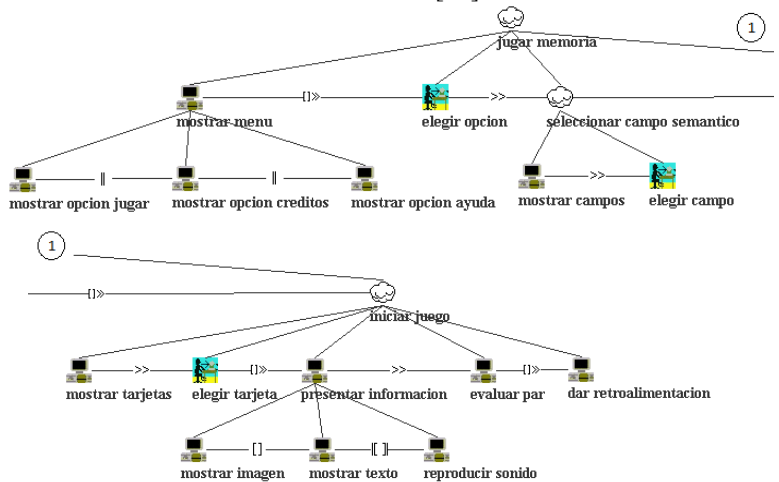

**Fig 1.** Modelo de tareas para la actividad descrita usando notación CTTE [18].

La tarea de nivel más alto, se denomina *jugar memoria*, es de naturaleza abstracta y representa a la actividad en su totalidad. Esta tarea se divide en otras cuatro, *mostrar menú*, *elegir opción*, *seleccionar campo semántico* e *iniciar juego*, las cuales a su vez están divididas en sub-tareas. *Mostrar menú* es una tarea automática que permite al usuario visualizar las diferentes secciones del sistema, se divide en *mostrar opción jugar*, *mostrar opción créditos* y *mostrar opción ayuda*. La tarea *elegir opción*, es de tipo interactivo y representa la capacidad del usuario para elegir la sección del sistema a la que desea dirigirse. *Seleccionar campo semántico* es una tarea de tipo abstracta que consiste en la presentación al usuario de los campos semánticos disponibles (*mostrar campos*) y de la elección del campo semántico a utilizar (*elegir campo*). Finalmente, la tarea *iniciar juego* de tipo abstracto, describe las actividades que el especialista lleva a cabo con el paciente en las sesiones de terapia convencionales pero en términos de sistema y usuario, es decir, el sistema muestra tarjetas, el usuario elige un par, se le muestra la información correspondiente (imagen, texto o sonido), se evalúa si formó correctamente un par y se le brinda la retroalimentación correspondiente.

 $\tilde{a}$ 

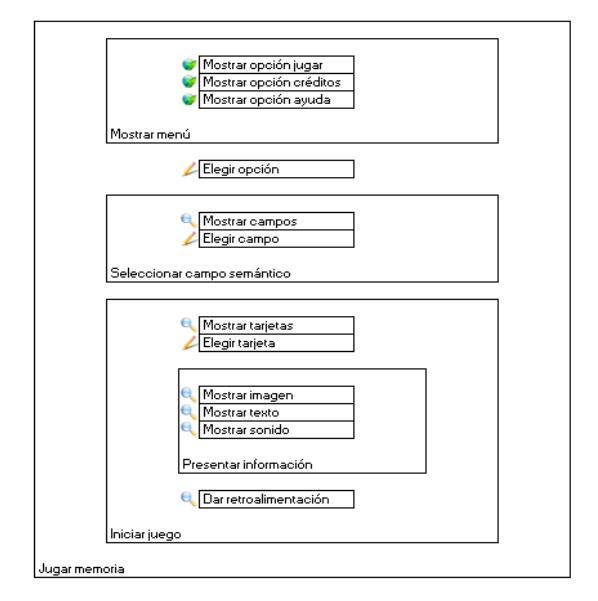

**Fig. 2.** Modelo de Interfaz de Usuario Abstracta para las actividades descritas.

Siguiendo los pasos del marco de trabajo elegido, a partir del modelo de tareas, se efectúa un proceso de concretización del que se obtiene la AUI mostrada en la Fig. 2. En este modelo, se puede observar un contenedor general correspondiente a la tarea de mayor jerarquía, a su vez las tareas que agrupan a otras se pueden observar en el modelo como contenedores, las tareas restantes se representan como íconos que describen la interacción que el usuario tendrá con los componentes del sistema, en términos de entradas de información, consultas de información y navegación, correspondientes a las tareas de más bajo nivel del modelo presentado en la Fig. 1. Después de haber definido la AUI, la siguiente actividad a llevar a cabo como parte del proceso de desarrollo consiste en la realización de la interfaz concreta considerando para este caso en particular, una modalidad de interacción gráfica. Los contenedores en la AUI se traducen en ventanas y agrupaciones de componentes, por su parte los elementos de interacción modelados, se convierten en botones, etiquetas y objetos interactivos que se presentarán al usuario en la interfaz final. La Fig. 3 muestra los modelos de CUI realizados. Con lo realizado hasta ahora, de acuerdo al marco de trabajo CAMELEON, lo que resta es realizar el diseño de IU Finales.

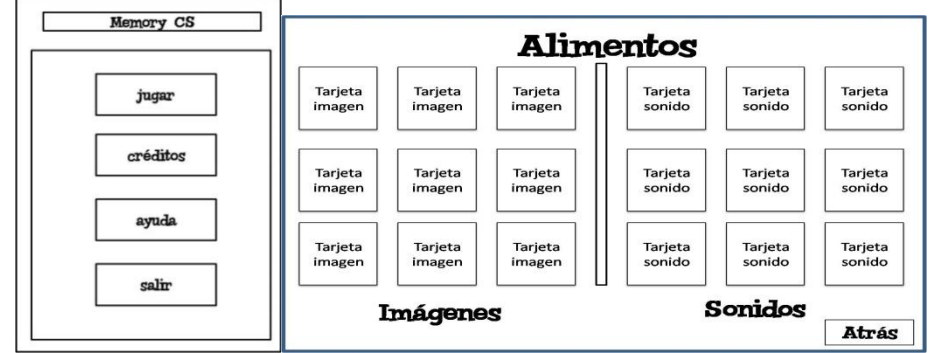

**Fig. 3.** Modelo de Interfaces Concretas de Usuario para el sistema diseñado.

Esta etapa involucra elegir la plataforma en la que el sistema funcionará. Se decide orientar el desarrollo del videojuego serio a tecnologías Web, para que pueda ser usado tanto en computadoras portátiles o de escritorio como en dispositivos móviles. Los prototipos de FUI generados se presentan en la Fig. 4.

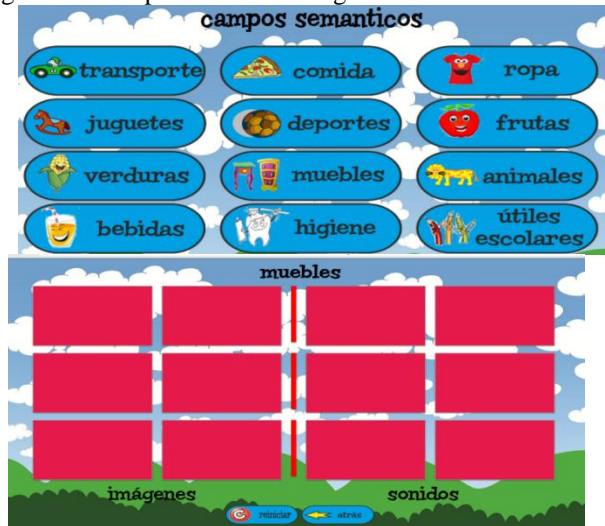

**Fig. 4.** Prototipos de Interfaz Final de Usuario para el videojuego serio desarrollado

Posteriormente al diseño de las FUI, se añade funcionalidad al sistema de manera que permita que las actividades identificadas como requerimientos puedan ser llevadas a cabo. La siguiente sección muestra los resultados de la evaluación realizada al sistema en terminos de usabilidad.

# **4 Evaluación**

Para la validación del sistema, un experto en evaluación de usabilidad utilizó los criterios ergonómicos propuestos en [17] y descritos en el estado del arte. Los resultados de esta revisión para cada uno esos criterios se muestran en la Tabla 1.

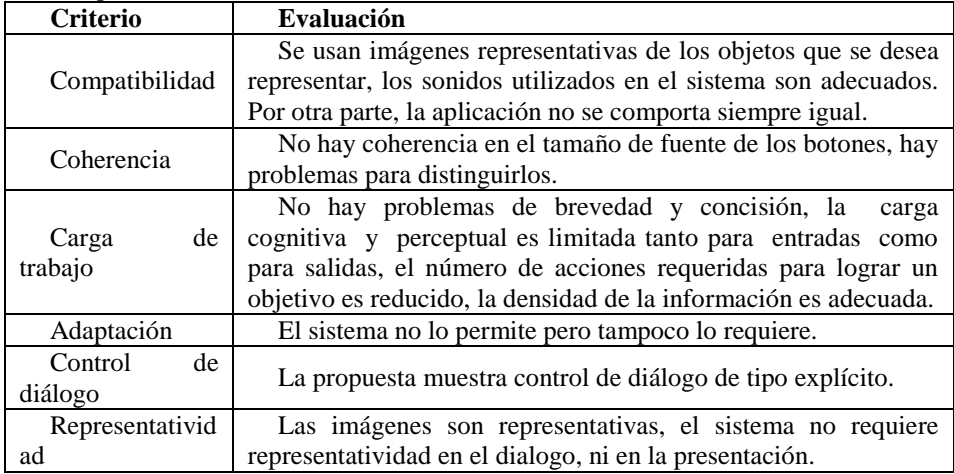

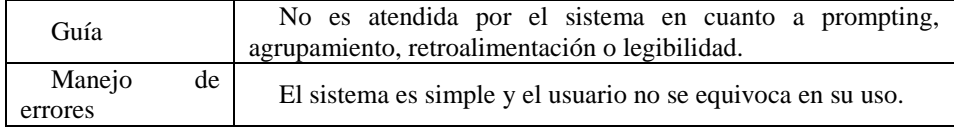

**Tabla 4.** Resultado de la evaluación siguiendo los criterios ergonómicos de [17].

En la siguiente sección, se describen las conclusiones al proyecto en términos de los objetivos alcanzados y la evaluación llevada a cabo, así como el trabajo futuro a llevar a cabo.

#### **5 Conclusiones y Trabajo Futuro**

En el presente proyecto, se logró implementar un prototipo de un videojuego serio para soportar a la terapia de lenguaje, puntualmente para enriquecer el vocabulario de los pacientes a través de campos semánticos. Para el desarrollo, se consideraron los requerimientos expresados por el especialista y los obtenidos durante la observación de tareas llevadas a cabo en el consultorio. Posteriormente, se usó un marco de trabajo para la elaboración de modelos de interfaces de usuario altamente interactivas y usables y se implementó la parte funcional del juego. Los prototipos fueron evaluados en términos de usablidad, considerando una serie de criterios. De esta evaluación se conocieron aspectos con los que la aplicación en esta primera versión ya cuenta y se hallaron otros que deberán ser considerados en una siguiente iteración. Es importante aclarar que esta evaluación solo tiene que ver con la interfaz de usuario propuesta y es necesario hacer una con respecto a la jugabilidad del sistema y a su efectividad en torno a la rehabilitación. Como trabajo futuro, se deben atender los criterios en los que la evaluación no resultó positiva, además, se utilizará la aplicación elaborada para extender y apoyar las sesiones de terapiaconvencionales, tomando en cuenta que en ningún momento se busca remplazarlas. Una vez que la aplicación sea utilizada por usuarios, se podrán realizar otras evaluaciones a la misma, a través de la observación de la interacción con el usuario, así como entrevistas y cuestionarios a familiares [16].

#### **Referencias**

- [1] de Aguilera, M. (2004). La institucionalización de una industria cultura. Los desafíos de la industria de los videojuegos. Telos: Cuadernos de comunicación e innovación, (59), 38-44.
- [2] Gros, B. (2008). Videojuegos y aprendizaje. Aula de innovación educativa.
- [3] Yildirim, S., Serious Game Design for Military Training, Proceedings of the Games: Design & Research Conference. Volda University College. Noruega, 2010, Michael y Chen (2006)
- [4] Uc, R. D. R. C. (2008). Uso de Reconocimiento de Voz en un Juego Electrónico para la Rehabilitación de Niños con el Problema de Lenguaje Dislalia.
- [5] Cleuren, L., "Speech Technology in Speech Therapy?", State of the Art and Onset to the development of a Therapeutic Tool to Treat Reading Difficulties in the First Grade of Elementary School. SLT Internship en ESAT-PSI Speech Group. 2003.
- [6] Venegas, C., Laserna, P. C., & Urrea, C. (2008). The Right Setting. The Right Tools. The Right Teacher.
- [7] Fitzpatrick, E., Graham, I. D., Durieux-Smith, A., Angus, D., & Coyle, D. (2007). Parents' perspectives on the impact of the early diagnosis of childhood hearing loss: Perspectiva de los padres sobre el impacto del diagnóstico temprano en la hipoacusia de la infancia. International journal of audiology,46(2), 97-106.

- [8] Pascual García, P. (1988). La dislalia. Naturaleza, Diagnóstico y Rehabilitación. Madrid: CEPE.
- [9] Shneiderman, B. (2005). Diseño De Interfaces De Usuario 4/E.
- [10] Gómez, J. M. M., Marín, M. E. H., & Díaz, E. A. (2014). Enfoque Metodológico para el Diseño de Interfaces Durante el Ciclo de Vida de Desarrollo de Software. Revista GTI, 12(34).
- [11] Valencia, R. E. C., Morales, A. F., & Morales, S. F. (2014). Diseño de un sistema para generar tablas semánticas. Vínculos, 10(2), 93-104.
- [12] Laviola, J., Bringing VR and Spatial 3D Interaction to the Masses through Video Games, IEEE Computer Graphics and Applications.2008.
- [13] Gonzalez-Calleros, J.M., A Model-Driven Approach for Developing Three-Dimensional User Interfaces of Information Systems in a Principle-based Way, PhD Thesis, Université catholique de Louvain Press. 2010.
- [14] Calvary, G., Coutaz, J., Bouillon, L., Florins, M., et al., The CAMELEON Reference Framework, Deliverable 1.1, Version V1.1, CAMELEON Project Campbell, E., Maintaining accessible Websites with Microsoft Word and XML, Proc. of XML Europe 2003, XML Workshop Ltd., Londres. 2003.
- [15] Céspedes-Hernández, D., Álvarez F., Muñoz-Arteaga, J., et al, Diseño de un Videojuego para Terapia de Lenguaje en Pacientes con Hipoacusia Bilateral Profunda con Implante Coclear, Technologies and Learning: Innovations and Experience. Tecnologías y Aprendizaje: Innovaciones y experiencias, CIATA, 2014.
- [16] Nielsen, J. (1994). Usability engineering. Elsevier.
- [17] Scapin, D. L., & Bastien, J. C. (1997). Ergonomic criteria for evaluating the ergonomic quality of interactive systems. Behaviour & information technology, 16(4-5), 220-231.
- [18] Paternò, F., ConcurTaskTrees: An Engineered Notation for Task Models, en The Handbook of Task Analysis for Human-Computer Interaction. 2003. pp. 483-503.

# **Medición de Presencia Social en Sistemas Groupware Conscientes del Contexto**

Adrián García-Arcos, Luis G. Montané-Jiménez, Carmen Mezura-Godoy Facultad de Estadística e Informática, Universidad Veracruzana, Xalapa, México 91020. zs12015363@estudiantes.uv.mx, [{lmontane,](mailto:lmontane) [cmezura](mailto:cmezur)}@uv.mx

**Abstract.** Los Sistemas Groupware Conscientes del Contexto apoyan a los grupos de personas a alcanzar satisfactoriamente los objetivos en común, a través de la comunicación, cooperación y coordinación. Estos sistemas tradicionalmente incorporan mecanismos de razonamiento con variables centradas en el trabajo individual y no en el trabajo grupal, debido a que los estudios se han realizado para determinar el contexto de un usuario sin considerar el aspecto social de las tareas en las que participan. Estos mecanismos buscan adaptar de forma pertinente los servicios o la información dependiendo de la situación. Por lo tanto, en este trabajo se propone medir una variable compuesta de índole social llamada Presencia Social, que refleje la importancia de cada usuario en una actividad grupal y que pueda ser utilizada y aprovechada por estos mecanismos para mejorar la colaboración de los usuarios. Por lo tanto, este documento presenta un análisis de los trabajos de presencia social y el diseño de un método para medir la presencia social en un sistema groupware del tipo videojuego First-Person-Shooter.

**Keywords:** Trabajo Colaborativo Asistido Por Computadora, Groupware, Consciencia Contextual.

# **1 Introducción**

Actualmente la tecnología permite a grupos de usuarios disponer de información y participar en la construcción de actividades colaborativas. Un área encargada del estudio de la colaboración es el Trabajo Cooperativo Asistido por Computadora (CSCW, por sus siglas en inglés Computer-Supported Cooperative Work), el cual se apoya en los sistemas groupware para proveer herramientas que permitan la coordinación, cooperación y comunicación de los usuarios para alcanzar satisfactoriamente sus objetivos en común. Estos sistemas incorporan mecanismos para la adquisición, gestión y uso de información contextual para desencadenar acciones inteligentes que apoyen de mejor forma la realización de las actividades sociales de los usuarios.

Los sistemas groupware están presentes en distintos dominios, como negocio, educación y entretenimiento, en este último un área de interés son los videojuegos colaborativos. Un ejemplo de estos sistemas es AssaultCube, un videojuegos de Disparos en Primera Persona (First Person Shooter - FPS) que incluye escenarios multijugador donde pueden llevarse a cabo actividades colaborativas, por ejemplo, la modalidad de "Captura de bandera", que implica tener que cumplir objetivos por los miembros de un grupo. En modalidades como estas, se genera información en el ambiente que puede ser utilizada por diversos mecanismos de razonamiento.

Tradicionalmente estos mecanismos utilizan información como ubicación, tareas, objetivos para configurar comportamientos inteligentes con respecto a las actividades realizadas, buscando automatizar los espacios de trabajo. Sin embargo, hasta el momento no se ha encontrado un mecanismo que permita medir una variable de un mayor nivel de abstracción que refleje el desempeño de los miembros de un equipo cuando trabajan en sus actividades - está medición de desempeño se conoce como Presencial Social. Por ello, se espera que el diseño e implementación de un mecanismo de medición con estas características permita observar nuevos comportamientos grupales que ayuden a mejorar la experiencia de los usuarios cuando colaboran.

Para la determinación del nivel de presencia social de los integrantes que participan en el desarrollo de una actividad, se propone inicialmente la recuperación de un conjunto de datos generados en los espacios de trabajo grupales, particularmente en el videojuego AssaultCube. En este documento se presenta una revisión de trabajos que abordan el tema de presencia social y se presenta un método respecto a la medición de la variable presencia social. El documento está organizado de la siguiente forma. En la sección 2 se introduce a los Sistemas Groupware Conscientes del Contexto y se presenta un análisis de trabajos relacionados con presencia social. En la sección 3 se propone el diseño de un mecanismo de razonamiento basado en el desempeño de los usuarios. En la sección 4 se explica el prototipo y se presentan variables que pueden ser utilizadas para la medición de presencia social. Finalmente la sección 5 presenta las conclusiones y los trabajos futuros explicando la información que se pretende evaluar para medir la presencia social.

#### **2.1 Sistemas Groupware y Consciencia Contextual**

Los sistemas Groupware tienen como finalidad proporcionar herramientas a equipos de trabajo para facilitar sus tareas en común. Clarence Ellis define el sistema groupware como "sistemas basados en computadoras que apoyan a grupos de personas que participan en una tarea en común (u objetivo) y que proporcionan una interfaz para un entorno compartido" [1]. Existen sistemas groupware que toman en cuenta la información de contexto que se genera en el ambiente para mejorar las actividades colaborativas, estos sistemas son llamados sistemas groupware conscientes del contexto.

Particularmente los videojuegos se han estudiado ampliamente con el fin de que el uso de la información contextual propicie mejores escenarios para la colaboración de los jugadores. Los sistemas groupware conscientes del contexto utilizan mecanismos de razonamiento porque permite proporcionar recursos y/o servicios de una forma inteligente a un usuario de acuerdo a su contexto, por ejemplo dependiendo la hora y la ubicación en donde se encuentre un usuario, su celular se configura a un modo en específico(por ejemplo: en silencio).

La incorporación de un mecanismo que mida la presencia social de un usuario utilizando información sensible a las actividades individuales y colaborativas del equipo podría servir para la construcción de mecanismos de razonamiento que suministren recursos para mejorar las actividades de comunicación, cooperación y coordinación dentro de un sistema groupware consciente de contexto.

#### **2.2 Presencia Social**

En las comunidades en línea, la capacidad social y tecnológica de los medios de colaboración juega un papel clave en la determinación del comportamiento individual [2]. Aquí es donde Presencia Social (PS) emerge como un elemento de diseño para el estudio de la colaboración en los sistemas groupware. En [4], definen PS como el grado de relevancia de la otra persona en la ejecución de una interacción social, y la importancia de las relaciones interpersonales. Esta definición aborda elementos importantes que pueden ser considerados en los videojuegos. Una clasificación de presencia social se presenta en [5], que incluye tres categorías de respuestas del usuario: afectivas, interactivas y cohesivas, representados con 12 indicadores obtenidos a partir de una comunidad en línea donde los usuarios publican mensajes (véase la Tabla 1).

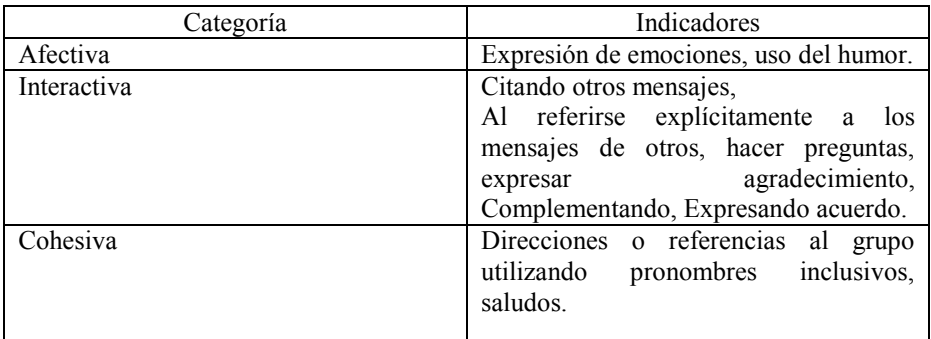

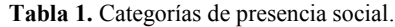

Varios trabajos [5], [4], [2], [6] han explorado la presencia social desde una perspectiva educativa, pero pocas obras han estudiado la presencia social desde una perspectiva de juegos. En [8] se presenta una crítica de cómo los estudiantes perciben los medios sociales para apoyar sus actividades de estudio, mientras que en [9] se menciona que el progreso tecnológico ha llevado a la creación de nuevos modelos para los diferentes tipos de comunicación que utilizan métodos síncronos y asíncronos de la enseñanza en línea. En escenarios de juego, hay estudios [10] que exploran esta cuestión de experimentar con los juegos móviles de colaboración, pero pocos trabajos abordan este problema desde los diferentes tipos de interacciones.

## **3 Propuesta para la Medición de Presencia Social**

Después de haber realizado el análisis de los trabajos que abordan la presencia social, se propone una arquitectura conceptual y un método para la obtención de variables que puedan cuantificar la variable de presencia social.

#### **3.1 Arquitectura**

A continuación se presenta la adecuación de una arquitectura presentada en [10] para la incorporación de un mecanismo de medición de presencia social que sea utilizado en los Groupware. Estos elementos se derivan del análisis de actividades colaborativas en un videojuego colaborativo. La arquitectura propuesta en [10] propone cuatro capas para la representación de un sistema groupware consciente de contexto. La primera capa de "sistema groupware" es dónde existe la comunicación directa entre el sistema y los usuarios. La segunda capa de "uso de contexto" es para inferir y razonar sobre el contexto de los usuarios proveniente de la capa de "administrador de contexto". La tercera capa "administrador de contexto" se encarga de almacenar, actualizar y recuperar la información de la capa de "adquisición de datos". La capa de "adquisición de datos" es donde se adquiere la información desde proveedores internos (p.ej. sistema groupware) o externos

14

 $(p.e.,$  servicios web, sensores de luz, etc.). En la capa de "adquisición de información" los autores presentan un módulo donde se adquiere el valor de presencia social, sin embargo, la especificación del mecanismo de presencia social únicamente se presenta a un nivel conceptual. Por lo tanto, en este trabajo se pretende diseñar e implementar este componente de forma más detallada, incluyendo un mecanismo que permita obtener el valor de presencia social mediante la medición de variables en términos de cohesión (por ejemplo capturar bandera, mantener bandera) e interactividad (por ejemplo disparos efectivos, ver mapa).

#### **3.2 Diseño del mecanismo de medición**

En la Fig.1 se presenta un componente de medición de presencia social basado en el módulo de Adquisición de datos Contextuales de la arquitectura descrita anteriormente.

Se propone implementar un componente que mida la presencia social utilizando información contextual (variables para la comunicación, cooperación y coordinación).

El componente se encuentra estructurado en 4 capas que se describen a continuación. En la capa 1 de ordenamiento, los datos se obtienen de los proveedores contextuales. Se clasifican en datos cualitativos y cuantitativos. La capa 2 de procesamiento estadístico se encargará de aplicar métodos estadísticos para encontrar los datos con mayor relación. En la capa 3 de Agrupación de datos se clasificaran los datos con mayor relación en grupos de interactividad y cohesión. En la capa 4 de adquisición se obtendrá el valor de Presencia Social.

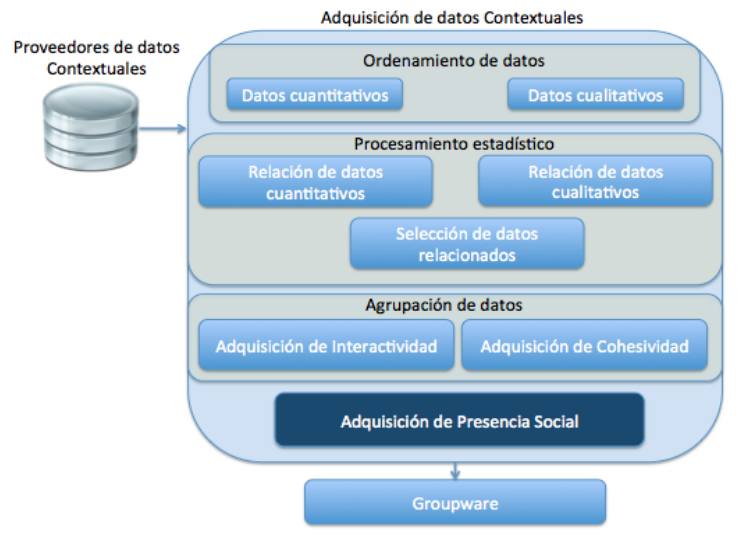

**Fig. 1.** Componente de medición de Presencia Social en términos de interactividad y cohesión.

En la Fig.2 se muestra el método que se utiliza para llevar a cabo la medición y tratamiento de los datos, posteriormente se describe el flujo de procesos mediante el cual se desea dar un valor significativo a la variable de presencia social. Posteriormente se pretende construir mecanismos de razonamiento que utilicen esta variable para mejorar la colaboración de los usuarios cuando intentan cumplir objetivos en común.

Por ejemplo, en el caso de un video-juego First Person Shooter, actualmente se pueden proporcionar recursos como municiones, mapas, resultados parciales. Sin embargo, con la creación de mecanismos de razonamiento que incluyan la presencia social podrían proveer recursos más significativos que sean adecuados al momento actual del grupo y de los

15

jugadores, ayudando a que desempeñan de manera más eficientemente las tareas colaborativas.

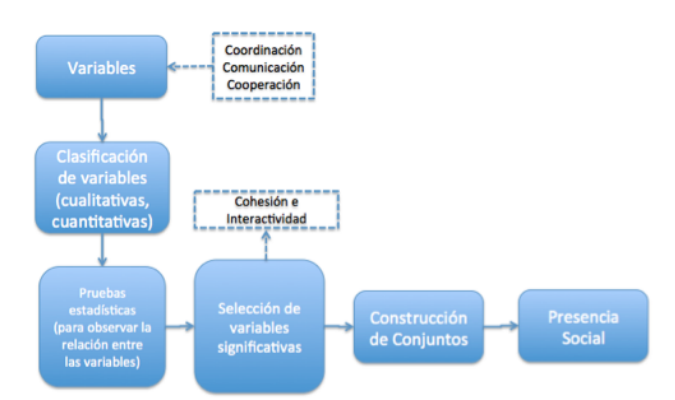

**Fig. 2.** Método de construcción de mecanismo de presencia social.

El método mostrado en la Fig. 2 sigue estos pasos: en la etapa uno se eligen las variables de acuerdo a la información que se requiera medir basadas en interacciones en el videojuego. En la etapa dos se clasifican las variables de acuerdo a su tipo y escala. En la etapa tres se realizan pruebas estadísticas para saber la relevancia de cada variable.

En la etapa cuatro se seleccionan las variables significativas de acuerdo a la relación con las demás variables en términos de cohesión e interactividad. Posteriormente en la etapa cinco se componen las variables de cohesión e interactividad construyendo conjuntos para cada una de ellas con las variables seleccionadas para en la etapa seis dar el valor de presencia social.

# **4 Prototipo**

Para el caso de estudio se va a utilizar un videojuego de disparos en primera persona nombrado AssaultCube. Este videojuego es de código libre cuya licencia funciona bajo zliblike open source license y está basado en el motor de videojuegos Cube. Contiene 12 modalidades de juegos multijugador como: Partidas a muerte, sobreviviente, capturar bandera, mantener la bandera, entre otros (véase Figura 3). Éste videojuego ayudará a estudiar el ambiente colaborativo, es decir, la forma en que los jugadores se comunican, coordinan y cooperan para alcanzar metas en común.

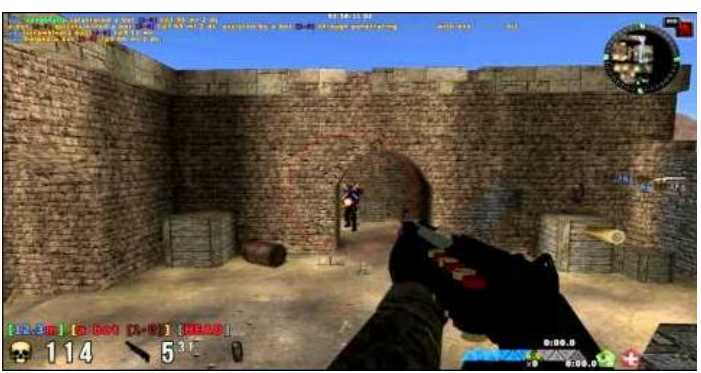

**Fig. 3.** Escenario de videojuego AssaultCube.

En una primera etapa se han llevado a cabo experimentos exploratorios para obtener datos de variables contextuales generados en partidas del videojuego AssaultCube de forma local (en el mismo lugar).

En la realización de los experimentos han participado 16 personas las cuales se han dividido en partidas de seis personas divididas en dos equipos con el mismo número de integrantes, los integrantes del equipo son personas que oscilan entre los 19 y 29 años, de los cuales un 75% han sido hombres y un 25% mujeres.

El modo del videojuego AssaultCube que se eligió para llevar a cabo el estudio de las actividades colaborativas es el de "Captura de bandera", el cual consiste en que los equipos mantengan el mayor tiempo posible la bandera para ganar. Los puntos se adquieren cada vez que algún miembro del equipo conserve la bandera por un lapso de 15 segundos.

Mediante el análisis de los datos que se han obtenido durante los experimentos se ha observado que los jugadores tienen comportamientos similares mientras realizan actividades colaborativas. Se observó que por la forma en que se comunicaban y la interacción que desempeñaban se generaron roles que se adoptaron en los equipos. Por ejemplo, cuando el equipo tenía la bandera los roles observados fueron guardián, vigilante y abanderado, mientras que cuando no tenían la bandera los roles fueron explorador, protector y recuperador. Las interacciones del videojuego utilizadas durante las partidas se muestran en la Tabla 2.

| Interacción                       | Descripción                                                                                                    |
|-----------------------------------|----------------------------------------------------------------------------------------------------|
| Disparar                          | Activación del arma equipada actualmente.                                                                                   |
| Enviar mensaje                    | El jugador envía un mensaje a los<br>miembros de su equipo con el comando de<br>mensaje del juego.                          |
| Enviar mensaje de voz predefinida | El jugador puede escoger una de varias<br>grabaciones de voz para avisar sobre varias<br>situaciones a los demás jugadores. |
| Cambiar rol                       | El jugador camia de rol según la actividad<br>que esté haciendo.                                                            |
| Auto eliminarse                   | El jugador se autodestruye con un arma<br>explosiva.                                                                        |
| Ser eliminado                     | La salud del jugador llega a 0 a<br>consecuencia de fuego enemigo.                                                          |
| Eliminar oponente                 | La salud de un jugador del equipo contrario<br>llega a 0 a consecuencia de disparos del<br>jugador.                         |
| Capturar bandera                  | Un jugador tiene posesión de la bandera del<br>equipo contrario.                                                            |

**Tabla 2.** Interacciones observadas en AssaultCube.

Las interacciones observadas durante los experimentos se utilizarán como medidas estadísticas acumulativas para llevar a cabo los pasos que se proponen en el método, cuantificando el valor de la variable presencia social.

# **5 Conclusiones y trabajos futuros**

Este artículo presenta un método para la medición de una variable que cuantifique la relevancia de los usuarios cuando participan en una actividad colaborativa, esta variable es

conocida como presencia social. Para ello fue necesario realizar un análisis de un videojuego de disparos en primera persona (FPS), el cual es un tipo de sistema Groupware. La finalidad de este análisis y estudio fue explorar el comportamiento e interacciones de los jugadores que participan en el proceso colaborativo. Con este estudio se identificaron elementos (roles, objetivos) que sirven como base para la construcción de un mecanismo de medición de presencia social utilizando información que se genera en el videojuego durante las partidas colaborativas.

Finalmente, el trabajo futuro consiste en la modificación del videojuego AssaultCube para incluir mecanismos de razonamiento que utilicen la presencia social del jugador para mejorar la experiencia del usuario. Por lo tanto, se espera hacer que el juego proporcione de una forma dinámica y eficiente medios que ayuden a los usuarios a tener un mejor desempeño en actividades de grupo. Para validar el método propuesto se establecerá un diseño experimental con las variables significativas en términos de cohesión e interactividad.

**Reconocimiento**. Los autores desean reconocer a los revisores anónimos de este artículo por sus útiles comentarios y sugerencias. El primer autor agradece a CONACYT su apoyo para la realización de sus estudios de posgrado (No. de becario: 366082).

# **Referencias**

- [1] Ellis, Clarence A., Gibbs, Simon J., Rein, Gail. Groupware: some issues and experiences. ACM,1991.
- [2] K. N. Shen and M. Khalifa, "Design for social presence in online com- munities: a multidimensional approach," AIS Transactions on Human- Computer Interaction (1), pp. 33-54, 2008.
- [3] J. Fulk, J. Schmitz, and C. W. Steinfield, "A Social Influence Model of Technology Use," in Organizations and communication technology. Sage, 1990, pp. 71–84.
- [4] F. Biocca, C. Harms, and J. K. Burgoon, "Toward a more robust theory and measure of social presence: review and suggested criteria," Presence: Teleoperators and Virtual Environments, vol. 12, no. 5, pp. 456–480, Oct. 2003.
- [5] L. Rourke, T. Anderson, D. R. Garrison, and W. Archer, "Assessing social presence in asynchronous text-based computer conferencing," istance Education, vol 14, no 2, 50–71, 1999.
- [6] S. T. Bulu, "Place presence, social presence, co-presence, and satisfac-tion in virtual worlds," Computers and Education, vol. 58, no. 1, pp. 154–161, jan 2012.
- [7] Y. A. W. de Kort, W. A. IJsselsteijn, and K. Poels, "Digital games as social presence technology: Development of the social presence in gaming questionnaire (spgq)," in Proc. of The 10th International Workshop on Presence (PRESENCE'07), Barcelona, Spain, oct 2007, pp. 195–203.
- [8] S. Hrastinski and N. M. Aghaee, "How are campus students using social media to support their studies? an explorative interview study," Education and Information Technologies, vol. 17, no. 4, pp. 451–464, Dec. 2012.
- [9] C. Roseth, M. Akcaoglu, and A. Zellner, "Blending synchronous face-to-face and computersupported cooperative learning in a hybrid doctoral seminar," TechTrends, vol. 57, no. 3, pp. 54– 59, May 2013
- [10] Montané- Jiménez, Luis G. And Benítez-Guerrero, Edgard and Mezura-Godoy, Carmen. A Context-Aware Architecture for Improving Collaboration of Users in Groupware Systems. 9th IEEE International Conference on Collaborative Computing: Networking, Applications and Worksharing (CollaborateCom'13) 2013ent Classroom.

# **X - Ingeniería Web**

# **e-Gobierno: Evaluación de accesibilidad web.**

Aída Lucina González Lara<sup>1</sup>, Néstor Ulises López Flores<sup>2</sup> Loreli Maribel Cerda Pinales<sup>3</sup> Facultad de Ingeniería Mecánica y Eléctrica. Universidad Autónoma de Nuevo León. Av. Universidad s/n. Ciudad Universitaria San Nicolás de los Garza, Nuevo León, C.P. 66451 1 [aida.gonzalezlr@uanl.edu.mx](mailto:aida.gonzalezlr@uanl.edu.mx) <sup>2</sup> nestor.lopezfl@uanl.edu.mx 3 [loreli.cerdapn@uanl.edu.mx](mailto:loreli.cerdapn@uanl.edu.mx)

**Resumen.** Actualmente, el uso del internet se ha vuelto indispensable para obtener información y comunicarse en la sociedad, por lo que el gobierno lo ha utilizado para proporcionar información y servicios; debido a que todas las personas tienen el derecho a acceder la información en la web, las páginas de internet deben ser accesibles para todos los usuarios, incluyendo a las personas de todas las edades, nivel social y escolar así como para aquellas personas con capacidades diferentes. Existen diversas herramientas automáticas y manuales para la evaluación de accesibilidad en páginas web, para este estudio se usó la herramienta *Examinator* para evaluar la accesibilidad en las páginas web de las los 32 estados de México; se obtuvieron resultados acerca de los errores más comunes además de cuál es la población con discapacidad que se ve más afectada y el nivel de accesibilidad que tiene cada una de las páginas web analizadas.

**Palabras clave:** accesibilidad web, e-gobierno, evaluación de accesibilidad.

# **1 Introducción**

Debido al crecimiento de las actividades que se llevan a cabo de manera electrónica, el número de usuarios de internet tuvo un incremento del 8.8% entre el 2011 y 2012, al pasar de 37.6 millones a 40.9 millones de personas en México [1], el diseño de las páginas web se ha ido modificando para que éste pueda ser accesible y usable para poder atraer más personas y a la vez facilitar el uso de la página web para incrementar su usabilidad.

En el 2010 en México las personas que tienen algún tipo de discapacidad son 5 millones 739 mil 720, lo cual representa el 5.1% de la población total [2]. La Estrategia Digital Nacional [3] especifica como uno de sus objetivos, lograr un México Digital en el que la adopción y uso de las tecnologías maximicen su impacto económico y social en beneficio de la calidad de vida de todos e incluye como una de sus metas lograr un México incluyente donde se contribuye a la accesibilidad para personas con alguna discapacidad y con ello, a su plena inclusión social.

El acceso a internet y las posibilidades que ésta ofrece, no siempre resulta posible a toda la población, por lo que en ocasiones Internet se convierte en una nueva forma de exclusión social, que a pesar de crear "posibilidades para una mejora de la calidad de vida de la humanidad, el modelo social que la está hegemonizando provoca una agudización relativa de las viejas desigualdades y genera otras nuevas" [4].

La capacidad de almacenamiento y transferencia de información que caracteriza a la red, han hecho de ella y de los servicios que permite un recurso imprescindible, relevante y prometedor en la configuración de nuevos modelos de enseñanza y formación todas ellas con apoyo en Internet y sus recursos. [5].

# **2 Antecedentes**

El gobierno electrónico (e-Gobierno) se refiere a la aplicación de la Internet y otras tecnologías de la información (TI) para proporcionar información y servicios gubernamentales por vía electrónica; ofrece la posibilidad de una mayor comodidad para el público mediante el establecimiento de servicios disponibles las 24 horas del día, los 7 días de la semana, junto con las ventajas de una mayor precisión, además redujo los costos para el gobierno, que se derivan de su interacción directa que requiere poca o ninguna con un empleado del gobierno [6].

e-Gobierno tiene la capacidad de transformar las relaciones con los ciudadanos, empresas y otras ramas del gobierno con fines como una mejor prestación de los servicios públicos a los ciudadanos, la mejora de las interacciones con las empresas y la industria, el empoderamiento ciudadano a través del acceso a la información, o la gestión de gobierno más eficiente; los beneficios resultantes pueden ser menor corrupción, mayor transparencia, una mayor comodidad, el crecimiento de los ingresos, y / o la reducción de costes; el e-Gobierno apunta a la interacción entre el gobierno y los ciudadanos, más agradable, cómoda, transparente y de bajo costo [7].

La usabilidad se define como un atributo de calidad de una página o sitio web, que determina la facilidad de la interfaz para ser utilizada [8]. La accesibilidad web está definida como el atributo de calidad de un producto o servicio web que se refiere a la posibilidad de que pueda ser accedido y usado por el mayor número posible de personas, indiferentemente de las limitaciones propias del individuo o de las derivadas del contexto de uso. [9]. La accesibilidad web posibilita a las personas con discapacidad percibir, entender, navegar e interactuar con el sitio web, para que puedan ser partícipes en internet, por lo que una página web accesible contribuye a que personas con discapacidad participen más en la sociedad; es necesario que al momento de diseñar la página web, el diseñador web evalúe la accesibilidad. [10].

En la Tabla 1 se describen los diferentes tipos de deficiencias comunes que afectan a los usuarios que acceden a las páginas web [9].

Un evaluador de accesibilidad web es una herramienta que permite evaluar la página web de manera automática e indica los errores que pudiera contener, además puede hacer recomendaciones para evitarlos o solucionarlos. Algunos de los evaluadores de accesibilidad más conocidos son *Examinator* [11], Achecker [12], Hera [13] y Wave [14].

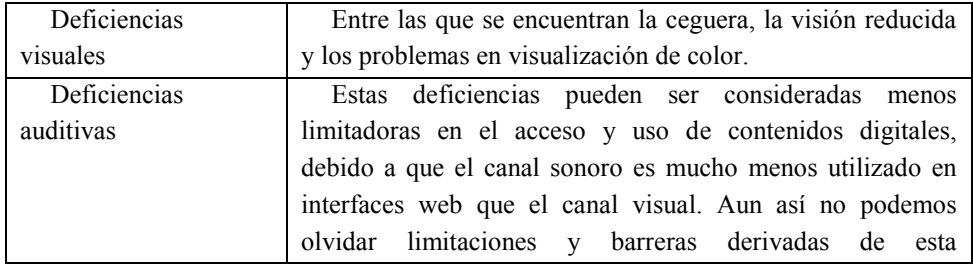

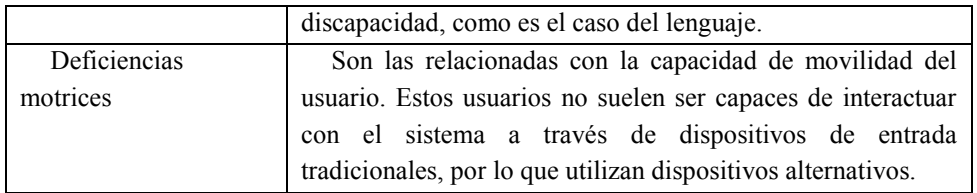

**Tabla 1**. Clasificación de tipos de deficiencias que afectan a los usuarios en la web.

Aunque en otros países existe legislación con respecto a la accesibilidad web que deben cumplir los sitios gubernamentales, en México no hay legislación ni control al respecto. Las páginas web de los gobiernos de los estados de México presentan limitaciones de accesibilidad y diversas barreras que limitan a las personas con discapacidad por lo que en ciertas situaciones no pueden tener acceso a la información que éstas proporcionan o les impide interactuar en ellas, lo anterior implica que las personas con limitaciones en sus capacidades sean excluidos de poder obtener información que puede interesarles o realizar trámites de servicios municipales o gubernamentales.

# **3. Metodología**

El objetivo de este trabajo es realizar una evaluación de accesibilidad web a las páginas de los 32 estados de México.

## **3.1 Selección de herramienta de evaluación a utilizar**

De manera inicial se revisaron y compararon diferentes herramientas automáticas para evaluar la accesibilidad de las páginas web con el fin de seleccionar la herramienta para este trabajo. La Tabla 2 muestra las diferentes herramientas y sus características generales, se realizó una comparación para evaluar las herramientas y con esto poder seleccionar la herramienta adecuada.

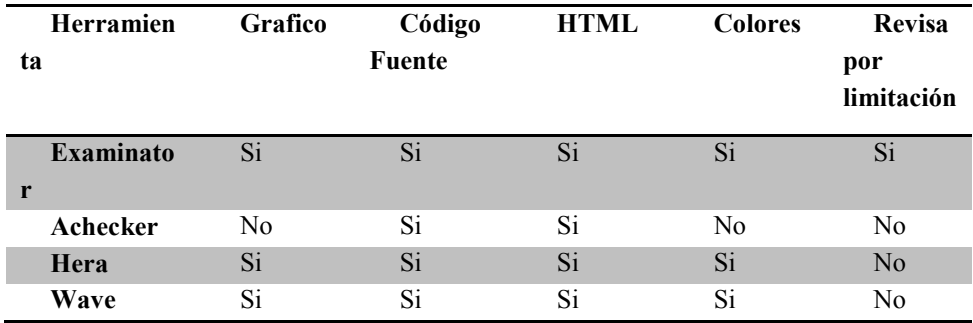

**Tabla 2.** Comparación de evaluadores de accesibilidad.

La herramienta seleccionada para este estudio fue *Examinator* ya que en su nueva versión las pruebas reciben distintas valoraciones según su impacto en cada uno de los siguientes perfiles de usuarios: limitación total para ver, limitación grave para ver, limitación de los miembros superiores, limitación para comprender y limitaciones derivadas de la edad.

Las valoraciones individuales sirven para obtener una calificación para cada uno de los perfiles y la calificación final de la página se obtiene promediando las 5 calificaciones parciales., la escala de calificaciones va desde la mínima que es 1.0 y la máxima que es 10.0.

En la Figura 1 se muestra un ejemplo del resultado de la evaluación de una página web con *Examinator.*

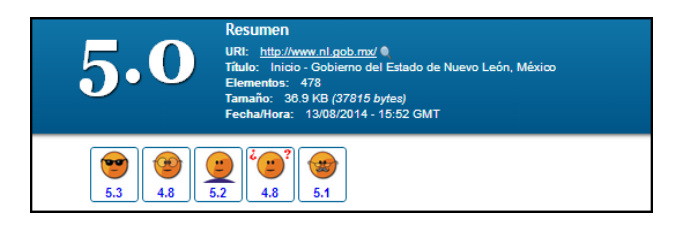

**Fig. 1**. Ejemplo de resultado de evaluación con Examinator que muestra las calificaciones para las diferentes limitaciones.

#### **3.2 Procedimiento de evaluación**

Se recopiló la información de las direcciones URL de los 32 estados del país

Se introdujo la dirección de cada una de las páginas web de los estados en la herramienta de evaluación; la evaluación se realizó de la página de inicio ya que ésta es la primera en visualizarse y la cuál debe ser la guía para tener acceso a todos los apartados, se observó además que de manera general las demás páginas de cada sitio obtenían calificaciones muy similares a las de su página de inicio.

La evaluación de accesibilidad se llevó a cabo el día 25 de Junio de 2014 con la herramienta *Examinator* y se almacenó la información de los resultados obtenidos.

Se obtuvieron los errores que tienen las páginas y la calificación que tiene cada una por discapacidad y en forma general.

## **4. Resultados**

La Figura 2 muestra la calificación obtenida en la evaluación realizada, se puede observar que las calificaciones varían entre 2.3 y 7.2 lo cual representa que actualmente existen barreras de accesibilidad en las diferentes páginas de los estados, el promedio de calificación obtenido es: 4.65

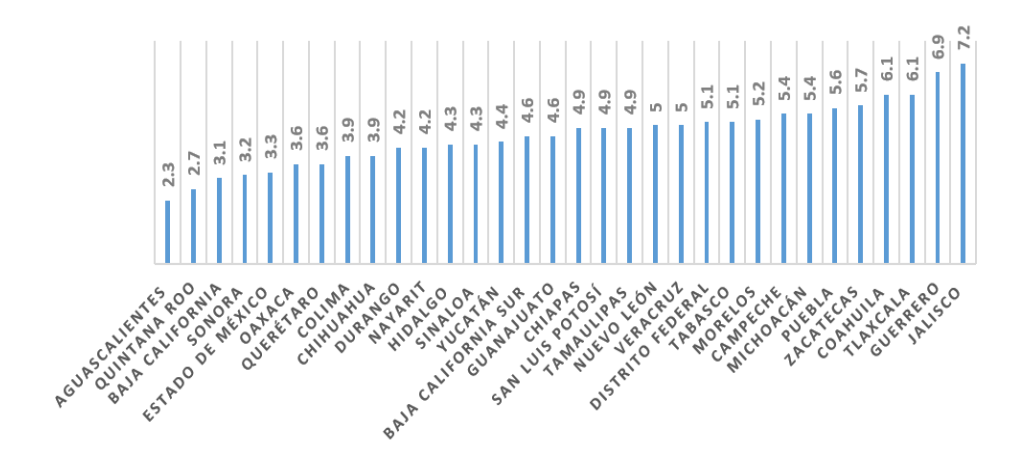

**Fig. 2**. Calificación de accesibilidad web de estados

En los resultados almacenados de todas las evaluaciones, se encontraron 53 diferentes errores en total, en la Figura 3 se muestran los diez errores que ocurrieron con mayor frecuencia.

Algunas recomendaciones para evitar estos errores más comunes son:

- El primer elemento interactivo de la página web debe ser un enlace que lleve al comienzo del contenido principal.
- Cuando una imagen es el único contenido de un enlace, la imagen debe tener una alternativa textual.
- Para facilitar la navegación y la comprensión de la estructura general del documento, los autores deben usar encabezados correctamente anidados
- Se puede usar el atributo *title* para etiquetar los controles de formulario cuando el diseño visual no permite acomodar la etiqueta o cuando puede resultar confuso mostrar una etiqueta.
- Se recomienda colocar el atributo *alt* para describir el contenido de las imágenes.

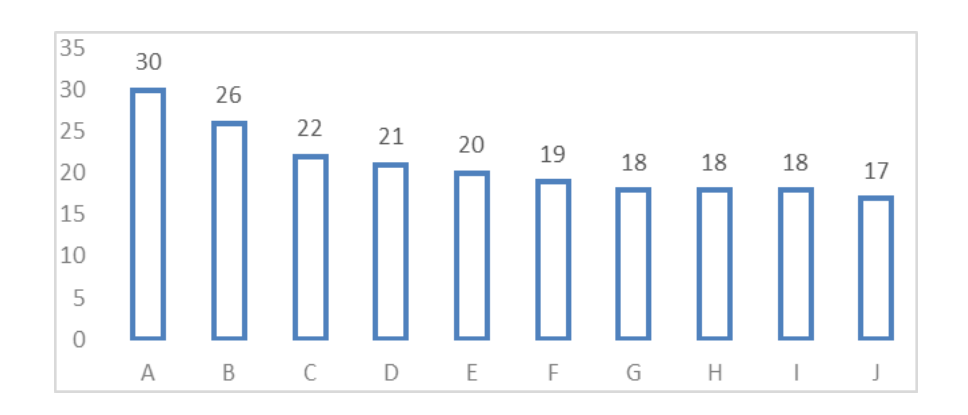

| A | Hay enlaces con el mismo texto pero<br>diferentes destinos                        | F              | Se usan medidas absolutas para indicar el<br>ancho de un elemento         |
|---|-----------------------------------------------------------------------------------|----------------|---------------------------------------------------------------------------|
| B | El primer enlace de la página no lleva al<br>contenido principal de la página     | G              | Se usan medidas absolutas en atributos<br>html                            |
| C | Hay enlaces cuyo contenido es sólo una<br>imagen sin alternativa textual          | $\overline{H}$ | Los encabezados no estan anidados<br>correctamente                        |
| D | Hay imágenes sin alternativas textuales                                           |                | Hay control es de formulario sin etiquetas<br>asociadas ni atributo title |
| Ε | Hay reglas CSS que no especifican los colores<br>de primer plano y fondo a la vez |                | No existen enlaces para saltar bloques de<br>contenido                    |

**Fig. 3**. Errores encontrados que son más comunes en las páginas web analizadas.

Mediante la herramienta *Examinator* se obtuvo la calificación de la accesibilidad de las páginas web con relación a cada una de las limitaciones que son evaluadas, con esa información se calculó el promedio de la calificación obtenida por limitación como se muestra en la Figura 4. Este análisis nos muestra que las personas que se ven más afectadas son quienes sufren limitaciones derivadas de la limitación para comprender, ya que no se toman en cuenta las suficientes medidas para lidiar con las dificultades en los procesos cognitivos; la calificación más alta está relacionada con la accesibilidad para las personas con limitaciones derivadas de la edad ya que éstas no representan limitaciones graves.

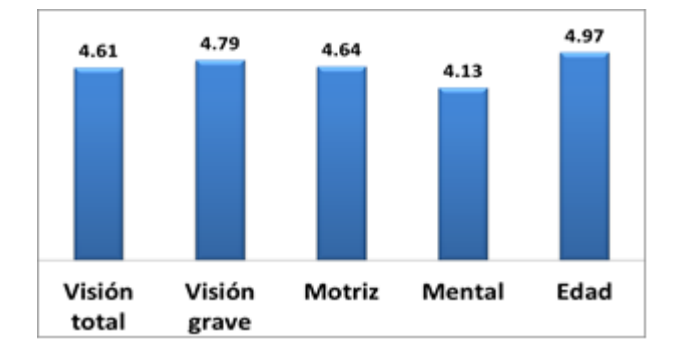

**Fig. 4**. Promedio de accesibilidad por Limitación

# **5. Conclusiones**

Los resultados muestran que actualmente las páginas de los estados del país presentan barreras las cuales pueden causar que la población que sufre de alguna limitación, quede excluida y no puedan tener acceso a la información que brida el gobierno por medio de su página web. Hoy en día existen diversas herramientas de evaluación de accesibilidad web

que son de gran utilidad para la creación y modificación de páginas web, pero aun así, es necesario evaluar manualmente los sitios web para tener mejor nivel de accesibilidad.

Es importante que se sensibilicen los diseñadores y desarrolladores web cuando realicen su trabajo y no considerar la accesibilidad web como una característica adicional, sino que esté integrada en su quehacer cotidiano del trabajo, lo anterior se logrará promoviendo las diferentes herramientas que existen para realizar evaluaciones de accesibilidad web y difundiendo las normas de la W3C WCAG 2.0 para lograr esta accesibilidad. Con las recomendaciones anteriores se busca la inclusión y equidad para personas con discapacidad.

La inclusión de la cualidad de accesibilidad en sistemas informáticos de e-Gobierno, permitirá garantizar que los servicios e información pública esté efectivamente al alcance de todos, acortando de manera significativa la brecha digital existente.

# **Referencias**

- [1] Instituto Nacional de Estadística y Geografía, «Usuarios de Internet en México,» 2010. [En línea]. Disponible: http://www.inegi.gob.mx/est/contenidos/espanol/temas/Sociodem/notatinf212.asp. [Último acceso: 25 1 2014].
- [2] Instituto Nacional de Estadística y Geografía, «Cuéntame población,» 2010. [En línea]. Disponible: http://cuentame.inegi.org.mx/poblacion/discapacidad.aspx?tema=P. [Último acceso: 25 1 2014].
- [3] Presidencia de la República, «Estrategia Digital nacional,» 1 1 2013. [En línea]. Disponible: http://www.presidencia.gob.mx/edn/#habilitadores. [Último acceso: 25 1 2014].
- [4] M. Castells, R. Flecha, P. Freire, H. Giroux, D. Macedo y P. Willis, Nuevas perspectivas críticas en educación, Buenos Aires: Paidós educador, 1994.
- [5] C. Alba Pastor, A. Zubillaga del Rio y N. Ruiz Moreno, «Educación Superior y discapacidad: Accesibilidad de las paginas web de las universidades estatales.,» Comunicación y Pedagogía, pp. 25-30, 2003.
- [6] J. M. Alonso, O. Ambur, M. A. Amutio, O. Azañón y D. Bennett, «Improving Access to Government through Better Use of the Web,» 12 Junio 2014. [En línea]. Disponible: www.w3.org/TR/egov-improving/#ack.
- [7] The World Bank, «eGovernment,» 13 Junio 2014. [En línea]. Disponible: http://web.worldbank.org/WBSITE/EXTERNAL/TOPICS/EXTINFORMATIONANDCOMMU NICATIONANDTECHNOLOGIES/EXTEGOVERNMENT/0,,contentMDK:20507153~menuPK :702592~pagePK:148956~piPK:216618~theSitePK:702586,00.html.
- [8] J. M. Cueva, Usabilidad: Diseño de sitios Web, Prentice Hall, 1999.
- [9] Y. Montero y F. Fernandez, «Propuesta de adaptación de la metodología de diseño centrado en el usuario para el desarrollo de sitios web accesibles,» Revista española de documentación científica, pp. 304-334, 2004.
- [10] B. Petr y L. Václav, «Testing the accessibility of web pages,» SUMMER UNIVERSITY ON IT IN AGRICULTURE AND RURAL DEVELOPMENT, pp. 1-6, 2007.
- [11] C. Benavidez, «examinator,» 2013. [En línea]. Disponible: http://examinator.ws. [Último acceso: 25 5 2014].
- [12]ACHECKER, «ACHECKER,» 2014. [En línea]. Disponible: http://achecker.ca/checker/index.php. [Último acceso: 25 5 2014].
- [13] HERA, «HERA,» 2007. [En línea]. Disponible: http://sidar.org/hera/index.php.es?ini=info. [Último acceso: 25 5 2014].
- [14] WAVE, «WAVE,» 2014. [En línea]. Disponible: http://wave.webaim.org/. [Último acceso: 25 5 2014].

# **Desarrollo de un sistema de administración para dispositivos de accesos automáticos.**

Adrián Ramírez, Cristian León, Rubén Santoyo, Joel Quintanilla & Antonio Gordillo. jadrianramirezl@gmail.com, cristianleoramirez93@gmail.com, santoyovera.ruben30@gmail.com, jquintanilla@utsoe.edu.mx, jagordillo@utsoe.edu.mx Universidad Tecnológica del Suroeste de Guanajuato, carretera Valle-Huanímaro km. 1,2 Valle de Santiago Guanajuato.

*Resumen***.** De acuerdo con las características que debe de tener un sistema de administración en este trabajo se desarrolla sistema mediante una aplicación web que gestione la información de manera fácil, rápida y que además pueda ser configurable de una forma sencilla con la finalidad de adaptarse a los requerimientos de las empresas así como los usuarios. Para el desarrollo del sistema se emplearon algunas de las herramientas más utilizadas para este tipo de aplicaciones, tales como: HTML5, Boostrap v3, JQuery, JavaScript, NGINX, el micro framework Flask, lenguaje de programación python, comunicación mediante sockets, un gestor de bases de datos como MariaDB, creación de archivos en formatos PDF y XLS, manejo de threads y programas para administraciones de versiones como git y de administración de proyectos redboot. Mediante el uso del HTML5 y el framework Bootstrap v3, se logró que la aplicación obtuviera la propiedad de Responsive Desing con la finalidad de que ésta pueda ser visualizada desde cualquier dispositivo electrónico como por ejemplo una: computadora, tablet, laptop o smartphone sin importar la resolución de su pantalla. Una vez alojada la aplicación web en el servidor se logró registrar ventas realizadas en un sistema de acceso automático en las bases de datos, permitiendo a los usuarios generar reportes y llevar una administración confiable.

# **1. INTRODUCCIÓN**

 Después de una investigación que se realizó sobre los sistemas de administración que hay en el mercado para dispositivos de accesos automáticos, se obtuvieron las características con las que debe contar el nuevo sistema a desarrollar. Los módulos de éste son la mezcla de las diferentes versiones que se encontraron. La finalidad es desarrollar un sistema con una administración confiable, adaptable a las diferentes necesidades y que el consumo de recursos de hardware sea bajo. Estas características se encontraron en algunos trabajos relacionados con esta investigación solo que están por separado. Se encontraron algunos sistemas que brindan una administración bastante buena a cambio de un consumo de recursos de hardware alto. Además para su buen funcionamiento necesitan estar instalados en una computadora bastante poderosa de tal manera que para la revisión o visualización de los resultados de venta se tiene que acceder de forma remota y únicamente mediante una dirección web ya que estos están centralizados en la nube. Por otro lado se encuentran sistemas más sencillos que sólo tienen la función de llevar un contador y para poder corroborar el total de accesos es necesario ir a la ubicación del dispositivo y hacerlo de forma local. Para saber el total de ganancias se tiene que hacer manualmente esto es,

multiplicar el contador por el precio unitario que tiene establecido, De acuerdo con esto hace que este tipo de sistemas puedan instalarse en computadoras de bajos recursos.

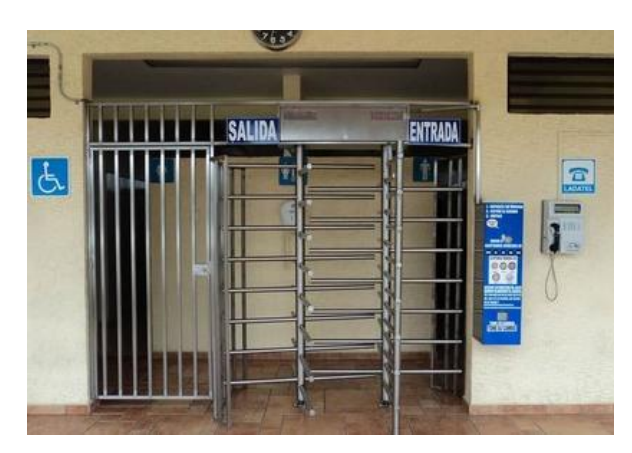

Fig. 1 Ejemplo de un acceso automático.

# **2. REQUERIMIENTOS.**

Las principales características del sistema, de manera general son:

- Que brinde una administración confiable.
- El consumo de recursos de hardware sea lo más mínimo posible.
- Poder ser configurable para adaptarse a las necesidades.
- Visualizar los resultados de ventas y su estado de forma local y remota.

Por otro lado se propusieron algunas características del sistema, las cuales cumplían con objetivos más específicos entre éstas se tienen:

● Administración

Para brindar una administración confiable es necesario que el sistema pueda mostrar una información detallada de las ventas que realiza el acceso automático. Las características con las que debe de contar la venta son las siguientes:

- Hora y fecha de la operación.
- Número de serie del acceso automático.
- **Precio unitario.**
- Tiempo de apertura (tiempo en el que puede acceder una persona a un determinado lugar).
- Multiplicador de ventas (si más de una persona quiere acceder con sólo una operación).
- Total (total de dinero del acceso).
- **Turno.**
- Número de ticket.
- Depósito (total de dinero que ingresó el cliente final).
- Ingreso (denominación y cantidad de dinero con el que se pagó el servicio).
- Cambio, incluye la cantidad de monedas o billetes y su denominación.

Con estas características el administrador podrá elaborar reportes de venta con mayor detalle y a través de estos datos podrá tener planes de venta y así saber en qué temporada la gente ingresa más a un determinado lugar, todo esto con la finalidad de aumentar las ganancias.

Consumo de recursos.

En el consumo de recursos se hace con la finalidad de que el funcionamiento no sea afectado por equipos que tengan recursos limitados y así generar una ventaja competitiva en el mercado contra otros sistemas.

● Fácil configuración.

Dentro de la investigación que se realizó para saber más sobre los sistemas de administración se encontró que éstos cuentan con una configuración por defecto. Para realizar alguna modificación es necesario que un programador experto la pueda realizar. Debido a esto, se propone que el sistema tenga un apartado en el cual se puedan modificar algunas características de él de una manera rápida y sencilla.

Visualización de los resultados de venta y estado del equipo.

# **3. SELECCIÓN DE LAS HERRAMIENTAS**

Las herramientas que se utilizarán para el desarrollo del sistema son las siguientes:

# **FLASK.**

Es un framework que requiere muy pocos recursos, está desarrollado en Python. Cuenta con grandes ventajas ya que no se necesita que instalar, tiene un configuración fácil de acceder lo cual permite adaptarlas a las necesidades. El principal motivo de la selección este framework y no uno más robusto, como el Django, es por el tipo de hardware en el cual está alojado ya que éste cuenta con muy pocos recursos. Otro motivo por el cual resulta mejor es la facilidad de manejo ya que Django tiene una curva de aprendizaje mayor a FLASK. De acuerdo con esto, ocasionaría un problema en cuanto al tiempo de desarrollo del sistema, para más información sobre FLASK véase la referencia.

#### **Redd Booth,**

Es una herramienta que permite administrar el proyecto, algunas de las características con la que brinda este sitio web son las siguientes:

- Permite agendar actividades y asignarle un responsable.
- Cuenta con un chat por si los integrantes tienen una duda o trabajan en lugares geográficos distintos.
- Permite subir archivos que pueden ser importantes para los integrantes.

 Tiene dos versiones una de pago y la gratuita, las diferencias entre ellas son la cantidad de miembros que puedes incluir en el proyecto y la cantidad de proyectos que puedes tener en el sitio.

#### **GitHub.**

**Es un excelente servicio de alojamiento de repositorios de software que cuenta con el sistema Git, este último fue creado por LinusTtrovals y por tal motivo es un software libre, para saber un poco más sobre este sistema ver la referencia.**

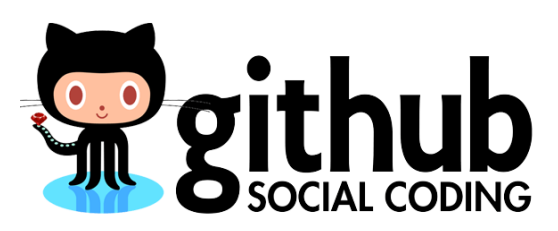

Fig. 2 Logotipo de github.

#### **MariaDB y Workbeanch.**

MariaBD es un sistema gestor de bases (SGBD) de datos que ha tenido gran popularidad en estos tiempos, ya que cuenta con grandes ventajas sobre MySQL. MariaBD es más rápido al momento de ejecutar alguna consulta debido a que no recorre todas las tablas se sabe que para agilizar las consultas de MySQL se puede agregar un índice pero hay algunas desventajas que pueden suceder al momento de utilizar esta herramienta. Uno de los principales motivos por los cuales se escogió este SGBD es porque el hardware donde estará instalado cuenta con muy pocos recursos.

Workbeanch es una herramienta visual la cual está diseñada para arquitectos, desarrolladores y administradores de bases de datos algunas de las herramientas que ofrece son:

- Modelado de datos.
- Desarrollo de SQL.
- Herramientas para la configuración del servidor.
- Administración de usuarios.
- Copias de seguridad.

#### **Pycharm.**

Es un IDE que soporta diferentes lenguajes de programación, razón por la cual se decidió utilizarlo. Otra característica importante es que tiene la ventaja de instalar plugins, lo cual algunos IDEs ya lo hacen, pero la gran diferencia fue la velocidad de respuesta entre uno y otro IDE. La gran ventaja es que Pycharm no crea una gran cantidad de código basura como lo hace NetBeans el cual también cuenta con módulos para otros lenguajes, pero se puede decir que solo se ignora ese código y se soluciona este problema, pero se encontró que en algunas ocasiones este código puede causar dolores de cabeza ya que no se puede modificar, limitando al programador en el aspecto de querer ahorrar líneas de código.

# **4. LENGUAJES DE PROGRAMACIÓN**

# **Las opciones que se tomaron fueron las siguientes: PYTHON.**

Se utilizó este lenguaje para el desarrollo de los drivers debido a que el núcleo del framework es este lenguaje. Otro motivo de la elección de este lenguaje es que es fácil y rápido de aprender convirtiéndolo en una ventaja para el equipo programador. No porque sea fácil y rápido es un lenguaje débil al contrario es uno de los lenguajes más usados y poderosos en estos tiempos. La principal característica de este lenguaje es que "obliga" a que se codifique de una marera limpia y ordenada gracias a su orientación, esto es favorable ya que el código es fácil de entender inclusive para otros programadores.

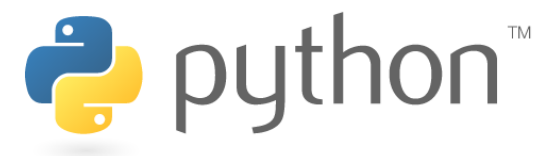

Fig. 3 Logotipo de Python.

## **HTML5.**

La selección de esta versión del lenguaje fue por la compatibilidad con los navegadores ya que los usuarios de las empresas utilizan diferentes tipos de navegadores. Las etiquetas que se implementaron en esta versión permiten generar un maquetado más atractivo para el cliente, proporcionando así la posibilidad de agregar plugins al sitio web. Para el desarrollo de un sitio aún más agradable se implementarán las CSS y JQuery.

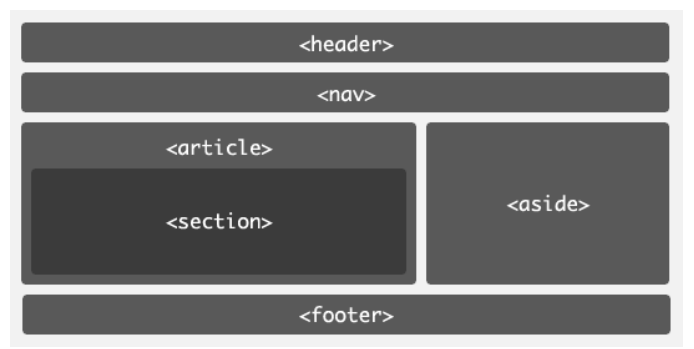

Fig. 4 Etiquetas de HTML5.

# **5. DESARROLLO**

**MODELO.**

 Para mantener sincronizadas las bases de datos se pretende crear triggers, pero la desventaja de esto es que al momento de que no hubiese conexión a internet arrojaría un error, por tal motivo se descartó esta opción. Otra manera fue realizar una replicación de Maestro-Esclavo pero en este caso se tendrían los mismos registros en todas las bases de datos, cuando en realidad lo que se quiere es que cada dispositivo tenga en su base de datos local con información propia y que la base de datos central sea la concentradora de todos los registros. Finalmente, la opción más viable fue, que desde el controlador se enviaran las sentencias SQL a las dos bases de datos y cuando no exista conexión a internet guarde las inserciones en un log, para cuando se restablezca la conexión mande las sentencias.

 Para crear el diagrama de la base de datos, primeramente se requiere tener instalado MySQL Workbench y para que el diagrama esté sincronizado con la base de datos también debe instalarse un sistema gestor de base de datos, en este caso MariaDB.

#### **VISTA.**

Después de la recolección y análisis de los requisitos del sistema y, tomando en cuenta dichos aspectos, se desarrollaron las vistas necesarias para que la aplicación web contara con la funcionalidad deseada, basándonos en la ley de usabilidad para que el sitio web fuera intuitivo y funcional.

#### **CONTROLADOR.**

El controlador de la aplicación web se desarrolló pensando en las actividades esenciales que debería de contener cada una de las vistas, por tal motivo para cada vista se creó un script el cual contiene todos los métodos que requiere dicha vista para cumplir con su funcionalidad.

#### **6. RESULTADOS.**

Basándose en la plantilla Metronics, se desarrolló una aplicación web implementando la propiedad Responsive Design a la mayoría de sus módulos, además se agregó una estructura adecuada para mostrar la información de manera ordenada al usuario.

Se crearon varias bases de datos locales las cuales guardan información insertada directamente desde el dispositivo automático que, por medio del controlador se envían las sentencias a la base de datos central ubicada en un servidor en la nube.

Probando las primeras ventas, se realizaron las primeras inserciones a las bases de datos registradas directamente del dispositivo automático, esto brindó la certeza de que la información se guarda correctamente en la bases de datos del sistema, por lo que el usuario podrá gestionar la información. Una vez registradas las ventas en la base de datos del sistema se realizaron reportes, mostrando la información de manera rápida y transparente para que el usuario pueda tener una mejor administración del equipo. Las exportaciones de los reportes consultados por el usuario se generaron en formatos XLS y PDF, por lo que se verificó que el usuario logrará guardar archivos de reportes en estos formatos.

Se logró que la aplicación web se visualizara en diferentes equipos dentro de una red, por lo que varios usuarios tendrán la posibilidad de la posibilidad de entrar al sistema de manera simultánea.

# **7. CONCLUSIONES.**

Actualmente los dispositivos de acceso automático son muy utilizados para brindar a las personas el paso a lugares muy concurridos como baños públicos, estaciones de metro, estacionamientos vehiculares, entrada de ferias etc. Buscando siempre agilizar el acceso de las personas. La mayoría de estos equipos no cuentan con una administración eficiente, por lo que sus dueños no pueden verificar de una manera eficiente las ventas y ganancias de cada uno de sus dispositivos, o la administración es tan complicada que el usuario tiene que trasladarse al lugar donde se encuentra el equipo y contar manualmente el dinero que contiene el dispositivo y, en otros casos los equipos cuentan con una buena administración pero el precio de los dispositivos no se encuentran al alcance de las personas. Analizando la historia y el avance tecnológico de los dispositivos, se desarrolló una aplicación web que ayudará a las personas con la administración de los equipos de acceso automático de una manera eficiente y rápida, además el sistema contara con un precio accesible para las personas. El diseño de la aplicación web se realizó de acuerdo con las necesidades de las personas, buscando siempre una administración efectiva la cual pueda ser fiable para los usuarios. Con el sistema de administración se logró satisfacer las necesidades de dichas personas, ya que la información gestionada por la aplicación web es fiable y transparente, además se logró optimizar agregando la posibilidad de que las personas pudieran modificar los diferentes, para que solo visualizaran la información más importantes y trascendente para tener una administración más limpia y de manera rápida.

# **REFERENCIAS**

1. ODROID-U3 (2014). Disponible en: <http://www.uroboros.es/odroid-u3/>

2. Leonardo J., Caballero G. (2013). Instalación de paquetes Python con Distribute  $\qquad \qquad \text{y} \qquad \qquad \text{pip.} \qquad \qquad \text{Disponible} \qquad \text{en:}$ [http://lcaballero.wordpress.com/2013/03/20/instalacion-de-paquetes-python-con](http://lcaballero.wordpress.com/2013/03/20/instalacion-de-paquetes-python-con-distribute-y-pip/)[distribute-y-pip/](http://lcaballero.wordpress.com/2013/03/20/instalacion-de-paquetes-python-con-distribute-y-pip/)

3. Leonardo J., Caballero G. (2013). Creación de entornos virtuales Python. Disponible en: [https://plone-spanish](https://plone-spanish-docs.readthedocs.org/es/latest/python/creacion_entornos_virtuales.html)[docs.readthedocs.org/es/latest/python/creacion\\_entornos\\_virtuales.html](https://plone-spanish-docs.readthedocs.org/es/latest/python/creacion_entornos_virtuales.html)

4. Ardissone, J. (2011). Métodos GET vs POST del HTTP. Disponible en: <http://blog.micayael.com/2011/02/09/metodos-get-vs-post-del-http/>

5. ¿Qué es un fork? (2012). Disponible en: [http://jdoc.juuntos.net/inicio/conceptos-b%C3%A1sicos/19-%C2%BFqu%C3%A9-es](http://jdoc.juuntos.net/inicio/conceptos-b%C3%A1sicos/19-%C2%BFqu%C3%A9-es-un-fork.html)[un-fork.html](http://jdoc.juuntos.net/inicio/conceptos-b%C3%A1sicos/19-%C2%BFqu%C3%A9-es-un-fork.html)

6. Introducción a Python II. (2007). Disponible en: <http://monocuantico.wordpress.com/2007/09/21/introduccion-a-python-ii/>

7. ¿Qué es el SMTP? (s.f.). Disponible en: <http://www.dommia.com/es/faqs/-Que-es-el-SMTP-/34.html>

8. sockets stream. (s.f.). Disponible en: <http://www.angelfire.com/trek/storwald/Sockets.pdf>

9. Radxa. Disponible en:<http://radxa.com/>

# **Una metodología ágil de ingeniería de software para el diseño y desarrollo de redes sociales: Caso Red SIAM**

Noriega Moreno José Daniel, Margain Fuentes María de Lourdes. [Mc140006@alumnos.upa.edu.mx,](mailto:Mc140006@alumnos.upa.edu.mx) [lourdes.margain@upa.edu.mx](mailto:lourdes.margain@upa.edu.mx) Universidad Politécnica de Aguascalientes

**Resumen—Este trabajo, contempla el problema de la violencia hacia la mujer en México y la posible solución llamada Red SIAM, a la cual en primera instancia, se propone una metodología ágil de desarrollo para avanzar en su aplicación.**

**Índice de Términos— violencia, Red SIAM, metodología ágil.**

# **1 Introducción**

En México, la violencia contra la mujer es un problema muy común, lo cual es alarmante pues causa problemas sociales y económicos, ya que una situación de este tipo, cambia la posibilidad de una persona para trabajar, estudiar, o simplemente, convivir con sus amigos. Por ello, nace este trabajo llamado Red SIAM, una red social que dará apoyo a mujeres que sufran violencia de pareja con lo cual, se busca garantizar una mejor calidad de vida para cada mujer en México.

El trabajo aquí presentado, propone revisar las características y las etapas de una metodología para desarrollar la red SIAM. Las etapas son los requerimientos, el análisis, el diseño, el desarrollo, las pruebas y la implementación.

## **2 Estado del arte**

Actualmente en México, en feminicidios, en las 32 entidades federativas del país se cometieron 4 mil 379, esto en un rango de dos años (2007 a 2009). La cifra supera los crímenes contra el género femenino ocurridos durante los tres primeros años de los últimos tres periodos presidenciales, además contrasta con los 4 mil 419 registrados en 17 entidades, de 2007 a 2012, que contabilizó la Comisión Especial de la Cámara de Diputados. En Latinoamérica después de Guatemala, México es el país con el más alto índice de feminicidios. Para esta investigación resulta de interés tener en cuenta a los estados en los que se presenta un mayor número de mujeres asesinadas en un periodo determinado. En la Tabla 1 se obtiene que el norte del país y la capital junto con el estado de México agrupen las mayores cifras. Por el contrario la entidad de Aguascalientes se observa un número soez, sin embargo no por ello deja de tener importancia, dado que este estado en conjunto con Ciudad Juárez son pioneros nacionales en esta investigación [1].

Tabla 1. Mujeres asesinadas de 2007 a 2009

| Entidad federativa      | No de muertes |
|-------------------------|---------------|
| Aguascalientes          | 23            |
| Chihuahua               | 440           |
| <b>Distrito Federal</b> | 361           |
| Guerrero                | 318           |
| Edo. México             | 681           |

Fuente: Feminicidio en México. Aproximaciones, tendencias y cambios. 1985-2009

## **3 Requerimientos**

Una red social es definida por Kaplan y Haenlein, 2010 como un grupo de aplicaciones basadas en Internet que se desarrollan sobre los fundamentos ideológicos y tecnológicos de la Web 2.0, y que permiten la creación y el intercambio de contenidos generados por el usuario. [2]

Red SIAM deberá ser una red de apoyo a mujeres que sufran de violencia, por lo tanto, es necesario que la red social esté disponible en todo momento, además, es completamente necesario que cuente con accedo mediante dispositivos móviles y de su reconocimiento de voz.

La red en cuestión deberá ser capaz de comunicar a los usuario de la misma mediante chats para poder estar en contacto con amigos en esa red, deberá tener también foros con los que se podrán comunicar de manera abierta con un público más amplio dentro de la red social.

## **4 Análisis**

Un estudio hecho por [3] determinó mediante una comparativa entre Drupal y ELGG que éste último es más eficiente para desarrollar el proyecto Red SIAM.

ELGG es un marco de ingeniería de red social, lo que da ejecución funcional y fácil en los sitios web de las redes sociales, ya sea de manera pública como la red social Facebook o de manera privada a través de intranet, como la red de Microsoft, más conocido como Microsoft SharePoint. Algunos de los beneficios ofrecidos por ELGG son la incorporación de sistemas de blogs, redes sociales, repositorios de archivos, podcasts, RSS y perfiles de usuario; también la creación de comunidades de usuarios y amigos, que deciden el tiempo que quieren pertenecer al grupo o no; además, Elgg se adapta a las necesidades de los desarrolladores y permite añadir nuevas funciones con el uso de plugins y la personalización a través de temas.

# **5 Diseño**

Existen diversos tipos de metodologías de desarrollo, sin embargo, el paradigma de desarrollo para este proyecto es propuesto por una metodología ágil, según [4], se tienen identificadas las siguientes metodologías ágiles para el desarrollo del sistema:

• Extreme Programming

- Scrum
- Familia de Metodologías Crystal
- Feature Driven Development
- Proceso Unificado Rational, una configuración ágil
- Dynamic Systems Development Method
- Adaptive Software Development
- Open Source Software Development

De las anteriores, se propone analizar las primeras dos Extreme Programming y SCRUM ya que ambas son compatibles con desarrollo por módulos, en este caso, el proyecto debe contar con un módulo para cómputo ubicuo, además, otro para Data Mining (DM), otro para Red semántica, entre otros, además de que hay mucha documentación e información sobre el mismo.

La metodología tradicional ofrece realizar planes rígidos, mientras la ágil ofrece tener flexibilidad ante el cambio. En la primera se realizan negociaciones bajo contrato mientras en la segunda se ofrece llevar una colaboración con el cliente. En la primera opción se valoran los procesos mientras en la metodología ágil se valoran las personas. De esta forma se puede visualizar que para obtener mejores resultados se pueden combinar las características según requiera la fase del proceso.

| Metodología<br>tradicional | Metodología ágil            |
|----------------------------|-----------------------------|
| Planes rígidos             | Flexibilidad ante<br>cambio |
| Negociación                | Colaboración con            |
| contractual                | cliente                     |
| valoran                    | valoran                     |
| los                        | las                         |
| Se                         | Se                          |
| procesos                   | personas                    |

Tabla 1. Características de metodologías

En este trabajo sólo se presentan los elementos de la metodología de programación extrema de Kent Beck experto de la XP. La programación extrema es una metodología de desarrollo ligera (o ágil) basada en una serie de valores y de prácticas de buenas maneras que persigue el objetivo de aumentar la productividad a la hora de desarrollar programas.

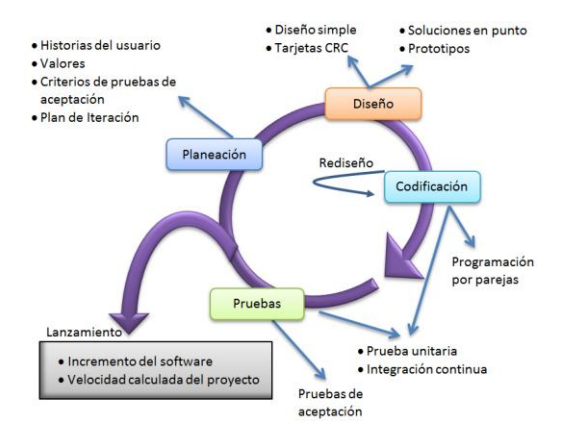

Figura 1. Programación Extrema

# **6 Desarrollo de la red**

Una interfaz de usuario gráfica (GUI) sencilla e intuitiva es la clave para que los usuarios se sientan cómodos utilizando la red social, por ello es que se propone el uso de un GUI minimalista, esto con la intención de hacer agradable al usuario el uso de la red social. Se dará énfasis en los grupos de personas en los que tengan un mayor y menor índice de violencia pues, agruparán en dos categorías principales, las de ayuda mediante la red y foros de ayuda, y otro especializado, se rotará cada caso de manera particular a especialistas para que encuentren la forma más adecuada de ayudar a esas personas

# **7 Pruebas**

La fase de pruebas, según [1], La Red Social contemplará un grupo piloto de 20 mujeres, estás deberán estar involucradas en relaciones de más de un año y caracterizadas por el uso de violencia por parte de sus parejas, se pretende desarrollar el software especializado y la compra de dispositivos móviles que permitan reconocer voz y puedan enviar y recibir mensajes de texto. Este proyecto se plantea desarrollar en un horizonte de tiempo de cinco años.

## **8 Implementación**

La fase de implementación será un trabajo a futuro, contemplándolo después de pasar las pruebas necesarias para medir los resultados.

# **9 Conclusiones**

Red SIAM tiene un gran potencial para crecer ya que la violencia femenina es muy común en las relaciones de pareja no solo en México, por ello se tiene tanto interés en su desarrollo

y culminación, personalmente, considero que un proyecto de tal magnitud puede tener un impacto social positivo en la sociedad, con lo cual se podría mejorar la vida de las mujeres que cuenten con este problema tan común hoy en día.

Así con el análisis de este trabajo se propone desarrollar para RedSIAM una metodología híbrida la cual se adapta a las necesidades y recursos. La metodología propuesta se basará en un desarrollo iterativo e incremental, donde los requerimientos y soluciones evolucionan mediante la colaboración y evaluación de la red.

# **References**

Juárez, C., Valdez, R., and Hernández, D. (2005) La percepción del apoyo social en mujeres con experiencia de violencia conyugal. Red de Revistas Científicas de América Latina y el Caribe, España y portugal. 28, número 004, 66 - 73

Kauchakje, S., Camillo, M., Frey, K. and Duarte, F. (2006) Redes socio-técnicas y participación ciudadana: propuestas conceptuales y analíticas para el uso de las TICs REDES- Revista hispana para el análisis de redes sociales Vol.11, número 3,

M. H. Andreas M. Kaplan, «Users of the world, unite! The challenges and, Business Horizons, nº 53, pp. 59-68, 2010.

# **XI - Innovación en TIC**
# **Sistema de Seguimiento de Transporte Público**

TSU. Gustavo Pichardo Barcenas<sup>1</sup>, TSU. Julio Cesar Navarro Ballesteros<sup>2</sup>, M.I.S.D Marisol Morales Reséndiz<sup>3</sup> <sup>1</sup>Universidad Tecnológica de San Juan del Río, Avenida La Palma No. 125, Col. Vista Hermosa, San Juan del Río, Querétaro, 76824, México. gustavopichardodr@gmail.com<sup>1</sup> julio.cesar.navarro.b $@g$ gmail.com<sup>2</sup> mmoralesr@utsjr.edu.mx<sup>3</sup>

**Resumen.** El proyecto que se describe en este artículo tiene como objetivo principal desarrollar una aplicación móvil que ayude a localizar rutas de servicio público específicamente para el transporte de San Juan del Río, Qro. Esta aplicación se desarrollara en el Sistema Operativo Android y se hará uso de tecnologías ya existentes tales como, GPS y Google Maps. El resultado es una aplicación que permita seleccionar una ruta y conocer su ubicación en tiempo real. Actualmente se está trabajando en el desarrollo de la aplicación pero la idea como tal ya está desarrollada.

**Palabras Clave:** Android, GPS, Google Maps, Aplicación Móvil, Ruta (autobús).

# **1 Introducción**

En la actualidad nos encontramos con el problema del transporte público, el cual no sabemos los horarios, ni mucho menos la ruta que toman cada una de ellas y mucho menos cuales son las paradas, para un visitante es más difícil aun saber que Ruta de Transporte del Servicio Publico lo deja más cerca del lugar al que se dirige, con la finalidad de hacer de este servicio algo más cómodo, un GPS seria de mucha ayuda en conjunto con una aplicación que muestre los lugares por lo que pasa el transporte y el lugar en donde se encuentra en el momento.

# **2 Antecedentes**

Las Aplicaciones móviles están con nosotros en nuestro día a día, las llevamos a todas partes. Son capaces de entretenernos, informarnos y ayudarnos a realizar nuestro trabajo.

El GPS es una herramienta muy útil ya que mediante dispositivos o aparatos electrónicos denominados receptores de GPS, nos permite saber dónde nos encontramos en tres dimensiones (longitud, latitud y altura) y hacia donde queremos desplazarnos todo esto de una manera muy exacta.

# **3 Localización por GPS**

GPS son las siglas de Global Position System, en un sistema desarrollado por el departamento de EUA que permite obtener la posición en cualquier punto de la tierra (coordenadas) mediante el uso de un aparato receptor que recoge la señal suministrada por un conjunto de satélites que orbitan en torno a la Tierra. [1]

El GPS permite la navegación por cualquier parte de la tierra de una forma muy sencilla y con la gran precisión por lo que su uso se ha popularizado rápidamente.

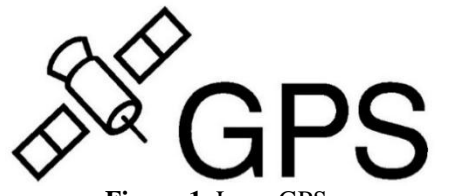

**Figura 1.** Logo GPS. **Fuente:** http://asklogo.com/images/G/gps%20logo.jpg

# **4 Android**

Android es un sistema operativo inicialmente pensado para teléfonos móviles, al igual que iOS, Symbian y Blackberry OS. Lo que lo hace diferente es que está basado en Linux, un núcleo de sistema operativo libre, gratuito y multiplataforma.

Android permite programar aplicaciones en una variación de Java llamada Dalvik. El sistema operativo proporciona todas las interfaces necesarias para desarrollar aplicaciones que accedan a las funciones del teléfono (como el GPS, las llamadas, la agenda, etc.) de una forma muy sencilla en un lenguaje de programación muy conocido como es Java. [2]

Como ya vimos Android es un sistema operativo móvil, es por eso que la aplicación correrá en este sistema.

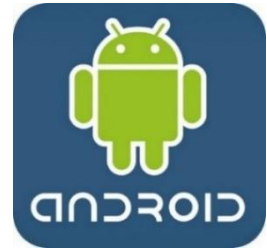

**Figura 2.** Logo Android. **Fuente:** http://domatix.com/wp-content/uploads/android-logo.png

# **5 Google Maps**

Google Maps es un servidor de aplicaciones de mapas en la web que pertenece a Google. Ofrece imágenes de mapas desplazables, así como fotografías por satélite del mundo e incluso la ruta entre diferentes ubicaciones o imágenes a pie de calle Google Street View. [3]

Google Maps juega un papel muy importante en el desarrollo de la Aplicación ya que es la base de la misma. En los mapas de Google Maps mediante GPS es donde el usuario final podrá observar la ubicación actual de la ruta del servicio público.

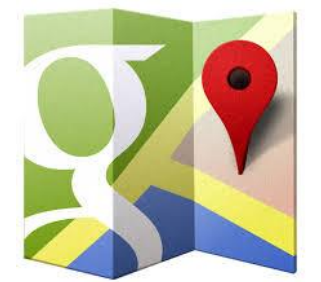

**Figura 3.** Logo Google Maps. **Fuente:** http://lasvegas2014.org/wp-content/uploads/2014/03/google-maps-logo.jpg

# **6 Funcionamiento de la Aplicación**

Como ya se vio se utilizará GPS, la API de Google Maps y Android, a continuación se mostrara como utilizaremos estas herramientas en conjunto. Antes de empezar es necesario mencionar que se utilizaran 2 dispositivos con sistema operativo Android para realizar las primeras pruebas, uno servirá como emisor y el otro como receptor, dichas pruebas se realizaran en la Ruta 2 con algunos alumnos de la Carrera de Tecnologías de la Información de la Universidad Tecnológica de San Juan del Río.

Primeramente para realizar el rastreo va a ser necesario conocer la Latitud y Longitud de la ruta del servicio público, estos valores se obtendrán con el dispositivo Android emisor implementado en la Ruta, para obtenerlos será necesario tener activados los datos móviles del dispositivo.

Posteriormente se enviaran los valores de ubicación al dispositivo Android receptor (Usuario de la Aplicación), también es necesario conocer la Latitud y Longitud del dispositivo Android receptor.

Finalmente ya teniendo la ubicación de la ruta del servicio público y la ubicación del Android receptor, se enviaran los valores a Google Maps para trazar la ruta y calcular el tiempo que va a tardar esta en llegar a su destino.

A continuación detallaremos el funcionamiento de la aplicación móvil para el rastreo de Rutas el proceso va en el orden de la Figura 4 mostrada a continuación.

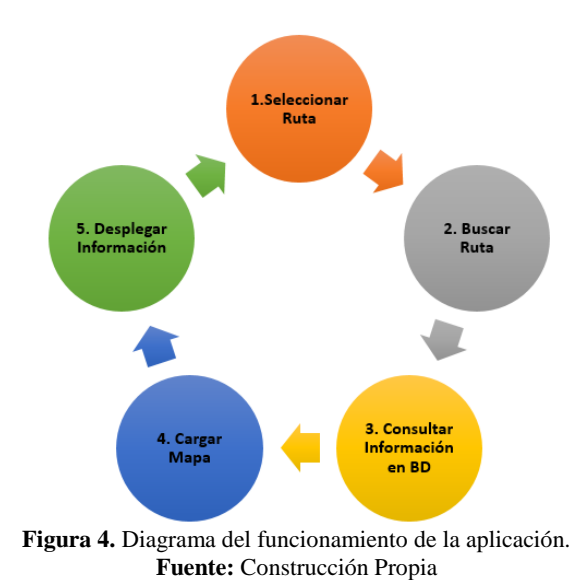

#### **Paso 1. Seleccionar Ruta.**

El usuario selecciona una Ruta del Servicio Publico disponible en la base de datos.

## **Paso 2. Buscar Ruta.**

Posteriormente El usuario Busca la ubicación actual de la Ruta seleccionada, dando clic en Buscar Ruta.

#### **Paso 3. Consultar información en Base de Datos.**

En seguida la aplicación consulta en la base de datos los detalles de la Ruta como destino, horarios, rutas por donde pasa, etc.

#### **Paso 4. Cargar Mapa.**

Con la información recabada se procede a buscar la ubicación actual de la Ruta mediante GPS enseguida se carga gráficamente en el mapa de Google Maps indicando con un icono la ubicación.

#### **Paso 5. Desplegar Información.**

Por último se despliega la información detallada de la ruta, esta información es la que se obtuvo en el paso 3.

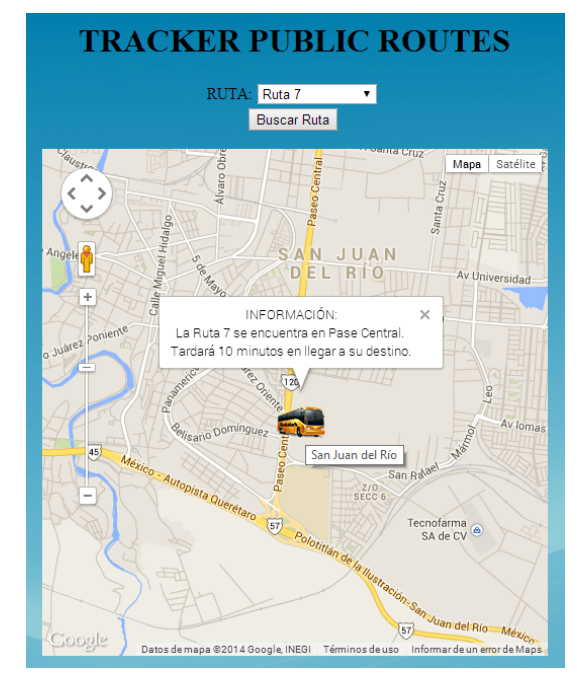

**Figura 5.** Prototipo Sistema de Seguimiento de Transporte Público

# **7 Conclusiones**

En la actualidad hay diversas aplicaciones para el GPS en conjunto con Google Maps, ya sea para almacenar la ubicación de alguna fotografía, saber la ubicación actual de algún dispositivo o incluso localizar vehículos.

Como vimos anteriormente actualmente es posible realizar el Sistema de Seguimiento de Transporte Público con diversas herramientas para desarrollarla como son GPS, Android, y Google Maps.

Este tipo de aplicación es un avance tecnológico muy importante en ciudades en pleno desarrollo, ya que además de mejorar el servicio público es una excelente herramienta para los usuarios del mismo. Los usuarios lograran eficientar su tiempo, en cuanto al uso del transporte público se refiere, conociendo la ubicación actual de la ruta más cercana a su ubicación.

Al finalizar el desarrollo de la aplicación se procederá a realizar pruebas. Primeramente se colocara un dispositivo GPS para rastrear la Ruta 2, dicha Ruta es utilizada en su mayoría por alumnos de la Universidad Tecnológica de San Juan del Río. Para finalizar los Alumnos probaran la aplicación en sus dispositivos móviles para verificar la funcionalidad de la Aplicación. En base a los resultados obtenidos en la prueba se liberara la aplicación para su posible distribución.

# **Referencias**

[1] J. Urrutia. Cartografía Orientación y GPS. Etor-Ostoa, pp 223-224, 2006.

[2] Nieto, A. G. (2 de Junio de 2013). ¿Qué es Android? de http://www.xatakandroid.com/sistemaoperativo/que-es-android

[3] Mingorance, F. (18 de Julio de 2012). Servidores de mapas y tecnologías SIG de http://otramerica.com/mapas/servidores-de-mapas-y-tecnologias-sigpara-que-miradas-al-peru-3/2172 [4] Kuhlmann Federico, Alonso Antonio. (s.f.). Información y Telecomunicaciones. La Ciencia Para Todos.

# **Principios de Diseño de Aplicaciones Computacionales para Usuarios con Discapacidad en las Etapas Tempranas del Proceso de Diseño.**

Alfredo Mendoza González<sup>1</sup>, Francisco Javier Álvarez Rodríguez<sup>2</sup> Ricardo Mendoza González<sup>3</sup> Jaime Muñoz Arteaga<sup>2</sup>

<sup>1</sup>División Académica de Informática y Sistemas, Universidad Juárez Autónoma de Tabasco, Av. Universidad s/n, Villa Hermosa, Tabasco, México. (mendoza.uaa@gmail.com) <sup>2</sup>Departamento de Ciencias de la Computación, Universidad Autónoma de Aguascalientes, Av. Universidad No. 940 Aguascalientes, Aguascalientes, México. <sup>3</sup>Departamento de Posgrado, Universidad Politécnica de Aguascalientes, Calle Paseo San Gerardo No. 207, Aguascalientes, Aguascalientes, México.

**Abstract.** Este artículo presenta un conjunto de principios, basados en las buenas prácticas, que un diseñador de software, esencialmente debe tomar en cuenta cuando desea desarrollar productos de software enfocados en satisfacer necesidades de usuarios con discapacidad cognitiva. La incorporación de éstos principios al proceso de diseño, permitirán una definición más acertada del ámbito del producto a desarrollar y por consecuencia una mayor aceptación del usuario. En el mundo real, desafortunadamente la persona con discapacidad está más consciente de sus limitaciones debido a que su entorno se lo manifiesta constantemente. Este trabajo es un esfuerzo para lograr que en el mundo digital, las personas con limitaciones se sientan confortables.

**Keywords:** Discapacidad, Diseño Inclusivo, Diseño Universal, Accesibilidad

### **1 Introducción**

Actualmente el desarrollo de productos de software se ha extendido a contextos inimaginables. La aplicación de los mismos ha cubierto prácticamente todas las ramas del conocimiento. Existen metodologías, procesos de desarrollo y métricas de evaluación que permiten especificar productos de software de alta calidad y con una eficiencia extraordinaria.

Los procesos de desarrollo actuales, conllevan 4 actividades básicas: Especificación, Desarrollo, Validación y Evolución [1]. La especificación del software, en una primera instancia, implica un análisis exhaustivo de las necesidades de los posibles usuarios, las cuales serán incorporadas al proceso de desarrollo como requerimientos del sistema.

Un grupo de usuarios puede llegar a tener un gran número de necesidades diferentes; para que un gran número de necesidades sean cubiertas computacionalmente, se requieren diferentes programas; y diferentes programas requieren diferentes procesos de desarrollo  $[1]$ .

Conocer las necesidades de los usuarios y definir cuáles de ellas pueden ser cubiertas por una solución computacional parece una tarea sencilla, sin embargo más que un buen oído o

una buena percepción visual, requiere de una muy buena intuición del diseñador, puesto que, como refiere Lowdermilk [2], los usuarios pocas veces saben lo que quieren, son poco colaborativos con los desarrolladores y tienden a complicar el proceso de desarrollo.

Desarrollar para usuarios con discapacidad cognitiva, implica que el diseñador debe ser muy hábil en cómo obtendrá información, referente a sus necesidades, es decir, implica innovaciones en las técnicas tradicionales de levantamiento de requerimientos, diseño de interfaces, técnicas de evaluación, desarrollo, etc. [3].

Finalmente, el diseñador de productos de software enfocados a atender necesidades específicas de usuarios con discapacidad, debe tomar siempre en cuenta 5 capacidades, también conocidas como limitaciones de interacción [4]:

- 1. Capacidad de aprendizaje
- 2. Capacidad auditiva
- 3. Capacidad visual
- 4. Capacidad del habla
- 5. Capacidad motriz

A lo largo de éste artículo se darán puntos de análisis enfocados en estas 5 capacidades, cabe señalar que, su análisis es independientemente de la limitación característica de la población de usuarios para la cual se va a desarrollar el producto de software.

# **2 Actividades preliminares**

Los principios de diseño de Software son una regla o doctrina fundamental y comprensible que rige la creación de diseños de software de calidad, señala Kirk Kandt en [5]. El mismo Kandt, refiere que para satisfacer las necesidades de un cliente, una empresa de desarrollo de software debe simplemente conocer sus necesidades, mientras que para deleitarlo, la empresa debe hacer cosas inesperadas para el cliente, entre ellas sorprenderlo.

Los siguientes puntos han sido definidos como un preámbulo hacia el proceso de diseño del producto de software, los cuales servirán para que el diseñador visualice el panorama de lo que se desea producir.

- La discapacidad del usuario es una limitación que el software minimizará
- Las limitaciones en la comunicación no existen en el lenguaje universal
- Las limitaciones del usuario se manifiestan únicamente cuando el entorno no es adecuado para ellos
- Es independiente del usuario los niveles requeridos en las capacidades de aprendizaje, auditivas, visuales y motrices, que el sistema requiere
- Para incluir a usuarios extremos, el sistema debe incluir herramientas específicas de accesibilidad

En éste artículo no se propone un proceso de diseño específico para el desarrollo de aplicaciones para personas con discapacidad, sino en un sentido más claro, se presenta una serie de principios que es posible implementar en cualquier proceso de diseño.

De manera general, un proceso de diseño de software comprende 3 grandes fases, Blessing [7] las define como:

- Etapa 1. Definición del problema
- Etapa 2: Desarrollo de la solución
- Etapa 3: Evaluación de la solución

Los principios presentados en éste artículo se concentran la primera etapa del proceso de diseño, donde se define el ámbito del programa y el análisis de necesidades y expectativas del usuario.

# **3 Principios de Diseño**

El diseñador de un producto de software, dirigido a personas con discapacidad, debe decidir el tipo de interacción para la que estará diseñando, es decir, definir el propósito para el cual, el producto de software será utilizado, por ejemplo para rehabilitación, para desarrollo de habilidades, para consulta, para asistencia, etc.

#### **Principio 1: Definir el enfoque de utilización**

Es importante definir el enfoque de aplicación debido a que cada uno de ellos requiere de ciertas habilidades, cada una con diferentes niveles de destreza para su uso. Un software de rehabilitación física, requerirá tal vez un esfuerzo físico mayor, para lograr su objetivo, que un software de consulta para turistas con discapacidad visual, precisamente porque dentro del objetivo del primero está el desarrollo de actividades motrices, mientras que para el segundo no es requerido.

Los productos de software utilizados por usuarios con discapacidad pueden dividirse en 3 grandes grupos, considerado el uso que puede brindar al usuario.

- 1. De asistencia, es decir, que ha sido creado para mejorar funcionalmente alguna capacidad del usuario con discapacidad.
- 2. De información, es decir, que fundamentalmente servirá para facilitar información al usuario con discapacidad.
- 3. De capacitación, el software ha sido creado específicamente para capacitar al usuario en alguna habilidad.

De ésta manera, el diseñador del producto de software debe considerar los siguientes puntos:

- ¿La aplicación facilitará la realización de alguna tarea al usuario?
- ¿La aplicación servirá como vía para transmitir algún conocimiento al usuario?
- ¿La aplicación servirá como herramienta para desarrollar alguna habilidad del usuario?
- ¿La aplicación será utilizada únicamente como medio informativo al usuario?

La definición del enfoque da pie a la definición de prerrequisitos (habilidades requeridas) para el uso del sistema, los cuales permitirán especificar el objetivo del programa. Es un trabajo de colaboración donde el objetivo del programa se construye a partir de lo que el usuario puede hacer.

#### **Principio 2: Definir la comunidad de usuarios en base a necesidades comunes.**

La necesidad compartida entre todos los usuarios, da un punto de partida para la definición del dominio de usuarios. Desde un enfoque universal, el diseñador idealmente, integraría a todos los usuarios que tuvieran dicha necesidad. Sin embargo, como lo refieren Newell y Gregor, el diseño universal también llamado "diseño para todos" es un término engañoso, pues implica una tarea, en algunos casos, imposible de realizar [8] Esto abre pauta a aterrizar el diseño definiendo un dominio adecuado de la población de usuarios tomando en consideración los siguientes puntos:

- ¿Cuáles son las características comunes entre todos los usuarios?
- ¿Cuáles son las diferencias más notorias entre todos los usuarios?
- ¿Es posible dividir la población en grupos de usuarios con características similares?
- ¿Qué tan importante es el objetivo de la aplicación para cada grupo de usuarios?

#### **Principio 3: Definir las limitaciones y necesidades de los usuarios**

Como se manifestó anteriormente, la discapacidad de una persona se manifiesta cuando el entorno es hostil, es decir, cuando éste no fue diseñado en base a sus necesidades. Es necesario que el diseñador conozca las necesidades del usuario, haciendo referencia a las necesidades completas como persona que se desenvuelve dentro de un entorno, en este caso en un entorno digital.

Keates menciona que las limitaciones que un usuario con discapacidad puede sufrir, en diferente nivel, pueden ser identificadas en 5 estados [9]:

- Motricidad
- Visión
- Audición
- Comunicación
- Comprensión

En éste sentido, el diseñador debe enfocarse en conocer las necesidades particulares de ésta población de usuarios en cada uno de los puntos anteriores, para ello es conveniente considerar:

- *i*Cuáles son las necesidades visuales del usuario?
- ¿Cuáles son las necesidades auditivas del usuario?
- ¿Cuáles son las necesidades motoras del usuario?
- ¿Cuáles son las necesidades de comunicación del usuario?
- ¿Cuáles son las necesidades de comprensión del usuario?
- $\bullet$  *i*. Qué tan importante es, para el usuario, que sea atendida cada una de éstas necesidades?

Es claro que la información recopilada por el diseñador le ayudará a diseñar características del software que permitan disminuir (idealmente desaparecer) las limitaciones del usuario.

#### **Principio 4: Definir el objetivo del software en base a la habilidad del usuario.**

Es necesario que el diseñador además de comprender qué actividades se le dificultan al usuario, analice las habilidades del mismo. Todo el diseño debe ser basado en lo que puede hacer el usuario y no a lo que no puede hacer, esto debido a que, además de tener un enfoque humanista, permite conocer que habilidades se deben aprovechar, desarrollar o potencializar.

Es recomendable que se consideren los siguientes puntos:

- ¿Existe alguna habilidad sobresaliente del usuario?
- ¿Cuál es el nivel promedio del usuario en el uso de tecnología?
- ¿Qué capacidades es posible desarrollar en el usuario?

Este análisis de habilidades permite la definición de un objetivo alcanzable. Por ejemplo, si el análisis de las habilidades de una población de personas con síndrome de Down permite determinar que éstos pueden desarrollar alguna competencia laboral, directamente ésta conclusión se define como el objetivo del sistema.

El proceso de análisis de las habilidades del usuario debe ser guiado por expertos en los ámbitos clínicos, pedagógicos o psicológicos, con esto el diseñador se enfocará en los aspectos correctos, coherentemente compatibles con el objetivo y el enfoque definidos.

Sintetizando, el diseñador debería:

- Definir junto con los expertos el objetivo del sistema
- Evaluar junto con los expertos la factibilidad del objetivo considerando las habilidades del usuario
- Rediseñar en caso de ser necesario el objetivo del sistema.

## **Principio 5: Definir la plataforma de desarrollo en base a las capacidades de la población de usuarios.**

La definición anticipada de la plataforma de desarrollo, (móvil, en estaciones de trabajo, en laboratorio, etc.), es importante trabajando con usuarios con discapacidad, debido a que enfoca al diseñador a prestar especial importancia a las necesidades y capacidades que el usuario tenga particularmente en cierto entorno.

- ¿Qué capacidades motrices adicionales requiere un software desarrollado en ésta plataforma?
- ¿Qué capacidades visuales adicionales requiere un software desarrollado en ésta plataforma?
- ¿Qué capacidades auditivas adicionales requiere un software desarrollado en ésta plataforma?
- ¿Qué capacidades cognitivas adicionales requiere un software desarrollado en ésta plataforma?

#### **Principio 6: Dar accesibilidad al diseño**

Para el diseñador, especificar aplicaciones para personas con discapacidad implica, además de cumplir con los objetivos funcionales del programa, considerar puntos importantes relacionados con la accesibilidad, Vannderheiden y Jordan [6] define 5:

- Diseñar un producto fácil de percibir
- Diseñar un producto fácil de operar
- Diseñar un producto fácil de comprender
- Diseñar un producto compatible con las herramientas de asistencia de los usuarios

El diseñador debe incluir características en todos los elementos del sistema que integren los puntos anteriores, con ello, se da un primer paso a la creación de productos accesibles. La retroalimentación de los expertos, además de la recibida por el mismo usuario, permitirá validar que estas características de accesibilidad realmente faciliten el uso del sistema al usuario.

#### **Conclusiones**

No existe en la actualidad, un proceso de diseño de software definido exclusivamente para generar productos específicos para personas con discapacidad, debido principalmente a la gran variedad en características, habilidades y capacidades que puede llegar a tener un grupo (incluso reducido) de los mismos.

Este artículo no muestra una metodología o un proceso de diseño de software completo. Proporciona, sin embargo, buenas prácticas aplicables a cualquier enfoque de diseño que permiten reducir la hostilidad que un sistema computacional comúnmente tiene con un usuario que conlleva alguna discapacidad.

Estos principios básicos de diseño de software, enfocan los esfuerzos del diseñador en las primeras etapas que comprenden el establecimiento del ámbito del software y la definición de las necesidades del usuario que serán atendidas por el producto. Cabe señalar, que basado en el enfoque de inclusividad, una aplicación generada a partir de estos principios, incluirá características para atender otras discapacidades que acompañen al usuario y con esto tener un rango más amplio de éstos.

# **Referencias**

- [1] Summerville, I., Ingeniería del Software, séptima edición, Pearson Adison-Wesley (2005).
- [2] Lowdermilk T., User-Centered Design: A developer's guide to building User-Friendly Applications, O'Reilly, (2013).
- [3] Meiselwitz G., Wentz B., Lazar J., Universal Usability: Past, Present and Future, Foundation and Trends in Human Computer Interaction, Vol. 3, No. 9, (2010).
- [4] Vanderheiden, G., Application Software Design Guidelines: Increasing the Accessibility of Application Software to People with Disabilities and Older Users, Board of Regents University of Wisconsin System, (1994).
- [5] Kandt, K., Software design principles and practices, ICSE 2003: Twenty-Fifth International Conference on Software Engineering, (2003).

- [6] Vanderheiden, G. C. y Jordan, J. B. (2012). Design for people with functional limitations. In G. Salvendy (Ed.), Handbook of Human Factors and Ergonomics (pp. 1409-1441). New York: Wiley.
- [7] Blessing, L., Chakrabarti, A. y Wallace, K., A design research methodology' in 10th International Conference on Engineering Design (ICED'95), Prague, Czech Republic, 1, 50-55, (1995).
- [8] Newell A. F., Gregor P., Morgan M., Pullin G., Macaulay C., User-Sensitive Inclusive Design, Universal Access in the Information Society, Volume 10, Issue 3, pp 235- 243, (2011).
- [9] Keates

# **XII - Inteligencia Artificial**

# **Aplicación de Predicción Conformal a señales de Fusión**

Norma Verónica Ramírez Pérez<sup>1</sup>, Martín Laguna Estrada<sup>2</sup>, José Benigno Molina Castro<sup>3</sup>

<sup>1,3</sup> Instituto Tecnologico de Celaya, Depto. de Sistemas y Computación, Guanajuato, Mexico <sup>2</sup> [norma.ramirez@itcelaya.edu.mx,](mailto:norma.ramirez@itcelaya.edu.mx) <sup>3</sup>benigno.molina@itcelaya.edu.mx

2 Instituto Tecnologico de Celaya , Depto. de mecantronica , Guanajuato, Mexico [martin.laguna@itcelaya.edu.mx](mailto:martin.laguna@itcelaya.edu.mx)

**Resumen**. En problemas de clasificación, reviste especial importancia el análisis de la fidelidad de los datos clasificados y la capacidad de evaluar la calidad de los resultados de la clasificación. El método Conformal Prediction (CP) muestra la capacidad sobre datos clasificados de dar predicciones sobre confianza y credibilidad asignadas a cada resultado. Por otra parte, los predictores conformales utilizados en esta metodología pueden acotar la tasa de error de las predicciones de una región mediante el establecimiento de un nivel de confianza, además de arrojar un valor de credibilidad en cada resultado de la predicción.

**Palabras clave:** conformal prediction, predictores conformales, nivel de confianza, predicción.

# **1. Introducción**

La importancia de la posesión de información y la posterior adquisición de un conocimiento adecuado, han abierto caminos para resolver situaciones que hoy día juegan un papel importante en el mundo de la informática y es aún de mayor importancia, el manejo de la cantidad de información haciendo complicado su clasificación y tratamiento. La introducción de la informática y las nuevas tecnologías en estos campos, han conseguido que no solo que se puedan obtener y almacenar grandes cantidades de datos, sino que además se abra la posibilidad de hacer un uso inteligente de los mismos. De este modo, se intentan desarrollar métodos de análisis de manera que los ordenadores sean capaces de aprender sobre estos datos, mejorar la eficiencia de sus aplicaciones y obtener algún conocimiento sin apenas o con poca intervención humana. Como consecuencia de estas necesidades surgen nuevas áreas de investigación para el manejo de la información que mencionaremos en este apartado. En este apartado se presenta el estado del arte de Predictores Conformales, teniendo como marco general las técnicas de predicción y medidas de confianza con algoritmos de clasificación, los cuales serán motivo de comparación en el desarrollo del presente. La estructura del artículo consta de dos partes, en la primera se describirán los conceptos principales de las máquinas de aprendizaje, su clasificación y profundidad de los conceptos de Predictores Conformales (Conformal Prediction, CP)[1, 2], y en la segunda se mostrarán los resultados obtenidos de los casos de estudio.

55

## **2. Conceptos preliminares**

#### **2.1 Predicción Conformal**

La Predicción Conformal es un método que se basa en un algoritmo de aprendizaje que proporciona de una manera confiable la asignación de medidas de confianza en las predicciones. Generalmente se nos proporciona un conjunto de entrenamiento de una forma  $(x_1, y_1, \dots, x_n y_n)$ , donde  $x_i$  es un vector de instancias reales y  $y_i \in \{C_1, C_2, C_3\}$ , es una etiqueta asignada a cada instancia  $x_i$ . Para cada nueva instancia  $x_{n+1}$ , se intenta predecir la etiqueta de la nueva instancia  $y_{n+1}$  (o sea la clase de cada instancia).

Para hacer una predicción, primeramente se asume que la etiqueta de la nueva instancia pertenece al conjunto de las etiquetas  $Y_h = [C_1, C_2, C_3]$  y posteriormente se realiza la prueba para cada una de las nuevas instancias y se verifica que la probabilidad de la predicción sea la correcta. Para hacer esta suposición, se añade una nueva instancia al conjunto de entrenamiento con la clase supuesta y a continuación, se realiza el entrenamiento con el algoritmo de aprendizaje CP utilizando el conjunto de secuencia de datos [1]. Para establecer las medidas de no conformidad de cada instancia, se utiliza la siguiente secuencia de datos:

$$
(x_1, y_1), \dots, (x_{n+1}, Y_n) \tag{1}
$$

Una medida de no conformidad indica qué tan diferente (o extraña) es la nueva instancia  $x_i$  para la etiqueta  $y_i$  al compararla con las otras instancias anteriores. Una vez que tenemos las nuevas medidas de no conformidad, se mide qué tan probable es que el conjunto de entrenamiento de las secuencias de datos es independiente e idénticamente distribuido. Para realizar esta determinación se usa la siguiente función:

$$
p(Y_h) = \frac{|\# \{i=1, \dots, m+1: a_{n+1} \ge a_{n+1}\} |}{n+1}
$$
 (2)

Esta ecuación compara la medida de no conformidad  $a_{n+1}$  de  $(x_{n+1}, y)$  con todas las otras medidas de no-conformidad, llamando p-values a la salida de esta función para la clase  $\mathbf{y}$ , se puede decir que de la ecuación (2) se espera que el p-value mayor nos indique la predicción correcta. Para la etiqueta real de  $(x_{n+1})$ , la función de p-value en (2) satisface las siguientes propiedades para todas las distribuciones de probabilidad P, y para cualquier nivel de significación  $\varepsilon$ :

$$
P(p(y_{n+1}) \le \varepsilon) \le \varepsilon \tag{3}
$$

La propiedad describe que cuando el conjunto de entrenamiento dado contiene *iid* instancias, nos demuestra que la probabilidad del p-value del conjunto de entrenamiento sea menor o igual al nivel de significación  $\epsilon$ . En consecuencia, es posible que la salida de un conjunto de predicciones posibles (es decir, una región de predicción), contenga todas las predicciones con los mayores p-values que el nivel de significación  $\epsilon$ . Por otra parte, siempre incluimos la más alta predicción a fin de garantizar que la región predictiva contenga al menos una de ellas:

$$
S = \{Y_h; p(h) > \varepsilon\} \cup \left\{\underset{h=1,\dots,c}{\arg \max}(p(Y_h))\right\} \tag{4}
$$

La propiedad indicada previamente en (3) permite determinar la probabilidad de no contener la predicción correcta en cada conjunto S(4), es decir, será menor o igual que el

nivel de significación . Como resultado de lo anterior, el error de las regiones de predicción se limita al nivel de significación  $\varepsilon$ . Se puede decir entonces que  $(1-\varepsilon)$  es la confianza en nuestras predicciones. Alternativamente, Predicción Conformal puede sacar una sola predicción siendo el p-value más grande de la predicción, complementado con una medida de confianza que es 1 menos el segundo p-value más grande, y un valor de credibilidad que es el p-value de la predicción. La medida de confianza muestra que la clasificación de salida es correcta, comparada con todas las otras posibles clases.

El valor de la credibilidad da una indicación de la idoneidad del conjunto de entrenamiento para clasificar a la instancia actual, es decir, si el valor de la credibilidad es muy baja, entonces el conjunto de entrenamiento no es *iid* o la instancia actual es extraña. Para obtener las medidas de confianza y credibilidad, se definen con las siguientes ecuacioes, para mas información ver [3].

$$
\begin{aligned}\n\text{Para la Confianza} \\
\text{sup}\{1 - \varepsilon : \|\Gamma^{\varepsilon}\| \le 1\} \\
\text{(5)}\n\end{aligned}
$$

Para la Credibilidad

 $\inf \{ \in | \Gamma^{\varepsilon} | = 0 \}$  (6)

Para determinar las medidas de no conformidad se utilizan los algoritmos de clasificación que se muestran en los puntos 2.2 a 2.5 .

#### **2.2 Medidas de no conformidad con SVM**

Las Máquinas de Vectores Soporte (Support Vector Machine, SVM)[4,5], determinan los casos en los límites de cada clase y fijan un hiperplano de separación que maximiza el margen entre ellos.

Con el fin de construir predictores conformales usando SVM, se utiliza la distancia de cada señal del hiperplano de separación y la clase a la que pertenece con el fin de producir resultados de no conformidad.

Para  $Y = \{-1, 1\}$  se utiliza una medida de no conformidad.

$$
\alpha_i = y_i h(x_i) \tag{7}
$$

Donde  $\alpha_i$  es la medida de no conformidad, y  $h(x_i)$  es la salida de la SVM. Para el caso dado *x<sup>i</sup>* , si la salida de *h(x<sup>i</sup> )* es negativo, entonces la instancia pertenece a la clase -1, y si es positivo pertenece a la clase1. Si la predicción es correcta, entonces el mayor es la instancia del hiperplano.

#### **2.3 Medidas de no conformidad K-NN**

El método de los vecinos más cercanos k-NN[6] calcula la distancia de una instancia de prueba a las otras instancias que se proporcionan en el conjunto de entrenamiento y encuentra su instancia más cercana. La predicción del algoritmo es la clase que es mayoría de los casos k. En el caso de la construcción de un CP basado en k-NN, utilizamos las distancias de los k casos más cercanos para definir una medida de no conformidad. El enfoque más simple consiste en calcular el total de las distancias de los casos k que pertenecen a la clase de  $x_i$ , por ejemplo, entre más cerca esté de su clase, será menos extraño a ella. Sin embargo, para que una medida de no conformidad sea más precisa,

 $\tilde{z}$ 

también se debe tener en cuenta las distancias de los casos k más cercanos que pertenecen a otras clases, ya que cuanto esté más cerca de la instancia  $x_i$  a otras clases, es más extraño. Las medidas de no conformidad de K-NN se definen con:

$$
\alpha_i = \frac{\sum_{j=1,\dots,k} S_{ij}}{\sum_{j=1,\dots,k} 0_{ij}}\tag{8}
$$

Donde  $\alpha_i$ , es la medida de no conformidad y  $S_{ij}$  es la j-th distancia más corta de  $x_i$  de las instancias de la misma clase, y la  $\mathbf{0}_{ij}$  es la j-th distancia más corta de  $\mathbf{x}_i$  de las instancias de otras clases.

#### **2.4 Medida de no conformidad Average**

Este método está basado en una función de la distancia entre medias de los experimentos y está definida por [7]:

$$
A(B, z) \coloneqq |(\text{average of } z \text{ and all the examples in } B) - z|
$$

Que parece poner z en la bolsa (conjunto de datos múltiples, en donde cualquiera de los datos pueden ser iguales), la cual se reduce con la siguiente ecuación;

$$
\alpha_i = \left| \frac{\sum_{j=1}^n z_j}{n} - z_i \right| \tag{9}
$$

Donde  $\alpha_i$  es la medida de no conformidad de Average,  $z_i$  es el conjunto de las instancias anteriores y  $z_i$  es la nueva instancia.

#### **2.5 Algoritmo Conformal para clasificación**

Dada una bolsa  $\langle z_1, z_2, ..., z_{n-1} \rangle$  y un sistema subyacente de clasificación, una medida de no conformidad A y un nuevo ejemplo  $x_n$  para clasificar en 1 de L clases, se tiene:

```
Ciclo (j = 1, \ldots, L)Conjunto provisional z_n = (x_n, C_i)Ciclo (i = 1, ..., n)Conjunto\,\alpha_i=A(\prec z_1,\,\ldots\,,z_n\!>,z_i\,)End ciclo(i)Conjunto p-value p_j = \frac{\# \{i=1,...,n\}}{n} |\alpha_i \geq \alpha_nEnd ciclo(i)
```
#### **3. Desarrollo**

Para aplicar los predictores conformales se realizó una herramienta computacional que fue utilizada para resolver un problema multiclase y clasificar señales de fusión. Las señales fueron obtenidas por el dispositivo TJ-II, ubicado en el CIEMAT (Madrid, España)[8]. En la tabla 1 se describen el tipo de señales a clasificar

 $\tilde{\phantom{a}}$ 

| Clases de señales     |                               |  |  |  |  |
|-----------------------|-------------------------------|--|--|--|--|
| BOL5                  | Señal Bolométrica             |  |  |  |  |
| ECE7                  | Emisión ciclotrónica          |  |  |  |  |
| RX306                 | Rayo x suave                  |  |  |  |  |
| HALFAC3               | $H\alpha$                     |  |  |  |  |
| DENSIDAD <sub>2</sub> | densidad<br>media de<br>Línea |  |  |  |  |
| electrónica           |                               |  |  |  |  |

**Tabla 1.** Tipos de señales.

Las señales obtenidas por este dispositivo se mantenían en un rango de 14000 a 24000 atributos, motivo por el cual se realizaron la siguientes acciones: a) realizar un redimensionamiento a 16384 señales con filtro pasabajo y, b) aplicar un filtro de corte del 0.01 y una frecuencia de Nyquist[9]sin normalizar, con la finalidad de disminuir el ruido de las señales. Después de efectuar el ajuste de las muestras, se realizó una transformada de Wavelet[10], mediante niveles de descomposición, con la función madre 'Haar'[9], en donde después de hacer varias pruebas con niveles de descomposición 4, 7 y 8, se determinó utilizar el nivel 8, ya que resultó tener información suficiente para realizar la separación de las señales, quedando finalmente un total de 64 atributos para cada una de ellas. Después de terminar el preprocesamiento de las señales, se aplicó el método de predictores conformales con algoritmos de clasificación SVM y KNN, del total de las señales, se utilizó de manera aleatoria el 70% para su entrenamiento y un 30% para su validación. Para llevar a cabo la clasificación se realizaron dos experimentos, el primero consistió en probar con tres clases: ECE7, HALFAC3 y RX306. Se tomaron de manera aleatoria 198 señales para entrenamiento y 62 para validación. El segundo experimento se realizó con la totalidad de las clases, quedando con 248 señales para su entrenamiento y 103 para su validación, por lo que describiremos los resultados obtenidos para el primer experimento.

Una vez obtenidas las medidas de no conformidad con los clasificadores se obtuvo la confianza y la credibilidad con niveles de significancia del 0.05, 0.15 y 0.25, para determinar su nivel de confianza del 95%, 85% y 75%. Los resultados de los niveles de confianza de las tasas de error, de la predicción de tres clases se muestran en la tabla 2.

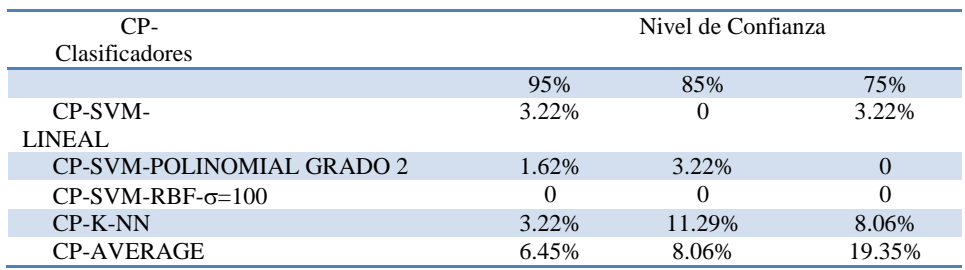

**Tabla 2.** Niveles de confianza de las tasas de error.

La tasa de error se calcula como la tasa de regiones de la predicción que no contiene la etiqueta real de las señales. Se puede apreciar que en la región 95% el único que no presentó ningún error fue CP-SVM-RBF. Por otro lado en la tabla 3, se pueden observar las tasas de aciertos de todos los Predictores Conformales con los mismos porcentajes para los niveles de confianza utilizados previamente.

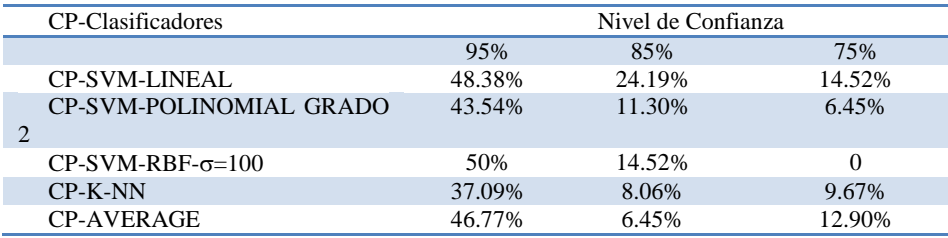

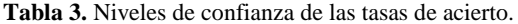

La tasa de acierto se calcula como la tasa de las regiones de predicción que contienen una sola etiqueta, es decir, la etiqueta que estamos prediciendo. Los resultados muestran también la calidad de los p-value proporcionados por cada predictor conformal y la eficiencia de las medidas de confianza. De los resultados obtenidos, se puede observar que las mejores tasas de aciertos las proporciona el método de SVM con los tres tipos de "kernel" resultando una mejor precisión con SVM-Kernel RBF con  $\sigma$  =100, que proporciona un 50% en la región del 95% y un 14.30% en la región del 85%. De igual forma, la región del 75% no reflejó ninguna etiqueta, por lo que a la hora de predecir, estamos seguros que las señales están bien clasificadas.

#### **Credibilidad**

Otra de las ventajas o medidas de confianza que se pueden extraer del método de los predictores conformales es la obtención de la credibilidad que, como se había mencionado previamente, es el "p-value" mayor que se toma para predecir la etiqueta correcta. En la tabla 4 se muestran los valores promedio de la credibilidad y la confianza encontradas en todos los predictores conformales con sus correspondientes algoritmos de aprendizaje. En primer lugar se muestran los resultados para tres clases: ECE7, HALFAC3 y RX306, con un conjunto de entrenamiento de 198 señales y otro de validación con 62 señales.

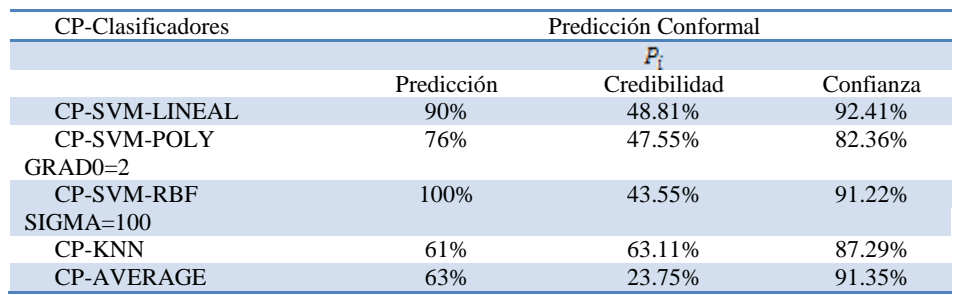

**Tabla 4.** Comparación de resultados de los 3 algoritmos para 3 clases.

Es posible observar en la tabla 4, la precisión alcanzada por los tres algoritmos citados, en donde los predictores conformales  $(P_i)$  del conjunto de validación, no son incluidos en el conjunto de entrenamiento. La diferencia de la exactitud de cada método con el correspondiente predictor conformal no es significativa como se esperaba, sin embargo, se están produciendo predicciones con más precisión.

En promedio, se puede observar que CP-SVM-LINEAL ofrece la mejor precisión con un 92.41% de confianza y una credibilidad de 48.81%, pero si observamos en el caso de CP-SVM-RBF con  $\sigma$  =100, su predicción fue 100%, con una confianza del 91.22% y una credibilidad del 43.55%. Al revisar los resultados de cada una de las predicciones, la credibilidad y la confianza, observamos el comportamiento de cada uno de los p-values evaluándolos de manera individual, se realiza un aprendizaje on-line,

Se utilizó un parámetro  $P_i$  = 0.4, considerando que la credibilidad en promedio nos muestra un comportamiento arriba del 0.4. En la tabla 5 se muestran las precisiones alcanzadas con dicho aprendizaje.

| CР                   | Predicción Conformal |              |           |  |
|----------------------|----------------------|--------------|-----------|--|
|                      | $P_i > = 0.4$        |              |           |  |
|                      | Predicción           | Credibilidad | Confianza |  |
| <b>CP-SVM-LINEAL</b> | 87%                  | 67%          | 72%       |  |
| <b>CP-SVM-POLY</b>   | 71%                  | 66%          | 66%       |  |
| $GRAD0=2$            |                      |              |           |  |
| <b>CP-SVM-RBF</b>    | 87%                  | 65%          | 71%       |  |
| $SIGMA=100$          |                      |              |           |  |
| <b>CP-KNN</b>        | 66%                  | 50%          | 92%       |  |
| <b>CP-AVERAGE</b>    | 62%                  | 22%          | 90%       |  |

**Tabla 5.** Precisiones alcanzadas con Predicción Conformal para 3 clases

Por otra parte, cuando integramos los predictores conformales  $(P_i)$  del conjunto de validación en el conjunto de entrenamiento de forma "on-line" y en el caso de que el pvalue sea mayor o igual a 0.4, en promedio se puede observar en la tabla 5 que el CP-SVM-Lineal ofrece la mejor precisión con el 87% de predicción, una credibilidad del 67% y una confianza del 72% y Con el CP-SVM-RBF, la predicción es del 87% con una confianza del 71% y una credibilidad del 65%. En el caso Polinómico, se alcanzó una predicción del 71%, con la confianza y la credibilidad del 66% en ambos casos, mientraque los demás no aportaron buenos resultados en la predicción. Se puede observar cómo las precisiones alcanzadas variaron de manera significativa, pues al realizar dicho aprendizaje, la confianza de cada una de las predicciones, cayó dramáticamente (esto se debe a que en algunos pvalue de las clases hubo empate). Se observa en la tabla 6, cómo al obtener una credibilidad del 100%, se obtiene un 0% en la confianza.

|    | 46 Pvalues1 | Pvalues <sub>2</sub> | Pvalues3 | Prediction | true labels | Credibility | Confidence |
|----|-------------|----------------------|----------|------------|-------------|-------------|------------|
| 47 | 0.0103      | 0.3093               | 0.5231   | з          |             | 2 0.5231    | 0.6907     |
| 48 | 0.0667      | 0.2959               | 0.9388   | з          |             | 3 0.9388    | 0.7041     |
| 49 | 0.1684      | 0.6396               | 0.9645   | 3          |             | 3 0.9645    | 0.3604     |
|    | 50 0.3503   | 0.6970               | 0.8939   | 3          |             | 3 0.8939    | 0.3030     |
|    | 51 0.6364   | 0.1256               | 0.0151   |            |             | 1 0.6364    | 0.8744     |
|    | 52 0.6533   | 0.1200               | 0.0200   |            |             | 10.6533     | 0.8800     |
|    | 53 0.6250   | 0.3433               | 0.3085   |            |             | 10.6250     | 0.6567     |
|    | 54 0.1343   | 1                    | 0.3267   |            |             |             | 10.6733    |
|    | 55 0.1337   |                      | 1 0.3498 |            | 7           |             | 10.6502    |
|    | 56 0.2512   |                      | 0.4020   |            |             |             | 10.5980    |
| 57 | 1           |                      |          |            | 3           |             | o          |
| 58 | 0.2341      | 1                    |          |            | 3           |             | o          |
| 59 |             | 1 0.3430             | 0.3333   |            |             |             | 10.6570    |
| 60 | 1           | 0.3558               | 0.3413   |            |             |             | 10.6442    |
| 61 | 1           |                      | 10.4498  |            | 2           |             | 0          |
|    | 62 0.1483   |                      | 10.5000  |            | 2           |             | 10.5000    |

**Tabla 6.** Algunos resultados de la credibilidad de predicción de tres clases

La muestra número 57 de la tabla 6, indica que ha existido un empate en las tres clases, por lo que la confianza nos da 0, y al realizar el promedio de todas las muestras la confianza baja considerablemente, esto se verá claramente en las gráficas de las figuras 1 a la 4.

Las figuras 1 y 2, muestran los resultados del CP-SVM-LINEAL, el cual reportó la mejor predicción para las tres clases: ECE7, HALFAC3, RX306, donde la credibilidad se mantuvo baja de manera individual, mientras que la confianza se mantiene alta, por lo que el promedio de la credibilidad fue del 43.55%, con una confianza en promedio del 91.22%.

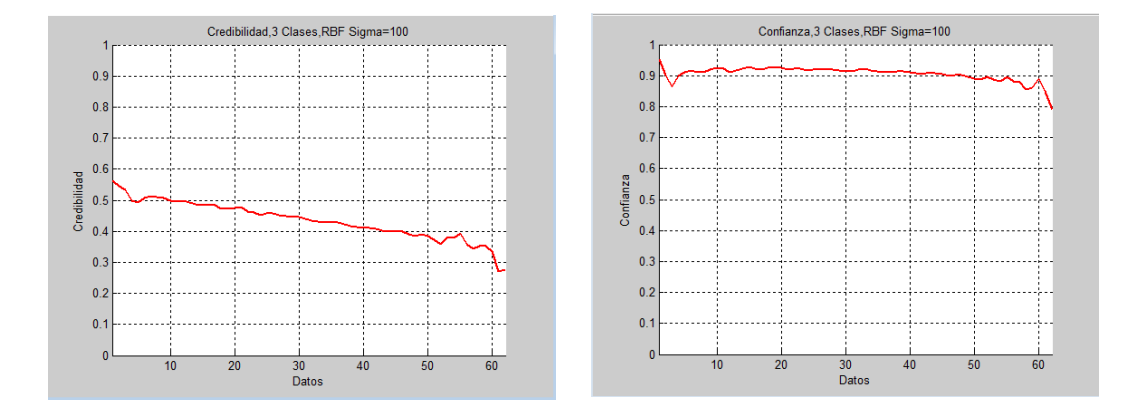

**Figura 1.** Credibilidad RBF  $\sigma$  =100, para 3 clases. **Figura 2.** Confianza RBF  $\sigma$  =100, para 3 clases.

 En las gráficas de las figuras 3 y 4 se muestra el comportamiento de la credibilidad y confianza de las clases: ECE7, HALFAC3 y RX306. Se puede observar claramente en estas gráficas que mientras la credibilidad tiende a aumentar, la confianza tiende a disminuir al realizar el aprendizaje "on-line". Si observamos la figura 3, la credibilidad empieza arriba del 0.5 y termina con una credibilidad de la última muestra con un 1, lo cual indica que efectivamente los datos no son extraños, sin embargo, en la gráfica de la figura 4 donde se muestra la confianza, hay un pico al final, esto significa que existe un empate, pues la confianza en ese punto es 0, por lo que nos da un promedio de la credibilidad del 65% y la confianza del 71%.

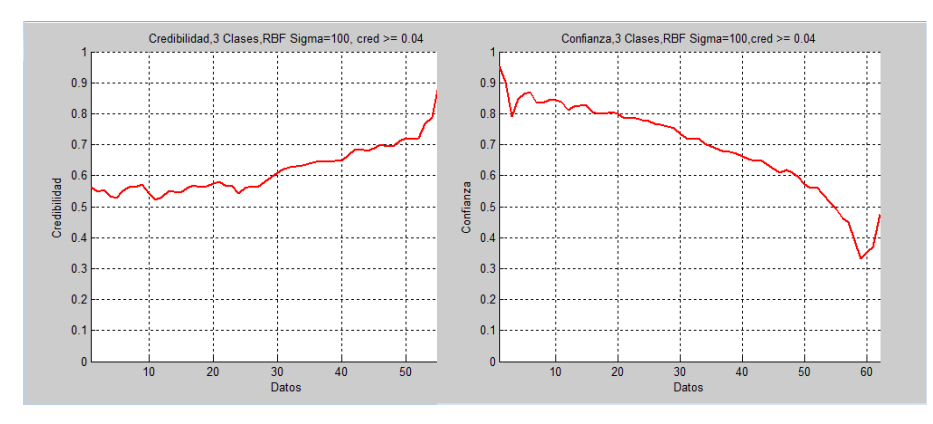

**Figura 3.** Credibilidad RBF  $\sigma = 100$ , para 3 clases. **Figura 4.** Confianza RBF  $\sigma = 100$ , para 3 clases.

Como se ha visto, la confianza nos dice la probabilidad de la clasificación prevista, en comparación con todas las clasificaciones realizadas, mientras que la credibilidad nos cuenta la idoneidad de los Predictores Conformales, esto debido a que los valores de baja credibilidad, indican que las señales, no pertenecen al conjunto de entrenamiento, por lo que al hacerlo de manera "on-line", las gráficas nos mostraron el comportamiento individual de cada señal. Se puede comprobar que efectivamente la credibilidad es más alta en cada predicción, lo que indica que efectivamente las señales del conjunto de validación no son extraños al conjunto de entrenamiento.

#### **4. Conclusiones y futuras directrices**

Predicción Conformal es un reciente método con fundamentos teóricos, con buena capacidad de predicción y con dos alternativas para poder ver la calidad de la clasificación: la credibilidad y la confianza, sobre todo porque nos permite utilizar algoritmos subyacentes de clasificación. Para utilizar este método, se realizó una herramienta computacional generalizada para ser utilizada con cualquier tipo de señales que permite analizar datos de la predicción, proporcionando el factor de credibilidad y regiones de confianza.

La herramienta aquí mostrada se ha aplicado a señales de fusión de una base de datos del dispositivo TJ-II ubicado en el CIEMAT (Madrid, España). Para poder utilizar las señales de fusión, se hizo necesario el uso de la transformada de Wavelet para disminuir la dimensión de las señales así como la realización de un filtrado para la eliminación de ruido y normalización de las mismas. Con esta combinación de herramientas se facilitó la clasificación y recuperación de los datos haciendo la tarea computacional más eficiente.

En este trabajo, se ha aplicado el marco de Predicción Conformal en tres algoritmos para obtener las medidas de no conformidad con algoritmos de clasificación SVM, K-NN y el Método Average. Se realizaron las comparaciones de los distintos algoritmos de clasificación utilizados en términos de la credibilidad y confianza. En el caso de las SVM, se realizaron pruebas con diferentes tipos de Kernel como: Lineal, Polinomial de grado=2, y RBF  $\sigma$ =100, que dieron resultados con mayor precisión en la predicción con las tres pruebas, siendo más eficiente el algoritmo SVM-RBF. También se realizaron pruebas con K-NN tomando k=3, mientras que con el método Average, los resultados obtenidos mostraron ser inferiores a la predicción comparada con los de SVM.

Como trabajo futuro a esta investigación, se sugiere seguir probando con más algoritmos de clasificación con la finalidad de indagar cuál de ellos es capáz de arrojar mejores resultados en la predicción.

#### **Referencias biliográficas**

[1] Vovk V., Gammerman A., & Shafer G., Algorithmic learning in a random world, New York, Springer (2005).

- [2] Papadópoulos H., Gammerman A., Vovk V., Confidence predictions for the diagnosis of acute abdominal pain, In Iliadis, L., Vlahavas, I., Bramer, M., eds.:Artificial Intelligence Applications & Innovations III. Volume 296 of IFIP International Federation for Information Processing, 175\_184, Springer (2009).
- [3] Gammerman A., Vovk V., Hedging Predictions in Machine Learning, Advance Access publication on February 1, 2007.
- [4] http://people-kyb.tuebingen.mpg.de/spider/tutorial.html
- [5] Burges, C. J., A Tutorial on Support Vector Machines for Pattern Recognition Data, Min. Knowl. Discov. Vol.2, No. 2, pp. 121-167, 1998.
- [6] Dasarathy B.V., *Nearest Neighbour (NN), Norms: NN Pattern, Recognition Techniques*, IEEE Computer Society Press, 1991.
- [7] Nouretdinova, Ilia , Costafreda, Sergi G. , Gammerman,Alexander,, Chervonenkis, Alexey, Vovk, Vladimir , Vapnik,Vladimir, Fua, Cynthia H.Y. *Machine learning classification with confidence: Application of transductive conformal predictors to MRI-based diagnostic and prognostic markers in depression*, NeuroImage Volume 56, Issue 2, 15 May 2011, Pages 809–813.
- [8] Dormido- Canto S., Farias G., Dormido R., Vega J. Sánchez J., Santos M., *TJ-II wave forms analysis with wavelets and support vector machines The TJ-II Team*, Review Of Scientific Instruments Volume 75, Number 10, October 2004.
- [9] Pajares G., J. de la Cruz, *Visión por Computador, Imágenes y Digitales y Aplicaciones*, Editorial Rama, 2da. Edición, 2007.
- [10] Mallat. S., *A theory for multiresolution signal descomposition: the* 90 *wavelet Representation*, IEEE Pattern Anal. And Machine Intell., vol. 11 No. 7, pp. 674-693, 1989.

# **Reconocimiento de características biométricas utilizando Finger Knuckle Print (F.K.P.) aplicando un algoritmo de inteligencia artificial.**

Moisés Israel Márquez González<sup>1</sup>, Carlos Alejandro De Luna-Ortega<sup>1</sup>, Cesar Andros López Luevano<sup>1</sup>, Marco Antonio Álvarez Medina<sup>1</sup>. <sup>1</sup>Universidad Politécnica de Aguascalientes, Calle Paseo San Gerardo No. 207. Fracc. San Gerardo. C.P. 20342. Aguascalientes, Ags., México.

[moises.marquez@upa.edu.mx](mailto:moises.marquez@upa.edu.mx)

**Abstract**. El presente trabajo menciona sobre algunos de los rasgos biométricos utilizados en la actualidad para la identificación y autenticación de las personas, enfocándose en el patrón de imagen de la superficie de los nudillos (F.K.P. por sus siglas en inglés, Finger Knucle Print) y su aceptación en la sociedad. Se hace mención sobre una base de datos generada en la Universidad Politécnica de Aguascalientes y el pre – procesamiento llevado a cabo en las imágenes recolectadas, con el fin de separar el dedo índice, medio y anular de la mano, además del trabajo que se tiene planeado a futuro respecto a la extracción de rasgos biométricos y la generación de un algoritmo de inteligencia artificial para la autenticación e identificación de las personas.

**Palabras clave**. Biometría, Finger Knucle Print (F.K.P.), región de interés, pre – procesamiento digital, binarización, base de datos.

# **1 Introducción.**

Los sistemas de identificación personal automatizado se ha convertido en un componente muy importante de los sistemas de información con la amplia gama de aplicaciones de seguridad. Las ventajas de la identificación personal son demasiadas, ya que mejoran la fiabilidad y la seguridad en las transacciones de comercio electrónico que a menudo superan las preocupaciones relacionadas con la privacidad en el uso o la implementación de estas tecnologías [1].

Con el fin de identificar a una persona, el método más popular es usar el nombre de usuario asignado y una contraseña secreta. Mientras que las contraseñas se basan principalmente en texto plano, es difícil para recordarlos. Además, a menudo se tienen que recordar múltiples contraseñas para diferentes cuentas y aplicaciones; algunos de ellos sólo puede usar símbolos numéricos como contraseña (por ejemplo, un cajero automático); algunos de ellos pueden comenzar con alfabeto y también combinado con el cual numérico no menos de ocho dígitos (por ejemplo, correo electrónico). Por otra parte, con el aumento de los requisitos de seguridad, no sólo se requiere tener combinaciones numéricas y alfabéticas, sino que también se requieren algunos símbolos adicionales en patrones de contraseña. En resumen, el aumento de la demanda de una mayor seguridad de múltiples aplicaciones, no es raro que las personas tengan contraseñas de más de 3 o 4 patrones [3].

Por lo tanto, la autenticación biométrica puede ser alternativa prometedora para la identificación personal más conveniente. El uso de la biometría puede ayudar a aliviar el

requisito de tener que recordar contraseñas largas y difíciles, especialmente para aplicaciones de seguridad debido a que los usuarios están vinculados con más frecuencia que cualquier otro sistema [5].

El propósito de este proyecto es el de investigar el rasgo biométrico de la superficie de los nudillos para la identificación de personas, debido a los pliegues de piel inherentes son ricos en información y tienen la capacidad de diferenciar personas.

Los beneficios de este proyecto es que se puede obtener una mayor discriminación para identificación de las personas aplicándolo en sistemas de seguridad, además que tienen una alta aceptación social, otra ventaja es que no utiliza sistemas de captura invasivos para el usuario, a diferencia de otros sistemas biométricos.

## **2 Estado del arte.**

El término de biometría se deriva de las palabras "bios" de vida y "metrón" de medida, por lo cual, en una de sus definiciones se puede establecer como el estudio estadístico de las características del ser humano, así como fenómenos o procesos biológicos.

En los años pasados, la autentificación de personas se ha realizado mediante sistemas informáticos mediante el uso de llaves y tarjetas electrónicas, contraseñas, número de identificación personal (P.I.N. por sus siglas en inglés, Personal Identification Number), entre otros. En algunas ocasiones estos indicadores pueden ser a menudo olvidados, revelados o alterados [1].

Los sistemas biométricos están diseñados para una identificación / autenticación fiable y precisa. La biometría se puede utilizar las características físicas como la huella dactilar, geometría de la mano, iris, reconocimiento de cara, impresión de la mano, vena de la mano, reconocimiento de voz, entre otros [2].

En años recientes, el patrón de imagen de la superficie de los nudillos (F.K.P. por sus siglas en inglés, Finger Knucle Print) se ha encontrado que es única y que puede ser utilizada en los sistemas de autenticación personal. Debido a los patrones de la piel inherentes de la superficie exterior alrededor de la articulación de la falange del dedo, la superficie de los nudillos es muy distintiva debido a la cantidad de pliegues en la piel, tiene alta capacidad para discriminar diferentes individuos además de que no se destruye fácilmente y por lo tanto se considera como un sistema típico de verificación biométrica [3].

La biometría F.K.P. tiene una alta aceptación de los usuarios, ya que no contiene investigación criminal como en la huella digital. Por lo tanto, la función de los nudillos de la huella digital tiene una gran probabilidad de ser identificador en términos generales como un sistema de autenticación biométrica [4].

La elección de la biometría es la tarea difícil para el investigador. La biometría basada en la autentificación es simplemente imposible de ayudar si no se sabe cuáles son los requerimientos [5]. En la tabla 1 indica la comparación entre los diferentes rasgos biométricos:

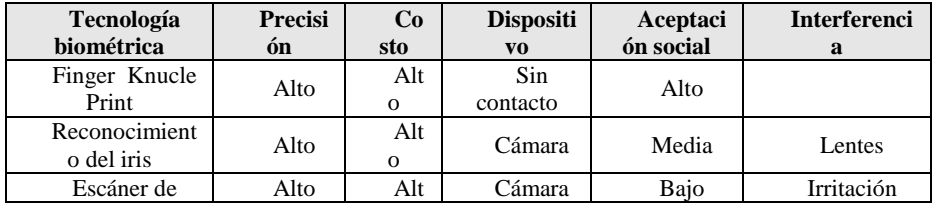

| retina                      |       | $\Omega$        |                                   |      |                         |
|-----------------------------|-------|-----------------|-----------------------------------|------|-------------------------|
| Reconocimient<br>o facial   | Media | Me<br>dia       | Cámara                            | Alto | Accidente               |
| Reconocimient<br>o de voz   | Media | Me<br>dia       | Micrófo<br>no.                    | Alto | Ruido                   |
| Geometría de<br>la mano     | Bajo  | Baj<br>$\Omega$ | Escáner                           | Alto | Artritis,<br>reumatismo |
| Impresión del<br>dedo       | Alto  | Me<br>dia       | Escáner                           | Alto | Suciedad,<br>heridas    |
| Reconocimient<br>o de firma | Bajo  | Me<br>dia       | Pluma<br>óptica y<br>panel táctil | Alto | Cambio de<br>firma      |

**Tabla** 1.Diferencias entre rasgos biométricos.

Este proyecto tiene contemplado el uso de redes Bayesianas, las cual modelan un fenómeno mediante un conjunto de variables y las relaciones de dependencia entre ellas. Dado este modelo, se puede hacer inferencia bayesiana; es decir, estimar la probabilidad posterior de las variables no conocidas, en base a las variables conocidas. Estos modelos pueden tener diversas aplicaciones, para clasificación, predicción, diagnostico, etc. Además, pueden dar información interesante en cuanto a cómo se relacionan las variables del dominio, las cuales pueden ser interpretadas en ocasiones como relaciones de causa– efecto [6].

La extracción de características biométricas se lleva a cabo en el procesamiento digital de la imagen de la parte superior de la mano, utilizando las redes bayesianas, la cual identificará y extraerá de la región de interés (superficie del nudillo) las características biométricas que después serán comparadas en una base de datos de referencia para así poder realizar una toma de decisión y saber si el tipo a identificar es conocido o desconocido y en seguida realizar una acción de control.

## **3 Metodología utilizada.**

La presente investigación tiene por objetivo identificar y autenticar personas mediante el uso de la biometría F.K.P. con el cual se utilizara una metodología de inteligencia artificial a través de las redes bayesiana, tomando como referencia una base de datos del Centro de Investigación Biométrica de la Universidad Politécnica de Hong Kong [7] compuesta por 165 participantes de los cuales 125 son hombres y 40 mujeres con una edad entre los 30 y 50 años , y otra base de datos generada con alumnos de la Universidad Politécnica de Aguascalientes, compuesta por 119 participantes, de los cuales 97 hombres y 22 son mujeres con una edad de entre 18 y 25 años.

En la primera etapa práctica de este proyecto, se diseñó e implemento un prototipo para la captura de imágenes, de la superficie de los nudillos la cual consiste en una caja de acrílico con una dimensión de 30 cm x 25 cm x 20 cm, como se muestra en la figura 1. El artefacto incluye una cámara digital marca Sony modelo Cyber – Shot con una lente Sony Lens y una resolución de 14.1 megapíxeles, esta cámara externa permite la captura de las fotografías de la mano del usuario cuando este las introduce al prototipo.

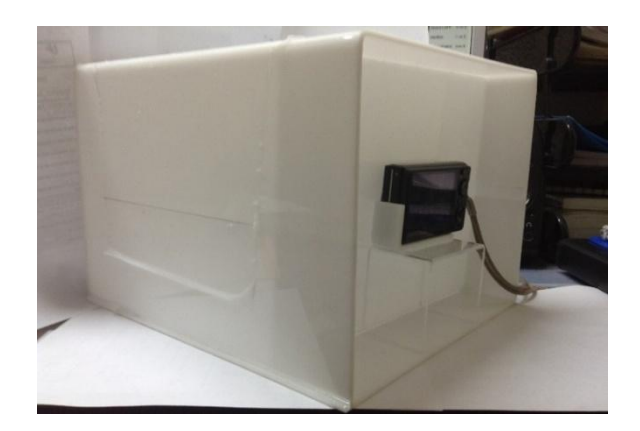

**Fig** 1. Prototipo para la captura de imágenes.

El acrílico utilizado en el prototipo es de color blanco para evitar que la iluminación externa afecte la captura de las imágenes. En el fondo del prototipo se instaló una placa con unos postes que poseen la misma ubicación de un checador de mano (Hand Punch), con el fin de que las muestras que se capturen por medio del prototipo siempre estén de la misma forma y posición, como se muestra en la figura 2.

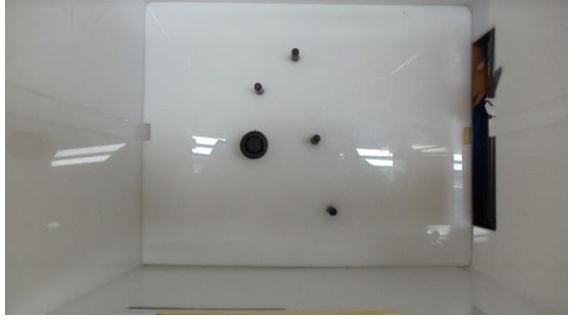

**Fig** 2. Postes para la posición de la mano.

Una vez capturadas las imágenes del prototipo, como la que se muestra en la figura 3, lo siguiente es realizar un pre – procesamiento, es decir, de la mano que se fotografío, se separan los dedos índice, medio y anular, para así de esta manera obtener de cada uno de ellos la región de interés (ROI, por sus siglas en inglés region of interest) sobre la cual se extraerán las características biométricas. Es importante resaltar que en este proyecto, lo que respecta al procesamiento de las imágenes es llevado a cabo mediante el software Matlab R2013b.

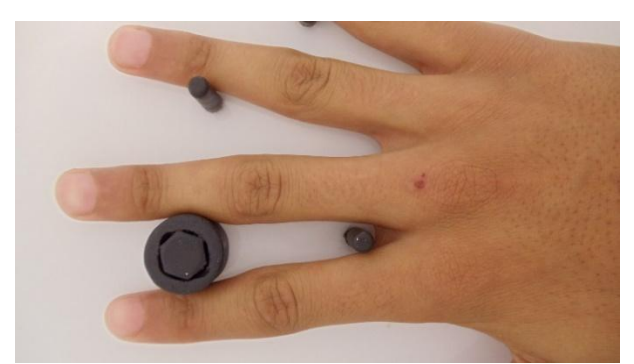

**Fig** 3. Imagen muestra de la base de datos genera en la Universidad Politécnica de Aguascalientes.

#### 3.1 Pre – procesamiento digital.

De la imagen de la base de datos como la que se muestra en la figura 3, la cual posee una dimensión de 1920 x 1080 pixeles, el siguiente paso es recortar de la imagen el dedo índice, medio y anular, para posteriormente de cada dedo por separado extraer de la región de interés las características biométricas.

#### 3.1.1. Detección de los puntos de corte.

Primero para recortar la imagen a lo largo, es necesario binarizar la imagen original, es decir, convertirla a blanco y negro, tal como se muestra en la figura 4. El siguiente paso para recortar la imagen de izquierda a derecha es realizar una sumatoria de cada uno de los pixeles de la imagen binarizada (para realizar la sumatoria es necesario transponer la imagen), para así detectar el punto de corte, la figura 5 muestra la gráfica de la sumatoria de la imagen binarizada mostrada anteriormente.

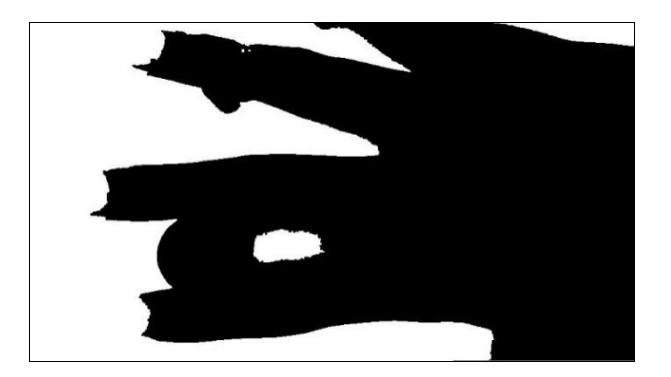

#### **Fig** 4. Imagen binarizada.

En la gráfica de la sumatoria se observa el contorno de la imagen binarizada, rotada 90 grados para detectar el punto de corte hasta la punta del dedo medio, solo basta con obtener el punto mínimo de la sumatoria, conociendo este punto se procede a recortar la imagen hasta la punta de los dedos, pero para tener solamente el recorte de los dedos, se realiza un nuevo barrido de la imagen partiendo del centro hasta el final de la misma, para detectar el poste de la base del prototipo ubicado entre el dedo medio y el índice, una vez que se tiene la ubicación del poste en el eje x, se realiza el recorte de la imagen original y binarizada, tal y como se observa en la figura 6.

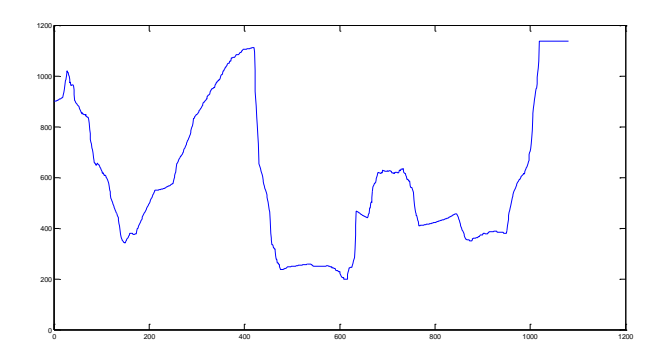

**Fig** 5. Sumatoria de la imagen binarizada

El ancho de la imagen resultante sigue siendo el mismo que de la imagen original de 1080 pixeles, ahora con la imagen resultante lo siguiente es separar los dedos índice, medio y anular, esto se realiza al dividir la imagen en tres partes iguales, con un tamaño de 360 pixeles de ancho, teniendo así una imagen para cada dedo. La figura 7 muestra los dedos por separado al realizar el recorte de la imagen recortada previamente.

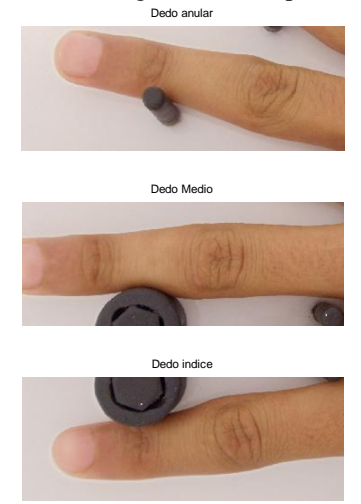

**Fig** 6. Imagen original recortada con las nuevas coordenadas.

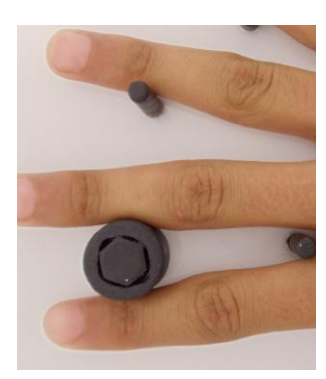

**Fig** 7. Dedo índice, medio y anular recortados por separado.

Debido a los postes ubicados en la base del prototipo es posible conocer el ángulo de inclinación que tiene el dedo índice y el dedo anular, para lo cual se rota el dedo índice con un ángulo de -10 grados y el dedo anular con un ángulo de 15 grados, la figura 8 muestra el resultado de la rotación a cada una de las imágenes por separado; nótese que al dedo medio no se rota debido a que la orientación que tiene esta en una ubicación óptima para la extracción de rasgos.

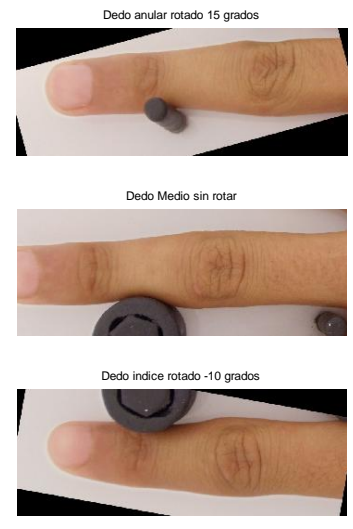

**Fig** 8. Rotación del medo índice y anular.

Una vez que se tenga la región de interés completamente aislada, se aplicaran técnicas para la extracción de características biométricas que puedan identificar puntos distintivos de cada imagen, al obtener esta información, el algoritmo de inteligencia artificial se encargara de realizar una comparación entre imágenes, una de la que se localiza en la base de datos y que será la nueva imagen introducida por el usuario a identificar, si las imágenes tienen un alto porcentaje de coincidencia, el algoritmo determinara que es usuario genuino, de lo contrario será marcado como impostor.

# **4 Resultados experimentales.**

Como se observa a lo largo de la figura 3 a la 8, teniendo inicialmente una imagen sin un procesamiento, fue posible separar los dedos de la mano. Hasta el momento se cuenta con un método (de prueba) para recortar el nudillo del dedo índice y anular, eso se logra a través de la ubicación de los contornos resultantes al rotar la imagen, es decir, se realizan barridos en la imagen en diferentes líneas y columnas (de los contornos) para detectar los cambios de color en la imagen, en la figura 9 se marcan los puntos de corte para generar la nueva imagen, como se observa en la columna del lado izquierdo la imagen del dedo índice y anular se marcan de color rojo los cruces que se han realizado para separar de estos dedos el nudillo y en la columna del lado derecho se muestra el resultado del nuevo corte.

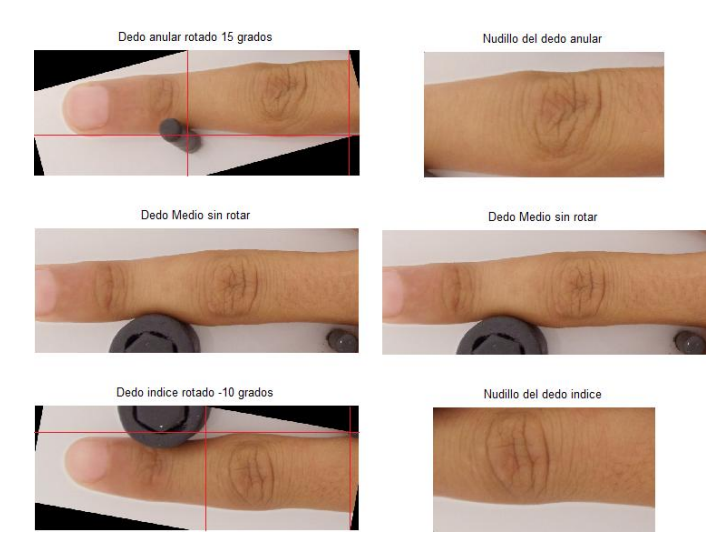

**Fig** 9. Recorte del nudillo del dedo índice y anular en base a los contornos negros ocasionados por la rotación de la imagen.

Cabe destacar que este método es solo de prueba (por el momento) para la extracción de la región de interés de los dedos índice y anular, actualmente se está trabajando en la optimización de este algoritmo para que pueda hacer la detección del nudillo de los 3 dedos por separado y pueda generar una imagen única y exclusiva de la región a la cual se desean obtener los rasgos biométricos.

#### **5 Conclusiones y dirección para investigación futura.**

Hasta el momento en lo que respecta a este proyecto, después de aplicar un procesamiento digital de imágenes a la base de datos, se ha logrado extraer la región de interés, la siguiente etapa consiste en aplicar una técnica para la extracción de características de la imagen, una vez que se tenga esta información, la tercer etapa consiste en el desarrollo del algoritmo de inteligencia artificial utilizando redes Bayesianas, el cual tomara la decisión (en base a que tanta semejanza hay entre una imagen y otra) de aceptar o rechazar al usuario.

 $\overline{\phantom{a}}$ 

## **Referencias.**

- [1] K. P. N.B. Mahesh Kumar, «Finger knuckle-print identification based on local and global feature extraction using sdost» American Journal of Applied Sciences, vol. I, nº 11, pp. 929 - 939, 2014.
- [2] De Luna-Ortega, C.A; Ramirez-Marquez, J.A; Mora-Gonzalez, M.; Martinez-Romo, J.C.; Lopez-Luevano, C.A, "Fingerprint Verification Using the Center of Mass and Learning Vector Quantization," Artificial Intelligence (MICAI), 2013 12th Mexican International Conference on, vol., no., pp.123,127, 24-30 Nov. 2013doi: 10.1109/MICAI.2013.21.
- [3] M. Ling, Y. Tian, L. Li, «A new approach for inner-knuckle-print recognition, » Journal of Visual Languages and Computing, vol. I, nº 25, pp. 33 - 42, 2014.
- [4] N. a. K. P. Mahesh Kumar, «Finger Knuckle-Print identification based on Local and Global feature extraction using sdost,» American Journal of Applied Sciences, vol. I, nº 6, pp. 929 - 938, 2014.
- [5] R.S. Kulkarni, «Secure Biometrics: Finger Knuckle Print, » International Journal of Advanced Research in Computer and Communication Engineering, vol. 1, nº 10, pp. 1 - 3, 2012.
- [6] E. S. Luis, Redes Bayesianas, Sta. María Tonantzintla, Puebla.
- [7] PolyU, FKP Database, (The Hong Kong Polytechnic University, Hong Kong, 2010).

 $\overline{\phantom{a}}$ 

# **CONTROLADOR DIFUSO DE VELOCIDAD PARA MOTOR DE CORRIENTE DIRECTA EN MATLAB**

Jesús Emilio Ramírez Beltrán<sup>1</sup>, Julio César Ponce Gallegos<sup>2</sup> y Francisco Javier Ornelas  $Zapata<sup>3</sup>$ 

Universidad de Guadalajara - Centro Universitario de los Valles, Carretera Guadalajara - Ameca Km. 45.5, C.P. 46600, Ameca, Jalisco, México.

Departamento de Ciencias de la Computación de la Universidad Autónoma de

Aguascalientes, Av. Universidad N° 640 dc. Universitaria C.P. 20131, Aguascalientes, México.

Departamento de Posgrado e Investigación de la Universidad Politécnica de Aguascalientes, Calle Paseo San Gerardo No. 207. Fracc. San Gerardo. C.P. 20342, Aguascalientes, México.

jeramirbeltran@gmail.com, jcponce@correo.uaa.mx, fjornelaz@hotmail.com

**Abstract.** En este artículo se describe el diseño e implementación a nivel simulación de un controlador difuso de velocidad para un motor de corriente directa. El trabajo se desarrolló a nivel de simulación empleando el software MATLAB y las herramientas Simulink y Fuzzy Logic [1]. El controlador, por sí mismo, ha sido diseñado para aprovechar al máximo el trabajo del motor de corriente directa. Una vez creado el controlador difuso se comparó el mismo sistema con un controlador PID y con otro controlador difuso con diferentes reglas y funciones de membresía con el fin de ver con cual controlador el motor tiene una mayor eficiencia. Por consiguiente, las simulaciones y los resultados obtenidos muestran el comportamiento del mismo sistema con las variaciones de los controladores.

**Keywords:** Lógica difusa, MATLAB, motor de corriente directa, controlador.

# **INTRODUCCIÓN**

En los últimos años la lógica difusa es una de las estrategias que se ha venido consolidando como una herramienta útil para tratar y modelar sistemas complejos y no lineales. Esto debido a la articulación que presenta con el lenguaje utilizado por el ser humano y la facilidad de adecuarse a situaciones cotidianas, de procesos complejos que son conocidos por operadores expertos y que son difíciles de expresar en términos matemáticos [2].

Las técnicas de inteligencia artificial se han convertido en una herramienta fundamental para abordar problemas complejos incluyendo el área de Control Automático [3]. El Control Automático ha desempeñado una función vital en el avance de la Ingeniería y de la Ciencia. Además de su extrema importancia en los sistemas de vehículos espaciales, guiado de misiles, robótica, etc.

La inteligencia artificial tiene varias ramas, entre ellas se encuentra la lógica difusa [4]. A diferencia de la lógica convencional, en donde solo son posibles los valores de falso o verdadero, la lógica difusa permite definir valores intermedios en un intento por aplicar un modo de pensamiento similar al del ser humano [5].

Desde que Lotfi A. Zadeh desarrolló este concepto de lógica difusa[6], se ha trabajado en este tema, el principal centro de desarrollo es Japón, donde sus investigadores la han aplicado a muy diversos sistemas, principalmente electrodomésticos, sistemas más recientes están vinculados con la industria, la medicina y la actividad espacial. Muchas publicaciones y libros se han escrito de este tema, pero aún queda mucho por explorar.

En la actualidad existen un gran número de áreas de aplicación de la lógica difusa como lo son:

 $\tilde{z}$ 

- Reconocimiento de patrones.
- Medicina.
- Aplicaciones industriales.
- Aplicaciones en el hogar.

El control difuso se introdujo a comienzos de los 70's como un intento para diseñar controladores para sistemas que son estructuralmente difíciles de modelar, debido a su naturaleza no lineal y a otras complejidades en la obtención del modelo. Durante los últimos años el control difuso ha emergido como una de las áreas de mayor investigación [7].

Actualmente los motores de corriente directa son utilizados con mayor frecuencia en diferentes áreas de la vida cotidiana tanto en lo social y en lo industrial como lo son: desde los sistemas de riego del campo, máquinas neumáticas, industria automotriz, en los mismos electrodomésticos, automatización, robótica, hasta en la NASA, etc.

En todas las ramas antes mencionadas es de suma importancia tener el control adecuado de los motores de corriente directa para aprovechar su máximo trabajo, por lo que se va a generar un controlador difuso para manejar la velocidad del mismo.

# **METODOLOGÍA**

El primer paso para llevar acabo el desarrollo del proyecto y dar solución al problema planteado fue analizar el estado del arte relacionado a la Inteligencia Artificial y a la Lógica Difusa, también se investigó sobre las herramientas que se pueden utilizar para dar solución al problema antes mencionado y se concluyó que una herramienta muy útil es el software MATLAB.

Con la ayuda de herramientas como lo son MATLAB, la librería Simulink y el Fuzzy Logic Toolbox. Se desarrolló un sistema de control para un motor de corriente directa utilizando la lógica difusa así como un controlador PID, los cuales fueron implementados únicamente a nivel de simulación. También se realizó un análisis comparativo de la velocidad de estabilización del sistema con el objetivo de aprovechar al máximo el trabajo del motor de corriente directa.

# **RESULTADOS**

La función de transferencia del motor de corriente directa se utiliza en el modelado de los controladores difusos y el PID. El modelo general del sistema está representado está representado en forma de un diagrama de bloques en la Fig. 1. El software MATLAB Simulink se utiliza en el análisis del controlador mediante el estudio de la respuesta generada desde el modelado y simulación del controlador.

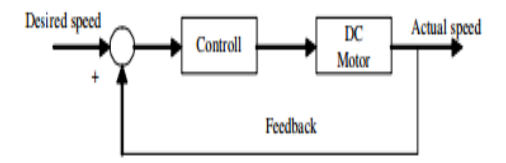

**Fig. 1.** Modelo de sistema para el control de velocidad del motor

#### **Modelado del sistema difuso.**

El modelo de Simulink del controlador difuso se muestra en la Fig. 2. El subsistema de controlador difuso se muestra en la Fig. 3.

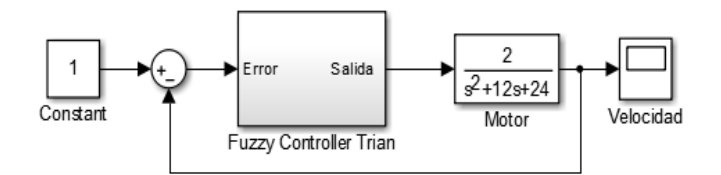

**Fig. 2.** Modelo de Simulink para el controlador difuso

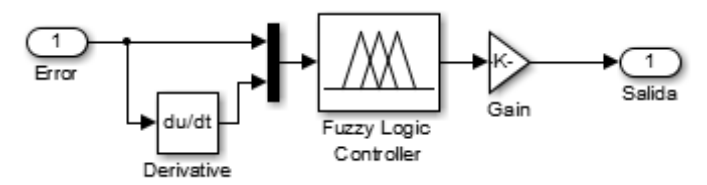

**Fig. 3.** Subsistema del controlador difuso

El modelo consiste principalmente en el bloque controlador de lógica difusa y el bloque de motor de corriente directa. El bloque controlador de lógica difusa contiene una referencia a un sistema de inferencia de lógica difusa. El sistema de inferencia tiene tres variables lingüísticas que son las dos entradas de señal de error (y derivada del error) y la salida (señal de control) en la Fig. 4. Las funciones de pertenencia para las tres variables lingüísticas se muestran en las Fig. 5 - 7.

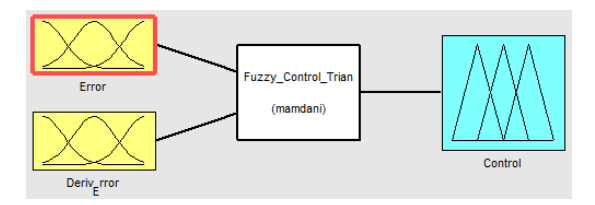

**Fig. 4.** Variables lingüísticas del controlador difuso

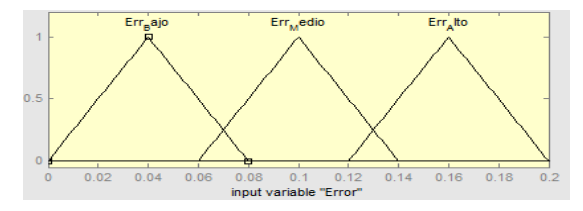

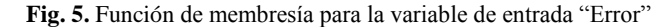

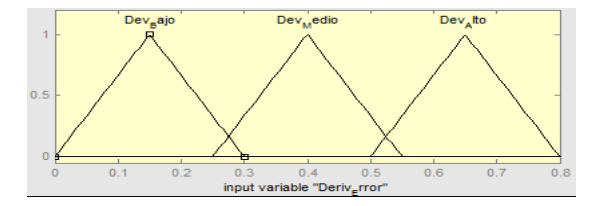

**Fig. 6.** Función de membresía para la variable de entrada "Deriv\_Error"

 $\tilde{z}$
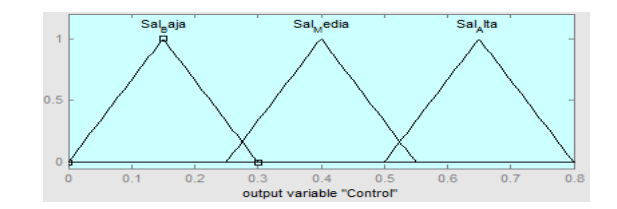

**Fig. 7.** Función de membresía para la variable de salida "Control"

El sistema de inferencia de lógica difusa para el controlador contiene un conjunto de reglas de lógica difusa que definen el comportamiento del sistema en relación entre la señal de error, la señal derivada del error y la señal de control del controlador. La primera entrada para el sistema de inferencia de lógica difusa es la señal de error que es la diferencia entre la velocidad deseada y la velocidad real del motor. La señal de error derivado se logra mediante la diferenciación de la señal de error antes de pasarlo al bloque controlador de lógica difusa. Las reglas para el sistema de inferencia difuso se muestran en la Tabla 1.

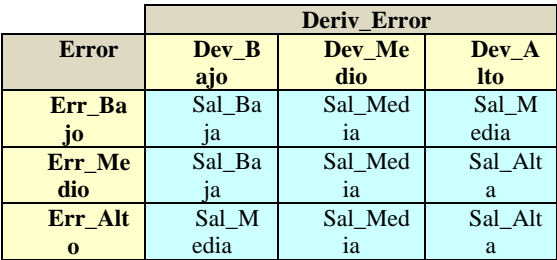

#### **Tabla 1.** Reglas difusas

Desde el bloque del controlador de lógica difusa se esperan dos entradas, un multiplexor se utiliza para combinar la señal de error y la señal derivada del error como entrada en el bloque.

La salida de señal de control del controlador de lógica difusa se pasa como la entrada del bloque de motor de corriente directa para determinar la velocidad del motor. La salida del bloque de motor de corriente directa es la velocidad del motor que se controla utilizando un scope para examinar su respuesta Fig. 8. La velocidad deseada del motor se establece en un valor constante de unidad para servir a una respuesta de paso de entrada al sistema.

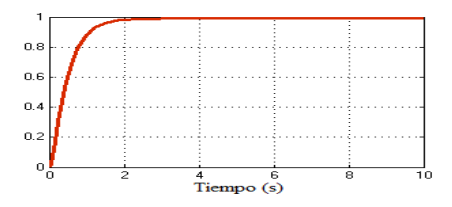

**Fig. 8.** Respuesta de salida de para el controlador difuso

#### **Modelado del sistema PID.**

El modelo de Simulink del controlador PID se muestra en la Fig. 9. El subsistema de controlador PID se muestra en la Fig. 10.

 $-$ 

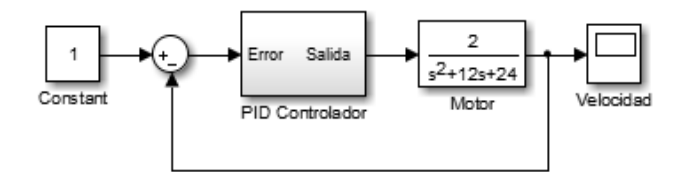

**Fig. 9.** Modelo de Simulink para el controlador PID

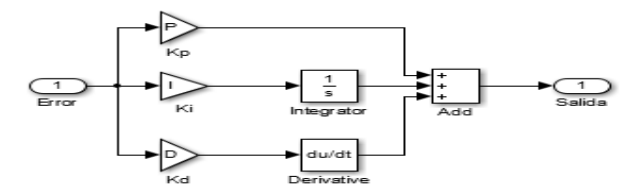

**Fig. 10.** Subsistema del controlador PID

La diferencia entre la velocidad deseada y la retroalimentación de la salida se pasa como entrada en el subsistema del controlador PID. El subsistema del controlador PID (Fig. 10) contiene el factor de escala de ganancia proporcional (Kp), el factor de escala de ganancia derivativo (Kd) y el factor de escala de ganancia integrante (Ki).

El factor de ganancia derivado y el factor de ganancia integral se pasan tanto a través de un bloque derivativo y un bloque integral, respectivamente, antes de ser sumada con el factor de ganancia proporcional. La salida del subsistema del controlador PID sirve como entrada al bloque de motor de corriente directa. El bloque de motor de corriente directa es simplemente la función de transferencia del motor de corriente directa. La velocidad deseada del motor se establece en un valor constante unidad para servir como una entrada de respuesta de paso para el sistema. La señal de error del sistema también se controlará mediante un ámbito de aplicación. El modelo del controlador PID es mediante el aumento del primero, el valor de la ganancia proporcional, Kp, hasta que se obtiene la una respuesta deseable sintonizado a mano. La Kd de ganancia derivativo y la ganancia integral Ki, se ajustan posteriormente para mejorar y optimizar la respuesta del sistema.

La respuesta de salida del controlador se muestra en la Fig. 11.

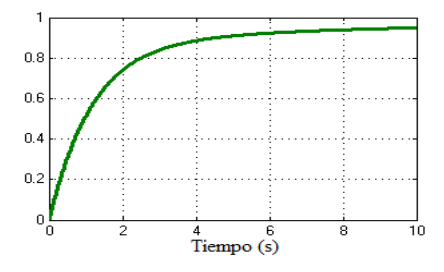

**Fig. 11.** Respuesta de salida de para el controlador PID

#### **Comparación de controladores.**

En la Fig. 12 podemos observar la salida de los dos controladores modelados y podemos analizar que el controlador difuso es más eficiente que el controlador PID ya que el primero se estabiliza en un menor tiempo y alcanza su máximo trabajo, por el contrario del controlador PID que requiere más tiempo para alcanzar su máximo trabajo.

 $\overline{\phantom{a}}$ 

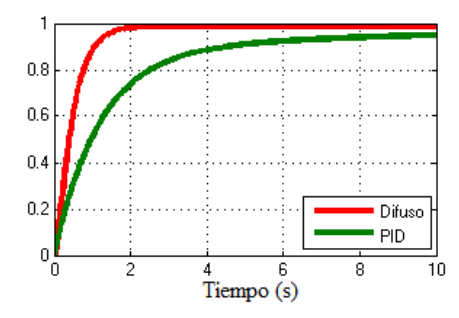

**Fig. 12.** Respuestas de salida de los controladores

# **CONCLUSIÓN**

Se demostró a través de la simulación de que el controlador de lógica difusa se está desempeñando mejor que un controlador PID convencional cuando ambos controladores están sometidos a las mismas condiciones de funcionamiento.

MATLAB / SIMULINK se utiliza para simular y afinar los modelos de controladores. Los resultados de la simulación muestran que el controlador de lógica difusa está funcionando mejor que un controlador PID convencional.

Por lo anterior, queda demostrada la eficiencia del controlador difuso sobre el controlador PID convencional.

También es necesario conocer bien la lógica difusa así como definir correctamente las funciones de membresía y las reglas para obtener mejores resultados.

Como trabajo futuro se pretende implementar físicamente el sistema modelado, utilizando un motor de corriente directa que trabaje de 5 a 12 volts para medir su respuesta en tiempo real.

## **REFERENCIAS**

[1] Z. Lotfi (1995), Fuzzy Logic Toolbox, User´s Guide, Version 2, The Math Works, Inc.

[2] Y. Hong, D. Nakhaeinia y B. Karasfi (2012), Application of Fuzzy Logic in Mobile Robot Navigation, Elmer Dadios, Croacia, ISBN: 978-953-51-0396-7.

[3] J. Braslavsky (2002), Control Automático, Congreso Ingeniería en Automatización y Control Industrial, de la Universidad Nacional de Quilmes, Argentina.

[4] G. Pajares, M. Santos (2006), Inteligencia Artificial e Ingeniería del Conocimiento, Alfaomega,  $1^{\tilde{a}}$  edición, México, ISBN: 970-15-1166-2.

[5] M. Ley, O. Chacón y E. Vázquez (2000), Control de voltaje de sistemas de potencia utilizando lógica difusa, Área de Control CFE de Baja California, México, Universidad Autónoma de Nuevo León, México.

[6] E. Tillas y J. Gutiérrez (1992), Aplicaciones de la Lógica Borrosa, Raycar,  $1<sup>a</sup>$  edición, España, ISBN: 84-00-07271-5.

[7] R. Rojas (1996), Neural Networks a Systematic Introduction, Springer,  $1^{\alpha}$  edición, Germany, ISBN: 3-540-60505-3.

 $\overline{\phantom{a}}$ 

# **Análisis Comparativo de Algoritmos de Criptoanálisis para Mensajes Cifrados con Curvas Elípticas**

Ramiro Abad Arellano Cardona<sup>1</sup>, Eunice Esther Ponce de León<sup>2</sup>, Francisco Javier Álvarez Rodríguez<sup>3</sup> y José Santiago Cortes López<sup>4</sup>.

<sup>1, 2, 3,4</sup> Universidad Autónoma de Aguascalientes– Av. Universidad 940, Ciudad Universitaria, Aguascalientes Ags., 20131. México  $^1$ arellano.cardona@gmail.com,<sup>2</sup> eponce@correo.uaa.com, <sup>3</sup> fjalvar@correo.uaa.com

**Resumen:** Este trabajo se enfoca en un análisis comparativo de algoritmos de criptoanálisis para el método de cifrado de curvas elípticas (ECC) en cuanto a su complejidad de tiempo computacional. Además en el análisis comparativo, se propone el diseño de un algoritmo genético con las propiedades que deberá cumplir para poder trabajar sobre el problema en el que se basa el cifrado con curvas elípticas.

**Palabras Clave:** Criptoanálisis, Algoritmos Genéticos, Curvas Elípticas, Complejidad, Criptografía.

## **1. Introducción**

Las nuevas tecnologías de la información y las comunicaciones tienen la necesidad de una mayor seguridad al momento de almacenar o transmitir sus datos, la encriptación de estos nos puede ayudar a cubrir este requerimiento, ya que desde hace mucho tiempo esta ha sido la solución por excelencia [16].

La criptología desde sus inicios ha sido uno de los principales temas cuando hablamos de seguridad, y por consecuencia ha ido evolucionando. La criptología se puede dividir en dos disciplinas que es la criptografía, cuyo principal objetivo es el diseño de criptosistemas, y el criptoanálisis, que estudia el cómo romper estos criptosistemas [15], al término que debemos de prestar nuestra principal atención es "Criptoanálisis" ya que aquí se encuentra la base principal de este trabajo. Se podria decir que el criptoanálisis es el área contraria y a la vez muy apegada a la criptografía. Esto se debe porque la criptografía como se definió trata de ocultar un mensaje y el criptoanálisis trata de descubrir ese mensaje. Esto crea un poco de controversia en toda comunicación secreta debido a que se presenta una lucha entre criptógrafos y criptoanalistas, ya que el éxito de uno representa siempre el fracaso del otro [5].

Con el surgimiento de la criptografía de llave pública ha hecho que ciertos métodos de criptoanálisis queden obsoletos o a dependencia de tiempo y del poder de procesamiento, por lo que causó que los criptoanalistas dejen de prestar atención al mensaje y mejor tratan de encontrar una vulnerabilidad en el criptosistema. Un programa mal diseñado puede echar por tierra la seguridad de un buen algoritmo criptográfico, por lo que es necesario conocer como está escrito el programa en cuestión, para poder detectar y eliminar los fallos que se encuentren en él [5] [6] [3]. Lo que se busca en este trabajo es regresar al criptoanálisis tradicional, evaluando nuevos métodos de criptoanálisis que son usados sobre el algoritmo criptográfico basados en curvas elípticas. Además se propone un método basado en un algoritmo genético, hay trabajos que demuestran que las metaheurísticas pueden trabajar con este tipo de problemas [4] [6], y no depender del tiempo y fuerza de procesamiento, además de regresar a lo que en verdad nos importa que es el mensaje [7] [11].

Otro argumento que tenemos para pensar es que las meta heurísticas son una opción a este tipo de problemas, ya que la criptografía asimétrica se ha declarado como el nuevo NP – Completo [12] debido a su relación con aritmética modular, problemas matemáticos ya definidos y casos de combinatoria.

## **2. Estado del Arte**

**Criptología:** Es la ciencia y estudio de sistemas de comunicación secreta. Este consiste en 2 campos complementarios de estudio: Criptografía y Criptoanálisis [14] [6]. La criptografía se enfoca en el diseño de estos criptosistemas, mientras que el criptoanálisis estudia él como romper estos criptosistemas [1]. Esta ciencia contiene sus propios principios, sus reglas y hasta sus teoremas [12].

**Criptografía**: Rama de la matemática y en la actualidad de la informática y la telemática, que hace uno de métodos y técnicas con el objeto principal de cifrar, y por tanto proteger, un mensaje o archivo por medio de un algoritmo, usando una o más claves [16]. La criptografía como ciencia aplicada, hace uso de la matemática pura, teoría de los números, teoría de comunicaciones y de los desarrollos en las ciencias del cálculo, ordenadores e informática. Igualmente incorpora teoría de la información y codificación y estadística. [8].

**Criptosistema**: Ya se mencionó la palabra criptosistema y se dijo que es el material de estudio de la criptología pero ahora definiremos un criptosistema como una quíntupla de conjuntos (M, C, K, E, D) donde [10] [8] [14]:

- M: Representa el conjunto de todos los mensajes sin cifrar que puede ser enviado.
- C: Representa el conjunto de todos los posibles mensajes cifrados.
- K: Representa el conjunto de claves que se pueden emplear.
- E: Es el conjunto de transformaciones de cifrado o familia de funciones que se aplica a cada elemento de M para obtener un elemento de C.
- D: es el conjunto de transformaciones de descifrado, análogo a E.
	- Estos criptosistemas puedes clasificarse de distintas maneras [16]:

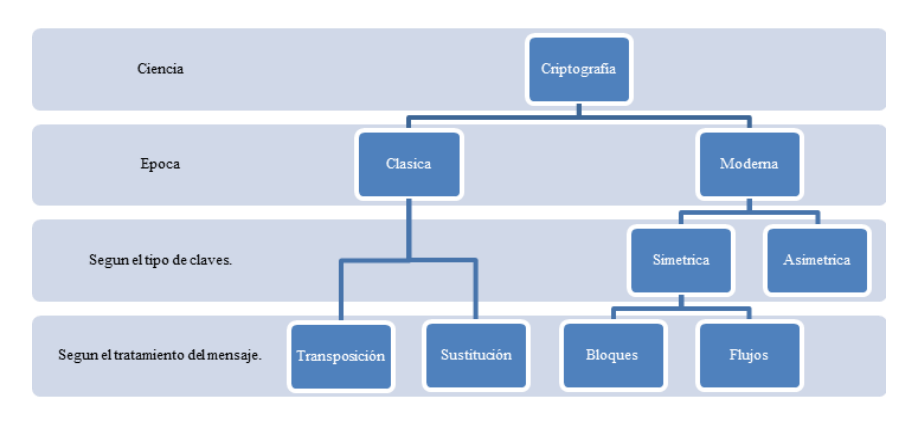

**Fig.1** Esquema general de criptografía (criptosistemas)

La gran variedad de sistemas criptográficos producen necesariamente gran variedad de técnicas de criptoanálisis, cada una de ellas adaptada a un algoritmo o familia de ellos. Por lo tanto en un futuro cuando aparezcan nuevos mecanismos de protección de la información, surgirán con ellos nuevos métodos de criptoanálisis [10].

**Criptoanálisis:** El criptoanálisis consiste en comprometer la seguridad de un criptosistema. Esto se puede hacer descifrando un mensaje sin conocer la llave, o bien obteniendo a partir de uno o más criptogramas la clave que ha sido empleada en su codificación. No se considera criptoanálisis el descubrimiento de un algoritmo secreto de cifrado; hemos de suponer por el contrario que los algoritmos siempre son conocidos esto último por el principio de Kerckhoffs [1] [11].

En general el criptoanálisis se suele llevar a cabo estudiando grandes cantidades de pares mensaje–criptograma generados con la misma clave. El mecanismo que se emplee para obtenerlos es indiferente, y puede ser resultado de escuchar un canal de comunicaciones, o de la posibilidad de que el objeto de nuestro ataque responda con un criptograma cuando le enviemos un mensaje. Obviamente, cuanto mayor sea la cantidad de pares, más probabilidades de éxito tendrá el criptoanálisis [10] [14].

Otra cosa importante que se debe de mencionar es que, todas las técnicas que buscan exhaustivamente por el espacio de claves K se denomina métodos de fuerza bruta, y no suele considerarse como auténticas técnicas de criptoanálisis, reservándose este término para aquellos mecanismos que explotan posibles debilidades intrínsecas en el algoritmo de cifrado [10].

También se ha de tomar en consideración que la capacidad de cálculos de los computadores crece a gran velocidad esto se establece más a detalle en la ley de Moore [9]. Además de nuevas técnicas como lo son el computo distribuido o la programación en paralelo, lo que provoca que los algoritmos que hace unos años eran resistentes a la fuerza bruta hoy pueden resultar inseguros, como es el caso de DES [3].

**Criptografía asimétrica:** Los sistemas de encriptación asimétrica basan su seguridad en problemas matemáticos, aun cuando estos problemas han sido estudiados por varios cientos de años, para obtener otro tipo de resultados como ecuaciones que revelen propiedades de los problemas y así sean más fácil de resolver o encontrar un método más sencillo, o usan funciones matemáticas de un solo sentido o con trampa [16]. En términos generales cada usuario crea un par de claves, una privada y otra publica, dentro de un cuerpo finito. Lo que se cifra en emisión con una clave, se descifra en recepción con la clave inversa. La seguridad de la criptografía asimétrica se encuentra en la dificultad de descubrir la clave privada a partir de la clave pública.

Si lo definimos de una manera más formal, los algoritmos asimétricos poseen dos claves diferentes en lugar de una  $K_n$ , denominadas clave privada y clave pública respectivamente. Una de ellas se emplea para codificar, mientras que la otra se usa para decodificar [8].

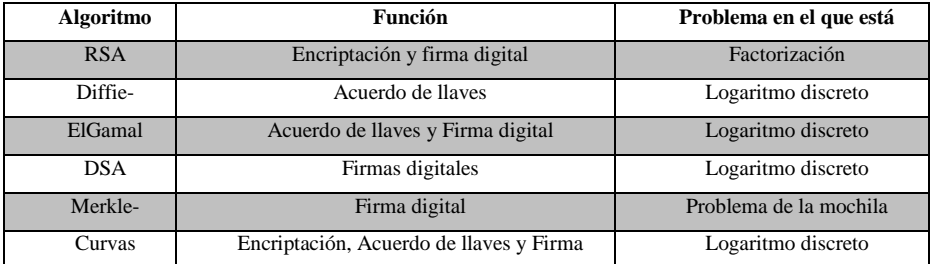

En estos momentos los métodos de clave pública más utilizados son:

**Tabla 1.** Diferentes algoritmos criptográficos asimétricos funciones y en que basan su seguridad.

**Criptografía de Curvas Elípticas**: Actualmente el algoritmo de criptografía asimétrica más usado es el RSA y el Diffie-Hellman (DH), sin embargo, estos algoritmos ya están sucumbiendo lentamente ante algoritmos de ataque cada vez más fuertes, la criptografía de curva elíptica se ha mantenido en toda su fuerza desde que se presentó por primera vez en 1985 [13].

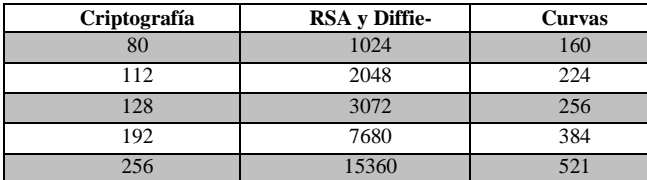

**Tabla 2.** Muestra el tamaño en bits que deben tener las llaves en los diferentes esquemas y algoritmos.

Como el espacio de claves de ECC es mucho más pequeño lo hace una tecnología adecuada para utilizar en ambientes restringidos en recursos (memoria, costo, velocidad, ancho de banda, etc.).

No se considera práctico utilizar en forma general, ni tampoco utilizarla en el campo de los reales, debido a los errores de redondeo y truncamiento de los valores [5]. Otra de las diferencias es que en vez de usar números enteros como los símbolos del alfabeto del mensaje a encriptar (o firmar), usa puntos de  $k_a$  sobre la curva elíptica.

**Problema de los logaritmos Discreto en Curvas Elípticas:** Tomemos un punto p cualquiera de una curva elíptica. Denominaremos  $\langle p \rangle$  al conjunto  $\{0, p, 2p, 3p, ...\}$ . En E  $(GF(n))$  y E  $(GF(2m))$  los conjuntos de esta naturaleza deberán necesariamente ser finitos, ya que el número de puntos de la curva es finito. Por lo tanto si disponemos de un punto q  $\langle p \rangle$ , debe existir un numero entero k tal que kp = q.

## **Métodos de criptoanálisis existente**

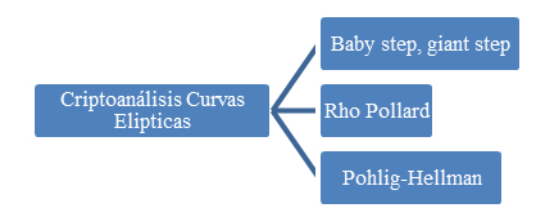

**Fig.2** Esquema de métodos de criptoanálisis en curvas elípticas.

## **3. Metodología Usada**

Se revisó la complejidad de cada uno de los algoritmos de criptoanálisis que están diseñados para tratar el problema del logaritmo discreto en curvas elípticas. En el caso del algoritmo genético se incluirá el diseño de cómo este podría trabajar y ciertas características

que cada individuo de la población debe de cumplir, para que sea una solución factible para este problema.

Como problemas de referencia la empresa Certicom presenta el "Certicom Elliptic Curve Cryptosystem Challege". Este es el primero en su tipo, el reto es calcular las llaves privadas de una lista de llaves públicas, asociadas a un sistema de parámetros. Este tipo de problemas enfrentan a un adversario quien desea completamente defender una criptosistema de curvas elípticas.

| <b>Nombr</b>       | Llave $(P)$               | Valor de $p \cdot 2^m$    | <b>Bit</b> |
|--------------------|---------------------------|---------------------------|------------|
| e                  |                           |                           | s          |
| $ECC2-$            | 230419611992652394983695, | 604462909807314587353088  | 79         |
| 79                 | 398950942939094935630139  |                           |            |
| <b>ECC2-</b>       | 434439339556979836994458  | 6189700196426901374495621 | 89         |
| 89                 | 172,                      | 12                        |            |
|                    | 802965087470844670200889  |                           |            |
|                    | 95                        |                           |            |
| ECCp-              | 233116918217145689900413, | 466597814832700741754101  | 79         |
| 79                 | 15924004798469701256458   |                           |            |
| ECC <sub>p</sub> - | 232349146313044524685417  | 4163633155561566049179835 | 89         |
| 89                 | 226,                      | 73                        |            |
|                    | 842551573412955313297332  |                           |            |
|                    |                           |                           |            |
|                    |                           |                           |            |

**Tabla 3.**Tabla de ejercicios propuestos pos la empresa Certicom.

## **4. Resultados de Experimento**

A continuación se mostrará el diseño del algoritmo genético propuesto, que podría trabajar con este tipo de problemas, principalmente son características que el algoritmo genético debe cumplir.

**Codificación del dominio:** El espacio de búsqueda esta dado por una curva elíptica E, sobre un campo finito ya sea  $Z_p$  o  $F_2$ m. Este campo finito va estar limitado por el número de bits que se halla establecido. Los individuos deben de estar codificados como una cadena de bits (0,1), con una longitud igual al número de bits en el que se limito la curva.

**Inicialización de la población:** La población inicial va a estar bajo un parámetro que es el número de individuos que este debe de contener. Puesto que es la población inicial, todos los individuos no tienen que ser menor al orden del punto P.

**Evaluación de la población:** Definiremos a cada individuo como  $k_i^j$  siendo i el i-esimo individuo de la j-esima población.

$$
k_1^j P = X_1^j
$$
y estar dentro del rango q + 1 - 2 $\sqrt{q} \leq #E(F_q) \leq q + 1 + 2\sqrt{q}$ 

**Selección:** En este tipo de problema, se tiene que encontrar un k que al multiplicar con P como resultado obtengamos un punto  $Q$  ( $kP = Q$ ). Por lo que para seleccionar ciertos individuos tendríamos que usar tanto un parámetro de selección propio del algoritmo genético, con un procedimiento de elitismo, ya que considerando  $\mathbf{k}_i^1$ P es menor o mayor a Q se tendría que seleccionar un  $\mathbf{k}_i^j$  que nos ayude a acercarnos al punto Q.

**Cruzamiento:** Como método de cruzamiento nosotros proponemos usar una operación xor ya que es una operación que trabaja a nivel de bits, y así podríamos obtener suma o resta de las k veces que se suma el punto P.

> $1 \quad 0 \quad \dots \quad 0 \quad 1 \quad Individuo \; 1$  $\frac{\oplus 0 \quad 1 \quad ... \quad 1 \quad 1 \quad Individuo 2}{1 \quad 1 \quad ... \quad 1 \quad 0 \quad Individuo Resultante}$ <br>**Fig.3** Ejemplo de cruzamiento de dos individuos en el algoritmo genético.

**Mutación:** La mutación estará bajo un parámetro que tiene un rango entre 0 y 1, que deberá de tener un valor donde la mutación no ocurra de manera frecuente, ya que solo es para darle variabilidad a la población.

A continuación se mostrará la tabla de los algoritmos de criptoanálisis que se usaron durante el experimento, de los tres primeros algoritmos podemos observar lo siguiente:

- Los tres comparten una misma variable que es el orden del punto.
- Las tres parecen tener el mismo tipo de complejidad, sin embargo el Pollard's rho tiene un valor que se le atribuye un factor de aleatoriedad.
- El baby-step giant-step y el Pohlig-hellman aunque son exactamente la misma complejidad su método de búsqueda es muy distinto.

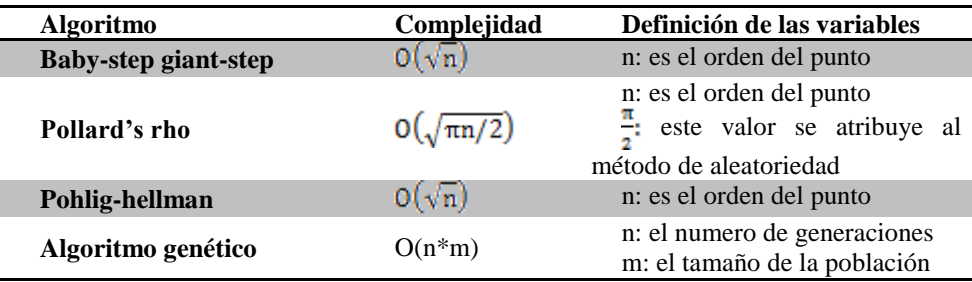

**Tabla 4.** Complejidades de algoritmos de criptoanálisis.

Los resultados se basan en el cálculo del tamaño del problema (Complejidad), ya que solo se buscó comparar que algoritmo tendría el peor caso al momento de buscar la solución. Solo en el algoritmo genético, como se basa en dos parámetros ajustable, se asumió que el peor caso de este es el buscar la solución en todo el espacio de búsqueda.

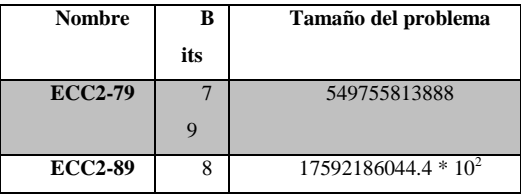

| $ECCp-79$ |   | 683079654822          |
|-----------|---|-----------------------|
|           |   |                       |
| $ECCp-89$ |   | $20404982615.9 * 103$ |
|           | a |                       |

**Tabla 5.** Tamaño del problema para los algoritmos Baby-step gian-step y Pohlig-hellman.

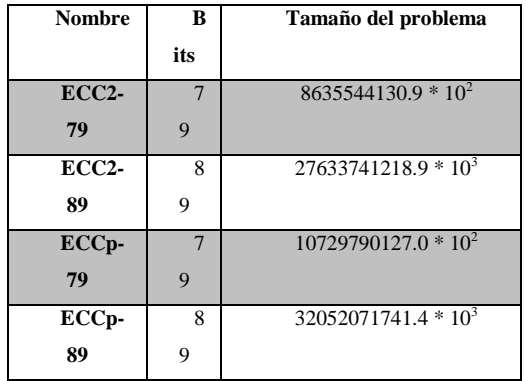

**Tabla 6.** Tamaño del problema para el algoritmo Pollard's rho.

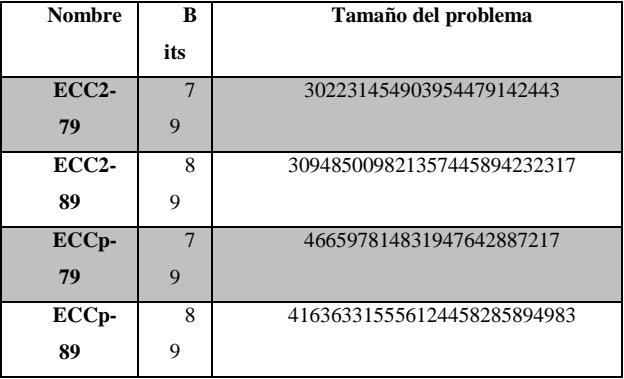

**Tabla 7.** Tamaño del problema para el algoritmo genético.

## **Conclusiones**

Por último que se puede concluir de este trabajo, como ya se ha visto las curvas elípticas tienen ciertas propiedades interesantes, que nos ayudan a mantener cierto grado de dificultad por lo que las podemos usar en la criptografía. También todo este tiempo ha creado una serie de ecuaciones, teoremas o propiedades que pueden ayudar a descifrar un mensaje, cosa que es contraproducente, aunque no se ha logrado crear un algoritmo de criptoanálisis de tiempo sub-exponencial.

Se logró descubrir cómo trabajan los actuales algoritmos de criptoanálisis y de proponer el diseño de un algoritmo genético enfocado a la solución de este problema, ya que tanto su teoría como su estructura permitirían adaptarlo muy bien.

86

Como trabajo a futuro se considerará ya un planteamiento más formal del algoritmo genético viendo en la práctica las debilidades o ventajas que este puede tener, a comparación de los otros ya que como solo se trabajo sobre complejidad siempre se pensó en el peor caso.

## **Referencias**

- [1] A van Tilborg, H. C. (1999). *Fundamentals of Cryptology: A Professional Reference and Interactive Tutorial.* Hingham, MA, USA: Kluwer Academic Publishers.
- [2] Aguirre, J. R. (1999). *Aplicaciones Criptográficas.* Madrid, España: Dept. de Publicaciones de la Escuela Universitaria de Informática de la Universidad Politécnica de Madrid.
- [3] Albassal, E., & Wahdan, A.-M. (2003). Genetic Algorithm Cryptanalysis of the Basic Substitution Permutation Network. *IEEE 46 th Midwest International Symposium on circuits and Systems* , 471-475.
- [4] Bagnall, A. J., McKeown, G. P., & Rayward-Smith, V. J. (1997). The Cryptanalysis of a Three Rotor Machine using Genetic algorithm. *Proceedings of the 7th International Conference on Genetic Algorithms* , 19-23.
- [5] Certicom. (2011). *Elliptic Curve Cryptography (ECC)*. Recuperado el January de 2014, de https://www.certicom.com/index.php/ecc
- [6] Feng-Tse, L., & Cheng-Yan, K. (1995). A genetic Algoritm for Ciphertext-Only Attack in Cryptanalysis. *Systems, Man and Cybernetics, 1995. Intelligent Systems for the 21st Century., IEEE International Conference on* , 650-654.
- [7] Fuster Sabater, A. (2005). Una Mirada al criptoanálisis actual: tendencias y casos practicos. *Congreso MAT.ES 2005, Sesión Especial: "Tendencias actuales en la Criptología"* .
- [8] Fuster Sabater, A., de la Guía Martínez, D., Hernández Encinas, L., Montoya Vitini, F., & Muñoz Masque, J. (2001). *Técnicas Criptográficas de protección de datos.*
- [9] Lenstra, A. K., & Verheul, E. R. (200). Selecting Cryptographic Key Sives. En A. K. Lenstra, & E. R. Verheul, *Public Key Cryptography* (págs. 446-465). Springer Berlin Heidelberg.
- [10] Lucena López, M. J. (2006). *Criptografia y seguridad en computadores.* España.
- [11] Menezes, A. J., van Oorschot, P. C., & Vanstone, S. A. (1996). *Handbook of Applied Cryptography.* Electronic, Electronic.
- [12] Molina Mateos, J. M. (2000). *Seguridad de la información.* Miami, Fl. USA: El Cid.
- [13] NSA. (January de 2009). *The Case for Elliptic Curve Cryptography*. Recuperado el November de 2013, de http://www.nsa.gov/business/programs/elliptic\_curve.shtml
- [14] Pino Caballero, G. (2003). *Introducción a la Criptografia.* Alfa-omega.

 $\tilde{a}$ 

[15] Poupard, G., & Pointcheval, D. (2003). New NP -Complete Problem and Public-Key Identification. *Designs, Codes and Cryptography* , 5-31.

[16] Ramio, J. (Marzo de 2012). *Aula Virtual de Criptografía y Seguridad de la información Crypt4you*. Recuperado el Marzo de 2014, de http://www.criptored.upm.es/crypt4you/portada.html

# **Desarrollo de un prototipo para detectar estados afectivos a partir de análisis de fotografías**

Gustavo Padrón-Rivera<sup>1</sup>, Genaro Rebolledo-Méndez<sup>1</sup> <sup>1</sup> Facultad de Estadística e Informática, Universidad Veracruzana, Xalapa, Veracruz. México. zS12020111@estudiantes.uv.mx, grebolledo@uv.mx

**Resumen**. El reconocimiento de estados afectivos en la interacción Humano-Computadora es un problema de investigación que ha tomado varios enfoques. Las razones para reconocer estados afectivos son variadas, nuestro trabajo se enfoca al uso de tecnología educativa. En este contexto, normalmente son observadores humanos quienes hacen anotaciones de lo que perciben en los rostros de los estudiantes durante la interacción. Este proceso suele ser subjetivo y presenta gran variabilidad entre observadores. Con el objetivo de dar una solución tecnológica a este problema y reducir la variabilidad, se desarrolló un software para analizar fotografías digitales de rostros usando técnicas de análisis de imágenes, en específico el algoritmo PCA. El funcionamiento del software consiste en reducir la información de la imagen para obtener elementos básicos, conocidos como Action Units (AU), que son etiquetas asociadas configuraciones específicas de los músculos del rostro. Combinaciones de AU identifican expresiones únicas que pueden dar indicios de estados afectivos. Para medir el porcentaje de precisión se aplicó la herramienta a una base de datos de rostros para determinar las AU que las componen. Los resultados indican alrededor de 70% de efectividad. La herramienta se probó entre estudiantes a nivel secundaria en México y se espera que en el futuro sea utilizada para el modelado de emociones durante el aprendizaje.

**Palabras Clave.** Análisis de imágenes, estados afectivos, PCA.

## **1 Introducción**

La importancia del reconocimiento de estados afectivos o emociones cobra importancia en la interacción Humano-Computadora ya que es deseable que la tecnología reaccione a estados emocionales. La relevancia de reconocer estados afectivos cobra particular importancia durante el aprendizaje de Matemáticas con tecnología educativa ya que esta materia está inevitablemente acompañada de reacciones emocionales [3] y es deseable que la tecnología reaccione a las emociones del estudiante para procurar un mejor aprendizaje. Este artículo describe el desarrollo de una herramienta computacional diseñada para identificar estados afectivos de una manera no obtrusiva (sin intervención de observadores) y con precisión. La herramienta se basa en el concepto de Action Units (AU) [6] los cuales son etiquetas enumeradas de los movimientos de los músculos de la cara y que en conjunto pueden dar indicios de los estado afectivos. La herramienta analiza fotografías de rostros (capturadas mediante una cámara web) de frente al monitor mientras trabajan o interactúan con la computadora con el fin de detectar el estado afectivo observado en la fotografía. El reconocimiento sucede debido a que las combinaciones de AU sirven para crear cientos de expresiones faciales únicas [12] tipificadas en el *Sistema de Codificación de Acción Facial* (FACS por sus siglas en inglés). En este catálogo existen 46 AU que corresponden a cada movimiento independiente de los 44 músculos de la cara [9]. A partir de este catálogo podemos identificar detalles de cada elemento del rostro y asociarlos a estados afectivos. El empleo de las AU y FACS puede ayudar a reducir la variabilidad existente entre observadores humanos [6] y así evitar la subjetividad que existe en el reconocimiento de emociones. El propósito de esta herramienta es identificar las AU presentes durante la interacción de estudiantes con una herramienta educativa a nivel secundaria en México. El desarrollo de esta herramienta parte de un trabajo de investigación más amplio cuya hi pótesis principal sostiene que "es posible detectar estados afectivos en tiempo real a partir del reconocimiento de AU en fotografías de estudiantes que interactúan con un tutor inteligente". El presente artículo presenta el desarrollo tecnológico que permitirá realizar estudio empíricos para comprobar o refutar la hipótesis. El artículo se divide en 5 Secciones. En la Sección 2 se incluye una descripción del estado del arte. En la Sección 3 se describe la metodología utilizada para probar la herramienta reportada. En la Sección 4 se presentan los resultados de una evaluación preliminar y en la Sección 5 se presentan las conclusiones y los trabajos a futuros derivados de este trabajo.

## **2 Estado del arte**

El reconocimiento automático de afecto es inherentemente un área multidisciplinaria que abarca diferentes campos de investigación incluyendo la psicología, la lingüística, la visión por computadora, análisis de voz y el aprendizaje automático. Los avances en el reconocimiento automático de afecto son contingentes a los avances en investigación en cada uno de esos campos [15]. La detección de expresiones faciales tiene muchas aplicaciones actualmente: por ejemplo médicas, para la detección de dolor [17], monitoreo de la depresión [18] y ayudando a personas con problemas de autismo [19]. En casos comerciales tales como estudio de campañas publicitarias y prueba de medios [20] para entender la comunicación no verbal [21]. Actualmente el uso de diferentes técnicas para identificar emociones en rostros humanos ha sido abordado a través de la utilización de diferentes algoritmos que intentan reducir la información de la imagen digital de un rostro y obtener únicamente los elementos que lo caracterizan. El análisis de componentes principales (PCA, por sus siglas en inglés) a menudo llamado *Eigenfaces*, análisis de características locales (LFA, por sus siglas en inglés), discriminante linear de Fisher (FLD) y análisis de componentes independientes (ICA, por sus siglas en inglés) y filtros de Gabor para clasificar rostros. A excepción de FLD, todas estas técnicas son no supervisadas [16]. Los reportes de avances en esta área utilizan alguna de estas técnicas para la detección; algunas reportan porcentajes de precisión altos pero ninguna se considera como la mejor ya que la eficacia depende en gran medida de las imágenes capturadas. Por esta razón, este trabajo de investigación utiliza PCA ya que más veces es reportada en la literatura cuando se desea resaltar características en imágenes de rostros. En la Fig. 1 se muestra una comparación entre los diferentes algoritmos o filtros para resaltar las características de la parte superior de un rostro.

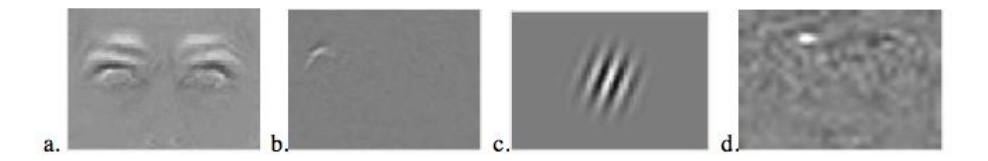

**Fig. 9.** Filtros sobre una imagen de muestra para la parte superior de un rostro humano: a. Eigenface (PCA). b. Análisis de componentes independientes (ICA) c. Gabor. d. Análisis de características locales (LFA).

Este trabajo de investigación busca la identificación de estados afectivos que están ligados al aprendizaje ya que se conoce que la motivación y las emociones son componentes fundamentales en el aprendizaje [6]. En otras palabras, las emociones se ven afectadas de manera sistemática por el conocimiento y objetivos del alumno, así viceversa [3]. Se ha encontrado que los estados afectivos relevantes en el aprendizaje son frustración, aburrimiento, concentración o flujo, confusión y un estado neutral [8]. En un estudio [6] para analizar estos mismos estados afectivos se identificó que las AU que están ligadas a estas emociones son AU1, AU2, AU4, AU7, AU12, AU25, AU26, AU43, AU45, AU55, AU56 y AU 64. Para validar los resultados de este estudio, se calculó el grado de acuerdo entre los observadores que determinaron los estados afectivos que dieron lugar a las AU. Estos observadores fueron entrenados específicamente para reconocer estados afectivos. El índice de Kappas de Cohen [13] obtuvo un índice de concordancia significativa (>0.6) indicando que los observadores coincidieron en la identificación de emociones [6]. La Tabla 1 muestra las fotografías de expresiones faciales asociadas al aprendizaje y los índices de concordancia entre observadores asociadas a cada AU.

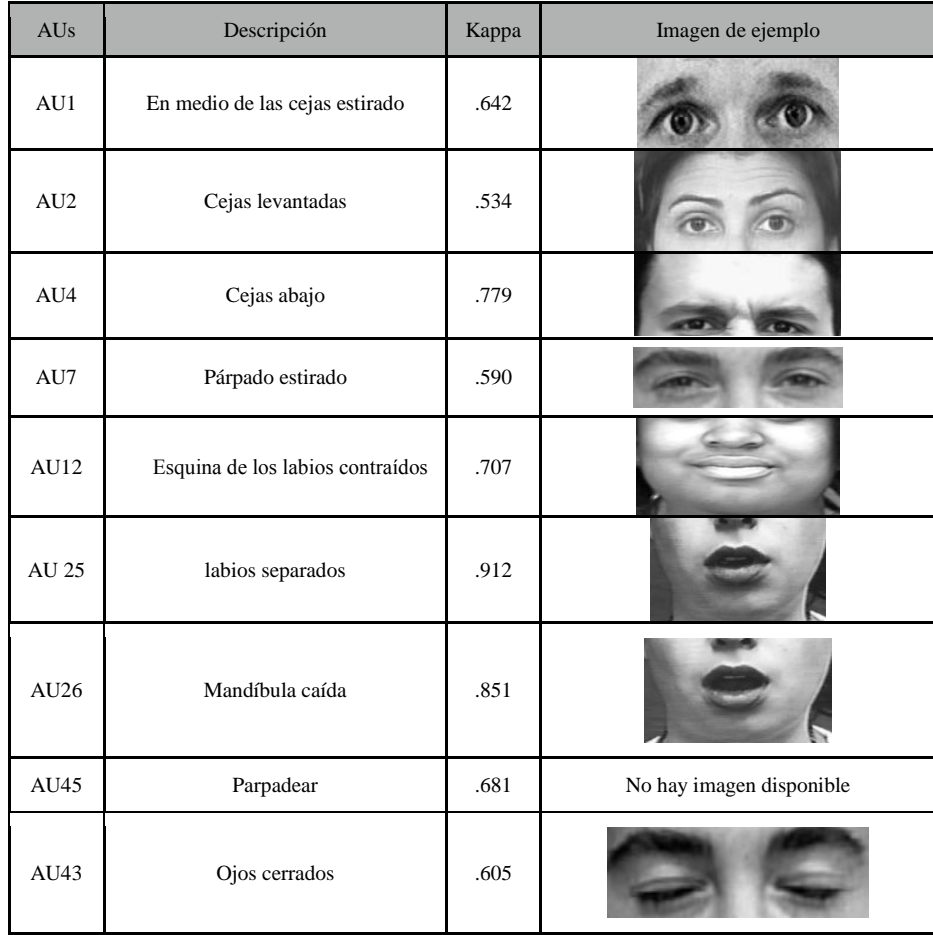

91

| AUs  | Descripción                           | Kappa | Imagen de ejemplo |
|------|---------------------------------------|-------|-------------------|
| AU55 | Inclinar la cabeza hacia la izquierda | .681  |                   |
| AU56 | Inclinar la cabeza hacia la derecha   | .665  |                   |
| AU64 | Mirada abajo                          | .833  |                   |

**Tabla 12.** Lista de AU (AUs) relacionadas a los estados afectivos con el valor de kappa de Cohen para medir el acuerdo entre observadores, y que son de interés para este trabajo de investigación.

## **3 Metodología**

Para llevar a cabo el análisis automatizado de imágenes que permita clasificar AU en estados afectivos se desarrolló una herramienta basada en PCA. Para su desarrollo se utilizó el sistema operativo Windows 7, con un procesador Pentium Core 2 Dúo y el ambiente de programación utilizado fue Matlab R2009b con bibliotecas de OpenCV, específicamente de mexOpenCV. Para realizar pruebas sobre el prototipo se utilizó la base de datos de rostros de Cohn-Kanade [14]. Esta base de datos contiene fotografías de 97 sujetos mostrando expresiones y 486 secuencias comenzando por una expresión en el rostro neutral seguidas de rostros expresando diferentes emociones. El algoritmo para el análisis de imágenes y la identificación de AU es el siguiente:

- 4. Se inicia la búsqueda de un rostro humano dentro de una imagen.
- 5. Posteriormente, se recorta el rostro encontrado; se divide en dos secciones las cuales son etiquetadas como "ojos-frente" y "barbilla-pómulos".
- 6. A la imagen resultante etiquetada como "ojos-frente", se le aplica un filtro para detección de bordes, en este caso el algoritmo de Canny. Este algoritmo utiliza un filtro basado en la primera derivada de una gaussiana. Este toma un valor cero en todas las regiones donde no varía la intensidad dentro una imagen y otro valor constante en toda la transición de intensidad. Por tanto un cambio de intensidad se manifiesta como un cambio brusco en la primera derivada y esta característica es usada para detectar un borde [23]. Anteriormente también se probaron otros filtros, p. ej. Sobel, Laplaciano, Prewitt.
- 7. Los mejores resultados se obtuvieron con Canny, ya que los bordes que el algoritmo detecta ayudan de mejor manera a usar el algoritmo de la transformación de Hough el cual realiza un análisis de figuras geométricas dentro de una imagen, en este caso círculos por medio de la transformación de Hough, que es útil para identificar los ojos en el rostro del sujeto y saber su orientación con respecto al monitor.

 $\tilde{ }$ 

8. Para el reconocimiento de las otras AU dentro de cada imagen, se comparan por separado las dos imágenes "boca-barbilla" y a la izquierda "ojos-frente" con imágenes de ejemplo por cada AU de interés. Para esto se utiliza la técnica de selección de características análisis de componentes principales (PCA, por sus siglas en inglés). En el análisis y tratamiento de las imágenes la herramienta de software carga una imagen que servirá de prueba, así como otro conjunto de imágenes contra las que va a comparar y que servirán de entrenamiento. Después se realiza un estiramiento de la imagen de prueba en un vector de dimensiones (tamaño\_de\_la\_imagen, 1). Las imágenes son transformadas a un espacio de escala de grises y se obtienen los valores de los eigenvectores de la matriz de covarianza resultante. Una vez realizado esto, se compara contra todas las imágenes de entrenamiento. El algoritmo es entrenado con las imágenes de ejemplos tomadas de la base de datos de rostros Cohn-Kanade la cual contienen imágenes por cada AU de interés. La métrica utilizada para comparar cuáles son las imágenes que son más similares es la distancia euclidiana, midiendo la distancia entre cada uno de los puntos de la imagen.

Para probar la eficiencia de este algoritmo, se elaboró un protocolo de pruebas en el que el conjunto de entrenamiento fue una base de datos de imágenes de rostros expresando emociones que estuvieran etiquetadas. Como se mencionó anteriormente existe la base de datos de Cohn-Kanade la cual contiene cientos de imágenes de personas expresando emociones y a su vez están etiquetadas con cada AU que las componen, lo cual resulta conveniente para nuestra investigación. Para probar la eficiencia del algoritmo se introdujeron imágenes de esta base de datos (ver Fig. 2) y fueron analizadas una por una siguiendo los pasos mencionados anteriormente.

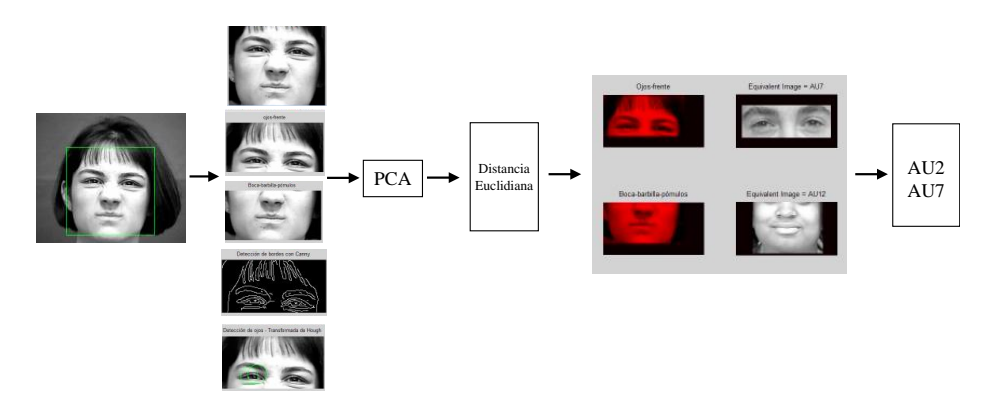

**Fig. 2.** Descripción gráfica de los pasos que lleva a cabo el detector de AU dentro de la fotografía de rostro humano.

Al final del análisis se mostraba la imagen de prueba con la imagen resultante de la AU que resultaba ser más similar, después se comprobaba si la AU coincidía con las que conformaban la imagen de prueba. Los resultados arrojaron un porcentaje de eficiencia de un 70%. Este porcentaje se considera alentador ya que entre las AU que estamos buscando no existen diferencias significativas, es decir, son muy parecidas unas con otras. Los resultados son analizados más a fondo en secciones posteriores. El siguiente paso del funcionamiento de esta herramienta es analizar múltiples imágenes de un mismo sujeto y el resultado deberá ser un conjunto de AU colectadas durante un tiempo establecido de

antemano, Fig. 3. A partir del conjunto de AU encontrado se buscan patrones para clasificar la emoción presente. El proceso analiza múltiples fotografías tomadas durante todo el tiempo que se considere conveniente.

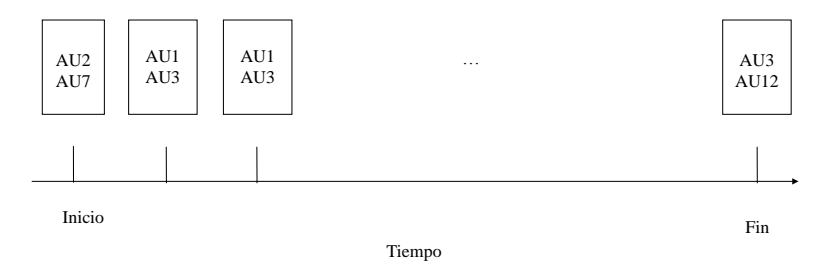

**Fig. 3.** Ejemplo de las posibles secuencias de conjuntos de AU cuando son analizadas por la herramienta de software.

Para probar la eficiencia de esta herramienta, se realizó una prueba piloto en al cual se capturaron fotografías de estudiantes utilizando un tutor inteligente para Matemáticas en la Escuela Secundaria Federal No. 1 "Ignacio de la Llave" de la ciudad de Coatepec, Veracruz. La edad promedio de los estudiantes es de 14 años y hubo 66 estudiantes de ambos sexos. El tutor inteligente llamado *Scooter* [22], enseña el tema de diagramas de dispersión para la clase de Matemáticas de tercero de Secundaria. A diferencia de estudios pilotos previos, para este experimento no se tuvieron observadores humanos. Se tomaron fotografías cada 5 segundos para cada estudiante. La interacción duró un total de 40 minutos. Los experimentos se realizaron en 6 ocasiones con grupos diferentes de estudiantes pero con las mismas características (escuela, edad y sexo) antes mencionadas. Se tomaron 11 alumnos de cada grupo, y por lo tanto, se tienen 66 alumnos y 66 secuencias de fotografías. Para esta prueba piloto se obtuvieron un conjunto de prueba de 480 fotografías por cada alumno y se analizarán por separado para cada uno de los alumnos. Se descartarán imágenes borrosas o de mala calidad.

## **4 Resultados**

Primero se describen los resultados asociados a la eficacia de la herramienta. Este prototipo es capaz de identificar AU empleando las técnicas de análisis de imágenes antes descritas y resulta en una herramienta funcional que se ha probado en un ambiente educativo con fines de investigación. Para medir la efectividad de la herramienta, primero se probó con un conjunto de prueba consistente de 30 imágenes de la base de datos de Cohn-Kanade, la cual asocia movimientos de los músculos del rostro con las AU que la conforman. El porcentaje de acierto fue del 70% ya que hubo ocasiones en las que no realizó correctamente la clasificación como se describe a continuación. Para los casos de las AU identificadas con el no. 43 (mirada abajo) y la no. 45 (ojos cerrados) es muy complicado notar una diferencia significativa. Sucede lo mismo para el caso las AU no. 25 (labios separados) y 26 (mandíbula caída) ya que las diferencias son mínimas. Lo mismo sucede para las AU no. 1 (en medio de las cejas levantado) y AU2 (cejas levantadas). Por otra parte, aún existen casos en los no realiza una identificación de manera adecuada, es decir, existen factores en las características de la imagen que hacen que considere más parecida una imagen que no corresponde a la AU como se menciona en los ejemplos anteriores. Para mejorar estos errores de identificación, se pretende utilizar otras técnicas de detección de características y aumentar la precisión. Actualmente nos encontramos en fase de búsqueda de factores externos que pudieran alterar los resultados durante la fase de experimentación, como son

 $\tilde{z}$ 

la mala calidad de imágenes, múltiples rostros en una sola imagen, etc. Para el caso de análisis de imágenes o visión por computadora los ambientes suelen ser controlados, por lo que estamos tratando de mejorar esta herramienta, haciéndola más robusta en este aspecto. Debido a que los estados afectivos presentes en el aprendizaje *son aburrido, confundido, concentrado/flujo, frustrado,* y un estado *neutral* [8] actualmente no se tiene documentado cuáles AU pertenecen a cada uno de estos. Con respecto a los experimentos realizados en la escuela secundaria, estudios previos buscaron identificar estados afectivos a través de anotaciones hechas por observadores humanos en tiempo real. Sin embargo, el acuerdo entre ambos observadores utilizando Kappas de Cohen [13] indicó que éste no fue significativo, lo que significa que no se puede asegurar objetivamente qué estado afectivo estaba presente en determinado tiempo de la interacción. Consideramos que esto es debido a la subjetividad y al error humano. El nuevo estudio piloto descrito en este artículo recopiló 480 fotografías por alumno y forma un nuevo conjunto de pruebas que se analizará de la siguiente manera: se introducirán una a una cada imagen al algoritmo y por cada una tendremos una lista de AU por cada alumno, con lo que obtendremos una secuencia a través del tiempo (en términos de AU) para cada uno. Presentamos resultados preliminares de un sujetos de los cuales se descubrió que del set de 480, el algoritmo reconoció que las AU no.2 (cejas levantadas), no.7 (párpado estirado) y la no.12 (esquina de los labios contraídos) están presentes en un 80% del tiempo, esto significa que durante 40 minutos que es el tiempo en que estos dos sujeto interactuaron con el tutor inteligente estos gestos estuvieron presentes. También existen algunas imágenes que tienen mala calidad (están borrosas) y por lo tanto el algoritmo las descarta automáticamente. Por último, hay fotografías en las que los estudiantes se cubren la boca con sus manos, lo cual también complica que el algoritmo pueda realizar un reconocimiento en la parte inferior del rostro humano (barbilla-pómulos). Artículos posteriores presentarán resultados mas concretos de esta prueba piloto.

## **5 Conclusiones y trabajos futuros**

El estudio de estados afectivos ha visto el desarrollo de técnicas basadas en la observación (humana y con tecnología) que nos permiten determinar estados afectivos. Sin embargo las técnicas existentes abordan el tema usando expresiones exageradas del rostro [14]. Otros estudio utilizan técnicas obtrusivas como la observación. Sin embargo, en nuestro estudio piloto, el cual examinó los rostros de 66 estudiantes durante la interacción con el tutor inteligente. Para lograr este objetivo, se instaló un programa capaz de tomar fotografías usando la cámara web del monitor cada determinado tiempo. Con esto logramos captar el rostro de los estudiantes de frente. Por lo tanto, la herramienta resulta no ser invasiva, es decir, los estudiantes no se sienten observados y por lo tanto sus expresiones son más naturales. Por otra parte, los algoritmos PCA o *Eigenfaces* son ampliamente utilizados en reconocimiento facial y las bibliotecas de openCV que fueron utilizadas tienen compatibilidad con Matlab. La herramienta reportada en este trabajo tiene una eficiencia de alrededor del 70% y las veces en las que se equivoca (30% del total del conjunto de prueba) es debido a que algunas AU son muy parecidas, por lo tanto las diferencias entre fotografías son mínimas. Con esto podemos inferir que el error es minimizado y que cuando tratemos de clasificar AU en un estado afectivo, habrá más opciones que las que se tenían reportadas hasta el momento. Trabajos futuros consisten en realizar la detección basada en una clasificación más efectiva. La herramienta resultante se examinará en una situación experimental parecida a la descrita en este artículo. La realización de estos experimentos nos ayudará a establecer la eficacia de la herramienta. Una vez realizados estos experimentos se podrán generar nuevas hipótesis al descubrir cuales AU fueron las más

 $\tilde{z}$ 

comunes y en que circunstancias se presentaron durante el tiempo de la interacción. Esta información nos ayudará a establecer la relación entre la presencia de AU y actitudes específicas de los estudiantes que nos puedan ofrecer una indicación de los estados afectivos presentes.

## **6 Referencias**

- 1. Mcduff, D; Member, S; Kaliouby, R. E. and Picard, R; "Crowdsourcing Facial Responses to Online Videos", vol. 3, pp. 456-468, 2012.
- 2. Lucey, P.; Cohn, J; Kenneth, T., Prkachin, M.; Solomon, P. and Matthews, I. "PAINFUL DATA: The UNBC-McMaster Shoulder Pain Expression. Archive Database" In Automatic Face & Gesture Recognition and Workshops (FG 2011) 2011 IEEE International Conference, 2011, pp. 57– 64, 2011.
- 3. D'Mello, S; "Dynamics of affective states during complex learning," 2011.
- 4. Palacios, V, "Sistema de Detección y Reconocimiento Facial de Conductores Mediante Sistemas de Visión Computacional," in Escuela Politécnica Superior: Universidad de Alcalá, p. 215. 2008.
- 5. Bradski, G; *Learning OpenCV. Computer vision with openCV Library:* O'Reilly Media, 2008.
- 6. D'Mello, S.; McDaniel, B.; King, B.; Chipman, P.; Tapp, K., and Graesser, A.; "Facial Features for Affective State Detection in Learning Environments," 2006.
- 7. Pang-Ning Tan, "Introduction to Data Mining", Addison-Wesley, 2005.
- 8. Craig, S; Sullins, J; Gholson, B;"Affect and learning: an exploratory look into the role of affect in learning with AutoTutor," *Journal of Educational Media,* vol. 29, pp. 241-250, 2004.
- 9. Ekman, P; "Facial Expressions of Emotion: an Old Controversy and New Findings", Philosophical Transactions of the Royal Society, London, B335:63--69, 1992.
- 10. Mello, D; Taylor, R. and Graesser, R; "Monitoring Affective Trajectories during Complex Learning" 2004.
- 11. Kaliouby, R. el; "Real-time inference of complex mental states from facial expressions and head gestures. ," Real-time vision for human-computer interaction., pp. 181–200, 2005
- 12. Ekman, P; "Facial Action Coding System," Consulting Psychologists Press, 1977.
- 13. J. Cohen, "A coefficient of agreement for nominal scales. Educational and Psychological Measuremen," Educational and Psychological Measurement, vol. XX, 1960.
- 14. Kanade, T; Cohn, J; Tian, Y. "Comprehensive Database for Facial Expression Analysis," *Proceedings of the Fourth IEEE International Conference on Automatic Face and Gesture Recognition,* pp. 484-490, 2000.
- 15. Zeng, Z; Pantic, M; Roisman, G. and Huang, T. S; "A Survey of Affect Recognition Methods: Audio, Visual and Spontaneous Expressions Zhihong," *IEEE transactions on pattern analysis and machine intelligence,* vol. 31, pp. 39-58, 2009.
- 16. Marian Stewart Bartlett, Gwen Littlewort, Born Braathen, Mark G. Frank & Terrence J. Sejnowski, "Towards Automatic Recognition of Spontaneous Facial Actions, "*What the Face Reveals, 2nd Ed., Oxford University Press,* 2001.
- 17. Ashraf, S; Cohn, J; Chen, T; Ambadar, Z; Prkachin, K; Solomon, P. and Theobald,B; "The painful face: pain expression recognition using active appearance models" In Proceedings of the 9th international conference on Multimodal interfaces, pp. 9–14, 2007.
- 18. Cohn, J; Matthews, I; Yang, Y; Nguyen, M; Padilla, M; Zhou, F. and De la Torre, F; g"Detecting depression from facial actions and vocal prosody. In Affective Computing and Intelligent Interaction and Workshops" ACII 2009. 3rd International Conference on. IEEE., pp. 1–7, 2009.
- 19. Kaliouby, R; "Real-time inference of complex mental states from facial expressions and head gestures". Real-time vision for human-computer interaction. pp. 181–200, 2005.

96

- 20. Kassam, K; Picard, R; "Affect valence inference from facial action unit spectrograms" in IEEE Computer Society Conference on: In Computer Vision and Pattern Recognition Workshops, 2010.
- 21. Chow, S. and Cohn, J; "Automated measurement of facial expression in infant–mother interaction: A pilot study," pp. 285–305, 2009.
- 22. Baker, R. S. J. d.; Corbett, A; Koedinger, Raspat, J., Baker, D.J., Beck, J, "Adapting to When Students Game an Intelligent Tutoring System," *Proceedings of the 8th International Conference on Intelligent Tutoring Systems,* pp. 392-401., 2006.
- 23. Gonzalo-Pajares, J; "Visión por computadora. Imágenes digitales y aplicaciones", *RAMA,*  2001.

 $\tilde{z}$ 

# **Trazador de rutas en el sistema de transporte urbano de la ciudad de Villahermosa, Tabasco. Caso: Transbus**

Área de conocimiento: Inteligencia artificial

Emmanuel Palomera May<sup>1</sup>, Guillermo de los Santos Torres<sup>2</sup>, Gerardo Arceo Moheno<sup>3</sup>, Martha Patricia Silva Payró<sup>4</sup>

<sup>1</sup> Universidad Juárez Autónoma de Tabasco, División Académica de Informática y Sistemas, Km 1 Carretera Cunduacán – Jalpa de Méndez, Cunduacán, CP 86690. emanuelpmay@gmail.com

<sup>2</sup> Universidad Juárez Autónoma de Tabasco, División Académica de Informática y Sistemas, Km 1 Carretera Cunduacán – Jalpa de Méndez, Cunduacán, CP 86690. guillermo.delossantos@ujat.mx

<sup>3</sup>Universidad Juárez Autónoma de Tabasco, División Académica de informática y Sistemas, Km 1 Carretera Cunduacán – Jalpa de Méndez, Cunduacán, CP 86690. [gerardo.arceo@ujat.mx](mailto:gerardo.arceo@ujat.mx)

<sup>4</sup>Universidad Juárez Autónoma de Tabasco, División Académica de informática y Sistemas, Km 1 Carretera Cunduacán – Jalpa de Méndez, Cunduacán, CP 86690. martha.payro@ujat.mx

**Resumen.** Al introducir en la ciudad de Villahermosa el servicio de Transbus como nuevo medio de transporte, se hace necesario dar a conocer por medio de diferentes dispositivos a los usuarios la trayectoria de las rutas con las que cuenta este servicio, para que de esta manera los usuarios puedan disponer del recorrido de las diversas rutas y así puedan planear su recorrido. Es así como se propone la elaboración de un trazador de rutas utilizando el algoritmo de mapas probabilísticos, como una solución que ayude a aquellos usuarios que no tengan el conocimiento acerca de las paradas y las rutas del sistema de Transbus para realizar traslados dentro de la ciudad.

**Palabras claves:** Trazador, dispositivos, mapas probabilísticos, rutas, Transbus

## **1. Introducción**

Los sistemas de transporte son componentes básicos en la estructura social, económica y física de un área urbana [1]. En términos económicos, el trasporte urbano posibilita la reproducción de la fuerza laboral a través del desplazamiento masivo de la mano de obra, por que incrementa las grandes economías de escala y la productividad general de la ciudad. Urbanísticamente, el trasporte urbano tiene efectos sobre la dimensión y configuración socio-espacial de la ciudad. A nivel cultural, posibilita relaciones sociales diferentes a las estrictamente productivas y genera espacios en el cual el ciudadano puede presentar e imaginar la ciudad y los otros [2].

La ciudad de Villahermosa, como capital del estado de Tabasco, recibe un gran afluente de personas proveniente de diferentes partes del estado, o fuera de éste, siendo necesario ofrecer medios de transporte adecuados para trasladarse dentro de la ciudad, además de señalizar de manera adecuada las rutas y paradas que cubren estos servicios de transporte; entre estos servicios se encuentra el denominado Transbus.

En sus inicios, el servicio de Transbus constaba de 210 autobuses equipados con aire acondicionado y pantalla de televisión, los cuales sustituyeron a 1,293 combis con más de 12 años prestando el servicio. Al tener como reto no sólo la modernidad del transporte público urbano, sino agilizar los traslados dentro de la ciudad de Villahermosa, es importante mencionar que en tan solo cuatro años de funcionamiento el sistema de Transbus ha movilizado a cerca de 122 millones de usuarios hasta diciembre del 2012, movilizando cerca de 150 mil usuarios diariamente [3].

Por otra parte, según resultados publicados por el INEGI [4], en 2011 menos del 35% de la población de Tabasco tenía acceso a computadoras, menos del 30% tenía acceso a servicios fijos de Internet y sólo 16% tiene este servicio en sus hogares; sin embargo 56% tiene acceso a servicios de telefonía celular y 99.1% de los hogares cuentan con una conexión de Internet de banda ancha.

Aunque no se cuentan con datos oficiales actualizados por género y edad, en una encuesta realizada por Consulta Mitofsky [5] se muestra que 56% de los hombres, 51% de las mujeres y dos de cada tres mexicanos menores de 30 años tienen acceso a un celular. En cuanto al segmento de edad 18 a 29 años, 61% declaró que sabe utilizar todas las funciones de su teléfono celular [6].

## **2. Panorama reducido del estado del arte relacionado con la problemática afrontada.**

#### **2.1 Planeación de movimiento**

Con la planeación del movimiento se pretende resolver el problema de encontrar el camino adecuado que debe seguir un objeto desde un punto inicial a otro punto objetivo del espacio, típicamente añadiendo restricciones que se deben cumplir y/o costos que deben minimizarse.

Esto puede parecer sencillo, y lo es en el caso trivial de un sólido rígido o un punto sin restricciones de movimiento en un espacio euclidiano sin obstáculos. Hay infinitos caminos posibles que solucionan el problema. Por citar un ejemplo obvio, la línea recta resolvería el problema minimizando la distancia euclidiana [7].

Pero la planeación de movimiento aborda problemas más difíciles de resolver matemáticamente. Considérese ahora que entre los puntos, inicial y final, hay un obstáculo fijo. Ahora la línea recta no soluciona el problema si se quiere salvar el obstáculo. A simple vista, una línea segmentada o una curva simple podrían solucionar el problema. Dependiendo de la forma y tamaño del obstáculo y del móvil, minimizar la distancia recorrida puede ser más o menos difícil, y aunque no parece representar un problema de consideración, su formulación y resolución matemática no es trivial.

Considérese de nuevo un espacio libre de obstáculos y, en este caso, una restricción a la cinemática del objeto, que ahora sólo podría moverse en líneas diagonales. La línea recta de nuevo no sirve para llevar al objeto desde su posición inicial hasta su objetivo pero se tienen infinitas maneras de llegar a él minimizando la distancia recorrida.

Ahora considérese un automóvil, que es un sólido rígido sometido a restricciones de movimiento, en un entorno con obstáculos fijos. Una generalización de este tipo de problemas que los seres humanos resuelven de manera razonable sin demasiado esfuerzo mental ha demostrado ser matemáticamente del tipo PSPACE-complete, lo cual quiere

99

decir que si fuéramos capaces de encontrar un algoritmo que los resolviera genéricamente en tiempo de orden  $O(n^{k})$  para un k arbitrario, donde n representa el tamaño de la entrada del problema, habríamos resuelto el problema más importante de las ciencias computacionales.

### **2.2 Mapa probabilísticos**

Como se menciona en *Probabilistic roadmaps for path planing in hight-dimesional configuration space* [8], el objetivo del método de mapa probabilísticos es encontrar rutas libre de colisiones para robots de cualquier tipo en espacios de trabajo estáticos, es decir en ambientes donde los obstáculos no se muevan. El método consta de dos fases:

- Fase de aprendizaje
- Fase de consulta.

En la fase de aprendizaje se genera el mapa probabilístico conocido también como *roadmap*. Primero se generan aleatoriamente *n* configuraciones libres para el robot y posteriormente se intenta conectar a través de un simple y rápido planeador local. El *roadmap* construido se encuentra en el espacio libre y se presenta como un grafo no dirigido. Las configuraciones generadas constituyen los nodos del grafo y las rutas calculadas por el planeador son las aristas.

Una vez construido el *roadmap* se pueden realizar múltiples consultas, mencionándose que una consulta pregunta si existe una ruta entre dos configuraciones cualesquiera del robot. Para ejecutar una consulta, el método primero intenta conectar las configuraciones inicial y final a nodos en el grafo; si eso se logra, se realiza una búsqueda en el grafo a partir de los nodos con los cuales hubo una conexión para encontrar la secuencia de aristas que conectan con los nodos.

Finalmente, la unión de los segmentos sucesivos se transforma en una ruta factible para el robot, es decir, una ruta formada por tres sub-rutas: la sub-ruta que conecta la configuración inicial con un nodo del grafo, la sub-ruta presente en el grafo entre los dos nodos de conexión y la sub-ruta que conecta un nodo del grafo con la configuración final. La secuencia de pasos a seguir se muestra a continuación:

#### ─ Fase de aprendizaje

- Fase de construcción
	- Creación de configuraciones aleatorias
	- Aplicación de planeador local
	- Conectar con nodos vecinos
	- Determinar distancia
- Fase de expansión
- ─ Fase de consulta

#### **2.3 Algoritmo de Dikjstra**

El algoritmo de Dijkstra encuentra los caminos más cortos desde el nodo origen *S* a todos los demás nodos de la red, siempre y cuando no haya enlaces de coste negativo [9]. El algoritmo de Dijkstra mantiene una etiqueta de distancia *d(i)* para cada nodo *i*, que es una medida superior a la distancia del camino al nodo *i*. En todos los pasos intermedios el algoritmo divide a los nodos en dos grupos:

- Los que designa como etiquetados en forma permanente
- Los que designa como etiquetados en forma transitoria

La etiqueta de distancia a un nodo permanente representa la distancia más corta desde la fuente al nodo. Para un nodo temporal, la etiqueta representa una cuota superior a la distancia del camino más corto a ese nodo.

La idea básica del algoritmo es partir de nodo *S* y permanentemente etiquetar nodos de acuerdo a su distancia a *S*. Inicialmente *d(s)=0* y *d(i)= m* para todos *i, S*. en cada iteración de *d(i)* es la distancia más corta desde la fuente al nodos a través de un camino que utilice solo nodos permanentes (además del nodo *i* y el nodos *S*). El algoritmo selecciona un nodo *i* con etiqueta temporaria mínima, lo hace permanente y actualiza las etiquetas de sus nodos adyacentes que aun sean temporales. El algoritmo termina cuando todos los nodos fueron designados permanentes.El resultado obtenido es un camino entre nodos es una línea compuesta por nodos (i), que representan una sucesión de configuraciones en el espacio de trabajo, las cuales no deben presentar un choque con el entorno para que este enlace sea válido.

## **3. Descripción del Método**

#### **3.1 Metodología de desarrollo**

La metodología utilizada para el desarrollo es *Adaptative Software Development* (ASD) que se trata de una metodología ágil que es iterativo, cíclico, tolerante a fallos, guiado por los riesgos [10].

La revisión de los componentes sirve para aprender de los errores y no cometerlos al iniciar de nuevo el ciclo de desarrollo. Esta metodología consta de tres etapas (especular, colaborar y aprender), las cuales se muestran en la figura número 1, mismas que serán utilizada de manera repetitiva hasta que las rutas que obtengan sean satisfactorias en las pruebas de calidad.

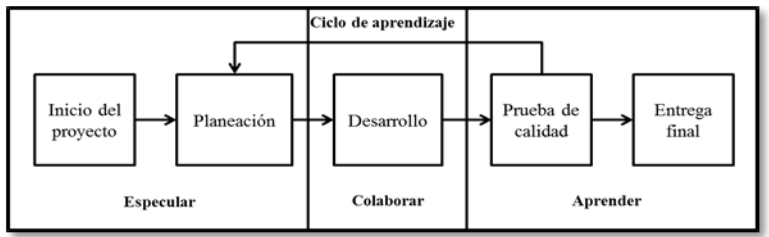

**Fig. 10.** Diagrama de la metodología.

#### **3.2 Aplicación de PRM**

Como se menciona en el punto 2.2 de este trabajo, PRM comprende dos fases: la fase de aprendizaje y la fase de consulta, cada una comprendida de diferentes pasos. El método de PRM se implementó en conjunto con el algoritmo de Dijkstra para poder ofrecer al usuario la ruta más corta a seguir para llegar a su destino. A continuación se muestra la secuencia de pasos implementados:

- Fase de aprendizaje
	- o Mapear rutas de Transbus
	- o Corrección y depuración de las rutas
	- o Conectar los nodos generados.
- Fase de consulta
	- o Determinar el punto de inicio y fin
	- o Conectar punto de inicio y fin con el grafo generado

- o Aplicar el algoritmo de Dijkstra
- o Mostrar resultados obtenidos

En la fase de aprendizaje se realiza un mapeo de las rutas del Transbus para obtener un mapa que cuente con los recorridos de las rutas. Posterior al mapeo y a la integración de las rutas en un solo entorno, se procede a realizar una corrección en los recorridos, eliminando puntos irrelevantes en las rutas.

Una vez realizado la corrección de las rutas, se procede a ingresar las adyacencias de los nodos generados dentro de la base de datos para su posterior uso en la fase de consulta.

Ya elaborado el *roadmap*, es posible realizar consultas, es decir, preguntar si existe un camino para llegar de un punto inicial a un punto final. El punto inicial y el punto final son determinados dependiendo a la cercanía que hay a un nodo del *roadmap*.

Para ejecutar una consulta, primero se conecta las configuraciones iniciales y finales *al roadmap*, posteriormente se implementa el algoritmo de Dijkstra para obtener el recorrido más corto entre los nodos.

Finalmente se muestra el resultado donde se muestra la sucesión de nodos que representan una ruta factible.

## **4. Resultados experimentales.**

Las rutas del Transbus se encuentran disponibles en Internet a través de diferentes portales; uno de ellos es el portal de la Universidad Juárez Autónoma de Tabasco, el cual ofrece el recorrido de las 30 rutas con las cuales consta el Transbus en formato PDF. Las rutas fueron dibujas en el sistema *Google Maps Engine Lite*, que permite exportar los recorridos en formato KML; el archivo exportado se edita para poder visualizar todas las rutas bajo un solo entorno y no de manera individual, ya que el sistema *Google Maps Engine Lite* solo permite manipular 3 capas por cada mapa generado. El resultado de dibujar y unir todas las rutas bajo un solo entorno se muestra en la figura número 2 a).

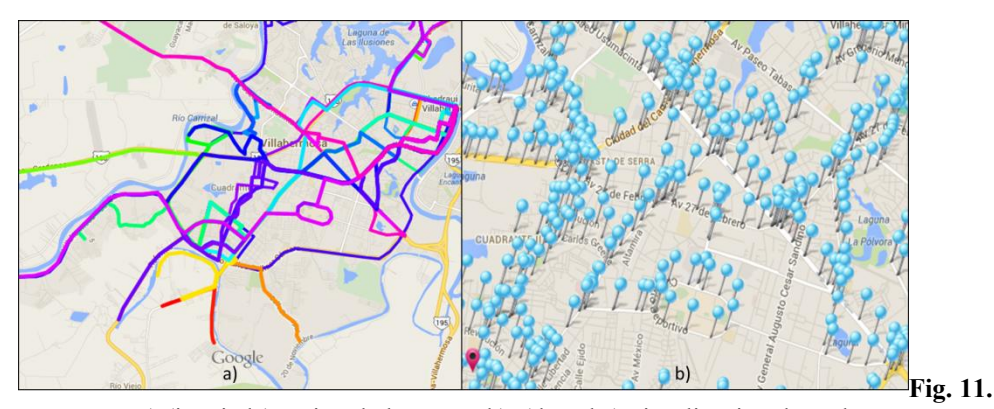

a) (izquieda) Union de las rutas, b) (derecha) visualización de nodos

Ya integradas las rutas, es necesario introducirlas al sistema, lo cual se realiza guardando la ubicación de todos los nodos (latitud y longitud) en una base de datos que posteriormente se ingresa al sistema por medio de un arreglo, el cual maneja la siguiente estructura (y cuyo resultado se puede observar en la figura numero 2 b).

```
Var Node = [
New google.maps.LatLng (Lat1,Lng1),
New google.maps.LatLng (Lat2,Lng2),
```

```
New google.maps.LatLng (LatN ,LngN),
];
```
…

Después de introducir los nodos al sistema, es necesario realizar la conexión entre cada uno de ellos. Dichas conexiones son gestionadas por medio de una lista de adyacencia. Las adyacencias deben ser ingresadas de manera manual al sistema por cada uno de los nodos, ya que hay segmentos entre nodos donde se realizan tres tipos de recorridos: recorrido en sentido centro-periferia, recorrido en sentido periferia-centro o recorrido en ambos sentidos. Al unir el arreglo que contiene la ubicación de los nodos y el arreglo que contiene las adyacencias, es como se obtiene el *roadmap* necesario para encontrar una configuración adecuada para realizar un traslado.

Para encontrar el camino más corto, el usuario debe ingresar los puntos de inicio y fin por medio de la interfaz, la cual utiliza la librería *place* de Google Maps que cuenta dentro de sus funciones con la opción *Autocomplete,* la cual muestra un listado desde el cual el usuario puede seleccionar una ubicación de acuerdo a las especificaciones que solicite.

Una vez que el usuario proporciona los puntos de inicio y fin, se aplica el algoritmo de Dijkstra para encontrar una configuración que haga uso de los nodos del *roadmap* generado. El resultado de la aplicación del algoritmo de Dijkstra se muestra en la figura número 3.

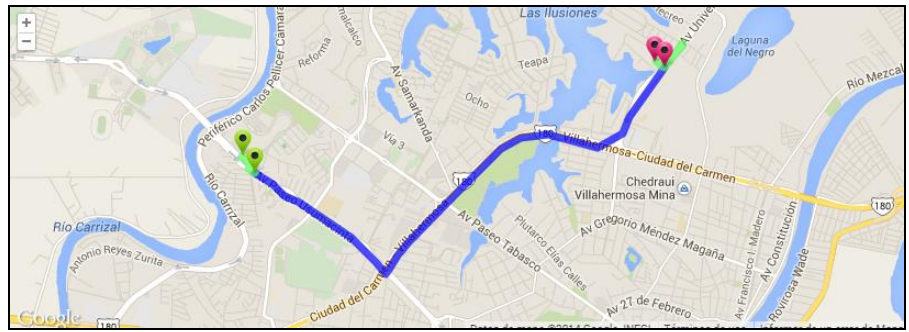

**Fig. 12.** Resultado del algoritmo de Dijkstra

Por último, se utilizan interfaces desarrolladas con HTML 5, CSS y jQuery para presentar al usuario de manera cómoda y agradable el resultado de la consulta realizada, mediante el uso de un mapa para mostrar de manera gráfica el recorrido a realizar, así como las indicaciones que debe seguir para realizar el traslado (ver figura número 4).

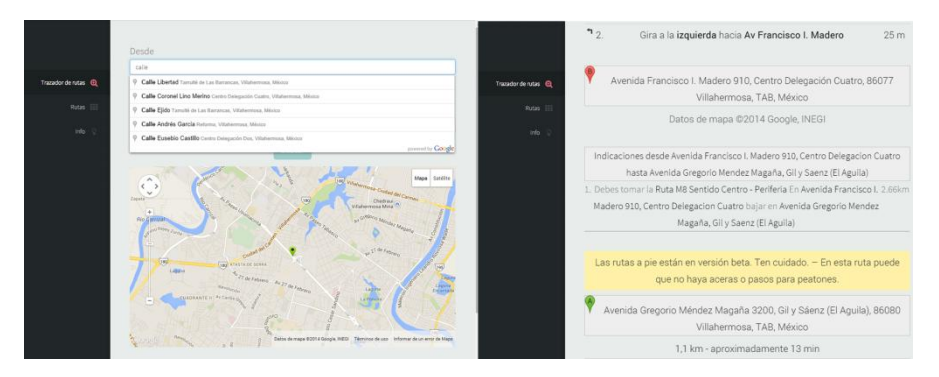

**Fig. 13.** Ejemplo de las interfaces y resultado

#### **5. Conclusiones y trabajos futuros de investigación.**

En este trabajo se describe la manera en que se puede aplicar el método PRM en conjunto con el algoritmo de Dijkstra, para resolver el problema de desplazamiento dentro de la ciudad de Villahermosa utilizando las rutas que ofrece el Transbus.

La herramienta es aplicable a otros medios de transporte, y aunque la introducción de rutas no se realice de manera automática, sino de manera manual, los resultados son satisfactorios.

En el método PRM se utiliza un grafo no dirigido para encontrar un camino entre un origen y un destino; la adecuación empleada en la herramienta utiliza un grafo dirigido, debido a que en un grafo no dirigido no es posible representar el sentido en el recorrido de las rutas, impidiendo la obtención de una camino que respete el recorrido de las rutas del Transbus.

Las interfaces se crearon utilizando elementos de Html 5, jQuery y CSS; de esta forma, la interfaz se adapta a la dimensión de pantalla desde la cual está accediendo el usuario y muestra una versión adecuada para ese dispositivo organizando, e incluso eliminando, elementos del sitio.

Uno de los requerimientos necesarios para visualizar el sitio, es contar en el dispositivo con un navegador Web con soporte para javascript, que permita la ejecución de los elementos, necesarios para el funcionamiento del sitio y, de esta manera, ser visualizado de manera adecuada, ya que en caso contrario, no todas las opciones estarán disponibles para su ejecución.

Existe también la alternativa de desarrollar una aplicación móvil, que aunque son mejores para controlar la experiencia del usuario, son costosas de desarrollar y son complicadas de migrar de plataforma o sistemas operativos según sea el caso.

El diseño Web adaptativo es una solución que ofrece una experiencia adecuada al usuario, ofreciendo un sitio Web ergonómico que asegura a los usuarios una experiencia agradable.

#### **Referencias**

- [1] Krishna, R., Dhingra, S., & Muralidhar, S. (2000). Public transport routing and scheduling using genetic Algorithms. *8th International Conference on Computer Aided Scheduling of Public Transport, Berlin, Alemania*, 1.(en linea) Consultado por internet el dia 13 de Marzo 2013, en la direccion de internet[: http://www.iitk.ac.in/directions/directsept04/partha~neww.pdf](http://www.iitk.ac.in/directions/directsept04/partha~neww.pdf)
- [2] Canclini, N., Castellanos, A., & Mantecol, A. (1996). "La ciudad de los viajeros: travesías e imaginarios urbanos, México, 1940-2000"
- [3] De la Cruz, A (2012). Movilización Transbus a 122 millones de usuarios en 4 años. *De Facto*.(en linea)Consultado el dia 13 de Marzo 2013, en la direccion de internet: http://www.defacto.com.mx/v2/sureste\_nota.php?id=7186
- [4] INEGI (Instituto Nacional de Estadística, Geografía e Informática) (2012). Estadísticas sobre disponibilidad y uso de tecnología de información y comunicaciones en los Hogares, 2011. México, *INEGI (*en linea*)*.Consultado el dia 19 Septiembre 2013, en la dirección de internet: [http://www.inegi.org.mx/prod\\_serv/](http://www.inegi.org.mx/prod_serv/)

contenidos/espanol/bvinegi/productos/encuestas/especiales/endutih/ENDUTIH2011.pdf

- [5] Consulta Mitofsky (2013). La generación milenio... Cuando el destino nos alcance, *Consulta* (en linea). 2013. Consultado por internet el dia 17 de Septiembre 2013, Dirección de internet: http://consulta.mx/web/ index.php/estudios-e-investigaciones/mexico-opina/94-la-generacionmilenio-cuando-el-destino-nos-alcance.
- [6] Consulta Mitofsky (2013a). México: usuarios de telefonía celular. *Consulta* (en linea) Consultado en internet el dia 17 Septiembre 2013, en la dirección de internet: http://consulta.mx/web/index.php/ estudios-e-investigaciones/mexico-opina/167-mexico-usuariosde-telefonia-celular
- [7] Gómez, F., Ollero, A., & Cuesta, F. (2003). Planifican de trayectorias en robots móviles basada en técnicas de control de sistemas no holonomos. XXIV Jornadas de Automática, 1. Recuperado el 13 de Marzo 2013, de [http://www.ceautomatica.uji.es/old /actividades/jornadas/XXIV/](http://www.ceautomatica.uji.es/old%20/actividades/jornadas/XXIV/) documentos/ro/174.pdf
- [8] Kavraki et al. (1996) Probabilistic roadmaps for path planing in hight-dimesional configuration space. (en linea) Consultado por internet el dia 15 de mayo de 2013 en la dirección: <http://www.kavrakilab.org/sites/default/files/kavraki1996prm-high-dim-conf.pdf>
- [9] Dijkstra, Edsger W.; Scholten, (1980) Termination Detection for Diffusing Computations Information Processing Letters.(en linea) Consultado por internet el día 15 de mayo de 2013 en la dirección: https://www.cs.utexas.edu/users/EWD/ewd06xx/EWD687a.PDF
- [10] Highsmith, J. (2012). Adaptive software development: a collaborative approach to managing complex systems. *Dorset House Pub*.

 $\tilde{z}$ 

## **Selección de Características en Cefalea Postpunción Dural**

Inteligencia Artificial

María Dolores Torres Soto<sup>1</sup>, Aurora Torres Soto<sup>1</sup>, María de la Luz Torres Soto<sup>2</sup>, Luz María Contreras Galván<sup>2</sup> y Eunice Esther Ponce de León Sentí<sup>1</sup>,  $1$  Universidad Autónoma de Aguascalientes. Centro de Ciencias Básicas. Av. Universidad #940. Ciudad Universitaria. C.P. 20131. Aguascalientes Ags. México. [mdtorres@correo.uaa.mx,](mailto:mdtorres@correo.uaa.mx) [atorres@correo.uaa.mx,](mailto:atorres@correo.uaa.mx) [eponce@correo.uaa.mx](mailto:eponce@correo.uaa.mx) 

<sup>2</sup> Centenario Hospital Miguel Hidalgo. Especialidad en Anestesiología. Av. Galeana Sur #465. Colonia Obraje. C.P. 20230. Aguascalientes Ags. México [tishats@hotmail.com,](mailto:tishats@hotmail.com) sonika201077@hotmail.com

**Abstract.** La representación de un fenómeno con una cantidad óptima de variables tiene una repercusión importante en todas las áreas del conocimiento, pues permite reducir tiempo, recursos económicos, velocidad de procesamiento, complejidad del fenómeno, etc. El presente estudio, busca encontrar el conjunto de variables que se pueden asociar a la presencia de cefalea post-punción de duramadre. Esta condición médica, que se presenta entre las 24 y 48 horas siguientes a la punción dural (aunque puede aparecer hasta el quinto día), es un síndrome incapacitante; de tal manera que su prevención es de vital importancia en anestesiología. La información de 128 pacientes atendidos en el Centenario Hospital Miguel Hidalgo entre Septiembre-Octubre de 2013 alimentó un algoritmo genético hibridizado que seleccionó las 15 variables que mejor representan este problema. Entre las que aparecieron algunas ya reportadas en la literatura y otras que actualmente están siendo valoradas en investigaciones posteriores.

**Keywords:** Anestesia subaracnoidea, selección de características, algoritmo evolutivo, testores típicos.

## **1 Introducción**

El objetivo del presente estudio, es seleccionar el conjunto de variables que mejor describen al síndrome conocido como Cefalea Postpunción Dural o Cefalea Postpunción de Duramadre (CPPD) además de asignarles una ponderación de acuerdo con su importancia.

La punción lumbar es un procedimiento invasivo que el personal médico realiza para obtener una muestra del líquido cefalorraquídeo mediante una aguja insertada en el área lumbar baja con fines de diagnóstico (como meningitis o hemorragia subaracnoidea), sin embargo, se realiza también para inyectar fármacos (como anestésicos y analgésicos para realizar anestesia neuroaxial) o para la aplicación de quimioterapia [1].

La raquianestesia es una técnica pionera de la anestesia regional que representa una excelente opción de manejo, sobre todo, cuando el personal médico se enfrenta a pacientes con vía aérea que se predice difícil, procesos quirúrgicos de pacientes que no están en ayuno y que se consideran urgencias, ante procesos infecciosos de vía aérea, donde la manipulación de la misma puede resultar contraproducente, etcétera [1]. Sin embargo, desde su aparición, ha estado asociada con la complicación conocida como Cefalea PostPunción Dural. La primera raquianestesia reportada, se remonta al 16 de Agosto de 1898 por el médico Alemán Karl August Bier [2], y desde esta primera vez, el paciente presentó una intensa cefalea [3], atribuida de acuerdo a Mac Robert en 1918 [4], a la pérdida de líquido cefalorraquídeo (LCR). Desde entonces, se han desarrollado varios esfuerzos por evitar la CPPD entre los que destaca el trabajo de Hart y Whitacre que en 1951 desarrollaran una aguja con punta de lápiz con una reducción significativa de la frecuencia de cefalea [5]. La "cefalea espinal" clásica ha sido definida, de acuerdo con Reid y Thorburn como un dolor severo, sordo, no pulsante, generalmente de localización frontooccipital, que se agrava en la posición de pie y disminuye en la posición supina, y que aparece luego de una punción dural [6]. Está reportado que este síndrome, es de difícil predicción debido a que el grosor de la dura es distinto de paciente a paciente. Por tal motivo, la identificación de las variables que predisponen a un paciente, es un área de gran interés médico y científico.

Por otro lado, la manera en que la naturaleza resuelve problemas complejos, ha inspirado a las ciencias de la computación en el desarrollo de algoritmos conocidos como algoritmos evolutivos que parten de la postulación de la supervivencia del más apto de Charles Darwin  $\lfloor 7 \rfloor$ .

Estos algoritmos, cuyo representante más ampliamente difundido es el algoritmo genético, han mostrado gran eficiencia en la solución de problemas de búsqueda y optimización. El mecanismo detrás de estas técnicas, descansa en una modelación del problema y de posibles soluciones adecuada, además de la posibilidad de distinguir entre diferentes calidades de éstas; en combinación con estrategias de exploración y explotación del espacio de soluciones.

Dado que los testores (y los testores típicos) son los subconjuntos de las características que describen a un objeto que pertenece a una clase [8], éstos son la herramienta utilizada por nuestro algoritmo genético para calificar los subconjuntos de las variables relacionadas con la CPPD. Un testor se conoce como típico o irreductible, si al remover cualquiera de sus características, deja de ser testor [9].

## **2 Selección de Subconjuntos de características**

Selección de características, es una técnica efectiva para la reducción de dimensión y un paso esencial en la aplicación exitosa de minería de datos; es un área de gran significado práctico y ha evolucionado para resolver los retos de la alta dimensionalidad. Sus beneficios directos van desde la construcción de modelos más simples y comprensibles, mejor desempeño de la minería y ayuda en la preparación, comprensión y limpieza de los datos [10].

En 1994, Pat Langley [11] presentó un esquema de construcción general de los algoritmos de selección de características que, posteriormente, es usado en la revisión de Dash y Liu en 1997 [12] para agrupar los algoritmos en categorías. Principalmente, identifican cuatro partes o componentes:

1. Punto de arranque. Se puede comenzar con un conjunto vacío de características e ir agregando características hasta quedarse con el conjunto óptimo o semióptimo. También

se puede partir del conjunto de todas las características e ir eliminado las que menos aportan, pasando por múltiples posibilidades, como empezar seleccionando un conjunto aleatorio, o algún otro tipo de estrategia más avanzada [13]. Kohavi y John en 1997, sugieren comenzar con el conjunto completo de características.

2. La búsqueda, que puede ir desde la búsqueda exhaustiva hasta diversos tipos de búsquedas heurísticas.

3. La evaluación, que permite valorar los subconjuntos de características. La evaluación puede ser estadística o "wrapper" (dentro del proceso de aprendizaje).

4. El criterio de parada, que determina la finalización de la búsqueda para determinar cuándo el algoritmo deja de buscar. Este criterio se puede basar en un número predefinido de características, que la búsqueda encuentre un máximo local (o global), alcanzar una medida de precisión deseada, o agotar un tiempo de ejecución establecido.

El algoritmo que se propone en esta investigación, es un algoritmo que parte del conjunto completo de características, realiza una búsqueda heurística y evalúa los subconjuntos en base a los conceptos de testor y testor típico que se discuten a continuación.

Partiendo del supuesto de que U es un conjunto de objetos compuestos por N número de características S, donde además, los objetos están agrupados en K clases; existen ciertos subconjuntos s<sup>i</sup> ⊂S que son capaces de proporcionar suficiente información como para clasificar el conjunto de objetos de entrenamiento distinguiendo la clase.

Si partimos de la comparación de las características de los objetos que pertenecen a una misma clase contra aquellas que pertenecen a las demás (haciendo comparaciones en pares a la vez), se confecciona la matriz de diferencias (MD). La matriz de diferencias, es la matriz que contiene la información que distingue objetos de clases distintas, lo que le da su nombre. Esta matriz, es construida empleando alguno de los criterios de comparación existentes. En el caso de este trabajo se empleó igualdad estricta.

Una vez que se cuenta con la MD, se construye la matriz básica MB, que está compuesta por todas las filas básicas de la MD [14]; es decir:

Una fila i<sub>q</sub> es básica si no existe fila alguna i<sub>p</sub> que sea subfila de i<sub>q</sub>.

Sean i<sub>p</sub> e i<sub>q</sub> filas de la MD. Decimos que i<sub>p</sub> es subfila de i<sub>q</sub> si para todo elemento de  $i_q=0$  se cumple también que  $i_p=0$  y además, existe al menos un elemento de  $i_q=1$  en el que  $i_p=0$ . [15].

El subconjunto de rasgos o características T de una matriz básica es un testor si al eliminar de la MB todas las características, excepto las pertenecientes a T, no existe ninguna fila de ceros (carente de información).

T es un testor típico, si al quitarle cualquiera de sus características, pierde su condición de testor.

Para determinar todos los testores típicos de una MB, se han desarrollado diferentes algoritmos tanto deterministas como heurísticos, entre los que se puede mencionar: BT [16], TB [16], REC [17], LEX [18] entre otros.

## **3 Metodología**

Este trabajo se desarrolló con la información de los pacientes con edades entre 16 y 65 años que fueron sometidos a raquianestesia durante los meses de Septiembre y Octubre de 2013 en el Centenario Hospital Miguel Hidalgo.

Las pacientes embarazadas fueron excluidas del estudio, pues de acuerdo a la literatura, este tipo de pacientes presenta predisposición natural a presentar CPPD.

La información que describe las condiciones de los 128 pacientes (70 mujeres y 58 hombres), mediante 38 variables, fue el insumo que sirvió para construir la matriz básica que permitió al algoritmo genético seleccionar las variables que mejor describen la presencia de CPPD.

El mecanismo de representación empleado para los grupos de variables que se relacionan con la presencia de CPPD es binario. El valor de "1" en la posición de la variable  $x_i$ significa que  $x_i$  debe ser considerada como factor de riesgo, mientras que el valor de "0" indica que esa variable no es un factor de riesgo.

Como se muestra en la fig. 1, el primer paso del proceso genético es el preprocesamiento de los datos; a continuación se construye la matriz básica que permitirá al algoritmo discriminar si un individuo es un testor, un testor típico u otro tipo de solución.

Los operadores evolutivos, comprenden los operadores genéticos convencionales (cruzamiento, mutación), además de un operador de aceleración; que contiene la información mínima que debe contener un testor.

El mecanismo de mejora (M.M.) es una mutación inteligente, que agrega o elimina características dependiendo de la valoración del individuo al que se aplica. Cuando se trata de un testor, el MM elimina características con la intención de encontrar al testor típico contenido en el testor actual. Si se trata de una solución que no es siquiera un testor, entonces el MM agrega características para encontrar un testor.

Cuando el proceso evolutivo termina, se calcula el peso informacional de las variables en los testores típicos encontrados. Éste es un índice de la importancia de cada variable como descriptor del síndrome estudiado.

El algoritmo evolutivo híbrido nombrado CPPD-HGA (Algortimo Genético Híbrido para Cefalea Post Punción Dural) Trabajó con los siguientes parámetros: tamaño de la población: 10,000; número de generaciones: 100; probabilidad de cruzamiento: 80%; probabilidad de mutación: 6%; aplicación de MM: 100%; aplicación de operador de aceleración: 100%.

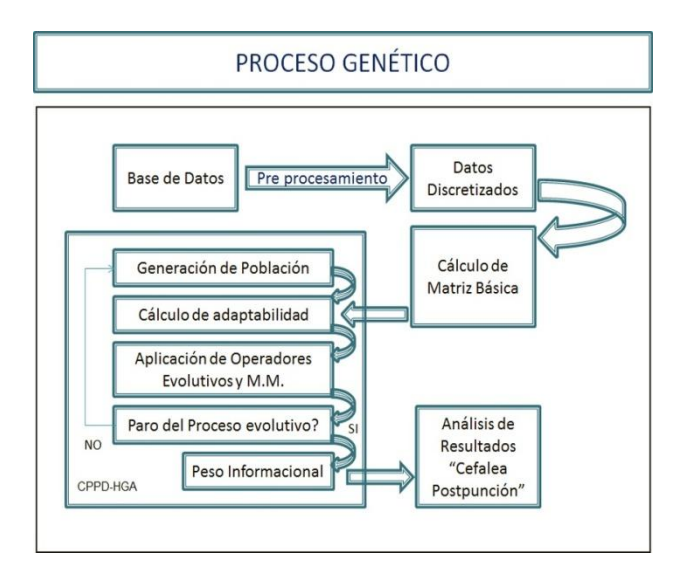

Fig. 2. Funcionamiento del Algoritmo CPPD-HGA

 $\tilde{a}$ 

## **4 Resultados**

La variable de clasificación de los pacientes fue la presencia de cefalea posterior a la punción lumbar (CPPD). De los 128 pacientes contemplados, 12 presentaron esta complicación (9.3%). Aunque la incidencia de este síndrome esta reportada como de un 7.4 a un 3.1% [19], se debe considerar que el H. Centenario Hospital Miguel Hidalgo es un Hospital escuela.

Inicialmente, se tenían 38 variables entre las cuáles se pueden mencionar: número, nombre, fecha del bloqueo, otras más específicas como género, edad, peso, talla, si tiene alguna adicción toxicológica, si tomó líquidos vía oral o intravenosa antes del procedimiento quirúrgico, qué diagnóstico base tenía, el método anestésico usado, el tipo de aguja usada durante el procedimiento, si se realizó algún tratamiento profiláctico o no, si presentó algún otro signo, el nombre del anestesiólogo tratante, la condición anímica del mismo, la hora y el turno en la que la punción fue realizada, entre otras.

De las 38 variables que originalmente describían a cada uno de los pacientes, el algoritmo genético conservó 15, que fueron las variables que tenían un peso informacional de 40% o superior. La tabla 1, muestra las variables con el peso informacional asignado por el algoritmo.

| No. | <b>Variable</b>         | PI. Ajustado |
|-----|-------------------------|--------------|
| 1   | Ingesta de alcohol      | 64%          |
| 2   | <b>IMC</b>              | 58%          |
| 3   | Días de hospitalización | 58%          |
| 4   | Número de punciones     | 58%          |
| 5   | Tabaco                  | 56%          |
| 6   | Género                  | 50%          |
| 7   | Líquidos IV             | 48%          |
| 8   | Líquidos orales         | 48%          |
| 9   | Método anestésico       | 48%          |
| 10  | Tazas de café           | 46%          |
| 11  | Anestesiólogo tratante  | 46%          |
| 12  | Condición (emocional)   | 42%          |
| 13  | Edad                    | 40%          |
| 14  | <b>FUR</b>              | 40%          |
| 15  | Cocas                   | 40%          |

Tabla 5. Variables seleccionadas por el algoritmo CPPD-HGA

El punto de corte del 40% para la inclusión de las variables dentro del grupo que mejor predice la presencia de CPPD fue establecido por el grupo de expertos en medicina. A pesar de que algunas de las variables contenidas en la tabla 1 ya han sido reportadas en la literatura, el grupo de investigadores encontró que otras que no han sido identificadas como factores atenuantes, tienen un índice de importancia alto, lo que sugiere que deben ser estudiadas con mayor detalle.

Algunos de los hallazgos de este estudio, incluyen el hecho de que la ingesta moderada de alcohol y café actúan como factor protector. De la misma manera, el consumo de tabaco

 $\ddot{\phantom{0}}$ 

de manera regular moderada, también fue identificado como elemento protector por el algoritmo; así como la ingesta de líquidos orales en las 24 horas previas a la cirugía.

## **5 Conclusiones y trabajo futuro**

En este trabajo se demostró que el uso de algoritmos evolutivos en combinación con testores representa una herramienta sólida para la selección de subconjuntos de características, que en este caso coinciden con los factores de riesgo de padecer el síndrome de CPPD.

En el área médica es muy conveniente conocer tanto los factores de riesgo como los atenuantes, especialmente en el tratamiento y prevención de síndromes difíciles de predecir y cuyos síntomas son tan limitantes, pues con un esfuerzo menor, se puede evitar que el paciente lo presente o bien se pueden tomar medidas para su tratamiento oportuno.

Actualmente, los resultados de este trabajo han abierto las puertas para un estudio más profundo con respecto a los hallazgos que arrojó esta investigación en términos de la ingesta moderada de café, alcohol, coca-cola y hábitos tabáquicos moderados.

Otro elemento clave descubierto mediante el algoritmo evolutivo fue el hecho de que una buena hidratación oral prequirúrgica es en apariencia un elemento protector contra el síndrome de CPPD.

Como parte del trabajo futuro, está contemplado el desarrollo de otros algoritmos evolutivos pertenecientes a la familia de los EDAS (Algoritmos de Estimación de la Distribución).

### **References**

- [1] Contreras G. LM. (2014). *Cefalea post punción dural, análisis de la frecuencia, factores asociados, evolución y manejo en el Centenario Hospital Miguel Hidalgo*. (Tesis inédita de Especialidad Médica). Universidad Autónoma de Aguascalientes, Ags, México.
- [2] Bier A. (1899). *Versuche über Cocainisirung des Rückenmarkes* (German). Deutsche Zeitschrift für Chirugie; 51:361-9.
- [3] Turnbull, B. K., & Sepherd, D. B. (2003). *Post-dural puncture headache: pathogenesis, prevention and treatment*. British Journal of Anaesthesia, 767-770.
- [4] Mac. R. R. (1918). *The cause of lumbar puncture headache*. Journal of the American Medical Association, 70(19), 1350-1353. doi: 10.1001/jama.1918.02600190006002.
- [5] Hart J. R., Whitacre R.G. (1951) Pencil-point needle in prevention of postspinal headache. JAMA 1951; 1 47:657-658.
- [6] Reid J.A., Thorburn J. (1991). *Headache after spinal anaesthesia*. British Journal of Anaesthesia, 67:674-677.
- [7] Darwin C. (1859). *On the Origin of Species by Means of Natural Selection*. John Murray, London
- [8] Shulcloper, J. R; Guzman, A. A y Martinez T. F. (1999). *Enfoque Lógico Combinatorio al Reconocimiento de Patrones. I. Selección de Variables y Clasificación Supervisada*. Serie Avance en Reconocimiento de Patrones. Editorial IPN.
- [9] Lazo-Cortes M., Alba Cabrera E., Santana R., Ochoa Rodriguez A. (2000), *Finding Typical Testors By Using An Evolutionary Strategy*. Proceedings of V Iberoamerican Workshop on Pattern Recognition Lisbon, Portugal. pp. 267-278
- [10] Liu, H., Motoda, H., Setiono, R., Zhao Z. (2010). *Feature Selection: An Ever Evolving Frontier in Data Mining.* In JMLR: Workshop and Conference Proceedings 10, pp 4-13
- [11] Langley, P., (1994). *Selection of relevance features in machine learning*. In proceedings of AAAI Fall Symposium on Relevance, pp. 1-5, New Orleans, L.A. USA. AAAI Press.

11

- [12] Dash, M. and Liu, H. (1997). *Feature Selection for Classification.* Intelligent Data Analysis. (1- 4): pp. 131-156
- [13] Kohavi R y G. H. Jhon. (1997). *Wrappers for Feature Subset Selection*. Artificial Intelligence, 97. pp 273-324.
- [14] Torres, M. (2010). Metaheurísticas Híbridas en Selección de Subconjuntos de Características para Aprendizaje no Supervisado. Tesis Doctoral. Universidad Autónoma de Aguascalientes, México.
- [15] Lazo C. M. and Ruiz S. J. (1995). Determining the feature relevance for non classically described objects and a new algorithm to compute typical fuzzy testors Pattern Recognition Letters, vol. 16, pp. 1259-1265.
- [16] Shulcloper, J. R..; Aguila F. I. y Bravo M. A. (1985). *Algoritmos BT y TB para el cálculo de todos los tests típicos*. Revista ciencias matemáticas, vi(2) 2, pp. 11-18, la habana, cuba.
- [17] Shulcloper, J. R, Alba C, Lazo C. (1995). Introducción al reconocimiento de Patrones: Enfoque Lógico Combinatorio. Serie Verde No. 51, Cinvestav-IPN, México.
- [18] Santiesteban A. Y, Pons P. A. (2003). *Lex: Un Nuevo Algoritmo para el Cálculo de los Testores Típicos.* Revista Ciencias Matemáticas. Vol.21, No.1, pp. 85-95.
- [19] Vandam LD, Dripps RD. (1956). *Long-term follow-up of patients who received 10,098 spinal anesthetics. Syndrome of decreased intracranial pressure (headache and ocular and auditory difficulties)*. JAMA. 161(7):586-91.

 $\ddot{\phantom{1}}$
# **XIII - Inteligencia de Negocios**

#### **Sistema de gestión de apoyo a docencia**

Luis Ángel Pacheco Gómez<sup>1</sup>, Rafaela Blanca Silva-López<sup>1</sup>, Jorge Damaso Hanel del Valle<sup>1</sup>, Rosa Elena Cruz-Miguel<sup>1</sup>, Iris Iddaly Méndez-Gurrola<sup>1</sup>

**<sup>1</sup> Departamento de Sistemas, Universidad Autónoma Metropolitana- Azcapotzalco, Av. San Pablo 180, Col. Reynosa Tamaulipas, Del. Azcapotzalco, México, D.F. lapg, rbsl, jhv,rec[m {@correo.azc.uam.mx},](mailto:%7b@correo.azc.uam.mx%7d) [iddalym@yahoo.com.mx](mailto:iddalym@yahoo.com.mx)**

**Resumen.** En el Departamento Sistemas de la Universidad Autónoma Metropolitana- Azcapotzalco (UAM-A) se estableció un proyecto denominado Sistema de Gestión Digital (SGD) el cual tiene como finalidad el mejoramiento de procesos administrativos dentro de la Institución, los lineamientos del proyecto se encuentran documentados en [1]. En ese proyecto se definió un conjunto de procesos clave, dentro de ellos se encuentran los procesos de productos de docencia, estos se ubican en el nivel de procesos operativos en el meta-modelo de procesos clave. Tomando como base el modelado de procesos en UML desarrollado previamente para el conjunto de procesos de productos de docencia [2], el trabajo reportado en este artículo abarca el mapeo del modelado de los procesos de productos de docencia de UML a la notación BPMN, además de la implementación y prueba de los mismos mediante la instalación y operación del software Bonita Open Solution.

Palabras clave: gestión de procesos de negocios, procesos de productos de docencia, BPMN, automatización de procesos, Bonita Open Solution.

#### **1 Introducción**

.

En la era actual, es necesario disponer de soluciones tecnológicas que integren los sistemas de información y los procesos de negocio más aceptados. Asimismo, se hace indispensable el análisis de los procesos de la institución, y por tanto la Gestión de Procesos de Negocio (BPM por sus siglas en inglés) se muestra como la metodología ideal por el auge que actualmente está poseyendo, con el consiguiente incremento de productividad y eficiencia.

Actualmente el interés general de las organizaciones ya no se limita únicamente a la gestión o automatización de determinadas tareas individuales en un sistema, sino que tienen como propósito final la automatización de todo el proceso para la gestión de cada una de ellas por parte de los integrantes en la organización, esto da como resultado una mejor efectividad.

Los fenómenos de globalización, reformas económicas y la evolución que ha venido sucediendo en las sociedades y en las instituciones, en ciclos cada vez más rápidos, hace que las universidades se vean en la necesidad de adaptar e innovar sus procesos para adecuarse a las nuevas y siempre cambiantes condiciones del contexto, cumplir con sus renovadas misiones, y convertirse a su vez en organizaciones que aprenden de su propio desempeño [3].

La gestión de procesos es una disciplina que lo que intenta realizar es optimizar el valor de la organización mejorando el desempeño de las actividades a través de automatizar

las actividades administrativas utilizando tecnología, de tal manera que los procesos una vez automatizados, sean monitoreados, gestionados y optimizados y de esta manera se reduzca el esfuerzo para la organización y búsqueda de la información principalmente. En consecuencia el rendimiento mejora conjuntando la tecnología de la información con metodologías de proceso.

Es evidente que la Universidad aunque no sea propiamente una organización de negocio necesita estar a la vanguardia. En la universidad, y en particular la Universidad Autónoma Metropolitana, el trabajo colegiado que realizan los profesores en los grupos temáticos es de vital importancia para mejorar la calidad de la docencia en la misma. Sin embargo, no existe un sistema que permitiera ofrecer información actualizada, así como gestionar y optimizar las actividades que realizan. Por tal motivo es importante contar con un sistema de gestión de procesos de apoyo a la docencia que mejore los resultados del trabajo de estos grupos temáticos facilitando la interacción entre los integrantes y optimizando tiempo y trabajo. En este trabajo por razones de espacio se muestra solo el diseño, modelado, implementación y automatización del subproceso de servicio social, que es solo uno de los subprocesos que conforman los procesos de productos de docencia.

En la siguiente sección se describe brevemente el estado del arte de la problemática abordaba. En la sección tres se incluye la metodología desarrollada para llevar a cabo este subsistema del sistema del proyecto de gestión digital. En la sección cuatro se presentan los resultados y análisis de la automatización de uno de los subprocesos que conforman los procesos de productos de docencia. Finalmente se presentan las conclusiones en la sección cinco.

#### **2 Estado del arte**

Los sistemas son un conjunto de procesos y subprocesos integrados en una organización. Los procesos son por tanto un punto fundamental dentro de las mismas, un proceso según Harrington en [4] es cualquier actividad o grupo de actividades que emplee un insumo, le agregue valor y suministre un producto a un cliente externo o interno, o bien según la definición de la ISO, un proceso es un conjunto de actividades que utiliza recursos humanos, materiales y procedimientos para transformar las entradas al proceso en un producto de salida [5].

Los trabajos relacionados más cercanamente con este subsistema y que utilizan los procesos como enfoque primordial en el desarrollo de los mismos, los mencionamos a continuación:

El trabajo de Pardo y Mejías [6] representa una aplicación de la tecnología BPMS en la gestión de los procesos relacionados con la actividad docente en un centro universitario, este trabajo hace uso de tecnología BPMS en la gestión de los procesos y particulariza en la gestión de aulas informáticas.

Arias, Manrique y Macedo [7] realizan un trabajo de gestión de procesos de negocio para mejorar los procedimientos administrativos en la Universidad Nacional José Faustino Sánchez Carrión. Este artículo tiene una estrecha relación con el presente proyecto ya que está enfocado a una misma organización que es una Universidad, sin embargo son Instituciones de Educación Superior diferentes y en otro contexto, además ambos proyectos tienen el mismo objetivo el cual es mejorar los procesos o procedimientos, sin embargo el articulo se centra solo en los procesos administrativos, el proyecto que se desarrolla abarca todo lo relacionado a la docencia.

Ahora bien Jiménez, Salamanca y Garavito [8] desarrollaron un sistema orientado a procesos de negocio y flujos de trabajo dentro de una Universidad, el cual nos da la pauta

para abordar distintas perspectivas en el proyecto, si bien es cierto el caso de estudio no es el mismo, es muy similar ya que se centra en el proceso de atención de solicitudes docentes. Una de las diferencias con el trabajo desarrollado es que se orienta específicamente a procesos de negocio con el fin de proporcionar un lenguaje común entre usuarios y técnicos y así conseguir la mejora continua en los procesos administrativos.

#### **3 Metodología**

En el Departamento de Sistemas de la UAM-A se estableció un proyecto denominado Sistema de Gestión Digital (SGD), el cual tiene como objetivo principal el mejoramiento de procesos administrativos dentro de la Institución. Se puede decir que el trabajo reportado en [1] es el marco general en el cual se definen los lineamientos del proyecto Sistema de Gestión Digital.

Dentro de la metodología definida para el proyecto general, la primera etapa la conforman tanto la identificación de procesos clave así como agrupar los procesos en grupos relacionados, en la primera etapa se identificaron ocho procesos clave que se agrupan por niveles, además el establecimiento del meta-modelo de procesos clave del sistema el cual se ilustra en la figura 1 [1].

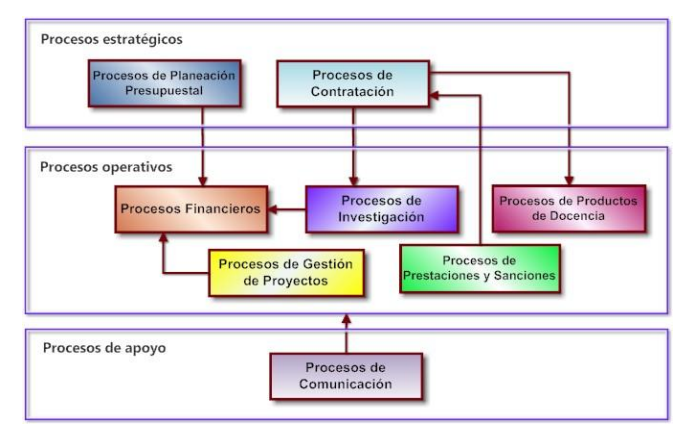

**Fig. 1.** Meta-modelo de procesos clave del SGD [1].

El trabajo reportado en este artículo comprende el mapeo y automatización de los procesos de productos de docencia, uno de los procesos operativos clave ilustrados en el meta-modelo, el primer acercamiento para el modelado de estos procesos mediante UML se puede encontrar en [2]. Concretamente para el trabajo que aquí se reporta los subprocesos que conforman estos procesos y los cuales son descritos se enlistan a continuación:

- Gestión de productos de docencia, los cuales comprenden:
	- o Gestión de proyectos de servicio social
		- o Gestión de proyectos terminales
		- o Planificación de actividades docentes
		- o Generación de informes de actividades docentes
- Asignación de comisiones académicas docentes

La metodología para la realización del trabajo en esta parte del proyecto se definió como sigue:

- 1. Mapeo de la notación UML a BPMN de los procesos de asignación de comisiones académicas y gestión de productos de docencia con sus respectivos subprocesos, actividades y roles de usuario.
- 2. Selección e instalación de las herramientas de desarrollo para automatización de los procesos.
- 3. Desarrollo de conectores y validadores los cuales son importantes para la automatización de los procesos con conexión a sistemas externos como bases de datos.
- 4. Diseño y desarrollo de la sección de base de datos correspondiente a este módulo dentro del sistema de gestión digital.
- 5. Implementación de los procesos de asignación de comisiones académicas y gestión de productos de docencia.
- 6. Automatización de los procesos de asignación de comisiones académicas y gestión de productos de docencia con sus respectivos conectores y conexión a base de datos.

Para llevar a cabo la etapa 1 de la metodología se seleccionó BPMN [9] que es una notación de modelado de procesos de negocio que utiliza el modelo de estructura para la implementación de la metodología corporativa BPM para la gestión de los procesos. En la etapa 2 de la metodología se seleccionaron las herramientas reportadas en la Tabla 1.

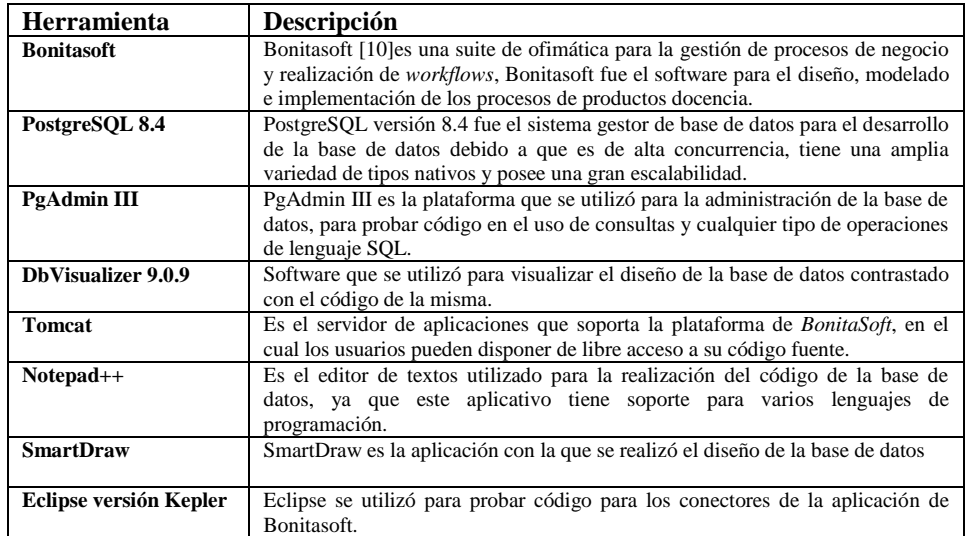

**Tabla 13.** Herramientas seleccionadas para el desarrollo e implementación del proyecto.

#### **4 Resultados y análisis**

Dentro de los procesos de productos de docencia del SGD se contemplan 4 subprocesos mencionados en la sección anterior. A continuación se describe solo uno de estos subprocesos: el subproceso de servicio social. Se incluye además del desarrollo en su

diseño, modelado, implementación y automatización del mismo a través de las siguientes secciones.

#### **4.1 Subproceso de gestión de servicio social**

El subproceso de gestión de servicio social es un proceso de docencia el cual administra la documentación almacenada durante las etapas de cada actividad en el proceso, además gestiona y almacena la información en base de datos. Realiza gestión de tareas como:

- Registros de proyectos de servicio social
- Registros de alumnos
- Registro de asesores responsables
- Registro de documentación

La información anterior se resguarda y almacena en los correspondientes registros de la base de datos, además de las url´s de la ubicación de la documentación.

#### **4.1.1. Modelado en BPMN**

La Figura 2 muestra el modelado del subproceso de servicio social en la notación BPMN.

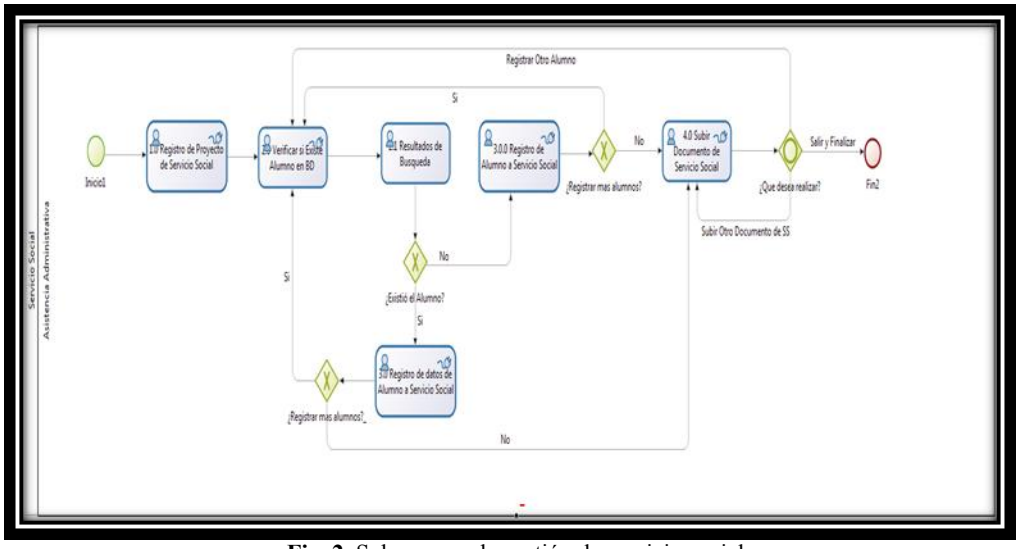

**Fig. 2.** Subproceso de gestión de servicio social.

#### **4.1.2. Mapeo del proceso**

Para cada una de las actividades del subproceso de servicio social expresado en la figura 2, se determinó la entrada salida y se respondieron las preguntas ¿Qué?, ¿Quien? y ¿Cómo? que sirven para el correcto mapeo de cada actividad.

A continuación el mapeo de solo la primera actividad del subproceso de servicio social.

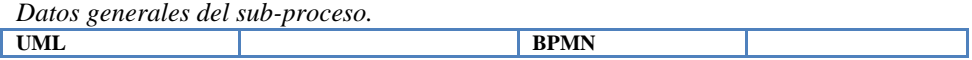

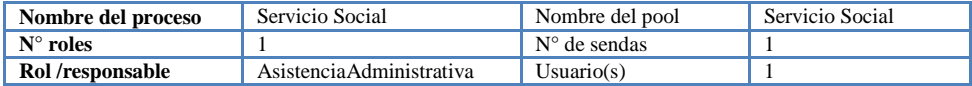

**Tabla 2.** Mapeo de UML a BPMN del subproceso del servicio social.

*Entrada:* Requerimiento para registrar alumnos a servicio social y almacenar su respectiva documentación.

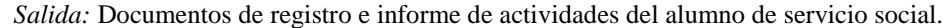

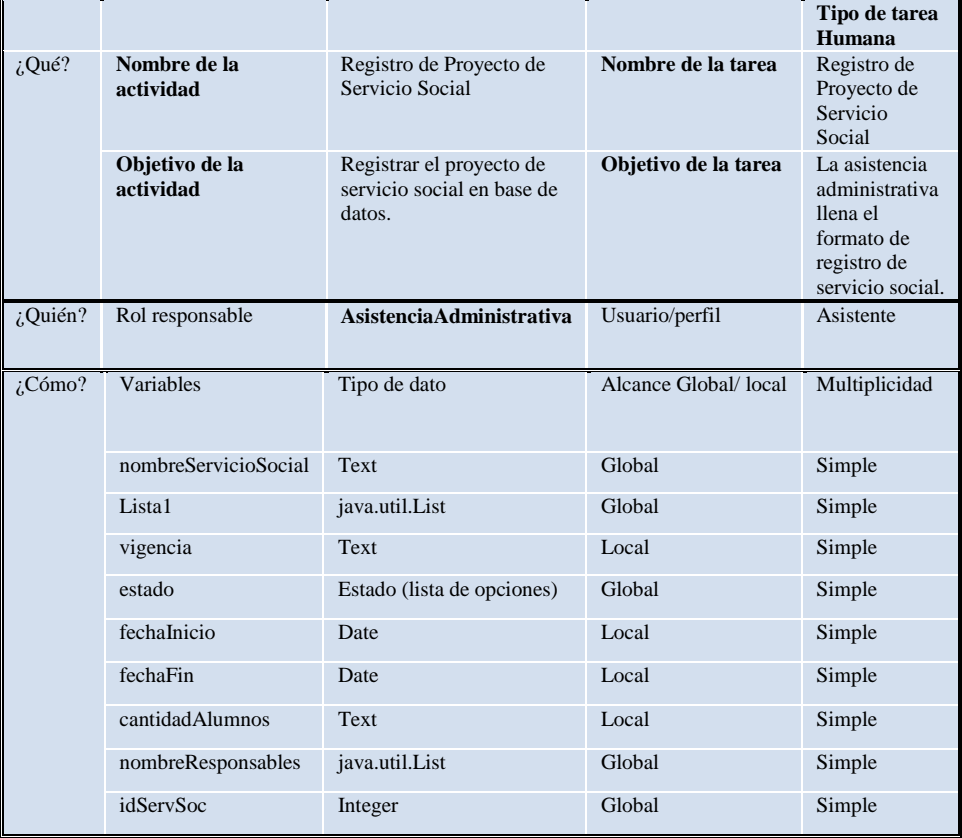

**Tabla 3.** Respuestas a las preguntas ¿Qué?, ¿Quién?, ¿Cómo? del registro de proyecto de servicio social.

#### **4.1.3. Formularios**

Para cada una de las actividades del subproceso de servicio social expresado en la figura 2 se diseñaron los formularios correspondientes, los cuales se muestran en la figura 3 como pantallas del proceso, la implementación del mismo fue realizado mediante Bonita Open Solution [10].

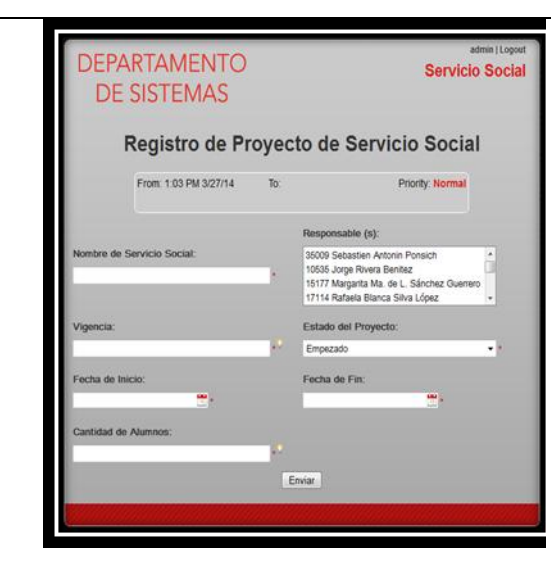

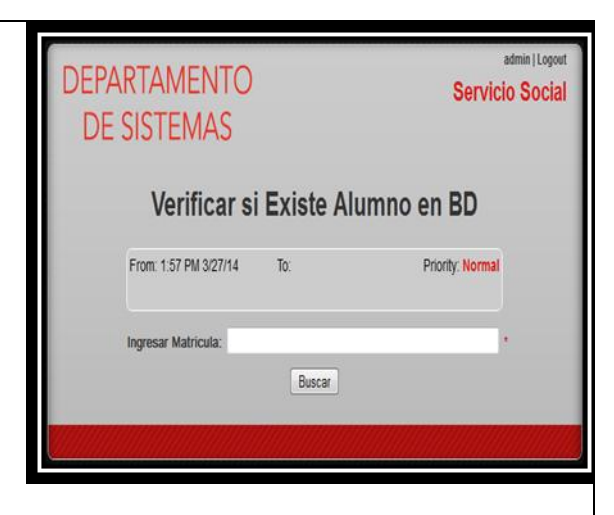

**Actividad 1.0 Registro de proyecto de servicio social**

**(a)**

**Actividad 2.0 Verificar si existe alumno en base de datos**

**(b)**

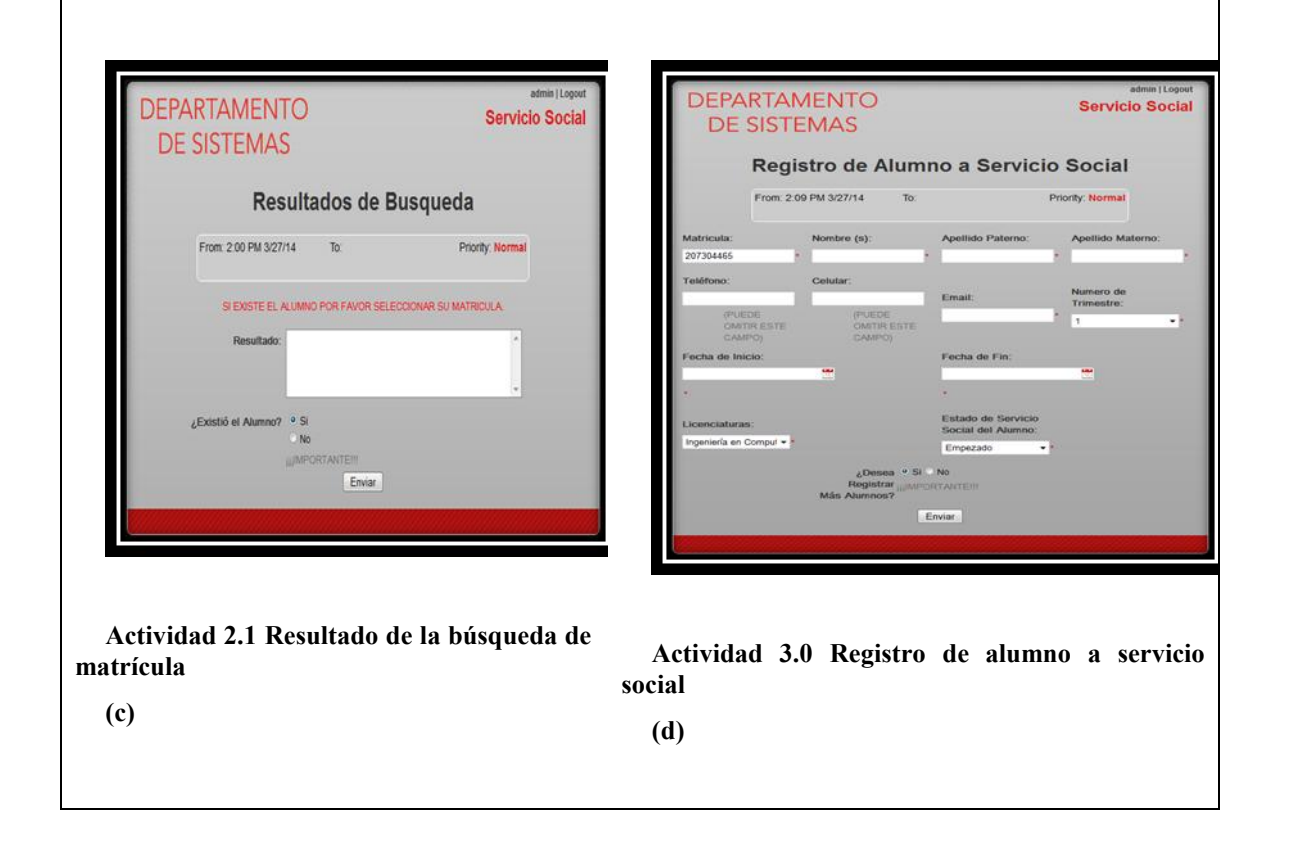

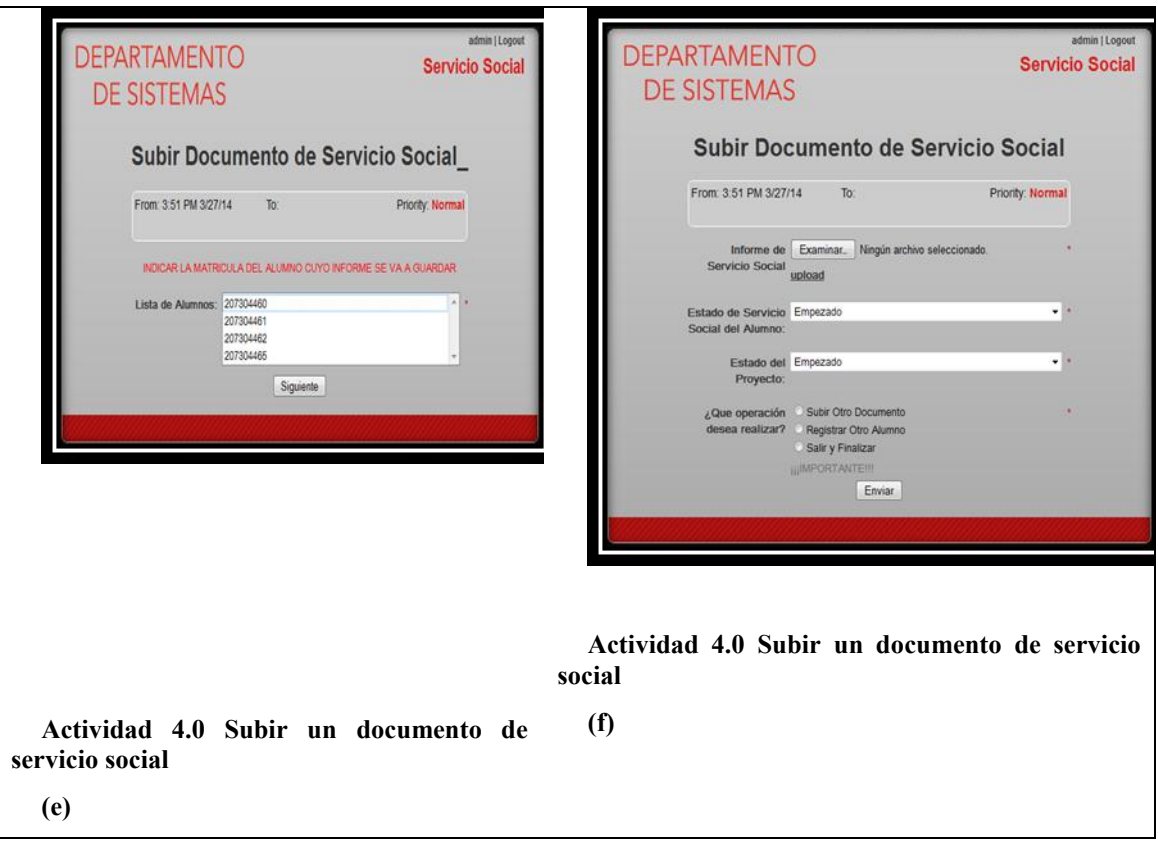

**Fig. 3.** Pantallas del subproceso de gestión de servicio social.

#### **5 Conclusiones**

El desarrollo e implantación de tecnologías de gestión de procesos de negocios en las Universidades está provocando un cambio cultural, debido a que la información es compartida por todos los actores de los procesos. Las soluciones BPM que se implementan sirven para el monitoreo y la información obtenida se puede analizar para detectar información relevante que apoye a la toma de decisiones de las autoridades de las Instituciones Educativas.

En este trabajo se cubrió el análisis, diseño e implementación del sistema de gestión de apoyo a la docencia el cual está orientado a la gestión de procesos de negocio. Una de las finalidades de este proyecto fue establecer y desarrollar un marco de trabajo orientado hacia procesos. Finalmente es importante dar continuidad al proyecto, mejorando la calidad del sistema de información ya desarrollado, para posteriormente evaluar el impacto en el ambiente real, así como indicar una clara tendencia a la automatización integral de los procesos administrativos del Departamento de Sistemas de la UAM-A.

#### **Referencias**

- [1] R. Silva, E. Cruz, I. Méndez, J.A. Hernández. Sistema de Gestión Digital para mejorar los procesos administrativos de Instituciones de Educación Superior: Caso de estudio en la Universidad Autónoma Metropolitana. *Perspectiva Educacional,* Vol.52, n°2, pp.104-134, 2013.
- [2] R. Silva-López, R. Cruz-Miguel, I. Méndez-Gurrola. Modelar procesos administrativos de productos de docencia del sistema de gestión digital. Memorias del XVII Coloquio de Administración UAM. México, D.F., México. 2013
- [3] M. Sommer. Crisis y desafío de la investigación e innovación europea. *Revista Trimestral Latinoamericana y Caribeña de Desarrollo Sustentable, 4 (13),* 2006.
- [4] G. Pérez, B. Giraldo, J. Serna. El mejoramiento de procesos y su aplicación bajo norma ISO 9004: Caso compañía de aceites. *Dyna,* 73 (150), pp. 97-106, 2006.
- [5] Standard ISO[, http://www.iso.org/iso/iso\\_9000](http://www.iso.org/iso/iso_9000)
- [6] J. Pardo y A. Mejías. Aplicación de la Tecnología BPMS en la Gestión de los Procesos Relacionados con la Actividad Docente en un Centro Universitario. *Book of Proceedings of the 7th International Conference on Industrial Engineering and Industrial Management – XXII Congreso de Ingeniería de Organización.* 2013.
- [7] P. Arias, A. Manrique y J. Macedo. Gestión de procesos de negocio para mejorar los procedimientos administrativos en la Universidad Nacional José Faustino Sánchez Carrión. *Revista Big Bang Faustinian, 3* (1), pp. 41-45, 2014.
- [8] A. Jiménez, P. Salamanca, y L. Garavito. Sistema de información orientado a procesos de negocio y flujos de trabajo en la Universidad Nacional de Colombia. Perspectivas y caso de estudio. *Revista Ingeniería e Investigación, 27* (3), pp.193-202, 2007.
- [9] BPMN, <http://www.omg.org/bpmn/index.htm>
- [10] Bonita Open Solution, http://www.bonitasoft.com/

## **XIV – Multimedia**

 $\epsilon$ Pág. 623 Alfa Omega Grupo Editor

#### **Desarrollo del primer nivel de videojuego en 3D para el tratamiento de dolor crónico**

#### **M u l t i m e d i a**

Juan Pablo Castañeda Arizpe, Lorena Chan Guerreo, Octavio López Morales, María del Consuelo Jiménez Fernández\*

Universidad de Monterrey-San Pedro Garza García, Ave. Morones Prieto 4500, Col. Jesús M. Garza, Nuevo León, 66238. México [\\*consuelo.jimenez@udem.edu](mailto:*consuelo.jimenez@udem.edu) (81)82151434

**Resumen**. En el presente artículo se aborda el desarrollo de la primera fase de un proyecto 3D de tipo videojuego que busca apoyar psicológicamente a las personas con dolor crónico. El proyecto fue un desarrollo para la empresa mexicana Ams Media S.A. de C.V., empleando la metodología SUM; obteniendo como resultado el primer nivel del videojuego dónde se abordan factores del dolor crónico (físico, cognitivo, emocional y social), dentro del mismo se incluyen tres minijuegos donde uno de ellos muestra la terapia de tensión - relajación muscular.

**Palabras clave**. *Serious games*, software, salud, terapia.

#### **1 Introducción**

El dolor crónico es definido como [3] "aquel dolor que persiste más allá de la lesión que lo originó y que permanece una vez que dicha lesión desaparece".

Un estudio publicado por el Departamento de Salud de los Estados Unidos en el año 2011, presentó estadísticas con respecto al dolor en su población siendo el dolor de espalda baja el de mayor incidencia en los diferentes segmentos que se manejaron tales como: edad, género, raza étnica, entre otros [10].

Actualmente en México, de acuerdo a los datos de El Banco Mundial, al 2011, la población en México era de 114.8 millones de mexicanos; si se consideran las estimaciones de otros países, en torno a que el 47 por ciento de sus habitantes presenta dolor crónico, entonces 53.9 millones de mexicanos lo padecen.

Dentro de las opciones de tratamientos existentes para el dolor crónico se encuentra la aproximación cognitivo-conductual cuyo objetivo es [5] modificar los aspectos evaluativos y atencionales de la percepción del dolor, dotando al paciente de estrategias que le permitan reducir su intensidad, de manera que sus actividades conductuales y cognitivas resulten mínimamente alteradas.

Considerando los aspectos mencionados, este documento presenta el resultado del trabajo realizado del videojuego que apoya a las personas que sufren de dolor crónico a través de un *serious game*. Se aborda la importancia de los videojuegos para servir como herramienta en el apoyo al padecimiento, además de la metodología de desarrollo de software empleada, las herramientas utilizadas y el resultado logrado siendo el primer nivel de los siete niveles que conformarán el videojuego. Este primer nivel maneja los factores psicológicos del dolor por medio de la resolución de seis situaciones que debe de resolver el jugador.

#### **2 Estado del Arte**

Los videojuegos son utilizados hoy en día dentro de diversas ramas con el fin de lograr por ejemplo modificaciones en el comportamiento, en terapias de tratamiento para personas con autismo, para el desarrollo de habilidades de liderazgo, análisis estratégico, así como terapias de recuperación para víctimas de quemaduras o anestesia alternativa en cirugías menores, presentando un gran potencial en el campo médico [2][6].

El mercado mundial de videojuegos seguirá creciendo siendo [4] México un país con un mercado de gran crecimiento y líder en el mercado latinoamericano de videojuegos.

Tomando a consideración que hasta el 60% del tratamiento del dolor crónico es psicológico y como investigaciones han demostrado que los videojuegos son altamente efectivos en estos tratamientos, se propuso el desarrollo de un *serious game* que forme parte del tratamiento psicológico para cualquier tipo de dolor crónico y siendo complementado por el tratamiento farmacéutico que consta del 40% restante.

Existiendo, para el 2011, casi 54 millones de mexicanos con algún padecimiento de dolor crónico y siendo los *serious games* un área nueva de investigación en México; AMS Media ha decidido brindar una propuesta de solución a dicha problemática.

Los *serious games* pueden ser aplicados para generar una serie de soluciones innovadoras. Pueden ayudar a visualizar y explicar soluciones complejas a través de juegos y video, logrando que los participantes se cautiven por la competitividad, el trabajo en equipo, la intriga y la curiosidad o la solución de problemas. Esto atrae la participación, estimula la creatividad y ayuda a construir patrones de trabajo y análisis [6].

#### **3 Metodología y tecnología utilizada**

Se empleó la metodología SUM, ya que además de estar enfocada en desarrollo de videojuegos, su estructura flexible se adapta al tiempo de desarrollo del proyecto y al tamaño del equipo de trabajo.

SUM es una metodología de desarrollo ágil que parte de las metodologías *Scrum* y Programación Extrema (XP). Su objetivo es el desarrollo de videojuegos de calidad en tiempo y costo, buscando la mejora continua y administrando eficientemente los recursos y riesgos del proyecto [1].

Esta metodología está pensada para adaptarse a grupos de trabajo multidisciplinarios pequeños trabajando en proyectos cortos. En esta metodología la participación del cliente debe ser muy regular. El proceso de trabajo en SUM está distribuido en 5 fases como se puede apreciar en la figura 1[1].

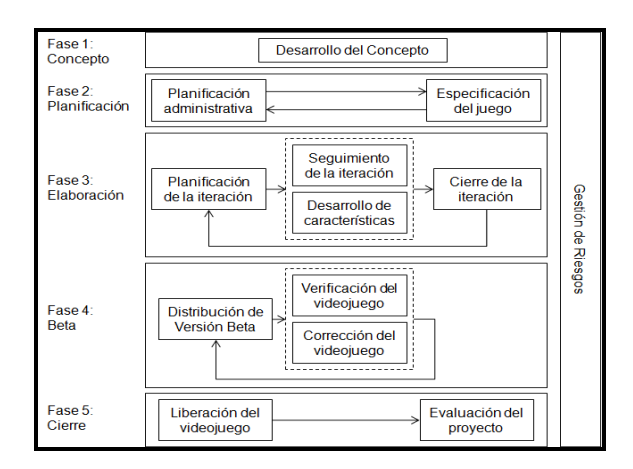

**Fig 1.** Fases de metodología SUM [1]

Al igual que en *Scrum,* en la metodología SUM se realizan iteraciones que pueden variar desde una semana hasta dos meses. Cada iteración tiene que proporcionar un resultado parcial del producto final, el cual puede ser entregado al cliente cuando lo solicite [8].

SUM toma la estructura y los roles de *Scrum* y las adapta para videojuegos. Esos roles son los siguientes [1]:

Con lo que respecta al equipo de desarrollo, a diferencia de *Scrum*, se definen subroles dentro del equipo de desarrollo, que son: programador, artista gráfico, artista sonoro, diseñador de juego, productor interno, cliente y verificador beta o *tester* (este no es contemplado en *Scrum*).

#### **3.1 Herramientas y tecnología**

Para el desarrollo del proyecto se emplearon herramientas de la metodología SUM, las cuales son propias de XP. Estas son: historias de usuario, tarjetas de tarea y tarjetas CRC.

Con respecto al software empleado se utilizaron los plug-ins para *Unity* de *Localized Dialog System* and *Cutscenes* y *MegaFiers*. El primero empleado en el manejo de condiciones con los diálogos y el segundo para poder manipular los *Blend shapes* en *Unity*.

La tecnología empleada para diseño, animación y modelado en 3D, se presenta a continuación:

- 1 PC Intel(R) Core (TM) i5-2300 CPU @2.80GHz a 3.00GHz, memoria RAM de 8 GB. Sistema operativo Windows 7 Professional de 64 bits y tarjeta de video Nvidia GeForce GT 520.

- 1 PC Intel ® Core ™ i7 2600 CPU @3.40GHz, memoria RAM de 16.0 GB. Sistema operativo Windows 7 Ultimate y tarjeta de video NVIDIA GeForce 3.5.

Para la programación del proyecto se utilizó la siguiente tecnología:

- 1 Laptop Dell Studio 1558 Intel Core i5

con memoria RAM de 4 GB y sistema Windows 7 Ultimate con tarjeta de video Nvidia GeForce 8600 GS.

De software se utilizó el *Adobe Master Collection* CS6, *Autodesk Maya* 2010, *3D Studio Max* 2010, *Unity* 4.0, *Navicat y Assembly*.

#### **4 Resultados**

De acuerdo a la metodología de desarrollo utilizada se generó primero el concepto del videojuego. En esta parte del concepto se definió la visión, siendo importante el brindar a los usuarios conocimientos auxiliares en la modulación de emociones para afrontar el dolor crónico y mejorar la calidad de vida por medio de ejercicios de relajación(tratamiento alternativo), diálogos con los personajes dentro del juego y la resolución de 6 situaciones, presentes en el primer nivel, representativas de los factores: factor físico(tensión muscular), factor cognitivo(pensamiento jamás lo voy a superar), factor social y factores emocionales (ansiedad, depresión e ira), los cuales impactan en el desarrollo del dolor crónico. Por otra parte se especificó trabajar con un menú con las opciones de registrarse al ser un nuevo usuario del juego o ingresar con sus accesos. Al ingresar el usuario tendrá acceso a los minijuegos (biblioteca, jardín y templo de relajación). En cada minijuego se establecieron las características y los personajes ligados a los factores que abren o cierran la puerta del dolor, esto con el fin de que el jugador ayude a los personajes a resolver su situación, además de seguir una serie de instrucciones para cumplir su misión.

Las características principales del videojuego se relacionan a la mecánica usando apuntar y dar click, la navegación implica la decisión que tome el jugador, el estilo basado está basado en escenarios virtuales con tema pueblerino siendo un estilo no realista con una interfaz 2D sobre ambientes creados en 3D, se maneja tercera persona excepto en el juego de jardín donde se utiliza primera persona.

Finalmente en esta fase de concepto se definió el detalle de la historia del videojuego y el detalle de las técnicas de relajación.

En la etapa de planificación se definió el cronograma contemplando un período de tiempo de 4 meses para su desarrollo, además de los posibles riesgos que pudieran ocasionar retrasos en el proyecto.

Igualmente se diseñó la arquitectura ver figura 2. sobre la cual se iba a trabajar, considerando los requerimientos iniciales, mismos que fueron documentados utilizando el formato de historias de usuario de la programación extrema, generando así 9 historias de usuario y asociándolas a 18 tarjetas de tarea, para llevar a cabo el diseño, la construcción y las pruebas.

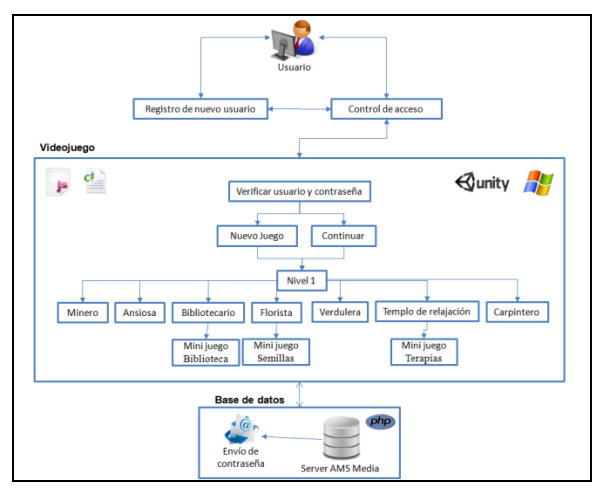

**Fig 2.** Arquitectura del primer nivel del videojuego

En el videojuego se aplica el concepto de *leveling up*, [9] el cual consiste en cumplir ciertas tareas que le permitan avanzar al jugador en el juego y estar más fuerte para cumplir otros retos. En el pueblo siendo este un mundo ficticio, deteriorado y sin vida, existen enemigos que representan los factores moduladores del dolor. Los habitantes son manipulados por los enemigos siendo el jugador el que debe de resolver los problemas identificando los factores que abren o cierran la puerta del dolor.

En la biblioteca por otra parte el usuario deberá de desarrollar la capacidad estratégica además de estar alerta y en un lugar con poca iluminación deberá esquivar los obstáculos poniendo en orden el lugar, manteniendo el control de la situación lo que implica que la experiencia sea menos dolorosa.

En cuanto al jardín será importante mantener la concentración, siendo un lugar descuidado, debe de mejorar el aspecto y entender el impacto que ocasiona el ser una persona negativa y con falta de atención.

Con relación al templo de relajación, este templo permite informar sobre las técnicas de relajación muscular aplicándolas al avatar del jugador. El jugador deberá de aprender las técnicas de relajación muscular y practicarlas, estas técnicas podrá utilizarlas en su vida diaria.

Finalmente en la fase de elaboración se distribuyó en iteraciones de acuerdo a la metodología.

Con relación a los resultados generados en las iteraciones como el arte conceptual, texturas, iluminación y suavizado se puede considerar lo siguiente:

En el arte conceptual se manejó el *photoshop*, creando las imágenes con vectores o brochas. Con relación a los personajes estos deben de contener entre 6000 y 8000 triángulos, con relación a los objetos se tomaron en cuenta 1000 triángulos por objeto, con excepción de los elementos como casas con 3000 triángulos. Cabe mencionar que el estilo de modelado será ficticio esto implicará que no sea realista y que no todas las proporciones sean reales.

Las texturas se manejaron dentro de *photoshop*, realizando un *diffuse map* para los personajes y para los objetos *diffuse map, ambient oclussion*, así como *specular map* en algunos modelos.

Los modelos cuentan con una iluminación la cual es proporcionada ya dentro del motor de juego.

La primera iteración se enfocó en los personajes para lo que se desarrolló el concepto, modelado, texturizado, *rigging, skinning* y animado de cada uno. Además se construyó la base de datos y se instaló en el servidor de la empresa.

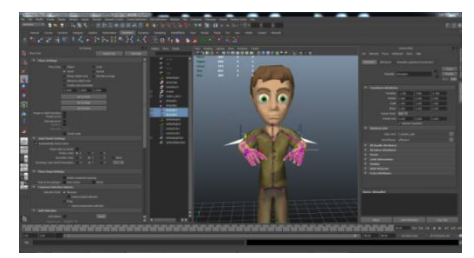

**Fig 3.** Rigging de personaje

En la segunda iteración se desarrolló el concepto, modelado y texturizado de los escenarios así como los objetos que se encuentran presentes en dichos escenarios. Además se programaron las rutas de caminado y diálogos de los personajes. Es esta la iteración que implicó una gran inversión de tiempo 273 horas, sin embargo considerando una sobre estimación de tiempo al planear, permitió que el proyecto no sufriera retrasos.

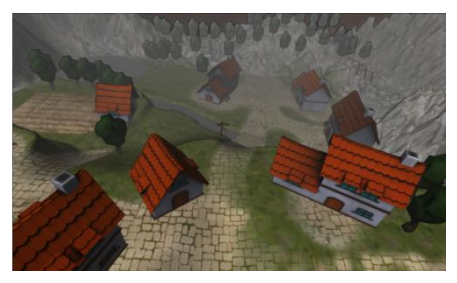

**Fig 4.** Escenario pueblo

Para la tercera iteración se desarrolló el mini juego de templo de relajación, el video de introducción, así como las interfaces de todo el primer nivel. En el templo de relajación se recurre a la terapia relacionada a los grupos musculares siendo el avatar quien lleve a cabo la técnica para que el jugador las pueda practicar siendo importante la memorización de estas.

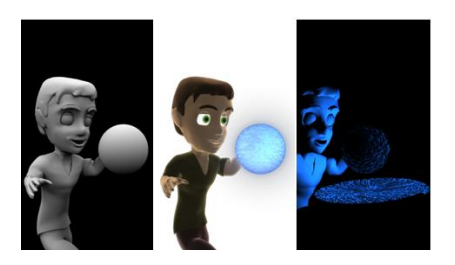

 **Fig 5.** Creación de video de introducción **Fig 6.** Secuencia de movimientos de relajación

En la cuarta iteración se realizó la programación del *gameplay* que abarca las interacciones en el pueblo, el grabar las partidas del usuario en la base de datos y el manejo del hardware (teclado y mouse) para interactuar con los minijuegos; dicha interacción ayudará al usuario a disminuir su dolor crónico.

La estructura más importante desarrollada en esta iteración es el manejo de los diálogos. Utilizando el *asset Localized Dialogs & Cutscenes*, el código obtiene de una base de datos interna las conversaciones pre establecidas y las manipula para mostrarse de acuerdo a los avances del usuario en la historia del juego. Asimismo se manejaron "banderas" dentro de la base de datos (las cuales indican si cierta conversación ya ocurrió) para asegurar coherencia y fluidez en el juego. A través de la interacción que se logre por parte del usuario con el juego le permitirá disminuir los síntomas del dolor crónico a través de la psicología del dolor.

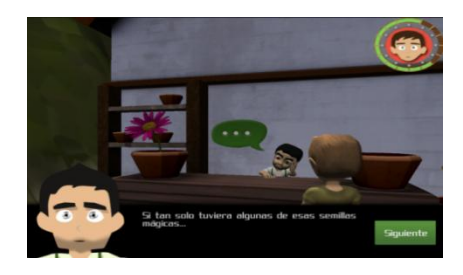

**Fig 7.** Ejemplo diálogo con Florista

La quinta y última iteración, se centró en la realización de pruebas y correcciones para obtener el producto final.

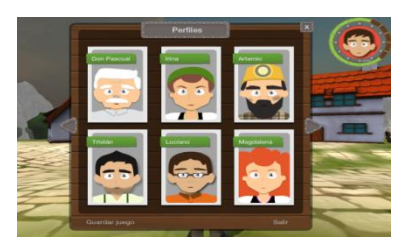

**Fig 8.** Interfaz de perfiles

Este desarrollo del primer nivel es el inicio de un producto que será para los usuarios una herramienta de apoyo que ayudará a disminuir el dolor crónico por medio de la psicología del dolor. Será una distracción sana para los usuarios donde los pacientes se olvidan de su enfermedad y pasan un rato agradable, además de aprender técnicas de relajación y respiración, así como posturas correctas para disminuir el dolor.

La empresa AMS Media será quien al terminar sus siete niveles distribuirá este producto y será responsable de las actualizaciones y el soporte.

Estos siete niveles estarán relacionados al manejo de la atención, la reestructuración cognitiva, el manejo de las emociones y asertividad, valores vitales y establecimientos de objetivos, organización del tiempo y actividades de refuerzo así como el ejercicio físico incluyendo la higiene postural y del sueño. Siendo este último importante para favorecer la adquisición de hábitos asociados a ejercicios físicos saludables, promover los hábitos posturales y los hábitos del sueño.

Este desarrollo entrará en una fase beta para llevar a cabo las pruebas y correcciones necesarias. La fase de cierre implicará montar el videojuego al sitio web para ser descargado por aquellos usuarios interesados.

#### **5 Conclusiones y trabajos futuros de la investigación**

La medicina hoy en día ha incursionado en nuevos territorios, un claro ejemplo de esto es la utilización de los videojuegos como métodos auxiliares en ciertos tratamientos y terapias. El propósito de este proyecto era desarrollar el primer nivel de un videojuego como complemento al tratamiento de dolor crónico de espalda, basado en las terapias cognitivo-conductuales y técnicas de tensión-relajación muscular.

El presente proyecto emplea la metodología SUM, por lo que se llevó a cabo una fase de concepto, planeación y elaboración, donde a través de la definición y administración de

tareas se llegó a completar el proyecto. Según lo establecido en la metodología se asignaron roles de diseñadores y programador para completar las tareas.

Además, se realizó una planificación representada con una gráfica de *Gantt*, donde se llevó a cabo el registro del progreso en el proyecto con respecto a lo planeado; se manejaron un total de cinco iteraciones en las cuales se determinaron los entregables. Otro aspecto importante en la planificación es el análisis de riesgos que se utilizó a lo largo de todo el proyecto, actualizándose en cada iteración con el fin de poder aplicar planes de contingencia en caso de que se presentase algún percance.

El desarrollo de la herramienta requirió de modelado, animado y texturizado en *autodesk maya*, modelado y texturizado en *Autodesk 3D Max*, además se empleó *adobe photoshop* para texturizar y realizar las interfaces de todo el proyecto. En cuanto al video de introducción se requirió del uso de *Adobe AfterEffects* para edición. Se programó todo el *gameplay* del primer nivel y el registro de usuarios en la base de datos.

A lo largo de la elaboración del proyecto, se realizaron ajustes en los tiempos estimados y los tiempos reales, ya que al presentarse contratiempos hubo retrasos pero igualmente hubo tiempos a favor por lo que no se retraso el proyecto.

Por último, es importante mencionar que el software en cuestión, una vez finalizado, constituirá una innovación en México ya que no existe actualmente un software similar. Debido a que faltan aún por definir y desarrollar más niveles es posible integrar quizás sensores como el sensor IOM de *Wild Divine* que mide la variabilidad del ritmo cardiaco y la conductividad de la piel, parámetros relacionados con el nivel de estrés y relajación del usuario, siendo esta una opción a integrar también en el templo de la relajación.

Este proyecto pretende mejorar la calidad de vida de los usuarios, al proveerlos de herramientas que al ser aplicadas correctamente pueden generar un beneficio significativo con respecto a su percepción sobre el dolor.

#### **Referencias**

- [1] Acerenza, N. (2009). *Una Metodología para Desarrollo de Videojuegos*. Recuperado el 10 de octubre del 2012, de [http://www.fing.edu.uy/inco/grupos/gris/wiki/uploads/Proceedings/ASSE\\_2009\\_16.pdf](http://www.fing.edu.uy/inco/grupos/gris/wiki/uploads/Proceedings/ASSE_2009_16.pdf)
- [2] Boinodiris, P. (2012). *Serious games for smarter skills: The future of learning*. Recuperado el 28 de Octubre del 2012 de [http://www.01.ibm.com/software/solutions/soa/newsletter/oct09/article\\_seriousgames.ht](http://www.01.ibm.com/software/solutions/soa/newsletter/oct09/article_seriousgames.html) [ml](http://www.01.ibm.com/software/solutions/soa/newsletter/oct09/article_seriousgames.html)
- [3] Bonica, John. (1990). *Definitions and taxonomy of pain*. Philadelpia: Lea & Febiger. 18-27
- [4] Euromonitor. (2010). *Toys and Games in Mexico*. Recuperado el 3 de Octubre del 2012 del

[http://www.euromonitor.com/medialibrary/pdf/samples/sample\\_report\\_toys\\_and\\_games](http://www.euromonitor.com/medialibrary/pdf/samples/sample_report_toys_and_games.pdf) [.pdf](http://www.euromonitor.com/medialibrary/pdf/samples/sample_report_toys_and_games.pdf)

- [5] Hofstadt V., Quiles M. (2001). Dolor crónico: intervención terapéutica desde la psicología. *Revista de la Sociedad Española del Dolor*, Vol 8, Madrid: Arán Ediciones, pp. 503-510
- [6] Ibm. (2011). Serious Solutions with serious games. Recuperado el 20 de octubre del 2012 d[e http://www-935.ibm.com/multimedia/serious-games-overview.pdf](http://www-935.ibm.com/multimedia/serious-games-overview.pdf)

- [7] Khedekar, N. (2013). *Game therapy to assist paralytic patients*. Recuperado el 24 de febrero del 2013 d[e https://mail](https://mail-attachment.googleusercontent.com/attachment/u/0/?ui=2&ik=e916dfc372&view=att&th=13d6a2428119edae&attid=0.1&disp=inline&realattid=f_hea8wmhf1&safe=1&zw&sadnir=1&saduie=AG9B_P9v2M3313U0vGS8NBjo8dHd&sadet=1364924418088&sads=5qfFqOsr3jlEk9CY_p8rHVaecCU&sadssc=1)[attachment.googleusercontent.com/attachment/u/0/?ui=2&ik=e916dfc372&view=att&th](https://mail-attachment.googleusercontent.com/attachment/u/0/?ui=2&ik=e916dfc372&view=att&th=13d6a2428119edae&attid=0.1&disp=inline&realattid=f_hea8wmhf1&safe=1&zw&sadnir=1&saduie=AG9B_P9v2M3313U0vGS8NBjo8dHd&sadet=1364924418088&sads=5qfFqOsr3jlEk9CY_p8rHVaecCU&sadssc=1) [=13d6a2428119edae&attid=0.1&disp=inline&realattid=f\\_hea8wmhf1&safe=1&zw&sa](https://mail-attachment.googleusercontent.com/attachment/u/0/?ui=2&ik=e916dfc372&view=att&th=13d6a2428119edae&attid=0.1&disp=inline&realattid=f_hea8wmhf1&safe=1&zw&sadnir=1&saduie=AG9B_P9v2M3313U0vGS8NBjo8dHd&sadet=1364924418088&sads=5qfFqOsr3jlEk9CY_p8rHVaecCU&sadssc=1) [dnir=1&saduie=AG9B\\_P9v2M3313U0vGS8NBjo8dHd&sadet=1364924418088&sads](https://mail-attachment.googleusercontent.com/attachment/u/0/?ui=2&ik=e916dfc372&view=att&th=13d6a2428119edae&attid=0.1&disp=inline&realattid=f_hea8wmhf1&safe=1&zw&sadnir=1&saduie=AG9B_P9v2M3313U0vGS8NBjo8dHd&sadet=1364924418088&sads=5qfFqOsr3jlEk9CY_p8rHVaecCU&sadssc=1) [=5qfFqOsr3jlEk9CY\\_p8rHVaecCU&sadssc=1](https://mail-attachment.googleusercontent.com/attachment/u/0/?ui=2&ik=e916dfc372&view=att&th=13d6a2428119edae&attid=0.1&disp=inline&realattid=f_hea8wmhf1&safe=1&zw&sadnir=1&saduie=AG9B_P9v2M3313U0vGS8NBjo8dHd&sadet=1364924418088&sads=5qfFqOsr3jlEk9CY_p8rHVaecCU&sadssc=1)
- [8] Proyectos Ágiles. (2012). *Qué es SCRUM*. Recuperado el 28 de octubre del 2012, de Proyectosagiles.org[: http://www.proyectosagiles.org/que-es-scrum](http://www.proyectosagiles.org/que-es-scrum)
- [9] Tsukayama,Hayley. (2012). Taking a cue from video games, a new therapy." Recuperado [http://www.washingtonpost.com/business/technology/taking-a-cue-from-video-games](http://www.facebook.com/l.php?u=http%3A%2F%2Fwww.washingtonpost.com%2Fbusiness%2Ftechnology%2Ftaking-a-cue-from-video-games-a-new-idea-for-therapy%2F2012%2F10%2F17%2Fa0fb5e6a-1394-11e2-be82-c3411b7680a9_story.html&h=CAQF5tj1S)[a-new-idea-for-therapy/2012/10/17/a0fb5e6a-1394-11e2-be82](http://www.facebook.com/l.php?u=http%3A%2F%2Fwww.washingtonpost.com%2Fbusiness%2Ftechnology%2Ftaking-a-cue-from-video-games-a-new-idea-for-therapy%2F2012%2F10%2F17%2Fa0fb5e6a-1394-11e2-be82-c3411b7680a9_story.html&h=CAQF5tj1S) [c3411b7680a9\\_story.html\)](http://www.facebook.com/l.php?u=http%3A%2F%2Fwww.washingtonpost.com%2Fbusiness%2Ftechnology%2Ftaking-a-cue-from-video-games-a-new-idea-for-therapy%2F2012%2F10%2F17%2Fa0fb5e6a-1394-11e2-be82-c3411b7680a9_story.html&h=CAQF5tj1S)
- [10] U.S. Department of health and human services. (2011). *Health, United States, 2011: With Special Feature on Socioeconomic Status and Health.* Washington DC: U.S. Government Printing Office, pp. 192-194. Recuperado el 18 de Abril del 2013 de <http://www.cdc.gov/nchs/data/hus/hus11.pdf#highlights>

#### ANEXO CURRICULUM-VITAE

#### **Datos Personales**

Nombre: María del Consuelo Jiménez Fernández Nacionalidad: Mexicana Lugar y fecha de nacimiento: Monterrey N.L. ,26/marzo/1965 Estado civil: casada

Teléfono: 8183632096

Correo electrónico: [consuelo.jimenez@udem.edu](mailto:consuelo.jimenez@udem.edu)

#### **Formación académica**

Maestría en Informática Administrativa (UANL) **(1991 – 1994)** Ingeniero en Computación Administrativa y de Producción (UDEM) **(1982 – 1986) Experiencia profesional** Proyecto Conacyt-TI-M y UDEM **(2013- a la fecha)** Proyecto Conacyt-Sigma y UDEM **(2011-2012)** Líder de proyectos en la empresa SES (soluciones especializadas en sistemas de México S.A. de C.V. **(2008- al 2013)** Soporte de sistemas en operación Beibi S.A. de C.V**(1986-1987)** Operación y mantenimiento de software Cervecería Cuauhtémoc y Famosa **(1985-1986)**

#### **Experiencia como docente**

Profesora de planta en la UDEM **(1987 – a la fecha)**

Profesora auxiliar en la Universidad Regiomontanal**(1986)**

Profesora adjunta en la UDEM **(1986 – 1987)**

#### **Idiomas**

Inglés avanzado

Francés básico

#### **Cursos de actualización académica y profesional**

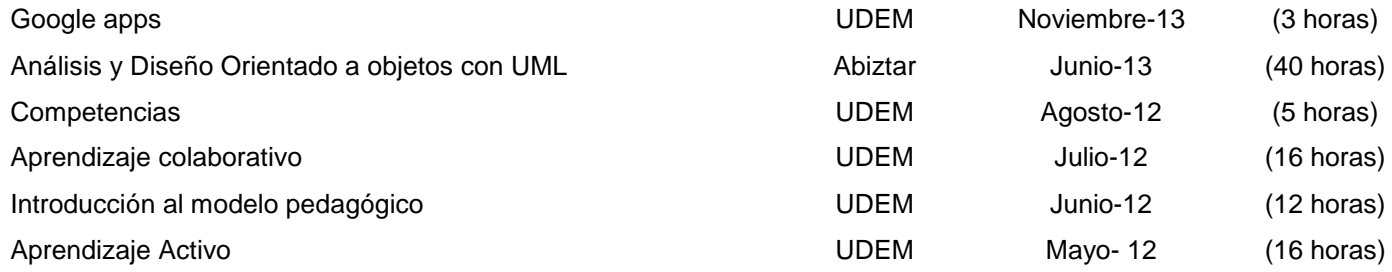

Pág. 633 Alfa Omega Grupo Editor

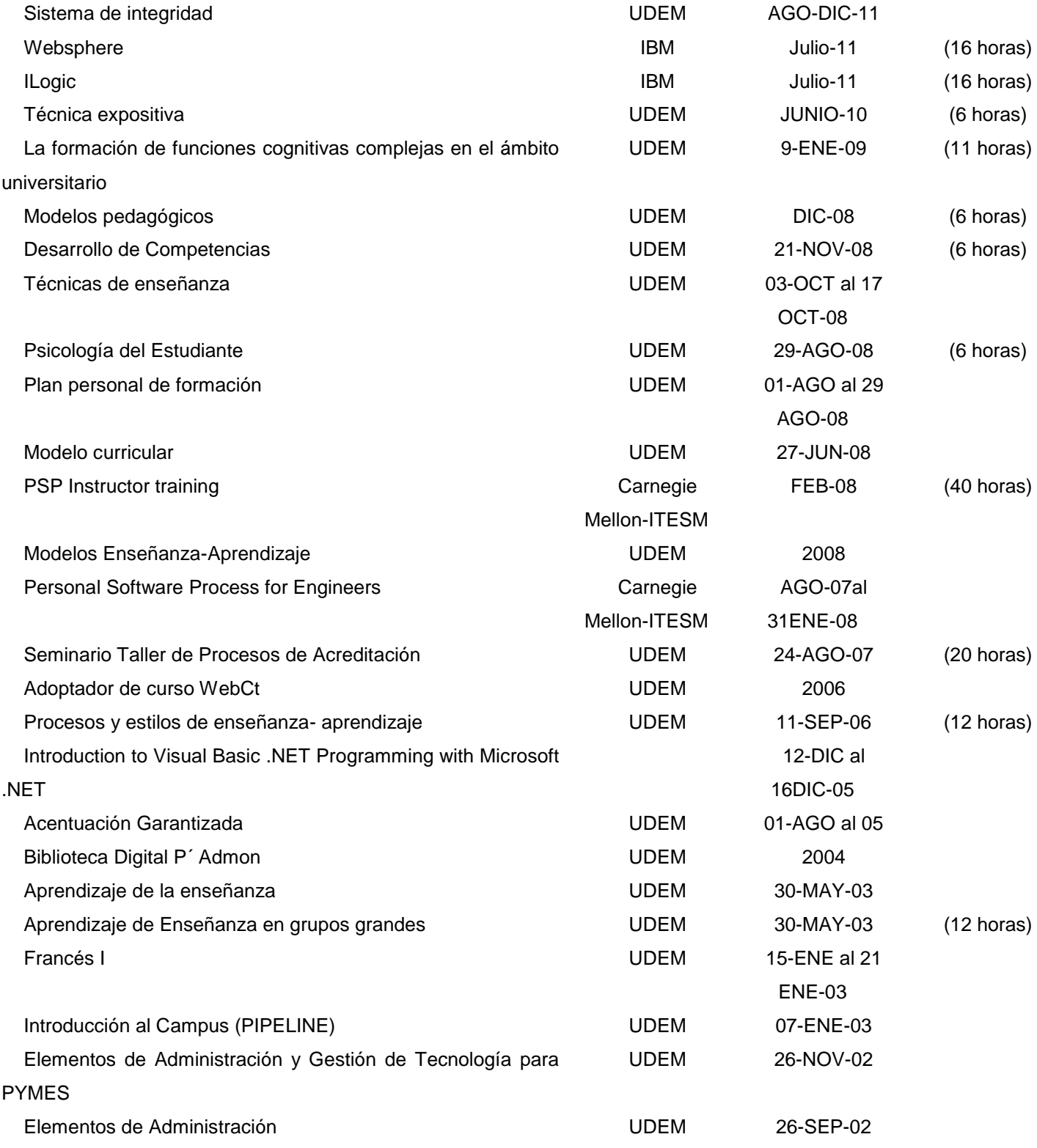

Pág. 634 Alfa Omega Grupo Editor

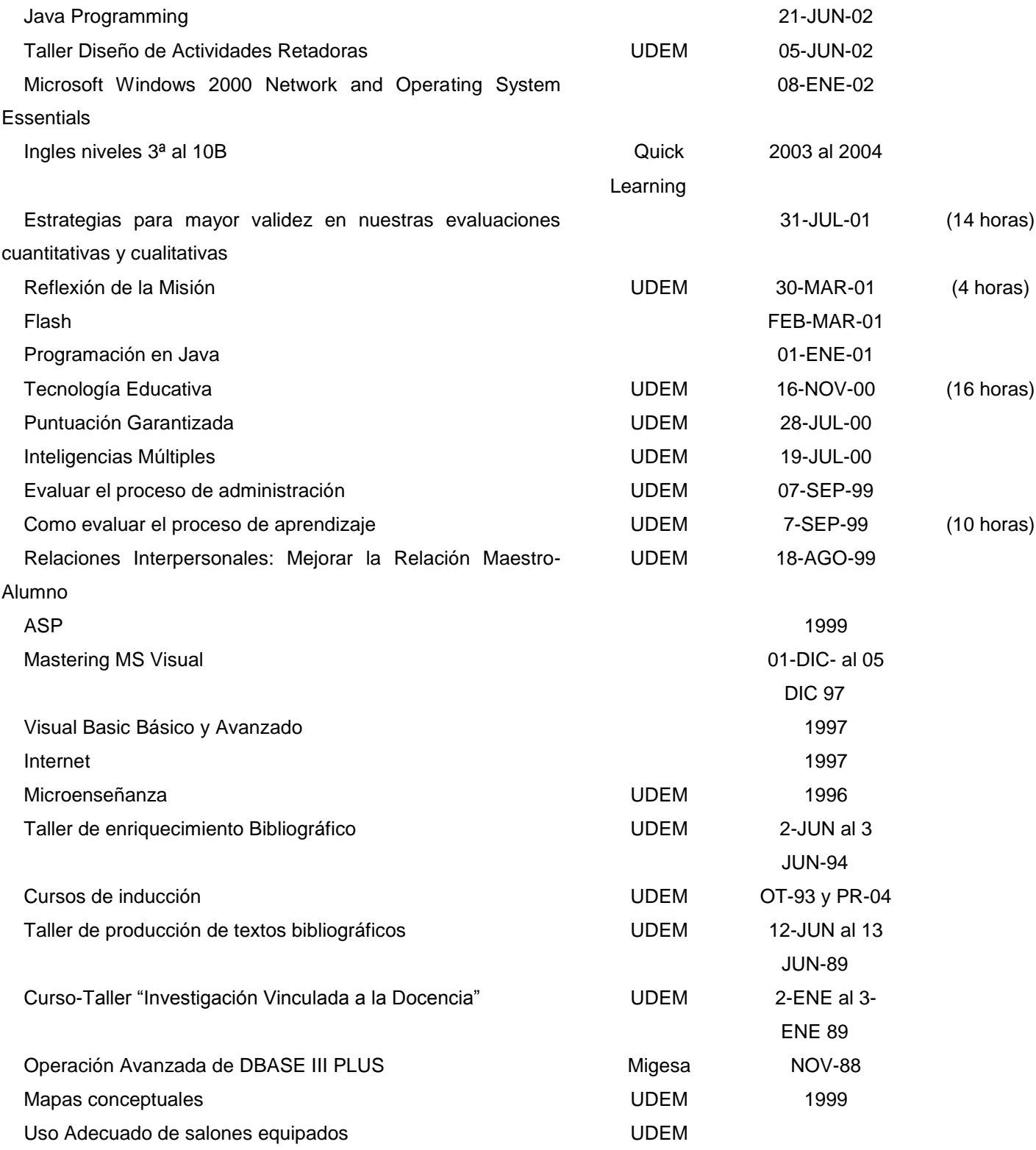

Pág. 635 Alfa Omega Grupo Editor

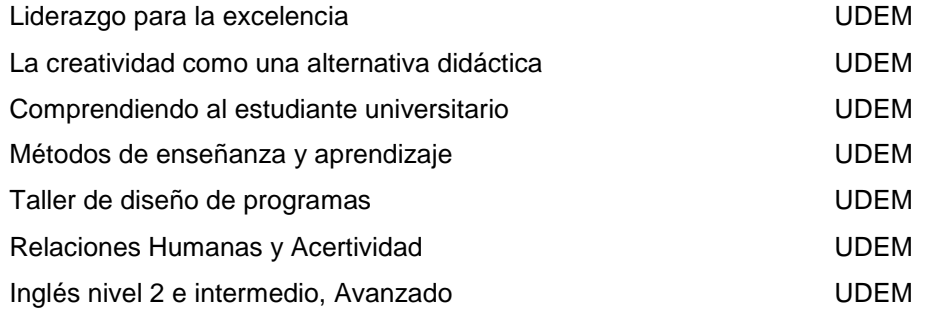

#### **Certificaciones**

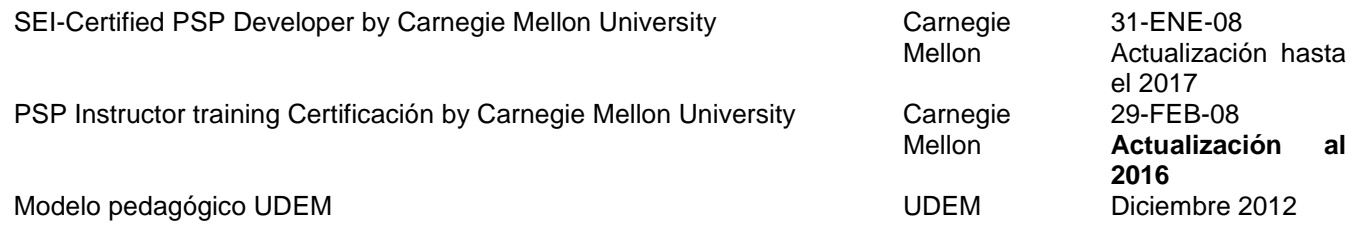

#### **Cursos impartidos**

En la Universidad de Monterrey

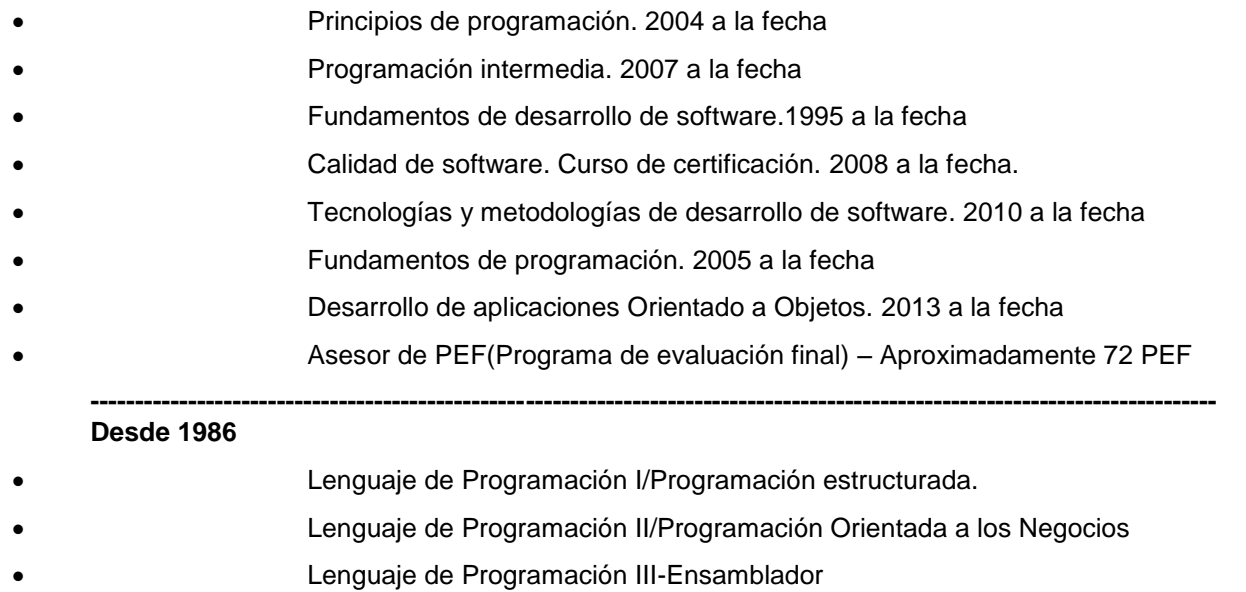

- Análisis y Diseño de Sistemas I/Fundamentos de desarrollo de Software
- Análisis y Diseño de Sistemas II/Desarrollo Estructurado de sistemas
- Computación I

#### Pág. 636 Alfa Omega Grupo Editor

- Tópicos selectos de computación
- Fundamentos de programación
- Cursos a profesores y personal administrativo de Office y de Presentaciones efectivas
- Prácticas Profesionales de ISC
- **Cobol**
- Introducción a las ciencias computacionales
- En la Universidad Regiomontana
- Programación modular, COBOL. 1986
- Introducción a la computación. 1986

#### **Cursos de educación continua**

- Taller de Ingenia-UDEM, curso de animación con Alice. Verano del 2013
- Presentaciones Efectivas 2004-2005
- Curso de Presentaciones Efectivas para la American Chamber-2003
- Curso de PSP Developer para profesionistas del área de desarrollo de software de la

empresa FAMSA. Junio, 2010

#### **Premios y distinciones por su práctica docente**

#### Otorgados por la UDEM

- Reconocimiento 45 historias de éxito como egresado de la Universidad de Monterrey, 2014
- Premio Promagistro Roberto Garza Sada, 2013
- Primer lugar del premio a la innovación docente, 2013
- Reconocimiento por los estudiantes como uno de los mejores profesores en la campaña "Gracias a Ti", 2013
- Tercer lugar premio a la calidad docente período 2011-2012
- Primer lugar XXV premio de investigación vinculada a la docencia, categoría avanzada, 2012
- Primer lugar en el XXIV premio de investigación vinculada a la docencia, categoría intermedia, 2011
- Primer lugar Premio a la calidad docente categoría profesores de planta, 2010
- Primer lugar en el XXIII premio de investigación vinculada a la docencia, categoría intermedia, 2010
- Primer lugar en el XXII premio de investigación vinculada a la docencia, categoría intermedia, 2009
- Primer lugar en el XXI premio e investigación vinculada a la docencia, categoría intermedia, 2008.

#### Pág. 637 Alfa Omega Grupo Editor

- Segundo lugar en el XVII premio de investigación vinculada a la docencia, categoría intermedia, 2004 Quinto lugar en el XVI premio de investigación vinculada a la docencia, categoría avanzada, 2003 Primer lugar en el XVI premio de investigación vinculada a la docencia, categoría intermedia, 2003 Primer lugar en el XIV concurso de investigación vinculada a la docencia, categoría avanzada, 2001 Segundo lugar en el XIV concurso de investigación vinculada a la docencia, categoría avanzada, 2001 Segundo lugar en el XIII concurso de investigación vinculada a la docencia categoría básica, 2000 Tercer lugar en el XII concurso de investigación vinculada a la docencia categoría avanzada, 1999 Segundo lugar en el XI concurso de investigación vinculada a la docencia categoría básica, 1998 Primer lugar X concurso de investigación vinculada a la docencia, categoría básica, 1997 Primer lugar X concurso de investigación vinculada a la docencia, categoría intermedia, 1997 Primer lugar IX concurso de investigación vinculada a la docencia, categoría básica, 1996 Primer lugar IX concurso de investigación vinculada a la docencia, categoría intermedia, 1996 Primer lugar VIII concurso de investigación vinculada a la docencia, categoría intermedia, 1995 VII concurso de investigación vinculado a la docencia, reconocimientos de participación, 1994 Segundo lugar premio a la calidad docente período 2008-2009 Primer lugar premio a la calidad docente período 2007-2008 Reconocimiento por lograr estar en el 10% de los profesores mejor evaluados del departamento de Ciencias Computacionales, otoño 2003 Reconocimiento por lograr estar en el 10% de los profesores mejor evaluados del
- departamento de Ciencias Computacionales, otoño 2002
- Reconocimiento por lograr estar en el 10% de los profesores mejor evaluados del departamento de Ciencias Computacionales, primavera 2002

Pág. 638 Alfa Omega Grupo Editor

- Tercer lugar premio a la calidad docente, 2002
- Reconocimiento por lograr estar en el 10% de los profesores mejor evaluados del departamento de Ciencias Computacionales, otoño 2001
- Reconocimiento por lograr estar en el 10% de los profesores mejor evaluados del departamento de Ciencias Computacionales, primavera 2001
- Reconocimiento por lograr estar en el 10% de los profesores mejor evaluados del departamento de Ciencias Computacionales, Otoño 2000
- Profesor dentro del percentil 10 de las calificaciones más altas en la encuesta de alumnos 1998
- Primer lugar premio a la calidad docente período 1996-1997.
- Reconocimiento a la calidad y desempeño como docente, 1994 -1995
- Reconocimiento por su participación como moderadora en el evento 40 años de Vida de la Universidad de Monterrey, 2009
	- Reconocimiento por labor ininterrumpida durante 20 años, 2007
- Reconocimiento como Formador distinguido por su sobresaliente desempeño en la Formación Integral de los Becarios asignados a su cargo, 2005
- Reconocimiento como Formador distinguido por su sobresaliente desempeño en la Formación Integral de los Becarios asignados a su cargo, 2004
- Dos veces ganador del premio de innovación en el congreso de calidad -UDEM-2004 y 2003
- Reconocimiento por su doble participación en el Proceso de Innovación del IX Congreso Udem de Calidad e Innovación Universitaria, 2004-2005
- Reconocimiento por su triple participación como conferencista en el VIII Congreso Udem de Calidad Universitaria, 2003
- Reconocimiento por ser el orador de la ceremonia de graduación otoño-2000
- Reconocimiento por la participación en el congreso de reingeniería, 2000
- Reconocimiento por su participación en el V Congreso Udem de calidad universitaria, 2000
- Miembro del Claustro Universitario I. 1999-2000
- Reconocimiento por la triple participación en el XII concurso de investigación vinculada a la docencia categoría avanzada, 1999
- Miembro de la academia de sistemas de información-consejo curricular, 1999
- Miembro del comité de Vanguardia Tecnológica (COVATE), Otoño 1999

Pág. 639 Alfa Omega Grupo Editor

- Reconocimiento por la participación en el Proyecto de Reingeniería.
- Asesor del proyecto ganador por mejor documento de PEF en el certamen nacional juvenil de ciencia y tecnología 1997
- Reconocimiento por labor ininterrumpida durante 10 años, 1997
- Participación en la conferencia del tema: Multimedia, sus aplicaciones a la educación, del Programa de Licenciados en Ciencias de la información y comunicación, Noviembre 1996
- Reconocimiento por su valiosa participación en el proyecto de reingeniería en su fase de consolidación, 1996
- Asesor del proyecto ganador en Tecnos-96 y Tecnos 03 estudiantil.
- Reconocimiento al formar parte del Equipo de Rediseño #1 en la tercera fase del Proyecto de Reingeniería, Mayo 1995
- Reconocimiento por la participación en la I Reunión de intercambio de experiencias en computación UDEM
- Reconocimiento por la colaboración al ser la coordinadora general del III concurso de Desarrollo de Software con un enfoque interuniversitario, 1995
- VIII Simposium de Computación '95
- Reconocimiento por su entusiasta y valiosa participación en la coordinación del II Concurso de desarrollo de software-Udem, 1994
- Reconocimiento por la participación en el concurso interuniversitario de desarrollo de software organizado por la IBM
- Reconocimiento por su valiosa aportación a la cultura de la informática. Primer concurso interuniversitario de desarrollo de software, 1992
- Reconocimiento al esfuerzo y calidad 1988-1989 y 1989-1990
- Constancia por su asistencia al III Simposium Internacional Computación '90
- Miembro del comité CETRA

Otorgados por el municipio de Santa Catarina de Nuevo León y el club Rotarios

- Capacitación en computación a inspectores y directores de escuelas de Santa Catarina
- Club Rotario Santa Catarina otorga el reconocimiento por su entusiasta participación y

apoyo en la implementación de cursos y sistemas de computación dentro del programa de la "Avenida de Servicio en la Comunidad" de nuestro Club, 1993

#### **Comités o grupos de desarrollo profesional dentro y fuera de la universidad**

Responsable del comité biblios Desarrollo de software 2011 a la fecha

Miembro del comité académico divisional 2011 a la fecha

Pág. 640 Alfa Omega Grupo Editor

- Miembro del Comité Fimpes en el equipo de trabajo para la reacreditación de FIMPES en el tema apoyos académicos sección 8. 2010-2011
- AMCIS- Asociación mexicana para la calidad en la ingeniería de software- 2006-miembro
- UDEM: Consultora del área de tecnología del comité técnico evaluador, centro de incubación y desarrollo empresarial.2005 al 2009
- Proyecto Desarrollo social: investigación de la infraestructura computacional requerida para el proyecto lada 800-Gobierno del estado de N.L. Líder del proyecto.2004
- UDEM: Evaluador interno al premio N.L. a la calidad. Líder de proyecto. 2000
- Comité de Vanguardia Tecnológica (COVATE), Otoño 1999.-miembro
- Comité CETRA.-1999-miembro
- Claustro universitario I-1999-miembro del comité de tecnología
- Equipo de Rediseño #1 en la tercera fase del Proyecto de Reingeniería, Mayo 1995.-líder del equipo

#### **Consejos curriculares**

- Consejo curricular Ingeniero en Tecnologías Computacionales(ITC) desde 2010 a la fecha, miembro
- Consejo curricular Ingeniero en Sistemas Computacionales( ISC) desde el primer consejo que se formó en 1999 al 2010
	- Consejo curricular Ingeniero en Sistemas de información(ISI) desde 1999 a la fecha, 2010

#### **Publicaciones y entrevistas**

#### Publicaciones en UDEM

- Cuaderno de Trabajo de Lenguaje de Programación I, 1989
- Cuaderno de Trabajo de Computación I, 1989
- Cuaderno de Trabajo de Programación Estructurada, 1997
- Cuaderno de Trabajo de Fundamentos de Programación, 1997
- Artículos publicados en la revista Software Magazine y PC World
- Con CASE calidad y éxito
- La evaluación de Lotus Components
- Herramienta de apoyo para la discapacidad neuromotriz
- Intranet una opción para eficientizar los procesos del negocio
- La videoconferencia de escritorio, su factibilidad y su desempeño

#### Artículo en Interfase del periódico el Norte

- En busca de los nuevos profesionistas, Agosto-1999
- Crean software infantil 'maestros' de matemáticas, 2007

#### Pág. 641 Alfa Omega Grupo Editor

- Apoyan a estudiantes para desarrollar software, 2007
- Software estudiantil en la UDEM-2005
- Dará comienzo concurso de computación
- Premiarán a ganadores en concurso de la UDEM
- Tienen cibernético certamen
- Crean software especial… para niños especiales
	- Artículo publicado en la revista Humanities and Social Sciences Review
	- Comparison between internationalization experiences in an Educational Setting and

Living Abroad, 2013, vol.02, num 04.

Artículo en revista Verbum de la UDEM

Mensaje editorial: Mayo-Junio 1998

Artículos publicados en la revista Software Gurú

PSP, Reducción de defectos y estimaciones más exactas.

Software Gurú Mayo-Julio 2009

Enseñar a Programar es mucho más que sólo enseñar un lenguaje de programación.

#### Software Gurú, Enero-2007

Reportajes en la revista Enlace Publicación interna de la Udem

- Crean sistema localizador, 2010
- Desarrollan software para Politécnica, 2009
- Nutriworld software: La enseñanza de una buena nutrición, 2009
	- Innovan con software de primeros auxilios, 2009
		- Asesora programas de software, 2008

Artículos en internet y diversos periódicos

- Dona la Universidad de Monterrey software a nuestra arquidiócesis, Agosto 2011
- Podcast: en sintonía con el recto-Desarrollo de Software, Otoño 2011
- Modernizan al catecismo, Julio 2011
- Entregan estudiantes UDEM software para catequesis, Agosto 2011
- Tendrán nuevo catecismo techie, Julio 2011
- Dona UDEM software a Arquidiócesis, Julio 2011
- Diseñan software estudiantes UDEM, Agosto 2011

#### **Entrevistas**

Intervención en el programa de radio "En sintonía con el Rector" en el tema: Implementa UDEM aplicaciones de Google para fines educativos. 13-Agosto-2013

Pág. 642 Alfa Omega Grupo Editor

Intervención en el programa de radio "En sintonía con el Rector" en el tema: Laboratorios de software, Octubre-2011

Entrevista para el noticiero de la mañana canal 2.Software catekids y Atesoro- Televisa Monterrey-Agosto 2011

#### **Investigaciones-proyectos Conacyt**

- Desarrollo del sistema civitas social, datawarehouse y un sistema web responsivo para la empresa TI-M( Agosto 2013 a la fecha)
- "Diseño y desarrollo de un sistema de automatización de procesos y logística con características de uso de telecomunicaciones y *software* para soportar la aplicación a bases de datos en tiempo real para mejorar la competitividad". Para la empresa SIGMA alimentos. (Agosto 2011-Febrero 2012)

#### **Foros, cursos o publicaciones que favorecen la formación integral**

- Organización de una serie de workshops impartidos por expertos en tecnología de comunicaciones de la empresa Axtel, 2013
- Participación en la vigésima Semana Nacional de Ciencia y Tecnología, Octubre 2013
- Congreso Nacional e Internacional de Computación ANIEI 2012
- Evento AsercaT Expo católica Monterrey. Presentación del software Atesoro, Catekids y PAI.
- Exposición del software Atesoro Y Catekids a coordinadores de catequesis, catequistas y laicas en las instalaciones del SEPAC
- Moderadora de Panel con exalumnos de las carreras ISC, LTI, IDGD e ISI para el curso de Fundamentos de Desarrollo de Software, 2000 – a la fecha
- Expo preescolar Centro Convex 2007 11avo.
- Certamen Nacional de Ciencia y Tecnología 2005
- Conferencia la multimedia y la aplicación en la educación a las alumnas de la materia de laboratorios de proceso de enseñanza-aprendizaje, 1996

## **Pablo Castañeda Arizpe**

## **Datos Personales**

Juan Pablo Castañeda Arizpe Ingeniero en Diseño Gráfico Digital 25 años / 4 de agosto de 1989 [jcastae9@gmail.com](mailto:jcastae9@gmail.com)

## **Experiencia Profesional**

Pág. 644 Alfa Omega Grupo Editor

## Procuraduría General de Justicia de Nuevo León

*Monterrey, México Desarrollador Web Diseñador 2013 – Actual*

## AMS Media

*Monterrey, México Desarrollador en Flash CS6 y Unity 3D Diseño de interfaces y usabilidad 2012 – 2013*

### CMU's Entertainment Technology Center

*Osaka, Japón Desarrollador en Unity 3D Diseño de interfaces y usabilidad Modelado 3D en Maya 3D Enero 2011 – Mayo 2011*

## **Conocimientos Técnicos**

Unity 3D - avanzado Flash CS6 - avanzado Photoshop CS6 - avanzado Illustrator CS6 - avanzado After Effects - intermedio Dreamweaver CS6 - intermedio Maya 3D - intermedio 3Ds Max - avanzado

Pág. 645 Alfa Omega Grupo Editor

Navicat - avanzado Lenguaje de programación Java - avanzado Lenguaje de programación JavaScript - avanzado Lenguaje de programación AS3 - avanzado Lenguaje de programación PHP - avanzado Lenguaje de programación HTML - intermedio Lenguaje de programación CSS - intermedio Lenguaje de programación XML - intermedio MySql - intermedio Eclipse - avanzado Android Libgdx's development - avanzado iOS Libgdx's development - avanzado

## **Datos Complementarios**

Idiomas Inglés avanzado. 590 puntos en Toefl Japonés básico Alemán básico

Experiencia extra-académica Grupo ecológico OIKOS, UDEM Curso básico de Flash CS3 para alumnos, UDEM

Pág. 646 Alfa Omega Grupo Editor

## **Octavio López Morales**

**Programador de Videojuegos Administrador de Proyectos**

Programador y Artista Digital

**Artista Digital**

(044) 811 482 13 61 octavio.lopez.01@gmail.com Monterrey, Nuevo León Age: 24

## **HABILIDADES**

**RESUMEN** 

**PROFESIONAL** 

Modelado 3D Animación

Pág. 647 Alfa Omega Grupo Editor

**Programación (Java, JavaScript, C#, Action Script 3.0) Desarrollo de Videojuegos Edición de Video Edición de Sonido**

#### **EDUCACIÓN**

**Universidad de Monterrey (UDEM)** Monterrey, Mexico Agosto 2008 - Mayo 2013 **Ingeniero en Diseño Gráfico Digital (Cum Laude)**

#### **IDIOMAS**

Español: Nativo Inglés: TOEFL 603 puntos

#### **LIDERAZGO**

Presidente de FESAN UDEM Agosto 2011 - Mayo 2012 **"Federación de Estudiantes de San Luis Potosí" fue un grupo estudiantil creado con el propósito de integrar a los estudiantes nacidos o relacionados con el estado de San Luis Potosí, México.**

Vice-Presidente de IGDA UDEM Agosto 2011 - Mayo 2012 **Grupo estudiantil basado en la IGDA (International Game Developers Association).**

#### **PROGRAMAS**

Adobe Photoshop

**Adobe Illustrator Adobe Flash Adobe After Effects Autodesk 3D Studio Max Autodesk Maya Zbrush Maxwell Render Vray Renderer Sony Vegas Sony Sound Forge Unity 4.0 Microsoft Office Internet E-Mail Redes Sociales**

**EXPERIENCIA AMS Media S.A. de C.V.Mayo 2011 - Presente**

**"Desarrollo de videojuegos para la salud que están diseñados para entretener a los jugadores al modificar algún aspecto de su comportamiento en cuestiones de salud."**  www.amsmedia.com

#### **Tid Runer Julio 2013 - Presente**

**Videojuego serio diseñado para entrenar al usuario en técnicas de control de ansiedad. Desarrollado por AMS Media y UDEM (Universidad de Monterrey). Funciones:**

Pág. 648 Alfa Omega Grupo Editor
- **Administrador de Proyectos**
- **Líder de Programación**
- **Diseño de Escenarios**
- **Diseño de Gameplay**

# Kipu Diciembre 2012 - Junio 2013

**Videojuego que ayuda a reducir el dolor crónico a través de terapias psicológicas integradas en el juego. Esto ayuda al usuario a recuperarse de forma entretenida y subconsciente. Desarrollado por AMS Media. Funciones:**

- **Líder de Diseño**
- **Diseño de Gameplay**
- **Diseño de Personajes**
- **Diseño de Objetos**
- **Diseño de Escenarios**
- **Animación**
- Render
- **Edición de Video**

# **ControlGam** Diciembre 2012 - Junio 2013

**Juego de realidad virtual que constituye un soporte en el proceso de rehabilitación para el juego patológico o ludopatía. Desarrollado por AMS Media. Funciones:**

- **Diseño de Gameplay**
- **Diseño de Objetos**
- **Diseño de Escenarios**
- **Animación**
- Render
- **Edición de Video**
- **Edición de Sonido**

Fara Fara Films Enero 2012 - Mayo 2012 como Prácticas Profesionales

Pág. 649 Alfa Omega Grupo Editor

#### **Digital Artist Compañía mexicana dedicada a la producción cinematográfica, teatral y multimedia. CHAN Video de Introducción Creación de una animación 2D y otra 3D como presentación del logo. Funciones: LORENA Líder de diseño**

**Líder de edición**

Col. San Pedro Centro San Pedro Garza García, Nuevo León C.P. 66230

Email chanlorena1@qmail.com

**Address** 2 de Abril 2747

Cel 044 (646) 210 21 41

University Universidad de Monterrey Carrier Digital Design Engineering

Age 23 Birthplace Ensenada, B.C. Nationality Mexican

Twitter @chanlorena

Facebookwww.facebook.com/chanlorena

Demo Reelhttps://vimeo.com/73389275

Resumen Artista 3D Admnistradora de Proyectos

Especialidades

Texturizado, Modelado en 3D, Animación, VFX, Postproducción de video

#### Metodologías

**SUM** 

Habilidades de desarrollo **HTML** css Java nivel básico

Idiomas

Español nativo Inglés 80% Alemán nivel básico

#### Otros

- Video
- Diseño de Experiencia de Usuario
- Diseño Web
- Danza contemporánea

Proyectos

Tid Runer: Crónicas Nórdicas Septiembre 2013 - Enero 2014

Tid Runer es un serious game, que funciona como un tratamiento complementario para las personas que padecen de

Pág. 650 Alfa Omega Grupo Editor

ansiedad. Est{a basado en la psicología del dolor y fué desarrollado por AMS Media y la Universidad de Monterrey (UDEM).

As a part of the team in AMS Media, I was in charge of the project and did the following:

- Supervise a team of psychologists, programmers, designers and 3D artists.

- Documentation of project based on SUM methodology.

- 3D modeling of objects and terrains in 3Ds Studio Max and texturing using Zbrush and Photoshop.

Diseño de Sistema CRM (Customer Relationship Management) para WASPE Noviembre 2013

WASPE es una consultora de negocios localizada en Monterrey, ellos desarrollaron un sistema de tipo CRM para sus clientes.

Como freelancer diseñé para ellos la interfaz de usuario así como la arquitectura de la información.

#### Experience

Project Manager, AMS Media S.A. de C.V. May 2013 - Present

Coordinating a team of designers, programmers and 3D artists, applying SUM methodology, doing quality control and administrating the resources.

AMS Media SA de CV is a innovation-based company that creates new positive and serious video games that not only entertain, but develop skills and provide health benefits as well.

www.amsmedia.com

Digital Artist, AMS Media S.A. de C.V. April 2012

My job was to supervise the conceptual art for terrains and characters, also doing 3D modeling of objects using 3Ds Studio Max, using Zbrush for detailing textures. Animating characters using Maya and integrating the final elements into Unity 4.0.

Graphic designer, Instituto Nuevo Amanecer A.B.P.

Pág. 651 Alfa Omega Grupo Editor

August 2011 - December 2011

For my social service I worked as a graphic designer, creating a Parent Handbook that included illustrations, program brochures, designing a recipe book and food labels for packaging.

Instituto Nuevo Amanecer A.B.P. provides care programs for students with cerebral palsy as well as support for their parents. For more than 35 years, thanks to the support and trust of the community they have been able to benefit more than 28,000 people

#### Education

Universidad de Monterrey Monterrey, Mexico

Digital Design Engineering August 2008 - May 2013

#### Fachhochschule Vorarlberg Dornbirn, Austria

Intermedia/Multimedia February 2010 - June 2011

#### **Awards and Leadership**

**Member of Gente UDEM Monterrey, Mexico July 2009** 

Student group that searches to promote a good fresh start for the new students of the Universidad de Monterrey.

# **Committee Member of International Congress: IDEA**

Monterrey, Mexico September 2010

Technology Congress hosted at Universidad de Monterrey.

#### Other

Member of UDEM's contemporary dance representative group: Tiempos de Danza January 2009 - May 2012

Representative dance group of Universidad de Monterrey under the direction of Mayra Ortega.

Pág. 652 Alfa Omega Grupo Editor

# Member of contemporary dance company: La Tropa UDEM

August 2012 - Present

Representative dance group of Universidad de Monterrey directed by Brisa Escobedo.

#### Software

**Adobe Photoshop 3Ds Studio Max** Cinema 4D Maya Unity Zbrush **Adobe AfterEffects Adobe Flash** Adobe Illustrador **Sony Vegas** 

# **XV - Realidad Aumentada**

Pág. 654 Alfa Omega Grupo Editor

# **El Estudiante Frente a la Realidad Aumentada como Recurso Didáctico para el Desarrollo de Competencias Matemáticas**

Beatriz Angélica Toscano de la Torre<sup>1</sup>, Julio Cesar Ponce Gallegos<sup>2</sup>, Carlos Alberto Ochoa Ortiz-Zezzatti<sup>3</sup>, y Miguel Ángel Meza de Luna<sup>4</sup>

<sup>1</sup> Programa Académico de Informática, Universidad Autónoma de Nayarit, Tepic, Nayarit, Ciudad de la Cultura "Amado Nervo", 63155.

angelica.delatorre@uan.edu.mx

<sup>2</sup> Centro de Ciencias Básicas, Universidad Autónoma de Aguascalientes, Aguascalientes, Aguascalientes, Av. Universidad 940, Ciudad Universitaria, 20131

jponce@correo.uaa.mx

<sup>3</sup> Instituto de Ciencias Sociales y Administración, Universidad Autónoma de Ciudad Juárez, Ciudad Juárez, Chihuahua, Av. Universidad y Av. Heroico Colegio Militar, Zona Chamizal, 32310.

alberto.ochoa@uacj.mx

<sup>4</sup> Universidad Interamericana para el Desarrollo Campus Aguascalientes, Aguascalientes, Av. Convención de 1914 Poniente No. 1204, Fracc Panorama, 20040. meza\_capacitacion@hotmail.com

Abstract. En este documento se presenta la segunda etapa del proyecto "La Realidad Aumentada (RA) como una Estrategia para Mejorar el Rendimiento Académico de los Estudiantes en el Área de Matemáticas. Caso: Licenciatura en Informática de la Universidad Autónoma de Nayarit, esta etapa tiene como objetivo medir la posibilidad didáctica que ofrece la RA como herramienta de apoyo en la enseñanza y el aprendizaje de la Matemática. Con este fin, se desarrolló un modelo a usar en Realidad Aumentada sobre el tema "Operaciones de Conjuntos" y se implementó en la impartición de una clase de Lógica y Conjuntos, lo que permitió construir indicadores de interés y satisfacción en los estudiantes que formaron parte del grupo de estudio.

**Palabras Clave:** Realidad Aumentada, Matemáticas, Competencias Básicas, Estilos de Aprendizaje.

# **1 Introducción**

La competencia matemática tiene una importancia medular en la formación de cualquier individuo, dado que los elementos y razonamientos matemáticos son útiles para enfrentarse a una amplia variedad de situaciones, provenientes incluso de otros campos de conocimiento y de la vida cotidiana. Para el caso de PISA (Programa para la Evaluación Internacional para Estudiantes), este programa define la competencia matemática como la capacidad de un individuo para analizar, razonar y comunicar de forma eficaz; a la vez de plantear, resolver e interpretar problemas matemáticos en una variedad de situaciones que incluyen conceptos matemáticos cuantitativos, espaciales, de probabilidad, o de otro tipo [1]. En este sentido, el desarrollo de la competencia matemática implica el poder integrar el conocimiento matemático, que presupone la capacidad de argumentación y expresión matemática, con otros tipos de conocimiento y dar así una mejor solución a situaciones de distinto nivel de complejidad.

Pág. 655 Alfa Omega Grupo Editor

Dada la importancia que esta competencia tiene en el desarrollo del individuo, son preocupantes los indicadores educativos que existen del desarrollo de esta competencia, que denotan que la enseñanza y el aprendizaje en esta área del conocimiento, siguen siendo una tarea pendiente en todos los niveles educativos en México. De acuerdo a resultados de PISA, el porcentaje de alumnos con bajo desempeño sigue siendo mayor del 50% incrementándose de 2009 a 2013 en un casi 5% (50.8% en el 2009, 55% en el 2013) [2]. Para el caso del estado de Nayarit (entidad federativa en la que se aplica esta investigación), el puntaje obtenido en la prueba PISA Matemáticas para 2009, fue superior a la media nacional [1].

Bajo estas consideraciones y a fin de coadyuvar al desarrollo de las competencias matemáticas en la formación profesional del individuo, el estudio que aquí se presenta es la segunda fase de un proyecto de investigación y desarrollo que dio inicio hace dos años, "La Realidad Aumentada como una Estrategia para Mejorar el Rendimiento Académico de los Estudiantes en el Área de Matemáticas. Caso: Licenciatura en Informática de la Universidad Autónoma de Nayarit", este proyecto tiene como propósito desarrollar objetos de aprendizaje con Realidad Aumentada (RA), siendo el objetivo central mejorar el rendimiento académico de los estudiantes que cursan unidades de aprendizaje del área de Matemáticas, coadyuvando así al desarrollo de las competencias matemáticas en la educación superior.

Dada la potencialidad de las aplicaciones de la RA, esta se convierte en una posibilidad en la enseñanza para superar la dificultad de simular situaciones y experiencias que no son posibles en el mundo real, lo que impactaría en un aprendizaje más intuitivo e interactivo. Sin embargo para poder aprovechar el potencial de la herramienta en el aprendizaje, tiene que ir de la mano con otros aspectos como la pedagogía, la consideración del estilo de aprendizaje de los estudiantes, la adaptación de los contenidos curriculares; por puntualizar algunos.

# **2 Caracterización del Problema**

El tema de la efectividad de la enseñanza de las matemáticas y el bajo rendimiento observado en los indicadores escolares, ha sido abordado a través de diferentes instancias en la Universidad Autónoma de Nayarit, en virtud de que esta institución no se encuentra exenta de esta problemática. Recientes investigaciones realizadas por algunos miembros de la Academia Interdisciplinar de Métodos Cuantitativos (AMC) de la Unidad Académica de Economía (UAE) de la citada universidad, ha sido dirigidas a la identificación de las causas del bajo rendimiento académico [3].

En base a estos resultados la AMC ha implementado algunas estrategias de solución, sin embargo han sido esfuerzos aislados y no planificados, que si bien han auxiliado, no han tenido un impacto significativo en el mejoramiento del rendimiento académico de los estudiantes en esta área, lo que se puede observar en el alto nivel de reprobación aun existente en las unidades de aprendizaje de esta área del conocimiento. Según datos obtenidos del Sistema de Administración Escolar de la UAN, en el 2013 se ofertaron en la UAE un total de 15 unidades de aprendizaje pertenecientes al área de métodos cuantitativos, con una media de 46 estudiantes cursantes por unidad, teniendo al final un 44% de reprobación promedio por unidad de aprendizaje (UA).

Con base en estos supuestos y con la finalidad de abordar el problema del bajo rendimiento en las matemáticas, la AMC ha replanteado una estrategia integral para lograr que los estudiantes de los programas académicos alcancen las competencias matemáticas, siendo una de las consideraciones medulares retomar el referente de la OCDE [4] sobre las competencias básicas a desarrollar en los estudiantes y usar herramientas de manera interactiva (lenguaje, tecnologías de la información, etc.) aplicando en ello metodologías integradoras.

Pág. 656 Alfa Omega Grupo Editor

Dentro de las herramientas tecnológicas que se precisan incorporar como parte de la estrategia planteada, está el uso de videotutoriales, software de aplicación, apoyo en LMS y el uso de dispositivos tecnológicos para utilizar información virtual para añadirlos a la información física (esto se aborda a partir del proyecto "La Realidad Aumentada como una Estrategia para Mejorar el Rendimiento Académico de los Estudiantes en el Área de Matemáticas. Caso: Licenciatura en Informática de la Universidad Autónoma de Nayarit").

# **3 Realidad Aumentada, Conceptualización, Tipología y Aplicaciones**

La RA es uno de los campos de investigación más dinámicos en el área de la tecnología y la informática en general. Pero ¿qué es Realidad Aumentada? Ronald Azuma la define como un entorno que incluye elementos de Realidad Virtual y elementos del mundo real. Por lo que un sistema de RA es aquel que combina mundo real y mundo virtual, es interactivo en tiempo real y se registra en tres dimensiones; en contraste con la Realidad Virtual, la RA permite al usuario ver el mundo real, con objetos virtuales superpuestos o compuestos con el mundo real [5].

Para trabajar un sistema de RA es necesaria la intervención de elementos tales como: dispositivos de visualización (ej: gafas, monitor o proyector de objetos virtuales, un dispositivo de mano, etc.); dispositivos para la obtención y tratamiento de los datos del entorno (uso de sensores, como GPS, los acelerómetros, giroscopios, inerciales y brújulas, además de técnicas de visión por computador) y la interface de interacción con el usuario, como interface se podrían usar marcadores o unas interfaces naturales. En el estudio exploratorio presentado en el primer reporte de avances de investigación de este proyecto, los autores indican los diferentes tipos de realidad aumentada, metodologías utilizadas para su implementación, así como diferentes programas y aplicaciones que permiten crear RA [6].

# **4 La Realidad Aumentada en la Matemáticas**

Los recursos y el material didáctico conducen a procesos genuinos de construcción del conocimiento en los que se producen aprendizajes significativos, de ahí que se requiera que el estudiante este motivado, que participe de manera activa en la solución de situaciones que conlleve un verdadero aprendizaje. Los materiales potencian una enseñanza activa, creativa y participativa, estimulando el aprendizaje y modificando positivamente las actitudes hacia la matemática y su aprendizaje [7].

En este sentido, la creación de contenidos interactivos basados en la RA, apoya el proceso de aprendizaje de diversas formas, brindando soporte a la adquisición de conocimientos procedimentales esenciales para relacionar y entender los conceptos aprendidos mediante la interacción con los recursos que forman parte del entorno real del individuo [8].

En muchos ámbitos de la formación educativa, es necesario que los estudiantes visualicen objetos en diferentes orientaciones, espacios y contextos, que trabajen con modelos a dos o tres dimensiones e imágenes interactivas. Uno de estos ámbitos es el estudio de la Matemáticas, por lo que, investigadores de diferentes instituciones a nivel nacional e internacional [9], [10], [11], [12], [13], [14], han venido trabajando el uso de esta herramienta. En todas estas investigaciones se observa como la RA permite nutrir el proceso educativo haciendo uso de objetos de aprendizaje más creativos, dinámicos, interactivos y tridimensionales, lo que permite potencializar elementos intrínsecos a la práctica educativa, como la comprensión de lo aprendido y la motivación hacia el aprendizaje. Las

Pág. 657 Alfa Omega Grupo Editor

investigaciones muestran como la RA es una herramienta que permite que el estudiante cuente con un aprendizaje significativo.

# **5 Desarrollo y Metodología**

Esta investigación se encuentra en la misma línea de los trabajos desarrollados por otros grupos de investigadores en otras partes del mundo, que se han venido mencionando a lo largo de este documento y cuya finalidad es medir el la contribución del uso de la herramienta de RA en la enseñanza y el aprendizaje.

En la primera etapa de esta investigación se realizó una investigación exploratoria sobre la definición, tipología, aplicaciones y estado del arte de la RA [6].

En este documento se presenta la segunda etapa del proyecto, esta etapa tiene como objetivo medir la posibilidad didáctica que ofrece la RA como herramienta de apoyo en la enseñanza y el aprendizaje de la Matemática, bajo la consideración de que el propósito de este estudio es la mejora del rendimiento académico en esa área del conocimiento para el caso específico de los estudiantes del Programa Académico de Informática (PAI) de la Universidad Autónoma de Nayarit, dado el alto índice de reprobación existente, según datos del Sistema de Administración Escolar (Tabla 1).

Se decidió realizar una investigación de carácter longitudinal a fin de darle seguimiento a esta problemática en un cohorte generacional específico; de ahí que el primer acercamiento del uso de la herramienta de RA se planteó para los estudiantes que ingresaron en el 2013 al PAI.

Se decidió desarrollar el modelo a usar en RA sobre el tema "Operaciones de Conjuntos", que corresponde al contenido de la UA de Lógica y Conjuntos. Esta unidad es la primera en la línea de conocimiento de Matemáticas en el mapa curricular del PAI, Plan de Estudios 2012.

Posteriormente se llevó a cabo la selección inicial de la tipología, software y aplicaciones de RA que se usarían, previo análisis de los programas y aplicaciones que permiten el desarrollo de la RA y la identificación de sus requerimientos y ventajas ofrecidas; algunos de los revisados fueron el ARToolKit, Buildar PRO, ATOMIC, Sketchup, ARTag, Plug-in Armedia para Sketchup, ArSpot, OSGART, FLARToolKit y Aumentaty Author. Una vez realizado el análisis y dada la finalidad de esta etapa del proyecto, se optó por la tipología de RA con uso de marcadores y se seleccionó el software denominado Aumentaty Author, dado que es una herramienta que cuenta con un interfaz amigable para aquellos que no son desarrolladores.

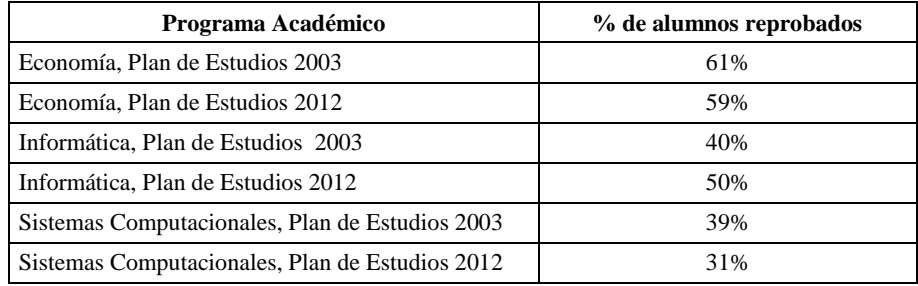

## Pág. 658 Alfa Omega Grupo Editor

#### **Tabla 14.** Porcentaje de Estudiantes que Cursaron y Reprobaron Unidades de Aprendizaje del Área de Conocimiento de Matemáticas en el Año 2013, Unidad Académica de Economía

Para el diseño de los modelos de RA se usó el Software Blender 2.66a en su versión gratuita, se optó por este software por ser un programa de fácil uso que permite conceptualizar y modelar imágenes de forma intuitiva y flexible. Los modelos que se elaboraron fueron para representar las operaciones fundamentales con conjuntos y se asociaron a los marcadores prediseñados de Aumentaty Author. Estos modelos se proyectaron sobre maquetas impresas que representaban el escenario de las operaciones de conjuntos y con ello se dio la explicación de un caso práctico (como se observa en la figura 1).

Para el desarrollo de la experiencia se contó con un grupo de 18 estudiantes (10 hombres y 8 mujeres de entre 18 a 22 años) de primer año del PAI, que cursaban al momento de la investigación la UA de Lógica y Conjuntos. Al inicio de la fase experimental y a fin de evaluar la viabilidad del estudio, se cumplimentó por los estudiantes participantes un instrumento diagnóstico, que arrojó información del grupo objeto de estudio sobre las siguientes variables: 1. Posibles causas de las debilidades en el aprendizaje de los temas vistos en la UA; 2. Recursos didácticos que le proporcionan un mejor entendimiento y 3. Estilos de aprendizaje. Los resultados obtenidos fueron:

Variable 1. Se encontró que en opinión de los estudiantes las tres primeras causas de las debilidades del aprendizaje de los temas vistos en la UA, son: la insuficiente preparación del profesor en el tema; la falta de claridad en los ejemplos explicados y que los ejemplos prácticos utilizados por el profesor eran inadecuados.

Variable 2. Se entrega una valoración concluyente del grupo de estudiantes mediante una escala de Likert tal como se observa en la tabla 2 y 3.

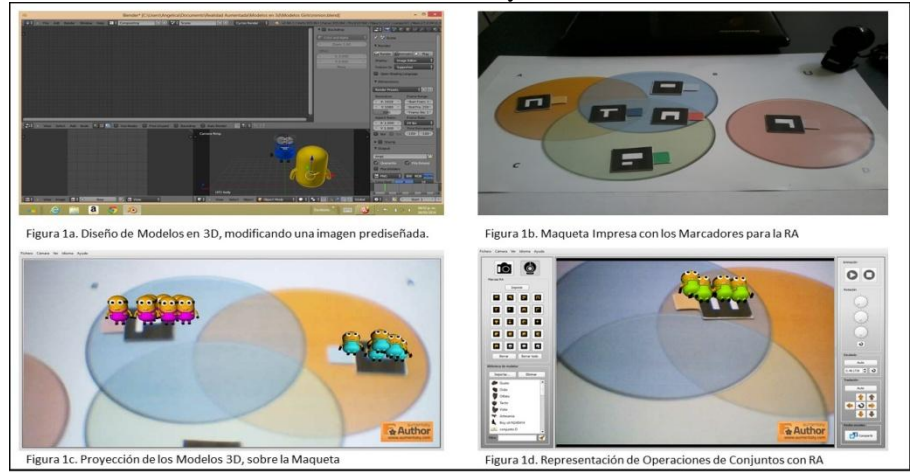

**Fig. 1.** Elaboración de los Modelos de RA, Escenario y Marcadores, usando Blender 2.66 y Aumentaty Author.

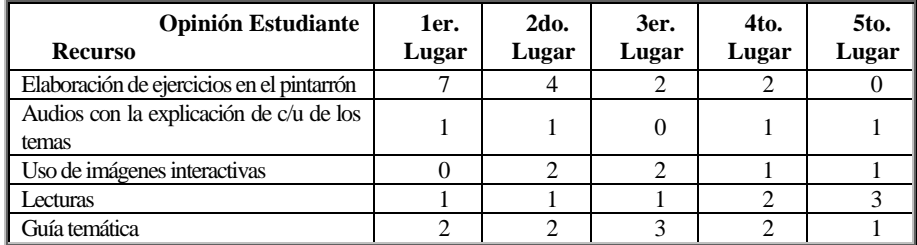

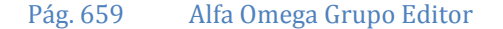

| Uso de herramientas tecnológicas para<br>las explicaciones |  |  |  |
|------------------------------------------------------------|--|--|--|
| Ejemplos claros y prácticos                                |  |  |  |
| Exposiciones motivadoras                                   |  |  |  |

**Tabla 2.** Ponderación de la Utilidad desde la Visión del Estudiante de los Recursos que le Permiten Tener una Mayor Comprensión en los Temas de la UA de Lógica y Conjuntos.

En la tabla 2 se puede observar como la elaboración de ejercicios en el pintarrón, permite desde la óptica del estudiante tener una mayor comprensión del tema; que el profesor proporcione una guía temática resulta importante para la mayoría de los encuestados; los ejemplos claros y prácticos resultan claramente importantes concentrando la mayoría de las opiniones en los primeros valores del orden de utilidad.

De acuerdo a los resultados que se presentan en la tabla 3, los encuestados concentran su prioridad en los primeros valores de la escala en importancia para el hecho de que el profesor sea creativo e innovador en sus clases, para los estudiantes es importante observar ejemplos gráficos para entender mejor los temas explicados.

Variable 3. Según Pulgar Burgos [15], el aprendizaje de una persona se determina por los medios perceptivos a través de los cuales recibe la información, la eficiencia para asimilar la información aumenta cuando la percepción de alguno de los sentidos domina sobre los otros, de ahí que se presupone que si el maestro es capaz de conocer cuál es el canal predominante del alumno, podrá entonces evaluar si la enseñanza es efectiva o no y en base a esto establecer las estrategias de enseñanza-aprendizaje ideales. Bajo esta consideración, se aplicó de manera presencial un test rápido según el Modelo VAK, dando primeramente una breve explicación del mismo y proporcionando un tiempo estimado de 15 minutos para contestarlo.

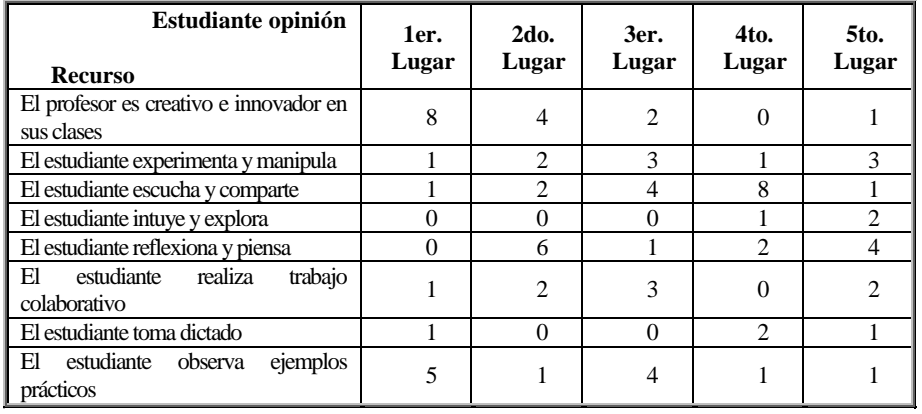

#### **Tabla 3.** Motivos por Orden de Importancia que Permiten un Mejor Entendimiento del Estudiante (Desde su Opinión).

En la tabla 4 se presentan el resultado del test aplicado para los estilos de aprendizaje, se puede observar que el estilo visual es el perfil en el que más estudiantes encajan, esto es un 56%, lo que habla de que más de la mitad del grupo, recuerda más la información que se le presenta mediante imágenes abstractas y concretas, mientras que el 11% de los estudiantes tienen un estilo de aprendizaje visual-kinéstesico, es decir además de tener una mayor retención de la información a través de imágenes, tienen que interactuar con estas y manipularlas, y el 28% son estudiantes con un estilo de aprendizaje auditivo, es decir, recuerdan más la información hablada.

Pág. 660 Alfa Omega Grupo Editor

| Estilo de Aprendizaje | Visual | Auditivo | Kinestésico | Visual-Auditivo | Visual-<br>Kinéstesico |
|-----------------------|--------|----------|-------------|-----------------|------------------------|
| Núm. De Alumnos       |        |          |             |                 |                        |
| % en relación total   | 56%    | 28%      | 9%          | 6%              | $1\%$                  |

**Tabla 4.** Estilos de Aprendizaje de los Estudiantes que Conformaron el Grupo de Estudio

Conforme los resultados obtenidos, se visualiza una posibilidad en el uso de RA como herramienta para el aprendizaje. Para llevar a cabo la experiencia con el uso de la herramienta de RA, se dio a resolver un caso práctico en el aula al grupo de estudio en donde deberían aplicar los saberes sobre operaciones de conjuntos, es importante señalar que los estudiantes ya había llevado la clase teórica con el profesor titular de la UA y habían resuelto ejercicios sin el apoyo de la RA.

Al inicio del experimento se les entregó una hoja con las instrucciones del caso práctico y se les dio un tiempo de diez minutos para que resolvieran con los conocimientos previos sin el uso de la RA, se observó que a los estudiantes se les dificultaba la solución del caso práctico, el instructor (investigador) procedió entonces a dar la asesoría haciendo uso de la herramienta de RA (Observe la figura 2). Esta experiencia permitió a los investigadores evaluar la actitud del estudiante al momento de enfrentar la solución del caso práctico con el apoyo de la herramienta de RA.

## **6 Conclusiones y Trabajos Futuros**

Partiendo del objetivo de esta etapa de la investigación, el cual es "medir la posibilidad didáctica que ofrece la RA como herramienta de apoyo en la enseñanza y el aprendizaje de la Matemática", la fase experimental permitió construir indicadores de interés y satisfacción en los estudiantes que formaron parte del grupo de estudio. La opinión colectiva se centró en señalar que la herramienta de RA permite que las clases sean más dinámicas, motivadoras y entretenidas y que además les facilita la comprensión dado que la RA proporciona una percepción visual del problema a resolver. La encuesta final para medir la satisfacción del estudiante, puso de manifiesto que los estudiantes ven a la RA como una herramienta que les permite interactuar con el objeto de estudio y que les gustaría que los maestros la implementaran en sus clases, dado que hace las clases más intuitivas y les permite entenderlas con claridad. El 89% del grupo encuestado, señaló que el tema que se les impartió haciendo uso de RA lo comprendieron mejor que cuando se les impartió la clase sin el uso de RA.

Se concluye entonces que el uso de la RA en la matemática, permite la comprensión de los estudiantes en los hechos y conceptos, dado que el estudiante intuye posibles soluciones a problemas planteados, lo que contribuye a que se apropie del conocimiento a través de impresiones vivas, dado que la RA potencializa su capacidad de abstracción.

Sin embargo es importante reconocer que el uso de esta tecnología no es del todo fácil, dado que el profesor necesitar contar con conocimientos para diseñar, simular, animar, identificar, etc., los elementos de la RA, y de no contar con ello habrá de apoyarse en las personas adecuadas. Solventando esta desventaja, la RA es una valiosa herramienta de apoyo para mejorar los procesos de enseñanza y aprendizaje.

Este grupo de investigación plantea como trabajo futuro el desarrollo de una propuesta metodológica para la construcción de objetos de aprendizaje basados en Realidad Aumentada, el desarrollo de los mismos y la implementación en una unidad de aprendizaje del área de Matemáticas.

Pág. 661 Alfa Omega Grupo Editor

# **Referencias**

- [1] S. d. E. Pública, «Hacia PISA 2012 México,» 8 julio 2013. [En línea]. Available: www.pisa.sep.gob.mx/index.html.
- [2] OCDE, «Nota País,» 15 abril 2014. [En línea]. Available: www.oecd.org/pisa/keylindings/PISA-2012-results-mexico-ESP.pdf.
- [3] J. R. Olivo Estrada, A. Benítez Hernandez y E. López Estrada, «Práctica Docente y Aprendizaje de la Matemática en Economía: La Percepción del Alumno,» de *Memoria del XXI Coloquio Mexicano de Economía Matemática y Econometría. Edición electrónica*, Tepic, 2012.
- [4] OCDE, «DeSeCo. Definition and Selection of Competencies: Theoretical and Conceptual Foundations,» 11 abril 2014. [En línea]. Available: www.deseco.admin.ch.
- [5] R. T. Azuma, «Ronald T. Azuma, Ph. D.,» 11 abril 1997. [En línea]. Available: www.ronaldazuma.com/publications.html.
- [6] B. A. Toscano de la Torre, J. C. Ponce Gallegos y M. F. Camacho González, «La Realidad Aumentada una Estrategia para Mejorar el Rendimiento de los Estudiantes en el Área de Matemáticas,» de *Libro Electrónico "Memorias del XXVI Congreso Nacional y XII Congreso Internacional de Informática y Computación"*, Ixtlahuaca, Estado de México, 2013.
- [7] J. L. González Mari. [En línea]. Available: http://www.gonzalezmari.es/materiales\_infantil\_primaria\_y\_ESO.\_Consideraciones\_generales.pdf . [Último acceso: 3 diciembre 2013].
- [8] R. Fabregat Gesa, «Combinando la Realidad Aumentada con las Plataformas de E-elearning Adaptativas,» *Enl@ce: Revista Venezolana de Información, Tecnología y Conocimiento. Vol. 9, núm. 2. mayo-agosto, 2012,* pp. 69-78, 2012.
- [9] E. Rivera Caspa, L. B. Quispe De la Cruz y C. A. Montalvo Yarnold, *Realidad Aumentada e Inteligencias Múltiples en el Aprendizaje de Matemáticas. Versión Final (Tercera Etapa),*  Universidad Nacional de Ingeniería, 2011.
- [10] P. Esteban, J. Restrepo, Trefftz, J. Jaramillo y N. Alvarez, «La Realidad Aumentada: un Espacio para la Comprensión de Conceptos del Cálculo en Varias Variables,» de *XVI Simposio Iberoamericano de Enseñanza Matemática, "Matemáticas para el Siglo XXI" (Vol. 21)*, Castellón, España, 2004.
- [11] C. Cortés Zavala y E. Díaz Barriga Arceo, «Enseñar la Demostración en Geometría vs Enseñar la Demostración en Geometría,» *Innovaciones Educativas. Tecnología para la Enseñanza de las Matemáticas y las Ciencias. education.ti.com,* pp. 15-19, 2001.
- [12] R. Guzman, «Sistema de realidad aumentada para apoyar la enseñanza de sólidos básicos en cálculo vectorial,» *Revista De La Red Colombiana De Programas De Ingeniería De Sistemas Y Afines,* pp. 127-135., 2011.
- [13] V. J. Morquecho Calle, *Laboratorio experimental con tecnología de realidad aumentada para la transición del trazado de elementos en el plano de dos dimensiones a la abstracción tridimensional en el aprendizaje de algebra lineal,* Cuenca: Repositorio Institucional de la Universidad de Cuenca, 2014.
- [14] P. V. Esteban Duarte, H. Trefftz Gomez y J. Restrepo Toro, «Esttrategias de Visualización en el Cálculo de Varias Variables,» *Revista Educación y Pedagogía,* pp. 119-131, Vol. XVIII, núm. 45, año 2006.
- [15] J. L. Pulgar Burgos, Evaluación del Aprendizaje en Educación no Formal. Recursos Practicos para el Profesorado, Madrid, España: Narcea, S.A. De Ediciones, 2005.

# **XVI - Responsabilidad Social**

Pág. 663 Alfa Omega Grupo Editor

# **Huertos Urbanos Inteligentes, una propuesta para solventar la insuficiencia alimentaria en las comunidades.**

Responsabilidad Social

Catalina Rodríguez López<sup>1</sup>, José Luis Rocha Pérez<sup>2</sup>, Reyes Benavides Delgado<sup>3</sup>, Gonzalo Manuel Celis Lares<sup>4</sup>, Diego Adrián Sánchez Pizano<sup>5</sup>.

<sup>1</sup> [crodriguez@itcolima.edu.mx,](mailto:crodriguez@itcolima.edu.mx)<sup>2</sup> [jlrochap@itcolima.edu.mx,](mailto:jlrochap@itcolima.edu.mx)  $^3$  <u>[rbenavides@itcolima.edu.mx,](mailto:rbenavides@itcolima.edu.mx)</u>  $^4$  <u>[celis14lares@gmail.com,](mailto:celis14lares@gmail.com)  $^5$  09460642@itcolima.edu.mx</u>. Instituto Tecnológico de Colima, Av. Tecnológico No. 1, Villa de Álvarez, Colima, México. CP. 28970. Tel. Institucional: (01) (312) 31 2 63 93, 31 2 99 20.

**Resumen.** Nuestra sociedad se caracteriza por el uso y la aplicación generalizada de las TIC´s en prácticamente todas las actividades humanas; el impacto que implica este nuevo marco globalizado del mundo actual y sus imprescindibles y poderosas herramientas TIC, están induciendo una profunda revolución en todos los ámbitos que influye, especialmente en el ámbito social, de desarrollo comunitario y ambiental, que son en donde se manifiestan una gran cantidad de problemáticas. El gran reto de la investigación en TIC´s es el de canalizar estas tecnologías para proponer alternativas viables de solución que deriven en la mejora de la calidad de vida de los habitantes de las comunidades urbanas y rurales. La propuesta de este trabajo sugiere atender el desabasto o la insuficiencia alimentaria e insuficiencia nutricional que existe en las comunidades marginadas, mediante la promoción de los huertos urbanos comunitarios y la tecnificación, automatización, sistematización y control para escalarlos a Huertos Urbanos Inteligentes (Smart Urban Farm), en apoyo a programas asistenciales.

**Palabras clave:** Huertos urbanos, Cambio Climático, Desarrollo Sustentable, Tarjetas de control.

# **1. Introduction**

Se estima que en México aproximadamente 28 millones de personas padecen hambre. Se trata de niños, mujeres y hombres repartidos a lo largo de todo el país que no tienen acceso adecuado a la alimentación y que sufren problemas como desnutrición o que padecen diabetes y obesidad debido a que sacian su hambre con comida chatarra. El hambre para muchos es quizás una verdad ignorada, lo cierto es que nuestro País, en pleno siglo XXI, tiene entre su población a millones de Mexicanos que atraviesan por la falta de alimentos necesarios y que por lo tanto viven en pobreza y bajo condiciones de hambre, tan solo en México, la insuficiencia alimentaria mata a 8,000 personas al año por desnutrición. [1]

# **2. Estado del Arte**

La justificación del presente proyecto se puede visualizar desde el enfoque del desarrollo comunitario ambiental y en la responsabilidad social que deben de asumir los gobiernos para promover proyectos que incidan en mejorar la calidad de vida de las personas. Desde el enfoque del desarrollo comunitario-ambiental cabe mencionar la designación por la ONU a través de la FAO del 2014 como el "Año Internacional de la Agricultura Familiar". La agricultura familiar es una forma de vida y cuestión cultural que tiene como objetivo la reproducción social de la familia en condiciones dignas. El presente proyecto está alineado al Plan Nacional de Desarrollo PND 2013-2018, el cual establece cinco metas nacionales: México en Paz, México incluyente, México con Educación de Calidad, México Próspero y México con Responsabilidad Global. En la Meta 4. México próspero, el Objetivo 4.4 establece: Impulsar y orientar un crecimiento verde incluyente y facilitador que preserve nuestro patrimonio natural al mismo tiempo que genere riqueza, competitividad y empleo. Con respecto al Programa Sectorial de Medio Ambiente y Recursos Naturales, el Objetivo 4 establece: Recuperar la funcionalidad de cuencas y paisajes a través de la conservación, restauración y aprovechamiento sustentable del patrimonio natural, la Estrategia 4.2 Desarrollar y fortalecer la producción y productividad forestal, para mejorar la calidad de vida de propietarios y poseedores del recurso con las siguientes Líneas de acción: 4.2.8 Fomentar el crecimiento de las áreas verdes en zonas urbanas, 4.2.9 Fomentar el desarrollo de la agricultura y huertos urbanos para el autoconsumo[2].

Adicionalmente, el Gobierno Federal ha promovido La Cruzada Nacional contra el Hambre, como una estrategia de inclusión y bienestar social que pretende abatir de manera masiva la pobreza, la desnutrición y la marginación social en México. La Cruzada Nacional Contra el Hambre ha establecido cinco objetivos fundamentales: 1.- Cero hambre a partir de una alimentación y nutrición adecuada de las personas en pobreza multidimensional extrema y carencia de acceso a la alimentación. 2.- Eliminar la desnutrición infantil aguda y mejorar los indicadores de peso y talla de la niñez. 3.- Aumentar la producción de alimentos y el ingreso de los campesinos y pequeños productores agrícolas. 4.- Minimizar las pérdidas postcosecha y de alimentos durante su almacenamiento, transporte, distribución y comercialización. 5.- Promover la participación comunitaria para la erradicación del hambre.

#### **2.1 Huertos Urbanos**

El huerto urbano, en su sentido estricto es simplemente una pequeña parcela de terreno urbano (aunque también se admite para el suelo periurbano) en el que se practica la horticultura, ya que se cultivan plantas propias de huertas, es decir hortalizas, y en menor medida alguna fruta. De una manera más general, en el mundo se conoce como "agricultura urbana" definida como "la práctica del cultivo, procesamiento y distribución de alimento dentro o en el entorno de una aldea, pueblo o ciudad" (Bailkey & Nasr, 2000).

#### **2.1.1 Tipos de Huertos Urbanos**

Huertos comunitarios y/o vecinales: Espacios públicos gestionados colectivamente destinados a la agricultura y la jardinería, recuperando espacios abandonados o degradados, solares temporales o zonas verdes infrautilizadas.

Huertos escolares: Terrenos dentro de las escuelas, institutos o universidades, ligados a centros de salud u hospitales, así como a centros culturales.

Huertos en patios privados, individuales o colectivos: Una iniciativa que abarcaría la reconversión en huertos de los pequeños jardines de las casas, así como los patios cerrados de las urbanizaciones de edificios.

Huertos de azoteas: Grandes superficies urbanas infrautilizadas que podrían servir para realizar pequeñas actividades agrícolas [3].

#### **2.1.2 Consideraciones para implementar un Huerto Urbano en el ITC**

En el semestre Ago-Diciembre del 2013, se llevó a cabo el proyecto de diseñar e implementar un Huerto Urbano vertical en el Instituto Tecnológico de Colima (ITC) mediante la habilitación de camas de cultivo por parte de alumnos de la carrera de Ingeniería en Sistemas Computacionales, quienes cursaron la materia de Desarrollo Sustentable, habiendo experimentado con la siembra de las siguientes hortalizas: brócoli, coliflor, lechuga y repollo; se llevó a cabo el registro de la evolución de los cultivos, obteniendo en aproximadamente 12 semanas una excelente cosecha, por lo que se decidió continuar con la siguiente etapa del proyecto objeto de este artículo, reubicando las camas de cultivo al espacio asignado para Centro Demostrativo de Ecotecnias y Prácticas Sustentables en la zona sur de la Institución.

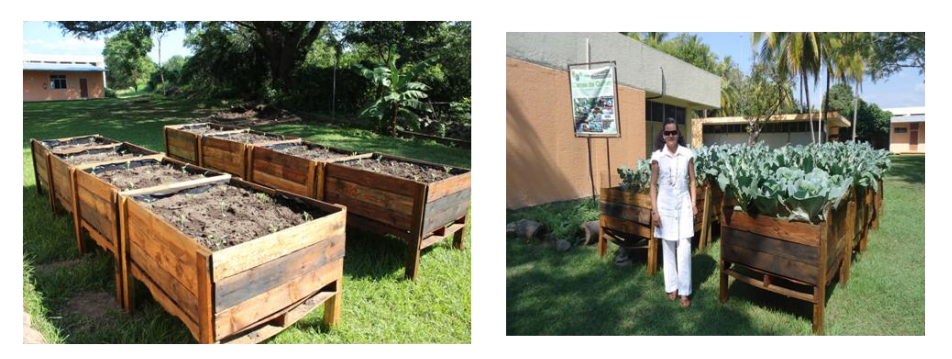

**Figura 1.** Huertos urbanos en le ITC mediante camas de cultivo (Ago-Dic 2013)

# **3. Metodología utilizada**

# **3.1 Propuesta metodológica para migrar un Huerto Urbano hacia un "Huerto Urbano Inteligente" (Smart Urban Farm).**

El desarrollo de la propuesta de Huerto Urbano Inteligente en esta primera etapa de experimentación, se realizó en tres fases:

- 1) Diseño y construcción mecánica del huerto.
- 2) Diseño y construcción del componente electrónico.
- 3) Diseño y construcción de la interfaz de control.

La primera fase consistió en la reubicación de las camas de cultivo al área de destino final en el Centro Demostrativo de ecotecnias con el objetivo de disponer de la infraestructura física y el habilitamiento mecánico para la automatización del riego. La segunda fase tuvo como objetivo preparar la tarjeta electrónica para el control de los componentes como bombas y electroválvulas y la tercera fase consistió en el diseño e implementación de la interfaz de control, con el objetivo de realizar el monitoreo del desempeño del huerto. Se describen a continuación estos procesos.

Pág. 666 Alfa Omega Grupo Editor

#### **3.1.1 Diseño y construcción de las camas de cultivo y la implementación mecánica.**

El diseño y construcción de la estructura física y la parte mecánica de las camas de cultivo para implementar los huertos urbanos, fue una parte fundamental en el proyecto, ya que se tenía que tener la estructura mediante camas de cultivo verticales, elaboradas con tarimas de madera para poder comenzar la siembra y realizar las pruebas correspondientes, por lo que se determinó sobre el diseño, materiales a utilizar para la estructura, uniones, acoples mecánicos y bombas; y se procedió a su construcción. Así mismo, se definió el espacio y sus dimensiones, así como los recursos de agua y electricidad. (Figura 2).

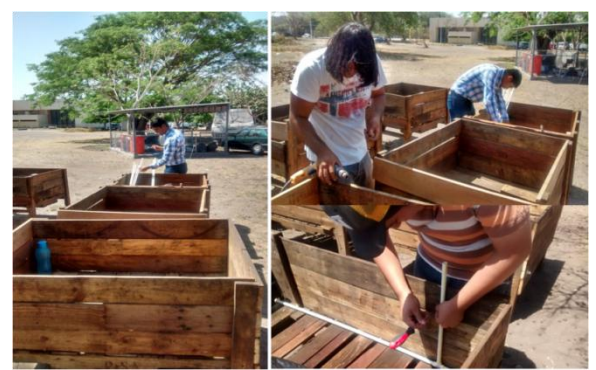

**Figura 2.** Área de trabajo, montado y acondicionamiento de las camas de cultivo

Al tener definido el nuevo espacio en el Centro Demostrativo de Ecotecnias y Prácticas Sustentables, se comenzó a delimitar y acondicionar el terreno en donde se iba a montar todo el mecanismo en base a contenedores, electroválvulas, bombas, sistema de aspersión, así como otros detalles que fueron surgiendo durante el desarrollo del proyecto. Los componentes a considerar en esta fase del proyecto fueron: determinar el material, selección y montado de bombas a utilizar, selección y montado de tubería, selección y montado de aspersores, contenedores y sistema de inyección de nutrientes. Se seleccionó la bomba la cual tenía que darnos la presión adecuada para así poder hacer trabajar bien los aspersores, por lo que fue necesaria la utilización de bombas de vaciado de lavadoras; de la misma manera, de seleccionaron electroválvulas para controlar el paso de agua y selección de nutrientes para las camas en caso de contar con distintos cultivos; estas fueron seleccionadas por su costo y alimentación las cuales resultaron accesibles. (Figura 3)

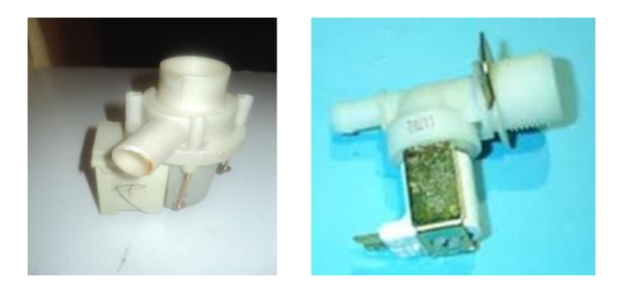

**Figura 3**. Bomba y electroválvula

Para poder implementar el sistema de riego, se optó por la utilización de los sistemas de riego por aspersión ya que los nutrientes a regar provienen del humus de lombriz que es líquido y el cual tiene que ser aplicado directamente a la planta bañándola por completo.

Pág. 667 Alfa Omega Grupo Editor

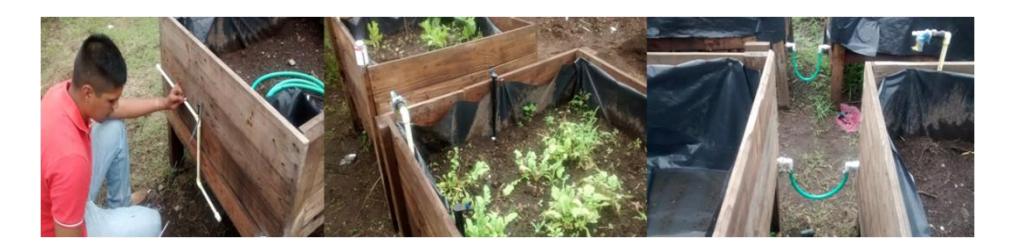

**Figura 4.** Inyector tipo Venturi, sistema por aspersión y sistema de conexiones de camas

Para la realización de los sistemas, las conexiones fueron realizadas con tubería de PVC por resistente y rígida que se interconectaron con manguera, esta tubería se encuentra en cada cama y es de un diámetro de 1/2", con lo que fue necesaria la utilización de uniones de mangueras de material de PVC. La alimentación de caudal de las bombas es de 1" y la salida de estas de ¼" la cual se redujo al entrar a alimentar las camas a un diámetro de ½" para obtener mayor presión, lo que permitirá que llegue a las electroválvulas y estas disminuirán el diámetro a ¼" con la cual se alimentan unas arañas, que nos dividirían la entrada de ¼" a 4 salidas <sup>1/8</sup>", estas van directamente a los aspersores. (Figura4). Se tuvo que ser muy cuidadoso a la hora de elegir el material para los sistemas, así como también las uniones, ya que la presión juega un papel primordial, pues una incorrecta disposición puede generar fallas como botar las conexiones y generar fugas de líquido en el sistema.

#### **3.1.2 Diseño y construcción del componente electrónico.**

El diseño de la parte electrónica del proyecto consistió en la selección de los componentes adecuados para controlar la cantidad de bombas y electroválvulas de los que está constituido el sistema de riego de la manera más eficiente posible y la forma de construcción de la tarjeta de control, para implementar la automatización de las funciones.

#### **Diseño de la baquelita de potencia:**

Al inicio del diseño se consideraron la cantidad de elementos que se tenía contemplado controlar y la manera más sencilla de hacerlo; se optó por la utilización de relevadores los cuales soportan hasta 10 A y un voltaje muy superior al necesario para la alimentación de las bombas y electroválvulas (120v). Al tomar en cuenta la cantidad de corriente necesaria para activar los relevadores (75 mA) se concluyó que sería necesaria otra etapa para activar estos. Se usaron transistores 2n2222 los cuales soportan una corriente de 500 mA (colector-emisor) configurado como interruptor. Para proteger al microcontrolador se conectó un opto acoplador de tipo transistor el cual era activado por el pic y este se encargaba de activar el transistor 2n2222. (Figura 5), [4].

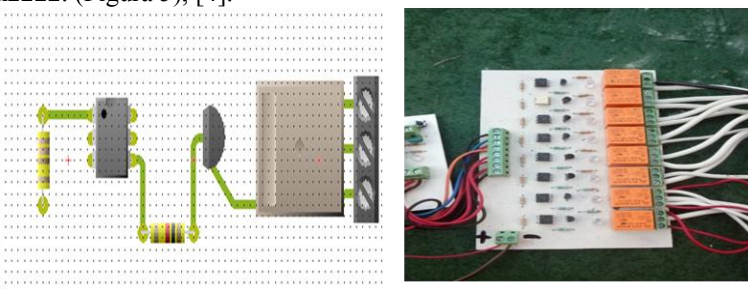

Pág. 668 Alfa Omega Grupo Editor

**Figura 5.** Diagrama de activación de los componentes y baquelita de potencia

#### **Diseño de la baquelita de adquisición de datos:**

En esta baquelita se consideraron la cantidad de salidas necesarias, las salidas de datos necesarias para la ejecución del proyecto y la cantidad de señales de entrada que tendría el control, las cuales serian todas las señales que mandan los sensores de humedad y temperatura. Se montó un Zócalo Zif de 40 pines para conectar un microcontrolador del tipo 18f4550 una serie de t-block para realizar las conexiones eléctricas para mandar señales desde la baquelita de adquisición a la de potencia y mantener unidos de manera segura las conexiones eléctricas, unos pines header para conectar el dispositivo de salida de datos "LCD  $16x2$  caracteres" (Figura 6).

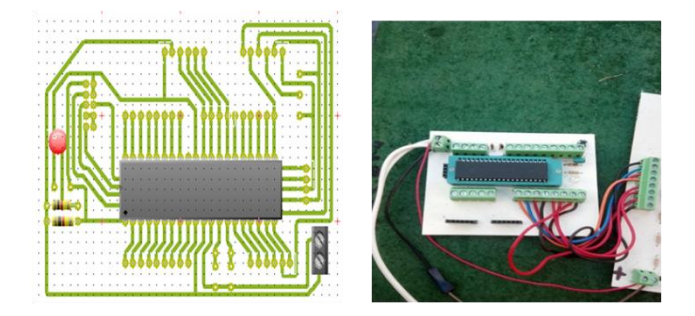

**Figura 6.** Diagrama y Baquelita de adquisición de datos

#### **Instalación eléctrica de los componentes**

Se realizó la conexión de las electroválvulas con cables de diferentes colores, esto para poder distinguir más fácilmente que cable es el de la señal de activación y que cable es el común entre todas las electroválvulas. Todos los diferentes cables fueron sujetados a las mesas de cultivos con grapas para que estos no estorbaran para nada al usuario mientras este laborando (Figura 7).

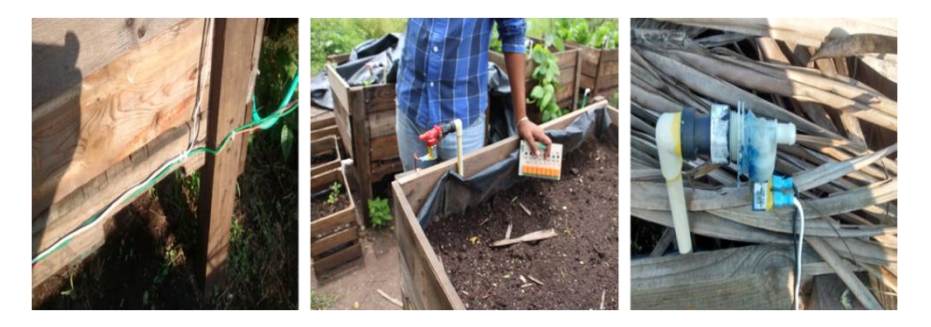

**Figura 7.** Cables sujetos a las camas de cultivo y electroválvulas conectadas

Con este sistema de control se pretende activar el riego mediante secciones de acuerdo a las necesidades de riego que tengan las hortalizas. La activación de estas secciones dependerá de tres distintos sensores los cuales censaran: temperatura, humedad y PH de las zonas y mediante reglas de activación encontradas en el microcontrolador o dadas por el usuario se tomará la decisión de abrir determinadas electroválvulas, las cuales regarán las camas que tengan necesidad de agua o nutrientes, simulando de esta manera un sistema de riego inteligente, lo cual determina la conversión de Huerto Urbano a Huesto Urbano Inteligente.

Al ser un sistema de control sencillo el cual consiste en solo encender o apagar el suministro de corriente para los componentes eléctricos y en el caso del actuador eléctrico de

Pág. 669 Alfa Omega Grupo Editor

12 V automotriz, se configuran dos relevadores como puente H para usar tanto la ida como el regreso de este para abrir y cerrar el suministro de fertilizante, los cuales se trabajaban a una baja frecuencia de activación; se optó por el uso de relevadores de control los cuales cumplían con los requerimientos necesarios para el proyecto.

#### **3.1.3. Diseño y construcción de la interfaz de control**

El diseño de la parte de control fue la parte medular del proyecto, ya que se tenía que considerar todas las variables que influyen en el proceso de regado y fertilizado de los cultivos, además de que a partir de las mediciones de las variables habría que tomar decisiones sobre cuando encender y cuando detener el sistema, así como llevar un registro o memoria de todas las actividades que se realizaron, y determinar en cuánto tiempo se realizarán de nuevo, es por ello que se diseñó una estructura de base de datos para almacenar la información.

#### **Consideraciones del diseño:**

Al comenzar a trabajar con el proyecto se tenía que definir las variables de entrada, las consideraciones de almacenamiento, y la manera de controlar el sistema. Una vez definidas las variables (humedad y temperatura), habría que crear una estructura de almacenamiento, y una manera de poder acceder a la información y poder manipular la información generada. Al tener definidas las necesidades para la interfaz de control, se plantearon en primera instancia diferentes programas para realizar dicha interfaz, entre ellos C#, LabView y Matlab, después de discutir los pros y contras de cada programa, se optó por utilizar en esta versión preliminar de la herramienta, el programa Matlab, ya que con él, se facilita la comunicación serial con el microcontrolador y el poder acceder y modificar un archivo en Excel, es relativamente sencillo.

#### **4. Resultados experimentales**

# **4.1. Desarrollo de la interfaz en Matlab**

Se realizo la interfaz grafica principal en Matlab, la cual cuenta con 2 botones principales, uno para agregar información y otro para modificarla. Cuenta también con un menú para elegir los cultivos, para posteriormente observar las características que están guardadas en la base de datos (Figura 8).

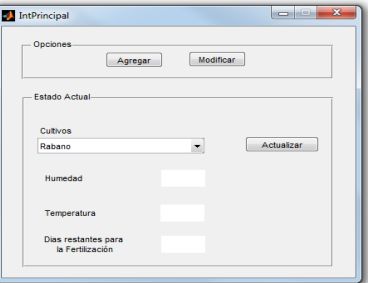

**Figura 8** Interfaz principal

Se cuenta además, con un par de interfaces que sirven para dar de alta nuevos cultivos en la base de datos, la segunda sirve para que una vez dados de alta, si se desea modificar la información, se pueda realizar los cambios que se deseen.

**Interfaz para la visualización de la humedad en tiempo real**. Esta interfaz cuenta con una barra que indica el nivel de humedad del sustrato o tierra, la cual es enviada por el microcontrolador y recibida por Matlab. Cuenta también un botón para conectar o desconectar la comunicación serial. Como se mencionó anteriormente, la interfaz recibe la información que manda el microcontrolador de la humedad que está midiendo el sensor de humedad. Cuando la humedad censada llega a un valor por abajo del nivel de humedad óptimo para el cultivo, la interfaz manda ejecutar la rutina de regado, una vez que la humedad actual rebasa el nivel de humedad óptimo, detiene la rutina de regado

#### **Interfaz de la rutina de fertilización**

Cuando en la interfaz principal, el usuario selecciona algún cultivo para revisar su estado actual, se puede observar los días faltantes para la próxima fertilización, en caso de que la fertilización sea ese mismo día, o un algún día anterior, aparecerá una alarma advirtiendo que la fertilización debe realizarse en ese momento, o si el usuario lo desea puede posponerla los días que el crea necesario para realizar este procedo de fertilización.

Matlab es un programa que nos facilita la realización de interfaces de control ya que cuanta con una gran cantidad de funciones aplicables, además de que las interfaces son sencillas y prácticas, lo que permitió la pronta habilitación del proceso de sistematización y control en la versión prototipo del proyecto. En esta etapa se concluye que es más eficiente que los cálculos se realicen en la computadora, ya que es mucho más rápida y exacta que un microcontrolador; en este caso, el microcontrolador fue utilizado para llevar el control de cuáles salidas son las que deben estar activadas en cada momento para generar la información. En esta fase experimental se puso en operación la activación del prototipo con muy buenos resultados. Se tiene considerado en la siguiente etapa, migrar el proceso de control a un sistema web remoto.

## **5. Conclusiones y trabajos futuros de investigación.**

 Los Huertos urbanos son una alternativa viable para enfrentar la insuficiencia alimentaria en las comunidades tanto rurales como urbanas de alta marginación y pobreza, la posibilidad de tecnificar, automatizar, sistematizar y controlar su desarrollo para canalizarlo en apoyo a un segmento de población que tenga necesidad de tener esta alternativa de agricultura familiar. La fundamentación para promoverlos, va en el sentido de la optimización y el ahorro del agua en las actividades de riego de los Huertos Urbanos, considerando que en muchas localidades del País, existe una carencia de este líquido vital, así mismo considerando que un gran segmento a quien va dirigido, es a la población activa laboralmente que tiene la necesidad de desplazarse para buscar un sustento, con la seguridad de que los cultivos familiares o comunitarios automatizados, se desarrollarán de manera semiautónoma e "inteligentemente", con el apoyo de un control remoto. Todo ello en el marco del cumplimiento de la Meta Nacional **México Incluyente** establecida en el Plan Nacional de Desarrollo (PND), en el cual se describe la política "México Conectado", como camino obligado para disminuir la brecha digital y evitar la profundización de las desigualdades sociales en nuestro país, así como para mejorar la calidad y la cobertura de los servicios públicos para todos los mexicanos. Este proyecto necesariamente debe vincularse a Programas Sociales de los diferentes órdenes de gobierno, como el Programa: "La Cruzada" contra el hambre" del Gobierno Federal, e incidir en políticas públicas de desarrollo social y

Pág. 671 Alfa Omega Grupo Editor

ambiental y ser ofertado a las dependencias como la SEMARNAT, la SEDER, la SEDESOL, ONG´s (Organizaciones No Gubernamentales) y otras relacionadas con el Desarrollo comunitario con Responsabilidad social y ambiental. Con respecto a los trabajos futuros del proyecto, por el momento el sistema sólo tiene implementada la funcionalidad de regar y fertilizar las camas de cultivo; en un futuro podría también migrar hacia un Huerto Urbano Inteligente y Ecológico, al aplicar insecticidas naturales para combatir las plagas que pudieran infectar a los cultivos, así como fertilizantes orgánicos.

#### **Monitoreo remoto de las condiciones del huerto.**

 En este punto se buscará dotar a la electrónica de la interfaz de control, de la capacidad de transmitir de forma inalámbrica los datos adquiridos por los sensores, teniéndose la opción de transmisión vía protocolo bluetooth (protocolo IEEE 802.15.1) o vía protocolo WiFi (protocolo 802.11n) utilizado por las redes inalámbricas actuales, la primera opción es más económica pero permitiría solo conexiones punto a punto, la segunda opción permitiría realizar el envió de los datos a través de puntos de acceso inalámbrico hasta la terminal de monitoreo, lo que ampliaría significativamente la distancia de cobertura del protocolo 802.11n, en caso de que la infraestructura inalámbrica provea el acceso a Internet, la terminal de monitoreo podría estar en cualquier ubicación geográfica que tenga acceso a la red de redes (Figuras 9 y 10).

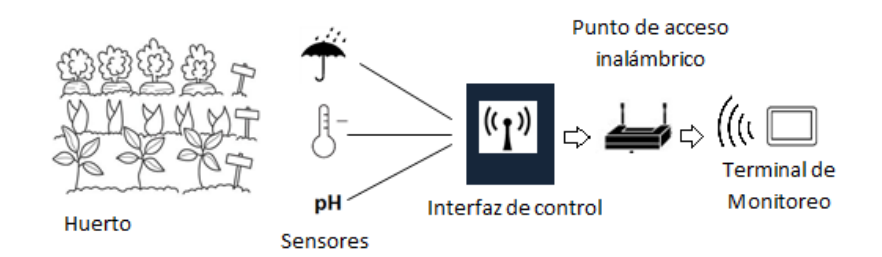

**Figura 9**. Monitoreo remoto usando protocolo WiFi (Red inalámbrica).

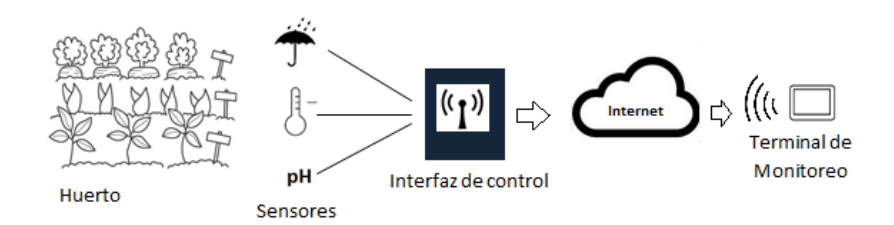

**Figura 10**. Monitoreo remoto usando protocolo WiFi, a través de Internet.

#### **Alimentación eléctrica.**

 Los diferentes sensores que se utilizan para medir las variables de los cultivos, necesitan de alimentación eléctrica, actualmente se tiene una toma de corriente para alimentarlos, pero

Pág. 672 Alfa Omega Grupo Editor

en un futuro estos sensores pueden ser alimentados por paneles solares y así seguir contribuyendo con el ahorro de energía y cuidado al medio ambiente y promover el uso de tecnologías limpias y sustentables en este tipo de proyectos.

# **Referencias**

- [1] M. Baesa Sánches , recuperado http://www.newsweek.mx/index.php/articulo/997#.U-LFXeN5Oyo
- [2] Plan Nacional de Desarrollo 2013-2018 Gobierno de la República.
- [3] R. Yus Ramos, *Jardines comunitarios en la ciudad y huertos ecológicos en el campo*. GENA-Ecologistas en Acción, 2010.
- [4] E. García Breijo, *Compilador C CSS y Simulador PROTEUS para Microcontroladores PIC.* Marcombo, Ediciones Técnicas 2008, Barcelona España.

# **Refrigeración Verde con Resonancia Schumann.**

Ricardo Francisco Guillén Mallette<sup>1</sup>, Carlos Arturo Espinoza Galicia<sup>2</sup> y Erick Hernández Nájera<sup>3</sup>.

<sup>1, 2, 3</sup> Instituto Tecnológico Superior de Huichapan, El Saucillo S/N, Huichapan, Hidalgo, CP 42400, México; rfguillen@iteshu.edu.mx<sup>1</sup>, cespinoza@iteshu.edu.mx<sup>2</sup>, ehernandez@iteshu.edu.mx<sup>3</sup>

**Resumen.** Existen muchas formas de refrigerar los alimentos, usando los medios naturales o usando los refrigeradores, desde aquellos que dañaban la capa de ozono e incrementaban el calentamiento global, como los que usaban CFC clorofluorocarbonos, luego los HFC Hidroflourocarbonos que solo afectan el calentamiento global y ahora con los refrigeradores que se dicen ecológicos, que usan el nuevo refrigerante de isobutano (R600a), afirman evitar el daño de la capa de ozono y afectan menos el calentamiento global.

Este proyecto sigue la línea, de la refrigeración verde, que busca cuidar el medio ambiente, tanto en la capa de ozono, como en el calentamiento global, por eso se aprovechan los experimentos creados con pirámides a escala que permiten conservar alimentos bajo la nueva hipótesis que plantea que las pirámides logran conservar estos alimentos por su capacidad de seleccionar cierto rango de frecuencias que son las que permiten conservar los alimentos.

**Palabras Clave:** baja frecuencia, bocina de carbón, paredes de carbón, rango de frecuencias.

# **1. Introducción**

Existen muchas formas de refrigerar los alimentos, como usar el hielo natural, la nieve, los ríos congelados, la mezcla de sales con hielo, o el inicio de la refrigeración que fue inventada por Charles Tellier en 1867 cuando hizo su máquina para crear hielo o lo que es lo mismo, extraer el calor del agua.

Más adelante se perfeccionó la refrigeración con el uso del gas freón (gas R12, luego R134) usado para la transferencia de calor, pero que al ser un CFC clorofluorocarbono daña la capa de ozono por lo que fue prohibido en el protocolo de Montreal en 1987, por tal motivo surgió un nuevo refrigerante que cumplía el requisito de ser noble con la capa de ozono, y desde 1990 se usaron los HFC hidrofluorocarbonos que aunque evitan el daño de la capa de ozono, siguen afectando el calentamiento global en una gran proporción y nuevamente surgieron campañas ecológicas que piden a las empresas fabricantes su responsabilidad social para el retiro de estos refrigeradores, que según la Agencia de Investigación Medioambiental (EIA) incrementan en un 30% las emisiones de gases invernadero, por eso piden el uso de otros refrigerantes menos dañinos que usan el dióxido de carbono o preferiblemente los "refrigerantes verdes" como el R600a promovido por Greenpeace y que hasta el momento parecen ser la solución ideal hasta que descubran algunas desventajas de su uso.

Desde hace años se ha tomado como principio: que el calor descompone los alimentos y que su refrigeración es el mejor proceso para conservarlos, entendiendo por refrigeración la extracción del calor por medio de un refrigerante, este proyecto presenta otro principio de conservación de alimentos; que abre una posibilidad más de nuevos diseños que pueda ser

Pág. 674 Alfa Omega Grupo Editor

aprovechado de múltiples formas; toma como base la idea de que el diseño exterior en forma de pirámide, actúa en la conservación de los alimentos y cualquiera que haya construido una pirámide inspirado en las de Egipto, en las de México o cualquier otra, puede observar que una manzana en su interior puede durar días y días sin echarse a perder, solo deshidratándose con el pasar del tiempo, lo mismo sucede con otros alimentos, como verduras, frutas e inclusive carne, donde todos estos alimentos con el pasar del tiempo se van deshidratando.

Esto haría suponer que se planea crear un refrigerador piramidal para conservar los alimentos, y aunque puede funcionar, es poco práctico por el poco espacio para colocar los alimentos, ya que los mismos deben colocarse en el punto focal de la pirámide, por tal motivo lo que se planea es solo replicar el ambiente energético, que se produce dentro de una pirámide, pero en una forma mucho más amigable; construyendo un refrigerador con su principal propiedad, que es la conservación de los alimentos.

Usando un filtro de frecuencias para seleccionar las que interesan de acuerdo a la resonancia de Schumann y usando como antena una "bocina de carbón", como canales de comunicación al espacio radial dentro del refrigerador, "las paredes de carbón" y finalmente como receptor, por raro que se escuche: al alimento, que en su gran variabilidad de frecuencias, tiene como característica común el resonar con la frecuencia de Schumann para poder mantener su energía interna y conservar al alimento.

La sección 2 describe el estado del arte, explicando brevemente el principio de resonancia de Schumann ya conocido que planea utilizarse.

La sección 3, detalla las técnicas a utilizar, empezando por un principio que afecta a todo el planeta, la resonancia de Schumann, pero replicando su principal característica que es el rango de frecuencias que se producen de 7.83 a 13 Hertz, a través de un generador de frecuencias extremadamente bajas. Aunque un nuevo reto se presenta al buscar hacer vibrar a los alimentos en este rango, para lo cual se plantea el uso del carbón vibratorio que resuena en estas frecuencias y como este efecto de vibración puede extenderse usando las paredes de carbón.

El proceso de deshidratación de los alimentos produce agua y dióxido de carbono que puede ser capturado aprovechando el peso de estos desechos para capturarlos en una trampa de agua.

Al final de la sección se resalta el hecho que la resonancia Schumann coincide exactamente con el rango de frecuencias alfa producidas por el cerebro cuando una persona se encuentra relajada.

La sección 4 describe los resultados esperados y los experimentos que se han realizado hasta el momento relacionado con la generación de radiofrecuencia en extremadamente bajas frecuencias y su trasmisión por el equivalente a una antena usando una "bocina de carbón".

Finalmente la sección 5 concluye el proyecto presentado y las posibles etapas futuras que le dan continuidad.

# **2. Estado del Arte**

Este rango de frecuencias coincide con la resonancia descubierta por Schumann en 1952 correspondientes al circuito eléctrico de nuestro planeta, por lo que el sistema de

Pág. 675 Alfa Omega Grupo Editor

refrigeración de un refrigerador convencional se cambia por un generador de extremadamente baja frecuencias con ciertas características y que puedan seguirse diseñando en la forma de prisma rectangular de hacer refrigeradores, este principio de conservación rompe el paradigma tradicional de enfriar los alimentos para conservarlos en buen estado, pero que representa enormes ventajas ecológicas y en reducción de costos para su fabricación.

## **3. Descripción de la técnica a utilizar**

La técnica a utilizar describe brevemente cada uno de los nuevos componentes que son requeridos para crear un "refrigerador verde".

#### **3.1 Filtro resonancia Schumann**

La Tierra se comporta como un circuito eléctrico, gracias a su campo magnético y a la ionosfera, porque el espacio entre la superficie terrestre y la ionosfera que oscila entre los 80 y 800 kilómetros, se comportan como una cavidad resonante para las ondas electromagnéticas, estas vibran en una frecuencia cercana a los 7.83 Hertz [Gerber01], llamada Resonancia Schumann en honor a su descubridor, quien en 1952 predijo matemáticamente su existencia, y desde 1980 se frecuencia se ha desplazado hacia 13 Hertz, o variando dentro de este rango, de acuerdos a los fenómenos electromagnéticos que ocurren, estas son como olas constantes de ondas electromagnéticas, como ondas en un estanque que necesitan ser excitadas para ser observadas, como en las tormentas eléctricas, también conocidas como el latido de la Tierra.

La resonancia magnética ha sido estudiada por el ejército de Estados Unidos en infinidad de experimentos, pero desde el punto de vista científico se conoce muy poco, en este proyecto se establece la hipótesis: que el ambiente energético existente en una pirámide es provocado entre otras cosas por el efecto de Resonancia Schumann, recientemente el descubrimiento realizado por el científico serbio Goran Samoukovic quien estudiando las frecuencias existentes en la pirámide de Bosnia [Osmanagich13]. En 2013 descubrió entre varias de ellas, a la resonancia de Schumann que al resonar entre la Tierra y la ionosfera, produce una frecuencia beneficiosa para la salud física, mental y espiritual del ser humano [Gerber01] y claro también es benéfica en plantas, animales y todo ser viviente. Aunque en este estudio nos enfocamos a la conservación de alimentos, la exposición a esta frecuencia, que es inaudible [Zetina04], genera múltiples beneficios a quien se exponga a la misma, cuando es irradiada en la potencia adecuada. De esta forma hay una ganancia secundaría cada que se abra el refrigerador.

Aunque el desarrollo de un generador de frecuencias dentro de un rango establecido es tarea simple para un ingeniero en electrónica [Alcalde10], requiere un dispositivo especial para irradiar ese rango de frecuencias.

#### **3.2 Antena de carbón vibratorio**

Aunque existen aplicaciones en software que permiten escuchar la resonancia de Schumann, a pesar de ser inaudible, lo que hacen es generar la diferencia entre dos frecuencias en estéreo, generan una frecuencia de 2000 Hertz en un canal y de 2008 Hertz en otro canal, de tal forma que al escucharse en audífonos al mismo tiempo en estéreo, es posible percibir la frecuencia Schumann y sus efectos. Pero ¿Cómo colocar audífonos a los alimentos?, usando el mismo principio con el que fueron construidos los micrófonos de carbón, que aunque actúan como una resistencia usando granos de carbón conectados dentro de un circuito eléctrico, de tal forma que al hablar, se mueven los granos de carbón y la resistencia aumenta o disminuye a como varía la voz, de tal forma que el flujo eléctrico varía en esa misma proporción, tal y como se aprecia en el diagrama:

Pág. 676 Alfa Omega Grupo Editor

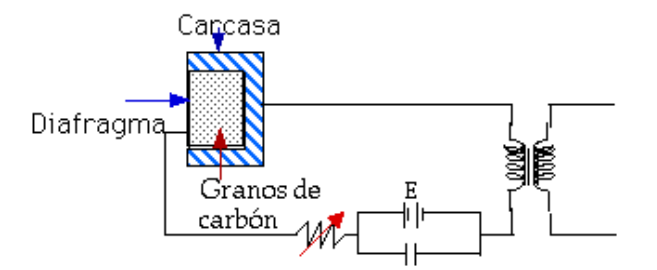

Esto prueba que el carbón es sensible a bajas frecuencias, aunque en este caso se usa el proceso inverso, donde el generador del rango de frecuencias de 8 a 13 Hertz se conecta directamente a los extremos de una "bocina de carbón", que equivale a una bocina normal, pero que en su centro lleva granos da carbón, para que vibren y amplifiquen las vibraciones del cono, aunque este truco hace audible estas frecuencias, se escuchen o no se escuchen generan la resonancia de Schumann en forma radial y proporcional a la potencia del generador de frecuencias, exponiendo los alimentos a conservar a la radiación sonora de la bocina, que aunque tal vez para el oído humano sea poco perceptible, a pesar de haber puesto granos de carbón para aumentar la potencia de vibración.

#### **3.3 Paredes de carbón**

Aunque la radiación vibratoria de la bocina es suficiente para cumplir la hipótesis propuesta, el hecho de recubrir las paredes del refrigerador con carbón, usando materiales naturales o materiales artificiales de fibra de carbono [Miravete07] que aunque sintéticos contienen carbono, este recubrimiento resuena a la misma frecuencia dominante emitida por el generador de frecuencias a través de la bocina y su recubrimiento con granos de carbono.

Las paredes de carbón permiten que la potencia del generador de frecuencias sea mínima, dado que la resonancia de las mismas, garantiza la vibración dentro del rango de frecuencias.

#### **3.4 Trampa de agua**

Como todo proceso de deshidratación produce agua, todo alimento tiende a deshidratarse con el pasar del tiempo, aunque no se descomponga, si se dispone de un recipiente de agua, esto retarda este proceso.

Además la trampa de agua, también captura de manera natural el dióxido de carbono circundante por su mayor peso molecular, tanto el del medio ambiente como el que transpiran los alimentos.

#### **3.5 Resonancia cerebral**

Una persona en vigilia en el desempeño habitual de sus actividades, vibra entre 14 y 30 Hertz, a lo que normalmente se les llama ondas Beta, pero si la persona cierra sus ojos y se relaja, disminuye su frecuencia cerebral y entra en el rango de 8 a 13 Hertz que por coincidencia o por conveniencia es la frecuencia en que vibra el planeta, y este rango cerebral reduce o elimina temores, preocupaciones, y experimenta una sensación de paz que facilita la capacidad de aprendizaje, capacidad creativa, capacidades intuitivas y otras que están por descubrirse. Esta observación permite darse cuenta que en el caso de que las ondas vibratorias se fugaran del refrigerador, tendrían un efecto positivo en los seres circundantes a su radiación.

## **4. Resultados Experimentales**

#### Pág. 677 Alfa Omega Grupo Editor

Aunque para fines prácticos, importa poco si estos experimentos fueron realizados hace mucho o poco tiempo, los resultados de los mismos, dejaron las inquietudes que hoy buscan resolverse. Se han creado 2 diferentes tipos de pirámides, con diferentes grados de inclinación de la misma y aunque una ayudó a conservar más los alimentos que la otra, se infiere que un refrigerador en forma de pirámide ayudaría de forma adicional, aunque esto es poco práctico, por eso se busca descubrir el principio de su funcionamiento basado en la ciencia, más que las habilidades mágicas planteadas por cronistas de las civilizaciones egipcias u otras.

Se han escuchado archivos con formato MP3 que contienen la resonancia de Schumann de modo estéreo, para percibir los 7.83 Hertz por diferenciación, también existen grabaciones infrasónicas en formato MP3 que aunque inaudibles se dice que fueron grabadas con la resonancia de Schumann y por raro que parezca se han puesto los audífonos a 1 manzana que ha durado más de 20 días, antes de empezar a deshidratarse arrugándose de forma más evidente.

Aunque son pequeños experimentos aislados, permiten inferir, aunque sea al menos teóricamente que existe la posibilidad de conservar alimentos usando el rango de frecuencias extremadamente bajas de 7.83 a 13 Hertz, que es la hipótesis aquí planteada. Tal vez con un poco de presupuesto y tiempo pueda afinarse esta hipótesis y generar un nuevo concepto en refrigeración ecológica.

Es necesario construir un generador de frecuencias senoidal que maneje el rango de frecuencias extremadamente bajas, probar con diferentes niveles de potencia, para precisar si se requiere una etapa de amplificación o no. Aunque se sabe que el carbón en sí mismo pudiese ayudar a la amplificación de la señal en forma natural.

La bocina de carbón y el tamaño adecuado es otra variable por precisar, ya que la impedancia de la misma va en proporción inversa de la potencia a desarrollar, al igual que encontrar la mejor forma para que los granos de carbón vibren de forma uniforme.

Una vez afinadas estas variables, ya se pueden realizar las primeras pruebas cuantitativas probando con frutas, verduras e incluso carne dentro de un recipiente cerrado, que pudiese ser un mismo refrigerador pero sin conectarlo, solo agregando estos componentes y observando a diario el estado de conservación de estos alimentos. Dependiendo de los resultados se puede incrementar el nivel de eficiencia incorporando la trampa de agua y las paredes de carbón.

# **5. Conclusiones y Trabajos Futuros de Investigación.**

Este proyecto sigue en fase experimental, requiere afinar la conjunción de todas las variables que participan para obtener un producto funcional que sea práctico y de bajo costo, estas variables incluyen:

- El diseño del generador de extremadamente bajas frecuencias
- Definir la potencia adecuada del generador de baja frecuencia
- Probar y ajustar la mejor interface para trasmitir las vibraciones, ya sea usando la bocina de carbono o alguna otra
- Hacer pruebas de eficiencia cuantitativas de conservación de alimentos, así como sus mejoras con las paredes de carbón y la trampa de agua.

A pesar de ser un producto experimental, de concretarse su desarrollo tecnológico en el mercado, representa enormes ventajas como para revolucionar el rediseño de todos los refrigeradores actualmente utilizados.

Ventajas: Las ventajas de este refrigerador verde, completamente ecológico son ilimitadas:

- Primeramente se dejaría de contaminar con los refrigeradores viejos que usan CFC que afectan la capa de ozono y aumentan el calentamiento global.

Pág. 678 Alfa Omega Grupo Editor

- Luego los refrigeradores actuales que usan HFC, dejarían de incrementar el calentamiento global.
- Las radiaciones Schumann son completamente ecológicas, su radiación va más allá de los alimentos y esto ayudaría a generar un ambiente de paz y tranquilidad por la sincronización con las ondas cerebrales.
- El dióxido de carbono emitido por los mismos alimentos vegetales, o el circundante del medio ambiente sería aprovechado para hacerlos vibrar por resonancia del carbono, convirtiendo un contaminante en refrigerante.
- La trampa de agua, ayudaría a capturar el dióxido de carbono y esta agua enriquecida en carbono podría utilizarse para regar a las plantas.
- EL consumo de energía eléctrica sería mucho menor ya que no requiere de un compresor.

Desventajas: Aunque me gustaría decir que todas son ventajas, en este mundo capitalista, se afectaría los intereses de las empresas fabricantes de refrigeradores, dado que esta tecnología sería mucho más económica y sería cuestionada para desacreditarla y sacarla del mercado, o como ha ocurrido con otros grandes inventos, sería comprada su patente, para desterrarla.

Otra desventaja, es que esta tecnología, no suple el uso de un congelador para generar cubos de hielo, aunque puede generarse hielo de una forma más ecológica y barata, pero esto es tema de otro proyecto.

La "refrigeración verde" tiene infinidad de componentes ecológicos que pueden seguirse agregando:

- Luz ultravioleta
- Ultrasonido, que también es inaudible pero sobrepasan los 20,000 Hertz
- **Ionización**

# **Referencias**

[Gerber01] Gerber, R. La curación vibracional. Robinbook, España, 2001.

[Osmanagich13] Osmanagich, S. Las pirámides del mundo y las pirámides pérdidas de Bosnia. Obelisco, España, 2013.

[Zetina04] Zetina, A. Electrónica básica. Limusa, México, 2004.

[Miravete07] Miravete A. Materiales compuestos I. Reverté, España, 2007.

[Alcalde10] Alcalde, P. Electrónica aplicada. Paraninfo, España, 2010.

# **XVII - Seguridad en Informática**

Pág. 680 Alfa Omega Grupo Editor

# **Implementación de un sistema de firmas digitales para la Facultad de Estadística e Informática de la Universidad Veracruzana**

Seguridad de la información

Gerardo Contreras Vega  $^1$  Angélica Pérez Hernández  $^2$  e Irma Pérez Hernández  $^3$ <sup>1</sup> Facultad de Estadística e Informática-UV, Av. Xalapa S/N Esq. Ávila Camacho, Xalapa, Ver., 91020. México gcontreras@uv.mx <sup>2</sup> Facultad de Estadística e Informática-UV, Av. Xalapa S/N Esq. Ávila Camacho, Xalapa, Ver., 91020. México angelperez@uv.mx <sup>3</sup> Facultad de Estadística e Informática-UV, Av. Xalapa S/N Esq. Ávila Camacho, Xalapa, Ver., 91020. México irmaperez@uv.mx

**Resumen.** La Facultad de Estadística e Informática de la Universidad Veracruzana se encuentra en un proceso de desarrollo de un sistema de gestión de la calidad para los procesos académicos, investigación, vinculación y difusión, como parte de este sistema se han aprobado algunos procedimientos y formatos para el proceso académico relacionado con el funcionamiento y seguimiento de las Academias. Para esto se requiere que se elaboren planes de trabajo al inicio de cada semestre y actas de academia de cada una de las reuniones que se llevan a cabo. Con la finalidad colaborar con el programa de sustentabilidad de la Universidad, se propone el uso de archivos digitales y un sistema de firmas para asegurar la autenticidad e integridad de los mismos. Este artículo presenta el trabajo realizado para la realización de este sistema de firmas digitales sobre los archivos del control y seguimiento de las Academias desarrollado en la Facultad de Estadística e Informática de la Universidad Veracruzana.

**Palabras clave:** Sistema de gestión de la calidad, seguridad, firmas digitales, gnupg.

# **1 Introducción**

La Universidad Veracruzana inicia como institución el 11 de septiembre del 1944, teniendo como misión ser la principal institución pública autónoma de Veracruz y de la región, cuyas funciones de docencia, investigación, creación y difusión de la cultura y extensión de los servicios universitarios, deben cumplirse con calidad, pertinencia, equidad, compromiso ético, vocación democrática. Para lograr ser competitiva y eficiente.

Actualmente la Universidad Veracruzana cuenta con un Sistema de Gestión de Calidad (SCGUV), que tiene como objetivo contribuir al logro de los fines institucionales mediante:

Pág. 681 Alfa Omega Grupo Editor

- propuestas de mejoras de la estructura de la organización, sus procesos y procedimientos,
- proporcionar asesorías y apoyo a las entidades académicas con apego a la normatividad y
- mejora e implementación a los lineamientos de calidad

Todo esto para tener una institución eficiente y competitiva ante las demás universidades.

SGCUV está constituido por tres grandes pilares que son Gobierno, Operación y Gestión. En Gobierno los procesos que se encuentran son: Normatividad y Planeación y Evaluación, mientras que en Operación los procesos son: Investigación, Formación Integral, Extensión y Vinculación y Docencia y por último en Gestión los procesos son: Administración, Apoyo Académico e Infraestructura.

SGCUV responde al Plan General de Desarrollo 2025, en su eje 3 estableció la Construcción de un Sistema Universitario de Gestión por la Calidad, teniendo como prioridades asegurar la calidad y el mejoramiento continuo de sus actividades académicas y programas educativos, así como de sus procesos administrativos y de gestión [1].

En el año 2009, la Facultad de Estadística e Informática inició el trabajo relacionado con su Sistema de Gestión de la Calidad (SGC-FEI), teniendo como guía el Sistema Universitario de Gestión por Calidad (SUCGUV) [1]. El SGC-FEI lo integran los procesos de Docencia, Investigación y por último Extensión y Vinculación.

En el año 2012 se realizó una Especificación de Requerimientos para el SCG-FEI [2] se apoyó de la Ingeniería de Requerimientos, la Metodología COMIS, la Norma ISO y el Estándar IEEE 830.

# **2 Estado del arte**

# **La Gestión de Calidad y la Norma ISO 9001:2008**

Un sistema de gestión de la calidad (SGC) se describe como el conjunto de procedimientos que una organización necesita para seguir con el fin de cumplir sus objetivos [3]. La adopción de un SGC debería ser una decisión estratégica de las organizaciones, ya que los beneficios que trae es: cumplir los objetivos de la organización, ser competitivo, ser eficaces, ser eficientes y asegurar que todos trabajen para cumplir los objetivos planteados para la mejora.

La norma ISO 9001:2008 se encarga de establecer los criterios de un SGC, utilizada por cualquier organización no importando su tamaño ni tampoco el campo de actividad en el que se desarrolla, esta es implementada en más de 170 países, se apoya de los procesos cuando se desarrolla, implementa y mejora la eficacia de un SGC, teniendo como finalidad la satisfacción del cliente mediante el cumplimiento de sus requisitos. Para que una organización funcione de manera eficaz, tiene que determinar y gestionar numerosas actividades relacionadas entre sí.

Una actividad o un conjunto de actividades que utiliza recursos, y que se gestiona con el fin de permitir que los elementos de entrada se transformen en resultados, se puede considerar como un proceso. La aplicación de un sistema de procesos dentro de la

Pág. 682 Alfa Omega Grupo Editor

organización, junto con la identificación e interacciones de estos procesos, así como su gestión para producir el resultado deseado, puede denominarse como "enfoque basado en procesos" [3].

La organización debe establecer, documentar, implementar y mantener un sistema de gestión de la calidad y mejorar continuamente su eficacia de acuerdo con los requisitos siguientes [3]:

- Para aplicar el sistema de gestión de calidad en la organización se debe determinar los procesos necesarios para el sistema.
- Determinar cómo debe ir cada proceso y cómo se relaciona cada uno de los procesos entre sí.
- Determinar los criterios y los métodos necesarios para asegurar que los procesos sean eficaces.
- Asegurar la disponibilidad de recursos e información para el seguimiento de los procesos.
- Implementar las acciones necesarias para alcanzar los resultados planificados y la mejora continua de los procesos [3].

La Figura 1 muestra los elementos de un Sistema de Gestión de la Calidad

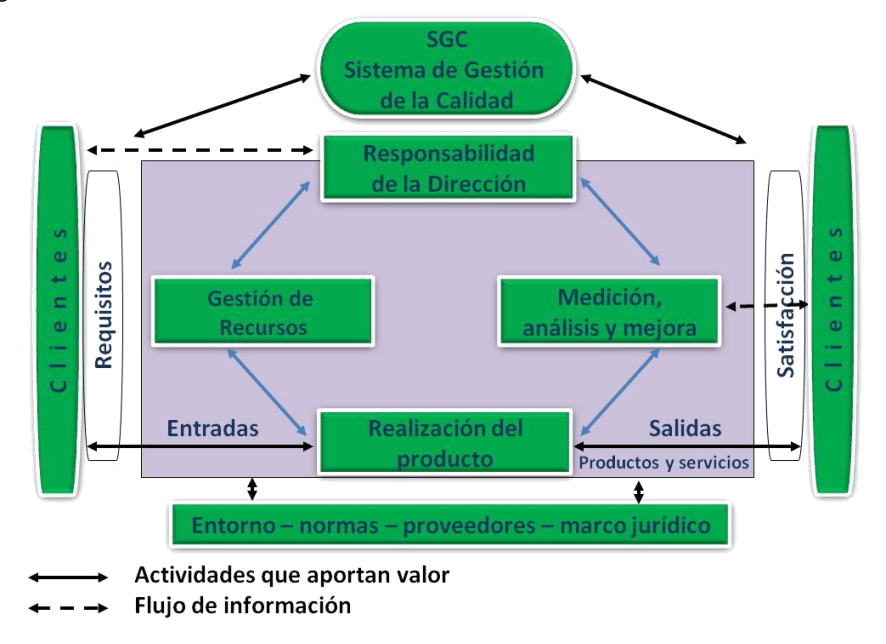

**Fig**. 1. Elementos de un Sistema de Gestión de la Calidad

La norma ISO 9001:2008 [6] señala que deben documentarse seis procedimientos fundamentales, estos son:

- 1. Control de documentos
- 2. Control de registros de calidad
- 3. Control de producto no conforme
- 4. Auditoría Interna
- 5. Acciones preventivas
- 6. Acciones correctivas

Pág. 683 Alfa Omega Grupo Editor

El control de documentos [6] de la norma ISO 9001:2008 es un requisito que establece las bases para elaborar, mantener y actualizar el soporte documental de los sistemas de gestión de la calidad. Para controlar los documentos es necesario disponer de un procedimiento que determine las pautas de actuación para las siguientes tareas:

- 1. Aprobación de los documentos.
- 2. Revisión y actualización de los documentos
- 3. Identificación de los cambios y de la versión vigente de los documentos

4. Distribuir la documentación vigente para que se encuentre accesible en los puntos de uso.

- 5. Mantener los documentos legibles e identificables
- 6. Control de documentos externos
- 7. Control de la documentación obsoleta

Como parte de la identificación y actualización de los documentos se propone un sistema de forma digital que permita garantizar la integridad y autenticidad de los documentos del sistema de Gestión de la Calidad.

En términos legales una firma en un documento o contrato transmite a estos el atributo de identificación por parte de la persona que firma, así como la aprobación o aceptación del contenido e integridad del mismo [4]. Las funciones de una firma son: evidencia, aprobación, autenticación del firmante, autenticación del documento.

Una firma digital es un mecanismo criptográfico que permite al receptor de un mensaje firmado digitalmente determinar la entidad originadora de dicho mensaje y confirmar que el mensaje no ha sido alterado desde que fue firmado por el originador. La firma digital se aplica en aquellas áreas donde es importante poder verificar la autenticidad y la integridad de ciertos datos, por ejemplo documentos electrónicos o software, ya que proporciona una herramienta para detectar la falsificación y la manipulación del contenido.

Una firma, desde el punto de vista de la computación, se clasifica en firma electrónica y en firma digital. Esta clasificación se basa en las técnicas empleadas para la creación, verificación y almacenamiento de la firma. En la firma electrónica se utilizan soluciones biométricas mientras que en la firma digital se utilizan criptografía de llave pública.

Cuando se firma un documento la información debe adquirir los siguientes atributos:

- Autenticación: se refiere a la propiedad de identificar al generador del documento.
- Integridad de la información: Es la propiedad que garantiza que los datos no serán sufrirán modificaciones no autorizadas.
- Privacidad y confidencialidad de la información: Es la propiedad que impide la divulgación de la información a personas o sistemas no autorizados.
- No repudio: propiedad que asegura el origen de los datos.

Los componentes de una firma digital son [5]: un algoritmo hash, un algoritmo de firma y un par de llaves.

De acuerdo a [6] las propiedades necesarias que tiene que cumplir un esquema de firma para que pueda ser utilizado son:

- Únicas: Las firmas deben poder ser generadas solamente por el firmante y por lo tanto infalsificable. Por tanto la firma debe depender del firmante
- Infalsificables: Para falsificar una firma digital el atacante tiene que resolver problemas matemáticos de una complejidad muy elevada, es decir, las firmas han de ser computacionalmente seguras. Por tanto la firma debe depender del mensaje en sí.

Pág. 684 Alfa Omega Grupo Editor
- Verificables: Las firmas deben ser fácilmente verificables por los receptores de las mismas y, si ello es necesario, también por los jueces o autoridades competentes.
- Innegables: El firmante no debe ser capaz de negar su propia firma.
- Viables: Las firmas han de ser fáciles de generar por parte del firmante.

### **Funcionamiento de una firma digital**

Existen dos operaciones que deben llevarse a cabo para generar una firma digital: creación de la firma digital y verificación de la firma digital. muestra en la figura 2.

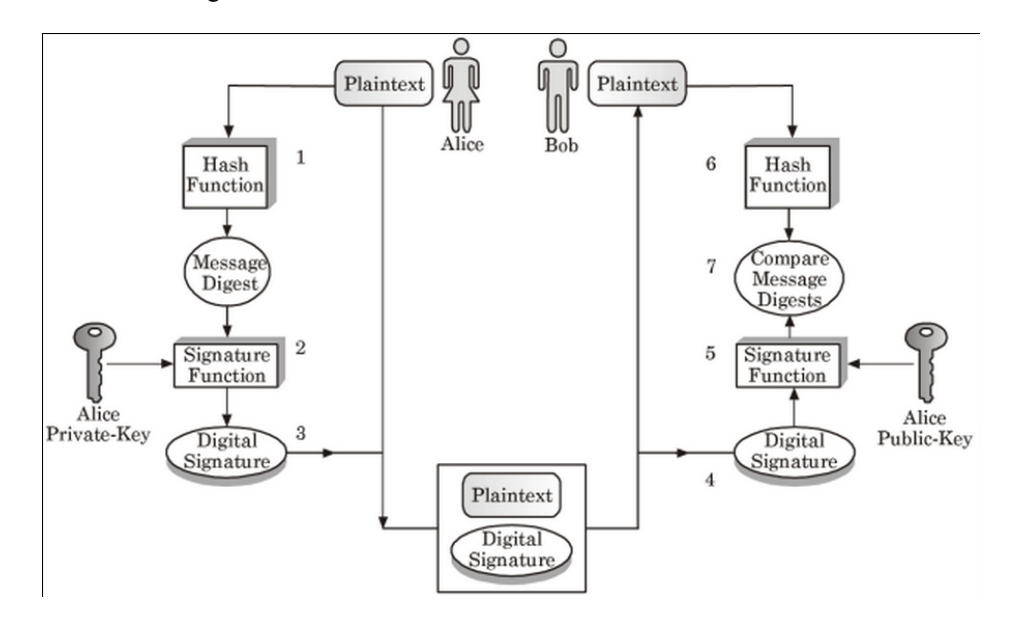

**Fig.** 2. Funcionamiento de una firma digital [6]

El primer paso consiste en que el mensaje (texto plano) se pasa a una función hash, este proceso genera un resumen del mensaje (message digest). Este resumen se pasa a la función de firma utilizando la llave privada del firmante (en este caso Alice). Esto genera la firma digital del archivo. Por último se une al archivo original la firma del mismo en un solo archivo.

Por su parte Bob recibe el archivo con la firma digital y lo pasa a la función de firma utilizando la llave pública de Alice, esta operación extrae el resumen del mensaje. Este resumen se pasa una función hash y el resultado se compara con el resumen del mensaje del paso anterior, estos se comparan para verificar que el mensaje sea el original que Alice firmó. Si un bit cambia en el archivo habrá diferencias en los resultados.

# **3 Metodología**

Para la protección de los datos y documentos que se generan como parte del SGCFEI se analizó y diseñó un sistema de firmas digitales basado en software libre, para esto se utilizó GNUPG [7]. Gnu Privacy Guard (GnuPG) es un sistema de cifrado de código libre y

Pág. 685 Alfa Omega Grupo Editor

desarrollo abierto, compatible con OpenPGP. GnuPG evita el uso de algoritmos con patentes propietarias restrictivas, como las de IDEA y RSA, utiliza DSA y ElGamal.

## **Instalación del servidor de llaves**

Para tener el control de la llaves de los maestros y responsables de la FEI, se instaló un servidor de llaves (keyserver) local, para esto se utilizó el sks keyserver [8]. Su instalación se hizo en un servidor con Debian 7 utilizando el manejador de paquetes apt. La configuración de *sks* es muy sencilla y solo es necesario construir la base de datos de las llaves con el comando *sks build*, cambiar el dueño del directorio */var/lib/sks/DB* al usuario *debian-sks* e indicar que el servicio se inicie al prender el equipo, editando el archivo */etc/default/sks*. El servidor incluye una interfaz web que trabaja en el puerto 11371.

### **Creación de las llaves para cada maestro y responsable**

El siguiente paso consistió en generar el par de llaves para cada uno de los responsables de generar documentos dentro del sistema de gestión de la calidad del FEI, para esto se utilizaron diversos programa de uso libre para los usuarios que utilizan el sistema operativo Windows se utilizó el programa *gpg4win* [9], para los usuario de equipos MAC con OSX se utilizó *macgpg* [10]y para Linux se utilizó *seahorse* [11].

La figura 3 muestra el proceso que se sigue en el funcionamiento del sistema. El maestro genera su par de llaves y almacena su llave pública en el servidor de llaves (keyring de la Facultad). De igual forma las actas de academia se generan y se firman por el maestro y sube el documento firmado a un servidor de archivos que se tiene en la Facultad. Por otro lado el coordinador de las academias descarga el archivo y la llave del maestro y verifica la autenticidad del archivo.

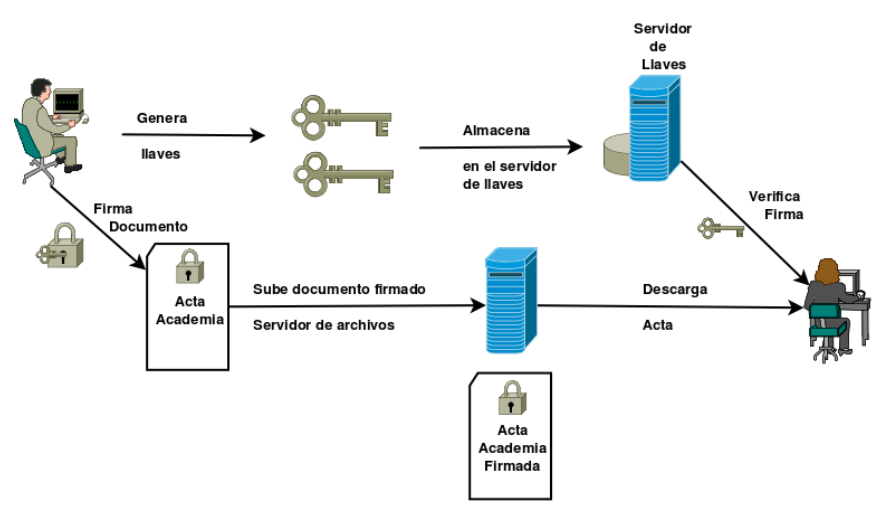

Fig 3. Esquema del funcionamiento del sistema

# **4 Resultados**

Hasta ahora los resultados han sido favorable ya que se inició a iniciar este sistema de firmas basado en GnuPG y ha tenido una buena aceptación por parte de los Académicos de la

Pág. 686 Alfa Omega Grupo Editor

Facultad, aunque aún se requiere de mejorar el procedimiento y los programas para generar las llaves sobre todo en los maestros que no del área de Informática, además se requiere de un sistema para el control de versiones y la integración completa de un sistema de control de documentos. El sistema actualmente es utilizado por los coordinadores de las academias y el supervisor de las academias. Este sistema se inició a utilizar en el periodo agosto 2014 – enero 2015, por lo que se tendrán datos más precisos de su uso y aceptación a lo largo del semestre.

# **5 Conclusiones**

Un Sistema de Gestión de la Calidad permite es una decisión estratégica de las organizaciones, ya que los beneficios que trae es: cumplir los objetivos de la organización, ser competitivo, ser eficaces, ser eficientes y asegurar que todos trabajen para cumplir los objetivos planteados para la mejora. El control de documentos y su seguridad es un aspecto fundamental. El contar con un Sistema de firmas digitales es posible asegurar los atributos que todo documento debe tener dentro del sistema. El uso de software libre para la construcción de este sistema permite un ahorro significativo en el uso de licencias, además de la personalización y adecuación de los programas, así como un aprendizaje más profundo de las herramientas utilizadas. Aún se requiere de mucho trabajo para poder integrar todo un sistema de gestión de la calidad junto con la automatización en cómputo; se requiere de crear un sistema de control de versiones para los documentos y la integración del sistema completo de documentos, que permita de manera sencilla administrar los documentos y facilitar las funciones de auditoría. También es necesario así como un curso para todos los académicos del manejo del sistema y especificar las medidas de seguridad para resguardar los documentos que se generan dentro del sistema.

**Agradecimientos**. Agradecemos a la Universidad Veracruzana por las facilidades prestadas para la elaboración de este sistema.

# **Referencias**

[1] Universidad Veracruzana (2012). *Manual General del Sistema Universitario de Gestión por Calidad*, Xalapa: Universidad Veracruzana.

[2] Quiroz, F. A. (2012). *Especificación de Requerimientos para el Sistema de Gestión Orientado a la Calidad de la FEI de Acuerdo a la Norma ISO 9001:2008*. Xalapa: Universidad Veracruzana.

Institute of Electrical and Electronics Engineers (1998). IEEE Recommended Practice for Software Requirements Specifications.

[3] International Standar Organization (2008). ISO 9001: Sistemas de Gestión de la Calidad-Requisitos, (4a. Ed.), Suiza: International Standards Organization.

[4] American Bar Association (1996). Legal Infraestructure for Certification Authorities and Secure Electronic Commerce, Chicago IL, EUA.

[5] Kailash N. Gupta, Kmalesh N. Agarwala & Prateek Amra Agarwala (2005), Digital Signature: Network Security Practices. Prentice Hall of India, New Deli India.

[6] J. Pastor Franco, M. A. Sarasa López (2012). Criptografía digital fundamentos y aplicaciones. Prensas Universitarias de Zaragoza. Zaragoza, España.

[7] The GNU Privacy Guard (2014). https://www.gnupg.org/documentation/manuals/gnupg/; visitada septiembre 2014.

Pág. 687 Alfa Omega Grupo Editor

[8] skskeyserver, keyring server for GnuPG (2014). https://bitbucket.org/skskeyserver/skskeyserver/wiki/Documentation; visitada septiembre 2014.

[9] GPG4Win Downloads (2014). http://www.gpg4win.org/download.html. Visitada septiembre 2014.

[10] MAC GNU Privacy Guard (2014). http://macgpg.sourceforge.net/. Visitada septiembre 2014.

[11] Apps/Seahorse – Wiki Gnome. https://wiki.gnome.org/Apps/Seahorse. Visitada septiembre 2014.

# **XVIII - Sistemas Distribuidos**

Pág. 689 Alfa Omega Grupo Editor

# **Control de usuarios y servicios de un albergue mediante el uso de etiquetas inteligentes**

Miguel A. Wister<sup>1</sup>, Pablo Pancardo<sup>1</sup>, Francisco Acosta<sup>1</sup>, Jose A. Hernandez-Nolasco<sup>1</sup> y Francisco J. González<sup>1</sup>

 $1$  Universidad Juárez Autónoma de Tabasco - División Académica de Informática y Sistemas. Carr. Cunduacán – Jalpa Km. 1. Cunduacán, Tabasco, México miguel.wister@ujat.mx, pablo.pancardo@ujat.mx, francisco.acosta@ujat.mx, adan.hernandez@ujat.mx, pako.210590@gmail.com

**Resumen.** Este artículo describe un prototipo basado en etiquetas inteligentes con tecnología RFID, el propósito del prototipo es llevar el control de entradas/salidas y servicios brindados a los refugiados en albergues temporales a consecuencia de desastres naturales. En la primera escritura sobre la etiqueta RFID se guarda la CURP del usuario portador de la tarjeta, posteriormente se realizan diversas lecturas de acuerdo a los servicios recibidos en el albergue, como entrega de alimentos, control de entradas/salidas y entrega de kits de aseo. Al momento de entregar algún objeto o alimento se registra cada movimiento en una base de datos. Con todo, se propone dar una alternativa de solución a la problemática de control que se presenta en los albergues durante una situación de emergencia, mejorando así el registro y consulta de la distribución de recursos.

**Palabras clave:** Computación ubicua, inteligencia ambiental, sistemas de atención en desastres y etiquetas inteligentes RFID.

# **1 Introducción**

Actualmente, el uso de diferentes dispositivos con capacidades de cómputo distribuido en el entorno, permite que la interacción entre personas y computadoras se realice de una manera más fácil e intuitiva. Esto aporta soluciones a diferentes tareas cotidianas a través de dispositivos que ayudan a ordenar y controlar información de ciertas actividades de un escenario, donde se quiere que las personas sólo se fijen en la tarea y no en cómo realizarla [1].

De esta visión surge RFID (Radio Frequency IDentification), tecnología sensorial que sirve para la transmisión de datos del contexto con el propósito de identificar productos, artículos, objetos, áreas, animales y personas usando ondas de radio mediante etiquetas inteligentes [2].

Por su parte, la tecnología NFC (Near Field Communication) surge en el año 2002. NFC es un protocolo de comunicación inalámbrica de corto alcance basado en RFID. El protocolo NFC está integrado en teléfonos móviles, aprovechando de esta manera sus posibilidades de cómputo para interactuar con el entorno de una manera rápida y simple [3].

Las tecnologías RFID y NFC han venido a dar soporte a ciertas actividades de la vida diaria como la identificación de personas, control de acceso a conferencias, visitas en museos, restaurantes y la más común, los pagos a través del teléfono móvil. También se está aplicando a ciertos campos de investigación como medicina, educación, empresa, ocio, entre otros [3].

Pág. 690 Alfa Omega Grupo Editor

La combinación de estas tecnologías permiten resolver problemas muy diversos, uno de ellos es el manejo de información y servicios de los refugios o albergues temporales, donde se encuentran familias que han sido afectadas. Por ejemplo, en las inundaciones provocadas por tsunamis, huracanes, desbordes de ríos o lluvias intensas.

Los albergues cuentan con una estructura básica para su auditoria y coordinación, por lo cual se deben ofrecer servicios para el control de censos de ingreso y de actualización diaria. Carnet para controles de entrega de alimentos, colchonetas, cobertores, paquetes de aseo personal. Además, se pueden anexar servicios no básicos, por ejemplo, atención médica, educación, recreación, guarderías, seguridad, comunicación, transporte, etc. [4].

En la actualidad el registro de entradas en los albergues temporales se realiza en formatos impresos, de tal forma que se puede conocer la cantidad de personas a las que se les brindan los servicios básicos durante su estancia, el control de la distribución de los alimentos y entrega de kits de aseo.

Algunos de los problemas en el manejo de esos documentos físicos son: posibilidad de extravío, errores en la captura de datos personales (nombres) para proporcionar los servicios y lentitud de las consultas.

# **2 Estado del arte**

En trabajos similares en esta materia se reportan proyectos basados en el uso de tecnología RFID e integrado con la tecnología inalámbrica de corto alcance (NFC), con etiquetas, pulseras o brazaletes y tarjetas RFID. Uno de estos proyectos se realizó en la Universidad de Castilla-La Mancha (UCLM), donde se han desarrollado tesis de doctorado acerca de la consciencia del contexto y tecnología RFID.

El provecto titulado "Modelado de un ambiente inteligente: un entorno consciente del contexto a través del etiquetado" es una tesis que documenta el etiquetado de áreas, objetos y dispositivos utilizados en la realización de tareas en escenarios como despachos, laboratorios, etc. Lo anterior sirve para que los profesores y alumnos puedan realizar actividades a través del etiquetado utilizando un teléfono móvil y crear un ambiente inteligente [5].

El trabajo en [6] presenta un sistema de alerta para inundaciones urbanas y escenarios de rescate, utiliza tres tipos de redes: una red inalámbrica de sensores, una red móvil Ad hoc y una red inalámbrica Mesh, en esta última se emplea información de refugiados en albergues temporales, esta red incluye el uso de tecnología RFID en pulseras y etiquetas, que son usadas para facilitar el acceso directo a servicios como enlaces a páginas web, enviar emails, enviar mensajes de texto o llamar a un número telefónico.

Otro proyecto títulado "Modelado de un ambiente inteligente a través de la interacción de contacto", muestra el desarrollo de aplicaciones que brindan servicios cuando se lee una etiqueta con el teléfono celular, servicios tales como imprimir, saber quién está en la habitación, intercambiar tarjetas de presentación, programar citas, etc. [7].

Un escenario donde ya es posible la integración de ambas tecnologías inteligentes en los restaurantes, es el caso de CustomerIn Systems, empresa canadiense que ofrece soluciones tecnológicas, que pueden ser implementadas en un teléfono celular habilitado con la tecnología NFC. En este proyecto el cliente se puede registrar tocando la etiqueta en la recepción con el teléfono móvil y el número de identificación de la etiqueta se envía a un servidor. Una vez registrado, el sistema le ofrece servicios como reservar una mesa, pedir una bebida, seleccionar los ingredientes de una comida en particular, como también llamar a un mesero y pedir la cuenta. De esta manera el cliente puede demandar servicios desde una mesa etiquetada, sólo interactuando con la aplicación en su teléfono [8].

Pág. 691 Alfa Omega Grupo Editor

En el Museo de Mónaco es posible realizar las actividades de visita con una aplicación en el teléfono celular que cuente con tecnología NFC integrada, ayudando a promover el turismo al ofrecer servicios a los visitantes, como usar las instalaciones y atracciones turísticas de una manera más fácil. En este escenario los monumentos pueden estar equipados con etiquetas RFID y sólo acercando el teléfono es posible obtener información acerca de éste, además se puede obtener cierta información acerca de otras actividades que se realizan en el museo, como son horarios, precios, e información para el acceso a diversas atracciones turísticas y así tener una buena experiencia con las ventajas que ofrece la tecnología NFC [3].

También empresas como Cité Trade Tech ofrece una solución que permite a los clientes tener acceso a información adicional sobre un producto en particular, mediante un teléfono celular habilitado con NFC y aproximándolo a una etiqueta RFID NFC de alta frecuencia (HF) [8].

# **3 Metodología**

En este proyecto se busca construir un prototipo para la identificación de personas a través del uso de tecnología RFID, que permita la gestión de servicios básicos que se les proporciona en un albergue temporal. Para ello también se requiere desarrollar el módulo para escritura sobre las etiquetas por medio de los lectores/escritores de RFID. Así mismo, desarrollar el módulo de los servicios básicos: comida, entrega de kits y salidas/entradas; desarrollar el módulo para crear el historial de cada servicio ofrecido en el día y por último, diseñar el ambiente controlado para pruebas del prototipo.

El modelo de prototipado seleccionado fue throw-away, ya que sus características se adecuaron más a todo el proceso de desarrollo del proyecto y con algunas adaptaciones hechas al prototipo sirvió de gran ayuda.

Por otra parte, se eligió este modelo de prototipado porque uno de sus objetivos es validar o derivar los requerimientos del sistema, además de que en el prototipo se empieza con los requerimientos, por lo que se adapta mejor al proyecto porque existen funciones que aún no quedan del todo claras para el desarrollo de la aplicación completa, pero que posteriormente se fueron especificando conforme se avanzaba en el prototipo.

# **3.1 Requerimientos**

Respecto al análisis y requerimientos del prototipo, se identificaron los problemas más comunes que pueden presentar las personas refugiadas en los albergues víctimas de desastres naturales, particularmente de inundaciones. Son muchas las problemáticas, ya que no se lleva un control sistematizado de las actividades y servicios que se tienen que dar a los refugiados, por mencionar algunos de ellos son:

- Registro de las personas que se encuentran en el albergue.
- Registro de servicios de entrega de comidas: desayuno, almuerzo, cena.
- Control de entradas y salidas de los refugiados.
- Control de kits de aseo entregados.

### **3.2 Software, lenguajes de desarrollo, lector/escritor de RFID y etiquetas RFID**

Para la realización y operación del prototipo, se utilizó una PC con Windows 7 (64 bits) y se instalaron los controladores necesarios para operar el lector/escritor de RFID (D2XX y VCP), que son útiles para generar un puerto COM, dicho puerto es usado para la

Pág. 692 Alfa Omega Grupo Editor

comunicación entre el lector y la PC. El lenguaje de programación utilizado para desarrollar el prototipo fue C#, la IDE empleada fue Microsoft Visual Studio. Mientras que el manejador de base de datos fue MySQL.

Para escribir y leer sobre las etiquetas RFID se empleó el lector Multi ISO (OK 5553) RFID, que es un lector/grabador de proximidad con protocolo de conectividad RS-232 y antena incluida (ver Fig. 1). Contiene un módulo para integración con conectividad RS-232, compatible con las normativas ISO 14443A, ISO 14443B, ISO 15693, ISO 18000-3, dispositivos RFID EPC, Mifare, NFC e ICODE. Este lector de RFID al ser Multi ISO permite leer etiquetas de la familia Philips MIFARE, así como etiquetas con el estándar ISO 15693, ISO 14443A, ISO14443, ISO 18000-3, EPC y etiquetas UID.

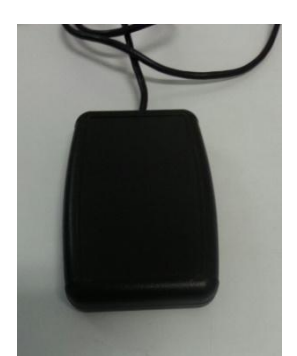

Fig 1. Lector/escritor Multi ISO (OK 5553).

El prototipo permite la escritura y lectura sobres tres tipos de etiquetas RFID: La RFID (ISO 15693), la MIFARE estándar card (ISO 14443) y la Mifare desfire (ISO 14443A) (ver Fig 2).

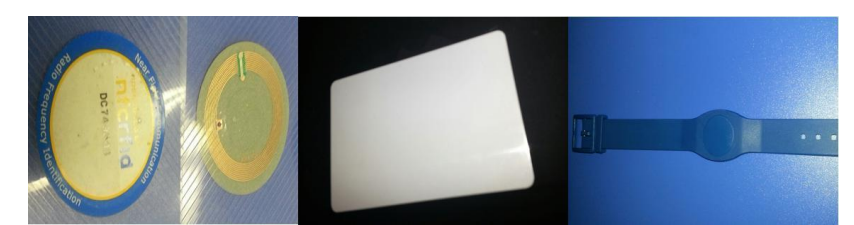

**Fig 2.** Etiquetas Mifare desfire (ISO 14443A), tarjeta RFID (ISO 15693) y pulsera MIFARE (ISO 14443)

## **3.3 Diseño del prototipo**

En el diseño del prototipo se empleó la metodología UML, en ella se contemplaron sólo los casos de uso y el modelo de relación de la base de datos. Así como la descripción de cada caso, ya que en la aplicación es necesario que se especifique claramente los pasos a seguir enfocándonos en el usuario. Para que posteriormente se pueda hacer usos de las diferentes funciones del prototipo.

En la Fig. 3 se describen las cuatro tablas existentes en la base de datos del prototipo, así como la relación entre ellas.

Pág. 693 Alfa Omega Grupo Editor

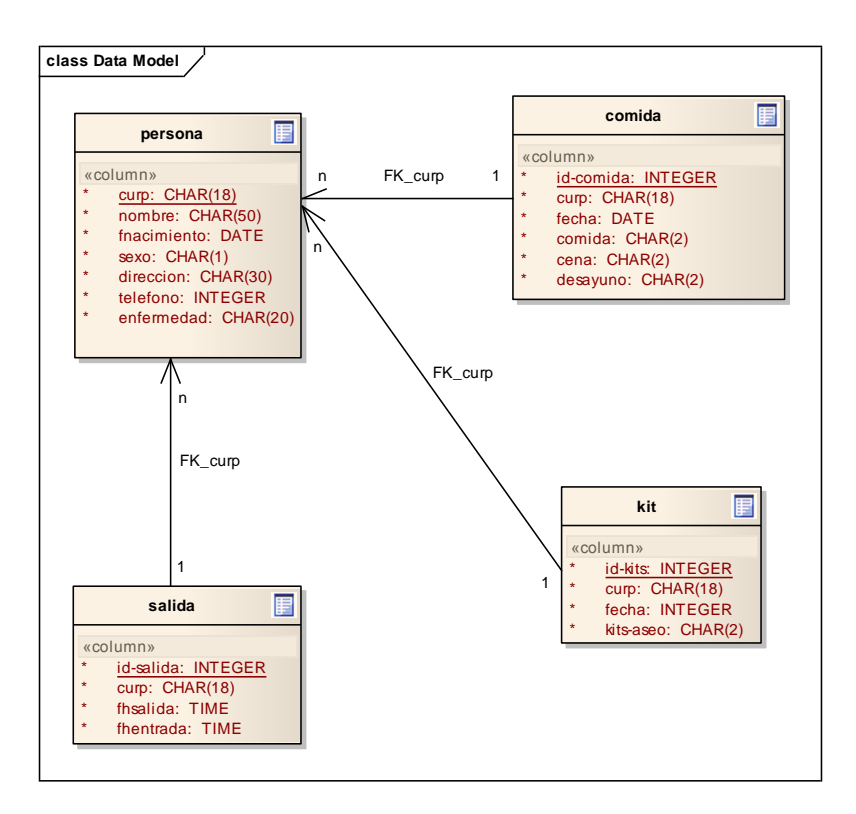

**Fig 3.** Diagrama entidad-relación.

# **4 Resultados experimentales**

Inicialmente se capturan los datos de cada damnificado (usuario) en el albergue en la base de datos del prototipo, el identificador de cada usuario es la CURP, este dato es el único campo que queda guardado en la pulsera y los demás datos generales del usuario se almacenan en la base de datos que radica en el disco duro de la PC. En la Fig. 4 se muestra cuando el usuario acerca su pulsera RFID sobre el lector/escritor RFID y es justo el momento cuando se lleva a cabo el proceso de escritura en la pulsera.

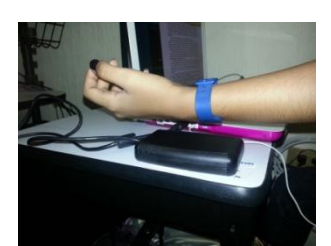

**Fig 4.** Escritura de la CURP del usuario sobre la pulsera RFID

En el lado izquierdo de la Fig. 5 se muestra la interfaz principal del prototipo. La primera de las opciones disponibles corresponde a escribir la CURP del usuario en la etiqueta. La parte derecha de esta misma figura muestra un ejemplo del texto que contiene la CURP que se va a escribir en la pulsera RFID.

Pág. 694 Alfa Omega Grupo Editor

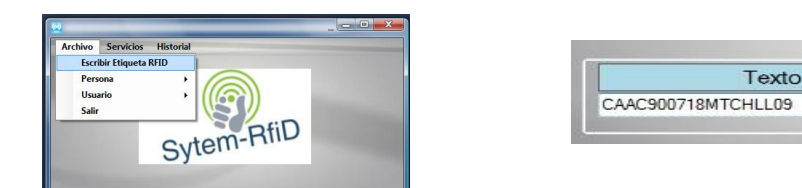

**Fig 5.** Interfaz principal del prototipo (izquierda) y captura de la CURP del usuario (derecha)

La Fig. 6 muestra el proceso de enlace en la base de datos entre la CURP grabada en la etiqueta y los datos del albergado al que le fue asignada dicha etiqueta, la base de datos contiene más campos de datos del usuario.

| $\blacksquare$ | 6                 | of 6 ▶ 게 - 수 X 님 |               |      |                     |            |                  |                  |
|----------------|-------------------|------------------|---------------|------|---------------------|------------|------------------|------------------|
|                | CURP              | Nombre           | F. Nacimiento | Sexo | Dirección           | Teléfono   | Enfermedad       | $\blacktriangle$ |
|                | CAAC90MTCHLL      | CLAUDIA          | 18/07/1989    |      | <b>COLATASTA</b>    | 9932407100 | <b>RESFRIADO</b> | Ξ                |
|                | JAVI09876         | <b>JAVIER</b>    | 24/08/1989    | M    | <b>HUIMANGUILLO</b> | 91234466   | <b>NINGUNA</b>   |                  |
|                | <b>RAKEL12345</b> | <b>RAQUEL</b>    | 21/08/1989    | F    | <b>CUNDUACAN</b>    | 9141115505 | NINGUNA.         | ÷                |

**Fig 6.** Campos de registros de los datos del albergado

La Fig. 7 corresponde al proceso de lectura de etiqueta para registrar el servicio de entrega de alimentos a los usuarios. Cada que un usuario recibe alimentos se lee su pulsera RFID y se registra en la base de datos el evento.

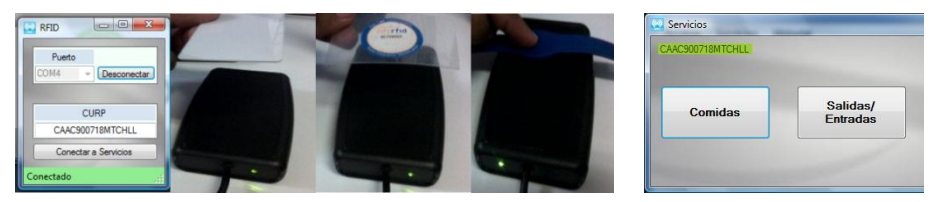

**Fig 7.** Registro de servicio de comida

Por último, la Fig 8 muestra en pantalla la vista que ofrece el prototipo al consultar un listado de usuarios que han recibido el servicio de alimentos.

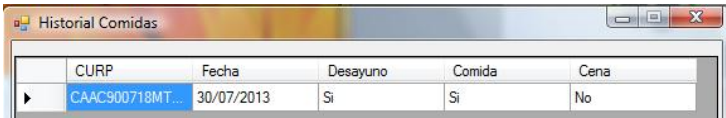

### **Fig 8.** Historial de servicio de comida

Es todo lo que hasta el momento se tiene con el prototipo. Actualmente se trabaja en aumentar la funcionalidad de la aplicación hasta llegar a cubrir todos los posibles requerimientos para un albergue real.

Pág. 695 Alfa Omega Grupo Editor

# **5 Conclusiones y trabajos futuros**

En este artículo se describe el desarrollo de un prototipo que administra los servicios básicos brindados a las personas víctimas de inundaciones dentro de un albergue. En el diseño del prototipo se hizo uso de la tecnología RFID, en la que personas durante su estancia en el albergue son identificadas a través de la CURP. De esta manera se registra en la base de datos el servicio que se recibe, creando un historial por cada día del servicio ofrecido en el albergue.

Las interfaces para el registro de los servicios, escritura y lectura de las etiquetas antes mencionadas, se diseñaron pensando en una situación en la que el administrador escribe lo mínimo y que sólo seleccione o elija las opciones según su necesidad.

Es importante mencionar que la selección de las etiquetas RFID depende del escenario en el que se van a utilizar, así como también el tamaño de memoria necesario para almacenar datos en las etiquetas. Por lo que en este proyecto se utilizó tecnología RFID que trabaja con frecuencia alta (13.56 MHz) tanto el lector como las etiquetas. Actualmente es la frecuencia más utilizada para este tipo de sistemas, debido a que no se necesita licencia para su uso.

Por otra parte, cabe mencionar que las señales de las etiquetas utilizadas pueden ser leídas a través de empaques, fundas, papel, cartón, vidrio, excepto materiales de metal. Debido a que las etiquetas funcionan gracias al envío de energía eléctrica desde el lector.

Los sistemas de radiofrecuencia pueden ser alterados por otros sistemas que utilizan ondas de radio como la televisión, telefonía móvil, servicios de radio aeronáutico y otros. Por ello, es recomendable emplear rangos de frecuencias alta.

El prototipo es una parte inicial de un proyecto mayor. No obstante, existen otros puntos que sin duda mejorarán el uso del prototipo en el escenario de los albergues. Entre ellos cabe destacar los siguientes:

Agregar otros servicios que se ofrecen dentro del albergue, como el registro y control de la atención médica y etiquetado de objetos en el entorno.

La lectura y escritura sobre las etiquetas RFID se pueden llevar a cabo directamente utilizando la tecnología NFC que traen incorporados algunos Smartphones. Así como gestionar la información a través de una aplicación que pueda tener conexión con otras ya sea distribuida o remotamente.

Finalmente, utilizar lectores de mayores rangos de frecuencias y velocidad para la lectura simultánea de etiquetas RFID.

**Agradecimientos**. Reconocemos y agradecemos a Claudia Raquel Chablé por su valiosa colaboración en el desarrollo del prototipo.

# **Referencias**

- [1] Weiser, Mark "The Computer for the Twenty-First Century" Scientific American 265(3): 94-104.
- [2] RFID Magazine. "Tecnología RFID: Introducción". Recuperado el 7 de Mayo de 2012, de http://www.mas-rfid-solutions.com/docs/RFID\_introduccion.pdf.
- [3] NFC Forum. "Near Field Communication in the real world: Turning the NFC promise into profitable everyday applications". Recuperado el 22 de Abril de 2012, de http://www.nfcforum.org/resources/white\_papers/Innovision\_whitePaper1.pdf.
- [4] Cruz Roja. "Manual Nacional para el manejo de albergues temporales". Recuperado el 20deAgostode2013,dehttp://www.cruzrojacolombiana.org/publicaciones/pdf/manual\_ final albergues temporales 1912011 035711.pdf.

Pág. 696 Alfa Omega Grupo Editor

- [5] Nava S. (2010). "Modelado de un ambiente inteligente: un entorno consciente del contexto a través del etiquetado". (Tesis de doctorado, Universidad de Castilla La Mancha). Recuperado el 20 de mayo de 2012, de [http://dialnet.unirioja.es/servlet/tesis?código=21817.](http://dialnet.unirioja.es/servlet/tesis?código=21817)
- [6] Miguel Wister, Francisco Acosta, Pablo Pancardo and Jose A. Hernandez-Nolasco. "Towards An Intelligent Environment for Urban Flood Rescue Scenarios". International of Engineering Research and Application.(IJERA) ISSN: 2248-9622. Vol. 3, Issue 5, pp. 1040-1044. Sept – Oct 2013.
- [7] Chavira G. (2009). "Modelado de un ambiente inteligente a través de la interacción por contacto". (Tesis de doctorado, Universidad de Castilla La Mancha). Recuperado el 20 de mayo de 2012, de http://dialnet.unirioja.es/servlet/tesis?código=21817.
- [8] RFID Journal. "Sistema NFC para ayudar a Restaurantes". Recuperado el 22 de Abril de 2012, de http://www.rfidjournal.com/article/view/8476.

# **XIX - Sistemas de Información**

Pág. 698 Alfa Omega Grupo Editor

# **SA<sup>2</sup>TUT-CM: Sistema Móvil para el tránsito de usuarios del sistema de transporte colectivo Metro de la Ciudad de México**

Axel E. Moreno Cervantes<sup>1</sup>, Miguel A. Morán Flores, Nancy Ocotitla Rojas<sup>2</sup>, 1,2 Escuela Superior de Cómputo-IPN, Av. Juan de Dios Batíz, esquina con Miguel Othón de Mendizábal, México, D.F., 07738. México

### axelernesto@gmail.com

**Resumen.** En el presente trabajo se expone el desarrollo de un sistema auxiliar basado en Android para el tránsito de usuarios del Sistema de Transporte Colectivo Metro de la Ciudad de México", para su elaboración se utilizó diversas tecnologías tales como: ubicación basada en geoceldas y/o vector de potencia de antenas de telefonía móvil, cálculo de la ruta más corta entre estaciones, subsistema de alarma para avisar la proximidad a la estación destino, reconocimiento de voz para interpretar comandos del usuario, publicación de mensajes en facebook así como el tratamiento de imágenes para manipular el mapa de estaciones del metro. El sistema tiene por nombre: SA<sup>2</sup>TUT-CM cuyo objetivo es brindar ayuda a los usuarios que utilizan el Metro para trasladarse en la ciudad, indicándoles las estaciones cercanas a la ubicación del mismo, les permite generar la ruta más corta de traslado entre estaciones y enviar una alerta al aproximarse al término del trayecto, además de proporcionarles información turística de lugares de interés cercanos a una estación seleccionada.

**Palabras clave:** Dispositivo Móvil, Sistema de Información, geoceldas, vector de potencia.

# **1 Introducción**

En la actualidad el Sistema de Transporte Colectivo Metro (STC-Metro), conocido coloquialmente como Metro por la contracción de tren metropolitano, constituye la infraestructura física, técnica y humana más importante con la que cuenta el Gobierno de la Ciudad de México para enfrentar la demanda de servicios de transporte. De a cuerdo con los datos revisados en [1], el Metro tiene una red de 200 kilómetros de vías dobles, distribuidas en 11 líneas y 175 estaciones, cuenta con 302 trenes, de los cuales 201 son para la operación diaria, y realiza 1 millón 157 mil 490 vueltas, lo que se traduce en una oferta de servicio de 3.4 millones de lugares anuales. Además, de los casi 9 millones de personas que habitan en la Ciudad de México [2], el 80% utiliza el transporte público [3] y casi 1.5 millones corresponde a la afluencia de usuarios del Metro durante el año 2010. Estos datos reflejan el constante movimiento de la población usando este medio de transporte; sin embargo, es precisamente debido a su extensión que para algunas personas, llámense turistas nacionales o extranjeros, que por alguna razón acuden a la Ciudad de México, o incluso residentes de la misma, resulta complicado planear su trayecto de un punto a otro, convirtiéndose esto en un problema. El STC Metro cuenta con un programa en su página web que obtiene de la ruta más corta una estación origen y una destino, por lo que no es de mucha utilidad para los usuarios

Por otro lado, el avance de la tecnología ha hecho posible que 9 de cada 10 personas posean teléfonos celulares y 1 de cada 7 cuenten con Smartphones [4][5][6], los cuales tienen la misma funcionalidad de los celulares pero además pueden manejar cualquier tipo de cuenta de correo electrónico, acceder a redes inalámbricas (WiFi), visualizar diferentes tipos de archivos de oficina y, por supuesto, tienen una alta capacidad de personalización en cuanto a la adición de aplicaciones y gadgets que los hace prácticamente ilimitados en funciones. Debido a lo

Pág. 699 Alfa Omega Grupo Editor

anterior se están convirtiendo en una herramienta primordial para la gente "común" y de negocios.

Por estas razones, se considera de suma importancia la necesidad de utilizar diversas tecnologías en las actividades cotidianas; es por ello que se propone el sistema SA<sup>2</sup>TUT-CM que permite obtener: la ruta más corta entre dos estaciones (origen, destino), los sitios interés cercanos a una estación, la ubicación de la estación más cercana; SA<sup>2</sup>TUT-CM estará disponible para cualquier usuarios que lo necesite, no importando lugar y hora, pero debe contar con un smartphone.

# **2 Estado del Arte**

Debido a las características que hoy día presentan los smartphones y el objetivo que presenta SA<sup>2</sup>TUT-CM, se analizaron aplicaciones que se dividen en: globales, nacionales e institucionales:

### *Nivel Internacional.*

# **A. aMetro.**

Aplicación móvil elaborada en el S.O. Android para ver los mapas de los sistemas de tránsito, Metro, autobuses y trenes de 180 ciudades de todo el mundo. Con esta aplicación se puede: ampliar los mapas, encontrar el camino más corto entre las estaciones seleccionadas, así como encontrar la estación más cercana junto a la ubicación del usuario, además de obtener información sobre las estaciones. La interfaz está desarrollada en varios idiomas particularmente inglés, ruso y francés, la actualización de mapas es de forma automática [7].

### **B. Java Metro Madrid 2.0**

Con ésta aplicación se puede visualizar el mapa con todas los trasbordes de metros y realizar búsquedas de las estaciones. Cuenta con todas las líneas y estaciones ordenadas y organizadas alfabéticamente, pudiendo localizar cualquiera de estas. Funciona en todos los teléfonos móviles que soporten Java [8].

*Nivel Nacional.*

### **A. Metro DF**

Es una aplicación desarrollada para iPhone, la cual provee información sobre las 11 líneas del Metro de la Ciudad de México y sus 175 estaciones y un buscador en el cual se escribe la dirección y da información de la estación más cercana a la ubicación del usuario usando Google Maps [11].

# **B. Aplicación Metro México**

Es una aplicación con la que se puede observar los diagramas de Metro del DF, Guadalajara y Monterrey, permite localizar las estaciones en un mapa para la parte de DF [12].

# *Nivel Politécnico*

# A. **Orientación visual de las rutas del STC Metro (2010)**

Se trata de un sistema de orientación tipo kiosko que, además de detallar a usuarios de este transporte aspectos de las rutas, brinda datos de los sitios de interés cultural, más cercanos a cada estación del Metro y de eventos artísticos a celebrarse en el Distrito Federal. Otra innovación de este producto tecnológico es que integra una cama termográfica que capta la temperatura corporal del usuario para conocer su nivel de estrés [13].

Como se puede observar, los sistemas tienen características similares como: la visualización de los mapas del STC Metro, encontrar la estación cercana a la ubicación del usuario y

Pág. 700 Alfa Omega Grupo Editor

generar la ruta más corta entre los puntos seleccionados así como mostrar los lugares de interés alrededor de la estación destino.

# **3 Metodología utilizada**

SA<sup>2</sup>TUT-CM es un sistema auxiliar para el tránsito de usuarios del STC Metro de la Ciudad de México para dispositivos con Sistema Operativo Móvil Android, en la figura 1 se muestra la arquitectura del sistema.

# Fig. 1. Arquitectura SA<sup>2</sup>TUT-CM

El sistema SA<sup>2</sup>TUT-CM está formado por los siguientes módulos principales:

# **3.1 Ubicación de Estación.**

En éste módulo se localizan las estaciones más cercanas de acuerdo al punto donde se encuentre el usuario por medio de GPS (Sistema de Posicionamiento Global), apoyándonos en la API de Google Maps. El usuario visualiza su ubicación y las de los metros cercanos a él. Cuenta con la opción en donde se ingresa una estación destino, de ser así, la aplicación obtendrá, en base al segundo módulo, el cálculo de la ruta más corta, de cada una de las estaciones cercanas Se analizaron dos tecnologías para la localización: GPS y Wifi; al realizar las pruebas se determinó que el GPS es más preciso aunque tarda un poco más, en comparación con Wifi que es más rápido siempre que se cuente con un número suficiente de antenas para que se pueda realizar una localización precisa. Se tomó como umbral de cercanía las estaciones de metro que se encuentran a 3 km a la redonda de la posición del usuario, de no haber estaciones de metro en ese radio éste se irá incrementando hasta encontrar tres estaciones cercanas.

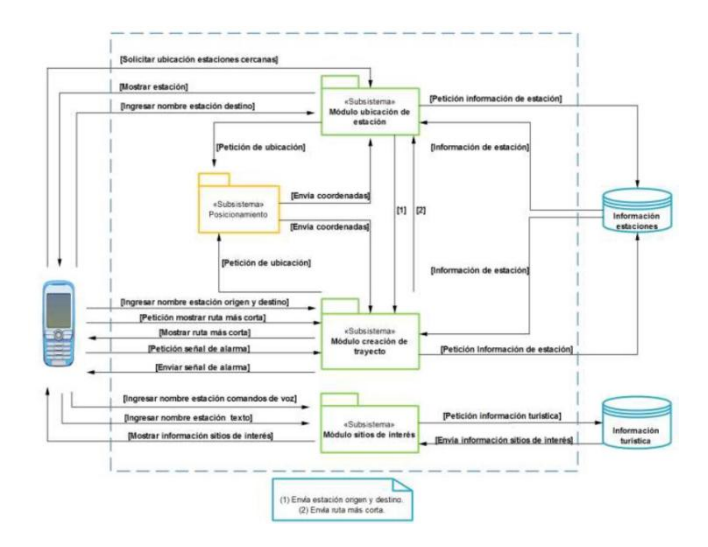

### **3.2 Creación de Trayectos**

Permite al usuario ingresar una estación origen y destino para mostrarle la ruta que tenga el menor número de transbordos y distancia entre éstas. Además se podrá hacer uso de una alarma cuando el trayecto se haya creado, esta se activará una estación antes de llegar a dicho

Pág. 701 Alfa Omega Grupo Editor

destino, si estas últimas pertenecen a las líneas 1, 2, 3 o 5 del STC-Metro. Para la obtención de la ruta más corta se utilizó el algoritmo de A\*, que trata de una especialización o concreción del algoritmo general de búsqueda de grafos en su versión BF (Best First), en la que la función de evaluación se define como una estimación del costo del camino solución condicionado a pasar por el nodo a evaluar [29]. La idea principal de este algoritmo es: Minimizar el costo estimado total de un camino en el árbol de búsqueda combinando, el costo para llegar al nodo n (se conoce exactamente: g) y el costo aproximado para llegar a un nodo meta desde el nodo n (estimado por el valor heurístico h\*).

### **La función heurística de A\* está dada por:**

**Costo real del plan (camino) de mínimo costo que pasa por n.**

$$
f(n) = g(n) + h(n)
$$

# **Estimación de f.**  $f^*(n) = g(n) + h^*(n)$

A\* mantiene dos estructuras de datos auxiliares, que se pueden denominar abiertos, implementado como una cola de prioridad (ordenada por el valor f de cada nodo), y cerrados, donde se guarda la información de los nodos que ya han sido visitados, eligiendo el nodo de valor f\* mínimo [14]. Véase figura 2.

|                         | 6              | 5 | 6 | 7 | 8 | 9 | 10 | 11 | 19 |    |    | 20 21 22 |
|-------------------------|----------------|---|---|---|---|---|----|----|----|----|----|----------|
| 6                       | 5              | 4 | 5 | 6 | 7 | 8 | 9  | 10 | 18 | 19 | 20 | 21       |
| 5                       | 4              | 3 |   | 5 | 6 |   | 8  | 9  | 17 | 18 |    | 20       |
| 4                       | 3              | 2 | 3 | 4 | 5 | 6 | 7  | 8  | 16 | 17 |    | 19       |
| 3                       | $\overline{2}$ |   |   | 3 | 4 | 5 | 6  | 7  | 15 | 16 |    | 18       |
| $\overline{\mathbf{2}}$ | 1              | o |   |   |   |   | 5  | 6  | 14 | 15 |    | 17       |
| 3                       | 2              |   |   | 3 | 4 | 5 |    | 7  | 13 |    | 15 | 16       |
| 4                       | 3              | 2 | 3 | 4 | 5 | 6 | 7  |    |    |    |    | 13 14 15 |
| 5                       | $\overline{4}$ | 3 |   | 5 | 6 | 7 | 8  | 9  | 11 | 12 | 13 | 14       |
| 6                       | 5              |   | 5 | 6 | 7 | 8 | 9  | 10 | 12 | 13 | 14 | 15       |

**Fig. 2.** Ejemplo de Aplicación del algoritmo A\*

En este caso se toma en cuenta distancias y tiempos entre estaciones y transbordos, ésta información es obtenida de una base de datos dentro del Smartphone, se decidió esto debido a que si se optaba por un servidor la comunicación entre el dicho dispositivo y este dentro de las estaciones subterráneas no se podría realizar.

Por otro lado el funcionamiento de la alarma se debe a dos factores: para la ubicación de Estación externa se tienen las geoceldas y para la ubicación de Estación subterránea lo hace a través del ID de antenas de telefonía celular.

Una geocelda está marcado por una cadena hexadecimal que define una región rectangular dos dimensiones dentro de la [-90,90] x [-180,180] de latitud/longitud del espacio. Resolución de un geocelda se mide por la longitud de su cadena de etiqueta. Se inicia con 16 geoceldas marcados por el número de hexdecimal con un solo dígito y posteriormente, dividir cada geocelda en más de 16 geoceldas etiquetados por cadenas hexdecimal con más dígitos. A medida que aumenta la resolución, la etiqueta de un geocelda se hace más largo y el área

Pág. 702 Alfa Omega Grupo Editor

cubierta por el geocelda más granular [15]. Véase figura 3.

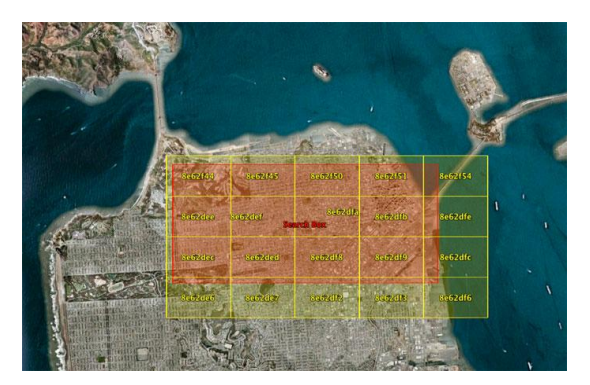

**Fig. 3.** Visualización gráfica de Geoceldas**.**

Para que el funcionamiento de la alarma en estaciones externas e internas haya tenido un buen funcionamiento, el servicio creado deberá estar comparando la geocelda generada o la captura del ID de antena en el momento, con la que se encuentra almacenada en el smartphone.

## **3.3 Sitios de Interés**

Permite al usuario que por medio de comandos de voz o de una lista, seleccionar una estación de la cual se muestran los sitios de interés categorizados y así poder recibir información turística de estos, además el usuario puede compartir dicha información a través de redes sociales como: facebook y twitter.

SA<sup>2</sup>TUT-CM utiliza el reconocimiento de voz que maneja el sistema operativo Android en versiones 2.2 o superior. La clasificación de categorías y subcategorías es la siguiente: Entretenimiento (cines, teatros, centro comercial, restaurantes & bares y centro de espectáculo), Cultura (Museo, Casa de Cultura e Iglesia), Educación (Escuela y Biblioteca), Salud (Hospital, Clínica y Farmacia),Áreas Verdes (Parques & Jardines, reservas ecológicas y Deportivo), Gobierno (Jefatura Delegacional, Juzgado Cívico, Ministerio Público, Oficina de gobierno y Oficina Postal), Servicios (Banco), Transporte (Central Camionera, Aeropuerto, Metrobús y Suburbano).

# **4 Resultados**

Para la verificación del buen funcionamiento del sistema se realizaron diferentes casos de estudio, en donde se propusieron diferentes escenarios de la vida cotidiana y dando solución con la aplicación  $SA^2TUT-CM$ . Se realizaron un total de 100 pruebas de forma independiente, es decir, cada módulo fue sometido a diferentes situaciones críticas, midiendo en cada una de ellas el tiempo en segundos que tardaba en dar respuesta cada petición hecha y posteriormente comparándolo contra mediciones manuales que fueron hechas a diferentes personas sin el uso de la aplicación.

Posteriormente se hicieron pruebas de integración de todos los módulos participantes para verificar que el funcionamiento de toda la aplicación fuera el adecuado. Las pruebas se realizaron de esta forma para obtener resultados en tiempo real y detectar las fallas que

Pág. 703 Alfa Omega Grupo Editor

pudiesen presentarse de forma modular para evitar que afectara al desempeño funcional del sistema en general.

Por otra parte, a la mayoría de las personas a quienes se les pidió utilizar la aplicación realizaron búsquedas de ruta por estaciones conocidas no importando si éstas tenían más transbordos, ya que debido a esto invertían más tiempo de lo planeado en realizar y seleccionar la ruta de forma empírica, de igual manera la realizaron la búsqueda de una Línea o Estación que desconocían era más tardado.

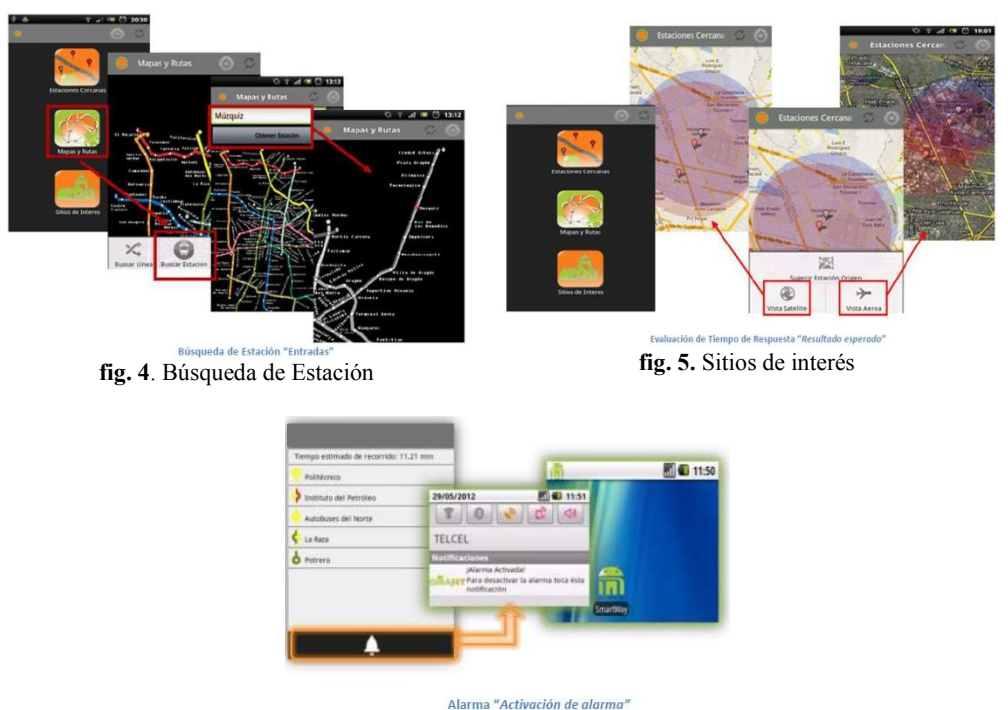

**fig. 6.** Activación de alarma

Usando la aplicación  $SA<sup>2</sup>TUT-CM$  se comprobó que todos sus módulos funcionan correctamente, facilita a los usuarios su tránsito durante algún recorrido en el Metro y ahorra tiempo en el viaje para llegar de un punto a otro. Los resultados obtenidos de las pruebas realizadas fueron exitosas y el cumplimiento de los requerimientos fue alcanzado en su totalidad.

# **5 Conclusiones y trabajo futuro**

Con la culminación del presente trabajo se obtuvo un sistema que funge como una guía de apoyo para los usuarios que transitan por el Sistema de Transporte Colectivo Metro de la Ciudad de México.

La aplicación móvil en un futuro puede ser adaptada como herramienta oficial del STC Metro, ayudando no sólo a las personas que cotidianamente viajan por este transporte, si no, también incrementando el turismo, debido a los sitios de interés que se puedan agregar

Pág. 704 Alfa Omega Grupo Editor

posteriormente y a su vez los usuarios puedan difundir con otras personas en sus redes sociales u otros medios de la existencia de la aplicación y así generar publicidad sin tener que invertir en medios físicos.

**Agradecimientos.** Los Autores agradecen a la Escuela Superior de Cómputo del Instituto Politécnico Nacional por el apoyo recibido y las facilidades otorgadas para el desarrollo del presente trabajo terminal.

# **Referencias**

- [1] Equipo del Metro de la Ciudad de México, metro.df.gob.mx, [Online]. Disponible en: http://www.metro.df.gob.mx. [Consultado: 2011].
- [2] INEGI, inegi.org.mx, [Online]. Available: www.inegi.org.mx [Consultado: 2011].
- [3] Lobo A., "Transporte público sustentable: Movilidad con calidad de vida," circuloverde.com.mx,[Online]. Disponible en: http://www.circuloverde.com.mx/artman2/uploads/1/8. transporte\_sustentable.pdf.[Consultado: 2011].
- [4] Solís V., "Bajo la sombra de los Smartphones," eluniversal.com.mx, Enero 2011. [Online].Disponible en: http://www.eluniversal.com.mx/notas/735597.html. [Consultado: 2011].
- [5] Cristal P. et al., "Nuevas estadísticas telefónicas en México," vivirmexico.com, 2008. [Online]. Available: http://vivirmexico.com/2008/05/nuevas-estadisticas-telefonicas-en-mexico. [Consultado: 2011].
- [6] Uber D., "Estadísticas del uso de los móviles en América Latina," celularis com, Septiembre 2010. [Online].Disponible en: http://www.celularis.com/mercado/estadisticas-moviles-americalatina.php. [Consultado:2011].
- [7] G. Roman et al, aMetro Project Team. "aMetro. Subway on Android," ametro.org, 2010. [Online]. Disponible en: http://www.ametro.org. [Consultado: 2010].
- [8] MuchoMoviles team, "Metro Madrid 2.0 Aplicación Java Para Móvil," muchomoviles.com, 2009. [Online]. Disponible en: http://www.muchomoviles.com/metro-madrid-20-aplicacion-java-paramovil. [Consultado: 2010].
- [9] Apple Inc., "Madrid Subway by Presselite," itunes.apple.com, 2010. [Online]. Disponible en: http://itunes.apple.com/app/madrid-subway/id303811539?mt=8. [Consultado: 2010].
- [10] Apple Inc., "Metro Madrid by PhoneSoftware," itunes.apple.com, 2010. [Online]. Disponible en: http://itunes.apple.com/app/metro-madrid/id292665921?mt=8. [Consultado: 2010].
- [11] Apple Inc., "Metro DF y algo más... Por AMT Desarrollos," itunes.apple.com, 2010. [Online]. Disponible en: http://itunes.apple.com/mx/app/metro-df-y-algo-mas/id367589411?mt=8. [Consultado: 2010].
- [12] Apple Inc., "Metro México by Nahum Jaimes Nava," itunes.apple.com, 2010. [Online]. Disponible en: http://itunes.apple.com/app/metro-mexico/id314015529?mt=8. [Consultado: 2010].
- [13] "Diseñan un Modulo de Orientación Visual de las Rutas del STC Metro," Gaceta Politécnica, vol. 13, no.819, p. 5, November 2010.
- [14] Adler V., Jared F. and Tikhon B., "Comparación Estrategias de Búsqueda", es scribd com, 2007. [Online]. Disponible en: http://es.scribd.com/doc/53453308/Comparacion-de-Estrategias-de-Busqueda-Admisibles. [Consultado: 2012].
- [15] Nurik R. and Shen S., "Geospatial Queries with Google App Engine using GeoModel", developers.google.com, 2009. [Online]. Disponible en: <https://developers.google.com/maps/articles/geospatial> [Consultado: 2012].

# **Satisfacción de usuario como medida del éxito de los sistemas de información.**

Jorge Luis Saucedo Aguilar<sup>1</sup>, Mónica Lorena Sánchez Limón<sup>2</sup>, Demian Abrego Almazán<sup>3</sup>

1 Alumno de la Maestría en Dirección Empresarial. Universidad Autónoma de Tamaulipas –México, jore.saucedo.a@gmail.com.

2 Catedrático de la Universidad Autónoma de Tamaulipas –México, msanchel@uat.edu.mx.

3 Catedrático de la Universidad Autónoma de Tamaulipas –México dabrego@uat.edu.mx.

**Resumen:** Hoy en día los sistemas de información vienen a ser una parte vital para las organizaciones por las ventajas competitivas que estos ofrecen, ya sea a nivel individual u organizacional. Este documento tiene como objetivo determinar la influencia que tiene la calidad del sistema y de la información sobre la satisfacción de usuario, el proceso metodológico seguido para cumplir con los objetivos consiste en una revisión de la literatura, seleccionándose al modelo de éxito de DeLone y McLean como el idóneo para llevar a cabo la investigación, aplicándose un cuestionario a 65 empresas del sector privado de Ciudad Victoria, Tamaulipas, México. Los resultados, indican una influencia positiva y significativa de las variables calidad de sistema y calidad de la información sobre la satisfacción de usuario.

**Palabras Clave:** Sistemas de información, calidad de la información, satisfacción de usuario.

### **1. Introducción**

El uso de los sistemas de información (SI) exitosos se ha estudiado ya que las organizaciones tienen la necesidad de contar con las bases sólidas para definir sus estrategias, objetivos e inversiones en esta parte de la tecnología, sobre esa base, las investigaciones nos indican también la falta de métricas precisas que evalúen con exactitud los costos y beneficios que los sistemas de información aportan.

Se ha confirmado que la calidad del sistema y de la información tienen un impacto positivo y significativo sobre el desempeño organizacional, ya sea de forma directa o indirecta [14], en los últimos años, las empresas han intentado obtener ventajas y sacar provecho de las tecnologías de la información (TI), precisamente de los SI mediante su aplicación a las tareas rutinarias, como en actividades complejas [22]. En [20] los autores confirman que el impacto en el rendimiento de la inversión en tecnología de la información es un tema de investigación relevante que tiene que tomar en consideración los factores contextuales, tales como desempeño organizacional.

Delone y McLean (1992) han identificado el éxito de los SI como una construcción multifacética consistente en medidas de calidad (calidad del sistema y calidad de la información), los resultados actitudinales (uso y satisfacción de usuario)y los resultados relacionados con el rendimiento (individual o que afecta a la organización), al mismo tiempo los CEO's (gerentes generales) están muy preocupados por la calidad de las tecnologías de la información (TI) debido a los insuficientes esfuerzos que se hacen para mejorar la calidad de éstas en las organizaciones, por su parte en [14] mencionan que la calidad de los SI es una medida importante para su éxito.

Un sistema bien diseñado, es decir de calidad, desarrollado y puesto en práctica es un requisito necesario para la obtención de beneficios en la organización. Los beneficios que se podrían derivar incluyen la reducción de costos, aumento de los ingresos, y la mejora de la eficiencia del proceso [4].

Pág. 706 Alfa Omega Grupo Editor

En base a la revisión de la literatura, se nota que la mayoría de los estudios, se llevaron a cabo en las economías más avanzadas (por ejemplo, Estados Unidos, China, Taiwán, entre otros). Por lo cual se considera relevante indagar en el tema a consecuencia de la limitada investigación realizada en México.

Por lo tanto, el presente documento se enfoca en analizar la influencia de las dimensiones de éxito propuestas por Delone y McLean que en la presente investigación son la calidad en el sistema, la calidad de la información sobre la satisfacción de usuario en empresas pequeñas, medianas y grandes del sector privado de Cd. Victoria en el estado de Tamaulipas a través de la recolección de datos por medio de un instrumento en empresas de los sectores comercio, industria y servicios que cuenten con sistemas de información.

# **2. Estado del arte**

## **2.1. Estudios referentes al impacto de los SI con respecto a su uso y satisfacción de usuario.**

Las medidas de éxito o la efectividad de los SI son fundamentales para comprender el valor y la eficiencia de las acciones de gestión e inversiones en los sistemas de información [9] por su parte [23] y [6] afirman que la medida de éxito de los SI más ampliamente usada es la satisfacción de usuario y entre las razones de su uso frecuente es que la satisfacción de usuario con los SI es potencialmente medible y aceptable en general, sustituto de la utilidad en la toma de decisiones.

En su estudio [18] mencionan que la satisfacción de usuario se puede definir como el grado en el que los usuarios creen que los SI se ajustan a sus necesidades, [23] por su parte la refiere como la orientación positiva que un individuo tiene hacia los SI. Por otro lado, [27] comenta que la satisfacción de usuario ha sido dependiente de seis variables (calidad del sistema, calidad de la información, utilidad percibida y beneficios netos a individuos, a la organización y a la sociedad)

Delone y McLean (1992) llegan a la conclusión de que la satisfacción de usuario se utiliza ampliamente como una medida de éxito de los SI, esto se debe a que los instrumentos son confiables y han sido desarrollados para medir la satisfacción y otras medidas del éxito de los SI. Por lo cual la satisfacción de usuario se define para fines de esta investigación como la confianza que el usuario tiene en el sistema, así como si la información que éste provee es adecuada a sus necesidades, si resulta efectivo, eficiente y en términos generales si el usuario está satisfecho con el sistema.

### **2.2. Importancia de los SI en las organizaciones**

Los SI incluyen hardware y software, personas y procedimientos, políticas y procesos que estén involucrados en la colección, almacenamiento, transformación y recuperación de información [28], los SI son herramientas utilizadas por organizaciones para apoyar el desarrollo de sus actividades, sean éstas de corto, mediano o largo plazo [2].

Es un hecho que los SI son usados por empresas pequeñas, medianas y grandes para reorganizar y racionalizar sus operaciones internas y externas [16]. También es relevante recalcar que los SI se han convertido en herramientas vitales para cualquier organización ya que estas tecnologías agilizan y facilitan tareas, llegando a ser indispensables para atender a los clientes, proveedores, socios, empleados y accionistas [25] y [12].

### **2.3. Modelos de evaluación de éxito de los SI**

Varios autores han desarrollado construcciones para medir el impacto de las TI en las organizaciones [14], esto debido a la gran importancia que tienen los SI en el logro de objetivos de una organización y por la necesidad de contar con elementos necesarios para evaluar la efectividad y el costo de sus inversiones. Sin embargo es limitada la evidencia empírica que relaciona las variables de calidad de los SI directamente al impacto organizacional [10].

### *2.3.1. Modelo de éxito de la calidad de los SI (D y M)*

Delone y McLean (1992) desarrollaron un modelo teórico con el que se puede evaluar la calidad de los SI mediante la percepción de sus beneficios a nivel usuario u organización. En el año 2003 se ha actualizado, ya que se modificaron las variables de impacto individual y organizacional por beneficios netos. La actualización del modelo incluye flechas para demostrar asociaciones propuestas entre las dimensiones de calidad en un sentido del proceso del modelo de evaluación, pero no muestra signos positivos o negativos para las asociaciones en un sentido causal. La naturaleza de estas asociaciones causales debe ser la hipótesis en el contexto de un estudio particular [21] la figura 1, muestra el modelo actualizado.

Para la presente investigación se han tomado como referencia las dimensiones de calidad del sistema, calidad de la información y satisfacción de usuario del modelo de éxito de la calidad de los SI propuestas por [10], esto como consecuencia de en un periodo de seis años (1993-1999) fue citado en 144 revistas arbitradas, por tal motivo es considerado relevante en la literatura para la evaluación de éxito de los SI [24].

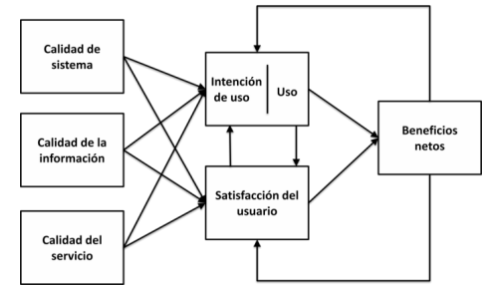

**Figura 1**. DeLone y McLean (2003).

### **2.4. Planteamiento de hipótesis**

### *2.4.1. Calidad del sistema*

La calidad del sistema es uno de los principales impulsores del éxito de los SI. En su estudio [26] corroboraron los factores para medir la calidad de los sistemas que están relacionados con las personas, organización y tecnología. La calidad de los SI normalmente es representada por la eficacia de su propio procesamiento [21]. Por otra parte [27] menciona que la calidad del sistema se refiere a si existen errores en el sistema, la consistencia de la interfaz de usuario, la facilidad de uso, la calidad de la documentación y en ocasiones, la calidad y la capacidad de mantenimiento de código del programa. Delone y McLean (2003) miden la calidad de los sistemas de información por atributos como facilidad de uso, funcionalidad, calidad de datos, flexibilidad e integración.

Pág. 708 Alfa Omega Grupo Editor

Por lo tanto para la presente investigación, la calidad del sistema se basa en un diseño con características útiles, tiempos de respuesta adecuados, que sea fácil de aprender, usar y con un adecuado nivel de integración. Estas medidas seleccionadas son consistentes con las utilizadas en las investigaciones antes mencionadas.

Estudios anteriores han demostrado relaciones positivas y significativas entre la calidad del sistema y la satisfacción de usuario, por ejemplo Wu y Wang [30] en su estudio mencionan que la calidad del sistema esta positivamente asociada con la satisfacción de usuario. Wang (2007) realizó un estudio donde sus resultados indican que la satisfacción de usuario es explicada en un 63% por la calidad de la información, calidad del servicio y calidad del sistema.

Basados en las contribuciones detectadas en investigaciones consultadas, acerca de la relevancia e impacto que tiene calidad del sistema en el éxito percibido por los usuarios que usan los SI, se postula la siguiente hipótesis.

*H1 "La calidad del sistema está asociada de manera positiva con la satisfacción de usuario"* 

### *2.4.2. Calidad de la información*

Disponer de información necesaria, correcta y a tiempo se ha convertido en algo básico para una empresa que quiere ser competitiva y esto implica tener una estructura y un funcionamiento que le permita, no sólo, manejarla al instante para tomar las decisiones adecuadas rápidamente, sino además disponer de una adecuada gestión de la misma que permita a todos los implicados conocer los procesos de la organización en tiempo real, esto con el fin de contribuir a una mejora de la efectividad organizacional [17].

Varios estudios se han realizado en este sentido, por ejemplo, [19] desarrollaron un cuestionario para medir la importancia percibida y usabilidad de la información presentada en los reportes, por otro lado, [3] propusieron un instrumento de 39 ítems para medir la satisfacción de usuario generada por la calidad de la información entre los cuales de manera descendente en cuanto a importancia se enlistan a continuación: exactitud, tiempo de respuesta, fiabilidad, integridad, relevancia, precisión y actualidad.

Por lo anterior la variable calidad de la información para esta investigación se define de la siguiente manera: completa, oportuna (a tiempo), útil, relevante, con buena apariencia y formato (diseño adecuado) que sea fácil de comprender e interpretar (diseño claro), además, que sus reportes sean comparables entre sus diferentes formatos de salida (impresos– pantalla), estos aspectos de evaluación son similares a los utilizados por otras investigaciones,[24]; [3]; [13];[15].

Esta variable como se puede apreciar resulta determinante para el éxito de una organización, lo cual motiva a investigadores y practicantes a realizar estudios en el tema. Por lo tanto, se postula la siguiente hipótesis.

*H2 "La calidad de la información está relacionada de manera positiva con la satisfacción de usuario"*

# **3. Método**

El estudio se realizó con un enfoque cuantitativo, descriptivo, transversal, analizando la perspectiva de los gerentes de las organizaciones elegidas. El instrumento resultante de la revisión literaria recoge la perspectiva de los gerentes de cómo la calidad de la información y la calidad del sistema generan alguna influencia en la satisfacción de usuario de las empresas que dirigen.

Pág. 709 Alfa Omega Grupo Editor

El cuestionario tentativo fue enviado para su revisión a estudiantes de nivel maestría y licenciatura así como a investigadores y profesionales en el área y se les informó acerca del objetivo de la prueba. De cada grupo se recibió su punto de vista sobre la congruencia y calidad de los ítems propuestos, lo cual permitió retirar de la sección de datos generales preguntas que pudieran servir para identificar a la empresa, eliminar ítems redundantes y adaptar la terminología y conceptos de los mismos, además de sugerir el cambio de la escala de Likert de 7 puntos a 5, todo lo anterior con el fin de obtener un instrumento fácil de comprender e interpretar por el informante clave. El resultado fue la determinación de 8 ítems para la variable calidad de la información, 4 ítems para calidad del sistema y 5 para satisfacción de usuario; Todos los ítems fueron valorados en una escala de Likert de 5 puntos (Muy en desacuerdo... Muy de acuerdo). Después de haber validado el cuestionario, se procedió a su aplicación y recolección de los datos

Para probar las hipótesis se aplicó el cuestionario a los gerentes generales o de contabilidad de las empresas, por medio de un estudio de campo realizado en el mes de abril del 2014 en los sectores de industria, comercio y servicios con 11 o más empleados, con referencia al criterio seleccionado 11 o más personas ocupadas se estratifican como pequeña (11- 50 empleados), mediana (51- 250 empleados) y gran empresa (251 y más empelados), según la clasificación establecida por la Secretaría de Economía en el año 2002, no se clasificó con el decreto vigente (30 junio de 2009) debido a la nueva clasificación, en la cual se consideran a las ventas anuales como criterio, siendo este último de difícil acceso por ser un dato sensible en las organizaciones del sector privado del estado de Tamaulipas. Anterior a esto se obtuvo un listado de las empresas que cumplían con estos requisitos del Sistema de Información Empresarial Mexicano [\(http://www.siem.gob.mx\)](http://www.siem.gob.mx/).

La muestra estuvo compuesta de un total de 1528 unidades de las cuales solo 164 cumplen con el criterio de tipo y rango de empleados. El número de cuestionarios utilizados fue de 65 los cuales fueron seleccionados mediante un muestreo de conveniencia. Esto como consecuencia de que no todas cuentan con un sistema de información sea este a nivel área o empresa, los sistemas investigados son (almacén, ventas, facturación, cobranza, compra, inventarios, proveeduría, administrativos, contabilidad, facturación) porque son los que más se utilizan por parte de las empresas.

Como dato descriptivo de los 65 encuestados un 58% eran organizaciones comerciales, el 29% de servicios y el 13% de industria.

### **Resultados**

Con la finalidad de comprobar la fiabilidad del instrumento se llevó a cabo un análisis por medio del software estadístico SPSS versión 15 para Windows en el cual se obtuvo un alfa de Cronbach donde de acuerdo con Nunnally (1978) el mínimo recomendado debe ser superior 0.7, en la tabla 1 se puede apreciar que todas las variables cumplen con lo advertido. El cuestionario en general alcanzo un alfa de Cronbach .913.

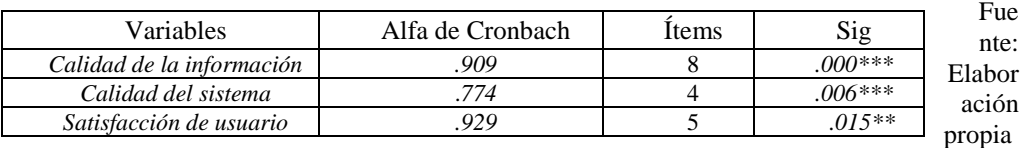

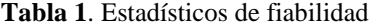

Para probar la influencia que tiene la calidad del sistema y de la información sobre la satisfacción de usuario la estrategia llevada a cabo fue un análisis de regresión lineal para determinar la fuerza de relación entre las variables. Es preciso indicar que de acuerdo a [7],

# Pág. 710 Alfa Omega Grupo Editor

 $R<sup>2</sup>$  se interpreta como el tamaño del efecto de R, y el valor de su magnitud debe ser igual o mayor a 0.13 para ser considerada buena, de 0.26 en adelante grande, por lo contrario valores menores a 0.13 son considerados pobres.

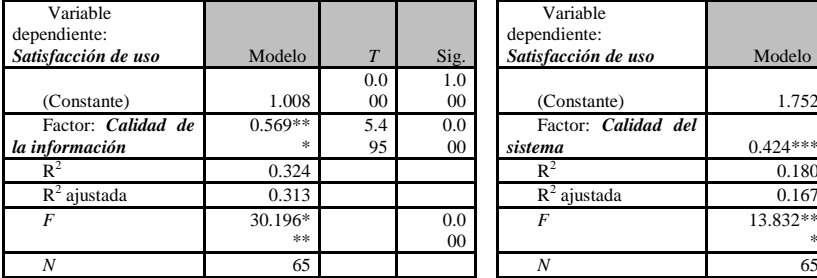

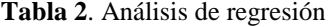

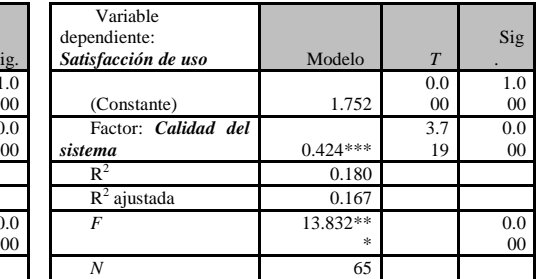

Fuente: Elaboración propia.

Los resultados implican que las dimensiones de calidad de los SI están asociadas de manera significativa con la satisfacción de usuario, lo cual puede reflejar que un sistema de calidad logra generar satisfacción de usuario la cual a su vez tiene un impacto en el desempeño organizacional. En la tabla 2 detallan los modelos de investigación evaluados y se muestra la relación obtenida en cada una de las hipótesis.

De los resultados del análisis de regresión realizado, se pudo observar un efecto directo entre las dimensiones de calidad de los SI y la variable dependiente, a continuación se describen los principales hallazgos.

Hipótesis 1: **Aceptada**, lo que indica que la calidad del sistema impacta de manera positiva sobre la satisfacción de usuario de las empresas pequeñas, medianas y grandes traduciéndose esto como un impacto directo sobre el desempeño organizacional.

Hipótesis 2: **Aceptada,** los resultados son representativos, esto nos indica que la calidad de la información tiene un impacto positivo sobre la satisfacción de usuario y a su vez tiene un impacto en el desempeño organizacional, ya que la satisfacción se ve percibida en los beneficios que esta misma otorga, por ejemplo, información completa, exacta, fiable, oportuna y con buen formato.

## **Conclusiones, limitaciones y trabajos futuros de investigación**

Los datos analizados han demostrado la importancia que tienen la calidad del sistema y la calidad de la información sobre la satisfacción de usuario, por lo cual, se debe seguir con el énfasis establecido, ya que a mayor satisfacción mejor es el desempeño del individuo para alcanzar los objetivos organizacionales.

Un sistema diseñado con características útiles, tiempos de respuesta adecuados, que sea fácil de aprender, utilizar y con un adecuado nivel de integración determina en gran medida la eficacia, eficiencia y efectividad del individuo. Se espera que los resultados arrojados puedan ser de utilidad para los administradores y dueños de las empresas, sobre todo, al momento de incursionar en este tipo de proyectos con el fin de que el sistema esté de acuerdo a las necesidades tanto individuales como organizacionales y por ende beneficien a la empresa.

Una de las principales limitaciones del trabajo de investigación es que aún es un proyecto en proceso por lo que sus resultados y métodos estadísticos son parciales. Sería importante que para futuras investigaciones se tomara en cuenta la dimensión de calidad del servicio ya que esta podría explicar en mayor proporción de la varianza en la satisfacción de

usuario, y validar la totalidad de las dimensiones del modelo de Delone y McLean, lo anterior acompañado de técnicas de análisis de datos más robustas.

### **Referencias**

[1] Ahituv, N. (1980). A Systematic Approach Toward Assessing the Value of an Information system. MIS Quarterly, 61- 75.

[2] Araya, S., & Orero, A. (2004). LOS SISTEMAS DE INFORMACIÓN Y SU INTERACCIÓN CON LA DIMENSIÓN CULTURAL DE LAS ORGANIZACIONES. Revista Ingeniería Industrial, 5- 17.

[3] Bailey, E., & Pearson, W. (1983). Development of a Tool for measuring and Analyzing Computer User Satisfaction. Management Science, 530- 545.

[4] Bakos, Y., & Treacy, M. (1986). Information technology and corporate strategy: a research perspective. MIS Quarterly, 107- 119.

[5] Caldeira, M., & Ward, J. (2002). Understanding the successful adoption and use of IS/IT in SMEs: an explanation from Portuguese manufacturing industries. Info Systems, 121- 152.

[6] Cho, V. (2007). A Study of the Impact of Organizational Learning On Information System Effectiveness. International Journal of Business and Information, 127- 158.

[7] Cohen, J. (1988). Statistical power analysis for the behavioral sciences (2nd edition). Hillsdale, NJ: Erlbaum.

[8] DeLone, W., & McLean, E. (1992). Information Systems Success: The Quest for the Dependent Variable. Information Systems Research, 61- 95.

[9] DeLone, W., & McLean, E. (2002). Information Systems Success Revisited. Proceedings of the 35th Hawaii International Conference on System Sciences, 1- 11.

[10] DeLone, W., & McLean, E. (2003). The DeLone and McLean Model of Information Systems Success:A Ten-Year Update. Journal of Management Information Systems, 9- 30.

[11] DeLone, W., & McLean, E. (2004). Measuring e-commerce success: applying the DeLone & McLean information systems success model. International Journal of Electronic Commerce, 31- 47.

[12] Ferreira, R., & Cherobim, A. (2012). Impacts of investments in it on the organizational performance of baking companies of minas gerais state: a multicase study. Revista de Administração e Contabilidade da Unisinos, 147- 161.

[13] Gallagher, C. A. (1974). Perceptions of the Value of a Management Information System. Academy of Management Journal, 46- 55.

[14] Gorla, N., Somers, T., & Wong, B. (2010). Organizational impact of system quality, information quality,and service quality. Journal of Strategic Information Systems, 207- 228.

[15] Huh, H., Kim, T., & Law, R. (2009). A comparison of competing theoretical models for understanding acceptance. International Journal of Hospitality Management, 121- 134.

[16] Ignatiadis, I., & Nandhakumar, J. (2007). The impact of enterprise systems on organizational resilience. ournal of Information Technology, 36- 43.

[17] Iribar, F. (2003). INFORMACIÓN, TECNOLOGÍA Y CADENA DE SUMINISTRO. BOLETIN DE ESTUDIOS ECONOMICOS, 297- 314.

[18] Ives, B., & Olson, H. (1984). User Involvement and MIS Success: A Review of research. Management Science, 586-603.

[19] Larcker, D., & Lessig, V. (1980). Perceived Usefulness of Information: A Psychometric Examination. Decision Science, 121- 134.

[20] Li, C., & Ye, P. (1999). Modeling and analysis of enterprise systems. Journal of Management Information Systems, 145- 173.

[21] Medina, J. (01 de 09 de 2005). Evaluación del impacto de los sistemas de información en el desempeño individual del usuario: aplicación en instituciones universitarias. Recuperado el 09 de 11 de 2013, de Archivo Digital Universidad Politécnica de Madrid: http://oa.upm.es/244/

[22] Medina, J., Lavín, J., & Pedraza, N. (2011). Seguridad en la administración y calidad de los datos de un sistema de información contable en el desempeño organizacional. Contaduría y Administración, 11- 34.

[23] Melone, N. (1990). A Theoretical Assessment of the User-Satisfaction Construct in Information Systems Research. Management Science, 76- 91.

Pág. 712 Alfa Omega Grupo Editor

[24] Nelson, R., Todd, P., & Wixom, B. (2005). Antecedents of Information and System Quality: An Empirical Examination Within the Context of Data Warehousing. Journal of Management Information Systems, 199- 235.

[25] Nunnally, J., 1978. Psychometric theory (Segunda edición ed.). New York: Mc Graw-Hill.

[25] Qizhi, D., Kauffman, R., & March, S. (2007). Valuing information technology infrastructures: a growth options approach. Information Technology and Management, 1- 17.

[26] Ram, J., Corkindale , D., & Wu , M.-L. (2013). Implementation critical success factors (CSFs) for ERP: Do they contribute to implementation success and post-implementation performance? International Journal of Production Economics, 157- 174.

[27] Seddon, P. (1997). A respecification and extension of the DeLone and McLean model of IS success. Information System Research, 240- 253.

[28] Sharkey, U. (2013). Innovations in information systems from transaction processing to expert systems. International Journal of Innovations in Business, 147- 156.

[29] Wang, Y.-S. (2007). Assessing e-commerce systems success: a respecification and validation of the DeLone and McLean model of IS success. Information Systems Journal, 529- 557.

[30] Wu, J.-H., & Wang, Y.-M. (2006). Measuring KMS success: A respecification of the DeLone and McLean's model. Information & Management, 728- 739.

# **Desarrollo de un sistema de información para el control y administración de asistencia para el personal docente por medio de huella dactilar**

Área de conocimiento: Sistemas de información

María Lizbeth Martínez Mendoza<sup>1</sup>, Fabián García Carrillo<sup>2</sup> <sup>1</sup> Universidad Autónoma de Guadalajara, Av. Patria 1201, Lomas del Valle C.P. 45129, Zapopan, Jalisco. México maria.martinez@tecvallarta.edu.mx <sup>2</sup> Universidad Autónoma de Guadalajara, Av. Patria 1201, Lomas del Valle C.P. 45129, Zapopan, Jalisco. México fabian.garcia@tecvallarta.edu.mx

**Resumen.** En este trabajo se presenta el desarrollo de un sistema de información para el apoyo de la administración de asistencia para el personal docente del Instituto Tecnológico Superior de Puerto Vallarta, a través de un lector de huella dactilar, el sistema está pensado para facilitar y agilizar el proceso de registro de asistencia, fue desarrollado en Microsoft visual studio 6.0, con una base de datos diseñada en Microsoft SQL server 2000. El sistema está conformado por una parte administrativa que es utilizada para el control y configuración del sistema a la cual tienen acceso los departamentos encargados de administrar el sistema, como lo son recursos financieros, área académica y las diversas coordinaciones, la segunda parte es el modulo checador de asistencia en el cual los docentes a través de su huella podrán checar asistencia de sus actividades según corresponda.

**Palabras claves:** Sistemas de información, Microsoft visual studio 6.0, Microsoft Sql server 2000, lector de huella dactilar.

# **1 Introducción**

En la actualidad los sistemas de información se han convertido en parte esencial de todas las empresas, así mismo el Instituto Tecnológico Superior de Puerto Vallarta, no es la excepción, en este trabajo se describe el desarrollo e implementación de un sistema para apoyo académico para el control y administración de la asistencia docente al cual llamaremos Sispaac. Los departamentos involucrados y quienes trabajaran directamente con el sistema son el departamento de recursos humanos, departamento de área académica, departamento de tecnologías de la información y los docentes. El sistema está conformado por 2 módulos principales el modulo administrador y un modulo checador de asistencia. El modulo administrador es el encargado de administrar las siguientes funcionalidades: Carrera, grupos, materias, asignación de eventos, diseño de horarios, diseño de horarios para el próximo semestre, registro de aulas, envió de mensajes, informes, asistencia del día, justificación de inasistencias, iniciar día, días inhábiles, captura de huellas digitales, usuarios y perfiles, datos de la escuela, y el respaldo/restauración de la base de datos, estas funcionalidades serán administradas de forma conjunta por el área académica, recursos humanos y el departamento de tecnologías de la información según corresponda.

Pág. 714 Alfa Omega Grupo Editor

El modulo checador de asistencia tendrá la funcionalidad del registro de asistencia y el del avance temático de cada materia y será utilizado por los docentes del Instituto Tecnológico Superior de puerto Vallarta.

El sistema fue desarrollado en visual basic 6.0 que es un lenguaje orientado a eventos y nos brinda la posibilidad de crear interfaces más accesibles para los usuarios, la base de datos del sistema se encuentra en Microsoft SQL server 2000.

# **2 Estado del arte**

Dentro del desarrollo de un sistema existen conceptos fundamentales a tomar en cuenta entre esos conceptos y considerando las características de nuestro proyecto definimos lo siguientes:

Sistema de información, es un conjunto de componentes relacionados entre sí para logra un objetivo común [1], partiendo de esta definición, tenemos que con la automatización de los procesos administrativos tiene como objetivo el ahorro de tiempo y agilizar las actividades a desarrollar.

Software, definidos como programas de ordenador y la documentación asociada, se pueden desarrollar para algún cliente en particular o par un mercado general [2].

Requerimientos son la descripción de los servicios proporcionados por el sistema y sus restricciones operativas. Estos requerimientos reflejan las necesidades de los clientes de un sistema que ayude a resolver algún problema como el control de dispositivos, hacer un pedido o encontrar información [2].

Lector de huella dactilar, el lector de huella utilizado fue Nitgen Hamster el cual es un periférico de seguridad, cuyo diseño y características ofrecidas se adecuaron a las necesidades del sistema que se realizo.

Visual basic 6 es un lenguaje de programación de propósito general, en otras palabras es una plataforma de desarrollo de aplicaciones [3]. Visual basic nos proporciono elementos gráficos de diseño de aplicaciones para automatizar los requerimientos del sistema.

Microsoft SQL server 2000, servidor de base de datos que se utilizo para implementar la base de datos y su administración, creación de tablas, vistas, procedimientos almacenados y tareas programadas y ejecutadas por el agente SQL server.

# **3 Metodología usada**

Para llevar a cabo el desarrollo del sistema para el control y administración de asistencia para el personal administrativo por medio de huella dactilar, se realizo a través de las siguientes etapas:

### **3.1 Análisis**

En esta etapa del desarrollo lo primero que se realizo fue determinar los departamentos que estaban involucrados en el proceso de la administración de la asistencia docente para realizar el levantamiento de requerimientos funcionales del sistema a través de entrevistas. Los departamentos que estuvieron involucrados en el proceso de levantamiento de requerimiento fueron:

 Recursos humanos: Para los procesos de contratación y registro de los docentes, pago de nomina, informes de faltas, informes de asistencia e informes detallado de

Pág. 715 Alfa Omega Grupo Editor

actividades de los docentes, justificaciones, captura de huellas digitales y la administración de los días de checado.

- Área Académica: en este departamento se recopilo la información para el proceso de registro de materias, asignación de actividades, asignación de horarios, creación de grupos, creación de aulas, avance temático y la planeación del próximo semestre.
- Departamento de tecnologías de la información: este departamento determino las funciones de configuración del sistema como son los datos de presentación de la escuela, usuarios, respaldos y perfiles de acceso al sistema.
- Docentes: involucrados en el proceso de checado, se levanto la opinión y como les gustaría que funcionara el sistema siempre apegándose al reglamento interno del instituto tecnológico superior de puerto Vallarta.

### **3.2 Diseño**

Se definió de manera estructurada la forma en que se desarrollo el sistema, definiendo las vistas de la aplicación, comportamiento y restricciones. En esta etapa del desarrollo del sistema, se realizo el diseño general el cual esta conformado por la base de datos, modulo administrador de docentes, modulo de control de asistencia y el modulo de configuración, tal y como se muestra en la figura 1.

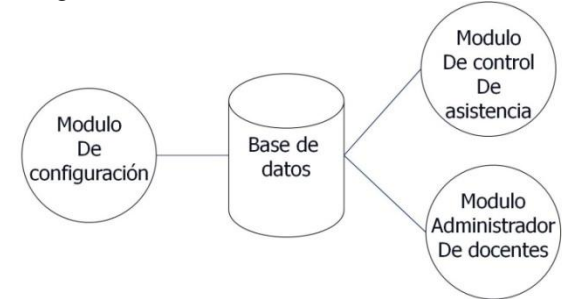

**Fig 1.** Estructura general del Sispaac.

### **3.3 Programación**

En esta etapa se llevo a cabo la codificación de cada uno de los módulos del sistema tomando en cuenta lo que se definió en la etapa de diseño, además de integrar el lector de huella digital, la creación de la base de datos y la validación de entradas y salidas del sistema. A continuación mostramos con las siguientes figuras la pantalla principal del modulo administrador donde podemos ver la presentación del sistema y la organización de los menús principales (Figura 2), la pantalla de registro de huella digital para los docentes donde se muestra los pasos a seguir para el registro con la interfaz del lector de huella digital (Figura 3), la pantalla del modulo checador de asistencia para los docentes (Figura 4) y la pantalla del modulo checador para docentes con la interfaz del lector funcionando para el registro de una asistencia (Figura 5).

# Pág. 716 Alfa Omega Grupo Editor

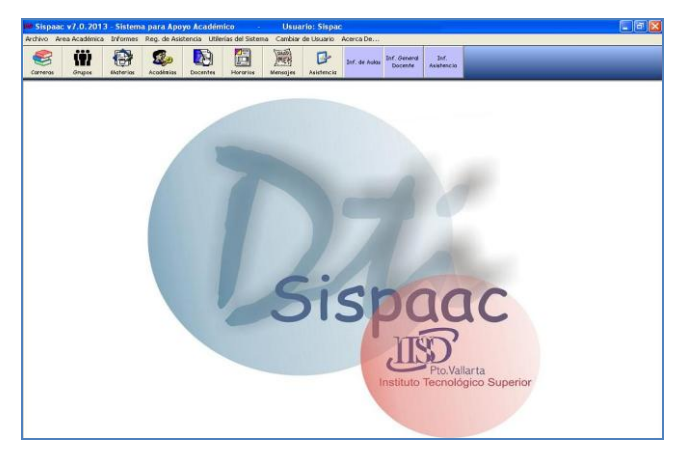

**Fig. 2.** Pantalla principal del modulo administrador.

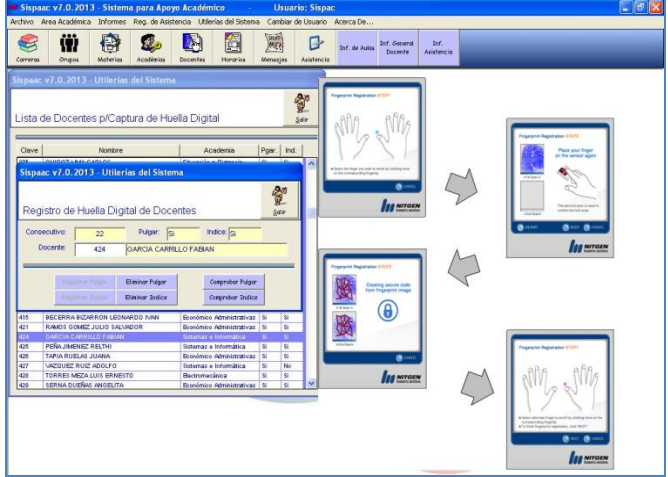

**Fig. 3.** Pantalla de registro de huella digital.

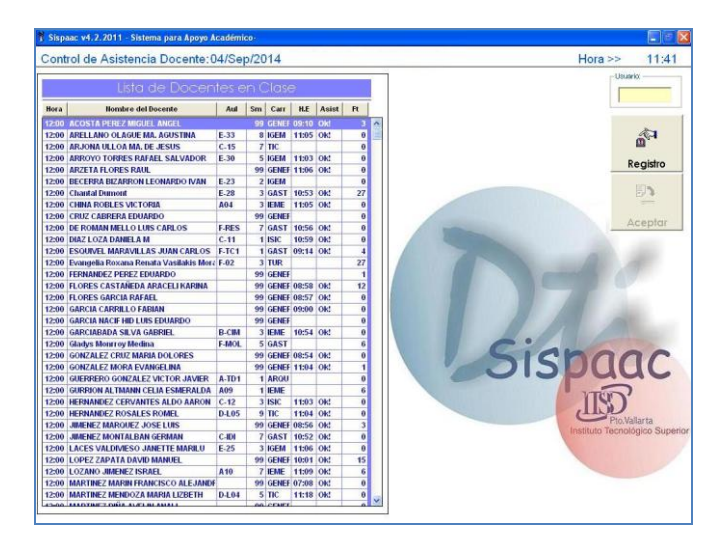

Pág. 717 Alfa Omega Grupo Editor

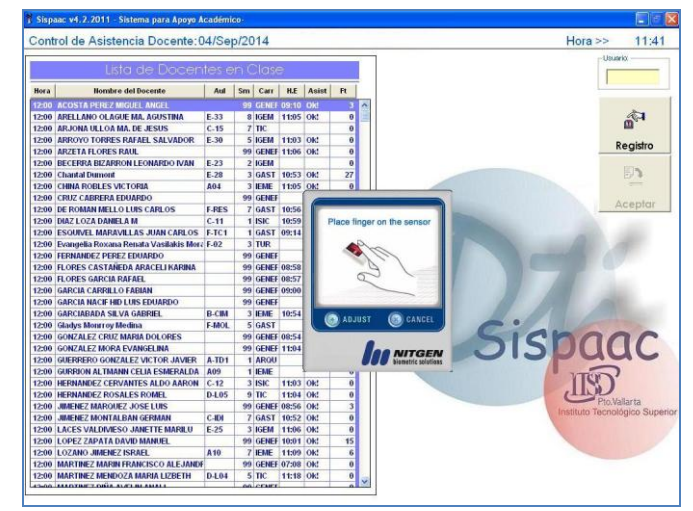

**Fig. 4.** Pantalla del modulo checador de asistencia

**Fig. 5.** Pantalla del modulo checador para docentes con la interfaz del lector funcionando.

# **3.4 Pruebas**

Una vez realizada la programación del sistema, se prosiguió a realizar pruebas a cada uno de los módulos, interactuando con la etapa de programación, para en caso de encontrar error darles solución y se cumplieran los requerimientos determinados en la etapa de análisis. El tipo de prueba que implementamos fueron pruebas de caja negras las cuales se centran en los requisitos funcionales del sistema, los cuales se recolectaron en la etapa de análisis, las pruebas estuvieron compuestas por pruebas sobre las interfaces de los usuarios verificando que fueran interfaces accesibles, intuitivas y que cumpliera con el diseño especificado, después procedimos a verificar las entradas y salidas del sistema, en estas pruebas nos aseguramos que cada una de las entradas estuvieran validadas de forma correcta y que las salidas que ofreciera fueran las esperadas y no existiera ningún error en el proceso programado, de esta manera el sistema quedo verificado y ajustado a las necesidades de los usuarios.

### **3.5 Capacitación e instalación**

Terminadas las pruebas se continúo con la capacitación e instalación del sistema. La capacitación se llevo a cabo en 2 sesiones, la primera sesión se realizo con los departamentos de recursos humanos y con el área académica, capacitándolos en el modulo administrador del sistema y la segunda sesión se realizo con el personal docente en el modulo checador de asistencia. Una vez realizada la capacitación se realizo la instalación del modulo administrador en los departamentos de recursos humanos y área académica. De la misma forma se llevo a cabo la instalación de los módulos checadores, 1 en cada edificio, el modulo checador está conformado por una cabina donde se encuentra la computadora dejando al descubierto únicamente monitor, lector de huella dactilar y mouse como se muestra en la figura 6.

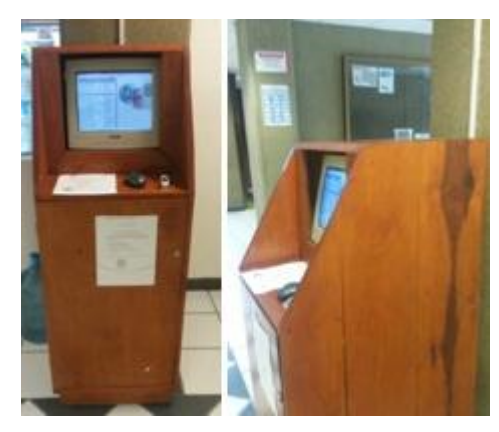

**Fig. 6.** Modulo checador.

# **4 Resultados**

Se obtuvo un sistema para la administración de la asistencia docente en el instituto tecnológico superior de puerto Vallarta a través de huella dactilar compuesto por 2 módulos, el modulo administrador del sistema y el modulo checador de asistencia. Este sistema hiso más eficiente y seguro el proceso de checado de asistencia y agilizo los procesos administrativos de cálculo de faltas y justificaciones así como la administración de maestros, materias, grupos y horarios.

# **5 Conclusiones y trabajos futuros**

Este trabajo demuestra las ventajas de contar con un sistema de información, además de brindar al instituto tecnológico superior de puerto vallara la seguridad que el registro de asistencia la realizo el maestro y no otra persona a su nombre, como en algunos casos sucedía cuando se llevaba el control de asistencia a través de firmas en bitácoras. Para futuras versiones del sistema se buscara implementar módulos de checado de asistencia con monitores y una interacción con otros sistemas relacionados como lo es el sistema de control escolar.

**Agradecimientos.** Nos gustaría agradecer a los departamentos involucrados en el desarrollo del proyecto y al Instituto Tecnológico Superior de Puerto Vallarta por proporcionarnos los recursos para llevar a cabo el sistema.

# **Referencias**

- [1] Desarrollo de sistemas de información, una metodología basada en el modelado, primera edición junio de 2006.
- [2] Ingeniería del software. Séptima edición, Ian Sommerville, Pearson Educación, S.A., Madrid, 2005.
- [3] Aprende Visual Basic practicando, Ramírez Ramírez José Felipe, Pearson Educación, México, 2001.
- [4] Manual Nitgen Biometric Solutions for Fingerprint Sensors.
- [5] SQL SERVER 2000 Administración, Jérome GABILLAUD, Edotopms ENI Julio 2002.

# **XX – Simposio de Posgrado**

Pág. 720 Alfa Omega Grupo Editor